# STATA TIME-SERIES REFERENCE MANUAL RELEASE 13

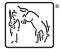

A Stata Press Publication StataCorp LP College Station, Texas

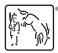

Copyright © 1985–2013 StataCorp LP All rights reserved Version 13

Published by Stata Press, 4905 Lakeway Drive, College Station, Texas 77845 Typeset in T<sub>F</sub>X

ISBN-10: 1-59718-127-7 ISBN-13: 978-1-59718-127-3

This manual is protected by copyright. All rights are reserved. No part of this manual may be reproduced, stored in a retrieval system, or transcribed, in any form or by any means—electronic, mechanical, photocopy, recording, or otherwise—without the prior written permission of StataCorp LP unless permitted subject to the terms and conditions of a license granted to you by StataCorp LP to use the software and documentation. No license, express or implied, by estoppel or otherwise, to any intellectual property rights is granted by this document.

StataCorp provides this manual "as is" without warranty of any kind, either expressed or implied, including, but not limited to, the implied warranties of merchantability and fitness for a particular purpose. StataCorp may make improvements and/or changes in the product(s) and the program(s) described in this manual at any time and without notice.

The software described in this manual is furnished under a license agreement or nondisclosure agreement. The software may be copied only in accordance with the terms of the agreement. It is against the law to copy the software onto DVD, CD, disk, diskette, tape, or any other medium for any purpose other than backup or archival purposes.

The automobile dataset appearing on the accompanying media is Copyright ⓒ 1979 by Consumers Union of U.S., Inc., Yonkers, NY 10703-1057 and is reproduced by permission from CONSUMER REPORTS, April 1979.

Stata, STata Stata Press, Mata, Mata and NetCourse are registered trademarks of StataCorp LP.

Stata and Stata Press are registered trademarks with the World Intellectual Property Organization of the United Nations.

NetCourseNow is a trademark of StataCorp LP.

Other brand and product names are registered trademarks or trademarks of their respective companies.

For copyright information about the software, type help copyright within Stata.

The suggested citation for this software is

StataCorp. 2013. Stata: Release 13. Statistical Software. College Station, TX: StataCorp LP.

# Contents

| intro Introduction to time-series manual time series Introduction to time-series commands                                                                                                    | 1<br>2                                               |
|----------------------------------------------------------------------------------------------------|------------------------------------------------------|
| archAutoregressive conditional heteroskedasticity (ARCH) family of estimatorsarch postestimationPostestimation tools for archarfimaAutoregressive fractionally integrated moving-average modelsarfima postestimationPostestimation tools for arfimaarimaARIMA, ARMAX, and other dynamic regression modelsarima postestimationPostestimation tools for arima                                                                                                    | 10<br>43<br>48<br>66<br>74<br>98                     |
| corrgram Tabulate and graph autocorrelations cumsp Cumulative spectral distribution                                                                                                    | 106<br>114                                           |
| dfactorDynamic-factor modelsdfactor postestimationPostestimation tools for dfactordfglsDF-GLS unit-root testdfullerAugmented Dickey–Fuller unit-root test                                                                                                    | 117<br>134<br>139<br>145                             |
| estat acplot Plot parametric autocorrelation and autocovariance functions estat aroots Check the stability condition of ARIMA estimates                                                                                                    | 150<br>154                                           |
| fcast computeCompute dynamic forecasts after var, svar, or vecfcast graphGraph forecasts after fcast computeforecastEconometric model forecastingforecast adjustAdjust a variable by add factoring, replacing, etc.forecast clearClear current model from memoryforecast coefvectorSpecify an equation via a coefficient vectorforecast describeDescribe features of the forecast modelforecast dropDrop forecast variablesforecast estimatesAdd estimation results to a forecast modelforecast listList forecast company score at modelforecast gueryCheck whether a forecast model has been startedforecast solveObtain static and dynamic forecasts                                                      |                                                      |
| irfCreate and analyze IRFs, dynamic-multiplier functions, and FEVDsirf addAdd results from an IRF file to the active IRF fileirf cgraphCombined graphs of IRFs, dynamic-multiplier functions, and FEVDsirf createObtain IRFs, dynamic-multiplier functions, and FEVDsirf ctableCombined tables of IRFs, dynamic-multiplier functions, and FEVDsirf describeDrop IRF results from the active IRF fileirf graphGraphs of IRFs, dynamic-multiplier functions, and FEVDsirf dropDrop IRF results from the active IRF fileirf graphGraphs of IRFs, dynamic-multiplier functions, and FEVDsirf ographNerlaid graphs of IRFs, dynamic-multiplier functions, and FEVDsirf ographRename an IRF result in an IRF file | 240<br>242<br>246<br>271<br>276<br>279<br>281<br>287 |
| irf set                                                                                                    | 294                                                  |

| mgarchMultivariate GARCH modelsmgarchConstant conditional correlation multivariate GARCH modelsmgarchcccmgarchDynamic conditional correlation multivariate GARCH modelsmgarchdccmgarchDynamic conditional correlation multivariate GARCH modelsmgarchdccmgarchDynamic conditional correlation multivariate GARCH modelsmgarchdvccmgarchDiagonal vech multivariate GARCH modelsmgarchdvechmgarchvccvccVarying conditional correlation multivariate GARCH modelsmgarchvccpostestimationPostestimation tools for mgarch dvechmgarchvccvccNarying conditional correlation multivariate GARCH modelsmgarchvccpostestimationPostestimation tools for mgarch vcc                                                           | 307<br>322<br>326<br>341<br>345<br>357<br>364<br>379                                                         |
|----------------------------------------------------------------------------------------------------|----------------------------------------------------------------------------------------------------|
| newey                                                                                                    |                                                                                                    |
| pergram       Periodogram         pperron       Phillips-Perron unit-root test         prais       Prais-Winsten and Cochrane-Orcutt regression         prais postestimation       Postestimation tools for prais         psdensity       Parametric spectral density estimation after arima, arfima, and ucm                                                                                                    | 401<br>406<br>417<br>419                                                                                     |
| rolling Rolling-window and recursive estimation                                                                                                    | 429                                                                                                    |
| sspace                                                                                                    |                                                                                                    |
| tsappendAdd observations to a time-series datasettsfillFill in gaps in time variabletsfilterFilter a time-series, keeping only selected periodicitiestsfilter bkBaxter-King time-series filtertsfilter bwButterworth time-series filtertsfilter cfChristiano-Fitzgerald time-series filtertsfilter hpHodrick-Prescott time-series datatsreportReport time-series aspects of a dataset or estimation sampletsrevarTime-series operator programming commandtssetDeclare data to be time-series datatssmoothSmooth and forecast univariate time-series datatssmooth dexponentialSingle-exponential smoothingtssmooth nlMoving-average filtertssmooth nlMoving-average filtertssmooth nlHolt-Winters seasonal smoothing | 474<br>478<br>497<br>505<br>514<br>522<br>529<br>535<br>541<br>544<br>560<br>562<br>568<br>576<br>583<br>588 |
| ucm       Unobserved-components model         ucm postestimation       Postestimation tools for ucm                                                                                                    | 599<br>626                                                                                                   |
| var intro                                                                                                    | 632<br>639<br>651<br>655<br>675<br>678<br>683<br>683                                                         |

| varlmar Perform LM test for residual autocorrelation after var or svar | 691 |
|------------------------------------------------------------------------|-----|
| varnorm                                                                | 694 |
| varsoc Obtain lag-order selection statistics for VARs and VECMs        |     |
| varstable Check the stability condition of VAR or SVAR estimates       |     |
| varwle Obtain Wald lag-exclusion statistics after var or svar          |     |
| vec intro Introduction to vector error-correction models               |     |
| vec Vector error-correction models                                     |     |
| vec postestimation Postestimation tools for vec                        | 759 |
| veclmar Perform LM test for residual autocorrelation after vec         |     |
| vecnorm Test for normally distributed disturbances after vec           |     |
| vecrank Estimate the cointegrating rank of a VECM                      |     |
| vecstable Check the stability condition of VECM estimates              | 776 |
| wntestb Bartlett's periodogram-based test for white noise              | 780 |
| wntestq Portmanteau (Q) test for white noise                           |     |
| xcorr Cross-correlogram for bivariate time series                      | 788 |
| Glossary                                                               | 792 |
| Subject and author index                                               | 801 |

# **Cross-referencing the documentation**

When reading this manual, you will find references to other Stata manuals. For example,

- [U] 26 Overview of Stata estimation commands
- [R] regress
- [D] reshape

The first example is a reference to chapter 26, Overview of Stata estimation commands, in the User's Guide; the second is a reference to the regress entry in the Base Reference Manual; and the third is a reference to the reshape entry in the Data Management Reference Manual.

All the manuals in the Stata Documentation have a shorthand notation:

| [GSM] | Getting Started with Stata for Mac                                                      |
|-------|-----------------------------------------------------------------------------------------|
| [GSU] | Getting Started with Stata for Unix                                                     |
| [GSW] | Getting Started with Stata for Windows                                                  |
| [U]   | Stata User's Guide                                                                      |
| [R]   | Stata Base Reference Manual                                                             |
| [D]   | Stata Data Management Reference Manual                                                  |
| [G]   | Stata Graphics Reference Manual                                                         |
| [XT]  | Stata Longitudinal-Data/Panel-Data Reference Manual                                     |
| [ME]  | Stata Multilevel Mixed-Effects Reference Manual                                         |
| [MI]  | Stata Multiple-Imputation Reference Manual                                              |
| [MV]  | Stata Multivariate Statistics Reference Manual                                          |
| [PSS] | Stata Power and Sample-Size Reference Manual                                            |
| [P]   | Stata Programming Reference Manual                                                      |
| [SEM] | Stata Structural Equation Modeling Reference Manual                                     |
| [SVY] | Stata Survey Data Reference Manual                                                      |
| [ST]  | Stata Survival Analysis and Epidemiological Tables Reference Manual                     |
| [TS]  | Stata Time-Series Reference Manual                                                      |
| [TE]  | Stata Treatment-Effects Reference Manual:<br>Potential Outcomes/Counterfactual Outcomes |
| [1]   | Stata Glossary and Index                                                                |

[M] Mata Reference Manual

# Title

**intro** — Introduction to time-series manual

Description Remarks and examples Also see

# Description

This entry describes this manual and what has changed since Stata 12.

# **Remarks and examples**

This manual documents Stata's time-series commands and is referred to as [TS] in cross-references.

After this entry, [TS] **time series** provides an overview of the ts commands. The other parts of this manual are arranged alphabetically. If you are new to Stata's time-series features, we recommend that you read the following sections first:

[TS] time seriesIntroduction to time-series commands[TS] tssetDeclare a dataset to be time-series data

Stata is continually being updated, and Stata users are always writing new commands. To ensure that you have the latest features, you should install the most recent official update; see [R] update.

### What's new

For a complete list of all the new features in Stata 13, see [U] 1.3 What's new.

# Also see

- [U] 1.3 What's new
- [R] intro Introduction to base reference manual

# Title

time series - Introduction to time-series commands

Description Remarks and examples References Also see

# Description

The *Time-Series Reference Manual* organizes the commands alphabetically, making it easy to find individual command entries if you know the name of the command. This overview organizes and presents the commands conceptually, that is, according to the similarities in the functions that they perform. The table below lists the manual entries that you should see for additional information.

#### Data management tools and time-series operators.

These commands help you prepare your data for further analysis.

#### Univariate time series.

These commands are grouped together because they are either estimators or filters designed for univariate time series or preestimation or postestimation commands that are conceptually related to one or more univariate time-series estimators.

#### Multivariate time series.

These commands are similarly grouped together because they are either estimators designed for use with multivariate time series or preestimation or postestimation commands conceptually related to one or more multivariate time-series estimators.

#### Forecasting models.

These commands work as a group to provide the tools you need to create models by combining estimation results, identities, and other objects and to solve those models to obtain forecasts.

Within these three broad categories, similar commands have been grouped together.

#### Data management tools and time-series operators

| [TS] tsset                      | Declare data to be time-series data                          |
|---------------------------------|--------------------------------------------------------------|
| [TS] tsfill                     | Fill in gaps in time variable                                |
| [TS] tsappend                   | Add observations to a time-series dataset                    |
| [TS] tsreport                   | Report time-series aspects of a dataset or estimation sample |
| [TS] tsrevar                    | Time-series operator programming command                     |
| [TS] rolling                    | Rolling-window and recursive estimation                      |
| [D] datetime business calendars | User-definable business calendars                            |

Autoregressive fractionally integrated moving-average

ARIMA, ARMAX, and other dynamic regression models

Autoregressive conditional heteroskedasticity (ARCH)

Regression with Newey-West standard errors

Prais-Winsten and Cochrane-Orcutt regression

models

Postestimation tools for arfima

Postestimation tools for arima

family of estimators

Postestimation tools for arch

Postestimation tools for newey

Postestimation tools for prais Unobserved-components model

Postestimation tools for ucm

### Univariate time series

| Estimators |
|------------|
|            |

- [TS] arfima
- [TS] arfima postestimation[TS] arima[TS] arima postestimation[TS] arch
- [TS] arch postestimation
  [TS] newey
  [TS] newey postestimation
  [TS] prais
  [TS] prais postestimation
  [TS] ucm
  [TS] ucm postestimation

### Time-series smoothers and filters

| [TS] tsfilter bk           | Baxter-King time-series filter           |
|----------------------------|------------------------------------------|
| [TS] tsfilter bw           | Butterworth time-series filter           |
| [TS] tsfilter cf           | Christiano-Fitzgerald time-series filter |
| [TS] tsfilter hp           | Hodrick-Prescott time-series filter      |
| [TS] tssmooth ma           | Moving-average filter                    |
| [TS] tssmooth dexponential | Double-exponential smoothing             |
| [TS] tssmooth exponential  | Single-exponential smoothing             |
| [TS] tssmooth hwinters     | Holt-Winters nonseasonal smoothing       |
| [TS] tssmooth shwinters    | Holt-Winters seasonal smoothing          |
| [TS] tssmooth nl           | Nonlinear filter                         |
|                            |                                          |

### **Diagnostic tools**

| 8                                      |                                                              |
|----------------------------------------|--------------------------------------------------------------|
| [TS] corrgram                          | Tabulate and graph autocorrelations                          |
| [TS] xcorr                             | Cross-correlogram for bivariate time series                  |
| [TS] cumsp                             | Cumulative spectral distribution                             |
| [TS] pergram                           | Periodogram                                                  |
| [TS] <b>psdensity</b>                  | Parametric spectral density estimation                       |
| [TS] estat acplot                      | Plot parametric autocorrelation and autocovariance functions |
| [TS] estat aroots                      | Check the stability condition of ARIMA estimates             |
| [TS] dfgls                             | DF-GLS unit-root test                                        |
| [TS] dfuller                           | Augmented Dickey-Fuller unit-root test                       |
| [TS] pperron                           | Phillips-Perron unit-root test                               |
| [R] regress postestimation time series | Postestimation tools for regress with time series            |
| [TS] wntestb                           | Bartlett's periodogram-based test for white noise            |
| [TS] wntestq                           | Portmanteau (Q) test for white noise                         |
|                                        |                                                              |

# Multivariate time series

# Estimators

| [TS] dfactor                     | Dynamic-factor models                                      |
|----------------------------------|------------------------------------------------------------|
| [TS] dfactor postestimation      | Postestimation tools for dfactor                           |
| [TS] mgarch ccc                  | Constant conditional correlation multivariate GARCH models |
| [TS] mgarch ccc postestimation   | Postestimation tools for mgarch ccc                        |
| [TS] mgarch dcc                  | Dynamic conditional correlation multivariate GARCH models  |
| [TS] mgarch dcc postestimation   | Postestimation tools for mgarch dcc                        |
| [TS] mgarch dvech                | Diagonal vech multivariate GARCH models                    |
| [TS] mgarch dvech postestimation | Postestimation tools for mgarch dvech                      |
| [TS] mgarch vcc                  | Varying conditional correlation multivariate GARCH models  |
| [TS] mgarch vcc postestimation   | Postestimation tools for mgarch vcc                        |
| [TS] sspace                      | State-space models                                         |
| [TS] sspace postestimation       | Postestimation tools for sspace                            |
| [TS] var                         | Vector autoregressive models                               |
| [TS] var postestimation          | Postestimation tools for var                               |
| [TS] var svar                    | Structural vector autoregressive models                    |
| [TS] var svar postestimation     | Postestimation tools for svar                              |
| [TS] varbasic                    | Fit a simple VAR and graph IRFs or FEVDs                   |
| [TS] varbasic postestimation     | Postestimation tools for varbasic                          |
| [TS] vec                         | Vector error-correction models                             |
| [TS] vec postestimation          | Postestimation tools for vec                               |

# **Diagnostic tools**

| [TS] varlmar   | Perform LM test for residual autocorrelation             |
|----------------|----------------------------------------------------------|
| [TS] varnorm   | Test for normally distributed disturbances               |
| [TS] varsoc    | Obtain lag-order selection statistics for VARs and VECMs |
| [TS] varstable | Check the stability condition of VAR or SVAR estimates   |
| [TS] varwle    | Obtain Wald lag-exclusion statistics                     |
| [TS] veclmar   | Perform LM test for residual autocorrelation             |
| [TS] vecnorm   | Test for normally distributed disturbances               |
| [TS] vecrank   | Estimate the cointegrating rank of a VECM                |
| [TS] vecstable | Check the stability condition of VECM estimates          |
|                |                                                          |

# Forecasting, inference, and interpretation

| [TS] irf create    | Obtain IRFs, dynamic-multiplier functions, and FEVDs |
|--------------------|------------------------------------------------------|
| [TS] fcast compute | Compute dynamic forecasts after var, svar, or vec    |
| [TS] vargranger    | Perform pairwise Granger causality tests             |

## Graphs and tables

| [TS] corrgram                   | Tabulate and graph autocorrelations                              |
|---------------------------------|------------------------------------------------------------------|
| [TS] xcorr                      | Cross-correlogram for bivariate time series                      |
| [TS] pergram                    | Periodogram                                                      |
| [TS] <b>irf graph</b>           | Graphs of IRFs, dynamic-multiplier functions, and FEVDs          |
| [TS] <b>irf cgraph</b>          | Combined graphs of IRFs, dynamic-multiplier functions, and FEVDs |
| [TS] <b>irf ograph</b>          | Overlaid graphs of IRFs, dynamic-multiplier functions, and FEVDs |
| [TS] <b>irf table</b>           | Tables of IRFs, dynamic-multiplier functions, and FEVDs          |
| [TS] <b>irf ctable</b>          | Combined tables of IRFs, dynamic-multiplier functions, and FEVDs |
| [TS] fcast graph                | Graph forecasts after fcast compute                              |
| [TS] <b>tsline</b>              | Plot time-series data                                            |
| [TS] varstable                  | Check the stability condition of VAR or SVAR estimates           |
| [TS] vecstable                  | Check the stability condition of VECM estimates                  |
| [TS] wntestb                    | Bartlett's periodogram-based test for white noise                |
| <b>Results management tools</b> |                                                                  |
| [TS] irf add                    | Add results from an IPE file to the active IPE file              |

| [TS] <b>irf add</b> | Add results from an IRF file to the active IRF file |
|---------------------|-----------------------------------------------------|
| [TS] irf describe   | Describe an IRF file                                |
| [TS] irf drop       | Drop IRF results from the active IRF file           |
| [TS] irf rename     | Rename an IRF result in an IRF file                 |
| [TS] irf set        | Set the active IRF file                             |
|                     |                                                     |

#### **Forecasting models**

| [TS] forecast            | Econometric model forecasting                       |
|--------------------------|-----------------------------------------------------|
| [TS] forecast adjust     | Adjust a variable by add factoring, replacing, etc. |
| [TS] forecast clear      | Clear current model from memory                     |
| [TS] forecast coefvector | Specify an equation via a coefficient vector        |
| [TS] forecast create     | Create a new forecast model                         |
| [TS] forecast describe   | Describe features of the forecast model             |
| [TS] forecast drop       | Drop forecast variables                             |
| [TS] forecast estimates  | Add estimation results to a forecast model          |
| [TS] forecast exogenous  | Declare exogenous variables                         |
| [TS] forecast identity   | Add an identity to a forecast model                 |
| [TS] forecast list       | List forecast commands composing current model      |
| [TS] forecast query      | Check whether a forecast model has been started     |
| [TS] forecast solve      | Obtain static and dynamic forecasts                 |

# **Remarks and examples**

Remarks are presented under the following headings:

Data management tools and time-series operators Univariate time series Estimators Time-series smoothers and filters Diagnostic tools Multivariate time series Estimators Diagnostic tools Forecasting models We also offer a NetCourse on Stata's time-series capabilities; see http://www.stata.com/netcourse/nc461.html.

### Data management tools and time-series operators

Because time-series estimators are, by definition, a function of the temporal ordering of the observations in the estimation sample, Stata's time-series commands require the data to be sorted and indexed by time, using the tsset command, before they can be used. tsset is simply a way for you to tell Stata which variable in your dataset represents time; tsset then sorts and indexes the data appropriately for use with the time-series commands. Once your dataset has been tsset, you can use Stata's time-series operators in data manipulation or programming using that dataset and when specifying the syntax for most time-series commands. Stata has time-series operators for representing the lags, leads, differences, and seasonal differences of a variable. The time-series operators are documented in [TS] tsset.

You can also define a business-day calendar so that Stata's time-series operators respect the structure of missing observations in your data. The most common example is having Monday come after Friday in market data. [D] **datetime business calendars** provides a discussion and examples.

tsset can also be used to declare that your dataset contains cross-sectional time-series data, often referred to as panel data. When you use tsset to declare your dataset to contain panel data, you specify a variable that identifies the panels and a variable that identifies the time periods. Once your dataset has been tsset as panel data, the time-series operators work appropriately for the data.

tsfill, which is documented in [TS] tsfill, can be used after tsset to fill in missing times with missing observations. tsset will report any gaps in your data, and tsreport will provide more details about the gaps. tsappend adds observations to a time-series dataset by using the information set by tsset. This function can be particularly useful when you wish to predict out of sample after fitting a model with a time-series estimator. tsrevar is a programmer's command that provides a way to use *varlists* that contain time-series operators with commands that do not otherwise support time-series operators.

rolling performs rolling regressions, recursive regressions, and reverse recursive regressions. Any command that stores results in e() or r() can be used with rolling.

### Univariate time series

### Estimators

The six univariate time-series estimators currently available in Stata are arfima, arima, arch, newey, prais, and ucm. newey and prais are really just extensions to ordinary linear regression. When you fit a linear regression on time-series data via ordinary least squares (OLS), if the disturbances are autocorrelated, the parameter estimates are usually consistent, but the estimated standard errors tend to be underestimated. Several estimators have been developed to deal with this problem. One strategy is to use OLS for estimating the regression parameters and use a different estimator for the variances, one that is consistent in the presence of autocorrelated disturbances, such as the Newey–West estimator implemented in newey. Another strategy is to model the dynamics of the disturbances. The estimators found in prais, arima, arch, arfima, and ucm are based on such a strategy.

prais implements two such estimators: the Prais-Winsten and the Cochrane-Orcutt generalized least-squares (GLS) estimators. These estimators are GLS estimators, but they are fairly restrictive in that they permit only first-order autocorrelation in the disturbances. Although they have certain pedagogical and historical value, they are somewhat obsolete. Faster computers with more memory

have made it possible to implement full information maximum likelihood (FIML) estimators, such as Stata's arima command. These estimators permit much greater flexibility when modeling the disturbances and are more efficient estimators.

arima provides the means to fit linear models with autoregressive moving-average (ARMA) disturbances, or in the absence of linear predictors, autoregressive integrated moving-average (ARIMA) models. This means that, whether you think that your data are best represented as a distributed-lag model, a transfer-function model, or a stochastic difference equation, or you simply wish to apply a Box–Jenkins filter to your data, the model can be fit using arima. arch, a conditional maximum likelihood estimator, has similar modeling capabilities for the mean of the time series but can also model autoregressive conditional heteroskedasticity in the disturbances with a wide variety of specifications for the variance equation.

arfima estimates the parameters of autoregressive fractionally integrated moving-average (ARFIMA) models, which handle higher degrees of dependence than ARIMA models. ARFIMA models allow the autocorrelations to decay at the slower hyperbolic rate, whereas ARIMA models handle processes whose autocorrelations decay at an exponential rate.

Unobserved-components models (UCMs) decompose a time series into trend, seasonal, cyclical, and idiosyncratic components and allow for exogenous variables. ucm estimates the parameters of UCMs by maximum likelihood. UCMs can also model the stationary cyclical component using the stochastic-cycle parameterization that has an intuitive frequency-domain interpretation.

### Time-series smoothers and filters

In addition to the estimators mentioned above, Stata also provides time-series filters and smoothers. The Baxter–King and Christiano–Fitzgerald band-pass filters and the Butterworth and Hodrick–Prescott high-pass filters are implemented in tsfilter; see [TS] tsfilter for an overview.

Also included are a simple, uniformly weighted, moving-average filter with unit weights; a weighted moving-average filter in which you can specify the weights; single- and double-exponential smoothers; Holt–Winters seasonal and nonseasonal smoothers; and a nonlinear smoother. Most of these smoothers were originally developed as ad hoc procedures and are used for reducing the noise in a time series (smoothing) or forecasting. Although they have limited application for signal extraction, these smoothers have all been found to be optimal for some underlying modern time-series models; see [TS] tssmooth.

#### **Diagnostic tools**

Stata's time-series commands also include several preestimation and postestimation diagnostic and interpretation commands. corrgram estimates the autocorrelation function and partial autocorrelation function of a univariate time series, as well as Q statistics. These functions and statistics are often used to determine the appropriate model specification before fitting ARIMA models. corrgram can also be used with wntestb and wntestq to examine the residuals after fitting a model for evidence of model misspecification. Stata's time-series commands also include the commands pergram and cumsp, which provide the log-standardized periodogram and the cumulative-sample spectral distribution, respectively, for time-series analysts who prefer to estimate in the frequency domain rather than the time domain.

psdensity computes the spectral density implied by the parameters estimated by arfima, arima, or ucm. The estimated spectral density shows the relative importance of components at different frequencies. estat acplot computes the autocorrelation and autocovariance functions implied by the parameters estimated by arima. These functions provide a measure of the dependence structure in the time domain. **xcorr** estimates the cross-correlogram for bivariate time series and can similarly be used for both preestimation and postestimation. For example, the cross-correlogram can be used before fitting a transfer-function model to produce initial estimates of the IRF. This estimate can then be used to determine the optimal lag length of the input series to include in the model specification. It can also be used as a postestimation tool after fitting a transfer function. The cross-correlogram between the residual from a transfer-function model and the prewhitened input series of the model can be examined for evidence of model misspecification.

When you fit ARMA or ARIMA models, the dependent variable being modeled must be covariance stationary (ARMA models), or the order of integration must be known (ARIMA models). Stata has three commands that can test for the presence of a unit root in a time-series variable: dfuller performs the augmented Dickey–Fuller test, pperron performs the Phillips–Perron test, and dfgls performs a modified Dickey–Fuller test. arfima can also be used to investigate the order of integration. After estimation, you can use estat aroots to check the stationarity of an ARMA process.

The remaining diagnostic tools for univariate time series are for use after fitting a linear model via OLS with Stata's regress command. They are documented collectively in [R] regress postestimation time series. They include estat dwatson, estat durbinalt, estat bgodfrey, and estat archlm. estat dwatson computes the Durbin-Watson d statistic to test for the presence of first-order autocorrelation in the OLS residuals. estat durbinalt likewise tests for the presence of autocorrelation in the residuals. By comparison, however, Durbin's alternative test is more general and easier to use than the Durbin-Watson test. With estat durbinalt, you can test for higher orders of autocorrelation, the assumption that the covariates in the model are strictly exogenous is relaxed, and there is no need to consult tables to compute rejection regions, as you must with the Durbin-Watson test. estat bgodfrey computes the Breusch-Godfrey test for autocorrelation in the residuals, and although the computations are different, the test in estat bgodfrey is asymptotically equivalent to the test in estat durbinalt. Finally, estat archlm performs Engle's LM test for the presence of autoregressive conditional heteroskedasticity.

### Multivariate time series

#### Estimators

Stata provides commands for fitting the most widely applied multivariate time-series models. var and svar fit vector autoregressive and structural vector autoregressive models to stationary data. vec fits cointegrating vector error-correction models. dfactor fits dynamic-factor models. mgarch ccc, mgarch dcc, mgarch dvech, and mgarch vcc fit multivariate GARCH models. sspace fits state-space models. Many linear time-series models, including vector autoregressive moving-average (VARMA) models and structural time-series models, can be cast as state-space models and fit by sspace.

#### **Diagnostic tools**

Before fitting a multivariate time-series model, you must specify the number of lags of the dependent variable to include. varsoc produces statistics for determining the order of a VAR or VECM.

Several postestimation commands perform the most common specification analysis on a previously fitted VAR or SVAR. You can use varlmar to check for serial correlation in the residuals, varnorm to test the null hypothesis that the disturbances come from a multivariate normal distribution, and varstable to see if the fitted VAR or SVAR is stable. Two common types of inference about VAR models are whether one variable Granger-causes another and whether a set of lags can be excluded from the model. vargranger reports Wald tests of Granger causation, and varwle reports Wald lag exclusion tests.

Similarly, several postestimation commands perform the most common specification analysis on a previously fitted VECM. You can use veclmar to check for serial correlation in the residuals, vecnorm to test the null hypothesis that the disturbances come from a multivariate normal distribution, and vecstable to analyze the stability of the previously fitted VECM.

VARs and VECMs are often fit to produce baseline forecasts. fcast produces dynamic forecasts from previously fitted VARs and VECMs.

Many researchers fit VARs, SVARs, and VECMs because they want to analyze how unexpected shocks affect the dynamic paths of the variables. Stata has a suite of irf commands for estimating IRF functions and interpreting, presenting, and managing these estimates; see [TS] irf.

#### Forecasting models

Stata provides a set of commands for obtaining forecasts by solving models, collections of equations that jointly determine the outcomes of one or more variables. You use Stata estimation commands such as regress, reg3, var, and vec to fit stochastic equations and store the results using estimates store. Then you create a forecast model using forecast create and use commands, including forecast estimates and forecast identity, to build models consisting of estimation results, nonstochastic relationships (identities), and other model features. Models can be as simple as a single linear regression for which you want to obtain dynamic forecasts, or they can be complicated systems consisting of dozens of estimation results and identities representing a complete macroeconometric model.

The forecast solve command allows you to obtain both stochastic and dynamic forecasts. Confidence intervals for forecasts can be obtained via stochastic simulation incorporating both parameter uncertainty and additive random shocks. By using forecast adjust, you can incorporate outside information and specify different paths for some of the model's variables to obtain forecasts under alternative scenarios.

# References

- Baum, C. F. 2005. Stata: The language of choice for time-series analysis? Stata Journal 5: 46-63.
- Becketti, S. 2013. Introduction to Time Series Using Stata. College Station, TX: Stata Press.
- Hamilton, J. D. 1994. Time Series Analysis. Princeton: Princeton University Press.
- Lütkepohl, H. 1993. Introduction to Multiple Time Series Analysis. 2nd ed. New York: Springer.
- Pisati, M. 2001. sg162: Tools for spatial data analysis. Stata Technical Bulletin 60: 21–37. Reprinted in Stata Technical Bulletin Reprints, vol. 10, pp. 277–298. College Station, TX: Stata Press.

Stock, J. H., and M. W. Watson. 2001. Vector autoregressions. Journal of Economic Perspectives 15: 101-115.

# Also see

- [U] 1.3 What's new
- [R] intro Introduction to base reference manual

Title

```
arch - Autoregressive conditional heteroskedasticity (ARCH) family of estimators
```

| Syntax<br>Remarks and examples<br>Also see | Menu<br>Stored results    | Description<br>Methods and formulas | Options<br>References    |
|--------------------------------------------|---------------------------|-------------------------------------|--------------------------|
| ntax                                       |                           |                                     |                          |
| arch depvar [indepvars]                    | ] [if] [in] [wai          | akt antions                         |                          |
|                                            |                           |                                     |                          |
| options                                    | Description               |                                     |                          |
| lodel                                      |                           |                                     |                          |
| noconstant                                 | suppress constant         | term                                |                          |
| arch( <i>numlist</i> )                     | ARCH terms                |                                     |                          |
| garch(numlist)                             | GARCH terms               |                                     |                          |
| <u>saa</u> rch( <i>numlist</i> )           | simple asymmetric         | ARCH terms                          |                          |
| <u>ta</u> rch( <i>numlist</i> )            | threshold ARCH ter        | rms                                 |                          |
| <pre><u>aarch(numlist)</u></pre>           | asymmetric ARCH           |                                     |                          |
| <pre><u>narch(numlist)</u></pre>           | nonlinear ARCH te         | rms                                 |                          |
| narchk( <i>numlist</i> )                   | nonlinear ARCH te         | rms with single shift               |                          |
| <u>ab</u> arch( <i>numlist</i> )           | absolute value ARC        | CH terms                            |                          |
| <u>atarch(numlist)</u>                     | absolute threshold        | ARCH terms                          |                          |
| <pre>sdgarch(numlist)</pre>                | lags of $\sigma_t$        |                                     |                          |
| <u>ea</u> rch( <i>numlist</i> )            | news terms in Nel         | son's (1991) EGARCH mod             | el                       |
| egarch(numlist)                            | lags of $\ln(\sigma_t^2)$ |                                     |                          |
| parch(numlist)                             | power ARCH terms          | 5                                   |                          |
| tparch( <i>numlist</i> )                   | threshold power A         | RCH terms                           |                          |
| aparch(numlist)                            | asymmetric power          | ARCH terms                          |                          |
| nparch(numlist)                            | nonlinear power A         | RCH terms                           |                          |
| nparchk(numlist)                           | nonlinear power A         | RCH terms with single shif          | ť                        |
| pgarch(numlist)                            | power GARCH tern          | -                                   |                          |
| <u>constraints</u> ( <i>constraints</i> )  | apply specified lin       |                                     |                          |
| <u>col</u> linear                          | keep collinear vari       |                                     |                          |
| lodel 2                                    |                           |                                     |                          |
| archm                                      | include ARCH-in-m         | nean term in the mean-equa          | ation specification      |
| <u>archml</u> ags( <i>numlist</i> )        |                           | ags of conditional variance         |                          |
| archmexp(exp)                              | •                         | on in <i>exp</i> to any ARCH-in-1   | -                        |
| $\operatorname{arima}(\#_p, \#_d, \#_q)$   |                           | (d,q) model for dependent           |                          |
| ar( <i>numlist</i> )                       |                           | ns of the structural model          |                          |
| ma( <i>numlist</i> )                       | e                         | rms of the structural mode          |                          |
| lodel 3                                    |                           |                                     |                          |
| <pre>distribution(dist [#])</pre>          | use dist distributio      | n for errors (may be gaus           | sian, <u>nor</u> mal, t, |
|                                            | or ged; default           | · <u> </u>                          | / /                      |
| het( <i>varlist</i> )                      |                           | he specification of the con         | ditional variance        |
| <u>save</u> space                          | conserve memory           |                                     |                          |

| Priming               |                                                                                                    |
|-----------------------|----------------------------------------------------------------------------------------------------|
| arch0(xb)             | compute priming values on the basis of the expected unconditional variance; the default                                  |
| arch0(xb0)            | compute priming values on the basis of the estimated variance of the residuals from OLS                                  |
| arch0(xbwt)           | compute priming values on the basis of the weighted sum of squares from OLS residuals                                    |
| arch0(xb0wt)          | compute priming values on the basis of the weighted sum of squares from OLS residuals, with more weight at earlier times |
| arch0(zero)           | set priming values of ARCH terms to zero                                                                                 |
| arch0(#)              | set priming values of ARCH terms to #                                                                                    |
| armaO(zero)           | set all priming values of ARMA terms to zero; the default                                                                |
| arma0(p)              | begin estimation after observation $p$ , where $p$ is the maximum AR lag in model                                        |
| arma0(q)              | begin estimation after observation $q$ , where $q$ is the maximum MA lag in model                                        |
| armaO(pq)             | begin estimation after observation $(p+q)$                                                                               |
| armaO(#)              | set priming values of ARMA terms to #                                                                                    |
| <pre>condobs(#)</pre> | set conditioning observations at the start of the sample to #                                                            |
| SE/Robust             |                                                                                                    |
| vce(vcetype)          | vcetype may be opg, robust, or oim                                                                                       |
| Reporting             |                                                                                                    |
| <u>l</u> evel(#)      | set confidence level; default is level(95)                                                                               |
| <u>det</u> ail        | report list of gaps in time series                                                                                       |
| <u>nocnsr</u> eport   | do not display constraints                                                                                               |
| display_options       | control column formats, row spacing, and line width                                                                      |
| Maximization          |                                                                                                    |
| maximize_options      | control the maximization process; seldom used                                                                            |
| <u>coefl</u> egend    | display legend instead of statistics                                                                                     |
|                       |                                                                                                    |

You must tsset your data before using arch; see [TS] tsset.

depvar and varlist may contain time-series operators; see [U] 11.4.4 Time-series varlists.

by, fp, rolling, statsby, and xi are allowed; see [U] 11.1.10 Prefix commands.

iweights are allowed; see [U] 11.1.6 weight.

coeflegend does not appear in the dialog box.

See [U] 20 Estimation and postestimation commands for more capabilities of estimation commands.

To fit an ARCH( $\#_m$ ) model with Gaussian errors, type

. arch depvar ...,  $\operatorname{arch}(1/\#_m)$ 

To fit a GARCH( $\#_m, \#_k$ ) model assuming that the errors follow Student's t distribution with 7 degrees of freedom, type

. arch depvar ...,  $\operatorname{arch}(1/\#_m)$  garch $(1/\#_k)$  distribution(t 7)

You can also fit many other models.

### Details of syntax

The basic model arch fits is

$$y_t = \mathbf{x}_t \boldsymbol{\beta} + \epsilon_t$$
  

$$\operatorname{Var}(\epsilon_t) = \sigma_t^2 = \gamma_0 + A(\boldsymbol{\sigma}, \boldsymbol{\epsilon}) + B(\boldsymbol{\sigma}, \boldsymbol{\epsilon})^2$$
(1)

The  $y_t$  equation may optionally include ARCH-in-mean and ARMA terms:

$$y_t = \mathbf{x}_t \boldsymbol{\beta} + \sum_i \psi_i g(\sigma_{t-i}^2) + \operatorname{arma}(p,q) + \epsilon_t$$

If no options are specified, A() = B() = 0, and the model collapses to linear regression. The following options add to A() ( $\alpha$ ,  $\gamma$ , and  $\kappa$  represent parameters to be estimated):

| Option              | Terms added to $A()$                                                                                                    |
|---------------------|----------------------------------------------------------------------------------------------------|
| arch()              | $A() = A() + \alpha_{1,1}\epsilon_{t-1}^2 + \alpha_{1,2}\epsilon_{t-2}^2 + \cdots$                                                                   |
| garch()             | $A() = A() + \alpha_{2,1}\sigma_{t-1}^2 + \alpha_{2,2}\sigma_{t-2}^2 + \cdots$                                                                       |
| <pre>saarch()</pre> | $A() = A() + \alpha_{3,1}\epsilon_{t-1} + \alpha_{3,2}\epsilon_{t-2} + \cdots$                                                                       |
| <pre>tarch()</pre>  | $A() = A() + \alpha_{4,1}\epsilon_{t-1}^2(\epsilon_{t-1} > 0) + \alpha_{4,2}\epsilon_{t-2}^2(\epsilon_{t-2} > 0) + \cdots$                           |
| aarch()             | $A() = A() + \alpha_{5,1}( \epsilon_{t-1}  + \gamma_{5,1}\epsilon_{t-1})^2 + \alpha_{5,2}( \epsilon_{t-2}  + \gamma_{5,2}\epsilon_{t-2})^2 + \cdots$ |
| narch()             | $A() = A() + \alpha_{6,1}(\epsilon_{t-1} - \kappa_{6,1})^2 + \alpha_{6,2}(\epsilon_{t-2} - \kappa_{6,2})^2 + \cdots$                                 |
| narchk()            | $A() = A() + \alpha_{7,1}(\epsilon_{t-1} - \kappa_7)^2 + \alpha_{7,2}(\epsilon_{t-2} - \kappa_7)^2 + \cdots$                                         |

The following options add to B():

| Option               | Terms added to $B()$                                                                                                    |
|----------------------|----------------------------------------------------------------------------------------------------|
| abarch()             | $B() = B() + \alpha_{8,1}  \epsilon_{t-1}  + \alpha_{8,2}  \epsilon_{t-2}  + \cdots$                                           |
| atarch()             | $B() = B() + \alpha_{9,1}  \epsilon_{t-1}  (\epsilon_{t-1} > 0) + \alpha_{9,2}  \epsilon_{t-2}  (\epsilon_{t-2} > 0) + \cdots$ |
| <pre>sdgarch()</pre> | $B() = B() + \alpha_{10,1}\sigma_{t-1} + \alpha_{10,2}\sigma_{t-2} + \cdots$                                                   |

Each option requires a *numlist* argument (see [U] **11.1.8 numlist**), which determines the lagged terms included. arch(1) specifies  $\alpha_{1,1}\epsilon_{t-1}^2$ , arch(2) specifies  $\alpha_{1,2}\epsilon_{t-2}^2$ , arch(1,2) specifies  $\alpha_{1,1}\epsilon_{t-1}^2 + \alpha_{1,2}\epsilon_{t-2}^2 + \alpha_{1,3}\epsilon_{t-3}^2$ , etc.

If the earch() or egarch() option is specified, the basic model fit is

$$y_{t} = \mathbf{x}_{t}\boldsymbol{\beta} + \sum_{i}\psi_{i}g(\sigma_{t-i}^{2}) + \operatorname{ARMA}(p,q) + \epsilon_{t}$$

$$\ln \operatorname{Var}(\epsilon_{t}) = \ln \sigma_{t}^{2} = \gamma_{0} + C(\ln \boldsymbol{\sigma}, \mathbf{z}) + A(\boldsymbol{\sigma}, \boldsymbol{\epsilon}) + B(\boldsymbol{\sigma}, \boldsymbol{\epsilon})^{2}$$

$$(2)$$

where  $z_t = \epsilon_t / \sigma_t$ . A() and B() are given as above, but A() and B() now add to  $\ln \sigma_t^2$  rather than  $\sigma_t^2$ . (The options corresponding to A() and B() are rarely specified here.) C() is given by

| Option   | Terms added to $C()$                                                                       |
|----------|--------------------------------------------------------------------------------------------|
| earch()  | $C() = C() + \alpha_{11,1}z_{t-1} + \gamma_{11,1}( z_{t-1}  - \sqrt{2/\pi})$               |
|          | $+\alpha_{11,2}z_{t-2} + \gamma_{11,2}( z_{t-2}  - \sqrt{2/\pi}) + \cdots$                 |
| egarch() | $C() = C() + \alpha_{12,1} \ln \sigma_{t-1}^2 + \alpha_{12,2} \ln \sigma_{t-2}^2 + \cdots$ |

Instead, if the parch(), tparch(), aparch(), nparch(), nparchk(), or pgarch() options are specified, the basic model fit is

$$y_{t} = \mathbf{x}_{t}\boldsymbol{\beta} + \sum_{i} \psi_{i}g(\sigma_{t-i}^{2}) + \operatorname{ARMA}(p,q) + \epsilon_{t}$$

$$\{\operatorname{Var}(\epsilon_{t})\}^{\varphi/2} = \sigma_{t}^{\varphi} = \gamma_{0} + D(\boldsymbol{\sigma},\boldsymbol{\epsilon}) + A(\boldsymbol{\sigma},\boldsymbol{\epsilon}) + B(\boldsymbol{\sigma},\boldsymbol{\epsilon})^{2}$$

$$(3)$$

where  $\varphi$  is a parameter to be estimated. A() and B() are given as above, but A() and B() now add to  $\sigma_t^{\varphi}$ . (The options corresponding to A() and B() are rarely specified here.) D() is given by

| Option    | Terms added to $D()$                                                                                                    |
|-----------|----------------------------------------------------------------------------------------------------|
| parch()   | $D() = D() + \alpha_{13,1}\epsilon^{\varphi}_{t-1} + \alpha_{13,2}\epsilon^{\varphi}_{t-2} + \cdots$                                                                     |
| tparch()  | $D() = D() + \alpha_{14,1} \epsilon_{t-1}^{\varphi}(\epsilon_{t-1} > 0) + \alpha_{14,2} \epsilon_{t-2}^{\varphi}(\epsilon_{t-2} > 0) + \cdots$                           |
| aparch()  | $D() = D() + \alpha_{15,1}( \epsilon_{t-1}  + \gamma_{15,1}\epsilon_{t-1})^{\varphi} + \alpha_{15,2}( \epsilon_{t-2}  + \gamma_{15,2}\epsilon_{t-2})^{\varphi} + \cdots$ |
| nparch()  | $D() = D() + \alpha_{16,1}  \epsilon_{t-1} - \kappa_{16,1} ^{\varphi} + \alpha_{16,2}  \epsilon_{t-2} - \kappa_{16,2} ^{\varphi} + \cdots$                               |
| nparchk() | $D() = D() + \alpha_{17,1}  \epsilon_{t-1} - \kappa_{17} ^{\varphi} + \alpha_{17,2}  \epsilon_{t-2} - \kappa_{17} ^{\varphi} + \cdots$                                   |
| pgarch()  | $D() = D() + \alpha_{18,1}\sigma_{t-1}^{\varphi} + \alpha_{18,2}\sigma_{t-2}^{\varphi} + \cdots$                                                                         |

# **Common models**

| Common term                                                         | Options to specify                     |
|---------------------------------------------------------------------|----------------------------------------|
| ARCH (Engle 1982)                                                   | arch()                                 |
| GARCH (Bollerslev 1986)                                             | arch() garch()                         |
| ARCH-in-mean (Engle, Lilien, and Robins 1987)                       | archm arch() [garch()]                 |
| GARCH with ARMA terms                                               | <pre>arch() garch() ar() ma()</pre>    |
| EGARCH (Nelson 1991)                                                | <pre>earch() egarch()</pre>            |
| TARCH, threshold ARCH (Zakoian 1994)                                | <pre>abarch() atarch() sdgarch()</pre> |
| GJR, form of threshold ARCH (Glosten, Jagannathan, and Runkle 1993) | arch() tarch() [garch()]               |
| SAARCH, simple asymmetric ARCH (Engle 1990)                         | arch() saarch() [garch()]              |
| PARCH, power ARCH (Higgins and Bera 1992)                           | <pre>parch() [pgarch()]</pre>          |
| NARCH, nonlinear ARCH                                               | narch() [garch()]                      |
| NARCHK, nonlinear ARCH with one shift                               | <pre>narchk() [garch()]</pre>          |
| A-PARCH, asymmetric power ARCH (Ding, Granger, and Engle 1993)      | aparch() [pgarch()]                    |
| NPARCH, nonlinear power ARCH                                        | <pre>nparch() [pgarch()]</pre>         |

In all cases, you type

arch depvar [ indepvars ], options

where *options* are chosen from the table above. Each option requires that you specify as its argument a *numlist* that specifies the lags to be included. For most ARCH models, that value will be 1. For instance, to fit the classic first-order GARCH model on cpi, you would type

```
. arch cpi, arch(1) garch(1)
```

If you wanted to fit a first-order GARCH model of cpi on wage, you would type

```
. arch cpi wage, arch(1) garch(1)
```

If, for any of the options, you want first- and second-order terms, specify optionname(1/2). Specifying garch(1) arch(1/2) would fit a GARCH model with first- and second-order ARCH terms. If you specified arch(2), only the lag 2 term would be included.

## **Reading arch output**

The regression table reported by arch when using the normal distribution for the errors will appear as

| op.depvar             | Coef.  | Std. | Err. | z | P> z | [95% | Conf. | Interval] |
|-----------------------|--------|------|------|---|------|------|-------|-----------|
| depvar<br>x1<br>x2    | #      |      |      |   |      |      |       |           |
| L1.<br>L2.            | #<br># |      |      |   |      |      |       |           |
| _cons                 | #      |      |      |   |      |      |       |           |
| ARCHM<br>sigma2       | #      |      |      |   |      |      |       |           |
| ARMA                  |        |      |      |   |      |      |       |           |
| ar<br>L1.             | #      |      |      |   |      |      |       |           |
| ma<br>L1.             | #      |      |      |   |      |      |       |           |
| HET<br>z1<br>z2       | #      |      |      |   |      |      |       |           |
| L1.<br>L2.            | #<br># |      |      |   |      |      |       |           |
| ARCH<br>arch<br>L1.   | #      |      |      |   |      |      |       |           |
| garch<br>L1.          | #      |      |      |   |      |      |       |           |
| aparch<br>L1.<br>etc. | #      |      |      |   |      |      |       |           |
| _cons                 | #      |      |      |   |      |      |       |           |
| POWER<br>power        | #      |      |      |   |      |      |       |           |

Dividing lines separate "equations".

The first one, two, or three equations report the mean model:

$$y_t = \mathbf{x}_t \boldsymbol{\beta} + \sum_i \psi_i g(\sigma_{t-i}^2) + \operatorname{ARMA}(p,q) + \epsilon_t$$

The first equation reports  $\beta$ , and the equation will be named [*depvar*]; if you fit a model on d.cpi, the first equation would be named [cpi]. In Stata, the coefficient on x1 in the above example could be referred to as [*depvar*]\_b[x1]. The coefficient on the lag 2 value of x2 would be referred to as [*depvar*]\_b[x2.x2]. Such notation would be used, for instance, in a later test command; see [R] test.

The [ARCHM] equation reports the  $\psi$  coefficients if your model includes ARCH-in-mean terms; see options discussed under the **Model 2** tab below. Most ARCH-in-mean models include only a contemporaneous variance term, so the term  $\sum_i \psi_i g(\sigma_{t-i}^2)$  becomes  $\psi \sigma_t^2$ . The coefficient  $\psi$  will be [ARCHM]\_b[sigma2]. If your model includes lags of  $\sigma_t^2$ , the additional coefficients will be [ARCHM]\_b[L1.sigma2], and so on. If you specify a transformation g() (option archmexp()), the coefficients will be [ARCHM]\_b[sigma2ex], [ARCHM]\_b[L1.sigma2ex], and so on. sigma2ex refers to  $g(\sigma_t^2)$ , the transformed value of the conditional variance.

The [ARMA] equation reports the ARMA coefficients if your model includes them; see options discussed under the **Model 2** tab below. This equation includes one or two "variables" named ar and ma. In later test statements, you could refer to the coefficient on the first lag of the autoregressive term by typing [ARMA]\_b[L1.ar] or simply [ARMA]\_b[L.ar] (the L operator is assumed to be lag 1 if you do not specify otherwise). The second lag on the moving-average term, if there were one, could be referred to by typing [ARMA]\_b[L2.ma].

The next one, two, or three equations report the variance model.

The [HET] equation reports the multiplicative heteroskedasticity if the model includes it. When you fit such a model, you specify the variables (and their lags), determining the multiplicative heteroskedasticity; after estimation, their coefficients are simply [HET]\_b[op.varname].

The [ARCH] equation reports the ARCH, GARCH, etc., terms by referring to "variables" arch, garch, and so on. For instance, if you specified arch(1) garch(1) when you fit the model, the conditional variance is given by  $\sigma_t^2 = \gamma_0 + \alpha_{1,1}\epsilon_{t-1}^2 + \alpha_{2,1}\sigma_{t-1}^2$ . The coefficients would be named [ARCH]\_b[\_cons] ( $\gamma_0$ ), [ARCH]\_b[L.arch] ( $\alpha_{1,1}$ ), and [ARCH]\_b[L.garch] ( $\alpha_{2,1}$ ).

The [POWER] equation appears only if you are fitting a variance model in the form of (3) above; the estimated  $\varphi$  is the coefficient [POWER]\_b[power].

Also, if you use the distribution() option and specify either Student's t or the generalized error distribution but do not specify the degree-of-freedom or shape parameter, then you will see two additional rows in the table. The final row contains the estimated degree-of-freedom or shape parameter. Immediately preceding the final row is a transformed version of the parameter that arch used during estimation to ensure that the degree-of-freedom parameter is greater than two or that the shape parameter is positive.

The naming convention for estimated ARCH, GARCH, etc., parameters is as follows (definitions for parameters  $\alpha_i$ ,  $\gamma_i$ , and  $\kappa_i$  can be found in the tables for A(), B(), C(), and D() above):

| Option                                                                     | 1st parameter                                                                                                    | 2nd parameter                                                                                                    | Common parameter |
|----------------------------------------------------------------------------|----------------------------------------------------------------------------------------------------|----------------------------------------------------------------------------------------------------|------------------|
| arch()<br>garch()<br>saarch()<br>tarch()<br>aarch()<br>narch()<br>narchk() | $\begin{array}{l} \alpha_1 = [\texttt{ARCH}]\_\texttt{b}[\texttt{arch}] \\ \alpha_2 = [\texttt{ARCH}]\_\texttt{b}[\texttt{garch}] \\ \alpha_3 = [\texttt{ARCH}]\_\texttt{b}[\texttt{saarch}] \\ \alpha_4 = [\texttt{ARCH}]\_\texttt{b}[\texttt{saarch}] \\ \alpha_5 = [\texttt{ARCH}]\_\texttt{b}[\texttt{saarch}] \\ \alpha_6 = [\texttt{ARCH}]\_\texttt{b}[\texttt{narch}] \\ \alpha_7 = [\texttt{ARCH}]\_\texttt{b}[\texttt{narch}] \end{array}$ | $\gamma_5 = [\texttt{ARCH}]\_\texttt{b}[\texttt{aarch}\_\texttt{e}]$<br>$\kappa_6 = [\texttt{ARCH}]\_\texttt{b}[\texttt{narch}\_\texttt{k}]$<br>$\kappa_7 = [\texttt{ARCH}]\_\texttt{b}[\texttt{narch}\_\texttt{k}]$ |                  |
| abarch()<br>atarch()<br>sdgarch()                                          | $\begin{array}{l} \alpha_8 = \texttt{[ARCH]\_b[abarch]} \\ \alpha_9 = \texttt{[ARCH]\_b[atarch]} \\ \alpha_{10} = \texttt{[ARCH]\_b[sdgarch]} \end{array}$                                                                                                    |                                                                                                    |                  |
| earch()<br>egarch()                                                        | $\begin{array}{l} \alpha_{11} = \texttt{[ARCH]\_b[earch]} \\ \alpha_{12} = \texttt{[ARCH]\_b[egarch]} \end{array}$                                                                                                    | $\gamma_{11} = \texttt{[ARCH]\_b[earch\_a]}$                                                                                                    |                  |
| <pre>parch() tparch() aparch() nparch() nparchk() pgarch()</pre>           | $\begin{array}{l} \alpha_{13} = [\texttt{ARCH}\_\texttt{b}[\texttt{parch}] \\ \alpha_{14} = [\texttt{ARCH}\_\texttt{b}[\texttt{tparch}] \\ \alpha_{15} = [\texttt{ARCH}\_\texttt{b}[\texttt{tparch}] \\ \alpha_{16} = [\texttt{ARCH}\_\texttt{b}[\texttt{nparch}] \\ \alpha_{17} = [\texttt{ARCH}\_\texttt{b}[\texttt{nparch}] \\ \alpha_{18} = [\texttt{ARCH}\_\texttt{b}[\texttt{nparch}] \\ \end{array}$                                         | $\begin{array}{l} \gamma_{15} = \texttt{[ARCH]\_b[aparch\_e]} \\ \kappa_{16} = \texttt{[ARCH]\_b[nparch\_k]} \\ \kappa_{17} = \texttt{[ARCH]\_b[nparch\_k]} \end{array}$                                             | , 1              |

# Menu

### ARCH/GARCH

Statistics > Time series > ARCH/GARCH > ARCH and GARCH models

#### EARCH/EGARCH

Statistics > Time series > ARCH/GARCH > Nelson's EGARCH model

#### ABARCH/ATARCH/SDGARCH

Statistics > Time series > ARCH/GARCH > Threshold ARCH model

### ARCH/TARCH/GARCH

Statistics > Time series > ARCH/GARCH > GJR form of threshold ARCH model

### ARCH/SAARCH/GARCH

Statistics > Time series > ARCH/GARCH > Simple asymmetric ARCH model

### PARCH/PGARCH

Statistics > Time series > ARCH/GARCH > Power ARCH model

#### NARCH/GARCH

Statistics > Time series > ARCH/GARCH > Nonlinear ARCH model

### NARCHK/GARCH

Statistics > Time series > ARCH/GARCH > Nonlinear ARCH model with one shift

### APARCH/PGARCH

Statistics > Time series > ARCH/GARCH > Asymmetric power ARCH model

### NPARCH/PGARCH

Statistics > Time series > ARCH/GARCH > Nonlinear power ARCH model

# Description

arch fits regression models in which the volatility of a series varies through time. Usually, periods of high and low volatility are grouped together. ARCH models estimate future volatility as a function of prior volatility. To accomplish this, arch fits models of autoregressive conditional heteroskedasticity (ARCH) by using conditional maximum likelihood. In addition to ARCH terms, models may include multiplicative heteroskedasticity. Gaussian (normal), Student's t, and generalized error distributions are supported.

Concerning the regression equation itself, models may also contain ARCH-in-mean and ARMA terms.

# Options

#### Model

noconstant; see [R] estimation options.

arch(numlist) specifies the ARCH terms (lags of  $\epsilon_t^2$ ).

Specify  $\operatorname{arch}(1)$  to include first-order terms,  $\operatorname{arch}(1/2)$  to specify first- and second-order terms,  $\operatorname{arch}(1/3)$  to specify first-, second-, and third-order terms, etc. Terms may be omitted. Specify  $\operatorname{arch}(1/3 5)$  to specify terms with lags 1, 2, 3, and 5. All the options work this way.

arch() may not be specified with aarch(), narch(), narchk(), nparchk(), or nparch(), as this would result in collinear terms.

garch(numlist) specifies the GARCH terms (lags of  $\sigma_t^2$ ).

saarch(numlist) specifies the simple asymmetric ARCH terms. Adding these terms is one way to make the standard ARCH and GARCH models respond asymmetrically to positive and negative innovations. Specifying saarch() with arch() and garch() corresponds to the SAARCH model of Engle (1990).

saarch() may not be specified with narch(), narchk(), nparchk(), or nparch(), as this
would result in collinear terms.

tarch(numlist) specifies the threshold ARCH terms. Adding these is another way to make the standard ARCH and GARCH models respond asymmetrically to positive and negative innovations. Specifying tarch() with arch() and garch() corresponds to one form of the GJR model (Glosten, Jagannathan, and Runkle 1993).

tarch() may not be specified with tparch() or aarch(), as this would result in collinear terms.

**aarch**(*numlist*) specifies the lags of the two-parameter term  $\alpha_i(|\epsilon_t| + \gamma_i \epsilon_t)^2$ . This term provides the same underlying form of asymmetry as including arch() and tarch(), but it is expressed in a different way.

aarch() may not be specified with arch() or tarch(), as this would result in collinear terms.

narch(numlist) specifies the lags of the two-parameter term  $\alpha_i(\epsilon_t - \kappa_i)^2$ . This term allows the minimum conditional variance to occur at a value of lagged innovations other than zero. For any term specified at lag L, the minimum contribution to conditional variance of that lag occurs when  $\epsilon_{t-L}^2 = \kappa_L$ —the squared innovations at that lag are equal to the estimated constant  $\kappa_L$ .

narch() may not be specified with arch(), saarch(), narchk(), nparchk(), or nparch(), as this would result in collinear terms.

narchk(*numlist*) specifies the lags of the two-parameter term  $\alpha_i(\epsilon_t - \kappa)^2$ ; this is a variation of narch() with  $\kappa$  held constant for all lags.

narchk() may not be specified with arch(), saarch(), narch(), nparchk(), or nparch(), as this would result in collinear terms.

- abarch(*numlist*) specifies lags of the term  $|\epsilon_t|$ .
- atarch(*numlist*) specifies lags of  $|\epsilon_t|(\epsilon_t > 0)$ , where  $(\epsilon_t > 0)$  represents the indicator function returning 1 when true and 0 when false. Like the TARCH terms, these ATARCH terms allow the effect of unanticipated innovations to be asymmetric about zero.
- sdgarch(*numlist*) specifies lags of  $\sigma_t$ . Combining atarch(), abarch(), and sdgarch() produces the model by Zakoian (1994) that the author called the TARCH model. The acronym TARCH, however, refers to any model using thresholding to obtain asymmetry.
- earch(numlist) specifies lags of the two-parameter term  $\alpha z_t + \gamma(|z_t| \sqrt{2/\pi})$ . These terms represent the influence of news—lagged innovations—in Nelson's (1991) EGARCH model. For these terms,  $z_t = \epsilon_t / \sigma_t$ , and arch assumes  $z_t \sim N(0, 1)$ . Nelson derived the general form of an EGARCH model for any assumed distribution and performed estimation assuming a generalized error distribution (GED). See Hamilton (1994) for a derivation where  $z_t$  is assumed normal. The  $z_t$  terms can be parameterized in either of these two equivalent ways. arch uses Nelson's original parameterization; see Hamilton (1994) for an equivalent alternative.
- egarch(*numlist*) specifies lags of  $\ln(\sigma_t^2)$ .

For the following options, the model is parameterized in terms of  $h(\epsilon_t)^{\varphi}$  and  $\sigma_t^{\varphi}$ . One  $\varphi$  is estimated, even when more than one option is specified.

- parch(numlist) specifies lags of  $|\epsilon_t|^{\varphi}$ . parch() combined with pgarch() corresponds to the class of nonlinear models of conditional variance suggested by Higgins and Bera (1992).
- tparch(numlist) specifies lags of  $(\epsilon_t > 0) |\epsilon_t|^{\varphi}$ , where  $(\epsilon_t > 0)$  represents the indicator function returning 1 when true and 0 when false. As with tarch(), tparch() specifies terms that allow for a differential impact of "good" (positive innovations) and "bad" (negative innovations) news for lags specified by numlist.

tparch() may not be specified with tarch(), as this would result in collinear terms.

aparch (*numlist*) specifies lags of the two-parameter term  $\alpha(|\epsilon_t| + \gamma \epsilon_t)^{\varphi}$ . This asymmetric power ARCH model, A-PARCH, was proposed by Ding, Granger, and Engle (1993) and corresponds to a Box–Cox function in the lagged innovations. The authors fit the original A-PARCH model on more than 16,000 daily observations of the Standard and Poor's 500, and for good reason. As the number of parameters and the flexibility of the specification increase, more data are required to estimate the parameters of the conditional heteroskedasticity. See Ding, Granger, and Engle (1993) for a discussion of how seven popular ARCH models nest within the A-PARCH model.

When  $\gamma$  goes to 1, the full term goes to zero for many observations and can then be numerically unstable.

nparch(*numlist*) specifies lags of the two-parameter term  $\alpha |\epsilon_t - \kappa_i|^{\varphi}$ .

nparch() may not be specified with arch(), saarch(), narch(), narchk(), or nparchk(), as this would result in collinear terms.

nparchk(*numlist*) specifies lags of the two-parameter term  $\alpha | \epsilon_t - \kappa |^{\varphi}$ ; this is a variation of nparch() with  $\kappa$  held constant for all lags. This is the direct analog of narchk(), except for the power of  $\varphi$ . nparchk() corresponds to an extended form of the model of Higgins and Bera (1992) as

presented by Bollerslev, Engle, and Nelson (1994). nparchk() would typically be combined with the pgarch() option.

nparchk() may not be specified with arch(), saarch(), narch(), narchk(), or nparch(), as this would result in collinear terms.

pgarch(*numlist*) specifies lags of  $\sigma_t^{\varphi}$ .

constraints(constraints), collinear; see [R] estimation options.

Model 2

archm specifies that an ARCH-in-mean term be included in the specification of the mean equation. This term allows the expected value of *depvar* to depend on the conditional variance. ARCH-in-mean is most commonly used in evaluating financial time series when a theory supports a tradeoff between asset risk and return. By default, no ARCH-in-mean terms are included in the model.

archm specifies that the contemporaneous expected conditional variance be included in the mean equation. For example, typing

. arch y x, archm arch(1)

specifies the model

$$\begin{split} \mathbf{y}_t &= \beta_0 + \beta_1 \mathbf{x}_t + \psi \sigma_t^2 + \epsilon_t \\ \sigma_t^2 &= \gamma_0 + \gamma \epsilon_{t-1}^2 \end{split}$$

- $\operatorname{archmlags}(numlist)$  is an expansion of  $\operatorname{archm}$  that includes lags of the conditional variance  $\sigma_t^2$  in the mean equation. To specify a contemporaneous and once-lagged variance, specify either  $\operatorname{archm}$   $\operatorname{archmlags}(1)$  or  $\operatorname{archmlags}(0/1)$ .
- archmexp(exp) applies the transformation in exp to any ARCH-in-mean terms in the model. The
  expression should contain an X wherever a value of the conditional variance is to enter the expression.
  This option can be used to produce the commonly used ARCH-in-mean of the conditional standard
  deviation. With the example from archm, typing

. arch y x, archm arch(1) archmexp(sqrt(X))

specifies the mean equation  $\mathbf{y}_t = \beta_0 + \beta_1 \mathbf{x}_t + \psi \sigma_t + \epsilon_t$ . Alternatively, typing

. arch y x, archm arch(1) archmexp(1/sqrt(X))

specifies  $\mathbf{y}_t = \beta_0 + \beta_1 \mathbf{x}_t + \psi / \sigma_t + \epsilon_t$ .

 $arima(\#_p, \#_d, \#_q)$  is an alternative, shorthand notation for specifying autoregressive models in the dependent variable. The dependent variable and any independent variables are differenced  $\#_d$  times, 1 through  $\#_p$  lags of autocorrelations are included, and 1 through  $\#_q$  lags of moving averages are included. For example, the specification

```
. arch y, arima(2,1,3)
```

is equivalent to

. arch D.y, ar(1/2) ma(1/3)

The former is easier to write for classic ARIMA models of the mean equation, but it is not nearly as expressive as the latter. If gaps in the AR or MA lags are to be modeled, or if different operators are to be applied to independent variables, the latter syntax is required.

ar (numlist) specifies the autoregressive terms of the structural model disturbance to be included in the model. For example, ar (1/3) specifies that lags 1, 2, and 3 of the structural disturbance be included in the model. ar (1,4) specifies that lags 1 and 4 be included, possibly to account for quarterly effects.

If the model does not contain regressors, these terms can also be considered autoregressive terms for the dependent variable; see [TS] **arima**.

ma(*numlist*) specifies the moving-average terms to be included in the model. These are the terms for the lagged innovations or white-noise disturbances.

Model 3

distribution(*dist* [#]) specifies the distribution to assume for the error term. *dist* may be gaussian, normal, t, or ged. gaussian and normal are synonyms, and # cannot be specified with them.

If distribution(t) is specified, arch assumes that the errors follow Student's t distribution, and the degree-of-freedom parameter is estimated along with the other parameters of the model. If distribution(t #) is specified, then arch uses Student's t distribution with # degrees of freedom. # must be greater than 2.

If distribution(ged) is specified, arch assumes that the errors have a generalized error distribution, and the shape parameter is estimated along with the other parameters of the model. If distribution(ged #) is specified, then arch uses the generalized error distribution with shape parameter #. # must be positive. The generalized error distribution is identical to the normal distribution when the shape parameter equals 2.

het (varlist) specifies that varlist be included in the specification of the conditional variance. varlist may contain time-series operators. This varlist enters the variance specification collectively as multiplicative heteroskedasticity; see Judge et al. (1985). If het() is not specified, the model will not contain multiplicative heteroskedasticity.

Assume that the conditional variance depends on variables x and w and has an ARCH(1) component. We request this specification by using the het(x w) arch(1) options, and this corresponds to the conditional-variance model

$$\sigma_t^2 = \exp(\lambda_0 + \lambda_1 \mathbf{x}_t + \lambda_2 \mathbf{w}_t) + \alpha \epsilon_{t-1}^2$$

Multiplicative heteroskedasticity enters differently with an EGARCH model because the variance is already specified in logs. For the het(x w) earch(1) egarch(1) options, the variance model is

$$\ln(\sigma_t^2) = \lambda_0 + \lambda_1 \mathbf{x}_t + \lambda_2 \mathbf{w}_t + \alpha z_{t-1} + \gamma(|z_{t-1}| - \sqrt{2/\pi}) + \delta \ln(\sigma_{t-1}^2)$$

savespace conserves memory by retaining only those variables required for estimation. The original dataset is restored after estimation. This option is rarely used and should be specified only if there is insufficient memory to fit a model without the option. arch requires considerably more temporary storage during estimation than most estimation commands in Stata.

Priming

arch0(cond\_method) is a rarely used option that specifies how to compute the conditioning (presample or priming) values for  $\sigma_t^2$  and  $\epsilon_t^2$ . In the presample period, it is assumed that  $\sigma_t^2 = \epsilon_t^2$  and that this value is constant. If arch0() is not specified, the priming values are computed as the expected unconditional variance given the current estimates of the  $\beta$  coefficients and any ARMA parameters.

- arch0(xb), the default, specifies that the priming values are the expected unconditional variance of the model, which is  $\sum_{1}^{T} \hat{\epsilon}_{t}^{2}/T$ , where  $\hat{\epsilon}_{t}$  is computed from the mean equation and any ARMA terms.
- arch0(xb0) specifies that the priming values are the estimated variance of the residuals from an OLS estimate of the mean equation.
- arch0(xbwt) specifies that the priming values are the weighted sum of the  $\hat{\epsilon}_t^2$  from the current conditional mean equation (and ARMA terms) that places more weight on estimates of  $\epsilon_t^2$  at the beginning of the sample.
- arch0(xb0wt) specifies that the priming values are the weighted sum of the  $\hat{\epsilon}_t^2$  from an OLS estimate of the mean equation (and ARMA terms) that places more weight on estimates of  $\epsilon_t^2$  at the beginning of the sample.
- arch0(zero) specifies that the priming values are 0. Unlike the priming values for ARIMA models, 0 is generally not a consistent estimate of the presample conditional variance or squared innovations.
- arch0(#) specifies that  $\sigma_t^2 = \epsilon_t^2 = \#$  for any specified nonnegative #. Thus arch0(0) is equivalent to arch0(zero).
- arma0(cond\_method) is a rarely used option that specifies how the  $\epsilon_t$  values are initialized at the beginning of the sample for the ARMA component, if the model has one. This option has an effect only when AR or MA terms are included in the model (the ar(), ma(), or arima() options specified).
  - arma0(zero), the default, specifies that all priming values of  $\epsilon_t$  be taken as 0. This fits the model over the entire requested sample and takes  $\epsilon_t$  as its expected value of 0 for all lags required by the ARMA terms; see Judge et al. (1985).
  - arma0(p), arma0(q), and arma0(pq) specify that estimation begin after priming the recursions for a certain number of observations. p specifies that estimation begin after the pth observation in the sample, where p is the maximum AR lag in the model; q specifies that estimation begin after the qth observation in the sample, where q is the maximum MA lag in the model; and pq specifies that estimation begin after the (p + q)th observation in the sample.
  - During the priming period, the recursions necessary to generate predicted disturbances are performed, but results are used only to initialize preestimation values of  $\epsilon_t$ . To understand the definition of preestimation, say that you fit a model in 10/100. If the model is specified with ar(1,2), preestimation refers to observations 10 and 11.
  - The ARCH terms  $\sigma_t^2$  and  $\epsilon_t^2$  are also updated over these observations. Any required lags of  $\epsilon_t$  before the priming period are taken to be their expected value of 0, and  $\epsilon_t^2$  and  $\sigma_t^2$  take the values specified in arch0().
  - arma0(#) specifies that the presample values of  $\epsilon_t$  are to be taken as # for all lags required by the ARMA terms. Thus arma0(0) is equivalent to arma0(zero).
- condobs (#) is a rarely used option that specifies a fixed number of conditioning observations at the start of the sample. Over these priming observations, the recursions necessary to generate predicted disturbances are performed, but only to initialize preestimation values of  $\epsilon_t$ ,  $\epsilon_t^2$ , and  $\sigma_t^2$ . Any required lags of  $\epsilon_t$  before the initialization period are taken to be their expected value of 0 (or the value specified in arma0()), and required values of  $\epsilon_t^2$  and  $\sigma_t^2$  assume the values specified by arch0(). condobs() can be used if conditioning observations are desired for the lags in the ARCH terms of the model. If arma() is also specified, the maximum number of conditioning observations required by arma() and condobs(#) is used.

SE/Robust

vce(vcetype) specifies the type of standard error reported, which includes types that are robust to some kinds of misspecification (robust) and that are derived from asymptotic theory (oim, opg); see [R] vce\_option.

For ARCH models, the robust or quasi-maximum likelihood estimates (QMLE) of variance are robust to symmetric nonnormality in the disturbances. The robust variance estimates generally are not robust to functional misspecification of the mean equation; see Bollerslev and Wooldridge (1992).

The robust variance estimates computed by arch are based on the full Huber/White/sandwich formulation, as discussed in [P] **\_robust**. Many other software packages report robust estimates that set some terms to their expectations of zero (Bollerslev and Wooldridge 1992), which saves them from calculating second derivatives of the log-likelihood function.

Reporting

level(#); see [R] estimation options.

detail specifies that a detailed list of any gaps in the series be reported, including gaps due to missing observations or missing data for the dependent variable or independent variables.

nocnsreport; see [R] estimation options.

display\_options: vsquish, cformat(%fmt), pformat(%fmt), sformat(%fmt), and nolstretch; see [R] estimation options.

Maximization

*maximize\_options*: <u>dif</u>ficult, <u>tech</u>nique(*algorithm\_spec*), <u>iter</u>ate(#), [<u>no]log</u>, <u>tr</u>ace,

gradient, showstep, <u>hess</u>ian, <u>showtol</u>erance, <u>tol</u>erance(#), <u>ltol</u>erance(#),

gtolerance(#), <u>nrtol</u>erance(#), <u>nonrtol</u>erance, and from(*init\_specs*); see [R] maximize for all options except gtolerance(), and see below for information on gtolerance().

These options are often more important for ARCH models than for other maximum likelihood models because of convergence problems associated with ARCH models—ARCH model likelihoods are notoriously difficult to maximize.

Setting technique() to something other than the default or BHHH changes the *vcetype* to vce(oim).

The following options are all related to maximization and are either particularly important in fitting ARCH models or not available for most other estimators.

gtolerance(#) specifies the tolerance for the gradient relative to the coefficients. When  $|g_i b_i| \leq \text{gtolerance}()$  for all parameters  $b_i$  and the corresponding elements of the gradient  $g_i$ , the gradient tolerance criterion is met. The default gradient tolerance for arch is gtolerance(.05).

gtolerance(999) may be specified to disable the gradient criterion. If the optimizer becomes stuck with repeated "(backed up)" messages, the gradient probably still contains substantial values, but an uphill direction cannot be found for the likelihood. With this option, results can often be obtained, but whether the global maximum likelihood has been found is unclear.

When the maximization is not going well, it is also possible to set the maximum number of iterations (see [R] maximize) to the point where the optimizer appears to be stuck and to inspect the estimation results at that point.

from(init\_specs) specifies the initial values of the coefficients. ARCH models may be sensitive
to initial values and may have coefficient values that correspond to local maximums. The
default starting values are obtained via a series of regressions, producing results that, on

#### 24 arch — Autoregressive conditional heteroskedasticity (ARCH) family of estimators

the basis of asymptotic theory, are consistent for the  $\beta$  and ARMA parameters and generally reasonable for the rest. Nevertheless, these values may not always be feasible in that the likelihood function cannot be evaluated at the initial values arch first chooses. In such cases, the estimation is restarted with ARCH and ARMA parameters initialized to zero. It is possible, but unlikely, that even these values will be infeasible and that you will have to supply initial values yourself.

The standard syntax for from() accepts a matrix, a list of values, or coefficient name value pairs; see [R] maximize. arch also allows the following:

from(archb0) sets the starting value for all the ARCH/GARCH/... parameters in the conditional-variance equation to 0.

from(armab0) sets the starting value for all ARMA parameters in the model to 0.

from(archb0 armab0) sets the starting value for all ARCH/GARCH/... and ARMA parameters to 0.

The following option is available with arch but is not shown in the dialog box:

coeflegend; see [R] estimation options.

# **Remarks and examples**

The volatility of a series is not constant through time; periods of relatively low volatility and periods of relatively high volatility tend to be grouped together. This is a commonly observed characteristic of economic time series and is even more pronounced in many frequently sampled financial series. ARCH models seek to estimate this time-dependent volatility as a function of observed prior volatility. Sometimes the model of volatility is of more interest than the model of the conditional mean. As implemented in arch, the volatility model may also include regressors to account for a structural component in the volatility—usually referred to as multiplicative heteroskedasticity.

ARCH models were introduced by Engle (1982) in a study of inflation rates, and there has since been a barrage of proposed parametric and nonparametric specifications of autoregressive conditional heteroskedasticity. Overviews of the literature can found in Bollerslev, Engle, and Nelson (1994) and Bollerslev, Chou, and Kroner (1992). Introductions to basic ARCH models appear in many general econometrics texts, including Davidson and MacKinnon (1993, 2004), Greene (2012), Kmenta (1997), Stock and Watson (2011), and Wooldridge (2013). Harvey (1989) and Enders (2004) provide introductions to ARCH in the larger context of econometric time-series modeling, and Hamilton (1994) gives considerably more detail in the same context. Becketti (2013, chap. 8) provides a simple introduction to ARCH modeling with an emphasis on how to use Stata's arch command.

arch fits models of autoregressive conditional heteroskedasticity (ARCH, GARCH, etc.) using conditional maximum likelihood. By "conditional", we mean that the likelihood is computed based on an assumed or estimated set of priming values for the squared innovations  $\epsilon_t^2$  and variances  $\sigma_t^2$  prior to the estimation sample; see Hamilton (1994) or Bollerslev (1986). Sometimes more conditioning is done on the first a, g, or a + g observations in the sample, where a is the maximum ARCH term lag and g is the maximum GARCH term lag (or the maximum lags from the other ARCH family terms).

The original ARCH model proposed by Engle (1982) modeled the variance of a regression model's disturbances as a linear function of lagged values of the squared regression disturbances. We can write an ARCH(m) model as

$$y_t = \mathbf{x}_t \boldsymbol{\beta} + \epsilon_t \qquad (\text{conditional mean})$$
  
$$\sigma_t^2 = \gamma_0 + \gamma_1 \epsilon_{t-1}^2 + \gamma_2 \epsilon_{t-2}^2 + \dots + \gamma_m \epsilon_{t-m}^2 \qquad (\text{conditional variance})$$

where

 $\epsilon_t^2$  is the squared residuals (or innovations)

 $\gamma_i$  are the ARCH parameters

The ARCH model has a specification for both the conditional mean and the conditional variance, and the variance is a function of the size of prior unanticipated innovations— $\epsilon_t^2$ . This model was generalized by Bollerslev (1986) to include lagged values of the conditional variance—a GARCH model. The GARCH(m, k) model is written as

$$y_t = \mathbf{x}_t \boldsymbol{\beta} + \epsilon_t$$
  
$$\sigma_t^2 = \gamma_0 + \gamma_1 \epsilon_{t-1}^2 + \gamma_2 \epsilon_{t-2}^2 + \dots + \gamma_m \epsilon_{t-m}^2 + \delta_1 \sigma_{t-1}^2 + \delta_2 \sigma_{t-2}^2 + \dots + \delta_k \sigma_{t-k}^2$$

where

 $\gamma_i$  are the ARCH parameters  $\delta_i$  are the GARCH parameters

In his pioneering work, Engle (1982) assumed that the error term,  $\epsilon_t$ , followed a Gaussian (normal) distribution:  $\epsilon_t \sim N(0, \sigma_t^2)$ . However, as Mandelbrot (1963) and many others have noted, the distribution of stock returns appears to be leptokurtotic, meaning that extreme stock returns are more frequent than would be expected if the returns were normally distributed. Researchers have therefore assumed other distributions that can have fatter tails than the normal distribution; arch allows you to fit models assuming the errors follow Student's t distribution or the generalized error distribution. The t distribution has fatter tails than the normal distribution. The generalized error distribution's tails are fatter than the normal distribution's when the shape parameter is less than two and are thinner than the normal distribution's when the shape parameter is greater than two.

The GARCH model of conditional variance can be considered an ARMA process in the squared innovations, although not in the variances as the equations might seem to suggest; see Hamilton (1994). Specifically, the standard GARCH model implies that the squared innovations result from

$$\epsilon_t^2 = \gamma_0 + (\gamma_1 + \delta_1)\epsilon_{t-1}^2 + (\gamma_2 + \delta_2)\epsilon_{t-2}^2 + \dots + (\gamma_k + \delta_k)\epsilon_{t-k}^2 + w_t - \delta_1 w_{t-1} - \delta_2 w_{t-2} - \delta_3 w_{t-3}$$

where

$$w_t = \epsilon_t^2 - \sigma_t^2$$
  
 $w_t$  is a white-noise process that is fundamental for  $\epsilon_t^2$ 

One of the primary benefits of the GARCH specification is its parsimony in identifying the conditional variance. As with ARIMA models, the ARMA specification in GARCH allows the conditional variance to be modeled with fewer parameters than with an ARCH specification alone. Empirically, many series with a conditionally heteroskedastic disturbance have been adequately modeled with a GARCH(1,1) specification.

An ARMA process in the disturbances can easily be added to the mean equation. For example, the mean equation can be written with an ARMA(1, 1) disturbance as

$$y_t = \mathbf{x}_t \boldsymbol{\beta} + \rho(y_{t-1} - \mathbf{x}_{t-1} \boldsymbol{\beta}) + \theta \epsilon_{t-1} + \epsilon_t$$

with an obvious generalization to ARMA(p,q) by adding terms; see [TS] **arima** for more discussion of this specification. This change affects only the conditional-variance specification in that  $\epsilon_t^2$  now results from a different specification of the conditional mean.

#### 26 arch — Autoregressive conditional heteroskedasticity (ARCH) family of estimators

Much of the literature on ARCH models focuses on alternative specifications of the variance equation. arch allows many of these specifications to be requested using the saarch() through pgarch() options, which imply that one or more terms may be changed or added to the specification of the variance equation.

These alternative specifications also address asymmetry. Both the ARCH and GARCH specifications imply a symmetric impact of innovations. Whether an innovation  $\epsilon_t^2$  is positive or negative makes no difference to the expected variance  $\sigma_t^2$  in the ensuing periods; only the size of the innovation matters—good news and bad news have the same effect. Many theories, however, suggest that positive and negative innovations should vary in their impact. For risk-averse investors, a large unanticipated drop in the market is more likely to lead to higher volatility than a large unanticipated increase (see Black [1976], Nelson [1991]). saarch(), tarch(), aarch(), abarch(), earch(), aparch(), and tparch() allow various specifications of asymmetric effects.

narch(), narchk(), nparch(), and nparchk() imply an asymmetric impact of a specific form. All the models considered so far have a minimum conditional variance when the lagged innovations are all zero. "No news is good news" when it comes to keeping the conditional variance small. narch(), narchk(), nparch(), and nparchk() also have a symmetric response to innovations, but they are not centered at zero. The entire news-response function (response to innovations) is shifted horizontally so that minimum variance lies at some specific positive or negative value for prior innovations.

ARCH-in-mean models allow the conditional variance of the series to influence the conditional mean. This is particularly convenient for modeling the risk-return relationship in financial series; the riskier an investment, with all else equal, the lower its expected return. ARCH-in-mean models modify the specification of the conditional mean equation to be

$$y_t = \mathbf{x}_t \boldsymbol{\beta} + \psi \sigma_t^2 + \epsilon_t \qquad (\text{ARCH-in-mean})$$

Although this linear form in the current conditional variance has dominated the literature, arch allows the conditional variance to enter the mean equation through a nonlinear transformation g() and for this transformed term to be included contemporaneously or lagged.

$$y_t = \mathbf{x}_t \boldsymbol{\beta} + \psi_0 g(\sigma_t^2) + \psi_1 g(\sigma_{t-1}^2) + \psi_2 g(\sigma_{t-2}^2) + \dots + \epsilon_t$$

Square root is the most commonly used g() transformation because researchers want to include a linear term for the conditional standard deviation, but any transform g() is allowed.

#### Example 1: ARCH model

Consider a simple model of the U.S. Wholesale Price Index (WPI) (Enders 2004, 87–93), which we also consider in [TS] **arima**. The data are quarterly over the period 1960q1 through 1990q4.

In [TS] **arima**, we fit a model of the continuously compounded rate of change in the WPI,  $\ln(WPI_t) - \ln(WPI_{t-1})$ . The graph of the differenced series—see [TS] **arima**—clearly shows periods of high volatility and other periods of relative tranquility. This makes the series a good candidate for ARCH modeling. Indeed, price indices have been a common target of ARCH models. Engle (1982) presented the original ARCH formulation in an analysis of U.K. inflation rates.

First, we fit a constant-only model by OLS and test ARCH effects by using Engle's Lagrange multiplier test (estat archlm).

| • | use | http:/ | 1 | www.stata-press.com/ | 'data/ | ′r13/ | wpi1 |
|---|-----|--------|---|----------------------|--------|-------|------|
|---|-----|--------|---|----------------------|--------|-------|------|

. regress D.ln\_wpi

| Source            | SS             | df       | MS    |       |       | Number of obs             |                      |
|-------------------|----------------|----------|-------|-------|-------|---------------------------|----------------------|
| Model<br>Residual | 0<br>.02521709 | 0<br>122 | .0002 | 06697 |       | R-squared                 | = .<br>= 0.0000      |
| Total             | .02521709      | 122      | .0002 | 06697 |       | Adj R-squared<br>Root MSE | = 0.0000<br>= .01438 |
| D.ln_wpi          | Coef.          | Std.     | Err.  | t     | P> t  | [95% Conf.                | Interval]            |
| _cons             | .0108215       | .0012    | 963   | 8.35  | 0.000 | .0082553                  | .0133878             |

```
. estat archlm, lags(1)
```

LM test for autoregressive conditional heteroskedasticity (ARCH)

| 1       | 8.366 | 1  | 0.0038      |
|---------|-------|----|-------------|
| lags(p) | chi2  | df | Prob > chi2 |

HO: no ARCH effects vs. H1: ARCH(p) disturbance

Because the LM test shows a *p*-value of 0.0038, which is well below 0.05, we reject the null hypothesis of no ARCH(1) effects. Thus we can further estimate the ARCH(1) parameter by specifying arch(1). See [R] regress postestimation time series for more information on Engle's LM test.

The first-order generalized ARCH model (GARCH, Bollerslev 1986) is the most commonly used specification for the conditional variance in empirical work and is typically written GARCH(1, 1). We can estimate a GARCH(1, 1) process for the log-differenced series by typing

```
. arch D.ln_wpi, arch(1) garch(1)
```

| (setting optimi  | ization to BHHH)            |           |               |   |     |
|------------------|-----------------------------|-----------|---------------|---|-----|
| Iteration 0:     | log likelihood =            | 355.23458 |               |   |     |
|                  | <pre>log likelihood =</pre> | 365.64586 |               |   |     |
| (output omitted) |                             |           |               |   |     |
| Iteration 10:    | log likelihood =            | 373.23397 |               |   |     |
| ARCH family reg  | gression                    |           |               |   |     |
| Sample: 1960q2   | - 1990q4                    |           | Number of obs | = | 123 |
| Distribution: (  | Gaussian                    |           | Wald chi2(.)  | = |     |
| Log likelihood   | = 373.234                   |           | Prob > chi2   | = |     |
|                  |                             |           |               |   |     |

| D.ln_wpi        | Coef.    | OPG<br>Std. Err. | z    | P> z  | [95% Conf. | Interval] |
|-----------------|----------|------------------|------|-------|------------|-----------|
| ln_wpi<br>_cons | .0061167 | .0010616         | 5.76 | 0.000 | .0040361   | .0081974  |
| ARCH arch       |          |                  |      |       |            |           |
| L1.             | .4364123 | .2437428         | 1.79 | 0.073 | 0413147    | .9141394  |
| garch<br>L1.    | .4544606 | .1866606         | 2.43 | 0.015 | .0886127   | .8203086  |
| _cons           | .0000269 | .0000122         | 2.20 | 0.028 | 2.97e-06   | .0000508  |

We have estimated the ARCH(1) parameter to be 0.436 and the GARCH(1) parameter to be 0.454, so our fitted GARCH(1, 1) model is

$$y_t = 0.0061 + \epsilon_t$$
  
$$\sigma_t^2 = 0.436 \epsilon_{t-1}^2 + 0.454 \sigma_{t-1}^2$$

where  $y_t = \ln(\mathtt{wpi}_t) - \ln(\mathtt{wpi}_{t-1})$ .

The model Wald test and probability are both reported as missing (.). By convention, Stata reports the model test for the mean equation. Here and fairly often for ARCH models, the mean equation consists only of a constant, and there is nothing to test. 4

#### Example 2: ARCH model with ARMA process

We can retain the GARCH(1,1) specification for the conditional variance and model the mean as an ARMA process with AR(1) and MA(1) terms as well as a fourth-lag MA term to control for quarterly seasonal effects by typing

=

=

=

123

153.56

0.0000

| D.     | ln_wpi       | Coef.     | OPG<br>Std. Err. | z     | P> z  | [95% Conf. | Interval] |
|--------|--------------|-----------|------------------|-------|-------|------------|-----------|
| ln_wpi | _cons        | .0069541  | .0039517         | 1.76  | 0.078 | 000791     | .0146992  |
| ARMA   |              |           |                  |       |       |            |           |
|        | ar           |           |                  |       |       |            |           |
|        | L1.          | .7922674  | .1072225         | 7.39  | 0.000 | .5821153   | 1.00242   |
|        | ma           |           |                  |       |       |            |           |
|        | L1.          | 341774    | .1499943         | -2.28 | 0.023 | 6357574    | 0477905   |
|        | L4.          | .2451724  | .1251131         | 1.96  | 0.050 | 0000447    | .4903896  |
| ARCH   |              |           |                  |       |       |            |           |
|        | arch         |           |                  |       |       |            |           |
|        | L1.          | .2040449  | .1244991         | 1.64  | 0.101 | 0399688    | .4480586  |
|        | aonah        |           |                  |       |       |            |           |
|        | garch<br>L1. | . 6949687 | .1892176         | 3.67  | 0.000 | .3241091   | 1.065828  |
|        | ш.           | .0040007  | .1002170         | 0.07  | 0.000 | .0241091   | 1.000020  |
|        | _cons        | .0000119  | .0000104         | 1.14  | 0.253 | -8.52e-06  | .0000324  |

To clarify exactly what we have estimated, we could write our model as

$$y_t = 0.007 + 0.792 (y_{t-1} - 0.007) - 0.342 \epsilon_{t-1} + 0.245 \epsilon_{t-4} + \epsilon_t$$
  
$$\sigma_t^2 = 0.204 \epsilon_{t-1}^2 + .695 \sigma_{t-1}^2$$

where  $y_t = \ln(\mathtt{wpi}_t) - \ln(\mathtt{wpi}_{t-1})$ .

The ARCH(1) coefficient, 0.204, is not significantly different from zero, but the ARCH(1) and GARCH(1) coefficients are significant collectively. If you doubt this, you can check with test.

```
. test [ARCH]L1.arch [ARCH]L1.garch
( 1) [ARCH]L.arch = 0
( 2) [ARCH]L.garch = 0
chi2( 2) = 84.92
```

Prob > chi2 = 0.0000

(For comparison, we fit the model over the same sample used in example 1 of [TS] **arima**; Enders fits this GARCH model but over a slightly different sample.)

4

### □ Technical note

The rather ugly iteration log on the previous result is typical, as difficulty in converging is common in ARCH models. This is actually a fairly well-behaved likelihood for an ARCH model. The "switching optimization to ..." messages are standard messages from the default optimization method for arch. The "backed up" messages are typical of BFGS stepping as the BFGS Hessian is often overoptimistic, particularly during early iterations. These messages are nothing to be concerned about.

Nevertheless, watch out for the messages "BFGS stepping has contracted, resetting BFGS Hessian" and "backed up", which can flag problems that may result in an iteration log that goes on and on. Stata will never report convergence and will never report final results. The question is, when do you give up and press *Break*, and if you do, what then?

If the "BFGS stepping has contracted" message occurs repeatedly (more than, say, five times), it often indicates that convergence will never be achieved. Literally, it means that the BFGS algorithm was stuck and reset its Hessian and take a steepest-descent step.

The "backed up" message, if it occurs repeatedly, also indicates problems, but only if the likelihood value is simultaneously not changing. If the message occurs repeatedly but the likelihood value is changing, as it did above, all is going well; it is just going slowly.

If you have convergence problems, you can specify options to assist the current maximization method or try a different method. Or, your model specification and data may simply lead to a likelihood that is not concave in the allowable region and thus cannot be maximized.

If you see the "backed up" message with no change in the likelihood, you can reset the gradient tolerance to a larger value. Specifying the gtolerance(999) option disables gradient checking, allowing convergence to be declared more easily. This does not guarantee that convergence will be declared, and even if it is, the global maximum likelihood may not have been found.

You can also try to specify initial values.

Finally, you can try a different maximization method; see options discussed under the Maximization tab above.

ARCH models are notorious for having convergence difficulties. Unlike in most estimators in Stata, it is common for convergence to require many steps or even to fail. This is particularly true of the explicitly nonlinear terms such as aarch(), narch(), aparch(), or archm (ARCH-in-mean), and of any model with several lags in the ARCH terms. There is not always a solution. You can try other maximization methods or different starting values, but if your data do not support your assumed ARCH structure, convergence simply may not be possible.

ARCH models can be susceptible to irrelevant regressors or unnecessary lags, whether in the specification of the conditional mean or in the conditional variance. In these situations, arch will often continue to iterate, making little to no improvement in the likelihood. We view this conservative approach as better than declaring convergence prematurely when the likelihood has not been fully maximized. arch is estimating the conditional form of second sample moments, often with flexible functions, and that is asking much of the data.

### Technical note

if *exp* and in *range* are interpreted differently with commands accepting time-series operators. The time-series operators are resolved *before* the conditions are tested, which may lead to some confusion. Note the results of the following list commands:

. use http://www.stata-press.com/data/r13/archxmpl

. list t y l.y in 5/10

|     | t      | У    | L.<br>У |
|-----|--------|------|---------|
| 5.  | 1961q1 | 30.8 | 30.7    |
| 6.  | 1961q2 | 30.5 | 30.8    |
| 7.  | 1961q3 | 30.5 | 30.5    |
| 8.  | 1961q4 | 30.6 | 30.5    |
| 9.  | 1962q1 | 30.7 | 30.6    |
| 10. | 1962q2 | 30.6 | 30.7    |

. keep in 5/10
(118 observations deleted)

. list t y l.y

|    | t      | У    | L.<br>У |
|----|--------|------|---------|
| 1. | 1961q1 | 30.8 |         |
| 2. | 1961q2 | 30.5 | 30.8    |
| з. | 1961q3 | 30.5 | 30.5    |
| 4. | 1961q4 | 30.6 | 30.5    |
| 5. | 1962q1 | 30.7 | 30.6    |
| 6. | 1962q2 | 30.6 | 30.7    |

We have one more lagged observation for y in the first case: 1.y was resolved before the in restriction was applied. In the second case, the dataset no longer contains the value of y to compute the first lag. This means that

- . use http://www.stata-press.com/data/r13/archxmpl, clear
- . arch y l.x if twithin(1962q2, 1990q3), arch(1)

is not the same as

```
. keep if twithin(1962q2, 1990q3)
. arch y l.x, arch(1)
```

### Example 3: Asymmetric effects—EGARCH model

Continuing with the WPI data, we might be concerned that the economy as a whole responds differently to unanticipated increases in wholesale prices than it does to unanticipated decreases. Perhaps unanticipated increases lead to cash flow issues that affect inventories and lead to more volatility. We can see if the data support this supposition by specifying an ARCH model that allows an asymmetric effect of "news"-innovations or unanticipated changes. One of the most popular such models is EGARCH (Nelson 1991). The full first-order EGARCH model for the WPI can be specified as follows:

| . use http://ww                            | w.stata-press.com/dat | a/r13/wpi1, cle | ar            |   |        |
|--------------------------------------------|-----------------------|-----------------|---------------|---|--------|
| . arch D.ln_wpi                            | , ar(1) ma(1 4) earch | (1) egarch(1)   |               |   |        |
| (setting optimi                            | zation to BHHH)       |                 |               |   |        |
| Iteration 0:                               | log likelihood = 22   | 7.5251          |               |   |        |
| <pre>Iteration 1:   (output omitted)</pre> | log likelihood = 381  | .68426          |               |   |        |
| Iteration 23:                              | log likelihood = 405  | .31453          |               |   |        |
| ARCH family reg                            | ression ARMA distu    | rbances         |               |   |        |
| Sample: 1960q2                             | - 1990q4              |                 | Number of obs | = | 123    |
| Distribution: Gaussian                     |                       |                 | Wald chi2(3)  | = | 156.02 |
| Log likelihood                             | = 405.3145            |                 | Prob > chi2   | = | 0.0000 |
|                                            | OPG                   |                 |               |   |        |

| D      | .ln_wpi  | Coef.     | OPG<br>Std. Err. | z     | P> z  | [95% Conf | . Interval] |
|--------|----------|-----------|------------------|-------|-------|-----------|-------------|
| ]      | <u>.</u> |           |                  |       |       |           |             |
| ln_wp: | _cons    | .0087342  | .0034004         | 2.57  | 0.010 | .0020696  | .0153989    |
| ARMA   |          |           |                  |       |       |           |             |
|        | ar       |           |                  |       |       |           |             |
|        | L1.      | .769212   | .0968396         | 7.94  | 0.000 | .5794099  | .959014     |
|        | ma       |           |                  |       |       |           |             |
|        | L1.      | 3554617   | .1265725         | -2.81 | 0.005 | 6035393   | 1073841     |
|        | L4.      | .241463   | .0863832         | 2.80  | 0.005 | .072155   | .4107711    |
| ARCH   |          |           |                  |       |       |           |             |
| AROII  | earch    |           |                  |       |       |           |             |
|        | L1.      | .4064007  | .116351          | 3.49  | 0.000 | .178357   | .6344445    |
|        |          |           |                  |       |       |           |             |
| e      | earch_a  | 0467054   | 1000005          | 0.00  | 0.045 | 0040000   | 4004700     |
|        | L1.      | .2467351  | .1233365         | 2.00  | 0.045 | .0049999  | .4884702    |
|        | egarch   |           |                  |       |       |           |             |
|        | L1.      | .8417291  | .0704079         | 11.96 | 0.000 | .7037322  | .9797261    |
|        |          |           |                  |       |       |           |             |
|        | _cons    | -1.488402 | .6604397         | -2.25 | 0.024 | -2.78284  | 1939643     |

Our result for the variance is

 $\ln(\sigma_t^2) = -1.49 + .406 z_{t-1} + .247 \left( |z_{t-1}| - \sqrt{2/\pi} \right) + .842 \ln(\sigma_{t-1}^2)$ where  $z_t = \epsilon_t / \sigma_t$ , which is distributed as N(0, 1).

This is a strong indication for a leverage effect. The positive L1.earch coefficient implies that positive innovations (unanticipated price increases) are more destabilizing than negative innovations. The effect appears strong (0.406) and is substantially larger than the symmetric effect (0.247). In fact, the relative scales of the two coefficients imply that the positive leverage completely dominates the symmetric effect.

This can readily be seen if we plot what is often referred to as the news-response or news-impact function. This curve shows the resulting conditional variance as a function of unanticipated news, in the form of innovations, that is, the conditional variance  $\sigma_t^2$  as a function of  $\epsilon_t$ . Thus we must evaluate  $\sigma_t^2$  for various values of  $\epsilon_t$ —say, -4 to 4—and then graph the result.

4

### Example 4: Asymmetric power ARCH model

As an example of a frequently sampled, long-run series, consider the daily closing indices of the Dow Jones Industrial Average, variable dowclose. To avoid the first half of the century, when the New York Stock Exchange was open for Saturday trading, only data after 1jan1953 are used. The compound return of the series is used as the dependent variable and is graphed below.

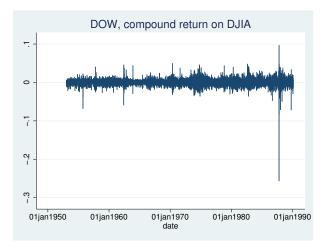

We formed this difference by referring to D.ln\_dow, but only after playing a trick. The series is daily, and each observation represents the Dow closing index for the day. Our data included a time variable recorded as a daily date. We wanted, however, to model the log differences in the series, and we wanted the span from Friday to Monday to appear as a single-period difference. That is, the day before Monday is Friday. Because our dataset was tsset with date, the span from Friday to Monday was 3 days. The solution was to create a second variable that sequentially numbered the observations. By tsseting the data with this new variable, we obtained the desired differences.

```
. generate t = _n
```

. tsset t

Now our data look like this:

- . use http://www.stata-press.com/data/r13/dow1, clear
- . generate dayofwk = dow(date)
- . list date dayofwk t ln\_dow D.ln\_dow in 1/8

|    | date      | dayofwk | t | ln_dow   | D.<br>ln_dow |
|----|-----------|---------|---|----------|--------------|
| 1. | 02jan1953 | 5       | 1 | 5.677096 |              |
| 2. | 05jan1953 | 1       | 2 | 5.682899 | .0058026     |
| з. | 06jan1953 | 2       | 3 | 5.677439 | 0054603      |
| 4. | 07jan1953 | 3       | 4 | 5.672636 | 0048032      |
| 5. | 08jan1953 | 4       | 5 | 5.671259 | 0013762      |
| 6. | 09jan1953 | 5       | 6 | 5.661223 | 0100365      |
| 7. | 12jan1953 | 1       | 7 | 5.653191 | 0080323      |
| 8. | 13jan1953 | 2       | 8 | 5.659134 | .0059433     |

. list date dayofwk t ln\_dow D.ln\_dow in -8/1

|       | date      | dayofwk | t    | ln_dow   | D.<br>ln_dow |
|-------|-----------|---------|------|----------|--------------|
| 9334. | 08feb1990 | 4       | 9334 | 7.880188 | .0016198     |
| 9335. | 09feb1990 | 5       | 9335 | 7.881635 | .0014472     |
| 9336. | 12feb1990 | 1       | 9336 | 7.870601 | 011034       |
| 9337. | 13feb1990 | 2       | 9337 | 7.872665 | .0020638     |
| 9338. | 14feb1990 | 3       | 9338 | 7.872577 | 0000877      |
| 9339. | 15feb1990 | 4       | 9339 | 7.88213  | .009553      |
| 9340. | 16feb1990 | 5       | 9340 | 7.876863 | 0052676      |
| 9341. | 20feb1990 | 2       | 9341 | 7.862054 | 0148082      |

The difference operator D spans weekends because the specified time variable, t, is not a true date and has a difference of 1 for all observations. We must leave this contrived time variable in place during estimation, or arch will be convinced that our dataset has gaps. If we were using calendar dates, we would indeed have gaps.

Ding, Granger, and Engle (1993) fit an A-PARCH model of daily returns of the Standard and Poor's 500 (S&P 500) for 3jan1928–30aug1991. We will fit the same model for the Dow data shown above. The model includes an AR(1) term as well as the A-PARCH specification of conditional variance.

| . arch D.ln_dow, ar(1) aparch(1) pgarch(1)   |                  |           |             |   |        |  |
|----------------------------------------------|------------------|-----------|-------------|---|--------|--|
| (setting optim                               | ization to BHHH) |           |             |   |        |  |
| Iteration 0:                                 | log likelihood = | 31139.547 |             |   |        |  |
| Iteration 1:                                 | log likelihood = | 31350.751 |             |   |        |  |
| (output omitted)                             | )                |           |             |   |        |  |
| Iteration 68:                                | log likelihood = | 32273.555 | (backed up) |   |        |  |
| Iteration 69:                                | log likelihood = | 32273.555 |             |   |        |  |
| ARCH family re                               | gression AR dis  | turbances |             |   |        |  |
| Sample: 2 - 9341 Number of obs = 9340        |                  |           |             |   |        |  |
| Distribution: Gaussian Wald chi2(1) = 175.46 |                  |           |             |   | 175.46 |  |
| Log likelihood                               | = 32273.56       |           | Prob > chi2 | = | 0.0000 |  |
|                                              |                  |           |             |   |        |  |

| D.ln_do        | w  | Coef.    | OPG<br>Std. Err. | z      | P> z  | [95% Conf | . Interval] |
|----------------|----|----------|------------------|--------|-------|-----------|-------------|
| ln_dow<br>_con | .s | .0001786 | .0000875         | 2.04   | 0.041 | 7.15e-06  | .00035      |
| ARMA           |    |          |                  |        |       |           |             |
| a<br>L1        |    | .1410944 | .0106519         | 13.25  | 0.000 | .1202171  | .1619716    |
| ARCH           |    |          |                  |        |       |           |             |
| aparc<br>L1    |    | .0626323 | .0034307         | 18.26  | 0.000 | .0559082  | .0693564    |
| aparch_<br>L1  |    | 3645093  | .0378485         | -9.63  | 0.000 | 4386909   | 2903277     |
| pgarc<br>L1    |    | .9299015 | .0030998         | 299.99 | 0.000 | .923826   | .935977     |
| _con           | s  | 7.19e-06 | 2.53e-06         | 2.84   | 0.004 | 2.23e-06  | .0000121    |
| POWER<br>powe  | r  | 1.585187 | .0629186         | 25.19  | 0.000 | 1.461868  | 1.708505    |

In the iteration log, the final iteration reports the message "backed up". For most estimators, ending on a "backed up" message would be a cause for great concern, but not with arch or, for that matter, arima, as long as you do not specify the gtolerance() option. arch and arima, by default, monitor the gradient and declare convergence only if, in addition to everything else, the gradient is small enough.

The fitted model demonstrates substantial asymmetry, with the large negative L1.aparch\_e coefficient indicating that the market responds with much more volatility to unexpected drops in returns (bad news) than it does to increases in returns (good news).

4

#### Example 5: ARCH model with nonnormal errors

Stock returns tend to be leptokurtotic, meaning that large returns (either positive or negative) occur more frequently than one would expect if returns were in fact normally distributed. Here we refit the previous A-PARCH model assuming the errors follow the generalized error distribution, and we let arch estimate the shape parameter of the distribution.

. use http://www.stata-press.com/data/r13/dow1, clear . arch D.ln\_dow, ar(1) aparch(1) pgarch(1) distribution(ged) (setting optimization to BHHH) Iteration 0: log likelihood = 31139.547 Iteration 1: log likelihood = 31348.13 (output omitted) Iteration 60: log likelihood = 32486.461 ARCH family regression -- AR disturbances Number of obs = Sample: 2 - 9341 9340 Wald chi2(1) = Prob > chi2 = Distribution: GED 178.22 Log likelihood = 32486.46 0.0000

| D.ln_dow        | Coef.    | OPG<br>Std. Err. | z      | P> z  | [95% Conf. | Interval] |
|-----------------|----------|------------------|--------|-------|------------|-----------|
| ln_dow<br>_cons | .0002735 | .000078          | 3.51   | 0.000 | .0001207   | .0004264  |
| ARMA            |          |                  |        |       |            |           |
| ar<br>L1.       | .1337473 | .0100187         | 13.35  | 0.000 | .1141109   | .1533836  |
| ARCH            |          |                  |        |       |            |           |
| aparch<br>L1.   | .0641762 | .0049401         | 12.99  | 0.000 | .0544938   | .0738587  |
| aparch_e<br>L1. | 4052109  | .0573054         | -7.07  | 0.000 | 5175273    | 2928944   |
| pgarch<br>L1.   | .9341738 | .0045668         | 204.56 | 0.000 | .925223    | .9431246  |
| _cons           | .0000216 | .0000117         | 1.84   | 0.066 | -1.39e-06  | .0000446  |
| POWER<br>power  | 1.325313 | .1030748         | 12.86  | 0.000 | 1.12329    | 1.527336  |
| /lnshape        | .3527009 | .009482          | 37.20  | 0.000 | .3341166   | .3712853  |
| shape           | 1.422906 | .013492          |        |       | 1.396706   | 1.449597  |

The ARMA and ARCH coefficients are similar to those we obtained when we assumed normally distributed errors, though we do note that the power term is now closer to 1. The estimated shape parameter for the generalized error distribution is shown at the bottom of the output. Here the shape parameter is 1.42; because it is less than 2, the distribution of the errors has tails that are fatter than they would be if the errors were normally distributed.

4

### Example 6: ARCH model with constraints

Engle's (1982) original model, which sparked the interest in ARCH, provides an example requiring constraints. Most current ARCH specifications use GARCH terms to provide flexible dynamic properties without estimating an excessive number of parameters. The original model was limited to ARCH terms, and to help cope with the collinearity of the terms, a declining lag structure was imposed in the parameters. The conditional variance equation was specified as

$$\sigma_t^2 = \alpha_0 + \alpha (.4 \epsilon_{t-1} + .3 \epsilon_{t-2} + .2 \epsilon_{t-3} + .1 \epsilon_{t-4})$$
  
=  $\alpha_0 + .4 \alpha \epsilon_{t-1} + .3 \alpha \epsilon_{t-2} + .2 \alpha \epsilon_{t-3} + .1 \alpha \epsilon_{t-4}$ 

From the earlier arch output, we know how the coefficients will be named. In Stata, the formula is

$$\begin{split} \sigma_t^2 &= \texttt{[ARCH]\_cons} + .4 \texttt{[ARCH]L1.arch} \epsilon_{t-1} + .3 \texttt{[ARCH]L2.arch} \epsilon_{t-2} \\ &+ .2 \texttt{[ARCH]L3.arch} \epsilon_{t-3} + .1 \texttt{[ARCH]L4.arch} \epsilon_{t-4} \end{split}$$

We could specify these linear constraints many ways, but the following seems fairly intuitive; see [R] constraint for syntax.

- . use http://www.stata-press.com/data/r13/wpi1, clear
- . constraint 1 (3/4)\*[ARCH] 11.arch = [ARCH] 12.arch
- . constraint 2 (2/4)\*[ARCH] 11.arch = [ARCH] 13.arch
- . constraint 3 (1/4)\*[ARCH] 11.arch = [ARCH] 14.arch

The original model was fit on U.K. inflation; we will again use the WPI data and retain our earlier specification of the mean equation, which differs from Engle's U.K. inflation model. With our constraints, we type

| . arch D.ln_wpi, ar(1) ma(1 4) arch(1/4) constraints(1/3)                                     |               |   |     |  |
|-----------------------------------------------------------------------------------------------|---------------|---|-----|--|
| (setting optimization to BHHH)                                                                |               |   |     |  |
| Iteration 0: log likelihood = 396.80198                                                       |               |   |     |  |
| <pre>Iteration 1: log likelihood = 399.07809 (output omitted)</pre>                           |               |   |     |  |
| Iteration 9: log likelihood = 399.46243                                                       |               |   |     |  |
| ARCH family regression ARMA disturbances                                                      |               |   |     |  |
| Sample: 1960q2 - 1990q4                                                                       | Number of obs | = | 123 |  |
| Distribution: Gaussian Wald chi2(3) = 123.32                                                  |               |   |     |  |
| Log likelihood = 399.4624 Prob > chi2 = 0.0000                                                |               |   |     |  |
| <pre>( 1) .75*[ARCH]L.arch - [ARCH]L2.arch = 0 ( 2) .5*[ARCH]L.arch - [ARCH]L3.arch = 0</pre> |               |   |     |  |

( 3) .25\*[ARCH]L.arch - [ARCH]L4.arch = 0

| D.     | ln_wpi | Coef.     | OPG<br>Std. Err. | z     | P> z  | [95% Conf. | Interval] |
|--------|--------|-----------|------------------|-------|-------|------------|-----------|
| ln_wpi | cons   | .0077204  | .0034531         | 2.24  | 0.025 | .0009525   | .0144883  |
|        |        | .0077204  | .0034551         | 2.24  | 0.025 | .0009525   | .0144005  |
| ARMA   |        |           |                  |       |       |            |           |
|        | ar     |           |                  |       |       |            |           |
|        | L1.    | .7388168  | .1126811         | 6.56  | 0.000 | .5179659   | .9596676  |
|        |        |           |                  |       |       |            |           |
|        | ma     |           |                  |       |       |            |           |
|        | L1.    | 2559691   | .1442861         | -1.77 | 0.076 | 5387646    | .0268264  |
|        | L4.    | . 2528923 | .1140185         | 2.22  | 0.027 | .02942     | .4763645  |
| ARCH   |        |           |                  |       |       |            |           |
|        | arch   |           |                  |       |       |            |           |
|        | L1.    | .2180138  | .0737787         | 2.95  | 0.003 | .0734101   | .3626174  |
|        | L2.    | .1635103  | .055334          | 2.95  | 0.003 | .0550576   | .2719631  |
|        | L3.    | .1090069  | .0368894         | 2.95  | 0.003 | .0367051   | .1813087  |
|        | L4.    | .0545034  | .0184447         | 2.95  | 0.003 | .0183525   | .0906544  |
|        | _cons  | .0000483  | 7.66e-06         | 6.30  | 0.000 | .0000333   | .0000633  |

L1.arch, L2.arch, L3.arch, and L4.arch coefficients have the constrained relative sizes.

## Stored results

arch stores the following in e():

| ar on stores the renews | ing in o().                                        |
|-------------------------|----------------------------------------------------|
| Scalars                 |                                                    |
| e(N)                    | number of observations                             |
| e(N_gaps)               | number of gaps                                     |
| e(condobs)              | number of conditioning observations                |
| e(k)                    | number of parameters                               |
| e(k_eq)                 | number of equations in e(b)                        |
| e(k_eq_model)           | number of equations in overall model test          |
| e(k_dv)                 | number of dependent variables                      |
| e(k_aux)                | number of auxiliary parameters                     |
| e(df_m)                 | model degrees of freedom                           |
| e(11)                   | log likelihood                                     |
| e(chi2)                 | $\chi^2$                                           |
| e(p)                    | significance                                       |
| e(archi)                | $\sigma_0^2 = \epsilon_0^2$ , priming values       |
| e(archany)              | 1 if model contains ARCH terms, 0 otherwise        |
| e(tdf)                  | degrees of freedom for Student's $t$ distribution  |
| e(shape)                | shape parameter for generalized error distribution |
| e(tmin)                 | minimum time                                       |
| e(tmax)                 | maximum time                                       |
| e(power)                | arphi for power ARCH terms                         |
| e(rank)                 | rank of e(V)                                       |
| e(ic)                   | number of iterations                               |
| e(rc)                   | return code                                        |
| e(converged)            | 1 if converged, 0 otherwise                        |

4

| M                  |                                                                                                    |
|--------------------|----------------------------------------------------------------------------------------------------|
| Macros             | h                                                                                                    |
| e(cmd)             | arch                                                                                                    |
| e(cmdline)         | command as typed                                                                                                   |
| e(depvar)          | name of dependent variable                                                                                         |
| e(covariates)      | list of covariates                                                                                                 |
| e(eqnames)         | names of equations                                                                                                 |
| e(wtype)           | weight type                                                                                                    |
| e(wexp)            | weight expression                                                                                                  |
| e(title)           | title in estimation output                                                                                         |
| e(tmins)           | formatted minimum time                                                                                             |
| e(tmaxs)           | formatted maximum time                                                                                             |
| e(dist)            | distribution for error term: gaussian, t, or ged                                                                   |
| e(mhet)            | 1 if multiplicative heteroskedasticity                                                                             |
| e(dfopt)           | yes if degrees of freedom for $t$ distribution or shape parameter for GED distribution was estimated; no otherwise |
| e(chi2type)        | Wald; type of model $\chi^2$ test                                                                                  |
| e(vce)             | vcetype specified in vce()                                                                                         |
| e(vcetype)         | title used to label Std. Err.                                                                                      |
| e(ma)              | lags for moving-average terms                                                                                      |
| e(ar)              | lags for autoregressive terms                                                                                      |
| e(arch)            | lags for ARCH terms                                                                                                |
| e(archm)           | ARCH-in-mean lags                                                                                                  |
| e(archmexp)        | ARCH-in-mean exp                                                                                                   |
| e(earch)           | lags for EARCH terms                                                                                               |
| e(egarch)          | lags for EGARCH terms                                                                                              |
| e(aarch)           | lags for AARCH terms                                                                                               |
| e(narch)           | lags for NARCH terms                                                                                               |
| e(aparch)          | lags for A-PARCH terms                                                                                             |
| e(nparch)          | lags for NPARCH terms                                                                                              |
| e(saarch)          | lags for SAARCH terms                                                                                              |
| e(parch)           | lags for PARCH terms                                                                                               |
| e(tparch)          | lags for TPARCH terms                                                                                              |
| e(abarch)          | lags for ABARCH terms                                                                                              |
| e(tarch)           | lags for TARCH terms                                                                                               |
| e(atarch)          | lags for ATARCH terms                                                                                              |
| e(sdgarch)         | lags for SDGARCH terms                                                                                             |
| e(garch)           | lags for PGARCH terms                                                                                              |
| e(garch)           | lags for GARCH terms                                                                                               |
| e(garch)<br>e(opt) | type of optimization                                                                                               |
| e(ml_method)       | type of ml method                                                                                                  |
|                    | <b>91</b>                                                                                                    |
| e(user)            | name of likelihood-evaluator program                                                                               |
| e(technique)       | maximization technique                                                                                             |
| e(tech)            | maximization technique, including number of iterations                                                             |
| e(tech_steps)      | number of iterations performed before switching techniques                                                         |
| e(properties)      | b V                                                                                                    |
| e(estat_cmd)       | program used to implement estat                                                                                    |
| e(predict)         | program used to implement predict                                                                                  |
| e(marginsok)       | predictions allowed by margins                                                                                     |
| e(marginsnotok)    | predictions disallowed by margins                                                                                  |
|                    |                                                                                                    |

| Wathces         |                                              |
|-----------------|----------------------------------------------|
| e(b)            | coefficient vector                           |
| e(Cns)          | constraints matrix                           |
| e(ilog)         | iteration log (up to 20 iterations)          |
| e(gradient)     | gradient vector                              |
| e(V)            | variance-covariance matrix of the estimators |
| e(V_modelbased) | model-based variance                         |
| Functions       |                                              |
| e(sample)       | marks estimation sample                      |

## Methods and formulas

Matricas

The mean equation for the model fit by arch and with ARMA terms can be written as

$$y_{t} = \mathbf{x}_{t}\boldsymbol{\beta} + \sum_{i=1}^{p} \psi_{i}g(\sigma_{t-i}^{2}) + \sum_{j=1}^{p} \rho_{j} \left\{ y_{t-j} - x_{t-j}\boldsymbol{\beta} - \sum_{i=1}^{p} \psi_{i}g(\sigma_{t-j-i}^{2}) \right\}$$
$$+ \sum_{k=1}^{q} \theta_{k}\epsilon_{t-k} + \epsilon_{t} \qquad (\text{conditional mean})$$

where

- $\beta$  are the regression parameters,
- $\psi$  are the ARCH-in-mean parameters,
- $\rho$  are the autoregression parameters,
- $\theta$  are the moving-average parameters, and
- g() is a general function, see the archmexp() option.

Any of the parameters in this full specification of the conditional mean may be zero. For example, the model need not have moving-average parameters ( $\theta = 0$ ) or ARCH-in-mean parameters ( $\psi = 0$ ). The variance equation will be one of the following:

$$\sigma^2 = \gamma_0 + A(\boldsymbol{\sigma}, \boldsymbol{\epsilon}) + B(\boldsymbol{\sigma}, \boldsymbol{\epsilon})^2 \tag{1}$$

$$\ln \sigma_t^2 = \gamma_0 + C(\ln \sigma, \mathbf{z}) + A(\sigma, \epsilon) + B(\sigma, \epsilon)^2$$
<sup>(2)</sup>

$$\sigma_t^{\varphi} = \gamma_0 + D(\boldsymbol{\sigma}, \boldsymbol{\epsilon}) + A(\boldsymbol{\sigma}, \boldsymbol{\epsilon}) + B(\boldsymbol{\sigma}, \boldsymbol{\epsilon})^2$$
(3)

where  $A(\sigma, \epsilon)$ ,  $B(\sigma, \epsilon)$ ,  $C(\ln \sigma, \mathbf{z})$ , and  $D(\sigma, \epsilon)$  are linear sums of the appropriate ARCH terms; see *Details of syntax* for more information. Equation (1) is used if no EGARCH or power ARCH terms are included in the model, (2) if EGARCH terms are included, and (3) if any power ARCH terms are included; see *Details of syntax*.

Methods and formulas are presented under the following headings:

Priming values Likelihood from prediction error decomposition Missing data

#### Priming values

The above model is recursive with potentially long memory. It is necessary to assume preestimation sample values for  $\epsilon_t$ ,  $\epsilon_t^2$ , and  $\sigma_t^2$  to begin the recursions, and the remaining computations are therefore conditioned on these priming values, which can be controlled using the arch0() and arma0() options. See options discussed under the **Priming** tab above.

The arch0(xb0wt) and arch0(xbwt) options compute a weighted sum of estimated disturbances with more weight on the early observations. With either of these options,

$$\sigma_{t_0-i}^2 = \epsilon_{t_0-i}^2 = (1 - .7) \sum_{t=0}^{T-1} .7^{T-t-1} \epsilon_{T-t}^2 \qquad \forall i$$

where  $t_0$  is the first observation for which the likelihood is computed; see options discussed under the **Priming** tab above. The  $\epsilon_t^2$  are all computed from the conditional mean equation. If  $\operatorname{archO}(xb0wt)$  is specified,  $\beta$ ,  $\psi_i$ ,  $\rho_j$ , and  $\theta_k$  are taken from initial regression estimates and held constant during optimization. If  $\operatorname{archO}(xbwt)$  is specified, the current estimates of  $\beta$ ,  $\psi_i$ ,  $\rho_j$ , and  $\theta_k$  are used to compute  $\epsilon_t^2$  on every iteration. If any  $\psi_i$  is in the mean equation (ARCH-in-mean is specified), the estimates of  $\epsilon_t^2$  from the initial regression estimates are not consistent.

#### Likelihood from prediction error decomposition

The likelihood function for ARCH has a particularly simple form. Given priming (or conditioning) values of  $\epsilon_t$ ,  $\epsilon_t^2$ , and  $\sigma_t^2$ , the mean equation above can be solved recursively for every  $\epsilon_t$  (prediction error decomposition). Likewise, the conditional variance can be computed recursively for each observation by using the variance equation. Using these predicted errors, their associated variances, and the assumption that  $\epsilon_t \sim N(0, \sigma_t^2)$ , we find that the log likelihood for each observation t is

$$\ln L_t = -\frac{1}{2} \left\{ \ln(2\pi\sigma_t^2) + \frac{\epsilon_t^2}{\sigma_t^2} \right\}$$

If we assume that  $\epsilon_t \sim t(df)$ , then as given in Hamilton (1994, 662),

$$\ln L_t = \ln \Gamma \left(\frac{\mathrm{df}+1}{2}\right) - \ln \Gamma \left(\frac{\mathrm{df}}{2}\right) - \frac{1}{2} \left[\ln \left\{(\mathrm{df}-2)\pi\sigma_t^2\right\} + (\mathrm{df}+1)\ln \left\{1 + \frac{\epsilon_t^2}{(\mathrm{df}-2)\sigma_t^2}\right\}\right]$$

The likelihood is not defined for  $df \le 2$ , so instead of estimating df directly, we estimate  $m = \ln(df - 2)$ . Then  $df = \exp(m) + 2 > 2$  for any m.

Following Bollerslev, Engle, and Nelson (1994, 2978), the log likelihood for the *t*th observation, assuming  $\epsilon_t \sim \text{GED}(s)$ , is

$$\ln L_t = \ln s - \ln \lambda - \frac{s+1}{s} \ln 2 - \ln \Gamma \left( s^{-1} \right) - \frac{1}{2} \left| \frac{\epsilon_t}{\lambda \sigma_t} \right|^s$$

where

$$\lambda = \left\{ \frac{\Gamma\left(s^{-1}\right)}{2^{2/s}\Gamma\left(3s^{-1}\right)} \right\}^{1/2}$$

To enforce the restriction that s > 0, we estimate  $r = \ln s$ .

This command supports the Huber/White/sandwich estimator of the variance using vce(robust). See [P] \_robust, particularly *Maximum likelihood estimators* and *Methods and formulas*.

#### Missing data

ARCH allows missing data or missing observations but does not attempt to condition on the surrounding data. If a dynamic component cannot be computed— $\epsilon_t$ ,  $\epsilon_t^2$ , and/or  $\sigma_t^2$ —its priming value is substituted. If a covariate, the dependent variable, or the entire observation is missing, the observation does not enter the likelihood, and its dynamic components are set to their priming values for that observation. This is acceptable only asymptotically and should not be used with a great deal of missing data.

Robert Fry Engle (1942–) was born in Syracuse, New York. He earned degrees in physics and economics at Williams College and Cornell and then worked at MIT and the University of California, San Diego, before moving to New York University Stern School of Business in 2000. He was awarded the 2003 Nobel Prize in Economics for research on autoregressive conditional heteroskedasticity and is a leading expert in time-series analysis, especially the analysis of financial markets.

### References

Adkins, L. C., and R. C. Hill. 2011. Using Stata for Principles of Econometrics. 4th ed. Hoboken, NJ: Wiley.

- Baum, C. F. 2000. sts15: Tests for stationarity of a time series. Stata Technical Bulletin 57: 36–39. Reprinted in Stata Technical Bulletin Reprints, vol. 10, pp. 356–360. College Station, TX: Stata Press.
- Baum, C. F., and R. I. Sperling. 2000. sts15.1: Tests for stationarity of a time series: Update. Stata Technical Bulletin 58: 35–36. Reprinted in Stata Technical Bulletin Reprints, vol. 10, pp. 360–362. College Station, TX: Stata Press.
- Baum, C. F., and V. L. Wiggins. 2000. sts16: Tests for long memory in a time series. Stata Technical Bulletin 57: 39-44. Reprinted in Stata Technical Bulletin Reprints, vol. 10, pp. 362-368. College Station, TX: Stata Press.
- Becketti, S. 2013. Introduction to Time Series Using Stata. College Station, TX: Stata Press.
- Berndt, E. K., B. H. Hall, R. E. Hall, and J. A. Hausman. 1974. Estimation and inference in nonlinear structural models. Annals of Economic and Social Measurement 3/4: 653–665.
- Black, F. 1976. Studies of stock price volatility changes. Proceedings of the American Statistical Association, Business and Economics Statistics 177–181.
- Bollerslev, T. 1986. Generalized autoregressive conditional heteroskedasticity. Journal of Econometrics 31: 307-327.
- Bollerslev, T., R. Y. Chou, and K. F. Kroner. 1992. ARCH modeling in finance. Journal of Econometrics 52: 5-59.
- Bollerslev, T., R. F. Engle, and D. B. Nelson. 1994. ARCH models. In Vol. 4 of *Handbook of Econometrics*, ed. R. F. Engle and D. L. McFadden. Amsterdam: Elsevier.
- Bollerslev, T., and J. M. Wooldridge. 1992. Quasi-maximum likelihood estimation and inference in dynamic models with time-varying covariances. *Econometric Reviews* 11: 143–172.
- Davidson, R., and J. G. MacKinnon. 1993. Estimation and Inference in Econometrics. New York: Oxford University Press.
- 2004. Econometric Theory and Methods. New York: Oxford University Press.

Diebold, F. X. 2003. The ET Interview: Professor Robert F. Engle. Econometric Theory 19: 1159-1193.

- Ding, Z., C. W. J. Granger, and R. F. Engle. 1993. A long memory property of stock market returns and a new model. Journal of Empirical Finance 1: 83–106.
- Enders, W. 2004. Applied Econometric Time Series. 2nd ed. New York: Wiley.

#### 42 arch — Autoregressive conditional heteroskedasticity (ARCH) family of estimators

Engle, R. F. 1982. Autoregressive conditional heteroscedasticity with estimates of the variance of United Kingdom inflation. *Econometrica* 50: 987–1007.

—. 1990. Discussion: Stock volatility and the crash of '87. Review of Financial Studies 3: 103–106.

- Engle, R. F., D. M. Lilien, and R. P. Robins. 1987. Estimating time varying risk premia in the term structure: The ARCH-M model. *Econometrica* 55: 391–407.
- Glosten, L. R., R. Jagannathan, and D. E. Runkle. 1993. On the relation between the expected value and the volatility of the nominal excess return on stocks. *Journal of Finance* 48: 1779–1801.

Greene, W. H. 2012. Econometric Analysis. 7th ed. Upper Saddle River, NJ: Prentice Hall.

Hamilton, J. D. 1994. Time Series Analysis. Princeton: Princeton University Press.

- Harvey, A. C. 1989. Forecasting, Structural Time Series Models and the Kalman Filter. Cambridge: Cambridge University Press.
- —. 1990. The Econometric Analysis of Time Series. 2nd ed. Cambridge, MA: MIT Press.
- Higgins, M. L., and A. K. Bera. 1992. A class of nonlinear ARCH models. International Economic Review 33: 137–158.
- Hill, R. C., W. E. Griffiths, and G. C. Lim. 2011. Principles of Econometrics. 4th ed. Hoboken, NJ: Wiley.
- Judge, G. G., W. E. Griffiths, R. C. Hill, H. Lütkepohl, and T.-C. Lee. 1985. The Theory and Practice of Econometrics. 2nd ed. New York: Wiley.
- Kmenta, J. 1997. Elements of Econometrics. 2nd ed. Ann Arbor: University of Michigan Press.
- Mandelbrot, B. B. 1963. The variation of certain speculative prices. Journal of Business 36: 394-419.
- Nelson, D. B. 1991. Conditional heteroskedasticity in asset returns: A new approach. Econometrica 59: 347-370.
- Press, W. H., S. A. Teukolsky, W. T. Vetterling, and B. P. Flannery. 2007. Numerical Recipes: The Art of Scientific Computing. 3rd ed. New York: Cambridge University Press.
- Stock, J. H., and M. W. Watson. 2011. Introduction to Econometrics. 3rd ed. Boston: Addison-Wesley.
- Wooldridge, J. M. 2013. Introductory Econometrics: A Modern Approach. 5th ed. Mason, OH: South-Western.
- Zakoian, J. M. 1994. Threshold heteroskedastic models. Journal of Economic Dynamics and Control 18: 931–955.

### Also see

- [TS] arch postestimation Postestimation tools for arch
- [TS] **tsset** Declare data to be time-series data
- [TS] **arima** ARIMA, ARMAX, and other dynamic regression models
- [TS] mgarch Multivariate GARCH models
- [R] regress Linear regression
- [U] 20 Estimation and postestimation commands

## Title

| arch postestimation — Postestimation tools for arch |                                |                  |                     |  |  |  |  |
|-----------------------------------------------------|--------------------------------|------------------|---------------------|--|--|--|--|
| Description<br>Remarks and examples                 | Syntax for predict<br>Also see | Menu for predict | Options for predict |  |  |  |  |

# Description

The following postestimation commands are available after arch:

| Command         | Description                                                                                         |
|-----------------|----------------------------------------------------------------------------------------------------|
| estat ic        | Akaike's and Schwarz's Bayesian information criteria (AIC and BIC)                                  |
| estat summarize | summary statistics for the estimation sample                                                        |
| estat vce       | variance-covariance matrix of the estimators (VCE)                                                  |
| estimates       | cataloging estimation results                                                                       |
| forecast        | dynamic forecasts and simulations                                                                   |
| lincom          | point estimates, standard errors, testing, and inference for linear combinations of coefficients    |
| lrtest          | likelihood-ratio test                                                                               |
| margins         | marginal means, predictive margins, marginal effects, and average marginal effects                  |
| marginsplot     | graph the results from margins (profile plots, interaction plots, etc.)                             |
| nlcom           | point estimates, standard errors, testing, and inference for nonlinear combinations of coefficients |
| predict         | predictions, residuals, influence statistics, and other diagnostic measures                         |
| predictnl       | point estimates, standard errors, testing, and inference for generalized predictions                |
| test            | Wald tests of simple and composite linear hypotheses                                                |
| testnl          | Wald tests of nonlinear hypotheses                                                                  |

# Syntax for predict

predict [type] newvar [if] [in] [, statistic options]

| statistic         | Description                                                             |
|-------------------|-------------------------------------------------------------------------|
| Main              |                                                                         |
| xb                | predicted values for mean equation-the differenced series; the default  |
| У                 | predicted values for the mean equation in $y$ —the undifferenced series |
| variance          | predicted values for the conditional variance                           |
| het               | predicted values of the variance, considering only the multiplicative   |
|                   | heteroskedasticity                                                      |
| <u>r</u> esiduals | residuals or predicted innovations                                      |
| yresiduals        | residuals or predicted innovations in $y$ —the undifferenced series     |

These statistics are available both in and out of sample; type predict ... if e(sample) ... if wanted only for the estimation sample.

| options                                                                     | Description                                            |
|-----------------------------------------------------------------------------|--------------------------------------------------------|
| Options                                                                     |                                                        |
| <pre>dynamic(time_constant)</pre>                                           | how to handle the lags of $y_t$                        |
| $at(varname_{\epsilon}   \#_{\epsilon} varname_{\sigma^2}   \#_{\sigma^2})$ | make static predictions                                |
| t0( <i>time_constant</i> )                                                  | set starting point for the recursions to time_constant |
| <u>str</u> uctural                                                          | calculate considering the structural component only    |

*time\_constant* is a # or a time literal, such as td(1jan1995) or tq(1995q1), etc.; see Conveniently typing SIF values in [D] datetime.

### Menu for predict

Statistics > Postestimation > Predictions, residuals, etc.

## **Options for predict**

Six statistics can be computed by using predict after arch: the predictions of the mean equation (option xb, the default), the undifferenced predictions of the mean equation (option y), the predictions of the conditional variance (option variance), the predictions of the multiplicative heteroskedasticity component of variance (option het), the predictions of residuals or innovations (option residuals), and the predictions of residuals or innovations in terms of y (option yresiduals). Given the dynamic nature of ARCH models and because the dependent variable might be differenced, there are other ways of computing each statistic. We can use all the data on the dependent variable available right up to the time of each prediction (the default, which is often called a one-step prediction), or we can use the data up to a particular time, after which the predicted value of the dependent variable is used recursively to make later predictions (option dynamic()). Either way, we can consider or ignore the ARMA disturbance component, which is considered by default and is ignored if you specify the structural option. We might also be interested in predictions at certain fixed points where we specify the prior values of  $\epsilon_t$  and  $\sigma_t^2$  (option at()).

Main

- xb, the default, calculates the predictions from the mean equation. If D. *depvar* is the dependent variable, these predictions are of D. *depvar* and not of *depvar* itself.
- y specifies that predictions of *depvar* are to be made even if the model was specified for, say, D.*depvar*.
- variance calculates predictions of the conditional variance  $\hat{\sigma}_t^2$ .
- het calculates predictions of the multiplicative heteroskedasticity component of variance.
- residuals calculates the residuals. If no other options are specified, these are the predicted innovations  $\epsilon_t$ ; that is, they include any ARMA component. If the structural option is specified, these are the residuals from the mean equation, ignoring any ARMA terms; see structural below. The residuals are always from the estimated equation, which may have a differenced dependent variable; if *depvar* is differenced, they are not the residuals of the undifferenced *depvar*.
- yresiduals calculates the residuals for depvar, even if the model was specified for, say, D. depvar. As with residuals, the yresiduals are computed from the model, including any ARMA component. If the structural option is specified, any ARMA component is ignored and yresiduals are the residuals from the structural equation; see structural below.

Options

dynamic(*time\_constant*) specifies how lags of  $y_t$  in the model are to be handled. If dynamic() is not specified, actual values are used everywhere lagged values of  $y_t$  appear in the model to produce one-step-ahead forecasts.

dynamic (time\_constant) produces dynamic (also known as recursive) forecasts. time\_constant specifies when the forecast is to switch from one step ahead to dynamic. In dynamic forecasts, references to  $y_t$  evaluate to the prediction of  $y_t$  for all periods at or after time\_constant; they evaluate to the actual value of  $y_t$  for all prior periods.

dynamic(10), for example, would calculate predictions where any reference to  $y_t$  with t < 10 evaluates to the actual value of  $y_t$  and any reference to  $y_t$  with  $t \ge 10$  evaluates to the prediction of  $y_t$ . This means that one-step-ahead predictions would be calculated for t < 10 and dynamic predictions would be calculated thereafter. Depending on the lag structure of the model, the dynamic predictions might still refer to some actual values of  $y_t$ .

You may also specify dynamic(.) to have predict automatically switch from one-step-ahead to dynamic predictions at p + q, where p is the maximum AR lag and q is the maximum MA lag.

at(*varname*<sub> $\epsilon$ </sub> |  $\#_{\epsilon}$  *varname*<sub> $\sigma^2$ </sub> |  $\#_{\sigma^2}$ ) makes static predictions. at() and dynamic() may not be specified together.

Specifying at () allows static evaluation of results for a given set of disturbances. This is useful, for instance, in generating the news response function. at () specifies two sets of values to be used for  $\epsilon_t$  and  $\sigma_t^2$ , the dynamic components in the model. These specified values are treated as given. Also, any lagged values of *depvar* in the model are obtained from the real values of the dependent variable. All computations are based on actual data and the given values.

at () requires that you specify two arguments, which can be either a variable name or a number. The first argument supplies the values to be used for  $\epsilon_t$ ; the second supplies the values to be used for  $\sigma_t^2$ . If  $\sigma_t^2$  plays no role in your model, the second argument may be specified as '.' to indicate missing.

 $t0(time\_constant)$  specifies the starting point for the recursions to compute the predicted statistics; disturbances are assumed to be 0 for t < t0(). The default is to set t0() to the minimum t observed in the estimation sample, meaning that observations before that are assumed to have disturbances of 0.

to() is irrelevant if structural is specified because then all observations are assumed to have disturbances of 0.

t0(5), for example, would begin recursions at t = 5. If your data were quarterly, you might instead type t0(tq(1961q2)) to obtain the same result.

Any ARMA component in the mean equation or GARCH term in the conditional-variance equation makes arch recursive and dependent on the starting point of the predictions. This includes one-step-ahead predictions.

structural makes the calculation considering the structural component only, ignoring any ARMA terms, and producing the steady-state equilibrium predictions.

### **Remarks and examples**

Example 1

Continuing with our EGARCH model example (example 3) in [TS] arch, we can see that predict, at () calculates  $\sigma_t^2$  given a set of specified innovations  $(\epsilon_t, \epsilon_{t-1}, ...)$  and prior conditional variances  $(\sigma_{t-1}^2, \sigma_{t-2}^2, ...)$ . The syntax is

. predict newvar, variance at(epsilon sigma2)

epsilon and sigma2 are either variables or numbers. Using sigma2 is a little tricky because you specify values of  $\sigma_t^2$ , which predict is supposed to predict. predict does not simply copy variable sigma2 into newvar but uses the lagged values contained in sigma2 to produce the predicted value of  $\sigma_t^2$ . It does this for all t, and those results are saved in newvar. (If you are interested in dynamic predictions of  $\sigma_t^2$ , see Options for predict.)

We will generate predictions for  $\sigma_t^2$ , assuming that the lagged values of  $\sigma_t^2$  are 1, and we will vary  $\epsilon_t$  from -4 to 4. First, we will create variable et containing  $\epsilon_t$ , and then we will create and graph the predictions:

```
. generate et = (_n-64)/15
```

- . predict sigma2, variance at(et 1)
- . line sigma2 et in 2/1, m(i) c(1) title(News response function)

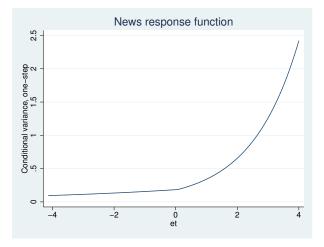

The positive asymmetry does indeed dominate the shape of the news response function. In fact, the response is a monotonically increasing function of news. The form of the response function shows that, for our simple model, only positive, unanticipated price increases have the destabilizing effect that we observe as larger conditional variances.

4

### ▷ Example 2

Continuing with our ARCH model with constraints example (example 6) in [TS] arch, using lincom we can recover the  $\alpha$  parameter from the original specification.

| . lincom [ARCH<br>( 1) 2.5*[AF |          | D         |      |       |            |           |
|--------------------------------|----------|-----------|------|-------|------------|-----------|
| D.ln_wpi                       | Coef.    | Std. Err. | Z    | P> z  | [95% Conf. | Interval] |
| (1)                            | .5450344 | .1844468  | 2.95 | 0.003 | .1835253   | .9065436  |

Any arch parameter could be used to produce an identical estimate.

## Also see

[TS] arch — Autoregressive conditional heteroskedasticity (ARCH) family of estimators

[U] 20 Estimation and postestimation commands

### Title

arfima — Autoregressive fractionally integrated moving-average models

| Also see | Syntax<br>Remarks and examples<br>Also see | Menu<br>Stored results | Description<br>Methods and formulas | Options<br>References |
|----------|--------------------------------------------|------------------------|-------------------------------------|-----------------------|
|----------|--------------------------------------------|------------------------|-------------------------------------|-----------------------|

## **Syntax**

arfima depvar [indepvars] [if] [in] [, options]

| options                               | Description                                                                                                    |
|---------------------------------------|----------------------------------------------------------------------------------------------------|
| Model                                 |                                                                                                    |
| <u>nocons</u> tant                    | suppress constant term                                                                                                    |
| ar( <i>numlist</i> )                  | autoregressive terms                                                                                                    |
| ma( <i>numlist</i> )                  | moving-average terms                                                                                                    |
| <u>smem</u> ory                       | estimate short-memory model without fractional integration                                                                           |
| <u>ml</u> e                           | maximum likelihood estimates; the default                                                                                            |
| mpl                                   | maximum modified-profile-likelihood estimates                                                                                        |
| <u>const</u> raints( <i>numlist</i> ) | apply specified linear constraints                                                                                                   |
| <u>col</u> linear                     | do not drop collinear variables                                                                                                    |
| SE/Robust                             |                                                                                                    |
| vce( <i>vcetype</i> )                 | vcetype may be oim or robust                                                                                                    |
| Reporting                             |                                                                                                    |
| <u>l</u> evel(#)                      | set confidence level; default is level(95)                                                                                           |
| <u>nocnsr</u> eport                   | do not display constraints                                                                                                    |
| display_options                       | control column formats, row spacing, line width, display of omitted variables and base and empty cells, and factor-variable labeling |
| Maximization                          |                                                                                                    |
| maximize_options                      | control the maximization process; seldom used                                                                                        |
| <u>coefl</u> egend                    | display legend instead of statistics                                                                                                 |

You must tsset your data before using arfima; see [TS] tsset.

*indepvars* may contain factor variables; see [U] **11.4.3 Factor variables**. *depvar* and *indepvars* may contain time-series operators; see [U] **11.4.4 Time-series varlists**. by, fp, rolling, and statsby are allowed; see [U] **11.1.10 Prefix commands**.

coeflegend does not appear in the dialog box.

See [U] 20 Estimation and postestimation commands for more capabilities of estimation commands.

### Menu

 ${\rm Statistics} > {\rm Time} \ {\rm series} > {\rm ARFIMA} \ {\rm models}$ 

### Description

arfima estimates the parameters of autoregressive fractionally integrated moving-average (ARFIMA) models.

Long-memory processes are stationary processes whose autocorrelation functions decay more slowly than short-memory processes. The ARFIMA model provides a parsimonious parameterization of long-memory processes that nests the autoregressive moving-average (ARMA) model, which is widely used for short-memory processes. By allowing for fractional degrees of integration, the ARFIMA model also generalizes the autoregressive integrated moving-average (ARIMA) model with integer degrees of integration. See [TS] arima for ARMA and ARIMA parameter estimation.

## Options

\_ Model ]

noconstant; see [R] estimation options.

- ar (*numlist*) specifies the autoregressive (AR) terms to be included in the model. An AR(p),  $p \ge 1$ , specification would be ar(1/p). This model includes all lags from 1 to p, but not all lags need to be included. For example, the specification ar(1 p) would specify an AR(p) with only lags 1 and p included, setting all the other AR lag parameters to 0.
- ma(numlist) specifies the moving-average terms to be included in the model. These are the terms for the lagged innovations (white-noise disturbances). ma(1/q),  $q \ge 1$ , specifies an MA(q) model, but like the ar() option, not all lags need to be included.
- smemory causes arfima to fit a short-memory model with d = 0. This option causes arfima to estimate the parameters of an ARMA model by a method that is asymptotically equivalent to that produced by arima; see [TS] arima.
- mle causes arfima to estimate the parameters by maximum likelihood. This method is the default.
- mpl causes arfima to estimate the parameters by maximum modified profile likelihood (MPL). The MPL estimator of the fractional-difference parameter has less small-sample bias than the maximum likelihood estimator when there are covariates in the model. mpl may only be specified when there is a constant term or *indepvars* in the model, and it may not be combined with the mle option.

constraints(*numlist*), collinear; see [R] estimation options.

SE/Robust

vce(vcetype) specifies the type of standard error reported, which includes types that are robust to some kinds of misspecification (robust) and that are derived from asymptotic theory (oim); see [R] vce\_option.

Options vce(robust) and mpl may not be combined.

Reporting

level(#), nocnsreport; see [R] estimation options.

display\_options: noomitted, vsquish, noemptycells, baselevels, allbaselevels, nofvlabel, fvwrap(#), fvwrapon(style), cformat(%fmt), pformat(%fmt), sformat(%fmt), and nolstretch; see [R] estimation options. Maximization

maximize\_options: difficult, technique(algorithm\_spec), iterate(#), [no]log, trace, gradient, showstep, hessian, showtolerance, tolerance(#), ltolerance(#), nrtolerance(#), gtolerance(#), nonrtolerance(#), and from(init\_specs); see [R] maximize for all options.

Some special points for arfima's maximize\_options are listed below.

technique(*algorithm\_spec*) sets the optimization algorithm. The default algorithm is BFGS and BHHH is not allowed. See [R] maximize for a description of the available optimization algorithms.

You can specify multiple optimization methods. For example, technique(bfgs 10 nr) requests that the optimizer perform 10 BFGS iterations and then switch to Newton-Raphson until convergence.

- iterate(#) sets the maximum number of iterations. When the maximization is not going well, set the maximum number of iterations to the point where the optimizer appears to be stuck and inspect the estimation results at that point.
- from(matname) allows you to specify starting values for the model parameters in a row vector. We recommend that you use the iterate(0) option, retrieve the initial estimates from e(b), and modify these elements.

The following option is available with arfima but is not shown in the dialog box:

coeflegend; see [R] estimation options.

### **Remarks and examples**

Long-memory processes are stationary processes whose autocorrelation functions decay more slowly than short-memory processes. Because the autocorrelations die out so slowly, long-memory processes display a type of long-run dependence. The autoregressive fractionally integrated movingaverage (ARFIMA) model provides a parsimonious parameterization of long-memory processes. This parameterization nests the autoregressive moving-average (ARMA) model, which is widely used for short-memory processes.

The ARFIMA model also generalizes the autoregressive integrated moving-average (ARIMA) model with integer degrees of integration. ARFIMA models provide a solution for the tendency to overdifference stationary series that exhibit long-run dependence. In the ARIMA approach, a nonstationary time series is differenced d times until the differenced series is stationary, where d is an integer. Such series are said to be integrated of order d, denoted I(d), with not differencing, I(0), being the option for stationary series. Many series exhibit too much dependence to be I(0) but are not I(1), and ARFIMA models are designed to represent these series.

The ARFIMA model allows for a continuum of fractional differences, -0.5 < d < 0.5. The generalization to fractional differences allows the ARFIMA model to handle processes that are neither I(0) nor I(1), to test for overdifferencing, and to model long-run effects that only die out at long horizons.

#### Technical note

An ARIMA model for the series  $y_t$  is given by

$$\rho(L)(1-L)^d y_t = \theta(L)\epsilon_t \tag{1}$$

where  $\rho(L) = (1 - \rho_1 L - \rho_2 L^2 - \dots - \rho_p L^p)$  is the autoregressive (AR) polynomial in the lag operator L;  $Ly_t = y_{t-1}$ ;  $\theta(L) = (1 + \theta_1 L + \theta_2 L^2 + \dots + \theta_p L^p)$  is the moving-average (MA) lag polynomial;  $\epsilon_t$  is the independent and identically distributed innovation term; and d is the integer number of differences required to make the  $y_t$  stationary. An ARFIMA model is also specified by (1) with the generalization that -0.5 < d < 0.5. Series with  $d \ge 0.5$  are handled by differencing and subsequent ARFIMA modeling.

Because long-memory processes are stationary, one might be tempted to approximate the processes with many terms in an ARMA model. But these approximate models are difficult to fit and to interpret because ARMA models with many terms are difficult to estimate and the ARMA parameterization has an inherent short-run nature. In contrast, the ARFIMA model has the d parameter for the long-run dependence and ARMA parameters for short-run dependence. Using different parameters for different types of dependence facilitates estimation and interpretation, as discussed by Sowell (1992a).

### Technical note

An ARFIMA model specifies a fractionally integrated ARMA process. Formally, the ARFIMA model specifies that

$$y_t = (1-L)^{-d} \{\rho(L)\}^{-1} \theta(L) \epsilon_t$$

The short-run ARMA process  $\rho(L)^{-1}\theta(L)\epsilon_t$  captures the short-run effects, and the long-run effects are captured by fractionally integrating the short-run ARMA process.

Essentially, the fractional-integration parameter d captures the long-run effects, and the ARMA parameters capture the short-run effects. Having separate parameters for short-run and long-run effects makes the ARFIMA model more flexible and easier to interpret than the ARMA model. After estimating the ARFIMA parameters, the short-run effects are obtained by setting d = 0, whereas the long-run effects use the estimated value for d. The short-run effects describe the behavior of the fractionally differenced process  $(1 - L)^d y_t$ , whereas the long-run effects describe the behavior of the fractionally integrated  $y_t$ .

ARFIMA models have been useful in fields as diverse as hydrology and economics. Long-memory processes were first introduced in hydrology by Hurst (1951). Hosking (1981), in hydrology, and Granger and Joyeux (1980), in economics, independently discovered the ARFIMA representation of long-memory processes. Beran (1994), Baillie (1996), and Palma (2007) provide good introductions to long-memory processes and ARFIMA models.

#### Example 1: Mount Campito tree ring data

Baillie (1996) discusses a time series of measurements of the widths of the annual rings of a Mount Campito Bristlecone pine. The series contains measurements on rings formed in the tree from 3436 BC to 1969 AD. Essentially, larger widths were good years for the tree and narrower widths were harsh years.

We begin by plotting the time series.

```
. use http://www.stata-press.com/data/r13/campito
(Campito Mnt. tree ring data from 3435BC to 1969AD)
. tsline width, xlabel(-3435(500)1969) ysize(2)
```

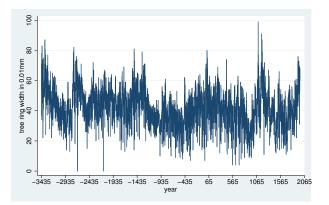

Good years and bad years seem to run together, causing the appearance of local trends. The local trends are evidence of dependence, but they are not as pronounced as those in a nonstationary series.

We plot the autocorrelations for another view:

```
. ac width, ysize(2)
```

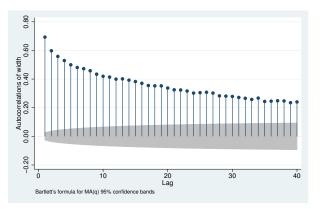

The autocorrelations do not start below 1 but decay very slowly.

Granger and Joyeux (1980) show that the autocorrelations from an ARMA model decay exponentially, whereas the autocorrelations from an ARFIMA process decay at the much slower hyperbolic rate. Box, Jenkins, and Reinsel (2008) define short-memory processes as those whose autocorrelations decay exponentially fast and long-memory processes as those whose autocorrelations decay at the hyperbolic rate. The above plot of autocorrelations looks closer to hyperbolic than exponential.

Together, the above plots make us suspect that the series was generated by a long-memory process. We see evidence that the series is stationary but that the autocorrelations die out much slower than a short-memory process would predict.

Given that we believe the data was generated by a stationary process, we begin by fitting the data to an ARMA model. We begin by using a short-memory model because a comparison of the results highlights the advantages of using an ARFIMA model for a long-memory process.

|                                                                              | a width,                             | ar(1/2) ma(1                                                                                                    | l) technique                                                                                                    | (bhhh 4 r                                          | nr)               |                       |                        |
|------------------------------------------------------------------------------|--------------------------------------|----------------------------------------------------------------------------------------------------|----------------------------------------------------------------------------------------------------|----------------------------------------------------|-------------------|-----------------------|------------------------|
| Iterat<br>Iterat<br>Iterat<br>Iterat<br>(switc<br>Iterat<br>Iterat<br>Iterat | ion 0:<br>ion 1:<br>ion 2:<br>ion 3: | hization to Br<br>log likelind<br>log likelind<br>log likelind<br>log likelind<br>cimization to<br>log likelind<br>log likelind<br>og likelind | bod       = -18934         bod       = -18914         bod       = -18913         bod       = -18913         bod       = -18913         bod       = -18913         bod       = -18913         bod       = -18913         bod       = -18913         bod       = -18913 | 4.337<br>3.407<br>.3.24<br>nson)<br>3.214<br>3.208 |                   |                       |                        |
|                                                                              | 0                                    |                                                                                                    |                                                                                                    |                                                    | N                 |                       | F 40F                  |
| Sample                                                                       | : -3435                              | o - 1969                                                                                                    |                                                                                                    |                                                    | Number<br>Wald ch |                       | = 5405<br>= 133686.46  |
| Log li                                                                       | kelihood                             | l = -18913.21                                                                                                    |                                                                                                    |                                                    | Prob >            |                       | = 0.0000               |
|                                                                              |                                      |                                                                                                    |                                                                                                    |                                                    |                   |                       |                        |
|                                                                              |                                      |                                                                                                    | DIM                                                                                                    |                                                    |                   |                       |                        |
|                                                                              | width                                | Coef.                                                                                                    | OIM<br>Std. Err.                                                                                                    | z                                                  | P> z              | [95% Conf             | . Interval]            |
| width                                                                        | width                                | Coef.                                                                                                    |                                                                                                    | Z                                                  | P> z              | [95% Conf             | . Interval]            |
| width                                                                        | width<br>_cons                       | Coef.<br>42.45055                                                                                                    |                                                                                                    | z<br>41.56                                         | P> z              | [95% Conf<br>40.44861 | . Interval]<br>44.4525 |
| width<br>                                                                    |                                      |                                                                                                    | Std. Err.                                                                                                    |                                                    |                   |                       |                        |
|                                                                              |                                      |                                                                                                    | Std. Err.                                                                                                    |                                                    |                   |                       |                        |
|                                                                              | _cons<br>ar<br>L1.                   | 42.45055                                                                                                    | Std. Err.<br>1.02142<br>.0253199                                                                                                    | 41.56                                              | 0.000             | 40.44861              | 44.4525                |
|                                                                              | _cons<br>ar                          | 42.45055                                                                                                    | Std. Err.                                                                                                    | 41.56                                              | 0.000             | 40.44861              | 44.4525                |
|                                                                              | _cons<br>ar<br>L1.<br>L2.            | 42.45055                                                                                                    | Std. Err.<br>1.02142<br>.0253199                                                                                                    | 41.56                                              | 0.000             | 40.44861              | 44.4525                |
|                                                                              | _cons<br>ar<br>L1.                   | 42.45055                                                                                                    | Std. Err.<br>1.02142<br>.0253199                                                                                                    | 41.56                                              | 0.000             | 40.44861              | 44.4525                |

Note: The test of the variance against zero is one sided, and the two-sided confidence interval is truncated at zero.

The roots of the AR polynomial are 0.971 and 0.293, and the root of the MA polynomial is -0.807; all of these are less than one in magnitude, indicating that the series is stationary and invertible but has a high level of persistence. See Hamilton (1994, 59) for how to compute the roots of the polynomials from the estimated coefficients.

Below we estimate the parameters of an ARFIMA model with only the fractional difference parameter and a constant.

| . arfima widt                | h              |                              |       |           |          |      |           |
|------------------------------|----------------|------------------------------|-------|-----------|----------|------|-----------|
| Iteration 0:                 |                | ood = -18918                 | 210   |           |          |      |           |
| Iteration 1:                 | 0              | pod = -18910                 |       |           |          |      |           |
| Iteration 2:                 | 0              | pod = -18908                 |       |           |          |      |           |
| Iteration 3:                 | 0              | pod = -18908                 |       | acked up) |          |      |           |
| Iteration 4:                 | 0              | pod = -18907                 |       | acked up) |          |      |           |
| Iteration 5:                 | 0              | pod = -18907<br>pod = -18907 |       |           |          |      |           |
| Iteration 5:<br>Iteration 6: | 0              | pod = -18907<br>pod = -18907 |       |           |          |      |           |
| Iteration 7:                 | 0              | pod = -18907<br>pod = -18907 |       |           |          |      |           |
| Refining estin               | 0              | 50016907                     | .219  |           |          |      |           |
| Iteration 0:                 |                | ood = -18907                 | 270   |           |          |      |           |
| Iteration 1:                 | •              | pod = -18907                 |       |           |          |      |           |
|                              | 0              | Jou - 10307                  | .213  |           |          |      |           |
| ARFIMA regres                | sion           |                              |       |           |          |      |           |
| Sample: -3435                | - 1969         |                              |       | Number    | c of obs | =    | 5405      |
| -                            |                |                              |       | Wald d    | chi2(1)  | =    | 1864.44   |
| Log likelihoo                | d = -18907.279 | Ð                            |       | Prob >    | > chi2   | =    | 0.0000    |
| <u> </u>                     | T              |                              |       |           |          |      |           |
|                              |                | OIM                          |       |           |          |      |           |
| width                        | Coef.          | Std. Err.                    | z     | P> z      | [95% C   | onf. | Interval] |
|                              |                |                              |       |           |          |      |           |
| width                        |                |                              |       |           |          |      |           |
| _cons                        | 44.01432       | 9.174319                     | 4.80  | 0.000     | 26.032   | 99   | 61.99566  |
|                              |                |                              |       |           |          |      |           |
| ARFIMA                       |                |                              |       |           |          |      |           |
| d                            | .4468888       | .0103496                     | 43.18 | 0.000     | .42660   | 38   | .4671737  |
|                              |                |                              |       |           |          |      |           |
| /sigma2                      | 63.92927       | 1.229754                     | 51.99 | 0.000     | 61.5     | 19   | 66.33955  |
|                              | L              |                              |       |           |          |      |           |

Note: The test of the variance against zero is one sided, and the two-sided confidence interval is truncated at zero.

The estimate of d is large and statistically significant. The relative parsimony of the ARFIMA model is illustrated by the fact that the estimates of the standard deviation of the idiosyncratic errors are about the same in the 5-parameter ARMA model and the 3-parameter ARFIMA model.

Let's add an AR parameter to the above ARFIMA model:

| . arfima width | n, ar(1)       |              |        |            |           |      |           |
|----------------|----------------|--------------|--------|------------|-----------|------|-----------|
| Iteration 0:   |                | pod = -18910 |        |            |           |      |           |
| Iteration 1:   | log likeliho   | pod = -18910 | .949 ( | backed up) |           |      |           |
| Iteration 2:   | log likeliho   | pod = -18908 | .158 ( | backed up) |           |      |           |
| Iteration 3:   | log likeliho   | pod = -18907 | .248   |            |           |      |           |
| Iteration 4:   | log likeliho   | pod = -18907 | . 233  |            |           |      |           |
| Iteration 5:   |                | pod = -18907 |        |            |           |      |           |
| Iteration 6:   | log likeliho   | pod = -18907 | . 233  |            |           |      |           |
| Refining estim |                |              |        |            |           |      |           |
| Iteration 0:   | log likeliho   | bod = -18907 | .233   |            |           |      |           |
| Iteration 1:   | log likeliho   | pod = -18907 | .233   |            |           |      |           |
| ARFIMA regress | sion           |              |        |            |           |      |           |
| Sample: -3435  | - 1969         |              |        | Numbe      | er of obs | =    | 5405      |
| -              |                |              |        | Wald       | chi2(2)   | =    | 1875.35   |
| Log likelihood | i = −18907.233 | 3            |        | Prob       | > chi2    | =    | 0.0000    |
|                |                |              |        |            |           |      |           |
|                | 06             | OIM          |        |            |           |      | T         |
| width          | Coef.          | Std. Err.    | Z      | P> z       | [95% C    | onf. | Interval] |
| width          |                |              |        |            |           |      |           |
| _cons          | 43.98774       | 8.68516      | 5.06   | 0.000      | 26.965    | 13   | 61.01034  |
|                |                |              |        |            |           |      |           |
| ARFIMA         |                |              |        |            |           |      |           |
| ar             |                |              |        |            |           |      |           |
| L1.            | .0063323       | .020731      | 0.31   | 0.760      | 03429     | 97   | .0469642  |
| d              | .4432471       | .0157775     | 28.09  | 0.000      | .41232    | 38   | .4741704  |
| u              |                |              |        |            | . 112020  |      |           |
| /sigma2        | 63.92915       | 1.229754     | 51.99  | 0.000      | 61.518    | 88   | 66.33942  |

Note: The test of the variance against zero is one sided, and the two-sided confidence interval is truncated at zero.

That the estimated AR term is tiny and statistically insignificant indicates that the d parameter has accounted for all the dependence in the series.

4

As mentioned above, there is a sense in which the main advantages of an ARFIMA model over an ARMA model for long-memory processes are the relative parsimony of the ARFIMA parameterization and the ability of the ARFIMA parameterization to separate out the long-run effects from the short-run effects. If the true process was generated from an ARFIMA model, an ARMA model with many terms can approximate the process, but the terms make estimation difficult and the lack of separate long-run and short-run parameters complicates interpretation.

This example highlights the relative parsimony of the ARFIMA model. In the examples below, we illustrate the advantages of having separate parameters for long-run and short-run effects.

#### Technical note

You may be wondering what long-run effects can be produced by a model for stationary processes. Because the autocorrelations of a long-memory process die out so slowly, the spectral density becomes infinite as the frequency goes to 0 and the impulse–response functions die out at a much slower rate.

The spectral density of a process describes the relative contributions of random components at different frequencies to the variance of the process, with the low-frequency components corresponding to long-run effects. See [TS] **psdensity** for an introduction to estimating and interpreting spectral densities implied by the estimated parameters of parametric models.

Granger and Joyeux (1980) motivate ARFIMA models by noting that their implied spectral densities are finite except at frequency 0 with 0 < d < 0.5, whereas stationary ARMA models have finite spectral densities at all frequencies. Granger and Joyeux (1980) argue that the ability of ARFIMA models to capture this long-range dependence, which cannot be captured by stationary ARMA models, is an important advantage of ARFIMA models over ARMA models when modeling long-memory processes.

Impulse–response functions are the coefficients on the infinite-order MA representation of a process, and they describe how a shock feeds though the dynamic system. If the process is stationary, the coefficients decay to 0 and they sum to a finite constant. As expected, the coefficients from an ARFIMA model die out at a slower rate than those from an ARMA model. Because the ARMA terms model the short-run effects and the d parameter models the long-run effects, an ARFIMA model specifies both a short-run impulse–response function and a long-run impulse–response function. When an ARMA model is used to approximate a long-memory model, the ARMA impulse–response-function coefficients confound the two effects.

#### Example 2

In this example, we model the log of the monthly levels of carbon dioxide above Mauna Loa, Hawaii. To remove the seasonality, we model the twelfth seasonal difference of the log of the series. This example illustrates that the ARFIMA model parameterizes long-run and short-run effects, whereas the ARMA model confounds the two effects. (Sowell [1992a] discusses this point in greater depth.)

We begin by fitting the series to an ARMA model with an AR(1) term and an MA(2).

| . use http://www.stata-press.com/data/r13/mloa |                                |             |       |          |                                         |           |
|------------------------------------------------|--------------------------------|-------------|-------|----------|-----------------------------------------|-----------|
| . arima S12.log, ar(1) ma(2)                   |                                |             |       |          |                                         |           |
| (setting optim                                 | (setting optimization to BHHH) |             |       |          |                                         |           |
| Iteration 0:                                   | log likeliho                   | pod = 2000. | 9262  |          |                                         |           |
| Iteration 1:                                   | log likeliho                   | pod = 2001. | 5484  |          |                                         |           |
|                                                | log likelihood = 2001.5637     |             |       |          |                                         |           |
|                                                | log likeliho                   |             |       |          |                                         |           |
| Iteration 4:                                   | log likeliho                   | pod = 2001. | 5641  |          |                                         |           |
| ARIMA regressi                                 | on                             |             |       |          |                                         |           |
| Sample: 1960m                                  | 1 - 1990m12                    |             |       | Number o | of obs =                                | 372       |
| -                                              |                                |             |       | Wald chi | = = = = = = = = = = = = = = = = = = = = | 500.41    |
| Log likelihood                                 | = 2001.564                     |             |       | Prob > c | :hi2 =                                  | 0.0000    |
| т                                              |                                |             |       |          |                                         |           |
|                                                |                                | OPG         |       |          |                                         |           |
| S12.log                                        | Coef.                          | Std. Err.   | z     | P> z     | [95% Conf.                              | Interval] |
| 1                                              |                                |             |       |          |                                         |           |
| log<br>_cons                                   | .0036754                       | .0002475    | 14.85 | 0.000    | .0031903                                | .0041605  |
|                                                | .0030754                       | .0002475    | 14.05 | 0.000    | .0031903                                | .0041005  |
| ARMA                                           |                                |             |       |          |                                         |           |
| ar                                             |                                |             |       |          |                                         |           |
| L1.                                            | .7354346                       | .0357715    | 20.56 | 0.000    | .6653237                                | .8055456  |
|                                                |                                |             |       |          |                                         |           |
| ma                                             |                                |             |       |          |                                         |           |
| L2.                                            | .1353086                       | .0513156    | 2.64  | 0.008    | .0347319                                | .2358853  |
|                                                |                                |             |       |          |                                         |           |
| /sigma                                         | .0011129                       | .0000401    | 27.77 | 0.000    | .0010344                                | .0011914  |

Note: The test of the variance against zero is one sided, and the two-sided confidence interval is truncated at zero.

All the parameters are statistically significant, and they indicate a high degree of dependence.

Below we nest the previously fit ARMA model into an ARFIMA model.

| . arfima S12.1<br>Iteration 0:<br>Iteration 1:<br>Iteration 2:<br>Iteration 3:<br>Iteration 4:<br>Refining estim<br>Iteration 0:<br>Iteration 1:<br>ARFIMA regress | log likelind<br>log likelind<br>log likelind<br>log likelind<br>nates:<br>log likelind<br>log likelind | = bod<br>= bod<br>= bod<br>= bod<br>= bod<br>= bod | 2006.0757<br>2006.0774<br>2006.0775<br>2006.0804<br>2006.0805<br>2006.0805 | (back<br>(back | ted up)<br>ted up)   |        |       |               |
|----------------------------------------------------------------------------------------------------|----------------------------------------------------------------------------------------------------|----------------------------------------------------|----------------------------------------------------------------------------|----------------|----------------------|--------|-------|---------------|
| •                                                                                                    |                                                                                                    |                                                    |                                                                            |                | N                    |        |       | 070           |
| Sample: 1960m1                                                                                                    | L - 1990m12                                                                                            |                                                    |                                                                            |                | Number (<br>Wald ch: |        | =     | 372<br>248.88 |
| Log likelihood                                                                                                    | 1 = 2006.080                                                                                           | 5                                                  |                                                                            |                | Prob >               |        | =     | 0.0000        |
|                                                                                                    |                                                                                                    |                                                    |                                                                            |                |                      |        |       |               |
| S12.log                                                                                                    | Coef.                                                                                                  | OI<br>Std.                                         |                                                                            | z F            | > z                  | [95% 0 | Conf. | Interval]     |
| S12.log<br>_cons                                                                                                    | .003616                                                                                                | .0012                                              | 968 2                                                                      | .79 (          | 0.005                | .00107 | 743   | .0061578      |
| ARFIMA                                                                                                    |                                                                                                    |                                                    |                                                                            |                |                      |        |       |               |
| ar<br>L1.                                                                                                    | .2160894                                                                                               | .1015                                              | 575 2                                                                      | .13 (          | 0.033                | .01704 | 103   | .4151385      |
| ma<br>L2.                                                                                                    | .1633916                                                                                               | .051                                               | 691 3                                                                      | .16 0          | 0.002                | .06207 | 791   | .2647041      |
| d                                                                                                    | .4042573                                                                                               | .0805                                              | 442 5                                                                      | .02 0          | 0.000                | .24639 | 935   | .5621211      |
| /sigma2                                                                                                    | 1.20e-06                                                                                               | 8.84e                                              | -08 13                                                                     | .63 (          | 0.000                | 1.03e- | -06   | 1.38e-06      |

Note: The test of the variance against zero is one sided, and the two-sided confidence interval is truncated at zero.

All the parameters are statistically significant at the 5% level. That the confidence interval for the fractional-difference parameter d includes numbers greater than 0.5 is evidence that the series may be nonstationary. Alternatively, we proceed as if the series is stationary, and the wide confidence interval for d reflects the difficulty of fitting a complicated dynamic model with only 372 observations.

With the above caveat, we can now proceed to compare the interpretations of the ARMA and ARFIMA estimates. We compare these estimates in terms of their implied spectral densities. The spectral density of a stationary time series describes the relative importance of components at different frequencies. See [TS] psdensity for an introduction to spectral densities.

Below we quietly refit the ARMA model and use psdensity to estimate the parametric spectral density implied by the ARMA parameter estimates.

- . quietly arima S12.log, ar(1) ma(2)
- . psdensity d\_arma omega1

The psdensity command above put the estimated ARMA spectral density into the new variable d\_arma at the frequencies stored in the new variable omega1.

Below we quietly refit the ARFIMA model and use psdensity to estimate the long-run parametric spectral density and then the short-run parametric spectral density implied by the ARFIMA parameter estimates. The long-run estimates use the estimated d, and the short-run estimates set d to 0 (as is implied by specifying the smemory option). The long-run estimates describe the fractionally integrated series, and the short-run estimates describe the fractionally differenced series.

- . quietly arfima S12.log, ar(1) ma(2)
- . psdensity d\_arfima omega2
- . psdensity ds\_arfima omega3, smemory

Now that we have the ARMA estimates, the long-run ARFIMA estimates, and the short-run ARFIMA estimates, we graph them below.

- . line d\_arma d\_arfima omega1, name(lmem) nodraw
- . line d\_arma ds\_arfima omega1, name(smem) nodraw
- . graph combine lmem smem, cols(1) xcommon

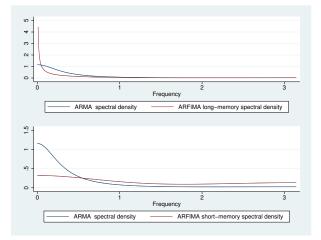

The top graph contains a plot of the spectral densities implied by the ARMA parameter estimates and by the long-run ARFIMA parameter estimates. As discussed by Granger and Joyeux (1980), the two models imply different spectral densities for frequencies close to 0 when d > 0. When d > 0, the spectral density implied by the ARFIMA estimates diverges to infinity, whereas the spectral density implied by the ARMA estimates remains finite at frequency 0 for stable ARMA processes. This difference reflects the ability of ARFIMA models to capture long-run effects that ARMA models only capture as the parameters approach those of an unstable model.

The bottom graph contains a plot of the spectral densities implied by the ARMA parameter estimates and by the short-run ARFIMA parameter estimates, which are the ARMA parameters for the fractionally differenced process. Comparing the two plots illustrates the ability of the short-run ARFIMA parameters to capture both low-frequency and high-frequency components in the fractionally differenced series. In contrast, the ARMA parameters captured only low-frequency components in the fractionally integrated series.

Comparing the ARFIMA and ARMA spectral densities in the two graphs illustrates that the additional fractional-difference parameter allows the ARFIMA model to identify both long-run and short-run effects, which the ARMA model confounds.

### Technical note

As noted above, the spectral density of an ARFIMA process with d > 0 diverges to infinity as the frequency goes to 0. In contrast, the spectral density of an ARFIMA process with d < 0 is 0 at frequency 0.

The autocorrelation function of an ARFIMA process with d < 0 also decays at the slower hyperbolic rate. ARFIMA processes with d < 0 are sometimes called antipersistent because all the autocorrelations for lags greater than 0 are negative.

Hosking (1981), Baillie (1996), and others refer to ARFIMA processes with d < 0 as "intermediate memory" processes and ARFIMA processes with d > 0 as long-memory processes. Box, Jenkins, and Reinsel (2008, 429) define long-memory processes as those with the slower hyperbolic rate of decay, which includes ARFIMA processes with d < 0. We follow Box, Jenkins, and Reinsel (2008) and thus call ARFIMA processes for -0.5 < d < 0 and 0 < d < 0.5 long-memory processes.

Sowell (1992a) uses the properties of ARFIMA processes with d < 0 to derive tests for whether a series was generated by an I(1) process or an I(d) process with d < 1.

### Example 3

In this example, we use arfima to test whether a series is nonstationary. More specifically, we test whether the series was generated by an I(1) process by testing whether the first difference of the series is overdifferenced.

We have monthly data on the log of the number of reported cases of mumps in New York City between January 1928 and December 1972. We believe that the series is stationary, after accounting for the monthly seasonal effects. We use an ARFIMA model for differenced series to test the null hypothesis of nonstationarity. We use the confidence interval for the d parameter from an ARFIMA model for the first difference of the log of the series to perform the test. If the right-hand end of the 95% CI is less than 0, we conclude that the differenced series was overdifferenced, which implies that the original series was not nonstationary.

More formally, if  $y_t$  is I(1), then  $\Delta y_t = y_t - y_{t-1}$  must be I(0). If  $\Delta y_t$  is I(d) with d < 0, then  $\Delta y_t$  is overdifferenced and  $y_t$  is I(d) with d < 1.

We use seasonal indicators to account for the seasonal effects. In the output below, we specify the mpl option to use the MPL estimator that is less biased in the presence of covariates.

arfima computes the maximum likelihood estimates (MLE) for the parameters of this stationary and invertible Gaussian process. Alternatively, the maximum MPL estimates may be computed. See *Methods and formulas* for a description of these two estimation techniques, but suffice it to say that the MLE estimates for d are biased in the presence of exogenous variables, even the constant term, for small samples. The MPL estimator reduces this bias; see Hauser (1999) and Doornik and Ooms (2004).

```
. use http://www.stata-press.com/data/r13/mumps2, clear
(Hipel and Mcleod (1994), http://robjhyndman.com/tsdldata/epi/mumps.dat)
. arfima D.log i.month, ma(1 2) mpl
Iteration 0:
               log modified profile likelihood =
                                                   53.766763
Iteration 1:
               log modified profile likelihood =
                                                   54.388641
Iteration 2:
               log modified profile likelihood =
                                                   54.934726
                                                               (backed up)
Iteration 3:
               log modified profile likelihood =
                                                   54.937524
                                                               (backed up)
               log modified profile likelihood =
Iteration 4:
                                                   55.002186
               log modified profile likelihood =
                                                    55.20462
Iteration 5:
Iteration 6:
               log modified profile likelihood =
                                                   55.205939
Iteration 7:
               log modified profile likelihood =
                                                   55.205949
Iteration 8:
               log modified profile likelihood =
                                                   55.205949
Refining estimates:
Iteration 0:
               log modified profile likelihood =
                                                   55.205949
               log modified profile likelihood =
Iteration 1:
                                                   55.205949
```

| ARFIMA regress                              | sion                 |                      |        |       |           |             |
|---------------------------------------------|----------------------|----------------------|--------|-------|-----------|-------------|
| Sample: 1928m2                              | Numbe                | er of obs =          | 533    |       |           |             |
| -                                           | I                    |                      |        |       |           | 1360.28     |
| Log modified profile likelihood = 55.205949 |                      |                      |        | Prob  | > chi2 =  | 0.0000      |
|                                             | OIM                  |                      |        |       |           |             |
| D.log                                       | Coef.                | Std. Err.            | Z      | P> z  | [95% Conf | . Interval] |
| D.log                                       |                      |                      |        |       |           |             |
| month                                       |                      |                      |        |       |           |             |
| February                                    | 220719               | .0428112             | -5.16  | 0.000 | 3046275   | 1368105     |
| March                                       | .0314683             | .0424718             | 0.74   | 0.459 | 0517749   | .1147115    |
| April                                       | 2800296              | .0460084             | -6.09  | 0.000 | 3702043   | 1898548     |
| May                                         | 3703179              | .0449932             | -8.23  | 0.000 | 4585029   | 2821329     |
| June                                        | 4722035              | .0446764             | -10.57 | 0.000 | 5597676   | 3846394     |
| July                                        | 9613239              | .0448375             | -21.44 | 0.000 | -1.049204 | 873444      |
| August                                      | -1.063042            | .0449272             | -23.66 | 0.000 | -1.151098 | 9749868     |
| September                                   | 7577301              | 7577301 .0452529 -16 |        | 0.000 | 8464242   | 669036      |
| October                                     | 3024251 .0462887 -6. |                      | -6.53  | 0.000 | 3931494   | 2117009     |
| November                                    | 0115317              | .0426911             | -0.27  | 0.787 | 0952046   | .0721413    |
| December                                    | .0247135             | .0430401             | 0.57   | 0.566 | 0596435   | .1090705    |
| _cons                                       | .3656807             | .0303215             | 12.06  | 0.000 | .3062517  | .4251096    |
| ARFIMA                                      |                      |                      |        |       |           |             |
| ma                                          |                      |                      |        |       |           |             |
| L1.                                         | .258056              | .0684414             | 3.77   | 0.000 | .1239132  | .3921988    |
| L2.                                         | .1972011             | .0506439             | 3.89   | 0.000 | .0979409  | .2964613    |
| d                                           | 2329426              | .0673361             | -3.46  | 0.001 | 3649188   | 1009663     |

We interpret the fact that the estimated 95% CI is strictly less than 0 to mean that the differenced series is overdifferenced, which implies that the original series is stationary.

## **Stored results**

arfima stores the following in e():

Scalars

| <pre>e(N)<br/>e(k)<br/>e(k_eq)<br/>e(k_dv)<br/>e(k_aux)<br/>e(df_m)<br/>e(11)<br/>e(chi2)<br/>e(p)<br/>e(s2)<br/>e(tmin)<br/>e(tmax)<br/>e(ar_max)<br/>e(ma_max)<br/>e(rank)<br/>e(ic)<br/>e(converged)</pre> | number of observations<br>number of parameters<br>number of equations in $e(b)$<br>number of dependent variables<br>number of auxiliary parameters<br>model degrees of freedom<br>log likelihood<br>$\chi^2$<br>significance<br>idiosyncratic error variance estimate, if $e(method) = mpl$<br>minimum time<br>maximum time<br>maximum AR lag<br>maximum MA lag<br>rank of $e(V)$<br>number of iterations<br>return code<br>1 if converged, 0 otherwise |
|----------------------------------------------------------------------------------------------------|----------------------------------------------------------------------------------------------------|
| e(converged)                                                                                                    | 1 if converged, 0 otherwise                                                                                                    |
| e(constant)                                                                                                    | 0 if noconstant, 1 otherwise                                                                                                    |
|                                                                                                    |                                                                                                    |

| Macros          |                                                            |  |  |  |  |  |
|-----------------|------------------------------------------------------------|--|--|--|--|--|
| e(cmd)          | arfima                                                     |  |  |  |  |  |
| e(cmdline)      | command as typed                                           |  |  |  |  |  |
| e(depvar)       | name of dependent variable                                 |  |  |  |  |  |
| e(covariates)   | list of covariates                                         |  |  |  |  |  |
| e(eqnames)      | names of equations                                         |  |  |  |  |  |
| e(title)        | title in estimation output                                 |  |  |  |  |  |
| e(tmins)        | formatted minimum time                                     |  |  |  |  |  |
| e(tmaxs)        | formatted maximum time                                     |  |  |  |  |  |
| e(chi2type)     | Wald; type of model $\chi^2$ test                          |  |  |  |  |  |
| e(vce)          | vcetype specified in vce()                                 |  |  |  |  |  |
| e(vcetype)      | title used to label Std. Err.                              |  |  |  |  |  |
| e(ma)           | lags for MA terms                                          |  |  |  |  |  |
| e(ar)           | lags for AR terms                                          |  |  |  |  |  |
| e(technique)    | maximization technique                                     |  |  |  |  |  |
| e(tech_steps)   | number of iterations performed before switching techniques |  |  |  |  |  |
| e(properties)   | b V                                                        |  |  |  |  |  |
| e(estat_cmd)    | program used to implement estat                            |  |  |  |  |  |
| e(predict)      | program used to implement predict                          |  |  |  |  |  |
| e(marginsok)    | predictions allowed by margins                             |  |  |  |  |  |
| e(marginsnotok) | predictions disallowed by margins                          |  |  |  |  |  |
|                 |                                                            |  |  |  |  |  |
| Matrices        |                                                            |  |  |  |  |  |
| e(b)            | coefficient vector                                         |  |  |  |  |  |
| e(Cns)          | constraints matrix                                         |  |  |  |  |  |
| e(ilog)         | iteration log (up to 20 iterations)                        |  |  |  |  |  |
| e(gradient)     | gradient vector                                            |  |  |  |  |  |
| e(V)            | variance-covariance matrix of the estimators               |  |  |  |  |  |
| e(V_modelbased) | model-based variance                                       |  |  |  |  |  |
| Functions       |                                                            |  |  |  |  |  |
| e(sample)       | marks estimation sample                                    |  |  |  |  |  |

## Methods and formulas

Methods and formulas are presented under the following headings:

Introduction The likelihood function The autocovariance function The profile likelihood The MPL

### Introduction

We model an observed second-order stationary time-series  $y_t$ ,  $t = 1, \ldots, T$ , using the ARFIMA(p, d, q) model defined as

$$\boldsymbol{\rho}(L^p)(1-L)^d(y_t - \mathbf{x}_t\boldsymbol{\beta}) = \boldsymbol{\theta}(L^q)\boldsymbol{\epsilon}_t$$

where

$$\boldsymbol{\rho}(L^p) = 1 - \rho_1 L - \rho_2 L^2 - \dots - \rho_p L^p$$
$$\boldsymbol{\theta}(L^q) = 1 + \theta_1 L + \theta_2 L^2 + \dots + \theta_q L^q$$
$$(1 - L)^d = \sum_{j=0}^{\infty} (-1)^j \frac{\Gamma(j+d)}{\Gamma(j+1)\Gamma(d)} L^j$$

and the lag operator is defined as  $L^j y_t = y_{t-j}$ , t = 1, ..., T and j = 1, ..., t-1;  $\epsilon_t \sim N(0, \sigma^2)$ ;  $\Gamma()$  is the gamma function; and -0.5 < d < 0.5,  $d \neq 0$ . The row vector  $\mathbf{x}_t$  contains the exogenous variables specified as *indepvars* in the arfima syntax.

The process is stationary and invertible for -0.5 < d < 0.5; the roots of the AR polynomial,  $\rho(z) = 1 - \rho_1 z - \rho_2 z^2 - \cdots - \rho_p z^p = 0$ , and the MA polynomial,  $\theta(z) = 1 + \theta_1 z + \theta_2 z^2 + \cdots + \theta_q z^q = 0$ , lie outside the unit circle and there are no common roots. When 0 < d < 0.5, the process has long memory in that the autocovariance function,  $\gamma_h$ , decays to 0 at a hyperbolic rate, such that  $\sum_{h=-\infty}^{\infty} |\gamma_h| = \infty$ . When -0.5 < d < 0, the process also has long memory in that the autocovariance function,  $\gamma_h$ , decays to 0 at a hyperbolic rate, such that the autocovariance function,  $\gamma_h$ , decays to 0 at a hyperbolic rate such that  $\sum_{h=-\infty}^{\infty} |\gamma_h| < \infty$ . (As discussed in the text, some authors refer to ARFIMA processes with -0.5 < d < 0 as having intermediate memory, but we follow Box, Jenkins, and Reinsel [2008] and refer to them as long-memory processes.)

Granger and Joyeux (1980), Hosking (1981), Sowell (1992b), Sowell (1992a), Baillie (1996), and Palma (2007) provide overviews of long-memory processes, fractional integration, and introductions to ARFIMA models.

### The likelihood function

Estimation of the ARFIMA parameters  $\rho$ ,  $\theta$ , d,  $\beta$  and  $\sigma^2$  is done by the method of maximum likelihood. The log Gaussian likelihood of **y** given parameter estimates  $\hat{\eta} = (\hat{\rho}', \hat{\theta}', \hat{d}, \hat{\beta}', \hat{\sigma}^2)$  is

$$\ell(\mathbf{y}|\widehat{\boldsymbol{\eta}}) = -\frac{1}{2} \{ T \log(2\pi) + \log|\widehat{\mathbf{V}}| + (\mathbf{y} - \mathbf{X}\widehat{\boldsymbol{\beta}})'\widehat{\mathbf{V}}^{-1}(\mathbf{y} - \mathbf{X}\widehat{\boldsymbol{\beta}}) \}$$
(2)

where the covariance matrix V has a Toeplitz structure

$$\mathbf{V} = \begin{pmatrix} \gamma_0 & \gamma_1 & \gamma_2 & \cdots & \gamma_{T-1} \\ \gamma_1 & \gamma_0 & \gamma_1 & \cdots & \gamma_{T-2} \\ \vdots & \vdots & \vdots & \ddots & \vdots \\ \gamma_{T-1} & \gamma_{T-2} & \gamma_{T-3} & \cdots & \gamma_0 \end{pmatrix}$$

 $Var(y_t) = \gamma_0, Cov(y_t, y_{t-h}) = \gamma_h$  (for h = 1, ..., t - 1), and t = 1, ..., T (Sowell 1992b).

We use the Durbin-Levinson algorithm (Palma 2007; Golub and Van Loan 1996) to factor and invert V. Using only the vector of autocovariances  $\gamma$ , the Durbin-Levinson algorithm will compute  $\hat{\epsilon} = \hat{\mathbf{D}}^{-0.5} \hat{\mathbf{L}}^{-1} (\mathbf{y} - \mathbf{X}\hat{\beta})$ , where L is lower triangular and  $\mathbf{V} = \mathbf{L}\mathbf{D}\mathbf{L}'$  and  $\mathbf{D} = \text{Diag}(\nu)$ ,  $\nu_t = \text{Var}(y_t)$ . The algorithm performs these computations without generating the  $T \times T$  matrix  $\mathbf{L}^{-1}$ .

During optimization, we restrict the fractional-integration parameter to (-0.5, 0.5) using a logistic transform,  $d^* = \log \{(x + 0.5)/(0.5 - x)\}$ , so that the range of  $d^*$  encompasses the real line. During the "Refining estimates" step, the fractional-integration parameter is transformed back to the restricted space, where we obtain its standard error from the observed information matrix.

#### The autocovariance function

Computation of the autocovariances  $\gamma_h$  is given by Sowell (1992b) with numerical enhancements by Doornik and Ooms (2003) and is reviewed by Palma (2007, sec. 3.2.4). We reproduce it here. The autocovariance of an ARFIMA(0, d, 0) process is

$$\gamma_h^* = \sigma^2 \frac{\Gamma(1-2d)}{\Gamma(1-d)\Gamma(d)} \frac{\Gamma(h+d)}{\Gamma(1+h-d)}$$

where  $h = 0, 1, \ldots$  For ARFIMA(p, d, q), we have

$$\gamma_h = \sigma^2 \sum_{i=-q}^{q} \sum_{j=1}^{p} \psi(i)\xi_j C(d, p+i-h, \rho_j)$$
(3)

where

$$\psi(i) = \sum_{k=\max(0,i)}^{\min(q,q+i)} \theta_k \theta_{k-i}$$

$$\xi_j = \left(\rho_j \prod_{i=1}^p (1 - \rho_i \rho_j) \prod_{m \neq j} (\rho_j - \rho_m)\right)^{-1}$$

and

$$C(d,h,\rho) = \frac{\gamma_h}{\sigma^2} \left\{ \rho^{2p} F(d+h,1,1-d+h,\rho) + F(d-h,1,1-d-h,\rho) - 1 \right\}$$

F() is the hypergeometric series (Gradshteyn and Ryzhik 2007)

$$F(a,b,c,x) = 1 + \frac{ab}{c \cdot 1}x + \frac{a(a+1)b(b+1)}{c(c+1) \cdot 1 \cdot 2}x^2 + \frac{a(a+1)(a+2)b(b+1)(b+2)}{c(c+1)(c+2) \cdot 1 \cdot 2 \cdot 3}x^3 + \dots$$

The series recursions are evaluated backward as Doornik and Ooms (2003) emphasize. Doornik and Ooms (2003) also provide other computational enhancements, such as not dividing by  $\rho_i$  in (3).

#### The profile likelihood

Doornik and Ooms (2003) show that the parameters  $\sigma^2$  and  $\beta$  can be concentrated out of the likelihood. Using (2), the MLE for  $\sigma^2$  is

$$\widehat{\sigma}^2 = \frac{1}{T} (\mathbf{y} - \mathbf{X}\widehat{\boldsymbol{\beta}})' \widehat{\mathbf{R}}^{-1} (\mathbf{y} - \mathbf{X}\widehat{\boldsymbol{\beta}})$$
(4)

where  $\mathbf{R} = \frac{1}{\sigma^2} \mathbf{V}$  and

$$\widehat{\boldsymbol{\beta}} = (\mathbf{X}' \widehat{\mathbf{R}}^{-1} \mathbf{X})^{-1} \mathbf{X}' \widehat{\mathbf{R}}^{-1} \mathbf{y}$$
(5)

is the weighted least-squares estimates for  $\beta$ . Substituting (4) into (2) results in the profile likelihood

$$\ell_p(\mathbf{y}|\widehat{\boldsymbol{\eta}}_r) = -\frac{T}{2} \left\{ 1 + \log(2\pi) + \frac{1}{T} \log|\widehat{\mathbf{R}}| + \log\widehat{\sigma}^2 \right\}$$

We compute the MLEs using the profile likelihood for the reduced parameter set  $\eta_r = (\rho', \theta', d)$ . Equations (4) and (5) provide MLEs for  $\sigma^2$  and  $\beta$  to create the full parameter vector  $\eta = (\beta', \rho', \theta', d, \sigma^2)$ . We follow with the "Refining estimates" step, optimizing on the log likelihood (1). The refining step does not change the estimates; it produces the coefficient variance-covariance matrix from the observed information matrix.

Using this profile likelihood prevents the use of the BHHH optimization method because there are no observation-level scores.

#### The MPL

The small-sample MLE for d can be biased when there are exogenous variables in the model. The MPL reduces this bias (Hauser 1999; Doornik and Ooms 2004). The mpl option will direct arfima to use this optimization criterion. The MPL is expressed as

$$\ell_m(\mathbf{y}|\widehat{\boldsymbol{\eta}}_r) = -\frac{T}{2} \left\{ 1 + \log(2\pi) \right\} - \left(\frac{1}{T} - \frac{1}{2}\right) \log|\widehat{\mathbf{R}}| - \left(\frac{T-k-2}{2}\right) \log\widehat{\sigma}^2 - \frac{1}{2} \log|\mathbf{X}'\widehat{\mathbf{R}}^{-1}\mathbf{X}| + \log(2\pi) \left\{ \frac{1}{T} - \frac{1}{2} \right\} + \log(2\pi) \left\{ \frac{1}{T} - \frac{1}{2} \right\} + \log(2\pi) \left\{ \frac{1}{T} - \frac{1}{T} + \frac{1}{T} + \frac{1}{T$$

where  $k = \operatorname{rank}(\mathbf{X})$  (An and Bloomfield 1993).

There is no MPL estimator for  $\sigma^2$ , and you will notice its absence from the coefficient table. However, the unbiased estimate assuming ARFIMA(0, 0, 0),

$$\widetilde{\sigma}^2 = \frac{(\mathbf{y} - \mathbf{X}\widehat{\boldsymbol{\beta}})'\widehat{\mathbf{R}}^{-1}(\mathbf{y} - \mathbf{X}\widehat{\boldsymbol{\beta}})}{T - k}$$

is stored in e() for postestimation computation of the forecast and residual root mean squared errors.

### References

- An, S., and P. Bloomfield. 1993. Cox and Reid's modification in regression models with correlated errors. Technical report, Department of Statistics, North Carolina State University, Raleigh, NC.
- Baillie, R. T. 1996. Long memory processes and fractional integration in econometrics. *Journal of Econometrics* 73: 5–59.
- Beran, J. 1994. Statistics for Long-Memory Processes. Boca Raton: Chapman & Hall/CRC.
- Box, G. E. P., G. M. Jenkins, and G. C. Reinsel. 2008. Time Series Analysis: Forecasting and Control. 4th ed. Hoboken, NJ: Wiley.
- Doornik, J. A., and M. Ooms. 2003. Computational aspects of maximum likelihood estimation of autoregressive fractionally integrated moving average models. *Computational Statistics & Data Analysis* 42: 333–348.
- —. 2004. Inference and forecasting for ARFIMA models with an application to US and UK inflation. Studies in Nonlinear Dynamics & Econometrics 8: 1–23.
- Golub, G. H., and C. F. Van Loan. 1996. Matrix Computations. 3rd ed. Baltimore: Johns Hopkins University Press.
- Gradshteyn, I. S., and I. M. Ryzhik. 2007. Table of Integrals, Series, and Products. 7th ed. San Diego: Elsevier.
- Granger, C. W. J., and R. Joyeux. 1980. An introduction to long-memory time series models and fractional differencing. Journal of Time Series Analysis 1: 15–29.
- Hamilton, J. D. 1994. Time Series Analysis. Princeton: Princeton University Press.
- Hauser, M. A. 1999. Maximum likelihood estimators for ARMA and ARFIMA models: a Monte Carlo study. Journal of Statistical Planning and Inference 80: 229–255.
- Hosking, J. R. M. 1981. Fractional differencing. Biometrika 68: 165-176.
- Hurst, H. E. 1951. Long-term storage capacity of reservoirs. Transactions of the American Society of Civil Engineers 116: 770–779.
- Palma, W. 2007. Long-Memory Time Series: Theory and Methods. Hoboken, NJ: Wiley.
- Sowell, F. 1992a. Modeling long-run behavior with the fractional ARIMA model. *Journal of Monetary Economics* 29: 277–302.
  - —. 1992b. Maximum likelihood estimation of stationary univariate fractionally integrated time series models. *Journal of Econometrics* 53: 165–188.

# Also see

- [TS] arfima postestimation Postestimation tools for arfima
- [TS] tsset Declare data to be time-series data
- [TS] arima ARIMA, ARMAX, and other dynamic regression models
- [TS] **sspace** State-space models
- [U] 20 Estimation and postestimation commands

# Title

### arfima postestimation - Postestimation tools for arfima

| Description          | Syntax for predict   | Menu for predict | Options for predict |
|----------------------|----------------------|------------------|---------------------|
| Remarks and examples | Methods and formulas | References       | Also see            |

# Description

The following postestimation commands are of special interest after arfima:

| Command      | Description                                   |
|--------------|-----------------------------------------------|
| estat acplot | estimate autocorrelations and autocovariances |
| irf          | create and analyze IRFs                       |
| psdensity    | estimate the spectral density                 |

The following standard postestimation commands are also available:

| Command         | Description                                                                                         |
|-----------------|----------------------------------------------------------------------------------------------------|
| contrast        | contrasts and ANOVA-style joint tests of estimates                                                  |
| *estat ic       | Akaike's and Schwarz's Bayesian information criteria (AIC and BIC)                                  |
| estat summarize | summary statistics for the estimation sample                                                        |
| estat vce       | variance-covariance matrix of the estimators (VCE)                                                  |
| estimates       | cataloging estimation results                                                                       |
| forecast        | dynamic forecasts and simulations                                                                   |
| lincom          | point estimates, standard errors, testing, and inference for linear combinations of coefficients    |
| lrtest          | likelihood-ratio test                                                                               |
| *margins        | marginal means, predictive margins, marginal effects, and average marginal effects                  |
| *marginsplot    | graph the results from margins (profile plots, interaction plots, etc.)                             |
| *nlcom          | point estimates, standard errors, testing, and inference for nonlinear combinations of coefficients |
| predict         | predictions, residuals, influence statistics, and other diagnostic measures                         |
| *predictnl      | point estimates, standard errors, testing, and inference for generalized predictions                |
| pwcompare       | pairwise comparisons of estimates                                                                   |
| test            | Wald tests of simple and composite linear hypotheses                                                |
| testnl          | Wald tests of nonlinear hypotheses                                                                  |

\* estat ic, margins, marginsplot, nlcom, and predictnl are not appropriate after arfima, mpl.

# Syntax for predict

| /ain                |                                 |
|---------------------|---------------------------------|
| xb                  | predicted values; the default   |
| <u>r</u> esiduals   | predicted innovations           |
| <u>rsta</u> ndard   | standardized innovations        |
| <u>fdif</u> ference | fractionally differenced series |

| options                        | Description                                                                                                    |
|--------------------------------|----------------------------------------------------------------------------------------------------|
| Options                        |                                                                                                    |
| <pre>rmse([type] newvar)</pre> | put the estimated root mean squared error of the predicted statistic<br>in a new variable; only permitted with options xb and residuals |
| dynamic( <i>datetime</i> )     | forecast the time series starting at <i>datetime</i> ; only permitted with option xb                                                    |

datetime is a # or a time literal, such as td(1jan1995) or tq(1995q1); see [D] datetime.

# Menu for predict

Statistics > Postestimation > Predictions, residuals, etc.

## **Options for predict**

\_ Main ]

xb, the default, calculates the predictions for the level of *depvar*.

residuals calculates the predicted innovations.

rstandard calculates the standardized innovations.

fdifference calculates the fractionally differenced predictions of *depvar*.

Options

rmse([type] newvar) puts the root mean squared errors of the predicted statistics into the specified new variables. The root mean squared errors measure the variances due to the disturbances but do not account for estimation error. rmse() is only permitted with the xb and residuals options.

dynamic (datetime) specifies when predict starts producing dynamic forecasts. The specified datetime must be in the scale of the time variable specified in tsset, and the datetime must be inside a sample for which observations on the dependent variables are available. For example, dynamic(tq(2008q4)) causes dynamic predictions to begin in the fourth quarter of 2008, assuming that your time variable is quarterly; see [D] datetime. If the model contains exogenous variables, they must be present for the whole predicted sample. dynamic() may only be specified with xb.

## **Remarks and examples**

Remarks are presented under the following headings:

Forecasting after ARFIMA IRF results for ARFIMA

### Forecasting after ARFIMA

We assume that you have already read [TS] **arfima**. In this section, we illustrate some of the features of predict after fitting an ARFIMA model using arfima.

### Example 1

We have monthly data on the one-year Treasury bill secondary market rate imported from the Federal Reserve Bank (FRED) database using freduse; see Drukker (2006) and Stata YouTube video: Using freduse to download time-series data from the Federal Reserve for an introduction to freduse. Below we fit an ARFIMA model with two autoregressive terms and one moving-average term to the data.

|                               | www.stata-pres |                     |          |           |              | 2001)        |
|-------------------------------|----------------|---------------------|----------|-----------|--------------|--------------|
| •                             | r treasury bi  |                     | y market | rate, mo  | onthiy 1959- | 2001)        |
| . arfima tbly<br>Iteration 0: | r, ar(1/2) ma  | (1)<br>pod = -235.3 | 1956     |           |              |              |
| Iteration 1:                  |                | pod = -235.3        |          | acked up) |              |              |
| Iteration 2:                  |                | pod = -235.2        |          | acked up) |              |              |
| Iteration 3:                  | 0              | pod = -235.         |          | acked up) |              |              |
| Iteration 4:                  |                | pod = -235.1        |          | r,        |              |              |
| Iteration 5:                  |                | pod = -235.1        |          |           |              |              |
| Iteration 6:                  | 0              | ood = -235.1        |          |           |              |              |
| Iteration 7:                  | log likelih    | ood = -235.1        | 1917     |           |              |              |
| Iteration 8:                  | log likelih    | ood = -235.1        | 1869     |           |              |              |
| Iteration 9:                  | log likelih    | ood = -235.1        | 1868     |           |              |              |
| Refining esti                 | mates:         |                     |          |           |              |              |
| Iteration 0:                  | 0              | ood = -235.1        |          |           |              |              |
| Iteration 1:                  | log likelih    | ood = -235.1        | 1868     |           |              |              |
| ARFIMA regres                 | sion           |                     |          |           |              |              |
| Sample: 1959m                 | 7 - 2001m8     |                     |          | Numbe     | er of obs    | = 506        |
| 1                             |                |                     |          | Wald      | chi2(4)      | = 1864.15    |
| Log likelihoo                 | d = −235.11868 | 3                   |          | Prob      | > chi2       | = 0.0000     |
|                               |                | OIM                 |          |           |              |              |
| tb1yr                         | Coef.          | Std. Err.           | z        | P> z      | [95% Con     | f. Interval] |
| tb1yr                         |                |                     |          |           |              |              |
| _cons                         | 5.496709       | 2.920357            | 1.88     | 0.060     | 2270864      | 11.2205      |
| ARFIMA                        |                |                     |          |           |              |              |
| ar                            |                |                     |          |           |              |              |
| L1.                           | .2326107       | .1136655            | 2.05     | 0.041     | .0098304     | .4553911     |
| L2.                           | .3885212       | .0835665            | 4.65     | 0.000     | .2247337     | .5523086     |
|                               |                |                     |          |           |              |              |
| ma                            |                |                     |          |           |              |              |
| L1.                           | .7755848       | .0669562            | 11.58    | 0.000     | .6443531     | .9068166     |
| d                             | .4606489       | .0646542            | 7.12     | 0.000     | .333929      | .5873688     |
| /sigma2                       | .1466495       | .009232             | 15.88    | 0.000     | .1285551     | .1647439     |

. . . . . .

Note: The test of the variance against zero is one sided, and the two-sided confidence interval is truncated at zero.

All the parameters are statistically significant at the 5% level, and they indicate a high degree of dependence in the series. In fact, the confidence interval for the fractional-difference parameter d indicates that the series may be nonstationary. We will proceed as if the series is stationary and suppose that it is fractionally integrated of order 0.46.

We begin our postestimation analysis by predicting the series in sample:

. predict ptb (option xb assumed)

We continue by using the estimated fractional-difference parameter to fractionally difference the original series and by plotting the original series, the predicted series, and the fractionally differenced series. See [TS] **arfima** for a definition of the fractional-difference operator.

. twoway tsline tb1yr ptb fdtb, legend(cols(1))

. predict fdtb, fdifference

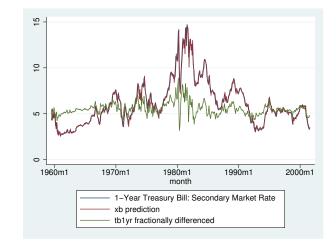

The above graph shows that the in-sample predictions appear to track the original series well and that the fractionally differenced series looks much more like a stationary series than does the original.

#### Example 2

In this example, we use the above estimates to produce a dynamic forecast and a confidence interval for the forecast for the one-year treasury bill rate and plot them.

We begin by extending the dataset and using predict to put the dynamic forecast in the new ftb variable and the root mean squared error of the forecast in the new rtb variable. (As discussed in *Methods and formulas*, the root mean squared error of the forecast accounts for the idiosyncratic error but not for the estimation error.)

```
. tsappend, add(12)
```

```
. predict ftb, xb dynamic(tm(2001m9)) rmse(rtb)
```

Now we compute a 90% confidence interval around the dynamic forecast and plot the original series, the in-sample forecast, the dynamic forecast, and the confidence interval of the dynamic forecast.

```
. scalar z = invnormal(0.95)
. generate lb = ftb - z*rtb if month>=tm(2001m9)
(506 missing values generated)
. generate ub = ftb + z*rtb if month>=tm(2001m9)
(506 missing values generated)
. twoway tsline tb1yr ftb if month>tm(1998m12) ||
> tsrline lb ub if month>=tm(2001m9),
> legend(cols(1) label(3 "90% prediction interval"))
```

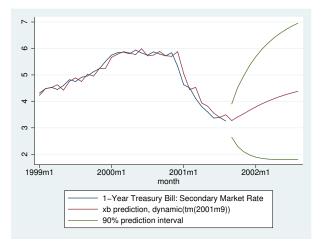

#### 4

### **IRF** results for **ARFIMA**

We assume that you have already read [TS] **irf** and [TS] **irf create**. In this section, we illustrate how to calculate the implulse–response function (IRF) of an ARFIMA model.

### Example 3

Here we use the estimates obtained in example 1 to calculate the IRF of the ARFIMA model; see [TS] **irf** and [TS] **irf** create for more details about IRFs.

```
. irf create arfima, step(50) set(myirf)
(file myirf.irf created)
(file myirf.irf now active)
(file myirf.irf updated)
. irf graph irf
```

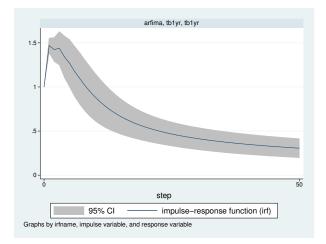

The figure shows that a shock to tb1yr causes an initial spike in tb1yr, after which the impact of the shock starts decaying slowly. This behavior is characteristic of long-memory processes.

4

### Methods and formulas

Denote  $\gamma_h$ ,  $h = 1, \ldots, t$ , to be the autocovariance function of the ARFIMA(p, d, q) process for two observations,  $y_t$  and  $y_{t-h}$ , h time periods apart. The covariance matrix V of the process of length T has a Toeplitz structure of

$$\mathbf{V} = \begin{pmatrix} \gamma_0 & \gamma_1 & \gamma_2 & \cdots & \gamma_{T-1} \\ \gamma_1 & \gamma_0 & \gamma_1 & \cdots & \gamma_{T-2} \\ \vdots & \vdots & \vdots & \ddots & \vdots \\ \gamma_{T-1} & \gamma_{T-2} & \gamma_{T-3} & \cdots & \gamma_0 \end{pmatrix}$$

where the process variance is  $\gamma_0 = \text{Var}(y_t)$ . We factor  $\mathbf{V} = \mathbf{LDL}'$ , where  $\mathbf{L}$  is lower triangular and  $\mathbf{D} = \text{Diag}(\nu_t)$ . The structure of  $\mathbf{L}^{-1}$  is of importance.

$$\mathbf{L}^{-1} = \begin{pmatrix} 1 & 0 & 0 & \dots & 0 & 0 \\ -\tau_{1,1} & 1 & 0 & \dots & 0 & 0 \\ -\tau_{2,2} & -\tau_{2,1} & 1 & \dots & 0 & 0 \\ \vdots & \vdots & \vdots & \ddots & \vdots & \vdots \\ -\tau_{T-1,T-1} & -\tau_{T-1,T-2} & -\tau_{T-1,T-2} & \dots & -\tau_{T-1,1} & 1 \end{pmatrix}$$

Let  $z_t = y_t - \mathbf{x}_t \boldsymbol{\beta}$ . The best linear predictor of  $z_{t+1}$  based on  $z_1, z_2, \ldots, z_t$  is  $\hat{z}_{t+1} = \sum_{k=1}^t \tau_{t,k} z_{t-k+1}$ . Define  $-\tau_t = (-\tau_{t,t}, -\tau_{t,t-1}, \ldots, -\tau_{t-1,1})$  to be the *t*th row of  $\mathbf{L}^{-1}$  up to, but not including, the diagonal. Then  $\tau_t = \mathbf{V}_t^{-1} \boldsymbol{\gamma}_t$ , where  $\mathbf{V}_t$  is the  $t \times t$  upper left submatrix of  $\mathbf{V}$  and  $\boldsymbol{\gamma}_t = (\gamma_1, \gamma_2, \ldots, \gamma_t)'$ . Hence, the best linear predictor of the innovations is computed as  $\hat{\boldsymbol{\epsilon}} = \mathbf{L}^{-1} \mathbf{z}$ , and the one-step predictions are  $\hat{\mathbf{y}} = \hat{\boldsymbol{\epsilon}} + \mathbf{X} \hat{\boldsymbol{\beta}}$ . In practice, the computation is

$$\widehat{\mathbf{y}} = \widehat{\mathbf{L}}^{-1} \left( \mathbf{y} - \mathbf{X} \widehat{\boldsymbol{eta}} \right) + \mathbf{X} \widehat{\boldsymbol{eta}}$$

where  $\hat{\mathbf{L}}$  and  $\hat{\mathbf{V}}$  are computed from the maximum likelihood estimates. We use the Durbin–Levinson algorithm (Palma 2007; Golub and Van Loan 1996) to factor  $\hat{\mathbf{V}}$ , invert  $\hat{\mathbf{L}}$ , and scale  $\mathbf{y} - \mathbf{X}\hat{\boldsymbol{\beta}}$  using only the vector of estimated autocovariances  $\hat{\boldsymbol{\gamma}}$ .

The prediction error variances of the one-step predictions are computed recursively in the Durbin–Levinson algorithm. They are the  $\nu_t$  elements in the diagonal matrix **D** computed from the Cholesky factorization of **V**. The recursive formula is  $\nu_0 = \gamma_0$ , and  $\nu_t = \nu_{t-1}(1 - \tau_{t,t}^2)$ .

Forecasting is carried out as described by Beran (1994, sec. 8.7),  $\hat{\mathbf{z}}_{T+k} = \tilde{\gamma}'_k \hat{\mathbf{V}}^{-1} \hat{\mathbf{z}}$ , where  $\tilde{\gamma}'_k = (\hat{\gamma}_{T+k-1}, \hat{\gamma}_{T+k-2}, \dots, \hat{\gamma}_k)$ . The forecast mean squared error is computed as  $MSE(\hat{\mathbf{z}}_{T+k}) = \hat{\gamma}_0 - \tilde{\gamma}'_k \hat{\mathbf{V}}^{-1} \tilde{\boldsymbol{\gamma}}_k$ . Computation of  $\hat{\mathbf{V}}^{-1} \tilde{\boldsymbol{\gamma}}_k$  is carried out efficiently using algorithm 4.7.2 of Golub and Van Loan (1996).

# References

Beran, J. 1994. Statistics for Long-Memory Processes. Boca Raton: Chapman & Hall/CRC.
Drukker, D. M. 2006. Importing Federal Reserve economic data. Stata Journal 6: 384–386.
Golub, G. H., and C. F. Van Loan. 1996. Matrix Computations. 3rd ed. Baltimore: Johns Hopkins University Press.
Palma, W. 2007. Long-Memory Time Series: Theory and Methods. Hoboken, NJ: Wiley.

# Also see

- [TS] arfima Autoregressive fractionally integrated moving-average models
- [TS] estat acplot Plot parametric autocorrelation and autocovariance functions
- [TS] irf Create and analyze IRFs, dynamic-multiplier functions, and FEVDs
- [TS] psdensity Parametric spectral density estimation after arima, arfima, and ucm
- [U] 20 Estimation and postestimation commands

Title

arima - ARIMA, ARMAX, and other dynamic regression models

SyntaxMenuDescriptionOptionsRemarks and examplesStored resultsMethods and formulasReferencesAlso see

## Syntax

Basic syntax for a regression model with ARMA disturbances

arima depvar [indepvars], ar(numlist) ma(numlist)

```
Basic syntax for an ARIMA(p, d, q) model
```

```
arima depvar, arima(\#_p, \#_d, \#_q)
```

Basic syntax for a multiplicative seasonal ARIMA $(p, d, q) \times (P, D, Q)_s$  model

```
arima depvar, arima(\#_p, \#_d, \#_q) sarima(\#_P, \#_D, \#_Q, \#_s)
```

Full syntax

```
arima depvar [indepvars] [if] [in] [weight] [, options]
```

| options                                   | Description                                                                                                    |
|-------------------------------------------|----------------------------------------------------------------------------------------------------|
| Model                                     |                                                                                                    |
| <u>nocon</u> stant                        | suppress constant term                                                                                            |
| $arima(\#_p, \#_d, \#_q)$<br>ar(numlist)  | specify $ARIMA(p, d, q)$ model for dependent variable<br>autoregressive terms of the structural model disturbance |
| ma(numlist)                               | moving-average terms of the structural model disturbance                                                          |
| <u>c</u> onstraints( <i>constraints</i> ) | apply specified linear constraints                                                                                |
| <u>col</u> linear                         | keep collinear variables                                                                                          |
| Model 2                                   |                                                                                                    |
| $sarima(\#_P,\#_D,\#_Q,\#_s)$             | specify period- $\#_s$ multiplicative seasonal ARIMA term                                                         |
| $mar(numlist, \#_s)$                      | multiplicative seasonal autoregressive term; may be repeated                                                      |
| $mma(numlist, \#_s)$                      | multiplicative seasonal moving-average term; may be repeated                                                      |
| Model 3                                   |                                                                                                    |
| <u>cond</u> ition<br>savespace            | use conditional MLE instead of full MLE<br>conserve memory during estimation                                      |
| diffuse                                   | use diffuse prior for starting Kalman filter recursions                                                           |
| $\overline{p0}(\# \mid matname)$          | use alternate prior for starting Kalman recursions; seldom used                                                   |
| <pre>state0(#  matname)</pre>             | use alternate state vector for starting Kalman filter recursions                                                  |
| SE/Robust                                 |                                                                                                    |
| vce(vcetype)                              | vcetype may be opg, robust, or oim                                                                                |

| Reporting           |                                                     |
|---------------------|-----------------------------------------------------|
| <u>l</u> evel(#)    | set confidence level; default is level(95)          |
| <u>det</u> ail      | report list of gaps in time series                  |
| <u>nocnsr</u> eport | do not display constraints                          |
| display_options     | control column formats, row spacing, and line width |
| Maximization        |                                                     |
| maximize_options    | control the maximization process; seldom used       |
| <u>coefl</u> egend  | display legend instead of statistics                |

You must tsset your data before using arima; see [TS] tsset.

depvar and indepvars may contain time-series operators; see [U] 11.4.4 Time-series varlists.

by, fp, rolling, statsby, and xi are allowed; see [U] 11.1.10 Prefix commands.

iweights are allowed; see [U] 11.1.6 weight.

coeflegend does not appear in the dialog box.

See [U] 20 Estimation and postestimation commands for more capabilities of estimation commands.

### Menu

Statistics > Time series > ARIMA and ARMAX models

## Description

arima fits univariate models with time-dependent disturbances. arima fits a model of *depvar* on *indepvars* where the disturbances are allowed to follow a linear autoregressive moving-average (ARMA) specification. The dependent and independent variables may be differenced or seasonally differenced to any degree. When independent variables are included in the specification, such models are often called ARMAX models; and when independent variables are not specified, they reduce to Box–Jenkins autoregressive integrated moving-average (ARIMA) models in the dependent variable. Multiplicative seasonal ARMAX and ARIMA models can also be fit. Missing data are allowed and are handled using the Kalman filter and methods suggested by Harvey (1989 and 1993); see *Methods and formulas*.

In the full syntax, *depvar* is the variable being modeled, and the structural or regression part of the model is specified in *indepvars*. ar() and ma() specify the lags of autoregressive and moving-average terms, respectively; and mar() and mma() specify the multiplicative seasonal autoregressive and moving-average terms, respectively.

arima allows time-series operators in the dependent variable and independent variable lists, and making extensive use of these operators is often convenient; see [U] **11.4.4 Time-series varlists** and [U] **13.9 Time-series operators** for an extended discussion of time-series operators.

arima typed without arguments redisplays the previous estimates.

## Options

Model

noconstant; see [R] estimation options.

arima( $\#_p, \#_d, \#_q$ ) is an alternative, shorthand notation for specifying models with ARMA disturbances. The dependent variable and any independent variables are differenced  $\#_d$  times, and 1 through  $\#_p$  lags of autocorrelations and 1 through  $\#_q$  lags of moving averages are included in the model. For example, the specification . arima D.y, ar(1/2) ma(1/3)

is equivalent to

. arima y, arima(2,1,3)

The latter is easier to write for simple ARMAX and ARIMA models, but if gaps in the AR or MA lags are to be modeled, or if different operators are to be applied to independent variables, the first syntax is required.

ar (numlist) specifies the autoregressive terms of the structural model disturbance to be included in the model. For example, ar (1/3) specifies that lags of 1, 2, and 3 of the structural disturbance be included in the model; ar (1 4) specifies that lags 1 and 4 be included, perhaps to account for additive quarterly effects.

If the model does not contain regressors, these terms can also be considered autoregressive terms for the dependent variable.

ma(*numlist*) specifies the moving-average terms to be included in the model. These are the terms for the lagged innovations (white-noise disturbances).

constraints(constraints), collinear; see [R] estimation options.

If constraints are placed between structural model parameters and ARMA terms, the first few iterations may attempt steps into nonstationary areas. This process can be ignored if the final solution is well within the bounds of stationary solutions.

Model 2

sarima  $(\#_P, \#_D, \#_Q, \#_s)$  is an alternative, shorthand notation for specifying the multiplicative seasonal components of models with ARMA disturbances. The dependent variable and any independent variables are lag- $\#_s$  seasonally differenced  $\#_D$  times, and 1 through  $\#_P$  seasonal lags of autoregressive terms and 1 through  $\#_Q$  seasonal lags of moving-average terms are included in the model. For example, the specification

```
. arima DS12.y, ar(1/2) ma(1/3) mar(1/2,12) mma(1/2,12)
```

is equivalent to

```
. arima y, arima(2,1,3) sarima(2,1,2,12)
```

- $mar(numlist, \#_s)$  specifies the lag- $\#_s$  multiplicative seasonal autoregressive terms. For example, mar(1/2, 12) requests that the first two lag-12 multiplicative seasonal autoregressive terms be included in the model.
- $mma(numlist, \#_s)$  specified the lag- $\#_s$  multiplicative seasonal moving-average terms. For example, mma(13,12) requests that the first and third (but not the second) lag-12 multiplicative seasonal moving-average terms be included in the model.

Model 3

condition specifies that conditional, rather than full, maximum likelihood estimates be produced. The presample values for  $\epsilon_t$  and  $\mu_t$  are taken to be their expected value of zero, and the estimate of the variance of  $\epsilon_t$  is taken to be constant over the entire sample; see Hamilton (1994, 132). This estimation method is not appropriate for nonstationary series but may be preferable for long series or for models that have one or more long AR or MA lags. diffuse, p0(), and state0() have no meaning for models fit from the conditional likelihood and may not be specified with condition. If the series is long and stationary and the underlying data-generating process does not have a long memory, estimates will be similar, whether estimated by unconditional maximum likelihood (the default), conditional maximum likelihood (condition), or maximum likelihood from a diffuse prior (diffuse).

In small samples, however, results of conditional and unconditional maximum likelihood may differ substantially; see Ansley and Newbold (1980). Whereas the default unconditional maximum likelihood estimates make the most use of sample information when all the assumptions of the model are met, Harvey (1989) and Ansley and Kohn (1985) argue for diffuse priors often, particularly in ARIMA models corresponding to an underlying structural model.

The condition or diffuse options may also be preferred when the model contains one or more long AR or MA lags; this avoids inverting potentially large matrices (see diffuse below).

When condition is specified, estimation is performed by the arch command (see [TS] arch), and more control of the estimation process can be obtained using arch directly.

condition cannot be specified if the model contains any multiplicative seasonal terms.

- savespace specifies that memory use be conserved by retaining only those variables required for estimation. The original dataset is restored after estimation. This option is rarely used and should be used only if there is not enough space to fit a model without the option. However, arima requires considerably more temporary storage during estimation than most estimation commands in Stata.
- diffuse specifies that a diffuse prior (see Harvey 1989 or 1993) be used as a starting point for the Kalman filter recursions. Using diffuse, nonstationary models may be fit with arima (see the p0() option below; diffuse is equivalent to specifying p0(1e9)).

By default, arima uses the unconditional expected value of the state vector  $\boldsymbol{\xi}_t$  (see *Methods and formulas*) and the mean squared error (MSE) of the state vector to initialize the filter. When the process is stationary, this corresponds to the expected value and expected variance of a random draw from the state vector and produces unconditional maximum likelihood estimates of the parameters. When the process is not stationary, however, this default is not appropriate, and the unconditional MSE cannot be computed. For a nonstationary process, another starting point must be used for the recursions.

In the absence of nonsample or presample information, diffuse may be specified to start the recursions from a state vector of zero and a state MSE matrix corresponding to an effectively infinite variance on this initial state. This method amounts to an uninformative and improper prior that is updated to a proper MSE as data from the sample become available; see Harvey (1989).

Nonstationary models may also correspond to models with infinite variance given a particular specification. This and other problems with nonstationary series make convergence difficult and sometimes impossible.

diffuse can also be useful if a model contains one or more long AR or MA lags. Computation of the unconditional MSE of the state vector (see *Methods and formulas*) requires construction and inversion of a square matrix that is of dimension  $\{\max(p, q + 1)\}^2$ , where p and q are the maximum AR and MA lags, respectively. If q = 27, for example, we would require a 784-by-784 matrix. Estimation with diffuse does not require this matrix.

For large samples, there is little difference between using the default starting point and the diffuse starting point. Unless the series has a long memory, the initial conditions affect the likelihood of only the first few observations.

p0(#|matname) is a rarely specified option that can be used for nonstationary series or when an alternate prior for starting the Kalman recursions is desired (see diffuse above for a discussion of the default starting point and Methods and formulas for background).

*matname* specifies a matrix to be used as the MSE of the state vector for starting the Kalman filter recursions— $\mathbf{P}_{1|0}$ . Instead, one number, #, may be supplied, and the MSE of the initial state vector  $\mathbf{P}_{1|0}$  will have this number on its diagonal and all off-diagonal values set to zero.

This option may be used with nonstationary series to specify a larger or smaller diagonal for  $P_{1|0}$  than that supplied by diffuse. It may also be used with stateO() when you believe that you have a better prior for the initial state vector and its MSE.

state0(#|matname) is a rarely used option that specifies an alternate initial state vector,  $\xi_{1|0}$  (see *Methods and formulas*), for starting the Kalman filter recursions. If # is specified, all elements of the vector are taken to be #. The default initial state vector is state0(0).

SE/Robust

vce(vcetype) specifies the type of standard error reported, which includes types that are robust to some kinds of misspecification (robust) and that are derived from asymptotic theory (oim, opg); see [R] vce\_option.

For state-space models in general and ARMAX and ARIMA models in particular, the robust or quasi-maximum likelihood estimates (QMLEs) of variance are robust to symmetric nonnormality in the disturbances, including, as a special case, heteroskedasticity. The robust variance estimates are not generally robust to functional misspecification of the structural or ARMA components of the model; see Hamilton (1994, 389) for a brief discussion.

Reporting

level(#); see [R] estimation options.

detail specifies that a detailed list of any gaps in the series be reported, including gaps due to missing observations or missing data for the dependent variable or independent variables.

nocnsreport; see [R] estimation options.

```
display_options: vsquish, cformat(%fmt), pformat(%fmt), sformat(%fmt), and nolstretch;
see [R] estimation options.
```

Maximization

maximize\_options: difficult, technique(algorithm\_spec), iterate(#), [no]log, trace, gradient, showstep, hessian, showtolerance, tolerance(#), ltolerance(#), nrtolerance(#), gtolerance(#), nonrtolerance(#), and from(init\_specs); see [R] maximize for all options except gtolerance(), and see below for information on gtolerance().

These options are sometimes more important for ARIMA models than most maximum likelihood models because of potential convergence problems with ARIMA models, particularly if the specified model and the sample data imply a nonstationary model.

Several alternate optimization methods, such as Berndt–Hall–Hall–Hausman (BHHH) and Broyden– Fletcher–Goldfarb–Shanno (BFGS), are provided for ARIMA models. Although ARIMA models are not as difficult to optimize as ARCH models, their likelihoods are nevertheless generally not quadratic and often pose optimization difficulties; this is particularly true if a model is nonstationary or nearly nonstationary. Because each method approaches optimization differently, some problems can be successfully optimized by an alternate method when one method fails.

Setting technique() to something other than the default or BHHH changes the *vcetype* to vce(oim).

The following options are all related to maximization and are either particularly important in fitting ARIMA models or not available for most other estimators.

technique(algorithm\_spec) specifies the optimization technique to use to maximize the likelihood function.

technique(bhhh) specifies the Berndt-Hall-Hall-Hausman (BHHH) algorithm.

technique(dfp) specifies the Davidon-Fletcher-Powell (DFP) algorithm.

technique(bfgs) specifies the Broyden-Fletcher-Goldfarb-Shanno (BFGS) algorithm.

technique(nr) specifies Stata's modified Newton-Raphson (NR) algorithm.

You can specify multiple optimization methods. For example,

technique(bhhh 10 nr 20)

requests that the optimizer perform 10 BHHH iterations, switch to Newton-Raphson for 20 iterations, switch back to BHHH for 10 more iterations, and so on.

The default for arima is technique(bhhh 5 bfgs 10).

gtolerance(#) specifies the tolerance for the gradient relative to the coefficients. When  $|g_i b_i| \leq \text{gtolerance}()$  for all parameters  $b_i$  and the corresponding elements of the gradient  $g_i$ , the gradient tolerance criterion is met. The default gradient tolerance for arima is gtolerance(.05).

gtolerance(999) may be specified to disable the gradient criterion. If the optimizer becomes stuck with repeated "(backed up)" messages, the gradient probably still contains substantial values, but an uphill direction cannot be found for the likelihood. With this option, results can often be obtained, but whether the global maximum likelihood has been found is unclear.

When the maximization is not going well, it is also possible to set the maximum number of iterations (see [R] maximize) to the point where the optimizer appears to be stuck and to inspect the estimation results at that point.

from(init\_specs) allows you to set the starting values of the model coefficients; see [R] maximize
for a general discussion and syntax options.

The standard syntax for from() accepts a matrix, a list of values, or coefficient name value pairs; see [R] maximize. arima also accepts from(armab0), which sets the starting value for all ARMA parameters in the model to zero prior to optimization.

ARIMA models may be sensitive to initial conditions and may have coefficient values that correspond to local maximums. The default starting values for arima are generally good, particularly in large samples for stationary series.

The following option is available with arima but is not shown in the dialog box:

coeflegend; see [R] estimation options.

## **Remarks and examples**

Remarks are presented under the following headings:

Introduction ARIMA models Multiplicative seasonal ARIMA models ARMAX models Dynamic forecasting Video example

### Introduction

arima fits both standard ARIMA models that are autoregressive in the dependent variable and structural models with ARMA disturbances. Good introductions to the former models can be found in Box, Jenkins, and Reinsel (2008); Hamilton (1994); Harvey (1993); Newton (1988); Diggle (1990); and many others. The latter models are developed fully in Hamilton (1994) and Harvey (1989), both of which provide extensive treatment of the Kalman filter (Kalman 1960) and the state-space form used by arima to fit the models. Becketti (2013) discusses ARIMA models and Stata's arima command, and he devotes an entire chapter explaining how the principles of ARIMA models are applied to real datasets in practice.

Consider a first-order autoregressive moving-average process. Then arima estimates all the parameters in the model

$$y_t = \mathbf{x}_t \boldsymbol{\beta} + \mu_t \qquad \text{structural equation} \\ \mu_t = \rho \mu_{t-1} + \theta \epsilon_{t-1} + \epsilon_t \qquad \text{disturbance, ARMA}(1, 1)$$

where

 $\begin{array}{ll} \rho & \text{is the first-order autocorrelation parameter} \\ \theta & \text{is the first-order moving-average parameter} \\ \epsilon_t & \sim i.i.d. \ N(0, \sigma^2), \text{ meaning that } \epsilon_t \text{ is a white-noise disturbance} \end{array}$ 

You can combine the two equations and write a general ARMA(p,q) in the disturbances process as

$$y_t = \mathbf{x}_t \boldsymbol{\beta} + \rho_1 (y_{t-1} - \mathbf{x}_{t-1} \boldsymbol{\beta}) + \rho_2 (y_{t-2} - \mathbf{x}_{t-2} \boldsymbol{\beta}) + \dots + \rho_p (y_{t-p} - \mathbf{x}_{t-p} \boldsymbol{\beta}) \\ + \theta_1 \epsilon_{t-1} + \theta_2 \epsilon_{t-2} + \dots + \theta_q \epsilon_{t-q} + \epsilon_t$$

It is also common to write the general form of the ARMA model more succinctly using lag operator notation as

$$\boldsymbol{\rho}(L^p)(y_t - \mathbf{x}_t \boldsymbol{\beta}) = \boldsymbol{\theta}(L^q)\boldsymbol{\epsilon}_t \qquad \text{ARMA}(p, q)$$

where

$$\boldsymbol{\rho}(L^p) = 1 - \rho_1 L - \rho_2 L^2 - \dots - \rho_p L^p$$
$$\boldsymbol{\theta}(L^q) = 1 + \theta_1 L + \theta_2 L^2 + \dots + \theta_q L^q$$

and  $L^j y_t = y_{t-j}$ .

For stationary series, full or unconditional maximum likelihood estimates are obtained via the Kalman filter. For nonstationary series, if some prior information is available, you can specify initial values for the filter by using state0() and p0() as suggested by Hamilton (1994) or assume an uninformative prior by using the diffuse option as suggested by Harvey (1989).

### **ARIMA models**

Pure ARIMA models without a structural component do not have regressors and are often written as autoregressions in the dependent variable, rather than autoregressions in the disturbances from a structural equation. For example, an ARMA(1, 1) model can be written as

$$y_t = \alpha + \rho y_{t-1} + \theta \epsilon_{t-1} + \epsilon_t \tag{1a}$$

Other than a scale factor for the constant term  $\alpha$ , these models are equivalent to the ARMA in the disturbances formulation estimated by arima, though the latter are more flexible and allow a wider class of models.

To see this effect, replace  $\mathbf{x}_t \boldsymbol{\beta}$  in the structural equation above with a constant term  $\beta_0$  so that

$$y_{t} = \beta_{0} + \mu_{t}$$
  
=  $\beta_{0} + \rho \mu_{t-1} + \theta \epsilon_{t-1} + \epsilon_{t}$   
=  $\beta_{0} + \rho (y_{t-1} - \beta_{0}) + \theta \epsilon_{t-1} + \epsilon_{t}$   
=  $(1 - \rho)\beta_{0} + \rho y_{t-1} + \theta \epsilon_{t-1} + \epsilon_{t}$  (1b)

Equations (1a) and (1b) are equivalent, with  $\alpha = (1 - \rho)\beta_0$ , so whether we consider an ARIMA model as autoregressive in the dependent variable or disturbances is immaterial. Our illustration can easily be extended from the ARMA(1, 1) case to the general ARIMA(p, d, q) case.

#### Example 1: ARIMA model

Enders (2004, 87–93) considers an ARIMA model of the U.S. Wholesale Price Index (WPI) using quarterly data over the period 1960q1 through 1990q4. The simplest ARIMA model that includes differencing and both autoregressive and moving-average components is the ARIMA(1,1,1) specification. We can fit this model with arima by typing

| . use http://                                                                                                    | www.stata-pres | ss.com/data/ | r13/wpi1 |                   |            |           |  |
|----------------------------------------------------------------------------------------------------|----------------|--------------|----------|-------------------|------------|-----------|--|
| . arima wpi,                                                                                                    | arima(1,1,1)   |              |          |                   |            |           |  |
| <pre>(setting optimization to BHHH)<br/>Iteration 0: log likelihood = -139.80133<br/>Iteration 1: log likelihood = -135.6278<br/>Iteration 2: log likelihood = -135.41838<br/>Iteration 3: log likelihood = -135.36691<br/>Iteration 4: log likelihood = -135.35892<br/>(switching optimization to BFGS)<br/>Iteration 5: log likelihood = -135.35471<br/>Iteration 6: log likelihood = -135.35135<br/>Iteration 7: log likelihood = -135.35132<br/>Iteration 8: log likelihood = -135.35131<br/>ARIMA regression</pre> |                |              |          |                   |            |           |  |
| 0                                                                                                    | q2 - 1990q4    |              |          | Number            | of obs =   | 123       |  |
| Log likelihoo                                                                                                    |                |              |          | Wald ch<br>Prob > |            | 010101    |  |
|                                                                                                    |                | OPG          |          |                   |            |           |  |
| D.wpi                                                                                                    | Coef.          | Std. Err.    | Z        | P> z              | [95% Conf. | Interval] |  |
| wpi<br>_cons                                                                                                    | .7498197       | .3340968     | 2.24     | 0.025             | .0950019   | 1.404637  |  |
| ARMA                                                                                                    |                |              |          |                   |            |           |  |
| ar<br>L1.                                                                                                    | .8742288       | .0545435     | 16.03    | 0.000             | .7673256   | .981132   |  |
| ma<br>L1.                                                                                                    | 4120458        | .1000284     | -4.12    | 0.000             | 6080979    | 2159938   |  |
| /sigma                                                                                                    | .7250436       | .0368065     | 19.70    | 0.000             | .6529042   | .7971829  |  |

Note: The test of the variance against zero is one sided, and the two-sided confidence interval is truncated at zero.

Examining the estimation results, we see that the AR(1) coefficient is 0.874, the MA(1) coefficient is -0.412, and both are highly significant. The estimated standard deviation of the white-noise disturbance  $\epsilon$  is 0.725.

This model also could have been fit by typing

. arima D.wpi, ar(1) ma(1)

The D. placed in front of the dependent variable wpi is the Stata time-series operator for differencing. Thus we would be modeling the first difference in WPI from the second quarter of 1960 through the fourth quarter of 1990 because the first observation is lost because of differencing. This second syntax allows a richer choice of models.

4

#### Example 2: ARIMA model with additive seasonal effects

After examining first-differences of WPI, Enders chose a model of differences in the natural logarithms to stabilize the variance in the differenced series. The raw data and first-difference of the logarithms are graphed below.

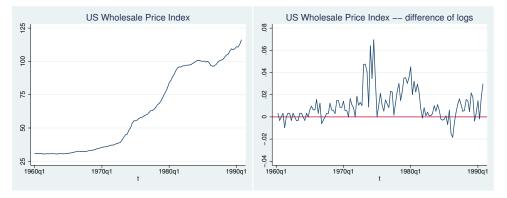

On the basis of the autocorrelations, partial autocorrelations (see graphs below), and the results of preliminary estimations, Enders identified an ARMA model in the log-differenced series.

```
. ac D.ln_wpi, ylabels(-.4(.2).6)
```

```
. pac D.ln_wpi, ylabels(-.4(.2).6)
```

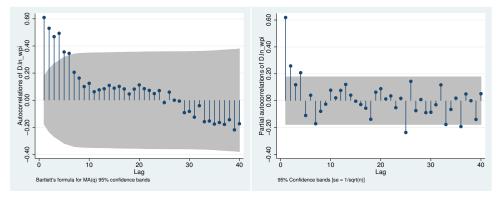

In addition to an autoregressive term and an MA(1) term, an MA(4) term is included to account for a remaining quarterly effect. Thus the model to be fit is

$$\Delta \ln(\mathrm{wpi}_t) = \beta_0 + \rho_1 \{ \Delta \ln(\mathrm{wpi}_{t-1}) - \beta_0 \} + \theta_1 \epsilon_{t-1} + \theta_4 \epsilon_{t-4} + \epsilon_t$$

We can fit this model with arima and Stata's standard difference operator:

| . arima D.ln_u               | wpi, ar(1) ma                | (1 4)     |       |         |            |           |
|------------------------------|------------------------------|-----------|-------|---------|------------|-----------|
| (setting optim               |                              |           |       |         |            |           |
| Iteration 0:                 | log likeliho                 |           |       |         |            |           |
| Iteration 1:                 | log likeliho                 |           |       |         |            |           |
| Iteration 2:                 | log likeliho                 |           |       |         |            |           |
| Iteration 3:                 | log likeliho                 |           |       |         |            |           |
| Iteration 4:                 | log likeliho                 |           | 0983  |         |            |           |
| (switching opt               |                              |           | 0004  |         |            |           |
| Iteration 5:                 | log likeliho                 |           |       |         |            |           |
| Iteration 6:<br>Iteration 7: | log likeliho                 |           |       |         |            |           |
| Iteration 7:<br>Iteration 8: | log likeliho<br>log likeliho |           |       |         |            |           |
| Iteration 9:                 | log likeliho                 |           |       |         |            |           |
| Iteration 10:                | log likeliho                 |           |       |         |            |           |
| ARIMA regress:               | 0                            |           |       |         |            |           |
| Sample: 1960                 | q2 - 1990q4                  |           |       | Number  | of obs =   | 123       |
| 54mp107 10000                | 12 100041                    |           |       | Wald ch |            |           |
| Log likelihood               | d = 386.0336                 |           |       | Prob >  | 1          |           |
|                              | r                            |           |       |         |            |           |
|                              |                              | OPG       |       |         |            |           |
| D.ln_wpi                     | Coef.                        | Std. Err. | z     | P> z    | [95% Conf. | Interval] |
| <br>ln_wpi                   |                              |           |       |         |            |           |
| _cons                        | .0110493                     | .0048349  | 2.29  | 0.022   | .0015731   | .0205255  |
| ARMA                         |                              |           |       |         |            |           |
| ar                           |                              |           |       |         |            |           |
| L1.                          | .7806991                     | .0944946  | 8.26  | 0.000   | .5954931   | .965905   |
| ш.                           | .7000331                     | .0344340  | 0.20  | 0.000   | .0904901   | . 900900  |
| ma                           |                              |           |       |         |            |           |
| L1.                          | 3990039                      | .1258753  | -3.17 | 0.002   | 6457149    | 1522928   |
| L1.<br>L4.                   | .3090813                     | .1200945  | 2.57  | 0.002   | .0737003   | .5444622  |
|                              |                              |           |       |         |            |           |
| /sigma                       | .0104394                     | .0004702  | 22.20 | 0.000   | .0095178   | .0113609  |
| , <u>5</u> - 6a              | .0104394                     | .0004702  | 22.20 | 0.000   | .0000110   | .0110000  |

Note: The test of the variance against zero is one sided, and the two-sided confidence interval is truncated at zero.

In this final specification, the log-differenced series is still highly autocorrelated at a level of 0.781, though innovations have a negative impact in the ensuing quarter (-0.399) and a positive seasonal impact of 0.309 in the following year.

4

#### Technical note

In one way, the results differ from most of Stata's estimation commands: the standard error of the coefficients is reported as OPG Std. Err. The default standard errors and covariance matrix for arima estimates are derived from the outer product of gradients (OPG). This is one of three asymptotically equivalent methods of estimating the covariance matrix of the coefficients (only two of which are usually tractable to derive). Discussions and derivations of all three estimates can be found in Davidson and MacKinnon (1993), Greene (2012), and Hamilton (1994). Bollerslev, Engle, and Nelson (1994) suggest that the OPG estimates are more numerically stable in time-series regressions when the likelihood and its derivatives depend on recursive computations, which is certainly the case for the Kalman filter. To date, we have found no numerical instabilities in either estimate of the covariance matrix—subject to the stability and convergence of the overall model.

Most of Stata's estimation commands provide covariance estimates derived from the Hessian of the likelihood function. These alternate estimates can also be obtained from arima by specifying the vce(oim) option.

#### Multiplicative seasonal ARIMA models

Many time series exhibit a periodic seasonal component, and a seasonal ARIMA model, often abbreviated SARIMA, can then be used. For example, monthly sales data for air conditioners have a strong seasonal component, with sales high in the summer months and low in the winter months.

In the previous example, we accounted for quarterly effects by fitting the model

$$(1 - \rho_1 L) \{\Delta \ln(\operatorname{wpi}_t) - \beta_0\} = (1 + \theta_1 L + \theta_4 L^4) \epsilon_t$$

This is an *additive* seasonal ARIMA model, in the sense that the first- and fourth-order MA terms work additively:  $(1 + \theta_1 L + \theta_4 L^4)$ .

Another way to handle the quarterly effect would be to fit a multiplicative seasonal ARIMA model. A multiplicative SARIMA model of order  $(1, 1, 1) \times (0, 0, 1)_4$  for the  $\ln(\text{wpi}_t)$  series is

$$(1 - \rho_1 L) \{ \Delta \ln(\mathrm{wpi}_t) - \beta_0 \} = (1 + \theta_1 L)(1 + \theta_{4,1} L^4) \epsilon_t$$

or, upon expanding terms,

$$\Delta \ln(\operatorname{wpi}_t) = \beta_0 + \rho_1 \{ \Delta \ln(\operatorname{wpi}_t) - \beta_0 \} + \theta_1 \epsilon_{t-1} + \theta_{4,1} \epsilon_{t-4} + \theta_1 \theta_{4,1} \epsilon_{t-5} + \epsilon_t$$
(2)

In the notation  $(1, 1, 1) \times (0, 0, 1)_4$ , the (1, 1, 1) means that there is one nonseasonal autoregressive term  $(1 - \rho_1 L)$  and one nonseasonal moving-average term  $(1 + \theta_1 L)$  and that the time series is first-differenced one time. The  $(0, 0, 1)_4$  indicates that there is no lag-4 seasonal autoregressive term, that there is one lag-4 seasonal moving-average term  $(1 + \theta_{4,1}L^4)$ , and that the series is seasonally differenced zero times. This is known as a *multiplicative* SARIMA model because the nonseasonal and seasonal factors work multiplicatively:  $(1 + \theta_1 L)(1 + \theta_{4,1}L^4)$ . Multiplying the terms imposes nonlinear constraints on the parameters of the fifth-order lagged values; arima imposes these constraints automatically.

To further clarify the notation, consider a  $(2, 1, 1) \times (1, 1, 2)_4$  multiplicative SARIMA model:

$$(1 - \rho_1 L - \rho_2 L^2)(1 - \rho_{4,1} L^4) \Delta \Delta_4 z_t = (1 + \theta_1 L)(1 + \theta_{4,1} L^4 + \theta_{4,2} L^8)\epsilon_t$$
(3)

where  $\Delta$  denotes the difference operator  $\Delta y_t = y_t - y_{t-1}$  and  $\Delta_s$  denotes the lag-s seasonal difference operator  $\Delta_s y_t = y_t - y_{t-s}$ . Expanding (3), we have

$$\begin{split} \widetilde{z}_{t} &= \rho_{1} \widetilde{z}_{t-1} + \rho_{2} \widetilde{z}_{t-2} + \rho_{4,1} \widetilde{z}_{t-4} - \rho_{1} \rho_{4,1} \widetilde{z}_{t-5} - \rho_{2} \rho_{4,1} \widetilde{z}_{t-6} \\ &+ \theta_{1} \epsilon_{t-1} + \theta_{4,1} \epsilon_{t-4} + \theta_{1} \theta_{4,1} \epsilon_{t-5} + \theta_{4,2} \epsilon_{t-8} + \theta_{1} \theta_{4,2} \epsilon_{t-9} + \epsilon_{t} \end{split}$$

where

$$\widetilde{z}_t = \Delta \Delta_4 z_t = \Delta (z_t - z_{t-4}) = z_t - z_{t-1} - (z_{t-4} - z_{t-5})$$

and  $z_t = y_t - \mathbf{x}_t \boldsymbol{\beta}$  if regressors are included in the model,  $z_t = y_t - \beta_0$  if just a constant term is included, and  $z_t = y_t$  otherwise.

More generally, a  $(p, d, q) \times (P, D, Q)_s$  multiplicative SARIMA model is

$$\boldsymbol{\rho}(L^p)\boldsymbol{\rho}_s(L^P)\Delta^d\Delta^D_s z_t = \boldsymbol{\theta}(L^q)\boldsymbol{\theta}_s(L^Q)\boldsymbol{\epsilon}_t$$

where

$$\rho_s(L^P) = (1 - \rho_{s,1}L^s - \rho_{s,2}L^{2s} - \dots - \rho_{s,P}L^{Ps}) \theta_s(L^Q) = (1 + \theta_{s,1}L^s + \theta_{s,2}L^{2s} + \dots + \theta_{s,Q}L^{Qs})$$

 $\rho(L^p)$  and  $\theta(L^q)$  were defined previously,  $\Delta^d$  means apply the  $\Delta$  operator d times, and similarly for  $\Delta_s^D$ . Typically, d and D will be 0 or 1; and p, q, P, and Q will seldom be more than 2 or 3. s will typically be 4 for quarterly data and 12 for monthly data. In fact, the model can be extended to include both monthly and quarterly seasonal factors, as we explain below.

If a plot of the data suggests that the seasonal effect is proportional to the mean of the series, then the seasonal effect is probably multiplicative and a multiplicative SARIMA model may be appropriate. Box, Jenkins, and Reinsel (2008, sec. 9.3.1) suggest starting with a multiplicative SARIMA model with any data that exhibit seasonal patterns and then exploring nonmultiplicative SARIMA models if the multiplicative models do not fit the data well. On the other hand, Chatfield (2004, 14) suggests that taking the logarithm of the series will make the seasonal effect additive, in which case an additive SARIMA model as fit in the previous example would be appropriate. In short, the analyst should probably try both additive and multiplicative SARIMA models to see which provides better fits and forecasts.

Unless diffuse is used, arima must create square matrices of dimension  $\{\max(p, q+1)\}^2$ , where p and q are the maximum AR and MA lags, respectively; and the inclusion of long seasonal terms can make this dimension rather large. For example, with monthly data, you might fit a  $(0, 1, 1) \times (0, 1, 2)_{12}$  SARIMA model. The maximum MA lag is  $2 \times 12 + 1 = 25$ , requiring a matrix with  $26^2 = 676$  rows and columns.

#### Example 3: Multiplicative SARIMA model

One of the most common multiplicative SARIMA specifications is the  $(0, 1, 1) \times (0, 1, 1)_{12}$  "airline" model of Box, Jenkins, and Reinsel (2008, sec. 9.2). The dataset airline.dta contains monthly international airline passenger data from January 1949 through December 1960. After first- and seasonally differencing the data, we do not suspect the presence of a trend component, so we use the noconstant option with arima:

| -                                                               | www.stata-pres<br>rline passenge |                            | r13/air2  |           |          |    |           |
|-----------------------------------------------------------------|----------------------------------|----------------------------|-----------|-----------|----------|----|-----------|
| . generate ln                                                   | air = ln(air)                    |                            |           |           |          |    |           |
| . arima lnair                                                   | , arima(0,1,1)                   | sarima(0,1                 | ,1,12) no | oconstant |          |    |           |
| Iteration 0:<br>Iteration 1:<br>(output omitted<br>Iteration 8: | log likeliho                     | bod = 223.3<br>bod = 239.8 | 0405      |           |          |    |           |
| ARIMA regress                                                   | ion                              |                            |           |           |          |    |           |
| Sample: 14 -                                                    | 144                              |                            |           |           | of obs   | =  | 131       |
| T 7 /1 . 7 /1                                                   | 1 044 6065                       |                            |           |           | .i2(2)   | =  | 01.00     |
| Log likelinoo                                                   | d = 244.6965                     |                            |           | ProD >    | chi2     | =  | 0.0000    |
| DS12.lnair                                                      | Coef.                            | OPG<br>Std. Err.           | Z         | P> z      | [95% Con | f. | Interval] |
| ARMA                                                            |                                  |                            |           |           |          |    |           |
| ma<br>L1.                                                       | 4018324                          | .0730307                   | -5.50     | 0.000     | 5449698  |    | 2586949   |
| ARMA12                                                          |                                  |                            |           |           |          |    |           |
| ma<br>L1.                                                       | 5569342                          | .0963129                   | -5.78     | 0.000     | 745704   |    | 3681644   |
| /sigma                                                          | .0367167                         | .0020132                   | 18.24     | 0.000     | .0327708 |    | .0406625  |

Note: The test of the variance against zero is one sided, and the two-sided confidence interval is truncated at zero.

Thus our model of the monthly number of international airline passengers is

$$\Delta \Delta_{12} \texttt{lnair}_t = -0.402\epsilon_{t-1} - 0.557\epsilon_{t-12} + 0.224\epsilon_{t-13} + \epsilon_t$$
$$\hat{\sigma} = 0.037$$

In (2), for example, the coefficient on  $\epsilon_{t-13}$  is the product of the coefficients on the  $\epsilon_{t-1}$  and  $\epsilon_{t-12}$  terms (0.224  $\approx -0.402 \times -0.557$ ). arima labeled the dependent variable DS12.lnair to indicate that it has applied the difference operator  $\Delta$  and the lag-12 seasonal difference operator  $\Delta_{12}$  to lnair; see [U] 11.4.4 Time-series variates for more information.

We could have fit this model by typing

. arima DS12.lnair, ma(1) mma(1, 12) noconstant

For simple multiplicative models, using the sarima() option is easier, though this second syntax allows us to incorporate more complicated seasonal terms.

4

The mar() and mma() options can be repeated, allowing us to control for multiple seasonal patterns. For example, we may have monthly sales data that exhibit a quarterly pattern as businesses purchase our product at the beginning of calendar quarters when new funds are budgeted, and our product is purchased more frequently in a few months of the year than in most others, even after we control for quarterly fluctuations. Thus we might choose to fit the model

$$(1-\rho L)(1-\rho_{4,1}L^4)(1-\rho_{12,1}L^{12})(\Delta\Delta_4\Delta_{12}\texttt{sales}_t-\beta_0) = (1+\theta L)(1+\theta_{4,1}L^4)(1+\theta_{12,1}L^{12})\epsilon_t$$

Although this model looks rather complicated, estimating it using arima is straightforward:

. arima DS4S12.sales, ar(1) mar(1, 4) mar(1, 12) ma(1) mma(1, 4) mma(1, 12)

If we instead wanted to include two lags in the lag-4 seasonal AR term and the first and third (but not the second) term in the lag-12 seasonal MA term, we would type

. arima DS4S12.sales, ar(1) mar(1 2, 4) mar(1, 12) ma(1) mma(1, 4) mma(1 3, 12)

However, models with multiple seasonal terms can be difficult to fit. Usually, one seasonal factor with just one or two AR or MA terms is adequate.

#### **ARMAX models**

Thus far all our examples have been pure ARIMA models in which the dependent variable was modeled solely as a function of its past values and disturbances. Also, arima can fit ARMAX models, which model the dependent variable in terms of a linear combination of independent variables, as well as an ARMA disturbance process. The prais command (see [TS] prais), for example, allows you to control for only AR(1) disturbances, whereas arima allows you to control for a much richer dynamic error structure. arima allows for both nonseasonal and seasonal ARMA components in the disturbances.

#### Example 4: ARMAX model

For a simple example of a model including covariates, we can estimate an update of Friedman and Meiselman's (1963) equation representing the quantity theory of money. They postulate a straightforward relationship between personal-consumption expenditures (consump) and the money supply as measured by M2 (m2).

$$\operatorname{consump}_t = \beta_0 + \beta_1 \mathtt{m2}_t + \mu_t$$

Friedman and Meiselman fit the model over a period ending in 1956; we will refit the model over the period 1959q1 through 1981q4. We restrict our attention to the period prior to 1982 because the Federal Reserve manipulated the money supply extensively in the later 1980s to control inflation, and the relationship between consumption and the money supply becomes much more complex during the later part of the decade.

To demonstrate arima, we will include both an autoregressive term and a moving-average term for the disturbances in the model; the original estimates included neither. Thus we model the disturbance of the structural equation as

$$\mu_t = \rho \mu_{t-1} + \theta \epsilon_{t-1} + \epsilon_t$$

As per the original authors, the relationship is estimated on seasonally adjusted data, so there is no need to include seasonal effects explicitly. Obtaining seasonally unadjusted data and simultaneously modeling the structural and seasonal effects might be preferable.

We will restrict the estimation to the desired sample by using the tin() function in an if expression; see [D] functions. By leaving the first argument of tin() blank, we are including all available data through the second date (1981q4). We fit the model by typing

| . use http://                   | www.stata-pre     | ss.com/data/ | r13/fried | lman2, cl | ear    |       |           |
|---------------------------------|-------------------|--------------|-----------|-----------|--------|-------|-----------|
| . arima consu                   | mp m2 if tin(     | , 1981q4), a | r(1) ma(2 | L)        |        |       |           |
| (setting opti                   | mization to B     | HHH)         |           |           |        |       |           |
| Iteration 0:                    | log likelih       | ood = -344.6 | 7575      |           |        |       |           |
| Iteration 1:<br>(output omittee | log likelih<br>1) | ood = -341.5 | 7248      |           |        |       |           |
| Iteration 10:                   | log likelih       | ood = -340.5 | 0774      |           |        |       |           |
| ARIMA regress                   | ion               |              |           |           |        |       |           |
| Sample: 1959                    | q1 - 1981q4       |              |           | Number    | of obs | =     | 92        |
|                                 |                   |              |           | Wald ch   | i2(3)  | =     | 4394.80   |
| Log likelihoo                   | d = -340.5077     |              |           | Prob >    | chi2   | =     | 0.0000    |
|                                 |                   |              |           |           |        |       |           |
|                                 |                   | OPG          |           |           |        |       |           |
| consump                         | Coef.             | Std. Err.    | Z         | P> z      | [95%   | Conf. | Interval] |
| consump                         |                   |              |           |           |        |       |           |
| m2                              | 1.122029          | .0363563     | 30.86     | 0.000     | 1.050  | 0772  | 1.193286  |
| _cons                           | -36.09872         | 56.56703     | -0.64     | 0.523     | -146.9 | 9681  | 74.77062  |
| ARMA                            |                   |              |           |           |        |       |           |
| ar                              |                   |              |           |           |        |       |           |
| L1.                             | .9348486          | .0411323     | 22.73     | 0.000     | .854   | 2308  | 1.015467  |

| ma<br>L1. | .3090592 | .0885883 | 3.49  | 0.000 | .1354293 | .4826891 |
|-----------|----------|----------|-------|-------|----------|----------|
| /sigma    | 9.655308 | .5635157 | 17.13 | 0.000 | 8.550837 | 10.75978 |

Note: The test of the variance against zero is one sided, and the two-sided confidence interval is truncated at zero.

We find a relatively small money velocity with respect to consumption (1.122) over this period, although consumption is only one facet of the income velocity. We also note a very large first-order autocorrelation in the disturbances, as well as a statistically significant first-order moving average.

We might be concerned that our specification has led to disturbances that are heteroskedastic or non-Gaussian. We refit the model by using the vce(robust) option.

| . arima consum<br>(setting optim<br>Iteration 0: | nization to B  | HHH)        |           |        | bust)           |       |               |
|--------------------------------------------------|----------------|-------------|-----------|--------|-----------------|-------|---------------|
| Iteration 1:<br>(output omitted                  | 01             | ikelihood = | -341.5724 | 8      |                 |       |               |
| Iteration 10:                                    | log pseudol:   | ikelihood = | -340.5077 | 4      |                 |       |               |
| ARIMA regressi                                   | ion            |             |           |        |                 |       |               |
| Sample: 1959d                                    | q1 - 1981q4    |             |           |        | of obs<br>i2(3) |       | 92<br>1176.26 |
| Log pseudolike                                   | elihood = -340 | 0.5077      |           | Prob > | chi2            | =     | 0.0000        |
|                                                  |                | Semirobust  |           |        |                 |       |               |
| consump                                          | Coef.          | Std. Err.   | z         | P> z   | [95%            | Conf. | Interval]     |
| consump                                          |                |             |           |        |                 |       |               |
| m2                                               | 1.122029       | .0433302    | 25.89     | 0.000  | 1.037           | 103   | 1.206954      |
| _cons                                            | -36.09872      | 28.10477    | -1.28     | 0.199  | -91.18          | 306   | 18.98561      |
| ARMA                                             |                |             |           |        |                 |       |               |
| ar                                               |                |             |           |        |                 |       |               |
| L1.                                              | .9348486       | .0493428    | 18.95     | 0.000  | .8381           | 1385  | 1.031559      |

Note: The test of the variance against zero is one sided, and the two-sided confidence interval is truncated at zero.

.1605359

1.082639

We note a substantial increase in the estimated standard errors, and our once clearly significant moving-average term is now only marginally significant.

1 93

8.92

0 054

0.000

-.0055854

7.533375

.6237038

11.77724

4

#### Dynamic forecasting

ma L1.

/sigma

.3090592

9.655308

Another feature of the arima command is the ability to use predict afterward to make dynamic forecasts. Suppose that we wish to fit the regression model

$$y_t = \beta_0 + \beta_1 x_t + \rho y_{t-1} + \epsilon_t$$

by using a sample of data from  $t = 1 \dots T$  and make forecasts beginning at time f.

If we use regress or prais to fit the model, then we can use predict to make one-step-ahead forecasts. That is, predict will compute

$$\widehat{y}_f = \widehat{\beta_0} + \widehat{\beta_1} x_f + \widehat{\rho} y_{f-1}$$

Most importantly, here predict will use the actual value of y at period f - 1 in computing the forecast for time f. Thus, if we use regress or prais, we cannot make forecasts for any periods beyond f = T + 1 unless we have observed values for y for those periods.

If we instead fit our model with arima, then predict can produce dynamic forecasts by using the Kalman filter. If we use the dynamic(f) option, then for period f predict will compute

$$\widehat{y}_f = \widehat{\beta_0} + \widehat{\beta_1} x_f + \widehat{\rho} y_{f-1}$$

by using the observed value of  $y_{f-1}$  just as predict after regress or prais. However, for period f + 1 predict *newvar*, dynamic(f) will compute

$$\widehat{y}_{f+1} = \widehat{\beta_0} + \widehat{\beta_1}x_{f+1} + \widehat{\rho}\widehat{y}_f$$

using the predicted value of  $y_f$  instead of the observed value. Similarly, the period f + 2 forecast will be

$$\widehat{y}_{f+2} = \beta_0 + \beta_1 x_{f+2} + \widehat{\rho} \widehat{y}_{f+2}$$

Of course, because our model includes the regressor  $x_t$ , we can make forecasts only through periods for which we have observations on  $x_t$ . However, for pure ARIMA models, we can compute dynamic forecasts as far beyond the final period of our dataset as desired.

For more information on predict after arima, see [TS] arima postestimation.

### Video example

Time series, part 5: Introduction to ARMA/ARIMA models

# **Stored results**

arima stores the following in e():

Scalars

| <pre>e(N)<br/>e(N_gaps)<br/>e(k)<br/>e(k_eq)<br/>e(k_eq)<br/>e(k_dv)<br/>e(k1)<br/>e(df_m)<br/>e(df_m)<br/>e(11)<br/>e(sigma)<br/>e(chi2)<br/>e(p)<br/>e(tmin)<br/>e(tmax)<br/>e(ar_max)<br/>e(ma_max)<br/>e(rank)<br/>e(ic)<br/>e(rc)</pre> | number of observations<br>number of gaps<br>number of parameters<br>number of equations in $e(b)$<br>number of equations in overall model test<br>number of dependent variables<br>number of variables in first equation<br>model degrees of freedom<br>log likelihood<br>sigma<br>$\chi^2$<br>significance<br>minimum time<br>maximum time<br>maximum AR lag<br>maximum MA lag<br>rank of $e(V)$<br>number of iterations<br>return code |
|----------------------------------------------------------------------------------------------------|----------------------------------------------------------------------------------------------------|
|                                                                                                    |                                                                                                    |
| e(rc)                                                                                                    | return code                                                                                                    |
| e(converged)                                                                                                    | 1 if converged, 0 otherwise                                                                                                    |
|                                                                                                    |                                                                                                    |

| Mac   | cros            |                                                             |
|-------|-----------------|-------------------------------------------------------------|
|       | e(cmd)          | arima                                                       |
|       | e(cmdline)      | command as typed                                            |
|       | e(depvar)       | name of dependent variable                                  |
|       | e(covariates)   | list of covariates                                          |
|       | e(eqnames)      | names of equations                                          |
|       | e(wtype)        | weight type                                                 |
|       | e(wexp)         | weight expression                                           |
|       | e(title)        | title in estimation output                                  |
|       | e(tmins)        | formatted minimum time                                      |
|       | e(tmaxs)        | formatted maximum time                                      |
|       | e(chi2type)     | Wald; type of model $\chi^2$ test                           |
|       | e(vce)          | vcetype specified in vce()                                  |
|       | e(vcetype)      | title used to label Std. Err.                               |
|       | e(ma)           | lags for moving-average terms                               |
|       | e(ar)           | lags for autoregressive terms                               |
|       | e(mari)         | multiplicative AR terms and lag $i=1$ (# seasonal AR terms) |
|       | e(mmai)         | multiplicative MA terms and lag $i=1$ (# seasonal MA terms) |
|       | e(seasons)      | seasonal lags in model                                      |
|       | e(unsta)        | unstationary or blank                                       |
|       | e(opt)          | type of optimization                                        |
|       | e(ml_method)    | type of ml method                                           |
|       | e(user)         | name of likelihood-evaluator program                        |
|       | e(technique)    | maximization technique                                      |
|       | e(tech_steps)   | number of iterations performed before switching techniques  |
|       | e(properties)   | b V                                                         |
|       | e(estat_cmd)    | program used to implement estat                             |
|       | e(predict)      | program used to implement predict                           |
|       | e(marginsok)    | predictions allowed by margins                              |
|       | e(marginsnotok) | predictions disallowed by margins                           |
| Mat   | rices           |                                                             |
|       | e(b)            | coefficient vector                                          |
|       | e(Cns)          | constraints matrix                                          |
|       | e(ilog)         | iteration log (up to 20 iterations)                         |
|       | e(gradient)     | gradient vector                                             |
|       | e(V)            | variance-covariance matrix of the estimators                |
|       | e(V_modelbased) | model-based variance                                        |
| Fun   | ctions          |                                                             |
| 1 ull | e(sample)       | marks estimation sample                                     |
|       |                 |                                                             |

# Methods and formulas

Estimation is by maximum likelihood using the Kalman filter via the prediction error decomposition; see Hamilton (1994), Gourieroux and Monfort (1997), or, in particular, Harvey (1989). Any of these sources will serve as excellent background for the fitting of these models with the state-space form; each source also provides considerable detail on the method outlined below.

Methods and formulas are presented under the following headings:

ARIMA model Kalman filter equations Kalman filter or state-space representation of the ARIMA model Kalman filter recursions Kalman filter initial conditions Likelihood from prediction error decomposition Missing data

### ARIMA model

The model to be fit is

$$y_t = \mathbf{x}_t \boldsymbol{\beta} + \mu_t$$
$$\mu_t = \sum_{i=1}^p \rho_i \mu_{t-i} + \sum_{j=1}^q \theta_j \epsilon_{t-j} + \epsilon_t$$

which can be written as the single equation

$$y_t = \mathbf{x}_t \boldsymbol{\beta} + \sum_{i=1}^p \rho_i (y_{t-i} - x_{t-i} \boldsymbol{\beta}) + \sum_{j=1}^q \theta_j \epsilon_{t-j} + \epsilon_t$$

Some of the  $\rho$ s and  $\theta$ s may be constrained to zero or, for multiplicative seasonal models, the products of other parameters.

### Kalman filter equations

We will roughly follow Hamilton's (1994) notation and write the Kalman filter

$$\begin{aligned} \boldsymbol{\xi}_t &= \mathbf{F} \boldsymbol{\xi}_{t-1} + \mathbf{v}_t & (\text{state equation}) \\ \mathbf{y}_t &= \mathbf{A}' \mathbf{x}_t + \mathbf{H}' \boldsymbol{\xi}_t + \mathbf{w}_t & (\text{observation equation}) \end{aligned}$$

and

$$\left( \begin{array}{c} \mathbf{v}_t \\ \mathbf{w}_t \end{array} \right) \sim N \left\{ \mathbf{0}, \left( \begin{array}{c} \mathbf{Q} & \mathbf{0} \\ \mathbf{0} & \mathbf{R} \end{array} \right) \right\}$$

We maintain the standard Kalman filter matrix and vector notation, although for univariate models  $y_t$ ,  $w_t$ , and R are scalars.

#### Kalman filter or state-space representation of the ARIMA model

A univariate ARIMA model can be cast in state-space form by defining the Kalman filter matrices as follows (see Hamilton [1994], or Gourieroux and Monfort [1997], for details):

$$\mathbf{F} = \begin{bmatrix} \rho_1 & \rho_2 & \dots & \rho_{p-1} & \rho_p \\ 1 & 0 & \dots & 0 & 0 \\ 0 & 1 & \dots & 0 & 0 \\ 0 & 0 & \dots & 1 & 0 \end{bmatrix}$$
$$\mathbf{v}_t = \begin{bmatrix} \epsilon_{t-1} \\ 0 \\ \cdots \\ \vdots \\ 0 \end{bmatrix}$$
$$\mathbf{A}' = \boldsymbol{\beta}$$
$$\mathbf{H}' = \begin{bmatrix} 1 & \theta_1 & \theta_2 & \dots & \theta_q \end{bmatrix}$$
$$\mathbf{w}_t = 0$$

The Kalman filter representation does not require the moving-average terms to be invertible.

#### Kalman filter recursions

To demonstrate how missing data are handled, the updating recursions for the Kalman filter will be left in two steps. Writing the updating equations as one step using the gain matrix  $\mathbf{K}$  is common. We will provide the updating equations with little justification; see the sources listed above for details.

As a linear combination of a vector of random variables, the state  $\xi_t$  can be updated to its expected value on the basis of the prior state as

$$\boldsymbol{\xi}_{t|t-1} = \mathbf{F}\boldsymbol{\xi}_{t-1} + \mathbf{v}_{t-1} \tag{4}$$

This state is a quadratic form that has the covariance matrix

$$\mathbf{P}_{t|t-1} = \mathbf{F}\mathbf{P}_{t-1}\mathbf{F}' + \mathbf{Q} \tag{5}$$

The estimator of  $\mathbf{y}_t$  is

$$\widehat{\mathbf{y}}_{t|t-1} = \mathbf{x}_t \boldsymbol{\beta} + \mathbf{H}' \boldsymbol{\xi}_{t|t-1}$$

which implies an innovation or prediction error

$$\widehat{\boldsymbol{\iota}}_t = \mathbf{y}_t - \widehat{\mathbf{y}}_{t|t-1}$$

This value or vector has mean squared error (MSE)

$$\mathbf{M}_t = \mathbf{H}' \mathbf{P}_{t|t-1} \mathbf{H} + \mathbf{R}$$

Now the expected value of  $\xi_t$  conditional on a realization of  $y_t$  is

$$\boldsymbol{\xi}_t = \boldsymbol{\xi}_{t|t-1} + \mathbf{P}_{t|t-1} \mathbf{H} \mathbf{M}_t^{-1} \hat{\boldsymbol{\iota}}_t \tag{6}$$

with MSE

$$\mathbf{P}_{t} = \mathbf{P}_{t|t-1} - \mathbf{P}_{t|t-1} \mathbf{H} \mathbf{M}_{t}^{-1} \mathbf{H}' \mathbf{P}_{t|t-1}$$
(7)

This expression gives the full set of Kalman filter recursions.

### Kalman filter initial conditions

When the series is stationary, conditional on  $\mathbf{x}_t \beta$ , the initial conditions for the filter can be considered a random draw from the stationary distribution of the state equation. The initial values of the state and the state MSE are the expected values from this stationary distribution. For an ARIMA model, these can be written as

$$\xi_{1|0} = 0$$

and

$$\operatorname{vec}(\mathbf{P}_{1|0}) = (\mathbf{I}_{r^2} - \mathbf{F} \otimes \mathbf{F})^{-1} \operatorname{vec}(\mathbf{Q})$$

where vec() is an operator representing the column matrix resulting from stacking each successive column of the target matrix.

If the series is not stationary, the initial state conditions do not constitute a random draw from a stationary distribution, and some other values must be chosen. Hamilton (1994) suggests that they be chosen based on prior expectations, whereas Harvey suggests a diffuse and improper prior having a state vector of **0** and an infinite variance. This method corresponds to  $P_{1|0}$  with diagonal elements of  $\infty$ . Stata allows either approach to be taken for nonstationary series—initial priors may be specified with state0() and p0(), and a diffuse prior may be specified with diffuse.

#### Likelihood from prediction error decomposition

Given the outputs from the Kalman filter recursions and assuming that the state and observation vectors are Gaussian, the likelihood for the state-space model follows directly from the resulting multivariate normal in the predicted innovations. The log likelihood for observation t is

$$\mathrm{ln}L_t = -\frac{1}{2}\big\{\ln(2\pi) + \ln(|\mathbf{M}_t|) - \widehat{\boldsymbol{\iota}}_t'\mathbf{M}_t^{-1}\widehat{\boldsymbol{\iota}}_t\big\}$$

This command supports the Huber/White/sandwich estimator of the variance using vce(robust). See [P] \_robust, particularly *Maximum likelihood estimators* and *Methods and formulas*.

#### Missing data

Missing data, whether a missing dependent variable  $y_t$ , one or more missing covariates  $\mathbf{x}_t$ , or completely missing observations, are handled by continuing the state-updating equations without any contribution from the data; see Harvey (1989 and 1993). That is, (4) and (5) are iterated for every missing observation, whereas (6) and (7) are ignored. Thus, for observations with missing data,  $\boldsymbol{\xi}_t = \boldsymbol{\xi}_{t|t-1}$  and  $\mathbf{P}_t = \mathbf{P}_{t|t-1}$ . Without any information from the sample, this effectively assumes that the prediction error for the missing observations is 0. Other methods of handling missing data on the basis of the EM algorithm have been suggested, for example, Shumway (1984, 1988).

George Edward Pelham Box (1919–2013) was born in Kent, England, and earned degrees in statistics at the University of London. After work in the chemical industry, he taught and researched at Princeton and the University of Wisconsin. His many major contributions to statistics include papers and books in Bayesian inference, robustness (a term he introduced to statistics), modeling strategy, experimental design and response surfaces, time-series analysis, distribution theory, transformations, and nonlinear estimation.

Gwilym Meirion Jenkins (1933–1982) was a British mathematician and statistician who spent his career in industry and academia, working for extended periods at Imperial College London and the University of Lancaster before running his own company. His interests were centered on time series and he collaborated with G. E. P. Box on what are often called Box–Jenkins models. The last years of Jenkins' life were marked by a slowly losing battle against Hodgkin's disease.

## References

- Ansley, C. F., and R. J. Kohn. 1985. Estimation, filtering, and smoothing in state space models with incompletely specified initial conditions. Annals of Statistics 13: 1286–1316.
- Ansley, C. F., and P. Newbold. 1980. Finite sample properties of estimators for autoregressive moving average models. *Journal of Econometrics* 13: 159–183.
- Baum, C. F. 2000. sts15: Tests for stationarity of a time series. Stata Technical Bulletin 57: 36–39. Reprinted in Stata Technical Bulletin Reprints, vol. 10, pp. 356–360. College Station, TX: Stata Press.
- Baum, C. F., and T. Room. 2001. sts18: A test for long-range dependence in a time series. Stata Technical Bulletin 60: 37–39. Reprinted in Stata Technical Bulletin Reprints, vol. 10, pp. 370–373. College Station, TX: Stata Press.
- Baum, C. F., and R. I. Sperling. 2000. sts15.1: Tests for stationarity of a time series: Update. Stata Technical Bulletin 58: 35–36. Reprinted in Stata Technical Bulletin Reprints, vol. 10, pp. 360–362. College Station, TX: Stata Press.
- Baum, C. F., and V. L. Wiggins. 2000. sts16: Tests for long memory in a time series. Stata Technical Bulletin 57: 39–44. Reprinted in Stata Technical Bulletin Reprints, vol. 10, pp. 362–368. College Station, TX: Stata Press.
- Becketti, S. 2013. Introduction to Time Series Using Stata. College Station, TX: Stata Press.
- Berndt, E. K., B. H. Hall, R. E. Hall, and J. A. Hausman. 1974. Estimation and inference in nonlinear structural models. Annals of Economic and Social Measurement 3/4: 653–665.
- Bollerslev, T., R. F. Engle, and D. B. Nelson. 1994. ARCH models. In Vol. 4 of Handbook of Econometrics, ed. R. F. Engle and D. L. McFadden. Amsterdam: Elsevier.
- Box, G. E. P. 1983. Obituary: G. M. Jenkins, 1933–1982. Journal of the Royal Statistical Society, Series A 146: 205–206.
- Box, G. E. P., G. M. Jenkins, and G. C. Reinsel. 2008. Time Series Analysis: Forecasting and Control. 4th ed. Hoboken, NJ: Wiley.
- Chatfield, C. 2004. The Analysis of Time Series: An Introduction. 6th ed. Boca Raton, FL: Chapman & Hall/CRC.
- David, J. S. 1999. sts14: Bivariate Granger causality test. Stata Technical Bulletin 51: 40-41. Reprinted in Stata Technical Bulletin Reprints, vol. 9, pp. 350-351. College Station, TX: Stata Press.
- Davidson, R., and J. G. MacKinnon. 1993. Estimation and Inference in Econometrics. New York: Oxford University Press.
- DeGroot, M. H. 1987. A conversation with George Box. Statistical Science 2: 239-258.
- Diggle, P. J. 1990. Time Series: A Biostatistical Introduction. Oxford: Oxford University Press.
- Enders, W. 2004. Applied Econometric Time Series. 2nd ed. New York: Wiley.
- Friedman, M., and D. Meiselman. 1963. The relative stability of monetary velocity and the investment multiplier in the United States, 1897–1958. In *Stabilization Policies*, Commission on Money and Credit, 123–126. Englewood Cliffs, NJ: Prentice Hall.
- Gourieroux, C. S., and A. Monfort. 1997. *Time Series and Dynamic Models.* Trans. ed. G. M. Gallo. Cambridge: Cambridge University Press.

Greene, W. H. 2012. Econometric Analysis. 7th ed. Upper Saddle River, NJ: Prentice Hall.

- Hamilton, J. D. 1994. Time Series Analysis. Princeton: Princeton University Press.
- Harvey, A. C. 1989. Forecasting, Structural Time Series Models and the Kalman Filter. Cambridge: Cambridge University Press.
- ----. 1993. Time Series Models. 2nd ed. Cambridge, MA: MIT Press.
- Hipel, K. W., and A. I. McLeod. 1994. Time Series Modelling of Water Resources and Environmental Systems. Amsterdam: Elsevier.
- Holan, S. H., R. Lund, and G. Davis. 2010. The ARMA alphabet soup: A tour of ARMA model variants. *Statistics Surveys* 4: 232–274.
- Kalman, R. E. 1960. A new approach to linear filtering and prediction problems. Transactions of the ASME–Journal of Basic Engineering, Series D 82: 35–45.
- McDowell, A. W. 2002. From the help desk: Transfer functions. Stata Journal 2: 71-85.
- ------. 2004. From the help desk: Polynomial distributed lag models. Stata Journal 4: 180-189.
- Newton, H. J. 1988. TIMESLAB: A Time Series Analysis Laboratory. Belmont, CA: Wadsworth.
- Press, W. H., S. A. Teukolsky, W. T. Vetterling, and B. P. Flannery. 2007. Numerical Recipes: The Art of Scientific Computing. 3rd ed. New York: Cambridge University Press.
- Sánchez, G. 2012. Comparing predictions after arima with manual computations. The Stata Blog: Not Elsewhere Classified. http://blog.stata.com/2012/02/16/comparing-predictions-after-arima-with-manual-computations/.
- Shumway, R. H. 1984. Some applications of the EM algorithm to analyzing incomplete time series data. In Time Series Analysis of Irregularly Observed Data, ed. E. Parzen, 290–324. New York: Springer.
  - —. 1988. Applied Statistical Time Series Analysis. Upper Saddle River, NJ: Prentice Hall.
- Wang, Q., and N. Wu. 2012. Menu-driven X-12-ARIMA seasonal adjustment in Stata. Stata Journal 12: 214-241.

### Also see

- [TS] arima postestimation Postestimation tools for arima
- [TS] **tsset** Declare data to be time-series data
- [TS] arch Autoregressive conditional heteroskedasticity (ARCH) family of estimators
- [TS] **dfactor** Dynamic-factor models
- [TS] **forecast** Econometric model forecasting
- [TS] mgarch Multivariate GARCH models
- [TS] **prais** Prais–Winsten and Cochrane–Orcutt regression
- [TS] **sspace** State-space models
- [TS] ucm Unobserved-components model
- [R] regress Linear regression
- [U] 20 Estimation and postestimation commands

Title

| arima pos | testimation – | <ul> <li>Postestimation</li> </ul> | tools | for | arima |
|-----------|---------------|------------------------------------|-------|-----|-------|
|-----------|---------------|------------------------------------|-------|-----|-------|

| Description          | Syntax for predict | Menu for predict | ( |
|----------------------|--------------------|------------------|---|
| Remarks and examples | Reference          | Also see         |   |

### Options for predict

# Description

The following postestimation commands are of special interest after arima:

| Command      | Description                                   |
|--------------|-----------------------------------------------|
| estat acplot | estimate autocorrelations and autocovariances |
| estat aroots | check stability condition of estimates        |
| irf          | create and analyze IRFs                       |
| psdensity    | estimate the spectral density                 |

The following standard postestimation commands are also available:

| Command         | Description                                                                                         |
|-----------------|----------------------------------------------------------------------------------------------------|
| estat ic        | Akaike's and Schwarz's Bayesian information criteria (AIC and BIC)                                  |
| estat summarize | summary statistics for the estimation sample                                                        |
| estat vce       | variance-covariance matrix of the estimators (VCE)                                                  |
| estimates       | cataloging estimation results                                                                       |
| forecast        | dynamic forecasts and simulations                                                                   |
| lincom          | point estimates, standard errors, testing, and inference for linear combinations of coefficients    |
| lrtest          | likelihood-ratio test                                                                               |
| margins         | marginal means, predictive margins, marginal effects, and average marginal effects                  |
| marginsplot     | graph the results from margins (profile plots, interaction plots, etc.)                             |
| nlcom           | point estimates, standard errors, testing, and inference for nonlinear combinations of coefficients |
| predict         | predictions, residuals, influence statistics, and other diagnostic measures                         |
| predictnl       | point estimates, standard errors, testing, and inference for generalized predictions                |
| test            | Wald tests of simple and composite linear hypotheses                                                |
| testnl          | Wald tests of nonlinear hypotheses                                                                  |

# Syntax for predict

| 1                  |                                                                                 |
|--------------------|---------------------------------------------------------------------------------|
| statistic          | Description                                                                     |
| Main               |                                                                                 |
| xb                 | predicted values for mean equation-the differenced series; the default          |
| stdp               | standard error of the linear prediction                                         |
| У                  | predicted values for the mean equation in $y$ —the undifferenced series         |
| mse                | mean squared error of the predicted values                                      |
| <u>r</u> esiduals  | residuals or predicted innovations                                              |
| <u>yr</u> esiduals | residuals or predicted innovations in $y$ , reversing any time-series operators |

These statistics are available both in and out of sample; type predict ... if e(sample) ... if wanted only for the estimation sample.

Predictions are not available for conditional ARIMA models fit to panel data.

predict [type] newvar [if] [in] [, statistic options]

| options                                                                  | Description                                                                                                    |
|--------------------------------------------------------------------------|----------------------------------------------------------------------------------------------------|
| Options                                                                  |                                                                                                    |
| <u>dynamic(time_constant)</u><br>t0(time_constant)<br><u>str</u> uctural | how to handle the lags of $y_t$<br>set starting point for the recursions to <i>time_constant</i><br>calculate considering the structural component only |

time\_constant is a # or a time literal, such as td(1jan1995) or tq(1995q1); see Conveniently typing SIF values in [D] datetime.

# Menu for predict

Statistics > Postestimation > Predictions, residuals, etc.

# **Options for predict**

Five statistics can be computed using predict after arima: the predictions from the model (the default also given by xb), the predictions after reversing any time-series operators applied to the dependent variable (y), the MSE of xb (mse), the predictions of residuals or innovations (residual), and the predicted residuals or innovations in terms of y (yresiduals). Given the dynamic nature of the ARMA component and because the dependent variable might be differenced, there are other ways of computing each. We can use all the data on the dependent variable that is available right up to the time of each prediction (the default, which is often called a one-step prediction), or we can use the data up to a particular time, after which the predicted value of the dependent variable is used recursively to make later predictions (dynamic()). Either way, we can consider or ignore the ARMA disturbance component (the component is considered by default and is ignored if you specify structural).

All calculations can be made in or out of sample.

Main

- xb, the default, calculates the predictions from the model. If D.*depvar* is the dependent variable, these predictions are of D.*depvar* and not of *depvar* itself.
- stdp calculates the standard error of the linear prediction xb. stdp does not include the variation arising from the disturbance equation; use mse to calculate standard errors and confidence bands around the predicted values.
- y specifies that predictions of *depvar* be made, even if the model was specified in terms of, say, D. *depvar*.

mse calculates the MSE of the predictions.

- residuals calculates the residuals. If no other options are specified, these are the predicted innovations  $\epsilon_t$ ; that is, they include the ARMA component. If structural is specified, these are the residuals  $\mu_t$  from the structural equation; see structural below.
- yresiduals calculates the residuals in terms of *depvar*, even if the model was specified in terms of, say, D.*depvar*. As with residuals, the yresiduals are computed from the model, including any ARMA component. If structural is specified, any ARMA component is ignored, and yresiduals are the residuals from the structural equation; see structural below.

Options

dynamic(*time\_constant*) specifies how lags of  $y_t$  in the model are to be handled. If dynamic() is not specified, actual values are used everywhere that lagged values of  $y_t$  appear in the model to produce one-step-ahead forecasts.

dynamic (time\_constant) produces dynamic (also known as recursive) forecasts. time\_constant specifies when the forecast is to switch from one step ahead to dynamic. In dynamic forecasts, references to  $y_t$  evaluate to the prediction of  $y_t$  for all periods at or after time\_constant; they evaluate to the actual value of  $y_t$  for all prior periods.

For example, dynamic (10) would calculate predictions in which any reference to  $y_t$  with t < 10 evaluates to the actual value of  $y_t$  and any reference to  $y_t$  with  $t \ge 10$  evaluates to the prediction of  $y_t$ . This means that one-step-ahead predictions are calculated for t < 10 and dynamic predictions thereafter. Depending on the lag structure of the model, the dynamic predictions might still refer some actual values of  $y_t$ .

You may also specify dynamic(.) to have predict automatically switch from one-step-ahead to dynamic predictions at p + q, where p is the maximum AR lag and q is the maximum MA lag.

 $t0(time\_constant)$  specifies the starting point for the recursions to compute the predicted statistics; disturbances are assumed to be 0 for t < t0(). The default is to set t0() to the minimum t observed in the estimation sample, meaning that observations before that are assumed to have disturbances of 0.

t0() is irrelevant if structural is specified because then all observations are assumed to have disturbances of 0.

t0(5) would begin recursions at t = 5. If the data were quarterly, you might instead type t0(tq(1961q2)) to obtain the same result.

The ARMA component of ARIMA models is recursive and depends on the starting point of the predictions. This includes one-step-ahead predictions.

structural specifies that the calculation be made considering the structural component only, ignoring the ARMA terms, producing the steady-state equilibrium predictions.

# **Remarks and examples**

Remarks are presented under the following headings:

Forecasting after ARIMA IRF results for ARIMA

### Forecasting after ARIMA

We assume that you have already read [TS] **arima**. In this section, we illustrate some of the features of predict after fitting ARIMA, ARMAX, and other dynamic models by using arima. In example 2 of [TS] **arima**, we fit the model

 $\Delta \ln(wpi_t) = \beta_0 + \rho_1 \{\Delta \ln(wpi_{t-1}) - \beta_0\} + \theta_1 \epsilon_{t-1} + \theta_4 \epsilon_{t-4} + \epsilon_t$ 

by typing

- . use http://www.stata-press.com/data/r13/wpi1
- . arima D.ln\_wpi, ar(1) ma(1 4)
   (output omitted)

If we use the command

. predict xb, xb

then Stata computes  $xb_t$  as

$$\mathtt{x}\mathtt{b}_t = \widehat{\beta}_0 + \widehat{\rho}_1 \{ \Delta \ln(\textit{wpi}_{t-1}) - \widehat{\beta}_0 \} + \widehat{\theta}_1 \widehat{\epsilon}_{t-1} + \widehat{\theta}_4 \widehat{\epsilon}_{t-4}$$

where

$$\widehat{\epsilon}_{t-j} = \begin{cases} \Delta \ln(wpi_{t-j}) - \mathbf{x}\mathbf{b}_{t-j} & t-j > 0\\ 0 & \text{otherwise} \end{cases}$$

meaning that predict *newvar*, xb calculates predictions by using the metric of the dependent variable. In this example, the dependent variable represented *changes* in  $\ln(wpi_t)$ , and so the predictions are likewise for *changes* in that variable.

If we instead use

. predict y, y

Stata computes  $y_t$  as  $y_t = xb_t + \ln(wpi_{t-1})$  so that  $y_t$  represents the predicted *levels* of  $\ln(wpi_t)$ . In general, predict *newvar*, y will reverse any time-series operators applied to the dependent variable during estimation.

If we want to ignore the ARMA error components when making predictions, we use the structural option,

. predict xbs, xb structural

which generates  $xbs_t = \hat{\beta}_0$  because there are no regressors in this model, and

. predict ys, y structural

generates  $ys_t = \hat{\beta}_0 + \ln(wpi_{t-1})$ 

#### Example 1: Dynamic forecasts

An attractive feature of the arima command is the ability to make dynamic forecasts. In example 4 of [TS] arima, we fit the model

$$\begin{split} \mathtt{consump}_t &= \beta_0 + \beta_1 \mathtt{m2}_t + \mu_t \\ \mu_t &= \rho \mu_{t-1} + \theta \epsilon_{t-1} + \epsilon_t \end{split}$$

First, we refit the model by using data up through the first quarter of 1978, and then we will evaluate the one-step-ahead and dynamic forecasts.

```
. use http://www.stata-press.com/data/r13/friedman2
. keep if time<=tq(1981q4)
(67 observations deleted)
. arima consump m2 if tin(, 1978q1), ar(1) ma(1)
(output omitted)
```

To make one-step-ahead forecasts, we type

```
. predict chat, y (52 missing values generated)
```

(Because our dependent variable contained no time-series operators, we could have instead used predict chat, xb and accomplished the same thing.) We will also make dynamic forecasts, switching from observed values of consump to forecasted values at the first quarter of 1978:

```
. predict chatdy, dynamic(tq(1978q1)) y (52 missing values generated)
```

The following graph compares the forecasted values to the observed values for the first few years following the estimation sample:

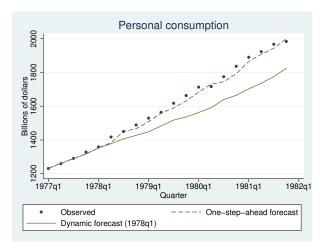

The one-step-ahead forecasts never deviate far from the observed values, though over time the dynamic forecasts have larger errors. To understand why that is the case, rewrite the model as

$$\begin{split} \mathtt{consump}_t &= \beta_0 + \beta_1 \mathtt{m2}_t + \rho \mu_{t-1} + \theta \epsilon_{t-1} + \epsilon_t \\ &= \beta_0 + \beta_1 \mathtt{m2}_t + \rho \left( \mathtt{consump}_{t-1} - \beta_0 - \beta_1 \mathtt{m2}_{t-1} \right) + \theta \epsilon_{t-1} + \epsilon_t \end{split}$$

This form shows that the forecasted value of consumption at time t depends on the value of consumption at time t-1. When making the one-step-ahead forecast for period t, we know the actual value of consumption at time t-1. On the other hand, with the dynamic(tq(1978q1)) option, the forecasted value of consumption for period 1978q1 is based on the observed value of consumption in period 1977q4, but the forecast for 1978q2 is based on the forecast value for 1978q1, the forecast for 1978q3 is based on the forecast value for 1978q2, and so on. Thus, with dynamic forecasts, prior forecast errors accumulate over time. The following graph illustrates this effect.

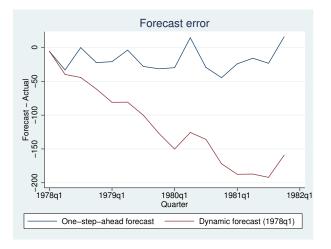

#### **IRF results for ARIMA**

We assume that you have already read [TS] **irf** and [TS] **irf create**. In this section, we illustrate how to calculate the implulse-response function (IRF) of an ARIMA model.

#### Example 2

Consider a model of the quarterly U.S. money supply, as measured by M1, from Enders (2004). Enders (2004, 93–97) discusses why seasonal shopping patterns cause seasonal effects in M1. The variable lnm1 contains data on the natural log of the money supply. We fit seasonal and nonseasonal ARIMA models and compare the IRFs calculated from both models.

We fit the following nonseasonal ARIMA model

$$\Delta \Delta_4 \texttt{lnm1}_t = 
ho_1(\Delta \Delta_4 \texttt{lnm1}_{t-1}) + 
ho_4(\Delta \Delta_4 \texttt{lnm1}_{t-4}) + \epsilon_t$$

#### 104 arima postestimation — Postestimation tools for arima

The code below fits the above model and saves a set of IRF results to a file called myirf.irf.

. use http://www.stata-press.com/data/r13/m1nsa, clear (U.S. money supply (M1) from Enders (2004), 95-99.) . arima DS4.lnm1, ar(1 4) noconstant nolog ARIMA regression Sample: 1961q2 - 2008q2 Number of obs = 189 Wald chi2(2) = 78.34 Log likelihood = 579.3036 Prob > chi2 0.0000 = OPG DS4.lnm1 Coef. Std. Err. z P>|z| [95% Conf. Interval] ARMA ar .3551862 .0503011 7.06 0.000 .2565979 .4537745 L1. L4. -.3275808 .0594953 -5.51 0.000 -.4441895-.210972/sigma .0112678 .0004882 23.08 0.000 .0103109 .0122246

Note: The test of the variance against zero is one sided, and the two-sided confidence interval is truncated at zero.

```
. irf create nonseasonal, set(myirf) step(30)
(file myirf.irf created)
(file myirf.irf now active)
(file myirf.irf updated)
```

We fit the following seasonal ARIMA model

```
(1 - \rho_1 L)(1 - \rho_{4,1} L^4) \Delta \Delta_4 \texttt{lnm1}_t = \epsilon_t
```

The code below fits this nonseasonal ARIMA model and saves a set of IRF results to the active IRF file, which is myirf.irf.

```
. arima DS4.lnm1, ar(1) mar(1,4) noconstant nolog
ARIMA regression
                                                     Number of obs
Sample: 1961q2 - 2008q2
                                                                           =
                                                                                    189
                                                     Wald chi2(2)
                                                                                 119.78
                                                                           =
                                                     Prob > chi2
Log likelihood = 588.6689
                                                                           _
                                                                                 0.0000
                                   OPG
    DS4.lnm1
                      Coef.
                               Std. Err.
                                                     P>|z|
                                                                 [95% Conf. Interval]
                                                7
ARMA
           \operatorname{ar}
          L1.
                    .489277
                               .0538033
                                              9.09
                                                      0.000
                                                                 .3838245
                                                                               .5947296
ARMA4
           ar
          L1.
                  -.4688653
                               .0601248
                                            -7.80
                                                      0.000
                                                                -.5867076
                                                                             -.3510229
      /sigma
                   .0107075
                               .0004747
                                            22.56
                                                      0.000
                                                                 .0097771
                                                                               .0116379
```

Note: The test of the variance against zero is one sided, and the two-sided confidence interval is truncated at zero.

. irf create seasonal, step(30)
(file myirf.irf updated)

4

We now have two sets of IRF results in the file myirf.irf. We can graph both IRF functions side by side by calling irf graph.

. irf graph irf

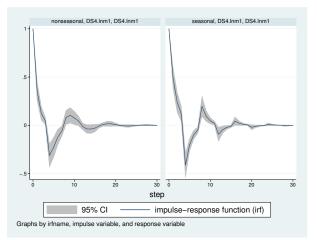

The trajectories of the IRF functions are similar: each figure shows that a shock to lnm1 causes a temporary oscillation in lnm1 that dies out after about 15 time periods. This behavior is characteristic of short-memory processes.

See [TS] **psdensity** for an introduction to estimating spectral densities using the parameters estimated by arima.

### Reference

Enders, W. 2004. Applied Econometric Time Series. 2nd ed. New York: Wiley.

## Also see

- [TS] arima ARIMA, ARMAX, and other dynamic regression models
- [TS] estat acplot Plot parametric autocorrelation and autocovariance functions
- [TS] estat aroots Check the stability condition of ARIMA estimates
- [TS] irf Create and analyze IRFs, dynamic-multiplier functions, and FEVDs
- [TS] psdensity Parametric spectral density estimation after arima, arfima, and ucm
- [U] 20 Estimation and postestimation commands

# Title

corrgram — Tabulate and graph autocorrelations

|                                                                    | Syntax<br>Options for corrgram<br>Stored results<br>References | Menu<br>Options for ac and pac<br>Methods and formulas<br>Also see                                                                  | Description<br>Remarks and examples<br>Acknowledgment |
|--------------------------------------------------------------------|----------------------------------------------------------------|----------------------------------------------------------------------------------------------------|-------------------------------------------------------|
| Syntax                                                             |                                                                |                                                                                                    |                                                       |
| Autocor                                                            | relations, partial auto                                        | correlations, and portmanteau                                                                                                    | (Q) statistics                                        |
| corr                                                               | rgram varname [if]                                             | [in] [, corrgram_options]                                                                                                    |                                                       |
| Graph a                                                            | utocorrelations with c                                         | confidence intervals                                                                                                    |                                                       |
| ac v                                                               | varname $[if] [in] [$                                          | , ac_options]                                                                                                    |                                                       |
| Graph p                                                            | partial autocorrelations                                       | with confidence intervals                                                                                                    |                                                       |
| pac                                                                | varname [if] [in]                                              | [, pac_options]                                                                                                    |                                                       |
| corrgrai                                                           | m_options                                                      | Description                                                                                                    |                                                       |
| <u>l</u> ags(#<br><u>nopl</u> ot<br>yw                             | )                                                              |                                                                                                    | s<br>ons by using Yule–Walker equations               |
| ac_optic                                                           | ons                                                            | Description                                                                                                    |                                                       |
| Main<br><u>lag</u> s(#<br><u>gen</u> era<br><u>l</u> evel(;<br>fft | te( <i>newvar</i> )                                            | calculate # autocorrelations<br>generate a variable to hold th<br>set confidence level; default i<br>calculate autocorrelation by u | s level(95)                                           |
| Plot<br>line_opt<br>marker_<br>marker_                             |                                                                | change look of dropped lines<br>change look of markers (colo<br>add marker labels; change loo                                       | or, size, etc.)                                       |
| Cl plot<br><u>ciop</u> ts                                          | (area_options)                                                 | affect rendition of the confide                                                                                                    | ence bands                                            |
| Add plots<br>addplo                                                | t( <i>plot</i> )                                               | add other plots to the generat                                                                                                    | ted graph                                             |
|                                                                    | axis, Titles, Legend, Overa<br>_ <i>options</i>                |                                                                                                    | documented in [G-3] twoway_options                    |

| pac_options                           | Description                                                                           |
|---------------------------------------|---------------------------------------------------------------------------------------|
| Main                                  |                                                                                       |
| lags(#)                               | calculate # partial autocorrelations                                                  |
| generate(newvar)                      | generate a variable to hold the partial autocorrelations                              |
| уw                                    | calculate partial autocorrelations by using Yule-Walker equations                     |
| <u>l</u> evel(#)                      | set confidence level; default is level(95)                                            |
| Plot                                  |                                                                                       |
| line_options                          | change look of dropped lines                                                          |
| marker_options                        | change look of markers (color, size, etc.)                                            |
| marker_label_options                  | add marker labels; change look or position                                            |
| CI plot                               |                                                                                       |
| <pre>ciopts(area_options)</pre>       | affect rendition of the confidence bands                                              |
| SRV plot                              |                                                                                       |
| srv                                   | include standardized residual variances in graph                                      |
| <pre>srvopts(marker_options)</pre>    | affect rendition of the plotted standardized residual variances $(\ensuremath{SRVs})$ |
| Add plots                             |                                                                                       |
| <pre>addplot(plot)</pre>              | add other plots to the generated graph                                                |
| Y axis, X axis, Titles, Legend, Overa | all                                                                                   |
| twoway_options                        | any options other than by() documented in [G-3] twoway_options                        |

You must tsset your data before using corrgram, ac, or pac; see [TS] tsset. Also, the time series must be dense (nonmissing and no gaps in the time variable) in the sample if you specify the fft option. *varname* may contain time-series operators; see [U] 11.4.4 Time-series varlists.

#### Menu

#### corrgram

Statistics > Time series > Graphs > Autocorrelations & partial autocorrelations

#### ac

```
Statistics > Time series > Graphs > Correlogram (ac)
```

#### pac

Statistics > Time series > Graphs > Partial correlogram (pac)

# Description

corregram produces a table of the autocorrelations, partial autocorrelations, and portmanteau (Q) statistics. It also displays a character-based plot of the autocorrelations and partial autocorrelations. See [TS] wntestq for more information on the Q statistic.

ac produces a correlogram (a graph of autocorrelations) with pointwise confidence intervals that is based on Bartlett's formula for MA(q) processes.

pac produces a partial correlogram (a graph of partial autocorrelations) with confidence intervals calculated using a standard error of  $1/\sqrt{n}$ . The residual variances for each lag may optionally be included on the graph.

## Options for corrgram

Main

- lags (#) specifies the number of autocorrelations to calculate. The default is to use  $\min(\lfloor n/2 \rfloor -2, 40)$ , where  $\lfloor n/2 \rfloor$  is the greatest integer less than or equal to n/2.
- noplot prevents the character-based plots from being in the listed table of autocorrelations and partial autocorrelations.
- yw specifies that the partial autocorrelations be calculated using the Yule-Walker equations instead of using the default regression-based technique. yw cannot be used if srv is used.

# Options for ac and pac

Main

- lags (#) specifies the number of autocorrelations to calculate. The default is to use  $\min(\lfloor n/2 \rfloor -2, 40)$ , where  $\lfloor n/2 \rfloor$  is the greatest integer less than or equal to n/2.
- generate(*newvar*) specifies a new variable to contain the autocorrelation (ac command) or partial autocorrelation (pac command) values. This option is required if the nograph option is used.

nograph (implied when using generate() in the dialog box) prevents ac and pac from constructing a graph. This option requires the generate() option.

- yw (pac only) specifies that the partial autocorrelations be calculated using the Yule-Walker equations instead of using the default regression-based technique. yw cannot be used if srv is used.
- level(#) specifies the confidence level, as a percentage, for the confidence bands in the ac or pac graph. The default is level(95) or as set by set level; see [R] level.
- fft (ac only) specifies that the autocorrelations be calculated using two Fourier transforms. This technique can be faster than simply iterating over the requested number of lags.

Plot

- *line\_options, marker\_options, and marker\_label\_options* affect the rendition of the plotted autocorrelations (with ac) or partial autocorrelations (with pac).
  - *line\_options* specify the look of the dropped lines, including pattern, width, and color; see [G-3] *line\_options*.
  - *marker\_options* specify the look of markers. This look includes the marker symbol, the marker size, and its color and outline; see [G-3] *marker\_options*.
  - *marker\_label\_options* specify if and how the markers are to be labeled; see [G-3] *marker\_label\_options*.

CI plot

ciopts (area\_options) affects the rendition of the confidence bands; see [G-3] area\_options.

SRV plot

- srv (pac only) specifies that the standardized residual variances be plotted with the partial autocorrelations. srv cannot be used if yw is used.
- srvopts(marker\_options) (pac only) affects the rendition of the plotted standardized residual variances; see [G-3] marker\_options. This option implies the srv option.

Add plots

addplot(plot) adds specified plots to the generated graph; see [G-3] addplot\_option.

Y axis, X axis, Titles, Legend, Overall

*twoway\_options* are any of the options documented in [G-3] *twoway\_options*, excluding by(). These include options for titling the graph (see [G-3] *title\_options*) and for saving the graph to disk (see [G-3] *saving\_option*).

## **Remarks and examples**

Remarks are presented under the following headings:

Basic examples Video example

#### **Basic examples**

corregram tabulates autocorrelations, partial autocorrelations, and portmanteau (Q) statistics and plots the autocorrelations and partial autocorrelations. The Q statistics are the same as those produced by [TS] wntestq. ac produces graphs of the autocorrelations, and pac produces graphs of the partial autocorrelations. See Becketti (2013) for additional examples of how these commands are used in practice.

#### Example 1

Here we use the international airline passengers dataset (Box, Jenkins, and Reinsel 2008, Series G). This dataset has 144 observations on the monthly number of international airline passengers from 1949 through 1960. We can list the autocorrelations and partial autocorrelations by using corrgram.

```
. use http://www.stata-press.com/data/r13/air2 (TIMESLAB: Airline passengers)
```

```
. corrgram air, lags(20)
```

| LAG | AC     | PAC     | Q      | Prob>Q | -1 0 1<br>[Autocorrelation] | -1 0 1<br>[Partial Autocor] |
|-----|--------|---------|--------|--------|-----------------------------|-----------------------------|
| 1   | 0.9480 | 0.9589  | 132.14 | 0.0000 | <b> </b>                    | <b> </b>                    |
| 2   | 0.8756 | -0.3298 | 245.65 | 0.0000 |                             |                             |
| 3   | 0.8067 | 0.2018  | 342.67 | 0.0000 |                             | <u> </u>                    |
| 4   | 0.7526 | 0.1450  | 427.74 | 0.0000 |                             | <u> </u>                    |
| 5   | 0.7138 | 0.2585  | 504.8  | 0.0000 |                             |                             |
| 6   | 0.6817 | -0.0269 | 575.6  | 0.0000 |                             |                             |
| 7   | 0.6629 | 0.2043  | 643.04 | 0.0000 |                             | <u> </u>                    |
| 8   | 0.6556 | 0.1561  | 709.48 | 0.0000 |                             | <u> </u>                    |
| 9   | 0.6709 | 0.5686  | 779.59 | 0.0000 |                             |                             |
| 10  | 0.7027 | 0.2926  | 857.07 | 0.0000 |                             |                             |
| 11  | 0.7432 | 0.8402  | 944.39 | 0.0000 |                             |                             |
| 12  | 0.7604 | 0.6127  | 1036.5 | 0.0000 |                             |                             |
| 13  | 0.7127 | -0.6660 | 1118   | 0.0000 |                             |                             |
| 14  | 0.6463 | -0.3846 | 1185.6 | 0.0000 |                             |                             |
| 15  | 0.5859 | 0.0787  | 1241.5 | 0.0000 |                             |                             |
| 16  | 0.5380 | -0.0266 | 1289   | 0.0000 |                             |                             |
| 17  | 0.4997 | -0.0581 | 1330.4 | 0.0000 |                             |                             |
| 18  | 0.4687 | -0.0435 | 1367   | 0.0000 |                             |                             |
| 19  | 0.4499 | 0.2773  | 1401.1 | 0.0000 |                             | <u> </u>                    |
| 20  | 0.4416 | -0.0405 | 1434.1 | 0.0000 |                             |                             |

We can use ac to produce a graph of the autocorrelations.

```
. ac air, lags(20)
```

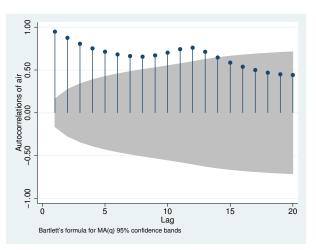

The data probably have a trend component as well as a seasonal component. First-differencing will mitigate the effects of the trend, and seasonal differencing will help control for seasonality. To accomplish this goal, we can use Stata's time-series operators. Here we graph the partial autocorrelations after controlling for trends and seasonality. We also use srv to include the standardized residual variances.

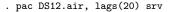

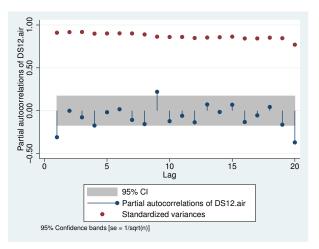

See [U] 11.4.4 Time-series varlists for more information about time-series operators.

Video example

Time series, part 4: Correlograms and partial correlograms

# **Stored results**

corrgram stores the following in r():

| Scalars  |                                    |
|----------|------------------------------------|
| r(lags)  | number of lags                     |
| r(ac#)   | AC for lag #                       |
| r(pac#)  | PAC for lag #                      |
| r(q#)    | Q for lag $\overline{\#}$          |
| Matrices |                                    |
| r(AC)    | vector of autocorrelations         |
| r(PAC)   | vector of partial autocorrelations |
| r(Q)     | vector of $Q$ statistics           |
|          |                                    |

# Methods and formulas

Box, Jenkins, and Reinsel (2008, sec. 2.1.4); Newton (1988); Chatfield (2004); and Hamilton (1994) provide excellent descriptions of correlograms. Newton (1988) also discusses the calculation of the various quantities.

The autocovariance function for a time series  $x_1, x_2, \ldots, x_n$  is defined for |v| < n as

$$\widehat{R}(v) = \frac{1}{n} \sum_{i=1}^{n-|v|} (x_i - \overline{x})(x_{i+v} - \overline{x})$$

where  $\overline{x}$  is the sample mean, and the autocorrelation function is then defined as

$$\widehat{\rho}_v = \frac{\widehat{R}(v)}{\widehat{R}(0)}$$

The variance of  $\hat{\rho}_v$  is given by Bartlett's formula for MA(q) processes. From Brockwell and Davis (2002, 94), we have

$$\operatorname{Var}(\widehat{\rho}_{v}) = \begin{cases} 1/n & v = 1\\ \frac{1}{n} \left\{ 1 + 2\sum_{i=1}^{v-1} \widehat{\rho}^{2}(i) \right\} & v > 1 \end{cases}$$

The partial autocorrelation at lag v measures the correlation between  $x_t$  and  $x_{t+v}$  after the effects of  $x_{t+1}, \ldots, x_{t+v-1}$  have been removed. By default, corrgram and pac use a regression-based method to estimate it. We run an OLS regression of  $x_t$  on  $x_{t-1}, \ldots, x_{t-v}$  and a constant term. The estimated coefficient on  $x_{t-v}$  is our estimate of the vth partial autocorrelation. The residual variance is the estimated variance of that regression, which we then standardize by dividing by  $\hat{R}(0)$ .

If the yw option is specified, corrgram and pac use the Yule-Walker equations to estimate the partial autocorrelations. Per Enders (2010, 66-67), let  $\phi_{vv}$  denote the vth partial autocorrelation coefficient. We then have

$$\phi_{11} = \hat{\rho}_1$$

and for v > 1

$$\widehat{\phi}_{vv} = \frac{\widehat{\rho}_v - \sum_{j=1}^{v-1} \widehat{\phi}_{v-1,j} \widehat{\rho}_{v-j}}{1 - \sum_{j=1}^{v-1} \widehat{\phi}_{v-1,j} \widehat{\rho}_j}$$

and

$$\widehat{\phi}_{vj} = \widehat{\phi}_{v-1,j} - \widehat{\phi}_{vv} \widehat{\phi}_{v-1,v-j} \qquad j = 1, 2, \dots, v-1$$

Unlike the regression-based method, the Yule–Walker equations-based method ensures that the firstsample partial autocorrelation equal the first-sample autocorrelation coefficient, as must be true in the population; see Greene (2008, 725).

McCullough (1998) discusses other methods of estimating  $\phi_{vv}$ ; he finds that relative to other methods, such as linear regression, the Yule–Walker equations-based method performs poorly, in part because it is susceptible to numerical error. Box, Jenkins, and Reinsel (2008, 69) also caution against using the Yule–Walker equations-based method, especially with data that are nearly nonstationary.

## Acknowledgment

The ac and pac commands are based on the ac and pac commands written by Sean Becketti (1992), a past editor of the *Stata Technical Bulletin* and author of the Stata Press book *Introduction to Time Series Using Stata*.

## References

Becketti, S. 1992. sts1: Autocorrelation and partial autocorrelation graphs. Stata Technical Bulletin 5: 27–28. Reprinted in Stata Technical Bulletin Reprints, vol. 1, pp. 221–223. College Station, TX: Stata Press.

<sup>-----. 2013.</sup> Introduction to Time Series Using Stata. College Station, TX: Stata Press.

Box, G. E. P., G. M. Jenkins, and G. C. Reinsel. 2008. Time Series Analysis: Forecasting and Control. 4th ed. Hoboken, NJ: Wiley.

Brockwell, P. J., and R. A. Davis. 2002. Introduction to Time Series and Forecasting. 2nd ed. New York: Springer.

Chatfield, C. 2004. The Analysis of Time Series: An Introduction. 6th ed. Boca Raton, FL: Chapman & Hall/CRC. Enders, W. 2010. Applied Econometric Time Series. 3rd ed. New York: Wiley.

Greene, W. H. 2008. Econometric Analysis. 6th ed. Upper Saddle River, NJ: Prentice Hall.

Hamilton, J. D. 1994. Time Series Analysis. Princeton: Princeton University Press.

McCullough, B. D. 1998. Algorithm choice for (partial) autocorrelation functions. Journal of Economic and Social Measurement 24: 265–278.

Newton, H. J. 1988. TIMESLAB: A Time Series Analysis Laboratory. Belmont, CA: Wadsworth.

### Also see

- [TS] **tsset** Declare data to be time-series data
- [TS] **pergram** Periodogram
- [TS] wntestq Portmanteau (Q) test for white noise

# Title

| Syntax<br>Remarks and ex                                      | amples          | Menu<br>Methods and formulas                                                               | Description<br>References | Options<br>Also see |
|---------------------------------------------------------------|-----------------|--------------------------------------------------------------------------------------------|---------------------------|---------------------|
| ntax                                                          |                 |                                                                                            |                           |                     |
| cumsp varname [if                                             | ] [ <i>in</i> ] | [, options]                                                                                |                           |                     |
| options                                                       | Descrip         | tion                                                                                       |                           |                     |
| ain<br>generate( <i>newvar</i> )                              | create n        | newvar holding distribution                                                                | n values                  |                     |
| ot<br>cline_options<br>marker_options<br>marker_label_options | change          | endition of the plotted poin<br>look of markers (color, siz<br>rker labels; change look or | ze, etc.)                 | y lines             |
| dd plots<br>addplot( <i>plot</i> )                            | add oth         | er plots to the generated g                                                                | graph                     |                     |
| axis, X axis, Titles, Legend,<br>twoway_options               |                 | ions other than by() docu                                                                  | mented in [G-3]           | twoway_options      |

(nonmissing with no gaps in the time variable) in the sample specified. *varname* may contain time-series operators; see [U] **11.4.4** Time-series varlists.

# Menu

 ${\rm Statistics} > {\rm Time \ series} > {\rm Graphs} > {\rm Cumulative \ spectral \ distribution}$ 

# Description

cumsp plots the cumulative sample spectral-distribution function evaluated at the natural frequencies for a (dense) time series.

# Options

Main

generate(*newvar*) specifies a new variable to contain the estimated cumulative spectral-distribution values.

Plot

cline\_options affect the rendition of the plotted points connected by lines; see [G-3] cline\_options.

*marker\_options* specify the look of markers. This look includes the marker symbol, the marker size, and its color and outline; see [G-3] *marker\_options*.

*marker\_label\_options* specify if and how the markers are to be labeled; see [G-3] *marker\_label\_options*.

Add plots

addplot (plot) provides a way to add other plots to the generated graph; see [G-3] addplot\_option.

Y axis, X axis, Titles, Legend, Overall

*twoway\_options* are any of the options documented in [G-3] *twoway\_options*, excluding by(). These include options for titling the graph (see [G-3] *title\_options*) and for saving the graph to disk (see [G-3] *saving\_option*).

## **Remarks and examples**

Example 1

Here we use the international airline passengers dataset (Box, Jenkins, and Reinsel 2008, Series G). This dataset has 144 observations on the monthly number of international airline passengers from 1949 through 1960. In the cumulative sample spectral distribution function for these data, we also request a vertical line at frequency 1/12. Because the data are monthly, there will be a pronounced jump in the cumulative sample spectral-distribution plot at the 1/12 value if there is an annual cycle in the data.

```
. use http://www.stata-press.com/data/r13/air2
(TIMESLAB: Airline passengers)
```

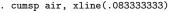

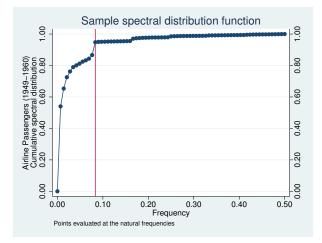

The cumulative sample spectral-distribution function clearly illustrates the annual cycle.

### Methods and formulas

A time series of interest is decomposed into a unique set of sinusoids of various frequencies and amplitudes.

A plot of the sinusoidal amplitudes versus the frequencies for the sinusoidal decomposition of a time series gives us the spectral density of the time series. If we calculate the sinusoidal amplitudes for a discrete set of "natural" frequencies  $(1/n, 2/n, \ldots, q/n)$ , we obtain the periodogram.

Let  $x(1), \ldots, x(n)$  be a time series, and let  $\omega_k = (k-1)/n$  denote the natural frequencies for  $k = 1, \ldots, \lfloor n/2 \rfloor + 1$  where  $\lfloor \rfloor$  indicates the greatest integer function. Define

$$C_k^2 = \frac{1}{n^2} \left| \sum_{t=1}^n x(t) e^{2\pi i (t-1)\omega_k} \right|^2$$

A plot of  $nC_k^2$  versus  $\omega_k$  is then called the periodogram.

The sample spectral density may then be defined as  $\hat{f}(\omega_k) = nC_k^2$ .

If we let  $\hat{f}(\omega_1), \ldots, \hat{f}(\omega_Q)$  be the sample spectral density function of the time series evaluated at the frequencies  $\omega_j = (j-1)/Q$  for  $j = 1, \ldots, Q$  and we let  $q = \lfloor Q/2 \rfloor + 1$ , then

$$\widehat{F}(\omega_k) = \frac{\sum_{i=1}^k \widehat{f}(\omega_j)}{\sum_{i=1}^q \widehat{f}(\omega_j)}$$

is the sample spectral-distribution function of the time series.

### References

Box, G. E. P., G. M. Jenkins, and G. C. Reinsel. 2008. Time Series Analysis: Forecasting and Control. 4th ed. Hoboken, NJ: Wiley.

Newton, H. J. 1988. TIMESLAB: A Time Series Analysis Laboratory. Belmont, CA: Wadsworth.

### Also see

- [TS] **tsset** Declare data to be time-series data
- [TS] corrgram Tabulate and graph autocorrelations
- [TS] **pergram** Periodogram

# Title

#### dfactor — Dynamic-factor models

Syntax Remarks and examples Also see Menu Stored results Description Methods and formulas Options References

# Syntax

dfactor obs\_eq [fac\_eq] [if] [in] [, options]

obs\_eq specifies the equation for the observed dependent variables, and it has the form

 $(depvars = [exog_d] [, sopts])$ 

fac\_eq specifies the equation for the unobserved factors, and it has the form

 $(facvars = [exog_f] [, sopts])$ 

*depvars* are the observed dependent variables.  $exog\_d$  are the exogenous variables that enter into the equations for the observed dependent variables. (All factors are automatically entered into the equations for the observed dependent variables.) *facvars* are the names for the unobserved factors in the model. You may specify the names of existing variables in *facvars*, but dfactor treats them only as names and takes no notice that they are also variables.  $exog\_f$  are the exogenous variables that enter into the equations for the factors.

| options                                                                        | Description                                                                                                    |
|--------------------------------------------------------------------------------|----------------------------------------------------------------------------------------------------|
| Model<br><u>const</u> raints( <i>constraints</i> )                             | apply specified linear constraints                                                                                                    |
| SE/Robust<br>vce(vcetype)                                                      | vcetype may be oim or robust                                                                                                    |
| Reporting<br><u>l</u> evel(#)<br><u>nocnsr</u> eport<br><i>display_options</i> | set confidence level; default is level(95)<br>do not display constraints<br>control column formats, row spacing, display of omitted variables<br>and base and empty cells, and factor-variable labeling |
| Maximization<br><i>maximize_options</i><br>from( <i>matname</i> )              | control the maximization process; seldom used specify initial values for the maximization process; seldom used                                                                                          |
| Advanced<br><u>meth</u> od( <i>method</i> )                                    | specify the method for calculating the log likelihood; seldom used                                                                                                    |
| <u>coefl</u> egend                                                             | display legend instead of statistics                                                                                                    |

| sopts                                     | Description                                                                         |
|-------------------------------------------|-------------------------------------------------------------------------------------|
| Model                                     |                                                                                     |
| <u>nocons</u> tant                        | suppress constant term from the equation; allowed only<br>in <i>obs_eq</i>          |
| ar( <i>numlist</i> )                      | autoregressive terms                                                                |
| <u>ars</u> tructure( <i>arstructure</i> ) | structure of autoregressive coefficient matrices                                    |
| <pre>covstructure(covstructure)</pre>     | covariance structure                                                                |
| arstructure                               | Description                                                                         |
| diagonal                                  | diagonal matrix; the default                                                        |
| <u>lt</u> riangular                       | lower triangular matrix                                                             |
| general                                   | general matrix                                                                      |
| covstructure                              | Description                                                                         |
| <u>id</u> entity                          | identity matrix                                                                     |
| <u>ds</u> calar                           | diagonal scalar matrix                                                              |
| <u>di</u> agonal                          | diagonal matrix                                                                     |
| <u>un</u> structured                      | symmetric, positive-definite matrix                                                 |
| method                                    | Description                                                                         |
| hybrid                                    | use the stationary Kalman filter and the De Jong diffuse Kalman filter; the default |
| <u>dej</u> ong                            | use the stationary De Jong method and the De Jong diffuse Kalman filter             |

You must tsset your data before using dfactor; see [TS] tsset.

exog\_d and exog\_f may contain factor variables; see [U] 11.4.3 Factor variables.
depvars, exog\_d, and exog\_f may contain time-series operators; see [U] 11.4.4 Time-series varlists.
by, fp, rolling, and statsby are allowed; see [U] 11.1.10 Prefix commands.
coeflegend does not appear in the dialog box.

See [U] 20 Estimation and postestimation commands for more capabilities of estimation commands.

### Menu

Statistics > Multivariate time series > Dynamic-factor models

# Description

dfactor estimates the parameters of dynamic-factor models by maximum likelihood. Dynamicfactor models are flexible models for multivariate time series in which unobserved factors have a vector autoregressive structure, exogenous covariates are permitted in both the equations for the latent factors and the equations for observable dependent variables, and the disturbances in the equations for the dependent variables may be autocorrelated.

# Options

Model

constraints (constraints) apply linear constraints. Some specifications require linear constraints for parameter identification.

noconstant suppresses the constant term.

- ar (*numlist*) specifies the vector autoregressive lag structure in the equation. By default, no lags are included in either the observable or the factor equations.
- arstructure(diagonal|ltriangular|general) specifies the structure of the matrices in the vector autoregressive lag structure.
  - arstructure(diagonal) specifies the matrices to be diagonal—separate parameters for each lag, but no cross-equation autocorrelations. arstructure(diagonal) is the default for both the observable and the factor equations.
  - arstructure(ltriangular) specifies the matrices to be lower triangular—parameterizes a recursive, or Wold causal, structure.
  - arstructure(general) specifies the matrices to be general matrices—separate parameters for each possible autocorrelation and cross-correlation.
- covstructure(identity|dscalar|diagonal|unstructured) specifies the covariance structure of the errors.
  - covstructure(identity) specifies a covariance matrix equal to an identity matrix, and it is the default for the errors in the factor equations.
  - covstructure(dscalar) specifies a covariance matrix equal to  $\sigma^2$  times an identity matrix.
  - covstructure(diagonal) specifies a diagonal covariance matrix, and it is the default for the errors in the observable variables.
  - covstructure (unstructured) specifies a symmetric, positive-definite covariance matrix with parameters for all variances and covariances.

SE/Robust

vce(vcetype) specifies the estimator for the variance-covariance matrix of the estimator.

vce(oim), the default, causes dfactor to use the observed information matrix estimator.

vce(robust) causes dfactor to use the Huber/White/sandwich estimator.

Reporting

level(#); see [R] estimation options.

nocnsreport; see [R] estimation options.

display\_options: noomitted, vsquish, noemptycells, baselevels, allbaselevels, nofvlabel, fvwrap(#), fvwrapon(style), cformat(% fmt), pformat(% fmt), and sformat(% fmt); see [R] estimation options.

Maximization

maximize\_options: difficult, technique(algorithm\_spec), iterate(#), [no]log, trace, gradient, showstep, hessian, showtolerance, tolerance(#), ltolerance(#), nrtolerance(#), and from(matname); see [R] maximize for all options except from(), and see below for information on from(). These options are seldom used. from(matname) specifies initial values for the maximization process. from(b0) causes dfactor
to begin the maximization algorithm with the values in b0. b0 must be a row vector; the number
of columns must equal the number of parameters in the model; and the values in b0 must be
in the same order as the parameters in e(b). This option is seldom used.

Advanced

- method(method) specifies how to compute the log likelihood. dfactor writes the model in statespace form and uses sspace to estimate the parameters; see [TS] sspace. method() offers two methods for dealing with some of the technical aspects of the state-space likelihood. This option is seldom used.
  - method(hybrid), the default, uses the Kalman filter with model-based initial values when the model is stationary and uses the De Jong (1988, 1991) diffuse Kalman filter when the model is nonstationary.
  - method(dejong) uses the De Jong (1988) method for estimating the initial values for the Kalman filter when the model is stationary and uses the De Jong (1988, 1991) diffuse Kalman filter when the model is nonstationary.

The following option is available with dfactor but is not shown in the dialog box:

coeflegend; see [R] estimation options.

### **Remarks and examples**

Remarks are presented under the following headings:

An introduction to dynamic-factor models Some examples

#### An introduction to dynamic-factor models

dfactor estimates the parameters of dynamic-factor models by maximum likelihood (ML). Dynamic-factor models represent a vector of k endogenous variables as linear functions of  $n_f < k$  unobserved factors and some exogenous covariates. The unobserved factors and the disturbances in the equations for the observed variables may follow vector autoregressive structures.

Dynamic-factor models have been developed and applied in macroeconomics; see Geweke (1977), Sargent and Sims (1977), Stock and Watson (1989, 1991), and Watson and Engle (1983).

Dynamic-factor models are very flexible; in a sense, they are too flexible. Constraints must be imposed to identify the parameters of dynamic-factor and static-factor models. The parameters in the default specifications in dfactor are identified, but other specifications require additional restrictions. The factors are identified only up to a sign, which means that the coefficients on the unobserved factors can flip signs and still produce the same predictions and the same log likelihood. The flexibility of the model sometimes produces convergence problems.

dfactor is designed to handle cases in which the number of modeled endogenous variables, k, is small. The ML estimator is implemented by writing the model in state-space form and by using the Kalman filter to derive and implement the log likelihood. As k grows, the number of parameters quickly exceeds the number that can be estimated.

A dynamic-factor model has the form

$$egin{aligned} \mathbf{y}_t &= \mathbf{P}\mathbf{f}_t + \mathbf{Q}\mathbf{x}_t + \mathbf{u}_t \ \mathbf{f}_t &= \mathbf{R}\mathbf{w}_t + \mathbf{A}_1\mathbf{f}_{t-1} + \mathbf{A}_2\mathbf{f}_{t-2} + \dots + \mathbf{A}_{t-p}\mathbf{f}_{t-p} + oldsymbol{
u}_t \ \mathbf{u}_t &= \mathbf{C}_1\mathbf{u}_{t-1} + \mathbf{C}_2\mathbf{u}_{t-2} + \dots + \mathbf{C}_{t-q}\mathbf{u}_{t-q} + oldsymbol{\epsilon}_t \end{aligned}$$

where the definitions are given in the following table:

| Item                    | Dimension        | Definition                                                          |
|-------------------------|------------------|---------------------------------------------------------------------|
| $\mathbf{y}_t$          | $k \times 1$     | vector of dependent variables                                       |
| Р                       | $k \times n_f$   | matrix of parameters                                                |
| $\mathbf{f}_t$          | $n_f \times 1$   | vector of unobservable factors                                      |
| $\mathbf{Q}$            | $k \times n_x$   | matrix of parameters                                                |
| $\mathbf{x}_t$          | $n_x \times 1$   | vector of exogenous variables                                       |
| $\mathbf{u}_t$          | $k \times 1$     | vector of disturbances                                              |
| $\mathbf{R}$            | $n_f \times n_w$ | matrix of parameters                                                |
| $\mathbf{w}_t$          | $n_w \times 1$   | vector of exogenous variables                                       |
| $\mathbf{A}_i$          | $n_f \times n_f$ | matrix of autocorrelation parameters for $i \in \{1, 2, \dots, p\}$ |
| $oldsymbol{ u}_t$       | $n_f \times 1$   | vector of disturbances                                              |
| $\mathbf{C}_i$          | $k \times k$     | matrix of autocorrelation parameters for $i \in \{1, 2, \dots, q\}$ |
| $oldsymbol{\epsilon}_t$ | $k \times 1$     | vector of disturbances                                              |

By selecting different numbers of factors and lags, the dynamic-factor model encompasses the six models in the table below:

| p > 0 $p > 0$ $q > 0$ |
|-----------------------|
| p > 0 $p > 0$ $q = 0$ |
| p > 0 $p = 0$ $q > 0$ |
| p > 0 $p = 0$ $q = 0$ |
| p = 0 $p = 0$ $q > 0$ |
| p = 0 $p = 0$ $q = 0$ |
|                       |

In addition to the time-series models, dfactor can estimate the parameters of SF models and SUR models. dfactor can place equality constraints on the disturbance covariances, which sureg and var do not allow.

#### Some examples

### Example 1: Dynamic-factor model

Stock and Watson (1989, 1991) wrote a simple macroeconomic model as a DF model, estimated the parameters by ML, and extracted an economic indicator. In this example, we estimate the parameters of a DF model. In [TS] **dfactor postestimation**, we extend this example and extract an economic indicator for the differenced series.

We have data on an industrial-production index, ipman; real disposable income, income; an aggregate weekly hours index, hours; and aggregate unemployment, unemp. We believe that these variables are first-difference stationary. We model their first-differences as linear functions of an unobserved factor that follows a second-order autoregressive process.

| <pre>. use http://www.stata-press.com/data/r13/dfex (St. Louis Fed (FRED) macro data) . dfactor (D.(ipman income hours unemp) = , noconstant) (f = , ar(1/2)) searching for initial values (setting technique to bhhh) Iteration 0: log likelihood = -675.18934 Iteration 1: log likelihood = -667.47825   (output omitted) Refining estimates: Iteration 0: log likelihood = -662.09507 Iteration 1: log likelihood = -662.09507 Dynamic-factor model</pre> |                                         |                                  |                        |                         |                                  |                                  |  |
|----------------------------------------------------------------------------------------------------|-----------------------------------------|----------------------------------|------------------------|-------------------------|----------------------------------|----------------------------------|--|
| Sample: 1972m2                                                                                                    | 200000000000000000000000000000000000000 |                                  |                        |                         | r of obs =<br>chi2(6) =          | 442<br>751.95                    |  |
| Log likelihood                                                                                                    | d = -662.09507                          |                                  |                        | Prob                    | > chi2 =                         | 0.0000                           |  |
|                                                                                                    | Coef.                                   | OIM<br>Std. Err.                 | z                      | P> z                    | [95% Conf.                       | Interval]                        |  |
| f                                                                                                    |                                         |                                  |                        |                         |                                  |                                  |  |
| f<br>L1.<br>L2.                                                                                                    | .2651932<br>.4820398                    | .0568663<br>.0624635             | 4.66<br>7.72           | 0.000                   | . 1537372<br>. 3596136           | .3766491<br>.604466              |  |
| D.ipman<br>f                                                                                                    | .3502249                                | .0287389                         | 12.19                  | 0.000                   | .2938976                         | .4065522                         |  |
| D.income<br>f                                                                                                    | .0746338                                | .0217319                         | 3.43                   | 0.001                   | .0320401                         | .1172276                         |  |
| D.hours<br>f                                                                                                    | .2177469                                | .0186769                         | 11.66                  | 0.000                   | .1811407                         | . 254353                         |  |
| D.unemp<br>f                                                                                                    | 0676016                                 | .0071022                         | -9.52                  | 0.000                   | 0815217                          | 0536816                          |  |
| <pre>var(De.ipman) var(De.inc~e) var(De.hours)</pre>                                                                                                    | .1383158<br>.2773808<br>.0911446        | .0167086<br>.0188302<br>.0080847 | 8.28<br>14.73<br>11.27 | 0.000<br>0.000<br>0.000 | .1055675<br>.2404743<br>.0752988 | .1710641<br>.3142873<br>.1069903 |  |
| var(De.unemp) .0237232 .0017932 13.23 0.000 .0202086 .0272378                                                                                                    |                                         |                                  |                        |                         |                                  |                                  |  |

Note: Tests of variances against zero are one sided, and the two-sided confidence intervals are truncated at zero.

For a discussion of the atypical iteration log, see example 1 in [TS] sspace.

The header in the output describes the estimation sample, reports the log-likelihood function at the maximum, and gives the results of a Wald test against the null hypothesis that the coefficients on the independent variables, the factors, and the autoregressive components are all zero. In this example, the null hypothesis that all parameters except for the variance parameters are zero is rejected at all conventional levels.

The results in the estimation table indicate that the unobserved factor is quite persistent and that it is a significant predictor for each of the observed variables.

dfactor writes the DF model as a state-space model and uses the same methods as sspace to estimate the parameters. Example 5 in [TS] sspace writes the model considered here in state-space form and uses sspace to estimate the parameters.

4

### Technical note

The signs of the coefficients on the unobserved factors are not identified. They are not identified because we can multiply the unobserved factors and the coefficients on the unobserved factors by negative one without changing the log likelihood or any of the model predictions.

Altering either the starting values for the maximization process, the maximization technique() used, or the platform on which the command is run can cause the signs of the estimated coefficients on the unobserved factors to change.

Changes in the signs of the estimated coefficients on the unobserved factors do not alter the implications of the model or the model predictions.

### Example 2: Dynamic-factor model with covariates

Here we extend the previous example by allowing the errors in the equations for the observables to be autocorrelated. This extension yields a constrained VAR model with an unobserved autocorrelated factor.

We estimate the parameters by typing

| . dfactor (D.(ipman income hours unemp) = , no | constant ar(1)) (f | = , ar(1/2)) |
|------------------------------------------------|--------------------|--------------|
| searching for initial values                   |                    |              |
| (setting technique to bhhh)                    |                    |              |
| Iteration 0: log likelihood = -654.19377       |                    |              |
| Iteration 1: log likelihood = -627.46986       |                    |              |
| (output omitted)                               |                    |              |
| Refining estimates:                            |                    |              |
| Iteration 0: log likelihood = -610.28846       |                    |              |
| Iteration 1: log likelihood = -610.28846       |                    |              |
| Dynamic-factor model                           |                    |              |
| Sample: 1972m2 - 2008m11                       | Number of obs      | = 442        |
| -                                              | Wald chi2(10)      | = 990.91     |
| Log likelihood = -610.28846                    | Prob > chi2        | = 0.0000     |

Log likelihood = -6 Т

|            |      | ~ |      |
|------------|------|---|------|
| -610.28846 | Prob | > | chi2 |
|            |      |   |      |

|                                                      |              | Coef.                                        | OIM<br>Std. Err.                             | z                               | P> z                             | [95% Conf.                                   | Interval]                                    |
|------------------------------------------------------|--------------|----------------------------------------------|----------------------------------------------|---------------------------------|----------------------------------|----------------------------------------------|----------------------------------------------|
| f                                                    | f            |                                              |                                              |                                 |                                  |                                              |                                              |
|                                                      | L1.<br>L2.   | .4058457<br>.3663499                         | .0906183<br>.0849584                         | 4.48<br>4.31                    | 0.000                            | .2282371<br>.1998344                         | .5834544<br>.5328654                         |
| De.ipman<br>e.ip                                     | man<br>LD.   | 2772149                                      | .068808                                      | -4.03                           | 0.000                            | 4120761                                      | 1423538                                      |
| <br>De.income                                        |              |                                              |                                              |                                 |                                  |                                              |                                              |
| e.inc                                                | ome<br>LD.   | 2213824                                      | .0470578                                     | -4.70                           | 0.000                            | 3136141                                      | 1291508                                      |
| De.hours                                             |              |                                              |                                              |                                 |                                  |                                              |                                              |
| e.ho                                                 | urs<br>LD.   | 3969317                                      | .0504256                                     | -7.87                           | 0.000                            | 495764                                       | 2980994                                      |
| De.unemp                                             |              |                                              |                                              |                                 |                                  |                                              |                                              |
| e.un                                                 | emp<br>LD.   | 1736835                                      | .0532071                                     | -3.26                           | 0.001                            | 2779675                                      | 0693995                                      |
| D.ipman                                              | f            | .3214972                                     | .027982                                      | 11.49                           | 0.000                            | .2666535                                     | .3763408                                     |
| D.income                                             | f            | .0760412                                     | .0173844                                     | 4.37                            | 0.000                            | .0419684                                     | .110114                                      |
| D.hours                                              | f            | .1933165                                     | .0172969                                     | 11.18                           | 0.000                            | .1594151                                     | .2272179                                     |
| D.unemp                                              | f            | 0711994                                      | .0066553                                     | -10.70                          | 0.000                            | 0842435                                      | 0581553                                      |
| var(De.ip)<br>var(De.in)<br>var(De.ho)<br>var(De.un) | c~e)<br>urs) | .1387909<br>.2636239<br>.0822919<br>.0218056 | .0154558<br>.0179043<br>.0071096<br>.0016658 | 8.98<br>14.72<br>11.57<br>13.09 | 0.000<br>0.000<br>0.000<br>0.000 | .1084981<br>.2285322<br>.0683574<br>.0185407 | .1690837<br>.2987157<br>.0962265<br>.0250704 |

Note: Tests of variances against zero are one sided, and the two-sided confidence intervals are truncated at zero.

The autoregressive (AR) terms are displayed in error notation. e.varname stands for the error in the equation for varname. The estimate of the pth AR term from y1 on y2 is reported as Lpe.y1 in equation e.y2. In the above output, the estimated first-order AR term of D.ipman on D.ipman is -0.277 and is labeled as LDe.ipman in equation De.ipman.

4

The previous two examples illustrate how to use dfactor to estimate the parameters of DF models. Although the previous example indicates that the more general DFAR model fits the data well, we use these data to illustrate how to estimate the parameters of more restrictive models.

#### Example 3: A VAR with constrained error variance

In this example, we use dfactor to estimate the parameters of a SUR model with constraints on the error-covariance matrix. The model is also a constrained VAR with constraints on the error-covariance matrix, because we include the lags of two dependent variables as exogenous variables to model the dynamic structure of the data. Previous exploratory work suggested that we should drop the lag of D.unemp from the model.

| <pre>. constraint 1 [cov(De.unemp,De.income)]_cons = 0</pre>                                                                                                    |                                |                         |             |       |                          |              |
|----------------------------------------------------------------------------------------------------|--------------------------------|-------------------------|-------------|-------|--------------------------|--------------|
| <pre>. dfactor (D.(ipman income unemp) = LD.(ipman income), noconstant<br/>&gt; covstructure(unstructured)), constraints(1)<br/>searching for initial values<br/>(setting technique to bhhh)<br/>Iteration 0: log likelihood = -569.3512<br/>Iteration 1: log likelihood = -548.76963</pre> |                                |                         |             |       |                          |              |
| Iteration 1:<br>(output omitted                                                                                                    | )                              | 00u540.7                | 0903        |       |                          |              |
| Refining estin<br>Iteration 0:                                                                                                    |                                | ood = -535.1            | 2973        |       |                          |              |
| Iteration 1:                                                                                                    | log likelih                    | ood = -535.1            | 2973        |       |                          |              |
| Dynamic-factor                                                                                                    |                                |                         |             |       |                          |              |
| Sample: 1972m3                                                                                                    | 3 - 2008m11                    |                         |             |       | er of obs =<br>chi2(6) = | 441<br>88.32 |
| Log likelihood<br>( 1) [cov(De                                                                                                    | 1 = -535.1297<br>e.income,De.u |                         | = 0         |       | > chi2 =                 | 0.0000       |
|                                                                                                    | Coef.                          | OIM<br>Std. Err.        | Z           | P> z  | [95% Conf.               | Interval]    |
| D.ipman                                                                                                    |                                |                         |             |       |                          |              |
| ipman<br>LD.                                                                                                    | .206276                        | .0471654                | 4.37        | 0.000 | .1138335                 | .2987185     |
| income<br>LD.                                                                                                    | .1867384                       | .0512139                | 3.65        | 0.000 | .086361                  | .2871158     |
| D.income                                                                                                    |                                |                         |             |       |                          |              |
| ipman<br>LD.                                                                                                    | .1043733                       | .0434048                | 2.40        | 0.016 | .0193015                 | .1894451     |
| income<br>LD.                                                                                                    | 1957893                        | .0471305                | -4.15       | 0.000 | 2881634                  | 1034153      |
| D.unemp                                                                                                    |                                |                         |             |       |                          |              |
| ipman<br>LD.                                                                                                    | 0865823                        | .0140747                | -6.15       | 0.000 | 1141681                  | 0589964      |
| income<br>LD.                                                                                                    | 0200749                        | .0152828                | -1.31       | 0.189 | 0500285                  | .0098788     |
| var(De.ipman)                                                                                                    | .3243902                       | .0218533                | 14.84       | 0.000 | .2815584                 | .3672219     |
| <pre>cov(De.ipman,<br/>De.income)<br/>cov(De.ipman,</pre>                                                                                                    | .0445794                       | .013696                 | 3.25        | 0.001 | .0177358                 | .071423      |
| De.unemp)                                                                                                    | 0298076                        | .0047755                | -6.24       | 0.000 | 0391674                  | 0204478      |
| <pre>var(De.inc~e) cov(De.inc~e,</pre>                                                                                                    | .2747234                       | .0185008                | 14.85       | 0.000 | .2384624                 | .3109844     |
| De.unemp)<br>var(De.unemp)                                                                                                    | 0<br>.0288866                  | (constraine<br>.0019453 | d)<br>14.85 | 0.000 | .0250738                 | .0326994     |

Note: Tests of variances against zero are one sided, and the two-sided confidence intervals are truncated at zero.

The output indicates that the model fits well, except that the lag of first-differenced income is not a significant predictor of first-differenced unemployment.

#### Technical note

and

The previous example shows how to use dfactor to estimate the parameters of a SUR model with constraints on the error-covariance matrix. Neither sureg nor var allows for constraints on the error-covariance matrix. Without the constraints on the error-covariance matrix and including the lag of D.unemp,

```
. dfactor (D.(ipman income unemp) = LD.(ipman income unemp),
> noconstant covstructure(unstructured))
(output omitted)
. var D.(ipman income unemp), lags(1) noconstant
(output omitted)
. sureg (D.ipman LD.(ipman income unemp), noconstant)
> (D.income LD.(ipman income unemp), noconstant)
> (D.unemp LD.(ipman income unemp), noconstant)
(output omitted)
```

produce the same estimates after allowing for small numerical differences.

#### Example 4: A lower-triangular VAR with constrained error variance

The previous example estimated the parameters of a constrained VAR model with a constraint on the error-covariance matrix. This example makes two refinements on the previous one: we use an unconditional estimator instead of a conditional estimator, and we constrain the AR parameters to have a lower triangular structure. (See the next technical note for a discussion of conditional and unconditional estimators.) The results are

| <pre>. constraint 1 [cov(De.unemp,De.income)]_cons = 0<br/>. dfactor (D.(ipman income unemp) = , ar(1) arstructure(ltriangular) noconstant<br/>&gt; covstructure(unstructured)), constraints(1)<br/>searching for initial values<br/>(setting technique to bhhh)<br/>Iteration 0: log likelihood = -543.89836<br/>Iteration 1: log likelihood = -541.47455<br/>(output omitted)<br/>Refining estimates:<br/>Iteration 0: log likelihood = -540.36159<br/>Iteration 1: log likelihood = -540.36159<br/>Dynamic-factor model</pre> |              |                  |       |        |                       |                 |
|----------------------------------------------------------------------------------------------------|--------------|------------------|-------|--------|-----------------------|-----------------|
| Sample: 1972m2                                                                                                    | - 2008m11    |                  |       |        | r of obs =            | 442             |
| Iom likelihood                                                                                                    |              | 0                |       |        | chi2(6) =<br>> chi2 = | 75.48<br>0.0000 |
| Log likelihood<br>(1) [cov(De                                                                                                    | .income,De.u |                  | = 0   | PIOD . |                       | 0.0000          |
|                                                                                                    |              | -                |       |        |                       |                 |
|                                                                                                    | Coef.        | OIM<br>Std. Err. | z     | P> z   | [95% Conf.            | Interval]       |
| De.ipman<br>e.ipman<br>LD.                                                                                                    | .2297308     | .0473147         | 4.86  | 0.000  | . 1369957             | .3224659        |
| De.income                                                                                                    |              |                  |       |        |                       |                 |
| e.ipman<br>LD.                                                                                                    | .1075441     | .0433357         | 2.48  | 0.013  | .0226077              | .1924805        |
| e.income<br>LD.                                                                                                    | 2209485      | .047116          | -4.69 | 0.000  | 3132943               | 1286028         |
| De.unemp<br>e.ipman<br>LD.                                                                                                    | 0975759      | .0151301         | -6.45 | 0.000  | 1272304               | 0679215         |
| e.income<br>LD.                                                                                                    | 0000467      | .0147848         | -0.00 | 0.997  | 0290244               | .0289309        |
| e.unemp<br>LD.                                                                                                    | 0795348      | .0482213         | -1.65 | 0.099  | 1740469               | .0149773        |
| var(De.ipman)                                                                                                    | .3335286     | .0224282         | 14.87 | 0.000  | .2895702              | .377487         |
| <pre>cov(De.ipman,<br/>De.income)<br/>cov(De.ipman,</pre>                                                                                                    | .0457804     | .0139123         | 3.29  | 0.001  | .0185127              | .0730481        |
| De.unemp)                                                                                                    | 0329438      | .0051423         | -6.41 | 0.000  | 0430226               | 022865          |
| var(De.inc~e)                                                                                                    | .2743375     | .0184657         | 14.86 | 0.000  | .2381454              | .3105296        |
| cov(De.inc~e,<br>De.unemp)                                                                                                    | 0            | (constrained     | 4)    |        |                       |                 |
| var(De.unemp)                                                                                                    | .0292088     | .00199           | 14.68 | 0.000  | .0253083              | .0331092        |

Note: Tests of variances against zero are one sided, and the two-sided confidence intervals are truncated at zero.

The estimated AR terms of D.income and D.unemp on D.unemp are -0.000047 and -0.079535, and they are not significant at the 1% or 5% levels. The estimated AR term of D.ipman on D.income is 0.107544 and is significant at the 5% level but not at the 1% level.

#### Technical note

We obtained the unconditional estimator in example 4 by specifying the ar() option instead of including the lags of the endogenous variables as exogenous variables, as we did in example 3. The unconditional estimator has an additional observation and is more efficient. This change is analogous to estimating an AR coefficient by arima instead of using regress on the lagged endogenous variable. For example, to obtain the unconditional estimator in a univariate model, typing

```
. arima D.ipman, ar(1) noconstant technique(nr)
 (output omitted)
```

will produce the same estimated AR coefficient as

```
. dfactor (D.ipman, ar(1) noconstant) (output omitted)
```

We obtain the conditional estimator by typing either

```
. regress D.ipman LD.ipman, noconstant
  (output omitted)
```

or

```
. dfactor (D.ipman = LD.ipman, noconstant) (output omitted)
```

#### Example 5: A static factor model

In this example, we fit regional unemployment data to an SF model. We have data on the unemployment levels for the four regions in the U.S. census: west for the West, south for the South, ne for the Northeast, and midwest for the Midwest. We treat the variables as first-difference stationary and model the first-differences of these variables. Using dfactor yields

| . use http://www.stata-press.com/data/r13/urate<br>(Monthly unemployment rates in US Census regions) |                                                                                              |               |                  |         |        |            |             |
|----------------------------------------------------------------------------------------------------|----------------------------------------------------------------------------------------------|---------------|------------------|---------|--------|------------|-------------|
| . dfactor                                                                                            | . dfactor (D.(west south ne midwest) = , noconstant ) (z = )<br>searching for initial values |               |                  |         |        |            |             |
| 0                                                                                                    |                                                                                              | ique to bhhh) |                  | • • • • |        |            |             |
| Iteration                                                                                            |                                                                                              | log likeliho  |                  | 2029    |        |            |             |
| Iteration<br>(output om                                                                              | 1:                                                                                           | log likeliho  |                  |         |        |            |             |
| Refining e                                                                                           |                                                                                              | ·             |                  |         |        |            |             |
| Iteration                                                                                            | 0:                                                                                           | log likeliho  | ood = 873.       | 0755    |        |            |             |
| Iteration                                                                                            | 1:                                                                                           | log likeliho  | ood = 873.       | 0755    |        |            |             |
| Dynamic-fa                                                                                           | ctor                                                                                         | model         |                  |         |        |            |             |
| Sample: 19                                                                                           | 90m2                                                                                         | 2 - 2008m12   |                  |         | Number | cofobs =   | 227         |
| bumpion io                                                                                           | 0 0 1112                                                                                     | Locomin       |                  |         |        | chi2(4) =  | 342.56      |
| Log likeli                                                                                           | hood                                                                                         | 1 = 873.0755  | 5                |         | Prob > | chi2 =     | 0.0000      |
|                                                                                                    |                                                                                              |               |                  |         |        |            |             |
|                                                                                                    |                                                                                              | Coef.         | OIM<br>Std. Err. | -       | P> z   | [95% Conf. | Tat amus 11 |
|                                                                                                    |                                                                                              |               | Stu. EII.        | Z       | F7 2   | [95% CON1. | Intervalj   |
| D.west                                                                                               |                                                                                              |               |                  |         |        |            |             |
|                                                                                                    | z                                                                                            | .0978324      | .0065644         | 14.90   | 0.000  | .0849664   | .1106983    |
| D.south                                                                                              |                                                                                              |               |                  |         |        |            |             |
|                                                                                                    | z                                                                                            | .0859494      | .0061762         | 13.92   | 0.000  | .0738442   | .0980546    |
| D.ne                                                                                                 |                                                                                              |               |                  |         |        |            |             |
|                                                                                                    | z                                                                                            | .0918607      | .0072814         | 12.62   | 0.000  | .0775893   | .106132     |
| D.midwest                                                                                            |                                                                                              |               |                  |         |        |            |             |
| 21                                                                                                   | z                                                                                            | .0861102      | .0074652         | 11.53   | 0.000  | .0714787   | .1007417    |
| var(De.we                                                                                            | st)                                                                                          | .0036887      | .0005834         | 6.32    | 0.000  | .0025453   | .0048322    |
| var(De.south)                                                                                        |                                                                                              | .0038902      | .0005228         | 7.44    | 0.000  | .0028656   | .0049149    |
| var(De.                                                                                              | ne)                                                                                          | .0064074      | .0007558         | 8.48    | 0.000  | .0049261   | .0078887    |
| var(De.mid                                                                                           | ~t)                                                                                          | .0074749      | .0008271         | 9.04    | 0.000  | .0058538   | .009096     |
|                                                                                                    |                                                                                              | L             |                  |         |        |            |             |

Note: Tests of variances against zero are one sided, and the two-sided confidence intervals are truncated at zero.

The estimates indicate that we could reasonably suppose that the unobserved factor has the same effect on the changes in unemployment in all four regions. The output below shows that we cannot reject the null hypothesis that these coefficients are the same.

```
. test [D.west]z = [D.south]z = [D.ne]z = [D.midwest]z
( 1) [D.west]z - [D.south]z = 0
( 2) [D.west]z - [D.ne]z = 0
( 3) [D.west]z - [D.midwest]z = 0
chi2( 3) = 3.58
Prob > chi2 = 0.3109
```

4

### Example 6: A static factor with constraints

In this example, we impose the constraint that the unobserved factor has the same impact on changes in unemployment in all four regions. This constraint was suggested by the results of the previous example. The previous example did not allow for any dynamics in the variables, a problem we alleviate by allowing the disturbances in the equation for each observable to follow an AR(1) process.

| . constraint 2 [D.west]z = [D.south]z                                                 |                                                                                                    |             |       |       |                       |                  |
|---------------------------------------------------------------------------------------|----------------------------------------------------------------------------------------------------|-------------|-------|-------|-----------------------|------------------|
| <pre>. constraint 3 [D.west]z = [D.ne]z . constraint 4 [D.west]z = [D.midwest]z</pre> |                                                                                                    |             |       |       |                       |                  |
|                                                                                       |                                                                                                    |             |       |       |                       |                  |
| <pre>&gt; constraints searching for</pre>                                             | <pre>. dfactor (D.(west south ne midwest) = , noconstant ar(1)) (z = ),<br/>&gt; constraints(2/4)<br/>searching for initial values<br/>(setting technique to bhhh)<br/>Iteration 0: log likelihood = 828.22533</pre> |             |       |       |                       |                  |
| Iteration 1:                                                                          | log likeliho                                                                                                    | pod = 874.8 | 4221  |       |                       |                  |
| (output omitted<br>Refining estim                                                     |                                                                                                    |             |       |       |                       |                  |
| Iteration 0:                                                                          | log likeliho                                                                                                    | ood = 880.9 | 7488  |       |                       |                  |
| Iteration 1:                                                                          | log likeliho                                                                                                    | pod = 880.9 | 7488  |       |                       |                  |
| Dynamic-factor                                                                        | r model                                                                                                    |             |       |       |                       |                  |
| Sample: 1990m2                                                                        | 2 - 2008m12                                                                                                    |             |       |       | er of obs =           | 227              |
| Log likelihood                                                                        | 1 = 880 97488                                                                                                    | 3           |       |       | chi2(5) =<br>> chi2 = | 363.34<br>0.0000 |
| •                                                                                     | z = [D.south]                                                                                                    |             |       | 1100  |                       | 0.0000           |
|                                                                                       | t]z - [D.ne]z                                                                                                    |             |       |       |                       |                  |
| (3) [D.west                                                                           | t]z - [D.midwe                                                                                                    | est]z = 0   |       |       |                       |                  |
|                                                                                       |                                                                                                    | OIM         |       |       |                       |                  |
|                                                                                       | Coef.                                                                                                    | Std. Err.   | z     | P> z  | [95% Conf.            | Interval]        |
| De.west                                                                               |                                                                                                    |             |       |       |                       |                  |
| e.west                                                                                |                                                                                                    |             |       |       |                       |                  |
| LD.                                                                                   | .1297198                                                                                                    | .0992663    | 1.31  | 0.191 | 0648386               | .3242781         |
| De.south<br>e.south                                                                   |                                                                                                    |             |       |       |                       |                  |
| LD.                                                                                   | 2829014                                                                                                    | .0909205    | -3.11 | 0.002 | 4611023               | 1047004          |
| De.ne                                                                                 |                                                                                                    |             |       |       |                       |                  |
| e.ne                                                                                  |                                                                                                    |             |       |       |                       |                  |
| LD.                                                                                   | . 2866958                                                                                                    | .0847851    | 3.38  | 0.001 | . 12052               | .4528715         |
| De.midwest                                                                            |                                                                                                    |             |       |       |                       |                  |
| e.midwest                                                                             |                                                                                                    |             |       |       |                       |                  |
| LD.                                                                                   | .0049427                                                                                                    | .0782188    | 0.06  | 0.950 | 1483634               | .1582488         |
| D.west                                                                                |                                                                                                    |             |       |       |                       |                  |
| Z                                                                                     | .0904724                                                                                                    | .0049326    | 18.34 | 0.000 | .0808047              | .1001401         |
| D.south                                                                               |                                                                                                    |             |       |       |                       |                  |
| Z                                                                                     | .0904724                                                                                                    | .0049326    | 18.34 | 0.000 | .0808047              | .1001401         |
|                                                                                       |                                                                                                    |             |       |       |                       |                  |
| D.ne z                                                                                | .0904724                                                                                                    | .0049326    | 18.34 | 0.000 | .0808047              | .1001401         |
| D.midwest                                                                             |                                                                                                    |             |       |       |                       |                  |
| Z                                                                                     | .0904724                                                                                                    | .0049326    | 18.34 | 0.000 | .0808047              | .1001401         |
| var(De.west)                                                                          | .0038959                                                                                                    | .0005111    | 7.62  | 0.000 | .0028941              | .0048977         |
| var(De.south)                                                                         | .0035518                                                                                                    | .0005097    | 6.97  | 0.000 | .0025528              | .0045507         |
| <pre>var(De.ne)</pre>                                                                 | .0058173                                                                                                    | .0006983    | 8.33  | 0.000 | .0044488              | .0071859         |
| var(De.mid~t)                                                                         | .0075444                                                                                                    | .0008268    | 9.12  | 0.000 | .0059239              | .009165          |
|                                                                                       |                                                                                                    |             |       |       |                       |                  |

Note: Tests of variances against zero are one sided, and the two-sided confidence intervals are truncated at zero.

The results indicate that the model might not fit well. Two of the four AR coefficients are statistically insignificant, while the two significant coefficients have opposite signs and sum to about zero. We suspect that a DF model might fit these data better than an SF model with autocorrelated disturbances.

# **Stored results**

dfactor stores the following in e():

| Scalars                |                                                                                                    |
|------------------------|----------------------------------------------------------------------------------------------------|
| e(N)                   | number of observations                                                                                                    |
| e(k)                   | number of parameters                                                                                                    |
| e(k_aux)               | number of auxiliary parameters                                                                                            |
| e(k_eq)                | number of equations in e(b)                                                                                               |
| e(k_eq_model)          | number of equations in overall model test                                                                                 |
| e(k_dv)                | number of dependent variables                                                                                             |
| e(k_obser)             | number of observation equations                                                                                           |
| e(k_factor)            | number of factors specified                                                                                               |
| e(o_ar_max)            | number of AR terms for the disturbances                                                                                   |
| e(f_ar_max)            | number of AR terms for the factors                                                                                        |
| e(df_m)                | model degrees of freedom                                                                                                  |
| e(11)                  | log likelihood                                                                                                    |
| e(chi2)                | $\chi^2$                                                                                                    |
| e(p)                   | significance                                                                                                    |
| e(tmin)                | minimum time in sample                                                                                                    |
| e(tmax)                | maximum time in sample                                                                                                    |
| e(stationary)          | 1 if the estimated parameters indicate a stationary model, 0 otherwise                                                    |
| e(rank)                | rank of VCE                                                                                                    |
| e(ic)                  | number of iterations                                                                                                    |
| e(rc)                  | return code                                                                                                    |
| e(converged)           | 1 if converged, 0 otherwise                                                                                               |
| •                      |                                                                                                    |
| Macros<br>e(cmd)       | dfactor                                                                                                    |
| e(cmd)<br>e(cmdline)   |                                                                                                    |
|                        | command as typed                                                                                                    |
| e(depvar)              | unoperated names of dependent variables in observation equations<br>names of dependent variables in observation equations |
| e(obser_deps)          | list of covariates                                                                                                    |
| e(covariates)          | independent variables                                                                                                    |
| e(indeps)              | names of unobserved factors in model                                                                                      |
| e(factor_deps)         |                                                                                                    |
| e(tvar)                | variable denoting time within groups                                                                                      |
| e(eqnames)<br>e(model) | names of equations                                                                                                    |
| e(title)               | type of dynamic-factor model specified<br>title in estimation output                                                      |
| e(thins)               | formatted minimum time                                                                                                    |
| e(tmaxs)               | formatted maximum time                                                                                                    |
| e(o_ar)                | list of AR terms for disturbances                                                                                         |
| e(f_ar)                | list of AR terms for factors                                                                                              |
| e(observ_cov)          | structure of observation-error covariance matrix                                                                          |
| e(factor_cov)          | structure of factor-error covariance matrix                                                                               |
|                        | Wald; type of model $\chi^2$ test                                                                                         |
| e(chi2type)            |                                                                                                    |
| e(vce)                 | vcetype specified in vce()                                                                                                |
| e(vcetype)             | title used to label Std. Err.                                                                                             |
| e(opt)                 | type of optimization                                                                                                    |
| e(method)              | likelihood method                                                                                                    |
| e(initial_values)      | type of initial values                                                                                                    |
| e(technique)           | maximization technique                                                                                                    |
| e(tech_steps)          | iterations taken in maximization technique(s)                                                                             |
| e(datasignature)       | the checksum                                                                                                    |
| e(datasignaturevars)   | variables used in calculation of checksum                                                                                 |
| e(properties)          | b V                                                                                                    |

|     | e(estat_cmd)<br>e(predict) | program used to implement estat<br>program used to implement predict |
|-----|----------------------------|----------------------------------------------------------------------|
|     | e(marginsok)               | predictions allowed by margins                                       |
|     | e(marginsnotok)            | predictions disallowed by margins                                    |
| Mat | trices                     |                                                                      |
|     | e(b)                       | coefficient vector                                                   |
|     | e(Cns)                     | constraints matrix                                                   |
|     | e(ilog)                    | iteration log (up to 20 iterations)                                  |
|     | e(gradient)                | gradient vector                                                      |
|     | e(V)                       | variance-covariance matrix of the estimators                         |
|     | e(V_modelbased)            | model-based variance                                                 |
| Fun | ctions                     |                                                                      |
|     | e(sample)                  | marks estimation sample                                              |
|     |                            |                                                                      |

### Methods and formulas

dfactor writes the specified model as a state-space model and uses sspace to estimate the parameters by maximum likelihood. See Lütkepohl (2005, 619–621) for how to write the DF model in state-space form. See [TS] sspace for the technical details.

### References

- De Jong, P. 1988. The likelihood for a state space model. Biometrika 75: 165-169.
- -----. 1991. The diffuse Kalman filter. Annals of Statistics 19: 1073-1083.
- Geweke, J. 1977. The dynamic factor analysis of economic time series models. In Latent Variables in Socioeconomic Models, ed. D. J. Aigner and A. S. Goldberger, 365–383. Amsterdam: North-Holland.
- Lütkepohl, H. 2005. New Introduction to Multiple Time Series Analysis. New York: Springer.
- Sargent, T. J., and C. A. Sims. 1977. Business cycle modeling without pretending to have too much a priori economic theory. In New Methods in Business Cycle Research: Proceedings from a Conference, ed. C. A. Sims, 45–109. Minneapolis: Federal Reserve Bank of Minneapolis.
- Stock, J. H., and M. W. Watson. 1989. New indexes of coincident and leading economic indicators. In NBER Macroeconomics Annual 1989, ed. O. J. Blanchard and S. Fischer, vol. 4, 351–394. Cambridge, MA: MIT Press.
- —. 1991. A probability model of the coincident economic indicators. In *Leading Economic Indicators: New Approaches and Forecasting Records*, ed. K. Lahiri and G. H. Moore, 63–89. Cambridge: Cambridge University Press.
- Watson, M. W., and R. F. Engle. 1983. Alternative algorithms for the estimation of dymanic factor, MIMIC and varying coefficient regression models. *Journal of Econometrics* 23: 385–400.

### Also see

- [TS] dfactor postestimation Postestimation tools for dfactor
- [TS] arima ARIMA, ARMAX, and other dynamic regression models
- [TS] **sspace** State-space models
- [TS] tsset Declare data to be time-series data
- [TS] var Vector autoregressive models
- [R] regress Linear regression
- [R] sureg Zellner's seemingly unrelated regression
- [U] 20 Estimation and postestimation commands

# Title

dfactor postestimation — Postestimation tools for dfactor

Description Remarks and examples Syntax for predict Methods and formulas Menu for predict Options for predict Also see

# Description

The following standard postestimation commands are available after dfactor:

| Command         | Description                                                                                         |
|-----------------|----------------------------------------------------------------------------------------------------|
| estat ic        | Akaike's and Schwarz's Bayesian information criteria (AIC and BIC)                                  |
| estat summarize | summary statistics for the estimation sample                                                        |
| estat vce       | variance-covariance matrix of the estimators (VCE)                                                  |
| estimates       | cataloging estimation results                                                                       |
| forecast        | dynamic forecasts and simulations                                                                   |
| lincom          | point estimates, standard errors, testing, and inference for linear combinations of coefficients    |
| lrtest          | likelihood-ratio test                                                                               |
| nlcom           | point estimates, standard errors, testing, and inference for nonlinear combinations of coefficients |
| predict         | predictions, residuals, influence statistics, and other diagnostic measures                         |
| predictnl       | point estimates, standard errors, testing, and inference for generalized predictions                |
| test            | Wald tests of simple and composite linear hypotheses                                                |
| testnl          | Wald tests of nonlinear hypotheses                                                                  |

# Syntax for predict

| $predict [type] { stub*   newvarlist } [if] [in] [, statistic options]$ |                                                                                             |  |  |
|-------------------------------------------------------------------------|---------------------------------------------------------------------------------------------|--|--|
| statistic                                                               | Description                                                                                 |  |  |
| Main                                                                    |                                                                                             |  |  |
| У                                                                       | dependent variable, which is $xbf + residuals$                                              |  |  |
| xb                                                                      | linear predictions using the observable independent variables                               |  |  |
| xbf                                                                     | linear predictions using the observable independent variables plus the factor contributions |  |  |
| <u>fac</u> tors                                                         | unobserved factor variables                                                                 |  |  |
| <u>r</u> esiduals                                                       | autocorrelated disturbances                                                                 |  |  |
| <u>in</u> novations                                                     | innovations, the observed dependent variable minus the predicted y                          |  |  |

These statistics are available both in and out of sample; type predict ... if e(sample) ... if wanted only for the estimation sample.

| options                             | Description                                                                  |
|-------------------------------------|------------------------------------------------------------------------------|
| Options                             |                                                                              |
| equation(eqnames)                   | specify name(s) of equation(s) for which predictions are to be made          |
| <pre>rmse(stub*   newvarlist)</pre> | put estimated root mean squared errors of predicted objects in new variables |
| <pre>dynamic(time_constant)</pre>   | begin dynamic forecast at specified time                                     |
| Advanced                            |                                                                              |
| <pre>smethod(method)</pre>          | method for predicting unobserved states                                      |
|                                     | Description                                                                  |
| method                              | Description                                                                  |
| <u>on</u> estep                     | predict using past information                                               |
| <u>sm</u> ooth                      | predict using all sample information                                         |
| <u>fi</u> lter                      | predict using past and contemporaneous information                           |

## Menu for predict

Statistics > Postestimation > Predictions, residuals, etc.

# **Options for predict**

The mathematical notation used in this section is defined in Description of [TS] dfactor.

Main

- y, xb, xbf, factors, residuals, and innovations specify the statistic to be predicted.
  - y, the default, predicts the dependent variables. The predictions include the contributions of the unobserved factors, the linear predictions by using the observable independent variables, and any autocorrelation,  $\widehat{\mathbf{P}}\widehat{\mathbf{f}}_t + \widehat{\mathbf{Q}}\mathbf{x}_t + \widehat{\mathbf{u}}_t$ .

xb calculates the linear prediction by using the observable independent variables,  $Qx_t$ .

xbf calculates the contributions of the unobserved factors plus the linear prediction by using the observable independent variables,  $\widehat{\mathbf{P}}\widehat{\mathbf{f}}_t + \widehat{\mathbf{Q}}\mathbf{x}_t$ .

factors estimates the unobserved factors,  $\hat{\mathbf{f}}_t = \hat{\mathbf{R}}\mathbf{w}_t + \hat{\mathbf{A}}_1\hat{\mathbf{f}}_{t-1} + \hat{\mathbf{A}}_2\hat{\mathbf{f}}_{t-2} + \dots + \hat{\mathbf{A}}_{t-p}\hat{\mathbf{f}}_{t-p}$ . residuals calculates the autocorrelated residuals,  $\hat{\mathbf{u}}_t = \hat{\mathbf{C}}_1\hat{\mathbf{u}}_{t-1} + \hat{\mathbf{C}}_2\hat{\mathbf{u}}_{t-2} + \dots + \hat{\mathbf{C}}_{t-q}\hat{\mathbf{u}}_{t-q}$ . innovations calculates the innovations,  $\hat{\boldsymbol{\epsilon}}_t = \mathbf{y}_t - \hat{\mathbf{P}}\hat{\mathbf{f}}_t + \hat{\mathbf{Q}}\mathbf{x}_t - \hat{\mathbf{u}}_t$ .

Options

equation(eqnames) specifies the equation(s) for which the predictions are to be calculated.

You specify equation names, such as equation(income consumption) or equation(factor1 factor2), to identify the equations. For the factors statistic, you must specify names of equations for factors; for all other statistics, you must specify names of equations for observable variables.

If you do not specify equation() and do not specify *stub\**, the results are the same as if you had specified the name of the first equation for the predicted statistic.

equation() may not be specified with stub\*.

- rmse(stub\* | newvarlist) puts the root mean squared errors of the predicted objects into the specified new variables. The root mean squared errors measure the variances due to the disturbances but do not account for estimation error.
- dynamic(time\_constant) specifies when predict starts producing dynamic forecasts. The specified time\_constant must be in the scale of the time variable specified in tsset, and the time\_constant must be inside a sample for which observations on the dependent variables are available. For example, dynamic(tq(2008q4)) causes dynamic predictions to begin in the fourth quarter of 2008, assuming that your time variable is quarterly, see [D] datetime. If the model contains exogenous variables, they must be present for the whole predicted sample. dynamic() may not be specified with xb, xbf, innovations, smethod(filter), or smethod(smooth).

Advanced

- smethod(method) specifies the method used to predict the unobserved states in the model. smethod()
  may not be specified with xb.
  - smethod(onestep), the default, causes predict to use previous information on the dependent variables. The Kalman filter is performed on previous periods, but only the one-step predictions are made for the current period.
  - smethod(smooth) causes predict to estimate the states at each time period using all the sample data by the Kalman smoother.
  - smethod(filter) causes predict to estimate the states at each time period using previous and contemporaneous data by the Kalman filter. The Kalman filter is performed on previous periods and the current period. smethod(filter) may be specified only with factors and residuals.

## **Remarks and examples**

We assume that you have already read [TS] **dfactor**. In this entry, we illustrate some of the features of predict after using dfactor.

dfactor writes the specified model as a state-space model and estimates the parameters by maximum likelihood. The unobserved factors and the residuals are states in the state-space form of the model, and they are estimated by the Kalman filter or the Kalman smoother. The smethod() option controls how these states are estimated.

The Kalman filter or Kalman smoother is run over the specified sample. Changing the sample can alter the predicted value for a given observation, because the Kalman filter and Kalman smoother are recursive algorithms.

After estimating the parameters of a dynamic-factor model, there are many quantities of potential interest. Here we will discuss several of these statistics and illustrate how to use predict to compute them.

#### Example 1: One-step, out-of-sample forecasts

Let's begin by estimating the parameters of the dynamic-factor model considered in example 2 in [TS] **dfactor**.

```
. use http://www.stata-press.com/data/r13/dfex
(St. Louis Fed (FRED) macro data)
. dfactor (D.(ipman income hours unemp) = , noconstant ar(1)) (f = , ar(1/2))
(output omitted)
```

While several of the six statistics computed by predict might be of interest, we will look only at a few of these statistics for D.ipman. We begin by obtaining one-step predictions in the estimation sample and a six-month dynamic forecast for D.ipman. The graph of the in-sample predictions indicates that our model accounts only for a small fraction of the variability in D.ipman.

```
. tsappend, add(6)
. predict Dipman_f, dynamic(tm(2008m12)) equation(D.ipman)
(option y assumed; fitted values)
. tsline D.ipman Dipman_f if month<=tm(2008m11), lcolor(gs13) xtitle("")</pre>
```

```
> legend(rows(2))
```

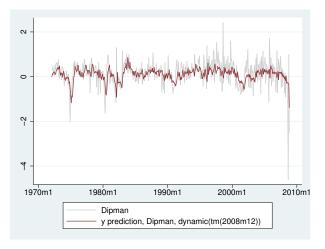

Graphing the last year of the sample and the six-month out-of-sample forecast yields

```
. tsline D.ipman_f if month>=tm(2008m1), xtitle("") legend(rows(2))
```

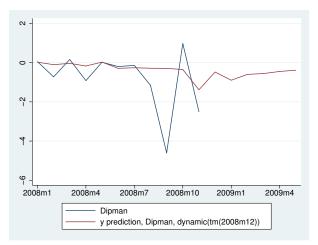

#### Example 2: Estimating an unobserved factor

Another common task is to estimate an unobserved factor. We can estimate the unobserved factor at each time period by using only previous information (the smethod(onestep) option), previous and contemporaneous information (the smethod(filter) option), or all the sample information (the smethod(smooth) option). We are interested in the one-step predictive power of the unobserved factor, so we use the default, smethod(onestep).

- . predict fac if e(sample), factor
- . tsline D.ipman fac, lcolor(gs10) xtitle("") legend(rows(2))

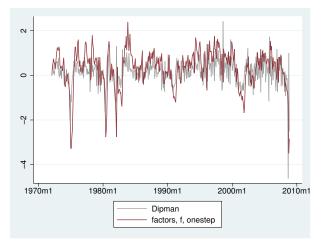

### Methods and formulas

dfactor estimates the parameters by writing the model in state-space form and using sspace. Analogously, predict after dfactor uses the methods described in [TS] sspace postestimation. The unobserved factors and the residuals are states in the state-space form of the model.

See *Methods and formulas* of [TS] **sspace postestimation** for how predictions are made after estimating the parameters of a state-space model.

## Also see

- [TS] **dfactor** Dynamic-factor models
- [TS] sspace State-space models
- [TS] sspace postestimation Postestimation tools for sspace
- [U] 20 Estimation and postestimation commands

# Title

```
dfgls — DF-GLS unit-root test
      Syntax
                                                  Description
                                                                            Options
                                Menu
      Remarks and examples
                                                  Methods and formulas
                                                                           Acknowledgments
                                Stored results
      References
                                Also see
Syntax
    dfgls varname [if] [in] [, options]
    options
                    Description
  Main
                    use # as the highest lag order for Dickey-Fuller GLS regressions
    maxlag(#)
    notrend
                    series is stationary around a mean instead of around a linear time trend
                    present interpolated critical values from Elliott, Rothenberg, and Stock (1996)
    ers
```

You must tsset your data before using dfgls; see [TS] tsset. varname may contain time-series operators; see [U] 11.4.4 Time-series varlists.

## Menu

Statistics > Time series > Tests > DF-GLS test for a unit root

# Description

dfgls performs a modified Dickey-Fuller t test for a unit root in which the series has been transformed by a generalized least-squares regression.

# Options

Main

- maxlag(#) sets the value of k, the highest lag order for the first-differenced, detrended variable in the Dickey-Fuller regression. By default, dfgls sets k according to the method proposed by Schwert (1989); that is, dfgls sets  $k_{\text{max}} = \text{floor}[12\{(T+1)/100\}^{0.25}]$ .
- notrend specifies that the alternative hypothesis be that the series is stationary around a mean instead of around a linear time trend. By default, a trend is included.
- ers specifies that dfgls should present interpolated critical values from tables presented by Elliott, Rothenberg, and Stock (1996), which they obtained from simulations. See *Critical values* under *Methods and formulas* for details.

### **Remarks and examples**

dfgls tests for a unit root in a time series. It performs the modified Dickey-Fuller t test (known as the DF-GLS test) proposed by Elliott, Rothenberg, and Stock (1996). Essentially, the test is an augmented Dickey-Fuller test, similar to the test performed by Stata's dfuller command, except that the time series is transformed via a generalized least squares (GLS) regression before performing the test. Elliott, Rothenberg, and Stock and later studies have shown that this test has significantly greater power than the previous versions of the augmented Dickey-Fuller test.

dfgls performs the DF-GLS test for the series of models that include 1 to k lags of the firstdifferenced, detrended variable, where k can be set by the user or by the method described in Schwert (1989). Stock and Watson (2011, 644–649) provide an excellent discussion of the approach.

As discussed in [TS] **dfuller**, the augmented Dickey–Fuller test involves fitting a regression of the form

 $\Delta y_t = \alpha + \beta y_{t-1} + \delta t + \zeta_1 \Delta y_{t-1} + \zeta_2 \Delta y_{t-2} + \dots + \zeta_k \Delta y_{t-k} + \epsilon_t$ 

and then testing the null hypothesis  $H_0$ :  $\beta = 0$ . The DF-GLS test is performed analogously but on GLS-detrended data. The null hypothesis of the test is that  $y_t$  is a random walk, possibly with drift. There are two possible alternative hypotheses:  $y_t$  is stationary about a linear time trend or  $y_t$  is stationary with a possibly nonzero mean but with no linear time trend. The default is to use the former. To specify the latter alternative, use the notrend option.

### Example 1

Here we use the German macroeconomic dataset and test whether the natural log of investment exhibits a unit root. We use the default options with dfgls.

| -                         | //www.stata-press<br>SA West German ma |             | -        |          | 1993 Table E.1) |
|---------------------------|----------------------------------------|-------------|----------|----------|-----------------|
| . dfgls ln_<br>DF-GLS for | ln_inv                                 |             |          | Numb     | per of obs = 80 |
| Maxlag = 11               | chosen by Schwer                       |             |          |          |                 |
|                           | DF-GLS tau                             | 1% Critica  | 1 5%     | Critical |                 |
| [lags]                    | Test Statistic                         | Value       |          | Value    | Value           |
| 11                        | -2.925                                 | -3.610      |          | -2.763   | -2.489          |
| 10                        | -2.671                                 | -3.610      |          | -2.798   | -2.523          |
| 9                         | -2.766                                 | -3.610      |          | -2.832   | -2.555          |
| 8                         | -3.259                                 | -3.610      |          | -2.865   | -2.587          |
| 7                         | -3.536                                 | -3.610      |          | -2.898   | -2.617          |
| 6                         | -3.115                                 | -3.610      |          | -2.929   | -2.646          |
| 5                         | -3.054                                 | -3.610      |          | -2.958   | -2.674          |
| 4                         | -3.016                                 | -3.610      |          | -2.986   | -2.699          |
| 3                         | -2.071                                 | -3.610      |          | -3.012   | -2.723          |
| 2                         | -1.675                                 | -3.610      |          | -3.035   | -2.744          |
| 1                         | -1.752                                 | -3.610      |          | -3.055   | -2.762          |
| Opt Lag (Ng               | -Perron seq t) =                       | 7 with RMSE | .0388771 |          |                 |
| Min SC =                  | -6.169137 at lag                       | 4 with RMSE | .0398949 |          |                 |
| Min MAIC =                | -6.136371 at lag                       | 1 with RMSE | .0440319 |          |                 |

The null hypothesis of a unit root is not rejected for lags 1-3, it is rejected at the 10% level for lags 9-10, and it is rejected at the 5% level for lags 4-8 and 11. For comparison, we also test for a unit root in log of investment by using dfuller with two different lag specifications. We need to use the trend option with dfuller because it is not included by default.

| . dfuller 1 | ln_inv, lag(4) tre | end                |                      |              |
|-------------|--------------------|--------------------|----------------------|--------------|
| Augmented I | Dickey-Fuller test | t for unit root    | Number of obs        | = 87         |
|             |                    | Int                | erpolated Dickey-Ful | ler          |
|             | Test               | 1% Critical        | 5% Critical          | 10% Critical |
|             | Statistic          | Value              | Value                | Value        |
| Z(t)        | -3.133             | -4.069             | -3.463               | -3.158       |
| MacKinnon a | approximate p-valu | le for Z(t) = 0.09 | 87                   |              |
| . dfuller 1 | ln_inv, lag(7) tre | end                |                      |              |
| Augmented I | Dickey-Fuller test | t for unit root    | Number of obs        | = 84         |
|             |                    | Int                | erpolated Dickey-Ful | ler          |
|             | Test               | 1% Critical        | 5% Critical          | 10% Critical |
|             | Statistic          | Value              | Value                | Value        |
| Z(t)        | -3.994             | -4.075             | -3.466               | -3.160       |

MacKinnon approximate p-value for Z(t) = 0.0090

The critical values and the test statistic produced by dfuller with 4 lags do not support rejecting the null hypothesis, although the MacKinnon approximate p-value is less than 0.1. With 7 lags, the critical values and the test statistic reject the null hypothesis at the 5% level, and the MacKinnon approximate p-value is less than 0.01.

That the dfuller results are not as strong as those produced by dfgls is not surprising because the DF-GLS test with a trend has been shown to be more powerful than the standard augmented Dickey–Fuller test.

## Stored results

If maxlag(0) is specified, dfgls stores the following in r():

| Scalars  |                  |
|----------|------------------|
| r(rmse0) | RMSE             |
| r(dft0)  | DF-GLS statistic |

Otherwise, dfgls stores the following in r():

Scalars

| est lag order k                        |
|----------------------------------------|
| ber of observations                    |
| chosen by Schwarz criterion            |
| chosen by modified AIC method          |
| chosen by sequential-t method          |
|                                        |
| IAIC, SIC, RMSE, and DF-GLS statistics |
|                                        |

# Methods and formulas

dfgls tests for a unit root. There are two possible alternative hypotheses:  $y_t$  is stationary around a linear trend or  $y_t$  is stationary with no linear time trend. Under the first alternative hypothesis, the DF-GLS test is performed by first estimating the intercept and trend via GLS. The GLS estimation is performed by generating the new variables,  $\tilde{y}_t$ ,  $x_t$ , and  $z_t$ , where

and  $\alpha^* = 1 - (13.5/T)$ . An OLS regression is then estimated for the equation

$$\widetilde{y}_t = \delta_0 x_t + \delta_1 z_t + \epsilon_t$$

The OLS estimators  $\hat{\delta}_0$  and  $\hat{\delta}_1$  are then used to remove the trend from  $y_t$ ; that is, we generate

$$y^* = y_t - (\widehat{\delta}_0 + \widehat{\delta}_1 t)$$

Finally, we perform an augmented Dickey–Fuller test on the transformed variable by fitting the OLS regression

$$\Delta y_t^* = \alpha + \beta y_{t-1}^* + \sum_{j=1}^k \zeta_j \Delta y_{t-j}^* + \epsilon_t \tag{1}$$

and then test the null hypothesis  $H_0$ :  $\beta = 0$  by using tabulated critical values.

To perform the DF-GLS test under the second alternative hypothesis, we proceed as before but define  $\alpha^* = 1 - (7/T)$ , eliminate z from the GLS regression, compute  $y^* = y_t - \delta_0$ , fit the augmented Dickey–Fuller regression by using the newly transformed variable, and perform a test of the null hypothesis that  $\beta = 0$  by using the tabulated critical values.

dfgls reports the DF-GLS statistic and its critical values obtained from the regression in (1) for  $k \in \{1, 2, ..., k_{\max}\}$ . By default, dfgls sets  $k_{\max} = \text{floor}[12\{(T+1)/100\}^{0.25}]$  as proposed by Schwert (1989), although you can override this choice with another value. The sample size available with  $k_{\max}$  lags is used in all the regressions. Because there are  $k_{\max}$  lags of the first-differenced series,  $k_{\max} + 1$  observations are lost, leaving  $T - k_{\max}$  observations. dfgls requires that the sample of T + 1 observations on  $y_t = (y_0, y_1, \ldots, y_T)$  have no gaps.

dfgls reports the results of three different methods for choosing which value of k to use. These are method 1 the Ng-Perron sequential t, method 2 the minimum Schwarz information criterion (SIC), and method 3 the Ng-Perron modified Akaike information criterion (MAIC). Although the SIC has a long history in time-series modeling, the Ng-Perron sequential t was developed by Ng and Perron (1995), and the MAIC was developed by Ng and Perron (2000).

The SIC can be calculated using either the log likelihood or the sum-of-squared errors from a regression; dfgls uses the latter definition. Specifically, for each k

$$\text{SIC} = \ln(\widehat{\text{rmse}}^2) + (k+1)\frac{\ln(T-k_{\max})}{(T-k_{\max})}$$

where

$$\widehat{\text{rmse}} = \frac{1}{(T - k_{\max})} \sum_{t=k_{\max}+1}^{T} \widehat{e}_{t}^{2}$$

dfgls reports the value of the smallest SIC and the k that produced it.

Ng and Perron (1995) derived a sequential-t algorithm for choosing k:

- i. Set n = 0 and run the regression in method 2 with all  $k_{\max} n$  lags. If the coefficient on  $\beta_{k_{\max}}$  is significantly different from zero at level  $\alpha$ , choose k to  $k_{\max}$ . Otherwise, continue to ii.
- ii. If  $n < k_{\text{max}}$ , set n = n + 1 and continue to iii. Otherwise, set k = 0 and stop.
- iii. Run the regression in method 2 with  $k_{\max} n$  lags. If the coefficient on  $\beta_{k_{\max}-n}$  is significantly different from zero at level  $\alpha$ , choose k to  $k_{\max} n$ . Otherwise, return to ii.

Per Ng and Perron (1995), dfgls uses  $\alpha = 10\%$ . dfgls reports the k selected by this sequential-t algorithm and the rmse from the regression.

Method (3) is based on choosing k to minimize the MAIC. The MAIC is calculated as

$$MAIC(k) = \ln(\widehat{rmse}^2) + \frac{2\{\tau(k) + k\}}{T - k_{max}}$$

where

$$\tau(k) = \frac{1}{\widehat{\mathrm{rmse}}^2} \widehat{\beta}_0^2 \sum_{t=k_{\max}+1}^T \widetilde{y}_t^2$$

and  $\widetilde{y}$  was defined previously.

#### Critical values

By default, dfgls uses the 5% and 10% critical values computed from the response surface analysis of Cheung and Lai (1995). Because Cheung and Lai (1995) did not present results for the 1% case, the 1% critical values are always interpolated from the critical values presented by ERS.

ERS presented critical values, obtained from simulations, for the DF-GLS test with a linear trend and showed that the critical values for the mean-only DF-GLS test were the same as those for the ADF test. If dfgls is run with the ers option, dfgls will present interpolated critical values from these tables. The method of interpolation is standard. For the trend case, below 50 observations and above 200 there is no interpolation; the values for 50 and  $\infty$  are reported from the tables. For a value Nthat lies between two values in the table, say,  $N_1$  and  $N_2$ , with corresponding critical values  $CV_1$ and  $CV_2$ , the critical value

$$c\mathbf{v} = \mathbf{C}\mathbf{V}_1 + \frac{N - N_1}{N_1}(\mathbf{C}\mathbf{V}_2 - \mathbf{C}\mathbf{V}_1)$$

is presented. The same method is used for the mean-only case, except that interpolation is possible for values between 50 and 500.

### Acknowledgments

We thank Christopher F. Baum of the Department of Economics at Boston College and author of the Stata Press books *An Introduction to Modern Econometrics Using Stata* and *An Introduction to Stata Programming* and Richard Sperling for a previous version of dfgls.

### References

- Cheung, Y.-W., and K. S. Lai. 1995. Lag order and critical values of a modified Dickey–Fuller test. Oxford Bulletin of Economics and Statistics 57: 411–419.
- Dickey, D. A., and W. A. Fuller. 1979. Distribution of the estimators for autoregressive time series with a unit root. *Journal of the American Statistical Association* 74: 427–431.
- Elliott, G. R., T. J. Rothenberg, and J. H. Stock. 1996. Efficient tests for an autoregressive unit root. *Econometrica* 64: 813–836.
- Ng, S., and P. Perron. 1995. Unit root tests in ARMA models with data-dependent methods for the selection of the truncation lag. *Journal of the American Statistical Association* 90: 268–281.

Schwert, G. W. 1989. Tests for unit roots: A Monte Carlo investigation. Journal of Business and Economic Statistics 2: 147–159.

Stock, J. H., and M. W. Watson. 2011. Introduction to Econometrics. 3rd ed. Boston: Addison-Wesley.

## Also see

- [TS] dfuller Augmented Dickey–Fuller unit-root test
- [TS] **pperron** Phillips–Perron unit-root test
- [TS] tsset Declare data to be time-series data
- [XT] **xtunitroot** Panel-data unit-root tests

# Title

| Syntax                                         | Menu                                                                                                    | Description              | Options    |
|------------------------------------------------|----------------------------------------------------------------------------------------------------|--------------------------|------------|
| Remarks and exar<br>Also see                   | nples Stored results                                                                                        | Methods and formulas     | References |
| tax                                            |                                                                                                    |                          |            |
|                                                |                                                                                                    |                          |            |
| dfuller varname                                | $\begin{bmatrix} if \end{bmatrix} \begin{bmatrix} in \end{bmatrix} \begin{bmatrix} , options \end{bmatrix}$ |                          |            |
|                                                | $\left[ if \right] \left[ in \right] \left[ , options \right]$<br>Description                               |                          |            |
| options                                        |                                                                                                    |                          |            |
| options                                        |                                                                                                    |                          |            |
| options<br>ain<br>noconstant                   | Description                                                                                                 | n regression             |            |
| options<br>ain<br>noconstant<br>trend          | Description<br>suppress constant term in                                                                    | n regression<br>gression |            |
| options<br>ain<br>noconstant<br>trend<br>drift | Description<br>suppress constant term in<br>include trend term in reg                                       | n regression<br>gression |            |

You must tsset your data before using dfuller; see [TS] tsset. varname may contain time-series operators; see [U] 11.4.4 Time-series varlists.

### Menu

Statistics > Time series > Tests > Augmented Dickey-Fuller unit-root test

# Description

dfuller performs the augmented Dickey–Fuller test that a variable follows a unit-root process. The null hypothesis is that the variable contains a unit root, and the alternative is that the variable was generated by a stationary process. You may optionally exclude the constant, include a trend term, and include lagged values of the difference of the variable in the regression.

# Options

Main

- noconstant suppresses the constant term (intercept) in the model and indicates that the process under the null hypothesis is a random walk without drift. noconstant cannot be used with the trend or drift option.
- trend specifies that a trend term be included in the associated regression and that the process under the null hypothesis is a random walk, perhaps with drift. This option may not be used with the noconstant or drift option.
- drift indicates that the process under the null hypothesis is a random walk with nonzero drift. This option may not be used with the noconstant or trend option.
- regress specifies that the associated regression table appear in the output. By default, the regression table is not produced.
- lags(#) specifies the number of lagged difference terms to include in the covariate list.

### **Remarks and examples**

Dickey and Fuller (1979) developed a procedure for testing whether a variable has a unit root or, equivalently, that the variable follows a random walk. Hamilton (1994, 528–529) describes the four different cases to which the augmented Dickey–Fuller test can be applied. The null hypothesis is always that the variable has a unit root. They differ in whether the null hypothesis includes a drift term and whether the regression used to obtain the test statistic includes a constant term and time trend. Becketti (2013, chap. 9) provides additional examples showing how to conduct these tests.

The true model is assumed to be

$$y_t = \alpha + y_{t-1} + u_t$$

where  $u_t$  is an independently and identically distributed zero-mean error term. In cases one and two, presumably  $\alpha = 0$ , which is a random walk without drift. In cases three and four, we allow for a drift term by letting  $\alpha$  be unrestricted.

The Dickey-Fuller test involves fitting the model

$$y_t = \alpha + \rho y_{t-1} + \delta t + u_t$$

by ordinary least squares (OLS), perhaps setting  $\alpha = 0$  or  $\delta = 0$ . However, such a regression is likely to be plagued by serial correlation. To control for that, the augmented Dickey–Fuller test instead fits a model of the form

$$\Delta y_t = \alpha + \beta y_{t-1} + \delta t + \zeta_1 \Delta y_{t-1} + \zeta_2 \Delta y_{t-2} + \dots + \zeta_k \Delta y_{t-k} + \epsilon_t \tag{1}$$

where k is the number of lags specified in the lags() option. The noconstant option removes the constant term  $\alpha$  from this regression, and the trend option includes the time trend  $\delta t$ , which by default is not included. Testing  $\beta = 0$  is equivalent to testing  $\rho = 1$ , or, equivalently, that  $y_t$  follows a unit root process.

In the first case, the null hypothesis is that  $y_t$  follows a random walk without drift, and (1) is fit without the constant term  $\alpha$  and the time trend  $\delta t$ . The second case has the same null hypothesis as the first, except that we include  $\alpha$  in the regression. In both cases, the population value of  $\alpha$  is zero under the null hypothesis. In the third case, we hypothesize that  $y_t$  follows a unit root with drift, so that the population value of  $\alpha$  is nonzero; we do not include the time trend in the regression. Finally, in the fourth case, the null hypothesis is that  $y_t$  follows a unit root with or without drift so that  $\alpha$  is unrestricted, and we include a time trend in the regression.

The following table summarizes the four cases.

| Case             | Process under<br>null hypothesis                                                                        | Regression restrictions                                              | dfuller<br>option                         |
|------------------|----------------------------------------------------------------------------------------------------|----------------------------------------------------------------------|-------------------------------------------|
| 1<br>2<br>3<br>4 | Random walk without drift<br>Random walk without drift<br>Random walk with drift<br>Random walk with or | $\alpha = 0, \ \delta = 0$<br>$\delta = 0$<br>$\delta = 0$<br>(none) | noconstant<br>(default)<br>drift<br>trend |
|                  | without drift                                                                                           |                                                                      |                                           |

Except in the third case, the *t*-statistic used to test  $H_0$ :  $\beta = 0$  does not have a standard distribution. Hamilton (1994, chap. 17) derives the limiting distributions, which are different for each of the three other cases. The critical values reported by dfuller are interpolated based on the tables in Fuller (1996). MacKinnon (1994) shows how to approximate the *p*-values on the basis of a regression surface, and dfuller also reports that *p*-value. In the third case, where the regression includes a constant term and under the null hypothesis the series has a nonzero drift parameter  $\alpha$ , the *t* statistic has the usual *t* distribution; dfuller reports the one-sided critical values and *p*-value for the test of  $H_0$  against the alternative  $H_a$ :  $\beta < 0$ , which is equivalent to  $\rho < 1$ . Deciding which case to use involves a combination of theory and visual inspection of the data. If economic theory favors a particular null hypothesis, the appropriate case can be chosen based on that. If a graph of the data shows an upward trend over time, then case four may be preferred. If the data do not show a trend but do have a nonzero mean, then case two would be a valid alternative.

#### Example 1

In this example, we examine the international airline passengers dataset from Box, Jenkins, and Reinsel (2008, Series G). This dataset has 144 observations on the monthly number of international airline passengers from 1949 through 1960. Because the data show a clear upward trend, we use the trend option with dfuller to include a constant and time trend in the augmented Dickey–Fuller regression.

| . use http://w<br>(TIMESLAB: Aim | -                 |                | r13/air2 |          |                 |                     |
|----------------------------------|-------------------|----------------|----------|----------|-----------------|---------------------|
| . dfuller air                    | , lags(3) trem    | nd regress     |          |          |                 |                     |
| Augmented Dick                   | key-Fuller tes    | st for unit    | root     | Numb     | er of obs =     | 140                 |
|                                  |                   |                | Inter    | rpolated | Dickey-Fuller   |                     |
|                                  | Test<br>Statistic | 1% Crit<br>Val |          |          | tical 10<br>lue | % Critical<br>Value |
| Z(t)                             | -6.936            | -4             | .027     | -        | 3.445           | -3.145              |
| MacKinnon appı                   | roximate p-val    | lue for Z(t)   | = 0.0000 | )        |                 |                     |
| D.air                            | Coef.             | Std. Err.      | t        | P> t     | [95% Conf.      | Interval]           |
| air                              |                   |                |          |          |                 |                     |
| L1.                              | 5217089           | .0752195       | -6.94    | 0.000    | 67048           | 3729379             |
| LD.                              | .5572871          | .0799894       | 6.97     | 0.000    | .399082         | .7154923            |
| L2D.                             | .095912           | .0876692       | 1.09     | 0.276    | 0774825         | .2693065            |
| L3D.                             | .14511            | .0879922       | 1.65     | 0.101    | 0289232         | .3191433            |
| _trend                           | 1.407534          | .2098378       | 6.71     | 0.000    | .9925118        | 1.822557            |
| _cons                            | 44.49164          | 7.78335        | 5.72     | 0.000    | 29.09753        | 59.88575            |

Here we can overwhelmingly reject the null hypothesis of a unit root at all common significance levels. From the regression output, the estimated  $\beta$  of -0.522 implies that  $\rho = (1 - 0.522) = 0.478$ . Experiments with fewer or more lags in the augmented regression yield the same conclusion.

4

#### Example 2

In this example, we use the German macroeconomic dataset to determine whether the log of consumption follows a unit root. We will again use the trend option, because consumption grows over time.

| Z(t)        | -1.318             | -4.069                       | -3.463             | -3.158       |
|-------------|--------------------|------------------------------|--------------------|--------------|
|             | Statistic          | Value                        | Value              | Value        |
|             | Test               | 1% Critical                  | 5% Critical        | 10% Critical |
|             |                    | Inte                         | rpolated Dickey-Fu | ller         |
| Augmented I | Dickey-Fuller test | t for unit root              | Number of obs      | = 87         |
| . dfuller 1 | Ln_consump, lags(4 | 1) trend                     |                    |              |
| 1           |                    | , 1960q1 to 1982q4<br>marter |                    |              |
| . tsset qt  | <u></u>            |                              |                    |              |
| (Quarterly  | SA West German ma  | acro data, Bil DM, :         | from Lutkepohl 199 | 3 Table E.1) |

MacKinnon approximate p-value for Z(t) = 0.8834

As we might expect from economic theory, here we cannot reject the null hypothesis that log consumption exhibits a unit root. Again using different numbers of lag terms yield the same conclusion.

4

Stored results

dfuller stores the following in r():

Scalars

| r(N)    | number of observations                                                                           |
|---------|--------------------------------------------------------------------------------------------------|
| r(lags) | number of lagged differences                                                                     |
| r(Zt)   | Dickey–Fuller test statistic                                                                     |
| r(p)    | MacKinnon approximate <i>p</i> -value (if there is a constant or trend in associated regression) |

## Methods and formulas

In the OLS estimation of an AR(1) process with Gaussian errors,

$$y_t = \rho y_{t-1} + \epsilon_t$$

where  $\epsilon_t$  are independently and identically distributed as  $N(0, \sigma^2)$  and  $y_0 = 0$ , the OLS estimate (based on an *n*-observation time series) of the autocorrelation parameter  $\rho$  is given by

$$\widehat{\rho}_n = \frac{\sum_{t=1}^n y_{t-1} y_t}{\sum_{t=1}^n y_t^2}$$

If  $|\rho| < 1$ , then

$$\sqrt{n}(\widehat{\rho}_n - \rho) \to N(0, 1 - \rho^2)$$

If this result were valid when  $\rho = 1$ , the resulting distribution would have a variance of zero. When  $\rho = 1$ , the OLS estimate  $\hat{\rho}$  still converges in probability to one, though we need to find a suitable nondegenerate distribution so that we can perform hypothesis tests of  $H_0$ :  $\rho = 1$ . Hamilton (1994, chap. 17) provides a superb exposition of the requisite theory.

To compute the test statistics, we fit the augmented Dickey-Fuller regression

$$\Delta y_t = \alpha + \beta y_{t-1} + \delta t + \sum_{j=1}^k \zeta_j \Delta y_{t-j} + e_t$$

via OLS where, depending on the options specified, the constant term  $\alpha$  or time trend  $\delta t$  is omitted and k is the number of lags specified in the lags() option. The test statistic for  $H_0: \beta = 0$  is  $Z_t = \hat{\beta}/\hat{\sigma}_{\beta}$ , where  $\hat{\sigma}_{\beta}$  is the standard error of  $\hat{\beta}$ .

The critical values included in the output are linearly interpolated from the table of values that appears in Fuller (1996), and the MacKinnon approximate p-values use the regression surface published in MacKinnon (1994).

David Alan Dickey (1945–) was born in Ohio and obtained degrees in mathematics at Miami University and a PhD in statistics at Iowa State University in 1976 as a student of Wayne Fuller. He works at North Carolina State University and specializes in time-series analysis.

Wayne Arthur Fuller (1931–) was born in Iowa, obtained three degrees at Iowa State University and then served on the faculty between 1959 and 2001. He has made many distinguished contributions to time series, measurement-error models, survey sampling, and econometrics.

## References

Becketti, S. 2013. Introduction to Time Series Using Stata. College Station, TX: Stata Press.

- Box, G. E. P., G. M. Jenkins, and G. C. Reinsel. 2008. Time Series Analysis: Forecasting and Control. 4th ed. Hoboken, NJ: Wiley.
- Dickey, D. A., and W. A. Fuller. 1979. Distribution of the estimators for autoregressive time series with a unit root. Journal of the American Statistical Association 74: 427–431.

Fuller, W. A. 1996. Introduction to Statistical Time Series. 2nd ed. New York: Wiley.

Hamilton, J. D. 1994. Time Series Analysis. Princeton: Princeton University Press.

MacKinnon, J. G. 1994. Approximate asymptotic distribution functions for unit-root and cointegration tests. Journal of Business and Economic Statistics 12: 167–176.

Newton, H. J. 1988. TIMESLAB: A Time Series Analysis Laboratory. Belmont, CA: Wadsworth.

### Also see

- [TS] tsset Declare data to be time-series data
- [TS] **dfgls** DF-GLS unit-root test
- [TS] **pperron** Phillips–Perron unit-root test
- [XT] **xtunitroot** Panel-data unit-root tests

# Title

estat acplot — Plot parametric autocorrelation and autocovariance functions

| Syntax               | Menu for estat       | Description | Options  |
|----------------------|----------------------|-------------|----------|
| Remarks and examples | Methods and formulas | References  | Also see |

# Syntax

estat acplot [, options] options Description saving(filename[, ...]) save results to *filename*; save variables in double precision; save variables with prefix stubname level(#) set confidence level; default is level(95) lags(#) use # autocorrelations covariance calculate autocovariances; the default is to calculate autocorrelations report short-memory ACF; only allowed after arfima smemory CI plot affect rendition of the confidence bands ciopts(*rcap\_options*) Plot marker\_options change look of markers (color, size, etc.) marker\_label\_options add marker labels; change look or position cline\_options affect rendition of the plotted points Y axis, X axis, Titles, Legend, Overall twoway\_options any options other than by() documented in [G-3] twoway\_options

# Menu for estat

Statistics > Postestimation > Reports and statistics

# Description

estat acplot plots the estimated autocorrelation and autocovariance functions of a stationary process using the parameters of a previously fit parametric model.

estat acplot is available after arima and arfima; see [TS] arima and [TS] arfima.

# Options

saving(filename |, suboptions]) creates a Stata data file (.dta file) consisting of the autocorrelation
estimates, standard errors, and confidence bounds.

Five variables are saved: lag (lag number), ac (autocorrelation estimate), se (standard error), ci\_l (lower confidence bound), and ci\_u (upper confidence bound).

double specifies that the variables be saved as doubles, meaning 8-byte reals. By default, they are saved as floats, meaning 4-byte reals.

name(stubname) specifies that variables be saved with prefix stubname.

replace indicates that *filename* be overwritten if it exists.

- level(#) specifies the confidence level, as a percentage, for confidence intervals. The default is level(95) or as set by set level; see [R] level.
- lags (#) specifies the number of autocorrelations to calculate. The default is to use  $\min\{\operatorname{floor}(n/2) 2, 40\}$ , where  $\operatorname{floor}(n/2)$  is the greatest integer less than or equal to n/2 and n is the number of observations.

covariance specifies the calculation of autocovariances instead of the default autocorrelations.

smemory specifies that the ARFIMA fractional integration parameter be ignored. The computed autocorrelations are for the short-memory ARMA component of the model. This option is allowed only after arfima.

CI plot

ciopts (*rcap\_options*) affects the rendition of the confidence bands; see [G-3] *rcap\_options*.

Plot

*marker\_options* affect the rendition of markers drawn at the plotted points, including their shape, size, color, and outline; see [G-3] *marker\_options*.

*marker\_label\_options* specify if and how the markers are to be labeled; see [G-3] *marker\_label\_options*.

*cline\_options* affect whether lines connect the plotted points and the rendition of those lines; see [G-3] *cline\_options*.

Y axis, X axis, Titles, Legend, Overall

*twoway\_options* are any of the options documented in [G-3] *twoway\_options*, except by(). These include options for titling the graph (see [G-3] *title\_options*) and options for saving the graph to disk (see [G-3] *saving\_option*).

## **Remarks and examples**

The dependent variable evolves over time because of random shocks in the time domain representation. The autocovariances  $\gamma_j$ ,  $j \in \{0, 1, ..., \infty\}$ , of a covariance-stationary process  $y_t$  specify its variance and dependence structure, and the autocorrelations  $\rho_j$ ,  $j \in \{1, 2, ..., \infty\}$ , provide a scalefree measure of  $y_t$ 's dependence structure. The autocorrelation at lag j specifies whether realizations at time t and realizations at time t - j are positively related, unrelated, or negatively related. estat acplot uses the estimated parameters of a parametric model to estimate and plot the autocorrelations and autocovariances of a stationary process.

### Example 1

In example 1 of [TS] **arima**, we fit an ARIMA(1,1,1) model of the U.S. Wholesale Price Index (WPI) using quarterly data over the period 1960q1 through 1990q4.

| . use http://w                                                                                                    | ww.stata-pres                                                                                                    | ss.com/data/                                                                                                    | r13/wpi1                                             |         |          |     |           |
|----------------------------------------------------------------------------------------------------|----------------------------------------------------------------------------------------------------|----------------------------------------------------------------------------------------------------|------------------------------------------------------|---------|----------|-----|-----------|
| . arima wpi, a                                                                                                    | rima(1,1,1)                                                                                                    |                                                                                                    |                                                      |         |          |     |           |
| (setting optim<br>Iteration 0:<br>Iteration 1:<br>Iteration 2:<br>Iteration 3:<br>Iteration 3:<br>Iteration 4:<br>(switching opt<br>Iteration 5:<br>Iteration 6:<br>Iteration 7:<br>Iteration 8:<br>ARIMA regressi | <pre>log likeliho<br/>log likeliho<br/>log likeliho<br/>log likeliho<br/>imization to<br/>log likeliho<br/>log likeliho<br/>log likeliho<br/>log likeliho</pre> | pod = -139.8 $pod = -135.$ $pod = -135.4$ $pod = -135.3$ $pod = -135.3$ $BFGS)$ $pod = -135.3$ $pod = -135.3$ $pod = -135.3$ $pod = -135.3$ | 6278<br>1838<br>6691<br>5892<br>5471<br>5135<br>5132 |         |          |     |           |
| Sample: 1960c                                                                                                    |                                                                                                    |                                                                                                    |                                                      | Number  | of obs   | =   | 123       |
|                                                                                                    | 1-                                                                                                    |                                                                                                    |                                                      | Wald ch |          | =   | 310.64    |
| Log likelihood                                                                                                    | l = -135.3513                                                                                                    |                                                                                                    |                                                      | Prob >  | chi2     | =   | 0.0000    |
| D.wpi                                                                                                    | Coef.                                                                                                    | OPG<br>Std. Err.                                                                                                    | Z                                                    | P> z    | [95% Cor | ıf. | Interval] |
| wpi<br>_cons                                                                                                    | .7498197                                                                                                    | .3340968                                                                                                    | 2.24                                                 | 0.025   | .0950019 | )   | 1.404637  |
| ARMA ar<br>L1.                                                                                                    | .8742288                                                                                                    | .0545435                                                                                                    | 16.03                                                | 0.000   | .7673256 | 5   | .981132   |
| ma<br>L1.                                                                                                    | 4120458                                                                                                    | .1000284                                                                                                    | -4.12                                                | 0.000   | 6080979  | )   | 2159938   |
| /sigma                                                                                                    | .7250436                                                                                                    | .0368065                                                                                                    | 19.70                                                | 0.000   | .6529042 | 2   | .7971829  |

Note: The test of the variance against zero is one sided, and the two-sided confidence interval is truncated at zero.

Now we use estat acplot to estimate the autocorrelations implied by the estimated ARMA parameters. We include lags(50) to indicate that autocorrelations be computed for 50 lags. By default, a 95% confidence interval is provided for each autocorrelation.

. estat acplot, lags(50)

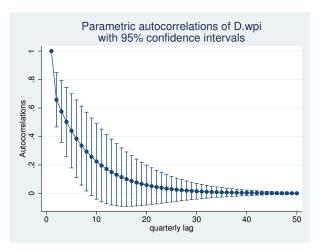

The graph is similar to a typical autocorrelation function of an AR(1) process with a positive coefficient. The autocorrelations of a stationary AR(1) process decay exponentially toward zero.

4

Methods and formulas

The autocovariance function for ARFIMA models is described in *Methods and formulas* of [TS] **arfima**. The autocovariance function for ARIMA models is obtained by setting the fractional difference parameter to zero.

Box, Jenkins, and Reinsel (2008) provide excellent descriptions of the autocovariance function for ARIMA and seasonal ARIMA models. Palma (2007) provides an excellent summary of the autocovariance function for ARFIMA models.

## References

Box, G. E. P., G. M. Jenkins, and G. C. Reinsel. 2008. Time Series Analysis: Forecasting and Control. 4th ed. Hoboken, NJ: Wiley.

Palma, W. 2007. Long-Memory Time Series: Theory and Methods. Hoboken, NJ: Wiley.

### Also see

- [TS] arfima Autoregressive fractionally integrated moving-average models
- [TS] arima ARIMA, ARMAX, and other dynamic regression models

# Title

estat aroots - Check the stability condition of ARIMA estimates

| Syntax                           | Menu for estat | Description          | Options   |
|----------------------------------|----------------|----------------------|-----------|
| Remarks and examples<br>Also see | Stored results | Methods and formulas | Reference |

# Syntax

| estat aroots [, $o_{j}$                             | ptions                                                                                                    |
|-----------------------------------------------------|----------------------------------------------------------------------------------------------------|
| options                                             | Description                                                                                                    |
| nograph<br>dlabel<br>modlabel                       | suppress graph of eigenvalues for the companion matrices<br>label eigenvalues with the distance from the unit circle<br>label eigenvalues with the modulus |
| Grid<br>nogrid<br>pgrid([])                         | suppress polar grid circles<br>specify radii and appearance of polar grid circles; see <i>Options</i> for details                                          |
| Plot<br>marker_options                              | change look of markers (color, size, etc.)                                                                                                    |
| Reference unit circle<br>rlopts(cline_options)      | affect rendition of reference unit circle                                                                                                    |
| Y axis, X axis, Titles, Legend, C<br>twoway_options | Dverall any options other than by() documented in [G-3] <i>twoway_options</i>                                                                              |

# Menu for estat

Statistics > Postestimation > Reports and statistics

# Description

estat aroots checks the eigenvalue stability condition after estimating the parameters of an ARIMA model using arima. A graph of the eigenvalues of the companion matrices for the AR and MA polynomials is also produced.

estat aroots is available only after arima; see [TS] arima.

# Options

nograph specifies that no graph of the eigenvalues of the companion matrices be drawn.

dlabel labels each eigenvalue with its distance from the unit circle. dlabel cannot be specified with modlabel.

modlabel labels the eigenvalues with their moduli. modlabel cannot be specified with dlabel.

Grid

nogrid suppresses the polar grid circles.

pgrid([numlist]], line\_options]) determines the radii and appearance of the polar grid circles. By default, the graph includes nine polar grid circles with radii 0.1, 0.2, ..., 0.9 that have the grid line style. The numlist specifies the radii for the polar grid circles. The line\_options determine the appearance of the polar grid circles; see [G-3] line\_options. Because the pgrid() option can be repeated, circles with different radii can have distinct appearances.

Plot

*marker\_options* specify the look of markers. This look includes the marker symbol, the marker size, and its color and outline; see [G-3] *marker\_options*.

Reference unit circle

rlopts(cline\_options) affect the rendition of the reference unit circle; see [G-3] cline\_options.

Y axis, X axis, Titles, Legend, Overall

*twoway\_options* are any of the options documented in [G-3] *twoway\_options*, except by(). These include options for titling the graph (see [G-3] *title\_options*) and for saving the graph to disk (see [G-3] *saving\_option*).

### **Remarks and examples**

Inference after arima requires that the variable  $y_t$  be covariance stationary. The variable  $y_t$  is covariance stationary if its first two moments exist and are time invariant. More explicitly,  $y_t$  is covariance stationary if

- 1.  $E(y_t)$  is finite and not a function of t;
- 2.  $Var(y_t)$  is finite and independent of t; and
- 3.  $\operatorname{Cov}(y_t, y_s)$  is a finite function of |t s| but not of t or s alone.

The stationarity of an ARMA process depends on the autoregressive (AR) parameters. If the inverse roots of the AR polynomial all lie inside the unit circle, the process is stationary, invertible, and has an infinite-order moving-average (MA) representation. Hamilton (1994, chap. 1) shows that if the modulus of each eigenvalue of the matrix  $\mathbf{F}(\rho)$  is strictly less than 1, the estimated ARMA is stationary; see *Methods and formulas* for the definition of the matrix  $\mathbf{F}(\rho)$ .

The MA part of an ARMA process can be rewritten as an infinite-order AR process provided that the MA process is invertible. Hamilton (1994, chap. 1) shows that if the modulus of each eigenvalue of the matrix  $\mathbf{F}(\boldsymbol{\theta})$  is strictly less than 1, the estimated ARMA is invertible; see *Methods and formulas* for the definition of the matrix  $\mathbf{F}(\boldsymbol{\theta})$ .

#### Example 1

In this example, we check the stability condition of the SARIMA model that we fit in example 3 of [TS] **arima**. We begin by reestimating the parameters of the model.

```
. use http://www.stata-press.com/data/r13/air2
(TIMESLAB: Airline passengers)
. generate lnair = ln(air)
```

| . arima inali                  | r, arima(0,1,            | I) BUIL | ma(0,1,      | 1,12) no   | constant |              |              |           |
|--------------------------------|--------------------------|---------|--------------|------------|----------|--------------|--------------|-----------|
| (setting optimization to BHHH) |                          |         |              |            |          |              |              |           |
| Iteration 0:                   | log likeli               |         | 223.8        | 437        |          |              |              |           |
| Iteration 1:                   | log likeli               |         |              |            |          |              |              |           |
| Iteration 2:                   | log likeli               |         | 244.10       |            |          |              |              |           |
| Iteration 3:                   | log likeli               |         | 244.65       |            |          |              |              |           |
| Iteration 4:                   | log likeli               |         | 244.68       | 945        |          |              |              |           |
|                                | otimization to           |         |              |            |          |              |              |           |
| Iteration 5:                   | 0                        |         | 244.69       |            |          |              |              |           |
| Iteration 6:<br>Iteration 7:   | log likeli<br>log likeli |         |              |            |          |              |              |           |
| Iteration 8:                   | log likeli               |         |              |            |          |              |              |           |
|                                | 8                        | 1000 -  | 244.05       | 001        |          |              |              |           |
| ARIMA regress                  | sion                     |         |              |            |          |              |              |           |
| Sample: 14 -                   | - 144                    |         |              |            | Number o | f obs        | =            | 131       |
|                                |                          |         |              |            | Wald chi | 2(2)         | =            | 84.53     |
| Log likelihoo                  | d = 244.696              | 5       |              |            | Prob > c | hi2          | =            | 0.0000    |
|                                |                          |         |              |            |          |              |              |           |
|                                |                          | 0       | PG           |            |          |              |              |           |
| DS12.lnair                     |                          |         |              |            |          |              |              |           |
| DS12.INall                     | Coef.                    | Std.    | Err.         | z          | P> z     | [95%         | Conf.        | Interval] |
|                                | Coef.                    | Std.    | Err.         | Z          | P> z     | [95%         | Conf.        | Interval] |
| ARMA ma                        | Coef.                    | Std.    | Err.         | Z          | P> z     | [95%         | Conf.        | Interval] |
| ARMA                           | Coef.                    |         | Err.<br>0307 | z<br>-5.50 | P> z     | [95%<br>5449 |              | Interval] |
| ARMA ma                        |                          |         |              |            |          |              |              |           |
| ARMA ma                        |                          |         |              |            |          |              |              |           |
| ARMA<br>ARMA12<br>ma           | 4018324                  | .073    | 0307         | -5.50      | 0.000    | 5449         | 9698         | 2586949   |
| ARMA<br>ARMA12                 |                          | .073    | 0307         |            |          |              | 9698         |           |
| ARMA<br>ARMA12<br>ma           | 4018324                  | .073    | 0307         | -5.50      | 0.000    | 5449         | 9698<br>5704 | 2586949   |

Note: The test of the variance against zero is one sided, and the two-sided confidence interval is truncated at zero.

We can now use estat aroots to check the stability condition of the MA part of the model.

. estat aroots

Eigenvalue stability condition

| Eigenvalı      | 16               | Modulus |
|----------------|------------------|---------|
| .824798 + .4   | 4761974 <i>i</i> | .952395 |
| .8247984       | 4761974 <i>i</i> | .952395 |
| .9523947       |                  | .952395 |
| 824798 + .4    | 4761974 <i>i</i> | .952395 |
| 8247984        | 4761974 <i>i</i> | .952395 |
| 4761974 +      | .824798i         | .952395 |
| 4761974 -      | .824798i         | .952395 |
| 2.776e-16 + .9 | 9523947 <i>i</i> | .952395 |
| 2.776e-169     | 9523947 <i>i</i> | .952395 |
| .4761974 +     | .824798i         | .952395 |
| .4761974 -     | .824798i         | .952395 |
| 9523947        |                  | .952395 |
| .4018324       |                  | .401832 |
|                |                  |         |

All the eigenvalues lie inside the unit circle. MA parameters satisfy invertibility condition.

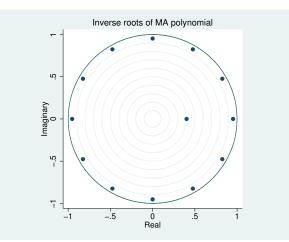

Because the modulus of each eigenvalue is strictly less than 1, the MA process is invertible and can be represented as an infinite-order AR process.

The graph produced by estat aroots displays the eigenvalues with the real components on the x axis and the imaginary components on the y axis. The graph indicates visually that these eigenvalues are just inside the unit circle.

4

# **Stored results**

aroots stores the following in r():

Matrices

| r(Re_ar)      | real part of the eigenvalues of $F(\rho)$        |
|---------------|--------------------------------------------------|
| r(Im_ar)      | imaginary part of the eigenvalues of $F(\rho)$   |
| r(Modulus_ar) | modulus of the eigenvalues of $F(\rho)$          |
| r(ar)         | $F(\rho)$ , the AR companion matrix              |
| r(Re_ma)      | real part of the eigenvalues of $F(\theta)$      |
| r(Im_ma)      | imaginary part of the eigenvalues of $F(\theta)$ |
| r(Modulus_ma) | modulus of the eigenvalues of $F(\theta)$        |
| r(ma)         | $F(\theta)$ , the MA companion matrix            |
|               |                                                  |

# Methods and formulas

Recall the general form of the ARMA model,

$$\boldsymbol{\rho}(L^p)(y_t - \mathbf{x}_t\boldsymbol{\beta}) = \boldsymbol{\theta}(L^q)\boldsymbol{\epsilon}_t$$

where

$$\boldsymbol{\rho}(L^p) = 1 - \rho_1 L - \rho_2 L^2 - \dots - \rho_p L^p$$
$$\boldsymbol{\theta}(L^q) = 1 + \theta_1 L + \theta_2 L^2 + \dots + \theta_q L^q$$

and  $L^j y_t = y_{t-j}$ .

estat aroots forms the companion matrix

$$\mathbf{F}(\boldsymbol{\gamma}) = \begin{pmatrix} \gamma_1 & \gamma_2 & \cdots & \gamma_{r-1} & \gamma_r \\ 1 & 0 & \cdots & 0 & 0 \\ 0 & 1 & \cdots & 0 & 0 \\ \vdots & \vdots & \ddots & \vdots & \vdots \\ 0 & 0 & \cdots & 1 & 0 \end{pmatrix}$$

where  $\gamma = \rho$  and r = p for the AR part of ARMA, and  $\gamma = -\theta$  and r = q for the MA part of ARMA. aroots obtains the eigenvalues of **F** by using matrix eigenvalues. The modulus of the complex eigenvalue r + ci is  $\sqrt{r^2 + c^2}$ . As shown by Hamilton (1994, chap. 1), a process is stable and invertible if the modulus of each eigenvalue of **F** is strictly less than 1.

## Reference

Hamilton, J. D. 1994. Time Series Analysis. Princeton: Princeton University Press.

### Also see

[TS] arima — ARIMA, ARMAX, and other dynamic regression models

# Title

fcast compute - Compute dynamic forecasts after var, svar, or vec

| Syntax               | Menu                 | Description | Options  |
|----------------------|----------------------|-------------|----------|
| Remarks and examples | Methods and formulas | References  | Also see |

# Syntax

After var and svar

```
fcast compute prefix [, options<sub>1</sub>]
```

After vec

```
fcast compute prefix [, options2]
```

*prefix* is the prefix appended to the names of the dependent variables to create the names of the variables holding the dynamic forecasts.

| $options_1$                            | Description                                                                                   |
|----------------------------------------|-----------------------------------------------------------------------------------------------|
| Main                                   |                                                                                               |
| <u>st</u> ep(#)                        | set # periods to forecast; default is step(1)                                                 |
| <pre>dynamic(time_constant)</pre>      | begin dynamic forecasts at time_constant                                                      |
| <pre>estimates(estname)</pre>          | use previously stored results <i>estname</i> ; default is to use active results               |
| replace                                | replace existing forecast variables that have the same prefix                                 |
| Std. Errors                            |                                                                                               |
| nose                                   | suppress asymptotic standard errors                                                           |
| bs                                     | obtain standard errors from bootstrapped residuals                                            |
| bsp                                    | obtain standard errors from parametric bootstrap                                              |
| <u>bsc</u> entile                      | estimate bounds by using centiles of bootstrapped dataset                                     |
| reps(#)                                | perform # bootstrap replications; default is reps(200)                                        |
| nodots                                 | suppress the usual dot after each bootstrap replication                                       |
| <pre>saving(filename[, replace])</pre> | save bootstrap results as <i>filename</i> ; use replace to overwrite existing <i>filename</i> |
| Reporting                              |                                                                                               |
| level(#)                               | set confidence level; default is level(95)                                                    |

#### 160 fcast compute — Compute dynamic forecasts after var, svar, or vec

| $options_2$                         | Description                                                                     |
|-------------------------------------|---------------------------------------------------------------------------------|
| Main                                |                                                                                 |
| <u>st</u> ep(#)                     | set # periods to forecast; default is step(1)                                   |
| <u>dynamic(time_constant)</u>       | begin dynamic forecasts at time_constant                                        |
| <u>est</u> imates( <i>estname</i> ) | use previously stored results <i>estname</i> ; default is to use active results |
| replace                             | replace existing forecast variables that have the same prefix                   |
| <u>di</u> fferences                 | save dynamic predictions of the first-differenced variables                     |
| Std. Errors                         |                                                                                 |
| nose                                | suppress asymptotic standard errors                                             |
| Reporting                           |                                                                                 |
| <u>l</u> evel(#)                    | set confidence level; default is level(95)                                      |

Default is to use asymptotic standard errors if no options are specified.

fcast compute can be used only after var, svar, and vec; see [TS] var, [TS] var svar, and [TS] vec. You must tsset your data before using fcast compute; see [TS] tsset.

### Menu

Statistics > Multivariate time series > VEC/VAR forecasts > Compute forecasts (required for graph)

## Description

fcast compute produces dynamic forecasts of the dependent variables in a model previously fit by var, svar, or vec. fcast compute creates new variables and, if necessary, extends the time frame of the dataset to contain the prediction horizon.

## Options

Main

step(#) specifies the number of periods to be forecast. The default is step(1).

- dynamic(*time\_constant*) specifies the period to begin the dynamic forecasts. The default is the period after the last observation in the estimation sample. The dynamic() option accepts either a Stata date function that returns an integer or an integer that corresponds to a date using the current tsset format. dynamic() must specify a date in the range of two or more periods into the estimation sample to one period after the estimation sample.
- estimates (*estname*) specifies that fcast compute use the estimation results stored as *estname*. By default, fcast compute uses the active estimation results. See [R] estimates for more information on manipulating estimation results.
- replace causes fcast compute to replace the variables in memory with the specified predictions.
- differences specifies that fcast compute also save dynamic predictions of the first-differenced variables. differences can be specified only with vec estimation results.

Std. Errors

nose specifies that the asymptotic standard errors of the forecasted levels and, thus the asymptotic confidence intervals for the levels, not be calculated. By default, the asymptotic standard errors and the asymptotic confidence intervals of the forecasted levels are calculated.

- bs specifies that fcast compute use confidence bounds estimated by a simulation method based on bootstrapping the residuals.
- bsp specifies that fcast compute use confidence bounds estimated via simulation in which the innovations are drawn from a multivariate normal distribution.
- bscentile specifies that fcast compute use centiles of the bootstrapped dataset to estimate the bounds of the confidence intervals. By default, fcast compute uses the estimated standard errors and the quantiles of the standard normal distribution determined by level().
- reps(#) gives the number of repetitions used in the simulations. The default is 200.
- nodots specifies that no dots be displayed while obtaining the simulation-based standard errors. By default, for each replication, a dot is displayed.
- saving(filename |, replace) specifies the name of the file to hold the dataset that contains the bootstrap replications. The replace option overwrites any file with this name.
  - replace specifies that *filename* be overwritten if it exists. This option is not shown in the dialog box.

\_ Reporting

level(#) specifies the confidence level, as a percentage, for confidence intervals. The default is
level(95) or as set by set level; see [U] 20.7 Specifying the width of confidence intervals.

## **Remarks and examples**

Researchers often use VARs and VECMs to construct dynamic forecasts. fcast compute computes dynamic forecasts of the dependent variables in a VAR or VECM previously fit by var, svar, or vec. If you are interested in conditional, one-step-ahead predictions, use predict (see [TS] var, [TS] var svar, and [TS] vec).

To obtain and analyze dynamic forecasts, you fit a model, use fcast compute to compute the dynamic forecasts, and use fcast graph to graph the results.

#### Example 1

Typing

- . use http://www.stata-press.com/data/r13/lutkepohl2
- . var dln\_inc dln\_consump dln\_inv if qtr<tq(1979q1)
- . fcast compute m2\_, step(8)
- . fcast graph m2\_dln\_inc m2\_dln\_inv m2\_dln\_consump, observed

fits a VAR with two lags, computes eight-step dynamic predictions for each endogenous variable, and produces the graph

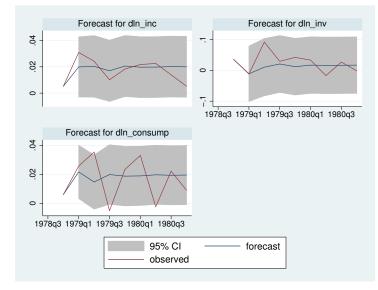

The graph shows that the model is better at predicting changes in income and investment than in consumption. The graph also shows how quickly the predictions from the two-lag model settle down to their mean values.

fcast compute creates new variables in the dataset. If there are K dependent variables in the previously fitted model, fcast compute generates 4K new variables:

K new variables that hold the forecasted levels, named by appending the specified prefix to the name of the original variable

4

K estimated lower bounds for the forecast interval, named by appending the specified prefix and the suffix "\_LB" to the name of the original variable

K estimated upper bounds for the forecast interval, named by appending the specified prefix and the suffix "\_UB" to the name of the original variable

K estimated standard errors of the forecast, named by appending the specified prefix and the suffix "\_SE" to the name of the original variable

If you specify options so that fcast compute does not calculate standard errors, the 3K variables that hold them and the bounds of the confidence intervals are not generated.

If the model previously fit is a VECM, specifying differences generates another K variables that hold the forecasts of the first differences of the dependent variables, named by appending the prefix "*prefixD\_*" to the name of the original variable.

### Example 2

Plots of the forecasts from different models along with the observations from a holdout sample can provide insights to their relative forecasting performance. Continuing the previous example,

- . var dln\_inc dln\_consump dln\_inv if qtr<tq(1979q1), lags(1/6)
   (output omitted)</pre>
- . fcast compute m6\_, step(8)
- . graph twoway line m6\_dln\_inv m2\_dln\_inv dln\_inv qtr
- > if m6\_dln\_inv < ., legend(cols(1))</pre>

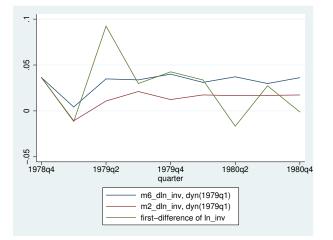

The model with six lags predicts changes in investment better than the two-lag model in some periods but markedly worse in other periods.

Methods and formulas

#### Predictions after var and svar

A VAR with endogenous variables  $y_t$  and exogenous variables  $x_t$  can be written as

$$\mathbf{y}_t = \mathbf{v} + \mathbf{A}_1 \mathbf{y}_{t-1} + \dots + \mathbf{A}_p \mathbf{y}_{t-p} + \mathbf{B} \mathbf{x}_t + \mathbf{u}_t$$

where

$$\begin{split} t &= 1, \dots, T \\ \mathbf{y}_t &= (y_{1t}, \dots, y_{Kt})' \text{ is a } K \times 1 \text{ random vector,} \\ \text{the } \mathbf{A}_i \text{ are fixed } (K \times K) \text{ matrices of parameters,} \\ \mathbf{x}_t \text{ is an } (M \times 1) \text{ vector of exogenous variables,} \\ \mathbf{B} \text{ is a } (K \times M) \text{ matrix of coefficients,} \\ \mathbf{v} \text{ is a } (K \times 1) \text{ vector of fixed parameters, and} \\ \mathbf{u}_t \text{ is assumed to be white noise; that is,} \\ E(\mathbf{u}_t) &= \mathbf{0}_K \\ E(\mathbf{u}_t\mathbf{u}'_t) &= \mathbf{\Sigma} \\ E(\mathbf{u}_t\mathbf{u}'_s) &= \mathbf{0}_K \text{ for } t \neq s \end{split}$$

fcast compute will dynamically predict the variables in the vector  $\mathbf{y}_t$  conditional on p initial values of the endogenous variables and any exogenous  $\mathbf{x}_t$ . Adopting the notation from Lütkepohl (2005, 402) to fit the case at hand, the optimal h-step-ahead forecast of  $\mathbf{y}_{t+h}$  conditional on  $\mathbf{x}_t$  is

$$\mathbf{y}_t(h) = \widehat{\mathbf{v}} + \widehat{\mathbf{A}}_1 \mathbf{y}_t(h-1) + \dots + \widehat{\mathbf{A}}_p \mathbf{y}_t(h-p) + \widehat{\mathbf{B}} \mathbf{x}_t$$
(1)

If there are no exogenous variables, (1) becomes

$$\mathbf{y}_t(h) = \widehat{\mathbf{v}} + \widehat{\mathbf{A}}_1 \mathbf{y}_t(h-1) + \dots + \widehat{\mathbf{A}}_p \mathbf{y}_t(h-p)$$

When there are no exogenous variables, fcast compute can compute the asymptotic confidence bounds.

As shown by Lütkepohl (2005, 204–205), the asymptotic estimator of the covariance matrix of the prediction error is given by

$$\widehat{\Sigma}_{\widehat{y}}(h) = \widehat{\Sigma}_{y}(h) + \frac{1}{T}\widehat{\Omega}(h)$$
(2)

where

$$\begin{split} \widehat{\Sigma}_{y}(h) &= \sum_{i=0}^{h-1} \widehat{\Phi}_{i} \widehat{\Sigma} \widehat{\Phi}'_{i} \\ \widehat{\Omega}(h) &= \frac{1}{T} \sum_{t=0}^{T} \left\{ \sum_{i=0}^{h-1} \mathbf{Z}'_{t} \left( \widehat{\mathbf{B}}' \right)^{h-1-i} \otimes \widehat{\Phi}_{i} \right\} \widehat{\Sigma}_{\beta} \left\{ \sum_{i=0}^{h-1} \mathbf{Z}'_{t} \left( \widehat{\mathbf{B}}' \right)^{h-1-i} \otimes \widehat{\Phi}_{i} \right\}' \\ \widehat{\mathbf{\Omega}}(h) &= \left[ \begin{bmatrix} 1 & \mathbf{0} & \mathbf{0} & \dots & \mathbf{0} & \mathbf{0} \\ \widehat{\mathbf{v}} & \widehat{\mathbf{A}}_{1} & \widehat{\mathbf{A}}_{2} & \dots & \widehat{\mathbf{A}}_{p-1} & \widehat{\mathbf{A}}_{p} \\ \mathbf{0} & \mathbf{I}_{K} & \mathbf{0} & \dots & \mathbf{0} & \mathbf{0} \\ \widehat{\mathbf{0}} & \mathbf{0} & \mathbf{I}_{K} & \mathbf{0} & \mathbf{0} \\ \vdots & \vdots & \ddots & \vdots \\ \mathbf{0} & \mathbf{0} & \mathbf{0} & \dots & \mathbf{I}_{K} & \mathbf{0} \end{bmatrix} \\ \mathbf{Z}_{t} &= (1, \mathbf{y}'_{t}, \dots, \mathbf{y}'_{t-p-1})' \\ \widehat{\mathbf{\Phi}}_{0} &= \mathbf{I}_{K} \\ \widehat{\mathbf{\Phi}}_{i} &= \sum_{j=1}^{i} \widehat{\mathbf{\Phi}}_{i-j} \widehat{\mathbf{A}}_{j} \qquad i = 1, 2, \dots \\ \widehat{\mathbf{A}}_{j} &= \mathbf{0} \quad \text{for } j > p \end{split}$$

 $\widehat{\Sigma}$  is the estimate of the covariance matrix of the innovations, and  $\widehat{\Sigma}_{\beta}$  is the estimated VCE of the coefficients in the VAR. The formula in (2) is general enough to handle the case in which constraints are placed on the coefficients in the VAR(p).

Equation (2) is made up of two terms.  $\widehat{\Sigma}_y(h)$  is the estimated mean squared error (MSE) of the forecast.  $\widehat{\Sigma}_y(h)$  estimates the error in the forecast arising from the unseen innovations.  $T^{-1}\widehat{\Omega}(h)$  estimates the error in the forecast that is due to using estimated coefficients instead of the true coefficients. As the sample size grows, uncertainty with respect to the coefficient estimates decreases, and  $T^{-1}\widehat{\Omega}(h)$  goes to zero.

If  $\mathbf{y}_t$  is normally distributed, the bounds for the asymptotic  $(1 - \alpha)100\%$  interval around the forecast for the *k*th component of  $\mathbf{y}_t$ , *h* periods ahead, are

$$\widehat{\mathbf{y}}_{k,t}(h) \pm z_{\left(\frac{\alpha}{2}\right)}\widehat{\sigma}_k(h) \tag{3}$$

where  $\hat{\sigma}_k(h)$  is the *k*th diagonal element of  $\hat{\Sigma}_{\hat{u}}(h)$ .

Specifying the bs option causes the standard errors to be computed via simulation, using bootstrapped residuals. Both var and svar contain estimators for the coefficients of a VAR that are conditional on the first p observations on the endogenous variables in the data. Similarly, these algorithms are conditional on the first p observations of the endogenous variables in the data. However, the simulation-based estimates of the standard errors are also conditional on the estimated coefficients. The asymptotic standard errors are not conditional on the coefficient estimates because the second term on the right-hand side of (2) accounts for the uncertainty arising from using estimated parameters.

For a simulation with R repetitions, this method uses the following algorithm:

- 1. Fit the model and save the estimated coefficients.
- 2. Use the estimated coefficients to calculate the residuals.
- 3. Repeat steps 3a-3c R times.
  - 3a. Draw a simple random sample with replacement of size T + h from the residuals. When the *t*th observation is drawn, all K residuals are selected, preserving any contemporaneous correlation among the residuals.
  - 3b. Use the sampled residuals, p initial values of the endogenous variables, any exogenous variables, and the estimated coefficients to construct a new sample dataset.
  - 3c. Save the simulated endogenous variables for the h forecast periods in the bootstrapped dataset.
- 4. For each endogenous variable and each forecast period, the simulated standard error is the estimated standard error of the R simulated forecasts. By default, the upper and lower bounds of the  $(1 \alpha)100\%$  are estimated using the simulation-based estimates of the standard errors and the normality assumption, as in (3). If the bscentile option is specified, the sample centiles for the upper and lower bounds of the R simulated forecasts are used for the upper and lower bounds of the confidence intervals.

If the bsp option is specified, a parametric simulation algorithm is used. Specifically, everything is as above except that 3a is replaced by 3a(bsp) as follows:

3a(bsp). Draw T + h observations from a multivariate normal distribution with covariance matrix  $\hat{\Sigma}$ .

The algorithm above assumes that h forecast periods come after the original sample of T observations. If the h forecast periods lie within the original sample, smaller simulated datasets are sufficient.

#### Dynamic forecasts after vec

Methods and formulas of [TS] vec discusses how to obtain the one-step predicted differences and levels. fcast compute uses the previous dynamic predictions as inputs for later dynamic predictions.

Per Lütkepohl (2005, sec. 6.5), fcast compute uses

$$\widehat{\boldsymbol{\Sigma}}_{\widehat{\boldsymbol{y}}}(h) = \left(\frac{T}{T-d}\right) \sum_{i=0}^{h-1} \widehat{\boldsymbol{\Phi}}_i \widehat{\boldsymbol{\Omega}} \widehat{\boldsymbol{\Phi}}_i$$

where the  $\widehat{\Phi}_i$  are the estimated matrices of impulse–response functions, T is the number of observations in the sample, d is the number of degrees of freedom, and  $\widehat{\Omega}$  is the estimated cross-equation variance matrix. The formulas for d and  $\widehat{\Omega}$  are given in *Methods and formulas* of [TS] vec.

The estimated standard errors at step h are the square roots of the diagonal elements of  $\widehat{\Sigma}_{\widehat{u}}(h)$ .

Per Lütkepohl (2005), the estimated forecast-error variance does not consider parameter uncertainty. As the sample size gets infinitely large, the importance of parameter uncertainty diminishes to zero.

### References

Hamilton, J. D. 1994. *Time Series Analysis*. Princeton: Princeton University Press. Lütkepohl, H. 2005. *New Introduction to Multiple Time Series Analysis*. New York: Springer.

### Also see

- [TS] fcast graph Graph forecasts after fcast compute
- [TS] var intro Introduction to vector autoregressive models
- [TS] vec intro Introduction to vector error-correction models

# Title

fcast graph — Graph forecasts after fcast compute

Syntax Remarks and examples Menu Also see Options

Description

# **Syntax**

```
fcast graph varlist [if] [in] [, options]
```

where varlist contains one or more forecasted variables generated by fcast compute.

| options                                    | Description                                                    |  |  |  |
|--------------------------------------------|----------------------------------------------------------------|--|--|--|
| Main                                       |                                                                |  |  |  |
| <u>di</u> fferences                        | graph forecasts of the first-differenced variables (vec only)  |  |  |  |
| noci                                       | suppress confidence bands                                      |  |  |  |
| <u>o</u> bserved                           | include observed values of the predicted variables             |  |  |  |
| Forecast plot                              |                                                                |  |  |  |
| cline_options                              | affect rendition of the forecast lines                         |  |  |  |
| CI plot                                    |                                                                |  |  |  |
| <pre>ciopts(area_options)</pre>            | affect rendition of the confidence bands                       |  |  |  |
| Observed plot                              |                                                                |  |  |  |
| <pre>obopts(cline_options)</pre>           | affect rendition of the observed values                        |  |  |  |
| Y axis, Time axis, Titles, Legend, Overall |                                                                |  |  |  |
| twoway_options                             | any options other than by() documented in [G-3] twoway_options |  |  |  |
| <pre>byopts(by_option)</pre>               | affect appearance of the combined graph; see [G-3] by_option   |  |  |  |

## Menu

Statistics > Multivariate time series > VEC/VAR forecasts > Graph forecasts

## Description

fcast graph graphs dynamic forecasts of the endogenous variables from a VAR(p) or VECM that has already been obtained from fcast compute; see [TS] fcast compute.

# Options

Main

differences specifies that the forecasts of the first-differenced variables be graphed. This option is available only with forecasts computed by fcast compute after vec. The differences option implies noci.

#### 168 fcast graph — Graph forecasts after fcast compute

- noci specifies that the confidence intervals be suppressed. By default, the confidence intervals are included.
- observed specifies that observed values of the predicted variables be included in the graph. By default, observed values are not graphed.

Forecast plot

*cline\_options* affect the rendition of the plotted lines corresponding to the forecast; see [G-3] *cline\_options*.

CI plot

ciopts(*area\_options*) affects the rendition of the confidence bands for the forecasts; see [G-3] *area\_options*.

\_ Observed plot

obopts(*cline\_options*) affects the rendition of the observed values of the predicted variables; see [G-3] *cline\_options*. This option implies the observed option.

Y axis, Time axis, Titles, Legend, Overall

twoway\_options are any of the options documented in [G-3] twoway\_options, excluding by().

byopts(*by\_option*) are documented in [G-3] *by\_option*. These options affect the appearance of the combined graph.

### Remarks and examples

fcast graph graphs dynamic forecasts created by fcast compute.

Example 1

In this example, we use a cointegrating VECM to model the state-level unemployment rates in Missouri, Indiana, Kentucky, and Illinois, and we graph the forecasts against a 6-month holdout sample.

```
. use http://www.stata-press.com/data/r13/urates
```

```
. vec missouri indiana kentucky illinois if t < tm(2003m7), trend(rconstant)
```

```
> rank(2) lags(4)
```

(output omitted)

```
. fcast compute m1_, step(6)
```

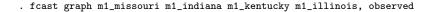

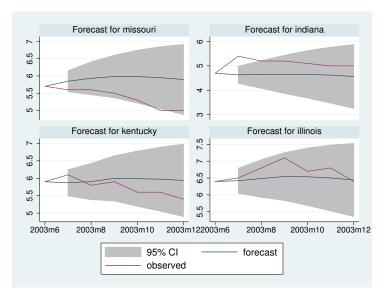

Because the 95% confidence bands for the predicted unemployment rates in Missouri and Indiana do not contain all their observed values, the model does not reliably predict these unemployment rates.

# Also see

- [TS] fcast compute Compute dynamic forecasts after var, svar, or vec
- [TS] var intro Introduction to vector autoregressive models
- [TS] vec intro Introduction to vector error-correction models

# Title

Sv

| forecast — Econometric model forecasting                   |                                              |            |  |  |
|------------------------------------------------------------|----------------------------------------------|------------|--|--|
| Syntax                                                     | Description Remarks and examples References  | s Also see |  |  |
| ntax                                                       |                                              |            |  |  |
| forecast su                                                | bcommand [, options]                         |            |  |  |
| subcommand                                                 | Description                                  |            |  |  |
| create                                                     | create a new model                           |            |  |  |
| estimates                                                  | add estimation result to current model       |            |  |  |
| identity                                                   | specify an identity (nonstochastic equation) |            |  |  |
| coefvector                                                 | specify an equation via a coefficient vector |            |  |  |
| exogenous                                                  |                                              |            |  |  |
| solve obtain one-step-ahead or dynamic forecasts           |                                              |            |  |  |
| adjust adjust a variable by add factoring, replacing, etc. |                                              |            |  |  |
| lescribe                                                   | describe a model                             |            |  |  |
| list                                                       | list all forecast commands composing cur     | rent model |  |  |
| clear                                                      | clear current model from memory              |            |  |  |
| drop                                                       | drop forecast variables                      |            |  |  |
| ar op                                                      |                                              |            |  |  |

See [TS] forecast create, [TS] forecast estimates, [TS] forecast identity, [TS] forecast coefvector, [TS] forecast exogenous, [TS] forecast solve, [TS] forecast adjust, [TS] forecast describe, [TS] forecast list, [TS] forecast clear, [TS] forecast drop, and [TS] forecast query for details about these subcommands.

# Description

forecast is a suite of commands for obtaining forecasts by solving models, collections of equations that jointly determine the outcomes of one or more variables. Equations can be stochastic relationships fit using estimation commands such as regress, ivregress, var, or reg3; or they can be nonstochastic relationships, called identities, that express one variable as a deterministic function of other variables. Forecasting models may also include exogenous variables whose values are already known or determined by factors outside the purview of the system being examined. The forecast commands can also be used to obtain dynamic forecasts in single-equation models.

The forecast suite lets you incorporate outside information into your forecasts through the use of add factors and similar devices, and you can specify the future path for some model variables and obtain forecasts for other variables conditional on that path. Each set of forecast variables has its own name prefix or suffix, so you can compare forecasts based on alternative scenarios. Confidence intervals for forecasts can be obtained via stochastic simulation and can incorporate both parameter uncertainty and additive error terms.

forecast works with both time-series and panel datasets. Time-series datasets may not contain any gaps, and panel datasets must be strongly balanced.

This manual entry provides an overview of forecasting models and several examples showing how the forecast commands are used together. See the individual subcommands' manual entries for detailed discussions of the various options available and specific remarks about those subcommands.

# **Remarks and examples**

A forecasting model is a system of equations that jointly determine the outcomes of one or more endogenous variables, whereby the term *endogenous* variables contrasts with *exogenous* variables, whose values are not determined by the interplay of the system's equations. A model, in the context of the forecast commands, consists of

- 1. zero or more stochastic equations fit using Stata estimation commands and added to the current model using forecast estimates. These stochastic equations describe the behavior of endogenous variables.
- 2. zero or more nonstochastic equations (identities) defined using forecast identity. These equations often describe the behavior of endogenous variables that are based on accounting identities or adding-up conditions.
- 3. zero or more equations stored as coefficient vectors and added to the current model using forecast coefvector. Typically, you will fit your equations in Stata and use forecast estimates to add them to the model. forecast coefvector is used to add equations obtained elsewhere.
- 4. zero or more exogenous variables declared using forecast exogenous.
- 5. at least one stochastic equation or identity.
- 6. optional adjustments to be made to the variables of the model declared using forecast adjust. One use of adjustments is to produce forecasts under alternative scenarios.

The forecast commands are designed to be easy to use, so without further ado, we dive headfirst into an example.

### Example 1: Klein's model

Example 3 of [R] reg3 shows how to fit Klein's (1950) model of the U.S. economy using the three-stage least-squares estimator (3SLS). Here we focus on how to make forecasts from that model once the parameters have been estimated. In Klein's model, there are seven equations that describe the seven endogenous variables. Three of those equations are stochastic relationships, while the rest are identities:

$$\mathbf{c}_t = \beta_0 + \beta_1 \mathbf{p}_t + \beta_2 \mathbf{p}_{t-1} + \beta_3 \mathbf{w}_t + \epsilon_{1t} \tag{1}$$

$$\mathbf{i}_t = \beta_4 + \beta_5 \mathbf{p}_t + \beta_6 \mathbf{p}_{t-1} + \beta_7 \mathbf{k}_{t-1} + \epsilon_{2t} \tag{2}$$

$$\mathbf{wp}_t = \beta_8 + \beta_9 \mathbf{y}_t + \beta_{10} \mathbf{y}_{t-1} + \beta_{11} \mathbf{yr}_t + \epsilon_{3t} \tag{3}$$

$$\mathbf{y}_t = \mathbf{c}_t + \mathbf{i}_t + \mathbf{g}_t \tag{4}$$

$$\mathbf{p}_t = \mathbf{y}_t - \mathbf{t}_t - \mathbf{w}\mathbf{p}_t \tag{5}$$

$$\mathbf{k}_t = \mathbf{k}_{t-1} + \mathbf{i}_t \tag{6}$$

$$\mathbf{w}_t = \mathbf{w}\mathbf{g}_t + \mathbf{w}\mathbf{p}_t \tag{7}$$

| Name | Description                       | Туре       |
|------|-----------------------------------|------------|
| с    | Consumption                       | endogenous |
| р    | Private-sector profits            | endogenous |
| wp   | Private-sector wages              | endogenous |
| wg   | Government-sector wages           | exogenous  |
| W    | Total wages                       | endogenous |
| i    | Investment                        | endogenous |
| k    | Capital stock                     | endogenous |
| У    | National income                   | endogenous |
| g    | Government spending               | exogenous  |
| t    | Indirect bus. taxes + net exports | exogenous  |
| yr   | Time trend = Year $-1931$         | exogenous  |

The variables in the model are defined as follows:

Our model has four exogenous variables: government-sector wages (wg), government spending (g), a time-trend variable (yr), and, for simplicity, a variable that lumps indirect business taxes and net exports together (t). To make out-of-sample forecasts, we must populate those variables over the entire forecast horizon before solving our model. (We use the phrases "solve our model" and "obtain forecasts from our model" interchangeably.)

We will illustrate the entire process of fitting and forecasting our model, though our focus will be on the latter task. See [R] reg3 for a more in-depth look at fitting models like this one. Before we solve our model, we first estimate the parameters of the stochastic equations by loading the dataset and calling reg3:

. use http://www.stata-press.com/data/r13/klein2

. reg3 (c p L.p w) (i p L.p L.k) (wp y L.y yr), endog(w p y) exog(t wg g) Three-stage least-squares regression

| Equation                       | Obs Par  | ms RM               | SE "R  | -sq"  | chi2    |              | Р         |
|--------------------------------|----------|---------------------|--------|-------|---------|--------------|-----------|
| с                              | 21       | 3 .94433            |        | 9801  | 864.59  | 0.00         |           |
| i                              | 21       | 3 1.4467            |        | 8258  | 162.98  | 0.00         |           |
| wp                             | 21       | 3 .72112            | 82 0.  | 9863  | 1594.75 | 0.00         | 00        |
|                                | Coef.    | Std. Err.           | Z      | P> z  | [95%    | Conf.        | Interval] |
| c                              |          |                     |        |       |         |              |           |
| р<br>                          | .1248904 | .1081291            | 1.16   | 0.248 | 087     | 0387         | .3368194  |
| L1.                            | .1631439 | .1004382            | 1.62   | 0.104 | 033     |              | .3599992  |
| W                              | .790081  | .0379379            | 20.83  | 0.000 | .71     | 5724         | .8644379  |
| _cons                          | 16.44079 | 1.304549            | 12.60  | 0.000 | 13.8    | 8392         | 18.99766  |
| i                              |          |                     |        |       |         |              |           |
| р<br>                          | 0130791  | .1618962            | -0.08  | 0.936 | 330     | 3898         | .3042316  |
| L1.                            | .7557238 | .1529331            | 4.94   | 0.000 | .455    | 9805         | 1.055467  |
| k                              |          |                     |        |       |         |              |           |
| L1.                            | 1948482  | .0325307            | -5.99  | 0.000 | 258     | 6072         | 1310893   |
| _cons                          | 28.17785 | 6.793768            | 4.15   | 0.000 | 14.8    | 6231         | 41.49339  |
| wp                             |          |                     |        |       |         |              |           |
| У                              | .4004919 | .0318134            | 12.59  | 0.000 | 220     | 1388         | .462845   |
| <br>L1.                        | .181291  | .0318134            | 5.31   | 0.000 |         | 1300<br>3411 | . 462845  |
| 211                            |          |                     | 0.01   |       |         | • • • •      | 12102100  |
| yr                             | .149674  | .0279352            | 5.36   | 0.000 |         | 4922         | .2044261  |
| _cons                          | 1.797216 | 1.115854            | 1.61   | 0.107 | 389     | 8181         | 3.984251  |
| Endogenous va<br>Exogenous var |          | wpwpy<br>L.k L.y yr | t wg g |       |         |              |           |

The output from reg3 indicates that we have a total of six endogenous variables even though our model in fact has seven. The discrepancy stems from (6) of our model. The capital stock variable (k) is a function of the endogenous investment variable and is therefore itself endogenous. However,  $k_t$  does not appear in any of our model's stochastic equations, so we did not declare it in the endog() option of reg3; from a purely estimation perspective, the contemporaneous value of the capital stock variable is irrelevant, though it does play a role in terms of solving our model. We next store the estimation results using estimates store:

. estimates store klein

Now we are ready to define our model using the forecast commands. We first tell Stata to initialize a new model; we will call our model kleinmodel:

. forecast create kleinmodel Forecast model kleinmodel started. The name you give the model mainly controls how output from forecast commands is labeled. More importantly, forecast create creates the internal data structures Stata uses to keep track of your model.

The next step is to add all the equations to the model. To add the three stochastic equations we fit using reg3, we use forecast estimates:

. forecast estimates klein Added estimation results from **reg3**. Forecast model kleinmodel now contains 3 endogenous variables.

That command tells Stata to find the estimates stored as klein and add them to our model. forecast estimates uses those estimation results to determine that there are three endogenous variables (c, i, and wp), and it will save the estimated parameters and other information that forecast solve will later need to obtain predictions for those variables. forecast estimates confirmed our request by reporting that the estimation results added were from reg3.

forecast estimates reports that our forecast model has three endogenous variables because our reg3 command included three left-hand-side variables. The fact that we specified three additional endogenous variables in the endog() option of reg3 so that reg3 reports a total of six endogenous variables is irrelevant to forecast. All that matters is the number of left-hand-side variables in the model.

We also need to specify the four identities, equations (4) through (7), that determine the other four endogenous variables in our model. To do that, we use forecast identity:

forecast identity y = c + i + g Forecast model kleinmodel now contains 4 endogenous variables.
forecast identity p = y - t - wp Forecast model kleinmodel now contains 5 endogenous variables.
forecast identity k = L.k + i Forecast model kleinmodel now contains 6 endogenous variables.
forecast identity w = wg + wp Forecast model kleinmodel now contains 7 endogenous variables.

You specify identities similarly to how you use the generate command, except that the left-hand-side variable is an endogenous variable in your model rather than a new variable you want to create in your dataset. Time-series operators often come in handy when specifying identities; here we expressed capital, a stock variable, as its previous value plus current-period investment, a flow variable. An identity defines an endogenous variable, so each time we use forecast identity, the number of endogenous variables in our forecast model increases by one.

Finally, we will tell Stata about the four exogenous variables. We do that with the forecast exogenous command:

| • | exogenous wg<br>model kleinmodel | now | contains | 1 | declared | exogenous | variable.  |
|---|----------------------------------|-----|----------|---|----------|-----------|------------|
| • | exogenous g<br>model kleinmodel  | now | contains | 2 | declared | exogenous | variables. |
| • | exogenous t<br>model kleinmodel  | now | contains | 3 | declared | exogenous | variables. |
| • | exogenous yr<br>model kleinmodel | now | contains | 4 | declared | exogenous | variables. |

forecast keeps track of the exogenous variables that you declare using the forecast exogenous command and reports the number currently in the model. When you later use forecast solve, forecast verifies that these variables contain nonmissing data over the forecast horizon. In fact, we could have instead typed

. forecast exogenous wg g t yr

but to avoid confusing ourselves, we prefer to issue one command for each variable in our model.

Now Stata knows everything it needs to know about the structure of our model. klein2.dta in memory contains annual observations from 1920 to 1941. Before we make out-of-sample forecasts, we should first see how well our model works by comparing its forecasts with actual data. There are a couple of ways to do that. The first is to produce static forecasts. In static forecasts, actual values of all lagged variables that appear in the model are used. Because actual values will be missing beyond the last historical time period in the dataset, static forecasts can only forecast one period into the future (assuming only first lags appear in the model); for that reason, they are often called one-step-ahead forecasts. To obtain these one-step-ahead forecasts, we type

. forecast solve, prefix(s\_) begin(1921) static Computing static forecasts for model kleinmodel.

We specified begin(1921) to request that the first year for which forecasts are produced be 1921. Our model includes variables that are lagged one period; because our data start in 1920, 1921 is the first year in which we can evaluate all the equations of the model. If we did not specify the begin(1921) option, forecast solve would have started forecasting in 1941. By default, forecast solve looks for the earliest time period in which any of the endogenous variables contains a missing value and begins forecasting in that period. In klein2.dta, k is missing in 1941.

The header of the output confirms that we requested static forecasts for our model, and it indicates that it will produce forecasts from 1921 through 1941, the last year in our dataset. By default, forecast solve produces a status report in which the time period being forecast is displayed along with a dot for each iteration the equation solver performs. The footer of the output confirms that we forecast seven endogenous variables for 21 years.

The command we just typed will create seven new variables in our dataset, one for each endogenous variable, containing the static forecasts. Because we specified  $prefix(s_)$ , the seven new variables will be named  $s_c$ ,  $s_i$ ,  $s_wp$ ,  $s_y$ ,  $s_p$ ,  $s_k$ , and  $s_w$ . Here we graph a subset of the variables and their forecasts:

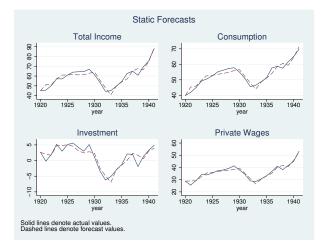

Our static forecasts appear to fit the data relatively well. Had they not fit well, we would have to go back and reexamine the specification of our model. If the static forecasts are poor, then the dynamic forecasts that use previous periods' forecast values are unlikely to work well either. On the other hand, even if the model produces good static forecasts, it may not produce accurate dynamic forecasts more than one or two periods into the future.

Another way to check how well a model forecasts is to produce dynamic forecasts for time periods in which observed values are available. Here we begin dynamic forecasts in 1936, giving us six years' data with which to compare actual and forecast values and then graph our results:

4

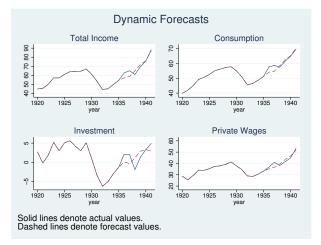

Most of the in-sample forecasts look okay, though our model was unable to predict the outsized increase in investment in 1936 and the sharp drop in 1938.

Our first example was particularly easy because all the endogenous variables appeared in levels. However, oftentimes the endogenous variables are better modeled using mathematical transformations such as logarithms, first differences, or percentage changes; transformations of the endogenous variables may appear as explanatory variables in other equations. The next few examples illustrate these complications.

#### Example 2: Models with transformed endogenous variables

hardware.dta contains hypothetical quarterly sales data from the Hughes Hardware Company, a huge regional distributor of building products. Hughes Hardware has three main product lines: dimensional lumber (dim), sheet goods such as plywood and fiberboard (sheet), and miscellaneous hardware, including fasteners and hand tools (misc). Based on past experience, we know that dimensional lumber sales are closely tied to the level of new home construction and that other product lines' sales can be modeled in terms of the quantity of lumber sold. We are going to use the following set of equations to model sales of the three product lines:

$$\begin{split} &\% \Delta \texttt{dim}_t = \beta_{10} + \beta_{11} \ln(\texttt{starts}_t) + \beta_{12} \% \Delta \texttt{gdp}_t + \beta_{13} \texttt{unrate}_t + \epsilon_{1t} \\ &\texttt{sheet}_t = \beta_{20} + \beta_{21} \texttt{dim}_t + \beta_{22} \% \Delta \texttt{gdp}_t + \beta_{23} \texttt{unrate}_t + \epsilon_{2t} \\ &\texttt{misc}_t = \beta_{30} + \beta_{31} \texttt{dim}_t + \beta_{32} \% \Delta \texttt{gdp}_t + \beta_{33} \texttt{unrate}_t + \epsilon_{3t} \end{split}$$

Here  $\texttt{starts}_t$  represents the number of new homes for which construction began in quarter t,  $\texttt{gdp}_t$  denotes real (inflation-adjusted) gross domestic product (GDP), and  $\texttt{unrate}_t$  represents the quarterly average unemployment rate. Our equation for  $\texttt{dim}_t$  is written in terms of percentage changes from quarter to quarter rather than in levels, and the percentage change in GDP appears as a regressor in each equation rather than the level of GDP itself. In our model, these three macroeconomic factors are exogenous, and here we will reserve the last few years' data to make forecasts; in practice, we would need to make our own forecasts of these macroeconomic variables or else purchase a forecast.

We will approximate the percentage change variables by taking first-differences of the natural logarithms of the respective underlying variables. In terms of estimation, this does not present any challenges. Here we load the dataset into memory, create the necessary log-transformed variables,

and fit the three equations using regress with the data through the end of 2009. We use quietly to suppress the output from regress to save space, and we store each set of estimation results as we go. In Stata, we type

```
. use http://www.stata-press.com/data/r13/hardware, clear
(Hughes Hardware sales data)
```

- . generate lndim = ln(dim)
- . generate lngdp = ln(gdp)
- . generate lnstarts = ln(starts)
- . quietly regress D.lndim lnstarts D.lngdp unrate if qdate <= tq(2009q4)
- . estimates store dim
- . quietly regress sheet dim D.lngdp unrate if qdate <= tq(2009q4)
- . estimates store sheet
- . quietly regress misc dim D.lngdp unrate if qdate <= tq(2009q4)
- . estimates store misc

The equations for sheet goods and miscellaneous items do not present any challenges for forecast, so we proceed by creating a new forecast model named salesfcast and adding those two equations:

```
forecast create salesfcast, replace
(Forecast model kleinmodel ended.)
Forecast model salesfcast started.
forecast estimates sheet
Added estimation results from regress.
Forecast model salesfcast now contains 1 endogenous variable.
forecast estimates misc
Added estimation results from regress.
Forecast model salesfcast now contains 2 endogenous variables.
```

The equation for dimensional lumber requires more finesse. First, because our dependent variable contains a time-series operator, we must use the names() option of forecast estimates to specify a valid name for the endogenous variable being added:

```
. forecast estimates dim, names(dlndim)
Added estimation results from regress.
Forecast model salesfcast now contains 3 endogenous variables.
```

We have entered the endogenous variable dlndim into our model, but it represents the left-hand-side variable of the regression equation we just added. That is, dlndim is the first-difference of the logarithm of dim, the sales variable we ultimately want to forecast. We can specify an identity to reverse the first-differencing, providing us with a variable containing the logarithm of dim:

```
. forecast identity lndim = L.lndim + dlndim
Forecast model salesfcast now contains 4 endogenous variables.
```

Finally, we can specify another identity to obtain dim from Indim:

. forecast identity dim = exp(lndim) Forecast model salesfcast now contains 5 endogenous variables. Now we can solve the model. We will obtain dynamic forecasts starting in the first quarter of 2010, and we will use the log(off) option to suppress the iteration log:

We did not specify the prefix() or suffix() option, so by default, forecast prefixed our forecast variables with f\_. The following graph illustrates our forecasts:

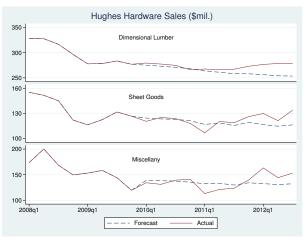

Our model performed well in 2010, but it did not forecast the pickup in sales that occurred in 2011 and 2012.

#### 4

#### Technical note

For more information about working with log-transformed variables, see the second technical note in [TS] **forecast estimates**.

The forecast commands can also be used to make forecasts for strongly balanced panel datasets. A panel dataset is strongly balanced when all the panels have the same number of observations, and the observations for different panels were all made at the same times. Our next example illustrates how to produce a forecast with panel data and highlights a couple of key assumptions one must make.

#### Example 3: Forecasting a panel dataset

In the previous example, we mentioned that Hughes Hardware was a regional distributor of building products. In fact, Hughes Hardware operates in five states across the southern United States: Texas, Oklahoma, Louisiana, Arkansas, and Mississippi. The company is in the process of deciding whether it should open additional distribution centers or move existing ones to new locations. As part of the process, we need to make sales forecasts for each of the states the company serves.

To make our state-level forecasts, we will use essentially the same model that we did for the company-wide forecast, though we will also include state-specific effects. The model we will use is

$$\begin{split} &\% \Delta \texttt{dim}_{it} = \beta_{10} + \beta_{11} \ln(\texttt{starts}_{it}) + \beta_{12} \texttt{rgspgrowth}_{it} + \beta_{13} \texttt{unrate}_{it} + u_{1i} + \epsilon_{1it} \\ &\texttt{sheet}_{it} = \beta_{20} + \beta_{21} \texttt{dim}_{it} + \beta_{22} \texttt{rgspgrowth}_{it} + \beta_{23} \texttt{unrate}_{it} + u_{2i} + \epsilon_{2it} \\ &\texttt{misc}_{it} = \beta_{30} + \beta_{31} \texttt{dim}_{it} + \beta_{32} \texttt{rgspgrowth}_{it} + \beta_{33} \texttt{unrate}_{it} + u_{3i} + \epsilon_{3it} \end{split}$$

The subscript i indexes states, and we have replaced the gdp variable that was in our previous model with rgspgrowth, which measures the annual growth rate in real gross state product (GSP), the state-level analogue to national GDP. The GSP data are released only annually, so we have replicated the annual growth rate for all four quarterly observations in a given year. For example, rgspgrowth is about 5.3 for the four observations for the state of Texas in the year 2007; in 2007, Texas' real GSP was 5.3% higher than in 2006.

The state-level error terms are  $u_{1i}$ ,  $u_{2i}$ , and  $u_{3i}$ . Here we will use the fixed-effects estimator and fit the three equations via xtreg, fe, again using data only through the end of 2009 so that we can examine how well our model forecasts. Our first task is to fit the three equations and store the estimation results. At the same time, we will also use predict to obtain the predicted fixed-effects terms. You will see why in just a moment. Because the regression results are not our primary concern here, we will use quietly to suppress the output.

In Stata, we type

```
. use http://www.stata-press.com/data/r13/statehardware, clear
(Hughes state-level sales data)
. generate lndim = ln(dim)
. generate lnstarts = ln(starts)
. quietly xtreg D.lndim lnstarts rgspgrowth unrate if qdate <= tq(2009q4), fe
. predict dlndim_u, u
(45 missing values generated)
. estimates store dim
. quietly xtreg sheet dim rgspgrowth unrate if qdate <= tq(2009q4), fe
. predict sheet_u, u
(40 missing values generated)
. estimates store sheet
. quietly xtreg misc dim rgspgrowth unrate if qdate <= tq(2009q4), fe
. predict misc_u, u
(40 missing values generated)
. estimates store misc
```

Having fit the model, we are almost ready to make forecasts. First, though, we need to consider how to handle the state-level error terms. If we simply created a forecast model, added our three estimation results, then called forecast solve, Stata would forecast misc<sub>it</sub>, for example, as a function of dim<sub>it</sub>, rgspgrowth<sub>it</sub>, unrate<sub>it</sub>, and the estimate of the constant term  $\beta_{30}$ . However, our model implies that misc<sub>it</sub> also depends on  $u_{3i}$  and the idiosyncratic error term  $\epsilon_{3it}$ . We will ignore the idiosyncratic error for now (but see the discussion of simulations in [TS] forecast solve). By construction,  $u_{3i}$  has a mean of zero when averaged across all panels, but in general,  $u_{3i}$  is nonzero for any individual panel. Therefore, we should include it in our forecasts.

After you fit a model with xtreg, you can predict the panel-specific error component for the subset of observations in the estimation sample. Typically, xtreg is used in situations where the number of observations per panel T is modest. In those cases, the estimates of the panel-specific error components are likely to be "noisy" (analogous to estimating a sample mean with just a few observations). Often asymptotic analyses of panel-data estimators assume T is fixed, and in those cases, the estimators of the panel-specific errors are inconsistent.

However, in forecasting applications, the number of observations per panel is usually larger than in most other panel-data applications. With enough observations, we can have more confidence in the estimated panel-specific errors. If we are willing to assume that we have decent estimates of the panel-specific errors and that those panel-level effects will remain constant over the forecast horizon, then we can incorporate them into our forecasts. Because predict only provided us with estimates of the panel-level effects for the estimation sample, we need to extend them into the forecast horizon. An easy way to do that is to use egen to create a new set of variables:

- . by state: egen dlndim\_u2 = mean(dlndim\_u)
- . by state: egen sheet\_u2 = mean(sheet\_u)
- . by state: egen misc\_u2 = mean(misc\_u)

We can use forecast adjust to incorporate these terms into our forecasts. The following commands define our forecast model, including the estimated panel-specific terms:

```
. forecast create statemodel, replace
 (Forecast model salesfcast ended.)
 Forecast model statemodel started.
. forecast estimates dim, name(dlndim)
 Added estimation results from xtreg.
 Forecast model statemodel now contains 1 endogenous variable.
. forecast adjust dlndim = dlndim + dlndim_u2
 Endogenous variable dlndim now has 1 adjustment.
. forecast identity lndim = L.lndim + dlndim
 Forecast model statemodel now contains 2 endogenous variables.
. forecast identity dim = exp(lndim)
 Forecast model statemodel now contains 3 endogenous variables.
. forecast estimates sheet
 Added estimation results from xtreg.
 Forecast model statemodel now contains 4 endogenous variables.
. forecast adjust sheet = sheet + sheet_u2
 Endogenous variable sheet now has 1 adjustment.
. forecast estimates misc
 Added estimation results from xtreg.
 Forecast model statemodel now contains 5 endogenous variables.
. forecast adjust misc = misc + misc_u2
 Endogenous variable misc now has 1 adjustment.
```

We used forecast adjust to perform our adjustment to dlndim immediately after we added those estimation results so that we would not forget to do so and before we used identities to obtain the actual dim variable. However, we could have specified the adjustment at any time. Regardless of when you specify an adjustment, forecast solve performs those adjustments immediately after the variable being adjusted is computed. Now we can solve our model. Here we obtain dynamic forecasts beginning in the first quarter of 2010:

Here is our state-level forecast for sheet goods:

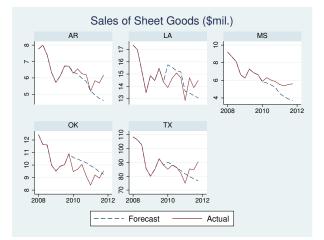

Similar to our company-wide forecast, our state-level forecast failed to call the bottom in sales that occurred in 2011. Because our model missed the shift in sales momentum in every one of the five states, we would be inclined to go back and try respecifying one or more of the equations in our model. On the other hand, if our model forecasted most of the states well but performed poorly in just a few states, then we would first want to investigate whether any events in those states could account for the unexpected results.

4

#### Technical note

Stata also provides the areg command for fitting a linear regression with a large dummy-variable set and is designed for situations where the number of groups (panels) is fixed, while the number of observations per panel increases with the sample size. When the goal is to create a forecast model for panel data, you should nevertheless use xtreg rather than areg. The forecast commands require knowledge of the panel-data settings declared using xtset as well as panel-related estimation information saved by the other panel-data commands in order to produce forecasts with panel datasets.

In the previous example, none of our equations contained lagged dependent variables as regressors. If an equation did contain a lagged dependent variable, then one could use a dynamic panel-data (DPD) estimator such as xtabond, xtdpd, or xtdpdsys. DPD estimators are designed for cases where the number of observations per panel T is small. As shown by Nickell (1981), the bias of the standard fixed- and random-effects estimators in the presence of lagged dependent variables is of order 1/T and is thus particularly severe when each panel has relatively few observations. Judson and Owen (1999) perform Monte Carlo experiments to examine the relative performance of different panel-data estimators in the presence of lagged dependent variables when used with panel datasets having dimensions more commonly encountered in macroeconomic applications. Based on their results, while the bias of the standard fixed-effects estimator (LSDV in their notation) is not inconsequential even when T = 20, for T = 30, the fixed-effects estimator does work as well as most alternatives. The only estimator that appreciably outperformed the standard fixed-effects estimator when T = 30 is the least-squares dummy variable corrected estimator (LSDVC in their notation). Bruno (2005) provides a Stata implementation of that estimator. Many datasets used in forecasting situations contain even more observations per panel, so the "Nickell bias" is unlikely to be a major concern.

In this manual entry, we have provided an overview of the forecast commands and provided several examples to get you started. The command-specific entries fill in the details.

## References

- Bruno, G. S. F. 2005. Estimation and inference in dynamic unbalanced panel-data models with a small number of individuals. *Stata Journal* 5: 473–500.
- Judson, R. A., and A. L. Owen. 1999. Estimating dynamic panel data models: a guide for macroeconomists. *Economics Letters* 65: 9–15.
- Klein, L. R. 1950. Economic Fluctuations in the United States 1921-1941. New York: Wiley.
- Nickell, S. J. 1981. Biases in dynamic models with fixed effects. Econometrica 49: 1417-1426.

### Also see

- [TS] var Vector autoregressive models
- [TS] tsset Declare data to be time-series data
- [R] ivregress Single-equation instrumental-variables regression
- [R] reg3 Three-stage estimation for systems of simultaneous equations
- [R] regress Linear regression
- [XT] **xtreg** Fixed-, between-, and random-effects and population-averaged linear models
- [XT] **xtset** Declare data to be panel data

## Title

forecast adjust — Adjust a variable by add factoring, replacing, etc.

Syntax Description Remarks and examples Stored results Reference Also see

## Syntax

<u>fore</u>cast <u>adjust</u> varname = exp [if] [in]

*varname* is the name of an endogenous variable that has been previously added to the model using forecast estimates, forecast coefvector, or forecast identity.

exp represents a Stata expression; see [U] 13 Functions and expressions.

## Description

forecast adjust specifies an adjustment to be applied to an endogenous variable in the model. Adjustments are typically used to produce alternative forecast scenarios or to incorporate outside information into a model. For example, you could use forecast adjust with a macroeconomic model to simulate the effect of an oil price shock whereby the price of oil spikes \$50 higher than your model otherwise predicts in a given quarter.

## **Remarks and examples**

When preparing a forecast, you often want to produce several different scenarios. The baseline scenario is the default forecast that your model produces. It reflects the interplay among the equations and exogenous variables without any outside forces acting on the model. Users of forecasts often want answers to questions like "What happens to the economy if housing prices decline 10% more than your baseline forecast suggests they will?" or "What happens to unemployment and interest rates if tax rates increase?" forecast adjust lets you explore such questions by specifying alternative paths for one or more endogenous variables in your model.

#### Example 1: Revisiting the Klein model

In example 1 of [TS] **forecast**, we produced a baseline forecast for the classic Klein (1950) model. We noted that investment declined quite substantially in 1938. Suppose the government had a plan such as a one-year investment tax credit that it could enact in 1939 to stimulate investment. Based on discussions with accountants, tax experts, and business leaders, say this plan would encourage an additional \$1 billion in investment in 1939. How would this additional investment affect the economy?

To answer this question, we first refit the Klein (1950) model from [TS] **forecast** using the data through 1938 and then obtain dynamic forecasts starting in 1939. We will prefix these forecast variables with bl\_ to indicate they are the baseline forecasts. In Stata, we type

```
. use http://www.stata-press.com/data/r13/klein2
. quietly reg3 (c p L.p w) (i p L.p L.k) (wp y L.y yr) if year < 1939,
> endog(w p y) exog(t wg g)
. estimates store klein
. forecast create kleinmodel
 Forecast model kleinmodel started.
. forecast estimates klein
 Added estimation results from reg3.
 Forecast model kleinmodel now contains 3 endogenous variables.
. forecast identity y = c + i + g
 Forecast model kleinmodel now contains 4 endogenous variables.
. forecast identity p = y - t - wp
 Forecast model kleinmodel now contains 5 endogenous variables.
. forecast identity k = L.k + i
 Forecast model kleinmodel now contains 6 endogenous variables.
. forecast identity w = wg + wp
 Forecast model kleinmodel now contains 7 endogenous variables.
. forecast exogenous wg
 Forecast model kleinmodel now contains 1 declared exogenous variable.
. forecast exogenous g
 Forecast model kleinmodel now contains 2 declared exogenous variables.
. forecast exogenous t
 Forecast model kleinmodel now contains 3 declared exogenous variables.
. forecast exogenous yr
 Forecast model kleinmodel now contains 4 declared exogenous variables.
. forecast solve, prefix(bl_) begin(1939)
Computing dynamic forecasts for model kleinmodel.
Starting period: 1939
               1941
Ending period:
Forecast prefix: bl_
1939:
      1940:
      .....
1941:
      .....
      Forecast 7 variables spanning 3 periods.
```

To model our \$1 billion increase in investment in 1939, we type

. forecast adjust i = i + 1 if year == 1939 Endogenous variable i now has 1 adjustment.

While computing the forecasts for 1939, whenever forecast evaluates the equation for i, it will set i to be higher than it would otherwise be by 1. Now we re-solve our model using the prefix alt\_ to indicate this is an alternative forecast:

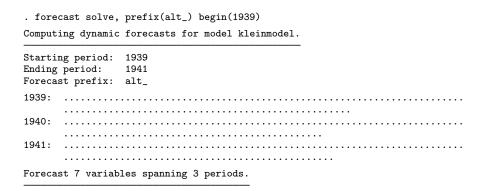

The following graph shows how investment and total income respond to this policy shock.

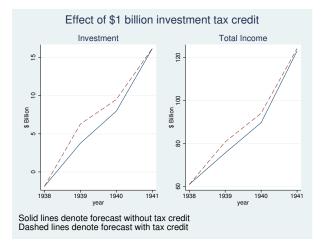

Both investment and total income would be higher not just in 1939 but also in 1940; the higher capital stock implied by the additional investment raises total output (and hence income) even after the tax credit expires. Let's look at these two variables in more detail:

```
. list year bl_i alt_i bl_y alt_y if year >= 1938, sep(0)
```

|     | year | bl_i     | alt_i    | bl_y     | alt_y    |
|-----|------|----------|----------|----------|----------|
| 19. | 1938 | -1.9     | -1.9     | 60.9     | 60.9     |
| 20. | 1939 | 3.757227 | 6.276423 | 75.57685 | 80.71709 |
| 21. | 1940 | 7.971523 | 9.501909 | 89.67435 | 94.08473 |
| 22. | 1941 | 16.16375 | 16.20362 | 123.0809 | 124.238  |

Although we simulated a policy that we thought would encourage \$1 billion in investment, investment in fact rises about \$2.5 billion in 1939 according to our model. That is because higher investment raises total income, which also affects private-sector profits, which beget further changes in investment, and so on.

The investment multiplier in this example might strike you as implausibly large, but it highlights an important attribute of forecasting models. Studying each equation's estimated coefficients in isolation can help to unveil some specification errors, but one must also consider how those equations interact.

It is possible to construct models in which each equation appears to be well specified, but the model nevertheless forecasts poorly or suggests unlikely behavior in response to policy shocks.

4

In the previous example, we applied a single adjustment to a single endogenous variable in a single time period. However, forecast allows you to specify forecast adjust multiple times with each endogenous variable, and many real-world policy simulations require adjustments to multiple variables. You can also consider policies that affect variables for multiple periods.

For example, suppose we wanted to see what would happen if our investment tax credit lasted two years instead of one. One way would be to use forecast adjust twice:

```
. forecast adjust i = i + 1 if year == 1939
. forecast adjust i = i + 1 if year == 1940
```

A second way would be to make that adjustment using one command:

. forecast adjust i = i + 1 if year == 1939 | year == 1940

To make adjustments lasting more than one or two periods, you should create an adjustment variable, which makes more sense. A third way to simulate our two-year tax credit is

```
. generate i_adj = 0
. replace i_adj = 1 if year == 1939 | year == 1940
. forecast adjust i = i + i_adj
```

So far in our discussion of forecast adjust, we have always shown an endogenous variable being adjusted by adding a number or variable to it. However, any valid expression is allowed on the right-hand side of the equals sign. If you want to explore the effects of a policy that will increase investment by 10% in 1939, you could type

. forecast adjust i = 1.1\*i if year == 1939

If you believe investment will be -2.0 in 1939, you could type

. forecast adjust i = -2.0 if year == 1939

An alternative way to force forecasts of endogenous variables to take on prespecified values is discussed in example 1 of [TS] **forecast solve**.

### Stored results

forecast adjust stores the following in r():

```
Macros
```

| ucros        |                                                  |
|--------------|--------------------------------------------------|
| r(lhs)       | left-hand-side (endogenous) variable             |
| r(rhs)       | right-hand side of identity                      |
| r(basenames) | base names of variables found on right-hand side |
| r(fullnames) | full names of variables found on right-hand side |
|              |                                                  |

## Reference

Klein, L. R. 1950. Economic Fluctuations in the United States 1921-1941. New York: Wiley.

# Also see

- [TS] forecast Econometric model forecasting
- [TS] forecast solve Obtain static and dynamic forecasts

# Title

forecast clear — Clear current model from memory

Syntax Description Remarks and examples Also see

## **Syntax**

<u>fore</u>cast clear

## Description

forecast clear removes the current forecast model from memory.

## **Remarks and examples**

For an overview of the forecast commands, see [TS] forecast. This manual entry assumes you have already read that manual entry. forecast allows you to have only one model in memory at a time. You use forecast clear to remove the current model from memory. Forecast models themselves do not consume a significant amount of memory, so there is no need to clear a model from memory unless you intend to create a new one. An alternative to forecast clear is the replace option with forecast create.

Calling forecast clear when no forecast model exists in memory does not result in an error.

## Also see

- [TS] forecast Econometric model forecasting
- [TS] forecast create Create a new forecast model

# Title

forecast coefvector — Specify an equation via a coefficient vector

Syntax Description Options Remarks and examples Methods and formulas Also see

# Syntax

<u>fore</u>cast <u>co</u>efvector *cname* [, *options*]

cname is a Stata matrix with one row.

| options                                      | Description                                                                 |
|----------------------------------------------|-----------------------------------------------------------------------------|
| variance(vname)<br>errorvariance(ename)      | specify parameter variance matrix<br>specify additive error variance matrix |
| <pre><u>names(namelist[</u>, replace])</pre> | use namelist for names of left-hand-side variables                          |

# Description

forecast coefvector adds equations that are stored as coefficient vectors to your forecast model. Typically, equations are added using forecast estimates and forecast identity. forecast coefvector is used in less-common situations where you have a vector of parameters that represent a linear equation.

Most users of the forecast commands will not need to use forecast coefvector. We recommend skipping this manual entry until you are familiar with the other features of forecast.

# Options

- variance(vname) specifies that Stata matrix vname contains the variance matrix of the estimated parameters. This option only has an effect if you specify the simulate() option when calling forecast solve and request sim\_technique's betas or residuals. See [TS] forecast solve.
- errorvariance(ename) specifies that the equations being added include an additive error term with variance ename, where ename is the name of a Stata matrix. The number of rows and columns in ename must match the number of equations represented by coefficient vector cname. This option only has an effect if you specify the simulate() option when calling forecast solve and request sim\_technique's errors or residuals. See [TS] forecast solve.
- names(namelist[, replace]) instructs forecast coefvector to use namelist as the names of the left-hand-side variables in the coefficient vector being added. By default, forecast coefvector uses the equation names on the column stripe of *cname*. You must use this option if any of the equation names stored with *cname* contains time-series operators.

## **Remarks and examples**

For an overview of the forecast commands, see [TS] forecast. This manual entry assumes you have already read that manual entry. This manual entry also assumes that you are familiar with Stata's matrices and the concepts of row and column names that can be attached to them; see [P] matrix. You use forecast coefvector to add endogenous variables to your model that are defined by linear equations, where the linear equations are stored in a coefficient (parameter) vector.

Remarks are presented under the following headings:

Introduction Simulations with coefficient vectors

#### Introduction

forecast coefvector can be used to add equations that you obtained elsewhere to your model. For example, you might see the estimated coefficients for an equation in an article and want to add that equation to your model. User-written estimators that do not implement a predict command can also be included in forecast models via forecast coefvector. forecast coefvector can also be useful in situations where you want to simulate time-series data, as the next example illustrates.

#### Example 1: A shock to an autoregressive process

Consider the following autoregressive process:

$$y_t = 0.9y_{t-1} - 0.6y_{t-2} + 0.3y_{t-3}$$

Suppose  $y_t$  is initially equal to zero. How does  $y_t$  evolve in response to a one-unit shock at time t = 5? We can use forecast coefvector to find out. First, we create a small dataset with time variable t and set our target variable y equal to zero:

Now let's think about our coefficient vector. The only tricky part is in labeling the columns. We can represent the lagged values of  $y_t$  using time-series operators; there is just one equation, corresponding to variable y. We can use matrix coleq to apply both variable and equation names to the columns of our matrix. In Stata, we type

forecast coefvector ignores the row name of the vector being added (r1 here), so we can leave it as is. Next we create a forecast model and add y:

forecast create
Forecast model started.
forecast coefvector y
Forecast model now contains 1 endogenous variable.

To shock our system at t = 5, we can use forecast adjust:

. forecast adjust y = 1 in 5 Endogenous variable y now has 1 adjustment.

Now we can solve our model. Because our y variable is filled in for the entire dataset, forecast solve will not be able to automatically determine when forecasting should commence. We have three lags in our process, so we will start at t = 4. To reduce the amount of output, we specify log(off):

```
. forecast solve, begin(4) log(off)

Computing dynamic forecasts for current model.

Starting period: 4

Ending period: 20

Forecast prefix: f_

Forecast 1 variable spanning 17 periods.
```

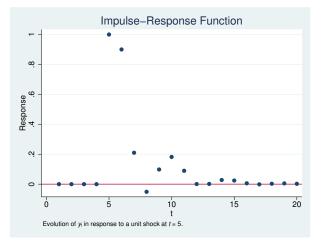

The graph shows our shock causing y to jump to 1 at t = 5. At t = 6, we can see that y = 0.9, and at t = 7, we can see that  $y = 0.9 \times 0.9 - 0.6 \times 1 = 0.21$ .

4

The previous example used a coefficient vector representing a single equation. However, coefficient vectors can contain multiple equations. For example, say we read an article and saw the following results displayed:

$$x_t = 0.2 + 0.3x_{t-1} - 0.8z_t$$
  
$$z_t = 0.1 + 0.7z_{t-1} + 0.3x_t - 0.2x_{t-1}$$

We can add both equations at once to our forecast model. Again the key is in labeling the columns. forecast coefvector understands \_cons to mean a constant term, and it looks at the equation names on the vector's columns to determine how many equations there are and to what endogenous variables they correspond:

. matrix equector = (0.2, 0.3, -0.8, 0.1, 0.7, 0.3, -0.2) . matrix coleq equector = x:\_cons x:L.x x:y y:\_cons y:L.y y:x y:L.x . matrix list equector eqvector[1,7] x: x: x: v: v: v: v: L. L. L. y \_cons у х \_cons х x .7 .3 r1 .2 .3 -.8 .1 -.2

We could then type

. forecast coefvector y

to add our coefficient vector to a model.

Just like with estimation results whose left-hand-side variables contain time-series operators, if any of the equation names of the coefficient vector being added contains time-series operators, you must use the names() option of forecast coefvector to specify alternative names.

#### Simulations with coefficient vectors

The forecast solve command provides the option simulate(*sim\_technique*, ...) to perform stochastic simulations and obtain measures of forecast uncertainty. How forecast solve handles coefficient vectors when performing these simulations depends on the options provided with forecast coefvector. There are four cases to consider:

- 1. You specify neither variance() nor errorvariance() with forecast coefvector. You have provided no measures of uncertainty with this coefficient vector. Therefore, forecast solve treats it like an identity. No random errors or residuals are added to this coefficient vector's linear combination, nor are the coefficients perturbed in any way.
- 2. You specify variance() but not errorvariance(). The variance() option provides the covariance matrix of the estimated parameters in the coefficient vector. Therefore, the coefficient vector is taken to be stochastic. If you request sim\_technique betas, this coefficient vector is assumed to be distributed multivariate normal with a mean equal to the original value of the vector and covariance matrix as specified in the variance() option, and random draws are taken from this distribution. If you request sim\_technique residuals, randomly chosen static residuals are added to this coefficient vector's linear combination. Because you did not specify a covariance matrix for the error terms with the errorvariance() option, sim\_technique errors cannot draw random errors for this coefficient vector's linear combination, so sim\_technique errors has no impact on the equations.
- 3. You specify errorvariance() but not variance(). Because you specified a covariance matrix for the assumed additive error term, the equations represented by this coefficient vector are stochastic. If you request sim\_technique residuals, randomly chosen static residuals are added to this coefficient vector's linear combination. If you request sim\_technique errors, multivariate normal errors with mean zero and covariance matrix as specified in the errorvariance() option are added during the simulations. However, specifying sim\_technique betas does not affect the equations because there is no covariance matrix associated with the coefficients.

4. You specify both variance() and errorvariance(). The equations represented by this coefficient vector are stochastic, and forecast solve treats the coefficient vector just like an estimation result. *sim\_technique*'s betas, residuals, and errors all work as expected.

### Methods and formulas

Let  $\beta$  denote the  $1 \times k$  coefficient vector being added. Then the matrix specified in the variance() option must be  $k \times k$ . Row and column names for that matrix are ignored.

Let m denote the number of equations represented by  $\beta$ . That is, if  $\beta$  is stored as Stata matrix beta and local macro m is to hold the number of equations, then in Stata parlance,

. local eqnames : coleq beta

. local eq : list uniq eqnames

. local m : list sizeof eq

Then the matrix specified in the errorvariance option must be  $m \times m$ . Row and column names for that matrix are ignored.

### Also see

[TS] forecast — Econometric model forecasting

[TS] forecast solve — Obtain static and dynamic forecasts

[P] matrix — Introduction to matrix commands

[P] matrix rownames — Name rows and columns

## Title

forecast create — Create a new forecast model

Syntax Description Option Remarks and examples Also see

### Syntax

forecast create [name] [, replace]

*name* is an optional name that can be given to the model. *name* must follow the naming conventions described in [U] **11.3 Naming conventions**.

# Description

forecast create creates a new forecast model in Stata.

## Option

replace causes Stata to clear the existing model from memory before creating *name*. You may have only one model in memory at a time. By default, forecast create issues an error message if another model is already in memory.

### **Remarks and examples**

For an overview of the forecast commands, see [TS] forecast. This manual entry assumes you have already read that manual entry. The forecast create command creates a new forecast model in Stata. You must create a model before you can add equations or solve it. You can have only one model in memory at a time.

You may optionally specify a name for your model. That name will appear in the output produced by the various forecast subcommands.

#### Example 1

Here we create a model named salesfcast:

```
. forecast create salesfcast
Forecast model salesfcast started.
```

4

#### Technical note

Warning: Do not type clear all, clear mata, or clear results after creating a forecast model with forecast create unless you intend to remove your forecast model. Typing clear all or clear mata eliminates the internal structures used to store your forecast model. Typing clear results clears all estimation results from memory. If your forecast model includes estimation results that rely on the ability to call predict, you will not be able to solve your model.

# Also see

- [TS] forecast Econometric model forecasting
- [TS] forecast clear Clear current model from memory

# Title

forecast describe — Describe features of the forecast model

| Syntax    | Description | Options | Remarks and examples | Stored results |
|-----------|-------------|---------|----------------------|----------------|
| Reference | Also see    |         |                      |                |

## Syntax

Describe the current forecast model

<u>fore</u>cast <u>d</u>escribe [, options]

Describe particular aspects of the current forecast model

<u>fore</u>cast <u>d</u>escribe *aspect* [, *options*]

| aspect                            | Description                                                     |
|-----------------------------------|-----------------------------------------------------------------|
| <u>est</u> imates                 | estimation results                                              |
| <u>co</u> efvector                | coefficient vectors                                             |
| <u>id</u> entity                  | identities                                                      |
| <u>ex</u> ogenous                 | declared exogenous variables                                    |
| <u>ad</u> just                    | adjustments to endogenous variables                             |
| solve                             | forecast solution information                                   |
| <u>en</u> dogenous                | all endogenous variables                                        |
|                                   |                                                                 |
| options                           | Description                                                     |
| <u>b</u> rief<br>* <u>d</u> etail | provide a one-line summary<br>provide more-detailed information |

<sup>4</sup> Specifying detail provides no additional information with *aspects* exogenous, endogenous, and solve.

## Description

forecast describe displays information about the forecast model currently in memory. For example, you can type forecast describe endogenous to obtain information regarding all the endogenous variables in the model. Typing forecast describe without specifying a particular aspect of the model is equivalent to typing forecast describe *aspect* for every *aspect* in the table above and can result in more output than you want, particularly if you specify the detail option.

## Options

brief requests that forecast describe produce a one-sentence summary of the aspect specified. For example, forecast describe exogenous, brief will tell you just the current forecast model's name and the number of exogenous variables in the model. detail requests a more-detailed description of the aspect specified. For example, typing forecast describe estimates lists all the estimation results added to the model using forecast estimates, the estimation commands used, and the number of left-hand-side variables in each estimation result. When you specify forecast describe estimates, detail, the output includes a list of all the left-hand-side variables entered with forecast estimates.

## **Remarks and examples**

For an overview of the forecast commands, see [TS] forecast. This manual entry assumes you have already read that manual entry. forecast describe displays information about the forecast model currently in memory. You can obtain either all the information at once or information about individual aspects of your model, whereby we use the word "aspect" to refer to, for example, just the estimation results, identities, or solution information.

#### Example 1

In example 1 of [TS] **forecast**, we created and forecasted Klein's (1950) model of the U.S. economy. Here we obtain information about all the endogenous variables in the model:

| . forecast describe endogenous<br>Forecast model kleinmodel contains 7 endogenous variables: |           |               |
|----------------------------------------------------------------------------------------------|-----------|---------------|
| Variable                                                                                     | Source    | # adjustments |
| 1. c                                                                                         | estimates | 0             |
| 2. i                                                                                         | estimates | 0             |
| 3. wp                                                                                        | estimates | 0             |
| 4. y                                                                                         | identity  | 0             |
| 5. p                                                                                         | identity  | 0             |
| 6. k                                                                                         | identity  | 0             |
| 7. w                                                                                         | identity  | 0             |

As we mentioned in [TS] **forecast**, there are seven endogenous variables in this model. Three of those variables (c, i, and wp) were left-hand-side variables in equations we fitted and added to our forecast model with forecast estimates. The other four variables were defined by identities added with forecast identity. The right-hand column of the table indicates that none of our endogenous variables contains adjustments specified using forecast adjust.

We can obtain more information about the estimated equations in our model using forecast describe estimates:

| . forecast describe estimates, detail<br>Forecast model kleinmodel contains 1 estimation result: |                         |               |
|--------------------------------------------------------------------------------------------------|-------------------------|---------------|
| Forecast model kleinme                                                                           | odel contains I estimat | tion result:  |
| Estimation<br>result                                                                             | Command                 | LHS variables |
| 1. klein                                                                                         | reg3                    | c<br>i<br>wp  |
|                                                                                                  |                         |               |

Our model has one estimation result, klein, containing results produced by the reg3 command. If we had not specified the detail option, forecast describe estimates would have simply stated the number of left-hand-side variables (3) rather than listing them.

At the end of example 1 in [TS] **forecast**, we obtained dynamic forecasts beginning in 1936. Here we obtain information about the solution:

```
. forecast describe solve
Forecast model kleinmodel has been solved:
Forecast horizon
   Begin
                                   1936
   End
                                   1941
   Number of periods
                                   6
Forecast variables
   Prefix
                                   d_
                                   7
   Number of variables
   Storage type
                                   float
Type of forecast
                                   Dynamic
Solution
  Technique
                                   Damped Gauss-Seidel (0.200)
   Maximum iterations
                                   500
   Tolerance for function values
                                   1.0e-09
   Tolerance for function zero
                                   (not applicable)
```

We obtain information about the forecast horizon, how the variables holding our forecasts were created and stored, and the solution technique used. If we had used the simulate() option with forecast solve, we would have obtained information about the types of simulations performed and the variables used to hold the results.

```
4
```

#### Stored results

**a** 1

When you specify option brief, only a limited number of results are stored. In the tables below, a superscript B indicates results that are available even after brief is specified. forecast coefvector saves certain results only if detail is specified; these are indicated by superscript D. Typing forecast describe without specifying an aspect does not return any results.

forecast describe estimates stores the following in r():

| Scalars<br>r(n_estimates) <sup>B</sup><br>r(n_lhs)        | number of estimation results<br>number of left-hand-side variables defined by estimation results |
|-----------------------------------------------------------|--------------------------------------------------------------------------------------------------|
| Macros<br>r(model) <sup>B</sup><br>r(lhs)<br>r(estimates) | name of forecast model, if named<br>left-hand-side variables<br>names of estimation results      |

forecast describe identity stores the following in r():

| Scalars<br>r(n_identities) <sup>B</sup>                    | number of identities                                                               |
|------------------------------------------------------------|------------------------------------------------------------------------------------|
| Macros<br>r(model) <sup>B</sup><br>r(lhs)<br>r(identities) | name of forecast model, if named<br>left-hand-side variables<br>list of identities |

forecast describe coefvector stores the following in r():

| Scalars                                |                                                                                                    |
|----------------------------------------|----------------------------------------------------------------------------------------------------|
| $r(n\_coefvectors)^B$<br>$r(n\_lhs)^B$ | number of coefficient vectors<br>number of left-hand-side variables defined by coefficient vectors |
| Macros                                 |                                                                                                    |
| $r(model)^B$                           | name of forecast model, if named                                                                   |
| r(lhs)                                 | left-hand-side variables                                                                           |
| $r(rhs)^{D}$                           | right-hand-side variables                                                                          |
| r(names)                               | names of coefficient vectors                                                                       |
| $r(Vnames)^{D}$                        | names of variance matrices ("." if not specified)                                                  |
| $r(Enames)^{D}$                        | names of error variance matrices ("." if not specified)                                            |

forecast describe exogenous stores the following in r():

| Scalars<br>r(n_exogenous) <sup>B</sup>          | number of declared exogenous variables                        |
|-------------------------------------------------|---------------------------------------------------------------|
| Macros<br>r(model) <sup>B</sup><br>r(exogenous) | name of forecast model, if named declared exogenous variables |

forecast describe endogenous stores the following in r():

| $r(n_{endogenous})^B$ | number of endogenous variables                                    |  |
|-----------------------|-------------------------------------------------------------------|--|
| Macros                |                                                                   |  |
| $r(model)^B$          | name of forecast model, if named                                  |  |
| r(varlist)            | endogenous variables                                              |  |
| r(source_list)        | sources of endogenous variables (estimates, identity, coefvector) |  |
| r(adjust_cnt)         | number of adjustments per endogenous variable                     |  |

#### forecast describe solve stores the following in r():

| Scal | ars              |                                           |
|------|------------------|-------------------------------------------|
|      | r(periods)       | number of periods forecast per panel      |
|      | r(Npanels)       | number of panels forecast                 |
|      | r(Nvar)          | number of forecast variables              |
|      | r(damping)       | damping parameter for damped Gauss-Seidel |
|      | r(maxiter)       | maximum number of iterations              |
|      | r(vtolerance)    | tolerance for forecast values             |
|      | r(ztolerance)    | tolerance for function zero               |
|      | r(sim_nreps)     | number of simulations                     |
| Mac  | ros              |                                           |
|      | $r(solved)^B$    | solved, if the model has been solved      |
|      | $r(model)^B$     | name of forecast model, if named          |
|      | r(actuals)       | actuals, if specified with forecast solve |
|      | r(double)        | double, if specified with forecast solve  |
|      | r(static)        | static, if specified with forecast solve  |
|      | r(begin)         | first period in forecast horizon          |
|      | r(end)           | last period in forecast horizon           |
|      | r(technique)     | solver technique                          |
|      | r(sim_technique) | specified sim_technique                   |
|      | r(prefix)        | forecast variable prefix                  |
|      | r(suffix)        | forecast variable suffix                  |
|      | r(sim_prefix_i)  | ith simulation statistic prefix           |
|      | r(sim_suffix_i)  | ith simulation statistic suffix           |
|      | r(sim_stat_i)    | ith simulation statistic                  |

forecast describe adjust stores the following in r():

```
Scalars

r(n_adjustments)<sup>B</sup> total number of adjustments

r(n_adjust_vars)<sup>B</sup> total number of adjustments

number of variables with adjustments

Macros

r(model)<sup>B</sup> name of forecast model, if named

r(varlist) variables with adjustments

r(adjust_cnt) number of adjustments per endogenous variable

r(adjust_list) list of adjustments
```

## Reference

Klein, L. R. 1950. Economic Fluctuations in the United States 1921-1941. New York: Wiley.

## Also see

- [TS] forecast Econometric model forecasting
- [TS] forecast list List forecast commands composing current model

# Title

| forecast drop — Drop forecast variables                 |             |                                                                                |                      |                |  |
|---------------------------------------------------------|-------------|--------------------------------------------------------------------------------|----------------------|----------------|--|
| Syntax<br>Also see                                      | Description | Options                                                                        | Remarks and examples | Stored results |  |
| yntax                                                   |             |                                                                                |                      |                |  |
| <u>fore</u> cast <u>dr</u> op [, <i>options</i> ]       |             |                                                                                |                      |                |  |
| options                                                 | Desc        | ription                                                                        |                      |                |  |
| * <pre>prefix(string) * <pre>suffix(string)</pre></pre> | 1           | specify prefix for forecast variables<br>specify suffix for forecast variables |                      |                |  |

You can specify prefix() or suffix() but not both.

### Description

forecast drop drops variables previously created by forecast solve.

## Options

prefix(string) and suffix(string) specify either a name prefix or a name suffix that will be used to
 identify forecast variables to be dropped. You may specify prefix() or suffix() but not both.
 By default, forecast drop removes all forecast variables produced by the previous invocation
 of forecast solve.

Suppose, however, that you previously specified the simulate() option with forecast solve and wish to remove variables containing simulation results but retain the variables containing the point forecasts. Then you can use the prefix() or suffix() option to identify the simulation variables you want dropped.

### **Remarks and examples**

For an overview of the forecast commands, see [TS] forecast. This manual entry assumes you have already read that manual entry. forecast drop safely removes variables previously created using forecast solve. Say you previously solved your model and created forecast variables that were suffixed with \_f. Do not type

. drop \*\_f

to remove those variables from the dataset. Rather, type

. forecast drop

The former command is dangerous: Suppose you were given the dataset and asked to produce the forecast. The person who previously worked with the dataset created other variables that ended with \_f. Using drop would remove those variables as well. forecast drop removes only those variables that were previously created by forecast solve based on the model in memory.

If you do not specify any options, forecast drop removes all the forecast variables created by the current model, including the variables that contain the point forecasts as well as any variables that contain simulation results specified by the simulate() option with forecast solve. Suppose you had typed

```
. forecast solve, prefix(s_) simulate(betas, statistic(stddev, prefix(sd_)))
```

Then if you type

. forecast drop, prefix(sd\_)

forecast drop will remove the variables containing the standard deviations of the forecasts and will leave the variables containing the point forecasts (prefixed with  $s_{-}$ ) untouched.

forecast drop does not exit with an error if a variable it intends to drop does not exist in the dataset.

### Stored results

forecast drop stores the following in r():

Scalars r(n\_dropped) number of variables dropped

### Also see

[TS] **forecast** — Econometric model forecasting

[TS] forecast solve — Obtain static and dynamic forecasts

```
Title
```

```
      forecast estimates — Add estimation results to a forecast model

      Syntax
      Description
      Options
      Remarks and examples
      References
      Also see

      Syntax
      Add estimation result currently in memory to model
```

<u>fore</u>cast <u>est</u>imates name [, options]

name is the name of a stored estimation result; see [R] estimates store.

Add estimation result currently saved on disk to model

forecast estimates using filename [, number(#) options]

filename is an estimation results file created by estimates save; see [R] estimates save. If no file extension is specified, .ster is assumed.

| options                                                         | Description                                                                                                    |
|-----------------------------------------------------------------|----------------------------------------------------------------------------------------------------|
| <pre>predict(p_options) names(namelist[, replace]) advise</pre> | call predict using $p\_options$<br>use <i>namelist</i> for names of left-hand-side variables<br>advise whether estimation results can be dropped from memory |

## Description

forecast estimates adds estimation results to the forecast model currently in memory. You must first create a new model using forecast create before you can add estimation results with forecast estimates. After estimating the parameters of an equation or set of equations, you must use estimates store to store the estimation results in memory or use estimates save to save them on disk before adding them to the model.

# Options

predict ( $p_{options}$ ) specifies the predict options to use when predicting the dependent variables. For a single-equation estimation command, you simply specify the appropriate options to pass to predict. If multiple options are required, enclose them in quotation marks:

. forecast estimates ..., predict("pr outcome(#1)")

For a multiple-equation estimation command, you can either specify one set of options that will be applied to all equations or specify p options, where p is the number of endogenous variables being added. If multiple options are required for each equation, enclose each equation's options in quotes:

```
. forecast estimates ..., predict("pr eq(#1)" "pr eq(#2)")
```

If you do not specify the eq() option for any of the equations, forecast automatically includes it for you.

If you are adding results from a linear estimation command that forecast recognizes as one whose predictions can be calculated as  $\mathbf{x}'_t \boldsymbol{\beta}$ , do not specify the predict() option, because this will slow forecast's computation time substantially. Use the advise option to determine whether forecast needs to call predict.

If you do not specify any predict options, forecast uses the default type of prediction for the command whose results are being added.

names(namelist[, replace]) instructs forecast estimates to use namelist as the names of the left-hand-side variables in the estimation result being added. You must use this option if any of the left-hand-side variables contains time-series operators. By default, forecast estimates uses the names stored in the e(depvar) macro of the results being added.

forecast estimates creates a new variable in the dataset for each element of *namelist*. If a variable of the same name already exists in your dataset, forecast estimates exits with an error unless you specify the replace option, in which case existing variables are overwritten.

- advise requests that forecast estimates report a message indicating whether the estimation results being added can be removed from memory. This option is useful if you expect your model to contain more than 300 sets of estimation results, the maximum number that Stata allows you to store in memory; see [R] limits. This option also provides an indication of the speed with which the model can be solved: forecast executes much more slowly with estimation results that must remain in memory.
- number(#), for use with forecast estimates using, specifies that the #th set of estimation results
  from filename be loaded. This assumes that multiple sets of estimation results have been saved
  in filename. The default is number(1). See [R] estimates save for more information on saving
  multiple sets of estimation results in a single file.

## **Remarks and examples**

For an overview of the forecast commands, see [TS] forecast. This manual entry assumes you have already read that manual entry. forecast estimates adds stochastic equations previously fit by Stata estimation commands to a forecast model.

Remarks are presented under the following headings:

Introduction The advise option Using saved estimation results The predict option Forecasting with ARIMA models

#### Introduction

After you fit an equation that will become a part of your model, you must use either estimates store to store the estimation results in memory or estimates save to save the estimation results to disk. Then you can use forecast estimates to add that equation to your model.

We usually refer to "equation" in the singular, but of course, you can also use a multiple-equation estimation command to fit several equations at once and add them to the model. When we discuss adding a stochastic equation to a model, we really mean adding a single estimation result. In this discussion, we also need to make a distinction between making a forecast and obtaining a prediction. We use the word "predict" to refer to the process of obtaining a fitted value for a single equation, just as you can use the predict command to obtain fitted values, residuals, or other statistics after fitting a model with an estimation command. We use the word "forecast" to mean finding a solution to the complete set of equations that compose the forecast model. The iterative techniques we use to solve the model and produce forecasts require that we be able to obtain predictions from each of the equations in the model.

#### Example 1: A simple example

Here we illustrate how to add estimation results from a regression model in which none of the left-hand-side variables contains time-series operators or mathematical transformations. We use quietly with the estimation command because the output is not relevant here. We type

- . use http://www.stata-press.com/data/r13/klein2
- . quietly reg3 (c p L.p w) (i p L.p L.k) (wp y L.y yr), endog(w p y) exog(t wg g)
- . estimates store klein
- . forecast create kleinmodel Forecast model kleinmodel started.
- . forecast estimates klein Added estimation results from **reg3**. Forecast model kleinmodel now contains 3 endogenous variables.

forecast estimates indicated that three endogenous variables were added to the forecast model. That is because we specified three equations in our call to reg3. As we mentioned in example 1 in [TS] forecast, the endog() option of reg3 has no bearing on forecast. All that matters are the three left-hand-side variables.

4

#### Technical note

When you add an estimation result to your forecast model, forecast looks at the macro e(depvar) to determine the endogenous variables being added. If that macro is empty, forecast tries a few other macros to account for nonstandard commands. The number of endogenous variables being added to the model is based on the number of words found in the macro containing the dependent variables.

You can fit equations with the D. and S. first- and seasonal-difference time-series operators adorning the left-hand-side variables, but in those cases, when you add the equations to the model, you must use the names() option of forecast estimates. When you specify names(*namelist*), forecast estimates uses *namelist* as the names of the newly declared endogenous variables and ignores what is in e(depvar). Moreover, forecast does not automatically "undo" the operators on left-hand-side variables. For example, you might fit a regression with D.x as the regressand and then add it to the model using forecast estimates ..., name(Dx). In that case, forecast will solve the model in terms of Dx. You must add an identity to convert Dx to the corresponding level variable x, as the next example illustrates.

Of course, you are free to use the D., S., and L. time-series operators on endogenous variables when they appear on the right-hand sides of equations. It is only when D. or S. appears on the left-hand side that you must use the names() option to provide alternative names for them. You cannot add equations to models for which the L. operator appears on left-hand-side variables. You cannot use the F. forward operator anywhere in forecast models.

#### Example 2: Differenced and log-transformed dependent variables

Consider the following model:

$$\mathsf{D}.\mathsf{logC} = \beta_{10} + \beta_{11}\mathsf{D}.\mathsf{logW} + \beta_{12}\mathsf{D}.\mathsf{logY} + u_{1t} \tag{1}$$

$$\log \mathsf{W} = \beta_{20} + \beta_{21} \mathsf{L.logW} + \beta_{22} \mathsf{M} + \beta_{23} \log \mathsf{Y} + \beta_{24} \log \mathsf{C} + u_{2t} \tag{2}$$

Here  $\log Y$  and M are exogenous variables, so we will assume they are filled in over the forecast horizon before solving the model. Ultimately, we are interested in forecasting C and W. However, the first equation is specified in terms of changes in the logarithm of C, and the second equation is specified in terms of the logarithm of W.

We will refer to variables and transformations like logC, D.logC, and C as "related" variables because they are related to one another by simple mathematical functions. Including the related variables, we in fact have a five-equation model with two stochastic equations and three identities:

$$\begin{split} & \operatorname{dlogC} = \beta_{10} + \beta_{11} \operatorname{D.logW} + \beta_{12} \operatorname{D.logY} + u_{1t} \\ & \operatorname{logC} = \operatorname{L.logC} + \operatorname{dlogC} \\ & \operatorname{C} = \exp(\operatorname{logC}) \\ & \operatorname{logW} = \beta_{20} + \beta_{21} \operatorname{L.logW} + \beta_{22} \operatorname{M} + \beta_{23} \operatorname{logY} + \beta_{24} \operatorname{logC} + u_{2t} \\ & \operatorname{W} = \exp(\operatorname{logW}) \end{split}$$

To fit (1) and (2) in Stata and create a forecast model, we type

```
. use http://www.stata-press.com/data/r13/fcestimates, clear
(1978 Automobile Data)
. quietly regress D.logC D.logW D.logY
. estimates store dlogceq
. quietly regress logW L.logW M logY logC
. estimates store logweq
. forecast create cwmodel, replace
 (Forecast model kleinmodel ended.)
 Forecast model cwmodel started.
. forecast estimates dlogceq, names(dlogC)
 Added estimation results from regress.
 Forecast model cwmodel now contains 1 endogenous variable.
. forecast identity logC = L.logC + dlogC
 Forecast model cwmodel now contains 2 endogenous variables.
. forecast identity C = \exp(\log C)
 Forecast model cwmodel now contains 3 endogenous variables.
. forecast estimates logweq
 Added estimation results from regress.
 Forecast model cwmodel now contains 4 endogenous variables.
. forecast identity W = \exp(\log W)
 Forecast model cwmodel now contains 5 endogenous variables.
```

Because the left-hand-side variable in (1) contains a time-series operator, we had to use the names() option of forecast estimates when adding that equation's estimation results to our forecast model. Here we named this endogenous variable dlogC. We then added the other four equations to our model. In general, when we have a set of related variables, we prefer to specify the identities right after we add the stochastic equation so that we do not forget about them.

#### Technical note

In the previous example, we "undid" the log-transformations by simply exponentiating the logarithmic variable. However, that is only an approximation that does not work well in many applications. Suppose we fit the linear regression model

$$\ln y_t = \mathbf{x}_t' \boldsymbol{\beta} + u_t$$

where  $u_t$  is a zero-mean regression error term. Then  $E(y_t|\mathbf{x}_t) = \exp(\mathbf{x}'_t \boldsymbol{\beta}) \times E\{\exp(u_t)\}$ . Although  $E(u_t) = 0$ , Jensen's inequality suggests that  $E\{\exp(u_t)\} \neq 1$ , implying that we cannot predict  $y_t$  by simply taking the exponential of the linear prediction  $\mathbf{x}'_t \boldsymbol{\beta}$ .

If we assume that  $u_t \sim N(0, \sigma^2)$ , then  $E\{\exp(u_t)\} = \exp(\sigma^2/2)$ . Moreover, many estimation commands like regress provide an estimate  $\hat{\sigma}^2$  of  $\sigma^2$ , so for regression models that contain a logarithmic dependent variable, we can obtain better forecasts for the dependent variable in levels if we approximate  $E\{\exp(u_t)\}$  as  $\exp(\hat{\sigma}^2/2)$ . Suppose we run the regression

```
. regress lny x1 x2 x3
. estimates store myreg
```

then we could add lny and y as endogenous variables like this:

```
. forecast estimates lny
. forecast identity y = exp(lny)*'=e(rmse)^2 / 2'
```

In the second command, Stata will first evaluate the expression '=e(rmse)^2/2' and replace it with its numerical value. After regress, the macro e(rmse) contains the square root of the estimate of  $\hat{\sigma}^2$ , so the value of this expression will be our estimate of  $E\{\exp(u_t)\}$ . Then forecast will forecast y as the product of this number and  $\exp(\ln y)$ . Here we had to use a macro expression including an equals sign to force Stata to evaluate the expression immediately and obtain the expression's value. Identities are not associated with estimation results, so as soon as we used another estimation command or restored some other estimation results (perhaps unknowingly by invoking forecast solve), our reference to e(rmse) would no longer be meaningful. See [U] 18.3.8 Macro expressions for more information on macro evaluation.

Another alternative would be to use Duan's (1983) smearing technique. Stata code for this is provided in Cameron and Trivedi (2010).

A third alternative is to use the generalized linear model (GLM) as implemented by the glm command with a log-link function. In a GLM framework, we would be modeling  $\ln \{E(y_t)\}$  rather than  $E \{\ln(y_t)\}$  because we would be using regress, but oftentimes, the two quantities are similar. Moreover, obtaining predicted values for  $y_t$  in the GLM does not present the transformation problem as happens with linear regression. The forecast commands contain special code to handle estimation results obtained by using glm with the link(log) option, and you do not need to specify an identity to obtain y as a function of lny. All you would need to do is

- . glm y x1 x2 x3, link(log)
- . estimates store myglm
- . forecast estimates myglm

#### The advise option

To produce forecasts from your model, forecast must be able to obtain predictions for each estimation result that you have added. For many of the most commonly used estimation commands such as regress, ivregress, and var, forecast includes special code to quickly obtain these predictions. For estimation commands that either require more involved computations to obtain predictions or are not widely used in forecasting, forecast instead relies on the predict command to obtain predictions.

The advise option of forecast estimates advises you as to whether forecast includes the special code to obtain fast predictions for the command whose estimation results are being added to the model. For example, here we use advise with forecast estimates when building the Klein (1950) model.

#### Example 3: Using the advise option

- . use http://www.stata-press.com/data/r13/klein2, clear
- . quietly reg3 (c p L.p w) (i p L.p L.k) (wp y L.y yr), endog(w p y) exog(t wg g)
- . estimates store klein
- . forecast create kleinmodel, replace (Forecast model cwmodel ended.) Forecast model kleinmodel started.
- . forecast estimates klein, advise (These estimation results are no longer needed; you can drop them.) Added estimation results from **reg3**. Forecast model kleinmodel now contains 3 endogenous variables.

After we typed forecast estimates, Stata advised us that "[t]hese estimation results are no longer needed; you can drop them". That means forecast includes code to obtain predictions from reg3 without having to call predict. forecast has recorded all the information it needs about the estimation results stored in klein, and we could type

. estimates drop klein

to remove those estimates from memory.

4

For relatively small models, there is no need to use estimates drop to remove estimation results from memory. However, Stata allows no more than 300 sets of estimation results to be in memory at once, and forecast solve requires estimation results to be in memory (and not merely saved on disk) before it can produce forecasts. For very large models in which that limit may bind, you can use the advise option to determine which estimation results are needed to solve the model and which can be dropped.

Suppose we had estimation results from a command for which forecast must call predict to obtain predictions. Then instead of obtaining the note saying the estimation results were no longer needed, we would obtain a note stating

```
. forecast estimates IUsePredict (These estimation results are needed to solve the model.)
```

In that case, the estimation results would need to be in memory before calling forecast solve.

The advise option also provides an indication of how quickly forecasts can be produced from the model. Models for which forecast never needs to call predict can be solved much more quickly than models that include equations for which forecast must restore estimation results and call predict to obtain predictions.

#### Using saved estimation results

Stata's estimates commands allow you to save estimation results to disk so that they are available in subsequent Stata sessions. You can use the using option of forecast estimates to use estimation results saved on disk without having to first call estimates use. In fact, estimates use can even retrieve estimation results stored on a website, as the next example demonstrates.

#### Example 4: Adding saved estimation results

The file klein.ster contains the estimation results produced by reg3 for the three stochastic equations of Klein's (1950) model. That file is stored on the Stata Press website in the same location as the example datasets. Here we create a forecast model and add those results:

- . use http://www.stata-press.com/data/r13/klein2
- forecast create example4, replace (Forecast model kleinmodel ended.) Forecast model example4 started.
  forecast estimates using http://www.stata-press.com/data/r13/klein Added estimation results from reg3.
- Forecast model example4 now contains 3 endogenous variables.

If you do not specify a file extension, forecast estimates assumes the file ends in .ster. You are more likely to save your estimation results on your computer's disk drive rather than a web server, but in either case, this example shows that you can fit equations in one session of Stata, save the results to disk, and then build your forecast model later.

4

The estimates save command allows you to save multiple estimation results to the same file and numbers them sequentially starting at 1. You can use the number() option of forecast estimates using to specify which set of estimation results from the specified file you wish to add to the forecast model. If you do not specify number(), forecast estimates using uses the first set of results.

When you use forecast estimates using, forecast loads the estimation results from disk and stores them in memory using a temporary name. Later, when you proceed to solve your model, forecast checks to see whether those estimation results are still in memory. If not, it will attempt to reload them from the file you had specified. You should therefore not move or rename estimation result files between the time you add them to your model and the time you solve the model.

#### The predict option

As we mentioned while discussing the advise option, the forecast commands include code to quickly obtain predictions from some of the most commonly used commands, while they use predict to obtain predictions from other estimation commands. When you add estimation results that require forecast to use predict, by default, forecast assumes that it can pass the option xb on to predict to obtain the appropriate predicted values. You use the predict() option of forecast estimates to specify the option that predict must use to obtain predicted values from the estimates being added.

For example, suppose you used tobit to fit an equation whose dependent variable is left-censored at zero and then stored the estimation results under the name tobitreg. When solving the model, you want to use the predicted values of the left-truncated mean, the expected value of the dependent variable conditional on its being greater than zero. Looking at the *Syntax for predict* in [R] tobit postestimation, we see that the appropriate option we must pass to predict is e(0,.). To add this estimation result to an existing forecast model, we would therefore type

. forecast estimates tobitreg, predict(e(0,.))

Now, whenever forecast calls predict with those estimation results, it will pass the option e(0,.) so that we obtain the appropriate predictions. If you are adding results from a multiple-equation estimation command with k dependent variables, then you must specify k predict options within the predict() option, separated by spaces.

### Forecasting with ARIMA models

Practitioners often use ARIMA models to forecast some of the variables in their models, and you can certainly use estimation results produced by commands such as arima with forecast. There are just two rules to follow when using commands that use the Kalman filter to obtain predictions. First, do not specify the predict() option with forecast estimates. The forecast commands know how to handle these estimators automatically. Second, as we stated earlier, the forecast commands do not "undo" any time-series operators that may adorn the left-hand-side variables of estimation results, so you must use forecast identity to specify identities to recover the underlying variables in levels.

#### Example 5: An ARIMA model with first- and seasonal-differencing

wpil.dta contains quarterly observations on the variable wpi. First, let's fit a multiplicative seasonal ARIMA model with both first- and seasonal-difference operators applied to the dependent variable and store the estimation results:

. use http://www.stata-press.com/data/r13/wpi1
. arima wpi, arima(1, 1, 1) sarima(1, 1, 1, 4)
 (output omitted)
. estimates store arima

(For details on fitting seasonal ARIMA models, see [TS] arima).

With the difference operators used here, when forecast calls predict, it will obtain predictions in terms of DS4.wpi. Using the definitions of time-series operators in [TS] tsset, we have

$$DS4.wpi_t = (wpi_t - wpi_{t-4}) - (wpi_{t-1} - wpi_{t-5})$$

so that

$$wpi_t = DS4.wpi_t + wpi_{t-4} + (wpi_{t-1} - wpi_{t-5})$$

Because our arima results include a dependent variable with time-series operators, we must use the name() option of forecast estimates to specify an alternative variable name. We will name ours ds4wpi. Then we can specify an identity by using the previous equation to recover our forecasts in terms of wpi. We type

. forecast create arimaexample, replace
 (Forecast model example4 ended.)
 Forecast model arimaexample started.
. forecast estimates arima, name(ds4wpi)
 Added estimation results from **arima**.
 Forecast model arimaexample now contains 1 endogenous variable.
. forecast identity wpi = ds4wpi + L4.wpi + (L.wpi - L5.wpi)
 Forecast model arimaexample now contains 2 endogenous variables.

. forecast solve, begin(tq(1988q1)) Computing dynamic forecasts for model arimaexample. Starting period: 1988q1 1990q4 Ending period: Forecast prefix: f\_ 1988q1: . . . . . . . . . . . . . 1988q2: . . . . . . . . . . . . . . . 1988q3: . . . . . . . . . . . . . . . (output omitted) 1990q4: . . . . . . . . . . . . Forecast 2 variables spanning 12 periods.

Because our entire forecast model consists of a single equation fit by arima, we can also call predict to obtain forecasts:

```
. predict a_wpi, y dynamic(tq(1988q1))
(5 missing values generated)
. list t f_wpi a_wpi in -5/1
            t
                    f_wpi
                                a_wpi
120.
       1989q4
                 110.2182
                            110.2182
121.
       1990q1
                111.6782
                            111.6782
122.
       1990q2
                112.9945
                            112.9945
123.
       1990q3
                114.3281
                            114.3281
124.
       1990a4
                 115.5142
                            115.5142
```

Looking at the last few observations in the dataset, we see that the forecasts produced by forecast (f\_wpi) match those produced by predict (a\_wpi). Of course, the advantage of forecast is that we can combine multiple sets of estimation results and obtain forecasts for an entire system of equations.

4

#### Technical note

Do not add estimation results to your forecast model that you have stored after calling an estimation command with the by: prefix. The stored estimation results will contain information from only the last group on which the estimation command was executed. forecast will then use those results for all observations in the forecast horizon regardless of the value of the group variable you specified with by:.

### References

Cameron, A. C., and P. K. Trivedi. 2010. Microeconometrics Using Stata. Rev. ed. College Station, TX: Stata Press. Duan, N. 1983. Smearing estimate: A nonparametric retransformation method. Journal of the American Statistical Association 78: 605–610.

Klein, L. R. 1950. Economic Fluctuations in the United States 1921–1941. New York: Wiley.

# Also see

- [TS] **forecast** Econometric model forecasting
- [R] estimates Save and manipulate estimation results
- [R] predict Obtain predictions, residuals, etc., after estimation

forecast exogenous — Declare exogenous variables

Syntax Description Remarks and examples Also see

## Syntax

forecast exogenous varlist

## Description

forecast exogenous declares exogenous variables in the current forecast model.

## **Remarks and examples**

For an overview of the forecast commands, see [TS] forecast. This manual entry assumes you have already read that manual entry. forecast exogenous declares exogenous variables in your forecast model.

Before you can solve your model, all the exogenous variables must be filled in with nonmissing values over the entire forecast horizon. When you use forecast solve, Stata first checks your exogenous variables and exits with an error message if any of them contains missing values for any periods being forecast. When you assemble a large model with many variables, it is easy to forget some variables and then have problems obtaining forecasts. forecast exogenous provides you with a mechanism to explicitly declare the exogenous variables in your model so that you do not forget about them.

Declaring exogenous variables with forecast exogenous is not explicitly necessary, but we nevertheless strongly encourage doing so. Stata can check the exogenous variables before solving the model and issue an appropriate error message if missing values are found, whereas troubleshooting models for which forecasting failed is more difficult after the fact.

#### Example 1

Here we fit a simple single-equation dynamic model with two exogenous variables, x1 and x2:

- . use http://www.stata-press.com/data/r13/forecastex1
- . quietly regress y L.y x1 x2
- . estimates store exregression
- . forecast create myexample Forecast model myexample started.
- . forecast estimates exregression Added estimation results from **regress**. Forecast model myexample now contains 1 endogenous variable.
- . forecast exogenous x1 Forecast model myexample now contains 1 declared exogenous variable.
- . forecast exogenous x2 Forecast model myexample now contains 2 declared exogenous variables.

Instead of using forecast exogenous twice, we could have instead typed

. forecast exogenous x1 x2

# Also see

[TS] forecast — Econometric model forecasting

# Title

| lorecast in                  | lorecast identity — Add an identity to a forecast model |          |                                  |                |  |  |  |  |
|------------------------------|---------------------------------------------------------|----------|----------------------------------|----------------|--|--|--|--|
| Syntax<br>Also see           | Description                                             | Options  | Remarks and examples             | Stored results |  |  |  |  |
| Syntax                       |                                                         |          |                                  |                |  |  |  |  |
| <u>fore</u> cast             | <u>id</u> entity varna                                  | me = exp | , options                        |                |  |  |  |  |
| options                      | Description                                             |          |                                  |                |  |  |  |  |
| generate<br>* <u>do</u> uble | create new va<br>store new var                          |          | me<br>puble instead of as a floa | t              |  |  |  |  |

varname is the name of an endogenous variable to be added to the forecast model.

forecast identity - Add an identity to a forecast model

\* You can only specify double if you also specify generate.

# Description

forecast identity adds an identity to the forecast model currently in memory. You must first create a new model using forecast create before you can add an identity with forecast identity. An identity is a nonstochastic equation that expresses an endogenous variable in the model as a function of other variables in the model. Identities often describe the behavior of endogenous variables that are based on accounting identities or adding-up conditions.

# Options

generate specifies that the new variable *varname* be created equal to *exp* for all observations in the current dataset. By default, forecast identity exits with an error if *varname* does not exist.

double, for use in conjunction with the generate option, requests that the new variable be created as a double. By default, the new variable is created as a float. See [D] data types.

# **Remarks and examples**

For an overview of the forecast commands, see [TS] forecast. This manual entry assumes you have already read that manual entry. forecast identity specifies a nonstochastic equation that determines the value of an endogenous variable in the model. When you type

```
. forecast identity varname = exp
```

forecast identity registers *varname* as an endogenous variable in your forecast model that is equal to *exp*, where *exp* is a valid Stata expression that is typically a function of other endogenous variables and exogenous variables in your model and perhaps lagged values of *varname* as well. forecast identity was used in all the examples in [TS] forecast.

#### Example 1: Variables with constant growth rates

Some models contain variables that you are willing to assume will grow at a constant rate throughout the forecast horizon. For example, say we have a model using annual data and want to assume that our population variable pop grows at 0.75% per year. Then we can declare endogenous variable pop by using forecast identity:

```
. forecast identity pop = 1.0075*L.pop
```

Typically, you use forecast identity to define the relationship that determines an endogenous variable that is already in your dataset. For example, in example 1 of [TS] forecast, we used forecast identity to define total wages as the sum of government and private-sector wages, and the total wage variable already existed in our dataset.

The generate option of forecast identity is useful when you wish to use a transformation of one or more endogenous variables as a right-hand-side variable in a stochastic equation that describes another endogenous variable. For example, say you want to use regress to model variable y as a function of the ratio of two endogenous variables, u and w, as well as other covariates. Without the generate option of forecast identity, you would have to define the variable y = u/wtwice: first, you would have to use the generate command to create the variable before fitting your regression model, and then you would have to use forecast identity to add an identity to your forecast model to define y in terms of u and w. Assuming you have already created your forecast model, the generate option allows you to define the ratio variable just once, before you fit the regression equation. In this example, the ratio variable is easy enough to specify twice, but it is very easy to forget to include identities that define regressors used in estimation results while building large forecast models. In other cases, an endogenous variable may be a more complicated function of other endogenous variables, so having to specify the function only once reduces the chance for error.

## Stored results

forecast identity stores the following in r():

Macros

| r(lhs)       | left-hand-side (endogenous) variable             |
|--------------|--------------------------------------------------|
| r(rhs)       | right-hand side of identity                      |
| r(basenames) | base names of variables found on right-hand side |
| r(fullnames) | full names of variables found on right-hand side |

### Also see

[TS] forecast — Econometric model forecasting

4

Title

| foreca                             | forecast list — List forecast commands composing current model |         |                                                           |           |          |  |  |  |
|------------------------------------|----------------------------------------------------------------|---------|-----------------------------------------------------------|-----------|----------|--|--|--|
| Syntax                             | Description                                                    | Options | Remarks and examples                                      | Reference | Also see |  |  |  |
| Syntax<br>forect                   | ast list [, $opt$                                              | ions]   |                                                           |           |          |  |  |  |
| options                            |                                                                | Des     | cription                                                  |           |          |  |  |  |
| <u>sav</u> ing(f<br><u>notr</u> im | <i>ilename</i> [, replac                                       |         | e list of commands to file<br>not remove extraneous white | e space   |          |  |  |  |

# Description

forecast list produces a list of forecast commands issued since the current model was started.

# Options

- saving(filename[, replace]) requests that forecast list write the list of commands to disk
  with filename. If no extension is specified, .do is assumed. If filename already exists, an error is
  issued unless you specify replace, in which case the file is overwritten.
- notrim requests that forecast list not remove any extraneous spaces and that commands be shown exactly as they were originally entered. By default, superfluous white space is removed.

## **Remarks and examples**

For an overview of the forecast commands, see [TS] forecast. This manual entry assumes you have already read that manual entry. forecast list produces a list of all the forecast commands you would need to enter to re-create the forecast model currently in memory. Unlike using a command log, forecast list only shows the forecast-related commands but not any estimation command or other commands you may have issued. If you specify saving(*filename*), forecast list saves the list as *filename*.do, which you can then edit using the Do-file Editor.

forecast creates models by accumulating estimation results, identities, and other features that you add to the model by using various forecast subcommands. Once you add a feature to a model, it remains a part of the model until you clear the entire model from memory. forecast list provides a list of all the forecast commands you would need to rebuild the current model.

When building all but the smallest forecast models, you will typically write a do-file to load your dataset, perhaps call some estimation commands, and issue a sequence of forecast commands to build and solve your forecast model. There are times, though, when you will type a forecast command interactively and then later want to undo the command or else wish you had not typed the command in the first place. forecast list provides the solution. Suppose you use forecast adjust to perform some policy simulations and then decide you want to remove those adjustments from the model. forecast list makes this easy to do. You simply call forecast list with the saving() option to produce a do-file that contains all the forecast commands issued since the model was created. Then you can edit the do-file to remove the forecast adjust command, type forecast clear, and run the do-file.

#### Example 1: Klein's model

In example 1 of [TS] **forecast**, we obtained forecasts from Klein's (1950) macroeconomic model. If we type forecast list after typing all the commands in that example, we obtain

```
. forecast list
forecast create kleinmodel
forecast estimates klein
forecast identity y = c + i + g
forecast identity p = y - t - wp
forecast identity k = L.k + i
forecast identity w = wg + wp
forecast exogenous wg
forecast exogenous g
forecast exogenous t
forecast exogenous yr
```

The forecast solve command is not included in output produced by forecast list because solving the model does not add any features to the model.

```
4
```

#### Technical note

To prevent you from accidentally destroying the model in memory, forecast list does not add the replace option to forecast create even if you specified replace when you originally called forecast create.

### Reference

Klein, L. R. 1950. Economic Fluctuations in the United States 1921-1941. New York: Wiley.

### Also see

[TS] forecast — Econometric model forecasting

## Title

forecast query — Check whether a forecast model has been started

Syntax Description Remarks and examples Stored results Also see

## Syntax

<u>fore</u>cast query

# Description

forecast query issues a message indicating whether a forecast model has been started.

## **Remarks and examples**

For an overview of the forecast commands, see [TS] forecast. This manual entry assumes you have already read that manual entry. forecast query allows you to check whether a forecast model has been started. Most users of the forecast commands will not need to use forecast query. This command is most useful to programmers.

Suppose there is no forecast model in memory:

. forecast query No forecast model exists.

Now we create a forecast model named fcmodel:

```
    forecast create fcmodel
Forecast model fcmodel started.
    forecast query
Forecast model fcmodel exists.
```

# Stored results

forecast query stores the following in r():

```
Scalars
r(found) 1 if model started; 0 otherwise
Macros
r(name) model name
```

## Also see

- [TS] forecast Econometric model forecasting
- [TS] forecast describe Describe features of the forecast model

# Title

| lorecast solve —                                                                                                    | Obtain static and dynam                                                                              |                                                                                                    |                                                             |
|----------------------------------------------------------------------------------------------------|----------------------------------------------------------------------------------------------------|----------------------------------------------------------------------------------------------------|-------------------------------------------------------------|
|                                                                                                    | Description<br>Methods and formulas                                                                  | Options<br>References                                                                                                    | Remarks and examples<br>Also see                            |
| vntax                                                                                                    |                                                                                                    |                                                                                                    |                                                             |
| <u>fore</u> cast <u>s</u> olve [                                                                                             | , $\left\{\underline{\mathtt{prefix}}(\mathtt{stub}) \mid \underline{\mathtt{suf}}\right\}$          | <pre>fix(stub) } o</pre>                                                                                                    | ptions ]                                                    |
| options                                                                                                    | Description                                                                                          |                                                                                                    |                                                             |
| Model                                                                                                    |                                                                                                    |                                                                                                    |                                                             |
| <pre>prefix(string) suffix(string) begin(time_constant) end(time_constant) periods(#) double static actuals Simulation</pre> | <pre>produce static foreca use actual values if ue, sim_statistic sim_op specify simulation te</pre> | recast variables<br>gin forecasting<br>d forecasting<br>eriods to foreca<br>les as doubles<br>asts instead of c<br>available instea<br>otions)<br>echnique and op | instead of as floats<br>lynamic forecasts<br>d of forecasts |
|                                                                                                    | on, <u>br</u> ief, or <u>of</u>                                                                      |                                                                                                    | ,,,,,,                                                      |
| Solver<br>vtolerance(#)                                                                                                    | specify tolerance for                                                                                | · forecast value                                                                                                    | 3                                                           |
| <pre>ztolerance(#)</pre>                                                                                                    | specify tolerance for                                                                                |                                                                                                    | ,                                                           |
| <u>iter</u> ate(#)                                                                                                    | specify maximum n                                                                                    |                                                                                                    | ons                                                         |
| <u>tech</u> nique( <i>technique</i> )                                                                                        | 1 1                                                                                                  | hod; may be <u>da</u>                                                                                                    | ampedgaussseidel #,                                         |

 $\dagger$  You can specify end() or periods() but not both.

| sim_technique     | Description                                                |
|-------------------|------------------------------------------------------------|
| <u>be</u> tas     | draw multivariate-normal parameter vectors                 |
| <u>er</u> rors    | draw additive errors from multivariate normal distribution |
| <u>re</u> siduals | draw additive residuals based on static forecast errors    |

You can specify one or two *sim\_methods* separated by a space, though you cannot specify both errors and residuals.

sim\_statistic is

statistic(statistic, {prefix(string) | suffix(string)})

and may be repeated up to three times.

| statistic                           | Description                                                                                              |
|-------------------------------------|----------------------------------------------------------------------------------------------------|
| mean                                | record the mean of the simulation forecasts                                                              |
| variance                            | record the variance of the simulation forecasts                                                          |
| <u>s</u> tddev                      | record the standard deviation of the simulation forecasts                                                |
| sim_options                         | Description                                                                                              |
|                                     |                                                                                                    |
| <pre>saving(filename,)</pre>        | save results to file; save statistics in double precision; save results to filename every # replications |
| <pre>saving(filename,) nodots</pre> |                                                                                                    |

## Description

forecast solve computes static or dynamic forecasts based on the model currently in memory. Before you can solve a model, you must first create a new model using forecast create and add equations and variables to it using the commands summarized in [TS] forecast.

# Options

Model

prefix(string) and suffix(string) specify a name prefix or suffix that will be used to name the variables holding the forecast values of the variables in the model. You may specify prefix() or suffix() but not both. Sometimes, it is more convenient to have all forecast variables start with the same set of characters, while other times, it is more convenient to have all forecast variables end with the same set of characters.

If you specify  $prefix(f_-)$ , then the forecast values of endogenous variables x, y, and z will be stored in new variables  $f_x$ ,  $f_y$ , and  $f_z$ .

If you specify  $suffix(\_g)$ , then the forecast values of endogenous variables x, y, and z will be stored in new variables  $x\_g$ ,  $y\_g$ , and  $z\_g$ .

- begin(time\_constant) requests that forecast begin forecasting at period time\_constant. By default, forecast determines when to begin forecasting automatically.
- end(time\_constant) requests that forecast end forecasting at period time\_constant. By default, forecast produces forecasts for all periods on or after begin() in the dataset.
- periods(#) specifies the number of periods after begin() to forecast. By default, forecast produces forecasts for all periods on or after begin() in the dataset.
- double requests that the forecast and simulation variables be stored in double precision. The default is to use single-precision floats. See [D] data types for more information.

static requests that static forecasts be produced. Actual values of variables are used wherever lagged values of the endogenous variables appear in the model. By default, dynamic forecasts are produced, which use the forecast values of variables wherever lagged values of the endogenous variables appear in the model. Static forecasts are also called one-step-ahead forecasts.

actuals specifies how nonmissing values of endogenous variables in the forecast horizon are treated. By default, nonmissing values are ignored, and forecasts are produced for all endogenous variables. When you specify actuals, forecast sets the forecast values equal to the actual values if they are nonmissing. The forecasts for the other endogenous variables are then conditional on the known values of the endogenous variables with nonmissing data.

Simulation

- simulate(sim\_technique, sim\_statistic sim\_options) allows you to simulate your model to obtain measures of uncertainty surrounding the point forecasts produced by the model. Simulating a model involves repeatedly solving the model, each time accounting for the uncertainty associated with the error terms and the estimated coefficient vectors.
  - sim\_technique can be betas, errors, or residuals, or you can specify both betas and one of errors or residuals separated by a space. You cannot specify both errors and residuals. The sim\_technique controls how uncertainty is introduced into the model.
  - sim\_statistic specifies a summary statistic to summarize the forecasts over all the simulations.
    sim\_statistic takes the form

statistic(statistic, { prefix(string) | suffix(string) })

where *statistic* may be mean, variance, or stddev. You may specify either the prefix or the suffix that will be used to name the variables that will contain the requested *statistic*. You may specify up to three *sim\_statistics*, allowing you to track the mean, variance, and standard deviations of your forecasts.

sim\_options include saving (filename, | suboptions |), nodots, and reps(#).

saving(filename, [suboptions]) creates a Stata data file (.dta file) consisting of (for each endogenous variable in the model) a variable containing the simulated values.

double specifies that the results for each replication be saved as doubles, meaning 8-byte reals. By default, they are saved as floats, meaning 4-byte reals.

replace specifies that *filename* be overwritten if it exists.

every(#) specifies that results be written to disk every #th replication. every() should be specified only in conjunction with saving() when the command takes a long time for each replication. This will allow recovery of partial results should some other software crash your computer. See [P] postfile.

nodots suppresses display of the replication dots. By default, one dot character is displayed for each successful replication. If during a replication convergence is not achieved, forecast solve exits with an error message.

reps(#) requests that forecast solve perform # replications; the default is reps(50).

Reporting

log(log\_level) specifies the level of logging provided while solving the model. log\_level may be
detail, on, brief, or off.

log(detail) provides a detailed iteration log including the current values of the convergence criteria for each period in each panel (in the case of panel data) for which the model is being solved.

log(on), the default, provides an iteration log showing the current panel and period for which the model is being solved as well as a sequence of dots for each period indicating the number of iterations.

log(brief), when used with a time-series dataset, is equivalent to log(on). When used with a panel dataset, log(brief) produces an iteration log showing the current panel being solved but does not show which period within the current panel is being solved.

log(off) requests that no iteration log be produced.

Solver

- vtolerance(#), ztolerance(#), and iterate(#) control when the solver of the system of equations stops. ztolerance() is ignored if either technique(dampedgaussseidel #) or technique(gaussseidel) is specified. These options are seldom used. See [M-5] solvenl().
- technique(*technique*) specifies the technique to use to solve the system of equations. *technique* may be dampedgaussseidel #, gaussseidel, broydenpowell, or newtonraphson, where 0 < # < 1 specifies the amount of damping with smaller numbers indicating less damping. The default is technique(dampedgaussseidel 0.2), which works well in most situations. If you have convergence issues, first try continuing to use dampedgaussseidel # but with a larger damping factor. Techniques broydenpowell and newtonraphson usually work well, but because they require the computation of numerical derivatives, they tend to be much slower. See [M-5] solvenl().

## **Remarks and examples**

For an overview of the forecast commands, see [TS] forecast. This manual entry assumes you have already read that manual entry. The forecast solve command solves a forecast model in Stata. Before you can solve a model, you must first create a model using forecast create, and you must add at least one equation using forecast estimates, forecast coefvector, or forecast identity. We covered the most commonly used options of forecast solve in the examples in [TS] forecast.

Here we focus on two sets of options that are available with forecast solve. First, we discuss the actuals option, which allows you to obtain forecasts conditional on prespecified values for one or more of the endogenous variables. Then we focus on performing simulations to obtain estimates of uncertainty around the point forecasts.

Remarks are presented under the following headings:

Performing conditional forecasts Using simulations to measure forecast accuracy

### Performing conditional forecasts

Sometimes, you already know the values of some of the endogenous variables in the forecast horizon and would like to obtain forecasts for the remaining endogenous variables conditional on those known values. Other times, you may not know the values but would nevertheless like to specify a path for some endogenous variables and see how the others would evolve conditional on that path. To accomplish these types of exercises, you can use the actuals option of forecast solve.

### Example 1: Specifying alternative scenarios

gdpoil.dta contains quarterly data on the annualized growth rate of GDP and the percentage change in the quarterly average price of oil through the end of 2007. We want to explore how GDP would have evolved if the price of oil had risen 10% in each of the first three quarters of 2008 and then held steady for several years. We will use a bivariate vector autoregression (VAR) to forecast the variables gdp and oil. Results obtained from the varsoc command indicate that the Hannan–Quinn information criterion is minimized when the VAR includes two lags. First, we fit our VAR model and store the estimation results:

| . use http://www.stata-press.com/data/r13/gdpoil |                       |                                                          |                      |                  |                              |                  |             |                      |  |
|--------------------------------------------------|-----------------------|----------------------------------------------------------|----------------------|------------------|------------------------------|------------------|-------------|----------------------|--|
| . var                                            | gdp oil,              | , lags(1 2)                                              |                      |                  |                              |                  |             |                      |  |
| Vecto                                            | Vector autoregression |                                                          |                      |                  |                              |                  |             |                      |  |
| FPE                                              |                       | a4 - 2007q4<br>a = -500.0749<br>= 559.0724<br>= 441.7362 |                      |                  | No. c<br>AIC<br>HQIC<br>SBIC | f obs            | =<br>=<br>= | 12.00176<br>12.11735 |  |
| Equat                                            | ion                   | Parms                                                    | RMSE                 | R-sq             | chi2                         | P>chi2           |             |                      |  |
| gdp<br>oil                                       |                       | 5<br>5                                                   | 1.88516<br>11.8776   | 0.1820<br>0.1140 | 18.91318<br>10.93614         | 0.0008           |             |                      |  |
|                                                  |                       | Coef.                                                    | Std. Err.            | Z                | P> z                         | [95% Co          | nf.         | Interval]            |  |
| gdp                                              |                       |                                                          |                      |                  |                              |                  |             |                      |  |
|                                                  | gdp<br>L1.<br>L2.     | .1498285<br>.3465238                                     | .1015076<br>.1022446 | 1.48<br>3.39     | 0.140<br>0.001               | 049122<br>.14612 |             | .3487797<br>.5469196 |  |
|                                                  | oil<br>L1.<br>L2.     | 0374609<br>.0119564                                      | .0167968<br>.0164599 | -2.23<br>0.73    | 0.026<br>0.468               | 07038<br>020304  |             | 0045399<br>.0442172  |  |
|                                                  | _cons                 | 1.519983                                                 | .4288145             | 3.54             | 0.000                        | .679522          | 6           | 2.360444             |  |
| oil                                              | gdp<br>L1.<br>L2.     | .8102233<br>1.090244                                     | .6395579             | 1.27             | 0.205<br>0.091               | 443287<br>172368 |             | 2.063734<br>2.352856 |  |
|                                                  | oil<br>L1.<br>L2.     | .0995271<br>1870052                                      | .1058295<br>.103707  | 0.94<br>-1.80    | 0.347<br>0.071               | 107894<br>390267 |             | .3069491<br>.0162568 |  |
|                                                  | _cons                 | -4.041859                                                | 2.701785             | -1.50            | 0.135                        | -9.3372          | 6           | 1.253543             |  |

. estimates store var

The dataset ends in the fourth quarter of 2007, so before we can produce forecasts for 2008 and beyond, we need to extend our dataset. We can do that using the tsappend command. Here we extend our dataset three years:

. tsappend, add(12)

Now we can create a forecast model and obtain baseline forecasts:

```
. forecast create oilmodel
  Forecast model oilmodel started.
. forecast estimates var
  Added estimation results from var.
  Forecast model oilmodel now contains 2 endogenous variables.
. forecast solve, prefix(bl_)
Computing dynamic forecasts for model oilmodel.
Starting period: 2008q1
Ending period:
                   2010q4
Forecast prefix: bl_
2008q1:
         . . . . . . . . . . . . . . . . . .
 (output omitted)
2010q4:
         . . . . . . . . . . . .
Forecast 2 variables spanning 12 periods.
```

To see how GDP evolves if oil prices increase 10% in each of the first three quarters of 2008 and then remain flat, we need to obtain a forecast for gdp conditional on a specified path for oil. The actuals option of forecast solve will do that for us. With the actuals option, if an endogenous variable contains a nonmissing value for the period currently being forecast, forecast solve will use that value as the forecast, overriding whatever value might be produced by that variable's underlying estimation result or identity. Then the endogenous variables with missing values will be forecast conditional on the endogenous variables that do have valid data. Here we fill in oil with our hypothesized price path:

```
. replace oil = 10 if qdate == tq(2008q1)
(1 real change made)
. replace oil = 10 if qdate == tq(2008q2)
(1 real change made)
. replace oil = 10 if qdate == tq(2008q3)
(1 real change made)
. replace oil = 0 if qdate > tq(2008q3)
(9 real changes made)
```

Now we obtain forecasts conditional on our oil variable. We will use the prefix alt\_ for these forecast variables:

Finally, we make a variable containing the difference between our alternative and our baseline gdp forecasts and graph it:

```
. generate diff_gdp = alt_gdp - bl_gdp
```

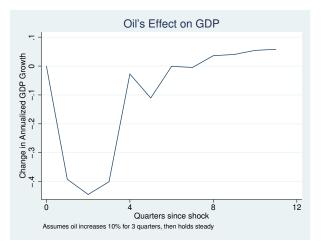

Our model indicates GDP growth would be about 0.4% less in the second through fourth quarters of 2008 than it would otherwise be, but would be mostly unaffected thereafter if oil prices followed our hypothetical path. The one-quarter lag in the response of GDP is due to our using a VAR model. In our VAR model, lagged values of oil predict the current value of gdp, but the current value of oil does not.

4

#### Technical note

The previous example allowed us to demonstrate forecast solve's actuals option, but in fact measuring the economy's response to oil shocks is much more difficult than our simple VAR analysis would suggest. One obvious complication is that positive and negative oil price shocks do not have symmetric effects on the economy. In our simple model, if a 50% increase in oil prices lowers GDP by x%, then a 50% decrease in oil prices must raise GDP by x%. However, a 50% decrease in oil prices is perhaps more likely to portend weakness in the economy rather than an imminent growth spurt. See, for example, Hamilton (2003) and Kilian and Vigfusson (2013).

Another way to specify alternative scenarios for your forecasts is to use the forecast adjust command. That command is more flexible in the types of manipulations you can perform on endogenous variables but, depending on the task at hand, may involve more effort. The actuals option of the forecast solve and the forecast adjust commands are complementary. There is much overlap in what you can achieve; in some situations, specifying the actuals option will be easier, while in other situations, using adjustments via forecast adjust will prove to be easier.

#### Using simulations to measure forecast accuracy

To motivate the discussion, we will focus on the simple linear regression model. Even though forecast can handle models with many equations with equal ease, all the issues that arise can be illustrated with one equation. Suppose we have the following relationship between variables y and x:

$$y_t = \alpha + \beta x_t + \epsilon_t \tag{1}$$

where  $\epsilon_t$  is a zero-mean error term. Say we fit (1) by ordinary least squares (OLS) using observations  $1, \ldots, T$  and obtain the point estimates  $\hat{\alpha}$  and  $\hat{\beta}$ . Assuming we have data for exogenous variable x at time T + 1, we could forecast  $y_{T+1}$  as

$$\widehat{y}_{T+1} = \widehat{\alpha} + \widehat{\beta}x_{T+1} \tag{2}$$

However, there are several factors that prevent us from guaranteeing ex ante that  $y_{T+1}$  will indeed equal  $\hat{y}_{T+1}$ . We must assume that (1) specifies the correct relationship between y and x. Even if that relationship held for times 1 through T, are we sure it will hold at time T + 1? Uncertainty due to issues like that are inherent to the type of forecasting that the forecast commands are designed for. Here we discuss two additional sources of uncertainty that forecast solve can help you measure.

First, we estimated  $\alpha$  and  $\beta$  by OLS to obtain  $\hat{\alpha}$  and  $\hat{\beta}$ , but we must emphasize the word *estimated*. Our estimates are subject to sampling error. When you fit a regression using **regress** or any other estimation command, Stata presents not just the point estimates of the parameters but also the standard errors and confidence intervals representing the level of uncertainty surrounding those point estimates. Uncertainty surrounding the true values of  $\alpha$  and  $\beta$  mean that there is some level of uncertainty surrounding our predicted value  $\hat{y}_{T+1}$  as well.

Second, (1) states that  $y_t$  depends not just on  $\alpha$ ,  $\beta$ , and  $x_t$  but also on an unobserved error term  $\epsilon_t$ . When we make our forecast using (2), we assume that the error term will equal its expected value of zero. Saying a random error has an expected value of zero is clearly not the same as saying it will be zero every time. If a positive outside shock occurs at T + 1,  $y_{T+1}$  will be higher than our estimate based on (2) would lead us to believe.

Fortunately, quantifying both these sources of uncertainty is straightforward using simulation. First, we solve our model as usual, providing us with our point forecasts. To see how uncertainty surrounding our estimated parameters affects our forecasts, we can take random draws from a multivariate normal distribution whose mean is  $(\hat{\alpha}, \hat{\beta})$  and whose variance is the covariance matrix produced by regress. We then solve our model using these randomly drawn parameters rather than the original point estimates. If we repeat the process of drawing random parameters and solving the model many times, we can use the variance or standard deviation across replications for each time period as a measure of uncertainty.

To account for uncertainty surrounding the error term, we can also use simulation. Here, at each replication, we add a random noise term to our forecast for  $y_{T+1}$ , where we draw our random errors such that they have the same characteristics as  $\epsilon_t$ . There are two ways we can do that. First, all the estimation commands commonly used in forecasting provide us with an estimate of the variance or standard deviation of the error term. For example, regress labels the estimated standard deviation of the error term "Root RMSE" and conveniently saves it in a macro that forecast can access. If we are willing to assume that all the errors in the equations in our model are normally distributed, then we can use random-normal errors drawn with means equal to zero and variances as reported by the estimation command used to fit each equation.

Sometimes the assumption of normality is unpalatable. In those cases, an alternative is to solve the model to obtain static forecasts and then compute the sample residuals based on the observations for which we have nonmissing values of the endogenous variables. Then in our simulations, we randomly choose one of the residuals observed for that equation.

At each replication, whether we draw errors based on the normal errors or from the pool of static-forecast residuals, we add the drawn value to our estimate of  $\hat{y}_{T+1}$  to provide a simulated value for our forecast. Then, just like when simulating parameter uncertainty, we can use the variance or standard deviation across replications to measure uncertainty. In fact, we can perform simulations that draw both random parameters and random errors to account for both sources of uncertainty at once.

#### Example 2: Accounting for parameter uncertainty

Here we revisit our Klein (1950) model from example 1 of [TS] **forecast** and perform simulations in which we account for uncertainty associated with the estimated parameters of the model. First, we load the dataset and set up our model:

```
. use http://www.stata-press.com/data/r13/klein2, clear
. quietly reg3 (c p L.p w) (i p L.p L.k) (wp y L.y yr), endog(w p y)
> exog(t wg g)
. estimates store klein
. forecast create kleinmodel, replace
  (Forecast model oilmodel ended.)
 Forecast model kleinmodel started.
. forecast estimates klein
 Added estimation results from reg3.
 Forecast model kleinmodel now contains 3 endogenous variables.
. forecast identity y = c + i + g
 Forecast model kleinmodel now contains 4 endogenous variables.
. forecast identity p = y - t - wp
 Forecast model kleinmodel now contains 5 endogenous variables.
. forecast identity k = L.k + i
 Forecast model kleinmodel now contains 6 endogenous variables.
. forecast identity w = wg + wp
 Forecast model kleinmodel now contains 7 endogenous variables.
. forecast exogenous wg
 Forecast model kleinmodel now contains 1 declared exogenous variable.
. forecast exogenous g
 Forecast model kleinmodel now contains 2 declared exogenous variables.
. forecast exogenous t
 Forecast model kleinmodel now contains 3 declared exogenous variables.
. forecast exogenous yr
 Forecast model kleinmodel now contains 4 declared exogenous variables.
```

Now we are ready to solve our model. We are going to begin dynamic forecasts in 1936, and we are going to perform 100 replications. We will store the point forecasts in variables prefixed with  $d_{-}$ , and we will store the standard deviations of our forecasts in variables prefixed with  $sd_{-}$ . Because the simulations involve the use of random numbers, we must remember to set the random-number seed if we want to be able to replicate our results; see [R] set seed. We type

```
. set seed 1
. forecast solve, prefix(d_) begin(1936)
> simulate(betas, statistic(stddev, prefix(sd_)) reps(100))
Computing dynamic forecasts for model kleinmodel.
Starting period: 1936
            1941
Ending period:
Forecast prefix: d_
1936:
     1937:
1938:
1939
1940:
    1941: .....
Performing simulations (100)
  + <u>1</u> - + <u>2</u> - + <u>3</u> - + <u>4</u> - +
                                    50
100
Forecast 7 variables spanning 6 periods.
```

The key here is the simulate() option. We requested that forecast solve perform 100 simulations by taking random draws for the parameters (betas), and we requested that it record the standard deviation (stddev) of each endogenous variable in new variables that begin with sd\_. Next we compute the upper and lower bounds of a 95% prediction interval for our forecast of total income y:

. gen d\_y\_up = d\_y + invnormal(0.975)\*sd\_y
(16 missing values generated)
. gen d\_y\_dn = d\_y + invnormal(0.025)\*sd\_y
(16 missing values generated)

We obtained 16 missing values after each generate because the simulation summary variables only contain nonmissing data for the periods in which forecasts were made. The point-forecast variables that begin with d\_ in this example are filled in with the corresponding actual values of the endogenous variables for periods before the beginning of the forecast horizon; in our experience, having both the historical data and forecasts in one set of variables simplifies many tasks. Here we graph our forecast of total income along with the 95% prediction interval:

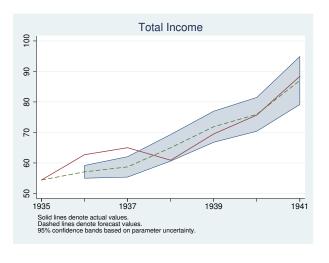

4

Our next example will use the same forecast model, but we will not need the forecast variables we just created. forecast drop makes removing those variables easy:

```
. forecast drop
(dropped 14 variables)
```

forecast drop drops all variables created by the previous invocation of forecast solve, including both the point-forecast variables and any variables that contain simulation results. In this case, forecast drop will remove all the variables that begin with sd\_ as well as d\_y, d\_c, d\_i, and so on. However, we are not done yet. We created the variables d\_y\_dn and d\_y\_up ourselves, and they were not part of the forecast model. Therefore, they are not removed by forecast drop, and we need to do that ourselves:

. drop d\_y\_dn d\_y\_up

### Example 3: Accounting for both parameter uncertainty and random errors

In the previous example, we measured uncertainty in our model stemming from the fact that our parameters were estimated. Here we not only simulate random draws for the parameters but also add random-normal errors to the stochastic equations. We type

```
. set seed 1
. forecast solve, prefix(d_) begin(1936)
> simulate(betas errors, statistic(stddev, prefix(sd_)) reps(100))
Computing dynamic forecasts for model kleinmodel.
Starting period:
                  1936
Ending period:
                 1941
Forecast prefix:
                 d_
1936:
            1937:
1938:
1939:
1940:
1941:
Performing simulations (100)
       - 1 -
                 - 2 -
                            3
                                                     50
                                                    100
Forecast 7 variables spanning 6 periods.
```

The only difference between this call to forecast solve and the one in the previous example is that here we specified betas errors in the simulate() option rather than just betas. Had we wanted to perform simulations involving the parameters and random draws from the pool of static-forecast residuals rather than random-normal errors, we would have specified betas residuals. After we re-create the variables containing the bounds on our prediction interval, we obtain the following graph:

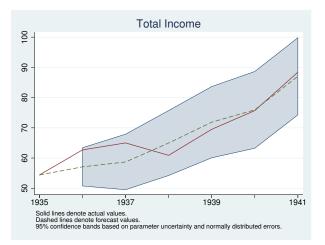

Notice that by accounting for both parameter and additive error uncertainty, our prediction interval became much wider.

# Stored results

forecast solve stores the following in r():

| Scal | ars              |                                            |
|------|------------------|--------------------------------------------|
|      | r(first_obs)     | first observation in forecast horizon      |
|      | r(last_obs)      | last observation in forecast horizon       |
|      |                  | (of first panel if forecasting panel data) |
|      | r(Npanels)       | number of panels forecast                  |
|      | r(Nvar)          | number of forecast variables               |
|      | r(vtolerance)    | tolerance for forecast values              |
|      | r(ztolerance)    | tolerance for function zero                |
|      | r(iterate)       | maximum number of iterations               |
|      | r(sim_nreps)     | number of simulations                      |
|      | r(damping)       | damping parameter for damped Gauss-Seidel  |
| Mac  | ros              |                                            |
|      | r(prefix)        | forecast variable prefix                   |
|      | r(suffix)        | forecast variable suffix                   |
|      | r(actuals)       | actuals, if specified                      |
|      | r(static)        | static, if specified                       |
|      | r(double)        | double, if specified                       |
|      | r(sim_technique) | specified sim_technique                    |
|      | r(logtype)       | on, off, brief, or detail                  |
|      |                  |                                            |

### Methods and formulas

Formalizing the definition of a model provided in [TS] forecast, we represent the endogenous variables in the model as the  $k \times 1$  vector  $\mathbf{y}$ , and we represent the exogenous variables in the model as the  $m \times 1$  vector  $\mathbf{x}$ . We refer to the contemporaneous values as  $\mathbf{y}_t$  and  $\mathbf{x}_t$ ; for notational simplicity, we refer to lagged values as  $\mathbf{y}_{t-1}$  and  $\mathbf{x}_{t-1}$  with the implication that further lags of the variables can also be included with no loss of generality. We use  $\boldsymbol{\theta}$  to refer to the vector of all the estimated parameters in all the equations of the model. We use  $\mathbf{u}_t$  and  $\mathbf{u}_{t-1}$  to refer to contemporaneous and lagged error terms, respectively.

The forecast commands solve models of the form

$$y_{it} = f_i(\mathbf{y}_{-i,t}, \mathbf{y}_{t-1}, \mathbf{x}_t, \mathbf{x}_{t-1}, \mathbf{u}_t, \mathbf{u}_{t-1}; \boldsymbol{\theta})$$
(3)

where i = 1, ..., k and  $\mathbf{y}_{-i,t}$  refers to the  $k - 1 \times 1$  vector of endogenous variables other than  $y_i$ at time t. If equation j is an identity, we take  $u_{jt} = 0$  for all t; for stochastic equations, the errors correspond to the usual regression error terms. Equation (3) does not include subscripts indexing panels for notational simplicity, but the extension is obvious. A model is solveable if  $k \ge 1$ . m may be zero.

Endogenous variables are added to the forecast model via forecast estimates, forecast identity, and forecast coefvector. Equations added via forecast estimates are always stochastic, while equations added via forecast identity are always nonstochastic. Equations added via forecast coefvector are treated as stochastic if options variance() or errorvariance() (or both) are specified and nonstochastic if neither is specified.

Exogenous variables are declared using forecast exogenous, but the model may contain additional exogenous variables. For example, the right-hand side of an equation may contain exogenous variables that are not declared using forecast exogenous. Before solving the model, forecast solve determines whether the declared exogenous variables contain missing values over the forecast horizon and issues an informative error message if any do. Undeclared exogenous variables that contain missing values within the forecast horizon will cause forecast solve to exit with a less-informative error message and require the user to do more work to pinpoint the problem.

#### 234 forecast solve — Obtain static and dynamic forecasts

Adjustments added via forecast adjust easily fit within the framework of (3). Simply let  $f_i(\cdot)$  represent the value of  $y_{it}$  obtained by first evaluating the appropriate estimation result, coefficient vector, or identity and then performing the adjustments based on that intermediate result. Endogenous variables may have multiple adjustments; adjustments are made in the order in which they were specified via forecast adjust. For single-equation estimation results and coefficient vectors as well as identities, adjustments are performed right after the equation is evaluated. For multiple-equation estimation results and coefficient vectors, adjustments are made after all the equations within that set of results are evaluated. Suppose an estimation result that uses predict includes two left-hand-side variables,  $y_{1t}$  and  $y_{2t}$ , and you have added two adjustments to  $y_{1t}$  and one adjustment to  $y_{2t}$ . Here forecast solve first calls predict twice to obtain candidate values for  $y_{1t}$  and  $y_{2t}$ ; then it performs the two adjustments to  $y_{1t}$ , and finally it adjusts  $y_{2t}$ .

forecast solve offers four solution techniques: Gauss–Seidel, damped Gauss–Seidel, Broyden– Powell, and Newton–Raphson. The Gauss–Seidel techniques are simple iterative techniques that are often fast and typically work well, particularly when a damping factor is used. Gauss–Seidel is simply damped Gauss–Seidel without damping (a damping factor of 0). By default, damped Gauss–Seidel with a damping factor of 0.2 is used, representing a small amount of damping. As Fair (1984, 250) notes, while these techniques often work well, there is no guarantee that they will converge. Technique Newton–Raphson typically works well but is slow because it requires the use of numerical derivatives at every iteration to obtain a Jacobian matrix. The Broyden–Powell (Broyden 1970; Powell 1970) method is analogous to quasi-Newton methods used for function optimization in that an updating method is used at each iteration to update an estimate of the Jacobian matrix rather than actually recalculating it. For additional details as well as a discussion of the convergence criteria, see [M-5] solvenl().

If you do not specify the begin() option, forecast solve uses the following algorithm to select the starting time period. Suppose the time variable t runs from 1 to T. If, at time T, none of the endogenous variables contains missing values, forecast solve exits with an error message: there are no periods in which the endogenous variables are not known; therefore, there are no periods where a forecast is obviously required. Otherwise, consider period T - 1. If none of the endogenous variables contains missing values in that period, then the only period to forecast is T. Otherwise, work back through time to find the latest period in which all of the endogenous variables contain nonmissing values and then begin forecasting in the subsequent period. In the case of panel datasets, the same algorithm is applied to each panel, and forecasts for all panels begin on the earliest period selected.

When you specify the simulate() option with  $sim\_technique$  betas, forecast solve draws random vectors from the multivariate normal distribution for each estimation result individually. The mean and variance are based on the estimation result's e(b) and e(V) macros, respectively. If the estimation result is from a multiple-equation estimator, the corresponding Stata command stores in e(b) and e(V) the full parameter vector and covariance matrix for all equations so that forecast solve's simulations will account for covariances among parameters in that estimation result's equations. However, covariances among parameters that appear in different estimation results are taken to be zero.

If you specify a coefficient vector using forecast coefvector and specify a variance matrix in the variance() option, then those coefficient vectors are simulated just like the parameter vectors from estimation results. If you do not specify the variance() option, then the coefficient vector is assumed to be nonstochastic and therefore is not simulated.

When you specify the simulate() option with *sim\_technique* residuals, forecast solve first obtains static forecasts from your model for all possible periods. For each endogenous variable defined by a stochastic equation, it then computes residuals as the forecast value minus the actual value for all observations with nonmissing data. At each replication and for each period in the forecast horizon, forecast solve randomly selects one element from each stochastic equation's pool of residuals before solving the model for that replication and period. Then whenever forecast solve evaluates a stochastic equation, it adds the chosen element to the predicted value for that equation. Suppose an estimation result represents a multiple-equation estimator with m equations, and suppose that there are n time periods for which sample residuals are available. Arrange the residuals into the  $n \times m$  matrix **R**. Then when forecast solve is randomly selecting residuals for this estimation result, it will choose a random number j between 1 and n and select the entire jth row from **R**. That preserves the correlation structure among the error terms of the estimation result's equations.

If you specify a coefficient vector using forecast coefvector and specify either the variance() option or the errorvariance() option (or both), *sim\_technique* residuals considers the equation represented by the coefficient vector to be stochastic and resamples residuals for that equation.

When you specify the simulate() option with  $sim\_technique$  errors, forecast solve, for each stochastic equation, replication, and period, takes a random draw from a multivariate normal distribution with zero mean before solving the model for that replication and period. Then whenever forecast solve evaluates a stochastic equation, it adds that random draw to the predicted value for that equation. The variance of the distribution from which errors are drawn is based on the estimation results for that equation. The forecast commands look in e(rmse), e(sigma), and e(Sigma) to find the estimated variance. If you add an estimation result that does not set any of those three macros and you request  $sim\_technique$  errors, forecast solve exits with an error message. Multiple-equation commands typically set e(Sigma) so that the randomly drawn errors reflect the estimated error correlation structure.

If you specify a coefficient vector using forecast coefvector and specify the errorvariance() option, *sim\_technique* errors simulates errors for that equation. Otherwise, the equation is treated like an identity and no errors are added.

forecast solve solves panel-data models by solving for all periods in the forecast horizon for the first panel in the dataset, then the second dataset, and so on. When you perform simulations with panel datasets, one replication is completed for all panels in the dataset before moving to the next replication. Simulations that include residual resampling select residuals from the pool containing residuals for all panels; forecast solve does not restrict itself to the static-forecast residuals for a single panel when simulating that panel.

### References

- Broyden, C. G. 1970. Recent developments in solving nonlinear algebraic systems. In Numerical Methods for Nonlinear Algebraic Equations, ed. P. Rabinowitz, 61–73. London: Gordon and Breach Science Publishers.
- Fair, R. C. 1984. Specification, Estimation, and Analysis of Macroeconometric Models. Cambridge, MA: Harvard University Press.
- Hamilton, J. D. 2003. What is an oil shock? Journal of Econometrics 113: 363-398.
- Kilian, L., and R. J. Vigfusson. 2013. Do oil prices help forecast U.S. real GDP? The role of nonlinearities and asymmetries. *Journal of Business and Economic Statistics* 31: 78–93.

Klein, L. R. 1950. Economic Fluctuations in the United States 1921-1941. New York: Wiley.

Powell, M. J. D. 1970. A hybrid method for nonlinear equations. In Numerical Methods for Nonlinear Algebraic Equations, ed. P. Rabinowitz, 87–114. London: Gordon and Breach Science Publishers.

### Also see

- [TS] forecast Econometric model forecasting
- [TS] forecast adjust Adjust a variable by add factoring, replacing, etc.
- [TS] forecast drop Drop forecast variables
- [R] set seed Specify initial value of random-number seed

Title

irf - Create and analyze IRFs, dynamic-multiplier functions, and FEVDs

Syntax Description Remarks and examples References Also see

## Syntax

| irf subcommand | [,]                                                                                              |
|----------------|--------------------------------------------------------------------------------------------------|
| subcommand     | Description                                                                                      |
| create<br>set  | create IRF file containing IRFs, dynamic-multiplier functions, and FEVDs set the active IRF file |
| graph          | graph results from active file                                                                   |
| cgraph         | combine graphs of IRFs, dynamic-multiplier functions, and FEVDs                                  |
| ograph         | graph overlaid IRFs, dynamic-multiplier functions, and FEVDs                                     |
| table          | create tables of IRFs, dynamic-multiplier functions, and FEVDs from active file                  |
| ctable         | combine tables of IRFs, dynamic-multiplier functions, and FEVDs                                  |
| describe       | describe contents of active file                                                                 |
| add            | add results from an IRF file to the active IRF file                                              |
| drop           | drop IRF results from active file                                                                |
| rename         | rename IRF results within a file                                                                 |

IRF stands for impulse-response function; FEVD stands for forecast-error variance decomposition.

irf can be used only after var, svar, vec, arima, or arfima; see [TS] var, [TS] var svar, [TS] vec,

[TS] arima, and [TS] arfima.

See [TS] irf create, [TS] irf set, [TS] irf graph, [TS] irf cgraph, [TS] irf ograph, [TS] irf table, [TS] irf ctable, [TS] irf describe, [TS] irf add, [TS] irf drop, and [TS] irf rename for details about subcommands.

## Description

irf creates and manipulates IRF files that contain estimates of the IRFs, dynamic-multiplier functions, and forecast-error variance decompositions (FEVDs) created after estimation by var, svar, or vec; see [TS] var, [TS] var svar, or [TS] vec.

irf creates and manipulates IRF files that contain estimates of the IRFs created after estimation by arima or arfima; see [TS] arima or [TS] arima.

IRFs and FEVDs are described below, and the process of analyzing them is outlined. After reading this entry, please see [TS] **irf create**.

### Remarks and examples

An IRF measures the effect of a shock to an endogenous variable on itself or on another endogenous variable; see Lütkepohl (2005, 51–63) and Hamilton (1994, 318–323) for formal definitions. Becketti (2013) provides an approachable, gentle introduction to IRF analysis. Of the many types of IRFs, irf create estimates the five most important: simple IRFs, orthogonalized IRFs, cumulative IRFs, cumulative orthogonalized IRFs, and structural IRFs.

A dynamic-multiplier function, or transfer function, measures the impact of a unit increase in an exogenous variable on the endogenous variables over time; see Lütkepohl (2005, chap. 10) for formal definitions. irf create estimates simple and cumulative dynamic-multiplier functions after var.

The forecast-error variance decomposition (FEVD) measures the fraction of the forecast-error variance of an endogenous variable that can be attributed to orthogonalized shocks to itself or to another endogenous variable; see Lütkepohl (2005, 63–66) and Hamilton (1994, 323–324) for formal definitions. Of the many types of FEVDs, irf create estimates the two most important: Cholesky and structural.

To analyze IRFs and FEVDs in Stata, you first fit a model, then use irf create to estimate the IRFs and FEVDs and save them in a file, and finally use irf graph or any of the other irf analysis commands to examine results:

```
. use http://www.stata-press.com/data/r13/lutkepohl2
(Quarterly SA West German macro data, Bil DM, from Lutkepohl 1993 Table E.1)
. var dln_inv dln_inc dln_consump if qtr<=tq(1978q4), lags(1/2) dfk
(output omitted)
. irf create order1, step(10) set(myirf1)
(file myirf1.irf created)
(file myirf1.irf now active)
(file myirf1.irf updated)
. irf graph oirf, impulse(dln_inc) response(dln_consump)</pre>
```

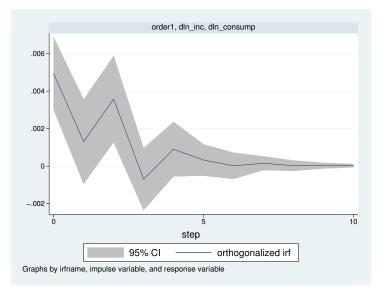

Multiple sets of IRFs and FEVDs can be placed in the same file, with each set of results in a file bearing a distinct name. The irf create command above created file myirf1.irf and put one set of results in it, named order1. The order1 results include estimates of the simple IRFs, orthogonalized IRFs, cumulative IRFs, cumulative orthogonalized IRFs, and Cholesky FEVDs.

Below we use the same estimated var but use a different Cholesky ordering to create a second set of IRF results, which we will save as order2 in the same file, and then we will graph both results:

```
. irf create order2, step(10) order(dln_inc dln_inv dln_consump)
(file myirf1.irf updated)
. irf graph oirf, irf(order1 order2) impulse(dln_inc) response(dln_consump)
```

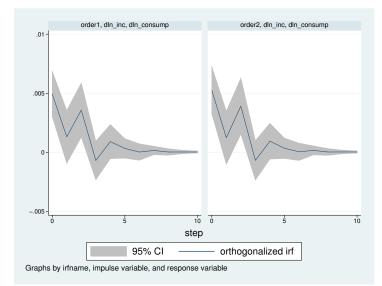

We have compared results for one model under two different identification schemes. We could just as well have compared results of two different models. We now use irf table to display the results tabularly:

| step | (1)<br>oirf | (1)<br>Lower | (1)<br>Upper | (2)<br>oirf | (2)<br>Lower | (2)<br>Upper |
|------|-------------|--------------|--------------|-------------|--------------|--------------|
| 0    | .004934     | .003016      | .006852      | .005244     | .003252      | .007237      |
| 1    | .001309     | 000931       | .003549      | .001235     | 001011       | .003482      |
| 2    | .003573     | .001285      | .005862      | .00391      | .001542      | .006278      |
| 3    | 000692      | 002333       | .00095       | 000677      | 002347       | .000993      |
| 4    | .000905     | 000541       | .002351      | .00094      | 000576       | .002456      |
| 5    | .000328     | 0005         | .001156      | .000341     | 000518       | .001201      |
| 6    | .000021     | 000675       | .000717      | .000042     | 000693       | .000777      |
| 7    | .000154     | 000206       | .000515      | .000161     | 000218       | .00054       |
| 8    | .000026     | 000248       | .0003        | .000027     | 000261       | .000315      |
| 9    | .000026     | 000121       | .000174      | .00003      | 000125       | .000184      |
| 10   | .000026     | 000061       | .000113      | .000027     | 000065       | .00012       |

95% lower and upper bounds reported

(1) irfname = order1, impulse = dln\_inc, and response = dln\_consump
(2) irfname = order2, impulse = dln\_inc, and response = dln\_consump

Both the table and the graph show that the two orthogonalized IRFs are essentially the same. In both functions, an increase in the orthogonalized shock to dln\_inc causes a short series of increases in dln\_consump that dies out after four or five periods.

## References

Becketti, S. 2013. Introduction to Time Series Using Stata. College Station, TX: Stata Press.
Hamilton, J. D. 1994. Time Series Analysis. Princeton: Princeton University Press.
Lütkepohl, H. 1993. Introduction to Multiple Time Series Analysis. 2nd ed. New York: Springer.
2005. New Introduction to Multiple Time Series Analysis. New York: Springer.

# Also see

- [TS] arfima Autoregressive fractionally integrated moving-average models
- [TS] arima ARIMA, ARMAX, and other dynamic regression models
- [TS] **var** Vector autoregressive models
- [TS] var svar Structural vector autoregressive models
- [TS] varbasic Fit a simple VAR and graph IRFs or FEVDs
- [TS] **vec** Vector error-correction models
- [TS] var intro Introduction to vector autoregressive models
- [TS] vec intro Introduction to vector error-correction models

## Title

irf add - Add results from an IRF file to the active IRF file

| Syntax               | Menu     | Description | Option |
|----------------------|----------|-------------|--------|
| Remarks and examples | Also see |             |        |

## Syntax

irf add { \_all | [newname=] oldname ... }, using(irf\_filename)

### Menu

Statistics > Multivariate time series > Manage IRF results and files > Add IRF results

## Description

irf add copies results from one IRF file to another—from the specified using() file to the active IRF file, set by irf set; see [TS] irf set.

## Option

using(*irf\_filename*) specifies the file from which results are to be obtained and is required. If *irf\_filename* is specified without an extension, .irf is assumed.

## Remarks and examples

If you have not read [TS] irf, please do so.

#### Example 1

After fitting a VAR model, we create two separate IRF files:

```
. use http://www.stata-press.com/data/r13/lutkepohl2
(Quarterly SA West German macro data, Bil DM, from Lutkepohl 1993 Table E.1)
. var dln_inv dln_inc dln_consump if qtr<=tq(1978q4), lags(1/2) dfk
(output omitted)
. irf create original, set(irf1, replace)
(file irf1.irf created)
(file irf1.irf now active)
(file irf1.irf updated)
. irf create order2, order(dln_inc dln_inv dln_consump) set(irf2, replace)
(file irf2.irf created)
(file irf2.irf now active)
(file irf2.irf now active)
(file irf2.irf updated)
```

We copy IRF results original to the active file giving them the name order1.

```
. irf add order1 = original, using(irf1)
(file irf2.irf updated)
```

Here we create new IRF results and save them in the new file irf3.

```
. irf create order3, order(dln_inc dln_consump dln_inv) set(irf3, replace)
(file irf3.irf created)
(file irf3.irf now active)
(file irf3.irf updated)
```

Now we copy all the IRF results in file irf2 into the active file.

```
. irf add _all, using(irf2)
(file irf3.irf updated)
```

## Also see

- [TS] irf Create and analyze IRFs, dynamic-multiplier functions, and FEVDs
- [TS] var intro Introduction to vector autoregressive models
- [TS] vec intro Introduction to vector error-correction models

# Title

Syntax

where

irf cgraph — Combined graphs of IRFs, dynamic-multiplier functions, and FEVDs

|                 | Syntax<br>Remarks and examples          | Menu<br>Stored results             | Description<br>Also see | Options |
|-----------------|-----------------------------------------|------------------------------------|-------------------------|---------|
| tax             |                                         |                                    |                         |         |
| irf <u>cg</u> ı | $caph$ (spec <sub>1</sub> ) $[(spec_2)$ | $\left[ (spec_N) \right] \left[ ,$ | options ]               |         |
| here (spe       | $c_k$ ) is                              |                                    |                         |         |
| (irfna          | ame impulsevar responseva               | r stat [, spec_op                  | ptions])                |         |

irfname is the name of a set of IRF results in the active IRF file. impulsevar should be specified as an endogenous variable for all statistics except dm and cdm; for those, specify as an exogenous variable. responsevar is an endogenous variable name. stat is one or more statistics from the list below:

| stat                                                                                                    | Description                                                                                                    |
|----------------------------------------------------------------------------------------------------|----------------------------------------------------------------------------------------------------|
| Main                                                                                                    |                                                                                                    |
| irf                                                                                                    | impulse-response function                                                                                                    |
| oirf                                                                                                    | orthogonalized impulse-response function                                                                                                    |
| dm                                                                                                    | dynamic-multiplier function                                                                                                    |
| cirf                                                                                                    | cumulative impulse-response function                                                                                                    |
| coirf                                                                                                    | cumulative orthogonalized impulse-response function                                                                                                    |
| cdm                                                                                                    | cumulative dynamic-multiplier function                                                                                                    |
| fevd                                                                                                    | Cholesky forecast-error variance decomposition                                                                                                    |
| sirf                                                                                                    | structural impulse-response function                                                                                                    |
| sfevd                                                                                                    | structural forecast-error variance decomposition                                                                                                    |
|                                                                                                    | more than once.<br>e included (the default), only two statistics may be included.<br>e suppressed (option noci), up to four statistics may be included.                                                                   |
| 2. If confidence intervals ar                                                                                                    | e included (the default), only two statistics may be included.                                                                                                    |
| <ol> <li>If confidence intervals are</li> <li>If confidence intervals are</li> </ol>                                                                                                    | e included (the default), only two statistics may be included.<br>e suppressed (option noci), up to four statistics may be included.                                                                                      |
| 2. If confidence intervals ar<br>3. If confidence intervals ar<br><i>options</i>                                                                                                    | e included (the default), only two statistics may be included.<br>e suppressed (option noci), up to four statistics may be included.                                                                                      |
| 2. If confidence intervals an<br>3. If confidence intervals an<br><i>options</i><br>Main                                                                                                    | e included (the default), only two statistics may be included.<br>e suppressed (option noci), up to four statistics may be included.<br>Description                                                                       |
| 2. If confidence intervals an<br>3. If confidence intervals an<br><i>options</i><br>Main<br>set( <i>filename</i> )                                                                                    | e included (the default), only two statistics may be included.<br>e suppressed (option noci), up to four statistics may be included.<br>Description                                                                       |
| 2. If confidence intervals an<br>3. If confidence intervals an<br><i>options</i><br>Main<br>set( <i>filename</i> )<br>Options                                                                         | e included (the default), only two statistics may be included.<br>e suppressed (option noci), up to four statistics may be included.<br>Description<br>make <i>filename</i> active<br>affect appearance of combined graph |
| 2. If confidence intervals an<br>3. If confidence intervals an<br><i>options</i><br>Main<br>set( <i>filename</i> )<br>Options<br><i>combine_options</i>                                               | e included (the default), only two statistics may be included.<br>e suppressed (option noci), up to four statistics may be included.<br>Description<br>make <i>filename</i> active<br>affect appearance of combined graph |
| <ul> <li>2. If confidence intervals an 3. If confidence intervals an options</li> <li>Main set(filename)</li> <li>Options combine_options</li> <li>Y axis, X axis, Titles, Legend, Overall</li> </ul> | e included (the default), only two statistics may be included.<br>e suppressed (option noci), up to four statistics may be included.<br>Description<br>make <i>filename</i> active<br>affect appearance of combined graph |

\*spec\_options appear on multiple tabs in the dialog box.

individual does not appear in the dialog box.

| spec_options                                                        | Description                                                                                       |
|---------------------------------------------------------------------|---------------------------------------------------------------------------------------------------|
| Main                                                                |                                                                                                   |
| noci                                                                | suppress confidence bands                                                                         |
| Options<br><u>l</u> evel(#)<br><u>lst</u> ep(#)<br><u>ust</u> ep(#) | <pre>set confidence level; default is level(95) use # for first step use # for maximum step</pre> |
| Plots <pre>plot#opts(line_options)</pre>                            | affect rendition of the line plotting the # stat                                                  |
| CI plots<br><u>ci#</u> opts( <i>area_options</i> )                  | affect rendition of the confidence interval for the # stat                                        |

*spec\_options* may be specified within a graph specification, globally, or in both. When specified in a graph specification, the *spec\_options* affect only the specification in which they are used. When supplied globally, the *spec\_options* affect all graph specifications. When supplied in both places, options in the graph specification take precedence.

## Menu

Statistics > Multivariate time series > IRF and FEVD analysis > Combined graphs

# Description

irf cgraph makes a graph or a combined graph of IRF results. Each block within a pair of matching parentheses—each  $(spec_k)$ —specifies the information for a specific graph. irf cgraph combines these graphs into one image, unless the individual option is also specified, in which case separate graphs for each block are created.

To become familiar with this command, we recommend that you type db irf cgraph.

# Options

Main

noci suppresses graphing the confidence interval for each statistic. noci is assumed when the model was fit by vec because no confidence intervals were estimated.

set(filename) specifies the file to be made active; see [TS] irf set. If set() is not specified, the
active file is used.

Options

level(#) specifies the default confidence level, as a percentage, for confidence intervals, when they are reported. The default is level(95) or as set by set level; see [U] **20.7 Specifying the width of confidence intervals.** The value set of an overall level() can be overridden by the level() inside a  $(spec_k)$ .

lstep(#) specifies the first step, or period, to be included in the graph. lstep(0) is the default.

ustep(#),  $\# \ge 1$ , specifies the maximum step, or period, to be included in the graph.

combine\_options affect the appearance of the combined graph; see [G-2] graph combine.

#### 244 irf cgraph — Combined graphs of IRFs, dynamic-multiplier functions, and FEVDs

Plots

plot1opts(cline\_options), ..., plot4opts(cline\_options) affect the rendition of the plotted statistics. plot1opts() affects the rendition of the first statistic; plot2opts(), the second; and so on. cline\_options are as described in [G-3] cline\_options.

CI plots

ciloptsl(area\_options) and ciloptsl(area\_options) affect the rendition of the confidence intervals
for the first (cilopts()) and second (cilopts()) statistics. See [TS] irf graph for a description
of this option and [G-3] area\_options for the suboptions that change the look of the CI.

Y axis, X axis, Titles, Legend, Overall

*twoway\_options* are any of the options documented in [G-3] *twoway\_options*, excluding by(). These include options for titling the graph (see [G-3] *title\_options*) and for saving the graph to disk (see [G-3] *saving\_option*).

The following option is available with irf cgraph but is not shown in the dialog box:

individual specifies that each graph be displayed individually. By default, irf cgraph combines the subgraphs into one image.

## **Remarks and examples**

If you have not read [TS] irf, please do so.

The relationship between irf cgraph and irf graph is syntactically and conceptually the same as that between irf ctable and irf table; see [TS] irf ctable for a description of the syntax.

irf cgraph is much the same as using irf graph to make individual graphs and then using graph combine to put them together. If you cannot use irf cgraph to do what you want, consider the other approach.

Example 1

You have previously issued the commands

```
. use http://www.stata-press.com/data/r13/lutkepohl2
. mat a = (., 0, 0\0,.,0\.,.,)
. mat b = I(3)
. svar dln_inv dln_inc dln_consump, aeq(a) beq(b)
```

```
. irf create modela, set(results3) step(8)
```

```
. svar dln_inc dln_inv dln_consump, aeq(a) beq(b)
```

. irf create modelb, step(8)

#### You now type

|   | irf | cgraph | modela dln_inc dln_consump oirf sirf)                        |  |
|---|-----|--------|--------------------------------------------------------------|--|
| > |     |        | <pre>modelb dln_inc dln_consump oirf sirf)</pre>             |  |
| > |     |        | <pre>modela dln_inc dln_consump fevd sfevd, lstep(1))</pre>  |  |
| > |     |        | <pre>modelb dln_inc dln_consump fevd sfevd, lstep(1)),</pre> |  |
| > |     |        | itle("Results from modela and modelb")                       |  |

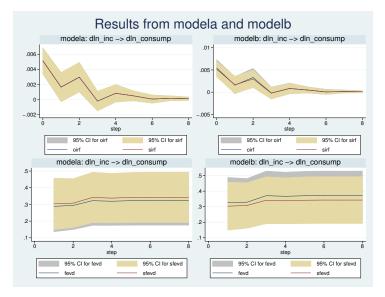

# **Stored results**

irf cgraph stores the following in r():

| Scalars       |                                                              |
|---------------|--------------------------------------------------------------|
| r(k)          | number of specific graph commands                            |
| Macros        |                                                              |
| r(individual) | individual, if specified                                     |
| r(save)       | filename, replace from saving() option for combined graph    |
| r(name)       | name, replace from name() option for combined graph          |
| r(title)      | title of the combined graph                                  |
| r(save#)      | filename, replace from saving() option for individual graphs |
| r(name#)      | name, replace from name() option for individual graphs       |
| r(title#)     | title for the #th graph                                      |
| r(ci#)        | level applied to the #th confidence interval or noci         |
| r(response#)  | response specified in the #th command                        |
| r(impulse#)   | impulse specified in the #th command                         |
| r(irfname#)   | IRF name specified in the #th command                        |
| r(stats#)     | statistics specified in the #th command                      |

## Also see

- [TS] irf Create and analyze IRFs, dynamic-multiplier functions, and FEVDs
- [TS] var intro Introduction to vector autoregressive models
- [TS] vec intro Introduction to vector error-correction models

# Title

irf create - Obtain IRFs, dynamic-multiplier functions, and FEVDs

| Syntax               | Menu                 | Description | Options  |
|----------------------|----------------------|-------------|----------|
| Remarks and examples | Methods and formulas | References  | Also see |

# Syntax

After var

irf create irfname [, var\_options]

After svar

irf create irfname [, svar\_options]

After vec

irf create irfname [, vec\_options]

After arima

irf create irfname [, arima\_options]

After arfima

irf create irfname [, arfima\_options]

irfname is any valid name that does not exceed 15 characters.

| var_options                             | Description                                                                     |
|-----------------------------------------|---------------------------------------------------------------------------------|
| Main                                    |                                                                                 |
| <pre>set(filename[, replace])</pre>     | make <i>filename</i> active                                                     |
| replace                                 | replace <i>irfname</i> if it already exists                                     |
| <u>st</u> ep(#)                         | set forecast horizon to #; default is step(8)                                   |
| <u>o</u> rder( <i>varlist</i> )         | specify Cholesky ordering of endogenous variables                               |
| <pre>estimates(estname)</pre>           | use previously stored results <i>estname</i> ; default is to use active results |
| Std. errors                             |                                                                                 |
| nose                                    | do not calculate standard errors                                                |
| bs                                      | obtain standard errors from bootstrapped residuals                              |
| bsp                                     | obtain standard errors from parametric bootstrap                                |
| <u>nod</u> ots                          | do not display "." for each bootstrap replication                               |
| <u>r</u> eps(#)                         | use # bootstrap replications; default is reps(200)                              |
| <pre>bsaving(filename[, replace])</pre> | save bootstrap results in filename                                              |

| ke <i>filename</i> active<br>lace <i>irfname</i> if it already exists<br>forecast horizon to #; default is step(8)<br>previously stored results <i>estname</i> ; default is to use active<br>esults<br>not calculate standard errors<br>ain standard errors from bootstrapped residual<br>ain standard errors from parametric bootstrap<br>not display "." for each bootstrap replication<br># bootstrap replications; default is reps(200) |
|----------------------------------------------------------------------------------------------------|
| <pre>lace irfname if it already exists forecast horizon to #; default is step(8) previously stored results estname; default is to use active esults not calculate standard errors ain standard errors from bootstrapped residual ain standard errors from parametric bootstrap not display "." for each bootstrap replication</pre>                                                                                                    |
| forecast horizon to #; default is step(8)<br>previously stored results <i>estname</i> ; default is to use active<br>esults<br>not calculate standard errors<br>ain standard errors from bootstrapped residual<br>ain standard errors from parametric bootstrap<br>not display "." for each bootstrap replication                                                                                                    |
| previously stored results <i>estname</i> ; default is to use active<br>esults<br>not calculate standard errors<br>ain standard errors from bootstrapped residual<br>ain standard errors from parametric bootstrap<br>not display "." for each bootstrap replication                                                                                                    |
| esults<br>not calculate standard errors<br>ain standard errors from bootstrapped residual<br>ain standard errors from parametric bootstrap<br>not display "." for each bootstrap replication                                                                                                    |
| ain standard errors from bootstrapped residual<br>ain standard errors from parametric bootstrap<br>not display "." for each bootstrap replication                                                                                                    |
| ain standard errors from bootstrapped residual<br>ain standard errors from parametric bootstrap<br>not display "." for each bootstrap replication                                                                                                    |
| ain standard errors from parametric bootstrap<br>not display "." for each bootstrap replication                                                                                                    |
| not display "." for each bootstrap replication                                                                                                    |
| not display "." for each bootstrap replication                                                                                                    |
|                                                                                                    |
|                                                                                                    |
| e bootstrap results in filename                                                                                                    |
| scription                                                                                                    |
|                                                                                                    |
| ke filename active                                                                                                    |
| lace <i>irfname</i> if it already exists                                                                                                    |
| forecast horizon to #; default is step(8)                                                                                                    |
| previously stored results <i>estname</i> ; default is to use active                                                                                                    |
| esults                                                                                                    |
| scription                                                                                                    |
|                                                                                                    |
| ke <i>filename</i> active                                                                                                    |
| lace <i>irfname</i> if it already exists                                                                                                    |
| forecast horizon to #; default is step(8)                                                                                                    |
| previously stored results <i>estname</i> ; default is to use active esults                                                                                                    |
|                                                                                                    |
| not calculate standard errors                                                                                                    |
| scription                                                                                                    |
|                                                                                                    |
| ke <i>filename</i> active                                                                                                    |
| lace <i>irfname</i> if it already exists                                                                                                    |
| forecast horizon to #; default is step(8)                                                                                                    |
| culate short-memory IRFs                                                                                                    |
| previously stored results <i>estname</i> ; default is to use active esults                                                                                                    |
|                                                                                                    |
| not calculate standard errors                                                                                                    |
|                                                                                                    |

The default is to use asymptotic standard errors if no options are specified.

irf create is for use after fitting a model with the var, svar, vec, arima, or arfima command; see [TS] var, [TS] var svar, [TS] vec, [TS] arima, and [TS] arfima.

You must tsset your data before using var, svar, vec, arima, or arfima and, hence, before using irf create; see [TS] tsset.

## Menu

Statistics > Multivariate time series > IRF and FEVD analysis > Obtain IRFs, dynamic-multiplier functions, and FEVDs

## Description

irf create estimates multiple sets of impulse-response functions (IRFs), dynamic-multiplier functions, and forecast-error variance decompositions (FEVDs) after estimation by var, svar, or vec; see [TS] var, [TS] var svar, or [TS] vec. irf create also estimates multiple sets of IRFs after estimation by arima or arfima; see [TS] arima or [TS] arfima. All of these estimates and their standard errors are known collectively as IRF results and are saved in an IRF file under the specified *irfname*.

The following types of IRFs and dynamic-multiplier functions are saved:

| simple IRFs                    | after var, svar, vec, arima, or arfima |
|--------------------------------|----------------------------------------|
| orthogonalized IRFs            | after var, svar, vec, arima, or arfima |
| dynamic multipliers            | after var                              |
| cumulative IRFs                | after var, svar, vec, arima, or arfima |
| cumulative orthogonalized IRFs | after var, svar, vec, arima, or arfima |
| cumulative dynamic multipliers | after var                              |
| structural IRFs                | after svar, arima, or arfima           |

The following types of FEVDs are saved:

| Cholesky FEVDs   | after var, svar, or vec |
|------------------|-------------------------|
| structural FEVDs | after svar only         |

Once you have created a set of IRF results, use the other irf commands to analyze them.

# Options

( Main )

set(filename[, replace]) specifies the IRF file to be used. If set() is not specified, the active IRF
file is used; see [TS] irf set.

If set() is specified, the specified file becomes the active file, just as if you had issued an irf set command.

- replace specifies that the results saved under *irfname* may be replaced, if they already exist. IRF results are saved in files, and one file may contain multiple IRF results.
- step(#) specifies the step (forecast) horizon; the default is eight periods.

- order(*varlist*) is allowed only after estimation by var; it specifies the Cholesky ordering of the endogenous variables to be used when estimating the orthogonalized IRFs. By default, the order in which the variables were originally specified on the var command is used.
- smemory is allowed only after estimation by arfima; it specifies that the IRFs are calculated based on a short-memory model with the fractional difference parameter d set to zero.
- estimates (*estname*) specifies that estimation results previously estimated by var, svar, or vec, and stored by estimates, be used. This option is rarely specified; see [R] estimates.

Std. errors

nose, bs, and bsp are alternatives that specify how (whether) standard errors are to be calculated. If none of these options is specified, asymptotic standard errors are calculated, except in two cases: after estimation by vec and after estimation by svar in which long-run constraints were applied. In those two cases, the default is as if nose were specified, although in the second case, you could specify bs or bsp. After estimation by vec, standard errors are simply not available.

nose specifies that no standard errors be calculated.

bs specifies that standard errors be calculated by bootstrapping the residuals. bs may not be specified if there are gaps in the data.

bsp specifies that standard errors be calculated via a multivariate-normal parametric bootstrap. bsp may not be specified if there are gaps in the data.

nodots, reps(#), and bsaving(*filename* , replace) are relevant only if bs or bsp is specified.

nodots specifies that dots not be displayed each time irf create performs a bootstrap replication.

reps(#), # > 50, specifies the number of bootstrap replications to be performed. reps(200) is the default.

bsaving(*filename* [, replace]) specifies that file *filename* be created and that the bootstrap replications be saved in it. New file *filename* is just a .dta dataset than can be loaded later using use; see [D] use. If *filename* is specified without an extension, .dta is assumed.

# **Remarks and examples**

If you have not read [TS] irf, please do so. An introductory example using IRFs is presented there.

Remarks are presented under the following headings:

```
Introductory examples
Technical aspects of IRF files
IRFs and FEVDs
IRF results for VARs
An introduction to impulse–response functions for VARs
An introduction to dynamic-multiplier functions for VARs
An introduction to forecast-error variance decompositions for VARs
IRF results for VECMs
An introduction to impulse–response functions for VECMs
An introduction to forecast-error variance decompositions for VECMs
IRF results for ARIMA and ARFIMA
```

#### Introductory examples

### Example 1: After var

Below we compare bootstrap and asymptotic standard errors for a specific FEVD. We begin by fitting a VAR(2) model to the Lütkepohl data (we use the var command). We next use the irf create command twice, first to create results with asymptotic standard errors (saved under the name asymp) and then to re-create the same results, this time with bootstrap standard errors (saved under the name bs). Because bootstrapping is a random process, we set the random-number seed (set seed 123456) before using irf create the second time; this makes our results reproducible. Finally, we compare results by using the IRF analysis command irf ctable.

```
. use http://www.stata-press.com/data/r13/lutkepohl2
(Quarterly SA West German macro data, Bil DM, from Lutkepohl 1993 Table E.1)
. var dln_inv dln_inc dln_consump if qtr>=tq(1961q2) & qtr<=tq(1978q4), lags(1/2)
(output omitted)
. irf create asymp, step(8) set(results1)
(file results1.irf created)
(file results1.irf now active)
(file results1.irf updated)
. set seed 123456
. irf create bs, step(8) bs reps(250) nodots
(file results1.irf updated)
. irf ctable (asymp dln_inc dln_consump fevd)
> (bs dln_inc dln_consump fevd), noci stderror
```

| step | (1)<br>fevd | (1)<br>S.E. | (2)<br>fevd | (2)<br>S.E. |
|------|-------------|-------------|-------------|-------------|
| 0    | 0           | 0           | 0           | 0           |
| 1    | .282135     | .087373     | .282135     | .104073     |
| 2    | .278777     | .083782     | .278777     | .096954     |
| 3    | .33855      | .090006     | .33855      | .100452     |
| 4    | .339942     | .089207     | .339942     | .099085     |
| 5    | .342813     | .090494     | .342813     | .099326     |
| 6    | .343119     | .090517     | .343119     | .09934      |
| 7    | .343079     | .090499     | .343079     | .099325     |
| 8    | .34315      | .090569     | .34315      | .099368     |
| 8    | .34315      | .090569     | .34315      | .099368     |

irfname = asymp, impulse = dln\_inc, and response = dln\_consump

(2) irfname = bs, impulse = dln\_inc, and response = dln\_consump

Point estimates are, of course, the same. The bootstrap estimates of the standard errors, however, are larger than the asymptotic estimates, which suggests that the sample size of 71 is not large enough for the distribution of the estimator of the FEVD to be well approximated by the asymptotic distribution. Here we would expect the bootstrap confidence interval to be more reliable than the confidence interval that is based on the asymptotic standard error.

4

### Technical note

The details of the bootstrap algorithms are given in *Methods and formulas*. These algorithms are conditional on the first p observations, where p is the order of the fitted VAR. (In an SVAR model, p is the order of the VAR that underlies the SVAR.) The bootstrapped estimates are conditional on the first p observations, just as the estimators of the coefficients in VAR models are conditional on the

first p observations. With bootstrap standard errors (option bs), the p initial observations are used with resampling the residuals to produce the bootstrap samples used for estimation. With the more parametric bootstrap (option bsp), the p initial observations are used with draws from a multivariate normal distribution with variance-covariance matrix  $\hat{\Sigma}$  to generate the bootstrap samples.

### Technical note

For var and svar e() results, irf uses  $\widehat{\Sigma}$ , the estimated variance matrix of the disturbances, in computing the asymptotic standard errors of all the functions. The point estimates of the orthogonalized impulse-response functions, the structural impulse-response functions, and all the variance decompositions also depend on  $\widehat{\Sigma}$ . As discussed in [TS] var, var and svar use the ML estimator of this matrix by default, but they have option dfk, which will instead use an estimator that includes a small-sample correction. Specifying dfk when the model is fit—when the var or svar command is given—changes the estimate of  $\widehat{\Sigma}$  and will change the IRF results that depend on it.

#### Example 2: After var with exogenous variables

After fitting a VAR, irf create computes estimates of the dynamic multipliers, which describe the impact of a unit change in an exogenous variable on each endogenous variable. For instance, below we estimate and report the cumulative dynamic multipliers from a model in which changes in investment are exogenous. The results indicate that both of the cumulative dynamic multipliers are significant.

```
. var dln_inc dln_consump if qtr>=tq(1961q2) & qtr<=tq(1978q4), lags(1/2)
> exog(L(0/2).dln_inv)
  (output omitted)
. irf create dm, step(8)
(file results1.irf updated)
```

| • | irf | table | cdm, | impulse | (dln_inv) | ) irf( | (dm) | ) |
|---|-----|-------|------|---------|-----------|--------|------|---|
|---|-----|-------|------|---------|-----------|--------|------|---|

Results from dm

| step | (1)<br>cdm | (1)<br>Lower | (1)<br>Upper |
|------|------------|--------------|--------------|
| 0    | .032164    | 027215       | .091544      |
| 1    | .096568    | .003479      | .189656      |
| 2    | .140107    | .022897      | .257317      |
| 3    | .150527    | .032116      | .268938      |
| 4    | .148979    | .031939      | .26602       |
| 5    | .151247    | .033011      | .269482      |
| 6    | .150267    | .033202      | .267331      |
| 7    | .150336    | .032858      | .267813      |
| 8    | .150525    | .033103      | .267948      |

| step | (2)<br>cdm | (2)<br>Lower | (2)<br>Upper |
|------|------------|--------------|--------------|
| 0    | .058681    | .012529      | .104832      |
| 1    | .062723    | 005058       | .130504      |
| 2    | .126167    | .032497      | .219837      |
| 3    | .136583    | .038691      | .234476      |
| 4    | .146482    | .04442       | .248543      |
| 5    | .146075    | .045201      | .24695       |
| 6    | .145542    | .044988      | .246096      |
| 7    | .146309    | .045315      | .247304      |
| 8    | .145786    | .045206      | .246365      |

(1) irfname = dm, impulse = dln\_inv, and response = dln\_inc

(2) irfname = dm, impulse = dln\_inv, and response = dln\_consump

4

## Example 3: After vec

Although all IRFs and orthogonalized IRFs (OIRFs) from models with stationary variables will taper off to zero, some of the IRFs and OIRFs from models with first-difference stationary variables will not. This is the key difference between IRFs and OIRFs from systems of stationary variables fit by var or svar and those obtained from systems of first-difference stationary variables fit by vec. When the effect of the innovations dies out over time, the shocks are said to be transitory. In contrast, when the effect does not taper off, shocks are said to be permanent.

In this example, we look at the OIRF from one of the VECMs fit to the unemployment-rate data analyzed in example 2 of [TS] vec. We see that an orthogonalized shock to Indiana has a permanent effect on the unemployment rate in Missouri:

```
. use http://www.stata-press.com/data/r13/urates
. vec missouri indiana kentucky illinois, trend(rconstant) rank(2) lags(4)
 (output omitted)
. irf create vec1, set(vecirfs) step(50)
(file vecirfs.irf created)
(file vecirfs.irf now active)
(file vecirfs.irf updated)
```

Now we can use irf graph to graph the OIRF of interest:

. irf graph oirf, impulse(indiana) response(missouri)

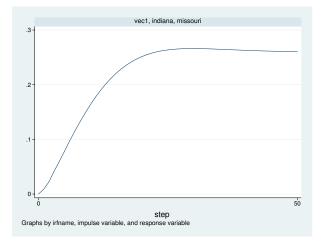

The graph shows that the estimated OIRF converges to a positive asymptote, which indicates that an orthogonalized innovation to the unemployment rate in Indiana has a permanent effect on the unemployment rate in Missouri.

#### Technical aspects of IRF files

This section is included for programmers wishing to extend the irf system.

irf create estimates a series of impulse-response functions and their standard errors. Although these estimates are saved in an IRF file, most users will never need to look at the contents of this file. The IRF commands fill in, analyze, present, and manage IRF results.

IRF files are just Stata datasets that have names ending in .irf instead of .dta. The dataset in the file has a nested panel structure.

Variable irfname contains the *irfname* specified by the user. Variable impulse records the name of the endogenous variable whose innovations are the impulse. Variable response records the name of the endogenous variable that is responding to the innovations. In a model with K endogenous variables, there are  $K^2$  combinations of impulse and response. Variable step records the periods for which these estimates were computed.

Below is a catalog of the statistics that irf create estimates and the variable names under which they are saved in the IRF file.

#### 254 irf create — Obtain IRFs, dynamic-multiplier functions, and FEVDs

| Statistic                                                                  | Name     |
|----------------------------------------------------------------------------|----------|
| impulse-response functions                                                 | irf      |
| orthogonalized impulse-response functions                                  | oirf     |
| dynamic-multiplier functions                                               | dm       |
| cumulative impulse-response functions                                      | cirf     |
| cumulative orthogonalized impulse-response functions                       | coirf    |
| cumulative dynamic-multiplier functions                                    | cdm      |
| Cholesky forecast-error decomposition                                      | fevd     |
| structural impulse-response functions                                      | sirf     |
| structural forecast-error decomposition                                    | sfevd    |
| standard error of the impulse-response functions                           | stdirf   |
| standard error of the orthogonalized impulse-response functions            | stdoirf  |
| standard error of the cumulative impulse-response functions                | stdcirf  |
| standard error of the cumulative orthogonalized impulse-response functions | stdcoirf |
| standard error of the Cholesky forecast-error decomposition                | stdfevd  |
| standard error of the structural impulse-response functions                | stdsirf  |
| standard error of the structural forecast-error decomposition              | stdsfevd |

In addition to the variables, information is stored in \_dta characteristics. Much of the following information is also available in r() after irf describe, where it is often more convenient to obtain the information. Characteristic \_dta[version] contains the version number of the IRF file, which is currently 1.1. Characteristic \_dta[irfnames] contains a list of all the *irfnames* in the IRF file. For each *irfname*, there are a series of additional characteristics:

| Name                            | Contents                                           |
|---------------------------------|----------------------------------------------------|
| _dta[ <i>irfname</i> _model]    | var, sr var, lr var, vec, arima, or arfima         |
| _dta[ <i>irfname</i> _order]    | Cholesky order used in IRF estimates               |
| _dta[ <i>irfname</i> _exog]     | exogenous variables, and their lags, in VAR        |
| _dta[ <i>irfname</i> _exogvars] | exogenous variables in VAR                         |
| _dta[ <i>irfname</i> _constant] | constant or noconstant, depending on whether       |
|                                 | noconstant was specified in var or svar            |
| _dta[ <i>irfname</i> _lags]     | lags in model                                      |
| _dta[ <i>irfname</i> _exlags]   | lags of exogenous variables in model               |
| _dta[ <i>irfname</i> _tmin]     | minimum value of timevar in the estimation sample  |
| _dta[ <i>irfname</i> _tmax]     | maximum value of timevar in the estimation sample  |
| _dta[ <i>irfname</i> _timevar]  | name of tsset timevar                              |
| _dta[ <i>irfname</i> _tsfmt]    | format of timevar                                  |
| _dta[ <i>irfname</i> _varcns]   | constrained or colon-separated list of             |
|                                 | constraints placed on VAR coefficients             |
| _dta[ <i>irfname</i> _svarcns]  | constrained or colon-separated list of             |
|                                 | constraints placed on VAR coefficients             |
| _dta[ <i>irfname</i> _step]     | maximum step in IRF estimates                      |
| _dta[ <i>irfname</i> _stderror] | asymptotic, bs, bsp, or none,                      |
|                                 | depending on the type of standard errors requested |
| _dta[ <i>irfname</i> _reps]     | number of bootstrap replications performed         |
| _dta[ <i>irfname</i> _version]  | version of the IRF file that originally            |
|                                 | held irfname IRF results                           |
| _dta[ <i>irfname</i> _rank]     | number of cointegrating equations                  |
| _dta[ <i>irfname</i> _trend]    | trend() specified in vec                           |
| _dta[ <i>irfname</i> _veccns]   | constraints placed on VECM parameters              |
| _dta[ <i>irfname</i> _sind]     | normalized seasonal indicators included in vec     |
| _dta[ <i>irfname</i> _d]        | fractional difference parameter $d$ in arfima      |

#### IRFs and FEVDs

irf create can estimate several types of IRFs and FEVDs for VARs and VECMs. irf create can also estimate IRFs and cumulative IRFs for ARIMA and ARFIMA models. We first discuss IRF results for VAR and SVAR models, and then we discuss them in the context of VECMs. Because the cointegrating VECM is an extension of the stationary VAR framework, the section that discusses the IRF results for VECMs draws on the earlier VAR material. We conclude our discussion with IRF results for ARIMA and ARFIMA models.

### **IRF** results for VARs

#### An introduction to impulse–response functions for VARs

A *p*th-order vector autoregressive model (VAR) with exogenous variables is given by

$$\mathbf{y}_t = \mathbf{v} + \mathbf{A}_1 \mathbf{y}_{t-1} + \dots + \mathbf{A}_p \mathbf{y}_{t-p} + \mathbf{B} \mathbf{x}_t + \mathbf{u}_t$$

where

 $\mathbf{y}_t = (y_{1t}, \dots, y_{Kt})'$  is a  $K \times 1$  random vector, the  $\mathbf{A}_i$  are fixed  $K \times K$  matrices of parameters,  $\mathbf{x}_t$  is an  $R_0 \times 1$  vector of exogenous variables,  $\mathbf{B}$  is a  $K \times R_0$  matrix of coefficients,  $\mathbf{v}$  is a  $K \times 1$  vector of fixed parameters, and  $\mathbf{u}_t$  is assumed to be white noise; that is,

$$E(\mathbf{u}_t) = \mathbf{0}$$
  

$$E(\mathbf{u}_t \mathbf{u}'_t) = \mathbf{\Sigma}$$
  

$$E(\mathbf{u}_t \mathbf{u}'_s) = \mathbf{0} \text{ for } t \neq s$$

As discussed in [TS] varstable, a VAR can be rewritten in moving-average form only if it is stable. Any exogenous variables are assumed to be covariance stationary. Because the functions of interest in this section depend only on the exogenous variables through their effect on the estimated  $A_i$ , we can simplify the notation by dropping them from the analysis. All the formulas given below still apply, although the  $A_i$  are estimated jointly with **B** on the exogenous variables.

Below we discuss conditions under which the IRFs and forecast-error variance decompositions have a causal interpretation. Although estimation requires only that the exogenous variables be predetermined, that is, that  $E(\mathbf{x}_{jt}u_{it}) = 0$  for all *i*, *j*, and *t*, assigning a causal interpretation to IRFs and FEVDs requires that the exogenous variables be strictly exogenous, that is, that  $E(\mathbf{x}_{js}u_{it}) = 0$  for all *i*, *j*, and *t*, assigning a causal interpretation to IRFs and FEVDs requires that the exogenous variables be strictly exogenous, that is, that  $E(\mathbf{x}_{js}u_{it}) = 0$  for all *i*, *j*, *s*, and *t*.

IRFs describe how the innovations to one variable affect another variable after a given number of periods. For an example of how IRFs are interpreted, see Stock and Watson (2001). They use IRFs to investigate the effect of surprise shocks to the Federal Funds rate on inflation and unemployment. In another example, Christiano, Eichenbaum, and Evans (1999) use IRFs to investigate how shocks to monetary policy affect other macroeconomic variables.

Consider a VAR without exogenous variables:

$$\mathbf{y}_t = \mathbf{v} + \mathbf{A}_1 \mathbf{y}_{t-1} + \dots + \mathbf{A}_p \mathbf{y}_{t-p} + \mathbf{u}_t \tag{1}$$

The VAR represents the variables in  $\mathbf{y}_t$  as functions of its own lags and serially uncorrelated innovations  $\mathbf{u}_t$ . All the information about contemporaneous correlations among the K variables in  $\mathbf{y}_t$  is contained in  $\Sigma$ . In fact, as discussed in [TS] var svar, a VAR can be viewed as the reduced form of a dynamic simultaneous-equation model.

To see how the innovations affect the variables in  $y_t$  after, say, *i* periods, rewrite the model in its moving-average form

$$\mathbf{y}_t = \boldsymbol{\mu} + \sum_{i=0}^{\infty} \boldsymbol{\Phi}_i \mathbf{u}_{t-i} \tag{2}$$

where  $\mu$  is the  $K \times 1$  time-invariant mean of  $\mathbf{y}_t$ , and

$$\mathbf{\Phi}_i = \begin{cases} \mathbf{I}_K & \text{if } i = 0\\ \sum_{j=1}^i \mathbf{\Phi}_{i-j} \mathbf{A}_j & \text{if } i = 1, 2, ... \end{cases}$$

We can rewrite a VAR in the moving-average form only if it is stable. Essentially, a VAR is stable if the variables are covariance stationary and none of the autocorrelations are too high (the issue of stability is discussed in greater detail in [TS] varstable).

The  $\Phi_i$  are the simple IRFs. The j, k element of  $\Phi_i$  gives the effect of a 1-time unit increase in the kth element of  $\mathbf{u}_t$  on the *j*th element of  $\mathbf{y}_t$  after *i* periods, holding everything else constant. Unfortunately, these effects have no causal interpretation, which would require us to be able to answer the question, "How does an innovation to variable k, holding everything else constant, affect variable *j* after *i* periods?" Because the  $\mathbf{u}_t$  are contemporaneously correlated, we cannot assume that everything else is held constant. Contemporaneous correlation among the  $\mathbf{u}_t$  implies that a shock to one variable is likely to be accompanied by shocks to some of the other variables, so it does not make sense to shock one variable and hold everything else constant. For this reason, (2) cannot provide a causal interpretation.

This shortcoming may be overcome by rewriting (2) in terms of mutually uncorrelated innovations. Suppose that we had a matrix  $\mathbf{P}$ , such that  $\boldsymbol{\Sigma} = \mathbf{P}\mathbf{P}'$ . If we had such a  $\mathbf{P}$ , then  $\mathbf{P}^{-1}\boldsymbol{\Sigma}\mathbf{P}'^{-1} = \mathbf{I}_K$ , and

$$E\{\mathbf{P}^{-1}\mathbf{u}_t(\mathbf{P}^{-1}\mathbf{u}_t)'\} = \mathbf{P}^{-1}E\{(\mathbf{u}_t\mathbf{u}_t')\mathbf{P}'^{-1}\} = \mathbf{P}^{-1}\mathbf{\Sigma}\mathbf{P}'^{-1} = \mathbf{I}_K$$

We can thus use  $\mathbf{P}^{-1}$  to orthogonalize the  $\mathbf{u}_t$  and rewrite (2) as

$$egin{aligned} \mathbf{y}_t &= oldsymbol{\mu} + \sum_{i=0}^\infty \mathbf{\Phi}_i \mathbf{P} \mathbf{P}^{-1} \mathbf{u}_{t-i} \ &= oldsymbol{\mu} + \sum_{i=0}^\infty \mathbf{\Theta}_i \mathbf{P}^{-1} \mathbf{u}_{t-i} \ &= oldsymbol{\mu} + \sum_{i=0}^\infty \mathbf{\Theta}_i \mathbf{w}_{t-i} \end{aligned}$$

where  $\Theta_i = \Phi_i \mathbf{P}$  and  $\mathbf{w}_t = \mathbf{P}^{-1} \mathbf{u}_t$ . If we had such a  $\mathbf{P}$ , the  $\mathbf{w}_k$  would be mutually orthogonal, and no information would be lost in the holding-everything-else-constant assumption, implying that the  $\Theta_i$  would have the causal interpretation that we seek.

Choosing a  $\mathbf{P}$  is similar to placing identification restrictions on a system of dynamic simultaneous equations. The simple IRFs do not identify the causal relationships that we wish to analyze. Thus we seek at least as many identification restrictions as necessary to identify the causal IRFs.

So, where do we get such a **P**? Sims (1980) popularized the method of choosing **P** to be the Cholesky decomposition of  $\hat{\Sigma}$ . The IRFs based on this choice of **P** are known as the orthogonalized *IRFs*. Choosing **P** to be the Cholesky decomposition of  $\hat{\Sigma}$  is equivalent to imposing a recursive structure for the corresponding dynamic structural equation model. The ordering of the recursive structure is the same as the ordering imposed in the Cholesky decomposition. Because this choice is arbitrary, some researchers will look at the OIRFs with different orderings assumed in the Cholesky decomposition. The order() option available with irf create facilitates this type of analysis.

The SVAR approach integrates the need to identify the causal IRFs into the model specification and estimation process. Sufficient identification restrictions can be obtained by placing either short-run or long-run restrictions on the model. The VAR in (1) can be rewritten as

$$\mathbf{y}_t - \mathbf{v} - \mathbf{A}_1 \mathbf{y}_{t-1} - \dots - \mathbf{A}_p \mathbf{y}_{t-p} = \mathbf{u}_t$$

Similarly, a short-run SVAR model can be written as

$$\mathbf{A}(\mathbf{y}_t - \mathbf{v} - \mathbf{A}_1 \mathbf{y}_{t-1} - \dots - \mathbf{A}_p \mathbf{y}_{t-p}) = \mathbf{A}\mathbf{u}_t = \mathbf{B}\mathbf{e}_t \tag{3}$$

where **A** and **B** are  $K \times K$  nonsingular matrices of parameters to be estimated,  $\mathbf{e}_t$  is a  $K \times 1$  vector of disturbances with  $\mathbf{e}_t \sim N(\mathbf{0}, \mathbf{I}_K)$ , and  $E(\mathbf{e}_t \mathbf{e}'_s) = \mathbf{0}_K$  for all  $s \neq t$ . Sufficient constraints must be placed on **A** and **B** so that **P** is identified. One way to see the connection is to draw out the implications of the latter equality in (3). From (3) it can be shown that

$$\mathbf{\Sigma} = \mathbf{A}^{-1} \mathbf{B} (\mathbf{A}^{-1} \mathbf{B})^{\prime}$$

As discussed in [TS] var svar, the estimates  $\widehat{\mathbf{A}}$  and  $\widehat{\mathbf{B}}$  are obtained by maximizing the concentrated log-likelihood function on the basis of the  $\widehat{\Sigma}$  obtained from the underlying VAR. The short-run SVAR approach chooses  $\mathbf{P} = \widehat{\mathbf{A}}^{-1}\widehat{\mathbf{B}}$  to identify the causal IRFs. The long-run SVAR approach works similarly, with  $\mathbf{P} = \widehat{\mathbf{C}} = \widehat{\overline{\mathbf{A}}}^{-1}\widehat{\mathbf{B}}$ , where  $\widehat{\overline{\mathbf{A}}}^{-1}$  is the matrix of estimated long-run or accumulated effects of the reduced-form VAR shocks.

There is one important difference between long-run and short-run SVAR models. As discussed by Amisano and Giannini (1997, chap. 6), in the short-run model the constraints are applied directly to the parameters in A and B. Then A and B interact with the estimated parameters of the underlying VAR. In contrast, in a long-run model, the constraints are placed on functions of the estimated VAR parameters. Although estimation and inference of the parameters in C is straightforward, obtaining the asymptotic standard errors of the structural IRFs requires untenable assumptions. For this reason, irf create does not estimate the asymptotic standard errors of the structural IRFs generated by long-run SVAR models. However, bootstrap standard errors are still available.

#### An introduction to dynamic-multiplier functions for VARs

A dynamic-multiplier function measures the effect of a unit change in an exogenous variable on the endogenous variables over time. Per Lütkepohl (2005, chap. 10), if the VAR with exogenous variables is stable, it can be rewritten as

$$\mathbf{y}_t = \sum_{i=0}^{\infty} \mathbf{D}_i x_{t-i} + \sum_{i=0}^{\infty} \mathbf{\Phi}_i u_{t-i}$$

where the  $D_i$  are the dynamic-multiplier functions. (See *Methods and formulas* for details.) Some authors refer to the dynamic-multiplier functions as transfer functions because they specify how a unit change in an exogenous variable is "transferred" to the endogenous variables.

#### Technical note

irf create computes dynamic-multiplier functions only after var. After short-run SVAR models, the dynamic multipliers from the VAR are the same as those from the SVAR. The dynamic multipliers for long-run SVARs have not yet been worked out.

#### An introduction to forecast-error variance decompositions for VARs

Another measure of the effect of the innovations in variable k on variable j is the FEVD. This method, which is also known as *innovation accounting*, measures the fraction of the error in forecasting variable j after h periods that is attributable to the orthogonalized innovations in variable k. Because deriving the FEVD requires orthogonalizing the  $\mathbf{u}_t$  innovations, the FEVD is always predicated upon a choice of  $\mathbf{P}$ .

Lütkepohl (2005, sec. 2.2.2) shows that the h-step forecast error can be written as

$$\mathbf{y}_{t+h} - \widehat{\mathbf{y}}_t(h) = \sum_{i=0}^{h-1} \mathbf{\Phi}_i \mathbf{u}_{t+h-i}$$
(4)

where  $y_{t+h}$  is the value observed at time t + h and  $\hat{y}_t(h)$  is the *h*-step-ahead predicted value for  $y_{t+h}$  that was made at time t.

Because the  $\mathbf{u}_t$  are contemporaneously correlated, their distinct contributions to the forecast error cannot be ascertained. However, if we choose a  $\mathbf{P}$  such that  $\boldsymbol{\Sigma} = \mathbf{P}\mathbf{P}'$ , as above, we can orthogonalize the  $\mathbf{u}_t$  into  $\mathbf{w}_t = \mathbf{P}^{-1}\mathbf{u}_t$ . We can then ascertain the relative contribution of the distinct elements of  $\mathbf{w}_t$ . Thus we can rewrite (4) as

$$\mathbf{y}_{t+h} - \widehat{\mathbf{y}}_t(h) = \sum_{i=0}^{h-1} \mathbf{\Phi}_i \mathbf{P} \mathbf{P}^{-1} \mathbf{u}_{t+h-i}$$
$$= \sum_{i=0}^{h-1} \mathbf{\Theta}_i \mathbf{w}_{t+h-i}$$

Because the forecast errors can be written in terms of the orthogonalized errors, the forecasterror variance can be written in terms of the orthogonalized error variances. Forecast-error variance decompositions measure the fraction of the total forecast-error variance that is attributable to each orthogonalized shock.

### Technical note

The details in this note are not critical to the discussion that follows. A forecast-error variance decomposition is derived for a given **P**. Per Lütkepohl (2005, sec. 2.3.3), letting  $\theta_{mn,i}$  be the *m*, *n*th element of  $\Theta_i$ , we can express the *h*-step forecast error of the *j*th component of  $\mathbf{y}_t$  as

$$\mathbf{y}_{j,t+h} - \widehat{\mathbf{y}}_j(h) = \sum_{i=0}^{h-1} \theta_{j1,1} \mathbf{w}_{1,t+h-i} + \dots + \theta_{jK,i} \mathbf{w}_{K,t+h-i}$$
$$= \sum_{k=1}^{K} \theta_{jk,0} \mathbf{w}_{k,t+h} + \dots + \theta_{jk,h-1} \mathbf{w}_{k,t+1}$$

The  $\mathbf{w}_t$ , which were constructed using  $\mathbf{P}$ , are mutually orthogonal with unit variance. This allows us to compute easily the mean squared error (MSE) of the forecast of variable j at horizon h in terms of the contributions of the components of  $\mathbf{w}_t$ . Specifically,

$$E[\{y_{j,t+h} - y_{j,t}(h)\}^2] = \sum_{k=1}^{K} (\theta_{jk,0}^2 + \dots + \theta_{jk,h-1}^2)$$

The kth term in the sum above is interpreted as the contribution of the orthogonalized innovations in variable k to the h-step forecast error of variable j. Note that the kth element in the sum above can be rewritten as

$$\left(\theta_{jk,0}^{2}+\cdots+\theta_{jk,h-1}^{2}\right)=\sum_{i=0}^{n-1}\left(\mathbf{e}_{j}^{\prime}\mathbf{\Theta}_{k}\mathbf{e}_{k}\right)^{2}$$

where  $\mathbf{e}_i$  is the *i*th column of  $\mathbf{I}_K$ . Normalizing by the forecast error for variable j at horizon h yields

$$\omega_{jk,h} = \frac{\sum_{i=0}^{h-1} \left(\mathbf{e}_{j}^{\prime} \mathbf{\Theta}_{k} \mathbf{e}_{k}\right)^{2}}{\mathrm{MSE}\{y_{j,t}(h)\}}$$

where  $MSE\{y_{j,t}(h)\} = \sum_{i=0}^{h-1} \sum_{k=1}^{K} \theta_{jk,i}^2$ .

Because the FEVD depends on the choice of  $\mathbf{P}$ , there are different forecast-error variance decompositions associated with each distinct  $\mathbf{P}$ . irf create can estimate the FEVD for a VAR or an SVAR. For a VAR,  $\mathbf{P}$  is the Cholesky decomposition of  $\widehat{\boldsymbol{\Sigma}}$ . For an SVAR,  $\mathbf{P}$  is the estimated structural decomposition,  $\mathbf{P} = \widehat{\mathbf{A}}^{-1}\widehat{\mathbf{B}}$  for short-run models and  $\mathbf{P} = \widehat{\mathbf{C}}$  for long-run SVAR models. Due to the same complications that arose with the structural impulse-response functions, the asymptotic standard errors of the structural FEVD are not available after long-run SVAR models, but bootstrap standard errors are still available.

## **IRF** results for VECMs

#### An introduction to impulse–response functions for VECMs

As discussed in [TS] **vec intro**, the VECM is a reparameterization of the VAR that is especially useful for fitting VARs with cointegrating variables. This implies that the estimated parameters for the corresponding VAR model can be backed out from the estimated parameters of the VECM model. This relationship means we can use the VAR form of the cointegrating VECM to discuss the IRFs for VECMs.

Consider a cointegrating VAR with one lag with no constant or trend,

$$\mathbf{y}_t = \mathbf{A}\mathbf{y}_{t-1} + \mathbf{u}_t \tag{5}$$

where  $\mathbf{y}_t$  is a  $K \times 1$  vector of endogenous, first-difference stationary variables among which there are  $1 \leq r < K$  cointegration equations; **A** is  $K \times K$  matrix of parameters; and  $\mathbf{u}_t$  is a  $K \times 1$  vector of i.i.d. disturbances.

We developed intuition for the IRFs from a stationary VAR by rewriting the VAR as an infiniteorder vector moving-average (VMA) process. While the Granger representation theorem establishes the existence of a VMA formulation of this model, because the cointegrating VAR is not stable, the inversion is not nearly so intuitive. (See Johansen [1995, chapters 3 and 4] for more details.) For this reason, we use (5) to develop intuition for the IRFs from a cointegrating VAR.

Suppose that K is 3, that  $\mathbf{u}_1 = (1,0,0)$ , and that we want to analyze the time paths of the variables in y conditional on the initial values  $\mathbf{y}_0 = \mathbf{0}$ , A, and the condition that there are no more shocks to the system, that is,  $\mathbf{0} = \mathbf{u}_2 = \mathbf{u}_3 = \cdots$ . These assumptions and (5) imply that

 $\begin{aligned} \mathbf{y}_1 &= \mathbf{u}_1 \\ \mathbf{y}_2 &= \mathbf{A}\mathbf{y}_1 = \mathbf{A}\mathbf{u}_1 \\ \mathbf{y}_3 &= \mathbf{A}\mathbf{y}_2 = \mathbf{A}^2\mathbf{u}_1 \end{aligned}$ 

and so on. The *i*th-row element of the first column of  $\mathbf{A}^s$  contains the effect of the unit shock to the first variable after *s* periods. The first column of  $\mathbf{A}^s$  contains the IRF of a unit impulse to the first variable after *s* periods. We could deduce the IRFs of a unit impulse to any of the other variables by administering the unit shock to one of them instead of to the first variable. Thus we can see that the (i, j)th element of  $\mathbf{A}^s$  contains the unit IRF from variable *j* to variable *i* after *s* periods. By starting with orthogonalized shocks of the form  $\mathbf{P}^{-1}\mathbf{u}_t$ , we can use the same logic to derive the OIRFs to be  $\mathbf{A}^s \mathbf{P}$ .

For the stationary VAR, stability implies that all the eigenvalues of **A** have moduli strictly less than one, which in turn implies that all the elements of  $\mathbf{A}^s \to \mathbf{0}$  as  $s \to \infty$ . This implies that all the IRFs from a stationary VAR taper off to zero as  $s \to \infty$ . In contrast, in a cointegrating VAR, some of the eigenvalues of **A** are 1, while the remaining eigenvalues have moduli strictly less than 1. This implies that in cointegrating VARs some of the elements of  $\mathbf{A}^s$  are not going to zero as  $s \to \infty$ , which in turn implies that some of the IRFs and OIRFs are not going to zero as  $s \to \infty$ . The fact that the IRFs and OIRFs taper off to zero for stationary VARs but not for cointegrating VARs is one of the key differences between the two models.

When the IRF or OIRF from the innovation in one variable to another tapers off to zero as time goes on, the innovation to the first variable is said to have a transitory effect on the second variable. When the IRF or OIRF does not go to zero, the effect is said to be permanent.

Note that, because some of the IRFs and OIRFs do not taper off to zero, some of the cumulative IRFs and OIRFs diverge over time.

#### An introduction to forecast-error variance decompositions for VECMs

The results from *An introduction to impulse–response functions for VECMs* can be used to show that the interpretation of FEVDs for a finite number of steps in cointegrating VARs is essentially the same as in the stationary case. Because the MSE of the forecast is diverging, this interpretation is valid only for a finite number of steps. (See [TS] vec intro and [TS] fcast compute for more information on this point.)

### **IRF results for ARIMA and ARFIMA**

A covariance-stationary additive ARMA(p,q) model can be written as

$$\boldsymbol{\rho}(L^p)(y_t - \mathbf{x}_t\boldsymbol{\beta}) = \boldsymbol{\theta}(L^q)\boldsymbol{\epsilon}_t$$

where

$$\boldsymbol{\rho}(L^p) = 1 - \rho_1 L - \rho_2 L^2 - \dots - \rho_p L^p$$
$$\boldsymbol{\theta}(L^q) = 1 + \theta_1 L + \theta_2 L^2 + \dots + \theta_q L^q$$

and  $L^j y_t = y_{t-j}$ .

We can rewrite the above model as an infinite-order moving-average process

$$y_t = \mathbf{x}_t \boldsymbol{\beta} + \boldsymbol{\psi}(L) \epsilon_t$$

where

$$\psi(L) = \frac{\theta(L)}{\rho(L)} = 1 + \psi_1 L + \psi_2 L^2 + \cdots$$
 (6)

This representation shows the impact of the past innovations on the current  $y_t$ . The *i*th coefficient describes the response of  $y_t$  to a one-time impulse in  $\epsilon_{t-i}$ , holding everything else constant. The  $\psi_i$  coefficients are collectively referred to as the impulse–response function of the ARMA model. For a covariance-stationary series, the  $\psi_i$  coefficients decay exponentially.

A covariance-stationary multiplicative seasonal ARMA model, often abbreviated SARMA, of order  $(p,q) \times (P,Q)_s$  can be written as

$$\boldsymbol{\rho}(L^p)\boldsymbol{\rho}_s(L^P)(y_t - \mathbf{x}_t\boldsymbol{\beta}) = \boldsymbol{\theta}(L^q)\boldsymbol{\theta}_s(L^Q)\boldsymbol{\epsilon}_t$$

where

$$\rho_{s}(L^{P}) = (1 - \rho_{s,1}L^{s} - \rho_{s,2}L^{2s} - \dots - \rho_{s,P}L^{Ps}) \theta_{s}(L^{Q}) = (1 + \theta_{s,1}L^{s} + \theta_{s,2}L^{2s} + \dots + \theta_{s,Q}L^{Qs})$$

with  $\rho(L^p)$  and  $\theta(L^q)$  defined as above.

We can express this model as an additive ARMA model by multiplying the terms and imposing nonlinear constraints on multiplied coefficients. For example, consider the SARMA model given by

$$(1 - \rho_1 L)(1 - \rho_{4,1} L^4)y_t = \epsilon_t$$

Expanding the above equation and solving for  $y_t$  yields

$$y_t = \rho_1 y_{t-1} + \rho_{4,1} y_{t-4} - \rho_1 \rho_{4,1} y_{t-5} + \epsilon_t$$

or, in ARMA terms,

$$y_t = \rho_1 y_{t-1} + \rho_4 y_{t-4} + \rho_5 y_{t-5} + \epsilon_t$$

subject to the constraint  $\rho_5 = -\rho_1 \rho_{4,1}$ .

Once we have obtained an ARMA representation of a SARMA process, we obtain the IRFs from (6).

An ARFIMA(p, d, q) model can be written as

$$\boldsymbol{\rho}(L^p)(1-L)^d(y_t - \mathbf{x}_t\boldsymbol{\beta}) = \boldsymbol{\theta}(L^q)\boldsymbol{\epsilon}_t$$

with  $(1-L)^d$  denoting a fractional integration operation.

Solving for  $y_t$ , we obtain

 $y_t = \mathbf{x}_t \boldsymbol{\beta} + (1-L)^{-d} \boldsymbol{\psi}(L) \boldsymbol{\epsilon}_t$ 

This makes it clear that the impulse-response function for an ARFIMA model corresponds to a fractionally differenced impulse-response function for an ARIMA model. Because of the fractional differentiation, the  $\psi_i$  coefficients decay very slowly; see *Remarks and examples* in [TS] arfima.

## Methods and formulas

Methods and formulas are presented under the following headings:

Impulse–response function formulas for VARs Dynamic-multiplier function formulas for VARs Forecast-error variance decomposition formulas for VARs Impulse–response function formulas for VECMs Algorithms for bootstrapping the VAR IRF and FEVD standard errors Impulse–response function formulas for ARIMA and ARFIMA

### Impulse–response function formulas for VARs

The previous discussion implies that there are three different choices of **P** that can be used to obtain distinct  $\Theta_i$ . **P** is the Cholesky decomposition of  $\Sigma$  for the OIRFs. For the structural IRFs,  $\mathbf{P} = \mathbf{A}^{-1}\mathbf{B}$  for short-run models, and  $\mathbf{P} = \mathbf{C}$  for long-run models. We will distinguish between the three by defining  $\Theta_i^o$  to be the OIRFs,  $\Theta_i^{\text{sr}}$  to be the short-run structural IRFs, and  $\Theta_i^{lr}$  to be the long-run structural IRFs.

We also define  $\hat{\mathbf{P}}_c$  to be the Cholesky decomposition of  $\hat{\mathbf{\Sigma}}$ ,  $\hat{\mathbf{P}}_{sr} = \hat{\mathbf{A}}^{-1}\hat{\mathbf{B}}$  to be the short-run structural decomposition, and  $\hat{\mathbf{P}}_{lr} = \hat{\mathbf{C}}$  to be the long-run structural decomposition.

Given estimates of the  $\widehat{A}_i$  and  $\widehat{\Sigma}$  from var or svar, the estimates of the simple IRFs and the OIRFs are, respectively,

$$\widehat{\mathbf{\Phi}}_i = \sum_{j=1}^i \widehat{\mathbf{\Phi}}_{i-j} \widehat{\mathbf{A}}_j$$

and

$$\widehat{\mathbf{\Theta}}_{i}^{o}=\widehat{\mathbf{\Phi}}_{i}\widehat{\mathbf{P}}_{c}$$

where  $\widehat{\mathbf{A}}_j = \mathbf{0}_K$  for j > p.

Given the estimates  $\widehat{A}$  and  $\widehat{B}$ , or  $\widehat{C}$ , from svar, the estimates of the structural IRFs are either

$$\widehat{\boldsymbol{\Theta}}_{i}^{\mathrm{sr}} = \widehat{\boldsymbol{\Phi}}_{i} \widehat{\mathbf{P}}_{\mathrm{sr}}$$

or

$$\widehat{\boldsymbol{\Theta}}_{i}^{lr} = \widehat{\boldsymbol{\Phi}}_{i} \widehat{\mathbf{P}}_{lr}$$

The estimated structural IRFs stored in an IRF file with the variable name sirf may be from either a short-run model or a long-run model, depending on the estimation results used to create the IRFs. As discussed in [TS] **irf describe**, you can easily determine whether the structural IRFs were generated from a short-run or a long-run SVAR model using irf describe.

Following Lütkepohl (2005, sec. 3.7), estimates of the cumulative IRFs and the cumulative orthogonalized impulse–response functions (COIRFs) at period n are, respectively,

$$\widehat{\mathbf{\Psi}}_n = \sum_{i=0}^n \widehat{\mathbf{\Phi}}_i$$

and

where

$$\widehat{\boldsymbol{\Xi}}_n = \sum_{i=0}^n \widehat{\boldsymbol{\Theta}}_i$$

The asymptotic standard errors of the different impulse-response functions are obtained by applications of the delta method. See Lütkepohl (2005, sec. 3.7) and Amisano and Giannini (1997, chap. 4) for the derivations. See Serfling (1980, sec. 3.3) for a discussion of the delta method. In presenting the variance-covariance matrix estimators, we make extensive use of the vec() operator, where vec( $\mathbf{X}$ ) is the vector obtained by stacking the columns of  $\mathbf{X}$ .

Lütkepohl (2005, sec. 3.7) derives the asymptotic VCEs of  $\operatorname{vec}(\Phi_i)$ ,  $\operatorname{vec}(\Theta_i^o)$ ,  $\operatorname{vec}(\widehat{\Psi}_n)$ , and  $\operatorname{vec}(\widehat{\Xi}_n)$ . Because  $\operatorname{vec}(\Phi_i)$  is  $K^2 \times 1$ , the asymptotic VCE of  $\operatorname{vec}(\Phi_i)$  is  $K^2 \times K^2$ , and it is given by

$$\mathbf{G}_i \widehat{\boldsymbol{\Sigma}}_{\widehat{\alpha}} \mathbf{G}_i$$

$$\mathbf{G}_{i} = \sum_{m=0}^{i-1} \mathbf{J}(\widehat{\mathbf{M}}^{t})^{(i-1-m)} \otimes \widehat{\mathbf{\Phi}}_{m} \qquad \mathbf{G}_{i} \text{ is } K^{2} \times K^{2}_{H}$$
$$\mathbf{J} = (\mathbf{I}_{K}, \mathbf{0}_{K}, \dots, \mathbf{0}_{K}) \qquad \mathbf{J} \text{ is } K \times K_{P}$$
$$\widehat{\mathbf{M}} = \begin{bmatrix} \widehat{\mathbf{A}}_{1} \quad \widehat{\mathbf{A}}_{2} \quad \dots \quad \widehat{\mathbf{A}}_{p-1} \quad \widehat{\mathbf{A}}_{p} \\ \mathbf{I}_{K} \quad \mathbf{0}_{K} \quad \dots \quad \mathbf{0}_{K} \quad \mathbf{0}_{K} \\ \mathbf{0}_{K} \quad \mathbf{I}_{K} \quad \mathbf{0}_{K} \quad \mathbf{0}_{K} \\ \vdots \quad \ddots \quad \vdots \quad \vdots \\ \mathbf{0}_{K} \quad \mathbf{0}_{K} \quad \dots \quad \mathbf{I}_{K} \quad \mathbf{0}_{K} \end{bmatrix} \qquad \widehat{\mathbf{M}} \text{ is } K_{P} \times K_{P}$$

The  $\widehat{\mathbf{A}}_i$  are the estimates of the coefficients on the lagged variables in the VAR, and  $\widehat{\mathbf{\Sigma}}_{\widehat{\alpha}}$  is the VCE matrix of  $\widehat{\alpha} = \operatorname{vec}(\widehat{\mathbf{A}}_1, \ldots, \widehat{\mathbf{A}}_p)$ .  $\widehat{\mathbf{\Sigma}}_{\widehat{\alpha}}$  is a  $K^2p \times K^2p$  matrix whose elements come from the VCE of the VAR coefficient estimator. As such, this VCE is the VCE of the constrained estimator if there are any constraints placed on the VAR coefficients.

The  $K^2 imes K^2$  asymptotic VCE matrix for  $\operatorname{vec}(\widehat{\mathbf{\Psi}}_n)$  after n periods is given by

$$\mathbf{F}_n \widehat{\mathbf{\Sigma}}_{\widehat{\alpha}} \mathbf{F}'_n$$

where

$$\mathbf{F}_n = \sum_{i=1}^n \mathbf{G}_i$$

The  $K^2 \times K^2$  asymptotic VCE matrix of the vectorized, orthogonalized, IRFs at horizon *i*,  $vec(\Theta_i^o)$ , is

$$\mathbf{C}_i \widehat{\mathbf{\Sigma}}_{\widehat{lpha}} \mathbf{C}'_i + \overline{\mathbf{C}}_i \widehat{\mathbf{\Sigma}}_{\widehat{\sigma}} \overline{\mathbf{C}}'_i$$

where

$$\begin{split} \mathbf{C}_{0} &= \mathbf{0} & \mathbf{C}_{0} \text{ is } K^{2} \times K^{2} p \\ \mathbf{C}_{i} &= (\widehat{\mathbf{P}}_{c}^{\prime} \otimes \mathbf{I}_{K}) \mathbf{G}_{i}, \quad i = 1, 2, \dots & \mathbf{C}_{i} \text{ is } K^{2} \times K^{2} p \\ \overline{\mathbf{C}}_{i} &= (\mathbf{I}_{K} \otimes \mathbf{\Phi}_{i}) \mathbf{H}, \quad i = 0, 1, \dots & \overline{\mathbf{C}}_{i} \text{ is } K^{2} \times K^{2} \\ \mathbf{H} &= \mathbf{L}_{K}^{\prime} \left\{ \mathbf{L}_{K} \mathbf{N}_{K} (\widehat{\mathbf{P}}_{c} \otimes \mathbf{I}_{K}) \mathbf{L}_{K}^{\prime} \right\}^{-1} & \mathbf{H} \text{ is } K^{2} \times K^{2} \\ \mathbf{L}_{K} \text{ solves} & \text{vech}(\mathbf{F}) &= \mathbf{L}_{K} \text{ vec}(\mathbf{F}) & \mathbf{L}_{K} \text{ is } K^{2} \times K^{2} \\ \text{ for } \mathbf{F} \ K \times K \text{ and symmetric} & \mathbf{K}_{K} \text{ solves} & \mathbf{K}_{K} \text{vec}(\mathbf{G}) = \text{vec}(\mathbf{G}^{\prime}) \text{ for any } K \times K \text{ matrix } \mathbf{G} & \mathbf{K}_{K} \text{ is } K^{2} \times K^{2} \\ \mathbf{N}_{K} &= \frac{1}{2} \left( \mathbf{I}_{K^{2}} + \mathbf{K}_{K} \right) & \mathbf{N}_{K} \text{ is } K^{2} \times K^{2} \\ \widehat{\mathbf{\Sigma}}_{\widehat{\sigma}} &= 2\mathbf{D}_{K}^{+} (\widehat{\mathbf{\Sigma}} \otimes \widehat{\mathbf{\Sigma}}) \mathbf{D}_{K}^{+} & \widehat{\mathbf{\Sigma}}_{\widehat{\sigma}} \text{ is } K \frac{(K+1)}{2} \times K^{\frac{(K+1)}{2}} \\ \mathbf{D}_{K}^{+} &= (\mathbf{D}_{K}^{\prime} \mathbf{D}_{K})^{-1} \mathbf{D}_{K}^{\prime} & \mathbf{D}_{K}^{+} \text{ is } K \frac{(K+1)}{2} \times K^{2} \end{split}$$

 $\mathbf{D}_K$  solves  $\mathbf{D}_K$  vech $(\mathbf{F}) = \text{vec}(\mathbf{F})$  for  $\mathbf{F} \ K \times K$  and symmetric

$$\operatorname{vech}(\mathbf{X}) = \begin{bmatrix} x_{11} \\ x_{21} \\ \vdots \\ x_{K1} \\ x_{22} \\ \vdots \\ x_{K2} \\ \vdots \\ x_{KK} \end{bmatrix} \quad \text{for } \mathbf{X} \ K \times K \qquad \operatorname{vech}(\mathbf{X}) \text{ is } K^{\frac{(K+1)}{2} \times 1}$$

 $\mathbf{D}_K$  is  $K^2 \times K \frac{(K+1)}{2}$ 

Note that  $\widehat{\Sigma}_{\widehat{\sigma}}$  is the VCE of vech $(\widehat{\Sigma})$ . More details about  $\mathbf{L}_K$ ,  $\mathbf{K}_K$ ,  $\mathbf{D}_K$  and vech() are available in Lütkepohl (2005, sec. A.12). Finally, as Lütkepohl (2005, 113–114) discusses,  $\mathbf{D}_K^+$  is the Moore–Penrose inverse of  $\mathbf{D}_K$ .

As discussed in Amisano and Giannini (1997, chap. 6), the asymptotic standard errors of the structural IRFs are available for short-run SVAR models but not for long-run SVAR models. Following Amisano and Giannini (1997, chap. 5), the asymptotic  $K^2 \times K^2$  VCE of the short-run structural IRFs after *i* periods, when a maximum of *h* periods are estimated, is the *i*, *i* block of

$$\widehat{\mathbf{\Sigma}}(h)_{ij} = \widetilde{\mathbf{G}}_i \widehat{\mathbf{\Sigma}}_{\widehat{\alpha}} \widetilde{\mathbf{G}}'_j + \left\{ \mathbf{I}_K \otimes (\mathbf{J} \widehat{\mathbf{M}}^i \mathbf{J}') \right\} \mathbf{\Sigma}(0) \left\{ \mathbf{I}_K \otimes (\mathbf{J} \widehat{\mathbf{M}}^j \mathbf{J}') \right\}'$$

where

$$\begin{aligned} \mathbf{G}_{0} &= \mathbf{0}_{K} & \mathbf{G}_{0} \text{ is } K^{2} \times K^{2}p \\ \widetilde{\mathbf{G}}_{i} &= \sum_{k=0}^{i-1} \left\{ \widehat{\mathbf{P}}_{sr}' \mathbf{J}(\widehat{\mathbf{M}}')^{i-1-k} \otimes \left( \mathbf{J}\widehat{\mathbf{M}}^{k} \mathbf{J}' \right) \right\} & \mathbf{G}_{i} \text{ is } K^{2} \times K^{2}p \\ \widehat{\mathbf{\Sigma}}(0) &= \mathbf{Q}_{2} \widehat{\mathbf{\Sigma}}_{W} \mathbf{Q}_{2}' & \widehat{\mathbf{\Sigma}}(0) \text{ is } K^{2} \times K^{2} \\ \widehat{\mathbf{\Sigma}}_{W} &= \mathbf{Q}_{1} \widehat{\mathbf{\Sigma}}_{AB} \mathbf{Q}_{1}' & \widehat{\mathbf{\Sigma}}_{W} \text{ is } K^{2} \times K^{2} \\ \mathbf{Q}_{2} &= \widehat{\mathbf{P}}_{sr}' \otimes \widehat{\mathbf{P}}_{sr} & \mathbf{Q}_{2} \text{ is } K^{2} \times K^{2} \\ \mathbf{Q}_{1} &= \left\{ (\mathbf{I}_{K} \otimes \widehat{\mathbf{B}}^{-1}), (-\widehat{\mathbf{P}}_{sr}'^{-1} \otimes \mathbf{B}^{-1}) \right\} & \mathbf{Q}_{1} \text{ is } K^{2} \times 2K^{2} \end{aligned}$$

and  $\widehat{\Sigma}_{AB}$  is the  $2K^2 \times 2K^2$  VCE of the estimator of vec(A, B).

### Dynamic-multiplier function formulas for VARs

This section provides the details of how irf create estimates the dynamic-multiplier functions and their asymptotic standard errors.

A pth order vector autoregressive model (VAR) with exogenous variables may be written as

$$\mathbf{y}_t = \mathbf{v} + \mathbf{A}_1 \mathbf{y}_{t-1} + \dots + \mathbf{A}_p \mathbf{y}_{t-p} + \mathbf{B}_0 \mathbf{x}_t + \mathbf{B}_1 \mathbf{x}_{t-1} + \dots + \mathbf{B}_s \mathbf{x}_{t-s} + \mathbf{u}_t$$

where all the notation is the same as above except that the  $s \ K \times R$  matrices  $\mathbf{B}_1, \mathbf{B}_2, \dots, \mathbf{B}_s$  are explicitly included and s is the number of lags of the R exogenous variables in the model.

Lütkepohl (2005) shows that the dynamic-multipliers  $D_i$  are consistently estimated by

$$\widehat{\mathbf{D}}_i = \mathbf{J}_x \widetilde{\mathbf{A}}_x^i \widehat{\mathbf{B}}_x \qquad i \in \{0, 1, \ldots\}$$

where

$$\begin{aligned} \mathbf{J}_{x} &= (\mathbf{I}_{K}, \mathbf{0}_{K}, \dots, \mathbf{0}_{K}) & \mathbf{J} \text{ is } K \times (Kp+Rs) \\ \widetilde{\mathbf{A}}_{x} &= \begin{bmatrix} \widehat{\mathbf{M}} & \widehat{\mathbf{B}} \\ \widetilde{\mathbf{0}} & \widetilde{\mathbf{I}} \end{bmatrix} & \widetilde{\mathbf{A}}_{x} \text{ is } (Kp+Rs) \times (Kp+Rs) \\ \widetilde{\mathbf{A}}_{x} \text{ is } (Kp+Rs) \times (Kp+Rs) \\ \widetilde{\mathbf{B}}_{x} &= \begin{bmatrix} \widehat{\mathbf{B}}_{1} & \widehat{\mathbf{B}}_{2} & \dots & \widehat{\mathbf{B}}_{s} \\ \widetilde{\mathbf{0}} & \widetilde{\mathbf{0}} & \dots & \widetilde{\mathbf{0}} \\ \vdots & \vdots & \ddots & \vdots \\ \widetilde{\mathbf{0}} & \widetilde{\mathbf{0}} & \dots & \widetilde{\mathbf{0}} \end{bmatrix} & \widetilde{\mathbf{B}} \text{ is } Kp \times Rs \\ \widetilde{\mathbf{I}} &= \begin{bmatrix} \mathbf{0}_{R} & \mathbf{0}_{R} & \dots & \mathbf{0}_{R} & \mathbf{0}_{R} \\ \mathbf{1}_{R} & \mathbf{0}_{R} & \dots & \mathbf{0}_{R} & \mathbf{0}_{R} \\ \vdots & \ddots & \vdots & \vdots \\ \mathbf{0}_{R} & \mathbf{0}_{R} & \dots & \mathbf{I}_{R} & \mathbf{0}_{R} \end{bmatrix} & \widetilde{\mathbf{I}} \text{ is } Rs \times Rs \\ \widetilde{\mathbf{B}}'_{x} &= \begin{bmatrix} \widetilde{\mathbf{B}}' & \widetilde{\mathbf{I}}' \end{bmatrix} & \widetilde{\mathbf{B}}'_{x} \text{ is } R \times (Kp+Rs) \\ \widetilde{\mathbf{B}}'_{z} &= \begin{bmatrix} \widehat{\mathbf{B}}_{0} & \widetilde{\mathbf{0}}' \cdots & \widetilde{\mathbf{0}}' \end{bmatrix} & \widetilde{\mathbf{B}} \text{ is } R \times Kp \\ \widetilde{\mathbf{I}}' &= \begin{bmatrix} \mathbf{I}_{R} & \mathbf{0}_{R} \cdots & \mathbf{0}_{R} \end{bmatrix} & \widetilde{\mathbf{I}} \text{ is } R \times Rs \end{aligned}$$

and  $\mathbf{\ddot{0}}$  is a  $K \times R$  matrix of 0s and  $\mathbf{\widetilde{0}}$  is a  $Rs \times Kp$  matrix of 0s.

Consistent estimators of the cumulative dynamic-multiplier functions are given by

$$\overline{\mathbf{D}}_i = \sum_{j=0}^i \widehat{\mathbf{D}}_j$$

Letting  $\beta_x = \text{vec}[\mathbf{A}_1 \mathbf{A}_2 \cdots \mathbf{A}_p \mathbf{B}_1 \mathbf{B}_2 \cdots \mathbf{B}_s \mathbf{B}_0]$  and letting  $\Sigma_{\widehat{\boldsymbol{\beta}}_x}$  be the asymptotic variancecovariance estimator (VCE) of  $\widehat{\boldsymbol{\beta}}_x$ , Lütkepohl shows that an asymptotic VCE of  $\widehat{\mathbf{D}}_i$  is  $\widetilde{\mathbf{G}}_i \Sigma_{\widehat{\boldsymbol{\beta}}_x} \widetilde{\mathbf{G}}'_i$  where

$$\widetilde{\mathbf{G}}_{i} = \left[\sum_{j=0}^{i-1} \mathbf{B}'_{x} \widetilde{\mathbf{A}}_{x}^{i-1-j} \otimes \mathbf{J}_{x} \widetilde{\mathbf{A}}_{x}^{j} \mathbf{J}'_{x}, \ \mathbf{I}_{R} \otimes \mathbf{J}_{x} \widetilde{\mathbf{A}}_{x}^{j} \mathbf{J}_{x}\right]$$

Similarly, an asymptotic VCE of  $\overline{\mathbf{D}}_i$  is  $\left(\sum_{j=0}^i \widetilde{\mathbf{G}}_j\right) \Sigma_{\widehat{\boldsymbol{\beta}}_x} \left(\sum_{j=0}^i \widetilde{\mathbf{G}}'_j\right)$ .

## Forecast-error variance decomposition formulas for VARs

This section provides details of how irf create estimates the Cholesky FEVD, the structural FEVD, and their standard errors. Beginning with the Cholesky-based forecast-error decompositions, the fraction of the h-step-ahead forecast-error variance of variable j that is attributable to the Cholesky orthogonalized innovations in variable k can be estimated as

$$\widehat{\omega}_{jk,h} = \frac{\sum_{i=0}^{h-1} (\mathbf{e}_j' \widehat{\boldsymbol{\Theta}}_i \mathbf{e}_k)^2}{\widehat{\mathrm{MSE}}_i(h)}$$

where  $MSE_{i}(h)$  is the *j*th diagonal element of

$$\sum_{i=0}^{h-1} \widehat{\boldsymbol{\Phi}}_i \widehat{\boldsymbol{\Sigma}} \widehat{\boldsymbol{\Phi}}_i'$$

(See Lütkepohl [2005, 109] for a discussion of this result.)  $\hat{\omega}_{jk,h}$  and  $MSE_j(h)$  are scalars. The square of the standard error of  $\hat{\omega}_{jk,h}$  is

$$\mathbf{d}_{jk,h} \widehat{\mathbf{\Sigma}}_lpha \mathbf{d}'_{jk,h} + \overline{\mathbf{d}}_{jk,h} \widehat{\mathbf{\Sigma}}_\sigma \overline{\mathbf{d}}_{jk,h}$$

where

$$\begin{aligned} \mathbf{d}_{jk,h} &= \frac{2}{\mathrm{MSE}_{j}(h)^{2}} \sum_{i=0}^{h-1} \left\{ \mathrm{MSE}_{j}(h) (\mathbf{e}_{j}' \widehat{\mathbf{\Phi}}_{i} \widehat{\mathbf{P}}_{c} \mathbf{e}_{k}) (\mathbf{e}_{k}' \widehat{\mathbf{P}}_{c}' \otimes \mathbf{e}_{j}') \mathbf{G}_{i} \\ &- (\mathbf{e}_{j}' \mathbf{\Phi}_{i} \widehat{\mathbf{P}}_{c} \mathbf{e}_{k})^{2} \sum_{m=0}^{h-1} (\mathbf{e}_{j}' \widehat{\mathbf{\Phi}}_{m} \widehat{\mathbf{\Sigma}} \otimes \mathbf{e}_{j}') \mathbf{G}_{m} \right\} \\ &\mathbf{d}_{jk,h} \text{ is } 1 \times K^{2}p \\ \\ &\mathbf{d}_{jk,h} &= \sum_{i=0}^{h-1} \left\{ \mathrm{MSE}_{j}(h) (\mathbf{e}_{j}' \widehat{\mathbf{\Phi}}_{i} \mathbf{P}_{c} \mathbf{e}_{k}) (\mathbf{e}_{k}' \otimes \mathbf{e}_{j}' \widehat{\mathbf{\Phi}}_{i}) \mathbf{H} \\ &- (\mathbf{e}_{j}' \widehat{\mathbf{\Phi}}_{i} \widehat{\mathbf{P}}_{c} \mathbf{e}_{k})^{2} \sum_{m=0}^{h-1} (\mathbf{e}_{j}' \widehat{\mathbf{\Phi}}_{m} \otimes \mathbf{e}_{j} \widehat{\mathbf{\Phi}}_{m}) \mathbf{D}_{K} \right\} \frac{1}{\mathrm{MSE}_{j}(h)^{2}} \\ &\mathbf{G}_{0} &= \mathbf{0} \\ \end{aligned}$$

and  $\mathbf{D}_K$  is the  $K^2 \times K\{(K+1)/2\}$  duplication matrix defined previously.

For the structural forecast-error decompositions, we follow Amisano and Giannini (1997, sec. 5.2). They define the matrix of structural forecast-error decompositions at horizon s, when a maximum of h periods are estimated, as

$$\begin{split} \widehat{\mathbf{W}}_{s} &= \widehat{\mathbf{F}}_{s}^{-1} \widehat{\widetilde{\mathbf{M}}}_{s} \quad \text{for } s = 1, \dots, h+1 \\ \widehat{\mathbf{F}}_{s} &= \left(\sum_{i=0}^{s-1} \widehat{\mathbf{\Theta}}_{i}^{\text{sr}} \widehat{\mathbf{\Theta}}_{i}^{\text{sr}'}\right) \odot \mathbf{I}_{K} \\ \widehat{\widetilde{\mathbf{M}}}_{s} &= \sum_{i=0}^{s-1} \widehat{\mathbf{\Theta}}_{i}^{\text{sr}} \odot \widehat{\mathbf{\Theta}}_{i}^{\text{sr}} \end{split}$$

where  $\odot$  is the Hadamard, or element-by-element, product.

The  $K^2 \times K^2$  asymptotic VCE of vec $(\widehat{\mathbf{W}}_s)$  is given by

$$\widetilde{\mathbf{Z}}_s \mathbf{\Sigma}(h) \widetilde{\mathbf{Z}}'_s$$

where  $\widehat{\mathbf{\Sigma}}(h)$  is as derived previously, and

$$\widetilde{\mathbf{Z}}_{s} = \left\{ \frac{\partial \operatorname{vec}(\widehat{\mathbf{W}}_{s})}{\partial \operatorname{vec}(\widehat{\mathbf{\Theta}}_{0}^{\operatorname{sr}})}, \frac{\partial \operatorname{vec}(\widehat{\mathbf{\Theta}}_{s})}{\partial \operatorname{vec}(\widehat{\mathbf{\Theta}}_{1}^{\operatorname{sr}})}, \cdots, \frac{\partial \operatorname{vec}(\widehat{\mathbf{W}}_{s})}{\partial \operatorname{vec}(\widehat{\mathbf{\Theta}}_{h}^{\operatorname{sr}})} \right\}$$
$$\frac{\partial \operatorname{vec}(\widehat{\mathbf{W}}_{s})}{\partial \operatorname{vec}(\widehat{\mathbf{\Theta}}_{j}^{\operatorname{sr}})} = 2\left\{ (\mathbf{I}_{K} \otimes \widehat{\mathbf{F}}_{s}^{-1}) \widetilde{\mathbf{D}}(\widehat{\mathbf{\Theta}}_{j}^{\operatorname{sr}}) - (\widehat{\mathbf{W}}_{s}' \otimes \widehat{\mathbf{F}}_{s}^{-1}) \widetilde{\mathbf{D}}(\mathbf{I}_{K}) \mathbf{N}_{K}(\widehat{\mathbf{\Theta}}_{j}^{\operatorname{sr}} \otimes I_{K}) \right\}$$

If X is an  $n \times n$  matrix, then  $\widetilde{\mathbf{D}}(\mathbf{X})$  is the  $n^2 \times n^2$  matrix with vec(X) on the diagonal and zeros in all the off-diagonal elements, and  $\mathbf{N}_K$  is as defined previously.

## Impulse-response function formulas for VECMs

We begin by providing the formulas for backing out the estimates of the  $A_i$  from the  $\Gamma_i$  estimated by vec. As discussed in [TS] vec intro, the VAR in (1) can be rewritten as a VECM:

$$\Delta y_t = v + \mathbf{\Pi} y_{t-1} + \Gamma_1 \Delta y_{t-1} + \Gamma_{p-1} \Delta y_{p-2} + \epsilon_t$$

vec estimates  $\Pi$  and the  $\Gamma_i$ . Johansen (1995, 25) notes that

$$\mathbf{\Pi} = \sum_{i=1}^{p} \mathbf{A}_{i} - \mathbf{I}_{K} \tag{6}$$

where  $I_K$  is the K-dimensional identity matrix, and

$$\mathbf{\Gamma}_i = -\sum_{j=i+1}^p \mathbf{A}_j \tag{7}$$

Defining

$$\mathbf{\Gamma} = \mathbf{I}_K - \sum_{i=1}^{p-1} \mathbf{\Gamma}_i$$

and using (6) and (7) allow us to solve for the  $A_i$  as

$$\mathbf{A}_1 = \mathbf{\Pi} + \mathbf{\Gamma}_1 + \mathbf{I}_K$$
$$\mathbf{A}_i = \mathbf{\Gamma}_i - \mathbf{\Gamma}_{i-1} \quad \text{for } i = \{2, \dots, p-1\}$$

and

 $\mathbf{A}_p = -\mathbf{\Gamma}_{p-1}$ 

Using these formulas, we can back out estimates of  $\mathbf{A}_i$  from the estimates of the  $\Gamma_i$  and  $\mathbf{\Pi}$  produced by vec. Then we simply use the formulas for the IRFs and OIRFs presented in *Impulse-response* function formulas for VARs.

The running sums of the IRFs and OIRFs over the steps within each impulse-response pair are the cumulative IRFs and OIRFs.

## Algorithms for bootstrapping the VAR IRF and FEVD standard errors

irf create offers two bootstrap algorithms for estimating the standard errors of the various IRFs and FEVDs. Both var and svar contain estimators for the coefficients in a VAR that are conditional on the first p observations. The two bootstrap algorithms are also conditional on the first p observations.

Specifying the bs option calculates the standard errors by bootstrapping the residuals. For a bootstrap with R repetitions, this method uses the following algorithm:

- 1. Fit the model and save the estimated parameters.
- 2. Use the estimated coefficients to calculate the residuals.
- 3. Repeat steps 3a to 3c R times.
  - 3a. Draw a simple random sample of size T with replacement from the residuals. The random samples are drawn over the  $K \times 1$  vectors of residuals. When the *t*th vector is drawn, all K residuals are selected. This preserves the contemporaneous correlations among the residuals.
  - 3b. Use the p initial observations, the sampled residuals, and the estimated coefficients to construct a new sample dataset.
  - 3c. Fit the model and calculate the different IRFs and FEVDs.
  - 3d. Save these estimates as observation r in the bootstrapped dataset.
- 4. For each IRF and FEVD, the estimated standard deviation from the R bootstrapped estimates is the estimated standard error of that impulse–response function or forecast-error variance decomposition.

Specifying the bsp option estimates the standard errors by a multivariate normal parametric bootstrap. The algorithm for the multivariate normal parametric bootstrap is identical to the one above, with the exception that 3a is replaced by 3a(bsp):

3a(bsp). Draw T pseudovariates from a multivariate normal distribution with covariance matrix  $\hat{\Sigma}$ .

#### Impulse–response function formulas for ARIMA and ARFIMA

The previous discussion showed that a SARMA process can be rewritten as an ARMA process and that for an ARMA process, we can express  $\psi(L)$  in terms of  $\theta(L)$  and  $\rho(L)$ ,

$$\psi(L) = \frac{\theta(L)}{\rho(L)}$$

Expanding the above, we obtain

$$\psi_0 + \psi_1 L + \psi_2 L^2 + \dots = \frac{1 + \theta_1 L + \theta_2 L^2 + \dots}{1 - \rho_1 L - \rho_2 L^2 - \dots}$$

Given the estimate of the autoregressive terms  $\hat{\rho}$  and the moving-average terms  $\hat{\theta}$ , the IRF is obtained by solving the above equation for the  $\psi$  weights. The  $\psi_i$  are calculated using the recursion

$$\widehat{\psi}_i = \widehat{\theta}_i + \sum_{j=1}^p \widehat{\phi}_j \widehat{\psi}_{i-j}$$

with  $\psi_0 = 1$  and  $\theta_i = 0$  for  $i > \max(p, q+1)$ .

The asymptotic standard errors for the IRF for ARMA are calculated using the delta method; see Serfling (1980, sec. 3.3) for a discussion of the delta method. Let  $\hat{\Sigma}$  be the estimate of the variance-covariance matrix for  $\hat{\rho}$  and  $\hat{\theta}$ , and let  $\Psi$  be a matrix of derivatives of  $\psi_i$  with respect to  $\hat{\rho}$  and  $\hat{\theta}$ . Then the standard errors for  $\hat{\psi}_i$  are calculated as

 $\Psi_i \widehat{\Sigma} \Psi'_i$ 

The IRF for the ARFIMA(p, d, q) model is obtained by applying the filter  $(1 - L)^{-d}$  to  $\psi(L)$ . The filter is given by Hassler and Kokoszka (2010) as

$$(1-L)^{-d} = \sum_{i=0}^{\infty} b_i L^i$$

with  $b_0 = 1$  and subsequent  $b_i$  calculated by the recursion

$$\widehat{b}_i = \frac{\widehat{d} + i - 1}{i} \widehat{b}_{i-1}$$

The resulting IRF is then given by

$$\widehat{\phi}_i = \sum_{j=0}^i \widehat{\psi}_j \widehat{b}_{i-j}$$

The asymptotic standard errors for the IRF for ARFIMA are calculated using the delta method. Let  $\widehat{\Sigma}$  be the estimate of the variance–covariance matrix for  $\widehat{\rho}$ ,  $\widehat{\theta}$ , and  $\widehat{d}$ , and let  $\Phi$  be a matrix of derivatives of  $\phi_i$  with respect to  $\widehat{\rho}$ ,  $\widehat{\theta}$ , and  $\widehat{d}$ . Then the standard errors for  $\widehat{\phi}_i$  are calculated as

$$\Phi_i \widehat{\Sigma} \Phi_i'$$

### References

Amisano, G., and C. Giannini. 1997. Topics in Structural VAR Econometrics. 2nd ed. Heidelberg: Springer.

- Christiano, L. J., M. Eichenbaum, and C. L. Evans. 1999. Monetary policy shocks: What have we learned and to what end? In *Handbook of Macroeconomics: Volume 1A*, ed. J. B. Taylor and M. Woodford. New York: Elsevier.
- Hamilton, J. D. 1994. Time Series Analysis. Princeton: Princeton University Press.
- Hassler, U., and P. Kokoszka. 2010. Impulse responses of fractionally integrated processes with long memory. *Econometric Theory* 26: 1855–1861.
- Johansen, S. 1995. Likelihood-Based Inference in Cointegrated Vector Autoregressive Models. Oxford: Oxford University Press.
- Lütkepohl, H. 1993. Introduction to Multiple Time Series Analysis. 2nd ed. New York: Springer.
- Serfling, R. J. 1980. Approximation Theorems of Mathematical Statistics. New York: Wiley.
- Sims, C. A. 1980. Macroeconomics and reality. Econometrica 48: 1-48.
- Stock, J. H., and M. W. Watson. 2001. Vector autoregressions. Journal of Economic Perspectives 15: 101-115.

## Also see

- [TS] **irf** Create and analyze IRFs, dynamic-multiplier functions, and FEVDs
- [TS] var intro Introduction to vector autoregressive models
- [TS] vec intro Introduction to vector error-correction models

# Title

irf ctable - Combined tables of IRFs, dynamic-multiplier functions, and FEVDs

| Syntax               | Menu           | Description | Options |
|----------------------|----------------|-------------|---------|
| Remarks and examples | Stored results | Also see    |         |

# Syntax

```
irf <u>ct</u>able (spec<sub>1</sub>) [(spec<sub>2</sub>) ... [(spec<sub>N</sub>)]] [, options]
```

where  $(spec_k)$  is

(*irfname impulsevar responsevar stat* [, *spec\_options*])

*irfname* is the name of a set of IRF results in the active IRF file. *impulsevar* should be specified as an endogenous variable for all statistics except dm and cdm; for those, specify as an exogenous variable. *responsevar* is an endogenous variable name. *stat* is one or more statistics from the list below:

| stat                      | Description                                         |  |
|---------------------------|-----------------------------------------------------|--|
| irf                       | impulse-response function                           |  |
| oirf                      | orthogonalized impulse-response function            |  |
| dm                        | dynamic-multiplier function                         |  |
| cirf                      | cumulative impulse-response function                |  |
| coirf                     | cumulative orthogonalized impulse-response function |  |
| cdm                       | cumulative dynamic-multiplier function              |  |
| fevd                      | Cholesky forecast-error variance decomposition      |  |
| sirf                      | structural impulse-response function                |  |
| sfevd                     | structural forecast-error variance decomposition    |  |
| options                   | Description                                         |  |
| set( <i>filename</i> )    | make <i>filename</i> active                         |  |
| noci                      | do not report confidence intervals                  |  |
| <u>std</u> error          | include standard errors for each statistic          |  |
| <u>in</u> dividual        | make an individual table for each combination       |  |
| <pre>title("text")</pre>  | use <i>text</i> as overall table title              |  |
| <u>st</u> ep(#)           | set common maximum step                             |  |
| <u>l</u> evel(#)          | set confidence level; default is level(95)          |  |
| spec_options              | Description                                         |  |
| noci                      | do not report confidence intervals                  |  |
| <u>std</u> error          | include standard errors for each statistic          |  |
| <u>l</u> evel(#)          | set confidence level; default is level(95)          |  |
| <pre>ititle("text")</pre> | use text as individual subtitle for specific table  |  |

*spec\_options* may be specified within a table specification, globally, or both. When specified in a table specification, the *spec\_options* affect only the specification in which they are used. When supplied globally, the *spec\_options* affect all table specifications. When specified in both places, options for the table specification take precedence.

ititle() does not appear in the dialog box.

### Menu

Statistics > Multivariate time series > IRF and FEVD analysis > Combined tables

# Description

irf ctable makes a table or a combined table of IRF results. Each block within a pair of matching parentheses—each  $(spec_k)$ —specifies the information for a specific table. irf ctable combines these tables into one table, unless the individual option is specified, in which case separate tables for each block are created.

irf ctable operates on the active IRF file; see [TS] irf set.

# Options

- set(filename) specifies the file to be made active; see [TS] irf set. If set() is not specified, the
  active file is used.
- noci suppresses reporting of the confidence intervals for each statistic. noci is assumed when the model was fit by vec because no confidence intervals were estimated.
- stderror specifies that standard errors for each statistic also be included in the table.
- individual places each block, or  $(spec_k)$ , in its own table. By default, irf ctable combines all the blocks into one table.
- title("*text*") specifies a title for the table or the set of tables.
- step(#) specifies the maximum number of steps to use for all tables. By default, each table is constructed using all steps available.
- level(#) specifies the default confidence level, as a percentage, for confidence intervals, when they
  are reported. The default is level(95) or as set by set level; see [U] 20.7 Specifying the
  width of confidence intervals.

The following option is available with irf ctable but is not shown in the dialog box:

ititle("text") specifies an individual subtitle for a specific table. ititle() may be specified only when the individual option is also specified.

## **Remarks and examples**

If you have not read [TS] irf, please do so.

Also see [TS] irf table for a slightly easier to use, but less powerful, table command.

irf ctable creates a series of tables from IRF results. The information enclosed within each set of parentheses,

```
(irfname impulsevar responsevar stat [, spec_options])
```

forms a request for a specific table.

The first part—*irfname impulsevar responsevar*—identifies a set of IRF estimates or a set of variance decomposition estimates. The next part—*stat*—specifies which statistics are to be included in the table. The last part—*spec\_options*—includes the noci, level(), and stderror options, and places (or suppresses) additional columns in the table.

Each specific table displays the requested statistics corresponding to the specified combination of irfname, impulsevar, and responsevar over the step horizon. By default, all the individual tables are combined into one table. Also by default, all the steps, or periods, available are included in the table. You can use the step() option to impose a common maximum for all tables.

### Example 1

In example 1 of [TS] irf table, we fit a model using var and we saved the IRFs for two different orderings. The commands we used were

. use http://www.stata-press.com/data/r13/lutkepohl2

- . var dln\_inv dln\_inc dln\_consump
- . irf set results4
- . irf create ordera, step(8)

. irf create orderb, order(dln\_inc dln\_inv dln\_consump) step(8)

We then formed the desired table by typing

```
. irf table oirf fevd, impulse(dln_inc) response(dln_consump) noci std
> title("Ordera versus orderb")
```

Using irf ctable, we can form the equivalent table by typing

|   | irf | ctable | (ordera  | dln_inc   | dln_consump   | oirf fevd)  |
|---|-----|--------|----------|-----------|---------------|-------------|
| > |     |        | (orderb  | dln_inc   | dln_consump   | oirf fevd), |
| > |     |        | noci sto | d title(' | 'Ordera versu | ıs orderb") |

Ordera versus orderb

| step | (1)<br>oirf | (1)<br>S.E. | (1)<br>fevd | (1)<br>S.E. |
|------|-------------|-------------|-------------|-------------|
| 0    | .005123     | .000878     | 0           | 0           |
| 1    | .001635     | .000984     | .288494     | .077483     |
| 2    | .002948     | .000993     | .294288     | .073722     |
| 3    | 000221      | .000662     | .322454     | .075562     |
| 4    | .000811     | .000586     | .319227     | .074063     |
| 5    | .000462     | .000333     | .322579     | .075019     |
| 6    | .000044     | .000275     | .323552     | .075371     |
| 7    | .000151     | .000162     | .323383     | .075314     |
| 8    | .000091     | .000114     | .323499     | .075386     |

| step | (2)<br>oirf | (2)<br>S.E. | (2)<br>fevd | (2)<br>S.E. |
|------|-------------|-------------|-------------|-------------|
| 0    | .005461     | .000925     | 0           | 0           |
| 1    | .001578     | .000988     | .327807     | .08159      |
| 2    | .003307     | .001042     | .328795     | .077519     |
| 3    | 00019       | .000676     | .370775     | .080604     |
| 4    | .000846     | .000617     | .366896     | .079019     |
| 5    | .000491     | .000349     | .370399     | .079941     |
| 6    | .000069     | .000292     | .371487     | .080323     |
| 7    | .000158     | .000172     | .371315     | .080287     |
| 8    | .000096     | .000122     | .371438     | .080366     |

 irfname = ordera, impulse = dln\_inc, and response = dln\_consump (2) irfname = orderb, impulse = dln\_inc, and response = dln\_consump

The output is displayed in one table. Because the table did not fit horizontally, it automatically wrapped. At the bottom of the table is a list of keys that appear at the top of each column. The results in the table above indicate that the orthogonalized IRFs do not change by much. Because the estimated forecast-error variances do change, we might want to produce two tables that contain the estimated forecast-error variance decompositions and their 95% confidence intervals:

```
. irf ctable (ordera dln_inc dln_consump fevd)
> (orderb dln_inc dln_consump fevd), individual
Table 1
```

| step | (1)<br>fevd | (1)<br>Lower | (1)<br>Upper |
|------|-------------|--------------|--------------|
| 0    | 0           | 0            | 0            |
| 1    | .288494     | .13663       | .440357      |
| 2    | .294288     | .149797      | .43878       |
| 3    | .322454     | .174356      | .470552      |
| 4    | .319227     | .174066      | .464389      |
| 5    | .322579     | .175544      | .469613      |
| 6    | .323552     | .175826      | .471277      |
| 7    | .323383     | .17577       | .470995      |
| 8    | .323499     | .175744      | .471253      |

95% lower and upper bounds reported

(1) irfname = ordera, impulse = dln\_inc, and response = dln\_consump

Table 2

| step | (2)<br>fevd | (2)<br>Lower | (2)<br>Upper |
|------|-------------|--------------|--------------|
| 0    | 0           | 0            | 0            |
| 1    | .327807     | .167893      | .487721      |
| 2    | .328795     | .17686       | .48073       |
| 3    | .370775     | .212794      | .528757      |
| 4    | .366896     | .212022      | .52177       |
| 5    | .370399     | .213718      | .52708       |
| 6    | .371487     | .214058      | .528917      |
| 7    | .371315     | .213956      | .528674      |
| 8    | .371438     | .213923      | .528953      |

95% lower and upper bounds reported

(2) irfname = orderb, impulse = dln\_inc, and response = dln\_consump

Because we specified the individual option, the output contains two tables, one for each specific table command. At the bottom of each table is a list of the keys used in that table and a note indicating the level of the confidence intervals that we requested. The results from table 1 and table 2 indicate that each estimated function is well within the confidence interval of the other, so we conclude that the functions are not significantly different.

# **Stored results**

irf ctable stores the following in r():

| Scalars<br>r(ncols) | number of columns in all tables                              |
|---------------------|--------------------------------------------------------------|
| r(k_umax)<br>r(k)   | number of distinct keys<br>number of specific table commands |
| Macros              | I. I. I. I. I. I. I. I. I. I. I. I. I. I                     |
| r(key#)             | #th key                                                      |
| r(tnotes)           | list of keys applied to each column                          |

# Also see

- [TS] irf Create and analyze IRFs, dynamic-multiplier functions, and FEVDs
- [TS] var intro Introduction to vector autoregressive models
- [TS] vec intro Introduction to vector error-correction models

# Title

irf describe — Describe an IRF file

| Syntax<br>Remarks ar              | nd examples                                             | Menu<br>Stored results | Description<br>Also see | Options |
|-----------------------------------|---------------------------------------------------------|------------------------|-------------------------|---------|
| ntax                              |                                                         |                        |                         |         |
|                                   |                                                         |                        |                         |         |
| irf describe [ <i>irf</i>         |                                                         | , options              |                         |         |
| irf <u>d</u> escribe [ <i>iff</i> |                                                         |                        |                         |         |
| irf describe [irf                 | <i>Lesultslist</i> ] [                                  |                        |                         |         |
| options                           | Description                                             | n                      |                         |         |
| options<br>set(filename)          | Description<br>make <i>filen</i>                        | n<br>ame active        | t making active         |         |
| options                           | Description<br>make <i>filent</i><br>describe <i>ir</i> | n                      | e                       |         |

## Menu

Statistics > Multivariate time series > Manage IRF results and files > Describe IRF file

# Description

irf describe describes the IRF results saved in an IRF file.

If set() or using() is not specified, the IRF results of the active IRF file are described.

# Options

- set(filename) specifies the IRF file to be described and set; see [TS] irf set. If filename is specified
  without an extension, .irf is assumed.
- using(*irf\_filename*) specifies the IRF file to be described. The active IRF file, if any, remains unchanged. If *irf\_filename* is specified without an extension, .irf is assumed.
- detail specifies that irf describe display detailed information about each set of IRF results. detail is implied when *irf\_resultslist* is specified.
- variables is a programmer's option; additionally displays the output produced by the describe command.

# **Remarks and examples**

If you have not read [TS] irf, please do so.

Example 1

```
. use http://www.stata-press.com/data/r13/lutkepohl2
(Quarterly SA West German macro data, Bil DM, from Lutkepohl 1993 Table E.1)
. var dln_inv dln_inc dln_consump if qtr<=tq(1978q4), lags(1/2) dfk
(output omitted)
We create three sets of IRF results:
. irf create order1, set(myirfs, replace)
(file myirfs.irf created)
```

dln\_inc dln\_consump dln\_inv

```
(file myirfs.irf now active)
(file myirfs.irf updated)
. irf create order2, order(dln_inc dln_inv dln_consump)
(file myirfs.irf updated)
. irf create order3, order(dln_inc dln_consump dln_inv)
(file myirfs.irf updated)
. irf describe
Contains irf results from myirfs.irf (dated 4 Apr 2013 12:36)
       irfname
                 model
                          endogenous variables and order (*)
                          dln_inv dln_inc dln_consump
        order1
                 var
        order2
                          dln_inc dln_inv dln_consump
                 var
```

\_\_\_\_\_

(\*) order is relevant only when model is var

var

order3

The output reveals the order in which we specified the variables.

```
. irf describe order1
irf results for order1
 Estimation specification
      model: var
       endog: dln_inv dln_inc dln_consump
     sample: quarterly data from 1960q4 to 1978q4
       lags:
              12
    constant: constant
       exog: none
    exogvars: none
     exlags: none
     varcns: unconstrained
 IRF specification
       step: 8
       order: dln_inv dln_inc dln_consump
  std error: asymptotic
       reps: none
```

Here we see a summary of the model we fit as well as the specification of the IRFs.

# **Stored results**

irf describe stores the following in r():

| Scalars                      |                                                                                    |
|------------------------------|------------------------------------------------------------------------------------|
| r(N)                         | number of observations in the IRF file                                             |
| r(k)                         | number of variables in the IRF file                                                |
| r(width)                     | width of dataset in the IRF file                                                   |
| r(N_max)                     | maximum number of observations                                                     |
| r(k_max)                     | maximum number of variables                                                        |
| r(widthmax)                  | maximum width of the dataset                                                       |
| r(changed)                   | flag indicating that data have changed since last saved                            |
| Macros                       |                                                                                    |
| r(_version)                  | version of IRF results file                                                        |
| r(irfnames)                  | names of IRF results in the IRF file                                               |
| r( <i>irfname_</i> model)    | var, sr var, lr var, or vec                                                        |
| r( <i>irfname_</i> order)    | Cholesky order assumed in IRF estimates                                            |
| r( <i>irfname</i> _exog)     | exogenous variables, and their lags, in VAR or underlying VAR                      |
| r( <i>irfname</i> _exogvar)  | exogenous variables in VAR or underlying VAR                                       |
| r( <i>irfname</i> _constant) | constant or noconstant                                                             |
| r( <i>irfname_</i> lags)     | lags in model                                                                      |
| r( <i>irfname_</i> exlags)   | lags of exogenous variables in model                                               |
| r( <i>irfname_</i> tmin)     | minimum value of timevar in the estimation sample                                  |
| r( <i>irfname_</i> tmax)     | maximum value of timevar in the estimation sample                                  |
| r( <i>irfname_</i> timevar)  | name of tsset timevar                                                              |
| r( <i>irfname_</i> tsfmt)    | format of timevar in the estimation sample                                         |
| r( <i>irfname_</i> varcns)   | unconstrained or colon-separated list of constraints placed on<br>VAR coefficients |
| r( <i>irfname_</i> svarcns)  | "." or colon-separated list of constraints placed on SVAR coefficients             |
| r( <i>irfname_</i> step)     | maximum step in IRF estimates                                                      |
| r( <i>irfname_</i> stderror) | asymptotic, bs, bsp, or none, depending on type                                    |
|                              | of standard errors specified to irf create                                         |
| r( <i>irfname</i> _reps)     | "." or number of bootstrap replications performed                                  |
| r( <i>irfname_</i> version)  | version of IRF file that originally held irfname IRF results                       |
| r( <i>irfname_</i> rank)     | "." or number of cointegrating equations                                           |
| r( <i>irfname_</i> trend)    | "." or trend() specified in vec                                                    |
| r( <i>irfname_</i> veccns)   | "." or constraints placed on VECM parameters                                       |
| r( <i>irfname_</i> sind)     | "." or normalized seasonal indicators included in vec                              |

# Also see

- [TS] irf Create and analyze IRFs, dynamic-multiplier functions, and FEVDs
- [TS] var intro Introduction to vector autoregressive models
- [TS] vec intro Introduction to vector error-correction models

## Title

irf drop — Drop IRF results from the active IRF file

SyntaxMenuDescriptionOptionRemarks and examplesAlso see

# Syntax

irf drop irf\_resultslist [, set(filename)]

## Menu

Statistics > Multivariate time series > Manage IRF results and files > Drop IRF results

## Description

irf drop removes IRF results from the active IRF file.

# Option

set(filename) specifies the file to be made active; see [TS] irf set. If set() is not specified, the
active file is used.

## **Remarks and examples**

If you have not read [TS] irf, please do so.

Example 1

```
. use http://www.stata-press.com/data/r13/lutkepohl2
(Quarterly SA West German macro data, Bil DM, from Lutkepohl 1993 Table E.1)
. var dln_inv dln_inc dln_consump if qtr<=tq(1978q4), lags(1/2) dfk
(output omitted)</pre>
```

We create three sets of IRF results:

```
. irf create order1, set(myirfs, replace)
(file myirfs.irf created)
(file myirfs.irf now active)
(file myirfs.irf updated)
. irf create order2, order(dln_inc dln_inv dln_consump)
(file myirfs.irf updated)
. irf create order3, order(dln_inc dln_consump dln_inv)
(file myirfs.irf updated)
```

| . irf describe   | . irf describe                                                |                                    |  |  |  |  |
|------------------|---------------------------------------------------------------|------------------------------------|--|--|--|--|
| Contains irf rea | Contains irf results from myirfs.irf (dated 4 Apr 2013 12:59) |                                    |  |  |  |  |
| irfname          | model                                                         | endogenous variables and order (*) |  |  |  |  |
| order1           | var                                                           | dln_inv dln_inc dln_consump        |  |  |  |  |
| order2           | var                                                           | dln_inc dln_inv dln_consump        |  |  |  |  |
| order3           | var                                                           | dln_inc dln_consump dln_inv        |  |  |  |  |

(\*) order is relevant only when model is var

Now let's remove order1 and order2 from myirfs.irf.

(\*) order is relevant only when model is var

order1 and order2 have been dropped.

## Also see

[TS] irf — Create and analyze IRFs, dynamic-multiplier functions, and FEVDs

[TS] var intro — Introduction to vector autoregressive models

[TS] vec intro — Introduction to vector error-correction models

irf graph - Graphs of IRFs, dynamic-multiplier functions, and FEVDs

| Syntax               | Menu           | Description | Options |
|----------------------|----------------|-------------|---------|
| Remarks and examples | Stored results | Also see    |         |

# Syntax

irf graph *stat* [, *options*]

| stat  | Description                                         |
|-------|-----------------------------------------------------|
| irf   | impulse-response function                           |
| oirf  | orthogonalized impulse-response function            |
| dm    | dynamic-multiplier function                         |
| cirf  | cumulative impulse-response function                |
| coirf | cumulative orthogonalized impulse-response function |
| cdm   | cumulative dynamic-multiplier function              |
| fevd  | Cholesky forecast-error variance decomposition      |
| sirf  | structural impulse–response function                |
| sfevd | structural forecast-error variance decomposition    |

Notes: 1. No statistic may appear more than once.

2. If confidence intervals are included (the default), only two statistics may be included.

3. If confidence intervals are suppressed (option noci), up to four statistics may be included.

| options                                      | Description                                                |
|----------------------------------------------|------------------------------------------------------------|
| Main                                         |                                                            |
| set( <i>filename</i> )                       | make <i>filename</i> active                                |
| <u>ir</u> f( <i>irfnames</i> )               | use <i>irfnames</i> IRF result sets                        |
| <u>i</u> mpulse( <i>impulsevar</i> )         | use impulsevar as impulse variables                        |
| <u>r</u> esponse( <i>endogvars</i> )         | use endogenous variables as response variables             |
| noci                                         | suppress confidence bands                                  |
| <u>l</u> evel(#)                             | set confidence level; default is level(95)                 |
| <u>lst</u> ep(#)                             | use # for first step                                       |
| <u>ust</u> ep(#)                             | use # for maximum step                                     |
| Advanced                                     |                                                            |
| <u>in</u> dividual                           | graph each combination individually                        |
| <pre>iname(namestub [, replace])</pre>       | stub for naming the individual graphs                      |
| <pre>isaving(filenamestub [, replace])</pre> | stub for saving the individual graphs to files             |
| Plots                                        |                                                            |
| <pre>plot#opts(cline_options)</pre>          | affect rendition of the line plotting the # stat           |
| CI plots                                     |                                                            |
| <pre>ci#opts(area_options)</pre>             | affect rendition of the confidence interval for the # stat |

Y axis, X axis, Titles, Legend, Overall twoway\_options

any options other than by() documented in [G-3] *twoway\_options* how subgraphs are combined, labeled, etc.

byopts(by\_option)

### Menu

Statistics > Multivariate time series > IRF and FEVD analysis > Graphs by impulse or response

### Description

irf graph graphs impulse-response functions (IRFs), dynamic-multiplier functions, and forecasterror variance decompositions (FEVDs) over time.

# Options

Main

set(filename) specifies the file to be made active; see [TS] irf set. If set() is not specified, the
active file is used.

- irf(irfnames) specifies the IRF result sets to be used. If irf() is not specified, each of the results in the active IRF file is used. (Files often contain just one set of IRF results saved under one irfname; in that case, those results are used.)
- impulse(impulsevar) and response(endogvars) specify the impulse and response variables. Usually
  one of each is specified, and one graph is drawn. If multiple variables are specified, a separate
  subgraph is drawn for each impulse-response combination. If impulse() and response() are
  not specified, subgraphs are drawn for all combination of impulse and response variables.

*impulsevar* should be specified as an endogenous variable for all statistics except dm or cdm; for those, specify as an exogenous variable.

- noci suppresses graphing the confidence interval for each statistic. noci is assumed when the model was fit by vec because no confidence intervals were estimated.
- level(#) specifies the default confidence level, as a percentage, for confidence intervals, when they
  are reported. The default is level(95) or as set by set level; see [U] 20.7 Specifying the
  width of confidence intervals. Also see [TS] irf cgraph for a graph command that allows the
  confidence level to vary over the graphs.

lstep(#) specifies the first step, or period, to be included in the graphs. lstep(0) is the default.

ustep(#),  $\# \ge 1$ , specifies the maximum step, or period, to be included in the graphs.

Advanced

- individual specifies that each graph be displayed individually. By default, irf graph combines the subgraphs into one image. When individual is specified, byopts() may not be specified, but the isaving() and iname() options may be specified.
- iname(*namestub* [, replace]) specifies that the *i*th individual graph be stored in memory under the name *namestubi*, which must be a valid Stata name of 24 characters or fewer. iname() may be specified only with the individual option.
- isaving(filenamestub [, replace]) specifies that the ith individual graph should be saved to disk in the current working directory under the name filenamestubi.gph. isaving() may be specified only when the individual option is also specified.

Plots

plot1opts(cline\_options), ..., plot4opts(cline\_options) affect the rendition of the plotted statistics (the stat). plot1opts() affects the rendition of the first statistic; plot2opts(), the second; and so on. cline\_options are as described in [G-3] cline\_options.

CI plots

cilopts(area\_options) and cilopts(area\_options) affect the rendition of the confidence intervals
for the first (cilopts()) and second (cilopts()) statistics in stat. area\_options are as described
in [G-3] area\_options.

Y axis, X axis, Titles, Legend, Overall

twoway\_options are any of the options documented in [G-3] twoway\_options, excluding by(). These
include options for titling the graph (see [G-3] title\_options) and for saving the graph to disk (see
[G-3] saving\_option). Note that the saving() and name() options may not be combined with the
individual option.

byopts(by\_option) is as documented in [G-3] by\_option and may not be specified when individual is specified. byopts() affects how the subgraphs are combined, labeled, etc.

### **Remarks and examples**

If you have not read [TS] irf, please do so.

Also see [TS] **irf cgraph**, which produces combined graphs; [TS] **irf ograph**, which produces overlaid graphs; and [TS] **irf table**, which displays results in tabular form.

irf graph produces one or more graphs and displays them arrayed into one image unless the individual option is specified, in which case the individual graphs are displayed separately. Each individual graph consists of all the specified *stat* and represents one impulse–response combination.

Because all the specified *stat* appear on the same graph, putting together statistics with very different scales is not recommended. For instance, sometimes sirf and oirf are on similar scales while irf is on a different scale. In such cases, combining sirf and oirf on the same graph looks fine, but combining either with irf produces an uninformative graph.

#### Example 1

Suppose that we have results generated from two different SVAR models. We want to know whether the shapes of the structural IRFs and the structural FEVDs are similar in the two models. We are also interested in knowing whether the structural IRFs and the structural FEVDs differ significantly from their Cholesky counterparts.

Filling in the background, we have previously issued the commands

```
. use http://www.stata-press.com/data/r13/lutkepohl2
. mat a = (., 0, 0\0,.,0\.,.,)
. mat b = I(3)
. svar dln_inv dln_inc dln_consump, aeq(a) beq(b)
. irf create modela, set(results3) step(8)
. svar dln_inc dln_inv dln_consump, aeq(a) beq(b)
. irf create modelb, step(8)
```

To see whether the shapes of the structural IRFs and the structural FEVDs are similar in the two models, we type

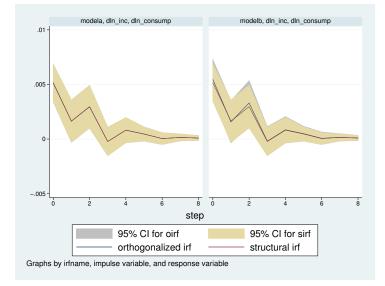

. irf graph oirf sirf, impulse(dln\_inc) response(dln\_consump)

The graph reveals that the oirf and the sirf estimates are essentially the same for both models and that the shapes of the functions are very similar for the two models.

To see whether the structural IRFs and the structural FEVDs differ significantly from their Cholesky counterparts, we type

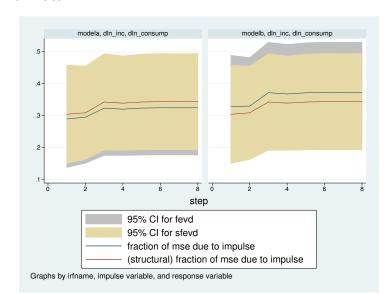

```
. irf graph fevd sfevd, impulse(dln_inc) response(dln_consump) lstep(1)
> legend(cols(1))
```

This combined graph reveals that the shapes of these functions are also similar for th

This combined graph reveals that the shapes of these functions are also similar for the two models. However, the graph illuminates one minor difference between them: In modela, the estimated structural FEVD is slightly larger than the Cholesky-based estimates, whereas in modelb the Cholesky-based estimates are slightly larger than the structural estimates. For both models, however, the structural estimates are close to the center of the wide confidence intervals for the two estimates.

4

#### Example 2

Let's focus on the results from modela. Suppose that we were interested in examining how dln\_consump responded to impulses in its own structural innovations, structural innovations to dln\_inc, and structural innovations to dln\_inv. We type

. irf graph sirf, irf(modela) response(dln\_consump)

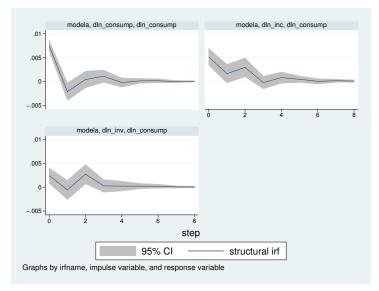

The upper-left graph shows the structural IRF of an innovation in dln\_consump on dln\_consump. It indicates that the identification restrictions used in modela imply that a positive shock to dln\_consump causes an increase in dln\_consump, followed by a decrease, followed by an increase, and so on, until the effect dies out after roughly 5 periods.

The upper-right graph shows the structural IRF of an innovation in dln\_inc on dln\_consump, indicating that a positive shock to dln\_inc causes an increase in dln\_consump, which dies out after 4 or 5 periods.

4

#### Technical note

[TS] **irf table** contains a technical note warning you to be careful in naming variables when you fit models. What is said there applies equally here.

# **Stored results**

irf graph stores the following in r():

| Scalars     |                             |               |                                 |
|-------------|-----------------------------|---------------|---------------------------------|
| r(k)        | number of graphs            |               |                                 |
| Macros      |                             |               |                                 |
| r(stats)    | statlist                    | r(byopts)     | contents of byopts()            |
| r(irfname)  | resultslist                 | r(saving)     | supplied saving() option        |
| r(impulse)  | impulselist                 | r(name)       | supplied name() option          |
| r(response) | responselist                | r(individual) | individual or blank             |
| r(plot#)    | contents of plot#opts()     | r(isaving)    | contents of saving()            |
| r(ci)       | level applied to confidence | r(iname)      | contents of name()              |
|             | intervals or noci           | r(subtitle#)  | subtitle for individual graph # |
| r(ciopts#)  | contents of ci#opts()       |               |                                 |

# Also see

- [TS] irf Create and analyze IRFs, dynamic-multiplier functions, and FEVDs
- [TS] var intro Introduction to vector autoregressive models
- [TS] vec intro Introduction to vector error-correction models

irf ograph - Overlaid graphs of IRFs, dynamic-multiplier functions, and FEVDs

| Syntax               | Menu           | Description | Options |
|----------------------|----------------|-------------|---------|
| Remarks and examples | Stored results | Also see    |         |

# Syntax

```
irf ograph (spec<sub>1</sub>) [(spec_2) \dots [(spec_{15})]] [, options]
```

where  $(spec_k)$  is

(*irfname impulsevar responsevar stat* [, *spec\_options*])

*irfname* is the name of a set of IRF results in the active IRF file or ".", which means the first named result in the active IRF file. *impulsevar* should be specified as an endogenous variable for all statistics except dm and cdm; for those, specify as an exogenous variable. *responsevar* is an endogenous variable name. *stat* is one or more statistics from the list below:

| stat                           | Description                                                    |
|--------------------------------|----------------------------------------------------------------|
| irf                            | impulse-response function                                      |
| oirf                           | orthogonalized impulse-response function                       |
| dm                             | dynamic-multiplier function                                    |
| cirf                           | cumulative impulse-response function                           |
| coirf                          | cumulative orthogonalized impulse-response function            |
| cdm                            | cumulative dynamic-multiplier function                         |
| fevd                           | Cholesky forecast-error variance decomposition                 |
| sirf                           | structural impulse-response function                           |
| sfevd                          | structural forecast-error variance decomposition               |
| options                        | Description                                                    |
| Plots                          |                                                                |
| plot_options                   | define the IRF plots                                           |
| <pre>set(filename)</pre>       | make <i>filename</i> active                                    |
| Options                        |                                                                |
| common_options                 | level and steps                                                |
| Y axis, X axis, Titles, Legend | , Overall                                                      |
| twoway_options                 | any options other than by() documented in [G-3] twoway_options |

| plot_options                         | Description                                    |
|--------------------------------------|------------------------------------------------|
| Main                                 |                                                |
| set( <i>filename</i> )               | make <i>filename</i> active                    |
| <u>ir</u> f( <i>irfnames</i> )       | use <i>irfnames</i> IRF result sets            |
| <u>i</u> mpulse( <i>impulsevar</i> ) | use impulsevar as impulse variables            |
| <u>r</u> esponse( <i>endogvars</i> ) | use endogenous variables as response variables |
| ci                                   | add confidence bands to the graph              |
| spec_options                         | Description                                    |
| Options                              |                                                |
| common_options                       | level and steps                                |
| Plot                                 |                                                |
| cline_options                        | affect rendition of the plotted lines          |
| CI plot                              |                                                |
| <pre>ciopts(area_options)</pre>      | affect rendition of the confidence intervals   |
| common_options                       | Description                                    |
| Options                              |                                                |
| <u>l</u> evel(#)                     | set confidence level; default is level(95)     |
| <u>lst</u> ep(#)                     | use # for first step                           |
| <u>ust</u> ep(#)                     | use # for maximum step                         |

#### 288 irf ograph — Overlaid graphs of IRFs, dynamic-multiplier functions, and FEVDs

*common\_options* may be specified within a plot specification, globally, or in both. When specified in a plot specification, the *common\_options* affect only the specification in which they are used. When supplied globally, the *common\_options* affect all plot specifications. When supplied in both places, options in the plot specification take precedence.

## Menu

Statistics > Multivariate time series > IRF and FEVD analysis > Overlaid graph

# Description

irf ograph displays plots of irf results on one graph (one pair of axes).

To become familiar with this command, type db irf ograph.

# Options

Plots

plot\_options defines the IRF plots and are found under the Main, Plot, and CI plot tabs.

set(filename) specifies the file to be made active; see [TS] irf set. If set() is not specified, the
active file is used.

Main

- set(filename) specifies the file to be made active; see [TS] irf set. If set() is not specified, the
  active file is used.
- irf(irfnames) specifies the IRF result sets to be used. If irf() is not specified, each of the results in the active IRF file is used. (Files often contain just one set of IRF results saved under one irfname; in that case, those results are used.)
- impulse(varlist) and response(endogvars) specify the impulse and response variables. Usually
  one of each is specified, and one graph is drawn. If multiple variables are specified, a separate
  subgraph is drawn for each impulse-response combination. If impulse() and response() are
  not specified, subgraphs are drawn for all combination of impulse and response variables.
- ci adds confidence bands to the graph. The noci option may be used within a plot specification to suppress its confidence bands when the ci option is supplied globally.

Plot

cline\_options affect the rendition of the plotted lines; see [G-3] cline\_options.

∫ CI plot Ù

ciopts(*area\_options*) affects the rendition of the confidence bands for the plotted statistic; see [G-3] *area\_options*. ciopts() implies ci.

Options

level(#) specifies the confidence level, as a percentage, for confidence bands; see [U] 20.7 Specifying
the width of confidence intervals.

lstep(#) specifies the first step, or period, to be included in the graph. lstep(0) is the default.  $ustep(#), # \ge 1$ , specifies the maximum step, or period, to be included.

Y axis, X axis, Titles, Legend, Overall

*twoway\_options* are any of the options documented in [G-3] *twoway\_options*, excluding by(). These include options for titling the graph (see [G-3] *title\_options*) and for saving the graph to disk (see [G-3] *saving\_option*).

### **Remarks and examples**

If you have not read [TS] irf, please do so.

irf ograph overlays plots of IRFs and FEVDs on one graph.

Example 1

We have previously issued the commands

```
. use http://www.stata-press.com/data/r13/lutkepohl2
. var dln_inv dln_inc dln_consump if qtr<=tq(1978q4), lags(1/2) dfk
. irf create order1, step(10) set(myirf1, new)
. irf create order2, step(10) order(dln_inc dln_inv dln_consump)</pre>
```

We now wish to compare the oirf for impulse dln\_inc and response dln\_consump for two different Cholesky orderings:

```
. irf ograph (order1 dln_inc dln_consump oirf)
> (order2 dln_inc dln_consump oirf)
```

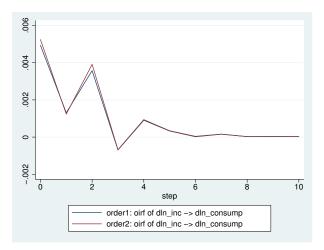

# 4

#### Technical note

Graph options allow you to change the appearance of each plot. The following graph contains the plots of the FEVDs (FEVDs) for impulse dln\_inc and each response using the results from the first collection of results in the active IRF file (using the "." shortcut). In the second plot, we supply the clpat(dash) option (an abbreviation for clpattern(dash)) to give the line a dashed pattern. In the third plot, we supply the m(o) clpat(dash\_dot) recast(connected) options to get small circles connected by a line with a dash-dot pattern; the cilines option plots the confidence bands by using lines instead of areas. We use the title() option to add a descriptive title to the graph and supply the ci option globally to add confidence bands to all the plots.

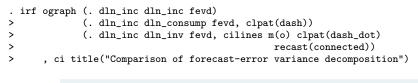

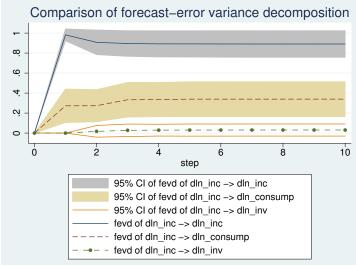

The clpattern() option is described in [G-3] *connect\_options*, msymbol() is described in [G-3] *marker\_options*, title() is described in [G-3] *title\_options*, and recast() is described in [G-3] *advanced\_options*.

## Stored results

irf ograph stores the following in r():

| Scalars      |                                      |
|--------------|--------------------------------------|
| r(plots)     | number of plot specifications        |
| r(ciplots)   | number of plotted confidence bands   |
| Macros       |                                      |
| r(irfname#)  | <i>irfname</i> from ( <i>spec#</i> ) |
| r(impulse#)  | impulse from (spec#)                 |
| r(response#) | response from (spec#)                |
| r(stat#)     | statistics from (spec#)              |
| r(ci#)       | level from (spec#) or noci           |
|              |                                      |

## Also see

- [TS] irf Create and analyze IRFs, dynamic-multiplier functions, and FEVDs
- [TS] var intro Introduction to vector autoregressive models
- [TS] vec intro Introduction to vector error-correction models

irf rename — Rename an IRF result in an IRF file

SyntaxMenuDescriptionOptionRemarks and examplesStored resultsAlso see

# Syntax

```
irf rename oldname newname [, set(filename)]
```

#### Menu

Statistics > Multivariate time series > Manage IRF results and files > Rename IRF results

# Description

irf rename changes the name of a set of IRF results saved in the active IRF file.

# Option

set(filename) specifies the file to be made active; see [TS] irf set. If set() is not specified, the
active file is used.

## **Remarks and examples**

If you have not read [TS] irf, please do so.

Example 1

```
. use http://www.stata-press.com/data/r13/lutkepohl2
(Quarterly SA West German macro data, Bil DM, from Lutkepohl 1993 Table E.1)
. var dln_inv dln_inc dln_consump if qtr<=tq(1978q4), lags(1/2) dfk
(output omitted)</pre>
```

We create three sets of IRF results:

```
. irf create original, set(myirfs, replace)
(file myirfs.irf created)
(file myirfs.irf now active)
(file myirfs.irf updated)
. irf create order2, order(dln_inc dln_inv dln_consump)
(file myirfs.irf updated)
. irf create order3, order(dln_inc dln_consump dln_inv)
(file myirfs.irf updated)
```

| . irf describe<br>Contains irf rea | sults from        | myirfs.irf (dated 4 Apr 2013 13:06)                                                       |
|------------------------------------|-------------------|-------------------------------------------------------------------------------------------|
| irfname                            | model             | endogenous variables and order (*)                                                        |
| original<br>order2<br>order3       | var<br>var<br>var | dln_inv dln_inc dln_consump<br>dln_inc dln_inv dln_consump<br>dln_inc dln_consump dln_inv |

(\*) order is relevant only when model is var

Now let's rename IRF result original to order1.

| order1 | var | dln_inv | dln_inc dln_consump |
|--------|-----|---------|---------------------|
| order2 | var | dln_inc | dln_inv dln_consump |
| order3 | var | dln_inc | dln_consump dln_inv |
|        |     |         |                     |

(\*) order is relevant only when model is var

original has been renamed to order1.

# Stored results

irf rename stores the following in r():

Macros r(irfnames) irfnames after rename r(oldnew) oldname newname

### Also see

- [TS] irf Create and analyze IRFs, dynamic-multiplier functions, and FEVDs
- [TS] var intro Introduction to vector autoregressive models
- [TS] vec intro Introduction to vector error-correction models

irf set — Set the active IRF file

| Syntax               | Menu           | Description | Options |
|----------------------|----------------|-------------|---------|
| Remarks and examples | Stored results | Also see    |         |

## Syntax

Report identity of active file

irf set

Set, and if necessary create, active file

irf set irf\_filename

Create, and if necessary replace, active file

irf set irf\_filename, replace

Clear any active IRF file

irf set, clear

#### Menu

Statistics > Multivariate time series > Manage IRF results and files > Set active IRF file

## Description

In the first syntax, irf set reports the identity of the active file, if there is one. Also see [TS] irf describe for obtaining reports on the contents of an IRF file.

In the second syntax, irf set *irf\_filename* specifies that the file be set as the active file and, if the file does not exist, that it be created as well.

In the third syntax, irf set *irf\_filename*, replace specifies that even if file *irf\_filename* exists, a new, empty file is to be created and set.

In the rarely used fourth syntax, irf set, clear specifies that, if any IRF file is set, it be unset and that there be no active IRF file.

IRF files are just files: they can be erased by erase, listed by dir, and copied by copy; see [D] erase, [D] dir, and [D] copy.

If *irf\_filename* is specified without an extension, .irf is assumed.

# Options

replace specifies that if *irf\_filename* already exists, the file is to be erased and a new, empty IRF file is to be created in its place. If it does not already exist, a new, empty file is created.

clear unsets the active IRF file.

### Remarks and examples

If you have not read [TS] irf, please do so.

irf set reports the identity of the active IRF file:

```
. irf set no irf file active
```

irf set *irf\_filename* creates and sets an IRF file:

. irf set results1
(file results1.irf now active)

We specified the name results1, and results1.irf became the active file. The suffix .irf was added for us.

irf set *irf\_filename* can also be used to create a new file:

```
. use http://www.stata-press.com/data/r13/lutkepohl2
(Quarterly SA West German macro data, Bil DM, from Lutkepohl 1993 Table E.1)
. var dln_inc dln_consump, exog(l.dln_inv)
(output omitted)
. irf set results2
(file results2.irf created)
(file results2.irf now active)
. irf create order1
(file results2.irf updated)
```

### Stored results

irf set stores the following in r():

Macros r(Orville) name of active IRF file, if there is an active IRF

## Also see

[TS] irf — Create and analyze IRFs, dynamic-multiplier functions, and FEVDs

[TS] var intro — Introduction to vector autoregressive models

[TS] vec intro — Introduction to vector error-correction models

irf table — Tables of IRFs, dynamic-multiplier functions, and FEVDs

|                | Syntax<br>Remarks and examples | Menu<br>Stored results                              | Description<br>Also see | Options |
|----------------|--------------------------------|-----------------------------------------------------|-------------------------|---------|
| Syntax         |                                |                                                     |                         |         |
| irf <u>t</u> a | ble [stat] [, options]         |                                                     |                         |         |
| stat           | Descript                       | ion                                                 |                         |         |
| Main           |                                |                                                     |                         |         |
| irf            | impulse-                       | -response function                                  |                         |         |
| oirf           | orthogor                       | orthogonalized impulse-response function            |                         |         |
| dm             | dynamic                        | dynamic-multiplier function                         |                         |         |
| cirf           | cumulati                       | cumulative impulse-response function                |                         |         |
| coirf          | cumulati                       | cumulative orthogonalized impulse-response function |                         |         |
| cdm            | cumulati                       | cumulative dynamic-multiplier function              |                         |         |
| fevd           | Cholesky                       | Cholesky forecast-error variance decomposition      |                         |         |
| sirf           | structura                      | l impulse-response                                  | e function              |         |
| sfevd          | structura                      | structural forecast-error variance decomposition    |                         |         |

If *stat* is not specified, all statistics are included, unless option nostructural is also specified, in which case sirf and sfevd are excluded. You may specify more than one *stat*.

| options                              | Description                                                 |
|--------------------------------------|-------------------------------------------------------------|
| Main                                 |                                                             |
| <u>s</u> et ( <i>filename</i> )      | make <i>filename</i> active                                 |
| <u>ir</u> f( <i>irfnames</i> )       | use <i>irfnames</i> IRF result sets                         |
| <u>i</u> mpulse( <i>impulsevar</i> ) | use impulsevar as impulse variables                         |
| <u>r</u> esponse( <i>endogvars</i> ) | use endogenous variables as response variables              |
| <u>in</u> dividual                   | make an individual table for each result set                |
| <pre>title("text")</pre>             | use text for overall table title                            |
| Options                              |                                                             |
| <u>l</u> evel(#)                     | set confidence level; default is level(95)                  |
| noci                                 | suppress confidence intervals                               |
| <u>std</u> error                     | include standard errors in the tables                       |
| <u>nostr</u> uctural                 | suppress sirf and sfevd from the default list of statistics |
| <u>st</u> ep(#)                      | use common maximum step horizon # for all tables            |

### Menu

Statistics > Multivariate time series > IRF and FEVD analysis > Tables by impulse or response

## Description

irf table makes a table from the specified IRF results.

The rows of the tables are the time since impulse. Each column represents a combination of impulse() variable and response() variable for a *stat* from the irf() results.

# Options

Main

set(filename) specifies the file to be made active; see [TS] irf set. If set() is not specified, the
active file is used.

All results are obtained from one IRF file. If you have results in different files that you want in one table, use irf add to copy results into one file; see [TS] irf add.

- irf(irfnames) specifies the IRF result sets to be used. If irf() is not specified, all the results in the active IRF file are used. (Files often contain just one set of IRF results, saved under one irfname; in that case, those results are used. When there are multiple IRF results, you may also wish to specify the individual option.)
- impulse(impulsevar) specifies the impulse variables for which the statistics are to be reported. If
  impulse() is not specified, each model variable, in turn, is used. impulsevar should be specified
  as an endogenous variable for all statistics except dm or cdm; for those, specify as an exogenous
  variable.
- response(*endogvars*) specifies the response variables for which the statistics are to be reported. If response() is not specified, each endogenous variable, in turn, is used.
- individual specifies that each set of IRF results be placed in its own table, with its own title and footer. By default, irf table places all the IRF results in one table with one title and one footer. individual may not be combined with title().
- title("*text*") specifies a title for the overall table.

Options

- level(#) specifies the default confidence level, as a percentage, for confidence intervals, when they
  are reported. The default is level(95) or as set by set level; see [U] 20.7 Specifying the
  width of confidence intervals.
- noci suppresses reporting of the confidence intervals for each statistic. noci is assumed when the model was fit by vec because no confidence intervals were estimated.

stderror specifies that standard errors for each statistic also be included in the table.

- nostructural specifies that stat, when not specified, exclude sirf and sfevd.
- step(#) specifies the maximum step horizon for all tables. If step() is not specified, each table is
  constructed using all steps available.

### **Remarks and examples**

If you have not read [TS] irf, please do so.

Also see [TS] **irf graph**, which produces output in graphical form, and see [TS] **irf ctable**, which also produces tabular output. **irf ctable** is more difficult to use but provides more control over how tables are formed.

#### Example 1

We have fit a model with var, and we saved the IRFs from two different orderings. The commands we previously used were

```
. use http://www.stata-press.com/data/r13/lutkepohl2
```

- . var dln\_inv dln\_inc dln\_consump
- . irf set results4
- . irf create ordera, step(8)
- . irf create orderb, order(dln\_inc dln\_inv dln\_consump) step(8)

We now wish to compare the two orderings:

```
. irf table oirf fevd, impulse(dln_inc) response(dln_consump) noci std
```

```
> title("Ordera versus orderb")
```

| step | (1)<br>oirf | (1)<br>S.E. | (1)<br>fevd | (1)<br>S.E. |
|------|-------------|-------------|-------------|-------------|
| P    |             |             |             |             |
| 0    | .005123     | .000878     | 0           | 0           |
| 1    | .001635     | .000984     | .288494     | .077483     |
| 2    | .002948     | .000993     | .294288     | .073722     |
| 3    | 000221      | .000662     | .322454     | .075562     |
| 4    | .000811     | .000586     | .319227     | .074063     |
| 5    | .000462     | .000333     | .322579     | .075019     |
| 6    | .000044     | .000275     | .323552     | .075371     |
| 7    | .000151     | .000162     | .323383     | .075314     |
| 8    | .000091     | .000114     | .323499     | .075386     |

Ordera versus orderb

| step | (2)<br>oirf | (2)<br>S.E. | (2)<br>fevd | (2)<br>S.E. |
|------|-------------|-------------|-------------|-------------|
| 0    | .005461     | .000925     | 0           | 0           |
| 1    | .001578     | .000988     | .327807     | .08159      |
| 2    | .003307     | .001042     | .328795     | .077519     |
| 3    | 00019       | .000676     | .370775     | .080604     |
| 4    | .000846     | .000617     | .366896     | .079019     |
| 5    | .000491     | .000349     | .370399     | .079941     |
| 6    | .000069     | .000292     | .371487     | .080323     |
| 7    | .000158     | .000172     | .371315     | .080287     |
| 8    | .000096     | .000122     | .371438     | .080366     |

(1) irfname = ordera, impulse = dln\_inc, and response = dln\_consump

(2) irfname = orderb, impulse = dln\_inc, and response = dln\_consump

The output is displayed as a "single" table; because the table did not fit horizontally, it wrapped automatically. At the bottom of the table is a definition of the keys that appear at the top of each column. The results in the table above indicate that the orthogonalized IRFs do not change by much.

#### ▷ Example 2

Because the estimated FEVDs do change significantly, we might want to produce two tables that contain the estimated FEVDs and their 95% confidence intervals:

. irf table fevd, impulse(dln\_inc) response(dln\_consump) individual

Results from ordera

| step | (1)<br>fevd | (1)<br>Lower | (1)<br>Upper |
|------|-------------|--------------|--------------|
| 0    | 0           | 0            | 0            |
| 1    | .288494     | .13663       | .440357      |
| 2    | .294288     | .149797      | .43878       |
| 3    | .322454     | .174356      | .470552      |
| 4    | .319227     | .174066      | .464389      |
| 5    | .322579     | .175544      | .469613      |
| 6    | .323552     | .175826      | .471277      |
| 7    | .323383     | .17577       | .470995      |
| 8    | .323499     | .175744      | .471253      |
|      |             |              |              |

95% lower and upper bounds reported

(1) irfname = ordera, impulse = dln\_inc, and response = dln\_consump

Results from orderb

| step | (1)<br>fevd | (1)<br>Lower | (1)<br>Upper |
|------|-------------|--------------|--------------|
| 0    | 0           | 0            | 0            |
| 1    | .327807     | .167893      | .487721      |
| 2    | .328795     | .17686       | .48073       |
| 3    | .370775     | .212794      | .528757      |
| 4    | .366896     | .212022      | .52177       |
| 5    | .370399     | .213718      | .52708       |
| 6    | .371487     | .214058      | .528917      |
| 7    | .371315     | .213956      | .528674      |
| 8    | .371438     | .213923      | .528953      |

95% lower and upper bounds reported

(1) irfname = orderb, impulse = dln\_inc, and response = dln\_consump

Because we specified the individual option, the output contains two tables, one for each set of IRF results. Examining the results in the tables indicates that each of the estimated functions is well within the confidence interval of the other, so we conclude that the functions are not significantly different.

4

#### □ Technical note

Be careful in how you name variables when you fit models. Say that you fit one model with var and used time-series operators to form one of the endogenous variables

. var d.ln\_inv ...

and in another model, you created a new variable:

```
. gen dln_inv = d.ln_inv
```

. var dln\_inv ...

Say that you saved IRF results from both (perhaps they differ in the number of lags). Now you wish to use irf table to compare them. You would not be able to specify response(d.ln\_inv) or response(dln\_inv) because neither variable is in both models. Similarly, you could not specify impulse(d.ln\_inv) or impulse(dln\_inv) for the same reason.

All is not lost; if impulse() is not specified, all endogenous variables are used, and similarly if response() is not specified, so you could obtain the result you desired by simply not specifying the options, but you will also obtain a lot more, besides. If you want to specify the impulse() or response() options, be sure to name variables consistently.

Also, you may forget how the endogenous variables were named. If so, irf describe, detail can provide the answer. In irf describe's output, the endogenous variables are listed next to endog.

# Stored results

If the individual option is not specified, irf table stores the following in r():

| Scalars   |                                     |
|-----------|-------------------------------------|
| r(ncols)  | number of columns in table          |
| r(k_umax) | number of distinct keys             |
| r(k)      | number of specific table commands   |
| Macros    |                                     |
| r(key#)   | #th key                             |
| r(tnotes) | list of keys applied to each column |

If the individual option is specified, then for each *irfname*, irftable stores the following in r():

| Scalars                    |                                                                    |
|----------------------------|--------------------------------------------------------------------|
|                            |                                                                    |
| r( <i>irfname_</i> ncols)  | number of columns in table for <i>irfname</i>                      |
| r( <i>irfname_</i> k_umax) | number of distinct keys in table for <i>irfname</i>                |
| r( <i>irfname</i> _k)      | number of specific table commands used to create table for irfname |
| Macros                     |                                                                    |
| r( <i>irfname_</i> key#)   | #th key for <i>irfname</i> table                                   |
| r( <i>irfname_</i> tnotes) | list of keys applied to each column in table for irfname           |

### Also see

- [TS] **irf** Create and analyze IRFs, dynamic-multiplier functions, and FEVDs
- [TS] var intro Introduction to vector autoregressive models
- [TS] vec intro Introduction to vector error-correction models

| mgarch — I                                                   | mgarch — Multivariate GARCH models |                                   |            |          |  |  |  |
|--------------------------------------------------------------|------------------------------------|-----------------------------------|------------|----------|--|--|--|
| Syntax                                                       | Description                        | Remarks and examples              | References | Also see |  |  |  |
| ntax                                                         |                                    |                                   |            |          |  |  |  |
|                                                              |                                    |                                   |            |          |  |  |  |
| mgarch mod                                                   | el eq [eq e                        | eq] [if] [in] [,]                 |            |          |  |  |  |
| mgarch <i>mod</i><br>Family                                  | el eq [eq d                        | eq] [if] [in] [,]<br>model        |            |          |  |  |  |
|                                                              | el eq [eq o                        |                                   |            |          |  |  |  |
| Family                                                       | -                                  |                                   |            |          |  |  |  |
| Family<br>Vech                                               | ech                                | model                             |            |          |  |  |  |
| Family<br>Vech<br>Diagonal v<br>Conditional c                | ech                                | model                             |            |          |  |  |  |
| Family<br>Vech<br>Diagonal v<br>Conditional c<br>constant co | ech                                | <i>model</i><br>dvech<br>tion ccc |            |          |  |  |  |

See [TS] mgarch dvech, [TS] mgarch ccc, [TS] mgarch dcc, and [TS] mgarch vcc for details.

# Description

mgarch estimates the parameters of multivariate generalized autoregressive conditionalheteroskedasticity (MGARCH) models. MGARCH models allow both the conditional mean and the conditional covariance to be dynamic.

The general MGARCH model is so flexible that not all the parameters can be estimated. For this reason, there are many MGARCH models that parameterize the problem more parsimoniously.

mgarch implements four commonly used parameterizations: the diagonal vech model, the constant conditional correlation model, the dynamic conditional correlation model, and the time-varying conditional correlation model.

# **Remarks and examples**

Remarks are presented under the following headings:

An introduction to MGARCH models Diagonal vech MGARCH models Conditional correlation MGARCH models Constant conditional correlation MGARCH model Dynamic conditional correlation MGARCH model Varying conditional correlation MGARCH model Error distributions and quasimaximum likelihood Treatment of missing data

#### An introduction to MGARCH models

Multivariate GARCH models allow the conditional covariance matrix of the dependent variables to follow a flexible dynamic structure and allow the conditional mean to follow a vector-autoregressive (VAR) structure.

The general MGARCH model is too flexible for most problems. There are many restricted MGARCH models in the literature because there is no parameterization that always provides an optimal trade-off between flexibility and parsimony.

mgarch implements four commonly used parameterizations: the diagonal vech (DVECH) model, the constant conditional correlation (CCC) model, the dynamic conditional correlation (DCC) model, and the time-varying conditional correlation (VCC) model.

Bollerslev, Engle, and Wooldridge (1988); Bollerslev, Engle, and Nelson (1994); Bauwens, Laurent, and Rombouts (2006); Silvennoinen and Teräsvirta (2009); and Engle (2009) provide general introductions to MGARCH models. We provide a quick introduction organized around the models implemented in mgarch.

We give a formal definition of the general MGARCH model to establish notation that facilitates comparisons of the models. The general MGARCH model is given by

$$\mathbf{y}_t = \mathbf{C}\mathbf{x}_t + oldsymbol{\epsilon}_t \ \mathbf{\epsilon}_t = \mathbf{H}_t^{1/2}oldsymbol{
u}_t$$

where

 $\mathbf{y}_t$  is an  $m \times 1$  vector of dependent variables;

**C** is an  $m \times k$  matrix of parameters;

 $\mathbf{x}_t$  is a  $k \times 1$  vector of independent variables, which may contain lags of  $\mathbf{y}_t$ ;

 $\mathbf{H}_t^{1/2}$  is the Cholesky factor of the time-varying conditional covariance matrix  $\mathbf{H}_t$ ; and

 $\nu_t$  is an  $m \times 1$  vector of zero-mean, unit-variance, and independent and identically distributed innovations.

In the general MGARCH model,  $\mathbf{H}_t$  is a matrix generalization of univariate GARCH models. For example, in a general MGARCH model with one autoregressive conditional heteroskedastic (ARCH) term and one GARCH term,

$$\operatorname{vech}\left(\mathbf{H}_{t}\right) = \mathbf{s} + \operatorname{Avech}\left(\boldsymbol{\epsilon}_{t-1}\boldsymbol{\epsilon}_{t-1}'\right) + \operatorname{Bvech}\left(\mathbf{H}_{t-1}\right)$$
(1)

where the vech() function stacks the unique elements that lie on or below the main diagonal in a symmetric matrix into a vector, s is a vector of parameters, and A and B are conformable matrices of parameters. Because this model uses the vech() function to extract and model the unique elements of  $\mathbf{H}_t$ , it is also known as the VECH model.

Because it is a conditional covariance matrix,  $\mathbf{H}_t$  must be positive definite. Equation (1) can be used to show that the parameters in s, A, and B are not uniquely identified and that further restrictions must be placed on s, A, and B to ensure that  $\mathbf{H}_t$  is positive definite for all t.

The various MGARCH models proposed in the literature differ in how they trade off flexibility and parsimony in their specifications for  $\mathbf{H}_t$ . Increased flexibility allows a model to capture more complex  $\mathbf{H}_t$  processes. Increased parsimony makes parameter estimation feasible for more datasets. An important measure of the flexibility-parsimony trade-off is how fast the number of model parameters increases with the number of time series m, because many applied models use multiple time series.

#### Diagonal vech MGARCH models

Bollerslev, Engle, and Wooldridge (1988) derived the diagonal vech (DVECH) model by restricting **A** and **B** to be diagonal. Although the DVECH model is much more parsimonious than the general model, it can only handle a few series because the number of parameters grows quadratically with the number of series. For example, there are 3m(m + 1)/2 parameters in a DVECH(1,1) model for  $\mathbf{H}_t$ .

Despite the large number of parameters, the diagonal structure implies that each conditional variance and each conditional covariance depends on its own past but not on the past of the other conditional variances and covariances. Formally, in the DVECH(1,1) model each element of  $\mathbf{H}_t$  is modeled by

$$h_{ij,t} = s_{ij} + a_{ij}\epsilon_{i,(t-1)}\epsilon_{j,(t-1)} + b_{ij}h_{ij,(t-1)}$$

Parameter estimation can be difficult because it requires that  $\mathbf{H}_t$  be positive definite for each t. The requirement that  $\mathbf{H}_t$  be positive definite for each t imposes complicated restrictions on the off-diagonal elements.

See [TS] mgarch dvech for more details about this model.

#### **Conditional correlation MGARCH models**

Conditional correlation (CC) models use nonlinear combinations of univariate GARCH models to represent the conditional covariances. In each of the conditional correlation models, the conditional covariance matrix is positive definite by construction and has a simple structure, which facilitates parameter estimation. CC models have a slower parameter growth rate than DVECH models as the number of time series increases.

In CC models,  $\mathbf{H}_t$  is decomposed into a matrix of conditional correlations  $\mathbf{R}_t$  and a diagonal matrix of conditional variances  $\mathbf{D}_t$ :

$$\mathbf{H}_t = \mathbf{D}_t^{1/2} \mathbf{R}_t \mathbf{D}_t^{1/2} \tag{2}$$

where each conditional variance follows a univariate GARCH process and the parameterizations of  $\mathbf{R}_t$  vary across models.

Equation (2) implies that

$$h_{ij,t} = \rho_{ij,t}\sigma_{i,t}\sigma_{j,t} \tag{3}$$

where  $\sigma_{i,t}^2$  is modeled by a univariate GARCH process. Equation (3) highlights that CC models use nonlinear combinations of univariate GARCH models to represent the conditional covariances and that the parameters in the model for  $\rho_{ij,t}$  describe the extent to which the errors from equations *i* and *j* move together. Comparing (1) and (2) shows that the number of parameters increases more slowly with the number of time series in a CC model than in a DVECH model.

The three CC models implemented in mgarch differ in how they parameterize  $\mathbf{R}_t$ .

#### Constant conditional correlation MGARCH model

Bollerslev (1990) proposed a CC MGARCH model in which the correlation matrix is time invariant. It is for this reason that the model is known as a constant conditional correlation (CCC) MGARCH model. Restricting  $\mathbf{R}_t$  to a constant matrix reduces the number of parameters and simplifies the estimation but may be too strict in many empirical applications.

See [TS] mgarch ccc for more details about this model.

#### Dynamic conditional correlation MGARCH model

Engle (2002) introduced a dynamic conditional correlation (DCC) MGARCH model in which the conditional quasicorrelations  $\mathbf{R}_t$  follow a GARCH(1,1)-like process. (As described by Engle [2009] and Aielli [2009], the parameters in  $\mathbf{R}_t$  are not standardized to be correlations and are thus known as quasicorrelations.) To preserve parsimony, all the conditional quasicorrelations are restricted to follow the same dynamics. The DCC model is significantly more flexible than the CCC model without introducing an unestimable number of parameters for a reasonable number of series.

See [TS] mgarch dcc for more details about this model.

#### Varying conditional correlation MGARCH model

Tse and Tsui (2002) derived the varying conditional correlation (VCC) MGARCH model in which the conditional correlations at each period are a weighted sum of a time-invariant component, a measure of recent correlations among the residuals, and last period's conditional correlations. For parsimony, all the conditional correlations are restricted to follow the same dynamics.

See [TS] mgarch vcc for more details about this model.

#### Error distributions and quasimaximum likelihood

By default, mgarch dvech, mgarch ccc, mgarch dcc, and mgarch vcc estimate the parameters of MGARCH models by maximum likelihood (ML), assuming that the errors come from a multivariate normal distribution. Both the ML estimator and the quasi-maximum likelihood (QML) estimator, which drops the normality assumption, are assumed to be consistent and normally distributed in large samples; see Jeantheau (1998), Berkes and Horváth (2003), Comte and Lieberman (2003), Ling and McAleer (2003), and Fiorentini and Sentana (2007). Specify vce(robust) to estimate the parameters by QML. The QML parameter estimates are the same as the ML estimates, but the VCEs are different.

Based on low-level assumptions, Jeantheau (1998), Comte and Lieberman (2003), and Ling and McAleer (2003) prove that some of the ML and QML estimators implemented in mgarch are consistent and asymptotically normal. Based on higher-level assumptions, Fiorentini and Sentana (2007) prove that all the ML and QML estimators implemented in mgarch are consistent and asymptotically normal. The low-level assumption proofs specify the technical restrictions on the data-generating processes more precisely than the high-level proofs, but they do not cover as many models or cases as the high-level proofs.

It is generally accepted that there could be more low-level theoretical work done to substantiate the claims that the ML and QML estimators are consistent and asymptotically normally distributed. These widely applied estimators have been subjected to many Monte Carlo studies that show that the large-sample theory performs well in finite samples.

The distribution(t) option causes the mgarch commands to estimate the parameters of the corresponding model by ML assuming that the errors come from a multivariate Student t distribution.

The choice between the multivariate normal and the multivariate t distributions is one between robustness and efficiency. If the disturbances come from a multivariate Student t, then the ML estimates based on the multivariate Student t assumption will be consistent and efficient, while the QML estimates based on the multivariate normal assumption will be consistent but not efficient. In contrast, if the disturbances come from a well-behaved distribution that is neither multivariate Student t nor multivariate normal, then the ML estimates based on the multivariate Student t assumption will not be consistent, while the QML estimates based on the multivariate normal assumption will be consistent but not efficient.

Fiorentini and Sentana (2007) compare the ML and QML estimators implemented in mgarch and provide many useful technical results pertaining to the estimators.

#### Treatment of missing data

mgarch allows for gaps due to missing data. The unconditional expectations are substituted for the dynamic components that cannot be computed because of gaps. This method of handling gaps can only handle the case in which g/T goes to zero as T goes to infinity, where g is the number of observations lost to gaps in the data and T is the number of nonmissing observations.

### References

- Aielli, G. P. 2009. Dynamic Conditional Correlations: On Properties and Estimation. Working paper, Dipartimento di Statistica, University of Florence, Florence, Italy.
- Bauwens, L., S. Laurent, and J. V. K. Rombouts. 2006. Multivariate GARCH models: A survey. Journal of Applied Econometrics 21: 79–109.
- Berkes, I., and L. Horváth. 2003. The rate of consistency of the quasi-maximum likelihood estimator. *Statistics and Probability Letters* 61: 133–143.
- Bollerslev, T. 1990. Modelling the coherence in short-run nominal exchange rates: A multivariate generalized ARCH model. *Review of Economics and Statistics* 72: 498–505.
- Bollerslev, T., R. F. Engle, and D. B. Nelson. 1994. ARCH models. In Vol. 4 of *Handbook of Econometrics*, ed. R. F. Engle and D. L. McFadden. Amsterdam: Elsevier.
- Bollerslev, T., R. F. Engle, and J. M. Wooldridge. 1988. A capital asset pricing model with time-varying covariances. *Journal of Political Economy* 96: 116–131.
- Comte, F., and O. Lieberman. 2003. Asymptotic theory for multivariate GARCH processes. Journal of Multivariate Analysis 84: 61–84.
- Engle, R. F. 2002. Dynamic conditional correlation: A simple class of multivariate generalized autoregressive conditional heteroskedasticity models. *Journal of Business & Economic Statistics* 20: 339–350.

Fiorentini, G., and E. Sentana. 2007. On the efficiency and consistency of likelihood estimation in multivariate conditionally heteroskedastic dynamic regression models. Working paper 0713, CEMFI, Madrid, Spain. ftp://ftp.cemfi.es/wp/07/0713.pdf.

Jeantheau, T. 1998. Strong consistency of estimators for multivariate ARCH models. Economic Theory 14: 70-86.

<sup>—. 2009.</sup> Anticipating Correlations: A New Paradigm for Risk Management. Princeton, NJ: Princeton University Press.

- Ling, S., and M. McAleer. 2003. Asymptotic theory for a vector ARM–GARCH model. *Economic Theory* 19: 280–310.
- Silvennoinen, A., and T. Teräsvirta. 2009. Multivariate GARCH models. In *Handbook of Financial Time Series*, ed. T. G. Andersen, R. A. Davis, J.-P. Kreiß, and T. Mikosch, 201–229. New York: Springer.
- Tse, Y. K., and A. K. C. Tsui. 2002. A multivariate generalized autoregressive conditional heteroscedasticity model with time-varying correlations. *Journal of Business & Economic Statistics* 20: 351–362.

# Also see

- [TS] arch Autoregressive conditional heteroskedasticity (ARCH) family of estimators
- [TS] **var** Vector autoregressive models
- [U] 20 Estimation and postestimation commands

mgarch ccc — Constant conditional correlation multivariate GARCH models

| Also see | Syntax<br>Remarks and examples<br>Also see | Menu<br>Stored results | Description<br>Methods and formulas | Options<br>References |
|----------|--------------------------------------------|------------------------|-------------------------------------|-----------------------|
|----------|--------------------------------------------|------------------------|-------------------------------------|-----------------------|

# Syntax

mgarch ccc  $eq [eq \dots eq] [if] [in] [, options]$ 

where each eq has the form

(depvars = [indepvars] [, eqoptions])

| options                                    | Description                                                                                                    |
|--------------------------------------------|----------------------------------------------------------------------------------------------------|
| Model                                      |                                                                                                    |
| <u>ar</u> ch( <i>numlist</i> )             | ARCH terms for all equations                                                                                                    |
| garch(numlist)                             | GARCH terms for all equations                                                                                                    |
| het(varlist)                               | include <i>varlist</i> in the specification of the conditional variance for all equations                                               |
| $\underline{dist}$ ribution( $dist [\#]$ ) | use dist distribution for errors [may be gaussian                                                                                       |
|                                            | (synonym <u>nor</u> mal) or t; default is gaussian]                                                                                     |
| <u>un</u> concentrated                     | perform optimization on unconcentrated log likelihood                                                                                   |
| <pre><u>const</u>raints(numlist)</pre>     | apply linear constraints                                                                                                    |
| SE/Robust                                  |                                                                                                    |
| vce( <i>vcetype</i> )                      | vcetype may be oim or robust                                                                                                    |
| Reporting                                  |                                                                                                    |
| <u>l</u> evel(#)                           | set confidence level; default is level(95)                                                                                              |
| <u>nocnsr</u> eport                        | do not display constraints                                                                                                    |
| display_options                            | control column formats, row spacing, line width, display of omitted<br>variables and base and empty cells, and factor-variable labeling |
| Maximization                               |                                                                                                    |
| maximize_options                           | control the maximization process; seldom used                                                                                           |
| from(matname)                              | initial values for the coefficients; seldom used                                                                                        |
| <u>coefl</u> egend                         | display legend instead of statistics                                                                                                    |

#### 308 mgarch ccc — Constant conditional correlation multivariate GARCH models

| eqoptions      | Description                                                             |
|----------------|-------------------------------------------------------------------------|
| noconstant     | suppress constant term in the mean equation                             |
| arch(numlist)  | ARCH terms                                                              |
| garch(numlist) | GARCH terms                                                             |
| het(varlist)   | include <i>varlist</i> in the specification of the conditional variance |

You must tsset your data before using mgarch ccc; see [TS] tsset.

*indepvars* and *varlist* may contain factor variables; see [U] **11.4.3 Factor variables**. *depvars*, *indepvars*, and *varlist* may contain time-series operators; see [U] **11.4.4 Time-series varlists**. by, fp, rolling, and statsby are allowed; see [U] **11.1.10 Prefix commands**. coeflegend does not appear in the dialog box.

See [U] 20 Estimation and postestimation commands for more capabilities of estimation commands.

#### Menu

Statistics > Multivariate time series > Multivariate GARCH

## Description

mgarch ccc estimates the parameters of constant conditional correlation (CCC) multivariate generalized autoregressive conditionally heteroskedastic (MGARCH) models in which the conditional variances are modeled as univariate generalized autoregressive conditionally heteroskedastic (GARCH) models and the conditional covariances are modeled as nonlinear functions of the conditional variances. The conditional correlation parameters that weight the nonlinear combinations of the conditional variance are constant in the CCC MGARCH model.

The CCC MGARCH model is less flexible than the dynamic conditional correlation MGARCH model (see [TS] **mgarch dcc**) and varying conditional correlation MGARCH model (see [TS] **mgarch vcc**), which specify GARCH-like processes for the conditional correlations. The conditional correlation MGARCH models are more parsimonious than the diagonal vech MGARCH model (see [TS] **mgarch dvech**).

## Options

Model

arch(numlist) specifies the ARCH terms for all equations in the model. By default, no ARCH terms are specified.

garch(*numlist*) specifies the GARCH terms for all equations in the model. By default, no GARCH terms are specified.

het (*varlist*) specifies that *varlist* be included in the model in the specification of the conditional variance for all equations. This varlist enters the variance specification collectively as multiplicative heteroskedasticity.

- distribution(dist [#]) specifies the assumed distribution for the errors. dist may be gaussian, normal, or t.
  - gaussian and normal are synonyms; each causes mgarch ccc to assume that the errors come from a multivariate normal distribution. # cannot be specified with either of them.

- t causes mgarch ccc to assume that the errors follow a multivariate Student t distribution, and the degree-of-freedom parameter is estimated along with the other parameters of the model. If distribution(t #) is specified, then mgarch ccc uses a multivariate Student t distribution with # degrees of freedom. # must be greater than 2.
- unconcentrated specifies that optimization be performed on the unconcentrated log likelihood. The default is to start with the concentrated log likelihood.

constraints(numlist) specifies linear constraints to apply to the parameter estimates.

SE/Robust

vce(vcetype) specifies the estimator for the variance-covariance matrix of the estimator.

vce(oim), the default, specifies to use the observed information matrix (OIM) estimator.

vce(robust) specifies to use the Huber/White/sandwich estimator.

Reporting

level(#); see [R] estimation options.

- nocnsreport; see [R] estimation options.
- display\_options: noomitted, vsquish, noemptycells, baselevels, allbaselevels, nofvlabel, fvwrap(#), fvwrapon(style), cformat(%fmt), pformat(%fmt), sformat(%fmt), and nolstretch; see [R] estimation options.

Maximization

- maximize\_options: difficult, technique(algorithm\_spec), iterate(#), [no]log, trace, gradient, showstep, hessian, showtolerance, tolerance(#), ltolerance(#), nrtolerance(#), nonrtolerance, and from(matname); see [R] maximize for all options except from(), and see below for information on from(). These options are seldom used.
- from(*matname*) specifies initial values for the coefficients. from(b0) causes mgarch ccc to begin the optimization algorithm with the values in b0. b0 must be a row vector, and the number of columns must equal the number of parameters in the model.

The following option is available with mgarch ccc but is not shown in the dialog box:

coeflegend; see [R] estimation options.

### Eqoptions

noconstant suppresses the constant term in the mean equation.

- arch(*numlist*) specifies the ARCH terms in the equation. By default, no ARCH terms are specified. This option may not be specified with model-level arch().
- garch(numlist) specifies the GARCH terms in the equation. By default, no GARCH terms are specified. This option may not be specified with model-level garch().
- het(varlist) specifies that varlist be included in the specification of the conditional variance. This
  varlist enters the variance specification collectively as multiplicative heteroskedasticity. This option
  may not be specified with model-level het().

#### Remarks and examples

We assume that you have already read [TS] **mgarch**, which provides an introduction to MGARCH models and the methods implemented in mgarch ccc.

MGARCH models are dynamic multivariate regression models in which the conditional variances and covariances of the errors follow an autoregressive-moving-average structure. The CCC MGARCH model uses a nonlinear combination of univariate GARCH models in which the cross-equation weights are time invariant to model the conditional covariance matrix of the disturbances.

As discussed in [TS] mgarch, MGARCH models differ in the parsimony and flexibility of their specifications for a time-varying conditional covariance matrix of the disturbances, denoted by  $\mathbf{H}_t$ . In the conditional correlation family of MGARCH models, the diagonal elements of  $\mathbf{H}_t$  are modeled as univariate GARCH models, whereas the off-diagonal elements are modeled as nonlinear functions of the diagonal terms. In the CCC MGARCH model,

$$h_{ij,t} = \rho_{ij} \sqrt{h_{ii,t} h_{jj,t}}$$

where the diagonal elements  $h_{ii,t}$  and  $h_{jj,t}$  follow univariate GARCH processes and  $\rho_{ij}$  is a time-invariate weight interpreted as a conditional correlation.

In the dynamic conditional correlation (DCC) and varying conditional correlation (VCC) MGARCH models discussed in [TS] **mgarch dcc** and [TS] **mgarch vcc**, the  $\rho_{ij}$  are allowed to vary over time. Although the conditional-correlation structure provides a useful trade-off between parsimony and flexibility in the DCC MGARCH and VCC MGARCH models, the time-invariant parameterization used in the CCC MGARCH model is generally viewed as too restrictive for many applications; see Silvennoinen and Teräsvirta (2009). The baseline CCC MGARCH estimates are frequently compared with DCC MGARCH and VCC MGARCH estimates.

#### Technical note

Formally, the CCC MGARCH model derived by Bollerslev (1990) can be written as

$$\mathbf{y}_t = \mathbf{C} \mathbf{x}_t + \mathbf{\epsilon}_t$$
 $\mathbf{\epsilon}_t = \mathbf{H}_t^{1/2} \mathbf{\nu}_t$ 
 $\mathbf{H}_t = \mathbf{D}_t^{1/2} \mathbf{R} \mathbf{D}_t^{1/2}$ 

where

 $\mathbf{y}_t$  is an  $m \times 1$  vector of dependent variables;

**C** is an  $m \times k$  matrix of parameters;

 $\mathbf{x}_t$  is a  $k \times 1$  vector of independent variables, which may contain lags of  $\mathbf{y}_t$ ;

 $\mathbf{H}_t^{1/2}$  is the Cholesky factor of the time-varying conditional covariance matrix  $\mathbf{H}_t$ ;

 $u_t$  is an  $m \times 1$  vector of normal, independent, and identically distributed innovations;

 $\mathbf{D}_t$  is a diagonal matrix of conditional variances,

$$\mathbf{D}_{t} = \begin{pmatrix} \sigma_{1,t}^{2} & 0 & \cdots & 0\\ 0 & \sigma_{2,t}^{2} & \cdots & 0\\ \vdots & \vdots & \ddots & \vdots\\ 0 & 0 & \cdots & \sigma_{m,t}^{2} \end{pmatrix}$$

in which each  $\sigma_{i,t}^2$  evolves according to a univariate GARCH model of the form

$$\sigma_{i,t}^2 = s_i + \sum_{j=1}^{p_i} \alpha_j \epsilon_{i,t-j}^2 + \sum_{j=1}^{q_i} \beta_j \sigma_{i,t-j}^2$$

by default, or

$$\sigma_{i,t}^2 = \exp(\boldsymbol{\gamma}_i \mathbf{z}_{i,t}) + \sum_{j=1}^{p_i} \alpha_j \epsilon_{i,t-j}^2 + \sum_{j=1}^{q_i} \beta_j \sigma_{i,t-j}^2$$

when the het() option is specified, where  $\gamma_t$  is a  $1 \times p$  vector of parameters,  $\mathbf{z}_i$  is a  $p \times 1$  vector of independent variables including a constant term, the  $\alpha_j$ 's are ARCH parameters, and the  $\beta_j$ 's are GARCH parameters; and

**R** is a matrix of time-invariant unconditional correlations of the standardized residuals  $\mathbf{D}_t^{-1/2} \boldsymbol{\epsilon}_t$ ,

$$\mathbf{R} = \begin{pmatrix} 1 & \rho_{12} & \cdots & \rho_{1m} \\ \rho_{12} & 1 & \cdots & \rho_{2m} \\ \vdots & \vdots & \ddots & \vdots \\ \rho_{1m} & \rho_{2m} & \cdots & 1 \end{pmatrix}$$

This model is known as the constant conditional correlation MGARCH model because  ${f R}$  is time invariant.

#### Some examples

#### Example 1: Model with common covariates

We have daily data on the stock returns of three car manufacturers—Toyota, Nissan, and Honda, from January 2, 2003, to December 31, 2010—in the variables toyota, nissan, and honda. We model the conditional means of the returns as a first-order vector autoregressive process and the conditional covariances as a CCC MGARCH process in which the variance of each disturbance term follows a GARCH(1,1) process. We specify the noconstant option, because the returns have mean zero. The estimated constants in the variance equations are near zero in this example because of how the data are scaled.

```
. use http://www.stata-press.com/data/r13/stocks
(Data from Yahoo! Finance)
. mgarch ccc (toyota nissan honda = L.toyota L.nissan L.honda, noconstant),
> arch(1) garch(1)
Calculating starting values....
Optimizing concentrated log likelihood
(setting technique to bhhh)
Iteration 0:
              \log likelihood = 16898.994
               log likelihood = 17008.914
Iteration 1:
Iteration 2:
              log likelihood = 17156.946
Iteration 3:
              log likelihood =
                                17249.527
Iteration 4:
              log likelihood =
                                17287.251
Iteration 5:
             log likelihood =
                                   17313.5
Iteration 6:
             log likelihood = 17335.087
Iteration 7:
             log likelihood = 17356.534
Iteration 8:
               log likelihood = 17376.051
Iteration 9:
              log likelihood = 17400.035
(switching technique to nr)
Iteration 10: log likelihood = 17423.634
Iteration 11: log likelihood =
                                 17440.807
Iteration 12: log likelihood =
                                 17446.865
Iteration 13: log likelihood =
                                 17447.637
Iteration 14: log likelihood = 17447.645
Iteration 15: log likelihood = 17447.645
Optimizing unconcentrated log likelihood
Iteration 0:
               log likelihood =
                                 17447.645
               \log likelihood = 17447.651
Iteration 1:
Iteration 2:
               log likelihood = 17447.651
Constant conditional correlation MGARCH model
Sample: 1 - 2015
                                                   Number of obs
                                                                   =
                                                                           2014
                                                   Wald chi2(9)
                                                                          17.46
Distribution: Gaussian
                                                                   =
                                                   Prob > chi2
                                                                         0.0420
Log likelihood = 17447.65
                                                                   =
                                                P>|z|
                    Coef.
                            Std. Err.
                                                           [95% Conf. Interval]
                                           z
toyota
      toyota
         L1.
                -.0537817
                            .0353211
                                        -1.52
                                                0.128
                                                         -.1230098
                                                                       .0154463
      nissan
         L1.
                             .024841
                                         1.07
                                                0.283
                                                         -.0220015
                  .026686
                                                                       .0753734
       honda
         L1.
                -.0043073
                            .0302761
                                        -0.14
                                                0.887
                                                         -.0636473
                                                                       .0550327
ARCH_toyota
        arch
                 .0615321
         L1.
                            .0087313
                                         7.05
                                                0.000
                                                           .0444191
                                                                       .0786452
       garch
         L1.
                 .9213798
                            .0110412
                                        83.45
                                                0.000
                                                           .8997395
                                                                       .9430201
       _cons
                 4.42e-06
                            1.12e-06
                                         3.93
                                                0.000
                                                          2.21e-06
                                                                       6.62e-06
```

| nissan<br>toyota        |          |          |       |       |          |           |
|-------------------------|----------|----------|-------|-------|----------|-----------|
| L1.                     | 0232321  | .0400563 | -0.58 | 0.562 | 1017411  | .0552769  |
| nissan<br>L1.           | 0299552  | .0309362 | -0.97 | 0.333 | 0905891  | .0306787  |
| honda<br>L1.            | .0369229 | .0360532 | 1.02  | 0.306 | 0337402  | . 1075859 |
| ARCH_nissan<br>arch     |          |          |       |       |          |           |
| L1.                     | .0740294 | .0119353 | 6.20  | 0.000 | .0506366 | .0974222  |
| garch<br>L1.            | .9102547 | .0142328 | 63.95 | 0.000 | .8823589 | .9381506  |
| _cons                   | 6.36e-06 | 1.76e-06 | 3.61  | 0.000 | 2.91e-06 | 9.81e-06  |
| honda                   |          |          |       |       |          |           |
| toyota<br>L1.           | 0378616  | .036792  | -1.03 | 0.303 | 1099727  | .0342495  |
| nissan<br>L1.           | .0551649 | .0272559 | 2.02  | 0.043 | .0017444 | .1085855  |
| honda<br>L1.            | 0431919  | .0331268 | -1.30 | 0.192 | 1081193  | .0217354  |
| ARCH_honda              |          |          |       |       |          |           |
| arch<br>L1.             | .0433036 | .0070224 | 6.17  | 0.000 | .0295399 | .0570674  |
| garch<br>L1.            | .939117  | .010131  | 92.70 | 0.000 | .9192605 | .9589735  |
| _cons                   | 5.02e-06 | 1.31e-06 | 3.83  | 0.000 | 2.45e-06 | 7.59e-06  |
| corr(toyota,<br>nissan) | .6532264 | .0128035 | 51.02 | 0.000 | .628132  | .6783208  |
| corr(toyota,<br>honda)  | .7185412 | .0108132 | 66.45 | 0.000 | .6973477 | .7397347  |
| corr(nissan,<br>honda)  | .6298972 | .0135336 | 46.54 | 0.000 | .6033717 | .6564226  |

The iteration log has three parts: the dots from the search for initial values, the iteration log from optimizing the concentrated log likelihood, and the iteration log from maximizing the unconcentrated log likelihood. A detailed discussion of the optimization methods can be found in *Methods and formulas*.

The header describes the estimation sample and reports a Wald test against the null hypothesis that all the coefficients on the independent variables in the mean equations are zero. Here the null hypothesis is rejected at the 5% level.

The output table first presents results for the mean or variance parameters used to model each dependent variable. Subsequently, the output table presents results for the conditional correlation parameters. For example, the conditional correlation between the standardized residuals for Toyota and Nissan is estimated to be 0.65.

The output above indicates that we may not need all the vector autoregressive parameters, but that each of the univariate ARCH, univariate GARCH, and conditional correlation parameters are statistically significant. That the estimated conditional correlation parameters are positive and significant indicates that the returns on these stocks rise or fall together.

That the conditional correlations are time invariant is a restrictive assumption. The DCC MGARCH model and the VCC MGARCH model nest the CCC MGARCH model. When we test the time-invariance assumption with Wald tests on the parameters of these more general models in [TS] **mgarch dcc** and [TS] **mgarch vcc**, we reject the null hypothesis that these conditional correlations are time invariant.

#### Example 2: Model with covariates that differ by equation

We improve the previous example by removing the insignificant parameters from the model. To remove these parameters, we specify the honda equation separately from the toyota and nissan equations:

```
. mgarch ccc (toyota nissan = , noconstant) (honda = L.nissan, noconstant),
> arch(1) garch(1)
Calculating starting values....
Optimizing concentrated log likelihood
(setting technique to bhhh)
Iteration 0:
              log likelihood =
                                 16886.88
              log likelihood = 16974.779
Iteration 1:
Iteration 2:
              log likelihood =
                                17147.893
Iteration 3:
            log likelihood = 17247.473
Iteration 4: log likelihood = 17285.549
Iteration 5:
              log likelihood = 17311.153
              log likelihood = 17333.588
Iteration 6:
Iteration 7:
              log likelihood = 17353.717
              log likelihood = 17374.895
Iteration 8:
              log likelihood = 17400.669
Iteration 9:
(switching technique to nr)
Iteration 10: log likelihood = 17425.661
Iteration 11: log likelihood = 17436.784
Iteration 12: log likelihood =
                                17439.74
Iteration 13: log likelihood = 17439.865
Iteration 14:
              log likelihood = 17439.866
Optimizing unconcentrated log likelihood
              log likelihood = 17439.866
Iteration 0:
Iteration 1:
              log likelihood = 17439.872
Iteration 2:
              log likelihood = 17439.872
```

| Constant conditional correlation MGARCH model<br>Sample: 1 - 2015<br>Distribution: Gaussian<br>Log likelihood = 17439.87 |                     |                      |                |       | Number of obs = 2014<br>Wald chi2(1) = 1.81<br>Prob > chi2 = 0.1781 |           |  |
|----------------------------------------------------------------------------------------------------|---------------------|----------------------|----------------|-------|---------------------------------------------------------------------|-----------|--|
|                                                                                                    | Coef.               | Std. Err.            | Z              | P> z  | [95% Conf.                                                          | Interval] |  |
| ARCH_toyota<br>arch<br>L1.                                                                                               | .0619604            | .0087942             | 7.05           | 0.000 | .044724                                                             | .0791968  |  |
| garch<br>L1.                                                                                                    | .9208961            | .0110995             | 82.97          | 0.000 | .8991414                                                            | .9426508  |  |
| _cons                                                                                                    | 4.43e-06            | 1.13e-06             | 3.94           | 0.000 | 2.23e-06                                                            | 6.64e-06  |  |
| ARCH_nissan<br>arch<br>L1.                                                                                               | .0773095            | .012328              | 6.27           | 0.000 | .0531471                                                            | .1014719  |  |
| garch<br>L1.                                                                                                    | .906088             | .0147303             | 61.51          | 0.000 | .8772171                                                            | .9349589  |  |
| _cons                                                                                                    | 6.77e-06            | 1.85e-06             | 3.66           | 0.000 | 3.14e-06                                                            | .0000104  |  |
| honda<br>nissan<br>L1.                                                                                                   | .0186628            | .0138575             | 1.35           | 0.178 | 0084975                                                             | .0458231  |  |
| ARCH_honda<br>arch<br>L1.                                                                                                | .0433741            | .006996              | 6.20           | 0.000 | .0296622                                                            | .0570861  |  |
| garch<br>L1.                                                                                                    | .9391094            | .0100707             | 93.25          | 0.000 | .9193712                                                            | .9588477  |  |
| _cons                                                                                                    | 5.02e-06            | 1.31e-06             | 3.83           | 0.000 | 2.45e-06                                                            | 7.60e-06  |  |
| corr(toyota,<br>nissan)<br>corr(toyota,                                                                                  | .652299             | .0128271             | 50.85          | 0.000 | .6271583                                                            | .6774396  |  |
| honda)<br>corr(nissan,<br>honda)                                                                                         | .7189531<br>.628435 | .0108005<br>.0135653 | 66.57<br>46.33 | 0.000 | .6977845<br>.6018475                                                | .7401218  |  |

Constant conditional correlation MGARCH model

It turns out that the coefficient on L1.nissan in the honda equation is now statistically insignificant. We could further improve the model by removing L1.nissan from the model.

As expected, removing the insignificant parameters from conditional mean equations had almost no effect on the estimated conditional variance parameters.

There is no mean equation for Toyota or Nissan. In [TS] mgarch ccc postestimation, we discuss prediction from models without covariates.

#### Example 3: Model with constraints

Here we fit a bivariate CCC MGARCH model for the Toyota and Nissan shares. We believe that the shares of these car manufacturers follow the same process, so we impose the constraints that the ARCH and the GARCH coefficients are the same for the two companies.

```
. constraint 1 _b[ARCH_toyota:L.arch] = _b[ARCH_nissan:L.arch]
. constraint 2 _b[ARCH_toyota:L.garch] = _b[ARCH_nissan:L.garch]
. mgarch ccc (toyota nissan = , noconstant), arch(1) garch(1) constraints(1 2)
Calculating starting values....
Optimizing concentrated log likelihood
(setting technique to bhhh)
Iteration 0:
              log likelihood = 10317.225
Iteration 1:
              log likelihood = 10630.464
Iteration 2:
              log likelihood = 10865.964
Iteration 3:
              log likelihood = 11063.329
 (output omitted)
              log likelihood = 11273.962
Iteration 8:
Iteration 9:
              \log likelihood = 11274.409
(switching technique to nr)
Iteration 10: log likelihood = 11274.494
Iteration 11: log likelihood = 11274.499
Iteration 12: log likelihood = 11274.499
Optimizing unconcentrated log likelihood
               log likelihood = 11274.499
Iteration 0:
Iteration 1:
               log likelihood = 11274.501
Iteration 2:
               log likelihood = 11274.501
Constant conditional correlation MGARCH model
Sample: 1 - 2015
                                                   Number of obs =
                                                                          2015
Distribution: Gaussian
                                                   Wald chi2(.)
                                                                   =
Log likelihood =
                   11274.5
                                                   Prob > chi2
                                                                   =
```

( 1) [ARCH\_toyota]L.arch - [ARCH\_nissan]L.arch = 0

( 2) [ARCH\_toyota]L.garch - [ARCH\_nissan]L.garch = 0

|                            | Coef.    | Std. Err. | z     | P> z  | [95% Conf. | Interval] |
|----------------------------|----------|-----------|-------|-------|------------|-----------|
| ARCH_toyota<br>arch<br>L1. | .0742678 | .0095464  | 7.78  | 0.000 | .0555572   | .0929785  |
| garch<br>L1.               | .9131674 | .0111558  | 81.86 | 0.000 | .8913024   | .9350323  |
| _cons                      | 3.77e-06 | 1.02e-06  | 3.71  | 0.000 | 1.78e-06   | 5.77e-06  |
| ARCH_nissan<br>arch<br>L1. | .0742678 | .0095464  | 7.78  | 0.000 | .0555572   | .0929785  |
| garch<br>L1.               | .9131674 | .0111558  | 81.86 | 0.000 | .8913024   | .9350323  |
| _cons                      | 5.30e-06 | 1.36e-06  | 3.89  | 0.000 | 2.63e-06   | 7.97e-06  |
| corr(toyota,<br>nissan)    | .651389  | .0128482  | 50.70 | 0.000 | .6262071   | .6765709  |

We could test our constraints by fitting the unconstrained model and performing a likelihood-ratio test. The results indicate that the restricted model is preferable.

4

#### Example 4: Model with a GARCH term

In this example, we have data on fictional stock returns for the Acme and Anvil corporations and we believe that the movement of the two stocks is governed by different processes. We specify one ARCH and one GARCH term for the conditional variance equation for Acme and two ARCH terms for the conditional variance equation for Anvil. In addition, we include the lagged value of the stock return for Apex, the main subsidiary of Anvil corporation, in the variance equation of Anvil. For Acme, we have data on the changes in an index of futures prices of products related to those produced by Acme in afrelated. For Anvil, we have data on the changes in an index of futures prices of inputs used by Anvil in afinputs.

```
. use http://www.stata-press.com/data/r13/acmeh
. mgarch ccc (acme = afrelated, noconstant arch(1) garch(1))
> (anvil = afinputs, arch(1/2) het(L.apex))
Calculating starting values....
Optimizing concentrated log likelihood
(setting technique to bhhh)
Iteration 0:
             \log likelihood = -12996.245
Iteration 1:
              \log likelihood = -12609.982
Iteration 2: log likelihood = -12563.103
Iteration 3: log likelihood = -12554.73
Iteration 4: log likelihood = -12554.542
Iteration 5: log likelihood = -12554.534
Iteration 6:
              \log likelihood = -12554.534
Iteration 7:
              \log likelihood = -12554.534
Optimizing unconcentrated log likelihood
Iteration 0:
               \log likelihood = -12554.534
              \log likelihood = -12554.533
Iteration 1:
Constant conditional correlation MGARCH model
Sample: 1 - 2500
                                                   Number of obs =
                                                                          2499
                                                  Wald chi2(2) =
Distribution: Gaussian
                                                                       2212.30
Log likelihood = -12554.53
                                                  Prob > chi2
                                                                  =
                                                                       0.0000
```

|                   | Coef.     | Std. Err. | z      | P> z  | [95% Conf. | Interval] |
|-------------------|-----------|-----------|--------|-------|------------|-----------|
| acme<br>afrelated | .9175148  | .0651088  | 14.09  | 0.000 | .7899039   | 1.045126  |
| ARCH_acme         |           |           |        |       |            |           |
| arch              |           |           |        |       |            |           |
| L1.               | .0798719  | .0169526  | 4.71   | 0.000 | .0466455   | .1130983  |
| garch             |           |           |        |       |            |           |
| L1.               | .7336823  | .060157   | 12.20  | 0.000 | .6157768   | .8515877  |
| _cons             | 2.880836  | .7602061  | 3.79   | 0.000 | 1.390859   | 4.370812  |
| anvil             |           |           |        |       |            |           |
| afinputs          | -1.015561 | .0226437  | -44.85 | 0.000 | -1.059942  | 97118     |
| _cons             | .0703606  | .0211689  | 3.32   | 0.001 | .0288703   | .1118508  |
| ARCH_anvil        |           |           |        |       |            |           |
| arch              |           |           |        |       |            |           |
| L1.               | .4893288  | .0286012  | 17.11  | 0.000 | .4332714   | .5453862  |
| L2.               | .2782296  | .0208172  | 13.37  | 0.000 | .2374287   | .3190305  |
| apex              |           |           |        |       |            |           |
| Ĺ1.               | 1.894972  | .0616293  | 30.75  | 0.000 | 1.774181   | 2.015763  |
| _cons             | .1034111  | .0735512  | 1.41   | 0.160 | 0407466    | .2475688  |
| corr(acme,        |           |           |        |       |            |           |

The results indicate that increases in the futures prices for related products lead to higher returns on the Acme stock, and increased input prices lead to lower returns on the Anvil stock. In the conditional variance equation for Anvil, the coefficient on L1.apex is positive and significant, which indicates that an increase in the return on the Apex stock leads to more variability in the return on the Anvil stock. That the estimated conditional correlation between the two returns is -0.54 indicates that these

returns tend to move in opposite directions; in other words, an increase in the return for the Acme stock tends to be associated with a decrease in the return for the Anvil stock, and vice versa.

4

# **Stored results**

mgarch ccc stores the following in e():

| Scalars         |                                                        |
|-----------------|--------------------------------------------------------|
| e(N)            | number of observations                                 |
| e(k)            | number of parameters                                   |
| e(k_aux)        | number of auxiliary parameters                         |
| e(k_extra)      | number of extra estimates added to _b                  |
| e(k_eq)         | number of equations in e(b)                            |
| e(k_dv)         | number of dependent variables                          |
| e(df_m)         | model degrees of freedom                               |
| e(11)           | log likelihood                                         |
| e(chi2)         | $\chi^2$                                               |
| e(p)            | significance                                           |
| e(estdf)        | 1 if distribution parameter was estimated, 0 otherwise |
| e(usr)          | user-provided distribution parameter                   |
| e(tmin)         | minimum time in sample                                 |
| e(tmax)         | maximum time in sample                                 |
| e(N_gaps)       | number of gaps                                         |
| e(rank)         | rank of e(V)                                           |
| e(ic)           | number of iterations                                   |
| e(rc)           | return code                                            |
| e(converged)    | 1 if converged, 0 otherwise                            |
| Macros          |                                                        |
| e(cmd)          | mgarch                                                 |
| e(model)        | ccc                                                    |
| e(cmdline)      | command as typed                                       |
| e(depvar)       | names of dependent variables                           |
| e(covariates)   | list of covariates                                     |
| e(dv_eqs)       | dependent variables with mean equations                |
| e(indeps)       | independent variables in each equation                 |
| e(tvar)         | time variable                                          |
| e(title)        | title in estimation output                             |
| e(chi2type)     | Wald; type of model $\chi^2$ test                      |
| e(vce)          | vcetype specified in vce()                             |
| e(vcetype)      | title used to label Std. Err.                          |
| e(tmins)        | formatted minimum time                                 |
| e(tmaxs)        | formatted maximum time                                 |
| e(dist)         | distribution for error term: gaussian or t             |
| e(arch)         | specified ARCH terms                                   |
| e(garch)        | specified GARCH terms                                  |
| e(technique)    | maximization technique                                 |
| e(properties)   | b V                                                    |
| e(estat_cmd)    | program used to implement estat                        |
| e(predict)      | program used to implement predict                      |
| e(marginsok)    | predictions allowed by margins                         |
| e(marginsnotok) | predictions disallowed by margins                      |

| Matrices    |                                              |
|-------------|----------------------------------------------|
| e(b)        | coefficient vector                           |
| e(Cns)      | constraints matrix                           |
| e(ilog)     | iteration log (up to 20 iterations)          |
| e(gradient) | gradient vector                              |
| e(hessian)  | Hessian matrix                               |
| e(V)        | variance-covariance matrix of the estimators |
| e(pinfo)    | parameter information, used by predict       |
| Functions   |                                              |
| e(sample)   | marks estimation sample                      |

### Methods and formulas

mgarch ccc estimates the parameters of the CCC MGARCH model by maximum likelihood. The unconcentrated log-likelihood function based on the multivariate normal distribution for observation t is

$$l_t = -0.5m\log(2\pi) - 0.5\log\left\{\det\left(\mathbf{R}\right)\right\} - \log\left\{\det\left(\mathbf{D}_t^{1/2}\right)\right\} - 0.5\widetilde{\boldsymbol{\epsilon}}_t\mathbf{R}^{-1}\widetilde{\boldsymbol{\epsilon}}_t' \tag{1}$$

where  $\tilde{\boldsymbol{\epsilon}}_t = \mathbf{D}_t^{-1/2} \boldsymbol{\epsilon}_t$  is an  $m \times 1$  vector of standardized residuals,  $\boldsymbol{\epsilon}_t = \mathbf{y}_t - \mathbf{C}\mathbf{x}_t$ . The log-likelihood function is  $\sum_{t=1}^T l_t$ .

If we assume that  $\nu_t$  follow a multivariate t distribution with degrees of freedom (df) greater than 2, then the unconcentrated log-likelihood function for observation t is

$$l_{t} = \log \Gamma\left(\frac{\mathrm{df}+m}{2}\right) - \log \Gamma\left(\frac{\mathrm{df}}{2}\right) - \frac{m}{2}\log\left\{(\mathrm{df}-2)\pi\right\} - 0.5\log\left\{\mathrm{det}\left(\mathbf{R}\right)\right\} - \log\left\{\mathrm{det}\left(\mathbf{D}_{t}^{1/2}\right)\right\} - \frac{\mathrm{df}+m}{2}\log\left(1 + \frac{\widetilde{\boldsymbol{\epsilon}}_{t}\mathbf{R}^{-1}\widetilde{\boldsymbol{\epsilon}}_{t}'}{\mathrm{df}-2}\right)$$
(2)

The correlation matrix  $\mathbf{R}$  can be concentrated out of (1) and (2) by defining the (i, j)th element of  $\mathbf{R}$  as

$$\widehat{\rho}_{ij} = \left(\sum_{t=1}^{T} \widetilde{\epsilon}_{it} \widetilde{\epsilon}_{jt}\right) \left(\sum_{t=1}^{T} \widetilde{\epsilon}_{it}^{2}\right)^{-\frac{1}{2}} \left(\sum_{t=1}^{T} \widetilde{\epsilon}_{jt}^{2}\right)^{-\frac{1}{2}}$$

mgarch ccc starts the optimization process with the concentrated log-likelihood function.

The starting values for the parameters in the mean equations and the initial residuals  $\hat{\epsilon}_t$  are obtained by least-squares regression. The starting values for the parameters in the variance equations are obtained by a procedure proposed by Gourieroux and Monfort (1997, sec. 6.2.2). If the optimization is started with the unconcentrated log likelihood, then the initial values for the parameters in **R** are calculated from the standardized residuals  $\tilde{\epsilon}_t$ .

GARCH estimators require initial values that can be plugged in for  $\epsilon_{t-i}\epsilon'_{t-i}$  and  $\mathbf{H}_{t-j}$  when t-i < 1 and t-j < 1. mgarch ccc substitutes an estimator of the unconditional covariance of the disturbances

$$\widehat{\Sigma} = T^{-1} \sum_{t=1}^{T} \widehat{\widehat{\epsilon}}_t \widehat{\widehat{\epsilon}}_t'$$
(3)

for  $\epsilon_{t-i}\epsilon'_{t-i}$  when t-i < 1 and for  $\mathbf{H}_{t-j}$  when t-j < 1, where  $\hat{\epsilon}_t$  is the vector of residuals calculated using the estimated parameters.

mgarch ccc requires a sample size that at the minimum is equal to the number of parameters in the model plus twice the number of equations.

mgarch ccc uses numerical derivatives in maximizing the log-likelihood function.

### References

- Bollerslev, T. 1990. Modelling the coherence in short-run nominal exchange rates: A multivariate generalized ARCH model. *Review of Economics and Statistics* 72: 498–505.
- Gourieroux, C. S., and A. Monfort. 1997. Time Series and Dynamic Models. Trans. ed. G. M. Gallo. Cambridge: Cambridge University Press.

Silvennoinen, A., and T. Teräsvirta. 2009. Multivariate GARCH models. In *Handbook of Financial Time Series*, ed. T. G. Andersen, R. A. Davis, J.-P. Kreiš, and T. Mikosch, 201–229. Berlin: Springer.

### Also see

- [TS] mgarch ccc postestimation Postestimation tools for mgarch ccc
- [TS] mgarch Multivariate GARCH models
- [TS] tsset Declare data to be time-series data
- [TS] arch Autoregressive conditional heteroskedasticity (ARCH) family of estimators
- [TS] var Vector autoregressive models
- [U] 20 Estimation and postestimation commands

# Title

### mgarch ccc postestimation - Postestimation tools for mgarch ccc

Description Remarks and examples Syntax for predict Methods and formulas

Menu for predict Also see

### Options for predict

# Description

The following standard postestimation commands are available after mgarch ccc:

| Command         | Description                                                                                         |
|-----------------|----------------------------------------------------------------------------------------------------|
| contrast        | contrasts and ANOVA-style joint tests of estimates                                                  |
| estat ic        | Akaike's and Schwarz's Bayesian information criteria (AIC and BIC)                                  |
| estat summarize | summary statistics for the estimation sample                                                        |
| estat vce       | variance-covariance matrix of the estimators (VCE)                                                  |
| estimates       | cataloging estimation results                                                                       |
| forecast        | dynamic forecasts and simulations                                                                   |
| lincom          | point estimates, standard errors, testing, and inference for linear combinations of coefficients    |
| lrtest          | likelihood-ratio test                                                                               |
| margins         | marginal means, predictive margins, marginal effects, and average marginal effects                  |
| marginsplot     | graph the results from margins (profile plots, interaction plots, etc.)                             |
| nlcom           | point estimates, standard errors, testing, and inference for nonlinear combinations of coefficients |
| predict         | predictions, residuals, influence statistics, and other diagnostic measures                         |
| predictnl       | point estimates, standard errors, testing, and inference for generalized predictions                |
| pwcompare       | pairwise comparisons of estimates                                                                   |
| test            | Wald tests of simple and composite linear hypotheses                                                |
| testnl          | Wald tests of nonlinear hypotheses                                                                  |

# Syntax for predict

| statistic                                                  | Description                                                             |  |  |  |  |
|------------------------------------------------------------|-------------------------------------------------------------------------|--|--|--|--|
| Main                                                       |                                                                         |  |  |  |  |
| xb                                                         | linear prediction; the default                                          |  |  |  |  |
| <u>r</u> esiduals                                          | residuals                                                               |  |  |  |  |
| <u>v</u> ariance                                           | conditional variances and covariances                                   |  |  |  |  |
| <u>c</u> orrelation                                        | conditional correlations                                                |  |  |  |  |
| These statistics are available b<br>the estimation sample. | both in and out of sample; type predict if e(sample) if wanted only for |  |  |  |  |
| options                                                    | Description                                                             |  |  |  |  |
| Options                                                    |                                                                         |  |  |  |  |
| equation(eqnames)                                          | names of equations for which predictions are made                       |  |  |  |  |
| dynamic(time_constant)                                     | · · · ·                                                                 |  |  |  |  |

## $predict [type] \{ stub* | newvarlist \} [if] [in] [, statistic options ]$

# Menu for predict

Statistics > Postestimation > Predictions, residuals, etc.

# **Options for predict**

\_ Main ]

xb, the default, calculates the linear predictions of the dependent variables.

residuals calculates the residuals.

variance predicts the conditional variances and conditional covariances.

correlation predicts the conditional correlations.

Options

equation(*eqnames*) specifies the equation for which the predictions are calculated. Use this option to predict a statistic for a particular equation. Equation names, such as equation(income), are used to identify equations.

One equation name may be specified when predicting the dependent variable, the residuals, or the conditional variance. For example, specifying equation(income) causes predict to predict income, and specifying variance equation(income) causes predict to predict the conditional variance of income.

Two equations may be specified when predicting a conditional variance or covariance. For example, specifying equation(income, consumption) variance causes predict to predict the conditional covariance of income and consumption.

#### 324 mgarch ccc postestimation — Postestimation tools for mgarch ccc

dynamic(time\_constant) specifies when predict starts producing dynamic forecasts. The specified time\_constant must be in the scale of the time variable specified in tsset, and the time\_constant must be inside a sample for which observations on the dependent variables are available. For example, dynamic(tq(2008q4)) causes dynamic predictions to begin in the fourth quarter of 2008, assuming that your time variable is quarterly; see [D] datetime. If the model contains exogenous variables, they must be present for the whole predicted sample. dynamic() may not be specified with residuals.

### **Remarks and examples**

We assume that you have already read [TS] **mgarch ccc**. In this entry, we use predict after mgarch ccc to make in-sample and out-of-sample forecasts.

#### Example 1: Dynamic forecasts

In this example, we obtain dynamic forecasts for the Toyota, Nissan, and Honda stock returns modeled in example 2 of [TS] **mgarch ccc**. In the output below, we reestimate the parameters of the model, use tsappend (see [TS] **tsappend**) to extend the data, and use predict to obtain in-sample one-step-ahead forecasts and dynamic forecasts of the conditional variances of the returns. We graph the forecasts below.

```
. use http://www.stata-press.com/data/r13/stocks
(Data from Yahoo! Finance)
```

```
. quietly mgarch ccc (toyota nissan = , noconstant)
```

- > (honda = L.nissan, noconstant), arch(1) garch(1)
- . tsappend, add(50)
- . predict H\*, variance dynamic(2016)

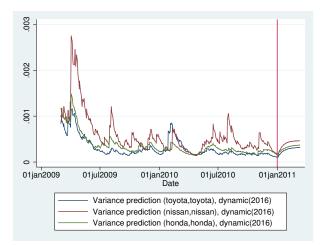

Recent in-sample one-step-ahead forecasts are plotted to the left of the vertical line in the above graph, and the dynamic out-of-sample forecasts appear to the right of the vertical line. The graph shows the tail end of the huge increase in return volatility that took place in 2008 and 2009. It also shows that the dynamic forecasts quickly converge.

## Methods and formulas

All one-step predictions are obtained by substituting the parameter estimates into the model. The estimated unconditional variance matrix of the disturbances,  $\hat{\Sigma}$ , is the initial value for the ARCH and GARCH terms. The postestimation routines recompute  $\hat{\Sigma}$  using the prediction sample, the parameter estimates stored in e(b), and (3) in *Methods and formulas* of [TS] mgarch ccc.

For observations in which the residuals are missing, the estimated unconditional variance matrix of the disturbances is used in place of the outer product of the residuals.

Dynamic predictions of the dependent variables use previously predicted values beginning in the period specified by dynamic().

Dynamic variance predictions are implemented by substituting  $\widehat{\Sigma}$  for the outer product of the residuals beginning in the period specified in dynamic().

## Also see

[TS] mgarch ccc — Constant conditional correlation multivariate GARCH models

[U] 20 Estimation and postestimation commands

# Title

mgarch dcc - Dynamic conditional correlation multivariate GARCH models

| Syntax               | Menu           | Description          | Options    |
|----------------------|----------------|----------------------|------------|
| Remarks and examples | Stored results | Methods and formulas | References |
| Also see             |                |                      |            |

# Syntax

mgarch dcc  $eq [eq \dots eq] [if] [in] [, options]$ 

where each eq has the form

(depvars = [indepvars] [, eqoptions])

| options                                | Description                                                                                                    |
|----------------------------------------|----------------------------------------------------------------------------------------------------|
| Model                                  |                                                                                                    |
| <u>ar</u> ch( <i>numlist</i> )         | ARCH terms for all equations                                                                                                    |
| garch(numlist)                         | GARCH terms for all equations                                                                                                    |
| het(varlist)                           | include <i>varlist</i> in the specification of the conditional variance for all equations                                               |
| <pre>distribution(dist [#])</pre>      | use dist distribution for errors [may be gaussian                                                                                       |
|                                        | (synonym <u>nor</u> mal) or t; default is gaussian]                                                                                     |
| <pre><u>const</u>raints(numlist)</pre> | apply linear constraints                                                                                                    |
| SE/Robust                              |                                                                                                    |
| vce( <i>vcetype</i> )                  | vcetype may be oim or robust                                                                                                    |
| Reporting                              |                                                                                                    |
| <u>l</u> evel(#)                       | set confidence level; default is level(95)                                                                                              |
| <u>nocnsr</u> eport                    | do not display constraints                                                                                                    |
| display_options                        | control column formats, row spacing, line width, display of omitted<br>variables and base and empty cells, and factor-variable labeling |
| Maximization                           |                                                                                                    |
| maximize_options                       | control the maximization process; seldom used                                                                                           |
| <pre>from(matname)</pre>               | initial values for the coefficients; seldom used                                                                                        |
| <u>coefl</u> egend                     | display legend instead of statistics                                                                                                    |

| eqoptions                                            | Description                                                                         |
|------------------------------------------------------|-------------------------------------------------------------------------------------|
| <u>nocons</u> tant<br><u>ar</u> ch( <i>numlist</i> ) | suppress constant term in the mean equation<br>ARCH terms                           |
| garch(numlist)<br>het(varlist)                       | GARCH terms include <i>varlist</i> in the specification of the conditional variance |

You must tsset your data before using mgarch dcc; see [TS] tsset.

*indepvars* and *varlist* may contain factor variables; see [U] **11.4.3 Factor variables**. *depvars*, *indepvars*, and *varlist* may contain time-series operators; see [U] **11.4.4 Time-series varlists**. by, fp, rolling, and statsby are allowed; see [U] **11.1.10 Prefix commands**. coeflegend does not appear in the dialog box.

See [U] 20 Estimation and postestimation commands for more capabilities of estimation commands.

### Menu

Statistics > Multivariate time series > Multivariate GARCH

# Description

mgarch dcc estimates the parameters of dynamic conditional correlation (DCC) multivariate generalized autoregressive conditionally heteroskedastic (MGARCH) models in which the conditional variances are modeled as univariate generalized autoregressive conditionally heteroskedastic (GARCH) models and the conditional covariances are modeled as nonlinear functions of the conditional variances. The conditional quasicorrelation parameters that weight the nonlinear combinations of the conditional variances follow the GARCH-like process specified in Engle (2002).

The DCC MGARCH model is about as flexible as the closely related varying conditional correlation MGARCH model (see [TS] **mgarch vcc**), more flexible than the conditional correlation MGARCH model (see [TS] **mgarch ccc**), and more parsimonious than the diagonal vech MGARCH model (see [TS] **mgarch dvech**).

### Options

Model

arch(numlist) specifies the ARCH terms for all equations in the model. By default, no ARCH terms are specified.

garch(*numlist*) specifies the GARCH terms for all equations in the model. By default, no GARCH terms are specified.

het (*varlist*) specifies that *varlist* be included in the specification of the conditional variance for all equations. This varlist enters the variance specification collectively as multiplicative heteroskedasticity.

- distribution(dist [#]) specifies the assumed distribution for the errors. dist may be gaussian, normal, or t.
  - gaussian and normal are synonyms; each causes mgarch dcc to assume that the errors come from a multivariate normal distribution. # may not be specified with either of them.

#### 328 mgarch dcc — Dynamic conditional correlation multivariate GARCH models

t causes mgarch dcc to assume that the errors follow a multivariate Student t distribution, and the degree-of-freedom parameter is estimated along with the other parameters of the model. If distribution(t #) is specified, then mgarch dcc uses a multivariate Student t distribution with # degrees of freedom. # must be greater than 2.

constraints(numlist) specifies linear constraints to apply to the parameter estimates.

SE/Robust

vce(vcetype) specifies the estimator for the variance-covariance matrix of the estimator.

vce(oim), the default, specifies to use the observed information matrix (OIM) estimator.

vce(robust) specifies to use the Huber/White/sandwich estimator.

Reporting

level(#); see [R] estimation options.

nocnsreport; see [R] estimation options.

display\_options: noomitted, vsquish, noemptycells, baselevels, allbaselevels, nofvlabel, fvwrap(#), fvwrapon(style), cformat(% fmt), pformat(% fmt), sformat(% fmt), and nolstretch; see [R] estimation options.

Maximization

- maximize\_options: difficult, technique(algorithm\_spec), iterate(#), [no]log, trace, gradient, showstep, hessian, showtolerance, tolerance(#), ltolerance(#), nrtolerance(#), nonrtolerance, and from(matname); see [R] maximize for all options except from(), and see below for information on from(). These options are seldom used.
- from(*matname*) specifies initial values for the coefficients. from(b0) causes mgarch dcc to begin the optimization algorithm with the values in b0. b0 must be a row vector, and the number of columns must equal the number of parameters in the model.

The following option is available with mgarch dcc but is not shown in the dialog box:

coeflegend; see [R] estimation options.

### Eqoptions

noconstant suppresses the constant term in the mean equation.

- arch(*numlist*) specifies the ARCH terms in the equation. By default, no ARCH terms are specified. This option may not be specified with model-level arch().
- garch(numlist) specifies the GARCH terms in the equation. By default, no GARCH terms are specified. This option may not be specified with model-level garch().
- het(varlist) specifies that varlist be included in the specification of the conditional variance. This
  varlist enters the variance specification collectively as multiplicative heteroskedasticity. This option
  may not be specified with model-level het().

## **Remarks and examples**

We assume that you have already read [TS] **mgarch**, which provides an introduction to MGARCH models and the methods implemented in mgarch dcc.

MGARCH models are dynamic multivariate regression models in which the conditional variances and covariances of the errors follow an autoregressive-moving-average structure. The DCC MGARCH model uses a nonlinear combination of univariate GARCH models with time-varying cross-equation weights to model the conditional covariance matrix of the errors.

As discussed in [TS] **mgarch**, MGARCH models differ in the parsimony and flexibility of their specifications for a time-varying conditional covariance matrix of the disturbances, denoted by  $\mathbf{H}_t$ . In the conditional correlation family of MGARCH models, the diagonal elements of  $\mathbf{H}_t$  are modeled as univariate GARCH models, whereas the off-diagonal elements are modeled as nonlinear functions of the diagonal terms. In the DCC MGARCH model,

$$h_{ij,t} = \rho_{ij,t} \sqrt{h_{ii,t} h_{jj,t}}$$

where the diagonal elements  $h_{ii,t}$  and  $h_{jj,t}$  follow univariate GARCH processes and  $\rho_{ij,t}$  follows the dynamic process specified in Engle (2002) and discussed below.

Because the  $\rho_{ij,t}$  varies with time, this model is known as the DCC GARCH model.

#### □ Technical note

The DCC GARCH model proposed by Engle (2002) can be written as

$$\mathbf{y}_{t} = \mathbf{C}\mathbf{x}_{t} + \boldsymbol{\epsilon}_{t}$$

$$\boldsymbol{\epsilon}_{t} = \mathbf{H}_{t}^{1/2}\boldsymbol{\nu}_{t}$$

$$\mathbf{H}_{t} = \mathbf{D}_{t}^{1/2}\mathbf{R}_{t}\mathbf{D}_{t}^{1/2}$$

$$\mathbf{R}_{t} = \operatorname{diag}(\mathbf{Q}_{t})^{-1/2}\mathbf{Q}_{t}\operatorname{diag}(\mathbf{Q}_{t})^{-1/2}$$

$$\mathbf{Q}_{t} = (1 - \lambda_{1} - \lambda_{2})\mathbf{R} + \lambda_{1}\widetilde{\boldsymbol{\epsilon}}_{t-1}\widetilde{\boldsymbol{\epsilon}}_{t-1}' + \lambda_{2}\mathbf{Q}_{t-1}$$
(1)

where

 $\mathbf{y}_t$  is an  $m \times 1$  vector of dependent variables;

**C** is an  $m \times k$  matrix of parameters;

 $\mathbf{x}_t$  is a  $k \times 1$  vector of independent variables, which may contain lags of  $\mathbf{y}_t$ ;

 $\mathbf{H}_{t}^{1/2}$  is the Cholesky factor of the time-varying conditional covariance matrix  $\mathbf{H}_{t}$ ;  $\nu_{t}$  is an  $m \times 1$  vector of normal, independent, and identically distributed innovations;  $\mathbf{D}_{t}$  is a diagonal matrix of conditional variances,

$$\mathbf{D}_{t} = \begin{pmatrix} \sigma_{1,t}^{2} & 0 & \cdots & 0\\ 0 & \sigma_{2,t}^{2} & \cdots & 0\\ \vdots & \vdots & \ddots & \vdots\\ 0 & 0 & \cdots & \sigma_{m,t}^{2} \end{pmatrix}$$

in which each  $\sigma_{i,t}^2$  evolves according to a univariate GARCH model of the form

$$\sigma_{i,t}^2 = s_i + \sum_{j=1}^{p_i} \alpha_j \epsilon_{i,t-j}^2 + \sum_{j=1}^{q_i} \beta_j \sigma_{i,t-j}^2$$

by default, or

$$\sigma_{i,t}^2 = \exp(\gamma_i \mathbf{z}_{i,t}) + \sum_{j=1}^{p_i} \alpha_j \epsilon_{i,t-j}^2 + \sum_{j=1}^{q_i} \beta_j \sigma_{i,t-j}^2$$

when the het() option is specified, where  $\gamma_t$  is a  $1 \times p$  vector of parameters,  $\mathbf{z}_i$  is a  $p \times 1$  vector of independent variables including a constant term, the  $\alpha_j$ 's are ARCH parameters, and the  $\beta_j$ 's are GARCH parameters;

 $\mathbf{R}_t$  is a matrix of conditional quasicorrelations,

$$\mathbf{R}_{t} = \begin{pmatrix} 1 & \rho_{12,t} & \cdots & \rho_{1m,t} \\ \rho_{12,t} & 1 & \cdots & \rho_{2m,t} \\ \vdots & \vdots & \ddots & \vdots \\ \rho_{1m,t} & \rho_{2m,t} & \cdots & 1 \end{pmatrix}$$

 $\widetilde{\epsilon}_t$  is an  $m \times 1$  vector of standardized residuals,  $\mathbf{D}_t^{-1/2} \epsilon_t$ ; and

 $\lambda_1$  and  $\lambda_2$  are parameters that govern the dynamics of conditional quasicorrelations.  $\lambda_1$  and  $\lambda_2$  are nonnegative and satisfy  $0 \le \lambda_1 + \lambda_2 < 1$ .

When  $\mathbf{Q}_t$  is stationary, the  $\mathbf{R}$  matrix in (1) is a weighted average of the unconditional covariance matrix of the standardized residuals  $\tilde{\boldsymbol{\epsilon}}_t$ , denoted by  $\mathbf{\overline{R}}$ , and the unconditional mean of  $\mathbf{Q}_t$ , denoted by  $\mathbf{\overline{Q}}$ . Because  $\mathbf{\overline{R}} \neq \mathbf{\overline{Q}}$ , as shown by Aielli (2009),  $\mathbf{R}$  is neither the unconditional correlation matrix nor the unconditional mean of  $\mathbf{Q}_t$ . For this reason, the parameters in  $\mathbf{R}$  are known as quasicorrelations; see Aielli (2009) and Engle (2009) for discussions.

#### Some examples

#### Example 1: Model with common covariates

We have daily data on the stock returns of three car manufacturers—Toyota, Nissan, and Honda, from January 2, 2003, to December 31, 2010—in the variables toyota, nissan and honda. We model the conditional means of the returns as a first-order vector autoregressive process and the conditional covariances as a DCC MGARCH process in which the variance of each disturbance term follows a GARCH(1,1) process.

| . use http://www.stata-press.com/data/r13/stocks<br>(Data from Yahoo! Finance)                    |
|---------------------------------------------------------------------------------------------------|
| . mgarch dcc (toyota nissan honda = L.toyota L.nissan L.honda, noconstant),<br>> arch(1) garch(1) |
| Calculating starting values                                                                       |
| Optimizing log likelihood                                                                         |
| (setting technique to bhhh)                                                                       |
| Iteration 0: log likelihood = 16902.435                                                           |
| Iteration 1: log likelihood = 17005.448                                                           |
| Iteration 2: log likelihood = 17157.958                                                           |
| Iteration 3: log likelihood = 17267.363                                                           |
| Iteration 4: log likelihood = 17318.29                                                            |
| <pre>Iteration 5: log likelihood = 17353.029</pre>                                                |
| Iteration 6: log likelihood = 17369.115                                                           |
| Iteration 7: log likelihood = 17388.035                                                           |
| Iteration 8: log likelihood = 17401.254                                                           |
| Iteration 9: log likelihood = 17435.556<br>(switching technique to nr)                            |
| Iteration 10: log likelihood = 17451.739                                                          |
| Iteration 11: log likelihood = 17474.645                                                          |
| Iteration 12: log likelihood = 17481.987                                                          |
| Iteration 13: log likelihood = 17484.827                                                          |
| Iteration 14: log likelihood = 17484.949                                                          |
| Iteration 15: log likelihood = 17484.95                                                           |
| Refining estimates                                                                                |
| Iteration 0: log likelihood = 17484.95                                                            |
| Iteration 1: log likelihood = 17484.95                                                            |
| Dynamic conditional correlation MGARCH model                                                      |
| Sample: 1 - 2015 Number of obs = 2014                                                             |
| Distribution: Gaussian Wald chi2(9) = 19.54                                                       |
| Log likelihood = 17484.95 Prob > chi2 = 0.0210                                                    |
| Coef. Std. Err. z P> z  [95% Conf. Interval]                                                      |
|                                                                                                   |
| toyota                                                                                            |
| toyota                                                                                            |
| L10510866 .0339824 -1.50 0.133117691 .0155177                                                     |
|                                                                                                   |
| nissan                                                                                            |
| L10297834 .0247455 1.20 0.2290187169 .0782837                                                     |
| honda                                                                                             |
| L10162826 .0300323 -0.54 0.5880751449 .0425797                                                    |
|                                                                                                   |
| ARCH_toyota                                                                                       |
| arch                                                                                              |
| L10608223 .0086686 7.02 0.000 .0438321 .0778124                                                   |
|                                                                                                   |
| garch                                                                                             |
| L1. 9222207 .0111053 83.04 0.000 .9004547 .9439868                                                |

\_cons 4.47e-06 1.15e-06 3.90 0.000 2.22e-06 6.72e-06

| nissan<br>toyota                        |                      |                      |               |                |                     |          |
|-----------------------------------------|----------------------|----------------------|---------------|----------------|---------------------|----------|
| L1.                                     | 005672               | .0389348             | -0.15         | 0.884          | 0819828             | .0706387 |
| nissan<br>L1.                           | 0287095              | .0309379             | -0.93         | 0.353          | 0893466             | .0319276 |
| honda                                   |                      |                      |               |                |                     |          |
| L1.                                     | .0154979             | .0358802             | 0.43          | 0.666          | 054826              | .0858218 |
| ARCH_nissan<br>arch                     |                      |                      |               |                |                     |          |
| L1.                                     | .084424              | .0128192             | 6.59          | 0.000          | .0592989            | .1095492 |
| garch<br>L1.                            | .8994206             | .0151125             | 59.52         | 0.000          | .8698007            | .9290406 |
| _cons                                   | 7.21e-06             | 1.93e-06             | 3.74          | 0.000          | 3.43e-06            | .000011  |
| honda                                   |                      |                      |               |                |                     |          |
| toyota<br>L1.                           | 027242               | .0361819             | -0.75         | 0.451          | 0981572             | .0436732 |
| nissan<br>L1.                           | .0617495             | .0271378             | 2.28          | 0.023          | .0085603            | .1149386 |
| honda<br>L1.                            | 063507               | .0332918             | -1.91         | 0.056          | 1287578             | .0017438 |
| ARCH_honda                              |                      |                      |               |                |                     |          |
| arch<br>L1.                             | .0490135             | .0073695             | 6.65          | 0.000          | .0345696            | .0634573 |
| garch<br>L1.                            | .9331126             | .0103685             | 90.00         | 0.000          | .9127907            | .9534344 |
| _cons                                   | 5.35e-06             | 1.35e-06             | 3.95          | 0.000          | 2.69e-06            | 8.00e-06 |
| corr(toyota,<br>nissan)<br>corr(toyota, | .6689543             | .0168021             | 39.81         | 0.000          | .6360228            | .7018858 |
| honda)                                  | .7259625             | .0140156             | 51.80         | 0.000          | .6984923            | .7534326 |
| corr(nissan,<br>honda)                  | .6335659             | .0180412             | 35.12         | 0.000          | .5982058            | .668926  |
| Adjustment                              |                      |                      |               |                |                     |          |
| lambda1<br>lambda2                      | .0315274<br>.8704193 | .0088386<br>.0613329 | 3.57<br>14.19 | 0.000<br>0.000 | .0142041<br>.750209 | .0488506 |

The iteration log has three parts: the dots from the search for initial values, the iteration log from optimizing the log likelihood, and the iteration log from the refining step. A detailed discussion of the optimization methods is in *Methods and formulas*.

The header describes the estimation sample and reports a Wald test against the null hypothesis that all the coefficients on the independent variables in the mean equations are zero. Here the null hypothesis is rejected at the 5% level.

The output table first presents results for the mean or variance parameters used to model each dependent variable. Subsequently, the output table presents results for the conditional quasicorrelations.

For example, the conditional quasicorrelation between the standardized residuals for Toyota and Nissan is estimated to be 0.67. Finally, the output table presents results for the adjustment parameters  $\lambda_1$  and  $\lambda_2$ . In the example at hand, the estimates for both  $\lambda_1$  and  $\lambda_2$  are statistically significant.

The DCC MGARCH model reduces to the CCC MGARCH model when  $\lambda_1 = \lambda_2 = 0$ . The output below shows that a Wald test rejects the null hypothesis that  $\lambda_1 = \lambda_2 = 0$  at all conventional levels.

These results indicate that the assumption of time-invariant conditional correlations maintained in the CCC MGARCH model is too restrictive for these data.

4

#### Example 2: Model with covariates that differ by equation

We improve the previous example by removing the insignificant parameters from the model. To remove these parameters, we specify the honda equation separately from the toyota and nissan equations:

```
. mgarch dcc (toyota nissan = , noconstant) (honda = L.nissan, noconstant),
> arch(1) garch(1)
Calculating starting values....
Optimizing log likelihood
(setting technique to bhhh)
             log likelihood = 16884.502
Iteration 0:
Iteration 1:
              log likelihood = 16970.755
Iteration 2:
              log likelihood = 17140.318
              log likelihood = 17237.807
Iteration 3:
Iteration 4:
              log likelihood =
                                17306.12
              log likelihood = 17342.533
Iteration 5:
Iteration 6:
              log likelihood = 17363.511
Iteration 7:
              log likelihood = 17392.501
Iteration 8:
              log likelihood = 17407.242
              log likelihood = 17448.702
Iteration 9:
(switching technique to nr)
Iteration 10: log likelihood = 17472.199
Iteration 11: log likelihood = 17475.842
Iteration 12: log likelihood = 17476.345
Iteration 13: log likelihood =
                                17476.35
Iteration 14: log likelihood =
                                17476.35
Refining estimates
Iteration 0:
              log likelihood =
                                 17476.35
Iteration 1:
              log likelihood =
                                 17476.35
```

| Sample: 1 - 2015<br>Distribution: Gaussian<br>Log likelihood = 17476.35 |                      |                      |               |       | Number of obs = 2014<br>Wald chi2(1) = 2.21<br>Prob > chi2 = 0.1374 |                      |  |
|-------------------------------------------------------------------------|----------------------|----------------------|---------------|-------|---------------------------------------------------------------------|----------------------|--|
|                                                                         | Coef.                | Std. Err.            | Z             | P> z  | [95% Conf.                                                          | Interval]            |  |
| ARCH_toyota<br>arch<br>L1.                                              | .0608188             | .0086675             | 7.02          | 0.000 | .0438308                                                            | .0778067             |  |
| garch<br>L1.                                                            | .9219957             | .0111066             | 83.01         | 0.000 | .9002271                                                            | .9437643             |  |
| _cons                                                                   | 4.49e-06             | 1.14e-06             | 3.95          | 0.000 | 2.27e-06                                                            | 6.72e-06             |  |
| ARCH_nissan<br>arch<br>L1.                                              | .0876161             | .01302               | 6.73          | 0.000 | .0620974                                                            | .1131348             |  |
| garch<br>L1.                                                            | .8950964             | .0152908             | 58.54         | 0.000 | .865127                                                             | .9250658             |  |
| _cons                                                                   | 7.69e-06             | 1.99e-06             | 3.86          | 0.000 | 3.79e-06                                                            | .0000116             |  |
| honda<br>nissan<br>L1.                                                  | .019978              | .0134488             | 1.49          | 0.137 | 0063811                                                             | .0463371             |  |
| ARCH_honda<br>arch<br>L1.                                               | .0488799             | .0073767             | 6.63          | 0.000 | .0344218                                                            | .063338              |  |
| garch<br>L1.                                                            | .9330047             | .0103944             | 89.76         | 0.000 | .912632                                                             | .9533774             |  |
| _cons                                                                   | 5.42e-06             | 1.36e-06             | 3.98          | 0.000 | 2.75e-06                                                            | 8.08e-06             |  |
| corr(toyota,<br>nissan)                                                 | .6668433             | .0163209             | 40.86         | 0.000 | .6348548                                                            | .6988317             |  |
| corr(toyota,<br>honda)<br>corr(nissan,                                  | .7258101             | .0137072             | 52.95         | 0.000 | .6989446                                                            | .7526757             |  |
| honda)                                                                  | .6313515             | .0175454             | 35.98         | 0.000 | .5969631                                                            | .6657399             |  |
| Adjustment<br>lambda1<br>lambda2                                        | .0324493<br>.8574681 | .0074013<br>.0476274 | 4.38<br>18.00 | 0.000 | .0179429<br>.7641202                                                | .0469556<br>.9508161 |  |

Dynamic conditional correlation MGARCH model

It turns out that the coefficient on L1.nissan in the honda equation is now statistically insignificant. We could further improve the model by removing L1.nissan from the model.

There is no mean equation for Toyota or Nissan. In [TS] mgarch dcc postestimation, we discuss prediction from models without covariates.

#### Example 3: Model with constraints

Here we fit a bivariate DCC MGARCH model for the Toyota and Nissan shares. We believe that the shares of these car manufacturers follow the same process, so we impose the constraints that the ARCH coefficients are the same for the two companies and that the GARCH coefficients are also the same.

```
. constraint 1 _b[ARCH_toyota:L.arch] = _b[ARCH_nissan:L.arch]
. constraint 2 _b[ARCH_toyota:L.garch] = _b[ARCH_nissan:L.garch]
. mgarch dcc (toyota nissan = , noconstant), arch(1) garch(1) constraints(1 2)
Calculating starting values....
Optimizing log likelihood
(setting technique to bhhh)
Iteration 0:
              log likelihood =
                                10307.609
Iteration 1:
              log likelihood = 10656.153
Iteration 2:
              log likelihood = 10862.137
Iteration 3:
              log likelihood = 10987.457
              log likelihood = 11062.347
Iteration 4:
Iteration 5:
              log likelihood = 11135.207
Iteration 6:
             log likelihood = 11245.619
Iteration 7: log likelihood =
                                11253.56
Iteration 8:
              log likelihood =
                                     11294
              log likelihood = 11296.364
Iteration 9:
(switching technique to nr)
Iteration 10: log likelihood =
                                11296.76
Iteration 11:
              log likelihood = 11297.087
Iteration 12: log likelihood =
                                11297.091
Iteration 13: log likelihood = 11297.091
Refining estimates
Iteration 0:
              log likelihood = 11297.091
Iteration 1:
              log likelihood = 11297.091
```

| Dynamic condit                   | ional correla                 | ation MGARCH | model         |       |                          |           |
|----------------------------------|-------------------------------|--------------|---------------|-------|--------------------------|-----------|
| Sample: 1 - 20<br>Distribution:  |                               |              |               |       | er of obs =<br>chi2(.) = | 2015      |
| Log likelihood                   |                               |              |               |       | > chi2 =                 |           |
|                                  | oyota]L.arch<br>oyota]L.garcl |              |               |       |                          |           |
|                                  | Coef.                         | Std. Err.    | Z             | P> z  | [95% Conf.               | Interval] |
| ARCH_toyota<br>arch              |                               |              |               |       |                          |           |
| L1.                              | .080889                       | .0103227     | 7.84          | 0.000 | .060657                  | .1011211  |
| garch<br>L1.                     | .9060711                      | .0119107     | 76.07         | 0.000 | .8827267                 | .9294156  |
| _cons                            | 4.21e-06                      | 1.10e-06     | 3.83          | 0.000 | 2.05e-06                 | 6.36e-06  |
| ARCH_nissan                      |                               |              |               |       |                          |           |
| arch<br>L1.                      | .080889                       | .0103227     | 7.84          | 0.000 | .060657                  | .1011211  |
| garch<br>L1.                     | .9060711                      | .0119107     | 76.07         | 0.000 | .8827267                 | .9294156  |
| _cons                            | 5.92e-06                      | 1.47e-06     | 4.03          | 0.000 | 3.04e-06                 | 8.80e-06  |
| corr(toyota,<br>nissan)          | .6646283                      | .0187793     | 35.39         | 0.000 | .6278215                 | .7014351  |
| Adjustment<br>lambda1<br>lambda2 | .0446559                      | .0123017     | 3.63<br>17.00 | 0.000 | .020545                  | .0687668  |

We could test our constraints by fitting the unconstrained model and performing a likelihood-ratio test. The results indicate that the restricted model is preferable.

Example 4: Model with a GARCH term

In this example, we have data on fictional stock returns for the Acme and Anvil corporations, and we believe that the movement of the two stocks is governed by different processes. We specify one ARCH and one GARCH term for the conditional variance equation for Acme and two ARCH terms for the conditional variance equation for Anvil. In addition, we include the lagged value of the stock return for Apex, the main subsidiary of Anvil corporation, in the variance equation of Anvil. For Acme, we have data on the changes in an index of futures prices of products related to those produced by Acme in afrelated. For Anvil, we have data on the changes in an index of futures prices of inputs used by Anvil in afinputs.

4

| . use http://w                                                    | ww.stata-pres                  | s.com/data/          | ′r13/acmeł     | ı     |                                        |                      |
|-------------------------------------------------------------------|--------------------------------|----------------------|----------------|-------|----------------------------------------|----------------------|
| . mgarch dcc (<br>> (anvil = afi                                  | (acme = afrela                 | ated, nocons         | stant arch     |       | h(1))                                  |                      |
| Calculating st                                                    | •                              |                      | ipex))         |       |                                        |                      |
| Optimizing log                                                    | •                              |                      |                |       |                                        |                      |
| (setting techr<br>Iteration 0:<br>(output omitted<br>Iteration 9: | ique to bhhh)<br>log likeliho  | pod = -13260         |                |       |                                        |                      |
| (switching teo<br>Iteration 10:                                   | chnique to nr)<br>log likeliho |                      | 2.876          |       |                                        |                      |
| Refining estim                                                    | nates                          |                      |                |       |                                        |                      |
| Iteration 0:<br>Iteration 1:                                      | log likeliho<br>log likeliho   |                      |                |       |                                        |                      |
| Dynamic condit                                                    | tional correla                 | ation MGARCH         | I model        |       |                                        |                      |
| Sample: 1 - 25<br>Distribution:<br>Log likelihood                 | Gaussian                       |                      |                | Wald  | er of obs =<br>. chi2(2) =<br>> chi2 = | 2596.18              |
|                                                                   | Coef.                          | Std. Err.            | Z              | P> z  | [95% Conf.                             | Interval]            |
| acme<br>afrelated                                                 | .950805                        | .0557082             | 17.07          | 0.000 | .841619                                | 1.059991             |
| ARCH_acme<br>arch<br>L1.                                          | .1063295                       | .0157161             | 6.77           | 0.000 | .0755266                               | .1371324             |
| garch<br>L1.                                                      | .7556294                       | .0391568             | 19.30          | 0.000 | .6788836                               | .8323753             |
| _cons                                                             | 2.197566                       | .458343              | 4.79           | 0.000 | 1.29923                                | 3.095901             |
| anvil<br>afinputs<br>_cons                                        | -1.015657<br>.0808653          | .0209959<br>.019445  | -48.37<br>4.16 | 0.000 | -1.056808<br>.0427538                  | 9745054<br>.1189767  |
| ARCH_anvil<br>arch<br>L1.<br>L2.                                  | .5261675<br>.2866454           | .0281586<br>.0196504 | 18.69<br>14.59 | 0.000 | .4709777<br>.2481314                   | .5813572<br>.3251595 |
| apex<br>L1.                                                       | 1.953173                       | .0594862             | 32.83          | 0.000 | 1.836582                               | 2.069764             |
| _cons                                                             | 0062964                        | .0710842             | -0.09          | 0.929 | 1456188                                | .1330261             |
| corr(acme,<br>anvil)                                              | 5600358                        | .0326358             | -17.16         | 0.000 | 6240008                                | 4960708              |
| Adjustment<br>lambda1<br>lambda2                                  | .1904321<br>.7147267           | .0154449<br>.0226204 | 12.33<br>31.60 | 0.000 | .1601607<br>.6703916                   | .2207035<br>.7590618 |

The results indicate that increases in the futures prices for related products lead to higher returns on the Acme stock, and increased input prices lead to lower returns on the Anvil stock. In the conditional variance equation for Anvil, the coefficient on L1.apex is positive and significant, which indicates

that an increase in the return on the Apex stock leads to more variability in the return on the Anvil stock.  $\ensuremath{\triangleleft}$ 

# **Stored results**

mgarch dcc stores the following in e():

| Scalars           |                                                                                                    |
|-------------------|----------------------------------------------------------------------------------------------------|
| e(N)              | number of observations                                                                                                    |
| e(k)              | number of parameters                                                                                                    |
| e(k_aux)          | number of auxiliary parameters                                                                                                    |
| e(k_extra)        | number of extra estimates added to _b                                                                                                    |
| e(k_eq)           | number of equations in e(b)                                                                                                    |
| e(k_dv)           | number of dependent variables                                                                                                    |
| e(df_m)           | model degrees of freedom                                                                                                    |
| e(11)             | log likelihood                                                                                                    |
| e(chi2)           | $\chi^2$                                                                                                    |
| e(p)              | significance                                                                                                    |
| e(estdf)          | 1 if distribution parameter was estimated, 0 otherwise                                                                                                    |
| e(usr)            | user-provided distribution parameter                                                                                                    |
| e(usi)<br>e(tmin) |                                                                                                    |
|                   | minimum time in sample                                                                                                    |
| e(tmax)           | maximum time in sample                                                                                                    |
| e(N_gaps)         | number of gaps                                                                                                    |
| e(rank)           | rank of e(V)                                                                                                    |
| e(ic)             | number of iterations                                                                                                    |
| e(rc)             | return code                                                                                                    |
| e(converged)      | 1 if converged, 0 otherwise                                                                                                    |
| Macros            |                                                                                                    |
| e(cmd)            | mgarch                                                                                                    |
| e(model)          | dcc                                                                                                    |
| e(cmdline)        | command as typed                                                                                                    |
| e(depvar)         | names of dependent variables                                                                                                    |
| e(covariates)     | list of covariates                                                                                                    |
| e(dv_eqs)         | dependent variables with mean equations                                                                                                    |
| e(indeps)         | independent variables in each equation                                                                                                    |
| e(tvar)           | time variable                                                                                                    |
|                   |                                                                                                    |
| e(title)          | title in estimation output                                                                                                    |
| e(chi2type)       | Wald; type of model $\chi^2$ test                                                                                                    |
| e(vce)            | vcetype specified in vce()                                                                                                    |
| e(vcetype)        | title used to label Std. Err.                                                                                                    |
| e(tmins)          | formatted minimum time                                                                                                    |
| e(tmaxs)          | formatted maximum time                                                                                                    |
| e(dist)           | distribution for error term: gaussian or t                                                                                                    |
| e(arch)           | specified ARCH terms                                                                                                    |
| e(garch)          | specified GARCH terms                                                                                                    |
| e(technique)      | maximization technique                                                                                                    |
| e(properties)     | b V                                                                                                    |
| e(estat_cmd)      | program used to implement estat                                                                                                    |
| e(predict)        | program used to implement predict                                                                                                    |
| e(marginsok)      | predictions allowed by margins                                                                                                    |
| e(marginsnotok)   | predictions disallowed by margins                                                                                                    |
| Matrices          | I State of the second second sec |
|                   | coefficient vector                                                                                                    |
| e(b)              |                                                                                                    |
| e(Cns)            | constraints matrix                                                                                                    |
| e(ilog)           | iteration log (up to 20 iterations)                                                                                                    |
| e(gradient)       | gradient vector                                                                                                    |
| e(hessian)        | Hessian matrix                                                                                                    |
| e(V)              | variance-covariance matrix of the estimators                                                                                                    |
| e(pinfo)          | parameter information, used by predict                                                                                                    |
| Functions         |                                                                                                    |
| e(sample)         | marks estimation sample                                                                                                    |
| 1 1               | · · · · · · ·                                                                                                    |

### Methods and formulas

mgarch dcc estimates the parameters of the DCC MGARCH model by maximum likelihood. The log-likelihood function based on the multivariate normal distribution for observation t is

$$l_t = -0.5m\log(2\pi) - 0.5\log\left\{\det\left(\mathbf{R}_t\right)\right\} - \log\left\{\det\left(\mathbf{D}_t^{1/2}\right)\right\} - 0.5\widetilde{\boldsymbol{\epsilon}}_t\mathbf{R}_t^{-1}\widetilde{\boldsymbol{\epsilon}}_t'$$

where  $\tilde{\boldsymbol{\epsilon}}_t = \mathbf{D}_t^{-1/2} \boldsymbol{\epsilon}_t$  is an  $m \times 1$  vector of standardized residuals,  $\boldsymbol{\epsilon}_t = \mathbf{y}_t - \mathbf{C}\mathbf{x}_t$ . The log-likelihood function is  $\sum_{t=1}^T l_t$ .

If we assume that  $\nu_t$  follow a multivariate t distribution with degrees of freedom (df) greater than 2, then the log-likelihood function for observation t is

$$\begin{split} l_t &= \log \,\Gamma\left(\frac{\mathrm{df}+m}{2}\right) - \log \,\Gamma\left(\frac{\mathrm{df}}{2}\right) - \frac{m}{2}\log\left\{(\mathrm{df}-2)\pi\right\} \\ &- 0.5\log\left\{\det\left(\mathbf{R}_t\right)\right\} - \log\left\{\det\left(\mathbf{D}_t^{1/2}\right)\right\} - \frac{\mathrm{df}+m}{2}\log\left(1 + \frac{\widetilde{\epsilon}_t \mathbf{R}_t^{-1}\widetilde{\epsilon}_t'}{\mathrm{df}-2}\right) \end{split}$$

The starting values for the parameters in the mean equations and the initial residuals  $\hat{\epsilon}_t$  are obtained by least-squares regression. The starting values for the parameters in the variance equations are obtained by a procedure proposed by Gourieroux and Monfort (1997, sec. 6.2.2). The starting values for the quasicorrelation parameters are calculated from the standardized residuals  $\hat{\epsilon}_t$ . Given the starting values for the mean and variance equations, the starting values for the parameters  $\lambda_1$  and  $\lambda_2$  are obtained from a grid search performed on the log likelihood.

The initial optimization step is performed in the unconstrained space. Once the maximum is found, we impose the constraints  $\lambda_1 \ge 0$ ,  $\lambda_2 \ge 0$ , and  $0 \le \lambda_1 + \lambda_2 < 1$ , and maximize the log likelihood in the constrained space. This step is reported in the iteration log as the refining step.

GARCH estimators require initial values that can be plugged in for  $\epsilon_{t-i}\epsilon'_{t-i}$  and  $\mathbf{H}_{t-j}$  when t-i < 1 and t-j < 1. mgarch dcc substitutes an estimator of the unconditional covariance of the disturbances

$$\widehat{\Sigma} = T^{-1} \sum_{t=1}^{T} \widehat{\widehat{\epsilon}}_t \widehat{\widehat{\epsilon}}_t'$$
(2)

for  $\epsilon_{t-i}\epsilon'_{t-i}$  when t-i < 1 and for  $\mathbf{H}_{t-j}$  when t-j < 1, where  $\hat{\epsilon}_t$  is the vector of residuals calculated using the estimated parameters.

mgarch dcc uses numerical derivatives in maximizing the log-likelihood function.

### References

- Aielli, G. P. 2009. Dynamic Conditional Correlations: On Properties and Estimation. Working paper, Dipartimento di Statistica, University of Florence, Florence, Italy.
- Engle, R. F. 2002. Dynamic conditional correlation: A simple class of multivariate generalized autoregressive conditional heteroskedasticity models. *Journal of Business & Economic Statistics* 20: 339–350.

<sup>—. 2009.</sup> Anticipating Correlations: A New Paradigm for Risk Management. Princeton, NJ: Princeton University Press.

Gourieroux, C. S., and A. Monfort. 1997. Time Series and Dynamic Models. Trans. ed. G. M. Gallo. Cambridge: Cambridge University Press.

# Also see

- [TS] mgarch dcc postestimation Postestimation tools for mgarch dcc
- [TS] mgarch Multivariate GARCH models
- [TS] tsset Declare data to be time-series data
- [TS] arch Autoregressive conditional heteroskedasticity (ARCH) family of estimators
- [TS] var Vector autoregressive models
- [U] 20 Estimation and postestimation commands

# Title

### mgarch dcc postestimation - Postestimation tools for mgarch dcc

Description Remarks and examples Syntax for predict Methods and formulas Menu for predict Options for predict Also see

# Description

The following standard postestimation commands are available after mgarch dcc:

| Command         | Description                                                                                         |
|-----------------|----------------------------------------------------------------------------------------------------|
| contrast        | contrasts and ANOVA-style joint tests of estimates                                                  |
| estat ic        | Akaike's and Schwarz's Bayesian information criteria (AIC and BIC)                                  |
| estat summarize | summary statistics for the estimation sample                                                        |
| estat vce       | variance-covariance matrix of the estimators (VCE)                                                  |
| estimates       | cataloging estimation results                                                                       |
| forecast        | dynamic forecasts and simulations                                                                   |
| lincom          | point estimates, standard errors, testing, and inference for linear combinations of coefficients    |
| lrtest          | likelihood-ratio test                                                                               |
| margins         | marginal means, predictive margins, marginal effects, and average marginal effects                  |
| marginsplot     | graph the results from margins (profile plots, interaction plots, etc.)                             |
| nlcom           | point estimates, standard errors, testing, and inference for nonlinear combinations of coefficients |
| predict         | predictions, residuals, influence statistics, and other diagnostic measures                         |
| predictnl       | point estimates, standard errors, testing, and inference for generalized predictions                |
| pwcompare       | pairwise comparisons of estimates                                                                   |
| test            | Wald tests of simple and composite linear hypotheses                                                |
| testnl          | Wald tests of nonlinear hypotheses                                                                  |

## Syntax for predict

predict [type] { stub\* | newvarlist } [if] [in] [, statistic options]

| statistic              | Description                                       |
|------------------------|---------------------------------------------------|
| Main                   |                                                   |
| xb                     | linear prediction; the default                    |
| <u>r</u> esiduals      | residuals                                         |
| variance               | conditional variances and covariances             |
| correlation            | conditional correlations                          |
| the estimation sample. |                                                   |
| options                | Description                                       |
| Options                |                                                   |
| equation(eqnames)      | names of equations for which predictions are made |
| dynamic(time_constant) | begin dynamic forecast at specified time          |

## Menu for predict

Statistics > Postestimation > Predictions, residuals, etc.

## Options for predict

Main

xb, the default, calculates the linear predictions of the dependent variables.

residuals calculates the residuals.

variance predicts the conditional variances and conditional covariances.

correlation predicts the conditional correlations.

Options

equation(*eqnames*) specifies the equation for which the predictions are calculated. Use this option to predict a statistic for a particular equation. Equation names, such as equation(income), are used to identify equations.

One equation name may be specified when predicting the dependent variable, the residuals, or the conditional variance. For example, specifying equation(income) causes predict to predict income, and specifying variance equation(income) causes predict to predict the conditional variance of income.

Two equations may be specified when predicting a conditional variance or covariance. For example, specifying equation(income, consumption) variance causes predict to predict the conditional covariance of income and consumption.

dynamic(time\_constant) specifies when predict starts producing dynamic forecasts. The specified time\_constant must be in the scale of the time variable specified in tsset, and the time\_constant must be inside a sample for which observations on the dependent variables are available. For example, dynamic(tq(2008q4)) causes dynamic predictions to begin in the fourth quarter of 2008, assuming that your time variable is quarterly; see [D] datetime. If the model contains exogenous variables, they must be present for the whole predicted sample. dynamic() may not be specified with residuals.

## **Remarks and examples**

We assume that you have already read [TS] **mgarch dcc**. In this entry, we use predict after mgarch dcc to make in-sample and out-of-sample forecasts.

#### Example 1: Dynamic forecasts

In this example, we obtain dynamic forecasts for the Toyota, Nissan, and Honda stock returns modeled in example 2 of [TS] **mgarch dcc**. In the output below, we reestimate the parameters of the model, use tsappend (see [TS] **tsappend**) to extend the data, and use predict to obtain in-sample one-step-ahead forecasts and dynamic forecasts of the conditional variances of the returns. We graph the forecasts below.

```
. use http://www.stata-press.com/data/r13/stocks
(Data from Yahoo! Finance)
```

```
. quietly mgarch dcc (toyota nissan = , noconstant)
```

- > (honda = L.nissan, noconstant), arch(1) garch(1)
- . tsappend, add(50)
- . predict H\*, variance dynamic(2016)

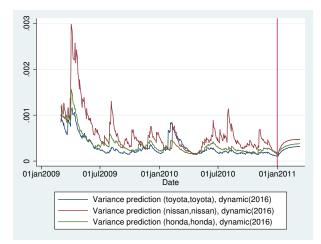

Recent in-sample one-step-ahead forecasts are plotted to the left of the vertical line in the above graph, and the dynamic out-of-sample forecasts appear to the right of the vertical line. The graph shows the tail end of the huge increase in return volatility that took place in 2008 and 2009. It also shows that the dynamic forecasts quickly converge.

### Methods and formulas

All one-step predictions are obtained by substituting the parameter estimates into the model. The estimated unconditional variance matrix of the disturbances,  $\hat{\Sigma}$ , is the initial value for the ARCH and GARCH terms. The postestimation routines recompute  $\hat{\Sigma}$  using the prediction sample, the parameter estimates stored in e(b), and (2) in *Methods and formulas* of [TS] mgarch dcc.

For observations in which the residuals are missing, the estimated unconditional variance matrix of the disturbances is used in place of the outer product of the residuals.

Dynamic predictions of the dependent variables use previously predicted values beginning in the period specified by dynamic().

Dynamic variance predictions are implemented by substituting  $\hat{\Sigma}$  for the outer product of the residuals beginning in the period specified in dynamic().

### Also see

[TS] mgarch dcc — Dynamic conditional correlation multivariate GARCH models

[U] 20 Estimation and postestimation commands

# Title

Sv

### mgarch dvech — Diagonal vech multivariate GARCH models

| Syntax<br>Remarks and examples<br>Also see              | Menu<br>Stored results        | Description<br>Methods and formulas                   | Options<br>References |  |  |
|---------------------------------------------------------|-------------------------------|-------------------------------------------------------|-----------------------|--|--|
| Syntax                                                  |                               |                                                       |                       |  |  |
| mgarch dvech $eq \; \left[ \; eq \; . \;  ight]$        | eq [ if ] [ in ]              | [, options]                                           |                       |  |  |
| where each eq has the form                              |                               |                                                       |                       |  |  |
| (depvars = [indepvars]                                  | $[, \underline{nocons} tant]$ | )                                                     |                       |  |  |
| options                                                 | Description                   |                                                       |                       |  |  |
| Model                                                   |                               |                                                       |                       |  |  |
| <u>ar</u> ch( <i>numlist</i> )                          | ARCH terms                    |                                                       |                       |  |  |
| garch(numlist)                                          | GARCH terms                   |                                                       |                       |  |  |
| <pre>distribution(dist [#])</pre>                       |                               |                                                       |                       |  |  |
| <pre><u>const</u>raints(numlist)</pre>                  | apply linear cons             | traints                                               |                       |  |  |
| SE/Robust                                               |                               |                                                       |                       |  |  |
| vce(vcetype)                                            | vcetype may be c              | oim or <u>r</u> obust                                 |                       |  |  |
| Reporting                                               |                               |                                                       |                       |  |  |
| <u>l</u> evel(#)                                        | set confidence lev            | vel; default is level(95)                             |                       |  |  |
| <u>nocnsr</u> eport                                     | do not display co             | onstraints                                            |                       |  |  |
| display_options                                         |                               | primates, row spacing, line pase and empty cells, and |                       |  |  |
| Maximization                                            |                               |                                                       |                       |  |  |
| maximize_options                                        | control the maxir             | nization process; seldom u                            | ised                  |  |  |
| <pre>from(matname)</pre>                                | initial values for            | the coefficients; seldom us                           | sed                   |  |  |
| <pre>svtechnique(algorithm_spec</pre>                   | c)starting-value ma           | ximization algorithm                                  |                       |  |  |
| <pre>sviterate(#)</pre>                                 | number of startin             | g-value iterations; default                           | is sviterate(25)      |  |  |
| <u>coefl</u> egend display legend instead of statistics |                               |                                                       |                       |  |  |

You must tsset your data before using mgarch dvech; see [TS] tsset. *indepvars* may contain factor variables; see [U] **11.4.3 Factor variables**. *depvars* and *indepvars* may contain time-series operators; see [U] **11.4.4 Time-series varlists**. by, fp, rolling, and statsby are allowed; see [U] **11.1.10 Prefix commands**. coeflegend does not appear in the dialog box.

See [U] 20 Estimation and postestimation commands for more capabilities of estimation commands.

#### Menu

Statistics > Multivariate time series > Multivariate GARCH

# Description

mgarch dvech estimates the parameters of diagonal vech (DVECH) multivariate generalized autoregressive conditionally heteroskedastic (MGARCH) models in which each element of the conditional correlation matrix is parameterized as a linear function of its own past and past shocks.

DVECH MGARCH models are less parsimonious than the conditional correlation models discussed in [TS] **mgarch ccc**, [TS] **mgarch dcc**, and [TS] **mgarch vcc** because the number of parameters in DVECH MGARCH models increases more rapidly with the number of series modeled.

# Options

Model

noconstant suppresses the constant term(s).

arch(numlist) specifies the ARCH terms in the model. By default, no ARCH terms are specified.

garch (numlist) specifies the GARCH terms in the model. By default, no GARCH terms are specified.

distribution(dist [#]) specifies the assumed distribution for the errors. dist may be gaussian, normal, or t.

gaussian and normal are synonyms; each causes mgarch dvech to assume that the errors come from a multivariate normal distribution. # cannot be specified with either of them.

t causes mgarch dvech to assume that the errors follow a multivariate Student t distribution, and the degree-of-freedom parameter is estimated along with the other parameters of the model. If distribution(t #) is specified, then mgarch dvech uses a multivariate Student t distribution with # degrees of freedom. # must be greater than 2.

constraints(numlist) specifies linear constraints to apply to the parameter estimates.

SE/Robust

vce(vcetype) specifies the estimator for the variance-covariance matrix of the estimator.

vce(oim), the default, specifies to use the observed information matrix (OIM) estimator.

vce(robust) specifies to use the Huber/White/sandwich estimator.

Reporting

level(#); see [R] estimation options.

nocnsreport; see [R] estimation options.

display\_options: noomitted, vsquish, noemptycells, baselevels, allbaselevels, nofvlabel, fvwrap(#), fvwrapon(style), cformat(%fmt), pformat(%fmt), sformat(%fmt), and nolstretch; see [R] estimation options.

Maximization

maximize\_options: difficult, technique(algorithm\_spec), iterate(#), no log, trace,

gradient, showstep, <u>hess</u>ian, <u>showtol</u>erance, <u>tol</u>erance(#), <u>ltol</u>erance(#),

<u>nrtol</u>erance(#), <u>nonrtol</u>erance, and from(*matname*); see [R] <u>maximize</u> for all options except from(), and see below for information on from(). These options are seldom used.

- from(matname) specifies initial values for the coefficients. from(b0) causes mgarch dvech to begin the optimization algorithm with the values in b0. b0 must be a row vector, and the number of columns must equal the number of parameters in the model.
- svtechnique(algorithm\_spec) and sviterate(#) specify options for the starting-value search
  process.
  - svtechnique(algorithm\_spec) specifies the algorithm used to search for initial values. The syntax for algorithm\_spec is the same as for the technique() option; see [R] maximize. svtechnique(bhhh 5 nr 16000) is the default. This option may not be specified with from().
  - sviterate(#) specifies the maximum number of iterations that the search algorithm may
    perform. The default is sviterate(25). This option may not be specified with from().

The following option is available with mgarch dvech but is not shown in the dialog box:

coeflegend; see [R] estimation options.

### **Remarks and examples**

We assume that you have already read [TS] **mgarch**, which provides an introduction to MGARCH models and the methods implemented in mgarch dvech.

MGARCH models are dynamic multivariate regression models in which the conditional variances and covariances of the errors follow an autoregressive-moving-average structure. The DVECH MGARCH model parameterizes each element of the current conditional covariance matrix as a linear function of its own past and past shocks.

As discussed in [TS] mgarch, MGARCH models differ in the parsimony and flexibility of their specifications for a time-varying conditional covariance matrix of the disturbances, denoted by  $\mathbf{H}_t$ . In a DVECH MGARCH model with one ARCH term and one GARCH term, the (i, j)th element of conditional covariance matrix is modeled by

$$h_{ij,t} = s_{ij} + a_{ij}\epsilon_{i,t-1}\epsilon_{j,t-1} + b_{ij}h_{ij,t-1}$$

where  $s_{ij}$ ,  $a_{ij}$ , and  $b_{ij}$  are parameters and  $\epsilon_{t-1}$  is the vector of errors from the previous period. This expression shows the linear form in which each element of the current conditional covariance matrix is a function of its own past and past shocks.

#### Technical note

The general vech MGARCH model developed by Bollerslev, Engle, and Wooldridge (1988) can be written as

$$\mathbf{y}_t = \mathbf{C}\mathbf{x}_t + \boldsymbol{\epsilon}_t \tag{1}$$

$$\boldsymbol{\epsilon}_t = \mathbf{H}_t^{1/2} \boldsymbol{\nu}_t \tag{2}$$

$$\mathbf{h}_{t} = \mathbf{s} + \sum_{i=1}^{p} \mathbf{A}_{i} \operatorname{vech}(\boldsymbol{\epsilon}_{t-i} \boldsymbol{\epsilon}_{t-i}') + \sum_{j=1}^{q} \mathbf{B}_{j} \mathbf{h}_{t-j}$$
(3)

where

 $\mathbf{y}_t$  is an  $m \times 1$  vector of dependent variables;

**C** is an  $m \times k$  matrix of parameters;

 $\mathbf{x}_t$  is a  $k \times 1$  vector of independent variables, which may contain lags of  $\mathbf{y}_t$ ;

 $\mathbf{H}_t^{1/2}$  is the Cholesky factor of the time-varying conditional covariance matrix  $\mathbf{H}_t$ ;

 $\nu_t$  is an  $m \times 1$  vector of independent and identically distributed innovations;

 $\mathbf{h}_t = \operatorname{vech}(\mathbf{H}_t);$ 

the vech() function stacks the lower diagonal elements of a symmetric matrix into a column vector, for example,

$$\operatorname{vech}\begin{pmatrix}1&2\\2&3\end{pmatrix} = (1,\ 2,\ 3)'$$

s is an  $m(m+1)/2 \times 1$  vector of parameters;

- each  $\mathbf{A}_i$  is an  $\{m(m+1)/2\} \times \{m(m+1)/2\}$  matrix of parameters; and
- each  $\mathbf{B}_i$  is an  $\{m(m+1)/2\} \times \{m(m+1)/2\}$  matrix of parameters.

Bollerslev, Engle, and Wooldridge (1988) argued that the general-vech MGARCH model in (1)–(3) was too flexible to fit to data, so they proposed restricting the matrices  $A_i$  and  $B_j$  to be diagonal matrices. It is for this restriction that the model is known as a diagonal vech MGARCH model. The diagonal vech MGARCH model can also be expressed by replacing (3) with

$$\mathbf{H}_{t} = \mathbf{S} + \sum_{i=1}^{p} \mathbf{A}_{i} \odot \boldsymbol{\epsilon}_{t-i} \boldsymbol{\epsilon}_{t-i}' + \sum_{j=1}^{q} \mathbf{B}_{j} \odot \mathbf{H}_{t-j}$$
(3')

where **S** is an  $m \times m$  symmetric parameter matrix; each  $\mathbf{A}_i$  is an  $m \times m$  symmetric parameter matrix;  $\odot$  is the elementwise or Hadamard product; and each  $\mathbf{B}_j$  is an  $m \times m$  symmetric parameter matrix. In (3'), **A** and **B** are symmetric but not diagonal matrices because we used the Hadamard product. The matrices are diagonal in the vech representation of (3) but not in the Hadamard-product representation of (3').

The Hadamard-product representation in (3') clarifies that each element in  $\mathbf{H}_t$  depends on its past values and the past values of the corresponding ARCH terms. Although this representation does not allow cross-covariance effects, it is still quite flexible. The rapid rate at which the number of parameters grows with m, p, or q is one aspect of the model's flexibility.

#### Some examples

### Example 1: Model with common covariates

We have data on a secondary market rate of a six-month U.S. Treasury bill, tbill, and on Moody's seasoned AAA corporate bond yield, bond. We model the first-differences of tbill and the first-differences of bond as a VAR(1) with an ARCH(1) term.

|                   |                                                                                                  | www.stata-pres<br>1 (FRED) finar                                                                                 |                                                                                                    | /r13/irato                                                                        | es4                                                                                   |                                                                                                    |                                                                                                    |
|-------------------|--------------------------------------------------------------------------------------------------|----------------------------------------------------------------------------------------------------|----------------------------------------------------------------------------------------------------|-----------------------------------------------------------------------------------|---------------------------------------------------------------------------------------|----------------------------------------------------------------------------------------------------|----------------------------------------------------------------------------------------------------|
| . mgar            | ch dvech                                                                                         | n (D.bond D.th                                                                                                   | pill = LD.bo                                                                                                    | ond LD.tb:                                                                        | ill), arc                                                                             | :h(1)                                                                                                    |                                                                                                    |
| Getting           | g starti                                                                                         | ing values                                                                                                    |                                                                                                    |                                                                                   |                                                                                       |                                                                                                    |                                                                                                    |
| (setti            | ng techr                                                                                         | nique to bhhh)                                                                                                   |                                                                                                    |                                                                                   |                                                                                       |                                                                                                    |                                                                                                    |
| Iterat            | ion 0:                                                                                           | log likeliho                                                                                                    | ood = 3569.                                                                                                    | . 2723                                                                            |                                                                                       |                                                                                                    |                                                                                                    |
| Iterat:<br>(outpu | ion 1:<br>It omitted                                                                             | <pre>log likeliho )</pre>                                                                                        | ood = 3708.                                                                                                    | .4561                                                                             |                                                                                       |                                                                                                    |                                                                                                    |
| Iterat:           |                                                                                                  | log likeliho                                                                                                    | ood = 4183.                                                                                                    | .8853                                                                             |                                                                                       |                                                                                                    |                                                                                                    |
| Iterat            | ion 7:                                                                                           | log likeliho                                                                                                    | ood = 4184.                                                                                                    | .2424                                                                             |                                                                                       |                                                                                                    |                                                                                                    |
| (switcl           | hing teo                                                                                         | chnique to nr)                                                                                                   |                                                                                                    |                                                                                   |                                                                                       |                                                                                                    |                                                                                                    |
| Iterat            |                                                                                                  | log likeliho                                                                                                    |                                                                                                    |                                                                                   |                                                                                       |                                                                                                    |                                                                                                    |
| Iterat:           |                                                                                                  | log likeliho                                                                                                    |                                                                                                    |                                                                                   |                                                                                       |                                                                                                    |                                                                                                    |
| Iterat:           | ion 10:                                                                                          | log likeliho                                                                                                    | ood = 4184.                                                                                                    | .5975                                                                             |                                                                                       |                                                                                                    |                                                                                                    |
|                   | <u> </u>                                                                                         | rameters<br>nique to bhhh)                                                                                       |                                                                                                    |                                                                                   |                                                                                       |                                                                                                    |                                                                                                    |
| Iterat:           | •                                                                                                | log likeliho                                                                                                    |                                                                                                    | .5975                                                                             |                                                                                       |                                                                                                    |                                                                                                    |
| Iterat:           |                                                                                                  | log likeliho                                                                                                    |                                                                                                    | .6303                                                                             |                                                                                       |                                                                                                    |                                                                                                    |
| Iterat:           | ion 2:                                                                                           | log likeliho                                                                                                    |                                                                                                    | .5342                                                                             |                                                                                       |                                                                                                    |                                                                                                    |
| Iterat            | ion 3:                                                                                           | log likeliho                                                                                                    | ood = 4212                                                                                                    | 2.426                                                                             |                                                                                       |                                                                                                    |                                                                                                    |
| Iterat            | ion 4:                                                                                           | log likeliho                                                                                                    | ood = 4215.                                                                                                    | .2373                                                                             |                                                                                       |                                                                                                    |                                                                                                    |
| (switcl           | hing teo                                                                                         | chnique to nr)                                                                                                   |                                                                                                    |                                                                                   |                                                                                       |                                                                                                    |                                                                                                    |
| Iterat            |                                                                                                  | log likeliho                                                                                                    |                                                                                                    |                                                                                   |                                                                                       |                                                                                                    |                                                                                                    |
| Iterat:           |                                                                                                  | log likeliho                                                                                                    |                                                                                                    | .5706                                                                             |                                                                                       |                                                                                                    |                                                                                                    |
| Iterat:           |                                                                                                  | log likeliho                                                                                                    |                                                                                                    | .6576                                                                             |                                                                                       |                                                                                                    |                                                                                                    |
| Iterat:           |                                                                                                  | log likeliho                                                                                                    | pod = 4221.                                                                                                    | .65//                                                                             |                                                                                       |                                                                                                    |                                                                                                    |
| Diagona           | al vech                                                                                          | MGARCH model                                                                                                    |                                                                                                    |                                                                                   |                                                                                       |                                                                                                    |                                                                                                    |
| -                 | : 3 - 24                                                                                         |                                                                                                    |                                                                                                    |                                                                                   |                                                                                       | er of obs =                                                                                                    | 2454                                                                                                    |
|                   |                                                                                                  | Gaussian                                                                                                    |                                                                                                    |                                                                                   |                                                                                       | l chi2(4) =                                                                                                    | 1183.52                                                                                                    |
| Log Iil           | kelihood                                                                                         | 1 = 4221.658                                                                                                    |                                                                                                    |                                                                                   | Proh                                                                                  | > chi2 =                                                                                                    | 0.0000                                                                                                    |
|                   |                                                                                                  |                                                                                                    |                                                                                                    |                                                                                   | 1100                                                                                  | > chi2 =                                                                                                    | 0.0000                                                                                                    |
|                   |                                                                                                  | Coef.                                                                                                    | Std. Err.                                                                                                    | Z                                                                                 | P> z                                                                                  | [95% Conf.                                                                                                    |                                                                                                    |
| <br>D.bond        |                                                                                                  |                                                                                                    | Std. Err.                                                                                                    | Z                                                                                 |                                                                                       |                                                                                                    |                                                                                                    |
| D.bond            | bond                                                                                             |                                                                                                    | Std. Err.                                                                                                    | Z                                                                                 |                                                                                       |                                                                                                    |                                                                                                    |
| <br>D.bond        | bond<br>LD.                                                                                      |                                                                                                    | Std. Err.                                                                                                    | z<br>12.01                                                                        |                                                                                       |                                                                                                    |                                                                                                    |
| D.bond            |                                                                                                  | Coef.                                                                                                    |                                                                                                    |                                                                                   | P> z                                                                                  | [95% Conf.                                                                                                    | Interval]                                                                                                    |
| D.bond            | LD.<br>tbill                                                                                     | Coef.                                                                                                    | .0247149                                                                                                    | 12.01                                                                             | P> z                                                                                  | [95% Conf.                                                                                                    | Interval]<br>.3452077                                                                                                    |
| D.bond            | LD.                                                                                              | Coef.                                                                                                    |                                                                                                    |                                                                                   | P> z                                                                                  | [95% Conf.                                                                                                    | Interval]                                                                                                    |
| D.bond            | LD.<br>tbill<br>LD.                                                                              | Coef.<br>.2967674<br>.0947949                                                                                    | .0247149                                                                                                    | 12.01<br>9.61                                                                     | P> z <br>0.000<br>0.000                                                               | [95% Conf.<br>.2483271<br>.0754533                                                                                              | Interval]<br>.3452077<br>.1141364                                                                                                    |
| D.bond            | LD.<br>tbill                                                                                     | Coef.                                                                                                    | .0247149                                                                                                    | 12.01                                                                             | P> z                                                                                  | [95% Conf.                                                                                                    | Interval]<br>.3452077                                                                                                    |
|                   | LD.<br>tbill<br>LD.<br>_cons                                                                     | Coef.<br>.2967674<br>.0947949                                                                                    | .0247149                                                                                                    | 12.01<br>9.61                                                                     | P> z <br>0.000<br>0.000                                                               | [95% Conf.<br>.2483271<br>.0754533                                                                                              | Interval]<br>.3452077<br>.1141364                                                                                                    |
| D.bond            | LD.<br>tbill<br>LD.<br>_cons                                                                     | Coef.<br>.2967674<br>.0947949                                                                                    | .0247149                                                                                                    | 12.01<br>9.61                                                                     | P> z <br>0.000<br>0.000                                                               | [95% Conf.<br>.2483271<br>.0754533                                                                                              | Interval]<br>.3452077<br>.1141364                                                                                                    |
|                   | LD.<br>tbill<br>LD.<br>_cons                                                                     | Coef.<br>.2967674<br>.0947949                                                                                    | .0247149                                                                                                    | 12.01<br>9.61                                                                     | P> z <br>0.000<br>0.000                                                               | [95% Conf.<br>.2483271<br>.0754533                                                                                              | Interval]<br>.3452077<br>.1141364                                                                                                    |
|                   | LD.<br>tbill<br>LD.<br>_cons                                                                     | Coef.<br>.2967674<br>.0947949<br>.0003991                                                                        | .0247149<br>.0098683<br>.00143                                                                                     | 12.01<br>9.61<br>0.28                                                             | P> z <br>0.000<br>0.000<br>0.780                                                      | [95% Conf.<br>.2483271<br>.0754533<br>0024036                                                                                   | Interval]<br>.3452077<br>.1141364<br>.0032019                                                                                                  |
|                   | LD.<br>tbill<br>LD.<br>_cons<br>l<br>bond<br>LD.<br>tbill                                        | Coef.<br>.2967674<br>.0947949<br>.0003991<br>.0108373                                                            | .0247149<br>.0098683<br>.00143<br>.0301501                                                                         | 12.01<br>9.61<br>0.28<br>0.36                                                     | P> z <br>0.000<br>0.000<br>0.780<br>0.719                                             | [95% Conf.<br>.2483271<br>.0754533<br>0024036                                                                                   | Interval]<br>.3452077<br>.1141364<br>.0032019<br>.0699304                                                                                      |
|                   | LD.<br>tbill<br>LD.<br>_cons<br>l<br>bond<br>LD.                                                 | Coef.<br>.2967674<br>.0947949<br>.0003991                                                                        | .0247149<br>.0098683<br>.00143                                                                                     | 12.01<br>9.61<br>0.28                                                             | P> z <br>0.000<br>0.000<br>0.780                                                      | [95% Conf.<br>.2483271<br>.0754533<br>0024036                                                                                   | Interval]<br>.3452077<br>.1141364<br>.0032019                                                                                                  |
|                   | LD.<br>tbill<br>LD.<br>_cons<br>bond<br>LD.<br>tbill<br>LD.                                      | Coef.<br>.2967674<br>.0947949<br>.0003991<br>.0108373<br>.4344747                                                | .0247149<br>.0098683<br>.00143<br>.0301501<br>.0176497                                                             | 12.01<br>9.61<br>0.28<br>0.36<br>24.62                                            | <pre>P&gt; z  0.000 0.000 0.780 0.719 0.000</pre>                                     | [95% Conf.<br>.2483271<br>.0754533<br>0024036<br>0482558<br>.3998819                                                            | Interval]<br>.34520777<br>.1141364<br>.0032019<br>.0699304<br>.4690675                                                                         |
|                   | LD.<br>tbill<br>LD.<br>_cons<br>l<br>bond<br>LD.<br>tbill                                        | Coef.<br>.2967674<br>.0947949<br>.0003991<br>.0108373                                                            | .0247149<br>.0098683<br>.00143<br>.0301501                                                                         | 12.01<br>9.61<br>0.28<br>0.36                                                     | P> z <br>0.000<br>0.000<br>0.780<br>0.719                                             | [95% Conf.<br>.2483271<br>.0754533<br>0024036                                                                                   | Interval]<br>.3452077<br>.1141364<br>.0032019<br>.0699304                                                                                      |
| D.tbill           | LD.<br>tbill<br>LD.<br>_cons<br>bond<br>LD.<br>tbill<br>LD.                                      | Coef.<br>.2967674<br>.0947949<br>.0003991<br>.0108373<br>.4344747                                                | .0247149<br>.0098683<br>.00143<br>.0301501<br>.0176497                                                             | 12.01<br>9.61<br>0.28<br>0.36<br>24.62                                            | <pre>P&gt; z  0.000 0.000 0.780 0.719 0.000</pre>                                     | [95% Conf.<br>.2483271<br>.0754533<br>0024036<br>0482558<br>.3998819                                                            | Interval]<br>.34520777<br>.1141364<br>.0032019<br>.0699304<br>.4690675                                                                         |
|                   | LD.<br>tbill<br>LD.<br>_cons<br>bond<br>LD.<br>tbill<br>LD.<br>_cons                             | Coef.<br>.2967674<br>.0947949<br>.0003991<br>.0108373<br>.4344747<br>.0011611                                    | .0247149<br>.0098683<br>.00143<br>.0301501<br>.0176497<br>.0021033                                                 | 12.01<br>9.61<br>0.28<br>0.36<br>24.62<br>0.55                                    | <pre>P&gt; z  0.000 0.000 0.780 0.719 0.000 0.581</pre>                               | [95% Conf.<br>.2483271<br>.0754533<br>0024036<br>0482558<br>.3998819<br>0029612                                                 | Interval]<br>.3452077<br>.1141364<br>.0032019<br>.0699304<br>.4690675<br>.0052835                                                              |
| D.tbill           | LD.<br>tbill<br>LD.<br>_cons<br>bond<br>LD.<br>tbill<br>LD.<br>_cons<br>1_1                      | Coef.<br>.2967674<br>.0947949<br>.0003991<br>.0108373<br>.4344747<br>.0011611<br>.004894                         | .0247149<br>.0098683<br>.00143<br>.0301501<br>.0176497<br>.0021033<br>.0002006                                     | 12.01<br>9.61<br>0.28<br>0.36<br>24.62<br>0.55<br>24.40                           | <pre>P&gt; z  0.000 0.000 0.780 0.719 0.000 0.581 0.000</pre>                         | [95% Conf.<br>.2483271<br>.0754533<br>0024036<br>0482558<br>.3998819<br>0029612<br>.0045008                                     | Interval]<br>.34520777<br>.1141364<br>.0032019<br>.0699304<br>.4690675                                                                         |
| D.tbill           | LD.<br>tbill<br>LD.<br>_cons<br>bond<br>LD.<br>tbill<br>LD.<br>_cons                             | Coef.<br>.2967674<br>.0947949<br>.0003991<br>.0108373<br>.4344747<br>.0011611                                    | .0247149<br>.0098683<br>.00143<br>.0301501<br>.0176497<br>.0021033                                                 | 12.01<br>9.61<br>0.28<br>0.36<br>24.62<br>0.55                                    | <pre>P&gt; z  0.000 0.000 0.780 0.719 0.000 0.581</pre>                               | [95% Conf.<br>.2483271<br>.0754533<br>0024036<br>0482558<br>.3998819<br>0029612                                                 | Interval]<br>.3452077<br>.1141364<br>.0032019<br>.0699304<br>.4690675<br>.0052835                                                              |
| D.tbill<br>Sigma0 | LD.<br>tbill<br>LD.<br>_cons<br>bond<br>LD.<br>tbill<br>LD.<br>_cons<br>1_1<br>2_1               | Coef.<br>.2967674<br>.0947949<br>.0003991<br>.0108373<br>.4344747<br>.0011611<br>.004894<br>.0040986             | .0247149<br>.0098683<br>.00143<br>.0301501<br>.0176497<br>.0021033<br>.0002006<br>.0002396                         | 12.01<br>9.61<br>0.28<br>0.36<br>24.62<br>0.55<br>24.40<br>17.10                  | P> z <br>0.000<br>0.000<br>0.780<br>0.719<br>0.000<br>0.581<br>0.000<br>0.000         | [95% Conf.<br>.2483271<br>.0754533<br>0024036<br>0482558<br>.3998819<br>0029612<br>.0045008<br>.0036289                         | Interval]<br>.3452077<br>.1141364<br>.0032019<br>.0699304<br>.4690675<br>.0052835<br>.0052835                                                  |
| D.tbill           | LD.<br>tbill<br>LD.<br>_cons<br>bond<br>LD.<br>tbill<br>LD.<br>_cons<br>1_1<br>2_1<br>2_2        | Coef.<br>.2967674<br>.0947949<br>.0003991<br>.0108373<br>.4344747<br>.0011611<br>.004894<br>.0040986<br>.0115149 | .0247149<br>.0098683<br>.00143<br>.0301501<br>.0176497<br>.0021033<br>.0002006<br>.0002396<br>.0005227             | 12.01<br>9.61<br>0.28<br>0.36<br>24.62<br>0.55<br>24.40<br>17.10<br>22.03         | <pre>P&gt; z  0.000 0.000 0.780 0.719 0.000 0.581 0.000 0.000 0.000</pre>             | [95% Conf.<br>.2483271<br>.0754533<br>0024036<br>0482558<br>.3998819<br>0029612<br>.0045008<br>.0036289<br>.0104904             | Interval]<br>.34520777<br>.1141364<br>.0032019<br>.0699304<br>.4690675<br>.0052835<br>.0052871<br>.0045683<br>.0125395                         |
| D.tbill<br>Sigma0 | LD.<br>tbill<br>LD.<br>_cons<br>bond<br>LD.<br>tbill<br>LD.<br>_cons<br>1_1<br>2_1<br>2_2<br>1_1 | Coef.<br>.2967674<br>.0947949<br>.0003991<br>.0108373<br>.4344747<br>.0011611<br>.004894<br>.0040986<br>.0115149 | .0247149<br>.0098683<br>.00143<br>.0301501<br>.0176497<br>.0021033<br>.0002006<br>.0002396<br>.0005227<br>.0456835 | 12.01<br>9.61<br>0.28<br>0.36<br>24.62<br>0.55<br>24.40<br>17.10<br>22.03<br>9.88 | <pre>P&gt; z  0.000 0.000 0.780 0.719 0.000 0.581 0.000 0.000 0.000 0.000 0.000</pre> | [95% Conf.<br>.2483271<br>.0754533<br>0024036<br>0482558<br>.3998819<br>0029612<br>.0045008<br>.0036289<br>.0104904<br>.3619562 | Interval]<br>.34520777<br>.1141364<br>.0032019<br>.0699304<br>.4690675<br>.0052835<br>.0052835<br>.0052871<br>.0045683<br>.0125395<br>.5410323 |
| D.tbill<br>Sigma0 | LD.<br>tbill<br>LD.<br>_cons<br>bond<br>LD.<br>tbill<br>LD.<br>_cons<br>1_1<br>2_1<br>2_2        | Coef.<br>.2967674<br>.0947949<br>.0003991<br>.0108373<br>.4344747<br>.0011611<br>.004894<br>.0040986<br>.0115149 | .0247149<br>.0098683<br>.00143<br>.0301501<br>.0176497<br>.0021033<br>.0002006<br>.0002396<br>.0005227             | 12.01<br>9.61<br>0.28<br>0.36<br>24.62<br>0.55<br>24.40<br>17.10<br>22.03         | <pre>P&gt; z  0.000 0.000 0.780 0.719 0.000 0.581 0.000 0.000 0.000</pre>             | [95% Conf.<br>.2483271<br>.0754533<br>0024036<br>0482558<br>.3998819<br>0029612<br>.0045008<br>.0036289<br>.0104904             | Interval]<br>.34520777<br>.1141364<br>.0032019<br>.0699304<br>.4690675<br>.0052835<br>.0052871<br>.0045683<br>.0125395                         |

The output has three parts: an iteration log, a header, and an output table. The iteration log has two parts: the first part reports the iterations from the process of searching for starting values, and the second part reports the iterations from maximizing the log-likelihood function.

The header describes the estimation sample and reports a Wald test against the null hypothesis that all the coefficients on the independent variables in each equation are zero. Here the null hypothesis is rejected at all conventional levels.

The output table reports point estimates, standard errors, tests against zero, and confidence intervals for the estimated coefficients, the estimated elements of S, and any estimated elements of A or B. Here the output indicates that in the equation for D.tbill, neither the coefficient on LD.bond nor the constant are statistically significant. The elements of S are reported in the Sigma0 equation. The estimate of S[1, 1] is 0.005, and the estimate of S[2, 1] is 0.004. The ARCH term results are reported in the L.ARCH equation. In the L.ARCH equation, 1\_1 is the coefficient on the ARCH term for the conditional variance of the first dependent variable, 2\_1 is the coefficient on the ARCH term for the conditional covariance between the first and second dependent variables, and 2\_2 is the coefficient on the ARCH term for the conditional variance of the second dependent variable.

4

#### Example 2: Model with covariates that differ by equation

We improve the previous example by removing the insignificant parameters from the model:

```
. mgarch dvech (D.bond = LD.bond LD.tbill, noconstant)
> (D.tbill = LD.tbill, noconstant), arch(1)
Getting starting values
(setting technique to bhhh)
Iteration 0:
             log likelihood =
                                 3566.8824
               log likelihood = 3701.6181
Iteration 1:
Iteration 2:
               log likelihood = 3952.8048
Iteration 3:
              \log likelihood = 4076.5164
               log likelihood = 4166.6842
Iteration 4:
               log likelihood = 4180.2998
Iteration 5:
               log likelihood = 4182.4545
Iteration 6:
Iteration 7:
               log likelihood = 4182.9563
(switching technique to nr)
Iteration 8:
               log likelihood = 4183.0293
Iteration 9:
               log likelihood = 4183.1112
               log likelihood = 4183.1113
Iteration 10:
Estimating parameters
(setting technique to bhhh)
Iteration 0:
               \log likelihood = 4183.1113
Iteration 1:
               log likelihood =
                                 4202.0304
               log likelihood =
                                 4210.2929
Iteration 2:
               log likelihood = 4215.7798
Iteration 3:
Iteration 4:
               \log likelihood = 4217.7755
(switching technique to nr)
               log likelihood = 4219.0078
Iteration 5:
               log likelihood = 4221.4197
Iteration 6:
Iteration 7:
                                4221.433
               log likelihood =
Iteration 8:
               log likelihood =
                                  4221.433
```

| Diagon                 | al vech  | MGARCH model |           |       |           |             |           |
|------------------------|----------|--------------|-----------|-------|-----------|-------------|-----------|
| Sample: 3 - 2456       |          |              |           |       | Numbe     | er of obs = | 2454      |
| Distribution: Gaussian |          |              |           | Wald  | chi2(3) = | 1197.76     |           |
| Log li                 | kelihood | d = 4221.433 |           |       | Prob      | > chi2 =    | 0.0000    |
|                        |          |              |           |       |           |             |           |
|                        |          | Coef.        | Std. Err. | z     | P> z      | [95% Conf.  | Interval] |
| D.bond                 |          |              |           |       |           |             |           |
|                        | bond     |              |           |       |           |             |           |
|                        | LD.      | .2941649     | .0234734  | 12.53 | 0.000     | .2481579    | .3401718  |
|                        |          |              |           |       |           |             |           |
|                        | tbill    | 0050450      | 0000077   | 0 70  |           | 070000      | 4445000   |
|                        | LD.      | .0953158     | .0098077  | 9.72  | 0.000     | .076093     | .1145386  |
| D.tbil                 | 1        |              |           |       |           |             |           |
|                        | tbill    |              |           |       |           |             |           |
|                        | LD.      | . 4385945    | .0136672  | 32.09 | 0.000     | .4118072    | .4653817  |
| Sigma0                 |          |              |           |       |           |             |           |
| •                      | 1_1      | .0048922     | .0002005  | 24.40 | 0.000     | .0044993    | .0052851  |
|                        | 2_1      | .0040949     | .0002394  | 17.10 | 0.000     | .0036256    | .0045641  |
|                        | 2_2      | .0115043     | .0005184  | 22.19 | 0.000     | .0104883    | .0125203  |
| L.ARCH                 |          |              |           |       |           |             |           |
|                        | 1_1      | .4519233     | .045671   | 9.90  | 0.000     | .3624099    | .5414368  |
|                        | 2_1      | .2515474     | .0366701  | 6.86  | 0.000     | .1796752    | .3234195  |
|                        | 2_2      | .8437212     | .0600839  | 14.04 | 0.000     | .7259589    | .9614836  |
|                        | _        |              |           |       |           |             |           |

We specified each equation separately to remove the insignificant parameters. All the parameter estimates are statistically significant.

#### Example 3: Model with constraints

Here we analyze some fictional weekly data on the percentages of bad widgets found in the factories of Acme Inc. and Anvil Inc. We model the levels as a first-order autoregressive process. We believe that the adaptive management style in these companies causes the variances to follow a diagonal vech MGARCH process with one ARCH term and one GARCH term. Furthermore, these close competitors follow essentially the same process, so we impose the constraints that the ARCH coefficients are the same for the two companies and that the GARCH coefficients are also the same.

Imposing these constraints yields

| 1 0              |                                                           | •                                                                              |                                                                                  |                                                      |                                                             |                                                                               |                                                                                  |
|------------------|-----------------------------------------------------------|--------------------------------------------------------------------------------|----------------------------------------------------------------------------------|------------------------------------------------------|-------------------------------------------------------------|-------------------------------------------------------------------------------|----------------------------------------------------------------------------------|
| . use            | http://w                                                  | www.stata-pres                                                                 | ss.com/data/                                                                     | r13/acme                                             |                                                             |                                                                               |                                                                                  |
| . cons           | traint 1                                                  | L [L.ARCH]1_1                                                                  | = [L.ARCH]2                                                                      | _2                                                   |                                                             |                                                                               |                                                                                  |
| . cons           | traint 2                                                  | 2 [L.GARCH]1_1                                                                 | = [L.GARCH                                                                       | 12 2                                                 |                                                             |                                                                               |                                                                                  |
|                  |                                                           | n (acme = L.ad                                                                 |                                                                                  |                                                      | l) arch(1                                                   | 1) $garch(1)$                                                                 |                                                                                  |
| -                | traints                                                   |                                                                                |                                                                                  | 1.011/1.                                             | ,                                                           | , guron(1)                                                                    |                                                                                  |
| Gettin           | g starti                                                  | ing values                                                                     |                                                                                  |                                                      |                                                             |                                                                               |                                                                                  |
| (setti           | ng tech                                                   | nique to bhhh)                                                                 | )                                                                                |                                                      |                                                             |                                                                               |                                                                                  |
| Iterat           |                                                           | log likeliho                                                                   |                                                                                  |                                                      | ot concave                                                  | e)                                                                            |                                                                                  |
| Iterat<br>Iterat |                                                           | log likeliho<br>log likeliho                                                   |                                                                                  |                                                      |                                                             |                                                                               |                                                                                  |
| Iterat           |                                                           | log likeliho                                                                   |                                                                                  |                                                      |                                                             |                                                                               |                                                                                  |
| Iterat           |                                                           | log likeliho                                                                   |                                                                                  |                                                      |                                                             |                                                                               |                                                                                  |
| Iterat           |                                                           | log likeliho                                                                   | pod = -5974.                                                                     | 4046                                                 |                                                             |                                                                               |                                                                                  |
| Iterat           |                                                           | log likeliho                                                                   |                                                                                  |                                                      |                                                             |                                                                               |                                                                                  |
| Iterat           |                                                           | log likeliho                                                                   | bod = -5974.                                                                     | 4035                                                 |                                                             |                                                                               |                                                                                  |
|                  | ting par                                                  |                                                                                |                                                                                  |                                                      |                                                             |                                                                               |                                                                                  |
| Iterat           | •                                                         | log likeliho                                                                   |                                                                                  | 4035                                                 |                                                             |                                                                               |                                                                                  |
| Iterat           |                                                           | log likeliho                                                                   |                                                                                  |                                                      |                                                             |                                                                               |                                                                                  |
| Iterat           | ion 2:                                                    | log likeliho                                                                   |                                                                                  |                                                      |                                                             |                                                                               |                                                                                  |
| Iterat           |                                                           | log likeliho                                                                   |                                                                                  |                                                      |                                                             |                                                                               |                                                                                  |
| Iterat           |                                                           | log likeliho                                                                   | bod = -5973.                                                                     | 7999                                                 |                                                             |                                                                               |                                                                                  |
| -                |                                                           | MGARCH model                                                                   |                                                                                  |                                                      |                                                             |                                                                               |                                                                                  |
| -                |                                                           | 35 - 1998w25                                                                   |                                                                                  |                                                      |                                                             | er of obs =                                                                   | 1499                                                                             |
|                  | kelihood                                                  | Gaussian<br>1 = -5973.8                                                        |                                                                                  |                                                      |                                                             | chi2(2) = > chi2 =                                                            | 272.47<br>0.0000                                                                 |
|                  |                                                           |                                                                                |                                                                                  |                                                      | 1100                                                        |                                                                               | 0.0000                                                                           |
| (1)<br>(2)       |                                                           | H]1_1 - [L.ARC<br>CH]1_1 - [L.GA                                               |                                                                                  |                                                      |                                                             |                                                                               |                                                                                  |
|                  |                                                           |                                                                                |                                                                                  |                                                      |                                                             |                                                                               |                                                                                  |
|                  |                                                           | Coef.                                                                          | Std. Err.                                                                        | z                                                    | P> z                                                        | [95% Conf.                                                                    | Interval]                                                                        |
| acme             |                                                           |                                                                                |                                                                                  |                                                      |                                                             |                                                                               |                                                                                  |
|                  | acme                                                      |                                                                                |                                                                                  |                                                      |                                                             |                                                                               |                                                                                  |
|                  | L1.                                                       | .3365278                                                                       | .0255134                                                                         | 13.19                                                | 0.000                                                       | .2865225                                                                      | .3865331                                                                         |
|                  |                                                           | 1 104611                                                                       | 060085                                                                           | 10 70                                                | 0.000                                                       | 1 006947                                                                      | 1 0/0276                                                                         |
|                  | _cons                                                     | 1.124611                                                                       | .060085                                                                          | 18.72                                                | 0.000                                                       | 1.006847                                                                      | 1.242376                                                                         |
| anvil            |                                                           |                                                                                |                                                                                  |                                                      |                                                             |                                                                               |                                                                                  |
|                  | anvil                                                     |                                                                                |                                                                                  |                                                      |                                                             |                                                                               |                                                                                  |
|                  | L1.                                                       | .3151955                                                                       | .0263287                                                                         | 11.97                                                | 0.000                                                       | .2635922                                                                      | .3667988                                                                         |
|                  | _cons                                                     | 1.215786                                                                       | .0642052                                                                         | 18.94                                                | 0.000                                                       | 1.089947                                                                      | 1.341626                                                                         |
|                  | _                                                         |                                                                                |                                                                                  |                                                      |                                                             |                                                                               |                                                                                  |
| Sigma0           |                                                           |                                                                                |                                                                                  |                                                      |                                                             |                                                                               |                                                                                  |
|                  |                                                           | 4 00000                                                                        | 0100000                                                                          | o = 1                                                |                                                             |                                                                               |                                                                                  |
|                  | 1_1                                                       | 1.889237                                                                       | .2168733                                                                         | 8.71                                                 | 0.000                                                       | 1.464173                                                                      | 2.314301                                                                         |
|                  | 2_1                                                       | .4599576                                                                       | .1139843                                                                         | 4.04                                                 | 0.000                                                       | .2365525                                                                      | .6833626                                                                         |
|                  |                                                           |                                                                                |                                                                                  |                                                      |                                                             |                                                                               |                                                                                  |
| L.ARCH           | 2_1<br>2_2                                                | .4599576<br>2.063113                                                           | .1139843<br>.2454633                                                             | 4.04<br>8.40                                         | 0.000                                                       | .2365525<br>1.582014                                                          | .6833626<br>2.544213                                                             |
| L.ARCH           | 2_1<br>2_2<br>1_1                                         | .4599576<br>2.063113<br>.2813443                                               | .1139843<br>.2454633<br>.0299124                                                 | 4.04<br>8.40<br>9.41                                 | 0.000<br>0.000                                              | .2365525<br>1.582014<br>.222717                                               | .6833626<br>2.544213<br>.3399716                                                 |
| L.ARCH           | 2_1<br>2_2<br>1_1<br>2_1                                  | .4599576<br>2.063113<br>.2813443<br>.181877                                    | .1139843<br>.2454633<br>.0299124<br>.0335393                                     | 4.04<br>8.40<br>9.41<br>5.42                         | 0.000<br>0.000<br>0.000<br>0.000                            | .2365525<br>1.582014<br>.222717<br>.1161412                                   | .6833626<br>2.544213<br>.3399716<br>.2476128                                     |
| L.ARCH           | 2_1<br>2_2<br>1_1                                         | .4599576<br>2.063113<br>.2813443                                               | .1139843<br>.2454633<br>.0299124                                                 | 4.04<br>8.40<br>9.41                                 | 0.000<br>0.000                                              | .2365525<br>1.582014<br>.222717                                               | .6833626<br>2.544213<br>.3399716                                                 |
| L.ARCH           | 2_1<br>2_2<br>1_1_1<br>2_1<br>2_2<br>H                    | .4599576<br>2.063113<br>.2813443<br>.181877<br>.2813443                        | .1139843<br>.2454633<br>.0299124<br>.0335393<br>.0299124                         | 4.04<br>8.40<br>9.41<br>5.42<br>9.41                 | 0.000<br>0.000<br>0.000<br>0.000<br>0.000                   | .2365525<br>1.582014<br>.222717<br>.1161412<br>.222717                        | .6833626<br>2.544213<br>.3399716<br>.2476128<br>.3399716                         |
|                  | 2_1<br>2_2<br>1_1_1<br>2_1<br>2_2<br>H<br>1_1             | .4599576<br>2.063113<br>.2813443<br>.181877<br>.2813443<br>.1487581            | .1139843<br>.2454633<br>.0299124<br>.0335393<br>.0299124<br>.0697531             | 4.04<br>8.40<br>9.41<br>5.42<br>9.41<br>2.13         | 0.000<br>0.000<br>0.000<br>0.000<br>0.000<br>0.033          | .2365525<br>1.582014<br>.222717<br>.1161412<br>.222717<br>.0120445            | .6833626<br>2.544213<br>.3399716<br>.2476128<br>.3399716<br>.2854716             |
|                  | 2_1<br>2_2<br>1_1_1<br>2_1<br>2_2<br>H<br>H<br>1_1<br>2_1 | .4599576<br>2.063113<br>.2813443<br>.181877<br>.2813443<br>.1487581<br>.085404 | .1139843<br>.2454633<br>.0299124<br>.0335393<br>.0299124<br>.0697531<br>.1446524 | 4.04<br>8.40<br>9.41<br>5.42<br>9.41<br>2.13<br>0.59 | 0.000<br>0.000<br>0.000<br>0.000<br>0.000<br>0.003<br>0.555 | .2365525<br>1.582014<br>.222717<br>.1161412<br>.222717<br>.0120445<br>1981094 | .6833626<br>2.544213<br>.3399716<br>.2476128<br>.3399716<br>.2854716<br>.3689175 |
|                  | 2_1<br>2_2<br>1_1_1<br>2_1<br>2_2<br>H<br>1_1             | .4599576<br>2.063113<br>.2813443<br>.181877<br>.2813443<br>.1487581            | .1139843<br>.2454633<br>.0299124<br>.0335393<br>.0299124<br>.0697531             | 4.04<br>8.40<br>9.41<br>5.42<br>9.41<br>2.13         | 0.000<br>0.000<br>0.000<br>0.000<br>0.000<br>0.033          | .2365525<br>1.582014<br>.222717<br>.1161412<br>.222717<br>.0120445            | .6833626<br>2.544213<br>.3399716<br>.2476128<br>.3399716<br>.2854716             |

We could test our constraints by fitting the unconstrained model and performing either a Wald or a likelihood-ratio test. The results indicate that we might further restrict the time-invariant components of the conditional variances to be the same across companies.

4

#### Example 4: Model with a GARCH term

Some models of financial data include no covariates or constant terms. For example, in modeling fictional data on the stock returns of Acme Inc. and Anvil Inc., we found it best not to include any covariates or constant terms. We include two ARCH terms and one GARCH term to model the conditional variances.

```
. use http://www.stata-press.com/data/r13/aacmer
. mgarch dvech (acme anvil = , noconstant), arch(1/2) garch(1)
Getting starting values
(setting technique to bhhh)
Iteration 0:
                \log likelihood = -18417.243
                                               (not concave)
Iteration 1:
                log likelihood = -18215.005
Iteration 2:
               log likelihood = -18199.691
                log likelihood = -18136.699
Iteration 3:
               \log likelihood = -18084.256
Iteration 4:
Iteration 5:
               log likelihood = -17993.662
Iteration 6:
                log likelihood =
                                    -17731.1
Iteration 7:
                \log likelihood = -17629.505
(switching technique to nr)
Iteration 8:
               \log likelihood = -17548.172
Iteration 9:
                \log likelihood = -17544.987
Iteration 10:
               \log likelihood = -17544.937
Iteration 11:
               \log likelihood = -17544.937
Estimating parameters
(setting technique to bhhh)
Iteration 0:
                \log likelihood = -17544.937
Iteration 1:
                \log likelihood = -17544.937
Diagonal vech MGARCH model
Sample: 1 - 5000
                                                      Number of obs
                                                                       =
                                                                               5000
Distribution: Gaussian
                                                      Wald chi2(.)
                                                                       =
Log likelihood = -17544.94
                                                      Prob > chi2
                                                                       =
                              Std. Err.
                     Coef.
                                                   P>|z|
                                                              [95% Conf. Interval]
                                              7
Sigma0
         1_1
                  1.026283
                              .0823348
                                          12.46
                                                   0.000
                                                              .8649096
                                                                           1.187656
         2_1
                  .4300997
                              .0590294
                                           7.29
                                                   0.000
                                                              .3144042
                                                                           .5457952
         2_2
                  1.019753
                              .0837146
                                          12.18
                                                   0.000
                                                              .8556751
                                                                            1.18383
L.ARCH
                                                   0.000
                                          13.35
                                                                           .3301504
         1_1
                  .2878739
                                .02157
                                                              .2455975
         2_{-1}
                  .1036685
                              .0161446
                                            6.42
                                                   0.000
                                                              .0720256
                                                                           .1353114
         2_{2}
                  .2034196
                               .019855
                                           10.25
                                                   0.000
                                                              .1645044
                                                                           .2423347
L2.ARCH
         1_1
                  .1837825
                              .0274555
                                            6.69
                                                   0.000
                                                              .1299706
                                                                           .2375943
         2_1
                  .0884425
                                .02208
                                            4.01
                                                   0.000
                                                              .0451665
                                                                           .1317185
         2_2
                                            7.43
                                                   0.000
                                                              .1491355
                                                                            .256008
                  .2025718
                              .0272639
L.GARCH
         1_1
                  .0782467
                               .053944
                                            1.45
                                                   0.147
                                                             -.0274816
                                                                            .183975
         2_1
                  .2888104
                              .0818303
                                            3.53
                                                   0.000
                                                              .1284261
                                                                           .4491948
         2_2
                   .201618
                              .0470584
                                            4.28
                                                   0.000
                                                              .1093853
                                                                           .2938508
```

The model test is omitted from the output, because there are no covariates in the model. The univariate tests indicate that the included parameters fit the data well. In [TS] **mgarch dvech postestimation**, we discuss prediction from models without covariates.

4

# **Stored results**

mgarch dvech stores the following in e():

| Scalars         |                                                        |
|-----------------|--------------------------------------------------------|
| e(N)            | number of observations                                 |
| e(k)            | number of parameters                                   |
| e(k_extra)      | number of extra estimates added to _b                  |
| e(k_eq)         | number of equations in e(b)                            |
| e(k_dv)         | number of dependent variables                          |
| e(df_m)         | model degrees of freedom                               |
| e(11)           | log likelihood                                         |
| e(chi2)         | $\chi^2$                                               |
| e(p)            | significance                                           |
| e(estdf)        | 1 if distribution parameter was estimated, 0 otherwise |
| e(usr)          | user-provided distribution parameter                   |
| e(tmin)         | minimum time in sample                                 |
| e(tmax)         | maximum time in sample                                 |
| e(N_gaps)       | number of gaps                                         |
| e(rank)         | rank of e(V)                                           |
| e(ic)           | number of iterations                                   |
| e(rc)           | return code                                            |
| e(converged)    | 1 if converged, 0 otherwise                            |
| Macros          |                                                        |
| e(cmd)          | mgarch                                                 |
| e(model)        | dvech                                                  |
| e(cmdline)      | command as typed                                       |
| e(depvar)       | names of dependent variables                           |
| e(covariates)   | list of covariates                                     |
| e(dv_eqs)       | dependent variables with mean equations                |
| e(indeps)       | independent variables in each equation                 |
| e(tvar)         | time variable                                          |
| e(title)        | title in estimation output                             |
| e(chi2type)     | Wald; type of model $\chi^2$ test                      |
| e(vce)          | vcetype specified in vce()                             |
| e(vcetype)      | title used to label Std. Err.                          |
| e(tmins)        | formatted minimum time                                 |
| e(tmaxs)        | formatted maximum time                                 |
| e(dist)         | distribution for error term: gaussian or t             |
| e(arch)         | specified ARCH terms                                   |
| e(garch)        | specified GARCH terms                                  |
| e(svtechnique)  | maximization technique(s) for starting values          |
| e(technique)    | maximization technique                                 |
| e(properties)   | b V                                                    |
| e(estat_cmd)    | program used to implement estat                        |
| e(predict)      | program used to implement predict                      |
| e(marginsok)    | predictions allowed by margins                         |
| e(marginsnotok) | predictions disallowed by margins                      |

| Matrices    |                                              |
|-------------|----------------------------------------------|
| e(b)        | coefficient vector                           |
| e(Cns)      | constraints matrix                           |
| e(ilog)     | iteration log (up to 20 iterations)          |
| e(gradient) | gradient vector                              |
| e(hessian)  | Hessian matrix                               |
| e(A)        | estimates of A matrices                      |
| e(B)        | estimates of B matrices                      |
| e(S)        | estimates of Sigma0 matrix                   |
| e(Sigma)    | Sigma hat                                    |
| e(V)        | variance-covariance matrix of the estimators |
| e(pinfo)    | parameter information, used by predict       |
| Functions   |                                              |
| e(sample)   | marks estimation sample                      |

### Methods and formulas

Recall that the diagonal vech MGARCH model can be written as

$$\begin{aligned} \mathbf{y}_t &= \mathbf{C} \mathbf{x}_t + \boldsymbol{\epsilon}_t \\ \boldsymbol{\epsilon}_t &= \mathbf{H}_t^{1/2} \boldsymbol{\nu}_t \\ \mathbf{H}_t &= \mathbf{S} + \sum_{i=1}^p \mathbf{A}_i \odot \boldsymbol{\epsilon}_{t-i} \boldsymbol{\epsilon}_{t-i}' + \sum_{j=1}^q \mathbf{B}_j \odot \mathbf{H}_{t-j} \end{aligned}$$

where

 $\mathbf{y}_t$  is an  $m \times 1$  vector of dependent variables;

**C** is an  $m \times k$  matrix of parameters;

 $\mathbf{x}_t$  is a  $k \times 1$  vector of independent variables, which may contain lags of  $\mathbf{y}_t$ ;

 $\mathbf{H}_t^{1/2}$  is the Cholesky factor of the time-varying conditional covariance matrix  $\mathbf{H}_t;$ 

 $\nu_t$  is an  $m \times 1$  vector of normal, independent, and identically distributed innovations;

**S** is an  $m \times m$  symmetric matrix of parameters;

each  $A_i$  is an  $m \times m$  symmetric matrix of parameters;

⊙ is the elementwise or Hadamard product; and

each  $\mathbf{B}_j$  is an  $m \times m$  symmetric matrix of parameters.

mgarch dvech estimates the parameters by maximum likelihood. The log-likelihood function based on the multivariate normal distribution for observation t is

$$l_t = -0.5m \log(2\pi) - 0.5\log \left\{ \det \left( \mathbf{H}_t \right) \right\} - 0.5\boldsymbol{\epsilon}_t \mathbf{H}_t^{-1} \boldsymbol{\epsilon}'_t$$

where  $\epsilon_t = \mathbf{y}_t - \mathbf{C}\mathbf{x}_t$ . The log-likelihood function is  $\sum_{t=1}^T l_t$ .

If we assume that  $\nu_t$  follow a multivariate t distribution with degrees of freedom (df) greater than 2, then the log-likelihood function for observation t is

$$l_t = \log \Gamma\left(\frac{\mathrm{df} + m}{2}\right) - \log \Gamma\left(\frac{\mathrm{df}}{2}\right) - \frac{m}{2}\log\left\{(\mathrm{df} - 2)\pi\right\}$$
$$- 0.5\log\left\{\det\left(\mathbf{H}_t\right)\right\} - \frac{\mathrm{df} + m}{2}\log\left(1 + \frac{\boldsymbol{\epsilon}_t\mathbf{H}_t^{-1}\boldsymbol{\epsilon}_t'}{\mathrm{df} - 2}\right)$$

mgarch dvech ensures that  $\mathbf{H}_t$  is positive definite for each t.

By default, mgarch dvech performs an iterative search for starting values. mgarch dvech estimates starting values for C by seemingly unrelated regression, uses these estimates to compute residuals  $\hat{\epsilon}_t$ , plugs  $\hat{\epsilon}_t$  into the above log-likelihood function, and optimizes this log-likelihood function over the parameters in  $\mathbf{H}_t$ . This starting-value method plugs in consistent estimates of the parameters for the conditional means of the dependent variables and then iteratively searches for the variance parameters that maximize the log-likelihood function. Lütkepohl (2005, chap. 16) discusses this method as an estimator for the variance parameters.

GARCH estimators require initial values that can be plugged in for  $\epsilon_{t-i}\epsilon'_{t-i}$  and  $\mathbf{H}_{t-j}$  when t-i < 1 and t-j < 1. mgarch dvech substitutes an estimator of the unconditional covariance of the disturbances,

$$\widehat{\Sigma} = T^{-1} \sum_{t=1}^{T} \widehat{\widehat{\epsilon}}_t \widehat{\widehat{\epsilon}}_t' \tag{4}$$

for  $\epsilon_{t-i}\epsilon'_{t-i}$  when t-i < 1 and for  $\mathbf{H}_{t-j}$  when t-j < 1, where  $\hat{\epsilon}_t$  is the vector of residuals calculated using the estimated parameters.

mgarch dvech uses analytic first and second derivatives in maximizing the log-likelihood function based on the multivariate normal distribution. mgarch dvech uses numerical derivatives in maximizing the log-likelihood function based on the multivariate t distribution.

#### References

Bollerslev, T., R. F. Engle, and J. M. Wooldridge. 1988. A capital asset pricing model with time-varying covariances. *Journal of Political Economy* 96: 116–131.

Lütkepohl, H. 2005. New Introduction to Multiple Time Series Analysis. New York: Springer.

#### Also see

- [TS] mgarch dvech postestimation Postestimation tools for mgarch dvech
- [TS] mgarch Multivariate GARCH models
- [TS] tsset Declare data to be time-series data
- [TS] arch Autoregressive conditional heteroskedasticity (ARCH) family of estimators
- [TS] **var** Vector autoregressive models
- [U] 20 Estimation and postestimation commands

# Title

mgarch dvech postestimation - Postestimation tools for mgarch dvech

Description Remarks and examples Syntax for predict Methods and formulas Menu for predict Options for predict Also see

# Description

The following standard postestimation commands are available after mgarch dvech:

| Command         | Description                                                                                            |
|-----------------|----------------------------------------------------------------------------------------------------|
| contrast        | contrasts and ANOVA-style joint tests of estimates                                                     |
| estat ic        | Akaike's and Schwarz's Bayesian information criteria (AIC and BIC)                                     |
| estat summarize | summary statistics for the estimation sample                                                           |
| estat vce       | variance-covariance matrix of the estimators (VCE)                                                     |
| estimates       | cataloging estimation results                                                                          |
| forecast        | dynamic forecasts and simulations                                                                      |
| lincom          | point estimates, standard errors, testing, and inference for linear combinations of coefficients       |
| lrtest          | likelihood-ratio test                                                                                  |
| margins         | marginal means, predictive margins, marginal effects, and average marginal effects                     |
| marginsplot     | graph the results from margins (profile plots, interaction plots, etc.)                                |
| nlcom           | point estimates, standard errors, testing, and inference for nonlinear combinations<br>of coefficients |
| predict         | predictions, residuals, influence statistics, and other diagnostic measures                            |
| predictnl       | point estimates, standard errors, testing, and inference for generalized predictions                   |
| pwcompare       | pairwise comparisons of estimates                                                                      |
| test            | Wald tests of simple and composite linear hypotheses                                                   |
| testnl          | Wald tests of nonlinear hypotheses                                                                     |

# Syntax for predict

| statistic                                                        | Description                                                                                 |
|------------------------------------------------------------------|---------------------------------------------------------------------------------------------|
| <i>N</i> ain                                                     |                                                                                             |
| xb                                                               | linear prediction; the default                                                              |
| residuals                                                        | residuals                                                                                   |
|                                                                  |                                                                                             |
| variance<br>These statistics are avail<br>the estimation sample. |                                                                                             |
| These statistics are avail                                       | lable both in and out of sample; type predict if e(sample) if wanted only for               |
| These statistics are avail<br>the estimation sample.             | lable both in and out of sample; type predict if e(sample) if wanted only fo                |
| These statistics are avail<br>the estimation sample.             | lable both in and out of sample; type predict if e(sample) if wanted only fo<br>Description |

## Menu for predict

Statistics > Postestimation > Predictions, residuals, etc.

# **Options for predict**

\_ Main ]

xb, the default, calculates the linear predictions of the dependent variables.

residuals calculates the residuals.

variance predicts the conditional variances and conditional covariances.

Options

equation(*eqnames*) specifies the equation for which the predictions are calculated. Use this option to predict a statistic for a particular equation. Equation names, such as equation(income), are used to identify equations.

One equation name may be specified when predicting the dependent variable, the residuals, or the conditional variance. For example, specifying equation(income) causes predict to predict income, and specifying variance equation(income) causes predict to predict the conditional variance of income.

Two equations may be specified when predicting a conditional variance or covariance. For example, specifying equation(income, consumption) variance causes predict to predict the conditional covariance of income and consumption.

dynamic(time\_constant) specifies when predict starts producing dynamic forecasts. The specified time\_constant must be in the scale of the time variable specified in tsset, and the time\_constant must be inside a sample for which observations on the dependent variables are available. For example, dynamic(tq(2008q4)) causes dynamic predictions to begin in the fourth quarter of 2008, assuming that your time variable is quarterly; see [D] datetime. If the model contains exogenous variables, they must be present for the whole predicted sample. dynamic() may not be specified with residuals.

# **Remarks and examples**

We assume that you have already read [TS] **mgarch dvech**. In this entry, we illustrate some of the features of predict after using mgarch dvech to estimate the parameters of diagonal vech MGARCH models.

### Example 1: Dynamic forecasts

In this example, we obtain dynamic predictions for the Acme Inc. and Anvil Inc. fictional widget data modeled in example 3 of [TS] **mgarch dvech**. We begin by reestimating the parameters of the model.

| use h                                                                                | uttn·//                                                                                        | www.stata-pres                                                                                                    | ss com/data/                                                                                                    | r13/acme                                                                                              |                                                                                                 |                                                                                                    |                                                                                                    |
|--------------------------------------------------------------------------------------|------------------------------------------------------------------------------------------------|----------------------------------------------------------------------------------------------------|----------------------------------------------------------------------------------------------------|----------------------------------------------------------------------------------------------------|-------------------------------------------------------------------------------------------------|----------------------------------------------------------------------------------------------------|----------------------------------------------------------------------------------------------------|
|                                                                                      | •                                                                                              | 1 [L.ARCH]1_1                                                                                                    |                                                                                                    |                                                                                                    |                                                                                                 |                                                                                                    |                                                                                                    |
|                                                                                      |                                                                                                | 2 [L.GARCH]1_1                                                                                                    |                                                                                                    |                                                                                                    |                                                                                                 |                                                                                                    |                                                                                                    |
|                                                                                      |                                                                                                | n (acme = L.ac                                                                                                    |                                                                                                    |                                                                                                    | l) arch(1)                                                                                      | garch(1)                                                                                                    |                                                                                                    |
|                                                                                      | traints                                                                                        |                                                                                                    |                                                                                                    | - 1. anvi.                                                                                            | I), alch(I)                                                                                     | garch(1)                                                                                                    |                                                                                                    |
| (settir<br>Iterati<br>Iterati<br>Iterati<br>Iterati<br>Iterati<br>Iterati<br>Iterati | ng techn<br>ion 0:<br>ion 1:<br>ion 2:<br>ion 3:<br>ion 4:<br>ion 5:<br>ion 6:<br>ion 7:       | ing values<br>hique to bhhh)<br>log likeliho<br>log likeliho<br>log likeliho<br>log likeliho<br>log likeliho<br>log likeliho<br>log likeliho               | bod = -6087.<br>bod = -6022.<br>bod = -5986.<br>bod = -5976.<br>bod = -5974.<br>bod = -5974.<br>bod = -5974.                                                 | 2046<br>6152<br>5739<br>4342<br>4046<br>4036                                                          | ot concave)                                                                                     |                                                                                                    |                                                                                                    |
| (settin<br>Iterati<br>Iterati<br>Iterati<br>Iterati<br>Iterati                       | ng techn<br>ion 0:<br>ion 1:<br>ion 2:<br>ion 3:<br>ion 4:                                     | rameters<br>nique to bhhh)<br>log likeliho<br>log likeliho<br>log likeliho<br>log likeliho                                                                 | pod = -5974.<br>pod = -5973.<br>pod = -5973.<br>pod = -5973.                                                                                                 | .812<br>8004<br>7999                                                                                  |                                                                                                 |                                                                                                    |                                                                                                    |
| Diagona                                                                              | al vech                                                                                        | MGARCH model                                                                                                    |                                                                                                    |                                                                                                    |                                                                                                 |                                                                                                    |                                                                                                    |
| -                                                                                    | oution:                                                                                        | 35 - 1998w25<br>Gaussian<br>1 = -5973.8                                                                                                    |                                                                                                    |                                                                                                    |                                                                                                 |                                                                                                    | 1499<br>272.47<br>0.0000                                                                                                    |
| (1)                                                                                  | [L.ARCI                                                                                        | H]1_1 - [L.ARG                                                                                                    | $H_{2}^{2} = 0$                                                                                                    |                                                                                                    |                                                                                                 |                                                                                                    |                                                                                                    |
| (2)                                                                                  | [L.GAR                                                                                         | CH]1_1 - [L.GA                                                                                                    |                                                                                                    |                                                                                                    |                                                                                                 |                                                                                                    |                                                                                                    |
| (2)                                                                                  | [L.GARO                                                                                        |                                                                                                    |                                                                                                    | z                                                                                                    | P> z                                                                                            | [95% Conf.                                                                                                    | Interval]                                                                                                    |
| ( 2)<br><br>acme                                                                     |                                                                                                | CH]1_1 - [L.GA                                                                                                    | $ARCH]2_2 = 0$                                                                                                    |                                                                                                    | P> z                                                                                            | [95% Conf.                                                                                                    | Interval]                                                                                                    |
|                                                                                      | [L.GARO<br>acme<br>L1.                                                                         | CH]1_1 - [L.GA                                                                                                    | $ARCH]2_2 = 0$                                                                                                    |                                                                                                    | P> z                                                                                            | [95% Conf.                                                                                                    | Interval]<br>.3865331                                                                                                    |
|                                                                                      | acme                                                                                           | CH]1_1 - [L.G <i>I</i><br>Coef.                                                                                                    | ARCH]2_2 = 0<br>Std. Err.                                                                                                    | z                                                                                                    |                                                                                                 |                                                                                                    |                                                                                                    |
|                                                                                      | acme<br>L1.<br>_cons                                                                           | CH]1_1 - [L.GA<br>Coef.<br>.3365278                                                                                                    | ARCH]2_2 = 0<br>Std. Err.                                                                                                    | z<br>13.19                                                                                            | 0.000                                                                                           | .2865225                                                                                                    | .3865331                                                                                                    |
| acme                                                                                 | acme<br>L1.                                                                                    | CH]1_1 - [L.GA<br>Coef.<br>.3365278<br>1.124611                                                                                                    | ARCH]2_2 = 0<br>Std. Err.                                                                                                    | z<br>13.19                                                                                            | 0.000                                                                                           | .2865225                                                                                                    | .3865331                                                                                                    |
| acme                                                                                 | acme<br>L1.<br>_cons<br>anvil                                                                  | CH]1_1 - [L.GA<br>Coef.<br>.3365278<br>1.124611                                                                                                    | ARCH]2_2 = 0<br>Std. Err.<br>.0255134<br>.060085                                                                                                    | z<br>13.19<br>18.72                                                                                   | 0.000                                                                                           | .2865225                                                                                                    | .3865331<br>1.242376                                                                                                    |
| acme                                                                                 | acme<br>L1.<br>_cons<br>anvil<br>L1.                                                           | CH]1_1 - [L.GA<br>Coef.<br>.3365278<br>1.124611<br>.3151955                                                                                                | ARCH]2_2 = 0<br>Std. Err.<br>.0255134<br>.060085<br>.0263287                                                                                                 | z<br>13.19<br>18.72<br>11.97                                                                          | 0.000                                                                                           | .2865225<br>1.006847<br>.2635922                                                                                               | .3865331<br>1.242376<br>.3667988                                                                                                 |
| acme                                                                                 | acme<br>L1.<br>_cons<br>anvil<br>L1.<br>_cons<br>1_1                                           | CH]1_1 - [L.GA<br>Coef.<br>.3365278<br>1.124611<br>.3151955<br>1.215786<br>1.889237                                                                        | ARCH]2_2 = 0<br>Std. Err.<br>.0255134<br>.060085<br>.0263287<br>.0642052<br>.2168733                                                                         | z<br>13.19<br>18.72<br>11.97<br>18.94<br>8.71                                                         | 0.000<br>0.000<br>0.000<br>0.000<br>0.000                                                       | .2865225<br>1.006847<br>.2635922<br>1.089947<br>1.464173                                                                       | .3865331<br>1.242376<br>.3667988<br>1.341626<br>2.314301                                                                         |
| acme                                                                                 | acme<br>L1.<br>_cons<br>anvil<br>L1.<br>_cons<br>1_1<br>2_1                                    | CH]1_1 - [L.GA<br>Coef.<br>.3365278<br>1.124611<br>.3151955<br>1.215786<br>1.889237<br>.4599576                                                            | ARCH]2_2 = 0<br>Std. Err.<br>.0255134<br>.060085<br>.0263287<br>.0642052<br>.2168733<br>.1139843                                                             | z<br>13.19<br>18.72<br>11.97<br>18.94<br>8.71<br>4.04                                                 | 0.000<br>0.000<br>0.000<br>0.000<br>0.000                                                       | .2865225<br>1.006847<br>.2635922<br>1.089947<br>1.464173<br>.2365525                                                           | .3865331<br>1.242376<br>.3667988<br>1.341626<br>2.314301<br>.6833626                                                             |
| acme<br>anvil<br>SigmaO                                                              | acme<br>L1.<br>_cons<br>anvil<br>L1.<br>_cons<br>1_1                                           | CH]1_1 - [L.GA<br>Coef.<br>.3365278<br>1.124611<br>.3151955<br>1.215786<br>1.889237                                                                        | ARCH]2_2 = 0<br>Std. Err.<br>.0255134<br>.060085<br>.0263287<br>.0642052<br>.2168733                                                                         | z<br>13.19<br>18.72<br>11.97<br>18.94<br>8.71                                                         | 0.000<br>0.000<br>0.000<br>0.000<br>0.000                                                       | .2865225<br>1.006847<br>.2635922<br>1.089947<br>1.464173                                                                       | .3865331<br>1.242376<br>.3667988<br>1.341626<br>2.314301                                                                         |
| acme                                                                                 | acme<br>L1.<br>_cons<br>anvil<br>L1.<br>_cons<br>1_1<br>2_1<br>2_2                             | CH]1_1 - [L.GA<br>Coef.<br>.3365278<br>1.124611<br>.3151955<br>1.215786<br>1.889237<br>.4599576<br>2.063113                                                | ARCH]2_2 = 0<br>Std. Err.<br>.0255134<br>.060085<br>.0263287<br>.0642052<br>.2168733<br>.1139843<br>.2454633                                                 | z<br>13.19<br>18.72<br>11.97<br>18.94<br>8.71<br>4.04<br>8.40                                         | 0.000<br>0.000<br>0.000<br>0.000<br>0.000<br>0.000<br>0.000                                     | .2865225<br>1.006847<br>.2635922<br>1.089947<br>1.464173<br>.2365525<br>1.582014                                               | .3865331<br>1.242376<br>.3667988<br>1.341626<br>2.314301<br>.6833626<br>2.544213                                                 |
| acme<br>anvil<br>SigmaO                                                              | acme<br>L1.<br>_cons<br>anvil<br>L1.<br>_cons<br>1_1<br>2_1                                    | CH]1_1 - [L.GA<br>Coef.<br>.3365278<br>1.124611<br>.3151955<br>1.215786<br>1.889237<br>.4599576                                                            | ARCH]2_2 = 0<br>Std. Err.<br>.0255134<br>.060085<br>.0263287<br>.0642052<br>.2168733<br>.1139843                                                             | z<br>13.19<br>18.72<br>11.97<br>18.94<br>8.71<br>4.04                                                 | 0.000<br>0.000<br>0.000<br>0.000<br>0.000                                                       | .2865225<br>1.006847<br>.2635922<br>1.089947<br>1.464173<br>.2365525                                                           | .3865331<br>1.242376<br>.3667988<br>1.341626<br>2.314301<br>.6833626                                                             |
| acme<br>anvil<br>SigmaO                                                              | acme<br>L1.<br>_cons<br>anvil<br>L1.<br>_cons<br>1_1<br>2_1<br>2_2<br>1_1                      | CH]1_1 - [L.GA<br>Coef.<br>.3365278<br>1.124611<br>.3151955<br>1.215786<br>1.889237<br>.4599576<br>2.063113<br>.2813443                                    | ARCH]2_2 = 0<br>Std. Err.<br>.0255134<br>.060085<br>.0263287<br>.0642052<br>.2168733<br>.1139843<br>.2454633<br>.0299124                                     | z<br>13.19<br>18.72<br>11.97<br>18.94<br>8.71<br>4.04<br>8.40<br>9.41                                 | 0.000<br>0.000<br>0.000<br>0.000<br>0.000<br>0.000<br>0.000                                     | .2865225<br>1.006847<br>.2635922<br>1.089947<br>1.464173<br>.2365525<br>1.582014<br>.222717                                    | .3865331<br>1.242376<br>.3667988<br>1.341626<br>2.314301<br>.6833626<br>2.544213<br>.3399716                                     |
| acme<br>anvil<br>SigmaO                                                              | acme<br>L1.<br>_cons<br>anvil<br>L1.<br>_cons<br>1_1<br>2_1<br>2_2<br>1_1<br>2_1<br>2_2<br>1_1 | CH]1_1 - [L.GA<br>Coef.<br>.3365278<br>1.124611<br>.3151955<br>1.215786<br>1.889237<br>.4599576<br>2.063113<br>.2813443<br>.181877                         | ARCH]2_2 = 0<br>Std. Err.<br>.0255134<br>.060085<br>.0263287<br>.0642052<br>.2168733<br>.1139843<br>.2454633<br>.0299124<br>.0335393                         | z<br>13.19<br>18.72<br>11.97<br>18.94<br>8.71<br>4.04<br>8.40<br>9.41<br>5.42                         | 0.000<br>0.000<br>0.000<br>0.000<br>0.000<br>0.000<br>0.000<br>0.000                            | .2865225<br>1.006847<br>.2635922<br>1.089947<br>1.464173<br>.2365525<br>1.582014<br>.222717<br>.1161412                        | .3865331<br>1.242376<br>.3667988<br>1.341626<br>2.314301<br>.6833626<br>2.544213<br>.3399716<br>.2476128                         |
| acme<br>anvil<br>SigmaO<br>L.ARCH                                                    | acme<br>L1.<br>_cons<br>anvil<br>L1.<br>_cons<br>1_1<br>2_1<br>2_2<br>1_1<br>2_2<br>i<br>1_1   | CH]1_1 - [L.GA<br>Coef.<br>.3365278<br>1.124611<br>.3151955<br>1.215786<br>1.889237<br>.4599576<br>2.063113<br>.2813443<br>.181877<br>.2813443<br>.1487581 | ARCH]2_2 = 0<br>Std. Err.<br>.0255134<br>.060085<br>.0263287<br>.0642052<br>.2168733<br>.1139843<br>.2454633<br>.0299124<br>.0335393<br>.0299124<br>.0697531 | z<br>13.19<br>18.72<br>11.97<br>18.94<br>8.71<br>4.04<br>8.40<br>9.41<br>5.42<br>9.41<br>5.42<br>9.41 | 0.000<br>0.000<br>0.000<br>0.000<br>0.000<br>0.000<br>0.000<br>0.000<br>0.000<br>0.000<br>0.000 | .2865225<br>1.006847<br>.2635922<br>1.089947<br>1.464173<br>.2365525<br>1.582014<br>.222717<br>.1161412<br>.222717<br>.0120445 | .3865331<br>1.242376<br>.3667988<br>1.341626<br>2.314301<br>.6833626<br>2.544213<br>.3399716<br>.2476128<br>.3399716<br>.2854716 |
| acme<br>anvil<br>SigmaO<br>L.ARCH                                                    | acme<br>L1.<br>_cons<br>anvil<br>L1.<br>_cons<br>1_1<br>2_1<br>2_2<br>1_1<br>2_1<br>2_2<br>1_1 | CH]1_1 - [L.GA<br>Coef.<br>.3365278<br>1.124611<br>.3151955<br>1.215786<br>1.889237<br>.4599576<br>2.063113<br>.2813443<br>.181877<br>.2813443             | ARCH]2_2 = 0<br>Std. Err.<br>.0255134<br>.060085<br>.0263287<br>.0642052<br>.2168733<br>.1139843<br>.2454633<br>.0299124<br>.0335393<br>.0299124             | z<br>13.19<br>18.72<br>11.97<br>18.94<br>8.71<br>4.04<br>8.40<br>9.41<br>5.42<br>9.41                 | 0.000<br>0.000<br>0.000<br>0.000<br>0.000<br>0.000<br>0.000<br>0.000<br>0.000<br>0.000<br>0.000 | .2865225<br>1.006847<br>.2635922<br>1.089947<br>1.464173<br>.2365525<br>1.582014<br>.222717<br>.1161412<br>.222717             | .3865331<br>1.242376<br>.3667988<br>1.341626<br>2.314301<br>.6833626<br>2.544213<br>.3399716<br>.2476128<br>.3399716             |

Now we use tsappend (see [TS] tsappend) to extend the data, use predict to obtain the dynamic predictions, and graph the predictions.

- . tsappend, add(12)
- . predict H\*, variance dynamic(tw(1998w26))
- . tsline H\_acme\_acme H\_anvil\_anvil if t>=tw(1995w25), legend(rows(2))

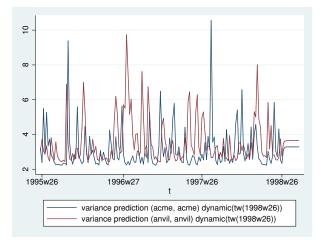

The graph shows that the in-sample predictions are similar for the conditional variances of Acme Inc. and Anvil Inc. and that the dynamic forecasts converge to similar levels. It also shows that the ARCH and GARCH parameters cause substantial time-varying volatility. The predicted conditional variance of acme ranges from lows of just over 2 to highs above 10.

4

#### Example 2: Predicting in-sample conditional variances

In this example, we obtain the in-sample predicted conditional variances of the returns for the fictional Acme Inc., which we modeled in example 4 of [TS] **mgarch dvech**. First, we reestimate the parameters of the model.

```
. use http://www.stata-press.com/data/r13/aacmer, clear
. mgarch dvech (acme anvil = , noconstant), arch(1/2) garch(1)
Getting starting values
(setting technique to bhhh)
Iteration 0:
               \log likelihood = -18417.243
                                             (not concave)
Iteration 1:
               log likelihood = -18215.005
Iteration 2:
               log likelihood = -18199.691
Iteration 3:
               log likelihood = -18136.699
Iteration 4:
               \log likelihood = -18084.256
Iteration 5:
               log likelihood = -17993.662
               log likelihood =
Iteration 6:
                                  -17731.1
Iteration 7:
               \log likelihood = -17629.505
(switching technique to nr)
Iteration 8:
               \log likelihood = -17548.172
Iteration 9:
               \log likelihood = -17544.987
Iteration 10: log likelihood = -17544.937
Iteration 11: log likelihood = -17544.937
```

| Iteratio<br>Iteratio<br>Diagonal<br>Sample:<br>Distribu | g techn<br>on 0:<br>on 1:<br>. vech<br>1 - 50<br>ution: | nique to bhhh)<br>log likeliho<br>log likeliho<br>MGARCH model | ood = −17544 |       | Wald  | per of obs =<br>l chi2(.) =<br>p > chi2 = |               |
|---------------------------------------------------------|---------------------------------------------------------|----------------------------------------------------------------|--------------|-------|-------|-------------------------------------------|---------------|
|                                                         |                                                         | Coef.                                                          | Std. Err.    | z     | P> z  | [95% Conf.                                | <br>Interval] |
|                                                         |                                                         |                                                                |              |       |       |                                           |               |
| Sigma0                                                  |                                                         | 1 000000                                                       | 0000040      | 10.40 | 0 000 | 0040000                                   | 4 407050      |
|                                                         | 1_1                                                     | 1.026283                                                       | .0823348     | 12.46 | 0.000 | .8649096                                  | 1.187656      |
|                                                         | 2_1                                                     | .4300997                                                       | .0590294     | 7.29  | 0.000 | .3144042                                  | .5457952      |
|                                                         | 2_2                                                     | 1.019753                                                       | .0837146     | 12.18 | 0.000 | .8556751                                  | 1.18383       |
| L.ARCH                                                  |                                                         |                                                                |              |       |       |                                           |               |
|                                                         | 1_1                                                     | .2878739                                                       | .02157       | 13.35 | 0.000 | .2455975                                  | .3301504      |
|                                                         | 2_1                                                     | .1036685                                                       | .0161446     | 6.42  | 0.000 | .0720256                                  | .1353114      |
|                                                         | 2_2                                                     | .2034196                                                       | .019855      | 10.25 | 0.000 | .1645044                                  | .2423347      |
| L2.ARCH                                                 |                                                         |                                                                |              |       |       |                                           |               |
|                                                         | 1_1                                                     | .1837825                                                       | .0274555     | 6.69  | 0.000 | .1299706                                  | .2375943      |
|                                                         | 2_1                                                     | .0884425                                                       | .02208       | 4.01  | 0.000 | .0451665                                  | .1317185      |
|                                                         | 2_2                                                     | .2025718                                                       | .0272639     | 7.43  | 0.000 | .1491355                                  | .256008       |
| L.GARCH                                                 |                                                         |                                                                |              |       |       |                                           |               |
|                                                         | 1_1                                                     | .0782467                                                       | .053944      | 1.45  | 0.147 | 0274816                                   | .183975       |
|                                                         | $2_{1}^{-}$                                             | .2888104                                                       | .0818303     | 3.53  | 0.000 | .1284261                                  | .4491948      |
|                                                         | 2_2                                                     | .201618                                                        | .0470584     | 4.28  | 0.000 | .1093853                                  | .2938508      |
|                                                         |                                                         |                                                                |              |       |       |                                           |               |

Now we use predict to obtain the in-sample conditional variances of acme and use tsline (see [TS] tsline) to graph the results.

- . predict h\_acme, variance eq(acme, acme)
- . tsline h\_acme

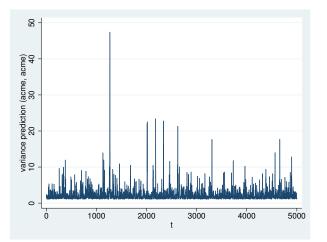

The graph shows that the predicted conditional variances vary substantially over time, as the parameter estimates indicated.

Because there are no covariates in the model for acme, specifying xb puts a prediction of 0 in each observation, and specifying residuals puts the value of the dependent variable into the prediction.

## Methods and formulas

All one-step predictions are obtained by substituting the parameter estimates into the model. The estimated unconditional variance matrix of the disturbances,  $\hat{\Sigma}$ , is the initial value for the ARCH and GARCH terms. The postestimation routines recompute  $\hat{\Sigma}$  using the prediction sample, the parameter estimates stored in e(b), and (4) in *Methods and formulas* of [TS] mgarch dvech.

For observations in which the residuals are missing, the estimated unconditional variance matrix of the disturbances is used in place of the outer product of the residuals.

Dynamic predictions of the dependent variables use previously predicted values beginning in the period specified by dynamic().

Dynamic variance predictions are implemented by substituting  $\widehat{\Sigma}$  for the outer product of the residuals beginning in the period specified by dynamic().

### Also see

[TS] mgarch dvech — Diagonal vech multivariate GARCH models

[U] 20 Estimation and postestimation commands

# Title

mgarch vcc - Varying conditional correlation multivariate GARCH models

| Syntax<br>Remarks and examples<br>Also see | Menu<br>Stored results | Description<br>Methods and formulas | Options<br>References |
|--------------------------------------------|------------------------|-------------------------------------|-----------------------|
| AISO SEE                                   |                        |                                     |                       |

# Syntax

mgarch vcc  $eq [eq \dots eq] [if] [in] [, options]$ 

where each eq has the form

(depvars = [indepvars] [, eqoptions])

| options                                | Description                                                                                                    |
|----------------------------------------|----------------------------------------------------------------------------------------------------|
| Model                                  |                                                                                                    |
| <u>ar</u> ch( <i>numlist</i> )         | ARCH terms for all equations                                                                                                    |
| garch(numlist)                         | GARCH terms for all equations                                                                                                    |
| het(varlist)                           | include <i>varlist</i> in the specification of the conditional variance for all equations                                               |
| <pre>distribution(dist [#])</pre>      | use dist distribution for errors [may be gaussian                                                                                       |
|                                        | (synonym <u>nor</u> mal) or t; default is gaussian]                                                                                     |
| <pre><u>const</u>raints(numlist)</pre> | apply linear constraints                                                                                                    |
| SE/Robust                              |                                                                                                    |
| vce( <i>vcetype</i> )                  | vcetype may be oim or <u>r</u> obust                                                                                                    |
| Reporting                              |                                                                                                    |
| <u>l</u> evel(#)                       | set confidence level; default is level(95)                                                                                              |
| <u>nocnsr</u> eport                    | do not display constraints                                                                                                    |
| display_options                        | control column formats, row spacing, line width, display of omitted<br>variables and base and empty cells, and factor-variable labeling |
| Maximization                           |                                                                                                    |
| maximize_options                       | control the maximization process; seldom used                                                                                           |
| <pre>from(matname)</pre>               | initial values for the coefficients; seldom used                                                                                        |
| <u>coefl</u> egend                     | display legend instead of statistics                                                                                                    |

| eqoptions                                            | Description                                                                         |
|------------------------------------------------------|-------------------------------------------------------------------------------------|
| <u>nocons</u> tant<br><u>ar</u> ch( <i>numlist</i> ) | suppress constant term in the mean equation<br>ARCH terms                           |
| garch(numlist)<br>het(varlist)                       | GARCH terms include <i>varlist</i> in the specification of the conditional variance |

You must tsset your data before using mgarch vcc; see [TS] tsset.

*indepvars* and *varlist* may contain factor variables; see [U] **11.4.3 Factor variables**. *depvars*, *indepvars*, and *varlist* may contain time-series operators; see [U] **11.4.4 Time-series varlists**. by, fp, rolling, and statsby are allowed; see [U] **11.1.10 Prefix commands**. coeflegend does not appear in the dialog box.

See [U] 20 Estimation and postestimation commands for more capabilities of estimation commands.

## Menu

Statistics > Multivariate time series > Multivariate GARCH

## Description

mgarch vcc estimates the parameters of varying conditional correlation (VCC) multivariate generalized autoregressive conditionally heteroskedastic (MGARCH) models in which the conditional variances are modeled as univariate generalized autoregressive conditionally heteroskedastic (GARCH) models and the conditional covariances are modeled as nonlinear functions of the conditional variances. The conditional correlation parameters that weight the nonlinear combinations of the conditional variance follow the GARCH-like process specified in Tse and Tsui (2002).

The VCC MGARCH model is about as flexible as the closely related dynamic conditional correlation MGARCH model (see [TS] **mgarch dcc**), more flexible than the conditional correlation MGARCH model (see [TS] **mgarch ccc**), and more parsimonious than the diagonal vech model (see [TS] **mgarch dvech**).

## Options

Model

- arch(numlist) specifies the ARCH terms for all equations in the model. By default, no ARCH terms are specified.
- garch(*numlist*) specifies the GARCH terms for all equations in the model. By default, no GARCH terms are specified.
- het (*varlist*) specifies that *varlist* be included in the model in the specification of the conditional variance for all equations. This varlist enters the variance specification collectively as multiplicative heteroskedasticity.
- distribution(dist [#]) specifies the assumed distribution for the errors. dist may be gaussian, normal, or t.
  - gaussian and normal are synonyms; each causes mgarch vcc to assume that the errors come from a multivariate normal distribution. # may not be specified with either of them.

#### 366 mgarch vcc — Varying conditional correlation multivariate GARCH models

t causes mgarch vcc to assume that the errors follow a multivariate Student t distribution, and the degree-of-freedom parameter is estimated along with the other parameters of the model. If distribution(t #) is specified, then mgarch vcc uses a multivariate Student t distribution with # degrees of freedom. # must be greater than 2.

constraints(numlist) specifies linear constraints to apply to the parameter estimates.

SE/Robust

vce(vcetype) specifies the estimator for the variance-covariance matrix of the estimator.

vce(oim), the default, specifies to use the observed information matrix (OIM) estimator.

vce(robust) specifies to use the Huber/White/sandwich estimator.

Reporting

level(#); see [R] estimation options.

nocnsreport; see [R] estimation options.

display\_options: noomitted, vsquish, noemptycells, baselevels, allbaselevels, nofvlabel, fvwrap(#), fvwrapon(style), cformat(% fmt), pformat(% fmt), sformat(% fmt), and nolstretch; see [R] estimation options.

Maximization

- maximize\_options: difficult, technique(algorithm\_spec), iterate(#), [no]log, trace, gradient, showstep, hessian, showtolerance, tolerance(#), ltolerance(#), nrtolerance(#), nonrtolerance, and from(matname); see [R] maximize for all options except from(), and see below for information on from(). These options are seldom used.
- from(matname) specifies initial values for the coefficients. from(b0) causes mgarch vcc to begin the optimization algorithm with the values in b0. b0 must be a row vector, and the number of columns must equal the number of parameters in the model.

The following option is available with mgarch vcc but is not shown in the dialog box:

coeflegend; see [R] estimation options.

#### Eqoptions

noconstant suppresses the constant term in the mean equation.

- arch(*numlist*) specifies the ARCH terms in the equation. By default, no ARCH terms are specified. This option may not be specified with model-level arch().
- garch(numlist) specifies the GARCH terms in the equation. By default, no GARCH terms are specified. This option may not be specified with model-level garch().
- het(varlist) specifies that varlist be included in the specification of the conditional variance. This
  varlist enters the variance specification collectively as multiplicative heteroskedasticity. This option
  may not be specified with model-level het().

## **Remarks and examples**

We assume that you have already read [TS] **mgarch**, which provides an introduction to MGARCH models and the methods implemented in mgarch vcc.

MGARCH models are dynamic multivariate regression models in which the conditional variances and covariances of the errors follow an autoregressive-moving-average structure. The VCC MGARCH model uses a nonlinear combination of univariate GARCH models with time-varying cross-equation weights to model the conditional covariance matrix of the errors.

As discussed in [TS] **mgarch**, MGARCH models differ in the parsimony and flexibility of their specifications for a time-varying conditional covariance matrix of the disturbances, denoted by  $\mathbf{H}_t$ . In the conditional correlation family of MGARCH models, the diagonal elements of  $\mathbf{H}_t$  are modeled as univariate GARCH models, whereas the off-diagonal elements are modeled as nonlinear functions of the diagonal terms. In the VCC MGARCH model,

$$h_{ij,t} = \rho_{ij,t} \sqrt{h_{ii,t} h_{jj,t}}$$

where the diagonal elements  $h_{ii,t}$  and  $h_{jj,t}$  follow univariate GARCH processes and  $\rho_{ij,t}$  follows the dynamic process specified in Tse and Tsui (2002) and discussed below.

Because the  $\rho_{ij,t}$  varies with time, this model is known as the VCC GARCH model.

#### □ Technical note

The VCC GARCH model proposed by Tse and Tsui (2002) can be written as

$$\mathbf{y}_{t} = \mathbf{C}\mathbf{x}_{t} + \boldsymbol{\epsilon}_{t}$$

$$\boldsymbol{\epsilon}_{t} = \mathbf{H}_{t}^{1/2}\boldsymbol{\nu}_{t}$$

$$\mathbf{H}_{t} = \mathbf{D}_{t}^{1/2}\mathbf{R}_{t}\mathbf{D}_{t}^{1/2}$$

$$\mathbf{R}_{t} = (1 - \lambda_{1} - \lambda_{2})\mathbf{R} + \lambda_{1}\Psi_{t-1} + \lambda_{2}\mathbf{R}_{t-1}$$
(1)

where

 $\mathbf{y}_t$  is an  $m \times 1$  vector of dependent variables;

**C** is an  $m \times k$  matrix of parameters;

 $\mathbf{x}_t$  is a  $k \times 1$  vector of independent variables, which may contain lags of  $\mathbf{y}_t$ ;  $\mathbf{H}_t^{1/2}$  is the Cholesky factor of the time-varying conditional covariance matrix  $\mathbf{H}_t$ ;  $\nu_t$  is an  $m \times 1$  vector of independent and identically distributed innovations;  $\mathbf{D}_t$  is a diagonal matrix of conditional variances,

$$\mathbf{D}_{t} = \begin{pmatrix} \sigma_{1,t}^{2} & 0 & \cdots & 0\\ 0 & \sigma_{2,t}^{2} & \cdots & 0\\ \vdots & \vdots & \ddots & \vdots\\ 0 & 0 & \cdots & \sigma_{m,t}^{2} \end{pmatrix}$$

in which each  $\sigma_{i,t}^2$  evolves according to a univariate GARCH model of the form

$$\sigma_{i,t}^2 = s_i + \sum_{j=1}^{p_i} \alpha_j \epsilon_{i,t-j}^2 + \sum_{j=1}^{q_i} \beta_j \sigma_{i,t-j}^2$$

by default, or

$$\sigma_{i,t}^2 = \exp(\boldsymbol{\gamma}_i \mathbf{z}_{i,t}) + \sum_{j=1}^{p_i} \alpha_j \epsilon_{i,t-j}^2 + \sum_{j=1}^{q_i} \beta_j \sigma_{i,t-j}^2$$

when the het() option is specified, where  $\gamma_t$  is a  $1 \times p$  vector of parameters,  $\mathbf{z}_i$  is a  $p \times 1$  vector of independent variables including a constant term, the  $\alpha_j$ 's are ARCH parameters, and the  $\beta_j$ 's are GARCH parameters;

 $\mathbf{R}_t$  is a matrix of conditional correlations,

$$\mathbf{R}_{t} = \begin{pmatrix} 1 & \rho_{12,t} & \cdots & \rho_{1m,t} \\ \rho_{12,t} & 1 & \cdots & \rho_{2m,t} \\ \vdots & \vdots & \ddots & \vdots \\ \rho_{1m,t} & \rho_{2m,t} & \cdots & 1 \end{pmatrix}$$

 $\mathbf{R}$  is the matrix of means to which the dynamic process in (1) reverts;

 $\Psi_t$  is the rolling estimator of the correlation matrix of  $\tilde{\epsilon}_t$ , which uses the previous m+1 observations; and

 $\lambda_1$  and  $\lambda_2$  are parameters that govern the dynamics of conditional correlations.  $\lambda_1$  and  $\lambda_2$  are nonnegative and satisfy  $0 \le \lambda_1 + \lambda_2 < 1$ .

To differentiate this model from Engle (2002), Tse and Tsui (2002) call their model a VCC MGARCH model.

#### Some examples

Example 1: Model with common covariates

We have daily data on the stock returns of three car manufacturers—Toyota, Nissan, and Honda, from January 2, 2003, to December 31, 2010—in the variables toyota, nissan, and honda. We model the conditional means of the returns as a first-order vector autoregressive process and the conditional covariances as a VCC MGARCH process in which the variance of each disturbance term follows a GARCH(1,1) process.

```
. use http://www.stata-press.com/data/r13/stocks
(Data from Yahoo! Finance)
. mgarch vcc (toyota nissan honda = L.toyota L.nissan L.honda, noconstant),
> arch(1) garch(1)
Calculating starting values....
Optimizing log likelihood
(setting technique to bhhh)
Iteration 0:
              log likelihood =
                                  16901.2
Iteration 1:
              log likelihood =
                               17028.644
Iteration 2:
              log likelihood =
                                17145.905
            log likelihood = 17251.485
Iteration 3:
Iteration 4:
              log likelihood = 17306.115
              log likelihood =
Iteration 5:
                                17332.59
              log likelihood =
                               17353.617
Iteration 6:
Iteration 7:
              log likelihood =
                                17374.86
              log likelihood = 17398.526
Iteration 8:
              log likelihood = 17418.748
Iteration 9:
(switching technique to nr)
Iteration 10: log likelihood = 17442.552
Iteration 11: log likelihood = 17455.702
Iteration 12: log likelihood =
                               17463.605
Iteration 13:
              log likelihood = 17463.922
Iteration 14:
              log likelihood =
                                17463.925
Iteration 15: log likelihood = 17463.925
```

| Refining estimates                                                         |                |              |       |       |             |           |  |
|----------------------------------------------------------------------------|----------------|--------------|-------|-------|-------------|-----------|--|
| Iteration 0:log likelihood =17463.925Iteration 1:log likelihood =17463.925 |                |              |       |       |             |           |  |
| Varying condit                                                             | tional correla | ation MGARCH | model |       |             |           |  |
| Sample: 1 - 2015 Number of obs = 2                                         |                |              |       |       |             |           |  |
| Distribution:                                                              |                |              |       |       | l chi2(9) = | 17.67     |  |
| Log likelihood                                                             | 1 = 17463.92   |              |       | Prot  | > chi2 =    | 0.0392    |  |
|                                                                            | Coef.          | Std. Err.    | z     | P> z  | [95% Conf.  | Interval] |  |
| toyota                                                                     |                |              |       |       |             |           |  |
| toyota                                                                     | 0505045        |              |       |       | 1000505     |           |  |
| L1.                                                                        | 0565645        | .0335696     | -1.68 | 0.092 | 1223597     | .0092307  |  |
| nissan                                                                     |                |              |       |       |             |           |  |
| L1.                                                                        | .0248101       | .0252701     | 0.98  | 0.326 | 0247184     | .0743385  |  |
| honda                                                                      |                |              |       |       |             |           |  |
| L1.                                                                        | .0035836       | .0298895     | 0.12  | 0.905 | 0549986     | .0621659  |  |
| ARCH_toyota                                                                |                |              |       |       |             |           |  |
| arch                                                                       |                |              |       |       |             |           |  |
| L1.                                                                        | .0602805       | .0086798     | 6.94  | 0.000 | .0432683    | .0772926  |  |
| garch                                                                      |                |              |       |       |             |           |  |
| L1.                                                                        | .9224692       | .0110316     | 83.62 | 0.000 | .9008477    | .9440907  |  |
|                                                                            | 4.38e-06       | 1 10- 00     | 2 01  | 0 000 | 0 10- 06    | 6 59- 06  |  |
| _cons                                                                      | 4.386-06       | 1.12e-06     | 3.91  | 0.000 | 2.18e-06    | 6.58e-06  |  |
| nissan                                                                     |                |              |       |       |             |           |  |
| toyota<br>L1.                                                              | 0196399        | .0387112     | -0.51 | 0.612 | 0955124     | .0562325  |  |
| ш.                                                                         | .0130333       | .0307112     | 0.51  | 0.012 | .0333124    | .0002020  |  |
| nissan                                                                     |                |              |       |       |             |           |  |
| L1.                                                                        | 0306663        | .031051      | -0.99 | 0.323 | 091525      | .0301925  |  |
| honda                                                                      |                |              |       |       |             |           |  |
| L1.                                                                        | .0383151       | .0354691     | 1.08  | 0.280 | 0312031     | .1078332  |  |
| ARCH_nissan                                                                |                |              |       |       |             |           |  |
| arch                                                                       |                |              |       |       |             |           |  |
| L1.                                                                        | .0774227       | .0119642     | 6.47  | 0.000 | .0539733    | .1008722  |  |
| garch                                                                      |                |              |       |       |             |           |  |
| L1.                                                                        | .9076856       | .0139339     | 65.14 | 0.000 | .8803756    | .9349956  |  |
| _cons                                                                      | 6.20e-06       | 1.70e-06     | 3.65  | 0.000 | 2.87e-06    | 9.53e-06  |  |
| honda                                                                      |                |              |       |       |             |           |  |
| toyota                                                                     |                |              |       |       |             |           |  |
| L1.                                                                        | 0358293        | .0340492     | -1.05 | 0.293 | 1025645     | .030906   |  |
| nissan                                                                     |                |              |       |       |             |           |  |
| L1.                                                                        | .0544071       | .0276156     | 1.97  | 0.049 | .0002814    | .1085327  |  |
| honda                                                                      |                |              |       |       |             |           |  |
| L1.                                                                        | 0424383        | .0326249     | -1.30 | 0.193 | 1063819     | .0215054  |  |
|                                                                            | 1              |              |       |       |             |           |  |

| ARCH_honda<br>arch<br>L1. | .0458673 | .0072714 | 6.31  | 0.000 | .0316157 | .0601189 |
|---------------------------|----------|----------|-------|-------|----------|----------|
| LI.                       | .0430073 | .0072714 | 0.51  | 0.000 | .0310157 | .0001189 |
| garch                     |          |          |       |       |          |          |
| L1.                       | .9369252 | .0101756 | 92.08 | 0.000 | .9169815 | .9568689 |
| _cons                     | 4.99e-06 | 1.29e-06 | 3.85  | 0.000 | 2.45e-06 | 7.52e-06 |
| corr(toyota,              |          |          |       |       |          |          |
| nissan)                   | .6643028 | .0151086 | 43.97 | 0.000 | .6346905 | .6939151 |
| corr(toyota,<br>honda)    | .7302092 | .0126361 | 57.79 | 0.000 | .705443  | .7549755 |
| corr(nissan,<br>honda)    | .634732  | .0159738 | 39.74 | 0.000 | .6034239 | .6660401 |
|                           |          |          |       |       |          |          |
| Adjustment                |          |          |       |       |          |          |
| lambda1                   | .0277374 | .0086942 | 3.19  | 0.001 | .010697  | .0447778 |
| lambda2                   | .8255524 | .0755882 | 10.92 | 0.000 | .6774023 | .9737025 |

The output has three parts: an iteration log, a header, and an output table.

The iteration log has three parts: the dots from the search for initial values, the iteration log from optimizing the log likelihood, and the iteration log from the refining step. A detailed discussion of the optimization methods is in *Methods and formulas*.

The header describes the estimation sample and reports a Wald test against the null hypothesis that all the coefficients on the independent variables in the mean equations are zero. Here the null hypothesis is rejected at the 5% level.

The output table first presents results for the mean or variance parameters used to model each dependent variable. Subsequently, the output table presents results for the parameters in **R**. For example, the estimate of the mean of the process that associates Toyota and Nissan is 0.66. Finally, the output table presents results for the adjustment parameters  $\lambda_1$  and  $\lambda_2$ . In the example at hand, the estimates for both  $\lambda_1$  and  $\lambda_2$  are statistically significant.

The VCC MGARCH model reduces to the CCC MGARCH model when  $\lambda_1 = \lambda_2 = 0$ . The output below shows that a Wald test rejects the null hypothesis that  $\lambda_1 = \lambda_2 = 0$  at all conventional levels.

These results indicate that the assumption of time-invariant conditional correlations maintained in the CCC MGARCH model is too restrictive for these data.

4

#### Example 2: Model with covariates that differ by equation

We improve the previous example by removing the insignificant parameters from the model. To accomplish that, we specify the honda equation separately from the toyota and nissan equations:

```
. mgarch vcc (toyota nissan = , noconstant) (honda = L.nissan, noconstant),
> arch(1) garch(1)
Calculating starting values....
Optimizing log likelihood
(setting technique to bhhh)
Iteration 0:
             log likelihood =
                                16889.43
Iteration 1:
              log likelihood = 17002.567
              log likelihood = 17134.525
Iteration 2:
Iteration 3: log likelihood = 17233.192
Iteration 4: log likelihood = 17295.342
Iteration 5: log likelihood = 17326.347
Iteration 6: log likelihood = 17348.063
Iteration 7: log likelihood = 17363.988
Iteration 8: log likelihood = 17387.216
            log likelihood = 17404.734
Iteration 9:
(switching technique to nr)
Iteration 10: log likelihood = 17438.432
                                          (not concave)
Iteration 11: log likelihood = 17450.001
Iteration 12: log likelihood = 17455.442
Iteration 13: log likelihood = 17455.971
Iteration 14: log likelihood = 17455.98
Iteration 15: log likelihood = 17455.98
Refining estimates
Iteration 0:
              log likelihood =
                               17455.98
Iteration 1:
              log likelihood =
                                 17455.98
                                           (backed up)
```

| Sample: 1 - 2015<br>Distribution: Gaussian<br>Log likelihood = 17455.98 |                      |                      |              | Number of obs = 20<br>Wald chi2(1) = 1.<br>Prob > chi2 = 0.20 |                      |                      |
|-------------------------------------------------------------------------|----------------------|----------------------|--------------|---------------------------------------------------------------|----------------------|----------------------|
|                                                                         | Coef.                | Std. Err.            | z            | P> z                                                          | [95% Conf.           | Interval]            |
| ARCH_toyota<br>arch<br>L1.                                              | .0609064             | .0087784             | 6.94         | 0.000                                                         | .043701              | .0781117             |
| garch<br>L1.                                                            | .921703              | .0111493             | 82.67        | 0.000                                                         | .8998509             | .9435552             |
| _cons                                                                   | 4.42e-06             | 1.13e-06             | 3.91         | 0.000                                                         | 2.20e-06             | 6.64e-06             |
| ARCH_nissan<br>arch<br>L1.                                              | .0806598             | .0123529             | 6.53         | 0.000                                                         | .0564486             | .104871              |
| garch<br>L1.                                                            | .9035239             | .014421              | 62.65        | 0.000                                                         | .8752592             | .9317886             |
| _cons                                                                   | 6.61e-06             | 1.79e-06             | 3.70         | 0.000                                                         | 3.11e-06             | .0000101             |
| honda<br>nissan<br>L1.                                                  | .0175566             | .0137982             | 1.27         | 0.203                                                         | 0094874              | .0446005             |
| ARCH_honda<br>arch<br>L1.                                               | .0461398             | .0073048             | 6.32         | 0.000                                                         | .0318226             | .060457              |
| garch<br>L1.                                                            | .9366096             | .0102021             | 91.81        | 0.000                                                         | .9166139             | .9566053             |
| _cons                                                                   | 5.03e-06             | 1.31e-06             | 3.85         | 0.000                                                         | 2.47e-06             | 7.59e-06             |
| corr(toyota,<br>nissan)<br>corr(toyota,                                 | .6635251             | .0150293             | 44.15        | 0.000                                                         | .6340682             | .692982              |
| honda)<br>corr(nissan,                                                  | .7299703             | .0124828             | 58.48        | 0.000                                                         | .7055045             | .754436              |
| honda)                                                                  | .6338207             | .0158681             | 39.94        | 0.000                                                         | .6027198             | .6649217             |
| Adjustment<br>lambda1<br>lambda2                                        | .0285319<br>.8113924 | .0092448<br>.0854955 | 3.09<br>9.49 | 0.002                                                         | .0104124<br>.6438243 | .0466514<br>.9789604 |

Varying conditional correlation MGARCH model

It turns out that the coefficient on L1.nissan in the honda equation is now statistically insignificant. We could further improve the model by removing L1.nissan from the model.

There is no mean equation for Toyota or Nissan. In [TS] mgarch vcc postestimation, we discuss prediction from models without covariates.

#### Example 3: Model with constraints

Here we fit a bivariate VCC MGARCH model for the Toyota and Nissan shares. We believe that the shares of these car manufacturers follow the same process, so we impose the constraints that the ARCH coefficients are the same for the two companies and that the GARCH coefficients are also the same.

```
. constraint 1 _b[ARCH_toyota:L.arch] = _b[ARCH_nissan:L.arch]
. constraint 2 _b[ARCH_toyota:L.garch] = _b[ARCH_nissan:L.garch]
. mgarch vcc (toyota nissan = , noconstant), arch(1) garch(1) constraints(1 2)
Calculating starting values....
Optimizing log likelihood
(setting technique to bhhh)
Iteration 0:
              log likelihood = 10326.298
Iteration 1:
              log likelihood =
                                10680.73
Iteration 2:
              log likelihood = 10881.388
Iteration 3:
              log likelihood = 11043.345
              log likelihood = 11122.459
Iteration 4:
Iteration 5:
              log likelihood = 11202.411
Iteration 6:
             log likelihood = 11253.657
Iteration 7:
             log likelihood = 11276.325
Iteration 8:
              log likelihood = 11279.823
Iteration 9:
              log likelihood = 11281.704
(switching technique to nr)
Iteration 10: log likelihood = 11282.313
Iteration 11: log likelihood =
                                11282.46
Iteration 12: log likelihood = 11282.461
```

| Refining estim                                    | nates                                                                                          |                     |              |           |                                        |                      |  |
|---------------------------------------------------|------------------------------------------------------------------------------------------------|---------------------|--------------|-----------|----------------------------------------|----------------------|--|
| Iteration 0:                                      | Iteration 0: log likelihood = 11282.461<br>Iteration 1: log likelihood = 11282.461 (backed up) |                     |              |           |                                        |                      |  |
| Varying condit                                    | 0                                                                                              |                     |              | icked up) |                                        |                      |  |
| Sample: 1 - 20<br>Distribution:<br>Log likelihood | )15<br>Gaussian                                                                                |                     |              | Wald      | er of obs =<br>. chi2(.) =<br>> chi2 = |                      |  |
|                                                   | toyota]L.arch<br>toyota]L.garch                                                                |                     | -            |           |                                        |                      |  |
|                                                   | Coef.                                                                                          | Std. Err.           | z            | P> z      | [95% Conf.                             | Interval]            |  |
| ARCH_toyota<br>arch<br>L1.                        | .0797459                                                                                       | .0101634            | 7.85         | 0.000     | .059826                                | .0996659             |  |
| garch<br>L1.                                      | .9063808                                                                                       | .0118211            | 76.67        | 0.000     | .883212                                | .9295497             |  |
| _cons                                             | 4.24e-06                                                                                       | 1.10e-06            | 3.85         | 0.000     | 2.08e-06                               | 6.40e-06             |  |
| ARCH_nissan<br>arch<br>L1.                        | .0797459                                                                                       | .0101634            | 7.85         | 0.000     | .059826                                | .0996659             |  |
| garch<br>L1.                                      | .9063808                                                                                       | .0118211            | 76.67        | 0.000     | .883212                                | .9295497             |  |
| _cons                                             | 5.91e-06                                                                                       | 1.47e-06            | 4.03         | 0.000     | 3.03e-06                               | 8.79e-06             |  |
| corr(toyota,<br>nissan)                           | .6720056                                                                                       | .0162585            | 41.33        | 0.000     | .6401394                               | .7038718             |  |
| Adjustment<br>lambda1<br>lambda2                  | .0343012<br>.7945548                                                                           | .0128097<br>.101067 | 2.68<br>7.86 | 0.007     | .0091945<br>.596467                    | .0594078<br>.9926425 |  |

We could test our constraints by fitting the unconstrained model and performing a likelihood-ratio test. The results indicate that the restricted model is preferable.

4

#### Example 4: Model with a GARCH term

In this example, we have data on fictional stock returns for the Acme and Anvil corporations, and we believe that the movement of the two stocks is governed by different processes. We specify one ARCH and one GARCH term for the conditional variance equation for Acme and two ARCH terms for the conditional variance equation for Anvil. In addition, we include the lagged value of the stock return for Apex, the main subsidiary of Anvil corporation, in the variance equation of Anvil. For Acme, we have data on the changes in an index of futures prices of products related to those produced by Acme in afrelated. For Anvil, we have data on the changes in an index of futures prices of inputs used by Anvil in afinputs.

```
. use http://www.stata-press.com/data/r13/acmeh
. mgarch vcc (acme = afrelated, noconstant arch(1) garch(1))
> (anvil = afinputs, arch(1/2) het(L.apex))
Calculating starting values....
```

| Optimizing log | likelihood                     |               |   |         |
|----------------|--------------------------------|---------------|---|---------|
| (setting techn | ique to bhhh)                  |               |   |         |
| Iteration 0:   | log likelihood = -13252.793    |               |   |         |
| Iteration 1:   | $\log$ likelihood = -12859.124 |               |   |         |
| Iteration 2:   | log likelihood = -12522.14     |               |   |         |
| Iteration 3:   | log likelihood = -12406.487    |               |   |         |
| Iteration 4:   | log likelihood = -12304.275    |               |   |         |
| Iteration 5:   | log likelihood = -12273.103    |               |   |         |
| Iteration 6:   | $\log$ likelihood = -12256.104 |               |   |         |
| Iteration 7:   | $\log$ likelihood = -12254.55  |               |   |         |
| Iteration 8:   | $\log$ likelihood = -12254.482 |               |   |         |
| Iteration 9:   | 0                              |               |   |         |
| (switching tec | hnique to nr)                  |               |   |         |
| Iteration 10:  | $\log$ likelihood = -12254.478 |               |   |         |
| Iteration 11:  | $\log$ likelihood = -12254.478 |               |   |         |
| Refining estim | ates                           |               |   |         |
| Iteration 0:   | log likelihood = -12254.478    |               |   |         |
| Iteration 1:   | $\log$ likelihood = -12254.478 |               |   |         |
| Varying condit | ional correlation MGARCH model |               |   |         |
| Sample: 1 - 25 | 00                             | Number of obs | = | 2499    |
| Distribution:  | Gaussian                       | Wald chi2(2)  | = | 5226.19 |
| Log likelihood | = -12254.48                    | Prob > chi2   | = | 0.0000  |
|                |                                |               |   |         |

|                                  | Coef.                 | Std. Err.            | z              | P> z           | [95% Conf.            | Interval]            |
|----------------------------------|-----------------------|----------------------|----------------|----------------|-----------------------|----------------------|
| acme<br>afrelated                | .9672465              | .0510066             | 18.96          | 0.000          | .8672753              | 1.067218             |
| ARCH_acme<br>arch<br>L1.         | .0949142              | .0147302             | 6.44           | 0.000          | .0660435              | .1237849             |
| garch<br>L1.                     | .7689442              | .038885              | 19.77          | 0.000          | .6927309              | .8451574             |
| _cons                            | 2.129468              | .464916              | 4.58           | 0.000          | 1.218249              | 3.040687             |
| anvil<br>afinputs<br>_cons       | -1.018629<br>.1015986 | .0145027<br>.0177952 | -70.24<br>5.71 | 0.000          | -1.047053<br>.0667205 | 9902037<br>.1364766  |
| ARCH_anvil<br>arch<br>L1.<br>L2. | .4990272<br>.2839812  | .0243531<br>.0181966 | 20.49<br>15.61 | 0.000<br>0.000 | .4512959<br>.2483165  | .5467584<br>.3196459 |
| apex<br>L1.                      | 1.897144              | .0558791             | 33.95          | 0.000          | 1.787623              | 2.006665             |
| _cons                            | .0682724              | .0662257             | 1.03           | 0.303          | 0615276               | .1980724             |
| corr(acme,<br>anvil)             | 6574256               | .0294259             | -22.34         | 0.000          | 7150994               | 5997518              |
| Adjustment<br>lambda1<br>lambda2 | .2375029<br>.6492072  | .0179114<br>.0254493 | 13.26<br>25.51 | 0.000          | .2023971<br>.5993274  | .2726086<br>.6990869 |

#### 376 mgarch vcc — Varying conditional correlation multivariate GARCH models

The results indicate that increases in the futures prices for related products lead to higher returns on the Acme stock, and increased input prices lead to lower returns on the Anvil stock. In the conditional variance equation for Anvil, the coefficient on L1.apex is positive and significant, which indicates that an increase in the return on the Apex stock leads to more variability in the return on the Anvil stock.

4

## **Stored results**

Scalars

mgarch vcc stores the following in e():

|      | e(N)            | number of observations                                 |
|------|-----------------|--------------------------------------------------------|
|      | e(k)            | number of parameters                                   |
|      | e(k_aux)        | number of auxiliary parameters                         |
|      | e(k_extra)      | number of extra estimates added to _b                  |
|      | e(k_eq)         | number of equations in e(b)                            |
|      | e(k_dv)         | number of dependent variables                          |
|      | e(df_m)         | model degrees of freedom                               |
|      | e(11)           | log likelihood                                         |
|      | e(chi2)         | $\chi^2$                                               |
|      | e(p)            | significance                                           |
|      | e(estdf)        | 1 if distribution parameter was estimated, 0 otherwise |
|      | e(usr)          | user-provided distribution parameter                   |
|      | e(tmin)         | minimum time in sample                                 |
|      | e(tmax)         | maximum time in sample                                 |
|      | e(N_gaps)       | number of gaps                                         |
|      | e(rank)         | rank of e(V)                                           |
|      | e(ic)           | number of iterations                                   |
|      | e(rc)           | return code                                            |
|      | e(converged)    | 1 if converged, 0 otherwise                            |
| Ma   | cros            |                                                        |
| 1.10 | e(cmd)          | mgarch                                                 |
|      | e(model)        | vcc                                                    |
|      | e(cmdline)      | command as typed                                       |
|      | e(depvar)       | names of dependent variables                           |
|      | e(covariates)   | list of covariates                                     |
|      | e(dv_eqs)       | dependent variables with mean equations                |
|      | e(indeps)       | independent variables in each equation                 |
|      | e(tvar)         | time variable                                          |
|      | e(title)        | title in estimation output                             |
|      | e(chi2type)     | Wald; type of model $\chi^2$ test                      |
|      | e(vce)          | <i>vcetype</i> specified in vce()                      |
|      | e(vcetype)      | title used to label Std. Err.                          |
|      | e(tmins)        | formatted minimum time                                 |
|      | e(tmaxs)        | formatted maximum time                                 |
|      | e(dist)         | distribution for error term: gaussian or t             |
|      | e(arch)         | specified ARCH terms                                   |
|      | e(garch)        | specified GARCH terms                                  |
|      | e(technique)    | maximization technique                                 |
|      | e(properties)   | b V                                                    |
|      | e(estat_cmd)    | program used to implement estat                        |
|      | e(predict)      | program used to implement predict                      |
|      | e(marginsok)    | predictions allowed by margins                         |
|      | e(marginsnotok) | predictions disallowed by margins                      |
|      | e(margingnorov) | predictions disanowed by margins                       |

| Matrices    |                                              |
|-------------|----------------------------------------------|
| e(b)        | coefficient vector                           |
| e(Cns)      | constraints matrix                           |
| e(ilog)     | iteration log (up to 20 iterations)          |
| e(gradient) | gradient vector                              |
| e(hessian)  | Hessian matrix                               |
| e(V)        | variance-covariance matrix of the estimators |
| e(pinfo)    | parameter information, used by predict       |
| Functions   |                                              |
| e(sample)   | marks estimation sample                      |

### Methods and formulas

mgarch vcc estimates the parameters of the varying conditional correlation MGARCH model by maximum likelihood. The log-likelihood function based on the multivariate normal distribution for observation t is

$$l_t = -0.5m\log(2\pi) - 0.5\log\left\{\det\left(\mathbf{R}_t\right)\right\} - \log\left\{\det\left(\mathbf{D}_t^{1/2}\right)\right\} - 0.5\widetilde{\boldsymbol{\epsilon}}_t\mathbf{R}_t^{-1}\widetilde{\boldsymbol{\epsilon}}_t'$$

where  $\tilde{\boldsymbol{\epsilon}}_t = \mathbf{D}_t^{-1/2} \boldsymbol{\epsilon}_t$  is an  $m \times 1$  vector of standardized residuals,  $\boldsymbol{\epsilon}_t = \mathbf{y}_t - \mathbf{C}\mathbf{x}_t$ . The log-likelihood function is  $\sum_{t=1}^T l_t$ .

If we assume that  $\nu_t$  follow a multivariate t distribution with degrees of freedom (df) greater than 2, then the log-likelihood function for observation t is

$$\begin{split} l_t &= \log \,\Gamma\left(\frac{\mathrm{df}+m}{2}\right) - \log \,\Gamma\left(\frac{\mathrm{df}}{2}\right) - \frac{m}{2}\log\left\{(\mathrm{df}-2)\pi\right\} \\ &- 0.5\log\left\{\det\left(\mathbf{R}_t\right)\right\} - \log\left\{\det\left(\mathbf{D}_t^{1/2}\right)\right\} - \frac{\mathrm{df}+m}{2}\log\left(1 + \frac{\widetilde{\epsilon}_t\mathbf{R}_t^{-1}\widetilde{\epsilon}_t'}{\mathrm{df}-2}\right) \end{split}$$

The starting values for the parameters in the mean equations and the initial residuals  $\hat{\epsilon}_t$  are obtained by least-squares regression. The starting values for the parameters in the variance equations are obtained by a procedure proposed by Gourieroux and Monfort (1997, sec. 6.2.2). The starting values for the parameters in **R** are calculated from the standardized residuals  $\tilde{\epsilon}_t$ . Given the starting values for the mean and variance equations, the starting values for the parameters  $\lambda_1$  and  $\lambda_2$  are obtained from a grid search performed on the log likelihood.

The initial optimization step is performed in the unconstrained space. Once the maximum is found, we impose the constraints  $\lambda_1 \ge 0$ ,  $\lambda_2 \ge 0$ , and  $0 \le \lambda_1 + \lambda_2 < 1$ , and maximize the log likelihood in the constrained space. This step is reported in the iteration log as the refining step.

GARCH estimators require initial values that can be plugged in for  $\epsilon_{t-i}\epsilon'_{t-i}$  and  $\mathbf{H}_{t-j}$  when t-i < 1 and t-j < 1. mgarch vcc substitutes an estimator of the unconditional covariance of the disturbances

$$\widehat{\boldsymbol{\Sigma}} = T^{-1} \sum_{t=1}^{T} \widehat{\widehat{\boldsymbol{\epsilon}}}_t \widehat{\widehat{\boldsymbol{\epsilon}}}_t' \tag{2}$$

for  $\epsilon_{t-i}\epsilon'_{t-i}$  when t-i < 1 and for  $\mathbf{H}_{t-j}$  when t-j < 1, where  $\hat{\epsilon}_t$  is the vector of residuals calculated using the estimated parameters.

mgarch vcc uses numerical derivatives in maximizing the log-likelihood function.

## References

- Engle, R. F. 2002. Dynamic conditional correlation: A simple class of multivariate generalized autoregressive conditional heteroskedasticity models. *Journal of Business & Economic Statistics* 20: 339–350.
- Gourieroux, C. S., and A. Monfort. 1997. Time Series and Dynamic Models. Trans. ed. G. M. Gallo. Cambridge: Cambridge University Press.
- Tse, Y. K., and A. K. C. Tsui. 2002. A multivariate generalized autoregressive conditional heteroscedasticity model with time-varying correlations. *Journal of Business & Economic Statistics* 20: 351–362.

#### Also see

- [TS] mgarch vcc postestimation Postestimation tools for mgarch vcc
- [TS] mgarch Multivariate GARCH models
- [TS] tsset Declare data to be time-series data
- [TS] arch Autoregressive conditional heteroskedasticity (ARCH) family of estimators
- [TS] var Vector autoregressive models
- [U] 20 Estimation and postestimation commands

# Title

### mgarch vcc postestimation - Postestimation tools for mgarch vcc

Description Remarks and examples Syntax for predict Methods and formulas

Menu for predict Also see

### Options for predict

# Description

The following standard postestimation commands are available after mgarch vcc:

| Command         | Description                                                                                         |
|-----------------|----------------------------------------------------------------------------------------------------|
| contrast        | contrasts and ANOVA-style joint tests of estimates                                                  |
| estat ic        | Akaike's and Schwarz's Bayesian information criteria (AIC and BIC)                                  |
| estat summarize | summary statistics for the estimation sample                                                        |
| estat vce       | variance-covariance matrix of the estimators (VCE)                                                  |
| estimates       | cataloging estimation results                                                                       |
| forecast        | dynamic forecasts and simulations                                                                   |
| lincom          | point estimates, standard errors, testing, and inference for linear combinations of coefficients    |
| lrtest          | likelihood-ratio test                                                                               |
| margins         | marginal means, predictive margins, marginal effects, and average marginal effects                  |
| marginsplot     | graph the results from margins (profile plots, interaction plots, etc.)                             |
| nlcom           | point estimates, standard errors, testing, and inference for nonlinear combinations of coefficients |
| predict         | predictions, residuals, influence statistics, and other diagnostic measures                         |
| predictnl       | point estimates, standard errors, testing, and inference for generalized predictions                |
| pwcompare       | pairwise comparisons of estimates                                                                   |
| test            | Wald tests of simple and composite linear hypotheses                                                |
| testnl          | Wald tests of nonlinear hypotheses                                                                  |

# Syntax for predict

| statistic                                                  | Description                                                            |  |  |  |
|------------------------------------------------------------|------------------------------------------------------------------------|--|--|--|
| Main                                                       |                                                                        |  |  |  |
| xb                                                         | linear prediction; the default                                         |  |  |  |
| residuals                                                  | residuals                                                              |  |  |  |
| variance conditional variances and covariances             |                                                                        |  |  |  |
| <u>correlation</u> conditional correlations                |                                                                        |  |  |  |
|                                                            |                                                                        |  |  |  |
| These statistics are available t<br>the estimation sample. | both in and out of sample; type predict if e(sample) if wanted only fo |  |  |  |
|                                                            | Description                                                            |  |  |  |
| the estimation sample.                                     |                                                                        |  |  |  |
| the estimation sample.                                     |                                                                        |  |  |  |

# Menu for predict

Statistics > Postestimation > Predictions, residuals, etc.

# **Options for predict**

Main

xb, the default, calculates the linear predictions of the dependent variables.

residuals calculates the residuals.

variance predicts the conditional variances and conditional covariances.

correlation predicts the conditional correlations.

Options

equation(*eqnames*) specifies the equation for which the predictions are calculated. Use this option to predict a statistic for a particular equation. Equation names, such as equation(income), are used to identify equations.

One equation name may be specified when predicting the dependent variable, the residuals, or the conditional variance. For example, specifying equation(income) causes predict to predict income, and specifying variance equation(income) causes predict to predict the conditional variance of income.

Two equations may be specified when predicting a conditional variance or covariance. For example, specifying equation(income, consumption) variance causes predict to predict the conditional covariance of income and consumption.

dynamic(time\_constant) specifies when predict starts producing dynamic forecasts. The specified time\_constant must be in the scale of the time variable specified in tsset, and the time\_constant must be inside a sample for which observations on the dependent variables are available. For example, dynamic(tq(2008q4)) causes dynamic predictions to begin in the fourth quarter of 2008, assuming that your time variable is quarterly; see [D] datetime. If the model contains exogenous variables, they must be present for the whole predicted sample. dynamic() may not be specified with residuals.

## **Remarks and examples**

We assume that you have already read [TS] **mgarch vcc**. In this entry, we use predict after mgarch vcc to make in-sample and out-of-sample forecasts.

#### Example 1: Dynamic forecasts

In this example, we obtain dynamic forecasts for the Toyota, Nissan, and Honda stock returns modeled in example 2 of [TS] **mgarch vcc**. In the output below, we reestimate the parameters of the model, use tsappend (see [TS] **tsappend**) to extend the data, and use predict to obtain in-sample one-step-ahead forecasts and dynamic forecasts of the conditional variances of the returns. We graph the forecasts below.

```
. use http://www.stata-press.com/data/r13/stocks
(Data from Yahoo! Finance)
```

```
. quietly mgarch vcc (toyota nissan = , noconstant)
```

- > (honda = L.nissan, noconstant), arch(1) garch(1)
- . tsappend, add(50)
- . predict H\*, variance dynamic(2016)

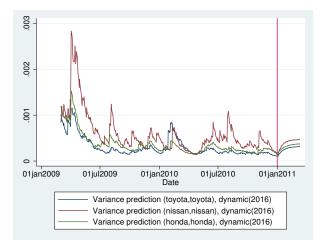

Recent in-sample one-step-ahead forecasts are plotted to the left of the vertical line in the above graph, and the dynamic out-of-sample forecasts appear to the right of the vertical line. The graph shows the tail end of the huge increase in return volatility that took place in 2008 and 2009. It also shows that the dynamic forecasts quickly converge.

### Methods and formulas

All one-step predictions are obtained by substituting the parameter estimates into the model. The estimated unconditional variance matrix of the disturbances,  $\hat{\Sigma}$ , is the initial value for the ARCH and GARCH terms. The postestimation routines recompute  $\hat{\Sigma}$  using the prediction sample, the parameter estimates stored in e(b), and (2) in *Methods and formulas* of [TS] mgarch vcc.

For observations in which the residuals are missing, the estimated unconditional variance matrix of the disturbances is used in place of the outer product of the residuals.

Dynamic predictions of the dependent variables use previously predicted values beginning in the period specified by dynamic().

Dynamic variance predictions are implemented by substituting  $\hat{\Sigma}$  for the outer product of the residuals beginning in the period specified in dynamic().

### Also see

[TS] mgarch vcc — Varying conditional correlation multivariate GARCH models

[U] 20 Estimation and postestimation commands

# Title

newey - Regression with Newey-West standard errors

| Syntax<br>Remarks and examples<br>Also see | Menu<br>Stored results | Description<br>Methods and formulas | Options<br>References |  |
|--------------------------------------------|------------------------|-------------------------------------|-----------------------|--|
|--------------------------------------------|------------------------|-------------------------------------|-----------------------|--|

## Syntax

newey depvar [indepvars] [if] [in] [weight], lag(#) [options]

| options            | Description                                                                                                    |
|--------------------|----------------------------------------------------------------------------------------------------|
| Model              |                                                                                                    |
| *lag(#)            | set maximum lag order of autocorrelation                                                                                             |
| <u>nocon</u> stant | suppress constant term                                                                                                    |
| Reporting          |                                                                                                    |
| <u>l</u> evel(#)   | set confidence level; default is level(95)                                                                                           |
| display_options    | control column formats, row spacing, line width, display of omitted variables and base and empty cells, and factor-variable labeling |
| <u>coefl</u> egend | display legend instead of statistics                                                                                                 |

\*lag(#) is required.

You must tsset your data before using newey; see [TS] tsset. *indepvars* may contain factor variables; see [U] **11.4.3 Factor variables**. *depvar* and *indepvars* may contain time-series operators; see [U] **11.4.4 Time-series varlists**. by, rolling, and statsby are allowed; see [U] **11.1.10 Prefix commands**. aweights are allowed; see [U] **11.1.6 weight**. coeflegend does not appear in the dialog box. See [U] **20 Estimation and postestimation commands** for more capabilities of estimation commands.

#### Menu

Statistics > Time series > Regression with Newey-West std. errors

# Description

newey produces Newey-West standard errors for coefficients estimated by OLS regression. The error structure is assumed to be heteroskedastic and possibly autocorrelated up to some lag.

# Options

Model

lag(#) specifies the maximum lag to be considered in the autocorrelation structure. If you specify
lag(0), the output is the same as regress, vce(robust). lag() is required.

noconstant; see [R] estimation options.

Reporting

level(#); see [R] estimation options.

display\_options: noomitted, vsquish, noemptycells, baselevels, allbaselevels, nofvlabel, fvwrap(#), fvwrapon(style), cformat(%fmt), pformat(%fmt), sformat(%fmt), and nolstretch; see [R] estimation options.

The following option is available with newey but is not shown in the dialog box:

coeflegend; see [R] estimation options.

### **Remarks and examples**

The Huber/White/sandwich robust variance estimator (see White [1980]) produces consistent standard errors for OLS regression coefficient estimates in the presence of heteroskedasticity. The Newey–West (1987) variance estimator is an extension that produces consistent estimates when there is autocorrelation in addition to possible heteroskedasticity.

The Newey-West variance estimator handles autocorrelation up to and including a lag of m, where m is specified by stipulating the lag() option. Thus, it assumes that any autocorrelation at lags greater than m can be ignored.

If lag(0) is specified, the variance estimates produced by newey are simply the Huber/White/sandwich robust variances estimates calculated by regress, vce(robust); see [R] regress.

#### Example 1

newey, lag(0) is equivalent to regress, vce(robust):

| <pre>. use http://www.stata-press.com/data/r13/auto (1978 Automobile Data) . regress price weight displ, vce(robust)</pre> |                                 |                                  |                      |                         |                                                                 |                                  |  |
|----------------------------------------------------------------------------------------------------|---------------------------------|----------------------------------|----------------------|-------------------------|-----------------------------------------------------------------|----------------------------------|--|
| Linear regression                                                                                                    |                                 |                                  |                      |                         | Number of obs<br>F( 2, 71)<br>Prob > F<br>R-squared<br>Root MSE |                                  |  |
| price                                                                                                    | Coef.                           | Robust<br>Std. Err.              | t                    | P> t                    | [95% Conf.                                                      | Interval]                        |  |
| weight<br>displacement<br>_cons                                                                                            | 1.823366<br>2.087054<br>247.907 | .7808755<br>7.436967<br>1129.602 | 2.34<br>0.28<br>0.22 | 0.022<br>0.780<br>0.827 | .2663445<br>-12.74184<br>-2004.455                              | 3.380387<br>16.91595<br>2500.269 |  |

. generate t = \_n

. tsset t

time variable: t, 1 to 74 delta: 1 unit

| . newey price                              | weight displ | , lag(0)   |      |       |              |           |
|--------------------------------------------|--------------|------------|------|-------|--------------|-----------|
| Regression with Newey-West standard errors |              |            |      | Nur   | ber of obs = | 74        |
| maximum lag: 0                             |              |            |      | F(    | 2, 71) =     | 14.44     |
|                                            |              |            |      | Pro   | ob > F =     | 0.0000    |
|                                            | r            |            |      |       |              |           |
|                                            |              | Newey-West |      |       |              |           |
| price                                      | Coef.        | Std. Err.  | t    | P> t  | [95% Conf.   | Interval] |
| weight                                     | 1.823366     | .7808755   | 2.34 | 0.022 | .2663445     | 3.380387  |
| displacement                               | 2.087054     | 7.436967   | 0.28 | 0.780 | -12.74184    | 16.91595  |
| _cons                                      | 247.907      | 1129.602   | 0.22 | 0.827 | -2004.455    | 2500.269  |

Because newey requires the dataset to be tsset, we generated a dummy time variable t, which in this example played no role in the estimation.

### ▷ Example 2

Say that we have time-series measurements on variables usr and idle and now wish to fit an OLS model but obtain Newey–West standard errors allowing for a lag of up to 3:

| . use http://w       | www.stata-pre            | ss.com/data/        | r13/idle2 | 2, clear |            |             |
|----------------------|--------------------------|---------------------|-----------|----------|------------|-------------|
| . tsset time<br>time | variable: ti<br>delta: 1 | me, 1 to 30<br>unit |           |          |            |             |
| . newey usr i        |                          |                     |           |          |            |             |
| Regression wi        | th Newey-West            | standard er:        | rors      | Num      | ber of obs | = 30        |
| maximum lag: 3       | 3                        |                     |           | F(       | 1, 28)     | = 10.90     |
| _                    |                          |                     |           | Pro      | b > F      | = 0.0026    |
|                      |                          | Newey-West          |           |          |            |             |
| usr                  | Coef.                    | Std. Err.           | t         | P> t     | [95% Conf  | . Interval] |
| idle                 | 2281501                  | .0690927            | -3.30     | 0.003    | 3696801    | 08662       |
| _cons                | 23.13483                 | 6.327031            | 3.66      | 0.001    | 10.17449   | 36.09516    |

4

#### Stored results

newey stores the following in e():

| Scalars       |                                              |
|---------------|----------------------------------------------|
| e(N)          | number of observations                       |
| e(df_m)       | model degrees of freedom                     |
| e(df_r)       | residual degrees of freedom                  |
| e(F)          | F statistic                                  |
| e(lag)        | maximum lag                                  |
| e(rank)       | rank of e(V)                                 |
| Macros        |                                              |
| e(cmd)        | newey                                        |
| e(cmdline)    | command as typed                             |
| e(depvar)     | name of dependent variable                   |
| e(wtype)      | weight type                                  |
| e(wexp)       | weight expression                            |
| e(title)      | title in estimation output                   |
| e(vcetype)    | title used to label Std. Err.                |
| e(properties) |                                              |
| e(estat_cmd)  | program used to implement estat              |
| e(predict)    | program used to implement predict            |
| e(asbalanced) | factor variables fvset as asbalanced         |
| e(asobserved) | factor variables fvset as asobserved         |
| Matrices      |                                              |
| e(b)          | coefficient vector                           |
| e(Cns)        | constraints matrix                           |
| e(V)          | variance-covariance matrix of the estimators |
| Functions     |                                              |
| e(sample)     | marks estimation sample                      |
|               |                                              |

# Methods and formulas

newey calculates the estimates

$$\widehat{\boldsymbol{\beta}}_{\text{OLS}} = (\mathbf{X}'\mathbf{X})^{-1}\mathbf{X}'\mathbf{y}$$
$$\widehat{\text{Var}}(\widehat{\boldsymbol{\beta}}_{\text{OLS}}) = (\mathbf{X}'\mathbf{X})^{-1}\mathbf{X}'\widehat{\boldsymbol{\Omega}}\mathbf{X}(\mathbf{X}'\mathbf{X})^{-1}$$

That is, the coefficient estimates are simply those of OLS linear regression.

For lag(0) (no autocorrelation), the variance estimates are calculated using the White formulation:

$$\mathbf{X}'\widehat{\mathbf{\Omega}}\mathbf{X} = \mathbf{X}'\widehat{\mathbf{\Omega}}_0\mathbf{X} = \frac{n}{n-k}\sum_i \widehat{e}_i^2\mathbf{x}_i'\mathbf{x}_i$$

Here  $\hat{e}_i = y_i - \mathbf{x}_i \hat{\beta}_{OLS}$ , where  $\mathbf{x}_i$  is the *i*th row of the X matrix, *n* is the number of observations, and *k* is the number of predictors in the model, including the constant if there is one. The above formula is the same as that used by regress, vce(robust) with the regression-like formula (the default) for the multiplier  $q_c$ ; see *Methods and formulas* of [R] regress.

For lag(m), m > 0, the variance estimates are calculated using the Newey-West (1987) formulation

$$\mathbf{X}'\widehat{\mathbf{\Omega}}\mathbf{X} = \mathbf{X}'\widehat{\mathbf{\Omega}}_0\mathbf{X} + \frac{n}{n-k}\sum_{l=1}^m \left(1 - \frac{l}{m+1}\right)\sum_{t=l+1}^n \widehat{e}_t\widehat{e}_{t-l}(\mathbf{x}_t'\mathbf{x}_{t-l} + \mathbf{x}_{t-l}'\mathbf{x}_t)$$

where  $\mathbf{x}_t$  is the row of the X matrix observed at time t.

Whitney K. Newey (1954–) earned degrees in economics at Brigham Young University and MIT. After a period at Princeton, he returned to MIT as a professor in 1990. His interests in theoretical and applied econometrics include bootstrapping, nonparametric estimation of models, semiparametric models, and choosing the number of instrumental variables.

Kenneth D. West (1953–) earned a bachelor's degree in economics and mathematics at Wesleyan University and then a PhD in economics at MIT. After a period at Princeton, he joined the University of Wisconsin in 1988. His interests include empirical macroeconomics and time-series econometrics.

#### References

- Hardin, J. W. 1997. sg72: Newey–West standard errors for probit, logit, and poisson models. *Stata Technical Bulletin* 39: 32–35. Reprinted in *Stata Technical Bulletin Reprints*, vol. 7, pp. 182–186. College Station, TX: Stata Press.
- Newey, W. K., and K. D. West. 1987. A simple, positive semi-definite, heteroskedasticity and autocorrelation consistent covariance matrix. *Econometrica* 55: 703–708.
- Wang, Q., and N. Wu. 2012. Long-run covariance and its applications in cointegration regression. Stata Journal 12: 515–542.
- White, H. L., Jr. 1980. A heteroskedasticity-consistent covariance matrix estimator and a direct test for heteroskedasticity. Econometrica 48: 817–838.

#### Also see

- [TS] **newey postestimation** Postestimation tools for newey
- [TS] arima ARIMA, ARMAX, and other dynamic regression models
- [TS] forecast Econometric model forecasting
- [TS] tsset Declare data to be time-series data
- [R] regress Linear regression
- [U] 20 Estimation and postestimation commands

Title

newey postestimation — Postestimation tools for newey

| Description          | Syntax for predict | Menu for predict | Options for predict |
|----------------------|--------------------|------------------|---------------------|
| Remarks and examples | Also see           |                  |                     |

## Description

The following postestimation commands are available after newey:

| Command         | Description                                                                                         |
|-----------------|----------------------------------------------------------------------------------------------------|
| contrast        | contrasts and ANOVA-style joint tests of estimates                                                  |
| estat summarize | summary statistics for the estimation sample                                                        |
| estat vce       | variance-covariance matrix of the estimators (VCE)                                                  |
| estimates       | cataloging estimation results                                                                       |
| forecast        | dynamic forecasts and simulations                                                                   |
| lincom          | point estimates, standard errors, testing, and inference for linear combinations of coefficients    |
| linktest        | link test for model specification                                                                   |
| margins         | marginal means, predictive margins, marginal effects, and average marginal effects                  |
| marginsplot     | graph the results from margins (profile plots, interaction plots, etc.)                             |
| nlcom           | point estimates, standard errors, testing, and inference for nonlinear combinations of coefficients |
| predict         | predictions, residuals, influence statistics, and other diagnostic measures                         |
| predictnl       | point estimates, standard errors, testing, and inference for generalized predictions                |
| pwcompare       | pairwise comparisons of estimates                                                                   |
| test            | Wald tests of simple and composite linear hypotheses                                                |
| testnl          | Wald tests of nonlinear hypotheses                                                                  |

# Syntax for predict

predict [type] newvar [if] [in] [, statistic]

| statistic | Description                             |
|-----------|-----------------------------------------|
| Main      |                                         |
| xb        | linear prediction; the default          |
| stdp      | standard error of the linear prediction |
| residuals | residuals                               |

These statistics are available both in and out of sample; type predict ... if e(sample) ... if wanted only for the estimation sample.

Prob > chi2

0.0113

## Menu for predict

Statistics > Postestimation > Predictions, residuals, etc.

## Options for predict

( Main )

xb, the default, calculates the linear prediction. stdp calculates the standard error of the linear prediction. residuals calculates the residuals.

## **Remarks and examples**

#### Example 1

We use the test command after newey to illustrate the importance of accounting for the presence of serial correlation in the error term. The dataset contains daily stock returns of three car manufacturers from January 2, 2003, to December 31, 2010, in the variables toyota, nissan, and honda.

We fit a model for the Nissan stock returns on the Honda and Toyota stock returns, and we use estat bgodfrey to test for serial correlation of order one:

HO: no serial correlation

The result implies that the error term is serially correlated; therefore, we should rather fit the model with newey. But let's use the outcome from regress to conduct a test for the statistical significance of a particular linear combination of the two coefficients in the regression:

. test 1.15\*honda+toyota = 1
( 1) 1.15\*honda + toyota = 1
F( 1, 2012) = 5.52
Prob > F = 0.0189

We reject the null hypothesis that the linear combination is valid. Let's see if the conclusion remains the same when we fit the model with newey, obtaining the Newey–West standard errors for the OLS coefficient estimates.

```
. newey nissan honda toyota,lag(1)
  (output omitted)
. test 1.15*honda+toyota = 1
  ( 1) 1.15*honda + toyota = 1
    F( 1, 2012) = 2.57
        Prob > F = 0.1088
```

The conclusion would be the opposite, which illustrates the importance of using the proper estimator for the standard errors.

4

#### Example 2

We want to produce forecasts based on dynamic regressions for each of the three stocks. We will treat the stock returns for toyota as a leading indicator for the two other stocks. We also check for autocorrelation with the Breusch–Godfrey test.

. use http://www.stata-press.com/data/r13/stocks (Data from Yahoo! Finance)

. regress toyota l(1/2).toyota
 (output omitted)

. estat bgodfrey

Breusch-Godfrey LM test for autocorrelation

| lags(p)                                                                                  | chi2  | df            | Prob > chi2 |  |  |  |  |
|------------------------------------------------------------------------------------------|-------|---------------|-------------|--|--|--|--|
| 1                                                                                        | 4.373 | 1             | 0.0365      |  |  |  |  |
| HO: no serial correlation<br>. regress nissan l(1/2).nissan l.toyota                     |       |               |             |  |  |  |  |
| <pre>(output omitted) . estat bgodfrey Breusch-Godfrey LM test for autocorrelation</pre> |       |               |             |  |  |  |  |
| lags(p)                                                                                  | chi2  | chi2 df Prob> |             |  |  |  |  |
| 1                                                                                        | 0.099 | 1             | 0.7536      |  |  |  |  |
| HO: no serial correlation<br>. regress honda l(1/2).honda l.toyota<br>(output omitted)   |       |               |             |  |  |  |  |
| . estat bgodfrey<br>Breusch-Godfrey LM test for autocorrelation                          |       |               |             |  |  |  |  |
| lags(p)                                                                                  | chi2  | df            | Prob > chi2 |  |  |  |  |
| 1                                                                                        | 0.923 | 1             | 0.3367      |  |  |  |  |

HO: no serial correlation

The first result indicates that we should consider using newey to fit the model for toyota. The point forecasts would not be actually affected because newey produces the same OLS coefficient estimates reported by regress. However, if we were interested in obtaining measures of uncertainty surrounding the point forecasts, we should then use the results from newey for that first equation.

Let's illustrate the use of forecast with newey for the first equation and regress for the two other equations. We first declare the forecast model:

```
. forecast create stocksmodel
Forecast model stocksmodel started.
```

Then we refit the equations and add them to the forecast model:

- . quietly newey toyota 1(1/2).toyota, lag(1)
- . estimates store eq\_toyota
- . forecast estimates eq\_toyota Added estimation results from **newey**. Forecast model stocksmodel now contains 1 endogenous variable.
- . quietly regress nissan 1(1/2).nissan 1.toyota
- . estimates store eq\_nissan
- . forecast estimates eq\_nissan Added estimation results from **regress**. Forecast model stocksmodel now contains 2 endogenous variables.
- . quietly regress honda 1(1/2).honda 1.toyota
- . estimates store eq\_honda
- . forecast estimates eq\_honda Added estimation results from **regress**. Forecast model stocksmodel now contains 3 endogenous variables.

We use tsappend to add the number of periods for the forecast, and then we obtain the predicted values with forecast solve:

```
. tsappend, add(7)
. forecast solve, prefix(stk_)
Computing dynamic forecasts for model stocksmodel.
Starting period:
                  2016
Ending period:
                  2022
Forecast prefix: stk_
2016: .....
2017:
       . . . . . . . . . . .
2018:
2019:
      . . . . . . . . . .
2020: .....
2021: .....
2022: .....
Forecast 3 variables spanning 7 periods.
```

The graph below shows several interesting results. First, the stock returns of the competitor (toyota) does not seem to be a leading indicator for the stock returns of the two other companies (otherwise, the patterns for the movements in nissan and honda would be following the recent past movements in toyota). You can actually fit the models above for nissan and honda to confirm that the coefficient estimate for the first lag of toyota is not significant in any of the two equations. Second, immediately after the second forecasted period, there is basically no variation in the predictions, which indicates the very short-run predicting influence of past history on the forecasts of the three stock returns.

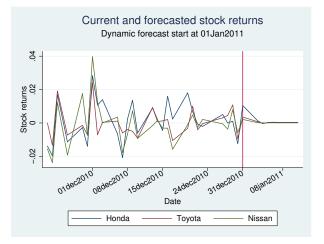

4

## Also see

[TS] newey - Regression with Newey-West standard errors

[U] 20 Estimation and postestimation commands

## Title

| pergram — Periodog                                              | ram                                                                                           |                           |                            |
|-----------------------------------------------------------------|-----------------------------------------------------------------------------------------------|---------------------------|----------------------------|
| Syntax<br>Remarks and exar                                      | Menu<br>nples Methods and formulas                                                            | Description<br>References | Options<br>Also see        |
| /ntax                                                           |                                                                                               |                           |                            |
| pergram varname [i                                              | f] [in] [, options]                                                                           |                           |                            |
| options                                                         | Description                                                                                   |                           |                            |
| Main<br>generate( <i>newvar</i> )                               | generate newvar to contain                                                                    | he raw periodogr          | am values                  |
| Plot<br>cline_options<br>marker_options<br>marker_label_options | affect rendition of the plotte<br>change look of markers (col<br>add marker labels; change lo | or, size, etc.)           | d by lines                 |
| Add plots<br>addplot( <i>plot</i> )                             | add other plots to the genera                                                                 | ated graph                |                            |
| Y axis, X axis, Titles, Legend, C                               |                                                                                               |                           |                            |
| twoway_options                                                  | any options other than by()                                                                   | documented in [           | G-3] <i>twoway_options</i> |
| nograph                                                         | suppress the graph                                                                            |                           |                            |

You must tsset your data before using pergram; see [TS] tsset. Also, the time series must be dense (nonmissing with no gaps in the time variable) in the specified sample. *varname* may contain time-series operators; see [U] 11.4.4 Time-series varlists. nograph does not appear in the dialog box.

### Menu

 ${\rm Statistics} > {\rm Time} \ {\rm series} > {\rm Graphs} > {\rm Periodogram}$ 

# Description

pergram plots the log-standardized periodogram for a dense time series.

# Options

Main

generate(*newvar*) specifies a new variable to contain the raw periodogram values. The generated graph log-transforms and scales the values by the sample variance and then truncates them to the [-6, 6] interval before graphing them.

Plot

cline\_options affect the rendition of the plotted points connected by lines; see [G-3] cline\_options.

*marker\_options* specify the look of markers. This look includes the marker symbol, the marker size, and its color and outline; see [G-3] *marker\_options*.

marker\_label\_options specify if and how the markers are to be labeled; see [G-3] marker\_label\_options.

Add plots

addplot(plot) adds specified plots to the generated graph; see [G-3] addplot\_option.

Y axis, X axis, Titles, Legend, Overall

*twoway\_options* are any of the options documented in [G-3] *twoway\_options*, excluding by(). These include options for titling the graph (see [G-3] *title\_options*) and for saving the graph to disk (see [G-3] *saving\_option*).

The following option is available with pergram but is not shown in the dialog box:

nograph prevents pergram from constructing a graph.

### **Remarks and examples**

A good discussion of the periodogram is provided in Chatfield (2004), Hamilton (1994), and Newton (1988). Chatfield is also a good introductory reference for time-series analysis. Another classic reference is Box, Jenkins, and Reinsel (2008). pergram produces a scatterplot in which the points of the scatterplot are connected. The points themselves represent the log-standardized periodogram, and the connections between points represent the (continuous) log-standardized sample spectral density.

In the following examples, we present the periodograms with an interpretation of the main features of the plots.

#### Example 1

We have time-series data consisting of 144 observations on the monthly number of international airline passengers (in thousands) between 1949 and 1960 (Box, Jenkins, and Reinsel 2008, Series G). We can graph the raw series and the log periodogram for these data by typing

4

```
use http://www.stata-press.com/data/r13/air2
(TIMESLAB: Airline passengers)
. scatter air time, m(o) c(l)
                                600
                             Airline Passengers (1949–1960)
200 300 400 500
                                8
                                           1950
                                                                              1955
                                                                                                                1960
                                                                      Time (in months)
. pergram air
                                                    Sample spectral density function
                                   6.00
                                                                                                                       6.00
                                   4.00
                                                                                                                       4.00
                             Airline Passengers (1949–1960)
Log Periodogram
4.00 –2.00 0.00 2.00 4.00
                                                                                                                       5.0
                                                                                                                       0.00
                                                                                                                       -2.00
                                                                                                                       -4.00
                                   -4.00
                                   -6.00
                                                                                                                       -0.00
                                      0.00
                                                      0.10
                                                                     0.20
                                                                                    0.30
                                                                                                   0.40
                                                                                                                  0.50
                                                                         Frequency
                                        Evaluated at the natural frequencies
```

The periodogram highlights the annual cycle together with the harmonics. Notice the peak at a frequency of about 0.08 cycles per month (cpm). The period is the reciprocal of frequency, and the reciprocal of 0.08 cpm is approximately 12 months per cycle. The similarity in shape of each group of 12 observations reveals the annual cycle. The magnitude of the cycle is increasing, resulting in the peaks in the periodogram at the harmonics of the principal annual cycle.

#### Example 2

This example uses 215 observations on the annual number of sunspots from 1749 to 1963 (Box and Jenkins 1976, Series E). The graph of the raw series and the log periodogram for these data are given as

```
. use http://www.stata-press.com/data/r13/sunspot
(TIMESLAB: Wolfer sunspot data)
. scatter spot time, m(o) c(1)
```

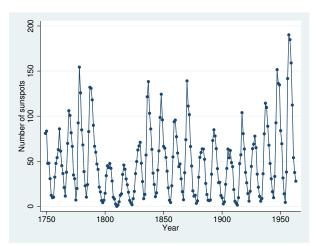

. pergram spot

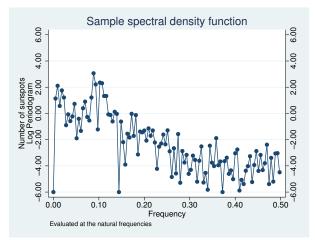

The periodogram peaks at a frequency of slightly less than 0.10 cycles per year, indicating a 10to 12-year cycle in sunspot activity.

4

#### Example 3

Here we examine the number of trapped Canadian lynx from 1821 through 1934 (Newton 1988, 587). The raw series and the log periodogram are given as

```
. use http://www.stata-press.com/data/r13/lynx2
(TIMESLAB: Canadian lynx)
```

```
. scatter lynx time, m(o) c(l)
```

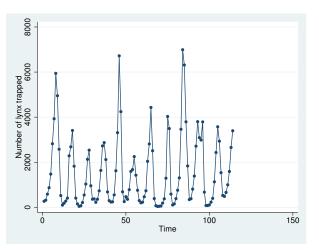

. pergram lynx

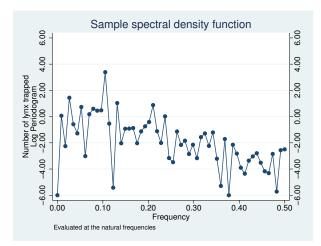

The periodogram indicates that there is a cycle with a duration of about 10 years for these data but that it is otherwise random.

4

#### ▷ Example 4

To more clearly highlight what the periodogram depicts, we present the result of analyzing a time series of the sum of four sinusoids (of different periods). The periodogram should be able to decompose the time series into four different sinusoids whose periods may be determined from the plot.

```
. use http://www.stata-press.com/data/r13/cos4
(TIMESLAB: Sum of 4 Cosines)
```

```
. scatter sumfc time, m(o) c(1)
```

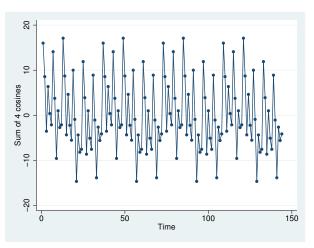

. pergram sumfc, gen(ordinate)

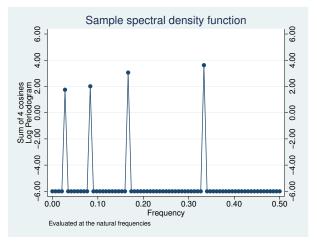

The periodogram clearly shows the four contributions to the original time series. From the plot, we can see that the periods of the summands were 3, 6, 12, and 36, although you can confirm this by using

```
. generate double omega = (_n-1)/144
. generate double period = 1/omega
(1 missing value generated)
. list period omega if ordinate> 1e-5 & omega <=.5
period omega
5. 36 .02777778
```

 5.
 36
 .02777778

 13.
 12
 .08333333

 25.
 6
 .16666667

 49.
 3
 .33333333

4

### Methods and formulas

We use the notation of Newton (1988) in the following discussion.

A time series of interest is decomposed into a unique set of sinusoids of various frequencies and amplitudes.

A plot of the sinusoidal amplitudes (ordinates) versus the frequencies for the sinusoidal decomposition of a time series gives us the spectral density of the time series. If we calculate the sinusoidal amplitudes for a discrete set of "natural" frequencies (1/n, 2/n, ..., q/n), we obtain the periodogram.

Let  $x(1), \ldots, x(n)$  be a time series, and let  $\omega_k = (k-1)/n$  denote the natural frequencies for  $k = 1, \ldots, (n/2) + 1$ . Define

$$C_k^2 = \frac{1}{n^2} \left| \sum_{t=1}^n x(t) e^{2\pi i (t-1)\omega_k} \right|^2$$

A plot of  $nC_k^2$  versus  $\omega_k$  is then called the periodogram.

The sample spectral density is defined for a continuous frequency  $\omega$  as

$$\widehat{f}(\omega) = \begin{cases} \frac{1}{n} \left| \sum_{t=1}^{n} x(t) e^{2\pi i (t-1)\omega} \right|^2 & \text{if } \omega \in [0, .5] \\ \widehat{f}(1-\omega) & \text{if } \omega \in [.5, 1] \end{cases}$$

The periodogram (and sample spectral density) is symmetric about  $\omega = 0.5$ . Further standardize the periodogram such that

$$\frac{1}{n}\sum_{k=2}^{n}\frac{nC_k^2}{\widehat{\sigma}^2} = 1$$

where  $\hat{\sigma}^2$  is the sample variance of the time series so that the average value of the ordinate is one.

Once the amplitudes are standardized, we may then take the natural log of the values and produce the log periodogram. In doing so, we truncate the graph at  $\pm 6$ . We drop the word "log" and simply refer to the "log periodogram" as the "periodogram" in text.

#### References

Box, G. E. P., and G. M. Jenkins. 1976. Time Series Analysis: Forecasting and Control. Oakland, CA: Holden-Day.

Box, G. E. P., G. M. Jenkins, and G. C. Reinsel. 2008. Time Series Analysis: Forecasting and Control. 4th ed. Hoboken, NJ: Wiley.

Chatfield, C. 2004. The Analysis of Time Series: An Introduction. 6th ed. Boca Raton, FL: Chapman & Hall/CRC. Hamilton, J. D. 1994. Time Series Analysis. Princeton: Princeton University Press.

Newton, H. J. 1988. TIMESLAB: A Time Series Analysis Laboratory. Belmont, CA: Wadsworth.

## Also see

- [TS] tsset Declare data to be time-series data
- [TS] corrgram Tabulate and graph autocorrelations
- [TS] cumsp Cumulative spectral distribution
- [TS] wntestb Bartlett's periodogram-based test for white noise

# Title

| pperron — Phillips-Perron unit-root test |                               |                         |                                     |                       |  |  |  |  |
|------------------------------------------|-------------------------------|-------------------------|-------------------------------------|-----------------------|--|--|--|--|
| Syntax<br>Remarks and<br>Also see        | d examples                    | Menu<br>Stored results  | Description<br>Methods and formulas | Options<br>References |  |  |  |  |
| ntax                                     |                               |                         |                                     |                       |  |  |  |  |
|                                          | ama [if] [                    | in] [, options]         |                                     |                       |  |  |  |  |
| pperron varm                             |                               | m ] [, opnons]          |                                     |                       |  |  |  |  |
| options                                  | Descrip                       |                         |                                     |                       |  |  |  |  |
| options                                  |                               |                         |                                     |                       |  |  |  |  |
|                                          | Descrip                       |                         |                                     |                       |  |  |  |  |
| options<br>Main                          | Descrip                       | tion                    | ression                             |                       |  |  |  |  |
| options<br>Main<br>noconstant            | Descrip<br>suppres<br>include | tion<br>s constant term | ression                             |                       |  |  |  |  |

You must tsset your data before using pperron; see [TS] tsset. varname may contain time-series operators; see [U] 11.4.4 Time-series varlists.

#### Menu

Statistics > Time series > Tests > Phillips-Perron unit-root test

# Description

pperron performs the Phillips-Perron (1988) test that a variable has a unit root. The null hypothesis is that the variable contains a unit root, and the alternative is that the variable was generated by a stationary process. pperron uses Newey-West (1987) standard errors to account for serial correlation, whereas the augmented Dickey-Fuller test implemented in dfuller (see [TS] dfuller) uses additional lags of the first-differenced variable.

# Options

Main

noconstant suppresses the constant term (intercept) in the model.

- trend specifies that a trend term be included in the associated regression. This option may not be specified if noconstant is specified.
- regress specifies that the associated regression table appear in the output. By default, the regression table is not produced.
- lags(#) specifies the number of Newey-West lags to use in calculating the standard error. The default is to use int  $\{4(T/100)^{2/9}\}$  lags.

#### **Remarks and examples**

As noted in [TS] dfuller, the Dickey-Fuller test involves fitting the regression model

$$y_t = \alpha + \rho y_{t-1} + \delta t + u_t \tag{1}$$

by ordinary least squares (OLS), but serial correlation will present a problem. To account for this, the augmented Dickey–Fuller test's regression includes lags of the first differences of  $y_t$ .

The Phillips–Perron test involves fitting (1), and the results are used to calculate the test statistics. Phillips and Perron (1988) proposed two alternative statistics, which pperron presents. Phillips and Perron's test statistics can be viewed as Dickey–Fuller statistics that have been made robust to serial correlation by using the Newey–West (1987) heteroskedasticity- and autocorrelation-consistent covariance matrix estimator.

Hamilton (1994, chap. 17) and [TS] **dfuller** discuss four different cases into which unit-root tests can be classified. The Phillips–Perron test applies to cases one, two, and four but not to case three. Cases one and two assume that the variable has a unit root without drift under the null hypothesis, the only difference being whether the constant term  $\alpha$  is included in regression (1). Case four assumes that the variable has a random walk, with or without drift, under the null hypothesis. Case three, which assumes that the variable has a random walk with drift under the null hypothesis, is just a special case of case four, so the fact that the Phillips–Perron test does not apply is not restrictive. The table below summarizes the relevant cases:

| Case   | Process under<br>null hypothesis                       | Regression restrictions                                     | dfuller<br>option       |
|--------|--------------------------------------------------------|-------------------------------------------------------------|-------------------------|
| 1<br>2 | Random walk without drift<br>Random walk without drift | $\begin{array}{l} \alpha=0,\delta=0\\ \delta=0 \end{array}$ | noconstant<br>(default) |
| 4      | Random walk with or<br>without drift                   | (none)                                                      | trend                   |

The critical values for the Phillips–Perron test are the same as those for the augmented Dickey–Fuller test. See Hamilton (1994, chap. 17) for more information.

#### Example 1

Here we use the international airline passengers dataset (Box, Jenkins, and Reinsel 2008, Series G). This dataset has 144 observations on the monthly number of international airline passengers from 1949 through 1960. Because the data exhibit a clear upward trend over time, we will use the trend option.

| . use http://www.stata-press.com/data/r13/air2<br>(TIMESLAB: Airline passengers) |                                  |                                  |                               |                   |                                  |                                  |  |  |  |
|----------------------------------------------------------------------------------|----------------------------------|----------------------------------|-------------------------------|-------------------|----------------------------------|----------------------------------|--|--|--|
| . pperron air, lags(4) trend regress                                             |                                  |                                  |                               |                   |                                  |                                  |  |  |  |
| Phillips-Perr                                                                    | on test for u                    |                                  | er of obs  =<br>y-West lags = | 143<br>4          |                                  |                                  |  |  |  |
|                                                                                  | _                                |                                  |                               | -                 | Dickey-Fuller                    | <br>% Critical                   |  |  |  |
|                                                                                  | Test<br>Statistic                |                                  |                               |                   | 5% Critical 10<br>Value          |                                  |  |  |  |
| Z(rho)<br>Z(t)                                                                   | -46.405 -27.6<br>-5.049 -4.0     |                                  |                               | -20.872<br>-3.444 |                                  | -17.643<br>-3.144                |  |  |  |
| MacKinnon app                                                                    | roximate p-val                   | lue for Z(t)                     | = 0.0002                      | 2                 |                                  |                                  |  |  |  |
| air                                                                              | Coef.                            | Std. Err.                        | t                             | P> t              | [95% Conf.                       | Interval]                        |  |  |  |
| air<br>L1.<br>_trend<br>_cons                                                    | .7318116<br>.7107559<br>25.95168 | .0578092<br>.1670563<br>7.325951 | 12.66<br>4.25<br>3.54         |                   | .6175196<br>.3804767<br>11.46788 | .8461035<br>1.041035<br>40.43547 |  |  |  |

Just as in the example in [TS] **dfuller**, we reject the null hypothesis of a unit root at all common significance levels. The interpolated critical values for  $Z_t$  differ slightly from those shown in the example in [TS] **dfuller** because the sample sizes are different: with the augmented Dickey–Fuller regression we lose observations because of the inclusion of lagged difference terms as regressors.

4

### Stored results

pperron stores the following in r():

Scalars

| r(N)    | number of observations                                                       |
|---------|------------------------------------------------------------------------------|
| r(lags) | number of lagged differences used                                            |
| r(pval) | MacKinnon approximate <i>p</i> -value (not included if noconstant specified) |
| r(Zt)   | Phillips–Perron $\tau$ test statistic                                        |
| r(Zrho) | Phillips–Perron $\rho$ test statistic                                        |
|         | -                                                                            |

### Methods and formulas

In the OLS estimation of an AR(1) process with Gaussian errors,

$$y_i = \rho y_{i-1} + \epsilon_i$$

where  $\epsilon_i$  are independently and identically distributed as  $N(0, \sigma^2)$  and  $y_0 = 0$ , the OLS estimate (based on an *n*-observation time series) of the autocorrelation parameter  $\rho$  is given by

$$\widehat{\rho}_n = \frac{\sum_{i=1}^n y_{i-1} y_i}{\sum_{i=1}^n y_i^2}$$

If  $|\rho| < 1$ , then  $\sqrt{n}(\hat{\rho}_n - \rho) \rightarrow N(0, 1 - \rho^2)$ . If this result were valid for when  $\rho = 1$ , then the resulting distribution would have a variance of zero. When  $\rho = 1$ , the OLS estimate  $\hat{\rho}$  still converges to one, though we need to find a nondegenerate distribution so that we can test  $H_0$ :  $\rho = 1$ . See Hamilton (1994, chap. 17).

The Phillips-Perron test involves fitting the regression

$$y_i = \alpha + \rho y_{i-1} + \epsilon_i$$

where we may exclude the constant or include a trend term. There are two statistics,  $Z_{\rho}$  and  $Z_{\tau}$ , calculated as

$$Z_{\rho} = n(\widehat{\rho}_n - 1) - \frac{1}{2} \frac{n^2 \sigma^2}{s_n^2} \left(\widehat{\lambda}_n^2 - \widehat{\gamma}_{0,n}\right)$$
$$Z_{\tau} = \sqrt{\frac{\widehat{\gamma}_{0,n}}{\widehat{\lambda}_n^2}} \frac{\widehat{\rho}_n - 1}{\widehat{\sigma}} - \frac{1}{2} \left(\widehat{\lambda}_n^2 - \widehat{\gamma}_{0,n}\right) \frac{1}{\widehat{\lambda}_n} \frac{n\widehat{\sigma}}{s_n}$$
$$\widehat{\gamma}_{j,n} = \frac{1}{n} \sum_{i=j+1}^n \widehat{u}_i \widehat{u}_{i-j}$$
$$\widehat{\lambda}_n^2 = \widehat{\gamma}_{0,n} + 2 \sum_{j=1}^q \left(1 - \frac{j}{q+1}\right) \widehat{\gamma}_{j,n}$$
$$s_n^2 = \frac{1}{n-k} \sum_{i=1}^n \widehat{u}_i^2$$

where  $u_i$  is the OLS residual, k is the number of covariates in the regression, q is the number of Newey–West lags to use in calculating  $\hat{\lambda}_n^2$ , and  $\hat{\sigma}$  is the OLS standard error of  $\hat{\rho}$ .

The critical values, which have the same distribution as the Dickey–Fuller statistic (see Dickey and Fuller 1979) included in the output, are linearly interpolated from the table of values that appear in Fuller (1996), and the MacKinnon approximate p-values use the regression surface published in MacKinnon (1994).

Peter Charles Bonest Phillips (1948–) was born in Weymouth, England, and earned degrees in economics at the University of Auckland in New Zealand, and the London School of Economics. After periods at the Universities of Essex and Birmingham, Phillips moved to Yale in 1979. He also holds appointments at the University of Auckland and the University of York. His main research interests are in econometric theory, financial econometrics, time-series and panel-data econometrics, and applied macroeconomics.

Pierre Perron (1959–) was born in Québec, Canada, and earned degrees at McGill, Queen's, and Yale in economics. After posts at Princeton and the Université de Montréal, he joined Boston University in 1997. His research interests include time-series analysis, econometrics, and applied macroeconomics.

## References

- Box, G. E. P., G. M. Jenkins, and G. C. Reinsel. 2008. Time Series Analysis: Forecasting and Control. 4th ed. Hoboken, NJ: Wiley.
- Dickey, D. A., and W. A. Fuller. 1979. Distribution of the estimators for autoregressive time series with a unit root. Journal of the American Statistical Association 74: 427–431.
- Fuller, W. A. 1996. Introduction to Statistical Time Series. 2nd ed. New York: Wiley.
- Hamilton, J. D. 1994. Time Series Analysis. Princeton: Princeton University Press.
- MacKinnon, J. G. 1994. Approximate asymptotic distribution functions for unit-root and cointegration tests. Journal of Business and Economic Statistics 12: 167–176.
- Newey, W. K., and K. D. West. 1987. A simple, positive semi-definite, heteroskedasticity and autocorrelation consistent covariance matrix. *Econometrica* 55: 703–708.

Phillips, P. C. B., and P. Perron. 1988. Testing for a unit root in time series regression. Biometrika 75: 335-346.

#### Also see

- [TS] tsset Declare data to be time-series data
- [TS] dfgls DF-GLS unit-root test
- [TS] **dfuller** Augmented Dickey–Fuller unit-root test
- [XT] **xtunitroot** Panel-data unit-root tests

## Title

prais - Prais-Winsten and Cochrane-Orcutt regression

Syntax Remarks and examples References Menu Stored results Also see Description Methods and formulas Options Acknowledgment

# **Syntax**

prais depvar [indepvars] [if] [in] [, options]

| options                          | Description                                                                                                    |
|----------------------------------|----------------------------------------------------------------------------------------------------|
| Model                            |                                                                                                    |
| <u>rho</u> type(regress)         | base $\rho$ on single-lag OLS of residuals; the default                                                                                 |
| <u>rho</u> type(freg)            | base $\rho$ on single-lead OLS of residuals                                                                                             |
| <u>rho</u> type( <u>tsc</u> orr) | base $\rho$ on autocorrelation of residuals                                                                                             |
| <u>rho</u> type(dw)              | base $\rho$ on autocorrelation based on Durbin–Watson                                                                                   |
| <u>rho</u> type( <u>th</u> eil)  | base $\rho$ on adjusted autocorrelation                                                                                                 |
| <u>rho</u> type(nagar)           | base $\rho$ on adjusted Durbin–Watson                                                                                                   |
| corc                             | use Cochrane–Orcutt transformation                                                                                                    |
| <u>sse</u> search                | search for $\rho$ that minimizes SSE                                                                                                    |
| <u>two</u> step                  | stop after the first iteration                                                                                                    |
| <u>nocon</u> stant               | suppress constant term                                                                                                    |
| <u>h</u> ascons                  | has user-defined constant                                                                                                    |
| <u>save</u> space                | conserve memory during estimation                                                                                                    |
| SE/Robust                        |                                                                                                    |
| vce( <i>vcetype</i> )            | vcetype may be ols, robust, cluster clustvar, hc2, or hc3                                                                               |
| Reporting                        |                                                                                                    |
| <u>l</u> evel(#)                 | set confidence level; default is level(95)                                                                                              |
| nodw                             | do not report the Durbin-Watson statistic                                                                                               |
| display_options                  | control column formats, row spacing, line width, display of omitted<br>variables and base and empty cells, and factor-variable labeling |
| Optimization                     |                                                                                                    |
| optimize_options                 | control the optimization process; seldom used                                                                                           |
| <u>coefl</u> egend               | display legend instead of statistics                                                                                                    |

You must tsset your data before using prais; see [TS] tsset.

indepvars may contain factor variables; see [U] 11.4.3 Factor variables.

depvar and indepvars may contain time-series operators; see [U] 11.4.4 Time-series varlists.

by, fp, rolling, and statsby are allowed; see [U] 11.1.10 Prefix commands.

coeflegend does not appear in the dialog box.

See [U] 20 Estimation and postestimation commands for more capabilities of estimation commands.

### Menu

Statistics > Time series > Prais-Winsten regression

# Description

prais uses the generalized least-squares method to estimate the parameters in a linear regression model in which the errors are serially correlated. Specifically, the errors are assumed to follow a first-order autoregressive process.

# Options

Model

rhotype(*rhomethod*) selects a specific computation for the autocorrelation parameter  $\rho$ , where *rhomethod* can be

| regress        | $ \rho_{\rm reg} = \beta $ from the residual regression $\epsilon_t = \beta \epsilon_{t-1}$                         |
|----------------|----------------------------------------------------------------------------------------------------|
| freg           | $ \rho_{\rm freg} = \beta $ from the residual regression $ \epsilon_t = \beta \epsilon_{t+1} $                      |
| <u>tsc</u> orr | $ \rho_{\rm tscorr} = \epsilon' \epsilon_{t-1} / \epsilon' \epsilon $ , where $\epsilon$ is the vector of residuals |
| dw             | $ ho_{\rm dw}=1-{\rm dw}/2,$ where dw is the Durbin–Watson $d$ statistic                                            |
| <u>th</u> eil  | $ \rho_{\rm theil} = \rho_{\rm tscorr}(N-k)/N $                                                                     |
| nagar          | $ \rho_{\rm nagar} = (\rho_{\rm dw} * N^2 + k^2) / (N^2 - k^2) $                                                    |

The prais estimator can use any consistent estimate of  $\rho$  to transform the equation, and each of these estimates meets that requirement. The default is regress, which produces the minimum sum-of-squares solution (ssesearch option) for the Cochrane–Orcutt transformation—none of these computations will produce the minimum sum-of-squares solution for the full Prais–Winsten transformation. See Judge et al. (1985) for a discussion of each estimate of  $\rho$ .

- corc specifies that the Cochrane-Orcutt transformation be used to estimate the equation. With this option, the Prais-Winsten transformation of the first observation is not performed, and the first observation is dropped when estimating the transformed equation; see *Methods and formulas* below.
- ssesearch specifies that a search be performed for the value of  $\rho$  that minimizes the sum-of-squared errors of the transformed equation (Cochrane–Orcutt or Prais–Winsten transformation). The search method is a combination of quadratic and modified bisection searches using golden sections.
- twostep specifies that prais stop on the first iteration after the equation is transformed by  $\rho$ —the two-step efficient estimator. Although iterating these estimators to convergence is customary, they are efficient at each step.
- noconstant; see [R] estimation options.
- hascons indicates that a user-defined constant, or a set of variables that in linear combination forms a constant, has been included in the regression. For some computational concerns, see the discussion in [R] regress.
- savespace specifies that prais attempt to save as much space as possible by retaining only those variables required for estimation. The original data are restored after estimation. This option is rarely used and should be used only if there is insufficient space to fit a model without the option.

SE/Robust

vce(vcetype) specifies the estimator for the variance-covariance matrix of the estimator; see
[R] vce\_option.

vce(ols), the default, uses the standard variance estimator for ordinary least-squares regression.

vce(robust) specifies to use the Huber/White/sandwich estimator.

vce(cluster *clustvar*) specifies to use the intragroup correlation estimator.

vce(hc2) and vce(hc3) specify an alternative bias correction for the vce(robust) variance calculation; for more information, see [R] regress. You may specify only one of vce(hc2), vce(hc3), or vce(robust).

All estimates from prais are conditional on the estimated value of  $\rho$ . Robust variance estimates here are robust only to heteroskedasticity and are not generally robust to misspecification of the functional form or omitted variables. The estimation of the functional form is intertwined with the estimation of  $\rho$ , and all estimates are conditional on  $\rho$ . Thus estimates cannot be robust to misspecification of functional form. For these reasons, it is probably best to interpret vce(robust) in the spirit of White's (1980) original paper on estimation of heteroskedastic-consistent covariance matrices.

Reporting

level(#); see [R] estimation options.

nodw suppresses reporting of the Durbin-Watson statistic.

display\_options: noomitted, vsquish, noemptycells, baselevels, allbaselevels, nofvlabel, fvwrap(#), fvwrapon(style), cformat(%fmt), pformat(%fmt), sformat(%fmt), and nolstretch; see [R] estimation options.

Optimization

*optimize\_options*: <u>iter</u>ate(#), <u>no</u><u>log</u>, <u>tol</u>erance(#). iterate() specifies the maximum number of iterations. log/nolog specifies whether to show the iteration log. tolerance() specifies the tolerance for the coefficient vector; tolerance(1e-6) is the default. These options are seldom used.

The following option is available with prais but is not shown in the dialog box:

coeflegend; see [R] estimation options.

## **Remarks and examples**

prais fits a linear regression of *depvar* on *indepvars* that is corrected for first-order serially correlated residuals by using the Prais–Winsten (1954) transformed regression estimator, the Cochrane–Orcutt (1949) transformed regression estimator, or a version of the search method suggested by Hildreth and Lu (1960). Davidson and MacKinnon (1993) provide theoretical details on the three methods (see pages 333–335 for the latter two and pages 343–351 for Prais–Winsten). See Becketti (2013) for more examples showing how to use prais.

The most common autocorrelated error process is the first-order autoregressive process. Under this assumption, the linear regression model can be written as

$$y_t = \mathbf{x}_t \boldsymbol{\beta} + u_t$$

where the errors satisfy

$$u_t = \rho \, u_{t-1} + e_t$$

and the  $e_t$  are independently and identically distributed as  $N(0, \sigma^2)$ . The covariance matrix  $\Psi$  of the error term u can then be written as

$$\Psi = \frac{1}{1 - \rho^2} \begin{bmatrix} 1 & \rho & \rho^2 & \cdots & \rho^{T-1} \\ \rho & 1 & \rho & \cdots & \rho^{T-2} \\ \rho^2 & \rho & 1 & \cdots & \rho^{T-3} \\ \vdots & \vdots & \vdots & \ddots & \vdots \\ \rho^{T-1} & \rho^{T-2} & \rho^{T-3} & \cdots & 1 \end{bmatrix}$$

The Prais–Winsten estimator is a generalized least-squares (GLS) estimator. The Prais–Winsten method (as described in Judge et al. 1985) is derived from the AR(1) model for the error term described above. Whereas the Cochrane–Orcutt method uses a lag definition and loses the first observation in the iterative method, the Prais–Winsten method preserves that first observation. In small samples, this can be a significant advantage.

#### Technical note

To fit a model with autocorrelated errors, you must specify your data as time series and have (or create) a variable denoting the time at which an observation was collected. The data for the regression should be equally spaced in time.

Example 1

Say that we wish to fit a time-series model of usr on idle but are concerned that the residuals may be serially correlated. We will declare the variable t to represent time by typing

. use http://www.stata-press.com/data/r13/idle
. tsset t
 time variable: t, 1 to 30
 delta: 1 unit

We can obtain Cochrane-Orcutt estimates by specifying the corc option:

| . prais usr idle, corc          |                |       |      |          |           |               |    |         |
|---------------------------------|----------------|-------|------|----------|-----------|---------------|----|---------|
| Iteration 0:                    | rho = 0.0000   |       |      |          |           |               |    |         |
| Iteration 1:<br>(output omitted |                |       |      |          |           |               |    |         |
| Iteration 13:                   | rho = 0.5708   |       |      |          |           |               |    |         |
| Cochrane-Orcut                  | tt AR(1) regre | ssion | it   | erated e | estimates |               |    |         |
| Source                          | SS             | df    |      | MS       |           | Number of obs | =  | 29      |
|                                 |                |       |      |          |           | F( 1, 27)     | =  | 6.49    |
| Model                           | 40.1309584     | 1     | 40.1 | .309584  |           | Prob > F      | =  | 0.0168  |
| Residual                        | 166.898474     | 27    | 6.18 | 8142498  |           | R-squared     | =  | 0.1938  |
|                                 |                |       |      |          |           | Adj R-squared | =  | 0.1640  |
| Total                           | 207.029433     | 28    | 7.39 | 390831   |           | Root MSE      | =  | 2.4862  |
| usr                             | Coef.          | Std.  | Err. | t        | P> t      | [95% Conf.    | In | terval] |
| idle                            | 1254511        | .0492 | 2356 | -2.55    | 0.017     | 2264742       | _  | .024428 |
| _cons                           | 14.54641       | 4.272 | 2299 | 3.40     | 0.002     | 5.78038       | 2  | 3.31245 |
| rho                             | .5707918       |       |      |          |           |               |    |         |

Durbin-Watson statistic (original) 1.295766 Durbin-Watson statistic (transformed) 1.466222 The fitted model is

$$usr_t = -0.1255 idle_t + 14.55 + u_t$$
 and  $u_t = 0.5708 u_{t-1} + e_t$ 

We can also fit the model with the Prais-Winsten method,

| . prais usr id<br>Iteration 0:<br>Iteration 1:<br>(output omitted | rho = 0.0000<br>rho = 0.3518 |       |        |          |        |                                            |
|-------------------------------------------------------------------|------------------------------|-------|--------|----------|--------|--------------------------------------------|
|                                                                   | rho = 0.5535                 |       |        |          |        |                                            |
| Prais-Winsten                                                     | AR(1) regress                | ion   | • iter | ated est | imates |                                            |
| Source                                                            | SS                           | df    |        | MS       |        | Number of obs = 30                         |
|                                                                   |                              |       |        |          |        | F(1, 28) = 7.12                            |
| Model                                                             | 43.0076941                   | 1     | 43.0   | 076941   |        | Prob > F = 0.0125                          |
| Residual                                                          | 169.165739                   | 28    | 6.04   | 163354   |        | R-squared = 0.2027                         |
| Total                                                             | 212.173433                   | 29    | 7.31   | 632528   |        | Adj R-squared = 0.1742<br>Root MSE = 2.458 |
| usr                                                               | Coef.                        | Std.  | Err.   | t        | P> t   | [95% Conf. Interval]                       |
| idle                                                              | 1356522                      | .0472 | 2195   | -2.87    | 0.008  | 23237690389275                             |
| _cons                                                             | 15.20415                     | 4.160 | 391    | 3.65     | 0.001  | 6.681978 23.72633                          |
| rho                                                               | .5535476                     |       |        |          |        |                                            |

Durbin-Watson statistic (original) 1.295766 Durbin-Watson statistic (transformed) 1.476004

where the Prais-Winsten fitted model is

 $usr_t = -.1357 idle_t + 15.20 + u_t$  and  $u_t = .5535 u_{t-1} + e_t$ 

As the results indicate, for these data there is little difference between the Cochrane–Orcutt and Prais–Winsten estimators, whereas the OLS estimate of the slope parameter is substantially different.

4

#### ▷ Example 2

We have data on quarterly sales, in millions of dollars, for 5 years, and we would like to use this information to model sales for company X. First, we fit a linear model by OLS and obtain the Durbin–Watson statistic by using estat dwatson; see [R] regress postestimation time series.

. use http://www.stata-press.com/data/r13/qsales

| . regress csal    | les isales               |                |      |                   |       |                                                                                          |
|-------------------|--------------------------|----------------|------|-------------------|-------|------------------------------------------------------------------------------------------|
| Source            | SS                       | df             |      | MS                |       | Number of obs = 20                                                                       |
| Model<br>Residual | 110.256901<br>.133302302 | 1<br>18        |      | 256901<br>7405683 |       | F( 1, 18) =14888.15<br>Prob > F = 0.0000<br>R-squared = 0.9988<br>Adj R-squared = 0.9987 |
| Total             | 110.390204               | 19             | 5.81 | 1001072           |       | Root MSE = $.08606$                                                                      |
| csales            | Coef.                    | Std.           | Err. | t                 | P> t  | [95% Conf. Interval]                                                                     |
| isales<br>_cons   | .1762828<br>-1.454753    | .0014<br>.2141 |      | 122.02<br>-6.79   | 0.000 | .1732475 .1793181<br>-1.904657 -1.004849                                                 |

. estat dwatson Durbin-Watson d-statistic( 2, 20) = .7347276 Because the Durbin–Watson statistic is far from 2 (the expected value under the null hypothesis of no serial correlation) and well below the 5% lower limit of 1.2, we conclude that the disturbances are serially correlated. (Upper and lower bounds for the d statistic can be found in most econometrics texts; for example, Harvey [1990]. The bounds have been derived for only a limited combination of regressors and observations.) To reinforce this conclusion, we use two other tests to test for serial correlation in the error distribution.

```
. estat bgodfrey, lags(1)
```

```
Breusch-Godfrey LM test for autocorrelation
```

| lags(p)            | chi2  | df | Prob > chi2 |  |  |  |
|--------------------|-------|----|-------------|--|--|--|
| 1                  | 7.998 | 1  | 0.0047      |  |  |  |
| WO: no correlation |       |    |             |  |  |  |

HO: no serial correlation

. estat durbinalt

Durbin's alternative test for autocorrelation

| lags(p) | chi2   | df | Prob > chi2 |
|---------|--------|----|-------------|
| 1       | 11.329 | 1  | 0.0008      |

HO: no serial correlation

estat bgodfrey reports the Breusch-Godfrey Lagrange multiplier test statistic, and estat durbinalt reports the Durbin's alternative test statistic. Both tests give a small p-value and thus reject the null hypothesis of no serial correlation. These two tests are asymptotically equivalent when testing for AR(1) process. See [R] regress postestimation time series if you are not familiar with these two tests.

We correct for autocorrelation with the ssesearch option of prais to search for the value of  $\rho$  that minimizes the sum-of-squared residuals of the Cochrane–Orcutt transformed equation. Normally, the default Prais–Winsten transformations is used with such a small dataset, but the less-efficient Cochrane–Orcutt transformation allows us to demonstrate an aspect of the estimator's convergence.

. prais csales isales, corc ssesearch

| 1                              |                                                       |        |              |           |         |                           |    |                    |
|--------------------------------|-------------------------------------------------------|--------|--------------|-----------|---------|---------------------------|----|--------------------|
| Iteration 2:<br>(output omitte | rho = 0.8944<br>rho = 0.8944<br>cd)<br>: rho = 0.9588 | , cri  | terio        | n =07     | 298558  |                           |    |                    |
| Cochrane-Orc                   | utt AR(1) regre                                       | ession | S            | SE search | estimat | es                        |    |                    |
| Source                         | SS                                                    | df     |              | MS        |         | Number of obs F( 1, 17)   |    |                    |
| Model                          | 2.33199178                                            | 1      | 2.3          | 3199178   |         | Prob > F                  |    |                    |
| Residual                       | .071670369                                            | 17     | .00          | 4215904   |         | R-squared                 |    |                    |
| Total                          | 2.40366215                                            | 18     | .13          | 3536786   |         | Adj R-squared<br>Root MSE |    | 0.9684<br>.06493   |
| csales                         | Coef.                                                 | Std.   | Err.         | t         | P> t    | [95% Conf.                | In | terval]            |
| isales<br>_cons                |                                                       |        | 8253<br>2674 |           |         | .1461233<br>-1.283732     |    | 1749234<br>.761624 |
| rho                            | .9588209                                              |        |              |           |         |                           |    |                    |

Durbin-Watson statistic (original) 0.734728 Durbin-Watson statistic (transformed) 1.724419 We noted in *Options* that, with the default computation of  $\rho$ , the Cochrane–Orcutt method produces an estimate of  $\rho$  that minimizes the sum-of-squared residuals—the same criterion as the ssesearch option. Given that the two methods produce the same results, why would the search method ever be preferred? It turns out that the back-and-forth iterations used by Cochrane–Orcutt may have difficulty converging if the value of  $\rho$  is large. Using the same data, the Cochrane–Orcutt iterative procedure requires more than 350 iterations to converge, and a higher tolerance must be specified to prevent premature convergence:

| . prais csales<br>Iteration 0:<br>Iteration 1:<br>Iteration 2:<br>(output omitted<br>Iteration 378:<br>Iteration 378: | rho = 0.6312<br>rho = 0.6866<br>)<br>rho = 0.958<br>rho = 0.958 | 8     | e-9) | iterate(  | (500)     |               |    |         |
|----------------------------------------------------------------------------------------------------|-----------------------------------------------------------------|-------|------|-----------|-----------|---------------|----|---------|
|                                                                                                    |                                                                 | -     |      |           |           |               |    |         |
| Cochrane-Orcut                                                                                                    | t AR(1) regre                                                   | ssion | it   | cerated e | estimates |               |    |         |
| Source                                                                                                    | SS                                                              | df    |      | MS        |           | Number of obs | =  | 19      |
|                                                                                                    |                                                                 |       |      |           |           |               | =  | 553.14  |
| Model                                                                                                    | 2.33199171                                                      | -     |      |           |           | Prob > F      | =  | 0.0000  |
| Residual                                                                                                    | .071670369                                                      | 17    | .004 | 1215904   |           | R-squared     |    |         |
|                                                                                                    |                                                                 |       |      |           |           | Adj R-squared |    |         |
| Total                                                                                                    | 2.40366208                                                      | 18    | .133 | 3536782   |           | Root MSE      | =  | .06493  |
|                                                                                                    |                                                                 |       |      |           |           |               |    |         |
| csales                                                                                                    | Coef.                                                           | Std.  | Err. | t         | P> t      | [95% Conf.    | In | terval] |
|                                                                                                    | 4.005000                                                        |       |      | 00 50     |           | 1 4 4 4 0 0 0 |    |         |
| isales                                                                                                    | .1605233                                                        | .0068 |      | 23.52     |           |               |    | 1749234 |
| _cons                                                                                                    | 1.738946                                                        | 1.432 | 674  | 1.21      | 0.241     | -1.283732     | 4  | .761625 |
| rho                                                                                                    | .9588209                                                        |       |      |           |           |               |    |         |
| 110                                                                                                    | . 3000209                                                       |       |      |           |           |               |    |         |
|                                                                                                    |                                                                 |       |      |           |           |               |    |         |

Durbin-Watson statistic (original) 0.734728 Durbin-Watson statistic (transformed) 1.724419

Once convergence is achieved, the two methods produce identical results.

## Stored results

prais stores the following in e():

| ~ .             |                                                       |
|-----------------|-------------------------------------------------------|
| Scalars         |                                                       |
| e(N)            | number of observations                                |
| e(N_gaps)       | number of gaps                                        |
| e(mss)          | model sum of squares                                  |
| e(df_m)         | model degrees of freedom                              |
| e(rss)          | residual sum of squares                               |
| e(df_r)         | residual degrees of freedom                           |
| e(r2)           | $R^2$                                                 |
| e(r2_a)         | adjusted $R^2$                                        |
| e(F)            | F statistic                                           |
| e(rmse)         | root mean squared error                               |
| e(11)           | log likelihood                                        |
| e(N_clust)      | number of clusters                                    |
| e(rho)          | autocorrelation parameter $\rho$                      |
| e(dw)           | Durbin-Watson d statistic for transformed regression  |
| e(dw_0)         | Durbin-Watson d statistic of untransformed regression |
| e(rank)         | rank of e(V)                                          |
| e(tol)          | target tolerance                                      |
| e(max_ic)       | maximum number of iterations                          |
| e(ic)           | number of iterations                                  |
| Macros          |                                                       |
| e(cmd)          | prais                                                 |
| e(cmdline)      | command as typed                                      |
| e(depvar)       | name of dependent variable                            |
| e(title)        | title in estimation output                            |
| e(clustvar)     | name of cluster variable                              |
| e(cons)         | noconstant or not reported                            |
| e(method)       | twostep, iterated, or SSE search                      |
| e(tranmeth)     | corc or prais                                         |
| e(rhotype)      | method specified in rhotype() option                  |
| e(vce)          | <i>vcetype</i> specified in vce()                     |
| e(vcetype)      | title used to label Std. Err.                         |
| e(properties)   | b V                                                   |
| e(predict)      | program used to implement predict                     |
| e(marginsok)    | predictions allowed by margins                        |
| e(asbalanced)   | factor variables fyset as asbalanced                  |
| e(asobserved)   | factor variables fyset as asobserved                  |
| Matrices        |                                                       |
|                 | coefficient vector                                    |
| e(b)<br>e(V)    | variance–covariance matrix of the estimators          |
|                 | model-based variance                                  |
| e(V_modelbased) | mouch-based variance                                  |
| Functions       |                                                       |
| e(sample)       | estimation sample                                     |
|                 |                                                       |

## Methods and formulas

Consider the command 'prais  $y \ x \ z$ '. The 0th iteration is obtained by estimating a, b, and c from the standard linear regression:

$$y_t = ax_t + bz_t + c + u_t$$

An estimate of the correlation in the residuals is then obtained. By default, prais uses the auxiliary regression:

$$u_t = \rho u_{t-1} + e_t$$

This can be changed to any computation noted in the rhotype() option.

Next we apply a Cochrane–Orcutt transformation (1) for observations  $t = 2, \ldots, n$ 

$$y_t - \rho y_{t-1} = a(x_t - \rho x_{t-1}) + b(z_t - \rho z_{t-1}) + c(1 - \rho) + v_t \tag{1}$$

and the transformation (1') for t = 1

$$\sqrt{1-\rho^2}y_1 = a(\sqrt{1-\rho^2}x_1) + b(\sqrt{1-\rho^2}z_1) + c\sqrt{1-\rho^2} + \sqrt{1-\rho^2}v_1 \tag{1'}$$

Thus the differences between the Cochrane–Orcutt and the Prais–Winsten methods are that the latter uses (1') in addition to (1), whereas the former uses only (1), necessarily decreasing the sample size by one.

Equations (1) and (1') are used to transform the data and obtain new estimates of a, b, and c.

When the twostep option is specified, the estimation process stops at this point and reports these estimates. Under the default behavior of iterating to convergence, this process is repeated until the change in the estimate of  $\rho$  is within a specified tolerance.

The new estimates are used to produce fitted values

$$\widehat{y}_t = \widehat{a}x_t + \widehat{b}z_t + \widehat{c}$$

and then  $\rho$  is reestimated using, by default, the regression defined by

$$y_t - \hat{y}_t = \rho(y_{t-1} - \hat{y}_{t-1}) + u_t \tag{2}$$

We then reestimate (1) by using the new estimate of  $\rho$  and continue to iterate between (1) and (2) until the estimate of  $\rho$  converges.

Convergence is declared after iterate() iterations or when the absolute difference in the estimated correlation between two iterations is less than tol(); see [R] maximize. Sargan (1964) has shown that this process will always converge.

Under the ssesearch option, a combined quadratic and bisection search using golden sections searches for the value of  $\rho$  that minimizes the sum-of-squared residuals from the transformed equation. The transformation may be either the Cochrane–Orcutt (1 only) or the Prais–Winsten (1 and 1').

All reported statistics are based on the  $\rho$ -transformed variables, and  $\rho$  is assumed to be estimated without error. See Judge et al. (1985) for details.

The Durbin-Watson d statistic reported by prais and estat dwatson is

$$d = \frac{\sum_{j=1}^{n-1} (u_{j+1} - u_j)^2}{\sum_{j=1}^n u_j^2}$$

where  $u_j$  represents the residual of the *j*th observation.

This command supports the Huber/White/sandwich estimator of the variance and its clustered version using vce(robust) and vce(cluster *clustvar*), respectively. See [P] <u>robust</u>, particularly *Introduction* and *Methods and formulas*.

All estimates from prais are conditional on the estimated value of  $\rho$ . Robust variance estimates here are robust only to heteroskedasticity and are not generally robust to misspecification of the functional form or omitted variables. The estimation of the functional form is intertwined with the estimation of  $\rho$ , and all estimates are conditional on  $\rho$ . Thus estimates cannot be robust to misspecification of functional form. For these reasons, it is probably best to interpret vce(robust) in the spirit of White's original paper on estimation of heteroskedastic-consistent covariance matrices.

## Acknowledgment

We thank Richard Dickens of the Centre for Economic Performance at the London School of Economics and Political Science for testing and assistance with an early version of this command.

Sigbert Jon Prais (1928–2014) was born in Frankfurt and moved to Britain in 1934 as a refugee. After earning degrees at the universities of Birmingham and Cambridge and serving in various posts in research and industry, he settled at the National Institute of Economic and Social Research. Prais's interests extended widely across economics, including studies of the influence of education on economic progress.

Christopher Blake Winsten (1923–2005) was born in Welwyn Garden City, England; the son of the writer Stephen Winsten and the painter and sculptress Clare Blake. He was educated at the University of Cambridge and worked with the Cowles Commission at the University of Chicago and at the universities of Oxford, London (Imperial College) and Essex, making many contributions to economics and statistics, including the Prais–Winsten transformation and joint authorship of a celebrated monograph on transportation economics.

Donald Cochrane (1917–1983) was an Australian economist and econometrician. He was born in Melbourne and earned degrees at Melbourne and Cambridge. After wartime service in the Royal Australian Air Force, he held chairs at Melbourne and Monash, being active also in work for various international organizations and national committees.

Guy Henderson Orcutt (1917–) was born in Michigan and earned degrees in physics and economics at the University of Michigan. He worked at Harvard, the University of Wisconsin, and Yale. He has contributed to econometrics and economics in several fields, most distinctively in developing microanalytical models of economic behavior.

### References

Becketti, S. 2013. Introduction to Time Series Using Stata. College Station, TX: Stata Press.

- Cochrane, D., and G. H. Orcutt. 1949. Application of least squares regression to relationships containing auto-correlated error terms. *Journal of the American Statistical Association* 44: 32–61.
- Davidson, R., and J. G. MacKinnon. 1993. Estimation and Inference in Econometrics. New York: Oxford University Press.
- Durbin, J., and G. S. Watson. 1950. Testing for serial correlation in least squares regression. I. *Biometrika* 37: 409-428.

-----. 1951. Testing for serial correlation in least squares regression. II. Biometrika 38: 159-177.

Hardin, J. W. 1995. sts10: Prais–Winsten regression. Stata Technical Bulletin 25: 26–29. Reprinted in Stata Technical Bulletin Reprints, vol. 5, pp. 234–237. College Station, TX: Stata Press.

Harvey, A. C. 1990. The Econometric Analysis of Time Series. 2nd ed. Cambridge, MA: MIT Press.

- Hildreth, C., and J. Y. Lu. 1960. Demand relations with autocorrelated disturbances. Reprinted in Agricultural Experiment Station Technical Bulletin, No. 276. East Lansing, MI: Michigan State University Press.
- Judge, G. G., W. E. Griffiths, R. C. Hill, H. Lütkepohl, and T.-C. Lee. 1985. The Theory and Practice of Econometrics. 2nd ed. New York: Wiley.
- King, M. L., and D. E. A. Giles, ed. 1987. Specification Analysis in the Linear Model: Essays in Honor of Donald Cochrane. London: Routledge & Kegan Paul.
- Kmenta, J. 1997. Elements of Econometrics. 2nd ed. Ann Arbor: University of Michigan Press.
- Prais, S. J., and C. B. Winsten. 1954. Trend estimators and serial correlation. Working paper 383, Cowles Commission. http://cowles.econ.yale.edu/P/ccdp/st/s-0383.pdf.
- Sargan, J. D. 1964. Wages and prices in the United Kingdom: A study in econometric methodology. In Econometric Analysis for National Economic Planning, ed. P. E. Hart, G. Mills, and J. K. Whitaker, 25–64. London: Butterworths.
- Theil, H. 1971. Principles of Econometrics. New York: Wiley.
- White, H. L., Jr. 1980. A heteroskedasticity-consistent covariance matrix estimator and a direct test for heteroskedasticity. Econometrica 48: 817–838.
- Wooldridge, J. M. 2013. Introductory Econometrics: A Modern Approach. 5th ed. Mason, OH: South-Western.
- Zellner, A. 1990. Guy H. Orcutt: Contributions to economic statistics. Journal of Economic Behavior and Organization 14: 43–51.

#### Also see

- [TS] **prais postestimation** Postestimation tools for prais
- [TS] tsset Declare data to be time-series data
- [TS] arima ARIMA, ARMAX, and other dynamic regression models
- [R] **regress** Linear regression
- [R] regress postestimation time series Postestimation tools for regress with time series
- [U] 20 Estimation and postestimation commands

# Title

prais postestimation — Postestimation tools for prais

Description Syntax for predict Menu for predict Options for predict Also see

## Description

The following standard postestimation commands are available after prais:

| Command         | Description                                                                                         |
|-----------------|----------------------------------------------------------------------------------------------------|
| contrast        | contrasts and ANOVA-style joint tests of estimates                                                  |
| estat ic        | Akaike's and Schwarz's Bayesian information criteria (AIC and BIC)                                  |
| estat summarize | summary statistics for the estimation sample                                                        |
| estat vce       | variance-covariance matrix of the estimators (VCE)                                                  |
| estimates       | cataloging estimation results                                                                       |
| forecast        | dynamic forecasts and simulations                                                                   |
| lincom          | point estimates, standard errors, testing, and inference for linear combinations of coefficients    |
| linktest        | link test for model specification                                                                   |
| margins         | marginal means, predictive margins, marginal effects, and average marginal effects                  |
| marginsplot     | graph the results from margins (profile plots, interaction plots, etc.)                             |
| nlcom           | point estimates, standard errors, testing, and inference for nonlinear combinations of coefficients |
| predict         | predictions, residuals, influence statistics, and other diagnostic measures                         |
| predictnl       | point estimates, standard errors, testing, and inference for generalized predictions                |
| pwcompare       | pairwise comparisons of estimates                                                                   |
| test            | Wald tests of simple and composite linear hypotheses                                                |
| testnl          | Wald tests of nonlinear hypotheses                                                                  |

# Syntax for predict

| predict                                 | type] newvar [if] [in] [, statistic]                                                   |
|-----------------------------------------|----------------------------------------------------------------------------------------|
| statistic                               | Description                                                                            |
| Main<br>xb<br>stdp<br><u>r</u> esiduals | linear prediction; the default<br>standard error of the linear prediction<br>residuals |

These statistics are available both in and out of sample; type predict ... if e(sample) ... if wanted only for the estimation sample.

## Menu for predict

Statistics > Postestimation > Predictions, residuals, etc.

# **Options for predict**

Main

xb, the default, calculates the fitted values—the prediction of  $x_j b$  for the specified equation. This is the linear predictor from the fitted regression model; it does not apply the estimate of  $\rho$  to prior residuals.

stdp calculates the standard error of the prediction for the specified equation, that is, the standard error of the predicted expected value or mean for the observation's covariate pattern. The standard error of the prediction is also referred to as the standard error of the fitted value.

As computed for prais, this is strictly the standard error from the variance in the estimates of the parameters of the linear model and assumes that  $\rho$  is estimated without error.

residuals calculates the residuals from the linear prediction.

### Also see

[TS] prais — Prais–Winsten and Cochrane–Orcutt regression

[U] 20 Estimation and postestimation commands

Title

psdensity — Parametric spectral density estimation after arima, arfima, and ucm

| Syntax               | Menu                 | Description | Options  |
|----------------------|----------------------|-------------|----------|
| Remarks and examples | Methods and formulas | References  | Also see |

## Syntax

```
psdensity [type] newvar<sub>sd</sub> newvar<sub>f</sub> [if] [in] [, options]
```

where  $newvar_{sd}$  is the name of the new variable that will contain the estimated spectral density and  $newvar_f$  is the name of the new variable that will contain the frequencies at which the spectral density estimate is computed.

| options             | Description                                                                                                  |
|---------------------|----------------------------------------------------------------------------------------------------|
| pspectrum           | estimate the power spectrum rather than the spectral density                                                 |
| range(a b)          | limit the frequency range to $[a, b)$                                                                        |
| <pre>cycle(#)</pre> | estimate the spectral density from the specified stochastic cycle; only allowed after ucm                    |
| smemory             | estimate the spectral density of the short-memory component of the ARFIMA process; only allowed after arfima |

#### Menu

Statistics > Time series > Postestimation > Parametric spectral density

# Description

psdensity estimates the spectral density of a stationary process using the parameters of a previously estimated parametric model.

psdensity works after arfima, arima, and ucm.

# Options

- pspectrum causes psdensity to estimate the power spectrum rather than the spectral density. The power spectrum is equal to the spectral density times the variance of the process.
- range(a b) limits the frequency range. By default, the spectral density is computed over  $[0, \pi)$ . Specifying range(a b) causes the spectral density to be computed over [a, b). We require that  $0 \le a < b < \pi$ .
- cycle(#) causes psdensity to estimate the spectral density from the specified stochastic cycle after ucm. By default, the spectral density from the first stochastic cycle is estimated. cycle(#) must specify an integer that corresponds to a cycle in the model fit by ucm.
- smemory causes psdensity to ignore the ARFIMA fractional integration parameter. The spectral density computed is for the short-memory ARMA component of the model.

#### **Remarks and examples**

Remarks are presented under the following headings:

The frequency-domain approach to time series Some ARMA examples

#### The frequency-domain approach to time series

A stationary process can be decomposed into random components that occur at the frequencies  $\omega \in [0, \pi]$ . The spectral density of a stationary process describes the relative importance of these random components. psdensity uses the estimated parameters of a parametric model to estimate the spectral density of a stationary process.

We need some concepts from the frequency-domain approach to time-series analysis to interpret estimated spectral densities. Here we provide a simple, intuitive explanation. More technical presentations can be found in Priestley (1981), Harvey (1989, 1993), Hamilton (1994), Fuller (1996), and Wei (2006).

In the time domain, the dependent variable evolves over time because of random shocks. The autocovariances  $\gamma_j$ ,  $j \in \{0, 1, ..., \infty\}$ , of a covariance-stationary process  $y_t$  specify its variance and dependence structure, and the autocorrelations  $\rho_j$ ,  $j \in \{1, 2, ..., \infty\}$ , provide a scale-free measure of its dependence structure. The autocorrelation at lag j specifies whether realizations at time t and realizations at time t - j are positively related, unrelated, or negatively related.

In the frequency domain, the dependent variable is generated by an infinite number of random components that occur at the frequencies  $\omega \in [0, \pi]$ . The spectral density specifies the relative importance of these random components. The area under the spectral density in the interval  $(\omega, \omega + d\omega)$  is the fraction of the variance of the process than can be attributed to the random components that occur at the frequencies in the interval  $(\omega, \omega + d\omega)$ .

The spectral density and the autocorrelations provide the same information about the dependence structure, albeit in different domains. The spectral density can be written as a weighted average of the autocorrelations of  $y_t$ , and it can be inverted to retrieve the autocorrelations as a function of the spectral density.

Like autocorrelations, the spectral density is normalized by  $\gamma_0$ , the variance of  $y_t$ . Multiplying the spectral density by  $\gamma_0$  yields the power spectrum of  $y_t$ , which changes with the units of  $y_t$ .

A peak in the spectral density around frequency  $\omega$  implies that the random components around  $\omega$  make an important contribution to the variance of  $y_t$ .

A random variable primarily generated by low-frequency components will tend to have more runs above or below its mean than an independent and identically distributed (i.i.d.) random variable, and its plot may look smoother than the plot of the i.i.d. variable. A random variable primarily generated by high-frequency components will tend to have fewer runs above or below its mean than an i.i.d. random variable, and its plot may look more jagged than the plot of the i.i.d. variable.

#### Technical note

A more formal specification of the spectral density allows us to be more specific about how the spectral density specifies the relative importance of the random components.

If  $y_t$  is a covariance-stationary process with absolutely summable autocovariances, its spectrum is given by

$$g_y(\omega) = \frac{1}{2\pi}\gamma_0 + \frac{1}{\pi}\sum_{k=1}^{\infty}\gamma_k\cos(\omega k)$$
(1)

where  $g_y(\omega)$  is the spectrum of  $y_t$  at frequency  $\omega$  and  $\gamma_k$  is the kth autocovariance of  $y_t$ . Taking the inverse Fourier transform of each side of (1) yields

$$\gamma_k = \int_{-\pi}^{\pi} g_y(\omega) e^{i\omega k} d\omega \tag{2}$$

where *i* is the imaginary number  $i = \sqrt{-1}$ .

Evaluating (2) at k = 0 yields

$$\gamma_0 = \int_{-\pi}^{\pi} g_y(\omega) d\omega$$

which means that the variance of  $y_t$  can be decomposed in terms of the spectrum  $g_y(\omega)$ . In particular,  $g_y(\omega)d\omega$  is the contribution to the variance of  $y_t$  attributable to the random components in the interval  $(\omega, \omega + d\omega)$ .

The spectrum depends on the units in which  $y_t$  is measured, because it depends on the  $\gamma_0$ . Dividing both sides of (1) by  $\gamma_0$  gives us the scale-free spectral density of  $y_t$ :

$$f_y(\omega) = \frac{1}{2\pi} + \frac{1}{\pi} \sum_{k=1}^{\infty} \rho_k \cos(\omega k)$$

By construction,

$$\int_{-\pi}^{\pi} f_y(\omega) d\omega = 1$$

so  $f_y(\omega)d\omega$  is the fraction of the variance of  $y_t$  attributable to the random components in the interval  $(\omega, \omega + d\omega)$ .

#### Some ARMA examples

In this section, we estimate and interpret the spectral densities implied by the estimated ARMA parameters. The examples illustrate some of the essential relationships between covariance-stationary processes, the parameters of ARMA models, and the spectral densities implied by the ARMA-model parameters.

See [TS] ucm for a discussion of unobserved-components models and the stochastic-cycle model derived by Harvey (1989) for stationary processes. The stochastic-cycle model has a different parameterization of the spectral density, and it tends to produce spectral densities that look more like probability densities than ARMA models. See *Remarks and examples* in [TS] ucm for an introduction to these models, some examples, and some comparisons between the stochastic-cycle model and ARMA models.

#### Example 1

Let's consider the changes in the number of manufacturing employees in the United States, which we plot below.

```
. use http://www.stata-press.com/data/r13/manemp2
(FRED data: Number of manufacturing employees in U.S.)
. tsline D.manemp, yline(-0.206)
```

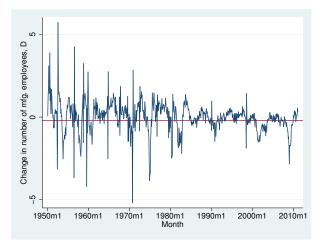

We added a horizontal line at the sample mean of -0.0206 to highlight that there appear to be more runs above or below the mean than we would expect in data generated by an i.i.d. process.

As a first pass at modeling this dependence, we use arima to estimate the parameters of a first-order autoregressive (AR(1)) model. Formally, the AR(1) model is given by

$$y_t = \alpha y_{t-1} + \epsilon_t$$

where  $y_t$  is the dependent variable,  $\alpha$  is the autoregressive coefficient, and  $\epsilon_t$  is an i.i.d. error term. See [TS] **arima** for an introduction to ARMA modeling and the **arima** command.

| . arima D.manemp, ar(1) noconstant |               |              |       |          |           |             |  |  |  |
|------------------------------------|---------------|--------------|-------|----------|-----------|-------------|--|--|--|
| (setting optimization to BHHH)     |               |              |       |          |           |             |  |  |  |
| Iteration 0:                       |               |              |       |          |           |             |  |  |  |
| Iteration 1:                       | 0             |              |       |          |           |             |  |  |  |
| Iteration 2:                       |               |              |       |          |           |             |  |  |  |
|                                    | log likeliho  |              |       |          |           |             |  |  |  |
| Iteration 4:                       | 0             |              | 4786  |          |           |             |  |  |  |
| (switching opt                     |               |              |       |          |           |             |  |  |  |
| Iteration 5:                       |               |              |       |          |           |             |  |  |  |
| Iteration 6:                       | log likeliho  | pod = -870.6 | 4786  |          |           |             |  |  |  |
| ARIMA regressi                     | on            |              |       |          |           |             |  |  |  |
| Sample: 1950m                      | 12 - 2011m2   |              |       | Number o | of obs    | = 733       |  |  |  |
| -                                  |               |              |       | Wald chi | 2(1)      | = 730.51    |  |  |  |
| Log likelihood                     | l = -870.6479 |              |       | Prob > c | hi2       | = 0.0000    |  |  |  |
|                                    |               |              |       |          |           |             |  |  |  |
|                                    |               | OPG          |       |          |           |             |  |  |  |
| D.manemp                           | Coef.         | Std. Err.    | z     | P> z     | [95% Conf | . Interval] |  |  |  |
| ARMA                               |               |              |       |          |           |             |  |  |  |
| ar                                 |               |              |       |          |           |             |  |  |  |
| L1.                                | .5179561      | .0191638     | 27.03 | 0.000    | .4803959  | .5555164    |  |  |  |
| /sigma                             | .7934554      | .0080636     | 98.40 | 0.000    | .777651   | .8092598    |  |  |  |

Note: The test of the variance against zero is one sided, and the two-sided confidence interval is truncated at zero.

The statistically significant estimate of 0.518 for the autoregressive coefficient indicates that there is an important amount of positive autocorrelation in this series.

The spectral density of a covariance-stationary process is symmetric around 0. Following convention, psdensity estimates the spectral density over the interval  $[0, \pi)$  at the points given in *Methods and formulas*.

Now we use psdensity to estimate the spectral density of the process implied by the estimated ARMA parameters. We specify the names of two new variables in the call to psdensity. The first new variable will contain the estimated spectral density. The second new variable will contain the frequencies at which the spectral density is estimated.

- . psdensity psden1 omega
- . line psden1 omega

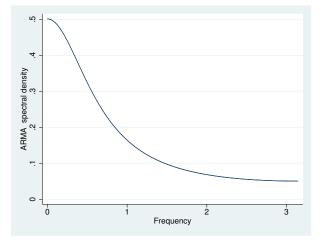

The above graph is typical of a spectral density of an AR(1) process with a positive coefficient. The curve is highest at frequency 0, and it tapers off toward zero or a positive asymptote. The estimated spectral density is telling us that the low-frequency random components are the most important random components of an AR(1) process with a positive autoregressive coefficient.

The closer the  $\alpha$  is to 1, the more important are the low-frequency components relative to the high-frequency components. To illustrate this point, we plot the spectral densities implied by AR(1) models with  $\alpha = 0.1$  and  $\alpha = 0.9$ .

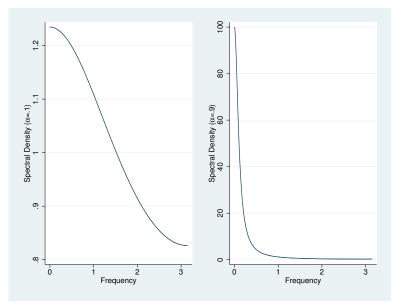

4

As  $\alpha$  gets closer to 1, the plot of the spectral density gets closer to being a spike at frequency 0, implying that only the lowest-frequency components are important.

## Example 2

Now let's consider a dataset for which the estimated coefficient from an AR(1) model is negative. Below we plot the changes in initial claims for unemployment insurance in the United States.

- . use http://www.stata-press.com/data/r13/icsa1, clear
- . tsline D.icsa, yline(0.08)

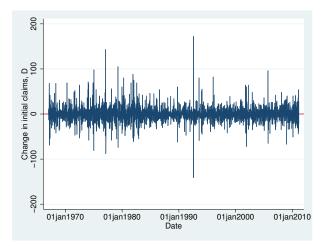

The plot looks a little more jagged than we would expect from an i.i.d. process, but it is hard to tell. Below we estimate the AR(1) coefficient.

| . arima D.icsa | a, ar(1) nocon | nstant       |        |         |        |       |           |
|----------------|----------------|--------------|--------|---------|--------|-------|-----------|
| (setting optim |                |              |        |         |        |       |           |
| Iteration 0:   | 0              |              |        |         |        |       |           |
| Iteration 1:   | 0              |              |        |         |        |       |           |
| Iteration 2:   | log likeliho   | bod = -9934. | 0657   |         |        |       |           |
| ARIMA regress: | ion            |              |        |         |        |       |           |
| Sample: 14ja   | n1967 - 19feb2 | 2011         |        | Number  | of obs | =     | 2302      |
|                |                |              |        | Wald ch | i2(1)  | =     | 666.06    |
| Log likelihood | d = -9934.066  |              |        | Prob >  | chi2   | =     | 0.0000    |
|                | r              |              |        |         |        |       |           |
|                |                | OPG          |        |         |        |       |           |
| D.icsa         | Coef.          | Std. Err.    | z      | P> z    | [95%   | Conf. | Interval] |
| ARMA           |                |              |        |         |        |       |           |
| ar             |                |              |        |         |        |       |           |
| L1.            | 2756024        | .0106789     | -25.81 | 0.000   | 296    | 5326  | 2546722   |
| /sigma         | 18.10988       | .1176556     | 153.92 | 0.000   | 17.8   | 7928  | 18.34048  |

Note: The test of the variance against zero is one sided, and the two-sided confidence interval is truncated at zero.

The estimated coefficient is negative and statistically significant.

The spectral density implied by the estimated parameters is

- . psdensity psden2 omega2
- . line psden2 omega2

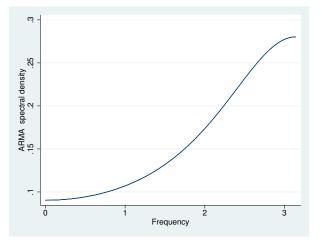

The above graph is typical of a spectral density of an AR(1) process with a negative coefficient. The curve is lowest at frequency 0, and it monotonically increases to its highest point, which occurs when the frequency is  $\pi$ .

When the coefficient of an AR(1) model is negative, the high-frequency random components are the most important random components of the process. The closer the  $\alpha$  is to -1, the more important are the high-frequency components relative to the low-frequency components. To illustrate this point, we plot the spectral densities implied by AR(1) models with  $\alpha = -0.1$ , and  $\alpha = -0.9$ .

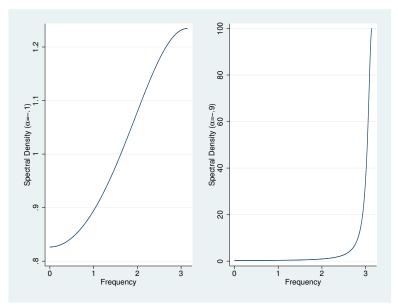

As  $\alpha$  gets closer to -1, the plot of the spectral density shifts toward becoming a spike at frequency  $\pi$ , implying that only the highest-frequency components are important.

For examples of psdensity after arfima and ucm, see [TS] arfima and [TS] ucm.

## Methods and formulas

Methods and formulas are presented under the following headings:

Introduction Spectral density after arima or arfima Spectral density after ucm

### Introduction

The spectral density  $f(\omega)$  is estimated at the values  $\omega \in \{\omega_1, \omega_2, \ldots, \omega_N\}$  using one of the formulas given below. Given a sample of size N, after accounting for any if or in restrictions, the N values of  $\omega$  are given by  $\omega_i = \pi(i-1)/(N-1)$  for  $i \in \{1, 2, \ldots, N\}$ .

In the rare case in which the dataset in memory has insufficient observations for the desired resolution of the estimated spectral density, you may use tsappend or set obs (see [TS] tsappend or [D] obs) to increase the number of observations in the current dataset.

You may use an if restriction or an in restriction to restrict the observations to handle panel data or to compute the estimates for a subset of the observations.

#### Spectral density after arima or arfima

Let  $\phi_k$  and  $\theta_k$  denote the *p* autoregressive and *q* moving-average parameters of an ARMA model, respectively. Box, Jenkins, and Reinsel (2008) show that the spectral density implied by the ARMA parameters is

$$f_{\text{ARMA}}(\omega; \boldsymbol{\phi}, \boldsymbol{\theta}, \sigma_{\epsilon}^{2}, \gamma_{0}) = \frac{\sigma_{\epsilon}^{2}}{2\pi\gamma_{0}} \frac{\left|1 + \theta_{1}e^{-i\omega} + \theta_{2}e^{-i2\omega} + \dots + \theta_{q}e^{-iq\omega}\right|^{2}}{\left|1 - \phi_{1}e^{-i\omega} - \phi_{2}e^{-i2\omega} - \dots - \phi_{p}e^{-ip\omega}\right|^{2}}$$

where  $\omega \in [0, \pi]$  and  $\sigma_{\epsilon}^2$  is the variance of the idiosyncratic error and  $\gamma_0$  is the variance of the dependent variable. We estimate  $\gamma_0$  using the arima parameter estimates.

The spectral density for the ARFIMA model is

$$f_{\text{ARFIMA}}(\omega; \boldsymbol{\phi}, \boldsymbol{\theta}, d, \sigma_{\epsilon}^2, \gamma_0) = |1 - e^{i\omega}|^{-2d} f_{\text{ARMA}}(\omega; \boldsymbol{\phi}, \boldsymbol{\theta}, \sigma_{\epsilon}^2)$$

where d, -1/2 < d < 1/2, is the fractional integration parameter. The spectral density goes to infinity as the frequency approaches 0 for 0 < d < 1/2, and it is zero at frequency 0 for -1/2 < d < 0.

The smemory option causes psdensity to perform the estimation with d = 0, which is equivalent to estimating the spectral density of the fractionally differenced series.

The power spectrum omits scaling by  $\gamma_0$ .

4

#### Spectral density after ucm

The spectral density of an order-k stochastic cycle with frequency  $\lambda$  and damping  $\rho$  is (Trimbur 2006)

$$\begin{split} f(\omega;\rho,\lambda,\sigma_{\kappa}^2) = & \left\{ \frac{(1-\rho^2)^{2k-1}}{\sigma_{\kappa}^2 \sum_{i=0}^{k-1} {\binom{k-1}{i}}^2 \rho^{2i}} \right\} \quad \times \\ & \frac{\sum_{j=0}^k \sum_{i=0}^k (-1)^{j+i} {\binom{k}{j}} {\binom{k}{i}} \rho^{j+i} \cos \lambda (j-i) \cos \omega (j-i)}{2\pi \left\{ 1+4\rho^2 \cos^2 \lambda + \rho^4 - 4\rho (1+\rho^2) \cos \lambda \cos \omega + 2\rho^2 \cos 2\omega \right\}^k} \end{split}$$

where  $\sigma_{\kappa}^2$  is the variance of the cycle error term.

The variance of the cycle is

$$\sigma_{\omega}^{2} = \sigma_{\kappa}^{2} \frac{\sum_{i=0}^{k-1} {\binom{k-1}{i}}^{2} \rho^{2i}}{(1-\rho^{2})^{2k-1}}$$

and the power spectrum omits scaling by  $\sigma_{\omega}^2$ .

## References

- Box, G. E. P., G. M. Jenkins, and G. C. Reinsel. 2008. Time Series Analysis: Forecasting and Control. 4th ed. Hoboken, NJ: Wiley.
- Fuller, W. A. 1996. Introduction to Statistical Time Series. 2nd ed. New York: Wiley.

Hamilton, J. D. 1994. Time Series Analysis. Princeton: Princeton University Press.

- Harvey, A. C. 1989. Forecasting, Structural Time Series Models and the Kalman Filter. Cambridge: Cambridge University Press.
- -----. 1993. Time Series Models. 2nd ed. Cambridge, MA: MIT Press.

Priestley, M. B. 1981. Spectral Analysis and Time Series. London: Academic Press.

Trimbur, T. M. 2006. Properties of higher order stochastic cycles. Journal of Time Series Analysis 27: 1-17.

Wei, W. W. S. 2006. Time Series Analysis: Univariate and Multivariate Methods. 2nd ed. Boston: Pearson.

### Also see

- [TS] arfima Autoregressive fractionally integrated moving-average models
- [TS] arima ARIMA, ARMAX, and other dynamic regression models
- [TS] ucm Unobserved-components model

Title

rolling - Rolling-window and recursive estimation

| Syntax               | Menu           | Description    | Options    |
|----------------------|----------------|----------------|------------|
| Remarks and examples | Stored results | Acknowledgment | References |
| Also see             |                |                |            |

Syntax

 $\texttt{rolling} [exp\_list] [if] [in] [, options] : command$ 

| options                           | Description                                                                                                    |
|-----------------------------------|----------------------------------------------------------------------------------------------------|
| Main                              |                                                                                                    |
| * <u>w</u> indow(#)               | number of consecutive data points in each sample                                                                               |
| <u>r</u> ecursive                 | use recursive samples                                                                                                    |
| <u>rr</u> ecursive                | use reverse recursive samples                                                                                                  |
| Options                           |                                                                                                    |
| clear                             | replace data in memory with results                                                                                            |
| <pre>saving(filename,)</pre>      | save results to <i>filename</i> ; save statistics in double precision;<br>save results to <i>filename</i> every # replications |
| <pre>stepsize(#)</pre>            | number of periods to advance window                                                                                            |
| <pre>start(time_constant)</pre>   | period at which rolling is to start                                                                                            |
| <pre>end(time_constant)</pre>     | period at which rolling is to end                                                                                              |
| <pre>keep(varname[, start])</pre> | save <i>varname</i> along with results; optionally, use value at left edge of window                                           |
| Reporting                         |                                                                                                    |
| nodots                            | suppress replication dots                                                                                                    |
| <u>noi</u> sily                   | display any output from command                                                                                                |
| <u>tr</u> ace                     | trace command's execution                                                                                                    |
| Advanced                          |                                                                                                    |
| reject( <i>exp</i> )              | identify invalid results                                                                                                    |

\* window(#) is required.

You must tsset your data before using rolling; see [TS] tsset.

aweights are allowed in *command* if *command* accepts aweights; see [U] 11.1.6 weight.

| exp_list contains | (name: elist)  |
|-------------------|----------------|
|                   | elist          |
|                   | eexp           |
| elist contains    | newvar = (exp) |
|                   | (exp)          |
| eexp is           | specname       |
|                   | [eqno]specname |

٢٦

| <i>specname</i> is | _b    |
|--------------------|-------|
|                    | _b[]  |
|                    | _se   |
|                    | _se[] |
| <i>eqno</i> is     | ##    |
|                    | name  |

exp is a standard Stata expression; see [U] 13 Functions and expressions.

Distinguish between [], which are to be typed, and [], which indicate optional arguments.

## Menu

Statistics > Time series > Rolling-window and recursive estimation

# Description

rolling is a moving sampler that collects statistics from *command* after executing *command* on subsets of the data in memory. Typing

. rolling exp\_list, window(50) clear: command

executes *command* on sample windows of span 50. That is, rolling will first execute *command* by using periods 1–50 of the dataset, and then using periods 2–51, 3–52, and so on. rolling can also perform recursive and reverse recursive analyses, in which the starting or ending period is held fixed and the window size grows.

command defines the statistical command to be executed. Most Stata commands and user-written programs can be used with rolling, as long as they follow standard Stata syntax and allow the if qualifier; see [U] 11 Language syntax. The by prefix cannot be part of *command*.

*exp\_list* specifies the statistics to be collected from the execution of *command*. If no expressions are given, exp\_list assumes a default of \_b if command stores results in e() and of all the scalars if *command* stores results in r() and not in e(). Otherwise, not specifying an expression in *exp\_list* is an error.

## Options

Main

window(#) defines the window size used each time *command* is executed. The window size refers to calendar periods, not the number of observations. If there are missing data (for example, because of weekends), the actual number of observations used by command may be less than window(#). window(#) is required.

recursive specifies that a recursive analysis be done. The starting period is held fixed, the ending period advances, and the window size grows.

rrecursive specifies that a reverse recursive analysis be done. Here the ending period is held fixed, the starting period advances, and the window size shrinks.

Options

- clear specifies that Stata replace the data in memory with the collected statistics even though the current data in memory have not been saved to disk.
- saving(filename | , suboptions ]) creates a Stata data file (.dta file) consisting of (for each statistic in exp\_list) a variable containing the window replicates.
  - double specifies that the results for each replication be saved as doubles, meaning 8-byte reals. By default, they are saved as floats, meaning 4-byte reals.
  - every(#) specifies that results be written to disk every #th replication. every() should be specified in conjunction only with saving() when command takes a long time for each replication. This will allow recovery of partial results should your computer crash. See [P] postfile.
- stepsize(#) specifies the number of periods the window is to be advanced each time command is
  executed.
- start(time\_constant) specifies the date on which rolling is to start() may be specified
   as an integer or as a date literal.
- end(*time\_constant*) specifies the date on which rolling is to end. end() may be specified as an integer or as a date literal.
- keep(varname[, start]) specifies a variable to be posted along with the results. The value posted is the value that corresponds to the right edge of the window. Specifying the start() option requests that the value corresponding to the left edge of the window be posted instead. This option is often used to record calendar dates.

Reporting

- nodots suppresses display of the replication dot for each window on which *command* is executed. By default, one dot character is printed for each window. A red 'x' is printed if *command* returns with an error or if any value in *exp\_list* is missing.
- noisily causes the output of *command* to be displayed for each window on which *command* is executed. This option implies the nodots option.
- trace causes a trace of the execution of *command* to be displayed. This option implies the noisily and nodots options.

Advanced

reject(*exp*) identifies an expression that indicates when results should be rejected. When *exp* is true, the saved statistics are set to missing values.

## **Remarks and examples**

rolling executes a command on each of a series of windows of observations and stores the results. rolling can perform what are commonly called rolling regressions, recursive regressions, and reverse recursive regressions. However, rolling is not limited to just linear regression analysis: any command that stores results in e() or r() can be used with rolling.

Suppose that you have data collected at 100 consecutive points in time, numbered 1-100, and you wish to perform a rolling regression with a window size of 20 periods. Typing

. rolling \_b, window(20) clear: regress depvar indepvar

causes Stata to regress *depvar* on *indepvar* using periods 1-20, store the regression coefficients (\_b), run the regression using periods 2-21, and so on, finishing with a regression using periods 81-100 (the last 20 periods).

The stepsize() option specifies how far ahead the window is moved each time. For example, if you specify step(2), then *command* is executed on periods 1–20, and then 3–22, 5–24, etc. By default, rolling replaces the dataset in memory with the computed statistics unless the saving() option is specified, in which case the computed statistics are saved in the filename specified. If the dataset in memory has been changed since it was last saved and you do not specify saving(), you must use clear.

rolling can also perform recursive and reverse recursive analyses. In a recursive analysis, the starting date is held fixed, and the window size grows as the ending date is advanced. In a reverse recursive analysis, the ending date is held fixed, and the window size shrinks as the starting date is advanced.

### ▷ Example 1

We have data on the daily returns to IBM stock (ibm), the S&P 500 (spx), and short-term interest rates (irx), and we want to create a series containing the beta of IBM by using the previous 200 trading days at each date. We will also record the standard errors, so that we can obtain 95% confidence intervals for the betas. See, for example, Stock and Watson (2011, 118) for more information on estimating betas. We type

```
. use http://www.stata-press.com/data/r13/ibm
(Source: Yahoo! Finance)
. tsset t
     time variable: t, 1 to 494
           delta: 1 unit
. generate ibmadj = ibm - irx
(1 missing value generated)
. generate spxadj = spx - irx
(1 missing value generated)
. rolling _b _se, window(200) saving(betas, replace) keep(date): regress ibmadj
> spxadj
(running regress on estimation sample)
(note: file betas.dta not found)
Rolling replications (295)
  ----- 1 ------ 2 ------ 3 ------ 4 ------ 5
                                        50
                                       100
  150
                                       200
   250
file betas.dta saved
```

Our dataset has both a time variable t that runs consecutively and a date variable date that measures the calendar date and therefore has gaps at weekends and holidays. Had we used the date variable as our time variable, rolling would have used windows consisting of 200 calendar days instead of 200 trading days, and each window would not have exactly 200 observations. We used the keep(date) option so that we could refer to the date variable when working with the results dataset.

We can list a portion of the dataset created by rolling to see what it contains:

```
. use betas, clear
(rolling: regress)
. sort date
. list in 1/3, abbrev(10)
       start
               end
                          date
                                 _b_spxadj
                                                         _se_spxadj
                                               _b_cons
                                                                       _se_cons
 1.
           1
               200
                     16oct2003
                                  1.043422
                                             -.0181504
                                                            .0658531
                                                                       .0748295
 2.
            2
               201
                     17oct2003
                                  1.039024
                                             -.0126876
                                                            .0656893
                                                                        .074609
 з.
                    20oct2003
                                  1.038371
                                             -.0235616
                                                            .0654591
                                                                       .0743851
            З
               202
```

The variables start and end indicate the first and last observations used each time that rolling called regress, and the date variable contains the calendar date corresponding the period represented by end. The remaining variables are the estimated coefficients and standard errors from the regression. In our example, \_b\_spxadj contains the estimated betas, and \_b\_cons contains the estimated alphas. The variables \_se\_spxadj and \_se\_cons have the corresponding standard errors.

Finally, we compute the confidence intervals for the betas and examine how they have changed over time:

```
. generate lower = _b_spxadj - 1.96*_se_spxadj
```

. generate upper = \_b\_spxadj + 1.96\*\_se\_spxadj

```
. twoway (line _b_spxadj date) (rline lower upper date) if date>=td(1oct2003),
```

```
> ytitle("Beta")
```

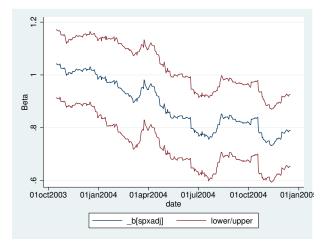

As 2004 progressed, IBM's stock returns were less influenced by returns in the broader market. Beginning in June of 2004, IBM's beta became significantly different from unity at the 95% confidence level, as indicated by the fact that the confidence interval does not contain one from then onward.

4

In addition to rolling-window analyses, rolling can also perform recursive ones. Suppose again that you have data collected at 100 consecutive points in time, and now you type

. rolling \_b, window(20) recursive clear: regress depvar indepvar

Stata will first regress *depvar* on *indepvar* by using observations 1-20, store the coefficients, run the regression using observations 1-21, observations 1-22, and so on, finishing with a regression using all 100 observations. Unlike a rolling regression, in which case the number of observations is held constant and the starting and ending points are shifted, a recursive regression holds the starting point fixed and increases the number of observations. Recursive analyses are often used in forecasting situations. As time goes by, more information becomes available that can be used in making forecasts. See Kmenta (1997, 423–424).

## Example 2

Using the same dataset, we type

|    | start | end | _b_spxadj | _b_cons | _se_spxadj | _se_cons |
|----|-------|-----|-----------|---------|------------|----------|
| 1. | 1     | 200 | 1.043422  | 0181504 | .0658531   | .0748295 |
| 2. | 1     | 201 | 1.039024  | 0126876 | .0656893   | .074609  |
| 3. | 1     | 202 | 1.037687  | 016475  | .0655896   | .0743481 |

Here the starting period remains fixed and the window grows larger.

4

In a reverse recursive analysis, the ending date is held fixed, and the window size becomes smaller as the starting date is advanced. For example, with a dataset that has observations numbered 1-100, typing

. rolling \_b, window(20) reverse recursive clear: regress *depvar indepvar* 

creates a dataset in which the first observation has the results based on periods 1-100, the second observation has the results based on 2-100, the third having 3-100, and so on, up to the last observation having results based on periods 81-100 (the last 20 observations).

#### Example 3

Using the data on stock returns, we want to build a model in which we predict today's IBM stock return on the basis of yesterday's returns on IBM and the S&P 500. That is, letting  $i_t$  and  $s_t$  denote the returns to IBM and the S&P 500 on date t, we want to fit the regression model

$$i_t = \beta_0 + \beta_1 i_{t-1} + \beta_2 s_{t-1} + \epsilon_t$$

where  $\epsilon_t$  is a regression error term, and then compute

$$\widehat{i_{t+1}} = \widehat{\beta_0} + \widehat{\beta_1}i_t + \widehat{\beta_2}s_t$$

We will use recursive regression because we suspect that the more data we have to fit the regression model, the better the model will predict returns. We will use at least 20 periods in fitting the regression.

```
. use http://www.stata-press.com/data/r13/ibm, clear
(Source: Yahoo! Finance)
. tsset t
        time variable: t, 1 to 494
        delta: 1 unit
```

One alternative would be to use rolling with the recursive option to fit the regressions, collect the coefficients, and then compute the predicted values afterward. However, we will instead write a short program that computes the forecasts automatically and then use rolling, recursive on that program. The program must accept an if expression so that rolling can indicate to the program which observations are to be used. Our program is

```
program myforecast, rclass
    syntax [if]
    regress ibm L.ibm L.spx 'if'
    // Find last time period of estimation sample and
    // make forecast for period just after that
    summ t if e(sample)
    local last = r(max)
    local fcast = _b[_cons] + _b[L.ibm]*ibm['last'] + ///
        _b[L.spx]*spx['last']
    return scalar forecast = 'fcast'
    // Next period's actual return
    // Will return missing value for final period
    return scalar actual = ibm['last'+1]
```

end

Now we call rolling:

Our model does not work too well-the correlation between actual returns and our forecasts is negative.

4

## Stored results

rolling sets no r- or e-class macros. The results from the command used with rolling, depending on the last window of data used, are available after rolling has finished.

## Acknowledgment

We thank Christopher F. Baum of the Department of Economics at Boston College and author of the Stata Press books *An Introduction to Modern Econometrics Using Stata* and *An Introduction to Stata Programming* for an earlier rolling regression command.

## References

Kmenta, J. 1997. *Elements of Econometrics*. 2nd ed. Ann Arbor: University of Michigan Press. Stock, J. H., and M. W. Watson. 2011. *Introduction to Econometrics*. 3rd ed. Boston: Addison-Wesley.

# Also see

- [D] statsby Collect statistics for a command across a by list
- [R] stored results Stored results

# Title

**sspace** — State-space models

SyntaxMenuDescriptionOptionsRemarks and examplesStored resultsMethods and formulasReferencesAlso see

# Syntax

Covariance-form syntax

sspace state\_ceq [state\_ceq ... state\_ceq] obs\_ceq [obs\_ceq ... obs\_ceq]
[if] [in] [, options]

where each *state\_ceq* is of the form

(statevar [lagged\_statevars] [indepvars], state [noerror noconstant])

and each *obs\_ceq* is of the form

(depvar [statevars] [indepvars] [, <u>noerror nocons</u>tant])

Error-form syntax

```
sspace state_efeq [state_efeq ... state_efeq] obs_efeq [obs_efeq ... obs_efeq]
[if] [in] [, options]
```

where each *state\_efeq* is of the form

```
(statevar [lagged_statevars] [indepvars] [state_errors], state [noconstant]) and each obs_efeq is of the form
```

(depvar [statevars] [indepvars] [obs\_errors] [, noconstant])

statevar is the name of an unobserved state, not a variable. If there happens to be a variable of the same name, the variable is ignored and plays no role in the estimation.

lagged\_statevars is a list of lagged statevars. Only first lags are allowed.

*state\_errors* is a list of state-equation errors that enter a state equation. Each state error has the form e.*statevar*, where *statevar* is the name of a state in the model.

*obs\_errors* is a list of observation-equation errors that enter an equation for an observed variable. Each error has the form e.*depvar*, where *depvar* is an observed dependent variable in the model.

| equation-level options | Description                                           |
|------------------------|-------------------------------------------------------|
| Model                  |                                                       |
| state                  | specifies that the equation is a state equation       |
| <u>noerr</u> or        | specifies that there is no error term in the equation |
| <u>nocons</u> tant     | suppresses the constant term from the equation        |

#### 438 sspace — State-space models

|                                             | specifies the covariance structure for the errors in the state variables specifies the covariance structure for the errors in the observed |
|---------------------------------------------|----------------------------------------------------------------------------------------------------|
|                                             |                                                                                                    |
| 1 1 ( ( )                                   | specifies the covariance structure for the errors in the observed                                                                          |
| <u>covob</u> served( <i>covform</i> )       | dependent variables                                                                                                    |
| <u>const</u> raints( <i>constraints</i> ) a | apply specified linear constraints                                                                                                    |
| SE/Robust                                   |                                                                                                    |
| vce(vcetype)                                | vcetype may be oim or robust                                                                                                    |
| Reporting                                   |                                                                                                    |
| <u>l</u> evel(#)                            | set confidence level; default is level(95)                                                                                                 |
|                                             | do not display constraints                                                                                                    |
| display_options                             | control column formats, row spacing, display of omitted variables<br>and base and empty cells, and factor-variable labeling                |
| Maximization                                |                                                                                                    |
| maximize_options                            | control the maximization process; seldom used                                                                                              |
| Advanced                                    |                                                                                                    |
| <u>meth</u> od( <i>method</i> )             | specify the method for calculating the log likelihood; seldom used                                                                         |
| <u>coefl</u> egend                          | display legend instead of statistics                                                                                                    |
| covform ]                                   | Description                                                                                                    |
|                                             | *                                                                                                    |
| •                                           | identity matrix; the default for error-form syntax                                                                                         |
|                                             | diagonal scalar matrix                                                                                                    |
|                                             | diagonal matrix; the default for covariance-form syntax                                                                                    |
| <u>un</u> structured s                      | symmetric, positive-definite matrix; not allowed with error-form syntax                                                                    |
|                                             |                                                                                                    |
| method ]                                    | Description                                                                                                    |
| hybrid u                                    | use the stationary Kalman filter and the De Jong diffuse Kalman filter; the default                                                        |
| dejong u                                    | use the stationary De Jong Kalman filter and the De Jong diffuse<br>Kalman filter                                                          |
| kdiffuse u                                  | use the stationary Kalman filter and the nonstationary large- $\kappa$ diffuse Kalman filter; seldom used                                  |

You must tsset your data before using sspace; see [TS] tsset.

indepvars may contain factor variables; see [U] 11.4.3 Factor variables.

indepvars and depvar may contain time-series operators; see [U] 11.4.4 Time-series varlists.

by, statsby, and rolling are allowed; see [U] 11.1.10 Prefix commands.

coeflegend does not appear in the dialog box.

See [U] 20 Estimation and postestimation commands for more capabilities of estimation commands.

## Menu

Statistics > Multivariate time series > State-space models

## Description

sspace estimates the parameters of linear state-space models by maximum likelihood. Linear state-space models are very flexible and many linear time-series models can be written as linear state-space models.

sspace uses two forms of the Kalman filter to recursively obtain conditional means and variances of both the unobserved states and the measured dependent variables that are used to compute the likelihood.

The covariance-form syntax and the error-form syntax of sspace reflect the two different forms in which researchers specify state-space models. Choose the syntax that is easier for you; the two forms are isomorphic.

## Options

#### Equation-level options

Model

state specifies that the equation is a state equation.

noerror specifies that there is no error term in the equation. noerror may not be specified in the error-form syntax.

noconstant suppresses the constant term from the equation.

## Options

Model

covstate(covform) specifies the covariance structure for the state errors.

- covstate(identity) specifies a covariance matrix equal to an identity matrix, and it is the default for the error-form syntax.
- covstate(dscalar) specifies a covariance matrix equal to  $\sigma_{\text{state}}^2$  times an identity matrix.
- covstate (diagonal) specifies a diagonal covariance matrix, and it is the default for the covarianceform syntax.
- covstate(unstructured) specifies a symmetric, positive-definite covariance matrix with parameters for all variances and covariances. covstate(unstructured) may not be specified with the error-form syntax.

covobserved(covform) specifies the covariance structure for the observation errors.

covobserved(identity) specifies a covariance matrix equal to an identity matrix, and it is the default for the error-form syntax.

covobserved(dscalar) specifies a covariance matrix equal to  $\sigma^2_{\rm observed}$  times an identity matrix.

covobserved(diagonal) specifies a diagonal covariance matrix, and it is the default for the covariance-form syntax.

covobserved(unstructured) specifies a symmetric, positive-definite covariance matrix with parameters for all variances and covariances. covobserved(unstructured) may not be specified with the error-form syntax.

constraints(constraints); see [R] estimation options.

SE/Robust

vce(vcetype) specifies the estimator for the variance-covariance matrix of the estimator.

vce(oim), the default, causes sspace to use the observed information matrix estimator.

vce(robust) causes sspace to use the Huber/White/sandwich estimator.

Reporting

level(#), nocnsreport; see [R] estimation options.

display\_options: noomitted, vsquish, noemptycells, baselevels, allbaselevels, nofvlabel, fvwrap(#), fvwrapon(style), cformat(% fmt), pformat(% fmt), and sformat(% fmt); see [R] estimation options.

Maximization

maximize\_options: difficult, technique(algorithm\_spec), iterate(#), [no]log, trace, gradient, showstep, hessian, showtolerance, tolerance(#), ltolerance(#), nrtolerance(#), and from(matname); see [R] maximize for all options except from(), and see below for information on from(). These options are seldom used.

from(matname) specifies initial values for the maximization process. from(b0) causes sspace
to begin the maximization algorithm with the values in b0. b0 must be a row vector; the number
of columns must equal the number of parameters in the model; and the values in b0 must be
in the same order as the parameters in e(b).

Advanced

method(method) specifies how to compute the log likelihood. This option is seldom used.

- method(hybrid), the default, uses the Kalman filter with model-based initial values for the states when the model is stationary and uses the De Jong (1988, 1991) diffuse Kalman filter when the model is nonstationary.
- method(dejong) uses the Kalman filter with the De Jong (1988) method for estimating the initial values for the states when the model is stationary and uses the De Jong (1988, 1991) diffuse Kalman filter when the model is nonstationary.
- method(kdiffuse) is a seldom used method that uses the Kalman filter with model-based initial values for the states when the model is stationary and uses the large- $\kappa$  diffuse Kalman filter when the model is nonstationary.

The following option is available with sspace but is not shown in the dialog box:

coeflegend; see [R] estimation options.

## **Remarks and examples**

Remarks are presented under the following headings:

An introduction to state-space models Some stationary state-space models Some nonstationary state-space models

#### An introduction to state-space models

Many linear time-series models can be written as linear state-space models, including vector autoregressive moving-average (VARMA) models, dynamic-factor (DF) models, and structural time-series (STS) models. The solutions to some stochastic dynamic-programming problems can also be written in the form of linear state-space models. We can estimate the parameters of a linear state-space model by maximum likelihood (ML). The Kalman filter or a diffuse Kalman filter is used to write the likelihood function in prediction-error form, assuming normally distributed errors. The quasi-maximum likelihood (QML) estimator, which drops the normality assumption, is consistent and asymptotically normal when the model is stationary. Chang, Miller, and Park (2009) establish consistency and asymptotic normality of the QML estimator for a class of nonstationary state-space models. The QML estimator differs from the ML estimator only in the VCE; specify the vce(robust) option to obtain the QML estimator.

Hamilton (1994a, 1994b), Harvey (1989), and Brockwell and Davis (1991) provide good introductions to state-space models. Anderson and Moore's (1979) text is a classic reference; they produced many results used subsequently. Caines (1988) and Hannan and Deistler (1988) provide excellent, more advanced, treatments.

sspace estimates linear state-space models with time-invariant coefficient matrices, which cover the models listed above and many others. sspace can estimate parameters from state-space models of the form

$$\mathbf{z}_t = \mathbf{A}\mathbf{z}_{t-1} + \mathbf{B}\mathbf{x}_t + \mathbf{C}\boldsymbol{\epsilon}_t$$
  
 $\mathbf{y}_t = \mathbf{D}\mathbf{z}_t + \mathbf{F}\mathbf{w}_t + \mathbf{G}\boldsymbol{\nu}_t$ 

where

 $\mathbf{z}_t$  is an  $m \times 1$  vector of unobserved state variables;

 $\mathbf{x}_t$  is a  $k_x \times 1$  vector of exogenous variables;

 $\epsilon_t$  is a  $q \times 1$  vector of state-error terms,  $(q \le m)$ ;

 $\mathbf{y}_t$  is an  $n \times 1$  vector of observed endogenous variables;

 $\mathbf{w}_t$  is a  $k_w \times 1$  vector of exogenous variables;

 $\nu_t$  is an  $r \times 1$  vector of observation-error terms,  $(r \le n)$ ; and

A, B, C, D, F, and G are parameter matrices.

The equations for  $z_t$  are known as the state equations, and the equations for  $y_t$  are known as the observation equations.

The error terms are assumed to be zero mean, normally distributed, serially uncorrelated, and uncorrelated with each other;

$$\epsilon_t \sim N(0, \mathbf{Q})$$
$$\nu_t \sim N(0, \mathbf{R})$$
$$E[\epsilon_t \epsilon'_s] = \mathbf{0} \text{ for all } s \neq t$$
$$E[\epsilon_t \nu'_s] = \mathbf{0} \text{ for all } s \text{ and } t$$

The state-space form is used to derive the log likelihood of the observed endogenous variables conditional on their own past and any exogenous variables. When the model is stationary, a method for recursively predicting the current values of the states and the endogenous variables, known as the Kalman filter, is used to obtain the prediction error form of the log-likelihood function. When the model is nonstationary, a diffuse Kalman filter is used. How the Kalman filter and the diffuse Kalman filter initialize their recursive computations depends on the method() option; see *Methods and formulas*.

The linear state-space models with time-invariant coefficient matrices defined above can be specified in the covariance-form syntax and the error-form syntax. The covariance-form syntax requires that  $\mathbf{C}$  and  $\mathbf{G}$  be selection matrices, but places no restrictions on  $\mathbf{Q}$  or  $\mathbf{R}$ . In contrast, the error-form syntax places no restrictions  $\mathbf{C}$  or  $\mathbf{G}$ , but requires that  $\mathbf{Q}$  and  $\mathbf{R}$  be either diagonal, diagonal-scalar, or identity matrices. Some models are more easily specified in the covariance-form syntax, while others are more easily specified in the error-form syntax. Choose the syntax that is easiest for your application.

### Some stationary state-space models

Example 1: An AR(1) model

Following Hamilton (1994b, 373–374), we can write the first-order autoregressive (AR(1)) model

$$y_t - \mu = \alpha(y_{t-1} - \mu) + \epsilon_t$$

as a state-space model with the observation equation

$$y_t = \mu + u_t$$

and the state equation

$$u_t = \alpha u_{t-1} + \epsilon_t$$

where the unobserved state is  $u_t = y_t - \mu$ .

Here we fit this model to data on the capacity utilization rate. The variable lncaputil contains data on the natural log of the capacity utilization rate for the manufacturing sector of the U.S. economy. We treat the series as first-difference stationary and fit its first-difference to an AR(1) process. Here we estimate the parameters of the above state-space form of the AR(1) model:

```
. use http://www.stata-press.com/data/r13/manufac
(St. Louis Fed (FRED) manufacturing data)
. constraint 1 [D.lncaputil]u = 1
. sspace (u L.u, state noconstant) (D.lncaputil u, noerror), constraints(1)
searching for initial values .....
(setting technique to bhhh)
Iteration 0:
              log likelihood =
                                    1505.36
Iteration 1:
               log likelihood = 1512.0581
 (output omitted)
Refining estimates:
Iteration 0:
               log likelihood =
                                    1516.44
Iteration 1:
               log likelihood =
                                    1516.44
State-space model
Sample: 1972m2 - 2008m12
                                                    Number of obs
                                                                              443
                                                                    =
                                                    Wald chi2(1)
                                                                            61.73
                                                                    =
Log likelihood =
                    1516.44
                                                    Prob > chi2
                                                                    =
                                                                           0.0000
 (1) [D.lncaputil]u = 1
                                ОТМ
                                                            [95% Conf. Interval]
                             Std. Err.
   lncaputil
                    Coef.
                                            z
                                                 P>|z|
11
           11
         L1.
                  .3523983
                             .0448539
                                          7.86
                                                  0.000
                                                            .2644862
                                                                         .4403104
D.lncaputil
                        1
                            (constrained)
           11
                -.0003558
                             .0005781
                                         -0.62
                                                  0.538
                                                            -.001489
                                                                         .0007773
       _cons
                             4.18e-06
                                         14.88
       var(u)
                  .0000622
                                                  0.000
                                                             .000054
                                                                         .0000704
```

Note: Tests of variances against zero are one sided, and the two-sided confidence intervals are truncated at zero.

The iteration log has three parts: the dots from the search for initial values, the log from finding the maximum, and the log from a refining step. Here is a description of the logic behind each part:

- 1. The quality of the initial values affect the speed and robustness of the optimization algorithm. sspace takes a few iterations in a nonlinear least-squares (NLS) algorithm to find good initial values and reports a dot for each (NLS) iteration.
- 2. This iteration log is the standard method by which Stata reports the search for the maximum likelihood estimates of the parameters in a nonlinear model.
- 3. Some of the parameters are transformed in the maximization process that sspace reports in part 2. After a maximum candidate is found in part 2, sspace looks for a maximum in the unconstrained space, checks that the Hessian of the log-likelihood function is of full rank, and reports these iterations as the refining step.

The header in the output describes the estimation sample, reports the log-likelihood function at the maximum, and gives the results of a Wald test against the null hypothesis that the coefficients on all the independent variables, state variables, and lagged state variables are zero. In this example, the null hypothesis that the coefficient on L1.u is zero is rejected at all conventional levels.

The estimation table reports results for the state equations, the observation equations, and the variance–covariance parameters. The estimated autoregressive coefficient of 0.3524 indicates that there is persistence in the first-differences of the log of the manufacturing rate. The estimated mean of the differenced series is -0.0004, which is smaller in magnitude than its standard error, indicating that there is no deterministic linear trend in the series.

#### Typing

```
. arima D.lncaputil, ar(1) technique(nr)
 (output omitted)
```

produces nearly identical parameter estimates and standard errors for the mean and the autoregressive parameter. Because sspace estimates the variance of the state error while arima estimates the standard deviation, calculations are required to obtain the same results. The different parameterization of the variance parameter can cause small numerical differences.

4

## Technical note

In some situations, the second part of the iteration log terminates but the refining step never converges. Only when the refining step converges does the maximization algorithm find interpretable estimates. If the refining step iterates without convergence, the parameters of the specified model are not identified by the data. (See Rothenberg [1971], Drukker and Wiggins [2004], and Davidson and MacKinnon [1993, sec. 5.2] for discussions of identification.)

#### Example 2: An ARMA(1,1) model

Following Harvey (1993, 95–96), we can write a zero-mean, first-order, autoregressive moving-average (ARMA(1,1)) model

$$y_t = \alpha y_{t-1} + \theta \epsilon_{t-1} + \epsilon_t \tag{1}$$

as a state-space model with state equations

$$\begin{pmatrix} y_t \\ \theta \epsilon_t \end{pmatrix} = \begin{pmatrix} \alpha & 1 \\ 0 & 0 \end{pmatrix} \begin{pmatrix} y_{t-1} \\ \theta \epsilon_{t-1} \end{pmatrix} + \begin{pmatrix} 1 \\ \theta \end{pmatrix} \epsilon_t$$
(2)

and observation equation

$$y_t = \begin{pmatrix} 1 & 0 \end{pmatrix} \begin{pmatrix} y_t \\ \theta \epsilon_t \end{pmatrix}$$
(3)

The unobserved states in this model are  $u_{1t} = y_t$  and  $u_{2t} = \theta \epsilon_t$ . We set the process mean to zero because economic theory and the previous example suggest that we should do so. Below we estimate the parameters in the state-space model by using the error-form syntax:

| . constraint 2                                                                                                    | ) [1]TO _                                                        |                                                                |                       |                |                               |             |                         |
|----------------------------------------------------------------------------------------------------|------------------------------------------------------------------|----------------------------------------------------------------|-----------------------|----------------|-------------------------------|-------------|-------------------------|
|                                                                                                    | z [ul]L.uz =                                                     | 1                                                              |                       |                |                               |             |                         |
| . constraint 3                                                                                                    | 3 [u1]e.u1 =                                                     | 1                                                              |                       |                |                               |             |                         |
| . constraint 4                                                                                                    | 4 [D.lncaputi                                                    | l]u1 = 1                                                       |                       |                |                               |             |                         |
| <pre>. sspace (u1 I<br/>&gt; (D.lncaputil<br/>searching for<br/>(setting techn<br/>Iteration 0:<br/>Iteration 1:<br/>(output omitted<br/>Refining estim<br/>Iteration 0:<br/>Iteration 1:</pre> | initial valu<br>nique to bhhh<br>log likelih<br>log likelih<br>) | ant), constr<br>es)<br>ood = 1506.<br>ood = 1514<br>ood = 1531 | aints(2/-<br><br>0947 |                |                               |             | stant)                  |
| State-space mo                                                                                                    | odel                                                             |                                                                |                       |                |                               |             |                         |
| Sample: 1972m2<br>Log likelihood<br>(1) [u1]L.u                                                                                                    | d = 1531.25                                                      | 5                                                              |                       | Wald           | r of obs<br>chi2(2)<br>> chi2 | =<br>=<br>= | 443<br>333.84<br>0.0000 |
| (2) [u1]e.u                                                                                                    |                                                                  |                                                                |                       |                |                               |             |                         |
| (2) [u1]e.u                                                                                                    | u1 = 1                                                           | OIM<br>Std. Err.                                               | z                     | P> z           | [95% Cc                       | onf.        | Interval]               |
| (2) [u1]e.u<br>(3) [D.lnca<br>lncaputil<br>u1<br>u1<br>L1.                                                                                                    | u1 = 1<br>aputil]u1 = 1<br>Coef.                                 |                                                                |                       | P> z <br>0.000 | [95% Cc<br>.703241            |             | Interval]<br>.9081212   |
| (2) [u1]e.u<br>(3) [D.lnca<br>                                                                                                    | u1 = 1<br>aputil]u1 = 1<br>Coef.                                 | Std. Err.                                                      | <br>15.41<br>d)       |                |                               |             |                         |
| (2) [u1]e.u<br>(3) [D.lnca<br>u1<br>u1<br>u1<br>L1.<br>u2<br>L1.                                                                                                    | u1 = 1<br>aputil]u1 = 1<br>Coef.<br>.8056815<br>1                | Std. Err.<br>.0522661<br>(constraine                           | <br>15.41<br>d)       |                |                               | 18          |                         |
| (2) [u1]e.u<br>(3) [D.lnca<br>u1<br>u1<br>u1<br>u1<br>L1.<br>u2<br>L1.<br>e.u1<br>u2                                                                                                    | 11 = 1<br>aputil]u1 = 1<br>Coef.<br>.8056815<br>1<br>1           | Std. Err.<br>.0522661<br>(constraine<br>(constraine            | -7.39                 | 0.000          | .703241                       | 18          | .9081212                |

Note: Tests of variances against zero are one sided, and the two-sided confidence intervals are truncated at zero.

The command in the above output specifies two state equations, one observation equation, and two options. The first state equation defines  $u_{1t}$  and the second defines  $u_{2t}$  according to (2) above. The observation equation defines the process for D.lncaputil according to the one specified in (3) above. Several coefficients in (2) and (3) are set to 1, and constraints 2–4 place these restrictions on the model.

The estimated coefficient on L.u1 in equation u1, 0.806, is the estimate of  $\alpha$  in (2), which is the autoregressive coefficient in the ARMA model in (1). The estimated coefficient on e.u1 in equation u2, -0.519, is the estimate of  $\theta$ , which is the moving-average term in the ARMA model in (1).

This example highlights a difference between the error-form syntax and the covariance-form syntax. The error-form syntax used in this example includes only explicitly included errors. In contrast, the covariance-form syntax includes an error term in each equation, unless the noerror option is specified.

The default for covstate() also differs between the error-form syntax and the covarianceform syntax. Because the coefficients on the errors in the error-form syntax are frequently used to estimate the standard deviation of the errors, covstate(identity) is the default for the errorform syntax. In contrast, unit variances are less common in the covariance-form syntax, for which covstate(diagonal) is the default. In this example, we specified covstate(diagonal) to estimate a nonunitary variance for the state.

Typing

```
. arima D.lncaputil, noconstant ar(1) ma(1) technique(nr) (output omitted)
```

produces nearly identical results. As in the AR(1) example above, arima estimates the standard deviation of the error term, while sspace estimates the variance. Although they are theoretically equivalent, the different parameterizations give rise to small numerical differences in the other parameters.

4

### Example 3: A VAR(1) model

The variable lnhours contains data on the log of manufacturing hours, which we treat as firstdifference stationary. We have a theory in which the process driving the changes in the log utilization rate affects the changes in the log of hours, but changes in the log hours do not affect changes in the log utilization rate. In line with this theory, we estimate the parameters of a lower triangular, first-order vector autoregressive (VAR(1)) process

$$\begin{pmatrix} \Delta \text{lncaputil}_t \\ \Delta \text{lnhours}_t \end{pmatrix} = \begin{pmatrix} \alpha_1 & 0 \\ \alpha_2 & \alpha_3 \end{pmatrix} \begin{pmatrix} \Delta \text{lncaputil}_{t-1} \\ \Delta \text{lnhours}_{t-1} \end{pmatrix} + \begin{pmatrix} \epsilon_{1t} \\ \epsilon_{2t} \end{pmatrix}$$
(4)

where  $\Delta y_t = y_t - y_{t-1}$ ,  $\epsilon_t = (\epsilon_{1t}, \epsilon_{2t})'$  and  $\operatorname{Var}(\epsilon) = \Sigma$ . We can write this VAR(1) process as a state-space model with state equations

$$\begin{pmatrix} u_{1t} \\ u_{2t} \end{pmatrix} = \begin{pmatrix} \alpha_1 & 0 \\ \alpha_2 & \alpha_3 \end{pmatrix} \begin{pmatrix} u_{1(t-1)} \\ u_{2(t-1)} \end{pmatrix} + \begin{pmatrix} \epsilon_{1t} \\ \epsilon_{2t} \end{pmatrix}$$
(5)

with  $Var(\epsilon) = \Sigma$  and observation equations

$$egin{pmatrix} \Delta \texttt{lncaputil} \ \Delta \texttt{lnhours} \end{pmatrix} = egin{pmatrix} u_{1t} \ u_{2t} \end{pmatrix}$$

Below we estimate the parameters of the state-space model:

```
. constraint 5 [D.lncaputil]u1 = 1
. constraint 6 [D.lnhours]u2 = 1
. sspace (u1 L.u1, state noconstant)
         (u2 L.u1 L.u2, state noconstant)
>
>
         (D.lncaputil u1, noconstant noerror)
>
         (D.lnhours u2, noconstant noerror),
>
         constraints(5/6) covstate(unstructured)
searching for initial values .....
(setting technique to bhhh)
Iteration 0:
              log likelihood = 2993.6647
Iteration 1:
               log likelihood = 3088.7416
 (output omitted)
Refining estimates:
Iteration 0:
               log likelihood = 3211.7532
              log likelihood = 3211.7532
Iteration 1:
State-space model
                                                  Number of obs
Sample: 1972m2 - 2008m12
                                                                           443
                                                                  =
                                                  Wald chi2(3)
                                                                  =
                                                                        166.87
Log likelihood = 3211.7532
                                                  Prob > chi2
                                                                  =
                                                                        0.0000
 (1) [D.lncaputil]u1 = 1
 (2) [D.lnhours]u2 = 1
```

|          |        | Coef.    | OIM<br>Std. Err. | z     | P> z  | [95% Conf. | Interval] |
|----------|--------|----------|------------------|-------|-------|------------|-----------|
| u1       |        |          |                  |       |       |            |           |
|          | u1     |          |                  |       |       |            |           |
|          | L1.    | .353257  | .0448456         | 7.88  | 0.000 | .2653612   | .4411528  |
| u2       |        |          |                  |       |       |            |           |
|          | u1     |          |                  |       |       |            |           |
|          | L1.    | .1286218 | .0394742         | 3.26  | 0.001 | .0512537   | .2059899  |
|          | u2     |          |                  |       |       |            |           |
|          | L1.    | 3707083  | .0434255         | -8.54 | 0.000 | 4558208    | 2855959   |
| D.lncapu | ıtil   |          |                  |       |       |            |           |
| -        | u1     | 1        | (constraine      | d)    |       |            |           |
| D.lnhour | s      |          |                  |       |       |            |           |
|          | u2     | 1        | (constraine      | d)    |       |            |           |
| va       | ur(u1) | .0000623 | 4.19e-06         | 14.88 | 0.000 | .0000541   | .0000705  |
| cov(u    | 11,u2) | .000026  | 2.67e-06         | 9.75  | 0.000 | .0000208   | .0000312  |
| va       | ur(u2) | .0000386 | 2.61e-06         | 14.76 | 0.000 | .0000335   | .0000437  |

Note: Tests of variances against zero are one sided, and the two-sided confidence intervals are truncated at zero.

Specifying covstate(unstructured) caused sspace to estimate the off-diagonal element of  $\Sigma$ . The output indicates that this parameter, cov(u2,u1):\_cons, is small but statistically significant.

The estimated coefficient on L.u1 in equation u1, 0.353, is the estimate of  $\alpha_1$  in (5). The estimated coefficient on L.u1 in equation u2, 0.129, is the estimate of  $\alpha_2$  in (5). The estimated coefficient on L.u1 in equation u2, -0.371, is the estimate of  $\alpha_3$  in (5).

For the VAR(1) model in (4), the estimated autoregressive coefficient for D.lncaputil is similar to the corresponding estimate in the univariate results in example 1. The estimated effect of LD.lncaputil on D.lnhours is 0.129, the estimated autoregressive coefficient of D.lnhours is -0.371, and both are statistically significant.

These estimates can be compared with those produced by typing

- . constraint 101 [D\_lncaputil]LD.lnhours = 0
- . var D.lncaputil D.lnhours, lags(1) noconstant constraints(101) (output omitted)
- . matrix list e(Sigma)
   (output omitted)

The var estimates are not the same as the sspace estimates because the generalized least-squares estimator implemented in var is only asymptotically equivalent to the ML estimator implemented in sspace, but the point estimates are similar. The comparison is useful for pedagogical purposes because the var estimator is relatively simple.

Some problems require constraining a covariance term to zero. If we wanted to constrain cov(u2,u1):\_cons to zero, we could type

. constraint 7 [cov(u2,u1)]\_cons = 0 . sspace (u1 L.u1, state noconstant) > (u2 L.u1 L.u2, state noconstant) > (D.lncaputil u1, noconstant noerror) > (D.lnhours u2, noconstant noerror), > constraints(5/7) covstate(unstructured) (output omitted)

1

#### Example 4: A VARMA(1,1) model

We now extend the previous example by modeling D.lncaputil and D.lnhours as a first-order vector autoregressive moving-average (VARMA(1,1)) process. Building on the previous examples, we allow the lag of D.lncaputil to affect D.lnhours but we do not allow the lag of D.lncaputil. Previous univariate analysis revealed that D.lnhours is better modeled as an autoregressive process than as an ARMA(1,1) process. As a result, we estimate the parameters of

$$\begin{pmatrix} \Delta \texttt{lncaputil}_t \\ \Delta \texttt{lnhours}_t \end{pmatrix} = \begin{pmatrix} \alpha_1 & 0 \\ \alpha_2 & \alpha_3 \end{pmatrix} \begin{pmatrix} \Delta \texttt{lncaputil}_{t-1} \\ \Delta \texttt{lnhours}_{t-1} \end{pmatrix} + \begin{pmatrix} \theta_1 & 0 \\ 0 & 0 \end{pmatrix} \begin{pmatrix} \epsilon_{1(t-1)} \\ \epsilon_{2(t-1)} \end{pmatrix} + \begin{pmatrix} \epsilon_{1t} \\ \epsilon_{2t} \end{pmatrix}$$

We can write this VARMA(1,1) process as a state-space model with state equations

$$\begin{pmatrix} s_{1t} \\ s_{2t} \\ s_{3t} \end{pmatrix} = \begin{pmatrix} \alpha_1 & 1 & 0 \\ 0 & 0 & 0 \\ \alpha_2 & 0 & \alpha_3 \end{pmatrix} \begin{pmatrix} s_{1(t-1)} \\ s_{2(t-1)} \\ s_{3(t-1)} \end{pmatrix} + \begin{pmatrix} 1 & 0 \\ \theta_1 & 0 \\ 0 & 1 \end{pmatrix} \begin{pmatrix} \epsilon_{1t} \\ \epsilon_{2t} \end{pmatrix}$$

where the states are

$$\begin{pmatrix} s_{1t} \\ s_{2t} \\ s_{3t} \end{pmatrix} = \begin{pmatrix} \Delta \texttt{lncaputil}_t \\ \theta_1 \epsilon_{1t} \\ \Delta \texttt{lnhours}_t \end{pmatrix}$$

and we simplify the problem by assuming that

$$\operatorname{Var}\begin{pmatrix}\epsilon_{1t}\\\epsilon_{2t}\end{pmatrix} = \begin{pmatrix}\sigma_1^2 & 0\\ 0 & \sigma_2^2\end{pmatrix}$$

Below we estimate the parameters of this model by using sspace:

```
. constraint 7 [u1]L.u2
                            = 1
. constraint 8 [u1]e.u1
                            = 1
. constraint 9 [u3]e.u3
                            = 1
. constraint 10 [D.lncaputil]u1 = 1
. constraint 11 [D.lnhours]u3 = 1
. sspace (u1 L.u1 L.u2 e.u1, state noconstant)
         (u2 e.u1, state noconstant)
>
         (u3 L.u1 L.u3 e.u3, state noconstant)
>
         (D.lncaputil u1, noconstant)
>
>
         (D.lnhours u3, noconstant),
>
         constraints(7/11) technique(nr) covstate(diagonal)
searching for initial values .....
 (output omitted)
Refining estimates:
Iteration 0:
             log likelihood = 3156.0564
Iteration 1:
              log likelihood = 3156.0564
State-space model
Sample: 1972m2 - 2008m12
                                                 Number of obs
                                                                          443
                                                                 =
                                                 Wald chi2(4)
                                                                =
                                                                       427.55
                                                 Prob > chi2
Log likelihood = 3156.0564
                                                               =
                                                                       0.0000
 (1) [u1]L.u2 = 1
 ( 2) [u1]e.u1 = 1
 (3) [u3]e.u3 = 1
 (4) [D.lncaputil]u1 = 1
 (5) [D.lnhours]u3 = 1
```

|                    | -            |                            |                |       |            |           |
|--------------------|--------------|----------------------------|----------------|-------|------------|-----------|
|                    | Coef.        | OIM<br>Std. Err.           | z              | P> z  | [95% Conf. | Interval] |
| u1                 |              |                            |                |       |            |           |
| u1<br>L1.          | .8058031     | .0522493                   | 15.42          | 0.000 | .7033964   | .9082098  |
| u2<br>L1.<br>e.u1  | 1            | (constraine<br>(constraine |                |       |            |           |
| u2<br>e.u1         | 518907       | .0701848                   | -7.39          | 0.000 | 6564667    | 3813474   |
| <br>u3             |              |                            |                |       |            |           |
| u1<br>L1.          | .1734868     | .0405156                   | 4.28           | 0.000 | .0940776   | .252896   |
| u3<br>L1.<br>e.u3  | 4809376<br>1 | .0498574<br>(constraine    | -9.65<br>d)    | 0.000 | 5786563    | 3832188   |
| D.lncaputil<br>u1  | 1            | (constraine                | ed)            |       |            |           |
| D.lnhours<br>u3    | 1            | (constraine                | d)             |       |            |           |
| var(u1)<br>var(u3) |              | 3.91e-06<br>2.56e-06       | 14.88<br>14.88 | 0.000 | .0000505   | .0000659  |

Note: Tests of variances against zero are one sided, and the two-sided confidence intervals are truncated at zero.

The estimates of the parameters in the model for D.lncaputil are similar to those in the univariate model fit in example 2. The estimates of the parameters in the model for D.lnhours indicate that the lag of D.lncaputil has a positive effect on D.lnhours.

#### 4

#### Technical note

The technique(nr) option facilitates convergence in example 4. Fitting state-space models is notoriously difficult. Convergence problems are common. Four methods for overcoming convergence problems are 1) selecting an alternate optimization algorithm by using the technique() option, 2) using alternative starting values by specifying the from() option, 3) using starting values obtained by estimating the parameters of a restricted version of the model of interest, or 4) putting the variables on the same scale.

#### Example 5: A dynamic-factor model

Stock and Watson (1989, 1991) wrote a simple macroeconomic model as a dynamic-factor model, estimated the parameters by ML, and extracted an economic indicator. In this example, we estimate the parameters of a dynamic-factor model. In [TS] **sspace postestimation**, we extend this example and extract an economic indicator for the differenced series.

We have data on an industrial-production index, ipman; an aggregate weekly hours index, hours; and aggregate unemployment, unemp. income is real disposable income divided by 100. We rescaled real disposable income to avoid convergence problems.

We postulate a latent factor that follows an AR(2) process. Each measured variable is then related to the current value of that latent variable by a parameter. The state-space form of our model is

$$\begin{pmatrix} f_t \\ f_{t-1} \end{pmatrix} = \begin{pmatrix} \theta_1 & \theta_2 \\ 1 & 0 \end{pmatrix} \begin{pmatrix} f_{t-1} \\ f_{t-2} \end{pmatrix} + \begin{pmatrix} \nu_t \\ 0 \end{pmatrix}$$
$$\begin{pmatrix} \Delta \text{ipman}_t \\ \Delta \text{income}_t \\ \Delta \text{hours}_t \\ \Delta \text{unemp}_t \end{pmatrix} = \begin{pmatrix} \gamma_1 \\ \gamma_2 \\ \gamma_3 \\ \gamma_4 \end{pmatrix} f_t + \begin{pmatrix} \epsilon_{1t} \\ \epsilon_{2t} \\ \epsilon_{3t} \\ \epsilon_{4t} \end{pmatrix}$$

where

$$\operatorname{Var}\begin{pmatrix} \epsilon_{1t} \\ \epsilon_{2t} \\ \epsilon_{3t} \\ \epsilon_{4t} \end{pmatrix} = \begin{pmatrix} \sigma_{1}^{2} & 0 & 0 & 0 \\ 0 & \sigma_{2}^{2} & 0 & 0 \\ 0 & 0 & \sigma_{3}^{2} & 0 \\ 0 & 0 & 0 & \sigma_{4}^{2} \end{pmatrix}$$

The parameter estimates are

```
. use http://www.stata-press.com/data/r13/dfex
(St. Louis Fed (FRED) macro data)
. constraint 12 [lf]L.f = 1
. sspace (f L.f L.lf, state noconstant)
         (lf L.f, state noconstant noerror)
>
>
         (D.ipman f, noconstant)
>
         (D.income f, noconstant)
>
         (D.hours f, noconstant)
>
         (D.unemp f, noconstant),
         covstate(identity) constraints(12)
>
searching for initial values .....
(setting technique to bhhh)
              \log likelihood = -676.3091
Iteration 0:
Iteration 1:
              \log likelihood = -665.61104
 (output omitted)
Refining estimates:
               \log likelihood = -662.09507
Iteration 0:
Iteration 1:
              \log likelihood = -662.09507
State-space model
Sample: 1972m2 - 2008m11
                                                  Number of obs
                                                                           442
                                                                  =
                                                  Wald chi2(6)
                                                                  =
                                                                        751.95
                                                  Prob > chi2
                                                                        0.0000
Log likelihood = -662.09507
                                                                =
 (1) [lf]L.f = 1
```

|          |           | Coef.    | OIM<br>Std. Err. | z     | P> z  | [95% Conf. | Interval] |
|----------|-----------|----------|------------------|-------|-------|------------|-----------|
| f        |           |          |                  |       |       |            |           |
|          | f         |          |                  |       |       |            |           |
|          | L1.       | .2651932 | .0568663         | 4.66  | 0.000 | .1537372   | .3766491  |
|          | 14        |          |                  |       |       |            |           |
|          | 1f<br>L1. | .4820398 | .0624635         | 7.72  | 0.000 | .3596136   | .604466   |
|          | 51.       | .4020000 | .0024000         |       |       |            | .004400   |
| lf       |           |          |                  |       |       |            |           |
|          | f         |          |                  |       |       |            |           |
|          | L1.       | 1        | (constraine      | d)    |       |            |           |
| D.ipman  |           |          |                  |       |       |            |           |
| D. Ipman | f         | .3502249 | .0287389         | 12.19 | 0.000 | .2938976   | .4065522  |
|          |           |          |                  |       |       |            |           |
| D.income |           |          |                  |       |       |            |           |
|          | f         | .0746338 | .0217319         | 3.43  | 0.001 | .0320401   | .1172276  |
| D.hours  |           |          |                  |       |       |            |           |
| Dinours  | f         | .2177469 | .0186769         | 11.66 | 0.000 | .1811407   | .254353   |
|          |           |          |                  |       |       |            |           |
| D.unemp  |           |          |                  |       |       |            |           |
|          | f         | 0676016  | .0071022         | -9.52 | 0.000 | 0815217    | 0536816   |
| var(D.ij | oman)     | .1383158 | .0167086         | 8.28  | 0.000 | .1055675   | .1710641  |
| var(D.in |           | .2773808 | .0188302         | 14.73 | 0.000 | .2404743   | .3142873  |
| var(D.ho |           | .0911446 | .0080847         | 11.27 | 0.000 | .0752988   | .1069903  |
| var(D.u  |           | .0237232 | .0017932         | 13.23 | 0.000 | .0202086   | .0272378  |

Note: Tests of variances against zero are one sided, and the two-sided confidence intervals are truncated at zero.

The output indicates that the unobserved factor is quite persistent and that it is a significant predictor for each of the observed variables.

These models are frequently used to forecast the dependent variables and to estimate the unobserved factors. We present some illustrative examples in [TS] **sspace postestimation**. The dfactor command estimates the parameters of dynamic-factor models; see [TS] **dfactor**.

### 4

#### Some nonstationary state-space models

#### Example 6: A local-level model

Harvey (1989) advocates the use of STS models. These models parameterize the trends and seasonal components of a set of time series. The simplest STS model is the local-level model, which is given by

$$y_t = \mu_t + \epsilon_t$$

where

$$\mu_t = \mu_{t-1} + \nu_t$$

The model is called a local-level model because the level of the series is modeled as a random walk plus an idiosyncratic noise term. (The model is also known as the random-walk-plus-noise model.) The local-level model is nonstationary because of the random-walk component. When the variance of the idiosyncratic-disturbance  $\epsilon_t$  is zero and the variance of the level-disturbance  $\nu_t$  is not zero, the local-level model reduces to a random walk. When the variance of the level-disturbance  $\nu_t$  is zero and the variance of the idiosyncratic-disturbance  $\epsilon_t$  is not zero,

$$\mu_t = \mu_{t-1} = \mu$$

and the local-level model reduces to

$$y_t = \mu + \epsilon_t$$

which is a simple regression with a time-invariant mean. The parameter  $\mu$  is not estimated in the state-space formulation below.

In this example, we fit weekly levels of the Standard and Poor's 500 Index to a local-level model. Because this model is already in state-space form, we fit close by typing

```
. use http://www.stata-press.com/data/r13/sp500w
. constraint 13 [z]L.z
                          = 1
. constraint 14 [close]z = 1
. sspace (z L.z, state noconstant) (close z, noconstant), constraints(13 14)
searching for initial values .....
(setting technique to bhhh)
Iteration 0:
               log likelihood = -12581.763
Iteration 1:
                \log likelihood = -12577.727
 (output omitted)
Refining estimates:
Iteration 0:
               \log likelihood = -12576.99
Iteration 1:
               log likelihood = -12576.99
State-space model
Sample: 1 - 3093
                                                    Number of obs
                                                                              3093
Log likelihood =
                  -12576.99
 (1) [z]L.z = 1
 (2)
       [close]z = 1
                                OIM
       close
                     Coef.
                             Std. Err.
                                                  P>|z|
                                                             [95% Conf. Interval]
                                             7.
7.
           z
                            (constrained)
         L1.
                         1
close
                         1
                            (constrained)
           z
       var(z)
                  170.3456
                             7.584909
                                          22.46
                                                  0.000
                                                             155.4794
                                                                         185.2117
   var(close)
                  15.24858
                             3.392457
                                           4.49
                                                  0.000
                                                             8.599486
                                                                         21.89767
```

```
Note: Model is not stationary.
```

Note: Tests of variances against zero are one sided, and the two-sided confidence intervals are truncated at zero.

The results indicate that both components have nonzero variances. The output footer informs us that the model is nonstationary at the estimated parameter values.

```
Technical note
```

In the previous example, we estimated the parameters of a nonstationary state-space model. The model is nonstationary because one of the eigenvalues of the A matrix has unit modulus. That all the coefficients in the A matrix are fixed is also important. See Lütkepohl (2005, 636–637) for why the ML estimator for the parameters of a nonstationary state-model that is nonstationary because of eigenvalues with unit moduli from a fixed A matrix is still consistent and asymptotically normal.

4

#### Example 7: A local linear-trend model

In another basic STS model, known as the local linear-trend model, both the level and the slope of a linear time trend are random walks. Here are the state equations and the observation equation for a local linear-trend model for the level of industrial production contained in variable ipman:

$$\begin{pmatrix} \mu_t \\ \beta_t \end{pmatrix} = \begin{pmatrix} 1 & 1 \\ 0 & 1 \end{pmatrix} \begin{pmatrix} \mu_{t-1} \\ \beta_{t-1} \end{pmatrix} + \begin{pmatrix} \nu_{1t} \\ \nu_{2t} \end{pmatrix}$$
$$\texttt{ipman}_t = \mu_t + \epsilon_t$$

```
1 1 1 1 1 1
```

The estimated parameters are

```
. use http://www.stata-press.com/data/r13/dfex
(St. Louis Fed (FRED) macro data)
. constraint 15 [f1]L.f1 = 1
. constraint 16 [f1]L.f2 = 1
. constraint 17 [f2]L.f2 = 1
. constraint 18 [ipman]f1
                          = 1
. sspace (f1 L.f1 L.f2, state noconstant)
         (f2 L.f2, state noconstant)
>
         (ipman f1, noconstant), constraints(15/18)
>
searching for initial values .....
(setting technique to bhhh)
Iteration 0:
              log likelihood = -362.93861
Iteration 1:
               \log likelihood = -362.12048
 (output omitted)
Refining estimates:
Iteration 0:
               log likelihood = -359.1266
Iteration 1:
               \log likelihood = -359.1266
State-space model
Sample: 1972m1 - 2008m11
                                                  Number of obs =
                                                                           443
Log likelihood = -359.1266
 (1) [f1]L.f1 = 1
 (2)
       [f1]L.f2 = 1
 (3) [f2]L.f2 = 1
 (4) [ipman]f1 = 1
```

|       | ipman    | Coef.    | OIM<br>Std. Err. | z    | P> z  | <b>Г</b> 95% | Conf | Interval] |
|-------|----------|----------|------------------|------|-------|--------------|------|-----------|
|       |          |          |                  |      |       |              |      | Incervar] |
| f1    |          |          |                  |      |       |              |      |           |
|       | f1       |          |                  |      |       |              |      |           |
|       | L1.      | 1        | (constrained)    |      |       |              |      |           |
|       | 60       |          |                  |      |       |              |      |           |
|       | f2       |          | (                |      |       |              |      |           |
|       | L1.      | 1        | (constrained)    |      |       |              |      |           |
| f2    |          |          |                  |      |       |              |      |           |
|       | f2       |          |                  |      |       |              |      |           |
|       | L1.      | 1        | (constrained)    |      |       |              |      |           |
| ipman |          |          |                  |      |       |              |      |           |
|       | f1       | 1        | (constrained)    |      |       |              |      |           |
|       | var(f1)  | .1473071 | .0407156         | 3.62 | 0.000 | .06          | 7506 | .2271082  |
|       | var(f2)  | .0178752 | .0065743         | 2.72 | 0.003 | .0049        | 9898 | .0307606  |
| va    | r(ipman) | .0354429 | .0148186         | 2.39 | 0.008 | .006         | 3989 | .0644868  |

Note: Model is not stationary.

Note: Tests of variances against zero are one sided, and the two-sided confidence intervals are truncated at zero.

There is little evidence that either of the variance parameters are zero. The fit obtained indicates that we could now proceed with specification testing and checks to see how well this model forecasts these data.

# ٩

# **Stored results**

sspace stores the following in e():

| Scal | lars                 |                                                                        |
|------|----------------------|------------------------------------------------------------------------|
|      | e(N)                 | number of observations                                                 |
|      | e(k)                 | number of parameters                                                   |
|      | e(k_aux)             | number of auxiliary parameters                                         |
|      | e(k_eq)              | number of equations in e(b)                                            |
|      | e(k_dv)              | number of dependent variables                                          |
|      | e(k_obser)           | number of observation equations                                        |
|      | e(k_state)           | number of state equations                                              |
|      | e(k_obser_err)       | number of observation-error terms                                      |
|      | e(k_state_err)       | number of state-error terms                                            |
|      | e(df_m)              | model degrees of freedom                                               |
|      | e(11)                | log likelihood                                                         |
|      | e(chi2)              | $\chi^2$                                                               |
|      | e(p)                 | significance                                                           |
|      | e(tmin)              | minimum time in sample                                                 |
|      | e(tmax)              | maximum time in sample                                                 |
|      | e(stationary)        | 1 if the estimated parameters indicate a stationary model, 0 otherwise |
|      | e(rank)              | rank of VCE                                                            |
|      | e(ic)                | number of iterations                                                   |
|      | e(rc)                | return code                                                            |
|      | e(converged)         | 1 if converged, 0 otherwise                                            |
| Mac  | cros                 |                                                                        |
|      | e(cmd)               | sspace                                                                 |
|      | e(cmdline)           | command as typed                                                       |
|      | e(depvar)            | unoperated names of dependent variables in observation equations       |
|      | e(obser_deps)        | names of dependent variables in observation equations                  |
|      | e(state_deps)        | names of dependent variables in state equations                        |
|      | e(covariates)        | list of covariates                                                     |
|      | e(indeps)            | independent variables                                                  |
|      | e(tvar)              | variable denoting time within groups                                   |
|      | e(eqnames)           | names of equations                                                     |
|      | e(title)             | title in estimation output                                             |
|      | e(tmins)             | formatted minimum time                                                 |
|      | e(tmaxs)             | formatted maximum time                                                 |
|      | e(R_structure)       | structure of observed-variable-error covariance matrix                 |
|      | e(Q_structure)       | structure of state-error covariance matrix                             |
|      | e(chi2type)          | Wald; type of model $\chi^2$ test                                      |
|      | e(vce)               | vcetype specified in vce()                                             |
|      | e(vcetype)           | title used to label Std. Err.                                          |
|      | e(opt)               | type of optimization                                                   |
|      | e(method)            | likelihood method                                                      |
|      | e(initial_values)    | type of initial values                                                 |
|      | e(technique)         | maximization technique                                                 |
|      | e(tech_steps)        | iterations taken in maximization technique                             |
|      | e(datasignature)     | the checksum                                                           |
|      | e(datasignaturevars) | variables used in calculation of checksum                              |
|      | e(properties)        | b V                                                                    |
|      | e(estat_cmd)         | program used to implement estat                                        |
|      | e(predict)           | program used to implement predict                                      |
|      | e(marginsok)         | predictions allowed by margins                                         |
|      | e(marginsnotok)      | predictions disallowed by margins                                      |

| Matrices        |                                                                                   |
|-----------------|-----------------------------------------------------------------------------------|
| e(b)            | parameter vector                                                                  |
| e(Cns)          | constraints matrix                                                                |
| e(ilog)         | iteration log (up to 20 iterations)                                               |
| e(gradient)     | gradient vector                                                                   |
| e(gamma)        | mapping from parameter vector to state-space matrices                             |
| e(Å)            | estimated A matrix                                                                |
| e(B)            | estimated B matrix                                                                |
| e(C)            | estimated C matrix                                                                |
| e(D)            | estimated D matrix                                                                |
| e(F)            | estimated F matrix                                                                |
| e(G)            | estimated G matrix                                                                |
| e(chol_R)       | Cholesky factor of estimated R matrix                                             |
| e(chol_Q)       | Cholesky factor of estimated Q matrix                                             |
| e(chol_Sz0)     | Cholesky factor of initial state covariance matrix                                |
| e(z0)           | initial state vector augmented with a matrix identifying nonstationary components |
| e(d)            | additional term in diffuse initial state vector, if nonstationary model           |
| e(T)            | inner part of quadratic form for initial state covariance in a partially          |
|                 | nonstationary model                                                               |
| e(M)            | outer part of quadratic form for initial state covariance in a partially          |
|                 | nonstationary model                                                               |
| e(V)            | variance-covariance matrix of the estimators                                      |
| e(V_modelbased) | model-based variance                                                              |
| Functions       |                                                                                   |
| e(sample)       | marks estimation sample                                                           |

## Methods and formulas

Recall that our notation for linear state-space models with time-invariant coefficient matrices is

$$\mathbf{z}_t = \mathbf{A}\mathbf{z}_{t-1} + \mathbf{B}\mathbf{x}_t + \mathbf{C}\boldsymbol{\epsilon}_t$$
  
 $\mathbf{y}_t = \mathbf{D}\mathbf{z}_t + \mathbf{F}\mathbf{w}_t + \mathbf{G}\boldsymbol{
u}_t$ 

where

 $\mathbf{z}_t$  is an  $m \times 1$  vector of unobserved state variables;

 $\mathbf{x}_t$  is a  $k_x \times 1$  vector of exogenous variables;

 $\epsilon_t$  is a  $q \times 1$  vector of state-error terms,  $(q \le m)$ ;

 $\mathbf{y}_t$  is an  $n \times 1$  vector of observed endogenous variables;

 $\mathbf{w}_t$  is a  $k_w \times 1$  vector of exogenous variables;

 $\nu_t$  is an  $r \times 1$  vector of observation-error terms,  $(r \le n)$ ; and

A, B, C, D, F, and G are parameter matrices.

The equations for  $z_t$  are known as the state equations, and the equations for  $y_t$  are known as the observation equations.

The error terms are assumed to be zero mean, normally distributed, serially uncorrelated, and uncorrelated with each other;

$$\epsilon_t \sim N(0, \mathbf{Q})$$
$$\nu_t \sim N(0, \mathbf{R})$$
$$E[\epsilon_t \epsilon'_s] = \mathbf{0} \text{ for all } s \neq t$$
$$E[\epsilon_t \nu'_s] = \mathbf{0} \text{ for all } s \text{ and } t$$

sspace estimates the parameters of linear state-space models by maximum likelihood. The Kalman filter is a method for recursively obtaining linear, least-squares forecasts of  $y_t$  conditional on past information. These forecasts are used to construct the log likelihood, assuming normality and stationarity. When the model is nonstationary, a diffuse Kalman filter is used.

Hamilton (1994a; 1994b, 389) shows that the QML estimator, obtained when the normality assumption is dropped, is consistent and asymptotically normal, although the variance-covariance matrix of the estimator (VCE) must be estimated by the Huber/White/sandwich estimator. Hamilton's discussion applies to stationary models, and specifying vce(robust) produces a consistent estimator of the VCE when the errors are not normal.

Methods for computing the log likelihood differ in how they calculate initial values for the Kalman filter when the model is stationary, how they compute a diffuse Kalman filter when the model is nonstationary, and whether terms for initial states are included. sspace offers the method(hybrid), method(dejong), and method(kdiffuse) options for computing the log likelihood. All three methods handle both stationary and nonstationary models.

method(hybrid), the default, uses the initial values for the states implied by stationarity to initialize the Kalman filter when the model is stationary. Hamilton (1994b, 378) discusses this method of computing initial values for the states and derives a log-likelihood function that does not include terms for the initial states. When the model is nonstationary, method(hybrid) uses the De Jong (1988, 1991) diffuse Kalman filter and log-likelihood function, which includes terms for the initial states.

method(dejong) uses the stationary De Jong (1988) method when the model is stationary and the De Jong (1988, 1991) diffuse Kalman filter when the model is nonstationary. The stationary De Jong (1988) method estimates initial values for the Kalman filter as part of the log-likelihood computation, as in De Jong (1988).

method(kdiffuse) implements the seldom-used large- $\kappa$  diffuse approximation to the diffuse Kalman filter when the model is nonstationary and uses initial values for the states implied by stationarity when the model is stationary. The log likelihood does not include terms for the initial states in either case. We recommend that you do not use method(kdiffuse) except to replicate older results computed using this method.

De Jong (1988, 1991) and De Jong and Chu-Chun-Lin (1994) derive the log likelihood and a diffuse Kalman filter for handling nonstationary data. De Jong (1988) replaces the stationarity assumption with a time-immemorial assumption, which he uses to derive the log-likelihood function, an initial state vector, and a covariance of the initial state vector when the model is nonstationary. By default, and when method(hybrid) or method(dejong) is specified, sspace uses the diffuse Kalman filter given in definition 5 of De Jong and Chu-Chun-Lin (1994). This method uses theorem 3 of De Jong and Chu-Chun-Lin (1994) to compute the covariance of the initial states. When using this method, sspace saves the matrices from their theorem 3 in e(), although the names are changed. e(Z) is their  $U_1$ , e(T) is their  $U_2$ , e(A) is their T, and e(M) is their M.

See De Jong (1988, 1991) and De Jong and Chu-Chun-Lin (1994) for the details of the De Jong diffuse Kalman filter.

Practical estimation and inference require that the maximum likelihood estimator be consistent and normally distributed in large samples. These statistical properties of the maximum likelihood estimator are well established when the model is stationary; see Caines (1988, chap. 5 and 7), Hamilton (1994b, 388–389), and Hannan and Deistler (1988, chap. 4). When the model is nonstationary, additional assumptions must hold for the maximum likelihood estimator to be consistent and asymptotically normal; see Harvey (1989, sec. 3.4), Lütkepohl (2005, 636–637), and Schneider (1988). Chang, Miller, and Park (2009) show that the ML and the QML estimators are consistent and asymptotically normal for a class of nonstationary state-space models.

We now give an intuitive version of the Kalman filter. sspace uses theoretically equivalent, but numerically more stable, methods. For each time t, the Kalman filter produces the conditional expected state vector  $\mathbf{z}_{t|t}$  and the conditional covariance matrix  $\mathbf{\Omega}_{t|t}$ ; both are conditional on information up to and including time t. Using the model and previous period results, for each t we begin with

$$\mathbf{z}_{t|t-1} = \mathbf{A}\mathbf{z}_{t-1|t-1} + \mathbf{B}\mathbf{x}_{t}$$
  

$$\mathbf{\Omega}_{t|t-1} = \mathbf{A}\mathbf{\Omega}_{t-1|t-1}\mathbf{A}' + \mathbf{C}\mathbf{Q}\mathbf{C}'$$
  

$$\mathbf{y}_{t|t-1} = \mathbf{D}\mathbf{z}_{t|t-1} + \mathbf{F}\mathbf{w}_{t}$$
(6)

The residuals and the mean squared error (MSE) matrix of the forecast error are

$$\widetilde{\boldsymbol{\nu}}_{t|t} = \mathbf{y}_t - \mathbf{y}_{t|t-1} 
\boldsymbol{\Sigma}_{t|t} = \mathbf{D}\boldsymbol{\Omega}_{t|t-1}\mathbf{D}' + \mathbf{G}\mathbf{R}\mathbf{G}'$$
(7)

In the last steps, we update the conditional expected state vector and the conditional covariance with the time t information:

$$\mathbf{z}_{t|t} = \mathbf{z}_{t|t-1} + \mathbf{\Omega}_{t|t-1} \mathbf{D} \mathbf{\Sigma}_{t|t}^{-1} \widetilde{\boldsymbol{\nu}}_{t|t}$$
  
$$\mathbf{\Omega}_{t|t} = \mathbf{\Omega}_{t|t-1} - \mathbf{\Omega}_{t|t-1} \mathbf{D} \mathbf{\Sigma}_{t|t}^{-1} \mathbf{D}' \mathbf{\Omega}_{t|t-1}$$
(8)

Equations (6)–(8) are the Kalman filter. The equations denoted by (6) are the one-step predictions. The one-step predictions do not use contemporaneous values of  $y_t$ ; only past values of  $y_t$ , past values of the exogenous  $x_t$ , and contemporaneous values of  $x_t$  are used. Equations (7) and (8) form the update step of the Kalman filter; they incorporate the contemporaneous dependent variable information into the predicted states.

The Kalman filter requires initial values for the states and a covariance matrix for the initial states to start off the recursive process. Hamilton (1994b) discusses how to compute initial values for the Kalman filter assuming stationarity. This method is used by default when the model is stationary. De Jong (1988) discusses how to estimate initial values by maximum likelihood; this method is used when method(dejong) is specified.

Letting  $\delta$  be the vector of parameters in the model, Lütkepohl (2005) and Harvey (1989) show that the log-likelihood function for the parameters of a stationary model is given by

$$\ln L(\boldsymbol{\delta}) = -0.5 \left\{ nT \ln(2\pi) + \sum_{t=1}^{T} \ln(|\boldsymbol{\Sigma}_{t|t-1}|) + \sum_{t=1}^{T} \mathbf{e}_{t}' \boldsymbol{\Sigma}_{t|t-1}^{-1} \mathbf{e}_{t} \right\}$$

where  $\mathbf{e}_t = (\mathbf{y}_t - \mathbf{y}_{t|t-1})$  depends on  $\boldsymbol{\delta}$  and  $\boldsymbol{\Sigma}$  also depends on  $\boldsymbol{\delta}$ .

The variance-covariance matrix of the estimator (VCE) is estimated by the observed information matrix (OIM) estimator by default. Specifying vce(robust) causes sspace to use the Huber/White/sandwich estimator. Both estimators of the VCE are standard and documented in Hamilton (1994b).

Hamilton (1994b), Hannan and Deistler (1988), and Caines (1988) show that the ML estimator is consistent and asymptotically normal when the model is stationary. Schneider (1988) establishes consistency and asymptotic normality when the model is nonstationary because  $\mathbf{A}$  has some eigenvalues with modulus 1 and there are no unknown parameters in  $\mathbf{A}$ .

Not all state-space models are identified, as discussed in Hamilton (1994b) and Lütkepohl (2005). sspace checks for local identification at the optimum. sspace will not declare convergence unless the Hessian is full rank. This check for local identifiability is due to Rothenberg (1971).

Specifying method(dejong) causes sspace to maximize the log-likelihood function given in section 2 (vii) of De Jong (1988). This log-likelihood function includes the initial states as parameters to be estimated. We use some of the methods in Casals, Sotoca, and Jerez (1999) for computing the De Jong (1988) log-likelihood function.

## References

- Anderson, B. D. O., and J. B. Moore. 1979. Optimal Filtering. Englewood Cliffs, NJ: Prentice Hall.
- Brockwell, P. J., and R. A. Davis. 1991. Time Series: Theory and Methods. 2nd ed. New York: Springer.
- Caines, P. E. 1988. Linear Stochastic Systems. New York: Wiley.
- Casals, J., S. Sotoca, and M. Jerez. 1999. A fast and stable method to compute the likelihood of time invariant state-space models. *Economics Letters* 65: 329–337.
- Chang, Y., J. I. Miller, and J. Y. Park. 2009. Extracting a common stochastic trend: Theory with some applications. *Journal of Econometrics* 150: 231–247.
- Davidson, R., and J. G. MacKinnon. 1993. Estimation and Inference in Econometrics. New York: Oxford University Press.
- De Jong, P. 1988. The likelihood for a state space model. Biometrika 75: 165-169.
- ——. 1991. The diffuse Kalman filter. Annals of Statistics 19: 1073–1083.
- De Jong, P., and S. Chu-Chun-Lin. 1994. Stationary and non-stationary state space models. Journal of Time Series Analysis 15: 151–166.
- Drukker, D. M., and V. L. Wiggins. 2004. Verifying the solution from a nonlinear solver: A case study: Comment. American Economic Review 94: 397–399.
- Hamilton, J. D. 1994a. State-space models. In Vol. 4 of Handbook of Econometrics, ed. R. F. Engle and D. L. McFadden, 3039–3080. Amsterdam: Elsevier.
- -----. 1994b. Time Series Analysis. Princeton: Princeton University Press.
- Hannan, E. J., and M. Deistler. 1988. The Statistical Theory of Linear Systems. New York: Wiley.
- Harvey, A. C. 1989. Forecasting, Structural Time Series Models and the Kalman Filter. Cambridge: Cambridge University Press.
- -----. 1993. Time Series Models. 2nd ed. Cambridge, MA: MIT Press.
- Lütkepohl, H. 2005. New Introduction to Multiple Time Series Analysis. New York: Springer.
- Rothenberg, T. J. 1971. Identification in parametric models. Econometrica 39: 577-591.
- Schneider, W. 1988. Analytical uses of Kalman filtering in econometrics: A survey. Statistical Papers 29: 3-33.

Stock, J. H., and M. W. Watson. 1989. New indexes of coincident and leading economic indicators. In NBER Macroeconomics Annual 1989, ed. O. J. Blanchard and S. Fischer, vol. 4, 351–394. Cambridge, MA: MIT Press.

<sup>—. 1991.</sup> A probability model of the coincident economic indicators. In *Leading Economic Indicators: New Approaches and Forecasting Records*, ed. K. Lahiri and G. H. Moore, 63–89. Cambridge: Cambridge University Press.

# Also see

- [TS] sspace postestimation Postestimation tools for sspace
- [TS] arima ARIMA, ARMAX, and other dynamic regression models
- [TS] dfactor Dynamic-factor models
- [TS] tsset Declare data to be time-series data
- [TS] ucm Unobserved-components model
- [TS] var Vector autoregressive models
- [U] 20 Estimation and postestimation commands

# Title

sspace postestimation — Postestimation tools for sspace

Description S Remarks and examples M

Syntax for predict Methods and formulas Menu for predict References Options for predict Also see

# Description

The following standard postestimation commands are available after sspace:

| Command         | Description                                                                                        |
|-----------------|----------------------------------------------------------------------------------------------------|
| estat ic        | Akaike's and Schwarz's Bayesian information criteria (AIC and BIC)                                 |
| estat summarize | summary statistics for the estimation sample                                                       |
| estat vce       | variance-covariance matrix of the estimators (VCE)                                                 |
| estimates       | cataloging estimation results                                                                      |
| forecast        | dynamic forecasts and simulations                                                                  |
| lincom          | point estimates, standard errors, testing and inference for linear combinations of coefficients    |
| lrtest          | likelihood-ratio test                                                                              |
| nlcom           | point estimates, standard errors, testing and inference for nonlinear combinations of coefficients |
| predict         | predictions, residuals, influence statistics, and other diagnostic measures                        |
| predictnl       | point estimates, standard errors, testing, and inference for generalized predictions               |
| test            | Wald tests of simple and composite linear hypotheses                                               |
| testnl          | Wald tests of nonlinear hypotheses                                                                 |

# Syntax for predict

predict [type] { stub\* | newvarlist } [if] [in] [, statistic options ]

| statistic                                                      | Description                                                                           |
|----------------------------------------------------------------|---------------------------------------------------------------------------------------|
| Main                                                           |                                                                                       |
| xb<br><u>st</u> ates<br><u>r</u> esiduals<br><u>rsta</u> ndard | observable variables<br>latent state variables<br>residuals<br>standardized residuals |

These statistics are available both in and out of sample; type predict ... if e(sample) ... if wanted only for the estimation sample.

#### 462 sspace postestimation — Postestimation tools for sspace

| options                             | Description                                                                     |
|-------------------------------------|---------------------------------------------------------------------------------|
| Options                             |                                                                                 |
| equation( <i>eqnames</i> )          | name(s) of equation(s) for which predictions are to be made                     |
| <pre>rmse(stub*   newvarlist)</pre> | put estimated root mean squared errors of predicted statistics in new variables |
| <pre>dynamic(time_constant)</pre>   | begin dynamic forecast at specified time                                        |
| Advanced                            |                                                                                 |
| <pre>smethod(method)</pre>          | method for predicting unobserved states                                         |
|                                     |                                                                                 |
| method                              | Description                                                                     |
| <u>one</u> step                     | predict using past information                                                  |
| smooth                              | predict using all sample information                                            |
| filter                              | predict using past and contemporaneous information                              |

## Menu for predict

Statistics > Postestimation > Predictions, residuals, etc.

# **Options for predict**

#### Main

xb, states, residuals, and rstandard specify the statistic to be predicted.

xb, the default, calculates the linear predictions of the observed variables.

states calculates the linear predictions of the latent state variables.

- residuals calculates the residuals in the equations for observable variables. residuals may not be specified with dynamic().
- rstandard calculates the standardized residuals, which are the residuals normalized to be uncorrelated and to have unit variances. rstandard may not be specified with smethod(filter), smethod(smooth), or dynamic().

Options

equation(*eqnames*) specifies the equation(s) for which the predictions are to be calculated. If you do not specify equation() or *stub*\*, the results are the same as if you had specified the name of the first equation for the predicted statistic.

You specify a list of equation names, such as equation(income consumption) or equation(factor1 factor2), to identify the equations. Specify names of state equations when predicting states and names of observable equations in all other cases.

equation() may not be specified with stub\*.

rmse(*stub*\* | *newvarlist*) puts the root mean squared errors of the predicted statistics into the specified new variables. The root mean squared errors measure the variances due to the disturbances but do not account for estimation error.

dynamic(time\_constant) specifies when predict starts producing dynamic forecasts. The specified time\_constant must be in the scale of the time variable specified in tsset, and the time\_constant must be inside a sample for which observations on the dependent variables are available. For example, dynamic(tq(2008q4)) causes dynamic predictions to begin in the fourth quarter of 2008, assuming that your time variable is quarterly; see [D] datetime. If the model contains exogenous variables, they must be present for the whole predicted sample. dynamic() may not be specified with rstandard, residuals, or smethod(smooth).

Advanced

smethod(method) specifies the method for predicting the unobserved states; smethod(onestep), smethod(filter), and smethod(smooth) cause different amounts of information on the dependent variables to be used in predicting the states at each time period.

- smethod(onestep), the default, causes predict to estimate the states at each time period using previous information on the dependent variables. The Kalman filter is performed on previous periods, but only the one-step predictions are made for the current period.
- smethod(smooth) causes predict to estimate the states at each time period using all the sample
   data by the Kalman smoother. smethod(smooth) may not be specified with rstandard.
- smethod(filter) causes predict to estimate the states at each time period using previous and contemporaneous data by the Kalman filter. The Kalman filter is performed on previous periods and the current period. smethod(filter) may be specified only with states.

# **Remarks and examples**

We assume that you have already read [TS] **sspace**. In this entry, we illustrate some of the features of predict after using sspace to estimate the parameters of a state-space model.

All the predictions after sspace depend on the unobserved states, which are estimated recursively. Changing the sample can alter the state estimates, which can change all other predictions.

#### Example 1: One-step predictions

In example 5 of [TS] sspace, we estimated the parameters of the dynamic-factor model

$$\begin{pmatrix} f_t \\ f_{t-1} \end{pmatrix} = \begin{pmatrix} \theta_1 & \theta_2 \\ 1 & 0 \end{pmatrix} \begin{pmatrix} f_{t-1} \\ f_{t-2} \end{pmatrix} + \begin{pmatrix} \nu_t \\ 0 \end{pmatrix}$$
$$\begin{pmatrix} \Delta \text{ipman}_t \\ \Delta \text{income}_t \\ \Delta \text{hours}_t \\ \Delta \text{unemp}_t \end{pmatrix} = \begin{pmatrix} \gamma_1 \\ \gamma_2 \\ \gamma_3 \\ \gamma_4 \end{pmatrix} f_t + \begin{pmatrix} \epsilon_{1t} \\ \epsilon_{2t} \\ \epsilon_{3t} \\ \epsilon_{4t} \end{pmatrix}$$

where

$$\operatorname{Var}\begin{pmatrix}\epsilon_{1t}\\\epsilon_{2t}\\\epsilon_{3t}\\\epsilon_{4t}\end{pmatrix} = \begin{pmatrix}\sigma_{1}^{2} & 0 & 0 & 0\\0 & \sigma_{2}^{2} & 0 & 0\\0 & 0 & \sigma_{3}^{2} & 0\\0 & 0 & 0 & \sigma_{4}^{2}\end{pmatrix}$$

```
by typing
      . use http://www.stata-press.com/data/r13/dfex
      (St. Louis Fed (FRED) macro data)
      . constraint 1 [lf]L.f = 1
        sspace (f L.f L.lf, state noconstant)
               (lf L.f, state noconstant noerror)
     >
     >
               (D.ipman f, noconstant)
     >
               (D.income f, noconstant)
               (D.hours f, noconstant)
     >
     >
               (D.unemp f, noconstant),
     >
               covstate(identity) constraints(1)
       (output omitted)
```

Below we obtain the one-step predictions for each of the four dependent variables in the model, and then we graph the actual and predicted ipman:

```
. predict dep*
(option xb assumed; fitted values)
. tsline D.ipman dep1, lcolor(gs10) xtitle("") legend(rows(2))
```

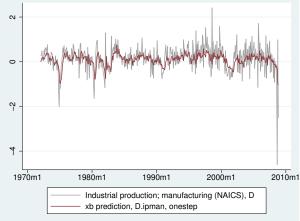

The graph shows that the one-step predictions account for only a small part of the swings in the realized ipman.

4

### Example 2: Out-of-sample, dynamic predictions

We use the estimates from the previous example to make out-of-sample predictions. After using tsappend to extend the dataset by six periods, we use predict with the dynamic() option and graph the result.

```
. tsappend, add(6)
```

- . predict Dipman\_f, dynamic(tm(2008m12)) equation(D.ipman)
- . tsline D.ipman Dipman\_f if month>=tm(2008m1), xtitle("") legend(rows(2))

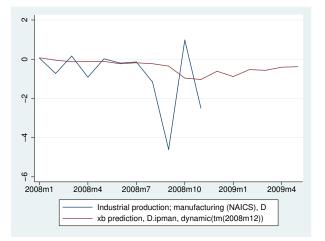

The model predicts that the changes in industrial production will remain negative for the forecast horizon, although they increase toward zero.

### Example 3: Estimating an unobserved factor

In this example, we want to estimate the unobserved factor instead of predicting a dependent variable. Specifying smethod(smooth) causes predict to use all sample information in estimating the states by the Kalman smoother.

Below we estimate the unobserved factor by using the estimation sample, and we graph ipman and the estimated factor:

```
. predict fac if e(sample), states smethod(smooth) equation(f)
```

```
. tsline D.ipman fac, xtitle("") legend(rows(2))
```

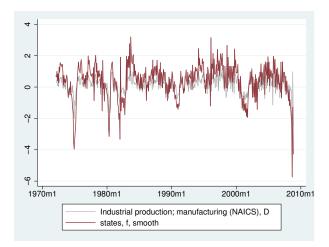

4

#### Example 4: Calculating residuals

The residuals and the standardized residuals are frequently used to review the specification of the model.

Below we calculate the standardized residuals for each of the series and display them in a combined graph:

- . predict sres1-sres4 if e(sample), rstandard
- . tsline sres1, xtitle("") name(sres1)
- . tsline sres2, xtitle("") name(sres2)
- . tsline sres3, xtitle("") name(sres3)
- . tsline sres4, xtitle("") name(sres4)
- . graph combine sres1 sres2 sres3 sres4, name(combined)

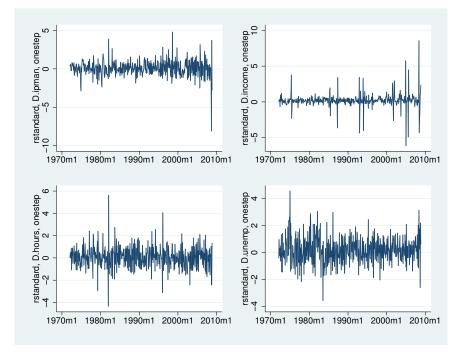

4

# Methods and formulas

Estimating the unobserved states is key to predicting the dependent variables.

By default and with the smethod(onestep) option, predict estimates the states in each period by applying the Kalman filter to all previous periods and only making the one-step predictions to the current period. (See *Methods and formulas* of [TS] **sspace** for the Kalman filter equations.)

With the smethod(filter) option, predict estimates the states in each period by applying the Kalman filter on all previous periods and the current period. The computational difference between smethod(onestep) and smethod(filter) is that smethod(filter) performs the update step on the current period while smethod(onestep) does not. The statistical difference between smethod(onestep) and smethod(filter) is that smethod(filter) uses contemporaneous information on the dependent variables while smethod(onestep) does not.

As noted in [TS] **sspace**, **sspace** has both a stationary and a diffuse Kalman filter. **predict** uses the same Kalman filter used for estimation.

With the smethod(smooth) option, predict estimates the states in each period using all the sample information by applying the Kalman smoother. predict uses the Harvey (1989, sec. 3.6.2) fixed-interval smoother with model-based initial values to estimate the states when the estimated parameters imply a stationary model. De Jong (1989) provides a computationally efficient method. Hamilton (1994) discusses the model-based initial values for stationary state-space models. When the model is nonstationary, the De Jong (1989) diffuse Kalman smoother is used to predict the states. The smoothed estimates of the states are subsequently used to predict the dependent variables.

The dependent variables are predicted by plugging in the estimated states. The residuals are calculated as the differences between the predicted and the realized dependent variables. The root mean squared errors are the square roots of the diagonal elements of the mean squared error matrices that are computed by the Kalman filter. The standardized residuals are the residuals normalized by the Cholesky factor of their mean squared error produced by the Kalman filter.

predict uses the Harvey (1989, sec. 3.5) methods to compute the dynamic forecasts and the root mean squared errors. Let  $\tau$  be the period at which the dynamic forecasts begin;  $\tau$  must either be in the specified sample or be in the period immediately following the specified sample.

The dynamic forecasts depend on the predicted states in the period  $\tau - 1$ , which predict obtains by running the Kalman filter or the diffuse Kalman filter on the previous sample observations. The states in the periods prior to starting the dynamic predictions may be estimated using smethod(onestep) or smethod(smooth).

Using an if or in qualifier to alter the prediction sample can change the estimate of the unobserved states in the period prior to beginning the dynamic predictions and hence alter the dynamic predictions. The initial states are estimated using e(b) and the prediction sample.

## References

De Jong, P. 1988. The likelihood for a state space model. Biometrika 75: 165-169.

- —. 1989. Smoothing and interpolation with the state-space model. *Journal of the American Statistical Association* 84: 1085–1088.
- -----. 1991. The diffuse Kalman filter. Annals of Statistics 19: 1073-1083.

Hamilton, J. D. 1994. Time Series Analysis. Princeton: Princeton University Press.

Harvey, A. C. 1989. Forecasting, Structural Time Series Models and the Kalman Filter. Cambridge: Cambridge University Press.

Lütkepohl, H. 2005. New Introduction to Multiple Time Series Analysis. New York: Springer.

### Also see

- [TS] **sspace** State-space models
- [TS] **dfactor** Dynamic-factor models
- [TS] dfactor postestimation Postestimation tools for dfactor
- [U] 20 Estimation and postestimation commands

# Title

**tsappend** — Add observations to a time-series dataset

| Syntax               | Menu           | Description | Options |
|----------------------|----------------|-------------|---------|
| Remarks and examples | Stored results | Also see    |         |

# Syntax

tsappend, { add(#) | last(date | clock) tsfmt(string) } [ options ]

| options                    | Description                                                                    |
|----------------------------|--------------------------------------------------------------------------------|
| *add(#)                    | add # observations                                                             |
| *last( <i>date</i>  clock) | add observations at <i>date</i> or <i>clock</i>                                |
| *tsfmt( <i>string</i> )    | use time-series function <i>string</i> with last( <i>date</i>   <i>clock</i> ) |
| <pre>panel(panel_id)</pre> | add observations to panel panel_id                                             |

\* Either add(#) is required, or last(*date* | *clock*) and tsfmt(*string*) are required. You must tsset your data before using tsappend; see [TS] tsset.

## Menu

Statistics > Time series > Setup and utilities > Add observations to time-series dataset

# Description

tsappend appends observations to a time-series dataset or to a panel dataset. tsappend uses and updates the information set by tsset.

# Options

add(#) specifies the number of observations to add.

last(*date* | *clock*) and tsfmt(*string*) must be specified together and are an alternative to add().

last (*date* | *clock*) specifies the date or the date and time of the last observation to add.

tsfmt(*string*) specifies the name of the Stata time-series function to use in converting the date specified in last() to an integer. The function names are tc (clock), tC (Clock), td (daily), tw (weekly), tm (monthly), tq (quarterly), and th (half-yearly).

For clock times, the last time added (if any) will be earlier than the time requested in last(date | clock) if last() is not a multiple of delta units from the last time in the data.

For instance, you might specify last(17may2007) tsfmt(td), last(2001m1) tsfmt(tm), or last(17may2007 15:30:00) tsfmt(tc).

panel(*panel\_id*) specifies that observations be added only to panels with the ID specified in panel().

## **Remarks and examples**

Remarks are presented under the following headings:

Introduction Using tsappend with time-series data Using tsappend with panel data

### Introduction

tsappend adds observations to a time-series dataset or to a panel dataset. You must tsset your data before using tsappend. tsappend simultaneously removes any gaps from the dataset.

There are two ways to use tsappend: you can specify the add(#) option to request that # observations be added, or you can specify the last(*date* | *clock*) option to request that observations be appended until the date specified is reached. If you specify last(), you must also specify tsfmt(). tsfmt() specifies the Stata time-series date function that converts the date held in last() to an integer.

tsappend works with time series of panel data. With panel data, tsappend adds the requested observations to all the panels, unless the panel() option is also specified.

#### Using tsappend with time-series data

tsappend can be useful for appending observations when dynamically predicting a time series. Consider an example in which tsappend adds the extra observations before dynamically predicting from an AR(1) regression:

| . regress y l     | . у                      |          |      |                  |       |                                                                                      |
|-------------------|--------------------------|----------|------|------------------|-------|--------------------------------------------------------------------------------------|
| Source            | SS                       | df       |      | MS               |       | Number of obs = 47                                                                   |
| Model<br>Residual | 115.349555<br>461.241577 | 1<br>477 |      | 349555<br>963473 |       | F( 1, 477) = 119.2<br>Prob > F = 0.000<br>R-squared = 0.200<br>Adj R-squared = 0.198 |
| Total             | 576.591132               | 478      | 1.2  | 062576           |       | Root MSE = .9833                                                                     |
| у                 | Coef.                    | Std.     | Err. | t                | P> t  | [95% Conf. Interval                                                                  |
| y<br>L1.          | .4493507                 | .0411    | .417 | 10.92            | 0.000 | .3685093 .530192                                                                     |
| _cons             | 11.11877                 | .8314    | 581  | 13.37            | 0.000 | 9.484993 12.7525                                                                     |

. use http://www.stata-press.com/data/r13/tsappend1

```
. gen one=1
```

. mat score xb=b if t2>=tm(2000m2), replace

The calls to tsset before and after tsappend were unnecessary. Their output reveals that tsappend added another year of observations. We then used predict and matrix score to obtain the dynamic predictions, which allows us to produce the following graph:

```
. line y xb t2 if t2>=tm(1995m1), ytitle("") xtitle("time")
```

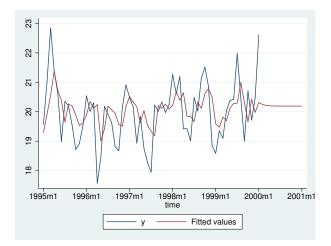

In the call to tsappend, instead of saying that we wanted to add 12 observations, we could have specified that we wanted to fill in observations through the first month of 2001:

We specified the tm() function in the tsfmt() option. [D] functions contains a list of timeseries functions for translating date literals to integers. Because we have monthly data, and since [D] functions tells us that we want to use the tm() function, we specified the tsfmt(tm) option. The following table shows the most common types of time-series data, their formats, the appropriate translation functions, and the corresponding options for tsappend:

| Description | Format | Function | Option    |
|-------------|--------|----------|-----------|
| time        | %tc    | tc()     | tsfmt(tc) |
| time        | %tC    | tC()     | tsfmt(tC) |
| daily       | %td    | td()     | tsfmt(td) |
| weekly      | %tw    | tw()     | tsfmt(tw) |
| monthly     | %tm    | tm()     | tsfmt(tm) |
| quarterly   | %tq    | tq()     | tsfmt(tq) |
| half-yearly | %th    | th()     | tsfmt(th) |
| yearly      | %ty    | ty()     | tsfmt(ty) |

#### Using tsappend with panel data

tsappend's actions on panel data are similar to its action on time-series data, except that tsappend performs those actions on each time series within the panels.

If the end dates vary over panels, last() and add() will produce different results. add(#) always adds # observations to each panel. If the data end at different periods before tsappend, add() is used, the data will still end at different periods after tsappend, add(). In contrast, tsappend, last() tsfmt() will cause all the panels to end on the specified last date. If the beginning dates differ across panels, using tsappend, last() tsfmt() to provide a uniform ending date will not create balanced panels because the number of observations per panel will still differ.

Consider the panel data summarized in the output below:

| . use http://www.stata-press.com/data/r13/tsappend3, clear                                                                                                 |           |                |           |                                             |           |           |           |  |  |
|----------------------------------------------------------------------------------------------------|-----------|----------------|-----------|---------------------------------------------|-----------|-----------|-----------|--|--|
| . xtdescribe                                                                                                    |           |                |           |                                             |           |           |           |  |  |
| <pre>id: 1, 2,, 3     t2: 1998m1, 1998m2,, 2000m1     Delta(t2) = 1 month     Span(t2) = 25 periods     (id*t2 uniquely identifies each observation)</pre> |           |                |           |                                             |           |           | 3<br>25   |  |  |
| Distribution                                                                                                    | -         | in 5%<br>13 13 | 25%<br>13 | 50%<br>20                                   | 75%<br>24 | 95%<br>24 | max<br>24 |  |  |
| Freq. P                                                                                                    | ercent Ci | um. Patter     | n         |                                             |           |           |           |  |  |
| 1<br>1<br>1                                                                                                    |           | .67 1111.1     | 1111111   | 1111111111111<br>11111111111111<br>11111111 | l         |           |           |  |  |
| 3                                                                                                    | 100.00    | XXXXXX         | XXXXXXX   | *****                                       | -<br>(    |           |           |  |  |
| . by id: summ                                                                                                    | arize t2  | 1              |           |                                             |           |           |           |  |  |
| -> id = 1                                                                                                    |           |                |           |                                             |           |           |           |  |  |
| Variable                                                                                                    | Obs       | Mean           | Std.      | Dev.                                        | Min       | Max       |           |  |  |
| t2                                                                                                    | 13        | 474            | 3.8       | 9444                                        | 468       | 480       |           |  |  |
| -> id = 2                                                                                                    |           |                |           |                                             |           |           |           |  |  |
| Variable                                                                                                    | Obs       | Mean           | Std.      | Dev.                                        | Min       | Max       |           |  |  |
| t2                                                                                                    | 20        | 465.5          | 5.9       | 1608                                        | 456       | 475       |           |  |  |
| -> id = 3                                                                                                    | -> id = 3 |                |           |                                             |           |           |           |  |  |
| Variable                                                                                                    | Obs       | Mean           | Std.      | Dev.                                        | Min       | Max       |           |  |  |
| t2                                                                                                    | 24        | 468.3333       | 7.32      | 2786                                        | 456       | 480       |           |  |  |

The output from xtdescribe and summarize on these data tells us that one panel starts later than the other, that another panel ends before the other two, and that the remaining panel has a gap in the time variable but otherwise spans the entire time frame. Now consider the data after a call to tsappend, add(6):

| . tsappend,                                                                                                    | add(6)                  |                          |          |           |            |            |           |           |
|----------------------------------------------------------------------------------------------------|-------------------------|--------------------------|----------|-----------|------------|------------|-----------|-----------|
| . xtdescrib                                                                                                    | е                       |                          |          |           |            |            |           |           |
| <pre>id: 1, 2,, 3 t2: 1998m1, 1998m2,, 2000m7 Delta(t2) = 1 month Span(t2) = 31 periods (id*t2 uniquely identifies each observation)</pre> |                         |                          |          |           |            | n -<br>T - |           | 3<br>31   |
| Distributio                                                                                                    | _                       | min<br>19                | 5%<br>19 | 25%<br>19 | 50%<br>26  | 75%<br>31  | 95%<br>31 | max<br>31 |
| Freq.                                                                                                    | Percent                 | Cum.                     | Pattern  |           |            |            |           |           |
| 1<br>1<br>1                                                                                                    | 33.33<br>33.33<br>33.33 | 33.33<br>66.67<br>100.00 | 1111111  | 11111111  | .111111111 | 111        |           |           |
| 3                                                                                                    | 100.00                  |                          | XXXXXXX  | xxxxxxx   | xxxxxxxx   | XXXXXXX    |           |           |
| . by id: su                                                                                                    | mmarize t               | 2                        | •        |           |            |            |           |           |
| -> id = 1                                                                                                    |                         |                          |          |           |            |            |           |           |
| Variabl                                                                                                    | e                       | Obs                      | Mean     | Std. I    | )ev.       | Min        | Max       |           |
| t                                                                                                    | 2                       | 19                       | 477      | 5.6273    | 814        | 468        | 486       |           |
| -> id = 2                                                                                                    |                         |                          |          |           |            |            |           |           |
| Variabl                                                                                                    | e                       | Obs                      | Mean     | Std. I    | )ev.       | Min        | Max       |           |
| t                                                                                                    | 2                       | 26                       | 468.5    | 7.6485    | 529        | 456        | 481       |           |
| -> id = 3                                                                                                    |                         |                          |          |           |            |            |           |           |
| Variabl                                                                                                    | e                       | Obs                      | Mean     | Std. I    | )ev.       | Min        | Max       |           |
| t                                                                                                    | 2                       | 31                       | 471      | 9.0921    | .21        | 456        | 486       |           |

This output from xtdescribe and summarize after the call to tsappend shows that the call to tsappend, add(6) added 6 observations to each panel and filled in the gap in the time variable in the second panel. tsappend, add() did not cause a uniform end date over the panels.

The following output illustrates the contrast between tsappend, add() and tsappend, last() tsfmt() with panel data that end at different dates. The output from xtdescribe and summarize shows that the call to tsappend, last() tsfmt() filled in the gap in t2 and caused all the panels to end at the specified end date. The output also shows that the panels remain unbalanced because one panel has a later entry date than the other two.

| . use | http:// | /www.stata- | press.com/ | 'data/ | r13/ | tsappend2, | clear |
|-------|---------|-------------|------------|--------|------|------------|-------|
|-------|---------|-------------|------------|--------|------|------------|-------|

- . tsappend, last(2000m7) tsfmt(tm)
- . xtdescribe

| <pre>id: 1, 2,, 3</pre> |          |            |        |         |          |            |          | 3<br>31 |     |
|-------------------------|----------|------------|--------|---------|----------|------------|----------|---------|-----|
| Dis                     | tributi  | on of T_i: | min    | 5%      | 25%      | 50%        | 75%      | 95%     | max |
|                         |          |            | 19     | 19      | 19       | 31         | 31       | 31      | 31  |
|                         | Freq.    | Percent    | Cum.   | Pattern | n        |            |          |         |     |
|                         | 2        | 66.67      | 66.67  | 1111111 | 11111111 | 1111111111 | 11111111 |         |     |
|                         | 1        | 33.33      | 100.00 |         | 11       | 1111111111 | 11111111 |         |     |
|                         | 3        | 100.00     |        | XXXXXX  | XXXXXXXX | XXXXXXXXX  | XXXXXXX  |         |     |
| . b                     | oy id: s | ummarize t | 2      |         |          |            |          |         |     |
| ->                      | id = 1   |            |        |         |          |            |          |         |     |
|                         | Variab   | le         | Obs    | Mean    | Std.     | Dev.       | Min      | Max     |     |

| Variable  | Obs | Mean | Std. Dev. | Min | Max |  |  |
|-----------|-----|------|-----------|-----|-----|--|--|
| t2        | 19  | 477  | 5.627314  | 468 | 486 |  |  |
| -> id = 2 |     |      |           |     |     |  |  |
| Variable  | Obs | Mean | Std. Dev. | Min | Max |  |  |
| t2        | 31  | 471  | 9.092121  | 456 | 486 |  |  |
| -> id = 3 |     |      |           |     |     |  |  |
| Variable  | Obs | Mean | Std. Dev. | Min | Max |  |  |
| t2        | 31  | 471  | 9.092121  | 456 | 486 |  |  |

# **Stored results**

tsappend stores the following in r():

Scalars

r(add) number of observations added

# Also see

[TS] tsset — Declare data to be time-series data

# Title

**tsfill** — Fill in gaps in time variable

| Syntax               | Menu     | Description | Option |
|----------------------|----------|-------------|--------|
| Remarks and examples | Also see |             |        |

# Syntax

tsfill [, <u>f</u>ull]

You must tsset your data before using tsfill; see [TS] tsset.

### Menu

Statistics > Time series > Setup and utilities > Fill in gaps in time variable

# Description

tsfill is used after tsset to fill in gaps in time-series data and gaps in panel data with new observations, which contain missing values. For instance, perhaps observations for *timevar* =  $1, 3, 5, 6, \ldots, 22$  exist. tsfill would create observations for *timevar* = 2 and *timevar* = 4 containing all missing values. There is seldom reason to do this because Stata's time-series operators consider *timevar*, not the observation number. Referring to L.gnp to obtain lagged gnp values would correctly produce a missing value for *timevar* = 3, even if the data were not filled in. Referring to L2.gnp would correctly return the value of gnp in the first observation for *timevar* = 3, even if the data were not filled in.

# Option

full is for use with panel data only. With panel data, tsfill by default fills in observations for each panel according to the minimum and maximum values of *timevar* for the panel. Thus if the first panel spanned the times 5–20 and the second panel the times 1–15, after tsfill they would still span the same periods; observations would be created to fill in any missing times from 5–20 in the first panel and from 1–15 in the second.

If full is specified, observations are created so that both panels span the time 1-20, the overall minimum and maximum of *timevar* across panels.

# **Remarks and examples**

Remarks are presented under the following headings:

Using tsfill with time-series data Using tsfill with panel data Video example

### Using tsfill with time-series data

You have monthly data, with gaps:

. use http://www.stata-press.com/data/r13/tsfillxmpl
. tsset
 time variable: mdate, 1995m7 to 1996m3, but with gaps
 delta: 1 month

. list mdate income

|    | mdate   | income |
|----|---------|--------|
| 1. | 1995m7  | 1153   |
| 2. | 1995m8  | 1181   |
| з. | 1995m11 | 1236   |
| 4. | 1995m12 | 1297   |
| 5. | 1996m1  | 1265   |
| 6. | 1996m3  | 1282   |

You can fill in the gaps by interpolation easily with tsfill and ipolate. tsfill creates the missing observations:

- . tsfill
- . list mdate income

|    | mdate   | income |
|----|---------|--------|
| 1. | 1995m7  | 1153   |
| 2. | 1995m8  | 1181   |
| з. | 1995m9  |        |
| 4. | 1995m10 |        |
| 5. | 1995m11 | 1236   |
| 6. | 1995m12 | 1297   |
| 7. | 1996m1  | 1265   |
| 8. | 1996m2  |        |
| 9. | 1996m3  | 1282   |
|    |         |        |

We can now use ipolate (see [D] ipolate) to fill them in:

. ipolate income mdate, gen(ipinc)

. list mdate income ipinc

|    | mdate   | income | ipinc     |
|----|---------|--------|-----------|
| 1. | 1995m7  | 1153   | 1153      |
| 2. | 1995m8  | 1181   | 1181      |
| 3. | 1995m9  |        | 1199.3333 |
| 4. | 1995m10 |        | 1217.6667 |
| 5. | 1995m11 | 1236   | 1236      |
| 6. | 1995m12 | 1297   | 1297      |
| 7. | 1996m1  | 1265   | 1265      |
| 8. | 1996m2  |        | 1273.5    |
| 9. | 1996m3  | 1282   | 1282      |

## Using tsfill with panel data

You have the following panel dataset:

|                            | edlevel          | year                                 | income                                    |
|----------------------------|------------------|--------------------------------------|-------------------------------------------|
| 1.<br>2.<br>3.<br>4.<br>5. | 1<br>1<br>1<br>2 | 1988<br>1989<br>1990<br>1991<br>1989 | 14500<br>14750<br>14950<br>15100<br>22100 |
| 6.<br>7.                   | 2<br>2           | 1990<br>1992                         | 22200<br>22800                            |

Just as with nonpanel time-series datasets, you can use tsfill to fill in the gaps:

- . tsfill
- . list edlevel year income

|    | edlevel | year | income |       |
|----|---------|------|--------|-------|
| 1. | 1       | 1988 | 14500  |       |
| 2. | 1       | 1989 | 14750  |       |
| з. | 1       | 1990 | 14950  |       |
| 4. | 1       | 1991 | 15100  |       |
| 5. | 2       | 1989 | 22100  |       |
| 6. | 2       | 1990 | 22200  |       |
| 7. | 2       | 1991 |        | ← new |
| 8. | 2       | 1992 | 22800  |       |
|    |         |      |        |       |

You could instead use tsfill to produce fully balanced panels with the full option:

```
. tsfill, full
```

```
. list edlevel year income, sep(0)
```

|          | edlevel | year         | income         |                  |
|----------|---------|--------------|----------------|------------------|
| 1.<br>2. | 1       | 1988<br>1989 | 14500<br>14750 |                  |
| 2.<br>3. | 1       | 1989<br>1990 | 14750          |                  |
| 4.       | 1       | 1991         | 15100          |                  |
| 5.       | 1       | 1992         |                | $\leftarrow$ new |
| 6.       | 2       | 1988         |                | $\leftarrow$ new |
| 7.       | 2       | 1989         | 22100          |                  |
| 8.       | 2       | 1990         | 22200          |                  |
| 9.       | 2       | 1991         |                | $\leftarrow$ new |
| 10.      | 2       | 1992         | 22800          |                  |
|          |         |              |                |                  |

## Video example

Time series, part 1: Formatting dates, tsset, tsreport, and tsfill

# Also see

- [TS] tsset Declare data to be time-series data
- [TS] tsappend Add observations to a time-series dataset

Title

**tsfilter** — Filter a time-series, keeping only selected periodicities

| Syntax          | Description | Remarks and examples | Methods and formulas |
|-----------------|-------------|----------------------|----------------------|
| Acknowledgments | References  | Also see             |                      |

# Syntax

Filter one variable

```
tsfilter filter [type] newvar = varname [if] [in] [, options]
```

Filter multiple variables, unique names

tsfilter filter [type] newvarlist = varlist [if] [in] [, options]

Filter multiple variables, common name stub

tsfilter filter [type] stub\* = varlist [if] [in] [, options]

| filter | Name                  | See              |
|--------|-----------------------|------------------|
| bk     | Baxter-King           | [TS] tsfilter bk |
| bw     | Butterworth           | [TS] tsfilter bw |
| cf     | Christiano-Fitzgerald | [TS] tsfilter cf |
| hp     | Hodrick-Prescott      | [TS] tsfilter hp |

You must tsset or xtset your data before using tsfilter; see [TS] tsset and [XT] xtset. *varname* and *varlist* may contain time-series operators; see [U] **11.4.4 Time-series varlists**. *options* differ across the filters and are documented in each *filter*'s manual entry.

## Description

tsfilter separates a time series into trend and cyclical components. The trend component may contain a deterministic or a stochastic trend. The stationary cyclical component is driven by stochastic cycles at the specified periods.

## Remarks and examples

The time-series filters implemented in tsfilter separate a time-series  $y_t$  into trend and cyclical components:

$$y_t = \tau_t + c_t$$

where  $\tau_t$  is the trend component and  $c_t$  is the cyclical component.  $\tau_t$  may be nonstationary; it may contain a deterministic or a stochastic trend, as discussed below.

The primary objective of the methods implemented in tsfilter is to estimate  $c_t$ , a stationary cyclical component that is driven by stochastic cycles within a specified range of periods. The trend component  $\tau_t$  is calculated by the difference  $\tau_t = y_t - c_t$ .

Although the filters implemented in tsfilter have been widely applied by macroeconomists, they are general time-series methods and may be of interest to other researchers.

Remarks are presented under the following headings:

An example dataset A baseline method: Symmetric moving-average (SMA) filters An overview of filtering in the frequency domain SMA revisited: The Baxter–King filter Filtering a random walk: The Christiano–Fitzgerald filter A one-parameter high-pass filter: The Hodrick–Prescott filter A two-parameter high-pass filter: The Butterworth filter

#### An example dataset

Time series are frequently filtered to remove unwanted characteristics, such as trends and seasonal components, or to estimate components driven by stochastic cycles from a specific range of periods. Although the filters implemented in tsfilter can be used for both purposes, their primary purpose is the latter, and we restrict our discussion to that use.

We explain the methods implemented in tsfilter by estimating the business-cycle component of a macroeconomic variable, because they are frequently used for this purpose. We estimate the business-cycle component of the natural log of an index of the industrial production of the United States, which is plotted below.

Example 1: A trending time series

```
. use http://www.stata-press.com/data/r13/ipq
(Federal Reserve Economic Data, St. Louis Fed)
. tsline ip_ln
```

4

The above graph shows that ip\_ln contains a trend component. Time series may contain deterministic trends or stochastic trends. A polynomial function of time is the most common deterministic time trend. An integrated process is the most common stochastic trend. An integrated process is a random variable that must be differenced one or more times to be stationary; see Hamilton (1994) for a discussion. The different filters implemented in tsfilter allow for different orders of deterministic time trends or integrated processes. We now illustrate the four methods implemented in tsfilter, each of which will remove the trend and estimate the business-cycle component. Burns and Mitchell (1946) defined oscillations in business data with recurring periods between 1.5 and 8 years to be business-cycle fluctuations; we use their commonly accepted definition.

#### A baseline method: Symmetric moving-average (SMA) filters

Symmetric moving-average (SMA) filters form a baseline method for estimating a cyclical component because of their properties and simplicity. An SMA filter of a time series  $y_t$ ,  $t \in \{1, ..., T\}$ , is the data transform defined by

$$y_t^* = \sum_{j=-q}^q \alpha_j y_{t-j}$$

for each  $t \in \{q+1, \ldots, T-q\}$ , where  $\alpha_{-j} = \alpha_j$  for  $j \in \{-q, \ldots, q\}$ . Although the original series has T observations, the filtered series has only T - 2q, where q is known as the order of the SMA filter.

SMA filters with weights that sum to zero remove deterministic and stochastic trends of order 2 or less, as shown by Fuller (1996) and Baxter and King (1999).

#### Example 2: A trend-removing SMA filter

This trend-removal property of SMA filters with coefficients that sum to zero may surprise some readers. For illustration purposes, we filter ip\_ln by the filter

 $-0.2ip\_ln_{t-2} - 0.2ip\_ln_{t-1} + 0.8ip\_ln_t - 0.2ip\_ln_{t+1} - 0.2ip\_ln_{t+2}$ 

and plot the filtered series. We do not even need tsfilter to implement this second-order SMA filter; we can use generate.

```
. generate ip_sma = -.2*L2.ip_ln-.2*L.ip_ln+.8*ip_ln-.2*F.ip_ln-.2*F2.ip_ln
(4 missing values generated)
. tsline ip_sma
```

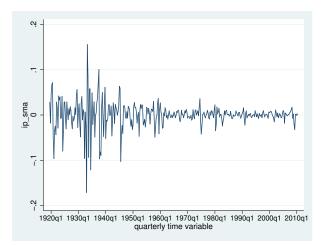

The filter has removed the trend.

4

There is no good reason why we chose that particular SMA filter. Baxter and King (1999) derived a class of SMA filters with coefficients that sum to zero and get as close as possible to keeping only the specified cyclical component.

#### An overview of filtering in the frequency domain

We need some concepts from the frequency-domain approach to time-series analysis to motivate how Baxter and King (1999) defined "as close as possible". These concepts also motivate the other filters in tsfilter. The intuitive explanation presented here glosses over many technical details discussed by Priestley (1981), Hamilton (1994), Fuller (1996), and Wei (2006).

As with much time-series analysis, the basic results are for covariance-stationary processes with additional results handling some nonstationary cases. We present some useful results for covariance-stationary processes and discuss how to handle nonstationary series below.

The autocovariances  $\gamma_j$ ,  $j \in \{0, 1, \dots, \infty\}$ , of a covariance-stationary process  $y_t$  specify its variance and dependence structure. In the frequency-domain approach to time-series analysis,  $y_t$  and the autocovariances are specified in terms of independent stochastic cycles that occur at frequencies  $\omega \in [-\pi, \pi]$ . The spectral density function  $f_y(\omega)$  specifies the contribution of stochastic cycles at each frequency  $\omega$  relative to the variance of  $y_t$ , which is denoted by  $\sigma_y^2$ . The variance and the autocovariances can be expressed as an integral of the spectral density function. Formally,

$$\gamma_j = \int_{-\pi}^{\pi} e^{i\omega j} f_y(\omega) d\omega \tag{1}$$

where *i* is the imaginary number  $i = \sqrt{-1}$ .

Equation (1) can be manipulated to show what fraction of the variance of  $y_t$  is attributable to stochastic cycles in a specified range of frequencies. Hamilton (1994, 156) discusses this point in more detail.

Equation (1) implies that if  $f_y(\omega) = 0$  for  $\omega \in [\omega_1, \omega_2]$ , then stochastic cycles at these frequencies contribute zero to the variance and autocovariances of  $y_t$ .

The goal of time-series filters is to transform the original series into a new series  $y_t^*$  for which the spectral density function of the filtered series  $f_{y^*}(\omega)$  is zero for unwanted frequencies and equal to  $f_y(\omega)$  for desired frequencies.

A linear filter of  $y_t$  can be written as

$$y_t^* = \sum_{j=-\infty}^{\infty} \alpha_j y_{t-j} = \alpha(L) y_t$$

where we let  $y_t$  be an infinitely long series as required by some of the results below. To see the impact of the filter on the components of  $y_t$  at each frequency  $\omega$ , we need an expression for  $f_{y^*}(\omega)$  in terms of  $f_y(\omega)$  and the filter weights  $\alpha_j$ . Wei (2006, 282) shows that for each  $\omega$ ,

$$f_{y^*}(\omega) = |\alpha(e^{i\omega})|^2 f_y(\omega) \tag{2}$$

where  $|\alpha(e^{i\omega})|$  is known as the gain of the filter. Equation (2) makes explicit that the squared gain function  $|a(e^{i\omega})|^2$  converts the spectral density of the original series,  $f_y(\omega)$ , into the spectral density of the filtered series,  $f_{y^*}(\omega)$ . In particular, (2) says that for each frequency  $\omega$ , the spectral density of the filtered series is the product of the square of the gain of the filter and the spectral density of the original series.

As we will see in the examples below, the gain function provides a crucial interpretation of what a filter is doing. We want a filter for which  $f_{y^*}(\omega) = 0$  for unwanted frequencies and for which  $f_{y^*}(\omega) = f_y(\omega)$  for desired frequencies. So we seek a filter for which the gain is 0 for unwanted frequencies and for which the gain is 1 for desired frequencies.

In practice, we cannot find such an ideal filter exactly, because the constraints an ideal filter places on filter coefficients cannot be satisfied for time series with only a finite number of observations. The expansive literature on filters is a result of the trade-offs involved in designing implementable filters that approximate the ideal filter.

Ideally, filters pass or block the stochastic cycles at specified frequencies by having a gain of 1 or 0. Band-pass filters, such as the Baxter-King (BK) and the Christiano-Fitzgerald (CF) filters, pass through stochastic cycles in the specified range of frequencies and block all the other stochastic cycles. High-pass filters, such as the Hodrick-Prescott (HP) and Butterworth filters, only allow the stochastic cycles at or above a specified frequency to pass through and block the lower-frequency stochastic cycles. For band-pass filters, let  $[\omega_0, \omega_1]$  be the set of desired frequencies with all other frequencies being undesired. For high-pass filters, let  $\omega_0$  be the cutoff frequency with only those frequencies  $\omega \geq \omega_0$  being desired.

#### SMA revisited: The Baxter–King filter

We now return to the class of SMA filters with coefficients that sum to zero and get as close as possible to keeping only the specified cyclical component as derived by Baxter and King (1999).

For an infinitely long series, there is an ideal band-pass filter for which the gain function is 1 for  $\omega \in [\omega_0, \omega_1]$  and 0 for all other frequencies. It just so happens that this ideal band-pass filter is an SMA filter with coefficients that sum to zero. Baxter and King (1999) derive the coefficients of this ideal band-pass filter and then define the BK filter to be the SMA filter with 2q + 1 terms that are as close as possible to those of the ideal filter. There is a trade-off in choosing q: larger values of q cause the gain of the BK filter to be closer to the gain of the ideal filter, but larger values also increase the number of missing observations in the filtered series.

Although the mathematics of the frequency-domain approach to time-series analysis is in terms of stochastic cycles at frequencies  $\omega \in [-\pi, \pi]$ , applied work is generally in terms of periods p, where  $p = 2\pi/\omega$ . So the options for the tsfilter subcommands are in terms of periods.

#### Example 3: A BK estimate of the business-cycle component

Below we use tsfilter bk, which implements the BK filter, to estimate the business-cycle component composed of stochastic cycles between 6 and 32 periods, and then we graph the estimated component.

```
. tsfilter bk ip_bk = ip_ln, minperiod(6) maxperiod(32)
```

```
. tsline ip_bk
```

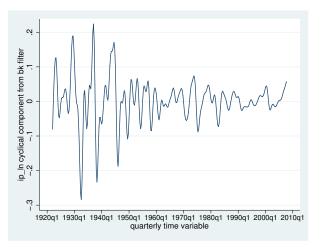

The above graph tells us what the estimated business-cycle component looks like, but it presents no evidence as to how well we have estimated the component. A periodogram is better for this purpose. A periodogram is an estimator of a transform of the spectral density function; see [TS] **pergram** for details. Below we plot the periodogram for the BK estimate of the business-cycle component. pergram displays the results in natural frequencies, which are the standard frequencies divided by  $2\pi$ . We use the xline() option to draw vertical lines at the lower natural-frequency cutoff (1/32 = 0.03125) and the upper natural-frequency cutoff (1/6  $\approx$  0.16667).

. pergram ip\_bk, xline(0.03125 0.16667)

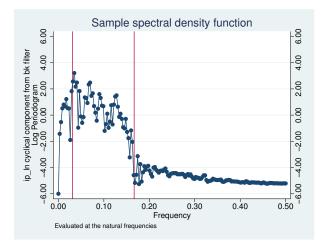

If the filter completely removed the stochastic cycles corresponding to the unwanted frequencies, the periodogram would be a flat line at the minimum value of -6 outside the range identified by the vertical lines. That the periodogram takes on values greater than -6 outside the specified range indicates the inability of the BK filter to pass through only stochastic cycles at frequencies inside the specified band.

We can also evaluate the BK filter by plotting its gain function against the gain function of an ideal filter. In the output below, we reestimate the business-cycle component to store the gain of the BK filter for the specified parameters. (The coefficients and the gain of the BK filter are completely determined by the specified minimum period, the maximum period, and the order of the SMA filter.) We label the variable bkgain for the graph below.

```
. drop ip_bk
```

- . tsfilter bk ip\_bk = ip\_ln, minperiod(6) maxperiod(32) gain(bkgain abk)
- . label variable bkgain "BK filter"

Below we generate ideal, the gain function of the ideal band-pass filter at the frequencies f. Then we plot the gain of the ideal filter and the gain of the BK filter.

- . generate  $f = _pi*(_n-1)/_N$
- . generate ideal = cond(f<\_pi/16, 0, cond(f<\_pi/3, 1,0))
- . label variable ideal "Ideal filter"
- . twoway line ideal f || line bkgain abk

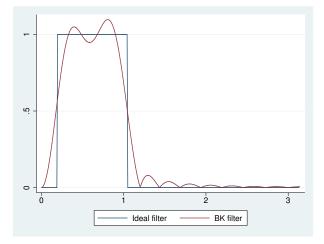

The graph reveals that the gain of the BK filter deviates markedly from the square-wave gain of the ideal filter. Increasing the symmetric moving average via the smaorder() option will cause the gain of the BK filter to more closely approximate the gain of the ideal filter at the cost of lost observations in the filtered series.

4

#### Filtering a random walk: The Christiano–Fitzgerald filter

Although Baxter and King (1999) minimized the error between the coefficients in their filter and the ideal band-pass filter, Christiano and Fitzgerald (2003) minimized the mean squared error between the estimated component and the true component, assuming that the raw series is a random-walk process. Christiano and Fitzgerald (2003) give three important reasons for using their filter:

- 1. The true dependence structure of the data affects which filter is optimal.
- 2. Many economic time series are well approximated by random-walk processes.

3. Their filter does a good job passing through stochastic cycles of desired frequencies and blocking stochastic cycles from unwanted frequencies on a range of processes that are close to being a random-walk process.

The CF filter obtains its optimality properties at the cost of an additional parameter that must be estimated and a loss of robustness. The CF filter is optimal for a random-walk process. If the true process is a random walk with drift, then the drift term must be estimated and removed; see [TS] **tsfilter cf** for details. The CF filter is not symmetric, so it will not remove second-order deterministic or second-order integrated processes. **tsfilter cf** also implements another filter that Christiano and Fitzgerald (2003) derived that is an SMA filter with coefficients that sum to zero. This filter is designed to be as close as possible to the random-walk optimal filter under the constraint that it be an SMA filter with constraints that sum to zero; see [TS] **tsfilter cf** for details.

### Technical note

A random-walk process is a first-order integrated process; it must be differenced once to produce a stationary process. Formally, a random-walk process is given by  $y_t = y_{t-1} + \epsilon_t$ , where  $\epsilon_t$  is a zeromean stationary random variable. A random-walk-plus-drift process is given by  $\tilde{y}_t = \mu + \tilde{y}_{t-1} + \epsilon_t$ , where  $\epsilon_t$  is a zero-mean stationary random variable.

### Example 4: A CF estimate of the business-cycle component

In this example, we use the CF filter to estimate the business-cycle component, and we plot the periodogram of the CF estimates. We specify the drift option because ip\_ln is well approximated by a random-walk-plus-drift process.

```
. tsfilter cf ip_cf = ip_ln, minperiod(6) maxperiod(32) drift
. pergram ip_cf, xline(0.03125 0.16667)
```

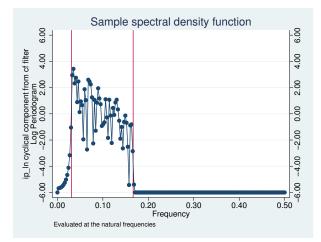

The periodogram of the CF estimates of the business-cycle component indicates that the CF filter did a better job than the BK filter of passing through only the desired stochastic cycles. Given that ip\_ln is well approximated by a random-walk-plus-drift process, the relative performance of the CF filter is not surprising.

As with the BK filter, plotting the gain of the CF filter and the gain of the ideal filter gives an impression of how well the filter isolates the specified components. In the output below, we reestimate the business-cycle component, using the gain() option to store the gain of the CF filter, and we plot the gain functions.

. drop ip\_cf

```
. tsfilter cf ip_cf = ip_ln, minperiod(6) maxperiod(32) drift gain(cfgain acf)
```

- . label variable cfgain "CF filter"
- . twoway line ideal f || line cfgain acf

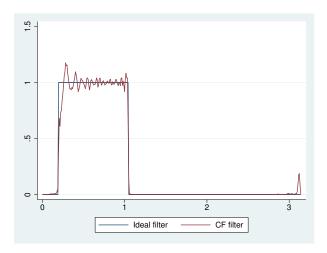

Comparing this graph with the graph of the BK gain function reveals that the CF filter is closer to the gain of the ideal filter than is the BK filter. The graph also reveals that the gain of the CF filter oscillates above and below 1 for desired frequencies.

4

The choice between the BK or the CF filter is one between robustness or efficiency. The BK filter handles a broader class of stochastic processes, but the CF filter produces a better estimate of  $c_t$  if  $y_t$  is close to a random-walk process or a random-walk-plus-drift process.

#### A one-parameter high-pass filter: The Hodrick–Prescott filter

Hodrick and Prescott (1997) motivated the Hodrick–Prescott (HP) filter as a trend-removal technique that could be applied to data that came from a wide class of data-generating processes. In their view, the technique specified a trend in the data, and the data were filtered by removing the trend. The smoothness of the trend depends on a parameter  $\lambda$ . The trend becomes smoother as  $\lambda \to \infty$ . Hodrick and Prescott (1997) recommended setting  $\lambda$  to 1,600 for quarterly data.

King and Rebelo (1993) showed that removing a trend estimated by the HP filter is equivalent to a high-pass filter. They derived the gain function of this high-pass filter and showed that the filter would make integrated processes of order 4 or less stationary, making the HP filter comparable with the band-pass filters discussed above.

#### Example 5: An HP estimate of the business-cycle component

We begin by applying the HP high-pass filter to ip\_ln and plotting the periodogram of the estimated business-cycle component. We specify the gain() option because will use the gain of the filter in the next example.

- . tsfilter hp ip\_hp = ip\_ln, gain(hpg1600 ahp1600)
- . label variable hpg1600 "HP(1600) filter"
- . pergram ip\_hp, xline(0.03125)

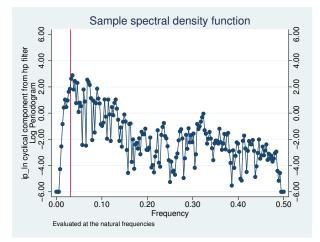

Because the HP filter is a high-pass filter, the high-frequency stochastic cycles corresponding to those periods below 6 remain in the estimated component. Of more concern is the presence of the low-frequency stochastic cycles that the filter should remove. We address this issue in the example below.

4

#### Example 6: Choosing the parameters for the HP filter

Hodrick and Prescott (1997) argued that the smoothing parameter  $\lambda$  should be 1,600 on the basis of a heuristic argument that specified values for the variance of the cyclical component and the variance of the second difference of the trend component, both recorded at quarterly frequencies. In this example, we choose the smoothing parameter to be 677.13, which sets the gain of the filter to 0.5 at the frequency corresponding to 32 periods, as explained in the technical note below. We then plot the periodogram of the filtered series.

- tsfilter hp ip\_hp2 = ip\_ln, smooth(677.13) gain(hpg677 ahp677)
- label variable hpg677 "HP(677) filter"
- . pergram ip\_hp, xline(0.03125)

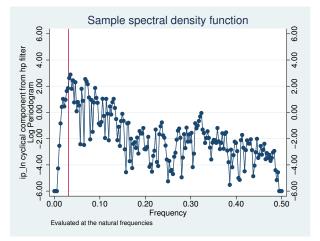

Although the periodogram looks better than the periodogram with the default smoothing, the HP filter still did not zero out the low-frequency stochastic cycles as well as the CF filter did. We take another look at this issue by plotting the gain functions for these filters along with the gain function from the ideal band-pass filter.

```
. twoway line ideal f || line hpg677 ahp677
```

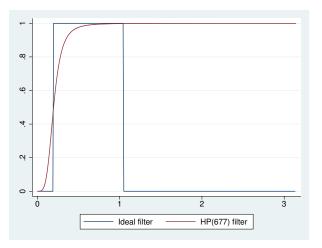

Comparing the gain graphs reveals that the gain of the CF filter is closest to the gain of the ideal filter. Both the BK and the HP filters allow some low-frequency stochastic cycles to pass through. The plot also illustrates that the HP filter is a high-pass filter because its gain is 1 for those stochastic cycles at frequencies above 6 periods, whereas the other gain functions go to zero.

#### Technical note

Conventionally, economists have used  $\lambda = 1600$ , which Hodrick and Prescott (1997) recommended for quarterly data. Ravn and Uhlig (2002) derived values for  $\lambda$  at monthly and annual frequencies that are rescalings of the conventional  $\lambda = 1600$  for quarterly data. These heuristic values are the default values; see [TS] **tsfilter hp** for details. In the filter literature, filter parameters are set as functions of the cutoff frequency; see Pollock (2000, 324), for instance. This method finds the filter parameter that sets the gain of the filter equal to 1/2 at the cutoff frequency. Applying this method to selecting  $\lambda$  at the cutoff frequency of 32 periods requires solving

$$1/2 = \frac{4\lambda \{1 - \cos(2\pi/32)\}^2}{1 + 4\lambda \{1 - \cos(2\pi/32)\}^2}$$

for  $\lambda$ , which yields  $\lambda \approx 677.13$ , which was used in the previous example.

The gain function of the HP filter is a function of the parameter  $\lambda$ , and  $\lambda$  sets both the location of the cutoff frequency and the slope of the gain function. The graph below illustrates this dependence by plotting the gain function of the HP filter for  $\lambda$  set to 10, 677.13, and 1,600 along with the gain function for the ideal band-pass filter with cutoff periods of 32 periods and 6 periods.

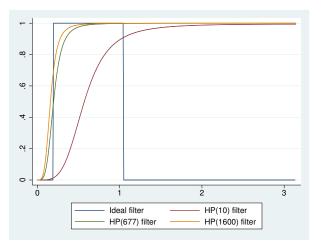

### A two-parameter high-pass filter: The Butterworth filter

Engineers have used Butterworth filters for a long time because they are "maximally flat". The gain functions of these filters are as close as possible to being a flat line at 0 for the unwanted periods and a flat line at 1 for the desired periods; see Butterworth (1930) and Bianchi and Sorrentino (2007, 17–20).

Pollock (2000) showed that Butterworth filters can be derived from some axioms that specify properties we would like a filter to have. Although the Butterworth and BK filters share the properties of symmetry and phase neutrality, the coefficients of Butterworth filters do not need to sum to zero. (Phase-neutral filters do not shift the signal forward or backward in time; see Pollock [1999].) Although the BK filter relies on the detrending properties of SMA filters with coefficients that sum to zero, Pollock (2000) shows that Butterworth filters have detrending properties that depend on the filters' parameters.

#### 490 tsfilter — Filter a time-series, keeping only selected periodicities

tsfilter bw implements the high-pass Butterworth filter using the computational method that Pollock (2000) derived. This filter has two parameters: the cutoff period and the order of the filter denoted by m. The cutoff period sets the location where the gain function starts to filter out the high-period (low-frequency) stochastic cycles, and m sets the slope of the gain function for a given cutoff period, the slope of the gain function at the cutoff period increases with m. For a given m, the slope of the gain function at the cutoff period increases with the cutoff period.

We cannot obtain a vertical slope at the cutoff frequency, which is the ideal, because the computation becomes unstable; see Pollock (2000). The m for which the computation becomes unstable depends on the cutoff period.

Pollock (2000) and Gómez (1999) argue that the additional flexibility produced by the additional parameter makes the high-pass Butterworth filter a better filter than the HP filter for estimating the cyclical components.

Pollock (2000) shows that the high-pass Butterworth filter can estimate the desired components of the *d*th difference of a *d*th-order integrated process as long as  $m \ge d$ .

### Example 7: A Butterworth filter that removes low-frequency components

Below we use tsfilter bw to estimate the components driven by stochastic cycles greater than 32 periods using Butterworth filters of order 2 and order 6. We also compute, label, and plot the gain functions for each filter.

- . tsfilter bw ip\_bw1 = ip\_ln, gain(bwgain1 abw1) maxperiod(32) order(2)
- . label variable bwgain1 "BW 2"
- . tsfilter bw ip\_bw6 = ip\_ln, gain(bwgain6 abw6) maxperiod(32) order(6)
- . label variable bwgain6 "BW 6"
- . twoway line ideal f || line bwgain1 abw1 || line bwgain6 abw6

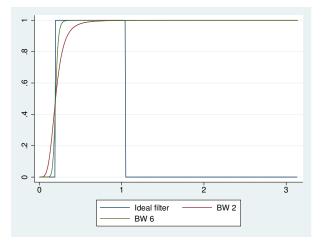

The graph illustrates that the slope of the gain function increases with the order of the filter.

The graph below provides another perspective by plotting the gain function from the ideal band-pass filter on a graph with plots of the gain functions from the Butterworth filter of order 6, the CF filter, and the HP(677) filter.

```
. twoway line ideal f \mid\mid line bwgain6 abw6 \mid\mid line cfgain acf
```

```
> || line hpg677 ahp677
```

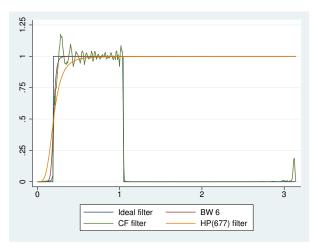

Although the slope of the gain function from the CF filter is closer to being vertical at the cutoff frequency, the gain function of the Butterworth filter does not oscillate above and below 1 after it first reaches the value of 1. The flatness of the Butterworth filter below and above the cutoff frequency is not an accident; it is one of the filter's properties.

4

#### Example 8: A Butterworth filter that removes high-frequency components

In the previous example, we used the Butterworth filter of order 6 to remove low-frequency stochastic cycles, and we saved the results in ip\_bw6. The Butterworth filter did not address the high-frequency stochastic cycles below 6 periods because it is a high-pass filter. We remove those high-frequency stochastic cycles in this example by keeping the trend produced by refiltering the previously filtered series.

This example uses a common trick: keeping the trend produced by a high-pass filter turns that high-pass filter into a low-pass filter. Because we want to remove the high-frequency stochastic cycles still in the previously filtered series *ip\_bw6*, we need a low-pass filter. So we keep the trend produced by refiltering the previously filtered series.

In the output below, we apply a Butterworth filter of order 20 to the previously filtered series ip\_bw6. We explain why we used order 20 in the next example. We specify the trend() option to keep the low-frequency components from these filters. Then we compute and graph the periodogram for the trend variable.

. tsfilter bw ip\_bwu20 = ip\_bw6, gain(bwg20 fbw20) maxperiod(6) order(20)

- > trend(ip\_bwb)
- . label variable bwg20 "BW upper filter 20"
- . pergram ip\_bwb, xline(0.03125 0.16667)

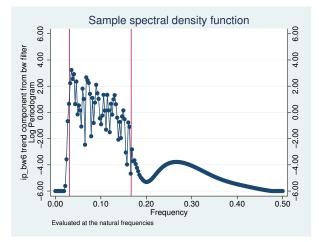

The periodogram reveals that the two-pass process has passed the original series ip\_ln through a band-pass filter. It also reveals that the two-pass process did a reasonable job of filtering out the stochastic cycles corresponding to the unwanted frequencies.

4

#### Example 9: Choosing the order of a Butterworth filter

In the previous example, when the cutoff period was 6, we set the order of the Butterworth filter to 20. In contrast, in example 7, when the cutoff period was 32, we set the order of the Butterworth filter to 6. We had to increase filter order because the slope of the gain function of the Butterworth filter is increasing with the cutoff period. We needed a larger filter order to get an acceptable slope at the lower cutoff period.

We illustrate this point in the output below. We apply Butterworth filters of orders 1 and 6 to the previously filtered series ip\_bw6, we compute the gain functions, we label the gain variables, and then we plot the gain functions from the ideal filter and the Butterworth filters.

- . tsfilter bw ip\_bwu1 = ip\_bw6, gain(bwg1 fbw1) maxperiod(6) order(2)
- . label variable bwg1 "BW upper filter 2"
- . tsfilter bw ip\_bwu6 = ip\_bw6, gain(bwg6 fbw6) maxperiod(6) order(6)
- . label variable bwg6 "BW upper filter 6"
- . twoway line ideal f || line bwg1 fbw1 || line bwg6 fbw6 || line bwg20 fbw20

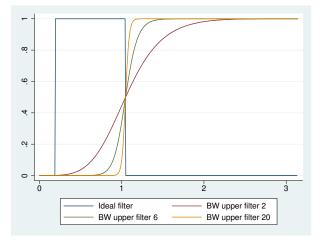

Because the cutoff period is 6, the gain functions for m = 2 and m = 6 are much flatter than the gain functions for m = 2 and m = 6 in example 7 when the cutoff period was 32. The gain function for m = 20 is reasonably close to vertical, so we used it in example 8. We mentioned above that for any given cutoff period, the computation eventually becomes unstable for larger values of m. For instance, when the cutoff period is 32, m = 20 is not numerically feasible.

4

#### Example 10: Comparing the Butterworth and CF estimates

As a conclusion, we plot the business-cycle components estimated by the CF filter and by the two passes of Butterworth filters. The shaded areas identify recessions. The two estimates are close but the differences could be important. Which estimate is better depends on whether the oscillations around 1 in the graph of the CF gain function (the second graph of example 7) cause more problems than the nonvertical slopes at the cutoff periods that occur in the BW6 gain function of that same graph and the BW upper filter 20 gain function graphed above.

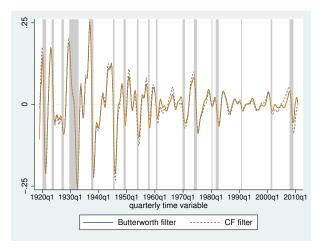

There is a long tradition in economics of using models to estimate components. Instead of comparing filters by their gain functions, some authors compare filters by finding underlying models for which the filter parameters are the model parameters. For instance, Harvey and Jaeger (1993), Gómez (1999, 2001), Pollock (2000, 2006), and Harvey and Trimbur (2003) derive models that correspond to the HP or the Butterworth filter. Some of these references also compare components estimated by filters with components estimated by making predictions from estimated models. In effect, these references point out that arima, dfactor, sspace, and ucm (see [TS] arima, [TS] dfactor, [TS] sspace, and [TS] ucm) implement alternative methods to component estimation.

### Methods and formulas

All filters work with both time-series data and panel data when there are many observations on each panel. When used with panel data, the calculations are performed separately within each panel.

For these filters, the default minimum and maximum periods of oscillation correspond to the boundaries used by economists (Burns and Mitchell 1946) for business cycles. Burns and Mitchell defined business cycles as oscillations in business data with recurring periods between 1.5 and 8 years. Their definition continues to be cited by economists investigating correlations between business cycles.

If  $y_t$  is a time series, then the cyclical component is

$$c_t = B(L)y_t = \sum_{j=-\infty}^{\infty} b_j y_{t-j}$$

where  $b_j$  are the coefficients of the impulse–response sequence of some ideal filter. The impulse–response sequence is the inverse Fourier transform of either a square wave or step function depending upon whether the filter is a band-pass or high-pass filter, respectively.

In finite sequences, it is necessary to approximate this calculation with a finite impulse-response sequence  $\hat{b}_j$ :

$$\widehat{c}_t = \widehat{B}_t(L)y_t = \sum_{j=-n_1}^{n_2} \widehat{b}_j y_{t-j}$$

The infinite-order impulse-response sequence for the filters implemented in tsfilter are symmetric and time-invariant.

In the frequency domain, the relationships between the true cyclical component and its finite estimates respectively are

$$c(\omega) = B(\omega)y(\omega)$$

and

$$\widehat{c}(\omega) = B(\omega)y(\omega)$$

where  $B(\omega)$  and  $\hat{B}(\omega)$  are the frequency transfer functions of the filters B and  $\hat{B}$ .

The frequency transfer function for  $B(\omega)$  can be expressed in polar form as

$$B(\omega) = |B(\omega)|\exp\{i\theta(\omega)\}$$

where  $|B(\omega)|$  is the filter's gain function and  $\theta(\omega)$  is the filter's phase function. The gain function determines whether the amplitude of the stochastic cycle is increased or decreased at a particular frequency. The phase function determines how a cycle at a particular frequency is shifted forward or backward in time.

In this form, it can be shown that the spectrum of the cyclical component,  $f_c(\omega)$ , is related to the spectrum of  $y_t$  series by the squared gain:

$$f_c(\omega) = |B(\omega)|^2 f_y(\omega)$$

Each of the four filters in tsfilter has an option for returning an estimate of the gain function together with its associated scaled frequency  $a = \omega/\pi$ , where  $0 \le \omega \le \pi$ . These are consistent estimates of  $|B(\omega)|$ , the gain from the ideal linear filter.

The band-pass filters implemented in tsfilter, the BK and CF filters, use a square wave as the ideal transfer function:

$$B(\omega) = \begin{cases} 1 & \text{if } |\omega| \in [\omega_l, \omega_h] \\ \\ 0 & \text{if } |\omega| \notin [\omega_l, \omega_h] \end{cases}$$

The high-pass filters, the Hodrick–Prescott and Butterworth filters, use a step function as the ideal transfer function:

$$B(\omega) = \begin{cases} 1 & \text{if } |\omega| \ge \omega_h \\ \\ 0 & \text{if } |\omega| < \omega_h \end{cases}$$

# Acknowledgments

We thank Christopher F. Baum of the Department of Economics at Boston College and author of the Stata Press books An Introduction to Modern Econometrics Using Stata and An Introduction to Stata Programming for his previous implementations of these filters: Baxter-King (bking), Christiano-Fitzgerald (cfitzrw), Hodrick-Prescott (hprescott), and Butterworth (butterworth).

We also thank D. S. G. Pollock of the Department of Economics at the University of Leicester, UK, for his helpful responses to our questions about Butterworth filters and the methods that he has developed.

### References

- Baxter, M., and R. G. King. 1999. Measuring business cycles: Approximate band-pass filters for economic time series. Review of Economics and Statistics 81: 575–593.
- Bianchi, G., and R. Sorrentino. 2007. Electronic Filter Simulation and Design. New York: McGraw-Hill.
- Burns, A. F., and W. C. Mitchell. 1946. Measuring Business Cycles. New York: National Bureau of Economic Research.

Butterworth, S. 1930. On the theory of filter amplifiers. Experimental Wireless and the Wireless Engineer 7: 536–541.

Christiano, L. J., and T. J. Fitzgerald. 2003. The band pass filter. International Economic Review 44: 435-465.

Fuller, W. A. 1996. Introduction to Statistical Time Series. 2nd ed. New York: Wiley.

Gómez, V. 1999. Three equivalent methods for filtering finite nonstationary time series. Journal of Business and Economic Statistics 17: 109–116.

—. 2001. The use of Butterworth filters for trend and cycle estimation in economic time series. Journal of Business and Economic Statistics 19: 365–373.

- Hamilton, J. D. 1994. Time Series Analysis. Princeton: Princeton University Press.
- Harvey, A. C., and A. Jaeger. 1993. Detrending, stylized facts and the business cycle. *Journal of Applied Econometrics* 8: 231–247.

Harvey, A. C., and T. M. Trimbur. 2003. General model-based filters for extracting cycles and trends in economic time series. The Review of Economics and Statistics 85: 244–255.

- Hodrick, R. J., and E. C. Prescott. 1997. Postwar U.S. business cycles: An empirical investigation. Journal of Money, Credit, and Banking 29: 1–16.
- King, R. G., and S. T. Rebelo. 1993. Low frequency filtering and real business cycles. Journal of Economic Dynamics and Control 17: 207–231.
- Leser, C. E. V. 1961. A simple method of trend construction. Journal of the Royal Statistical Society, Series B 23: 91–107.
- Pollock, D. S. G. 1999. A Handbook of Time-Series Analysis, Signal Processing and Dynamics. London: Academic Press.
- -----. 2000. Trend estimation and de-trending via rational square-wave filters. Journal of Econometrics 99: 317–334.
- —. 2006. Econometric methods of signal extraction. Computational Statistics & Data Analysis 50: 2268–2292.

Priestley, M. B. 1981. Spectral Analysis and Time Series. London: Academic Press.

- Ravn, M. O., and H. Uhlig. 2002. On adjusting the Hodrick–Prescott filter for the frequency of observations. Review of Economics and Statistics 84: 371–376.
- Schmidt, T. J. 1994. sts5: Detrending with the Hodrick-Prescott filter. Stata Technical Bulletin 17: 22-24. Reprinted in Stata Technical Bulletin Reprints, vol. 3, pp. 216-219. College Station, TX: Stata Press.

Wei, W. W. S. 2006. Time Series Analysis: Univariate and Multivariate Methods. 2nd ed. Boston: Pearson.

### Also see

- [TS] **tsset** Declare data to be time-series data
- [XT] **xtset** Declare data to be panel data
- [TS] tssmooth Smooth and forecast univariate time-series data

Title

tsfilter bk — Baxter-King time-series filter

| R                                                                                                    | Syntax<br>Remarks and examples<br>Nso see                                | Menu<br>Stored results                                                                                                    | Description<br>Methods and formulas                                                                                               | Options<br>References                            |  |  |  |  |
|----------------------------------------------------------------------------------------------------|--------------------------------------------------------------------------|----------------------------------------------------------------------------------------------------|----------------------------------------------------------------------------------------------------|--------------------------------------------------|--|--|--|--|
| yntax                                                                                                    |                                                                          |                                                                                                    |                                                                                                    |                                                  |  |  |  |  |
| Filter of                                                                                                   | one variable                                                             |                                                                                                    |                                                                                                    |                                                  |  |  |  |  |
| tsf                                                                                                    | filter bk $[type]$ newve                                                 | ar = varname [                                                                                                    | if ] [in] [, options]                                                                                                    |                                                  |  |  |  |  |
| Filter i                                                                                                    | multiple variables, unique                                               | names                                                                                                    |                                                                                                    |                                                  |  |  |  |  |
| tsf                                                                                                    | filter bk $[type]$ newve                                                 | arlist = varlist                                                                                                    | $\begin{bmatrix} if \end{bmatrix} \begin{bmatrix} in \end{bmatrix} \begin{bmatrix} , options \end{bmatrix}$                       |                                                  |  |  |  |  |
| Filter multiple variables, common name stub                                                                 |                                                                          |                                                                                                    |                                                                                                    |                                                  |  |  |  |  |
| Filter i                                                                                                    | multiple variables, commo                                                | on name stub                                                                                                    |                                                                                                    |                                                  |  |  |  |  |
|                                                                                                    | <pre>multiple variables, commo<br/>filter bk [type] stub*</pre>          |                                                                                                    | [in] [, options]                                                                                                    |                                                  |  |  |  |  |
|                                                                                                    | filter bk [ <i>type</i> ] <i>stub</i> *                                  |                                                                                                    | [in] [, options]                                                                                                    |                                                  |  |  |  |  |
| tsf                                                                                                    | filter bk [ <i>type</i> ] <i>stub</i> *                                  | = varlist [if]                                                                                                    | [in] [, options]                                                                                                    |                                                  |  |  |  |  |
| tsf<br><i>options</i><br>Main                                                                               | filter bk [ <i>type</i> ] <i>stub</i> *                                  | = varlist [if]<br>Description                                                                                                    | [in] [, options]                                                                                                    | smaller than #                                   |  |  |  |  |
| tsf<br><i>options</i><br>Main<br><u>min</u> pe                                                              | filter bk [type] stub*                                                   | <ul> <li>varlist [if]</li> <li>Description</li> <li>filter out store</li> </ul>                                                                                           |                                                                                                    |                                                  |  |  |  |  |
| tsf<br><i>option:</i><br>Main<br><u>min</u> pe:<br><u>max</u> pe                                            | filter bk [ <i>type</i> ] <i>stub* s</i> eriod(#)                        | <ul> <li>varlist [if]</li> <li>Description</li> <li>filter out sto</li> <li>filter out sto</li> </ul>                                                                     | chastic cycles at periods s<br>chastic cycles at periods l<br>bservations in each direct                                          | arger than #                                     |  |  |  |  |
| tsf<br><i>option:</i><br>Main<br><u>min</u> pe:<br><u>max</u> pe                                            | filter bk [type] stub*<br>s<br>eriod(#)<br>eriod(#)<br>eder(#)           | <ul> <li>varlist [if]</li> <li>Description</li> <li>filter out sto</li> <li>filter out sto</li> <li>number of o</li> <li>each filter</li> </ul>                           | chastic cycles at periods s<br>chastic cycles at periods l<br>bservations in each direct                                          | arger than #<br>ion that contribute to           |  |  |  |  |
| tsf<br>options<br>Main<br><u>minpes</u><br><u>maxpes</u><br><u>sma</u> or                                   | filter bk [type] stub*<br>s<br>eriod(#)<br>eriod(#)<br>eder(#)           | <ul> <li>varlist [if]</li> <li>Description</li> <li>filter out sto</li> <li>filter out sto</li> <li>number of o</li> <li>each filter</li> </ul>                           | chastic cycles at periods s<br>chastic cycles at periods l<br>bservations in each direct<br>ed value                              | arger than #<br>ion that contribute to           |  |  |  |  |
| tsf<br><i>options</i><br>Main<br><u>min</u> pes<br><u>maxpes</u><br><u>sma</u> or<br><u>stat</u> i<br>Trend | filter bk [type] stub*<br>s<br>eriod(#)<br>eriod(#)<br>eder(#)           | <ul> <li>varlist [if]</li> <li>Description</li> <li>filter out sto</li> <li>filter out sto</li> <li>number of co</li> <li>each filter</li> <li>use calculation</li> </ul> | chastic cycles at periods s<br>chastic cycles at periods l<br>bservations in each direct<br>ed value<br>ons for a stationary time | arger than #<br>ion that contribute to<br>series |  |  |  |  |
| tsf<br><i>options</i><br>Main<br><u>min</u> pes<br><u>maxpes</u><br><u>sma</u> or<br><u>stat</u> i<br>Trend | filter bk [type] stub*<br>s<br>eriod(#)<br>eriod(#)<br>eder(#)<br>conary | <ul> <li>varlist [if]</li> <li>Description</li> <li>filter out sto</li> <li>filter out sto</li> <li>number of co</li> <li>each filter</li> <li>use calculation</li> </ul> | chastic cycles at periods s<br>chastic cycles at periods l<br>bservations in each direct<br>ed value<br>ons for a stationary time | arger than #<br>ion that contribute to<br>series |  |  |  |  |

varname and varlist may contain time-series operators; see [U] 11.4.4 Time-series varlists.

## Menu

Statistics > Time series > Filters for cyclical components > Baxter-King

# Description

tsfilter bk uses the Baxter and King (1999) band-pass filter to separate a time series into trend and cyclical components. The trend component may contain a deterministic or a stochastic trend. The stationary cyclical component is driven by stochastic cycles at the specified periods.

See [TS] tsfilter for an introduction to the methods implemented in tsfilter bk.

## Options

Main

- minperiod(#) filters out stochastic cycles at periods smaller than #, where # must be at least 2
  and less than maxperiod(). By default, if the units of the time variable are set to daily, weekly,
  monthly, quarterly, or half-yearly, then # is set to the number of periods equivalent to 1.5 years;
  yearly data use minperiod(2); otherwise, the default value is minperiod(6).
- maxperiod(#) filters out stochastic cycles at periods larger than #, where # must be greater than minperiod(). By default, if the units of the time variable are set to daily, weekly, monthly, quarterly, half-yearly, or yearly, then # is set to the number of periods equivalent to 8 years; otherwise, the default value is maxperiod(32).
- smaorder (#) sets the order of the symmetric moving average, denoted by q. The order is an integer that specifies the number of observations in each direction used in calculating the symmetric moving average estimate of the cyclical component. This number must be an integer greater than zero and less than (T-1)/2. The estimate for the cyclical component for the *t*th observation,  $y_t$ , is based upon the 2q + 1 values  $y_{t-q}$ ,  $y_{t-q+1}$ , ...,  $y_t$ ,  $y_{t+1}$ , ...,  $y_{t+q}$ . By default, if the units of the time variable are set to daily, weekly, monthly, quarterly, half-yearly, or yearly, then # is set to the equivalent of 3 years; otherwise, the default value is smaorder(12).
- stationary modifies the filter calculations to those appropriate for a stationary series. By default, the series is assumed nonstationary.

Trend

trend(newvar | newvarlist | stub\*) saves the trend component(s) in the new variable(s) specified by
newvar, newvarlist, or stub\*.

Gain

gain(gainvar anglevar) saves the gain in gainvar and its associated angular frequency in anglevar. Gains are calculated at the N angular frequencies that uniformly partition the interval  $(0, \pi]$ , where N is the sample size.

### **Remarks and examples**

We assume that you have already read [TS] **tsfilter**, which provides an introduction to filtering and the methods implemented in **tsfilter** bk, more examples using **tsfilter** bk, and a comparison of the four filters implemented by **tsfilter**. In particular, an understanding of gain functions as presented in [TS] **tsfilter** is required to understand these remarks.

tsfilter bk uses the Baxter-King (BK) band-pass filter to separate a time-series  $y_t$  into trend and cyclical components:

$$y_t = \tau_t + c_t$$

where  $\tau_t$  is the trend component and  $c_t$  is the cyclical component.  $\tau_t$  may be nonstationary; it may contain a deterministic or a stochastic trend, as discussed below.

The primary objective is to estimate  $c_t$ , a stationary cyclical component that is driven by stochastic cycles within a specified range of periods. The trend component  $\tau_t$  is calculated by the difference  $\tau_t = y_t - c_t$ .

Although the BK band-pass filter implemented in tsfilter bk has been widely applied by macroeconomists, it is a general time-series method and may be of interest to other researchers.

Symmetric moving-average (SMA) filters with coefficients that sum to zero remove stochastic and deterministic trends of first and second order; see Fuller (1996), Baxter and King (1995), and Baxter and King (1999).

For an infinitely long series, there is an ideal band-pass filter for which the gain function is 1 for  $\omega \in [\omega_0, \omega_1]$  and 0 for all other frequencies; see [TS] **tsfilter** for an introduction to gain functions. It just so happens that this ideal band-pass filter is an SMA filter with coefficients that sum to zero. Baxter and King (1999) derive the coefficients of this ideal band-pass filter and then define the BK filter to be the SMA filter with 2q + 1 terms that are as close as possible to those of the ideal filter. There is a trade-off in choosing q: larger values of q cause the gain of the BK filter to be closer to the gain of the ideal filter, but they also increase the number of missing observations in the filtered series.

The smaorder() option specifies q. The default value of smaorder() is the number of periods equivalent to 3 years, following the Baxter and King (1999) recommendation.

Although the mathematics of the frequency-domain approach to time-series analysis is in terms of stochastic cycles at frequencies  $\omega \in [-\pi, \pi]$ , applied work is generally in terms of periods p, where  $p = 2\pi/\omega$ . So tsfilter bk has the minperiod() and maxperiod() options to specify the desired range of stochastic cycles.

Among economists, the BK filter is commonly used for investigating business cycles. Burns and Mitchell (1946) defined business cycles as stochastic cycles in business data corresponding to periods between 1.5 and 8 years. The default values for minperiod() and maxperiod() are the Burns-Mitchell values of 1.5 and 8 years, scaled to the frequency of the dataset. The calculations of the default values assume that the time variable is formatted as daily, weekly, monthly, quarterly, half-yearly, or yearly; see [D] format.

For each variable, the band-pass BK filter estimate of  $c_t$  is put in the corresponding new variable, and when the trend() option is specified, the estimate of  $\tau_t$  is put in the corresponding new variable.

tsfilter bk automatically detects panel data from the information provided when the dataset was tsset or xtset. All calculations are done separately on each panel. Missing values at the beginning and end of the sample are excluded from the sample. The sample may not contain gaps.

Baxter and King (1999) derived their method for nonstationary time series, but they noted that a small modification makes it applicable to stationary time series. Imposing the condition that the filter coefficients sum to zero is what makes their method applicable to nonstationary time series; dropping this condition yields a filter for stationary time series. Specifying the stationary option causes tsfilter bk to use coefficients calculated without the constraint that they sum to zero.

#### Example 1: Estimating a business-cycle component

In this and the subsequent examples, we use tsfilter bk to estimate the business-cycle component of the natural log of real gross domestic product (GDP) of the United States. Our sample of quarterly data goes from 1952q1 to 2010q4. Below we read in and plot the data.

```
. use http://www.stata-press.com/data/r13/gdp2
(Federal Reserve Economic Data, St. Louis Fed)
. tsline gdp_ln
```

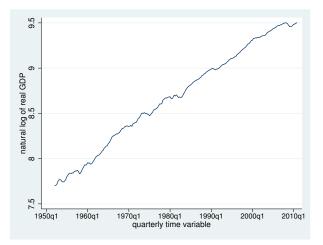

The series is nonstationary and is thus a candidate for the BK filter.

Below we use tsfilter bk to filter gdp\_ln, and we use pergram (see [TS] pergram) to compute and to plot the periodogram of the estimated cyclical component.

```
. tsfilter bk gdp_bk = gdp_ln
```

. pergram gdp\_bk, xline(.03125 .16667)

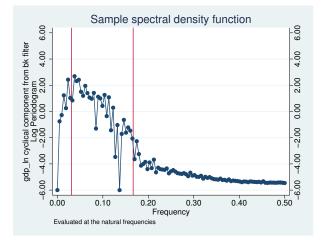

Because our sample is of quarterly data, tsfilter bk used the default values of minperiod(6), maxperiod(32), and smaorder(12). The minimum and maximum periods are the Burns and Mitchell (1946) business-cycle periods for quarterly data. The default of smaorder(12) was recommend by Baxter and King (1999) for quarterly data.

In the periodogram, we added vertical lines at the natural frequencies corresponding to the conventional Burns and Mitchell (1946) values for business-cycle components. pergram displays the

results in natural frequencies, which are the standard frequencies divided by  $2\pi$ . We use the xline() option to draw vertical lines at the lower natural-frequency cutoff (1/32 = 0.03125) and the upper natural-frequency cutoff ( $1/6 \approx 0.16667$ ).

If the filter completely removed the stochastic cycles at the unwanted frequencies, the periodogram would be a flat line at the minimum value of -6 outside the range identified by the vertical lines.

The periodogram reveals that the default value of smaorder (12) did not do a good job of filtering out the high-periodicity stochastic cycles, because there are too many points above -6.00 to the left of the left-hand vertical line. It also reveals that the filter did not remove enough low-periodicity stochastic cycles, because there are too many points above -6.00 to the right of the right-hand vertical line.

We address these problems in the next example.

4

#### Example 2: Changing the order of the filter

In this example, we change the symmetric moving average of the filter via the smaorder() option so that it will remove more of the unwanted stochastic cycles. As mentioned, larger values of q cause the gain of the BK filter to be closer to the gain of the ideal filter, but larger values also increase the number of missing observations in the filtered series.

In the output below, we estimate the business-cycle component and compute the gain functions when the SMA-order of the filter is 12 and when it is 20. We also generate ideal, the gain function of the ideal band-pass filter at the frequencies f. Then we plot the gain functions from all three filters.

- . tsfilter bk gdp\_bk12 = gdp\_ln, gain(g12 a12)
- . label variable g12 "BK SMA-order 12"
- . tsfilter bk gdp\_bk20 = gdp\_ln, gain(g20 a20) smaorder(20)
- . label variable g20 "BK SMA-order 20"
- . generate f = \_pi\*(\_n-1)/\_N
- . generate ideal = cond(f<\_pi/16, 0, cond(f<\_pi/3, 1,0))
- . label variable ideal "Ideal filter"
- . twoway line ideal f || line g12 a12 || line g20 a20

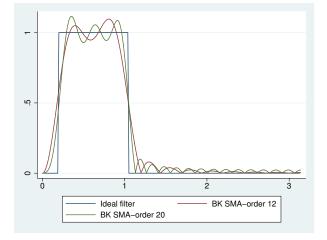

As discussed in [TS] **tsfilter**, the gain function of the ideal filter is a square wave with a value of 0 at the frequencies corresponding to unwanted frequencies and a value of 1 at the desired frequencies. The vertical lines in the gain function of the ideal filter occur at the frequencies  $\pi/16$ , corresponding to 32 periods, and at  $\pi/3$ , corresponding to 6 periods. (Given that  $p = 2\pi/\omega$ , where p is the period corresponding to the frequency  $\omega$ , the frequency is given by  $2\pi/p$ .)

The differences between the gain function of the filter with SMA-order 12 and the gain function of the ideal band-pass filter is the root of the issues mentioned at the end of example 1. The filter with SMA-order 20 is closer to the gain function of the ideal band-pass filter at the cost of 16 more missing values in the filtered series.

Below we compute and graph the periodogram of the series filtered with SMA-order 20.

. pergram gdp\_bk20, xline(.03125 .16667)

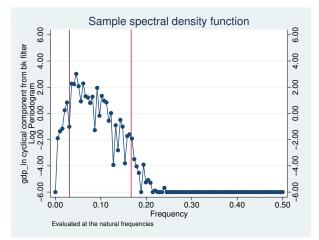

The above periodogram indicates that the filter of SMA-order 20 removed more of the stochastic cycles at the unwanted periodicities than did the filter of SMA-order 12. Whether removing the stochastic cycles at the unwanted periodicities is worth losing more observations in the filtered series is a judgment call.

Below we plot the estimated business-cycle component with recessions identified by the shaded areas.

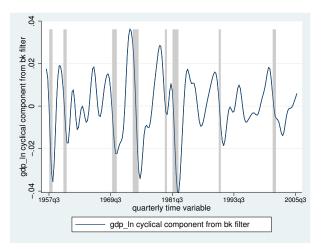

## **Stored results**

tsfilter bk stores the following in r():

```
Scalars
```

|    | r(smaorder)<br>r(minperiod)                                                      | order of the symmetric moving average<br>minimum period of stochastic cycles                                                                                                    |
|----|----------------------------------------------------------------------------------|----------------------------------------------------------------------------------------------------|
| Ma | r(maxperiod)<br>acros                                                            | maximum period of stochastic cycles                                                                                                    |
|    | <pre>r(varlist) r(filterlist) r(trendlist) r(method) r(stationary) r(unit)</pre> | original time-series variables<br>variables containing estimates of the cyclical components<br>variables containing estimates of the trend components, if trend() was specified<br>Baxter-King<br>yes or no, indicating whether the calculations assumed the series was or was not stationary<br>units of time variable set using tsset or xtset |
| Ma | trices<br>r(filter)                                                              | $(q+1) \times 1$ matrix of filter weights, where q is the order of the symmetric moving average                                                                                                    |

## Methods and formulas

Baxter and King (1999) showed that there is an infinite-order SMA filter with coefficients that sum to zero that can extract the specified components from a nonstationary time series. The components are specified in terms of the minimum and maximum periods of the stochastic cycles that drive these components in the frequency domain. This ideal filter is not feasible, because the constraints imposed on the filter can only be satisfied using an infinite number of coefficients, so Baxter and King (1999) derived a finite approximation to this ideal filter.

The infinite-order, ideal band-pass filter obtains the cyclical component with the calculation

$$c_t = \sum_{j=-\infty}^{\infty} b_j y_{t-j}$$

Letting  $p_l$  and  $p_h$  be the minimum and maximum periods of the stochastic cycles of interest, the weights  $b_j$  in this calculation are given by

$$b_j = \begin{cases} \pi^{-1}(\omega_h - \omega_l) & \text{if } j = 0\\ (j\pi)^{-1} \{\sin(j\omega_h) - \sin(j\omega_l)\} & \text{if } j \neq 0 \end{cases}$$

where  $\omega_l = 2\pi/p_l$  and  $\omega_h = 2\pi/p_h$  are the lower and higher cutoff frequencies, respectively.

For the default case of nonstationary time series with finite length, the ideal band-pass filter cannot be used without modification. Baxter and King (1999) derived modified weights for a finite order SMA filter with coefficients that sum to zero.

As a result, Baxter and King (1999) estimate  $c_t$  by

$$c_t = \sum_{j=-q}^{+q} \widehat{b}_j y_{t-j}$$

The coefficients  $\hat{b}_j$  in this calculation are equal to  $\hat{b}_j = b_j - \bar{b}_q$ , where  $\hat{b}_{-j} = \hat{b}_j$  and  $\bar{b}_q$  is the mean of the ideal coefficients truncated at  $\pm q$ :

$$\overline{b}_q = (2q+1)^{-1} \sum_{j=-q}^q b_j$$

Note that  $\sum_{j=-q}^{+q} \hat{b}_j = 0$  and that the first and last q values of the cyclical component cannot be estimated using this filter.

If the stationary option is set, the BK filter sets the coefficients to the ideal coefficients, that is,  $\hat{b}_j = b_j$ . For these weights,  $\hat{b}_j = \hat{b}_{-j}$ , and although  $\sum_{j=-\infty}^{\infty} \hat{b}_j = 0$ , for small q,  $\sum_{q=0}^{q} \hat{b}_j \neq 0$ .

#### References

- Baxter, M., and R. G. King. 1995. Measuring business cycles approximate band-pass filters for economic time series. NBER Working Paper No. 5022, National Bureau of Economic Research. http://www.nber.org/papers/w5022.
- —. 1999. Measuring business cycles: Approximate band-pass filters for economic time series. Review of Economics and Statistics 81: 575–593.
- Burns, A. F., and W. C. Mitchell. 1946. Measuring Business Cycles. New York: National Bureau of Economic Research.
- Fuller, W. A. 1996. Introduction to Statistical Time Series. 2nd ed. New York: Wiley.
- Pollock, D. S. G. 1999. A Handbook of Time-Series Analysis, Signal Processing and Dynamics. London: Academic Press.
  - 2006. Econometric methods of signal extraction. Computational Statistics & Data Analysis 50: 2268–2292.

### Also see

- [TS] tsset Declare data to be time-series data
- [XT] **xtset** Declare data to be panel data
- [TS] tsfilter Filter a time-series, keeping only selected periodicities
- [D] format Set variables' output format
- [TS] tssmooth Smooth and forecast univariate time-series data

## Title

tsfilter bw — Butterworth time-series filter

| Syntax                                                                                                    | Menu                                                                                | Description                                                                                                 | Options      |
|----------------------------------------------------------------------------------------------------|-------------------------------------------------------------------------------------|----------------------------------------------------------------------------------------------------|--------------|
| Remarks and examples<br>Also see                                                                            | Stored results                                                                      | Methods and formulas                                                                                        | References   |
| yntax                                                                                                    |                                                                                     |                                                                                                    |              |
| Filter one variable                                                                                         |                                                                                     |                                                                                                    |              |
| tsfilter bw [type] new                                                                                      | vvar = varname                                                                      | $\left[ if \right] \left[ in \right] \left[ , options \right]$                                              |              |
| Filter multiple variables, uniqu                                                                            | ie names                                                                            |                                                                                                    |              |
|                                                                                                    |                                                                                     |                                                                                                    |              |
| tsfilter bw $[type]$ new                                                                                    | varlist = varlist                                                                   | $\begin{bmatrix} if \end{bmatrix} \begin{bmatrix} in \end{bmatrix} \begin{bmatrix} , options \end{bmatrix}$ |              |
| tsfilter bw [type] new<br>Filter multiple variables, comm                                                   |                                                                                     | $\begin{bmatrix} if \end{bmatrix} \begin{bmatrix} in \end{bmatrix} \begin{bmatrix} , options \end{bmatrix}$ |              |
|                                                                                                    | non name stub                                                                       |                                                                                                    |              |
| Filter multiple variables, comm                                                                             | non name stub                                                                       | [in] [, options]                                                                                            |              |
| Filter multiple variables, comm<br>tsfilter bw [type] stub                                                  | non name stub<br>p* = varlist [if]                                                  | [in] [, options]                                                                                            |              |
| Filter multiple variables, comm<br>tsfilter bw [type] stub<br>options                                       | non name stub<br>p* = varlist [if]<br>Description                                   | [in] [, options]                                                                                            | arger than # |
| Filter multiple variables, comm<br>tsfilter bw [type] stub<br>options<br>Main                               | non name stub<br>p* = varlist [if]<br>Description<br>filter out sto                 | [in] [, options]                                                                                            | -            |
| <pre>Filter multiple variables, comm tsfilter bw [type] stub options Main maxperiod(#)</pre>                | non name stub<br>p* = varlist [if]<br>Description<br>filter out sto                 | [ <i>in</i> ] [, <i>options</i> ]                                                                           | -            |
| <pre>Filter multiple variables, comm tsfilter bw [type] stub options Main maxperiod(#) order(#)</pre>       | non name stub<br>p* = varlist [if]<br>Description<br>filter out sto<br>set the orde | [ <i>in</i> ] [, <i>options</i> ]                                                                           | rder(2)      |
| <pre>Filter multiple variables, comm tsfilter bw [type] stub options Main maxperiod(#) order(#) Trend</pre> | non name stub<br>p* = varlist [if]<br>Description<br>filter out sto<br>set the orde | [ <i>in</i> ] [, <i>options</i> ]                                                                           | rder(2)      |

You must tsset or xtset your data before using tsfilter; see [TS] tsset and [XT] xtset. *varname* and *varlist* may contain time-series operators; see [U] **11.4.4 Time-series varlists**.

## Menu

Statistics > Time series > Filters for cyclical components > Butterworth

# Description

tsfilter bw uses the Butterworth high-pass filter to separate a time series into trend and cyclical components. The trend component may contain a deterministic or a stochastic trend. The stationary cyclical component is driven by stochastic cycles at the specified periods.

See [TS] tsfilter for an introduction to the methods implemented in tsfilter bw.

## Options

Main

maxperiod(#) filters out stochastic cycles at periods larger than #, where # must be greater than 2. By default, if the units of the time variable are set to daily, weekly, monthly, quarterly, half-yearly, or yearly, then # is set to the number of periods equivalent to 8 years; otherwise, the default value is maxperiod(32).

order (#) sets the order of the Butterworth filter, which must be an integer. The default is order (2).

Trend

trend(*newvar* | *newvarlist* | *stub*\*) saves the trend component(s) in the new variable(s) specified by newvar, newvarlist, or *stub*\*.

Gain

gain(gainvar anglevar) saves the gain in gainvar and its associated angular frequency in anglevar. Gains are calculated at the N angular frequencies that uniformly partition the interval  $(0, \pi]$ , where N is the sample size.

### **Remarks and examples**

We assume that you have already read [TS] **tsfilter**, which provides an introduction to filtering and the methods implemented in tsfilter bw, more examples using tsfilter bw, and a comparison of the four filters implemented by tsfilter. In particular, an understanding of gain functions as presented in [TS] **tsfilter** is required to understand these remarks.

tsfilter by uses the Butterworth high-pass filter to separate a time-series  $y_t$  into trend and cyclical components:

$$y_t = \tau_t + c_t$$

where  $\tau_t$  is the trend component and  $c_t$  is the cyclical component.  $\tau_t$  may be nonstationary; it may contain a deterministic or a stochastic trend, as discussed below.

The primary objective is to estimate  $c_t$ , a stationary cyclical component that is driven by stochastic cycles within a specified range of periods. The trend component  $\tau_t$  is calculated by the difference  $\tau_t = y_t - c_t$ .

Although the Butterworth high-pass filter implemented in tsfilter bw has been widely applied by macroeconomists and engineers, it is a general time-series method and may be of interest to other researchers.

Engineers have used Butterworth filters for a long time because they are "maximally flat". The gain functions of these filters are as close as possible to being a flat line at 0 for the unwanted periods and a flat line at 1 for the desired periods; see Butterworth (1930) and Bianchi and Sorrentino (2007, 17–20). (See [TS] tsfilter for an introduction to gain functions.)

The high-pass Butterworth filter is a two-parameter filter. The maxperiod() option specifies the maximum period; the stochastic cycles of all higher periodicities are filtered out. The maxperiod() option sets the location of the cutoff period in the gain function. The order() option specifies the order of the filter, which determines the slope of the gain function at the cutoff frequency.

For a given cutoff period, the slope of the gain function at the cutoff period increases with filter order. For a given filter order, the slope of the gain function at the cutoff period increases with the cutoff period.

We cannot obtain a vertical slope at the cutoff frequency, which is the ideal, because the computation becomes unstable; see Pollock (2000). The filter order for which the computation becomes unstable depends on the cutoff period.

Among economists, the high-pass Butterworth filter is commonly used for investigating business cycles. Burns and Mitchell (1946) defined business cycles as stochastic cycles in business data corresponding to periods between 1.5 and 8 years. For this reason, the default value for maxperiod() is the number of periods in 8 years, if the time variable is formatted as daily, weekly, monthly, quarterly, half-yearly, or yearly; see [D] format. The default value for maxperiod() is 32 for all other time formats.

For each variable, the high-pass Butterworth filter estimate of  $c_t$  is put in the corresponding new variable, and when the trend() option is specified, the estimate of  $\tau_t$  is put in the corresponding new variable.

tsfilter bw automatically detects panel data from the information provided when the dataset was tsset or xtset. All calculations are done separately on each panel. Missing values at the beginning and end of the sample are excluded from the sample. The sample may not contain gaps.

#### Example 1: Estimating a business-cycle component

In this and the subsequent examples, we use tsfilter bw to estimate the business-cycle component of the natural log of the real gross domestic product (GDP) of the United States. Our sample of quarterly data goes from 1952q1 to 2010q4. Below we read in and plot the data.

```
. use http://www.stata-press.com/data/r13/gdp2
(Federal Reserve Economic Data, St. Louis Fed)
. tsline gdp_ln
                         9.5
                         თ
                      natural log of real GDP
8.5
                         œ
                         7.5
                           1950q1
                                     1960q1
                                                197<sup>0</sup>q1
                                                           1980q1
                                                                     1990q1
                                                                                2000q1
                                                                                          2010q1
                                                    quarterly time variable
```

The series is nonstationary. Pollock (2000) shows that the high-pass Butterworth filter can estimate the components driven by the stochastic cycles at the specified frequencies when the original series is nonstationary.

Below we use tsfilter bw to filter gdp\_ln and use pergram (see [TS] pergram) to compute and to plot the periodogram of the estimated cyclical component.

- . tsfilter bw gdp\_bw = gdp\_ln
- . pergram gdp\_bw, xline(.03125 .16667)

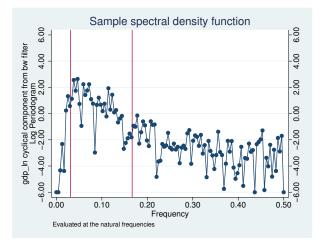

tsfilter bw used the default value of maxperiod(32) because our sample is of quarterly data. In the periodogram, we added vertical lines at the natural frequencies corresponding to the conventional Burns and Mitchell (1946) values for business-cycle components. pergram displays the results in natural frequencies, which are the standard frequencies divided by  $2\pi$ . We use option xline() to draw vertical lines at the lower natural-frequency cutoff (1/32 = 0.03125) and the upper natural-frequency cutoff ( $1/6 \approx 0.16667$ ).

If the filter completely removed the stochastic cycles at the unwanted frequencies, the periodogram would be a flat line at the minimum value of -6 outside the range identified by the vertical lines.

The periodogram reveals two issues. First, it indicates that the default value of order(2) did not do a good job of filtering out the high-periodicity stochastic cycles, because there are too many points above -6.00 to the left of the left-hand vertical line. Second, it reveals the high-pass nature of the filter, because none of the low-period (high-frequency) stochastic cycles have been filtered out.

We cope with these two issues in the remaining examples.

4

#### Example 2: Changing the order of the filter

In this example, we change the order of the filter so that it will remove more of the unwanted low-frequency stochastic cycles. As previously mentioned, increasing the order of the filter increases the slope of the gain function at the cutoff period.

For orders 2 and 8, we compute the filtered series, compute the gain functions, and label the gain variables. We also generate ideal, the gain function of the ideal band-pass filter at the frequencies f. Then we plot the gain function of the ideal band-pass filter and the gain functions of the high-pass Butterworth filters of orders 2 and 8.

```
. tsfilter bw gdp_bw2 = gdp_ln, gain(g1 a1)
```

- . label variable g1 "BW order 2"
- . tsfilter bw gdp\_bw8 = gdp\_ln, gain(g8 a8) order(8)
- . label variable g8 "BW order 8"
- . generate f = \_pi\*(\_n-1)/\_N
- . generate ideal = cond(f<\_pi/16, 0, cond(f<\_pi/3, 1,0))
- . label variable ideal "Ideal filter"

```
. twoway line ideal f || line g1 a1 || line g8 a8
```

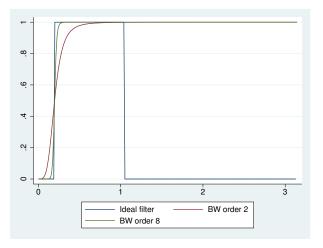

As discussed in [TS] tsfilter, the gain function of the ideal filter is a square wave with a value of 0 at the frequencies corresponding to unwanted frequencies and a value of 1 at the desired frequencies. The vertical lines in the gain function of the ideal filter occur at  $\pi/16$ , corresponding to 32 periods, and at  $\pi/3$ , corresponding to 6 periods. (Given that  $p = 2\pi/\omega$ , where p is the period corresponding to frequency  $\omega$ , the frequency is given by  $2\pi/p$ .)

The distance between the gain function of the filter with order 2 and the gain function of the ideal band-pass filter at  $\pi/16$  is the root of the first issue mentioned at the end of example 1. The filter with order 8 is much closer to the gain function of the ideal band-pass filter at  $\pi/16$  than is the filter with order 2. That both gain functions are 1 to the right of the vertical line at  $\pi/3$  reveals the high-pass nature of the filter.

4

#### Example 3: Removing the high-frequency component

In this example, we use a common trick to resolve the second issue mentioned at the end of example 1. Keeping the trend produced by a high-pass filter turns that high-pass filter into a low-pass filter. Because we want to remove the high-frequency stochastic cycles still in the previously filtered series gdp\_bw8, we need to run gdp\_bw8 through a low-pass filter. So we keep the trend produced by refiltering the previously filtered series.

To determine an order for the filter, we run the filter with order(8), then with order(15), and then we plot the gain functions along with the gain function of the ideal filter.

- . tsfilter bw gdp\_bwn8 = gdp\_bw8, gain(gc8 ac8) order(8)
- > maxperiod(6) trend(gdp\_bwc8)
- . label variable gc8 "BW order 8"
- . tsfilter bw gdp\_bwn15 = gdp\_bw8, gain(gc15 ac15) order(15)
- > maxperiod(6) trend(gdp\_bwc15)
- . label variable gc15 "BW order 15"
- . twoway line ideal f || line gc8 ac8 || line gc15 ac15

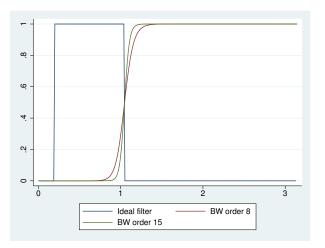

We specified much higher orders for the filter in this example because the cutoff period is 6 instead of 32. (As previously mentioned, holding the order of the filter constant, the slope of the gain function at the cutoff period decreases when the period decreases.) The above graph indicates that the filter with order(15) is reasonably close to the gain function of the ideal filter.

Now we compute and plot the periodogram of the estimated business-cycle component.

```
. pergram gdp_bwc15, xline(.03125 .16667)
```

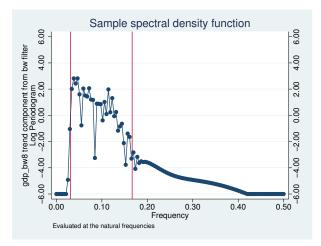

The graph indicates that the above applications of the Butterworth filter did a reasonable job of filtering out the high-periodicity stochastic cycles but that the low-periodicity stochastic cycles have not been completely removed.

Below we plot the estimated business-cycle component with recessions identified by the shaded areas.

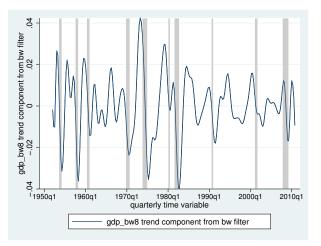

## Stored results

tsfilter bw stores the following in r():

| Scalars       |                                                                                  |
|---------------|----------------------------------------------------------------------------------|
| r(order)      | order of the filter                                                              |
| r(maxperiod)  | maximum period of stochastic cycles                                              |
| Macros        |                                                                                  |
| r(varlist)    | original time-series variables                                                   |
| r(filterlist) | variables containing estimates of the cyclical components                        |
| r(trendlist)  | variables containing estimates of the trend components, if trend() was specified |
| r(method)     | Butterworth                                                                      |
| r(unit)       | units of time variable set using tsset or xtset                                  |

## Methods and formulas

tsfilter bw uses the computational methods described in Pollock (2000) to implement the filter. Pollock (2000) shows that the gain of the Butterworth high-pass filter is given by

$$\psi(\omega) = \left[1 + \left\{\frac{\tan(\omega_c/2)}{\tan(\omega/2)}\right\}^{2m}\right]^{-1}$$

where m is the order of the filter,  $\omega_c = 2\pi/p_h$  is the cutoff frequency, and  $p_h$  is the maximum period.

Here is an outline of the computational procedure that Pollock (2000) derived.

Pollock (2000) showed that the Butterworth filter corresponds to a particular model. Actually, his model is more general than the Butterworth filter, but tsfilter bw restricts the computations to the case in which the model corresponds to the Butterworth filter.

The model represents the series to be filtered,  $y_t$ , in terms of zero mean, covariance stationary, and independent and identically distributed shocks  $\nu_t$  and  $\varepsilon_t$ :

$$y_t = \frac{(1+L)^m}{(1-L)^m} \nu_t + \varepsilon_t$$

From this model, Pollock (2000) shows that the optimal estimate for the cyclical component is given by

$$\mathbf{c} = \lambda \mathbf{Q} (\mathbf{\Omega}_{\mathbf{L}} + \lambda \mathbf{\Omega}_{\mathbf{H}})^{-1} \mathbf{Q}' \mathbf{y}$$

where  $\operatorname{Var}\{\mathbf{Q}'(\mathbf{y}-\mathbf{c})\} = \sigma_{\nu}^{2} \Omega_{\mathbf{L}}$  and  $\operatorname{Var}\{\mathbf{Q}'\mathbf{c}\} = \sigma_{\varepsilon}^{2} \Omega_{\mathbf{H}}$ . Here  $\Omega_{\mathbf{L}}$  and  $\Omega_{\mathbf{H}}$  are symmetric Toeplitz matrices with 2m + 1 nonzero diagonal bands and generating functions  $(1+z)^{m}(1+z^{-1})^{m}$  and  $(1-z)^{m}(1-z^{-1})^{m}$ , respectively.

The parameter  $\lambda$  in this expression is a function of  $p_h$  (the maximum period of stochastic cycles filtered out) and the order of the filter:

$$\lambda = \{\tan(\pi/p_h)\}^{-2m}$$

The matrix  $\mathbf{Q}'$  in this expression is a function of the coefficients in the polynomial  $(1-L)^d = 1 + \delta_1 L + \dots + \delta_d L^d$ :

|                 | $\int \delta_d$ |   | $\delta_1$ | 1                                                                |   | 0          | 0          |   | 0          | 0        | $(T-d) \times T$ |
|-----------------|-----------------|---|------------|------------------------------------------------------------------|---|------------|------------|---|------------|----------|------------------|
|                 | 1 :             | · | ÷          | ÷                                                                | · | ÷          | ÷          |   | ÷          | ÷        |                  |
|                 | 0               |   | $\delta_d$ | $\delta_{d-1}$                                                   |   | 1          | 0          |   | 0          | 0        |                  |
| $\mathbf{Q}' =$ | 0               |   | 0          | $\begin{smallmatrix} \delta_{d-1} \\ \delta_d \end{smallmatrix}$ |   | $\delta_1$ | 1          |   | 0          | 0        |                  |
|                 | :               |   | ÷          | ÷                                                                | · |            |            | · | ÷          | ÷        |                  |
|                 | 0               |   |            | 0                                                                |   |            |            |   |            |          |                  |
|                 | $\setminus 0$   |   | 0          | 0                                                                |   | 0          | $\delta_d$ |   | $\delta_1$ | $_{1}$ / |                  |

It can be shown that  $\Omega_H = \mathbf{Q}'\mathbf{Q}$  and  $\Omega_{\mathbf{L}} = |\Omega_H|$ , which simplifies the calculation of the cyclical component to

$$\mathbf{c} = \lambda \mathbf{Q} \{ |\mathbf{Q}'\mathbf{Q}| + \lambda (\mathbf{Q}'\mathbf{Q}) \}^{-1} \mathbf{Q}' \mathbf{y}$$

#### References

Bianchi, G., and R. Sorrentino. 2007. Electronic Filter Simulation and Design. New York: McGraw-Hill.

Burns, A. F., and W. C. Mitchell. 1946. Measuring Business Cycles. New York: National Bureau of Economic Research.

Butterworth, S. 1930. On the theory of filter amplifiers. Experimental Wireless and the Wireless Engineer 7: 536-541.

Pollock, D. S. G. 1999. A Handbook of Time-Series Analysis, Signal Processing and Dynamics. London: Academic Press.

-----. 2000. Trend estimation and de-trending via rational square-wave filters. Journal of Econometrics 99: 317-334.

-----. 2006. Econometric methods of signal extraction. Computational Statistics & Data Analysis 50: 2268–2292.

# Also see

- [TS] tsset Declare data to be time-series data
- [XT] **xtset** Declare data to be panel data
- [TS] tsfilter Filter a time-series, keeping only selected periodicities
- [D] format Set variables' output format
- [TS] tssmooth Smooth and forecast univariate time-series data

Title

tsfilter cf — Christiano-Fitzgerald time-series filter

| - ,                                                                                                    | lenu<br>stored results                                                                                                    | Description<br>Methods and formulas                                                                                                    | Options<br>References                            |
|----------------------------------------------------------------------------------------------------|----------------------------------------------------------------------------------------------------|----------------------------------------------------------------------------------------------------|--------------------------------------------------|
| yntax                                                                                                    |                                                                                                    |                                                                                                    |                                                  |
| Filter one variable                                                                                                    |                                                                                                    |                                                                                                    |                                                  |
| tsfilter cf $[type]$ newvar                                                                                                  | = varname                                                                                                    | $\left[ if \right] \left[ in \right] \left[ , options \right]$                                                                                                   |                                                  |
| Filter multiple variables, unique n                                                                                          | ames                                                                                                    |                                                                                                    |                                                  |
| <pre>tsfilter cf [type] newvar</pre>                                                                                         | list = varlist                                                                                                    | $\begin{bmatrix} if \end{bmatrix} \begin{bmatrix} in \end{bmatrix} \begin{bmatrix} , options \end{bmatrix}$                                                      |                                                  |
|                                                                                                    |                                                                                                    |                                                                                                    |                                                  |
| Filter multiple variables, common                                                                                            | name stub                                                                                                    |                                                                                                    |                                                  |
| <pre>Filter multiple variables, common tsfilter cf [type] stub* =</pre>                                                      |                                                                                                    | [in] [, options]                                                                                                    |                                                  |
| -                                                                                                    |                                                                                                    | [in] [, options]                                                                                                    |                                                  |
| tsfilter cf [ <i>type</i> ] <i>stub</i> * =                                                                                  | = varlist [if]                                                                                                    | [in] [, options]                                                                                                    |                                                  |
| tsfilter cf [type] stub* =<br>options<br>Main<br>minperiod(#)                                                                | <ul> <li>varlist [if]</li> <li>Description</li> <li>filter out store</li> </ul>                                                                                                    | pchastic cycles at periods s                                                                                                    |                                                  |
| tsfilter cf [type] stub* = options Main minperiod(#) maxperiod(#)                                                            | <ul> <li>varlist [if]</li> <li>Description</li> <li>filter out sto</li> <li>filter out sto</li> </ul>                                                                                                    | ochastic cycles at periods s<br>ochastic cycles at periods 1                                                                                                    | arger than #                                     |
| tsfilter cf [type] stub* =<br>options<br>Main<br>minperiod(#)                                                                | <ul> <li>varlist [if]</li> <li>Description</li> <li>filter out sto</li> <li>filter out sto</li> </ul>                                                                                                    | ochastic cycles at periods s<br>ochastic cycles at periods l<br>observations in each direct                                                                      | arger than #                                     |
| tsfilter cf [type] stub* = options Main minperiod(#) maxperiod(#)                                                            | <ul> <li>varlist [if]</li> <li>Description</li> <li>filter out sto</li> <li>filter out sto</li> <li>number of o</li> <li>each filte</li> </ul>                                                                                                    | ochastic cycles at periods s<br>ochastic cycles at periods l<br>observations in each direct                                                                      | arger than #<br>ion that contribute to           |
| <pre>tsfilter cf [type] stub* = options Main minperiod(#) maxperiod(#) smaorder(#)</pre>                                     | <ul> <li>varlist [if]</li> <li>Description</li> <li>filter out statistical filter out statistical filt</li></ul> | ochastic cycles at periods s<br>ochastic cycles at periods l<br>observations in each direct<br>red value                                                         | arger than #<br>ion that contribute to           |
| <pre>tsfilter cf [type] stub* =     options Main     minperiod(#)     maxperiod(#)     smaorder(#)     stationary</pre>      | <ul> <li>varlist [if]</li> <li>Description</li> <li>filter out statistical filter out statistical filt</li></ul> | ochastic cycles at periods s<br>ochastic cycles at periods l<br>observations in each direct<br>red value<br>ions for a stationary time                           | arger than #<br>ion that contribute to           |
| tsfilter cf [type] stub* =<br>options<br>Main<br>minperiod(#)<br>maxperiod(#)<br>smaorder(#)<br>stationary<br>drift          | <ul> <li>varlist [if]</li> <li>Description</li> <li>filter out sta<br/>filter out sta<br/>number of a<br/>each filte</li> <li>use calculat<br/>remove drift</li> </ul>                                                                                                    | ochastic cycles at periods s<br>ochastic cycles at periods l<br>observations in each direct<br>red value<br>ions for a stationary time<br>t from the time series | arger than #<br>ion that contribute to<br>series |
| tsfilter cf [type] stub* =<br>options<br>Main<br>minperiod(#)<br>maxperiod(#)<br>smaorder(#)<br>stationary<br>drift<br>Trend | <ul> <li>varlist [if]</li> <li>Description</li> <li>filter out sta<br/>filter out sta<br/>number of a<br/>each filte</li> <li>use calculat<br/>remove drift</li> </ul>                                                                                                    | ochastic cycles at periods s<br>ochastic cycles at periods l<br>observations in each direct<br>red value<br>ions for a stationary time<br>t from the time series | arger than #<br>ion that contribute to<br>series |

varname and varlist may contain time-series operators; see [U] 11.4.4 Time-series varlists.

### Menu

Statistics > Time series > Filters for cyclical components > Christiano-Fitzgerald

# Description

tsfilter cf uses the Christiano and Fitzgerald (2003) band-pass filter to separate a time series into trend and cyclical components. The trend component may contain a deterministic or a stochastic trend. The stationary cyclical component is driven by stochastic cycles at the specified periods.

See [TS] tsfilter for an introduction to the methods implemented in tsfilter cf.

# Options

Main

- minperiod(#) filters out stochastic cycles at periods smaller than #, where # must be at least 2
  and less than maxperiod(). By default, if the units of the time variable are set to daily, weekly,
  monthly, quarterly, or half-yearly, then # is set to the number of periods equivalent to 1.5 years;
  yearly data use minperiod(2); otherwise, the default value is minperiod(6).
- maxperiod(#) filters out stochastic cycles at periods larger than #, where # must be greater than minperiod(). By default, if the units of the time variable are set to daily, weekly, monthly, quarterly, half-yearly, or yearly, then # is set to the number of periods equivalent to 8 years; otherwise, the default value is maxperiod(32).
- smaorder (#) sets the order of the symmetric moving average, denoted by q. By default, smaorder () is not set, which invokes the asymmetric calculations for the Christiano-Fitzgerald filter. The order is an integer that specifies the number of observations in each direction used in calculating the symmetric moving average estimate of the cyclical component. This number must be an integer greater than zero and less than (T-1)/2. The estimate of the cyclical component for the *t*th observation,  $y_t$ , is based upon the 2q + 1 values  $y_{t-q}, y_{t-q+1}, \ldots, y_t, y_{t+1}, \ldots, y_{t+q}$ .
- stationary modifies the filter calculations to those appropriate for a stationary series. By default, the series is assumed nonstationary.
- drift removes drift using the approach described in Christiano and Fitzgerald (2003). By default, drift is not removed.

Trend

trend(newvar | newvarlist | stub\*) saves the trend component(s) in the new variable(s) specified by
newvar, newvarlist, or stub\*.

Gain

gain(gainvar anglevar) saves the gain in gainvar and its associated angular frequency in anglevar. Gains are calculated at the N angular frequencies that uniformly partition the interval  $(0, \pi]$ , where N is the sample size.

## **Remarks and examples**

We assume that you have already read [TS] **tsfilter**, which provides an introduction to filtering and the methods implemented in tsfilter cf, more examples using tsfilter cf, and a comparison of the four filters implemented by tsfilter. In particular, an understanding of gain functions as presented in [TS] **tsfilter** is required to understand these remarks.

tsfilter cf uses the Christiano-Fitzgerald (CF) band-pass filter to separate a time-series  $y_t$  into trend and cyclical components

 $y_t = \tau_t + c_t$ 

where  $\tau_t$  is the trend component and  $c_t$  is the cyclical component.  $\tau_t$  may be nonstationary; it may contain a deterministic or a stochastic trend, as discussed below.

The primary objective is to estimate  $c_t$ , a stationary cyclical component that is driven by stochastic cycles at a specified range of periods. The trend component  $\tau_t$  is calculated by the difference  $\tau_t = y_t - c_t$ .

Although the CF band-pass filter implemented in tsfilter cf has been widely applied by macroeconomists, it is a general time-series method and may be of interest to other researchers.

As discussed by Christiano and Fitzgerald (2003) and in [TS] tsfilter, if one had an infinitely long series, one could apply an ideal band-pass filter that perfectly separates out cyclical components driven by stochastic cycles at the specified periodicities. In finite samples, it is not possible to exactly satisfy the conditions that a filter must fulfill to perfectly separate out the specified stochastic cycles; the expansive filter literature reflects the trade-offs involved in choosing a finite-length filter to separate out the specified stochastic cycles.

Christiano and Fitzgerald (2003) derive a finite-length CF band-pass filter that minimizes the mean squared error between the filtered series and the series filtered by an ideal band-pass filter that perfectly separates out components driven by stochastic cycles at the specified periodicities. Christiano and Fitzgerald (2003) place two important restrictions on the mean squared error problem that their filter solves. First, the CF filter is restricted to be a linear filter. Second,  $y_t$  is assumed to be a random-walk process; in other words,  $y_t = y_{t-1} + \epsilon_t$ , where  $\epsilon_t$  is independently and identically distributed with mean zero and finite variance. The CF filter is the best linear predictor of the series filtered by the ideal band-pass filter when  $y_t$  is a random walk.

Christiano and Fitzgerald (2003) make four points in support of the random-walk assumption. First, the mean squared error problem solved by their filter requires that the process for  $y_t$  be specified. Second, they provide a method for removing drift so that their filter handles cases in which  $y_t$  is a random walk with drift. Third, many economic time series are well approximated by a random-walk-plus-drift process. (We add that many time series encountered in applied statistics are well approximated by a random-walk-plus-drift process.) Fourth, they provide simulation evidence that their filter performs well when the process generating  $y_t$  is not a random-walk-plus-drift process but is close to being a random-walk-plus-drift process.

Comparing the CF filter with the Baxter-King (BK) filter provides some intuition and explains the smaorder() option in tsfilter cf. As discussed in [TS] tsfilter and Baxter and King (1999), symmetric moving-average (SMA) filters with coefficients that sum to zero can extract the components driven by stochastic cycles at specified periodicities when the series to be filtered has a deterministic or stochastic trend of order 1 or 2.

The coefficients of the finite-length BK filter are as close as possible to the coefficients of an ideal SMA band-pass filter under the constraints that the BK coefficients are symmetric and sum to zero. The coefficients of the CF filter are not symmetric nor do they sum to zero, but the CF filter was designed to filter out the specified periodicities when  $y_t$  has a first-order stochastic trend.

To be robust to second-order trends, Christiano and Fitzgerald (2003) derive a constrained version of the CF filter. The coefficients of the constrained filter are constrained to be symmetric and to sum to zero. Subject to these constraints, the coefficients of the constrained CF filter minimize the mean squared error between the filtered series and the series filtered by an ideal band-pass filter that perfectly separates out the components. Christiano and Fitzgerald (2003) note that the higher-order detrending properties of this constrained filter come at the cost of lost efficiency. If the constraints are binding, the constrained filter cannot predict the series filtered by the ideal filter as well as the unconstrained filter can.

Specifying the smaorder() option causes tsfilter cf to compute the SMA-constrained CF filter.

The choice between the BK and the CF filters is one between robustness and efficiency. The BK filter handles a broader class of stochastic processes than does the CF filter, but the CF filter produces a better estimate of  $c_t$  if  $y_t$  is close to a random-walk process or a random-walk-plus-drift process.

Among economists, the CF filter is commonly used for investigating business cycles. Burns and Mitchell (1946) defined business cycles as stochastic cycles in business data corresponding to periods

between 1.5 and 8 years. The default values for minperiod() and maxperiod() are the Burns-Mitchell values of 1.5 and 8 years scaled to the frequency of the dataset. The calculations of the default values assume that the time variable is formatted as daily, weekly, monthly, quarterly, half-yearly, or yearly; see [D] format.

When  $y_t$  is assumed to be a random-walk-plus-drift process instead of a random-walk process, specify the drift option, which removes the linear drift in the series before applying the filter. Drift is removed by transforming the original series to a new series by using the calculation

$$z_t = y_t - \frac{(t-1)(y_T - y_1)}{T - 1}$$

The cyclical component  $c_t$  is calculated from drift-adjusted series  $z_t$ . The trend component  $\tau_t$  is calculated by  $\tau_t = y_t - c_t$ .

By default, the CF filter assumes the series is nonstationary. If the series is stationary, the stationary option is used to change the calculations to those appropriate for a stationary series.

For each variable, the CF filter estimate of  $c_t$  is put in the corresponding new variable, and when the trend() option is specified, the estimate of  $\tau_t$  is put in the corresponding new variable.

tsfilter cf automatically detects panel data from the information provided when the dataset was tsset or xtset. All calculations are done separately on each panel. Missing values at the beginning and end of the sample are excluded from the sample. The sample may not contain gaps.

#### Example 1: Estimating a business-cycle component

In this and the subsequent examples, we use tsfilter cf to estimate the business-cycle component of the natural log of real gross domestic product (GDP) of the United States. Our sample of quarterly data goes from 1952q1 to 2010q4. Below we read in and plot the data.

```
. use http://www.stata-press.com/data/r13/gdp2
(Federal Reserve Economic Data, St. Louis Fed)
. tsline gdp_ln
```

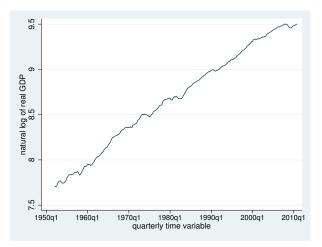

The series looks like it might be generated by a random-walk-plus-drift process and is thus a candidate for the CF filter.

Below we use tsfilter cf to filter gdp\_ln, and we use pergram (see [TS] pergram) to compute and to plot the periodogram of the estimated cyclical component.

- . tsfilter cf gdp\_cf = gdp\_ln
- . pergram gdp\_cf, xline(.03125 .16667)

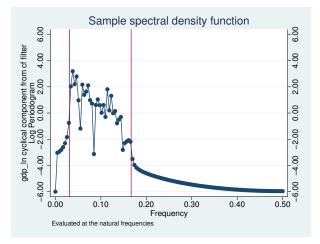

Because our sample is of quarterly data, tsfilter cf used the default values of minperiod(6) and maxperiod(32). The minimum and maximum periods are the Burns and Mitchell (1946) business-cycle periods for quarterly data.

In the periodogram, we added vertical lines at the natural frequencies corresponding to the conventional Burns and Mitchell (1946) values for business-cycle components. pergram displays the results in natural frequencies, which are the standard frequencies divided by  $2\pi$ . We use the xline() option to draw vertical lines at the lower natural-frequency cutoff (1/32 = 0.03125) and the upper natural-frequency cutoff ( $1/6 \approx 0.16667$ ).

If the filter completely removed the stochastic cycles at the unwanted frequencies, the periodogram would be a flat line at the minimum value of -6 outside the range identified by the vertical lines.

The periodogram reveals that the CF did a reasonable job of filtering out the unwanted stochastic cycles.

4

Below we plot the estimated business-cycle component with recessions identified by the shaded areas.

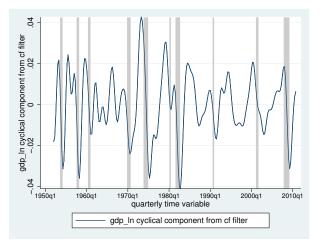

# **Stored results**

tsfilter cf stores the following in r():

```
Scalars
```

|    | r(smaorder)<br>r(minperiod)<br>r(maxperiod) | order of the symmetric moving average, if specified<br>minimum period of stochastic cycles<br>maximum period of stochastic cycles                                                                                                    |
|----|---------------------------------------------|----------------------------------------------------------------------------------------------------|
| Ma | cros                                        |                                                                                                    |
|    | r(varlist)                                  | original time-series variables                                                                                                    |
|    | r(filterlist)                               | variables containing estimates of the cyclical components                                                                                                    |
|    | r(trendlist)                                | variables containing estimates of the trend components, if trend() was specified                                                                                                    |
|    | r(method)                                   | Christiano-Fitzgerald                                                                                                    |
|    | r(symmetric)                                | yes or no, indicating whether the symmetric version of the filter was or was not used                                                                                                    |
|    | r(drift)                                    | yes or no, indicating whether drift was or was not removed before filtering                                                                                                    |
|    | r(stationary)<br>r(unit)                    | yes or no, indicating whether the calculations assumed the series was or was not stationary units of time variable set using tsset or xtset                                                                                                    |
| Ma | trices                                      |                                                                                                    |
|    | r(filter)                                   | $(q+1)\times 1$ matrix of weights $(\hat{b}_0, \hat{b}_1, \dots, \hat{b}_q)'$ , where q is the order of the symmetric moving average, and the weights are the Christiano-Fitzgerald coefficients; only returned when smaorder() is used to set q |

## Methods and formulas

For an infinitely long series, there is an ideal band-pass filter that extracts the cyclical component by using the calculation

$$c_t = \sum_{j=-\infty}^{\infty} b_j y_{t-j}$$

If  $p_l$  and  $p_h$  are the minimum and maximum periods of the stochastic cycles of interest, the weights  $b_j$  in the ideal band-pass filter are given by

$$b_j = \begin{cases} \pi^{-1}(\omega_h - \omega_l) & \text{if } j = 0\\ (j\pi)^{-1} \{\sin(j\omega_h) - \sin(j\omega_l)\} & \text{if } j \neq 0 \end{cases}$$

where  $\omega_l = 2\pi/p_l$  and  $\omega_h = 2\pi/p_h$  are the lower and higher cutoff frequencies, respectively.

Because our time series has finite length, the ideal band-pass filter cannot be computed exactly. Christiano and Fitzgerald (2003) derive the finite-length CF band-pass filter that minimizes the mean squared error between the filtered series and the series filtered by an ideal band-pass filter that perfectly separates out the components. This filter is not symmetric nor do the coefficients sum to zero. The formula for calculating the value of cyclical component  $c_t$  for t = 2, 3, ..., T - 1 using the asymmetric version of the CF filter can be expressed as

$$c_t = b_0 y_t + \sum_{j=1}^{T-t-1} b_j y_{t+j} + \widetilde{b}_{T-t} y_T + \sum_{j=1}^{t-2} b_j y_{t-j} + \widetilde{b}_{t-1} y_1$$

where  $b_0, b_1, \ldots$  are the weights used by the ideal band-pass filter.  $\tilde{b}_{T-t}$  and  $\tilde{b}_{t-1}$  are linear functions of the ideal weights used in this calculation. The CF filter uses two different calculations for  $\tilde{b}_t$ depending upon whether the series is assumed to be stationary or nonstationary.

For the default nonstationary case with 1 < t < T, Christiano and Fitzgerald (2003) set  $\tilde{b}_{T-t}$  and  $\tilde{b}_{t-1}$  to

$$\widetilde{b}_{T-t} = -\frac{1}{2}b_0 - \sum_{j=1}^{T-t-1} b_j$$
 and  $\widetilde{b}_{t-1} = -\frac{1}{2}b_0 - \sum_{j=1}^{t-2} b_j$ 

which forces the weights to sum to zero.

For the nonstationary case, when t = 1 or t = T, the two endpoints  $(c_1 \text{ and } c_T)$  use only one modified weight,  $\tilde{b}_{T-1}$ :

$$c_1 = \frac{1}{2}b_0y_1 + \sum_{j=1}^{T-2}b_jy_{j+1} + \widetilde{b}_{T-1}y_T \quad \text{and} \quad c_T = \frac{1}{2}b_0y_T + \sum_{j=1}^{T-2}b_jy_{T-j} + \widetilde{b}_{T-1}y_1$$

When the stationary option is used to invoke the stationary calculations, all weights are set to the ideal filter weight, that is,  $\tilde{b}_j = b_j$ .

If the smaorder() option is set, the symmetric version of the CF filter is used. This option specifies the length of the symmetric moving average denoted by q. The symmetric calculations for  $c_t$  are similar to those used by the BK filter:

$$c_t = \hat{b}_q \{ L^{-q}(y_t) + L^q(y_t) \} + \sum_{j=-q+1}^{q-1} b_j L^j(y_t)$$

where, for the default nonstationary calculations,  $\hat{b}_q = -(1/2)b_0 - \sum_{j=1}^{q-1} b_j$ . If the smaorder() and stationary options are set, then  $\hat{b}_q$  is set equal to the ideal weight  $b_q$ .

## References

Baxter, M., and R. G. King. 1999. Measuring business cycles: Approximate band-pass filters for economic time series. Review of Economics and Statistics 81: 575–593.

Burns, A. F., and W. C. Mitchell. 1946. Measuring Business Cycles. New York: National Bureau of Economic Research.

Christiano, L. J., and T. J. Fitzgerald. 2003. The band pass filter. International Economic Review 44: 435-465.

Pollock, D. S. G. 1999. A Handbook of Time-Series Analysis, Signal Processing and Dynamics. London: Academic Press.

—. 2006. Econometric methods of signal extraction. Computational Statistics & Data Analysis 50: 2268–2292.

#### Also see

- [TS] **tsset** Declare data to be time-series data
- [XT] **xtset** Declare data to be panel data
- [TS] tsfilter Filter a time-series, keeping only selected periodicities
- [D] format Set variables' output format
- [TS] tssmooth Smooth and forecast univariate time-series data

## Title

0.....

| tsfilter hp - | <ul> <li>Hodrick–Prescott</li> </ul> | time-series filter |
|---------------|--------------------------------------|--------------------|
|---------------|--------------------------------------|--------------------|

N 4 - ----

|       | Syntax                           | Menu              | Description                                                                                                 | Options    |
|-------|----------------------------------|-------------------|----------------------------------------------------------------------------------------------------|------------|
|       | Remarks and examples<br>Also see | Stored results    | Methods and formulas                                                                                        | References |
|       |                                  |                   |                                                                                                    |            |
| Synta | x                                |                   |                                                                                                    |            |
| Filte | er one variable                  |                   |                                                                                                    |            |
| t     | sfilter hp [type] news           | var = varname     | if $\left[ in \right] \left[ in \right] \left[ , options \right]$                                           |            |
| Filte | er multiple variables, unique    | e names           |                                                                                                    |            |
| t     | sfilter hp [type] news           | varlist = varlist | $\begin{bmatrix} if \end{bmatrix} \begin{bmatrix} in \end{bmatrix} \begin{bmatrix} , options \end{bmatrix}$ |            |
| Filte | n multiple veriables comm        | on nome stub      |                                                                                                    |            |
| гше   | er multiple variables, comm      | on name stud      |                                                                                                    |            |
| t     | sfilter hp $[type]$ stube        | * = varlist [if]  | $\begin{bmatrix} in \end{bmatrix} \begin{bmatrix} , options \end{bmatrix}$                                  |            |

Description discus

| options                                                                    | Description                                         |
|----------------------------------------------------------------------------|-----------------------------------------------------|
| Main<br><u>s</u> mooth(#)                                                  | smoothing parameter for the Hodrick-Prescott filter |
| Trend<br><u>t</u> rend( <i>newvar</i>   <i>newvarlist</i>   <i>stub</i> *) | save the trend component(s) in new variable(s)      |
| Gain<br>gain(gainvar anglevar)                                             | save the gain and angular frequency                 |

You must tsset or xtset your data before using tsfilter; see [TS] tsset and [XT] xtset. *varname* and *varlist* may contain time-series operators; see [U] **11.4.4 Time-series varlists**.

## Menu

Statistics > Time series > Filters for cyclical components > Hodrick-Prescott

# Description

tsfilter hp uses the Hodrick-Prescott high-pass filter to separate a time series into trend and cyclical components. The trend component may contain a deterministic or a stochastic trend. The smoothing parameter determines the periods of the stochastic cycles that drive the stationary cyclical component.

See [TS] tsfilter for an introduction to the methods implemented in tsfilter hp.

# Options

Main

smooth (#) sets the smoothing parameter for the Hodrick–Prescott filter. By default if the units of the time variable are set to daily, weekly, monthly, quarterly, half-yearly, or yearly, then the Ravn–Uhlig rule is used to set the smoothing parameter; otherwise, the default value is smooth(1600). The Ravn–Uhlig rule sets # to  $1600p_q^4$ , where  $p_q$  is the number of periods per quarter. The smoothing parameter must be greater than 0.

Trend

trend(*newvar* | *newvarlist* | *stub*\*) saves the trend component(s) in the new variable(s) specified by newvar, newvarlist, or *stub*\*.

Gain

gain(gainvar anglevar) saves the gain in gainvar and its associated angular frequency in anglevar. Gains are calculated at the N angular frequencies that uniformly partition the interval  $(0, \pi]$ , where N is the sample size.

### **Remarks and examples**

We assume that you have already read [TS] **tsfilter**, which provides an introduction to filtering and the methods implemented in tsfilter hp, more examples using tsfilter hp, and a comparison of the four filters implemented by tsfilter. In particular, an understanding of gain functions as presented in [TS] **tsfilter** is required to understand these remarks.

tsfilter hp uses the Hodrick–Prescott (HP) high-pass filter to separate a time-series  $y_t$  into trend and cyclical components

 $y_t = \tau_t + c_t$ 

where  $\tau_t$  is the trend component and  $c_t$  is the cyclical component.  $\tau_t$  may be nonstationary; it may contain a deterministic or a stochastic trend, as discussed below.

The primary objective is to estimate  $c_t$ , a stationary cyclical component that is driven by stochastic cycles at a range of periods. The trend component  $\tau_t$  is calculated by the difference  $\tau_t = y_t - c_t$ .

Although the HP high-pass filter implemented in tsfilter hp has been widely applied by macroeconomists, it is a general time-series method and may be of interest to other researchers.

Hodrick and Prescott (1997) motivated the HP filter as a trend-removal technique that could be applied to data that came from a wide class of data-generating processes. In their view, the technique specified a trend in the data and the data was filtered by removing the trend. The smoothness of the trend depends on a parameter  $\lambda$ . The trend becomes smoother as  $\lambda \to \infty$ , and Hodrick and Prescott (1997) recommended setting  $\lambda$  to 1,600 for quarterly data.

King and Rebelo (1993) showed that removing a trend estimated by the HP filter is equivalent to a high-pass filter. They derived the gain function of this high-pass filter and showed that the filter would make integrated processes of order 4 or less stationary, making the HP filter comparable to the other filters implemented in tsfilter.

#### Example 1: Estimating a business-cycle component

In this and the subsequent examples, we use tsfilter hp to estimate the business-cycle component of the natural log of real gross domestic product (GDP) of the United States. Our sample of quarterly data goes from 1952q1 to 2010q4. Below we read in and plot the data.

```
. use http://www.stata-press.com/data/r13/gdp2
(Federal Reserve Economic Data, St. Louis Fed)
. tsline gdp_ln
```

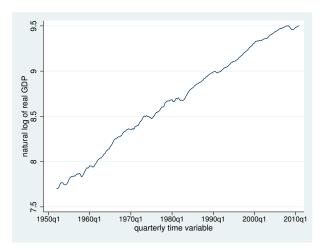

The series is nonstationary and is thus a candidate for the HP filter.

Below we use tsfilter hp to filter gdp\_ln, and we use pergram (see [TS] pergram) to compute and to plot the periodogram of the estimated cyclical component.

```
. tsfilter hp gdp_hp = gdp_ln
```

```
. pergram gdp_hp, xline(.03125 .16667)
```

Because our sample is of quarterly data, tsfilter hp used the default value for the smoothing parameter of 1,600.

In the periodogram, we added vertical lines at the natural frequencies corresponding to the conventional Burns and Mitchell (1946) values for business-cycle components of 32 periods and 6 periods. pergram displays the results in natural frequencies, which are the standard frequencies divided by  $2\pi$ . We use the xline() option to draw vertical lines at the lower natural-frequency cutoff (1/32 = 0.03125) and the upper natural-frequency cutoff ( $1/6 \approx 0.16667$ ).

If the filter completely removed the stochastic cycles at the unwanted frequencies, the periodogram would be a flat line at the minimum value of -6 outside the range identified by the vertical lines.

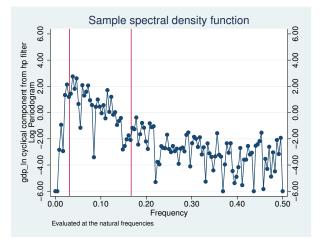

The periodogram reveals a high-periodicity issue and a low-periodicity issue. The points above -6.00 to the left of the left-hand vertical line in the periodogram reveal that the filter did not do a good job of filtering out the high-periodicity stochastic cycles with the default value smoothing parameter of 1,600. That there is no tendency of the points to the right of the right-hand vertical line to be smoothed toward -6.00 reveals that the HP filter did not remove any of the low-periodicity stochastic cycles. This result is not surprising, because the HP filter is a high-pass filter.

In the next example, we address the high-periodicity issue. See [TS] **tsfilter** and [TS] **tsfilter bw** for how to turn a high-pass filter into a band-pass filter.

4

#### Example 2: Choosing the filter parameters

In the filter literature, filter parameters are set as functions of the cutoff frequency; see Pollock (2000, 324), for instance. This method finds the filter parameter that sets the gain of the filter equal to 1/2 at the cutoff frequency. In a technical note in [TS] **tsfilter**, we showed that applying this method to selecting  $\lambda$  at the cutoff frequency of 32 periods suggests setting  $\lambda \approx 677.13$ . In the output below, we estimate the business-cycle component using this value for the smoothing parameter, and we compute and plot the periodogram of the estimated business-cycle component.

- . tsfilter hp gdp\_hp677 = gdp\_ln, smooth(677.13)
- . pergram gdp\_hp677, xline(.03125 .16667)

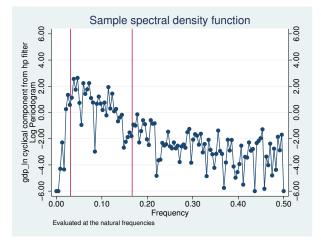

A comparison of the two periodograms reveals that setting the smoothing parameter to 677.13 removes more of the high-periodicity stochastic cycles than does the default 1,600. In [TS] **tsfilter**, we found that the HP filter was not as good at removing the high-periodicity stochastic cycles as was the Christiano–Fitzgerald filter implemented in tsfilter cf or as was the Butterworth filter implemented in tsfilter bw.

Below we plot the estimated business-cycle component with recessions identified by the shaded areas.

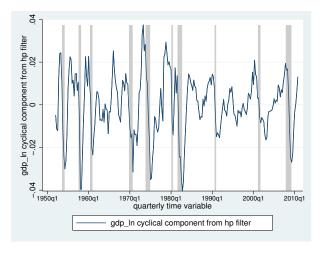

4

tsfilter hp automatically detects panel data from the information provided when the dataset was tsset or xtset. All calculations are done separately on each panel. Missing values at the beginning and end of the sample are excluded from the sample. The sample may not contain gaps.

# Stored results

tsfilter hp stores the following in r():

| Scalars<br>r(smooth) | smoothing parameter $\lambda$                                                    |
|----------------------|----------------------------------------------------------------------------------|
| Macros               |                                                                                  |
| r(varlist)           | original time-series variables                                                   |
| r(filterlist)        | variables containing estimates of the cyclical components                        |
| r(trendlist)         | variables containing estimates of the trend components, if trend() was specified |
| r(method)            | Hodrick-Prescott                                                                 |
| r(unit)              | units of time variable set using tsset or xtset                                  |

### Methods and formulas

Formally, the filter is defined as the solution to the following optimization problem for  $\tau_t$ 

$$\min_{\tau_t} \left[ \sum_{t=1}^T (y_t - \tau_t)^2 + \lambda \sum_{t=2}^{T-1} \left\{ (\tau_{t+1} - \tau_t) - (\tau_t - \tau_{t-1}) \right\}^2 \right]$$

where the smoothing parameter  $\lambda$  is set fixed to a value.

If  $\lambda = 0$ , the solution degenerates to  $\tau_t = y_t$ , in which case the filter excludes all frequencies, that is,  $c_t = 0$ . On the other extreme, as  $\lambda \to \infty$ , the solution approaches the least-squares fit to the line  $\tau_t = \beta_0 + \beta_1 t$ ; see Hodrick and Prescott (1997) for a discussion.

For a fixed  $\lambda$ , it can be shown that the cyclical component  $\mathbf{c}' = (c_1, c_2, \dots, c_T)$  is calculated by

$$c = (I_T - M^{-1})y$$

where y is the column vector  $\mathbf{y}' = (y_1, y_2, \dots, y_T)$ ,  $\mathbf{I}_T$  is the  $T \times T$  identity matrix, and M is the  $T \times T$  matrix:

|                | $(1+\lambda)$ | $-2\lambda$    | $\lambda$      | 0              | 0              | 0              |                | 0 \            |
|----------------|---------------|----------------|----------------|----------------|----------------|----------------|----------------|----------------|
|                | $-2\lambda$   | $(1+5\lambda)$ | $-4\lambda$    | $\lambda$      | 0              | 0              |                | 0              |
|                | $\lambda$     |                | $(1+6\lambda)$ |                | $\lambda$      | 0              |                | 0              |
|                | 0             | $\lambda$      | $-4\lambda$    | $(1+6\lambda)$ | $-4\lambda$    | $\lambda$      |                | 0              |
| $\mathbf{M} =$ | :             | ·              | ·              | ·              | ·              | ·              |                | ÷              |
|                | ÷             | 0              | ·              | ·              | ·              | ·.             | ·.             | 0              |
|                | 0             |                | $\lambda$      | $-4\lambda$    | $(1+6\lambda)$ | $-4\lambda$    | $\lambda$      | 0              |
|                | 0             |                | 0              | $\lambda$      | $-4\lambda$    | $(1+6\lambda)$ | $-4\lambda$    | $\lambda$      |
|                | 0             |                | 0              | 0              | $\lambda$      | $-4\lambda$    | $(1+5\lambda)$ | $-2\lambda$    |
|                | \ 0           |                | 0              | 0              | 0              | $\lambda$      | $-2\lambda$    | $(1+\lambda)/$ |

The gain of the HP filter is given by (see King and Rebelo [1993], Maravall and del Rio [2007], or Harvey and Trimbur [2008])

$$\psi(\omega) = \frac{4\lambda\{1 - \cos(\omega)\}^2}{1 + 4\lambda\{1 - \cos(\omega)\}^2}$$

As discussed in [TS] **tsfilter**, there are two approaches to selecting  $\lambda$ . One method, based on the heuristic argument of Hodrick and Prescott (1997), is used to compute the default values for  $\lambda$ . The method sets  $\lambda$  to 1,600 for quarterly data and to the rescaled values worked out by Ravn and Uhlig (2002). The rescaled default values for  $\lambda$  are 6.25 for yearly data, 100 for half-yearly data, 129,600 for monthly data,  $1600 \times 12^4$  for weekly data, and  $1600 \times (365/4)^4$  for daily data.

The second method for selecting  $\lambda$  uses the recommendations of Pollock (2000, 324), who uses the gain function of the filter to identify a value for  $\lambda$ .

Additional literature critiques the HP filter by pointing out that the HP filter corresponds to a specific model. Harvey and Trimbur (2008) show that the cyclical component estimated by the HP filter is equivalent to one estimated by a particular unobserved-components model. Harvey and Jaeger (1993), Gómez (1999), Pollock (2000), and Gómez (2001) also show this result and provide interesting comparisons of estimating  $c_t$  by filtering and model-based methods.

#### References

- Burns, A. F., and W. C. Mitchell. 1946. *Measuring Business Cycles*. New York: National Bureau of Economic Research.
- Gómez, V. 1999. Three equivalent methods for filtering finite nonstationary time series. Journal of Business and Economic Statistics 17: 109–116.
- —. 2001. The use of Butterworth filters for trend and cycle estimation in economic time series. Journal of Business and Economic Statistics 19: 365–373.
- Harvey, A. C., and A. Jaeger. 1993. Detrending, stylized facts and the business cycle. *Journal of Applied Econometrics* 8: 231–247.
- Harvey, A. C., and T. M. Trimbur. 2008. Trend estimation and the Hodrick–Prescott filter. Journal of the Japanese Statistical Society 38: 41–49.
- Hodrick, R. J., and E. C. Prescott. 1997. Postwar U.S. business cycles: An empirical investigation. Journal of Money, Credit, and Banking 29: 1–16.
- King, R. G., and S. T. Rebelo. 1993. Low frequency filtering and real business cycles. Journal of Economic Dynamics and Control 17: 207–231.
- Leser, C. E. V. 1961. A simple method of trend construction. Journal of the Royal Statistical Society, Series B 23: 91–107.
- Maravall, A., and A. del Rio. 2007. Temporal aggregation, systematic sampling, and the Hodrick–Prescott filter. Working Paper No. 0728, Banco de España. http://www.bde.es/webbde/Secciones/Publicaciones/PublicacionesSeriadas/DocumentosTrabajo/07/Fic/dt0728e.pdf.
- Pollock, D. S. G. 1999. A Handbook of Time-Series Analysis, Signal Processing and Dynamics. London: Academic Press.
- -----. 2000. Trend estimation and de-trending via rational square-wave filters. Journal of Econometrics 99: 317–334.
- -----. 2006. Econometric methods of signal extraction. Computational Statistics & Data Analysis 50: 2268–2292.
- Ravn, M. O., and H. Uhlig. 2002. On adjusting the Hodrick–Prescott filter for the frequency of observations. Review of Economics and Statistics 84: 371–376.

#### Also see

- [TS] **tsset** Declare data to be time-series data
- [XT] **xtset** Declare data to be panel data
- [TS] tsfilter Filter a time-series, keeping only selected periodicities
- [D] format Set variables' output format
- [TS] tssmooth Smooth and forecast univariate time-series data

## Title

tsline — Plot time-series data

| Syntax               | Menu       | Description | Options |
|----------------------|------------|-------------|---------|
| Remarks and examples | References | Also see    |         |

## Syntax

Time-series line plot

```
[<u>tw</u>oway] tsline varlist [if] [in] [, tsline_options]
```

Time-series range plot with lines

 $\left[\underline{tw}$ oway $\right]$  tsrline  $y_1 \ y_2 \ \left[if\right] \ \left[in\right] \ \left[$  , tsrline\_options $\right]$ 

where the time variable is assumed set by tsset (see [TS] tsset), varlist has the interpretation  $y_1 [y_2 \dots y_k]$ .

| tsline_options                  | Description                                                                                                    |  |
|---------------------------------|----------------------------------------------------------------------------------------------------|--|
| Plots                           |                                                                                                    |  |
| scatter_options                 | any of the options documented in [G-2] <b>graph twoway scatter</b> with the exception of <i>marker_options, marker_placement_options,</i> and <i>marker_label_options</i> , which will be ignored if specified |  |
| Y axis, Time axis, Titles, Lege | nd, Overall, By                                                                                                    |  |
| twoway_options                  | any options documented in [G-3] twoway_options                                                                                                    |  |
|                                 |                                                                                                    |  |
| tsrline_options                 | Description                                                                                                    |  |
| Plots                           |                                                                                                    |  |
| rline_options                   | any of the options documented in [G-2] graph twoway rline                                                                                                    |  |
| Y axis, Time axis, Titles, Lege | nd, Overall, By                                                                                                    |  |
| twoway_options                  | any options documented in [G-3] twoway_options                                                                                                    |  |

### Menu

Statistics > Time series > Graphs > Line plots

# Description

tsline draws line plots for time-series data.

tsrline draws a range plot with lines for time-series data.

tsline and tsrline are both commands and *plottypes* as defined in [G-2] **graph twoway**. Thus the syntax for tsline is

```
. graph twoway tsline ...
```

- . twoway tsline ...
- . tsline ...

and similarly for tsrline. Being plot types, these commands may be combined with other plot types in the twoway family, as in,

. twoway (tsrline ...) (tsline ...) (lfit ...) ...

which can equivalently be written

```
. tsrline ... || tsline ... || lfit ... || ...
```

## Options

Plots

scatter\_options are any of the options allowed by the graph twoway scatter command except that marker\_options, marker\_placement\_option, and marker\_label\_options will be ignored if specified; see [G-2] graph twoway scatter.

*rline\_options* are any of the options allowed by the graph twoway rline command; see [G-2] graph twoway rline.

Y axis, Time axis, Titles, Legend, Overall, By

*twoway\_options* are any of the options documented in [G-3] *twoway\_options*. These include options for titling the graph (see [G-3] *title\_options*), for saving the graph to disk (see [G-3] *saving\_option*), and the by() option, which will allow you to simultaneously plot different subsets of the data (see [G-3] *by\_option*).

Also see the recast() option discussed in [G-3] *advanced\_options* for information on how to plot spikes, bars, etc., instead of lines.

#### Remarks and examples

Remarks are presented under the following headings:

Basic examples Video example

#### Basic examples

#### Example 1

We simulated two separate time series (each of 200 observations) and placed them in a Stata dataset, tsline1.dta. The first series simulates an AR(2) process with  $\phi_1 = 0.8$  and  $\phi_2 = 0.2$ ; the second series simulates an MA(2) process with  $\theta_1 = 0.8$  and  $\theta_2 = 0.2$ . We use tsline to graph these two series.

200

```
. use http://www.stata-press.com/data/r13/tsline1
 tsset lags
         time variable:
                           lags, 0 to 199
                  delta:
                           1 unit
. tsline ar ma
                   4
                  c
                  N
                  T
                                   50
                                                100
                                                             150
                                                lags
                                 Simulated AR(.8,.2)
                                                         Simulated MA(.8,.2)
```

### 4

### ▷ Example 2

Suppose that we kept a calorie log for an entire calendar year. At the end of the year, we would have a dataset (for example, tsline2.dta) that contains the number of calories consumed for 365 days. We could then use tsset to identify the date variable and tsline to plot calories versus time. Knowing that we tend to eat a little more food on Thanksgiving and Christmas day, we use the ttick() and ttext() options to point these days out on the time axis.

We were uncertain of the exact values we logged, so we also gave a range for each day. Here is a plot of the summer months.

01jul2002

Date

01oct2002

x-mas

01jan2003

```
. tsrline lcalories ucalories if tin(1may2002,31aug2002) || tsline cal ||
```

01apr2002

> if tin(1may2002,31aug2002), ytitle(Calories)

01jan2002

3600

3400

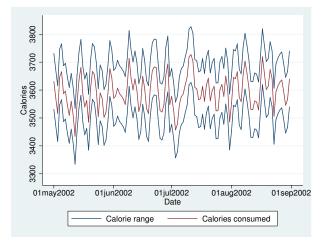

Options associated with the time axis allow dates (and times) to be specified in place of numeric date (and time) values. For instance, we used

```
ttick(28nov2002 25dec2002, tpos(in))
```

to place tick marks at the specified dates. This works similarly for tlabel, tmlabel, and tmtick.

Suppose that we wanted to place vertical lines for the previously mentioned holidays. We could specify the dates in the tline() option as follows:

. tsline calories, tline(28nov2002 25dec2002)

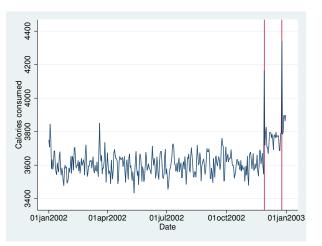

We could also modify the format of the time axis so that only the day in the year is displayed in the labeled ticks:

```
. tsline calories, tlabel(, format(%tdmd)) ttitle("Date (2002)")
```

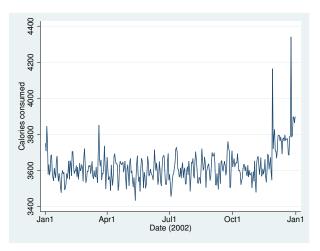

### Video example

Time series, part 2: Line graphs and tin()

4

## References

- Cox, N. J. 2009a. Speaking Stata: Graphs for all seasons. Stata Journal 6: 397-419.
- -----. 2009b. Stata tip 76: Separating seasonal time series. Stata Journal 9: 321-326.
- -----. 2012. Speaking Stata: Transforming the time axis. Stata Journal 12: 332-341.

# Also see

- [TS] tsset Declare data to be time-series data
- [G-2] graph twoway Twoway graphs
- [XT] xtline Panel-data line plots

## Title

**tsreport** — Report time-series aspects of a dataset or estimation sample

|                      | Syntax<br>Remarks and examples | Menu<br>Stored results | Description<br>Also see | Options              |
|----------------------|--------------------------------|------------------------|-------------------------|----------------------|
| Syntax               |                                |                        |                         |                      |
| tsrepo               | rt [varlist] [if] [in]         | , options              |                         |                      |
| options              | Description                    |                        |                         |                      |
| Main                 |                                |                        |                         |                      |
| <u>d</u> etail       | list periods for               | each gap               |                         |                      |
| <u>c</u> asewise     | treat a period a               | is a gap if any of     | the specified va        | ariables are missing |
| $\underline{p}$ anel | do not count p                 | anel changes as g      | aps                     |                      |

varlist may contain time-series operators; see [U] 11.4.4 Time-series varlists.

### Menu

Statistics > Time series > Setup and utilities > Report time-series aspects of dataset

### Description

tsreport reports time gaps in a dataset or in a subset of variables. By default, tsreport reports periods in which no information is recorded in the dataset; the time variable does not include these periods. When you specify *varlist*, tsreport reports periods in which either no information is recorded in the dataset or the time variable is present, but one or more variables in *varlist* contain a missing value.

## Options

🛾 Main 🗋

detail reports the beginning and ending times of each gap.

- casewise specifies that a period for which any of the specified variables are missing be counted as a gap. By default, gaps are reported for each variable individually.
- panel specifies that panel changes not be counted as gaps. Whether panel changes are counted as gaps usually depends on how the calling command handles panels.

### **Remarks and examples**

Remarks are presented under the following headings:

Basic examples Video example

#### **Basic examples**

Time-series commands sometimes require that observations be on a fixed time interval with no gaps, or the command may not function properly. tsreport provides a tool for reporting the gaps in a sample.

#### Example 1: A simple panel-data example

The following monthly panel data have two panels and a missing month (March) in the second panel:

. use http://www.stata-press.com/data/r13/tsrptxmpl

. list edlevel month income in 1/6, sep(0)

|    | edlevel | month  | income |
|----|---------|--------|--------|
| 1. | 1       | 1998m1 | 687    |
| 2. | 1       | 1998m2 | 783    |
| з. | 1       | 1998m3 | 790    |
| 4. | 2       | 1998m1 | 1435   |
| 5. | 2       | 1998m2 | 1522   |
| 6. | 2       | 1998m4 | 1532   |

Invoking tsreport gives us the following report:

Two gaps are reported in the sample. We know the second panel is missing the month of March, but where is the second gap? The note at the bottom of the output is telling us something about panel changes. Let's use the detail option to get more information:

| . tsreport, de                                                                                     | etail                    |                  |        |         |
|----------------------------------------------------------------------------------------------------|--------------------------|------------------|--------|---------|
| Panel variable<br>Time variable:                                                                   |                          |                  |        |         |
| Starting period<br>Ending period<br>Observations<br>Number of gaps<br>(Gap count inc<br>Gap report | = 1998m4<br>= 6<br>s = 2 | changes)         |        |         |
| Obs.                                                                                               | edlevel                  | Start            | End    | N. Obs. |
| 3<br>5—6                                                                                           | 1<br>2                   | 1998m4<br>1998m3 | 1998m3 | 1       |

We now see what is happening. tsreport is counting the change from the first panel to the second panel as a gap. Look at the output from the list command above. The value of month in observation

4 is not one month later than the value of month in observation 3, so tsreport reports a gap. (If we are programmers writing a procedure that does not account for panels, a change from one panel to the next represents a break in the time series just as a gap in the data does.) For the second gap, tsreport indicates that just one observation is missing because we are only missing the month of March. This gap is between observations 5 and 6 of the data.

In other cases, we may not care about changes in panels and not want them counted as gaps. We can use the panel option to specify that tsreport should ignore panel changes:

| . tsreport, de                                                                   | etail panel     |        |        |         |
|----------------------------------------------------------------------------------|-----------------|--------|--------|---------|
| Panel variable<br>Time variable:                                                 |                 |        |        |         |
| Starting period<br>Ending period<br>Observations<br>Number of gaps<br>Gap report | = 1998m4<br>= 6 |        |        |         |
| Obs.                                                                             | edlevel         | Start  | End    | N. Obs. |
| 5—6                                                                              | 2               | 1998m3 | 1998m3 | 1       |

tsreport now indicates there is just one gap, corresponding to March for the second panel.

Example 2: Variables with missing data

We asked two large hotels in Las Vegas to record the prices they were quoting people who called to make reservations. Because these prices change frequently in response to promotions and market conditions, we asked the hotels to record their prices hourly. Unfortunately, the managers did not consider us a top priority, so we are missing some data. Our dataset looks like this:

```
. use http://www.stata-press.com/data/r13/hotelprice
```

. list, sep(0)

|     |           | hour     | price1 | price2 |
|-----|-----------|----------|--------|--------|
| 1.  | 13feb2007 | 08:00:00 | 140    | 245    |
| 2.  | 13feb2007 | 09:00:00 | 155    | 250    |
| з.  | 13feb2007 | 10:00:00 |        | 250    |
| 4.  | 13feb2007 | 11:00:00 | 155    | 250    |
| 5.  | 13feb2007 | 12:00:00 | 160    | 255    |
| 6.  | 13feb2007 | 13:00:00 |        |        |
| 7.  | 13feb2007 | 14:00:00 | 165    | 255    |
| 8.  | 13feb2007 | 15:00:00 | 170    | 260    |
| 9.  | 13feb2007 | 16:00:00 | 175    | 265    |
| 10. | 13feb2007 | 17:00:00 | 180    |        |
| 11. | 13feb2007 | 20:00:00 | 190    | 270    |

First, let's invoke tsreport without specifying price1 or price2. We will specify the detail option so that we can see the periods corresponding to the gap or gaps reported:

4

| . tsreport, detail                              |                                                                  |             |  |  |  |
|-------------------------------------------------|------------------------------------------------------------------|-------------|--|--|--|
| Time variable:                                  | hour                                                             |             |  |  |  |
| Ending period<br>Observations<br>Number of gaps | Dd = 13feb2007 08:00:00<br>= 13feb2007 20:00:00<br>= 11<br>s = 1 |             |  |  |  |
| Gap report<br><br>Obs.                          | Start                                                            | End N. Obs. |  |  |  |
| 10-11                                           | 13feb2007 18:00:00 13feb2007 19:0                                | 00:00 2     |  |  |  |

One gap is reported, lasting two periods. We have no data corresponding to 6:00 p.m. and 7:00 p.m. on February 13, 2007.

What about observations 3, 6, and 10? We are missing data on one or both of the price variables for those observations, but the time variable itself is present for those observations. By default, tsreport defines gaps as periods in which no information, not even the time variable itself, is recorded.

If we instead want to obtain information about when one or more variables are missing information, then we specify those variables in our call to tsreport. Here we specify price1, first without the detail option:

```
. tsreport price1

Gap summary report

Variable Start End Obs. Gaps

price1 13feb2007 08:00:00 13feb2007 20:00:00 9 3
```

The output indicates that we have data on price1 from 8:00 a.m. to 8:00 p.m. However, we only have 9 observations on price1 during that span because we have 3 gaps in the data. Let's specify the detail option to find out where:

| . tsreport price1, detail                                                        |                                                       |              |                                              |             |  |
|----------------------------------------------------------------------------------|-------------------------------------------------------|--------------|----------------------------------------------|-------------|--|
| Variable:<br>Time variable:                                                      | price1<br>hour                                        |              |                                              |             |  |
| Starting period<br>Ending period<br>Observations<br>Number of gaps<br>Gap report | =                                                     |              |                                              |             |  |
| Obs.                                                                             | St                                                    | tart         | End                                          | N. Obs.     |  |
| 2—4<br>5—7<br>10—11                                                              | 13feb2007 10:00<br>13feb2007 13:00<br>13feb2007 18:00 | 0:00 13feb20 | 007 10:00:00<br>007 13:00:00<br>007 19:00:00 | 1<br>1<br>2 |  |

The three gaps correspond to observations 3 and 6, for which price1 is missing, as well as the two-period gap in the evening when not even the time variable is recorded in the dataset.

When you specify multiple variables with tsreport, by default, it summarizes gaps in each variable separately. Apart from combining the information into one table, typing

. tsreport price1 price2

is almost the same as typing

- . tsreport price1
- . tsreport price2

The only difference between the two methods is that the former stores results for both variables in r-class macros for later use, whereas if you were to type the latter two commands in succession, r-class macros would only contain results for price2.

In many types of analyses, including linear regression, you can only use observations for which all the variables contain nonmissing data. Similarly, you can have tsreport report as gaps periods in which any of the specified variables contain missing values. To do that, you use the casewise option.

### Example 3: Casewise analyses

Continuing with our hotel data, we specify both price1 and price2 in the variable list of tsreport. We request casewise analysis, and we specify the detail option to get information on each gap tsreport finds.

| . tsreport pri                  | ce1 price2, casewise detail                    |         |
|---------------------------------|------------------------------------------------|---------|
| Variables:<br>Time variable:    | price1 and price2<br>hour                      |         |
| Starting perio<br>Ending period | d = 13feb2007 08:00:00<br>= 13feb2007 20:00:00 |         |
| Observations                    | = 131652007 20:00:00                           |         |
| Number of gaps                  | = 3                                            |         |
| Gap report                      |                                                |         |
| Obs.                            | Start End                                      | N. Obs. |
| 24                              | 13feb2007 10:00:00 13feb2007 10:00:00          | 1       |
| 5—7                             | 13feb2007 13:00:00 13feb2007 13:00:00          | 1       |
| 9—11                            | 13feb2007 17:00:00 13feb2007 19:00:00          | 3       |

The first gap reported by tsreport corresponds to observation 3, when price1 is missing, and the second gap corresponds to observation 6, when both price1 and price2 are missing. The third gap spans 3 observations: the 5:00 p.m. observation is missing for price2, and as we discovered earlier, not even the time variable is present at 6:00 p.m. and 7:00 p.m.

4

#### Video example

Time series, part 1: Formatting dates, tsset, tsreport, and tsfill

### Stored results

tsreport, when no *varlist* is specified or when casewise is specified, stores the following in r():

Scalara

| Scalars   |                                                                           |
|-----------|---------------------------------------------------------------------------|
| r(N_gaps) | number of gaps                                                            |
| r(N_obs)  | number of observations                                                    |
| r(start)  | first time in series                                                      |
| r(end)    | last time in series                                                       |
| Macros    |                                                                           |
| r(tsfmt)  | %fmt of time variable                                                     |
| Matrices  |                                                                           |
| r(table)  | matrix containing start and end times of each gap, if detail is specified |

tsreport, when a varlist is specified and casewise is not specified, stores the following in r():

| Scalars    |                                                                                          |
|------------|------------------------------------------------------------------------------------------|
| r(N_gaps#) | number of gaps for variable #                                                            |
| r(N_obs#)  | number of observations for variable #                                                    |
| r(start#)  | first time in series for variable #                                                      |
| r(end#)    | last time in series for variable #                                                       |
| Macros     |                                                                                          |
| r(tsfmt)   | % <i>fmt</i> of time variable                                                            |
| r(var#)    | name of variable #                                                                       |
| Matrices   |                                                                                          |
| r(table#)  | matrix containing start and end times of each gap for variable #, if detail is specified |

When k variables are specified in *varlist*, # ranges from 1 to k.

## Also see

[TS] tsset — Declare data to be time-series data

Title

**tsrevar** — Time-series operator programming command

Syntax Stored results Description Also see Options

Remarks and examples

## Syntax

```
tsrevar [varlist] [if] [in] [, substitute list]
```

You must tsset your data before using tsrevar; see [TS] tsset.

# Description

tsrevar, substitute takes a *varlist* that might contain *op.varname* combinations and substitutes equivalent temporary variables for the combinations.

tsrevar, list creates no new variables. It returns in r(varlist) the list of base variables corresponding to *varlist*.

## Options

- substitute specifies that tsrevar resolve *op.varname* combinations by creating temporary variables as described above. substitute is the default action taken by tsrevar; you do not need to specify the option.
- list specifies that tsrevar return a list of base variable names.

### **Remarks and examples**

tsrevar substitutes temporary variables for any *op.varname* combinations in a variable list. For instance, the original *varlist* might be "gnp L.gnp r", and tsrevar, substitute would create *newvar* = L.gnp and create the equivalent varlist "gnp *newvar* r". This new varlist could then be used with commands that do not otherwise support time-series operators, or it could be used in a program to make execution faster at the expense of using more memory.

tsrevar, substitute might create no new variables, one new variable, or many new variables, depending on the number of *op.varname* combinations appearing in *varlist*. Any new variables created are temporary. The new, equivalent varlist is returned in r(varlist). The new varlist corresponds one to one with the original *varlist*.

tsrevar, list returns in r(varlist) the list of base variable names of *varlist* with the timeseries operators removed. tsrevar, list creates no new variables. For instance, if the original *varlist* were "gnp l.gnp l2.gnp r l.cd", then r(varlist) would contain "gnp r cd". This is useful for programmers who might want to create programs to keep only the variables corresponding to *varlist*. Example 1

```
. use http://www.stata-press.com/data/r13/tsrevarex
```

```
. tsrevar l.gnp d.gnp r
```

creates two temporary variables containing the values for l.gnp and d.gnp. The variable r appears in the new variable list but does not require a temporary variable.

The resulting variable list is

```
. display "'r(varlist)'"
__00014P __00014Q r
```

(Your temporary variable names may be different, but that is of no consequence.)

We can see the results by listing the new variables alongside the original value of gnp.

```
. list gnp 'r(varlist)' in 1/5
```

|    | gnp | 00014P | 00014Q | r   |
|----|-----|--------|--------|-----|
| 1. | 128 |        |        | 3.2 |
| 2. | 135 | 128    | 7      | 3.8 |
| 3. | 132 | 135    | -3     | 2.6 |
| 4. | 138 | 132    | 6      | 3.9 |
| 5. | 145 | 138    | 7      | 4.2 |

Temporary variables automatically vanish when the program concludes.

If we had needed only the base variable names, we could have specified

```
. tsrevar l.gnp d.gnp r, list
. display "'r(varlist)'"
gnp r
```

The order of the list will probably differ from that of the original list; base variables are listed only once and are listed in the order that they appear in the dataset.

4

#### Technical note

tsrevar, substitute avoids creating duplicate variables. Consider

. tsrevar gnp l.gnp r cd l.cd l.gnp

l.gnp appears twice in the varlist.tsrevar will create only one new variable for l.gnp and use that new variable twice in the resulting r(varlist). Moreover, tsrevar will even do this across multiple calls:

. tsrevar gnp l.gnp cd l.cd
. tsrevar cpi l.gnp

l.gnp appears in two separate calls. At the first call, tsrevar creates a temporary variable corresponding to l.gnp. At the second call, tsrevar remembers what it has done and uses that same temporary variable for l.gnp again.

# **Stored results**

tsrevar stores the following in r():

Macros

r(varlist) the modified variable list or list of base variable names

# Also see

- [P] syntax Parse Stata syntax
- [P] unab Unabbreviate variable list
- [U] 11 Language syntax
- [U] 11.4.4 Time-series varlists
- [U] 18 Programming Stata

# Title

tsset — Declare data to be time-series data Menu Description Options Syntax Stored results References Also see Remarks and examples **Syntax** Declare data to be time series tsset timevar [, options] tsset panelvar timevar [, options] Display how data are currently tsset tsset Clear time-series settings tsset, clear In the declare syntax, panelvar identifies the panels and timevar identifies the times. inti ti. Б

| options     | Description                              |  |
|-------------|------------------------------------------|--|
| Main        |                                          |  |
| unitoptions | specify units of timevar                 |  |
| Delta       |                                          |  |
| deltaoption | specify period of timevar                |  |
| noquery     | suppress summary calculations and output |  |
|             |                                          |  |

noquery is not shown in the dialog box.

| unitoptions                   | Description                                                                        |
|-------------------------------|------------------------------------------------------------------------------------|
| (default)                     | timevar's units to be obtained from timevar's display format                       |
| <u>c</u> locktime             | <i>timevar</i> is %tc: $0 = 1$ jan1960 00:00:00.000, $1 = 1$ jan1960 00:00:00.001, |
| daily                         | <i>timevar</i> is %td: $0 = 1$ jan1960, $1 = 2$ jan1960,                           |
| weekly                        | <i>timevar</i> is %tw: $0 = 1960$ w1, $1 = 1960$ w2,                               |
| <u>m</u> onthly               | <i>timevar</i> is %tm: $0 = 1960m1$ , $1 = 1960m2$ ,                               |
| quarterly                     | <i>timevar</i> is $htq: 0 = 1960q1, 1 = 1960q2,$                                   |
| <br>halfyearly                | <i>timevar</i> is %th: $0 = 1960h1$ , $1 = 1960h2$ ,                               |
| yearly                        | <i>timevar</i> is %ty: $1960 = 1960, 1961 = 1961, \ldots$                          |
| generic                       | <i>timevar</i> is $fg: 0 = ?, 1 = ?,$                                              |
| <u>f</u> ormat(% <i>fmt</i> ) | specify timevar's format and then apply default rule                               |

In all cases, negative timevar values are allowed.

deltaoption specifies the period between observations in timevar units and may be specified as

| deltaoption                   | Example                                                        |
|-------------------------------|----------------------------------------------------------------|
| <u>del</u> ta(#)              | delta(1) or delta(2)                                           |
| <pre>delta((exp))</pre>       | delta((7*24))                                                  |
| <u>del</u> ta(# units)        | delta(7 days) or delta(15 minutes) or delta(7 days 15 minutes) |
| <pre>delta((exp) units)</pre> | delta((2+3) weeks)                                             |

Allowed units for %tc and %tC timevars are

seconds second secs sec minutes minute mins min hours hour days day weeks week

and for all other %t *timevars*, units specified must match the frequency of the data; for example, for %ty, units must be year or years.

#### Menu

Statistics > Time series > Setup and utilities > Declare dataset to be time-series data

### Description

tsset declares the data in memory to be a time series. tssetting the data is what makes Stata's time-series operators such as L. and F. (lag and lead) work; the operators are discussed under *Remarks and examples* below. Also, before using the other ts commands, you must tsset the data first. If you save the data after tsset, the data will be remembered to be time series and you will not have to tsset again.

There are two syntaxes for setting the data:

tsset timevar tsset panelvar timevar

In the first syntax—tsset *timevar*—the data are set to be a straight time series.

In the second syntax—tsset *panelvar timevar*—the data are set to be a collection of time series, one for each value of *panelvar*, also known as panel data, cross-sectional time-series data, and xt data. Such datasets can be analyzed by xt commands as well as ts commands. If you tsset *panelvar timevar*, you do not need to xtset *panelvar timevar* to use the xt commands.

tsset without arguments—tsset—displays how the data are currently tsset and sorts the data on *timevar* or *panelvar timevar* if they are sorted differently from that.

tsset, clear is a rarely used programmer's command to declare that the data are no longer a time series.

## Options

Main

unitoptions clocktime, daily, weekly, monthly, quarterly, halfyearly, yearly, generic, and format(%*fmt*) specify the units in which *timevar* is recorded.

*timevar* will usually be a %t variable; see [D] **datetime**. If *timevar* already has a %t display format assigned to it, you do not need to specify a *unitoption*; tsset will obtain the units from the format. If you have not yet bothered to assign the appropriate %t format, however, you can use the *unitoptions* to tell tsset the units. Then tsset will set *timevar*'s display format for you. Thus, the *unitoptions* are convenience options; they allow you to skip formatting the time variable. The following all have the same net result:

| Alternative 1 | Alternative 2     | Alternative 3        |
|---------------|-------------------|----------------------|
| format t %td  | (t not formatted) | (t not formatted)    |
| tsset t       | tsset t, daily    | tsset t, format(%td) |

*timevar* is not required to be a %t variable; it can be any variable of your own concocting so long as it takes on only integer values. In such cases, it is called generic and considered to be %tg. Specifying the *unitoption* generic or attaching a special format to *timevar*, however, is not necessary because tsset will assume that the variable is generic if it has any numerical format other than a %t format (or if it has a %tg format).

clear—used in tsset, clear—makes Stata forget that the data ever were tsset. This is a rarely used programmer's option.

Delta

delta() specifies the period of *timevar* and is commonly used when *timevar* is %tc. delta() is only sometimes used with the other %t formats or with generic time variables.

If delta() is not specified, delta(1) is assumed. This means that at *timevar* = 5, the previous time is *timevar* = 5 - 1 = 4 and the next time would be *timevar* = 5 + 1 = 6. Lag and lead operators, for instance, would work this way. This would be assumed regardless of the units of *timevar*.

If you specified delta(2), then at *timevar* = 5, the previous time would be *timevar* = 5 - 2 = 3 and the next time would be *timevar* = 5 + 2 = 7. Lag and lead operators would work this way. In the observation with *timevar* = 5, L.price would be the value of price in the observation for which *timevar* = 3 and F.price would be the value of price in the observation for which *timevar* = 7. If you then add an observation with *timevar* = 4, the operators will still work appropriately; that is, at *timevar* = 5, L.price will still have the value of price at *timevar* = 3.

There are two aspects of *timevar*: its units and its periodicity. The *unitoptions* set the units. delta() sets the periodicity.

We mentioned that delta() is commonly used with %tc *timevars* because Stata's %tc variables have units of milliseconds. If delta() is not specified and in some model you refer to L.price, you will be referring to the value of price 1 ms ago. Few people have data with periodicity of a millisecond. Perhaps your data are hourly. You could specify delta(3600000). Or you could specify delta((60\*60\*1000)), because delta() will allow expressions if you include an extra pair of parentheses. Or you could specify delta(1 hour). They all mean the same thing: *timevar* has periodicity of 3,600,000 ms. In an observation for which *timevar* = 1,489,572,000,000 (corresponding to 15mar2007 10:00:00), L.price would be the observation for which *timevar* = 1,489,572,000,000 – 3,600,000 = 1,489,568,400,000 (corresponding to 15mar2007 9:00:00).

When you tsset the data and specify delta(), tsset verifies that all the observations follow the specified periodicity. For instance, if you specified delta(2), then *timevar* could contain any subset of  $\{\ldots, -4, -2, 0, 2, 4, \ldots\}$  or it could contain any subset of  $\{\ldots, -3, -1, 1, 3, \ldots\}$ . If *timevar* contained a mix of values, tsset would issue an error message. If you also specify a *panelvar*—you type tsset *panelvar timevar*, delta(2)—the check is made on each panel independently. One panel might contain *timevar* values from one set and the next, another, and that would be fine.

The following option is available with tsset but is not shown in the dialog box:

noquery prevents tsset from performing most of its summary calculations and suppresses output. With this option, only the following results are posted:

| r(tdelta)   | r(tsfmt) |
|-------------|----------|
| r(panelvar) | r(unit)  |
| r(timevar)  | r(unit1) |

### **Remarks and examples**

Remarks are presented under the following headings:

Overview Video example

#### Overview

tsset sets *timevar* so that Stata's time-series operators are understood in varlists and expressions. The time-series operators are

| Operator | Meaning                                                                                   |
|----------|-------------------------------------------------------------------------------------------|
| L.       | lag $x_{t-1}$                                                                             |
| L2.      | 2-period lag $x_{t-2}$                                                                    |
| • • •    |                                                                                           |
| F.       | lead $x_{t+1}$                                                                            |
| F2.      | 2-period lead $x_{t+2}$                                                                   |
| • • •    |                                                                                           |
| D.       | difference $x_t - x_{t-1}$                                                                |
| D2.      | difference of difference $x_t - x_{t-1} - (x_{t-1} - x_{t-2}) = x_t - 2x_{t-1} + x_{t-2}$ |
| •••      |                                                                                           |
| s.       | "seasonal" difference $x_t - x_{t-1}$                                                     |
| S2.      | lag-2 (seasonal) difference $x_t - x_{t-2}$                                               |
|          |                                                                                           |

Time-series operators may be repeated and combined. L3.gnp refers to the third lag of variable gnp, as do LLL.gnp, LL2.gnp, and L2L.gnp. LF.gnp is the same as gnp. DS12.gnp refers to the one-period difference of the 12-period difference. LDS12.gnp refers to the same concept, lagged once.

D1. = S1., but D2.  $\neq$  S2., D3.  $\neq$  S3., and so on. D2. refers to the difference of the difference. S2. refers to the two-period difference. If you wanted the difference of the difference of the 12-period difference of gnp, you would write D2S12.gnp.

Operators may be typed in uppercase or lowercase. Most users would type d2s12.gnp instead of D2S12.gnp.

You may type operators however you wish; Stata internally converts operators to their canonical form. If you typed ld2ls12d.gnp, Stata would present the operated variable as L2D3S12.gnp.

Stata also understands *operator*(*numlist*). to mean a set of operated variables. For instance, typing L(1/3).gnp in a variist is the same as typing 'L.gnp L2.gnp L3.gnp'. The operators can also be applied to a list of variables by enclosing the variables in parentheses; for example,

| list year | L(1/3) | .(gnp | cpi) |
|-----------|--------|-------|------|
|-----------|--------|-------|------|

|    | year | L.gnp  | L2.gnp | L3.gnp       | L.cpi | L2.cpi | L3.cpi |
|----|------|--------|--------|--------------|-------|--------|--------|
| 1. | 1989 |        |        |              |       |        |        |
| 2. | 1990 | 5452.8 |        |              | 100   |        | .      |
| з. | 1991 | 5764.9 | 5452.8 | •            | 105   | 100    | .      |
| 4. | 1992 | 5932.4 | 5764.9 | 5452.8       | 108   | 105    | 100    |
|    |      |        | (out   | out omitted) |       |        |        |
| 8. | 1996 | 7330.1 | 6892.2 | 6519.1       | 122   | 119    | 112    |

In *operator#*., making # zero returns the variable itself. L0.gnp is gnp. Thus, you can type list year 1(0/3).gnp to mean list year gnp L.gnp L2.gnp L3.gnp.

The parenthetical notation may be used with any operator. Typing D(1/3).gnp would return the first through third differences.

The parenthetical notation may be used in operator lists with multiple operators, such as L(0/3)D2S12.gnp.

Operator lists may include up to one set of parentheses, and the parentheses may enclose a *numlist*; see [U] **11.1.8 numlist**.

Before you can use these time-series operators, however, the dataset must satisfy two requirements:

- 1. the dataset must be tsset and
- 2. the dataset must be sorted by *timevar* or, if it is a cross-sectional time-series dataset, by *panelvar timevar*.

tsset handles both requirements. As you use Stata, however, you may later use a command that re-sorts that data, and if you do, the time-series operators will not work:

```
. tsset time
(output omitted)
. regress y x l.x
(output omitted)
. (you continue to use Stata and, sometime later:)
. regress y x l.x
not sorted
r(5);
```

Then typing tsset without arguments will reestablish the sort order:

```
. tsset
 (output omitted)
. regress y x l.x
 (output omitted)
```

Here typing tsset is the same as typing sort time. Had we previously tsset country time, however, typing tsset would be the same as typing sort country time. You can type the sort command or type tsset without arguments; it makes no difference.

There are two syntaxes for setting your data:

tsset timevar tsset panelvar timevar

In both, *timevar* must contain integer values. If *panelvar* is specified, it too must contain integer values, and the dataset is declared to be a cross-section of time series, such as a collection of time series for different countries.

Example 1: Numeric time variable

You have monthly data on personal income. Variable t records the time of an observation, but there is nothing special about the name of the variable. There is nothing special about the values of the variable, either. t is not required to be %tm variable—perhaps you do not even know what that means. t is just a numeric variable containing integer values that represent the month, and we will imagine that t takes on the values 1, 2, ..., 9, although it could just as well be -3, -2 ..., 5, or 1,023, 1,024, ..., 1,031. What is important is that the values are dense: adjacent months have a time value that differs by 1.

. use http://www.stata-press.com/data/r13/tssetxmpl . list t income t. income 1. 1 1153 2. 2 1181 (output omitted) 9. 9 1282 . tsset t time variable: t, 1 to 9 delta: 1 unit . regress income l.income (output omitted)

4

#### Example 2: Adjusting the starting date

In the example above, that t started at 1 was not important. As we said, the t variable could just as well be recorded  $-3, -2 \ldots, 5$ , or 1,023, 1,024,  $\ldots$ , 1,031. What is important is that the difference in t between observations be delta() when there are no gaps.

Although how time is measured makes no difference, Stata has formats to display time nicely if it is recorded in certain ways; you can learn about the formats by seeing [D] **datetime**. Stata likes time variables in which 1jan1960 is recorded as 0. In our previous example, if t = 1 corresponds to July 1995, then we could make a variable that fits Stata's preference by typing

. generate newt = tm(1995m7) + t - 1

tm() is the function that returns a month equivalent; tm(1995m7) evaluates to the constant 426, meaning 426 months after January 1960. We now have variable newt containing

. list t newt income

|    | t | newt      | income  |
|----|---|-----------|---------|
| 1. | 1 | 426       | 1153    |
| 2. | 2 | 427       | 1181    |
| з. | 3 | 428       | 1208    |
|    |   | (output o | mitted) |
| 9. | 9 | 434       | 1282    |
|    |   |           |         |

If we put a %tm format on newt, it will display more cleanly:

```
. format newt %tm
```

. list t newt income

|    | t                | newt   | income |
|----|------------------|--------|--------|
| 1. | 1                | 1995m7 | 1153   |
| 2. | 2                | 1995m8 | 1181   |
| з. | 3                | 1995m9 | 1208   |
|    | (output omitted) |        |        |
| 9. | 9                | 1996m3 | 1282   |
|    |                  |        |        |

We could now tsset newt rather than t:

```
. tsset newt
time variable: newt, 1995m7 to 1996m3
delta: 1 month
```

Technical note

In addition to monthly, Stata understands clock times (to the millisecond level) as well as daily, weekly, quarterly, half-yearly, and yearly data. See [D] **datetime** for a description of these capabilities.

Let's reconsider the previous example, but rather than monthly, let's assume the data are daily, weekly, etc. The only thing to know is that, corresponding to function tm(), there are functions td(), tw(), tq(), th(), and ty() and that, corresponding to format %tm, there are formats %td, %tw, %tq, %th, and %ty. Here is what we would have typed had our data been on a different time scale:

| Daily:       | <pre>if your t variable had t=1 corresponding to 15mar1993     . gen newt = td(15mar1993) + t - 1     . tsset newt, daily</pre> |
|--------------|----------------------------------------------------------------------------------------------------|
| Weekly:      | <pre>if your t variable had t=1 corresponding to 1994w1:     . gen newt = tw(1994w1) + t - 1     . tsset newt, weekly</pre>     |
| Monthly:     | <pre>if your t variable had t=1 corresponding to 2004m7:</pre>                                                                  |
| Quarterly:   | <pre>if your t variable had t=1 corresponding to 1994q1:     . gen newt = tq(1994q1) + t - 1     . tsset newt, quarterly</pre>  |
| Half-yearly: | <pre>if your t variable had t=1 corresponding to 1921h2:</pre>                                                                  |
| Yearly:      | <pre>if your t variable had t=1 corresponding to 1842:     . gen newt = 1842 + t - 1     . tsset newt, yearly</pre>             |

1

In each example above, we subtracted one from our time variable in constructing the new time variable newt because we assumed that our starting time value was 1. For the quarterly example, if our starting time value were 5 and that corresponded to 1994q1, we would type

. generate newt = tq(1994q1) + t - 5

Had our initial time value been t = 742 and that corresponded to 1994q1, we would have typed

```
. generate newt = tq(1994q1) + t - 742
```

### Example 3: Time-series data but no time variable

Perhaps we have the same time-series data but no time variable:

```
. use http://www.stata-press.com/data/r13/tssetxmpl2, clear
```

. list income

|    | income |  |
|----|--------|--|
| 1. | 1153   |  |
| 2. | 1181   |  |
| 3. | 1208   |  |
| 4. | 1272   |  |
| 5. | 1236   |  |
| 6. | 1297   |  |
| 7. | 1265   |  |
| 8. | 1230   |  |
| 9. | 1282   |  |

Say that we know that the first observation corresponds to July 1995 and continues without gaps. We can create a monthly time variable and format it by typing

```
. generate t = tm(1995m7) + _n - 1
. format t %tm
```

We can now tsset our dataset and list it:

```
. tsset t
time variable: t, 1995m7 to 1996m3
delta: 1 month
```

. list t income

|    | t         | income   |
|----|-----------|----------|
| 1. | 1995m7    | 1153     |
| 2. | 1995m8    | 1181     |
| з. | 1995m9    | 1208     |
|    | (output o | omitted) |
| 9. | 1996m3    | 1282     |

#### Example 4: Time variable as a string

Your data might include a time variable that is encoded into a string. In the example below each monthly observation is identified by string variable yrmo containing the month and year of the observation, sometimes with punctuation between:

. use http://www.stata-press.com/data/r13/tssetxmpl, clear

. list yrmo income

|    | yrmo    | income |
|----|---------|--------|
| 1. | 7/1995  | 1153   |
| 2. | 8/1995  | 1181   |
| 3. | 9-1995  | 1208   |
| 4. | 10,1995 | 1272   |
| 5. | 11 1995 | 1236   |
| 6. | 12 1995 | 1297   |
| 7. | 1/1996  | 1265   |
| 8. | 2.1996  | 1230   |
| 9. | 3- 1996 | 1282   |

The first step is to convert the string to a numeric representation. Doing so is easy using the monthly() function; see [D] datetime.

```
. gen mdate = monthly(yrmo, "MY")
```

. list yrmo mdate income

|    | yrmo    | mdate       | income |
|----|---------|-------------|--------|
| 1. | 7/1995  | 426         | 1153   |
| 2. | 8/1995  | 427         | 1181   |
| з. | 9-1995  | 428         | 1208   |
|    | (0)     | utput omitt | ed)    |
| 9. | 3- 1996 | 434         | 1282   |
|    |         |             |        |

Our new variable, mdate, contains the number of months from January 1960. Now that we have numeric variable mdate, we can tsset the data:

```
. format mdate %tm
. tsset mdate
time variable: mdate, 1995m7 to 1996m3
delta: 1 month
```

In fact, we can combine the two and type

```
. tsset mdate, format(%tm)
time variable: mdate, 1995m7 to 1996m3
delta: 1 month
```

or type

```
. tsset mdate, monthly
time variable: mdate, 1995m7 to 1996m3
delta: 1 month
```

4

In all cases, we obtain

. list yrmo mdate income

|    | yrmo    | mdate   | income |
|----|---------|---------|--------|
| 1. | 7/1995  | 1995m7  | 1153   |
| 2. | 8/1995  | 1995m8  | 1181   |
| 3. | 9-1995  | 1995m9  | 1208   |
| 4. |         | 1995m10 | 1272   |
| 4. | 10,1995 | 1995m10 | 1272   |
| 5. | 11 1995 | 1995m11 |        |
| 6. | 12 1995 | 1995m12 | 1297   |
| 7. | 1/1996  | 1996m1  | 1265   |
| 8. | 2.1996  | 1996m2  | 1230   |
| 9. | 3- 1996 | 1996m3  | 1282   |

Stata can translate many different date formats, including strings like 12jan2009; January 12, 2009; 12-01-2009; 01/12/2009; 01/12/09; 12jan2009 8:14; 12-01-2009 13:12; 01/12/09 1:12 pm; Wed Jan 31 13:03:25 CST 2009; 1998q1; and more. See [D] **datetime**.

### Example 5: Time-series data with gaps

Gaps in the time series cause no difficulties:

```
. use http://www.stata-press.com/data/r13/tssetxmpl3, clear
```

. list yrmo income

|        | yrmo        | income    |                                                   |
|--------|-------------|-----------|---------------------------------------------------|
| 1.     | 7/1995      | 1153      |                                                   |
| 2.     | 8/1995      | 1181      |                                                   |
| З.     | 11 1995     | 1236      |                                                   |
| 4.     | 12 1995     | 1297      |                                                   |
| 5.     | 1/1996      | 1265      |                                                   |
| 6.     | 3- 1996     | 1282      | -                                                 |
| 0.     | 0 1000      | 1202      |                                                   |
| . gen  | mdate = mo  | onthly(yr | mo, "MY")                                         |
| . tsse | et mdate, m | nonthly   |                                                   |
|        | time var    |           | mdate, 1995m7 to 1996m3, but with gaps<br>1 month |

Once the dataset has been tsset, we can use the time-series operators. The D operator specifies first differences:

| . list mdate income d.inc |
|---------------------------|
|---------------------------|

|    | mdate   | income | D.income |
|----|---------|--------|----------|
| 1. | 1995m7  | 1153   |          |
| 2. | 1995m8  | 1181   | 28       |
| з. | 1995m11 | 1236   |          |
| 4. | 1995m12 | 1297   | 61       |
| 5. | 1996m1  | 1265   | -32      |
| 6. | 1996m3  | 1282   |          |

We can use the operators in an expression or variable context; we do not have to create a new variable to hold D.income. We can use D.income with the list command, with regress or any other Stata command that allows time-series variables.

#### Example 6: Clock times

We have data from a large hotel in Las Vegas that changes the reservation prices for its rooms hourly. A piece of the data looks like

. use http://www.stata-press.com/data/r13/tssetxmpl4, clear

. list in 1/5

|    |            | time  | price |
|----|------------|-------|-------|
| 1. | 02.13.2007 | 08:00 | 140   |
| 2. | 02.13.2007 | 09:00 | 155   |
| з. | 02.13.2007 | 10:00 | 160   |
| 4. | 02.13.2007 | 11:00 | 155   |
| 5. | 02.13.2007 | 12:00 | 160   |
|    |            |       |       |

Variable time is a string variable. The first step in making this dataset a time-series dataset is to translate the string to a numeric variable:

```
. generate double t = clock(time, "MDY hm")
. list in 1/5
```

|    |            | time  | price | t         |
|----|------------|-------|-------|-----------|
| 1. | 02.13.2007 | 08:00 | 140   | 1.487e+12 |
| 2. | 02.13.2007 | 09:00 | 155   | 1.487e+12 |
| з. | 02.13.2007 | 10:00 | 160   | 1.487e+12 |
| 4. | 02.13.2007 | 11:00 | 155   | 1.487e+12 |
| 5. | 02.13.2007 | 12:00 | 160   | 1.487e+12 |
|    |            |       |       |           |

See [D] datetime for an explanation of what is going on here. clock() is the function that converts strings to datetime (%tc) values. We typed clock(time, "MDY hm") to convert string variable time, and we told clock() that the values in time were in the order month, day, year, hour, and minute. We stored new variable t as a double because time values are large, and doing so is required to prevent rounding. Even so, the resulting values 1.487e+12 look rounded, but that is only because of the default display format for new variables. We can see the values better if we change the format:

- . format t %20.0gc
- . list in 1/5

|    | time             | price | t                 |
|----|------------------|-------|-------------------|
| 1. | 02.13.2007 08:00 | 140   | 1,486,972,800,000 |
| 2. | 02.13.2007 09:00 | 155   | 1,486,976,400,000 |
| з. | 02.13.2007 10:00 | 160   | 1,486,980,000,000 |
| 4. | 02.13.2007 11:00 | 155   | 1,486,983,600,000 |
| 5. | 02.13.2007 12:00 | 160   | 1,486,987,200,000 |
|    |                  |       |                   |

Even better would be to change the format to %tc—Stata's clock-time format:

- . format t %tc
- . list in 1/5

|    |            | time  | price |           | t        |
|----|------------|-------|-------|-----------|----------|
| 1. | 02.13.2007 | 08:00 | 140   | 13feb2007 | 08:00:00 |
| 2. | 02.13.2007 | 09:00 | 155   | 13feb2007 | 09:00:00 |
| з. | 02.13.2007 | 10:00 | 160   | 13feb2007 | 10:00:00 |
| 4. | 02.13.2007 | 11:00 | 155   | 13feb2007 | 11:00:00 |
| 5. | 02.13.2007 | 12:00 | 160   | 13feb2007 | 12:00:00 |

We could drop variable time. New variable t contains the same information as time and t is better because it is a Stata time variable, the most important property of which being that it is numeric rather than string. We can tsset it. Here, however, we also need to specify the period with tsset's delta() option. Stata's time variables are numeric, but they record milliseconds since 01jan1960 00:00:00. By default, tsset uses delta(1), and that means the time-series operators would not work as we want them to work. For instance, L.price would look back only 1 ms (and find nothing). We want L.price to look back 1 hour (3,600,000 ms):

```
. tsset t, delta(1 hour)
       time variable: t,
                       13feb2007 08:00:00.000 to 13feb2007 14:00:00.000
               delta: 1 hour
```

| • | list | t | price | 1.price | in | 1/5 |  |
|---|------|---|-------|---------|----|-----|--|
|---|------|---|-------|---------|----|-----|--|

|    |           | t        | price | L.price |
|----|-----------|----------|-------|---------|
| 1. | 13feb2007 | 08:00:00 | 140   |         |
| 2. | 13feb2007 | 09:00:00 | 155   | 140     |
| з. | 13feb2007 | 10:00:00 | 160   | 155     |
| 4. | 13feb2007 | 11:00:00 | 155   | 160     |
| 5. | 13feb2007 | 12:00:00 | 160   | 155     |
|    |           |          |       |         |

#### <

#### Example 7: Clock times must be double

In the previous example, it was of vital importance that when we generated the %tc variable t,

. generate double t = clock(time, "MDY hm")

we generated it as a double. Let's see what would have happened had we forgotten and just typed generate t = clock(time, "MDY hm"). Let's go back and start with the same original data:

```
. use http://www.stata-press.com/data/r13/tssetxmpl4, clear
```

. list in 1/5

|    |            | time  | price |
|----|------------|-------|-------|
| 1. | 02.13.2007 | 08:00 | 140   |
| 2. | 02.13.2007 | 09:00 | 155   |
| з. | 02.13.2007 | 10:00 | 160   |
| 4. | 02.13.2007 | 11:00 | 155   |
| 5. | 02.13.2007 | 12:00 | 160   |
|    |            |       |       |

Remember, variable time is a string variable, and we need to translate it to numeric. So we translate, but this time we forget to make the new variable a double:

. generate t = clock(time, "MDY hm")

. list in 1/5

|    |            | time  | price | t        |
|----|------------|-------|-------|----------|
| 1. | 02.13.2007 | 08:00 | 140   | 1.49e+12 |
| 2. | 02.13.2007 | 09:00 | 155   | 1.49e+12 |
| з. | 02.13.2007 | 10:00 | 160   | 1.49e+12 |
| 4. | 02.13.2007 | 11:00 | 155   | 1.49e+12 |
| 5. | 02.13.2007 | 12:00 | 160   | 1.49e+12 |

We see the first difference—t now lists as 1.49e+12 rather than 1.487e+12 as it did previously—but this is nothing that would catch our attention. We would not even know that the value is different. Let's continue.

We next put a %20.0gc format on t to better see the numerical values. In fact, that is not something we would usually do in an analysis. We did that in the example to emphasize to you that the t values were really big numbers. We will repeat the exercise just to be complete, but in real analysis, we would not bother.

. format t %20.0gc

. list in 1/5

|    |            | time  | price | t                 |
|----|------------|-------|-------|-------------------|
| 1. | 02.13.2007 | 08:00 | 140   | 1,486,972,780,544 |
| 2. | 02.13.2007 | 09:00 | 155   | 1,486,976,450,560 |
| з. | 02.13.2007 | 10:00 | 160   | 1,486,979,989,504 |
| 4. | 02.13.2007 | 11:00 | 155   | 1,486,983,659,520 |
| 5. | 02.13.2007 | 12:00 | 160   | 1,486,987,198,464 |
|    |            |       |       |                   |

Okay, we see big numbers in t. Let's continue.

Next we put a %tc format on t, and that is something we would usually do, and you should always do. You should also list a bit of the data, as we did:

```
. format t %tc
```

```
. list in 1/5
```

|    | t             | ime | price |           | t        |
|----|---------------|-----|-------|-----------|----------|
| 1. | 02.13.2007 08 | :00 | 140   | 13feb2007 | 07:59:40 |
| 2. | 02.13.2007 09 | :00 | 155   | 13feb2007 | 09:00:50 |
| з. | 02.13.2007 10 | :00 | 160   | 13feb2007 | 09:59:49 |
| 4. | 02.13.2007 11 | :00 | 155   | 13feb2007 | 11:00:59 |
| 5. | 02.13.2007 12 | :00 | 160   | 13feb2007 | 11:59:58 |

By now, you should see a problem: the translated datetime values are off by a second or two. That was caused by rounding. Dates and times should be the same, not approximately the same, and when you see a difference like this, you should say to yourself, "The translation is off a little. Why is that?" and then you should think, "Of course, rounding. I bet that I did not create t as a double."

Let us assume, however, that you do not do this. You instead plow ahead:

```
. tsset t, delta(1 hour)
time values with period less than delta() found
r(451);
```

And that is what will happen when you forget to create t as a double. The rounding will cause uneven period, and tsset will complain.

By the way, it is only important that clock times (%tc and %tC variables) be stored as doubles. The other date values %td, %tw, %tm, %tq, %th, and %ty are small enough that they can safely be stored as floats, although forgetting and storing them as doubles does no harm.

1

#### Technical note

Stata provides two clock-time formats, %tc and %tC. %tC provides a clock with leap seconds. Leap seconds are occasionally inserted to account for randomness of the earth's rotation, which gradually slows. Unlike the extra day inserted in leap years, the timing of when leap seconds will be inserted cannot be foretold. The authorities in charge of such matters announce a leap second approximately 6 months before insertion. Leap seconds are inserted at the end of the day, and the leap second is called 23:59:60 (that is, 11:59:60 pm), which is then followed by the usual 00:00:00 (12:00:00 am). Most nonastronomers find these leap seconds vexing. The added seconds cause problems because of their lack of predictability—knowing how many seconds there will be between 01jan2012 and 01jan2013 is not possible—and because there are not necessarily 24 hours in a day. If you use a leap second adjusted–clock, most days have 24 hours, but a few have 24 hours and 1 second. You must look at a table to find out.

From a time-series analysis point of view, the nonconstant day causes the most problems. Let's say that you have data on blood pressure, taken hourly at 1:00, 2:00, ..., and that you have tsset your data with delta(1 hour). On most days, L24.bp would be blood pressure at the same time yesterday. If the previous day had a leap second, however, and your data were recorded using a leap second adjusted-clock, there would be no observation L24.bp because 86,400 seconds before the current reading does not correspond to an on-the-hour time; 86,401 seconds before the current reading corresponds to yesterday's time. Thus, whenever possible, using Stata's %tc encoding rather than %tC is better.

When times are recorded by computers using leap second-adjusted clocks, however, avoiding %tC is not possible. For performing most time-series analysis, the recommended procedure is to map the %tC values to %tc and then tsset those. You must ask yourself whether the process you are studying is based on the clock—the nurse does something at 2 o'clock every day—or the true passage of time—the emitter spits out an electron every 86,400,000 ms.

When dealing with computer-recorded times, first find out whether the computer (and its timerecording software) use a leap second-adjusted clock. If it does, translate that to a tC value. Then use function cofC() to convert to a tc value and tsset that. If variable T contains the tC value,

```
. gen double t = cofC(T)
```

```
. format t %tc
```

```
. tsset t, delta(...)
```

Function cofC() moves leap seconds forward: 23:59:60 becomes 00:00:00 of the next day.

#### Panel data

Example 8: Time-series data for multiple groups

Assume that we have a time series on average annual income and that we have the series for two groups: individuals who have not completed high school (edlevel = 1) and individuals who have (edlevel = 2).

```
. use http://www.stata-press.com/data/r13/tssetxmpl5, clear
```

```
. list edlevel year income, sep(0)
```

|    | edlevel | year | income |
|----|---------|------|--------|
| 1. | 1       | 1988 | 14500  |
| 2. | 1       | 1989 | 14750  |
| з. | 1       | 1990 | 14950  |
| 4. | 1       | 1991 | 15100  |
| 5. | 2       | 1989 | 22100  |
| 6. | 2       | 1990 | 22200  |
| 7. | 2       | 1992 | 22800  |
|    |         |      |        |

We declare the data to be a panel by typing

```
. tsset edlevel year, yearly
    panel variable: edlevel, (unbalanced)
    time variable: year, 1988 to 1992, but with a gap
        delta: 1 year
```

Having tsset the data, we can now use time-series operators. The difference operator, for example, can be used to list annual changes in income:

|    | edlevel | year | income | D.income |
|----|---------|------|--------|----------|
| 1. | 1       | 1988 | 14500  |          |
| 2. | 1       | 1989 | 14750  | 250      |
| з. | 1       | 1990 | 14950  | 200      |
| 4. | 1       | 1991 | 15100  | 150      |
| 5. | 2       | 1989 | 22100  |          |
| 6. | 2       | 1990 | 22200  | 100      |
| 7. | 2       | 1992 | 22800  |          |

. list edlevel year income d.income, sep(0)

We see that in addition to producing missing values due to missing times, the difference operator correctly produced a missing value at the start of each panel. Once we have tsset our panel data, we can use time-series operators and be assured that they will handle missing time periods and panel changes correctly.

#### Video example

Time series, part 1: Formatting dates, tsset, tsreport, and tsfill

# **Stored results**

tsset stores the following in r():

| Scalars<br>r(imin)<br>r(imax)<br>r(tmin)<br>r(tmax)<br>r(tdelta) | minimum panel ID<br>maximum panel ID<br>minimum time<br>maximum time<br>delta |
|------------------------------------------------------------------|-------------------------------------------------------------------------------|
| Macros                                                           |                                                                               |
| r(panelvar)                                                      | name of panel variable                                                        |
| r(timevar)                                                       | name of time variable                                                         |
| r(tdeltas)                                                       | formatted delta                                                               |
| r(tmins)                                                         | formatted minimum time                                                        |
| r(tmaxs)                                                         | formatted maximum time                                                        |
| r(tsfmt)                                                         | %fmt of time variable                                                         |
| r(unit)                                                          | units of time variable: Clock, clock, daily, weekly, monthly, quarterly,      |
|                                                                  | halfyearly, yearly, or generic                                                |
| r(unit1)                                                         | units of time variable: C, c, d, w, m, q, h, y, or ""                         |
| r(balanced)                                                      | unbalanced, weakly balanced, or strongly balanced; a set of panels            |
|                                                                  | are strongly balanced if they all have the same time values, otherwise        |
|                                                                  | balanced if same number of time values, otherwise unbalanced                  |

# References

Baum, C. F. 2000. sts17: Compacting time series data. Stata Technical Bulletin 57: 44–45. Reprinted in Stata Technical Bulletin Reprints, vol. 10, pp. 369–370. College Station, TX: Stata Press.

Cox, N. J. 2010. Stata tip 68: Week assumptions. Stata Journal 10: 682-685.

- 2012. Stata tip 111: More on working with weeks. Stata Journal 12: 565-569.

## Also see

[TS] **tsfill** — Fill in gaps in time variable

## Title

Sv

| Syntax     | Description                                           | Remarks and examples   | References   | Also see |
|------------|-------------------------------------------------------|------------------------|--------------|----------|
| x          |                                                       |                        |              |          |
| ssmooth sn | noother [type]                                        | newvar = exp [if] [in] | [ <b>,</b> ] |          |
| Smoot      | her category                                          | smoother               |              |          |
| with       | g average<br>uniform weigh<br>specified weigh         |                        |              |          |
| -          | ive<br>onential<br>ole exponential<br>seasonal Holt–W |                        | tial         |          |
| nons       | onal Holt-Winte                                       | ers shwinter           | 5            |          |

[TS] tssmooth hwinters, [TS] tssmooth shwinters, and [TS] tssmooth nl.

# Description

tssmooth creates new variable *newvar* and fills it in by passing the specified expression (usually a variable name) through the requested smoother.

## **Remarks and examples**

The recursive smoothers may also be used for forecasting univariate time series; indeed, the Holt–Winters methods are used almost exclusively for this. All can perform dynamic out-of-sample forecasts, and the smoothing parameters may be chosen to minimize the in-sample sum-of-squared prediction errors.

The moving-average and nonlinear smoothers are generally used to extract the trend—or signal—from a time series while omitting the high-frequency or noise components.

All smoothers work both with time-series data and panel data. When used with panel data, the calculation is performed separately within panel.

Several texts provide good introductions to the methods available in tssmooth. Chatfield (2004) discusses how these methods fit into time-series analysis in general. Abraham and Ledolter (1983); Montgomery, Johnson, and Gardiner (1990); Bowerman, O'Connell, and Koehler (2005); and Chatfield (2001) discuss using these methods for modern time-series forecasting. Becketti (2013) includes a Stata-centric discussion of these techniques. As he emphasizes, these methods often work as well as more complicated methods and are easier to explain to lay audiences. Do not dismiss these techniques as being too simplistic or inferior.

## References

Abraham, B., and J. Ledolter. 1983. Statistical Methods for Forecasting. New York: Wiley.

Becketti, S. 2013. Introduction to Time Series Using Stata. College Station, TX: Stata Press.

Bowerman, B. L., R. T. O'Connell, and A. B. Koehler. 2005. Forecasting, Time Series, and Regression: An Applied Approach. 4th ed. Pacific Grove, CA: Brooks/Cole.

Chatfield, C. 2001. Time-Series Forecasting. London: Chapman & Hall/CRC.

-----. 2004. The Analysis of Time Series: An Introduction. 6th ed. Boca Raton, FL: Chapman & Hall/CRC.

Chatfield, C., and M. Yar. 1988. Holt-Winters forecasting: Some practical issues. Statistician 37: 129-140.

- Holt, C. C. 2004. Forecasting seasonals and trends by exponentially weighted moving averages. International Journal of Forecasting 20: 5-10.
- Montgomery, D. C., L. A. Johnson, and J. S. Gardiner. 1990. Forecasting and Time Series Analysis. 2nd ed. New York: McGraw-Hill.

Winters, P. R. 1960. Forecasting sales by exponentially weighted moving averages. Management Science 6: 324-342.

## Also see

- [TS] tsset Declare data to be time-series data
- [TS] arima ARIMA, ARMAX, and other dynamic regression models
- [TS] **sspace** State-space models
- [TS] tsfilter Filter a time-series, keeping only selected periodicities
- [R] **smooth** Robust nonlinear smoother

# Title

| tssmooth de                                                                                                    | exponential -     | — Double-expone                                  | ential smoothing                    |                       |
|----------------------------------------------------------------------------------------------------|-------------------|--------------------------------------------------|-------------------------------------|-----------------------|
| Syntax<br>Remarks an<br>Also see                                                                                                    | d examples        | Menu<br>Stored results                           | Description<br>Methods and formulas | Options<br>References |
| ntax                                                                                                    |                   |                                                  |                                     |                       |
| tssmooth <u>d</u> e                                                                                                    | exponential       | [type] newvar                                    | = exp [if] [in] [, opti             | ons]                  |
| options                                                                                                    | Descript          | tion                                             |                                     |                       |
| Main<br>replace<br>parms( $\#_{\alpha}$ )<br>samp0( $\#$ )                                                                                | use $\#_{\alpha}$ | <i>newvar</i> if it alreads<br>as smoothing para | ameter                              | ions                  |
| samp0(#)use # observations to obtain initial values for recursions $s0(\#_1 \#_2)$ use $\#_1$ and $\#_2$ as initial values for recursions |                   |                                                  |                                     |                       |

You must tsset your data before using tssmooth dexponential; see [TS] tsset. exp may contain time-series operators; see [U] 11.4.4 Time-series varlists.

### Menu

Statistics > Time series > Smoothers/univariate forecasters > Double-exponential smoothing

use # periods for the out-of-sample forecast

# Description

forecast(#)

tssmooth dexponential models the trend of a variable whose difference between changes from the previous values is serially correlated. More precisely, it models a variable whose second difference follows a low-order, moving-average process.

# Options

(Main)

replace replaces newvar if it already exists.

parms( $\#_{\alpha}$ ) specifies the parameter  $\alpha$  for the double-exponential smoothers;  $0 < \#_{\alpha} < 1$ . If parms( $\#_{\alpha}$ ) is not specified, the smoothing parameter is chosen to minimize the in-sample sum-of-squared forecast errors.

samp0(#) and  $s0(\#_1 \#_2)$  are mutually exclusive ways of specifying the initial values for the recursion.

By default, initial values are obtained by fitting a linear regression with a time trend, using the first half of the observations in the dataset; see Remarks and examples.

samp0(#) specifies that the first # be used in that regression.

 $s0(\#_1 \#_2)$  specifies that  $\#_1 \#_2$  be used as initial values.

forecast(#) specifies the number of periods for the out-of-sample prediction;  $0 \le \# \le 500$ . The default is forecast(0), which is equivalent to not performing an out-of-sample forecast.

### Remarks and examples

The double-exponential smoothing procedure is designed for series that can be locally approximated as

$$\widehat{x}_t = m_t + b_t t$$

where  $\hat{x}_t$  is the smoothed or predicted value of the series x, and the terms  $m_t$  and  $b_t$  change over time. Abraham and Ledolter (1983), Bowerman, O'Connell, and Koehler (2005), and Montgomery, Johnson, and Gardiner (1990) all provide good introductions to double-exponential smoothing. Chatfield (2001, 2004) provides helpful discussions of how double-exponential smoothing relates to modern time-series methods.

The double-exponential method has been used both as a smoother and as a prediction method. [TS] **tssmooth exponential** shows that the single-exponential smoothed series is given by

$$S_t = \alpha x_t + (1 - \alpha)S_{t-1}$$

where  $\alpha$  is the smoothing constant and  $x_t$  is the original series. The double-exponential smoother is obtained by smoothing the smoothed series,

$$S_t^{[2]} = \alpha S_t + (1 - \alpha) S_{t-1}^{[2]}$$

Values of  $S_0$  and  $S_0^{[2]}$  are necessary to begin the process. Per Montgomery, Johnson, and Gardiner (1990), the default method is to obtain  $S_0$  and  $S_0^{[2]}$  from a regression of the first  $N_{\rm pre}$  values of  $x_t$  on  $\tilde{t} = (1, \ldots, N_{\rm pre} - t_0)'$ . By default,  $N_{\rm pre}$  is equal to one-half the number of observations in the sample.  $N_{\rm pre}$  can be specified using the samp0() option.

The values of  $S_0$  and  $S_0^{[2]}$  can also be specified using the option s0().

#### Example 1: Smoothing a locally trending series

Suppose that we had some data on the monthly sales of a book and that we wanted to smooth this series. The graph below illustrates that this series is locally trending over time, so we would not want to use single-exponential smoothing.

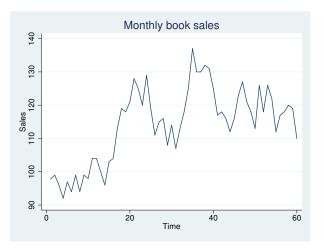

The following example illustrates that double-exponential smoothing is simply smoothing the smoothed series. Because the starting values are treated as time-zero values, we actually lose 2 observations when smoothing the smoothed series.

```
. use http://www.stata-press.com/data/r13/sales2
. tssmooth exponential double sm1=sales, p(.7) s0(1031)
exponential coefficient =
                                  0.7000
sum-of-squared residuals =
                                   13923
root mean squared error =
                                   13.192
. tssmooth exponential double sm2=sm1, p(.7) s0(1031)
exponential coefficient =
                                  0.7000
sum-of-squared residuals =
                                  7698.6
root mean squared error =
                                  9.8098
. tssmooth dexponential double sm2b=sales, p(.7) s0(1031 1031)
                                          0.7000
double-exponential coefficient
                                 =
                                          3724.4
sum-of-squared residuals
                                  =
                                 =
                                          6.8231
root mean squared error
. generate double sm2c = f2.sm2
(2 missing values generated)
. list sm2b sm2c in 1/10
             sm2b
                         sm2c
             1031
                         1031
  1.
  2.
       1028.3834
                    1028.3834
  з.
       1030.6306
                    1030.6306
  4.
       1017.8182
                    1017.8182
        1022.938
  5.
                     1022.938
  6.
       1026.0752
                    1026.0752
  7.
       1041.8587
                    1041.8587
  8.
       1042.8341
                    1042.8341
  9.
       1035.9571
                    1035.9571
 10.
       1030.6651
                    1030.6651
```

4

The double-exponential method can also be viewed as a forecasting mechanism. The exponential forecast method is a constrained version of the Holt–Winters method implemented in [TS] **tssmooth hwinters** (as discussed by Gardner [1985] and Chatfield [2001]). Chatfield (2001) also notes that the double-exponential method arises when the underlying model is an ARIMA(0,2,2) with equal roots.

This method produces predictions  $\hat{x}_t$  for  $t = t_1, \ldots, T + \texttt{forecast}()$ . These predictions are obtained as a function of the smoothed series and the smoothed-smoothed series. For  $t \in [t_0, T]$ ,

$$\widehat{x}_t = \left(2 + \frac{\alpha}{1 - \alpha}\right)S_t - \left(1 + \frac{\alpha}{1 - \alpha}\right)S_t^{[2]}$$

where  $S_t$  and  $S_t^{[2]}$  are as given above.

The out-of-sample predictions are obtained as a function of the constant term, the linear term of the smoothed series at the last observation in the sample, and time. The constant term is  $a_T = 2S_T - S_T^{[2]}$ , and the linear term is  $b_T = \frac{\alpha}{1-\alpha}(S_T - S_T^{[2]})$ . The  $\tau$ th-step-ahead out-of-sample prediction is given by

$$\widehat{x}_t = a_t + \tau b_T$$

#### Example 2: Forecasting a locally trending series

4.

5. 6.

7.

8.

9.

10.

1034.8039

994.0237

1032.4463

1031.9015

1071.1709

1044.6454

1023.1855

Specifying the forecast option puts the double-exponential forecast into the new variable instead of the double-exponential smoothed series. The code given below uses the smoothed series sm1 and sm2 that were generated above to illustrate how the double-exponential forecasts are computed.

```
. tssmooth dexponential double f1=sales, p(.7) \ s0(1031 \ 1031) forecast(4)
                                          0.7000
double-exponential coefficient
                                 =
sum-of-squared residuals
                                  =
                                           20737
root mean squared error
                                  =
                                            16.1
. generate double xhat = (2 + .7/.3) * sm1 - (1 + .7/.3) * f.sm2
(5 missing values generated)
. list xhat f1 in 1/10
                           f1
            xhat
  1.
            1031
                         1031
                         1031
  2.
            1031
  з.
        1023.524
                     1023.524
```

4

#### Example 3: Choosing an optimal parameter to forecast

1034.8039

1032.4463

1031.9015

1071.1709

1044.6454

1023.1855

994.0237

Generally, when you are forecasting, you do not know the smoothing parameter. tssmooth dexponential computes the double-exponential forecasts of a series and obtains the optimal smoothing parameter by finding the smoothing parameter that minimizes the in-sample sum-of-squared forecast errors.

| . tssmooth dexponential f2=sales, forecast(4) |        |            |  |  |
|-----------------------------------------------|--------|------------|--|--|
| computing optimal double-exponential co       | effici | ient (0,1) |  |  |
| optimal double-exponential coefficient        | =      | 0.3631     |  |  |
| sum-of-squared residuals                      | =      | 16075.805  |  |  |
| root mean squared error                       | =      | 14.175598  |  |  |

The following graph describes the fit that we obtained by applying the double-exponential forecast method to our sales data. The out-of-sample dynamic predictions are not constant, as in the single-exponential case.

. line f2 sales t, title("Double exponential forecast with optimal alpha")

> ytitle(Sales) xtitle(time)

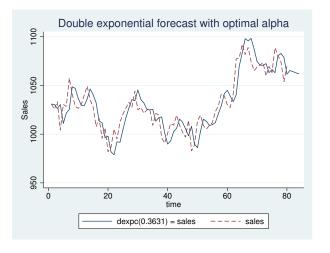

tssmooth dexponential automatically detects panel data from the information provided when the dataset was tsset. The starting values are chosen separately for each series. If the smoothing parameter is chosen to minimize the sum-of-squared prediction errors, the optimization is performed separately on each panel. The stored results contain the results from the last panel. Missing values at the beginning of the sample are excluded from the sample. After at least one value has been found, missing values are filled in using the one-step-ahead predictions from the previous period.

### Stored results

tssmooth dexponential stores the following in r():

|    | r(N)        | number of observations                                                                    |
|----|-------------|-------------------------------------------------------------------------------------------|
|    | r(alpha)    | $\alpha$ smoothing parameter                                                              |
|    | r(rss)      | sum-of-squared errors                                                                     |
|    | r(rmse)     | root mean squared error                                                                   |
|    | r(N_pre)    | number of observations used in calculating starting values, if starting values calculated |
|    | r(s2_0)     | initial value for linear term, i.e., $S_0^{[2]}$                                          |
|    | r(s1_0)     | initial value for constant term, i.e., $S_0$                                              |
|    | r(linear)   | final value of linear term                                                                |
|    | r(constant) | final value of constant term                                                              |
|    | r(period)   | period, if filter is seasonal                                                             |
| Ma | cros        |                                                                                           |
|    | r(method)   | smoothing method                                                                          |
|    | r(exp)      | expression specified                                                                      |
|    | r(timevar)  | time variable specified in tsset                                                          |
|    | r(panelvar) | panel variable specified in tsset                                                         |
|    |             |                                                                                           |

### Methods and formulas

A truncated description of the specified double-exponential filter is used to label the new variable. See [D] **label** for more information on labels.

4

An untruncated description of the specified double-exponential filter is saved in the characteristic tssmooth for the new variable. See [P] **char** for more information on characteristics.

The updating equations for the smoothing and forecasting versions are as given previously.

The starting values for both the smoothing and forecasting versions of double-exponential are obtained using the same method, which begins with the model

$$x_t = \beta_0 + \beta_1 t$$

where  $x_t$  is the series to be smoothed and t is a time variable that has been normalized to equal 1 in the first period included in the sample. The regression coefficient estimates  $\hat{\beta}_0$  and  $\hat{\beta}_1$  are obtained via OLS. The sample is determined by the option samp0(). By default, samp0() includes the first half of the observations. Given the estimates  $\hat{\beta}_0$  and  $\hat{\beta}_1$ , the starting values are

$$S_0 = \widehat{\beta}_0 - \{(1-\alpha)/\alpha\}\widehat{\beta}_1$$
$$S_0^{[2]} = \widehat{\beta}_0 - 2\{(1-\alpha)/\alpha\}\widehat{\beta}_1$$

### References

Abraham, B., and J. Ledolter. 1983. Statistical Methods for Forecasting. New York: Wiley.

Bowerman, B. L., R. T. O'Connell, and A. B. Koehler. 2005. Forecasting, Time Series, and Regression: An Applied Approach. 4th ed. Pacific Grove, CA: Brooks/Cole.

Chatfield, C. 2001. Time-Series Forecasting. London: Chapman & Hall/CRC.

-----. 2004. The Analysis of Time Series: An Introduction. 6th ed. Boca Raton, FL: Chapman & Hall/CRC.

Chatfield, C., and M. Yar. 1988. Holt-Winters forecasting: Some practical issues. Statistician 37: 129-140.

Gardner, E. S., Jr. 1985. Exponential smoothing: The state of the art. Journal of Forecasting 4: 1-28.

Holt, C. C. 2004. Forecasting seasonals and trends by exponentially weighted moving averages. International Journal of Forecasting 20: 5–10.

Montgomery, D. C., L. A. Johnson, and J. S. Gardiner. 1990. Forecasting and Time Series Analysis. 2nd ed. New York: McGraw-Hill.

Winters, P. R. 1960. Forecasting sales by exponentially weighted moving averages. Management Science 6: 324-342.

### Also see

- [TS] tsset Declare data to be time-series data
- [TS] tssmooth Smooth and forecast univariate time-series data

# Title

Svi

M

| Syntax<br>Remarks and<br>Also see                 | Menu<br>examples Stored results                                                      | Description<br>Methods and formulas                  | Options<br>References |
|---------------------------------------------------|--------------------------------------------------------------------------------------|------------------------------------------------------|-----------------------|
| ntax                                              |                                                                                      | г.«1 г. 1 г                                          | 1                     |
| tssmooth <u>e</u> xp                              | onential [ <i>type</i> ] <i>newvar</i> =                                             | exp   $if$   $in$   , optio                          | ns                    |
|                                                   |                                                                                      |                                                      | 1                     |
| options                                           | Description                                                                          |                                                      | L                     |
| options<br>                                       |                                                                                      |                                                      |                       |
|                                                   |                                                                                      |                                                      | L                     |
| <br>1ain                                          | Description                                                                          | dy exists                                            |                       |
| lain<br>replace                                   | Description<br>replace <i>newvar</i> if it alreaduse $\#_{\alpha}$ as smoothing para | dy exists                                            |                       |
| Main<br>replace<br><u>p</u> arms( $\#_{\alpha}$ ) | Description<br>replace <i>newvar</i> if it alreaduse $\#_{\alpha}$ as smoothing para | dy exists<br>umeter<br>ain initial value for recursi |                       |

Menu

Statistics > Time series > Smoothers/univariate forecasters > Single-exponential smoothing

# Description

tssmooth exponential models the trend of a variable whose change from the previous value is serially correlated. More precisely, it models a variable whose first difference follows a low-order, moving-average process.

# Options

Main

replace replaces *newvar* if it already exists.

parms(# $_{\alpha}$ ) specifies the parameter  $\alpha$  for the exponential smoother;  $0 < #_{\alpha} < 1$ . If parms(# $_{\alpha}$ ) is not specified, the smoothing parameter is chosen to minimize the in-sample sum-of-squared forecast errors.

samp0(#) and s0(#) are mutually exclusive ways of specifying the initial value for the recursion.

samp0(#) specifies that the initial value be obtained by calculating the mean over the first #
observations of the sample.

s0(#) specifies the initial value to be used.

If neither option is specified, the default is to use the mean calculated over the first half of the sample.

forecast(#) gives the number of observations for the out-of-sample prediction;  $0 \le \# \le 500$ . The default value is forecast(0) and is equivalent to not forecasting out of sample.

### **Remarks and examples**

Introduction Examples Treatment of missing values

#### Introduction

Exponential smoothing can be viewed either as an adaptive-forecasting algorithm or, equivalently, as a geometrically weighted moving-average filter. Exponential smoothing is most appropriate when used with time-series data that exhibit no linear or higher-order trends but that do exhibit low-velocity, aperiodic variation in the mean. Abraham and Ledolter (1983), Bowerman, O'Connell, and Koehler (2005), and Montgomery, Johnson, and Gardiner (1990) all provide good introductions to single-exponential smoothing. Chatfield (2001, 2004) discusses how single-exponential smoothing relates to modern time-series methods. For example, simple exponential smoothing produces optimal forecasts for several underlying models, including ARIMA(0,1,1) and the random-walk-plus-noise state-space model. (See Chatfield [2001, sec. 4.3.1].)

The exponential filter with smoothing parameter  $\alpha$  creates the series  $S_t$ , where

$$S_t = \alpha X_t + (1 - \alpha) S_{t-1}$$
 for  $t = 1, ..., T$ 

and  $S_0$  is the initial value. This is the adaptive forecast-updating form of the exponential smoother. This implies that

$$S_t = \alpha \sum_{k=0}^{T-1} (1-\alpha)^K X_{T-k} + (1-\alpha)^T S_0$$

which is the weighted moving-average representation, with geometrically declining weights. The choice of the smoothing constant  $\alpha$  determines how quickly the smoothed series or forecast will adjust to changes in the mean of the unfiltered series. For small values of  $\alpha$ , the response will be slow because more weight is placed on the previous estimate of the mean of the unfiltered series, whereas larger values of  $\alpha$  will put more emphasis on the most recently observed value of the unfiltered series.

#### Examples

#### Example 1: Smoothing a series for specified parameters

Let's consider some examples using sales data. Here we forecast sales for three periods with a smoothing parameter of 0.4:

. use http://www.stata-press.com/data/r13/sales1
. tssmooth exponential sm1=sales, parms(.4) forecast(3)
exponential coefficient = 0.4000
sum-of-squared residuals = 8345
root mean squared error = 12.919

To compare our forecast with the actual data, we graph the series and the forecasted series over time.

```
. line sm1 sales t, title("Single exponential forecast")
```

```
> ytitle(Sales) xtitle(Time)
```

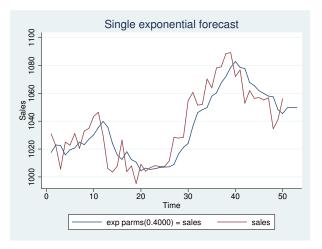

The graph indicates that our forecasted series may not be adjusting rapidly enough to the changes in the actual series. The smoothing parameter  $\alpha$  controls the rate at which the forecast adjusts. Smaller values of  $\alpha$  adjust the forecasts more slowly. Thus we suspect that our chosen value of 0.4 is too small. One way to investigate this suspicion is to ask tssmooth exponential to choose the smoothing parameter that minimizes the sum-of-squared forecast errors.

| . tssmooth exponential sm2=sales | s, fore | cast( | 3)    |
|----------------------------------|---------|-------|-------|
| computing optimal exponential    | coeffic | ient  | (0,1) |
| optimal exponential coefficient  | =       | 0.    | 7815  |
| sum-of-squared residuals         | =       | 6727. | 7056  |
| root mean squared error          | =       | 11.59 | 9746  |

The output suggests that the value of  $\alpha = 0.4$  is too small. The graph below indicates that the new forecast tracks the series much more closely than the previous forecast.

```
. line sm2 sales t, title("Single exponential forecast with optimal alpha")
> ytitle(sales) xtitle(Time)
```

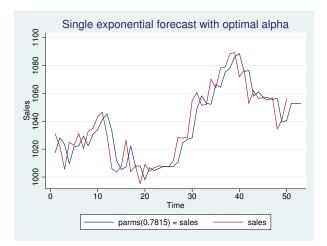

We noted above that simple exponential forecasts are optimal for an ARIMA (0,1,1) model. (See [TS] **arima** for fitting ARIMA models in Stata.) Chatfield (2001, 90) gives the following useful derivation that relates the MA coefficient in an ARIMA (0,1,1) model to the smoothing parameter in single-exponential smoothing. An ARIMA (0,1,1) is given by

$$x_t - x_{t-1} = \epsilon_t + \theta \epsilon_{t-1}$$

where  $\epsilon_t$  is an identically and independently distributed white-noise error term. Thus given  $\hat{\theta}$ , an estimate of  $\theta$ , an optimal one-step prediction of  $\hat{x}_{t+1}$  is  $\hat{x}_{t+1} = x_t + \hat{\theta} \epsilon_t$ . Because  $\epsilon_t$  is not observable, it can be replaced by

$$\widehat{\epsilon_t} = x_t - \widehat{x}_{t-1}$$

yielding

$$\widehat{x}_{t+1} = x_t + \theta(x_t - \widehat{x}_{t-1})$$

Letting  $\widehat{\alpha} = 1 + \widehat{\theta}$  and doing more rearranging implies that

$$\widehat{x}_{t+1} = (1+\widehat{\theta})x_t - \widehat{\theta}\widehat{x}_{t-1}$$
$$\widehat{x}_{t+1} = \widehat{\alpha}x_t - (1-\widehat{\alpha})\widehat{x}_{t-1}$$

#### Example 2: Comparing ARIMA to exponential smoothing

Let's compare the estimate of the optimal smoothing parameter of 0.7815 with the one we could obtain using [TS] **arima**. Below we fit an ARIMA(0,1,1) to the sales data and then remove the estimate of  $\alpha$ . The two estimates of  $\alpha$  are quite close, given the large estimated standard error of  $\hat{\theta}$ .

| . arima sales  | , arima(0,1,1) | )            |       |         |           |             |
|----------------|----------------|--------------|-------|---------|-----------|-------------|
| (setting optim | nization to BH | HHH)         |       |         |           |             |
| Iteration 0:   | log likeliho   | pod = -189.9 | 1037  |         |           |             |
| Iteration 1:   | 0              |              |       |         |           |             |
| Iteration 2:   | 0              |              |       |         |           |             |
| Iteration 3:   | 0              |              |       |         |           |             |
| Iteration 4:   | 0              | pod = -189.6 | 0343  |         |           |             |
| (switching opt |                |              |       |         |           |             |
| Iteration 5:   | log likeliho   | pod = -189.6 | 0342  |         |           |             |
| ARIMA regressi | ion            |              |       |         |           |             |
| Sample: 2 - 5  | 50             |              |       | Number  | of obs    | = 49        |
| •              |                |              |       | Wald ch | i2(1)     | = 1.41      |
| Log likelihood | d = -189.6034  |              |       | Prob >  | chi2      | = 0.2347    |
|                | I              |              |       |         |           |             |
|                |                | OPG          |       |         |           |             |
| D.sales        | Coef.          | Std. Err.    | z     | P> z    | [95% Conf | . Interval] |
|                |                |              |       |         |           |             |
| sales          |                |              |       |         |           |             |
| _cons          | .5025469       | 1.382727     | 0.36  | 0.716   | -2.207548 | 3.212641    |
| · · ·          |                |              |       |         |           |             |
| ARMA           |                |              |       |         |           |             |
| ma             |                |              |       |         |           |             |
| L1.            | 1986561        | .1671699     | -1.19 | 0.235   | 5263031   | .1289908    |
| /sigma         | 11.58992       | 1.240607     | 9.34  | 0.000   | 9.158378  | 14.02147    |
| /sigma         | 11.50552       | 1.240007     | 0.04  | 0.000   | 3.100010  | 17.0214/    |

Note: The test of the variance against zero is one sided, and the two-sided confidence interval is truncated at zero.

. di 1 + \_b[ARMA:L.ma]

.80134387

#### Example 3: Handling panel data

root mean squared error

tssmooth exponential automatically detects panel data. Suppose that we had sales figures for five companies in long form. Running tssmooth exponential on the variable that contains all five series puts the smoothed series and the predictions in one variable in long form. When the smoothing parameter is chosen to minimize the squared prediction error, an optimal value for the smoothing parameter is chosen separately for each panel.

```
. use http://www.stata-press.com/data/r13/sales_cert, clear
. tsset
      panel variable: id (strongly balanced)
       time variable: t, 1 to 100
              delta: 1 unit
. tssmooth exponential sm5=sales, forecast(3)
-> id = 1
computing optimal exponential coefficient (0,1)
optimal exponential coefficient =
                                      0.8702
sum-of-squared residuals =
                                  16070.567
root mean squared error
                            =
                                   12.676974
-> id = 2
computing optimal exponential coefficient (0,1)
optimal exponential coefficient = 0.7003
sum-of-squared residuals =
                                  20792.393
root mean squared error
                            =
                                  14.419568
-> id = 3
computing optimal exponential coefficient (0,1)
optimal exponential coefficient =
                                      0.6927
sum-of-squared residuals =
                                      21629
root mean squared error
                           =
                                  14.706801
-> id = 4
computing optimal exponential coefficient (0,1)
optimal exponential coefficient =
                                      0.3866
sum-of-squared residuals =
                                  22321.334
                            =
root mean squared error
                                  14.940326
-> id = 5
computing optimal exponential coefficient (0,1)
optimal exponential coefficient =
                                     0.4540
sum-of-squared residuals =
                                  20714.095
```

tssmooth exponential computed starting values and chose an optimal  $\alpha$  for each panel individually.

14.392392

=

4

#### Treatment of missing values

30.

30

1054.8

Missing values in the middle of the data are filled in with the one-step-ahead prediction using the previous values. Missing values at the beginning or end of the data are treated as if the observations were not there.

tssmooth exponential treats observations excluded from the sample by if and in just as if they were missing.

Example 4: Handling missing data in the middle of a sample

Here the 28th observation is missing. The prediction for the 29th observation is repeated in the new series.

```
. use http://www.stata-press.com/data/r13/sales1, clear
. tssmooth exponential sm1=sales, parms(.7) forecast(3)
 (output omitted)
. generate sales2=sales if t!=28
(4 missing values generated)
. tssmooth exponential sm3=sales2, parms(.7) forecast(3)
exponential coefficient =
                                  0.7000
                                  6842.4
sum-of-squared residuals =
root mean squared error =
                                  11.817
. list t sales2 sm3 if t>25 & t<31
        t
            sales2
                          sm3
 26.
       26
            1011.5
                       1007.5
 27.
            1028.3
       27
                       1010.3
       28
 28.
                       1022.9
 29.
       29
            1028.4
                       1022.9
```

Because the data for t = 28 are missing, the prediction for period 28 has been used in its place. This implies that the updating equation for period 29 is

$$S_{29} = \alpha S_{28} + (1 - \alpha)S_{28} = S_{28}$$

which explains why the prediction for t = 28 is repeated.

1026.75

Because this is a single-exponential procedure, the loss of that one observation will not be noticed several periods later.

. generate diff = sm3-sm1 if t>28
(28 missing values generated)
. list t diff if t>28 & t<39</pre>

|     | t  | diff      |
|-----|----|-----------|
| 29. | 29 | -3.5      |
| 30. | 30 | -1.050049 |
| 31. | 31 | 3150635   |
| 32. | 32 | 0946045   |
| 33. | 33 | 0283203   |
| 34. | 34 | 0085449   |
| 35. | 35 | 0025635   |
| 36. | 36 | 0008545   |
| 37. | 37 | 0003662   |
| 38. | 38 | 0001221   |

4

### Example 5: Handling missing data at the beginning and end of a sample

Now consider an example in which there are data missing at the beginning and end of the sample.

. generate sales3=sales if t>2 & t<49 (7 missing values generated) . tssmooth exponential sm4=sales3, parms(.7) forecast(3) exponential coefficient = 0.7000 6215.3 sum-of-squared residuals = root mean squared error = 11.624 . list t sales sales3 sm4 if t<5 | t>45 t sales sales3 sm4 1. 1031 1 2. 2 1022.1 З. 3 1005.6 1005.6 1016.787 4. 4 1025 1025 1008.956 46 46. 1055.2 1055.2 1057.2 47. 47 1056.8 1056.8 1055.8 48. 48 1034.5 1034.5 1056.5 49. 49 1041.1 1041.1 . 50. 50 1056.1 1041.1 • 51 1041.1 51. . . 52. 52 1041.1 . • 53. 53 1041.1 . .

The output above illustrates that missing values at the beginning or end of the sample cause the sample to be truncated. The new series begins with nonmissing data and begins predicting immediately after it stops.

One period after the actual data concludes, the exponential forecast becomes a constant. After the actual end of the data, the forecast at period t is substituted for the missing data. This also illustrates why the forecasted series is a constant.

### Stored results

**n** 1

tssmooth exponential stores the following in r():

| Scal | ars         |                                                            |
|------|-------------|------------------------------------------------------------|
|      | r(N)        | number of observations                                     |
|      | r(alpha)    | $\alpha$ smoothing parameter                               |
|      | r(rss)      | sum-of-squared prediction errors                           |
|      | r(rmse)     | root mean squared error                                    |
|      | r(N_pre)    | number of observations used in calculating starting values |
|      | r(s1_0)     | initial value for $S_t$                                    |
| Mac  | cros        |                                                            |
|      | r(method)   | smoothing method                                           |
|      | r(exp)      | expression specified                                       |
|      | r(timevar)  | time variable specified in tsset                           |
|      | r(panelvar) | panel variable specified in tsset                          |
|      |             |                                                            |

### Methods and formulas

The formulas for deriving smoothed series are as given in the text. When the value of  $\alpha$  is not specified, an optimal value is found that minimizes the mean squared forecast error. A method of bisection is used to find the solution to this optimization problem.

A truncated description of the specified exponential filter is used to label the new variable. See [D] **label** for more information about labels.

An untruncated description of the specified exponential filter is saved in the characteristic tssmooth for the new variable. See [P] **char** for more information about characteristics.

### References

Abraham, B., and J. Ledolter. 1983. Statistical Methods for Forecasting. New York: Wiley.

- Bowerman, B. L., R. T. O'Connell, and A. B. Koehler. 2005. Forecasting, Time Series, and Regression: An Applied Approach. 4th ed. Pacific Grove, CA: Brooks/Cole.
- Chatfield, C. 2001. Time-Series Forecasting. London: Chapman & Hall/CRC.
- ----. 2004. The Analysis of Time Series: An Introduction. 6th ed. Boca Raton, FL: Chapman & Hall/CRC.

Chatfield, C., and M. Yar. 1988. Holt-Winters forecasting: Some practical issues. Statistician 37: 129-140.

- Holt, C. C. 2004. Forecasting seasonals and trends by exponentially weighted moving averages. International Journal of Forecasting 20: 5–10.
- Montgomery, D. C., L. A. Johnson, and J. S. Gardiner. 1990. Forecasting and Time Series Analysis. 2nd ed. New York: McGraw-Hill.

Winters, P. R. 1960. Forecasting sales by exponentially weighted moving averages. Management Science 6: 324-342.

#### Also see

- [TS] tsset Declare data to be time-series data
- [TS] tssmooth Smooth and forecast univariate time-series data

## Title

```
tssmooth hwinters - Holt-Winters nonseasonal smoothing
       Syntax
                                    Menu
                                                       Description
                                                                                   Options
       Remarks and examples
                                    Stored results
                                                       Methods and formulas
                                                                                   Acknowledgment
       References
                                    Also see
Syntax
       tssmooth <u>h</u>winters [type] newvar = exp [if] [in] [, options]
                            Description
    options
   Main
    replace
                            replace newvar if it already exists
    parms(\#_{\alpha} \#_{\beta})
                            use \#_{\alpha} and \#_{\beta} as smoothing parameters
    samp0(#)
                            use # observations to obtain initial values for recursion
                            use \#_{\rm cons} and \#_{\rm lt} as initial values for recursion
    s0(#cons #lt)
    forecast(#)
                            use # periods for the out-of-sample forecast
   Options
                            alternative initial-value specification; see Options
    diff
```

Maximization

| maximize_options                                               | control the maximization process; seldom used                            |
|----------------------------------------------------------------|--------------------------------------------------------------------------|
| $\underline{\texttt{fr}}\texttt{om}(\#_{\alpha} \ \#_{\beta})$ | use $\#_{\alpha}$ and $\#_{\beta}$ as starting values for the parameters |

You must tsset your data before using tssmooth hwinters; see [TS] tsset. *exp* may contain time-series operators; see [U] **11.4.4 Time-series varlists**.

### Menu

Statistics > Time series > Smoothers/univariate forecasters > Holt-Winters nonseasonal smoothing

# Description

tssmooth hwinters is used in smoothing or forecasting a series that can be modeled as a linear trend in which the intercept and the coefficient on time vary over time.

# Options

Main

replace replaces *newvar* if it already exists.

parms  $(\#_{\alpha} \#_{\beta})$ ,  $0 \le \#_{\alpha} \le 1$  and  $0 \le \#_{\beta} \le 1$ , specifies the parameters. If parms() is not specified, the values are chosen by an iterative process to minimize the in-sample sum-of-squared prediction errors.

If you experience difficulty converging (many iterations and "not concave" messages), try using from() to provide better starting values.

samp0(#) and s0( $\#_{cons}$   $\#_{lt}$ ) specify how the initial values  $\#_{cons}$  and  $\#_{lt}$  for the recursion are obtained.

By default, initial values are obtained by fitting a linear regression with a time trend using the first half of the observations in the dataset.

samp0(#) specifies that the first # observations be used in that regression.

 $s0(\#_{cons} \#_{lt})$  specifies that  $\#_{cons}$  and  $\#_{lt}$  be used as initial values.

forecast(#) specifies the number of periods for the out-of-sample prediction;  $0 \le \# \le 500$ . The default is forecast(0), which is equivalent to not performing an out-of-sample forecast.

\_ Options

diff specifies that the linear term is obtained by averaging the first difference of  $exp_t$  and the intercept is obtained as the difference of exp in the first observation and the mean of  $D.exp_t$ .

If the diff option is not specified, a linear regression of  $exp_t$  on a constant and t is fit.

Maximization

maximize\_options controls the process for solving for the optimal  $\alpha$  and  $\beta$  when parms() is not specified.

maximize\_options: <u>nodifficult</u>, <u>technique</u>(algorithm\_spec), <u>iterate</u>(#), <u>no]log</u>, <u>trace</u>, gradient, showstep, <u>hessian</u>, <u>showtol</u>erance, <u>tol</u>erance(#), <u>ltol</u>erance(#), <u>retalerance(#)</u>, <u>and neartalerance</u>; see [B] <u>maximize</u>. These entires are solder used

- <u>**nrtol</u>erance(#), and <u><b>nonrtol**erance</u>; see [R] **maximize**. These options are seldom used.</u>
- from  $(\#_{\alpha} \#_{\beta})$ ,  $0 < \#_{\alpha} < 1$  and  $0 < \#_{\beta} < 1$ , specifies starting values from which the optimal values of  $\alpha$  and  $\beta$  will be obtained. If from() is not specified, from(.5.5) is used.

### **Remarks and examples**

The Holt-Winters method forecasts series of the form

$$\widehat{x}_{t+1} = a_t + b_t t$$

where  $\hat{x}_t$  is the forecast of the original series  $x_t$ ,  $a_t$  is a mean that drifts over time, and  $b_t$  is a coefficient on time that also drifts. In fact, as Gardner (1985) has noted, the Holt–Winters method produces optimal forecasts for an ARIMA(0,2,2) model and some local linear models. See [TS] **arima** and the references in that entry for ARIMA models, and see Harvey (1989) for a discussion of the local linear model and its relationship to the Holt–Winters method. Abraham and Ledolter (1983), Bowerman, O'Connell, and Koehler (2005), and Montgomery, Johnson, and Gardiner (1990) all provide good introductions to the Holt–Winters method. Chatfield (2001, 2004) provides helpful discussions of how this method relates to modern time-series analysis.

The Holt–Winters method can be viewed as an extension of double-exponential smoothing with two parameters, which may be explicitly set or chosen to minimize the in-sample sum-of-squared forecast errors. In the latter case, as discussed in *Methods and formulas*, the smoothing parameters are chosen to minimize the in-sample sum-of-squared forecast errors plus a penalty term that helps to achieve convergence when one of the parameters is too close to the boundary. Given the series  $x_t$ , the smoothing parameters  $\alpha$  and  $\beta$ , and the starting values  $a_0$  and  $b_0$ , the updating equations are

$$a_{t} = \alpha x_{t} + (1 - \alpha) (a_{t-1} + b_{t-1})$$
$$b_{t} = \beta (a_{t} - a_{t-1}) + (1 - \beta) b_{t-1}$$

After computing the series of constant and linear terms,  $a_t$  and  $b_t$ , respectively, the  $\tau$ -step-ahead prediction of  $x_t$  is given by

$$\widehat{x}_{t+\tau} = a_t + b_t \tau$$

#### Example 1: Smoothing a series for specified parameters

Below we show how to use tssmooth hwinters with specified smoothing parameters. This example also shows that the Holt–Winters method can closely follow a series in which both the mean and the time coefficient drift over time.

Suppose that we have data on the monthly sales of a book and that we want to forecast this series with the Holt–Winters method.

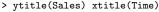

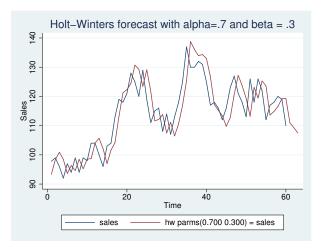

The graph indicates that the forecasts are for linearly decreasing sales. Given  $a_T$  and  $b_T$ , the out-ofsample predictions are linear functions of time. In this example, the slope appears to be too steep, probably because our choice of  $\alpha$  and  $\beta$ .

#### Example 2: Choosing the initial values

The graph in the previous example illustrates that the starting values for the linear and constant series can affect the in-sample fit of the predicted series for the first few observations. The previous example used the default method for obtaining the initial values for the recursion. The output below illustrates that, for some problems, the differenced-based initial values provide a better in-sample fit for the first few observations. However, the differenced-based initial values do not always outperform the regression-based initial values. Furthermore, as shown in the output below, for series of reasonable length, the predictions produced are nearly identical.

| 1.  | 93.31973 | 97.80807 |
|-----|----------|----------|
| 2.  | 98.40002 | 98.11447 |
| з.  | 100.8845 | 99.2267  |
| 4.  | 98.50404 | 96.78276 |
| 5.  | 93.62408 | 92.2452  |
|     |          |          |
| 58. | 116.5771 | 116.5771 |
| 59. | 119.2146 | 119.2146 |
| 60. | 119.2608 | 119.2608 |
| 61. | 111.0299 | 111.0299 |
| 62. | 109.2815 | 109.2815 |
|     |          |          |
| 63. | 107.5331 | 107.5331 |

When the smoothing parameters are chosen to minimize the in-sample sum-of-squared forecast errors, changing the initial values can affect the choice of the optimal  $\alpha$  and  $\beta$ . When changing the initial values results in different optimal values for  $\alpha$  and  $\beta$ , the predictions will also differ.

4

When the Holt–Winters model fits the data well, finding the optimal smoothing parameters generally proceeds well. When the model fits poorly, finding the  $\alpha$  and  $\beta$  that minimize the in-sample sum-of-squared forecast errors can be difficult.

#### Example 3: Forecasting with optimal parameters

In this example, we forecast the book sales data using the  $\alpha$  and  $\beta$  that minimize the in-sample squared forecast errors.

```
. tssmooth hwinters hw3=sales, forecast(3)
computing optimal weights
Iteration 0:
               penalized RSS = -2632.2073
                                            (not concave)
Iteration 1:
               penalized RSS = -1982.8431
               penalized RSS = -1976.4236
Iteration 2:
Iteration 3:
               penalized RSS = -1975.9172
               penalized RSS = -1975.9036
Iteration 4:
Iteration 5:
               penalized RSS = -1975.9036
Optimal weights:
                             alpha = 0.8209
                              beta = 0.0067
penalized sum-of-squared residuals = 1975.904
          sum-of-squared residuals = 1975.904
           root mean squared error = 5.738617
```

The following graph contains the data and the forecast using the optimal  $\alpha$  and  $\beta$ . Comparing this graph with the one above illustrates how different choices of  $\alpha$  and  $\beta$  can lead to very different forecasts. Instead of linearly decreasing sales, the new forecast is for linearly increasing sales.

```
. line sales hw3 t, title("Holt-Winters Forecast with optimal alpha and beta")
```

```
> ytitle(Sales) xtitle(Time)
```

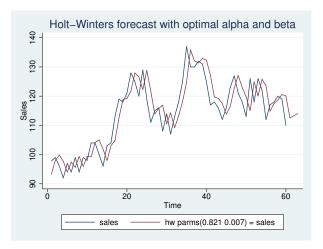

## Stored results

tssmooth hwinters stores the following in r():

| Scalars<br>r(N)<br>r(alpha)<br>r(beta)<br>r(rss)<br>r(prss)<br>r(rmse) | number of observations<br>$\alpha$ smoothing parameter<br>$\beta$ smoothing parameter<br>sum-of-squared errors<br>penalized sum-of-squared errors,<br>if parms() not specified<br>root mean squared error | r(N_pre)<br>r(s2_0)<br>r(s1_0)<br>r(linear)<br>r(constant) | number of observations used<br>in calculating starting values<br>initial value for linear term<br>initial value for constant term<br>final value of linear term<br>final value of constant term |
|------------------------------------------------------------------------|----------------------------------------------------------------------------------------------------|------------------------------------------------------------|----------------------------------------------------------------------------------------------------|
| Macros<br>r(method)<br>r(exp)                                          | 1                                                                                                    | r(timevar)<br>r(panelvar)                                  | time variables specified in tsset<br>panel variables specified in tsset                                                                                                    |

### Methods and formulas

A truncated description of the specified Holt–Winters filter is used to label the new variable. See [D] **label** for more information on labels.

An untruncated description of the specified Holt–Winters filter is saved in the characteristic named tssmooth for the new variable. See [P] **char** for more information on characteristics.

Given the series,  $x_t$ ; the smoothing parameters,  $\alpha$  and  $\beta$ ; and the starting values,  $a_0$  and  $b_0$ , the updating equations are

$$a_{t} = \alpha x_{t} + (1 - \alpha) \left( a_{t-1} + b_{t-1} \right)$$

$$b_t = \beta \left( a_t - a_{t-1} \right) + (1 - \beta) b_{t-1}$$

By default, the initial values are found by fitting a linear regression with a time trend. The time variable in this regression is normalized to equal one in the first period included in the sample. By default, one-half of the data is used in this regression, but this sample can be changed using samp0().  $a_0$  is then set to the estimate of the constant, and  $b_0$  is set to the estimate of the coefficient on the time trend. Specifying the diff option sets  $b_0$  to the mean of D.x and  $a_0$  to  $x_1 - b_0$ . s0() can also be used to specify the initial values directly.

Sometimes, one or both of the optimal parameters may lie on the boundary of [0,1]. To keep the estimates inside [0,1], tssmooth hwinters parameterizes the objective function in terms of their inverse logits, that is, in terms of  $\exp(\alpha)/\{1 + \exp(\alpha)\}$  and  $\exp(\beta)/\{1 + \exp(\beta)\}$ . When one of these parameters is actually on the boundary, this can complicate the optimization. For this reason, tssmooth hwinters optimizes a penalized sum-of-squared forecast errors. Let  $\hat{x}_t(\tilde{\alpha}, \tilde{\beta})$  be the forecast for the series  $x_t$ , given the choices of  $\tilde{\alpha}$  and  $\tilde{\beta}$ . Then the in-sample penalized sum-of-squared prediction errors is

$$P = \sum_{t=1}^{T} \left[ \{ x_t - \hat{x}_t(\widetilde{\alpha}, \widetilde{\beta}) \}^2 + I_{|f(\widetilde{\alpha})| > 12)} (|f(\widetilde{\alpha})| - 12)^2 + I_{|f(\widetilde{\beta})| > 12)} (|f(\widetilde{\beta})| - 12)^2 \right]$$

where  $f(x) = \ln \{x(1-x)\}$ . The penalty term is zero unless one of the parameters is close to the boundary. When one of the parameters is close to the boundary, the penalty term will help to obtain convergence.

### Acknowledgment

We thank Nicholas J. Cox of the Department of Geography at Durham University, UK, and coeditor of the *Stata Journal* for his helpful comments.

### References

Abraham, B., and J. Ledolter. 1983. Statistical Methods for Forecasting. New York: Wiley.

Bowerman, B. L., R. T. O'Connell, and A. B. Koehler. 2005. Forecasting, Time Series, and Regression: An Applied Approach. 4th ed. Pacific Grove, CA: Brooks/Cole.

Chatfield, C. 2001. Time-Series Forecasting. London: Chapman & Hall/CRC.

-----. 2004. The Analysis of Time Series: An Introduction. 6th ed. Boca Raton, FL: Chapman & Hall/CRC.

Chatfield, C., and M. Yar. 1988. Holt-Winters forecasting: Some practical issues. Statistician 37: 129-140.

#### 582 tssmooth hwinters — Holt–Winters nonseasonal smoothing

Gardner, E. S., Jr. 1985. Exponential smoothing: The state of the art. Journal of Forecasting 4: 1-28.

- Harvey, A. C. 1989. Forecasting, Structural Time Series Models and the Kalman Filter. Cambridge: Cambridge University Press.
- Holt, C. C. 2004. Forecasting seasonals and trends by exponentially weighted moving averages. International Journal of Forecasting 20: 5–10.
- Montgomery, D. C., L. A. Johnson, and J. S. Gardiner. 1990. Forecasting and Time Series Analysis. 2nd ed. New York: McGraw-Hill.

Winters, P. R. 1960. Forecasting sales by exponentially weighted moving averages. Management Science 6: 324-342.

### Also see

- [TS] tsset Declare data to be time-series data
- [TS] tssmooth Smooth and forecast univariate time-series data

## Title

tssmooth ma — Moving-average filter

SyntaxMenuDescriptionOptionsRemarks and examplesStored resultsMethods and formulasReferenceAlso seeAlso seeAlso seeAlso seeAlso see

## Syntax

Moving average with uniform weights

```
tssmooth ma [type] newvar = exp [if] [in], window(#_l[#_c[#_f]]) [replace]
```

Moving average with specified weights

 $\texttt{tssmooth ma} [type] newvar = exp [if] [in], \underline{we}\texttt{ights}([numlist_l] < \#_c > [numlist_f])$ [replace]

You must tsset your data before using tssmooth ma; see [TS] tsset. exp may contain time-series operators; see [U] 11.4.4 Time-series varlists.

### Menu

Statistics > Time series > Smoothers/univariate forecasters > Moving-average filter

## Description

tssmooth ma creates a new series in which each observation is an average of nearby observations in the original series.

In the first syntax, window() is required and specifies the span of the filter. tssmooth ma constructs a uniformly weighted moving average of the expression.

In the second syntax, weights() is required and specifies the weights to be used. tssmooth ma then applies the specified weights to construct a weighted moving average of the expression.

## Options

window( $\#_l \ [\#_c \ [\#_f]]$ ) describes the span of the uniformly weighted moving average.

 $\#_l$  specifies the number of lagged terms to be included,  $0 \le \#_l \le$  one-half the number of observations in the sample.

 $\#_c$  is optional and specifies whether to include the current observation in the filter. A 0 indicates exclusion and 1, inclusion. The current observation is excluded by default.

 $#_f$  is optional and specifies the number of forward terms to be included,  $0 \le #_f \le$  one-half the number of observations in the sample.

weights  $([numlist_l] < \#_c > [numlist_f])$  is required for the weighted moving average and describes the span of the moving average, as well as the weights to be applied to each term in the average. The middle term literally is surrounded by < and >, so you might type weights (1/2 < 3 > 2/1).

 $numlist_l$  is optional and specifies the weights to be applied to the lagged terms when computing the moving average.

 $\#_c$  is required and specifies the weight to be applied to the current term.

 $numlist_f$  is optional and specifies the weights to be applied to the forward terms when computing the moving average.

The number of elements in each *numlist* is limited to one-half the number of observations in the sample.

replace replaces *newvar* if it already exists.

## **Remarks and examples**

Remarks are presented under the following headings:

Overview Video example

#### Overview

Moving averages are simple linear filters of the form

$$\widehat{x}_t = \frac{\sum_{i=-l}^{f} w_i x_{t+i}}{\sum_{i=-l}^{f} w_i}$$

where

- $\widehat{x}_t$  is the moving average
- $x_t$  is the variable or expression to be smoothed
- $w_i$  are the weights being applied to the terms in the filter
  - l is the longest lag in the span of the filter
  - f is the longest lead in the span of the filter

Moving averages are used primarily to reduce noise in time-series data. Using moving averages to isolate signals is problematic, however, because the moving averages themselves are serially correlated, even when the underlying data series is not. Still, Chatfield (2004) discusses moving-average filters and provides several specific moving-average filters for extracting certain trends.

#### Example 1: A symmetric moving-average filter with uniform weights

Suppose that we have a time series of sales data, and we want to separate the data into two components: signal and noise. To eliminate the noise, we apply a moving-average filter. In this example, we use a symmetric moving average with a span of 5. This means that we will average the first two lagged values, the current value, and the first two forward terms of the series, with each term in the average receiving a weight of 1.

We would like to smooth our series so that there is no autocorrelation in the noise. Below we compute the noise as the difference between the smoothed series and the series itself. Then we use ac (see [TS] corrgram) to check for autocorrelation in the noise.

```
. generate noise = sales-sm1
```

. ac noise

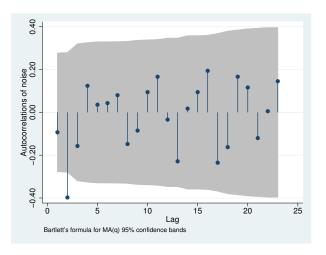

4

#### Example 2: A symmetric moving-average filter with nonuniform weights

In the previous example, there is some evidence of negative second-order autocorrelation, possibly due to the uniform weighting or the length of the filter. We are going to specify a shorter filter in which the weights decline as the observations get farther away from the current observation.

The weighted moving-average filter requires that we supply the weights to apply to each element with the weights() option. In specifying the weights, we implicitly specify the span of the filter.

Below we use the filter

$$\widehat{x}_t = (1/9)(1x_{t-2} + 2x_{t-1} + 3x_t + 2x_{t+1} + 1x_{t+2})$$

In what follows, 1/2 does not mean one-half, it means the numlist 1 2:

We compute the noise and use ac to check for autocorrelation.

. ac noise2

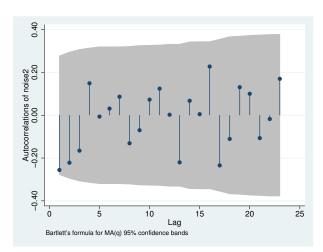

The graph shows no significant evidence of autocorrelation in the noise from the second filter.

Technical note

tssmooth ma gives any missing observations a coefficient of zero in both the uniformly weighted and weighted moving-average filters. This simply means that missing values or missing periods are excluded from the moving average.

Sample restrictions, via if and in, cause the expression smoothed by tssmooth ma to be missing for the excluded observations. Thus sample restrictions have the same effect as missing values in a variable that is filtered in the expression. Also, gaps in the data that are longer than the span of the filter will generate missing values in the filtered series.

Because the first l observations and the last f observations will be outside the span of the filter, those observations will be set to missing in the moving-average series.

4

#### Video example

Time series, part 6: Moving-average smoothers using tssmooth

# **Stored results**

tssmooth ma stores the following in r():

| Scalars<br>r(N)<br>r(wO)<br>r(wlead#)<br>r(wlag#)          | number of observations<br>weight on the current observation<br>weight on lead #, if leads are specified<br>weight on lag #, if lags are specified |
|------------------------------------------------------------|----------------------------------------------------------------------------------------------------|
| Macros<br>r(method)<br>r(exp)<br>r(timevar)<br>r(panelvar) | smoothing method<br>expression specified<br>time variable specified in tsset<br>panel variable specified in tsset                                 |

# Methods and formulas

The formula for moving averages is the same as previously given.

A truncated description of the specified moving-average filter labels the new variable. See [D] **label** for more information on labels.

An untruncated description of the specified moving-average filter is saved in the characteristic tssmooth for the new variable. See [P] **char** for more information on characteristics.

# Reference

Chatfield, C. 2004. The Analysis of Time Series: An Introduction. 6th ed. Boca Raton, FL: Chapman & Hall/CRC.

### Also see

- [TS] tsset Declare data to be time-series data
- [TS] tssmooth Smooth and forecast univariate time-series data

Title

```
tssmooth nl — Nonlinear filter
```

| Syntax               | Menu           | Description          | Options  |
|----------------------|----------------|----------------------|----------|
| Remarks and examples | Stored results | Methods and formulas | Also see |

### Syntax

tssmooth nl [type] newvar = exp [if] [in], smoother(smoother[, twice])
[replace]

where *smoother* is specified as Sm[Sm[...]] and Sm is one of

```
 \begin{cases} 1 | 2 | 3 | 4 | 5 | 6 | 7 | 8 | 9 \\ 3 [R] S [S | R] [S | R] \dots \\ E \\ H \end{cases}
```

The numbers specified in *smoother* represent the span of a running median smoother. For example, a number 3 specifies that each value be replaced by the median of the point and the two adjacent data values. The letter H indicates that a Hanning linear smoother, which is a span-3 smoother with binomial weights, be applied.

The letters E, S, and R are three refinements that can be combined with the running median and Hanning smoothers. First, the end points of a smooth can be given special treatment. This is specified by the E operator. Second, smoothing by 3, the span-3 running median, tends to produce flat-topped hills and valleys. The splitting operator, S, "splits" these repeated values, applies the end-point operator to them, and then "rejoins" the series. Third, it is sometimes useful to repeat an odd-span median smoother or the splitting operator until the smooth no longer changes. Following a digit or an S with an R specifies this type of repetition.

Finally, the twice operator specifies that after smoothing, the smoother be reapplied to the resulting rough, and any recovered signal be added back to the original smooth.

Letters may be specified in lowercase, if preferred. Examples of smoother [, twice] include

| 3RSSH | 3RSSH,twice | 4253H | 4253H,twice | 43RSR2H,twice |
|-------|-------------|-------|-------------|---------------|
| 3rssh | 3rssh,twice | 4253h | 4253h,twice | 43rsr2h,twice |

You must tsset your data before using tssmooth nl; see [TS] tsset. exp may contain time-series operators; see [U] 11.4.4 Time-series varlists.

### Menu

Statistics > Time series > Smoothers/univariate forecasters > Nonlinear filter

### Description

tssmooth nl uses nonlinear smoothers to identify the underlying trend in a series.

# Options

```
____ Main 🗋
```

smoother(smoother[, twice]) is required; it specifies the nonlinear smoother to be used.
replace replaces newvar if it already exists.

## **Remarks and examples**

tssmooth nl works as a front end to smooth. See [R] smooth for details.

### Stored results

tssmooth nl stores the following in r():

```
Scalars

r(N) number of observations

Macros

r(method) nl

r(smoother) specified smoother

r(timevar) time variable specified in tsset

r(panelvar) panel variable specified in tsset
```

## Methods and formulas

The methods are documented in [R] smooth.

A truncated description of the specified nonlinear filter labels the new variable. See [D] label for more information on labels.

An untruncated description of the specified nonlinear filter is saved in the characteristic tssmooth for the new variable. See [P] char for more information on characteristics.

### Also see

- [TS] tsset Declare data to be time-series data
- [TS] tssmooth Smooth and forecast univariate time-series data

## Title

| tssmooth shwinters                                                      | - Holt-Winters se                                   | easonal smoothing                                               |                           |
|-------------------------------------------------------------------------|-----------------------------------------------------|-----------------------------------------------------------------|---------------------------|
| Syntax<br>Remarks and examples<br>References                            | Menu<br>Stored results<br>Also see                  | Description<br>Methods and formulas                             | Options<br>Acknowledgment |
| vntax                                                                   |                                                     |                                                                 |                           |
| tssmooth <u>s</u> hwinters                                              | s [type] newvar =                                   | exp [if] [in] [, option                                         | ns]                       |
| options                                                                 | Description                                         |                                                                 |                           |
| <i>I</i> ain                                                            |                                                     |                                                                 |                           |
| replace                                                                 | replace <i>newvar</i> if                            | it already exists                                               |                           |
| $\underline{\mathtt{p}}\mathtt{arms}(\#_{lpha}\ \#_{eta}\ \#_{\gamma})$ | use $\#_{\alpha}$ , $\#_{\beta}$ , and $\#_{\beta}$ | $\gamma$ as smoothing parameters                                |                           |
| <u>sa</u> mp0(#)                                                        | use # observations                                  | to obtain initial values for                                    | r recursion               |
| $s0(\#_{cons} \#_{lt})$                                                 | use $\#_{\rm cons}$ and $\#_{\rm lt}$               | as initial values for recursi                                   | on                        |
| <u>f</u> orecast(#)                                                     | use # periods for                                   | the out-of-sample forecast                                      |                           |
| <pre>period(#)</pre>                                                    | use # for period o                                  | •                                                               |                           |
| <u>add</u> itive                                                        | use additive season                                 | nal Holt-Winters method                                         |                           |
| Options                                                                 |                                                     |                                                                 |                           |
| <pre>sn0_0(varname)</pre>                                               |                                                     | l values in varname                                             |                           |
| sn0_v( <i>newvar</i> )                                                  |                                                     | tial values for seasonal ter                                    |                           |
| <pre>snt_v(newvar)</pre>                                                |                                                     | stimated seasonal terms in                                      | newvar                    |
| <u>n</u> ormalize                                                       | normalize seasona                                   |                                                                 |                           |
| <u>alt</u> starts                                                       | use alternative me                                  | thod for computing the sta                                      | rting values              |
| Maximization                                                            |                                                     |                                                                 |                           |
| · · ·                                                                   | control the meaning                                 | ization process: coldom us                                      | ad                        |
| maximize_options                                                        |                                                     | ization process; seldom use $\gamma$ as starting values for the |                           |

You must tsset your data before using tssmooth shwinters; see [TS] tsset. *exp* may contain time-series operators; see [U] **11.4.4 Time-series varlists**.

## Menu

Statistics > Time series > Smoothers/univariate forecasters > Holt-Winters seasonal smoothing

# Description

tssmooth shwinters performs the seasonal Holt-Winters method on a user-specified expression, which is usually just a variable name, and generates a new variable containing the forecasted series.

# Options

Main

replace replaces newvar if it already exists.

parms  $(\#_{\alpha} \#_{\beta} \#_{\gamma})$ ,  $0 \le \#_{\alpha} \le 1$ ,  $0 \le \#_{\beta} \le 1$ , and  $0 \le \#_{\gamma} \le 1$ , specifies the parameters. If parms () is not specified, the values are chosen by an iterative process to minimize the in-sample sum-of-squared prediction errors.

If you experience difficulty converging (many iterations and "not concave" messages), try using from() to provide better starting values.

samp0(#) and s0(# $_{cons}$  # $_{lt}$ ) have to do with how the initial values # $_{cons}$  and # $_{lt}$  for the recursion are obtained.

 $s0(\#_{cons} \#_{lt})$  specifies the initial values to be used.

samp0(#) specifies that the initial values be obtained using the first # observations of the sample. This calculation is described under *Methods and formulas* and depends on whether the altstart and additive options are also specified.

If neither option is specified, the first half of the sample is used to obtain initial values.

- forecast(#) specifies the number of periods for the out-of-sample prediction;  $0 \le \# \le 500$ . The default is forecast(0), which is equivalent to not performing an out-of-sample forecast.
- period(#) specifies the period of the seasonality. If period() is not specified, the seasonality is
   obtained from the tsset options daily, weekly, ..., yearly; see [TS] tsset. If you did not
   specify one of those options when you tsset the data, you must specify the period() option.
   For instance, if your data are quarterly and you did not specify tsset's quarterly option, you
   must now specify period(4).

By default, seasonal values are calculated, but you may specify the initial seasonal values to be used via the  $sn0_0(varname)$  option. The first period() observations of varname are to contain the initial seasonal values.

additive uses the additive seasonal Holt-Winters method instead of the default multiplicative seasonal Holt-Winters method.

Options

- $sn0_0(varname)$  specifies the initial seasonal values to use. varname must contain a complete year's worth of seasonal values, beginning with the first observation in the estimation sample. For example, if you have monthly data, the first 12 observations of varname must contain nonmissing data.  $sn0_0()$  cannot be used with  $sn0_v()$ .
- $sn0_v(newvar)$  stores in *newvar* the initial seasonal values after they have been estimated.  $sn0_v()$  cannot be used with  $sn0_0()$ .
- snt\_v(newvar) stores in newvar the seasonal values for the final year's worth of data.
- normalize specifies that the seasonal values be normalized. In the multiplicative model, they are normalized to sum to one. In the additive model, the seasonal values are normalized to sum to zero.
- altstarts uses an alternative method to compute the starting values for the constant, the linear, and the seasonal terms. The default and the alternative methods are described in *Methods and formulas*. altstarts may not be specified with s0().

Maximization

maximize\_options controls the process for solving for the optimal  $\alpha$ ,  $\beta$ , and  $\gamma$  when the parms() option is not specified.

maximize\_options: <u>nodif</u>ficult, <u>technique(algorithm\_spec)</u>, <u>iter</u>ate(#), <u>[no]log</u>, <u>tr</u>ace, <u>gradient</u>, showstep, <u>hessian</u>, <u>showtol</u>erance, <u>tol</u>erance(#), <u>ltol</u>erance(#), <u>nrtolerance(#)</u>, and <u>nonrtolerance</u>; see [R] <u>maximize</u>. These options are seldom used.

from  $(\#_{\alpha} \#_{\beta} \#_{\gamma})$ ,  $0 < \#_{\alpha} < 1$ ,  $0 < \#_{\beta} < 1$ , and  $0 < \#_{\gamma} < 1$ , specifies starting values from which the optimal values of  $\alpha$ ,  $\beta$ , and  $\gamma$  will be obtained. If from() is not specified, from(.5.5.5) is used.

### Remarks and examples

Remarks are presented under the following headings:

Introduction Holt–Winters seasonal multiplicative method Holt–Winters seasonal additive method

#### Introduction

The seasonal Holt–Winters methods forecast univariate series that have a seasonal component. If the amplitude of the seasonal component grows with the series, the Holt–Winters multiplicative method should be used. If the amplitude of the seasonal component is not growing with the series, the Holt–Winters additive method should be used. Abraham and Ledolter (1983), Bowerman, O'Connell, and Koehler (2005), and Montgomery, Johnson, and Gardiner (1990) provide good introductions to the Holt–Winters methods in recursive univariate forecasting methods. Chatfield (2001, 2004) provides introductions in the broader context of modern time-series analysis.

Like the other recursive methods in tssmooth, tssmooth shwinters uses the information stored by tsset to detect panel data. When applied to panel data, each series is smoothed separately, and the starting values are computed separately for each panel. If the smoothing parameters are chosen to minimize the in-sample sum-of-squared forecast errors, the optimization is performed separately on each panel.

When there are missing values at the beginning of the series, the sample begins with the first nonmissing observation. Missing values after the first nonmissing observation are filled in with forecasted values.

#### Holt–Winters seasonal multiplicative method

This method forecasts seasonal time series in which the amplitude of the seasonal component grows with the series. Chatfield (2001) notes that there are some nonlinear state-space models whose optimal prediction equations correspond to the multiplicative Holt–Winters method. This procedure is best applied to data that could be described by

$$x_{t+j} = (\mu_t + \beta_j)S_{t+j} + \epsilon_{t+j}$$

where  $x_t$  is the series,  $\mu_t$  is the time-varying mean at time t,  $\beta$  is a parameter,  $S_t$  is the seasonal component at time t, and  $\epsilon_t$  is an idiosyncratic error. See *Methods and formulas* for the updating equations.

#### Example 1: Forecasting from the multiplicative model

We have quarterly data on turkey sales by a new producer in the 1990s. The data have a strong seasonal component and an upward trend. We use the multiplicative Holt–Winters method to forecast sales for the year 2000. Because we have already tsset our data to the quarterly format, we do not need to specify the period() option.

```
. use http://www.stata-press.com/data/r13/turksales
. tssmooth shwinters shw1 = sales, forecast(4)
computing optimal weights
Iteration 0:
               penalized RSS = -189.34609
                                            (not concave)
Iteration 1:
               penalized RSS = -108.68038
                                            (not concave)
Iteration 2:
               penalized RSS = -106.23703
Iteration 3:
               penalized RSS = -106.14101
Iteration 4:
               penalized RSS = -106.14093
Iteration 5:
               penalized RSS = -106.14093
Optimal weights:
                             alpha = 0.1310
                              beta = 0.1428
                             gamma = 0.2999
penalized sum-of-squared residuals = 106.1409
          sum-of-squared residuals = 106.1409
          root mean squared error = 1.628964
```

The graph below describes the fit and the forecast that was obtained.

```
. line sales shw1 t, title("Multiplicative Holt-Winters forecast")
```

```
> xtitle(Time) ytitle(Sales)
```

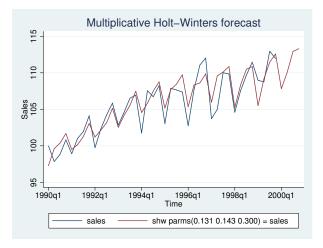

#### Holt–Winters seasonal additive method

This method is similar to the previous one, but the seasonal effect is assumed to be additive rather than multiplicative. This method forecasts series that can be described by the equation

$$x_{t+j} = (\mu_t + \beta j) + S_{t+j} + \epsilon_{t+j}$$

See Methods and formulas for the updating equations.

4

#### Example 2: Forecasting from the additive model

In this example, we fit the data from the previous example to the additive model to forecast sales in the coming year. We use the  $snt_v()$  option to save the last year's seasonal terms in the new variable seas.

```
. tssmooth shwinters shwa = sales, forecast(4) snt_v(seas) normalize additive
computing optimal weights
               penalized RSS = -190.90242
                                           (not concave)
Iteration 0:
               penalized RSS = -108.8357
Iteration 1:
Iteration 2:
               penalized RSS = -107.9543
Iteration 3:
               penalized RSS = -107.66582
Iteration 4:
               penalized RSS = -107.66442
Iteration 5:
               penalized RSS = -107.66442
Optimal weights:
                             alpha = 0.1219
                              beta = 0.1580
                             gamma = 0.3340
penalized sum-of-squared residuals = 107.6644
          sum-of-squared residuals = 107.6644
           root mean squared error = 1.640613
```

The output reveals that the multiplicative model has a better in-sample fit, and the graph below shows that the forecast from the multiplicative model is higher than that of the additive model.

```
. line shw1 shwa t if t>=tq(2000q1), title("Multiplicative and additive"
```

```
> "Holt-Winters forecasts") xtitle("Time") ytitle("Sales") legend(cols(1))
```

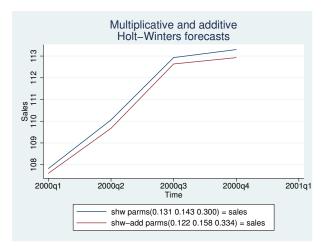

To check whether the estimated seasonal components are intuitively sound, we list the last year's seasonal components.

| . list t seas if seas < |
|-------------------------|
|-------------------------|

|                          | t                                    | seas                                             |
|--------------------------|--------------------------------------|--------------------------------------------------|
| 37.<br>38.<br>39.<br>40. | 1999q1<br>1999q2<br>1999q3<br>1999q4 | -2.7533393<br>91752566<br>1.8082417<br>1.8626233 |
|                          |                                      |                                                  |

The output indicates that the signs of the estimated seasonal components agree with our intuition.

4

### Stored results

tssmooth shwinters stores the following in r():

| number of seasons used            |
|-----------------------------------|
| in calculating starting values    |
| initial value for linear term     |
| initial value for constant term   |
| final value of linear term        |
| final value of constant term      |
| period, if filter is seasonal     |
|                                   |
| expression specified              |
| time variable specified in tsset  |
| panel variable specified in tsset |
|                                   |

### Methods and formulas

A truncated description of the specified seasonal Holt–Winters filter labels the new variable. See [D] **label** for more information on labels.

An untruncated description of the specified seasonal Holt–Winters filter is saved in the characteristic named tssmooth for the new variable. See [P] **char** for more information on characteristics.

When the parms() option is not specified, the smoothing parameters are chosen to minimize the in-sample sum of penalized squared-forecast errors. Sometimes, one or more of the three optimal parameters lies on the boundary [0, 1]. To keep the estimates inside [0, 1], tssmooth shwinters parameterizes the objective function in terms of their inverse logits, that is,  $\exp(\alpha)/\{1 + \exp(\alpha)\}$ ,  $\exp(\beta)/\{1 + \exp(\beta)\}$ , and  $\exp(\gamma)/\{1 + \exp(\gamma)\}$ . When one of these parameters is actually on the boundary, this can complicate the optimization. For this reason, tssmooth shwinters optimizes a penalized sum-of-squared forecast errors. Let  $\hat{x}_t(\tilde{\alpha}, \tilde{\beta}, \tilde{\gamma})$  be the forecast for the series  $x_t$  given the choices of  $\tilde{\alpha}$ ,  $\tilde{\beta}$ , and  $\tilde{\gamma}$ . Then the in-sample penalized sum-of-squared prediction errors is

$$P = \sum_{t=1}^{T} \left[ \{ x_t - \hat{x}_t(\tilde{\alpha}, \tilde{\beta}, \tilde{\gamma}) \}^2 + I_{|f(\tilde{\alpha})| > 12)} (|f(\tilde{\alpha})| - 12)^2 + I_{|f(\tilde{\beta})| > 12)} (|f(\tilde{\beta})| - 12)^2 + I_{|f(\tilde{\beta})| > 12)} (|f(\tilde{\gamma})| - 12)^2 \right]$$

#### 596 tssmooth shwinters — Holt–Winters seasonal smoothing

where  $f(x) = \ln\left(\frac{x}{1-x}\right)$ . The penalty term is zero unless one of the parameters is close to the boundary. When one of the parameters is close to the boundary, the penalty term will help to obtain convergence.

#### Holt–Winters seasonal multiplicative procedure

As with the other recursive methods in tssmooth, there are three aspects to implementing the Holt–Winters seasonal multiplicative procedure: the forecasting equation, the initial values, and the updating equations. Unlike in the other methods, the data are now assumed to be seasonal with period L.

Given the estimates a(t), b(t), and  $s(t + \tau - L)$ , a  $\tau$  step-ahead point forecast of  $x_t$ , denoted by  $\hat{y}_{t+\tau}$ , is

$$\widehat{y}_{t+\tau} = \{a(t) + b(t)\tau\} s(t+\tau - L)$$

Given the smoothing parameters  $\alpha$ ,  $\beta$ , and  $\gamma$ , the updating equations are

$$a(t) = \alpha \frac{x_t}{s(t-L)} + (1-\alpha) \left\{ a(t-1) + b(t-1) \right\}$$

$$b(t) = \beta \{a(t) - a(t-1)\} + (1-\beta) b(t-1)$$

and

$$s(t) = \gamma \left\{ \frac{x_t}{a(t)} \right\} + (1 - \gamma)s(t - L)$$

To restrict the seasonal terms to sum to 1 over each year, specify the normalize option.

The updating equations require the L + 2 initial values a(0), b(0), s(1 - L), s(2 - L), ..., s(0). Two methods calculate the initial values with the first m years, each of which contains L seasons. By default, m is set to the number of seasons in half the sample.

The initial value of the trend component, b(0), can be estimated by

$$b(0) = \frac{\overline{x}_m - \overline{x}_1}{(m-1)L}$$

where  $\overline{x}_m$  is the average level of  $x_t$  in year m and  $\overline{x}_1$  is the average level of  $x_t$  in the first year.

The initial value for the linear term, a(0), is then calculated as

$$a(0) = \overline{x}_1 - \frac{L}{2}b(0)$$

To calculate the initial values for the seasons 1, 2, ..., L, we first calculate the deviation-adjusted values,

$$S(t) = \frac{x_t}{\overline{x}_i - \left\{\frac{(L+1)}{2} - j\right\}b(0)}$$

where i is the year that corresponds to time t, j is the season that corresponds to time t, and  $\overline{x}_i$  is the average level of  $x_t$  in year i.

Next, for each season l = 1, 2, ..., L, we define  $\overline{s}_l$  as the average  $S_t$  over the years. That is,

$$\overline{s}_{l} = \frac{1}{m} \sum_{k=0}^{m-1} S_{l+kL}$$
 for  $l = 1, 2, \dots, L$ 

Then the initial seasonal estimates are

$$s_{0l} = \overline{s}_l \left( \frac{L}{\sum_{l=1}^L \overline{s}_l} \right)$$
 for  $l = 1, 2, \dots, L$ 

and these values are used to fill in  $s(1-L), \ldots, s(0)$ .

If the altstarts option is specified, the starting values are computed based on a regression with seasonal indicator variables. Specifically, the series  $x_t$  is regressed on a time variable normalized to equal one in the first period in the sample and on a constant. Then b(0) is set to the estimated coefficient on the time variable, and a(0) is set to the estimated constant term. To calculate the seasonal starting values,  $x_t$  is regressed on a set of L seasonal dummy variables. The *l*th seasonal starting value is set to  $(\frac{1}{\mu})\widehat{\beta}_l$ , where  $\mu$  is the mean of  $x_t$  and  $\widehat{\beta}_l$  is the estimated coefficient on the *l*th seasonal dummy variable. The sample used in both regressions and the mean computation is restricted to include the first samp0() years. By default, samp0() includes half the data.

#### Technical note

If there are missing values in the first few years, a small value of m can cause the starting value methods for seasonal term to fail. Here you should either specify a larger value of m by using samp0() or directly specify the seasonal starting values by using the snt0\_0() option.

#### Holt–Winters seasonal additive procedure

This procedure is similar to the previous one, except that the data are assumed to be described by

$$x_t = (\beta_0 + \beta_1 t) + s_t + \epsilon_t$$

As in the multiplicative case, there are three smoothing parameters,  $\alpha$ ,  $\beta$ , and  $\gamma$ , which can either be set or chosen to minimize the in-sample sum-of-squared forecast errors.

The updating equations are

$$a(t) = \alpha \{x_t - s(t - L)\} + (1 - \alpha) \{a(t - 1) + b(t - 1)\}$$

$$b(t) = \beta \{a(t) - a(t-1)\} + (1-\beta)b(t-1)$$

and

$$s(t) = \gamma \{x_t - a(t)\} + (1 - \gamma)s(t - L)$$

To restrict the seasonal terms to sum to 0 over each year, specify the normalize option. A  $\tau$ -step-ahead forecast, denoted by  $\hat{y}_{t+\tau}$ , is given by

$$\widehat{x}_{t+\tau} = a(t) + b(t)\tau + s(t+\tau - L)$$

As in the multiplicative case, there are two methods for setting the initial values.

The default method is to obtain the initial values for  $a(0), b(0), s(1 - L), \ldots, s(0)$  from the regression

$$x_t = a(0) + b(0)t + \beta_{s,1-L}D_1 + \beta_{s,2-L}D_2 + \dots + \beta_{s,0}D_L + e_n$$

where the  $D_1, \ldots, D_L$  are dummy variables with

$$D_i = \left\{ \begin{array}{ll} 1 & \text{if } t \text{ corresponds to season } i \\ 0 & \text{otherwise} \end{array} \right\}$$

When altstarts is specified, an alternative method is used that regresses the  $x_t$  series on a time variable that has been normalized to equal one in the first period in the sample and on a constant term. b(0) is set to the estimated coefficient on the time variable, and a(0) is set to the estimated constant term. Then the demeaned series  $\tilde{x}_t = x_t - \mu$  is created, where  $\mu$  is the mean of the  $x_t$ . The  $\tilde{x}_t$  are regressed on L seasonal dummy variables. The *l*th seasonal starting value is then set to  $\beta_l$ , where  $\beta_l$  is the estimated coefficient on the *l*th seasonal dummy variable. The sample in both the regression and the mean calculation is restricted to include the first samp0 years, where, by default, samp0() includes half the data.

### Acknowledgment

We thank Nicholas J. Cox of the Department of Geography at Durham University, UK, and coeditor of the *Stata Journal* for his helpful comments.

### References

Abraham, B., and J. Ledolter. 1983. Statistical Methods for Forecasting. New York: Wiley.

- Bowerman, B. L., R. T. O'Connell, and A. B. Koehler. 2005. Forecasting, Time Series, and Regression: An Applied Approach. 4th ed. Pacific Grove, CA: Brooks/Cole.
- Chatfield, C. 2001. Time-Series Forecasting. London: Chapman & Hall/CRC.
- -----. 2004. The Analysis of Time Series: An Introduction. 6th ed. Boca Raton, FL: Chapman & Hall/CRC.
- Chatfield, C., and M. Yar. 1988. Holt-Winters forecasting: Some practical issues. Statistician 37: 129-140.
- Holt, C. C. 2004. Forecasting seasonals and trends by exponentially weighted moving averages. International Journal of Forecasting 20: 5–10.
- Montgomery, D. C., L. A. Johnson, and J. S. Gardiner. 1990. Forecasting and Time Series Analysis. 2nd ed. New York: McGraw-Hill.

Winters, P. R. 1960. Forecasting sales by exponentially weighted moving averages. Management Science 6: 324-342.

#### Also see

- [TS] tsset Declare data to be time-series data
- [TS] tssmooth Smooth and forecast univariate time-series data

# Title

| ucm — Unobserved-comp                                               | onents model                                                                                                    |                                                             |                          |  |  |  |
|---------------------------------------------------------------------|----------------------------------------------------------------------------------------------------|-------------------------------------------------------------|--------------------------|--|--|--|
| Syntax<br>Remarks and examples<br>Also see                          | Menu<br>Stored results                                                                                                    | Description<br>Methods and formulas                         | Options<br>References    |  |  |  |
| yntax                                                               |                                                                                                    |                                                             |                          |  |  |  |
| ucm depvar [indepvars]                                              | $\begin{bmatrix} if \end{bmatrix} \begin{bmatrix} in \end{bmatrix} \begin{bmatrix} , op \end{bmatrix}$                                                  | otions]                                                     |                          |  |  |  |
| options                                                             | Description                                                                                                    |                                                             |                          |  |  |  |
| Model                                                               |                                                                                                    |                                                             |                          |  |  |  |
| <pre>model(model)</pre>                                             | specify trend a                                                                                                    | nd idiosyncratic componer                                   | nts                      |  |  |  |
| <pre>seasonal(#)</pre>                                              |                                                                                                    | onal component with a per                                   |                          |  |  |  |
| $\underline{cyc}$ le(# [, $\underline{f}$ requency(# <sub>f</sub> ) | ) include a cycle<br>frequency to<br>three times                                                                                                    | e component of order # an $0 \#_f, 0 < \#_f < \pi$ ; cycle( | d optionally set initial |  |  |  |
| <pre><u>const</u>raints(constraints)</pre>                          | apply specified                                                                                                    | l linear constraints                                        |                          |  |  |  |
| <u>col</u> linear                                                   | keep collinear                                                                                                    | variables                                                   |                          |  |  |  |
| SE/Robust                                                           |                                                                                                    |                                                             |                          |  |  |  |
| vce(vcetype)                                                        | <i>vcetype</i> may be oim or <u>r</u> obust                                                                                                    |                                                             |                          |  |  |  |
|                                                                     | <i>.</i>                                                                                                    | —                                                           |                          |  |  |  |
| Reporting                                                           |                                                                                                    |                                                             | - \                      |  |  |  |
| <u>l</u> evel(#)                                                    | set confidence level; default is level(95)                                                                                                    |                                                             |                          |  |  |  |
| <u>nocnsr</u> eport<br>display_options                              | do not display constraints<br>control column formats, row spacing, display of omitted variabl<br>and base and empty cells, and factor-variable labeling |                                                             |                          |  |  |  |
|                                                                     | and base and                                                                                                    | u empty cens, and factor-v                                  | allable labelling        |  |  |  |
| Maximization                                                        |                                                                                                    |                                                             |                          |  |  |  |
| maximize_options                                                    | control the ma                                                                                                    | ximization process                                          |                          |  |  |  |
| <u>coefl</u> egend                                                  | display legend                                                                                                    | instead of statistics                                       |                          |  |  |  |
| model                                                               | Description                                                                                                    |                                                             |                          |  |  |  |
| rwalk                                                               | random-walk r                                                                                                    | nodel; the default                                          |                          |  |  |  |
| none                                                                |                                                                                                    | no trend or idiosyncratic component                         |                          |  |  |  |
| ntrend                                                              | no trend component but include idiosyncratic component                                                                                                  |                                                             |                          |  |  |  |
| dconstant                                                           | deterministic constant with idiosyncratic component                                                                                                    |                                                             |                          |  |  |  |
| llevel                                                              |                                                                                                    | local-level model                                           |                          |  |  |  |
| dtrend                                                              |                                                                                                    | rend model with idiosyncra                                  | atic component           |  |  |  |
| lldtrend                                                            |                                                                                                    | del with deterministic trend                                |                          |  |  |  |
| rwdrift                                                             | random-walk-v                                                                                                    | vith-drift model                                            |                          |  |  |  |
| lltrend                                                             | local-linear-tre                                                                                                    |                                                             |                          |  |  |  |
| strend                                                              | smooth-trend r                                                                                                    |                                                             |                          |  |  |  |
| rtrend                                                              | random-trend model                                                                                                    |                                                             |                          |  |  |  |

#### 600 ucm — Unobserved-components model

You must tsset your data before using ucm; see [TS] tsset.

indepvars may contain factor variables; see [U] 11.4.3 Factor variables.

indepvars and depvar may contain time-series operators; see [U] 11.4.4 Time-series varlists.

by, fp, rolling, and statsby are allowed; see [U] 11.1.10 Prefix commands.

coeflegend does not appear in the dialog box.

See [U] 20 Estimation and postestimation commands for more capabilities of estimation commands.

#### Menu

Statistics > Time series > Unobserved-components model

### Description

Unobserved-components models (UCMs) decompose a time series into trend, seasonal, cyclical, and idiosyncratic components and allow for exogenous variables. ucm estimates the parameters of UCMs by maximum likelihood.

All the components are optional. The trend component may be first-order deterministic or it may be first-order or second-order stochastic. The seasonal component is stochastic; the seasonal effects at each time period sum to a zero-mean finite-variance random variable. The cyclical component is modeled by the stochastic-cycle model derived by Harvey (1989).

## Options

Model

model(model) specifies the trend and idiosyncratic components. The default is model(rwalk). The available models are listed in Syntax and discussed in detail in Models for the trend and idiosyncratic components under Remarks and examples below.

- seasonal(#) adds a stochastic-seasonal component to the model. # is the period of the season, that
  is, the number of time-series observations required for the period to complete.
- cycle(#) adds a stochastic-cycle component of order # to the model. The order # must be 1, 2, or 3. Multiple cycles are added by repeating the cycle(#) option with up to three cycles allowed.
  - cycle(#, frequency( $\#_f$ )) specifies  $\#_f$  as the initial value for the central-frequency parameter in the stochastic-cycle component of order #.  $\#_f$  must be in the interval  $(0, \pi)$ .

constraints(constraints), collinear; see [R] estimation options.

SE/Robust

vce(vcetype) specifies the estimator for the variance-covariance matrix of the estimator.

vce(oim), the default, causes ucm to use the observed information matrix estimator.

vce(robust) causes ucm to use the Huber/White/sandwich estimator.

Reporting

level(#), nocnsreport; see [R] estimation options.

display\_options: noomitted, vsquish, noemptycells, baselevels, allbaselevels, nofvlabel, fvwrap(#), fvwrapon(style), cformat(% fmt), pformat(% fmt), and sformat(% fmt); see [R] estimation options. Maximization

maximize\_options: difficult, technique(algorithm\_spec), iterate(#), no log, trace,

gradient, showstep, <u>hessian</u>, <u>showtol</u>erance, <u>tol</u>erance(#), <u>ltol</u>erance(#), <u>nrtol</u>erance(#), and from(*matname*); see [R] <u>maximize</u> for all options except from(), and see below for information on from().

from(*matname*) specifies initial values for the maximization process. from(b0) causes ucm to begin the maximization algorithm with the values in b0. b0 must be a row vector; the number of columns must equal the number of parameters in the model; and the values in b0 must be in the same order as the parameters in e(b).

If you model fails to converge, try using the difficult option. Also see the technical note below example 5.

The following option is available with ucm but is not shown in the dialog box:

coeflegend; see [R] estimation options.

### Remarks and examples

Remarks are presented under the following headings:

An introduction to UCMs A random-walk model example Frequency-domain concepts used in the stochastic-cycle model Another random-walk model example Comparing UCM and ARIMA A local-level model example Comparing UCM and ARIMA, revisited Models for the trend and idiosyncratic components Seasonal component

#### An introduction to UCMs

UCMs decompose a time series into trend, seasonal, cyclical, and idiosyncratic components and allow for exogenous variables. Formally, UCMs can be written as

$$y_t = \tau_t + \gamma_t + \psi_t + \beta \mathbf{x}_t + \epsilon_t \tag{1}$$

where  $y_t$  is the dependent variable,  $\tau_t$  is the trend component,  $\gamma_t$  is the seasonal component,  $\psi_t$  is the cyclical component,  $\beta$  is a vector of fixed parameters,  $\mathbf{x}_t$  is a vector of exogenous variables, and  $\epsilon_t$  is the idiosyncratic component.

By placing restrictions on  $\tau_t$  and  $\epsilon_t$ , Harvey (1989) derived a series of models for the trend and the idiosyncratic components. These models are briefly described in *Syntax* and are further discussed in *Models for the trend and idiosyncratic components*. To these models, Harvey (1989) added models for the seasonal and cyclical components, and he also allowed for the presence of exogenous variables.

It is rare that a UCM contains all the allowed components. For instance, the seasonal component is rarely needed when modeling deseasonalized data.

Harvey (1989) and Durbin and Koopman (2012) show that UCMs can be written as state-space models that allow the parameters of a UCM to be estimated by maximum likelihood. In fact, ucm uses sspace (see [TS] sspace) to perform the estimation calculations; see *Methods and formulas* for details.

After estimating the parameters, predict can produce in-sample predictions or out-of-sample forecasts; see [TS] **ucm postestimation**. After estimating the parameters of a UCM that contains a cyclical component, estat period converts the estimated central frequency to an estimated central period and psdensity estimates the spectral density implied by the model; see [TS] **ucm postestimation** and the examples below.

We illustrate the basic approach of analyzing data with UCMs, and then we discuss the details of the different trend models in *Models for the trend and idiosyncratic components*.

Although the methods implemented in ucm have been widely applied by economists, they are general time-series techniques and may be of interest to researchers from other disciplines. In example 8, we analyze monthly data on the reported cases of mumps in New York City.

#### A random-walk model example

#### Example 1

We begin by plotting monthly data on the U.S. civilian unemployment rate.

- . use http://www.stata-press.com/data/r13/unrate
- . tsline unrate, name(unrate)

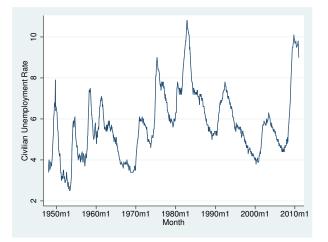

This series looks like it might be well approximated by a random-walk model. Formally, a random-walk model is given by

$$y_t = \mu_t$$
$$\mu_t = \mu_{t-1} + \eta_t$$

The random-walk is so frequently applied, at least as a starting model, that it is the default model for ucm. In the output below, we fit the random-walk model to the unemployment data.

| . ucm unrate          |              |           |       |        |          |              |
|-----------------------|--------------|-----------|-------|--------|----------|--------------|
| searching for i       |              | s         | ••    |        |          |              |
| (setting techni       | que to bhhh) |           |       |        |          |              |
| Iteration 0:          | log likeliho | od = 84.2 | 72992 |        |          |              |
| Iteration 1:          | log likeliho | od = 84.3 | 94942 |        |          |              |
| Iteration 2:          | log likeliho | od = 84.4 | 00923 |        |          |              |
| Iteration 3:          | log likeliho | od = 84.4 | 01282 |        |          |              |
| Iteration 4:          | log likeliho | od = 84.4 | 01305 |        |          |              |
| (switching tech       | nique to nr) |           |       |        |          |              |
| •                     | log likeliho |           | 01306 |        |          |              |
| Refining estima       | 0            |           |       |        |          |              |
| Iteration 0:          |              | od = 84.4 | 01306 |        |          |              |
| Iteration 1:          | 0            |           |       |        |          |              |
|                       | 0            |           |       |        |          |              |
| Unobserved-comp       |              |           |       |        |          |              |
| Components: ran       | ndom walk    |           |       |        |          |              |
| Sample: 1948m1        | - 2011m1     |           |       | Number | of obs   | = 757        |
| Log likelihood        | = 84.401307  |           |       |        |          |              |
|                       |              |           |       |        |          |              |
|                       |              | OIM       |       |        |          |              |
| unrate                | Coef.        | Std. Err. | z     | P> z   | [95% Cor | f. Interval] |
|                       |              |           |       |        |          |              |
| <pre>var(level)</pre> | .0467196     | .002403   | 19.44 | 0.000  | .0420098 | .0514294     |

Note: Model is not stationary.

Note: Tests of variances against zero are one sided, and the two-sided confidence intervals are truncated at zero.

The output indicates that the model is nonstationary, as all random-walk models are.

We consider a richer model in the next example.

### Example 2

We suspect that there should be a stationary cyclical component that produces serially correlated shocks around the random-walk trend. Harvey (1989) derived a stochastic-cycle model for these stationary cyclical components.

The stochastic-cycle model has three parameters: the frequency at which the random components are centered, a damping factor that parameterizes the dispersion of the random components around the central frequency, and the variance of the stochastic-cycle process that acts as a scale factor.

Fitting this model to unemployment data yields

| e                           | 1.2            |       | 2     |      |      |          |            |           |
|-----------------------------|----------------|-------|-------|------|------|----------|------------|-----------|
| . ucm unrate, cycle(1)      |                |       |       |      |      |          |            |           |
| searching for               | initial value  | s     |       |      |      |          |            |           |
| (setting technique to bhhh) |                |       |       |      |      |          |            |           |
| Iteration 0:                | log likeliho   | = bc  | 84.27 | 3579 |      |          |            |           |
| Iteration 1:                | log likeliho   | od =  | 87.85 | 2115 |      |          |            |           |
| Iteration 2:                | log likeliho   | od =  | 88.25 | 3422 |      |          |            |           |
| Iteration 3:                | log likeliho   | od =  | 89.19 | 1311 |      |          |            |           |
| Iteration 4:                | log likeliho   | od =  | 94.67 | 5898 |      |          |            |           |
| (switching teo              | chnique to nr) |       |       |      |      |          |            |           |
| Iteration 5:                | log likeliho   | od =  | 98.39 | 4691 | (not | concave) |            |           |
| Iteration 6:                | log likeliho   | od =  | 98.98 | 3092 |      |          |            |           |
| Iteration 7:                | log likeliho   | od =  | 99.98 | 3623 |      |          |            |           |
| Iteration 8:                | log likeliho   |       | 104.8 | 3121 |      |          |            |           |
| Iteration 9:                | log likeliho   | od =  | 114.2 | 6885 |      |          |            |           |
| Iteration 10:               | log likeliho   | od =  | 116.  | 4747 |      |          |            |           |
| Iteration 11:               | log likeliho   |       | 118.4 | 5875 |      |          |            |           |
| Iteration 12:               | log likeliho   | od =  | 118.8 | 8058 |      |          |            |           |
| Iteration 13:               | log likeliho   | od =  | 118.8 | 8421 |      |          |            |           |
| Iteration 14:               | log likeliho   | od =  | 118.8 | 8421 |      |          |            |           |
| Refining estim              |                |       |       |      |      |          |            |           |
| Iteration 0:                | log likeliho   |       | 118.8 |      |      |          |            |           |
| Iteration 1:                | log likeliho   | od =  | 118.8 | 8421 |      |          |            |           |
| Unobserved-com              | nponents model |       |       |      |      |          |            |           |
| Components: ra              | andom walk, or | der 1 | cycle |      |      |          |            |           |
| Sample: 1948m1              |                |       | Ū     |      |      | Number   | of obs =   | 757       |
| Sampre. 1940ml              | 2011111        |       |       |      |      | Wald ch  |            | 26650.81  |
| Log likelihood              | 1 = 118.88421  |       |       |      |      | Prob >   | . ,        | 0.0000    |
| Log IIKeIIII000             | 1 = 110.00421  |       |       |      |      | FIOD >   |            | 0.0000    |
| OIM                         |                |       |       |      |      |          |            |           |
| unrate                      | Coef.          |       | Err.  |      | z I  | P> z     | [95% Conf. | Intervall |
|                             |                | buu.  |       |      |      | 2121     | [00% 00H1. |           |
| frequency                   | .0933466       | .010  | 3609  | 9.   | 01 ( | 0.000    | .0730397   | .1136535  |
| damping                     | .9820003       |       | 1121  | 160. |      | 0.000    | .9700207   | .9939798  |
| P6                          |                |       |       |      |      |          |            |           |
| var(level)                  | .0143786       | .005  | 1392  | 2.   | 80 ( | 0.003    | .004306    | .0244511  |
| var(cycle1)                 | .0270339       | .005  |       | 4.   |      | 0.000    | .0163829   | .0376848  |
|                             |                |       |       |      |      |          |            |           |

Note: Model is not stationary.

Note: Tests of variances against zero are one sided, and the two-sided confidence intervals are truncated at zero.

The estimated central frequency for the cyclical component is small, implying that the cyclical component is centered on low-frequency components. The high-damping factor indicates that all the components from this cyclical component are close to the estimated central frequency. The estimated variance of the stochastic-cycle process is small but significant.

We use estat period to convert the estimate of the central frequency to an estimated central period.

. estat period

| cycle1    | Coef.    | Std. Err. | [95% Conf. Interval] |
|-----------|----------|-----------|----------------------|
| period    | 67.31029 | 7.471004  | 52.66739 81.95319    |
| frequency | .0933466 | .0103609  | .0730397 .1136535    |
| damping   | .9820003 | .0061121  | .9700207 .9939798    |

Note: Cycle time unit is monthly.

Because we have monthly data, the estimated central period of 67.31 implies that the cyclical component is composed of random components that occur around a central periodicity of about 5.61 years. This estimate falls within the conventional Burns and Mitchell (1946) definition of business-cycle shocks occurring between 1.5 and 8 years.

We can convert the estimated parameters of the cyclical component to an estimated spectral density of the cyclical component, as described by Harvey (1989). The spectral density of the cyclical component describes the relative importance of the random components at different frequencies; see *Frequency-domain concepts used in the stochastic-cycle model* for details. We use psdensity (see [TS] psdensity) to obtain the spectral density of the cyclical component implied by the estimated parameters, and we use twoway line (see [G-2] graph twoway line) to plot the estimated spectral density.

- . psdensity sdensity omega
- . line sdensity omega

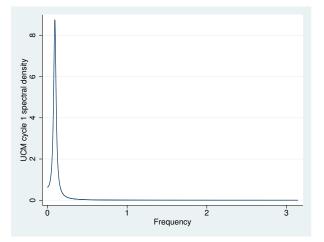

The estimated spectral density shows that the cyclical component is composed of random components that are tightly distributed at the low-frequency peak.

4

#### Frequency-domain concepts used in the stochastic-cycle model

The parameters of the stochastic-cycle model are easiest to interpret in the frequency domain. We now provide a review of the useful concepts from the frequency domain. Crucial to understanding the stochastic-cycle model is the frequency-domain concept that a stationary process can be decomposed into random components that occur at the frequencies in the interval  $[0, \pi]$ .

We need some concepts from the frequency-domain approach to interpret the parameters in the stochastic-cycle model of the cyclical component. Here we provide a simple, intuitive explanation. More technical presentations can be found in Priestley (1981), Harvey (1989, 1993), Hamilton (1994), Fuller (1996), and Wei (2006).

As with much time-series analysis, the basic results are for covariance-stationary processes with additional results handling some nonstationary cases. We present some useful results for covariance-stationary processes. These results provide what we need to interpret the stochastic-cycle model for the stationary cyclical component.

The autocovariances  $\gamma_j$ ,  $j \in \{0, 1, ..., \infty\}$ , of a covariance-stationary process  $y_t$  specify its variance and dependence structure. In the frequency-domain approach to time-series analysis, the spectral density describes the importance of the random components that occur at frequency  $\omega$  relative to the components that occur at other frequencies.

The frequency-domain approach focuses on the relative contributions of random components that occur at the frequencies  $[0, \pi]$ .

The spectral density can be written as a weighted average of the autocorrelations of  $y_t$ . Like autocorrelations, the spectral density is normalized by  $\gamma_0$ , the variance of  $y_t$ . Multiplying the spectral density by  $\gamma_0$  yields the power-spectrum of  $y_t$ .

In an independent and identically distributed (i.i.d.) process, the components at all frequencies are equally important, so the spectral density is a flat line.

In common parlance, we speak of high-frequency noise making a series look more jagged and of low-frequency components causing smoother plots. More formally, we say that a process composed primarily of high-frequency components will have fewer runs above or below the mean than an i.i.d. process and that a process composed primarily of low-frequency components will have more runs above or below the mean than an i.i.d. process.

To further formalize these ideas, consider the first-order autoregressive (AR(1)) process given by

$$y_t = \phi y_{t-1} + \epsilon_t$$

where  $\epsilon_t$  is a zero-mean, covariance-stationary process with finite variance  $\sigma^2$ , and  $|\phi| < 1$  so that  $y_t$  is covariance stationary. The first-order autocorrelation of this AR(1) process is  $\phi$ .

Below are plots of simulated data when  $\phi$  is set to 0, -0.8, and 0.8. When  $\phi = 0$ , the data are i.i.d. When  $\phi = -0.8$ , the value today is strongly negatively correlated with the value yesterday, so this case should be a prototypical high-frequency noise example. When  $\phi = 0.8$ , the value today is strongly positively correlated with the value yesterday, so this case should be a prototypical low-frequency shock example.

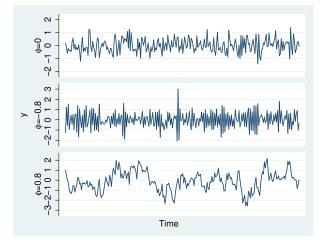

The plots above confirm our conjectures. The plot when  $\phi = -0.8$  contains fewer runs above or below the mean, and it is more jagged than the i.i.d. plot. The plot when  $\phi = 0.8$  contains more runs above or below the mean, and it is smoother than the i.i.d. plot.

 $\begin{array}{c} \begin{array}{c} \begin{array}{c} \begin{array}{c} \\ \\ \\ \\ \\ \\ \\ \\ \\ \end{array} \end{array} \end{array}$ 

Below we plot the spectral densities for the AR(1) model with  $\phi = 0$ ,  $\phi = -0.8$ , and  $\phi = 0.8$ .

The high-frequency components are much more important to the AR(1) process with  $\phi = -0.8$  than to the i.i.d. process with  $\phi = 0$ . The low-frequency components are much more important to the AR(1) process with  $\phi = 0.8$  than to the i.i.d. process.

### Technical note

Autoregressive moving-average (ARMA) models parameterize the autocorrelation in a time series by allowing today's value to be a weighted average of past values and a weighted average of past i.i.d. shocks; see Hamilton (1994), Wei (2006), and [TS] **arima** for introductions and a Stata implementation. The intuitive ARMA parameterization has many nice features, including that one can easily rewrite the ARMA model as a weighted average of past i.i.d. shocks to trace how a shock feeds through the system.

Although it is easy to obtain the spectral density of an ARMA process, the parameters themselves provide limited information about the underlying spectral density.

In contrast, the parameters of the stochastic-cycle parameterization of autocorrelation in a time series directly provide information about the underlying spectral density. The parameter  $\omega_0$  is the central frequency at which the random components are clustered. If  $\omega_0$  is small, then the model is centered on low-frequency components. If  $\omega_0$  is close to  $\pi$ , then the model is centered on high-frequency components. The parameter  $\rho$  is the damping factor that indicates how tightly clustered the random components are at the central frequency  $\omega_0$ . If  $\rho$  is close to 0, there is no clustering of the random components. If  $\rho$  is close to 1, the random components are tightly distributed at the central frequency  $\omega_0$ .

In the graph below, we draw the spectral densities implied by stochastic-cycle models with four sets of parameters:  $\omega_0 = \pi/4$ ,  $\rho = 0.8$ ;  $\omega_0 = \pi/4$ ,  $\rho = 0.9$ ;  $\omega_0 = 4\pi/5$ ,  $\rho = 0.8$ ; and  $\omega_0 = 4\pi/5$ ,  $\rho = 0.9$ . The graph below illustrates that  $\omega_0$  is the central frequency at which the other important random components are distributed. It also illustrates that the damping parameter  $\rho$  controls the dispersion of the important components at the central frequency.

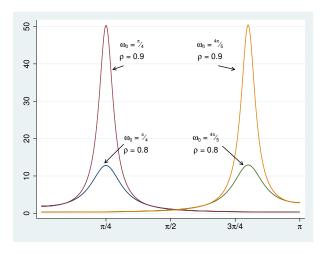

#### Another random-walk model example

#### Example 3

Now let's reconsider example 2. Although we might be happy with how our model has identified a stationary cyclical component that we could interpret in business-cycle terms, we suspect that there should also be a high-frequency cyclical component. It is difficult to estimate the parameters of a UCM with two or more stochastic-cycle models. Providing starting values for the central frequencies can be a crucial help to the optimization procedure. Below we estimate a UCM with two cyclical components. We use the frequency() suboption to provide starting values for the central frequencies; we specified the values below because we suspect one model will pick up the low-frequency components and the other will pick up the high-frequency components. We specified the low-frequency model to be order 2 to make it less peaked for any given damping factor. (Trimbur [2006] provides a nice introduction and some formal results for higher-order stochastic-cycle models.)

```
. ucm unrate, cycle(1, frequency(2.9)) cycle(2, frequency(.09))
searching for initial values .....
(setting technique to bhhh)
Iteration 0:
               log likelihood = 115.98563
Iteration 1:
               log likelihood = 125.04043
               log likelihood = 127.69387
Iteration 2:
Iteration 3:
               log likelihood =
                                 134.50864
               log likelihood = 136.91353
Iteration 4:
(switching technique to nr)
Iteration 5:
              log likelihood =
                                 138.5091
Iteration 6:
               log likelihood =
                                146.09273
Iteration 7:
               log likelihood =
                                146.28132
Iteration 8:
               log likelihood =
                                146.28326
Iteration 9:
               log likelihood =
                                146.28326
Refining estimates:
Iteration 0:
              \log likelihood = 146.28326
Iteration 1:
              log likelihood = 146.28326
```

| Unobserved-components model<br>Components: random walk, 2 cycles of order 1 2 |               |           |       |       |                       |                   |
|-------------------------------------------------------------------------------|---------------|-----------|-------|-------|-----------------------|-------------------|
| Sample: 1948m1                                                                | - 2011m1      |           |       |       | r of obs =            | 757               |
| Log likelihood                                                                | 1 = 146.28326 | 3         |       |       | chi2(4) =<br>> chi2 = | 7681.33<br>0.0000 |
|                                                                               |               | OIM       |       |       |                       |                   |
| unrate                                                                        | Coef.         | Std. Err. | z     | P> z  | [95% Conf.            | Interval]         |
| cycle1                                                                        |               |           |       |       |                       |                   |
| frequency                                                                     | 2.882382      | .0668017  | 43.15 | 0.000 | 2.751453              | 3.013311          |
| damping                                                                       | .7004295      | .125157   | 5.60  | 0.000 | .4551262              | .9457328          |
| cycle2                                                                        |               |           |       |       |                       |                   |
| frequency                                                                     | .0667929      | .0206848  | 3.23  | 0.001 | .0262514              | .1073344          |
| damping                                                                       | .9074708      | .0142273  | 63.78 | 0.000 | .8795858              | .9353559          |
| var(level)                                                                    | .0207704      | .0039669  | 5.24  | 0.000 | .0129953              | .0285454          |
| <pre>var(cycle1)</pre>                                                        | .0027886      | .0014363  | 1.94  | 0.026 | 0                     | .0056037          |
| <pre>var(cycle2)</pre>                                                        | .002714       | .001028   | 2.64  | 0.004 | .0006991              | .0047289          |

Note: Model is not stationary.

Note: Tests of variances against zero are one sided, and the two-sided confidence intervals are truncated at zero.

The output provides some support for the existence of a second, high-frequency cycle. The high-frequency components are centered at 2.88, whereas the low-frequency components are centered at 0.067. That the estimated damping factor is 0.70 for the high-frequency cycle whereas the estimated damping factor for the low-frequency cycle is 0.91 indicates that the high-frequency components are more diffusely distributed at 2.88 than the low-frequency components are at 0.067.

We obtain and plot the estimated spectral densities to get another look at these results.

- . psdensity sdensity2a omega2a
- . psdensity sdensity2b omega2b, cycle(2)
- . line sdensity2a sdensity2b omega2a, legend(col(1))

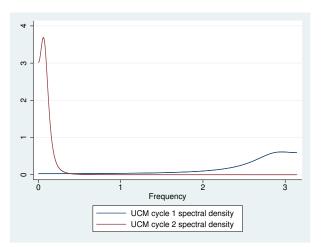

The estimated spectral densities indicate that we have found two distinct cyclical components.

It does not matter whether we specify omega2a or omega2b to be the x-axis variable, because they are equal to each other.

#### 4

#### Technical note

That the estimated spectral densities in the previous example do not overlap is important for parameter identification. Although the parameters are identified in large-sample theory, we have found it difficult to estimate the parameters of two cyclical components when the spectral densities overlap. When the spectral densities of two cyclical components overlap, the parameters may not be well identified and the optimization procedure may not converge.

### Comparing UCM and ARIMA

### Example 4

This example provides some insight for readers familiar with autoregressive integrated movingaverage (ARIMA) models but not with UCMs. If you are not familiar with ARIMA models, you may wish to skip this example. See [TS] **arima** for an introduction to ARIMA models in Stata.

UCMs provide an alternative to ARIMA models implemented in [TS] **arima**. Neither set of models is nested within the other, but there are some cases in which instructive comparisons can be made.

The random-walk model corresponds to an ARIMA model that is first-order integrated and has an i.i.d. error term. In other words, the random-walk UCM and the ARIMA(0,1,0) are asymptotically equivalent. Thus

ucm unrate

and

```
arima unrate, arima(0,1,0) noconstant
```

produce asymptotically equivalent results.

The stochastic-cycle model for the stationary cyclical component is an alternative functional form for stationary processes to stationary autoregressive moving-average (ARMA) models. Which model is preferred depends on the application and which parameters a researchers wants to interpret. Both the functional forms and the parameter interpretations differ between the stochastic-cycle model and the ARMA model. See Trimbur (2006, eq. 25) for some formal comparisons of the two models.

That both models can be used to estimate the stationary cyclical components for the random-walk model implies that we can compare the results in this case by comparing their estimated spectral densities. Below we estimate the parameters of an ARIMA(2,1,1) model and plot the estimated spectral density of the stationary component.

| . arima unrate | e, noconstant  | arima(2,1,1 | )     |         |            |           |
|----------------|----------------|-------------|-------|---------|------------|-----------|
| (setting optim | nization to BH | HHH)        |       |         |            |           |
| Iteration 0:   | log likeliho   | ood = 129.  | 8801  |         |            |           |
| Iteration 1:   | log likeliho   | ood = 134.6 | 1953  |         |            |           |
| Iteration 2:   | log likeliho   | ood = 137.0 | 4909  |         |            |           |
| Iteration 3:   | log likeliho   | ood = 137.7 | 1386  |         |            |           |
| Iteration 4:   | log likeliho   | ood = 138.2 | 5255  |         |            |           |
| (switching opt | imization to   | BFGS)       |       |         |            |           |
| Iteration 5:   | log likeliho   | ood = 138.5 | 1924  |         |            |           |
| Iteration 6:   | log likeliho   | ood = 138.8 | 1638  |         |            |           |
| Iteration 7:   | log likeliho   | ood = 138.8 | 3615  |         |            |           |
| Iteration 8:   | log likeliho   | ood = 138.  | 8364  |         |            |           |
| Iteration 9:   | log likeliho   | ood = 138.8 | 3642  |         |            |           |
| Iteration 10:  | log likeliho   | ood = 138.8 | 3642  |         |            |           |
| ARIMA regressi | lon            |             |       |         |            |           |
| Sample: 1948m  | n2 - 2011m1    |             |       | Number  | of obs =   | 756       |
| •              |                |             |       | Wald ch | i2(3) =    | 683.34    |
| Log likelihood | 1 = 138.8364   |             |       | Prob >  | chi2 =     | 0.0000    |
|                |                |             |       |         |            |           |
| D              | 06             | OPG         |       | DN 1-1  |            | T         |
| D.unrate       | Coef.          | Std. Err.   | z     | P> z    | [95% Conf. | Interval] |
| ARMA           |                |             |       |         |            |           |
| ar             |                |             |       |         |            |           |
| L1.            | .5398016       | .0586304    | 9.21  | 0.000   | .4248882   | .6547151  |
| L2.            | .2468148       | .0359396    | 6.87  | 0.000   | .1763744   | .3172551  |
|                |                |             |       |         |            |           |
| ma             |                |             |       |         |            |           |
| L1.            | 5146506        | .0632838    | -8.13 | 0.000   | 6386845    | 3906167   |
|                |                |             |       |         |            |           |

Note: The test of the variance against zero is one sided, and the two-sided confidence interval is truncated at zero.

61.68

0.000

.1949351

.2077313

.0032644

. psdensity sdensity\_arma omega\_arma

.2013332

. line sdensity\_arma omega\_arma

/sigma

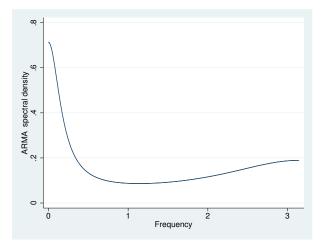

The estimated spectral density from the ARIMA(2,1,1) has a similar shape to the plot obtained by combining the two spectral densities estimated from the stochastic-cycle model in example 3. For this particular application, the estimated central frequencies of the two cyclical components from the

stochastic-cycle model provide information about the business-cycle component and the high-frequency component that is not easily obtained from the ARIMA(2,1,1) model. On the other hand, it is easier to work out the impulse–response function for the ARMA model than for the stochastic-cycle model, implying that the ARMA model is easier to use when tracing the effect of a shock feeding through the system.

4

### A local-level model example

We now consider the weekly series of initial claims for unemployment insurance in the United States, which is plotted below.

### Example 5

```
. use http://www.stata-press.com/data/r13/icsa1, clear
```

. tsline icsa

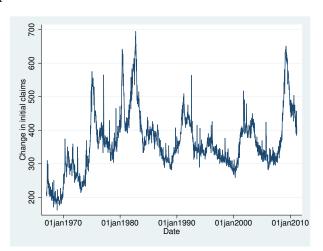

This series looks like it was generated by a random walk with extra noise, so we want to use a random-walk model that includes an additional random term. This structure causes the model to be occasionally known as the random-walk-plus-noise model, but it is more commonly known as the local-level model in the UCM literature.

The local-level model models the trend as a random walk and models the idiosyncratic components as independent and identically distributed components. Formally, the local-level model specifies the observed time-series  $y_t$ , for t = 1, ..., T, as

$$y_t = \mu_t + \epsilon_t$$
$$\mu_t = \mu_{t-1} + \eta_t$$

where  $\epsilon_t \sim \text{i.i.d.} N(0, \sigma_{\epsilon}^2)$  and  $\eta_t \sim \text{i.i.d.} N(0, \sigma_n^2)$  and are mutually independent.

We fit the local-level model in the output below:

| . ucm icsa, model(llevel)                                 |
|-----------------------------------------------------------|
| searching for initial values                              |
| (setting technique to bhhh)                               |
| Iteration 0: log likelihood = -9982.7798                  |
| Iteration 1: log likelihood = -9913.2745                  |
| Iteration 2: log likelihood = -9894.9925                  |
| Iteration 3: log likelihood = -9893.7191                  |
| Iteration 4: log likelihood = -9893.2876                  |
| (switching technique to nr)                               |
| Iteration 5: log likelihood = -9893.2614                  |
| Iteration 6: log likelihood = -9893.2469                  |
| Iteration 7: log likelihood = -9893.2469                  |
| Refining estimates:                                       |
| Iteration 0: log likelihood = -9893.2469                  |
| Iteration 1: log likelihood = -9893.2469                  |
| Unobserved-components model                               |
| Components: local level                                   |
| Sample: 07jan1967 - 19feb2011 Number of obs = 2303        |
| Log likelihood = -9893.2469                               |
| 0IM                                                       |
| icsa Coef. Std. Err. z P> z  [95% Conf. Interval]         |
|                                                           |
| var(level) 116.558 8.806587 13.24 0.000 99.29745 133.8186 |
| var(icsa) 124.2715 7.615506 16.32 0.000 109.3454 139.1976 |

Note: Model is not stationary.

Note: Tests of variances against zero are one sided, and the two-sided confidence intervals are truncated at zero. Note: Time units are in 7 days.

The output indicates that both components are statistically significant.

#### Technical note

The estimation procedure will not always converge when estimating the parameters of the local-level model. If the series does not vary enough in the random level, modeled by the random walk, and in the stationary shocks around the random level, the estimation procedure will not converge because it will be unable to set the variance of one of the two components to 0.

Take another look at the graphs of unrate and icsa. The extra noise around the random level that can be seen in the graph of icsa allows us to estimate both variances.

A closely related point is that it is difficult to estimate the parameters of a local-level model with a stochastic-cycle component because the series must have enough variation to identify the variance of the random-walk component, the variance of the idiosyncratic term, and the parameters of the stochastic-cycle component. In some cases, series that look like candidates for the local-level model are best modeled as random-walk models with stochastic-cycle components.

In fact, convergence can be a problem for most of the models in ucm. Convergence problems occur most often when there is insufficient variation to estimate the variances of the components in the model. When there is insufficient variation to estimate the variances of the components in the model, the optimization routine will fail to converge as it attempts to set the variance equal to 0. This usually shows up in the iteration log when the log likelihood gets stuck at a particular value and the message (not concave) or (backed up) is displayed repeatedly. When this happens, use the

4

iterate() option to limit the number of iterations, look to see which of the variances is being driven to 0, and drop that component from the model. (This technique is a method to obtain convergence to interpretable estimates, not a model-selection method.)

### Example 6

We might suspect that there is some serial correlation in the idiosyncratic shock. Alternatively, we could include a cyclical component to model the stationary time-dependence in the series. In the example below, we add a stochastic-cycle model for the stationary cyclical process, but we drop the idiosyncratic term and use a random-walk model instead of the local-level model. We change the model because it is difficult to estimate the variance of the idiosyncratic term along with the parameters of a stationary cyclical component.

| . ucm icsa, mo         | del(rwalk) cy  | /cle(1)       |         |            |            |           |
|------------------------|----------------|---------------|---------|------------|------------|-----------|
| searching for          | initial value  | es            |         | •••        |            |           |
| (setting techr         | ique to bhhh)  | )             |         |            |            |           |
| Iteration 0:           | log likeliho   | pod = -10008  | . 167   |            |            |           |
| Iteration 1:           | 0              | pod = -10007  |         |            |            |           |
| Iteration 2:           | 0              | pod = -10007  |         | acked up)  |            |           |
| Iteration 3:           | log likeliho   | pod = -10007  | 7.17 (b | acked up)  |            |           |
| Iteration 4:           | log likeliho   | pod = -10007  | .148 (b | acked up)  |            |           |
| (switching teo         | hnique to nr   | )             |         |            |            |           |
| Iteration 5:           | log likeliho   | pod = -10007  | .137 (n | ot concave | e)         |           |
| Iteration 6:           | log likeliho   | pod = -9885.1 | l932 (n | ot concave | e)         |           |
| Iteration 7:           | log likeliho   | pod = -9884.1 | L636    |            |            |           |
| Iteration 8:           | log likeliho   | pod = -9881.6 | 6478    |            |            |           |
| Iteration 9:           | log likeliho   | pod = -9881.4 | 1496    |            |            |           |
| Iteration 10:          | log likeliho   | pod = -9881.4 | 1441    |            |            |           |
| Iteration 11:          | log likeliho   | pod = -9881.4 | 1441    |            |            |           |
| Refining estim         | nates:         |               |         |            |            |           |
| Iteration 0:           | log likeliho   | pod = -9881.4 | 1441    |            |            |           |
| Iteration 1:           | log likeliho   | pod = -9881.4 | 1441    |            |            |           |
| Unobserved-com         | ponents model  | L             |         |            |            |           |
| Components: ra         | -              |               |         |            |            |           |
| -                      | -              | <sup>c</sup>  |         | Normh or   | c of obs = | 2303      |
| Sample: 07jan1         | .967 - 1916D20 | )11           |         |            | chi2(2) =  | 23.03     |
| T                      | - 0001 444     |               |         |            |            | 0.0000    |
| Log likelihood         | 1 = -9001.4441 | L             |         | ProD >     | > chi2 =   | 0.0000    |
|                        |                | OIM           |         |            |            |           |
| icsa                   | Coef.          | Std. Err.     | z       | P> z       | [95% Conf. | Interval] |
|                        |                |               |         |            |            |           |
| frequency              | 1.469633       | .3855657      | 3.81    | 0.000      | .7139385   | 2.225328  |
| damping                | .1644576       | .0349537      | 4.71    | 0.000      | .0959495   | .2329656  |
|                        |                |               |         |            |            |           |
| <pre>var(level)</pre>  | 97.90982       | 8.320047      | 11.77   | 0.000      | 81.60282   | 114.2168  |
| <pre>var(cycle1)</pre> | 149.7323       | 9.980798      | 15.00   | 0.000      | 130.1703   | 169.2943  |
|                        |                |               |         |            |            |           |

Note: Model is not stationary.

Note: Tests of variances against zero are one sided, and the two-sided confidence intervals are truncated at zero. Note: Time units are in 7 days.

Although the output indicates that the model fits well, the small estimate of the damping parameter indicates that the random components will be widely distributed at the central frequency. To get a better idea of the dispersion of the components, we look at the estimated spectral density of the stationary cyclical component.

4

- . psdensity sdensity3 omega3
- . line sdensity3 omega3

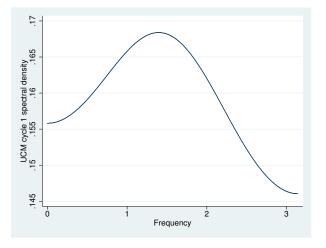

The graph shows that the random components that make up the cyclical component are diffusely distributed at a central frequency.

### Comparing UCM and ARIMA, revisited

## Example 7

Including lags of the dependent variable is an alternative method for modeling serially correlated errors. The estimated coefficients on the lags of the dependent variable estimate the coefficients in an autoregressive model for the stationary cyclical component; see Harvey (1989, 47–48) for a discussion. Including lags of the dependent variable should be viewed as an alternative to the stochastic-cycle model for the stationary cyclical component. In this example, we use the large-sample equivalence of the random-walk model with pth order autoregressive errors and an ARIMA(p, 1, 0) to illustrate this point.

In the output below, we include 2 lags of the dependent variable in the random-walk UCM.

| . ucm icsa L(1        | /2).icsa. mod  | lel(rwalk)   |        |          |                       |           |
|-----------------------|----------------|--------------|--------|----------|-----------------------|-----------|
| searching for         |                |              | •      |          |                       |           |
| (setting techr        |                |              |        |          |                       |           |
| Iteration 0:          | log likeliho   |              | 1.209  |          |                       |           |
| Iteration 1:          | log likeliho   |              |        |          |                       |           |
| Iteration 2:          | log likeliho   |              |        |          |                       |           |
| Iteration 3:          | log likeliho   |              |        |          |                       |           |
| Iteration 4:          | log likeliho   | pod = -9927. | 2306   |          |                       |           |
| (switching teo        | 0              |              |        |          |                       |           |
| Iteration 5:          | log likeliho   | pod = -9918. | 9538   |          |                       |           |
| Iteration 6:          | log likeliho   | pod = -9890. | 8306   |          |                       |           |
| Iteration 7:          | log likeliho   | ood = -9889  | 9.562  |          |                       |           |
| Iteration 8:          | log likeliho   | ood = -9889. | 5608   |          |                       |           |
| Iteration 9:          | log likeliho   | pod = -9889. | 5608   |          |                       |           |
| Refining estim        | nates:         |              |        |          |                       |           |
| Iteration 0:          | log likeliho   | ood = -9889. | 5608   |          |                       |           |
| Iteration 1:          | log likeliho   | ood = -9889. | 5608   |          |                       |           |
| Unobserved-com        | ponents model  |              |        |          |                       |           |
| Components: ra        |                | -            |        |          |                       |           |
| -                     |                | 11           |        | Maamalaa | er of obs =           | 2301      |
| Sample: 21jan1        | .967 - 1916D20 | )11          |        |          | er of obs = chi2(2) = | 2301      |
| Log likelihood        | 0880 5609      | ,<br>,       |        |          | chi2(2) =<br>> chi2 = | 0.0000    |
| Log likelihood        | 1 = -9889.5000 | ,<br>        |        | FIOD     | > CIII2 =             | 0.0000    |
|                       |                | OIM          |        |          |                       |           |
| icsa                  | Coef.          | Std. Err.    | z      | P> z     | [95% Conf.            | Intervall |
|                       |                |              |        | 17121    |                       |           |
| icsa                  |                |              |        |          |                       |           |
| L1.                   | 3250633        | .0205148     | -15.85 | 0.000    | 3652715               | 2848551   |
| L2.                   | 1794686        | .0205246     | -8.74  |          | 2196961               | 1392411   |
|                       |                |              |        |          |                       |           |
| <pre>var(level)</pre> | 317.6474       | 9.36691      | 33.91  | 0.000    | 299.2886              | 336.0062  |

Note: Model is not stationary.

Note: Tests of variances against zero are one sided, and the two-sided confidence intervals are truncated at zero.

Note: Time units are in 7 days.

Now we use arima to estimate the parameters of an asymptotically equivalent ARIMA(2,1,0) model. (We specify the technique(nr) option so that arima will compute the observed information matrix standard errors that ucm computes.) We use nlcom to compute a point estimate and a standard error for the variance, which is directly comparable to the one produced by ucm.

| . arima icsa, noconstant arima(2,1,0) technique(nr)                                                                   |                                                                                     |           |       |                      |       |       |                  |
|----------------------------------------------------------------------------------------------------|-------------------------------------------------------------------------------------|-----------|-------|----------------------|-------|-------|------------------|
| Iteration 0:<br>Iteration 1:                                                                                          | Iteration 0: log likelihood = -9896.4584<br>Iteration 1: log likelihood = -9896.458 |           |       |                      |       |       |                  |
| ARIMA regress                                                                                                    | ion                                                                                 |           |       |                      |       |       |                  |
| Sample: 14jar                                                                                                    | n1967 - 19feb2                                                                      | 2011      |       | Number c             |       |       | 2302             |
| Log likelihood                                                                                                    | d = −9896.458                                                                       |           |       | Wald chi<br>Prob > c |       | =     | 271.95<br>0.0000 |
|                                                                                                    |                                                                                     | OIM       |       |                      |       |       |                  |
| D.icsa                                                                                                    | Coef.                                                                               | Std. Err. | z     | P> z                 | [95%  | Conf. | Interval]        |
| ARMA                                                                                                    |                                                                                     |           |       |                      |       |       |                  |
| ar                                                                                                    |                                                                                     |           |       |                      |       |       |                  |
| L1.                                                                                                    |                                                                                     | .0205036  |       |                      |       |       | 284752           |
| L2.                                                                                                    | 1793353                                                                             | .0205088  | -8.74 | 0.000                | 2195  | 5317  | 1391388          |
| /sigma                                                                                                    | 17.81606                                                                            | .2625695  | 67.85 | 0.000                | 17.30 | 0143  | 18.33068         |
| Note: The test of the variance against zero is one sided, and the two-sided confidence interval is truncated at zero. |                                                                                     |           |       |                      |       |       |                  |
| . nlcom _b[sig                                                                                                    | gma:_cons]^2                                                                        |           |       |                      |       |       |                  |
| _nl_1:                                                                                                    | _b[sigma:_co                                                                        | ons]^2    |       |                      |       |       |                  |
| D.icsa                                                                                                    | Coef.                                                                               | Std. Err. | z     | P> z                 | [95%  | Conf. | Interval]        |
| _nl_1                                                                                                    | 317.4119                                                                            | 9.355904  | 33.93 | 0.000                | 299.0 | 0746  | 335.7491         |

It is no accident that the parameter estimates and the standard errors from the two estimators are so close. As the sample size grows the differences in the parameter estimates and the estimated standard errors will go to 0, because the two estimators are equivalent in large samples.

4

#### Models for the trend and idiosyncratic components

A general model that allows for fixed or stochastic trends in  $au_t$  is given by

$$\tau_t = \tau_{t-1} + \beta_{t-1} + \eta_t \tag{2}$$

$$\beta_t = \beta_{t-1} + \xi_t \tag{3}$$

Following Harvey (1989), we define 11 flexible models for  $y_t$  that specify both  $\tau_t$  and  $\epsilon_t$  in (1). These models place restrictions on the general model specified in (2) and (3) and on  $\epsilon_t$  in (1). In other words, these models jointly specify  $\tau_t$  and  $\epsilon_t$ .

To any of these models, a cyclical component, a seasonal component, or exogenous variables may be added.

#### 618 ucm — Unobserved-components model

| Model name                           | Syntax option            | Model                                                                                                    |
|--------------------------------------|--------------------------|----------------------------------------------------------------------------------------------------|
| No trend or idiosyncratic component  | model(none)              |                                                                                                    |
| No trend                             | model(ntrend)            | $y_t = \epsilon_t$                                                                                                    |
| Deterministic constant               | model(dconstant)         | $\begin{array}{c} y_t = \mu + \epsilon_t \\ \mu = \mu \end{array}$                                                                   |
| Local level                          | <pre>model(llevel)</pre> | $y_t = \mu_t + \epsilon_t \\ \mu_t = \mu_{t-1} + \eta_t$                                                                             |
| Random walk                          | model(rwalk)             | $\begin{array}{l} y_t = \mu_t \\ \mu_t = \mu_{t-1} + \eta_t \end{array}$                                                             |
| Deterministic trend                  | model(dtrend)            | $\begin{array}{l} y_t = \mu_t + \epsilon_t \\ \mu_t = \mu_{t-1} + \beta \\ \beta = \beta \end{array}$                                |
| Local level with deterministic trend | model(lldtrend)          | $\begin{array}{l} y_t = \mu_t + \epsilon_t \\ \mu_t = \mu_{t-1} + \beta + \eta_t \\ \beta = \beta \end{array}$                       |
| Random walk with drift               | model(rwdrift)           | $\begin{array}{l} y_t = \mu_t \\ \mu_t = \mu_{t-1} + \beta + \eta_t \\ \beta = \beta \end{array}$                                    |
| Local linear trend                   | model(lltrend)           | $\begin{array}{l} y_t = \mu_t + \epsilon_t \\ \mu_t = \mu_{t-1} + \beta_{t-1} + \eta_t \\ \beta_t = \beta_{t-1} + \xi_t \end{array}$ |
| Smooth trend                         | model(strend)            | $\begin{array}{l} y_t = \mu_t + \epsilon_t \\ \mu_t = \mu_{t-1} + \beta_{t-1} \\ \beta_t = \beta_{t-1} + \xi_t \end{array}$          |
| Random trend                         | model(rtrend)            | $\begin{array}{l} y_t = \mu_t \\ \mu_t = \mu_{t-1} + \beta_{t-1} \\ \beta_t = \beta_{t-1} + \xi_t \end{array}$                       |

Table 1. Models for the trend and idiosyncratic components

The majority of the models available in ucm are designed for nonstationary time series. The deterministic-trend model incorporates a first-order deterministic time-trend in the model. The local-level, random-walk, local-level-with-deterministic-trend, and random-walk-with-drift models are for modeling series with first-order stochastic trends. A series with a dth-order stochastic trend must be differenced d times to be stationary. The local-linear-trend, smooth-trend, and random-trend models are for modeling series with second-order stochastic trends.

The no-trend-or-idiosyncratic-component model is useful for using ucm to model stationary series with cyclical components or seasonal components and perhaps exogenous variables. The no-trend and the deterministic-constant models are useful for using ucm to model stationary series with seasonal components or exogenous variables.

### Seasonal component

A seasonal component models cyclical behavior in a time series that occurs at known seasonal periodicities. A seasonal component is modeled in the time domain; the period of the cycle is specified as the number of time periods required for the cycle to complete.

#### Example 8

Let's begin by considering a series that displays a seasonal effect. Below we plot a monthly series containing the number of new cases of mumps in New York City between January 1928 and December 1972. (See Hipel and McLeod [1994] for the source and further discussion of this dataset.)

- . use http://www.stata-press.com/data/r13/mumps, clear
- . tsline mumps

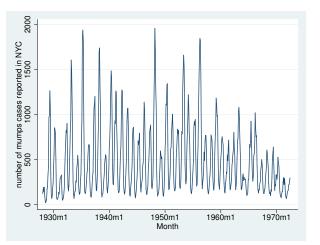

The graph reveals recurring spikes at regular intervals, which we suspect to be seasonal effects. The series may or may not be stationary; the graph evidence is not definitive.

Deterministic seasonal effects are a standard method of incorporating seasonality into a model. In a model with a constant term, the *s* deterministic seasonal effects are modeled as *s* parameters subject to the constraint that they sum to zero; formally,  $\gamma_t + \gamma_{t-1} + \cdots + \gamma_{t-(s-1)} = 0$ . A stochastic-seasonal model is a more flexible alternative that allows the seasonal effects at time *t* to sum to  $\zeta_t$ , a zero-mean, finite-variance, i.i.d. random variable; formally,  $\gamma_t + \gamma_{t-1} + \cdots + \gamma_{t-(s-1)} = \zeta_t$ .

In the output below, we model the seasonal effects by a stochastic-seasonal model, we allow for the series to follow a random walk, and we include a stationary cyclical component.

| . ucm mumps, s               |                |              |                     |        |           |             |
|------------------------------|----------------|--------------|---------------------|--------|-----------|-------------|
| searching for (setting techr |                |              | • • • • • • • • • • | ••     |           |             |
| Iteration 0:                 | -              |              | 1909                |        |           |             |
| Iteration 1:                 | 0              |              |                     |        |           |             |
|                              | 0              |              |                     |        |           |             |
| Iteration 2:                 | 0              |              |                     |        |           |             |
| Iteration 3:                 | 0              |              |                     |        |           |             |
| Iteration 4:                 | 0              |              | 3591                |        |           |             |
| (switching teo               | -              |              |                     |        |           |             |
| Iteration 5:                 |                |              |                     |        |           |             |
| Iteration 6:                 | 0              |              |                     |        |           |             |
| Iteration 7:                 | log likeliho   | pod = -3248. | 7138                |        |           |             |
| Iteration 8:                 | log likeliho   | pod = -3248. | 7138                |        |           |             |
| Refining estim               | nates:         |              |                     |        |           |             |
| Iteration 0:                 | log likeliho   | ood = -3248. | 7138                |        |           |             |
| Iteration 1:                 | log likeliho   | pod = -3248. | 7138                |        |           |             |
| Unobserved-com               | nponents model | L            |                     |        |           |             |
| Components: ra               | andom walk, se | easonal(12), | order 1             | cycle  |           |             |
| Sample: 1928m1               | L - 1972m6     |              |                     | Number | of obs =  | 534         |
| -                            |                |              |                     | Wald c | hi2(2) =  | 2141.69     |
| Log likelihood               | 1 = -3248.7138 | 3            |                     | Prob > | chi2 =    | 0.0000      |
|                              |                | 01M          |                     |        |           |             |
| mumps                        | Coef.          | Std. Err.    | z                   | P> z   | [95% Conf | . Interval] |
| frequency                    | 3863607        | .0282037     | 13.70               | 0.000  | 3310824   | .4416389    |
| damping                      |                | .0197933     |                     |        | .8017681  |             |
| admping                      | .0100022       |              | 12.11               | 0.000  |           |             |

| var(level)             | 221.2131 | 140.5179 | 1.57  | 0.058 | 0        | 496.6231 |
|------------------------|----------|----------|-------|-------|----------|----------|
| var(seasonal)          | 4.151639 | 4.383442 | 0.95  | 0.172 | 0        | 12.74303 |
| <pre>var(cycle1)</pre> | 12228.17 | 813.8394 | 15.03 | 0.000 | 10633.08 | 13823.27 |

Note: Model is not stationary.

Note: Tests of variances against zero are one sided, and the two-sided confidence intervals are truncated at zero.

The output indicates that the trend and seasonal variances may not be necessary. When the variance of the seasonal component is zero, the seasonal component becomes deterministic. Below we estimate the parameters of a model that includes deterministic seasonal effects and a stationary cyclical component.

```
. ucm mumps ibn.month, model(none) cycle(1)
searching for initial values ......
(setting technique to bhhh)
Iteration 0:
               log likelihood = -3944.7035
Iteration 1:
               log likelihood = -3646.639
Iteration 2:
               \log likelihood = -3546.182
               \log likelihood = -3468.1879
Iteration 3:
Iteration 4:
               \log likelihood = -3432.8603
(switching technique to nr)
Iteration 5:
               \log likelihood = -3405.0632
Iteration 6:
               log likelihood = -3285.9443
Iteration 7:
               log likelihood = -3283.0404
Iteration 8:
               log likelihood = -3283.0284
Iteration 9:
               log likelihood = -3283.0284
Refining estimates:
Iteration 0:
               log likelihood = -3283.0284
Iteration 1:
               log likelihood = -3283.0284
```

| Unobserved-com<br>Components: 01 | -              | 1         |       |        |            |           |
|----------------------------------|----------------|-----------|-------|--------|------------|-----------|
| Sample: 1928m1                   | 1 - 1972m6     |           |       | Numbe  | r of obs = | 534       |
| •                                |                |           |       | Wald   | chi2(14) = | 3404.29   |
| Log likelihood                   | d = -3283.0284 | 1         |       | Prob 3 | > chi2 =   | 0.0000    |
|                                  |                | OIM       |       |        |            |           |
| mumps                            | Coef.          | Std. Err. | Z     | P> z   | [95% Conf. | Interval] |
| cycle1                           |                |           |       |        |            |           |
| frequency                        | .3272754       | .0262922  | 12.45 | 0.000  | .2757436   | .3788071  |
| damping                          | .844874        | .0184994  | 45.67 | 0.000  | .8086157   | .8811322  |
| mumps                            |                |           |       |        |            |           |
| month                            |                |           |       |        |            |           |
| 1                                | 480.5095       | 32.67128  | 14.71 | 0.000  | 416.475    | 544.544   |
| 2                                | 561.9174       | 32.66999  | 17.20 | 0.000  | 497.8854   | 625.9494  |
| 3                                | 832.8666       | 32.67696  | 25.49 | 0.000  | 768.8209   | 896.9122  |
| 4                                | 894.0747       | 32.64568  | 27.39 | 0.000  | 830.0904   | 958.0591  |
| 5                                | 869.6568       | 32.56282  | 26.71 | 0.000  | 805.8348   | 933.4787  |
| 6                                | 770.1562       | 32.48587  | 23.71 | 0.000  | 706.4851   | 833.8274  |
| 7                                | 433.839        | 32.50165  | 13.35 | 0.000  | 370.1369   | 497.541   |
| 8                                | 218.2394       | 32.56712  | 6.70  | 0.000  | 154.409    | 282.0698  |
| 9                                | 140.686        | 32.64138  | 4.31  | 0.000  | 76.7101    | 204.662   |
| 10                               | 148.5876       | 32.69067  | 4.55  | 0.000  | 84.51508   | 212.6601  |
| 11                               | 215.0958       | 32.70311  | 6.58  | 0.000  | 150.9989   | 279.1927  |
| 12                               | 330.2232       | 32.68906  | 10.10 | 0.000  | 266.1538   | 394.2926  |
| <pre>var(cycle1)</pre>           | 13031.53       | 798.2719  | 16.32 | 0.000  | 11466.95   | 14596.11  |

Note: Tests of variances against zero are one sided, and the two-sided confidence intervals are truncated at zero.

The output indicates that each of these components is statistically significant.

4

## □ Technical note

In a stochastic model for the seasonal component, the seasonal effects sum to the random variable  $\zeta_t \sim \text{i.i.d.} N(0, \sigma_{\zeta}^2)$ :

$$\gamma_t = -\sum_{j=1}^{s-1} \gamma_{t-j} + \zeta_t$$

# **Stored results**

Because ucm is estimated using sspace, most of the sspace stored results appear after ucm. Not all of these results are relevant for ucm; programmers wishing to treat ucm results as sspace results should see *Stored results* of [TS] **sspace**. See *Methods and formulas* for the state-space representation of UCMs, and see [TS] **sspace** for more documentation that relates to all the stored results.

ucm stores the following in e():

| Scalars   |            |                                                                        |
|-----------|------------|------------------------------------------------------------------------|
| e(N)      |            | number of observations                                                 |
| e(k)      |            | number of parameters                                                   |
| e(k_aux)  | )          | number of auxiliary parameters                                         |
| e(k_eq)   |            | number of equations in e(b)                                            |
| e(k_dv)   |            | number of dependent variables                                          |
| e(k_cyc]  | les)       | number of stochastic cycles                                            |
| e(df_m)   |            | model degrees of freedom                                               |
| e(11)     |            | log likelihood                                                         |
| e(chi2)   |            | $\chi^2$                                                               |
| e(p)      |            | significance                                                           |
| e(tmin)   |            | minimum time in sample                                                 |
| e(tmax)   |            | maximum time in sample                                                 |
| e(statio  | onary)     | 1 if the estimated parameters indicate a stationary model, 0 otherwise |
| e(rank)   | •          | rank of VCE                                                            |
| e(ic)     |            | number of iterations                                                   |
| e(rc)     |            | return code                                                            |
| e(conver  | rged)      | 1 if converged, 0 otherwise                                            |
| Macros    | 0          |                                                                        |
| e(cmd)    |            | ucm                                                                    |
| e(cmdlin  | ne)        | command as typed                                                       |
| e(depvar  |            | unoperated names of dependent variables in observation equations       |
| e(covari  |            | list of covariates                                                     |
| e(indeps  |            | independent variables                                                  |
| e(tvar)   | 57         | variable denoting time within groups                                   |
| e(eqname  | ae)        | names of equations                                                     |
| e(model)  |            | type of model                                                          |
| e(title)  |            | title in estimation output                                             |
| e(tmins)  |            | formatted minimum time                                                 |
| e(tmaxs)  |            | formatted maximum time                                                 |
| e(chi2ty  |            | Wald; type of model $\chi^2$ test                                      |
| e(vce)    | (pc)       | vcetype specified in vce()                                             |
| e(vcetyp  | ( مر       | title used to label Std. Err.                                          |
| e(opt)    |            | type of optimization                                                   |
| -         | al_values) | type of initial values                                                 |
| e(techni  |            | maximization technique                                                 |
| e(tech_s  | •          | iterations taken in maximization technique                             |
| e(proper  |            | b V                                                                    |
| e(estat_  |            | program used to implement estat                                        |
| e(predic  |            | program used to implement predict                                      |
| e(margin  |            | predictions allowed by margins                                         |
| e(margin  |            | predictions disallowed by margins                                      |
| Matrices  | ibilo ooky | predictions distributed by margine                                     |
| e(b)      |            | parameter vector                                                       |
| e(Cns)    |            | constraints matrix                                                     |
| e(ilog)   |            | iteration log (up to 20 iterations)                                    |
| e(gradie  | ent)       | gradient vector                                                        |
| e(V)      |            | variance–covariance matrix of the estimators                           |
| e(V_mode  | elbased)   | model-based variance                                                   |
| Functions |            |                                                                        |
|           |            | marks astimation sample                                                |
| e(sample  | =)         | marks estimation sample                                                |

# Methods and formulas

Methods and formulas are presented under the following headings:

Introduction State-space formulation Cyclical component extensions

### Introduction

The general form of UCMs can be expressed as

$$y_t = \tau_t + \gamma_t + \psi_t + \mathbf{x}_t \boldsymbol{\beta} + \boldsymbol{\epsilon}_t$$

where  $\tau_t$  is the trend,  $\gamma_t$  is the seasonal component,  $\psi_t$  is the cycle,  $\beta$  is the regression coefficients for regressors  $\mathbf{x}_t$ , and  $\epsilon_t$  is the idiosyncratic error with variance  $\sigma_{\epsilon}^2$ .

We can decompose the trend as

$$\tau_t = \mu_t$$
  
$$\mu_t = \mu_{t-1} + \alpha_{t-1} + \eta_t$$
  
$$\alpha_t = \alpha_{t-1} + \xi_t$$

where  $\mu_t$  is the local level,  $\alpha_t$  is the local slope, and  $\eta_t$  and  $\xi_t$  are i.i.d. normal errors with mean 0 and variance  $\sigma_n^2$  and  $\sigma_{\xi}^2$ , respectively.

Next consider the seasonal component,  $\gamma_t$ , with a period of s time units. Ignoring a seasonal disturbance term, the seasonal effects will sum to zero,  $\sum_{j=0}^{s-1} \gamma_{t-j} = 0$ . Adding a normal error term,  $\omega_t$ , with mean 0 and variance  $\sigma_{\omega}^2$ , we express the seasonal component as

$$\gamma_t = -\sum_{j=1}^{s-1} \gamma_{t-j} + \omega_t$$

Finally, the cyclical component,  $\psi_t$ , is a function of the frequency  $\lambda$ , in radians, and a unit-less scaling variable  $\rho$ , termed the damping effect,  $0 < \rho < 1$ . We require two equations to express the cycle:

$$\psi_t = \psi_{t-1}\rho \cos\lambda + \widetilde{\psi}_{t-1}\rho \sin\lambda + \kappa_t$$
$$\widetilde{\psi}_t = -\psi_{t-1}\rho \sin\lambda + \widetilde{\psi}_{t-1}\rho \cos\lambda + \widetilde{\kappa}_t$$

where the  $\kappa_t$  and  $\tilde{\kappa}_t$  disturbances are normally distributed with mean 0 and variance  $\sigma_{\kappa}^2$ .

The disturbance terms  $\epsilon_t$ ,  $\eta_t$ ,  $\xi_t$ ,  $\omega_t$ ,  $\kappa_t$ , and  $\tilde{\kappa}_t$  are independent.

#### State-space formulation

ucm is an easy-to-use implementation of the state-space command sspace, with special modifications, where the local linear trend components, seasonal components, and cyclical components are states of the state-space model. The state-space model can be expressed in matrix form as

$$\mathbf{y}_t = \mathbf{D}\mathbf{z}_t + \mathbf{F}\mathbf{x}_t + \epsilon_t$$
  
 $\mathbf{z}_t = \mathbf{A}\mathbf{z}_{t-1} + \mathbf{C}\boldsymbol{\zeta}_t$ 

where  $y_t$ , t = 1, ..., T, are the observations and  $\mathbf{z}_t$  are the unobserved states. The number of states, m, depends on the model specified. The  $k \times 1$  vector  $\mathbf{x}_t$  contains the exogenous variables specified as *indepvars*, and the  $1 \times k$  vector  $\mathbf{F}$  contains the regression coefficients to be estimated.  $\epsilon_t$  is the observation equation disturbance, and the  $m_0 \times 1$  vector  $\boldsymbol{\zeta}_t$  contains the state equation disturbances, where  $m_0 \leq m$ . Finally,  $\mathbf{C}$  is a  $m \times m_0$  matrix of zeros and ones. These recursive equations are evaluated using the diffuse Kalman filter of De Jong (1991).

Below we give the state-space matrix structures for a local linear trend with a stochastic seasonal component, with a period of 4 time units, and an order-2 cycle. The state vector,  $\mathbf{z}_t$ , and its transition matrix,  $\mathbf{A}$ , have the structure

 $\mathbf{D} = (1 \ 0 \ 1 \ 0 \ 0 \ 1 \ 0 \ 0 \ 0)$ 

#### Cyclical component extensions

Recall that the stochastic cyclical model is given by

$$\psi_t = \rho(\psi_{t-1}\cos\lambda_c + \psi_{t-1}^*\sin\lambda_c) + \kappa_{t,1}$$
  
$$\psi_t^* = \rho(-\psi_{t-1}\sin\lambda_c + \psi_{t-1}^*\cos\lambda_c) + \kappa_{t,2}$$

where  $\kappa_{t,j} \sim \text{i.i.d.} N(0, \sigma_{\kappa}^2)$  and  $0 < \rho < 1$  is a damping effect. The cycle is variance-stationary when  $\rho < 1$  because  $\operatorname{Var}(\psi_t) = \sigma_{\kappa}^2/(1-\rho)$ . We will express a UCM with a cyclical component added to a trend as

$$y_t = \mu_t + \psi_t + \epsilon_t$$

where  $\mu_t$  can be any of the trend parameterizations discussed earlier.

Higher-order cycles, k = 2 or k = 3, are defined as

$$\psi_{t,j} = \rho(\psi_{t-1,j} \cos \lambda_c + \psi_{t-1,j}^* \sin \lambda_c) + \psi_{t-1,j+1} \\ \psi_{t,j}^* = \rho(-\psi_{t-1,j} \sin \lambda_c + \psi_{t-1,j}^* \cos \lambda_c) + \psi_{t-1,j+1}^*$$

for j < k, and

$$\psi_{t,k} = \rho(\psi_{t-1,k}\cos\lambda_c + \psi_{t-1,k}^*\sin\lambda_c) + \kappa_{t,1}$$
  
$$\psi_{t,k}^* = \rho(-\psi_{t-1,k}\sin\lambda_c + \psi_{t-1,k}^*\cos\lambda_c) + \kappa_{t,2}$$

Harvey and Trimbur (2003) discuss the properties of this model and its state-space formulation.

Andrew Charles Harvey (1947–) is a British econometrician. After receiving degrees in economics and statistics from the University of York and the London School of Economics and working for a period in Kenya, he has worked as a teacher and researcher at the University of Kent, the London School of Economics, and now the University of Cambridge. Harvey's interests are centered on time series, especially state-space models, signal extraction, volatility, and changes in quantiles.

## References

- Burns, A. F., and W. C. Mitchell. 1946. Measuring Business Cycles. New York: National Bureau of Economic Research.
- De Jong, P. 1991. The diffuse Kalman filter. Annals of Statistics 19: 1073-1083.
- Durbin, J., and S. J. Koopman. 2012. Time Series Analysis by State Space Methods. 2nd ed. Oxford: Oxford University Press.
- Fuller, W. A. 1996. Introduction to Statistical Time Series. 2nd ed. New York: Wiley.

Hamilton, J. D. 1994. Time Series Analysis. Princeton: Princeton University Press.

- Harvey, A. C. 1989. Forecasting, Structural Time Series Models and the Kalman Filter. Cambridge: Cambridge University Press.
- ----. 1993. Time Series Models. 2nd ed. Cambridge, MA: MIT Press.
- Harvey, A. C., and T. M. Trimbur. 2003. General model-based filters for extracting cycles and trends in economic time series. *The Review of Economics and Statistics* 85: 244–255.
- Hipel, K. W., and A. I. McLeod. 1994. Time Series Modelling of Water Resources and Environmental Systems. Amsterdam: Elsevier.
- Priestley, M. B. 1981. Spectral Analysis and Time Series. London: Academic Press.
- Trimbur, T. M. 2006. Properties of higher order stochastic cycles. Journal of Time Series Analysis 27: 1-17.
- Wei, W. W. S. 2006. Time Series Analysis: Univariate and Multivariate Methods. 2nd ed. Boston: Pearson.

## Also see

- [TS] ucm postestimation Postestimation tools for ucm
- [TS] arima ARIMA, ARMAX, and other dynamic regression models
- [TS] sspace State-space models
- [TS] tsfilter Filter a time-series, keeping only selected periodicities
- [TS] **tsset** Declare data to be time-series data
- [TS] tssmooth Smooth and forecast univariate time-series data
- [TS] **var** Vector autoregressive models
- [U] 20 Estimation and postestimation commands

Title

## ucm postestimation — Postestimation tools for ucm

| Description              | Syntax for predict      | Menu for predict     |
|--------------------------|-------------------------|----------------------|
| Options for predict      | Syntax for estat period | Menu for estat       |
| Options for estat period | Remarks and examples    | Methods and formulas |
| Also see                 |                         |                      |

# Description

The following postestimation commands are of special interest after ucm:

| Command      | Description                         |
|--------------|-------------------------------------|
| estat period | display cycle periods in time units |
| psdensity    | estimate the spectral density       |

The following standard postestimation commands are also available:

| Command         | Description                                                                                        |  |
|-----------------|----------------------------------------------------------------------------------------------------|--|
| estat ic        | Akaike's and Schwarz's Bayesian information criteria (AIC and BIC)                                 |  |
| estat summarize | summary statistics for the estimation sample                                                       |  |
| estat vce       | variance-covariance matrix of the estimators (VCE)                                                 |  |
| estimates       | cataloging estimation results                                                                      |  |
| forecast        | dynamic forecasts and simulations                                                                  |  |
| lincom          | point estimates, standard errors, testing and inference for linear combinations of coefficients    |  |
| lrtest          | likelihood-ratio test                                                                              |  |
| nlcom           | point estimates, standard errors, testing and inference for nonlinear combinations of coefficients |  |
| predict         | predictions, residuals, influence statistics, and other diagnostic measures                        |  |
| predictnl       | point estimates, standard errors, testing, and inference for generalized prediction                |  |
| test            | Wald tests of simple and composite linear hypotheses                                               |  |
| testnl          | Wald tests of nonlinear hypotheses                                                                 |  |

## Special-interest postestimation commands

estat period transforms an estimated central frequency to an estimated period after ucm.

# Syntax for predict

| statistic                                | Description                                                                        |  |
|------------------------------------------|------------------------------------------------------------------------------------|--|
| Main                                     |                                                                                    |  |
| xb                                       | linear prediction using exogenous variables                                        |  |
| <u>tr</u> end                            | trend component                                                                    |  |
| <u>sea</u> sonal                         | seasonal component                                                                 |  |
| cycle                                    | cyclical component                                                                 |  |
| <u>r</u> esiduals                        | residuals                                                                          |  |
| <u>rsta</u> ndard                        | standardized residuals                                                             |  |
| the estimation sample.                   | Description                                                                        |  |
| <br>Options                              |                                                                                    |  |
| rmse( <i>stub</i> *  <i>newvarlist</i> ) | put estimated root mean squared errors of predicted statistics in the new variable |  |
| <pre>dynamic(time_constant)</pre>        | t) begin dynamic forecast at specified time                                        |  |
| Advanced                                 |                                                                                    |  |
| <pre>smethod(method)</pre>               | method for predicting unobserved components                                        |  |
|                                          | Description                                                                        |  |
| method                                   | 1                                                                                  |  |
| onestep                                  | *                                                                                  |  |
|                                          | predict using past information<br>predict using all sample information             |  |

# predict [type] { stub\* | newvarlist } [if] [in] [, statistic options]

# Menu for predict

Statistics > Postestimation > Predictions, residuals, etc.

# **Options for predict**

Main

xb, trend, seasonal, cycle, residuals, and rstandard specify the statistic to be predicted.

xb, the default, calculates the linear predictions using the exogenous variables. xb may not be used with the smethod(filter) option.

trend estimates the unobserved trend component.

seasonal estimates the unobserved seasonal component.

cycle estimates the unobserved cyclical component.

- residuals calculates the residuals in the equation for the dependent variable. residuals may not be specified with dynamic().
- rstandard calculates the standardized residuals, which are the residuals normalized to have unit variances. rstandard may not be specified with the smethod(filter), smethod(smooth), or dynamic() option.

Options

- rmse(stub\* | newvarlist) puts the root mean squared errors of the predicted statistic into the specified new variable. Multiple variables are only required for predicting cycles of a model that has more than one cycle. The root mean squared errors measure the variances due to the disturbances but do not account for estimation error. The stub\* syntax is for models with multiple cycles, where you provide the prefix and predict will add a numeric suffix for each predicted cycle.
- dynamic(*time\_constant*) specifies when predict should start producing dynamic forecasts. The specified *time\_constant* must be in the scale of the time variable specified in tsset, and the *time\_constant* must be inside a sample for which observations on the dependent variable are available. For example, dynamic(tq(2008q4)) causes dynamic predictions to begin in the fourth quarter of 2008, assuming that your time variable is quarterly; see [D] datetime. If the model contains exogenous variables, they must be present for the whole predicted sample. dynamic() may not be specified with the rstandard, residuals, or smethod(smooth) option.

Advanced

- smethod(method) specifies the method for predicting the unobserved components. smethod() causes different amounts of information on the dependent variable to be used in predicting the components at each time period.
  - smethod(onestep), the default, causes predict to estimate the components at each time period using previous information on the dependent variable. The Kalman filter is performed on previous periods, but only the one-step predictions are made for the current period.
  - smethod(smooth) causes predict to estimate the components at each time period using all the sample data by the Kalman smoother. smethod(smooth) may not be specified with the rstandard option.
  - smethod(filter) causes predict to estimate the components at each time period using previous and contemporaneous data by the Kalman filter. The Kalman filter is performed on previous periods and the current period. smethod(filter) may not be specified with the xb option.

# Syntax for estat period

estat period [, options]

| options                | Description                                |
|------------------------|--------------------------------------------|
| Main                   |                                            |
| <u>l</u> evel(#)       | set confidence level; default is level(95) |
| cformat(% <i>fmt</i> ) | numeric format                             |

## Menu for estat

Statistics > Postestimation > Reports and statistics

# Options for estat period

Options

level(#) specifies the confidence level, as a percentage, for confidence intervals. The default is level(95) or as set by set level; see [U] 20.7 Specifying the width of confidence intervals.

cformat (% fmt) sets the display format for the table numeric values. The default is cformat (% 9.0g).

## Remarks and examples

We assume that you have already read [TS] ucm. In this entry, we illustrate some features of predict after using ucm to estimate the parameters of an unobserved-components model.

All predictions after ucm depend on the unobserved components, which are estimated recursively using a Kalman filter. Changing the sample can alter the state estimates, which can change all other predictions.

Example 1

We begin by modeling monthly data on the median duration of employment spells in the United States. We include a stochastic-seasonal component because the data have not been seasonally adjusted.

```
. use http://www.stata-press.com/data/r13/uduration2
(BLS data, not seasonally adjusted)
. ucm duration, seasonal(12) cycle(1) difficult
searching for initial values .....
(setting technique to bhhh)
Iteration 0:
               \log likelihood = -409.79452
               \log likelihood = -403.38288
Iteration 1:
Iteration 2:
               \log likelihood = -403.37351
                                            (backed up)
Iteration 3:
               \log likelihood = -403.36878
                                            (backed up)
Iteration 4:
               \log likelihood = -403.36759
                                            (backed up)
(switching technique to nr)
Iteration 5:
               \log likelihood = -403.36699
                                            (backed up)
               log likelihood = -397.87773
Iteration 6:
                                            (not concave)
               \log likelihood = -396.44601
Iteration 7:
                                           (not concave)
Iteration 8:
               \log likelihood = -394.58451
                                           (not concave)
Iteration 9:
               \log likelihood = -392.58307
                                            (not concave)
               \log likelihood = -389.9884
Iteration 10:
                                            (not concave)
Iteration 11:
               log likelihood =
                                  -388.885
               log likelihood = -388.65318
Iteration 12:
Iteration 13: log likelihood = -388.29788
Iteration 14: log likelihood = -388.26268
Iteration 15:
               \log likelihood = -388.25677
Iteration 16: log likelihood = -388.25675
Refining estimates:
               log likelihood = -388.25675
Iteration 0:
Iteration 1:
               \log likelihood = -388.25675
```

| Unobserved-components model<br>Components: random walk, seasonal(12), order 1 cycle |                |           |      |       |          |               |
|-------------------------------------------------------------------------------------|----------------|-----------|------|-------|----------|---------------|
| Sample: 1967m                                                                       | 7 - 2008m12    |           |      |       | r of obs | = 498         |
|                                                                                     |                |           |      |       | chi2(2)  | = 7.17        |
| Log likelihood                                                                      | 1 = -388.25675 | 5         |      | Prob  | > chi2   | = 0.0277      |
|                                                                                     |                | OIM       |      |       |          |               |
| duration                                                                            | Coef.          | Std. Err. | z    | P> z  | [95% Cor | nf. Interval] |
| frequency                                                                           | 1.641531       | .7250323  | 2.26 | 0.024 | .2204938 | 3.062568      |
| damping                                                                             | .2671232       | .1050168  | 2.54 | 0.011 | .0612939 | .4729524      |
| var(level)                                                                          | .1262922       | .0221428  | 5.70 | 0.000 | .0828932 | 2 .1696912    |
| var(seasonal)                                                                       | .0017289       | .0009647  | 1.79 | 0.037 | C        | .0036196      |
| var(cycle1)                                                                         | .0641496       | .0211839  | 3.03 | 0.001 | .0226299 | . 1056693     |

Note: Model is not stationary.

Note: Tests of variances against zero are one sided, and the two-sided confidence intervals are truncated at zero.

Below we predict the trend and the seasonal components to get a look at the model fit.

- . predict strend, trend
- . predict season, seasonal
- . tsline duration strend, name(trend) nodraw legend(rows(1))
- . tsline season, name(season) yline(0,lwidth(vthin)) nodraw
- . graph combine trend season, rows(2)

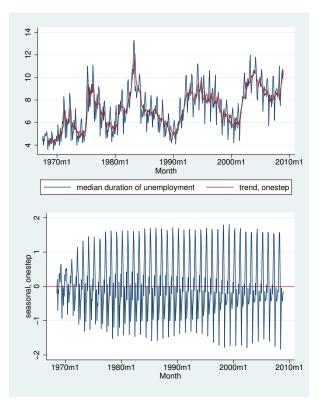

The trend tracks the data well. That the seasonal component appears to change over time indicates that the stochastic-seasonal component might fit better than a deterministic-seasonal component.

4

4

## ▷ Example 2

In this example, we use the model to forecast the median unemployment duration. We use the root mean squared error of the prediction to compute a confidence interval of our dynamic predictions. Recall that the root mean squared error accounts for variances due to the disturbances but not due to the estimation error.

```
. tsappend, add(12)
. predict duration_f, dynamic(tm(2009m1)) rmse(rmse)
. scalar z = invnormal(0.95)
. generate lbound = duration_f - z*rmse if tm>=tm(2008m12)
(497 missing values generated)
. generate ubound = duration_f + z*rmse if tm>=tm(2008m12)
(497 missing values generated)
. label variable lbound "90% forecast interval"
. twoway (tsline duration duration_f if tm>=tm(2006m1))
> (tsrline lbound ubound if tm>=tm(2008m12)),
> ysize(2) xtitle("") legend(cols(1))
```

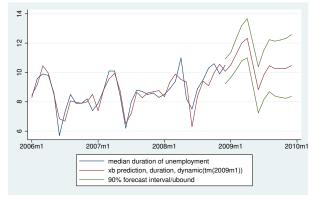

The model forecasts a large temporary increase in the median duration of unemployment.

# Methods and formulas

For details on the ucm postestimation methods, see [TS] sspace postestimation.

See [TS] psdensity for the methods used to estimate the spectral density.

## Also see

- [TS] ucm Unobserved-components model
- [TS] psdensity Parametric spectral density estimation after arima, arfima, and ucm
- [TS] sspace postestimation Postestimation tools for sspace
- [U] 20 Estimation and postestimation commands

# Title

var intro — Introduction to vector autoregressive models

Description Remarks and examples References Also see

# Description

Stata has a suite of commands for fitting, forecasting, interpreting, and performing inference on vector autoregressive (VAR) models and structural vector autoregressive (SVAR) models. The suite includes several commands for estimating and interpreting impulse–response functions (IRFs), dynamic-multiplier functions, and forecast-error variance decompositions (FEVDs). The table below describes the available commands.

### Fitting a VAR or SVAR

| var               | [TS] var        | Fit vector autoregressive models                                  |
|-------------------|-----------------|-------------------------------------------------------------------|
| svar              | [TS] var svar   | Fit structural vector autoregressive models                       |
| varbasic          | [TS] varbasic   | Fit a simple VAR and graph IRFs or FEVDs                          |
| Model diagnostics | and inference   |                                                                   |
| varstable         | [TS] varstable  | Check the stability condition of VAR or SVAR estimates            |
| varsoc            | [TS] varsoc     | Obtain lag-order selection statistics for VARs<br>and VECMs       |
| varwle            | [TS] varwle     | Obtain Wald lag-exclusion statistics after var or svar            |
| vargranger        | [TS] vargranger | Perform pairwise Granger causality tests after var<br>or svar     |
| varlmar           | [TS] varlmar    | Perform LM test for residual autocorrelation<br>after var or svar |
| varnorm           | [TS] varnorm    | Test for normally distributed disturbances after<br>var or svar   |

### Forecasting after fitting a VAR or SVAR

| fcast compute | [TS] fcast compute | Compute dynamic forecasts after var, svar, or vec |
|---------------|--------------------|---------------------------------------------------|
| fcast graph   | [TS] fcast graph   | Graph forecasts after fcast compute               |

### Working with IRFs, dynamic-multiplier functions, and FEVDs

| irf | [TS] <b>irf</b> | Create and analyze IRFs, dynamic-multiplier functions, |
|-----|-----------------|--------------------------------------------------------|
|     |                 | and FEVDs                                              |

This entry provides an overview of vector autoregressions and structural vector autoregressions. More rigorous treatments can be found in Hamilton (1994), Lütkepohl (2005), and Amisano and Giannini (1997). Stock and Watson (2001) provide an excellent nonmathematical treatment of vector autoregressions and their role in macroeconomics. Becketti (2013) provides an excellent introduction to VAR analysis with an emphasis on how it is done in practice.

## **Remarks and examples**

Remarks are presented under the following headings:

Introduction to VARs Introduction to SVARs Short-run SVAR models Long-run restrictions IRFs and FEVDs

### Introduction to VARs

A VAR is a model in which K variables are specified as linear functions of p of their own lags, p lags of the other K - 1 variables, and possibly additional exogenous variables. Algebraically, a p-order VAR model, written VAR(p), with exogenous variables  $\mathbf{x}_t$  is given by

 $\mathbf{y}_t = \mathbf{v} + \mathbf{A}_1 \mathbf{y}_{t-1} + \dots + \mathbf{A}_p \mathbf{y}_{t-p} + \mathbf{B}_0 \mathbf{x}_t + \mathbf{B}_1 \mathbf{x}_{t-1} + \dots + \mathbf{B}_s \mathbf{x}_{t-s} + \mathbf{u}_t \qquad t \in \{-\infty, \infty\}$ (1)

where

 $\mathbf{y}_t = (y_{1t}, \dots, y_{Kt})' \text{ is a } K \times 1 \text{ random vector,} \\ \mathbf{A}_1 \text{ through } \mathbf{A}_p \text{ are } K \times K \text{ matrices of parameters,} \\ \mathbf{x}_t \text{ is an } M \times 1 \text{ vector of exogenous variables,} \\ \mathbf{B}_0 \text{ through } \mathbf{B}_s \text{ are } K \times M \text{ matrices of coefficients,} \\ \mathbf{v} \text{ is a } K \times 1 \text{ vector of parameters, and} \\ \mathbf{u}_t \text{ is assumed to be white noise; that is,} \\ E(\mathbf{u}_t) = \mathbf{0}, \\ E(\mathbf{u}_t \mathbf{u}'_t) = \mathbf{\Sigma}, \text{ and} \\ E(\mathbf{u}_t \mathbf{u}'_s) = \mathbf{0} \text{ for } t \neq s \end{aligned}$ 

There are  $K^2 \times p + K \times (M(s+1)+1)$  parameters in the equation for  $\mathbf{y}_t$ , and there are  $\{K \times (K+1)\}/2$  parameters in the covariance matrix  $\boldsymbol{\Sigma}$ . One way to reduce the number of parameters is to specify an incomplete VAR, in which some of the **A** or **B** matrices are set to zero. Another way is to specify linear constraints on some of the coefficients in the VAR.

A VAR can be viewed as the reduced form of a system of dynamic simultaneous equations. Consider the system

$$\mathbf{W}_{0}\mathbf{y}_{t} = \mathbf{a} + \mathbf{W}_{1}\mathbf{y}_{t-1} + \dots + \mathbf{W}_{p}\mathbf{y}_{t-p} + \widetilde{\mathbf{W}}_{1}\mathbf{x}_{t} + \widetilde{\mathbf{W}}_{2}\mathbf{x}_{t-2} + \dots + \widetilde{\mathbf{W}}_{s}\mathbf{x}_{t-s} + \mathbf{e}_{t}$$
(2)

where **a** is a  $K \times 1$  vector of parameters, each  $\mathbf{W}_i$ , i = 0, ..., p, is a  $K \times K$  matrix of parameters, and  $\mathbf{e}_t$  is a  $K \times 1$  disturbance vector. In the traditional dynamic simultaneous equations approach, sufficient restrictions are placed on the  $\mathbf{W}_i$  to obtain identification. Assuming that  $\mathbf{W}_0$  is nonsingular, (2) can be rewritten as

$$\mathbf{y}_{t} = \mathbf{W}_{0}^{-1}\mathbf{a} + \mathbf{W}_{0}^{-1}\mathbf{W}_{1}\mathbf{y}_{t-1} + \dots + \mathbf{W}_{0}^{-1}\mathbf{W}_{p}\mathbf{y}_{t-p} + \mathbf{W}_{0}^{-1}\widetilde{\mathbf{W}}_{1}\mathbf{x}_{t} + \mathbf{W}_{0}^{-1}\widetilde{\mathbf{W}}_{2}\mathbf{x}_{t-2} + \dots + \mathbf{W}_{0}^{-1}\widetilde{\mathbf{W}}_{s}\mathbf{x}_{t-s} + \mathbf{W}_{0}^{-1}\mathbf{e}_{t}$$
(3)

which is a VAR with

$$\mathbf{v} = \mathbf{W}_0^{-1} \mathbf{a}$$
$$\mathbf{A}_i = \mathbf{W}_0^{-1} \mathbf{W}_i$$
$$\mathbf{B}_i = \mathbf{W}_0^{-1} \widetilde{\mathbf{W}}_i$$
$$\mathbf{u}_t = \mathbf{W}_0^{-1} \mathbf{e}_t$$

The cross-equation error variance–covariance matrix  $\Sigma$  contains all the information about contemporaneous correlations in a VAR and may be the VAR's greatest strength and its greatest weakness. Because no questionable a priori assumptions are imposed, fitting a VAR allows the dataset to speak for itself. However, without imposing some restrictions on the structure of  $\Sigma$ , we cannot make a causal interpretation of the results.

If we make additional technical assumptions, we can derive another representation of the VAR in (1). If the VAR is stable (see [TS] varstable), we can rewrite  $y_t$  as

$$\mathbf{y}_{t} = \boldsymbol{\mu} + \sum_{i=0}^{\infty} \mathbf{D}_{i} \mathbf{x}_{t-i} + \sum_{i=0}^{\infty} \boldsymbol{\Phi}_{i} \mathbf{u}_{t-i}$$
(4)

where  $\mu$  is the  $K \times 1$  time-invariant mean of the process and  $\mathbf{D}_i$  and  $\Phi_i$  are  $K \times M$  and  $K \times K$ matrices of parameters, respectively. Equation (4) states that the process by which the variables in  $\mathbf{y}_t$  fluctuate about their time-invariant means,  $\mu$ , is completely determined by the parameters in  $\mathbf{D}_i$  and  $\Phi_i$  and the (infinite) past history of the exogenous variables  $\mathbf{x}_t$  and the independent and identically distributed (i.i.d.) shocks or innovations,  $\mathbf{u}_{t-1}, \mathbf{u}_{t-2}, \ldots$  Equation (4) is known as the vector moving-average representation of the VAR. The  $\mathbf{D}_i$  are the dynamic-multiplier functions, or transfer functions. The moving-average coefficients  $\Phi_i$  are also known as the simple IRFs at horizon *i*. The precise relationships between the VAR parameters and the  $\mathbf{D}_i$  and  $\Phi_i$  are derived in *Methods and formulas* of [TS] **irf create**.

The joint distribution of  $\mathbf{y}_t$  is determined by the distributions of  $\mathbf{x}_t$  and  $\mathbf{u}_t$  and the parameters  $\mathbf{v}$ ,  $\mathbf{B}_i$ , and  $\mathbf{A}_i$ . Estimating the parameters in a VAR requires that the variables in  $\mathbf{y}_t$  and  $\mathbf{x}_t$  be covariance stationary, meaning that their first two moments exist and are time invariant. If the  $\mathbf{y}_t$  are not covariance stationary, but their first differences are, a vector error-correction model (VECM) can be used. See [TS] vec intro and [TS] vec for more information about those models.

If the  $\mathbf{u}_t$  form a zero mean, i.i.d. vector process, and  $\mathbf{y}_t$  and  $\mathbf{x}_t$  are covariance stationary and are not correlated with the  $\mathbf{u}_t$ , consistent and efficient estimates of the  $\mathbf{B}_i$ , the  $\mathbf{A}_i$ , and  $\mathbf{v}$  are obtained via seemingly unrelated regression, yielding estimators that are asymptotically normally distributed. When the equations for the variables  $\mathbf{y}_t$  have the same set of regressors, equation-by-equation OLS estimates are the conditional maximum likelihood estimates.

Much of the interest in VAR models is focused on the forecasts, IRFs, dynamic-multiplier functions, and the FEVDs, all of which are functions of the estimated parameters. Estimating these functions is straightforward, but their asymptotic standard errors are usually obtained by assuming that  $\mathbf{u}_t$  forms a zero mean, i.i.d. Gaussian (normal) vector process. Also, some of the specification tests for VARs have been derived using the likelihood-ratio principle and the stronger Gaussian assumption.

In the absence of contemporaneous exogenous variables, the disturbance variance–covariance matrix contains all the information about contemporaneous correlations among the variables. VARs are sometimes classified into three types by how they account for this contemporaneous correlation. (See Stock and Watson [2001] for one derivation of this taxonomy.) A reduced-form VAR, aside from estimating the variance–covariance matrix of the disturbance, does not try to account for contemporaneous correlations. In a recursive VAR, the K variables are assumed to form a recursive dynamic structural equation model in which the first variable is a function of lagged variables, the second is a function of contemporaneous values of the first variable and lagged values, and so on. In a structural VAR, the theory you are working with places restrictions on the contemporaneous correlations that are not necessarily recursive.

Stata has two commands for fitting reduced-form VARs: var and varbasic. var allows for constraints to be imposed on the coefficients. varbasic allows you to fit a simple VAR quickly without constraints and graph the IRFs.

Because fitting a VAR of the correct order can be important, varsoc offers several methods for choosing the lag order p of the VAR to fit. After fitting a VAR, and before proceeding with inference, interpretation, or forecasting, checking that the VAR fits the data is important. varlmar can be used to check for autocorrelation in the disturbances. varwle performs Wald tests to determine whether certain lags can be excluded. varnorm tests the null hypothesis that the disturbances are normally distributed. varstable checks the eigenvalue condition for stability, which is needed to interpret the IRFs and IRFs.

#### Introduction to SVARs

As discussed in [TS] **irf create**, a problem with VAR analysis is that, because  $\Sigma$  is not restricted to be a diagonal matrix, an increase in an innovation to one variable provides information about the innovations to other variables. This implies that no causal interpretation of the simple IRFs is possible: there is no way to determine whether the shock to the first variable caused the shock in the second variable or vice versa.

However, suppose that we had a matrix **P** such that  $\Sigma = \mathbf{PP'}$ . We can then show that the variables in  $\mathbf{P}^{-1}\mathbf{u}_t$  have zero mean and that  $E\{\mathbf{P}^{-1}\mathbf{u}_t(\mathbf{P}^{-1}\mathbf{u}_t)'\} = \mathbf{I}_K$ . We could rewrite (4) as

$$\mathbf{y}_{t} = \boldsymbol{\mu} + \sum_{s=0}^{\infty} \boldsymbol{\Phi}_{s} \mathbf{P} \mathbf{P}^{-1} \mathbf{u}_{t-s}$$
$$= \boldsymbol{\mu} + \sum_{s=0}^{\infty} \boldsymbol{\Theta}_{s} \mathbf{P}^{-1} \mathbf{u}_{t-s}$$
$$= \boldsymbol{\mu} + \sum_{s=0}^{\infty} \boldsymbol{\Theta}_{s} \mathbf{w}_{t-s}$$
(5)

where  $\Theta_s = \Phi_s \mathbf{P}$  and  $\mathbf{w}_t = \mathbf{P}^{-1} \mathbf{u}_t$ . If we had such a  $\mathbf{P}$ , the  $\mathbf{w}_k$  would be mutually orthogonal, and the  $\Theta_s$  would allow the causal interpretation that we seek.

SVAR models provide a framework for estimation of and inference about a broad class of  $\mathbf{P}$  matrices. As described in [TS] **irf create**, the estimated  $\mathbf{P}$  matrices can then be used to estimate structural IRFs and structural FEVDs. There are two types of SVAR models. Short-run SVAR models identify a  $\mathbf{P}$  matrix by placing restrictions on the contemporaneous correlations between the variables. Long-run SVAR models, on the other hand, do so by placing restrictions on the long-term accumulated effects of the innovations.

### Short-run SVAR models

A short-run SVAR model without exogenous variables can be written as

$$\mathbf{A}(\mathbf{I}_K - \mathbf{A}_1 L - \mathbf{A}_2 L^2 - \dots - \mathbf{A}_p L^p) \mathbf{y}_t = \mathbf{A} \boldsymbol{\epsilon}_t = \mathbf{B} \mathbf{e}_t$$
(6)

where L is the lag operator; A, B, and  $A_1, \ldots, A_p$  are  $K \times K$  matrices of parameters;  $\epsilon_t$  is a  $K \times 1$  vector of innovations with  $\epsilon_t \sim N(\mathbf{0}, \Sigma)$  and  $E[\epsilon_t \epsilon'_s] = \mathbf{0}_K$  for all  $s \neq t$ ; and  $\mathbf{e}_t$  is a  $K \times 1$  vector of orthogonalized disturbances; that is,  $\mathbf{e}_t \sim N(\mathbf{0}, \mathbf{I}_K)$  and  $E[\mathbf{e}_t \mathbf{e}'_s] = \mathbf{0}_K$  for all  $s \neq t$ . These transformations of the innovations allow us to analyze the dynamics of the system in terms of a change to an element of  $\mathbf{e}_t$ . In a short-run SVAR model, we obtain identification by placing restrictions on A and B, which are assumed to be nonsingular.

Equation (6) implies that  $\mathbf{P}_{sr} = \mathbf{A}^{-1}\mathbf{B}$ , where  $\mathbf{P}_{sr}$  is the **P** matrix identified by a particular short-run SVAR model. The latter equality in (6) implies that

$$\mathbf{A}\boldsymbol{\epsilon}_t\boldsymbol{\epsilon}_t'\mathbf{A}' = \mathbf{B}\mathbf{e}_t\mathbf{e}_t'\mathbf{B}'$$

Taking the expectation of both sides yields

$$\Sigma = \mathbf{P}_{\mathrm{sr}}\mathbf{P}_{\mathrm{sr}}'$$

Assuming that the underlying VAR is stable (see [TS] **varstable** for a discussion of stability), we can invert the autoregressive representation of the model in (6) to an infinite-order, moving-average representation of the form

$$\mathbf{y}_t = \boldsymbol{\mu} + \sum_{s=0}^{\infty} \boldsymbol{\Theta}_s^{\mathrm{sr}} \mathbf{e}_{t-s} \tag{7}$$

whereby  $\mathbf{y}_t$  is expressed in terms of the mutually orthogonal, unit-variance structural innovations  $\mathbf{e}_t$ . The  $\mathbf{\Theta}_s^{\mathrm{sr}}$  contain the structural IRFs at horizon s.

In a short-run SVAR model, the **A** and **B** matrices model all the information about contemporaneous correlations. The **B** matrix also scales the innovations  $\mathbf{u}_t$  to have unit variance. This allows the structural IRFs constructed from (7) to be interpreted as the effect on variable *i* of a one-time unit increase in the structural innovation to variable *j* after *s* periods.

 $\mathbf{P}_{sr}$  identifies the structural IRFs by defining a transformation of  $\Sigma$ , and  $\mathbf{P}_{sr}$  is identified by the restrictions placed on the parameters in **A** and **B**. Because there are only K(K+1)/2 free parameters in  $\Sigma$ , only K(K+1)/2 parameters may be estimated in an identified  $\mathbf{P}_{sr}$ . Because there are  $2K^2$  total parameters in **A** and **B**, the order condition for identification requires that at least  $2K^2 - K(K+1)/2$  restrictions be placed on those parameters. Just as in the simultaneous-equations framework, this order condition is necessary but not sufficient. Amisano and Giannini (1997) derive a method to check that an SVAR model is locally identified near some specified values for **A** and **B**.

Before moving on to models with long-run constraints, consider these limitations. We cannot place constraints on the elements of  $\mathbf{A}$  in terms of the elements of  $\mathbf{B}$ , or vice versa. This limitation is imposed by the form of the check for identification derived by Amisano and Giannini (1997). As noted in *Methods and formulas* of [TS] **var svar**, this test requires separate constraint matrices for the parameters in  $\mathbf{A}$  and  $\mathbf{B}$ . Also, we cannot mix short-run and long-run constraints.

### Long-run restrictions

A general short-run SVAR has the form

$$\mathbf{A}(\mathbf{I}_K - \mathbf{A}_1 L - \mathbf{A}_2 L^2 - \dots - \mathbf{A}_p L^p)\mathbf{y}_t = \mathbf{B}\mathbf{e}_t$$

To simplify the notation, let  $\bar{\mathbf{A}} = (\mathbf{I}_K - \mathbf{A}_1 L - \mathbf{A}_2 L^2 - \dots - \mathbf{A}_p L^p)$ . The model is assumed to be stable (see [TS] **varstable**), so  $\bar{\mathbf{A}}^{-1}$ , the matrix of estimated long-run effects of the reduced-form VAR shocks, is well defined. Constraining  $\mathbf{A}$  to be an identity matrix allows us to rewrite this equation as

$$\mathbf{y}_t = \bar{\mathbf{A}}^{-1} \mathbf{B} \mathbf{e}_t$$

which implies that  $\Sigma = BB'$ . Thus  $C = \bar{A}^{-1}B$  is the matrix of long-run responses to the orthogonalized shocks, and

$$\mathbf{y}_t = \mathbf{C}\mathbf{e}_t$$

In long-run models, the constraints are placed on the elements of C, and the free parameters are estimated. These constraints are often exclusion restrictions. For instance, constraining C[1,2] to be zero can be interpreted as setting the long-run response of variable 1 to the structural shocks driving variable 2 to be zero.

Stata's svar command estimates the parameters of structural VARs. See [TS] var svar for more information and examples.

### **IRFs and FEVDs**

IRFs describe how the K endogenous variables react over time to a one-time shock to one of the K disturbances. Because the disturbances may be contemporaneously correlated, these functions do not explain how variable i reacts to a one-time increase in the innovation to variable j after s periods, holding everything else constant. To explain this, we must start with orthogonalized innovations so that the assumption to hold everything else constant is reasonable. Recursive VARs use a Cholesky decomposition to orthogonalize the disturbances and thereby obtain structurally interpretable IRFs. Structural VARs use theory to impose sufficient restrictions, which need not be recursive, to decompose the contemporaneous correlations into orthogonal components.

FEVDs are another tool for interpreting how the orthogonalized innovations affect the K variables over time. The FEVD from j to i gives the fraction of the s-step forecast-error variance of variable i that can be attributed to the jth orthogonalized innovation.

Dynamic-multiplier functions describe how the endogenous variables react over time to a unit change in an exogenous variable. This is a different experiment from that in IRFs and FEVDs because dynamic-multiplier functions consider a change in an exogenous variable instead of a shock to an endogenous variable.

irf create estimates IRFs, Cholesky orthogonalized IRFs, dynamic-multiplier functions, and structural IRFs and their standard errors. It also estimates Cholesky and structural FEVDs. The irf graph, irf cgraph, irf ograph, irf table, and irf ctable commands graph and tabulate these estimates. Stata also has several other commands to manage IRF and FEVD results. See [TS] irf for a description of these commands.

fcast compute computes dynamic forecasts and their standard errors from VARs. fcast graph graphs the forecasts that are generated using fcast compute.

VARs allow researchers to investigate whether one variable is useful in predicting another variable. A variable x is said to Granger-cause a variable y if, given the past values of y, past values of x are useful for predicting y. The Stata command vargranger performs Wald tests to investigate Granger causality between the variables in a VAR.

# References

Amisano, G., and C. Giannini. 1997. Topics in Structural VAR Econometrics. 2nd ed. Heidelberg: Springer.

Becketti, S. 2013. Introduction to Time Series Using Stata. College Station, TX: Stata Press.

Hamilton, J. D. 1994. Time Series Analysis. Princeton: Princeton University Press.

Lütkepohl, H. 2005. New Introduction to Multiple Time Series Analysis. New York: Springer.

Stock, J. H., and M. W. Watson. 2001. Vector autoregressions. Journal of Economic Perspectives 15: 101-115.

Watson, M. W. 1994. Vector autoregressions and cointegration. In Vol. 4 of Handbook of Econometrics, ed. R. F. Engle and D. L. McFadden. Amsterdam: Elsevier.

# Also see

- [TS] var Vector autoregressive models
- [TS] var svar Structural vector autoregressive models
- [TS] vec intro Introduction to vector error-correction models
- [TS] **vec** Vector error-correction models
- [TS] irf Create and analyze IRFs, dynamic-multiplier functions, and FEVDs

# Title

|       | <b>T</b> 7 / |                | 1 1    |
|-------|--------------|----------------|--------|
| var — | Vector       | autoregressive | models |
| vai   | vector       | autoregressive | moucis |

| References Also see | Syntax<br>Remarks and examples<br>References | Menu<br>Stored results<br>Also see | Description<br>Methods and formulas | Options<br>Acknowledgment |
|---------------------|----------------------------------------------|------------------------------------|-------------------------------------|---------------------------|
|---------------------|----------------------------------------------|------------------------------------|-------------------------------------|---------------------------|

# **Syntax**

| var | depvarlist | if | in |  | , | options |  |
|-----|------------|----|----|--|---|---------|--|
|-----|------------|----|----|--|---|---------|--|

| options                                | Description                                                             |
|----------------------------------------|-------------------------------------------------------------------------|
| Model                                  |                                                                         |
| <u>nocon</u> stant                     | suppress constant term                                                  |
| <u>lags(numlist)</u>                   | use lags <i>numlist</i> in the VAR                                      |
| <u>ex</u> og(varlist)                  | use exogenous variables varlist                                         |
| Model 2                                |                                                                         |
| <pre><u>constraints(numlist)</u></pre> | apply specified linear constraints                                      |
| nolog                                  | suppress SURE iteration log                                             |
| <u>it</u> erate(#)                     | set maximum number of iterations for SURE; default is iterate(1600)     |
| <u>tol</u> erance(#)                   | set convergence tolerance of SURE                                       |
| <u>nois</u> ure                        | use one-step SURE                                                       |
| dfk                                    | make small-sample degrees-of-freedom adjustment                         |
| <u>sm</u> all                          | report small-sample $t$ and $F$ statistics                              |
| nobigf                                 | do not compute parameter vector for coefficients implicitly set to zero |
| Reporting                              |                                                                         |
| <u>l</u> evel(#)                       | set confidence level; default is level(95)                              |
| <u>lut</u> stats                       | report Lütkepohl lag-order selection statistics                         |
| <u>nocnsr</u> eport                    | do not display constraints                                              |
| display_options                        | control column formats, row spacing, and line width                     |
| <u>coefl</u> egend                     | display legend instead of statistics                                    |

You must tsset your data before using var; see [TS] tsset.

*depvarlist* and *varlist* may contain time-series operators; see [U] **11.4.4 Time-series varlists**. by, fp, rolling, statsby, and xi are allowed; see [U] **11.1.10 Prefix commands**. coeflegend does not appear in the dialog box. See [U] **20 Estimation and postestimation commands** for more capabilities of estimation commands.

# Menu

Statistics > Multivariate time series > Vector autoregression (VAR)

## Description

var fits a multivariate time-series regression of each dependent variable on lags of itself and on lags of all the other dependent variables. var also fits a variant of vector autoregressive (VAR) models known as the VARX model, which also includes exogenous variables. See [TS] var intro for a list of commands that are used in conjunction with var.

# Options

Model

noconstant; see [R] estimation options.

lags (numlist) specifies the lags to be included in the model. The default is lags (1 2). This option takes a numlist and not simply an integer for the maximum lag. For example, lags (2) would include only the second lag in the model, whereas lags (1/2) would include both the first and second lags in the model. See [U] 11.1.8 numlist and [U] 11.4.4 Time-series varlists for more discussion of numlists and lags.

exog(varlist) specifies a list of exogenous variables to be included in the VAR.

Model 2

constraints(numlist); see [R] estimation options.

- nolog suppresses the log from the iterated seemingly unrelated regression algorithm. By default, the iteration log is displayed when the coefficients are estimated through iterated seemingly unrelated regression. When the constraints() option is not specified, the estimates are obtained via OLS, and nolog has no effect. For this reason, nolog can be specified only when constraints() is specified. Similarly, nolog cannot be combined with noisure.
- iterate(#) specifies an integer that sets the maximum number of iterations when the estimates are obtained through iterated seemingly unrelated regression. By default, the limit is 1,600. When constraints() is not specified, the estimates are obtained using OLS, and iterate() has no effect. For this reason, iterate() can be specified only when constraints() is specified. Similarly, iterate() cannot be combined with noisure.
- tolerance(#) specifies a number greater than zero and less than 1 for the convergence tolerance of the iterated seemingly unrelated regression algorithm. By default, the tolerance is 1e-6. When the constraints() option is not specified, the estimates are obtained using OLS, and tolerance() has no effect. For this reason, tolerance() can be specified only when constraints() is specified. Similarly, tolerance() cannot be combined with noisure.
- noisure specifies that the estimates in the presence of constraints be obtained through one-step seemingly unrelated regression. By default, var obtains estimates in the presence of constraints through iterated seemingly unrelated regression. When constraints() is not specified, the estimates are obtained using OLS, and noisure has no effect. For this reason, noisure can be specified only when constraints() is specified.
- dfk specifies that a small-sample degrees-of-freedom adjustment be used when estimating  $\Sigma$ , the error variance-covariance matrix. Specifically,  $1/(T \overline{m})$  is used instead of the large-sample divisor 1/T, where  $\overline{m}$  is the average number of parameters in the functional form for  $\mathbf{y}_t$  over the K equations.
- small causes var to report small-sample t and F statistics instead of the large-sample normal and chi-squared statistics.

nobigf requests that var not save the estimated parameter vector that incorporates coefficients that have been implicitly constrained to be zero, such as when some lags have been omitted from a model. e(bf) is used for computing asymptotic standard errors in the postestimation commands irf create and fcast compute; see [TS] irf create and [TS] fcast compute. Therefore, specifying nobigf implies that the asymptotic standard errors will not be available from irf create and fcast compute. See Fitting models with some lags excluded.

Reporting

level(#); see [R] estimation options.

lutstats specifies that the Lütkepohl (2005) versions of the lag-order selection statistics be reported. See *Methods and formulas* in [TS] **varsoc** for a discussion of these statistics.

nocnsreport; see [R] estimation options.

```
display_options: vsquish, cformat(%fmt), pformat(%fmt), sformat(%fmt), and nolstretch;
see [R] estimation options.
```

The following option is available with var but is not shown in the dialog box:

coeflegend; see [R] estimation options.

### Remarks and examples

Remarks are presented under the following headings:

Introduction Fitting models with some lags excluded Fitting models with exogenous variables Fitting models with constraints on the coefficients

### Introduction

A VAR is a model in which K variables are specified as linear functions of p of their own lags, p lags of the other K - 1 variables, and possibly exogenous variables. A VAR with p lags is usually denoted a VAR(p). For more information, see [TS] var intro.

#### Example 1: VAR model

To illustrate the basic usage of var, we replicate the example in Lütkepohl (2005, 77–78). The data consists of three variables: the first difference of the natural log of investment, dln\_inv; the first difference of the natural log of income, dln\_inc; and the first difference of the natural log of consumption, dln\_consump. The dataset contains data through the fourth quarter of 1982, though Lütkepohl uses only the observations through the fourth quarter of 1978.

. var dln\_inv dln\_inc dln\_consump if qtr<=tq(1978q4), lutstats dfk Vector autoregression Sample: 1960q4 - 1978q4 No. of obs 73 = Log likelihood = 606.307 (lutstats) AIC = -24.63163FPE = 2.18e-11 HOIC = -24.40656Det(Sigma\_ml) = 1.23e-11 SBIC = -24.06686Equation Parms RMSE R-sq chi2 P>chi2 7 dln\_inv .046148 0.1286 9.736909 0.1362 dln\_inc 7 .011719 0.1142 8.508289 0.2032 dln\_consump 7 .009445 0.2513 22.15096 0.0011 Coef. Std. Err. P>|z| [95% Conf. Interval] z dln\_inv dln\_inv L1. -.3196318 .1254564 -2.550.011 -.5655218-.0737419L2. .1249066 -1.29 -.4053633 -.1605508 0.199 .0842616 dln\_inc .1459851 .5456664 0.27 0.789 L1. -.92350131.215472 L2. .1146009 .5345709 0.21 0.830 -.9331388 1.162341 dln\_consump L1. .9612288 .6643086 1.45 0.148 -.34079222.26325 L2. .9344001 .6650949 1.40 0.160 -.369162 2.237962 \_cons -.0167221 .0172264 -0.97 0.332 -.0504852 .0170409 dln inc dln inv L1. .0439309 .0318592 1.38 0.168 -.018512 .1063739 L2. .0500302 .0317196 1.58 0.115 -.0121391 .1121995 dln\_inc L1. -.1527311 .1385702 -1.10 0.270 -.4243237.1188615 L2. .0191634 .1357525 0.14 0.888 -.2469067 .2852334 dln\_consump L1. .2884992 .168699 1.71 0.087 -.0421448.6191431 L2. 0.952 .3208353 -.0102 .1688987 -0.06 -.3412354\_cons .0157672 .0043746 3.60 0.000 .0071932 .0243412 dln\_consump dln inv L1. -.002423.0256763 -0.09 0.925 -.0527476.0479016 L2. .0338806 .0255638 1.33 0.185 -.0162235 .0839847 dln\_inc L1. .2248134 .1116778 2.01 0.044 .005929 .4436978 L2. .3549135 .1094069 3.24 0.001 .1404798 .5693471 dln\_consump 0.052 L1. -.2639695 .1359595 -1.94 -.5304451.0025062 L2. -.0222264 .1361204 0.870 -.2890175.2445646 -0.16 \_cons .0129258 .0035256 3.67 0.000 .0060157 .0198358 The output has two parts: a header and the standard Stata output table for the coefficients, standard errors, and confidence intervals. The header contains summary statistics for each equation in the VAR and statistics used in selecting the lag order of the VAR. Although there are standard formulas for all the lag-order statistics, Lütkepohl (2005) gives different versions of the three information criteria that drop the constant term from the likelihood. To obtain the Lütkepohl (2005) versions, we specified the lutstats option. The formulas for the standard and Lütkepohl versions of these statistics are given in *Methods and formulas* of [TS] varsoc.

The dfk option specifies that the small-sample divisor  $1/(T - \overline{m})$  be used in estimating  $\Sigma$  instead of the maximum likelihood (ML) divisor 1/T, where  $\overline{m}$  is the average number of parameters included in each of the K equations. All the lag-order statistics are computed using the ML estimator of  $\Sigma$ . Thus, specifying dfk will not change the computed lag-order statistics, but it will change the estimated variance-covariance matrix. Also, when dfk is specified, a dfk-adjusted log likelihood is computed and stored in  $e(11_dfk)$ .

4

The lag() option takes a *numlist* of lags. To specify a model that includes the first and second lags, type

```
. var y1 y2 y3, lags(1/2)
```

not

```
. var y1 y2 y3, lags(2)
```

because the latter specification would fit a model that included only the second lag.

#### Fitting models with some lags excluded

To fit a model that has only a fourth lag, that is,

$$\mathbf{y}_t = \mathbf{v} + \mathbf{A}_4 \mathbf{y}_{t-4} + \mathbf{u}_t$$

you would specify the lags (4) option. Doing so is equivalent to fitting the more general model

$$\mathbf{y}_t = \mathbf{v} + \mathbf{A}_1 \mathbf{y}_{t-1} + \mathbf{A}_2 \mathbf{y}_{t-2} + \mathbf{A}_3 \mathbf{y}_{t-3} + \mathbf{A}_4 \mathbf{y}_{t-4} + \mathbf{u}_t$$

with  $A_1$ ,  $A_2$ , and  $A_3$  constrained to be 0. When you fit a model with some lags excluded, var estimates the coefficients included in the specification ( $A_4$  here) and stores these estimates in e(b). To obtain the asymptotic standard errors for impulse-response functions and other postestimation statistics, Stata needs the complete set of parameter estimates, including those that are constrained to be zero; var stores them in e(bf). Because you can specify models for which the full set of parameter estimates exceeds Stata's limit on the size of matrices, the nobigf option specifies that var not compute and store e(bf). This means that the asymptotic standard errors of the postestimation functions cannot be obtained, although bootstrap standard errors are still available. Building e(bf)can be time consuming, so if you do not need this full matrix, and speed is an issue, use nobigf.

#### Fitting models with exogenous variables

#### Example 2: VAR model with exogenous variables

We use the exog() option to include exogenous variables in a VAR.

```
. var dln_inc dln_consump if qtr<=tq(1978q4), dfk exog(dln_inv)
```

| Vector autoreg                                         | -<br>gression                                           |                      | -                |                              |                      |                                                   |
|--------------------------------------------------------|---------------------------------------------------------|----------------------|------------------|------------------------------|----------------------|---------------------------------------------------|
| Sample: 1960<br>Log likelihood<br>FPE<br>Det(Sigma_ml) | q4 - 1978q4<br>d = 478.5663<br>= 9.64e-09<br>= 6.93e-09 |                      |                  | No. o<br>AIC<br>HQIC<br>SBIC | f obs                | = 73<br>= -12.78264<br>= -12.63259<br>= -12.40612 |
| Equation                                               | Parms                                                   | RMSE                 | R-sq             | chi2                         | P>chi2               |                                                   |
| dln_inc<br>dln_consump                                 | 6<br>6                                                  | .011917<br>.009197   | 0.0702<br>0.2794 | 5.059587<br>25.97262         | 0.4087<br>0.0001     |                                                   |
|                                                        | Coef.                                                   | Std. Err.            | Z                | P> z                         | [95% Coi             | nf. Interval]                                     |
| dln_inc<br>dln_inc<br>L1.<br>L2.                       | 1343345<br>.0120331                                     | .1391074<br>.1380346 | -0.97<br>0.09    | 0.334<br>0.931               | 406980<br>258509     |                                                   |
| dln_consump<br>L1.<br>L2.                              | .3235342<br>.0754177                                    | .1652769<br>.1648624 | 1.96<br>0.46     | 0.050<br>0.647               | 000402<br>247706     |                                                   |
| dln_inv<br>_cons                                       | .0151546<br>.0145136                                    | .0302319<br>.0043815 | 0.50<br>3.31     | 0.616<br>0.001               | 044098<br>.005925    |                                                   |
| dln_consump<br>dln_inc<br>L1.<br>L2.                   | .2425719<br>.3487949                                    | .1073561<br>.1065281 | 2.26<br>3.27     | 0.024<br>0.001               | .0321578<br>.1400036 |                                                   |
| dln_consump<br>L1.<br>L2.                              | 3119629<br>0128502                                      | .1275524<br>.1272325 | -2.45<br>-0.10   | 0.014<br>0.920               | 561961;<br>262221;   |                                                   |
| dln_inv<br>_cons                                       | .0503616<br>.0131013                                    | .0233314<br>.0033814 | 2.16<br>3.87     | 0.031                        | .0046329             |                                                   |

All the postestimation commands for analyzing VARs work when exogenous variables are included in a model, but the asymptotic standard errors for the h-step-ahead forecasts are not available.

4

### Fitting models with constraints on the coefficients

var permits model specifications that include constraints on the coefficient, though var does not allow for constraints on  $\Sigma$ . See [TS] var intro and [TS] var svar for ways to constrain  $\Sigma$ .

#### Example 3: VAR model with constraints

In the first example, we fit a full VAR(2) to a three-equation model. The coefficients in the equation for dln\_inv were jointly insignificant, as were the coefficients in the equation for dln\_inc; and many individual coefficients were not significantly different from zero. In this example, we constrain the coefficient on L2.dln\_inc in the equation for dln\_inv and the coefficient on L2.dln\_consump in the equation for dln\_inc to be zero.

```
. constraint 1 [dln_inv]L2.dln_inc = 0
. constraint 2 [dln_inc]L2.dln_consump = 0
. var dln_inv dln_inc dln_consump if qtr<=tq(1978q4), lutstats dfk
> constraints(1 2)
Estimating VAR coefficients
                            .00737681
Iteration 1:
              tolerance =
Iteration 2:
               tolerance =
                            3.998e-06
Iteration 3:
               tolerance = 2.730e-09
Vector autoregression
Sample: 1960q4 - 1978q4
                                                    No. of obs
                                                                              73
                                                                     =
Log likelihood = 606.2804
                                        (lutstats)
                                                    AIC
                                                                     = -31.69254
FPE
               = 1.77e-14
                                                    HQIC
                                                                     = -31.46747
Det(Sigma_ml) = 1.05e-14
                                                    SBIC
                                                                     = -31.12777
Equation
                   Parms
                              RMSE
                                                  chi2
                                                           P>chi2
                                        R-sq
dln_inv
                      6
                             .043895
                                       0.1280
                                                9.842338
                                                           0.0798
dln_inc
                      6
                                       0.1141
                                                8.584446
                                                           0.1268
                             .011143
                                       0.2512
dln_consump
                      7
                             .008981
                                                22.86958
                                                           0.0008
```

 $(1) [dln_inv]L2.dln_inc = 0$ 

( 2) [dln\_inc]L2.dln\_consump = 0

|             | Coef.     | Std. Err. | z     | P> z  | [95% Conf. | Interval] |
|-------------|-----------|-----------|-------|-------|------------|-----------|
| dln_inv     |           |           |       |       |            |           |
| dln_inv     |           |           |       |       |            |           |
| L1.         | 320713    | .1247512  | -2.57 | 0.010 | 5652208    | 0762051   |
| L2.         | 1607084   | .124261   | -1.29 | 0.196 | 4042555    | .0828386  |
| dln_inc     |           |           |       |       |            |           |
| L1.         | .1195448  | .5295669  | 0.23  | 0.821 | 9183873    | 1.157477  |
| L2.         | -2.55e-17 | 1.18e-16  | -0.22 | 0.829 | -2.57e-16  | 2.06e-16  |
| dln_consump |           |           |       |       |            |           |
| L1.         | 1.009281  | .623501   | 1.62  | 0.106 | 2127586    | 2.231321  |
| L2.         | 1.008079  | .5713486  | 1.76  | 0.078 | 1117438    | 2.127902  |
| _cons       | 0162102   | .016893   | -0.96 | 0.337 | 0493199    | .0168995  |
| dln_inc     |           |           |       |       |            |           |
| dln_inv     |           |           |       |       |            |           |
| L1.         | .0435712  | .0309078  | 1.41  | 0.159 | 017007     | .1041495  |
| L2.         | .0496788  | .0306455  | 1.62  | 0.105 | 0103852    | .1097428  |
| dln_inc     |           |           |       |       |            |           |
| L1.         | 1555119   | .1315854  | -1.18 | 0.237 | 4134146    | .1023908  |
| L2.         | .0122353  | .1165811  | 0.10  | 0.916 | 2162595    | .2407301  |
| dln_consump |           |           |       |       |            |           |
| L1.         | .29286    | .1568345  | 1.87  | 0.062 | 01453      | .6002501  |
| L2.         | 1.78e-19  | 8.28e-19  | 0.22  | 0.829 | -1.45e-18  | 1.80e-18  |
| _cons       | .015689   | .003819   | 4.11  | 0.000 | .0082039   | .0231741  |
| dln_consump |           |           |       |       |            |           |
| dln_inv     |           |           |       |       |            |           |
| L1.         | 0026229   | .0253538  | -0.10 | 0.918 | 0523154    | .0470696  |
| L2.         | .0337245  | .0252113  | 1.34  | 0.181 | 0156888    | .0831378  |
| dln_inc     |           |           |       |       |            |           |
| L1.         | .2224798  | .1094349  | 2.03  | 0.042 | .0079912   | .4369683  |
| L2.         | .3469758  | .1006026  | 3.45  | 0.001 | .1497984   | .5441532  |
| dln_consump |           |           |       |       |            |           |
| L1.         | 2600227   | .1321622  | -1.97 | 0.049 | 519056     | 0009895   |
| L2.         | 0146825   | .1117618  | -0.13 | 0.895 | 2337315    | .2043666  |
| _cons       | .0129149  | .003376   | 3.83  | 0.000 | .0062981   | .0195317  |

None of the free parameter estimates changed by much. Whereas the coefficients in the equation dln\_inv are now significant at the 10% level, the coefficients in the equation for dln\_inc remain jointly insignificant.

# **Stored results**

var stores the following in e():

| Scalars |         |                                                         |
|---------|---------|---------------------------------------------------------|
| e(N)    |         | number of observations                                  |
| e(N_g   | aps)    | number of gaps in sample                                |
| e(k)    | 1       | number of parameters                                    |
| e(k_e   | a)      | number of equations in e(b)                             |
| e(k_d   | *       | number of dependent variables                           |
| e(df_   | eq)     | average number of parameters in an equation             |
| e(df_   | m)      | model degrees of freedom                                |
| e(df_   | r)      | residual degrees of freedom (small only)                |
| e(11)   |         | log likelihood                                          |
| e(11_   | dfk)    | dfk adjusted log likelihood (dfk only)                  |
| e(obs.  | _#)     | number of observations on equation #                    |
| e(k_#   | )       | number of parameters in equation #                      |
| e(df_   | m#)     | model degrees of freedom for equation #                 |
| e(df_   | r#)     | residual degrees of freedom for equation # (small only) |
| e(r2_   | #)      | <i>R</i> -squared for equation #                        |
| e(11_   | #)      | log likelihood for equation #                           |
| e(chi   | 2_#)    | $x^2$ for equation #                                    |
| e(F_#   | )       | F statistic for equation # (small only)                 |
| e(rms   | e_#)    | root mean squared error for equation #                  |
| e(aic)  | )       | Akaike information criterion                            |
| e(hqi   | c)      | Hannan–Quinn information criterion                      |
| e(sbi   | c)      | Schwarz-Bayesian information criterion                  |
| e(fpe)  | )       | final prediction error                                  |
| e(mlag  | g)      | highest lag in VAR                                      |
| e(tmi)  | ,       | first time period in sample                             |
| e(tma:  | x)      | maximum time                                            |
| e(det:  | sig)    | determinant of e(Sigma)                                 |
| e(det:  | sig_ml) | determinant of $\widehat{\Sigma}_{ml}$                  |
| e(ranl  | k)      | rank of e(V)                                            |
|         |         |                                                         |

| Macros          |                                                            |
|-----------------|------------------------------------------------------------|
| e(cmd)          | var                                                        |
| e(cmdline)      | command as typed                                           |
| e(depvar)       | names of dependent variables                               |
| e(endog)        | names of endogenous variables, if specified                |
| e(exog)         | names of exogenous variables, and their lags, if specified |
| e(exogvars)     | names of exogenous variables, if specified                 |
| e(eqnames)      | names of equations                                         |
| e(lags)         | lags in model                                              |
| e(exlags)       | lags of exogenous variables in model, if specified         |
| e(title)        | title in estimation output                                 |
| e(nocons)       | nocons, if noconstant is specified                         |
| e(constraints)  | constraints, if specified                                  |
| e(cnslist_var)  | list of specified constraints                              |
| e(small)        | small, if specified                                        |
| e(lutstats)     | lutstats, if specified                                     |
| e(timevar)      | time variable specified in tsset                           |
| e(tsfmt)        | format for the current time variable                       |
| e(dfk)          | dfk, if specified                                          |
| e(properties)   | b V                                                        |
| e(predict)      | program used to implement predict                          |
| e(marginsok)    | predictions allowed by margins                             |
| e(marginsnotok) | predictions disallowed by margins                          |
| Matrices        |                                                            |
| e(b)            | coefficient vector                                         |
| e(Cns)          | constraints matrix                                         |
| e(Sigma)        | $\widehat{\Sigma}$ matrix                                  |
| e(V)            | variance-covariance matrix of the estimators               |
| e(bf)           | constrained coefficient vector                             |
| e(exlagsm)      | matrix mapping lags to exogenous variables                 |
| e(G)            | Gamma matrix; see Methods and formulas                     |
| Functions       |                                                            |
| e(sample)       | marks estimation sample                                    |
| 1               | ····· <b>r</b> ·                                           |

## Methods and formulas

When there are no constraints placed on the coefficients, the VAR(p) is a seemingly unrelated regression model with the same explanatory variables in each equation. As discussed in Lütkepohl (2005) and Greene (2008, 696), performing linear regression on each equation produces the maximum likelihood estimates of the coefficients. The estimated coefficients can then be used to calculate the residuals, which in turn are used to estimate the cross-equation error variance–covariance matrix  $\Sigma$ .

Per Lütkepohl (2005), we write the VAR(p) with exogenous variables as

$$\mathbf{y}_t = \mathbf{A}\mathbf{Y}_{t-1} + \mathbf{B}_0\mathbf{x}_t + \mathbf{u}_t \tag{5}$$

where

 $\mathbf{y}_t$  is the  $K \times 1$  vector of endogenous variables,  $\mathbf{A}$  is a  $K \times Kp$  matrix of coefficients,  $\mathbf{B}_0$  is a  $K \times M$  matrix of coefficients,  $\mathbf{x}_t$  is the  $M \times 1$  vector of exogenous variables,

 $\mathbf{u}_t$  is the  $K \times 1$  vector of white noise innovations, and

$$\mathbf{Y}_t$$
 is the  $Kp \times 1$  matrix given by  $\mathbf{Y}_t = \begin{pmatrix} \mathbf{y}_t \\ \vdots \\ \mathbf{y}_{t-p+1} \end{pmatrix}$ 

Although (5) is easier to read, the formulas are much easier to manipulate if it is instead written as

$$Y = BZ + U$$

where

$$\begin{split} \mathbf{Y} &= (\mathbf{y}_1, \dots, \mathbf{y}_T) & \mathbf{Y} \text{ is } K \times T \\ \mathbf{B} &= (\mathbf{A}, \mathbf{B}_0) & \mathbf{B} \text{ is } K \times (Kp+M) \\ \mathbf{Z} &= \begin{pmatrix} \mathbf{Y}_0 \dots, \mathbf{Y}_{T-1} \\ \mathbf{x}_1 \dots, \mathbf{x}_T \end{pmatrix} & \mathbf{Z} \text{ is } (Kp+M) \times T \\ \mathbf{U} &= (\mathbf{u}_1, \dots, \mathbf{u}_T) & \mathbf{U} \text{ is } K \times T \end{split}$$

Intercept terms in the model are included in  $\mathbf{x}_t$ . If there are no exogenous variables and no intercept terms in the model,  $\mathbf{x}_t$  is empty.

The coefficients are estimated by iterated seemingly unrelated regression. Because the estimation is actually performed by reg3, the methods are documented in [R] reg3. See [P] makecns for more on estimation with constraints.

Let  $\widehat{\mathbf{U}}$  be the matrix of residuals that are obtained via  $\mathbf{Y} - \widehat{\mathbf{B}}\mathbf{Z}$ , where  $\widehat{\mathbf{B}}$  is the matrix of estimated coefficients. Then the estimator of  $\Sigma$  is

$$\widehat{\mathbf{\Sigma}} = \frac{1}{\widetilde{T}} \widehat{\mathbf{U}}' \widehat{\mathbf{U}}$$

By default, the maximum likelihood divisor of  $\widetilde{T} = T$  is used. When dfk is specified, a small-sample degrees-of-freedom adjustment is used; then,  $\widetilde{T} = T - \overline{m}$  where  $\overline{m}$  is the average number of parameters per equation in the functional form for  $\mathbf{y}_t$  over the K equations.

small specifies that Wald tests after var be assumed to have F or t distributions instead of chi-squared or standard normal distributions. The standard errors from each equation are computed using the degrees of freedom for the equation.

The "gamma" matrix stored in e(G) referred to in *Stored results* is the  $(Kp + 1) \times (Kp + 1)$  matrix given by

$$\frac{1}{T}\sum_{t=1}^{T} (1, \mathbf{Y}_t')(1, \mathbf{Y}_t')'$$

The formulas for the lag-order selection criteria and the log likelihood are discussed in [TS] varsoc.

### Acknowledgment

We thank Christopher F. Baum of the Department of Economics at Boston College and author of the Stata Press books *An Introduction to Modern Econometrics Using Stata* and *An Introduction to Stata Programming* for his helpful comments.

## References

Greene, W. H. 2008. Econometric Analysis. 6th ed. Upper Saddle River, NJ: Prentice Hall.

Hamilton, J. D. 1994. Time Series Analysis. Princeton: Princeton University Press.

Lütkepohl, H. 1993. Introduction to Multiple Time Series Analysis. 2nd ed. New York: Springer.

-----. 2005. New Introduction to Multiple Time Series Analysis. New York: Springer.

Stock, J. H., and M. W. Watson. 2001. Vector autoregressions. Journal of Economic Perspectives 15: 101-115.

Watson, M. W. 1994. Vector autoregressions and cointegration. In Vol. 4 of Handbook of Econometrics, ed. R. F. Engle and D. L. McFadden. Amsterdam: Elsevier.

### Also see

- [TS] var postestimation Postestimation tools for var
- [TS] tsset Declare data to be time-series data
- [TS] **dfactor** Dynamic-factor models
- [TS] **forecast** Econometric model forecasting
- [TS] mgarch Multivariate GARCH models
- [TS] **sspace** State-space models
- [TS] var svar Structural vector autoregressive models
- [TS] varbasic Fit a simple VAR and graph IRFs or FEVDs
- [TS] vec Vector error-correction models

[U] 20 Estimation and postestimation commands

[TS] var intro — Introduction to vector autoregressive models

# Title

var postestimation - Postestimation tools for var

DescriptionSyntax for predictMenu for predictOpRemarks and examplesMethods and formulasAlso see

Options for predict

# Description

The following postestimation commands are of special interest after var:

| Command       | Description                                         |
|---------------|-----------------------------------------------------|
| fcast compute | obtain dynamic forecasts                            |
| fcast graph   | graph dynamic forecasts obtained from fcast compute |
| irf           | create and analyze IRFs and FEVDs                   |
| vargranger    | Granger causality tests                             |
| varlmar       | LM test for autocorrelation in residuals            |
| varnorm       | test for normally distributed residuals             |
| varsoc        | lag-order selection criteria                        |
| varstable     | check stability condition of estimates              |
| varwle        | Wald lag-exclusion statistics                       |

The following standard postestimation commands are also available:

| Command         | Description                                                                                         |
|-----------------|----------------------------------------------------------------------------------------------------|
| estat ic        | Akaike's and Schwarz's Bayesian information criteria (AIC and BIC)                                  |
| estat summarize | summary statistics for the estimation sample                                                        |
| estat vce       | variance-covariance matrix of the estimators (VCE)                                                  |
| estimates       | cataloging estimation results                                                                       |
| forecast        | dynamic forecasts and simulations                                                                   |
| lincom          | point estimates, standard errors, testing, and inference for linear combinations of coefficients    |
| lrtest          | likelihood-ratio test                                                                               |
| margins         | marginal means, predictive margins, marginal effects, and average marginal effects                  |
| marginsplot     | graph the results from margins (profile plots, interaction plots, etc.)                             |
| nlcom           | point estimates, standard errors, testing, and inference for nonlinear combinations of coefficients |
| predict         | predictions, residuals, influence statistics, and other diagnostic measures                         |
| predictnl       | point estimates, standard errors, testing, and inference for generalized predictions                |
| test            | Wald tests of simple and composite linear hypotheses                                                |
| testnl          | Wald tests of nonlinear hypotheses                                                                  |

## Syntax for predict

| predict [t        | ype] newvar $[if]$ $[in]$ $[, statistic equation(eqno eqname)]$ |
|-------------------|-----------------------------------------------------------------|
| statistic         | Description                                                     |
| Main              |                                                                 |
| xb                | linear prediction; the default                                  |
| stdp              | standard error of the linear prediction                         |
| <u>r</u> esiduals | residuals                                                       |

These statistics are available both in and out of sample; type predict ... if e(sample) ... if wanted only for the estimation sample.

## Menu for predict

Statistics > Postestimation > Predictions, residuals, etc.

## **Options for predict**

Main

xb, the default, calculates the linear prediction for the specified equation.

stdp calculates the standard error of the linear prediction for the specified equation.

residuals calculates the residuals.

equation(eqno | eqname) specifies the equation to which you are referring.

equation() is filled in with one *eqno* or *eqname* for options xb, stdp, and residuals. For example, equation(#1) would mean that the calculation is to be made for the first equation, equation(#2) would mean the second, and so on. You could also refer to the equation by its name; thus, equation(income) would refer to the equation named income and equation(hours), to the equation named hours.

If you do not specify equation(), the results are the same as if you specified equation(#1).

For more information on using predict after multiple-equation estimation commands, see [R] predict.

# **Remarks and examples**

Remarks are presented under the following headings:

Model selection and inference Forecasting

#### Model selection and inference

See the following sections for information on model selection and inference after var.

- [TS] irf Create and analyze IRFs, dynamic-multiplier functions, and FEVDs
- [TS] vargranger Perform pairwise Granger causality tests after var or svar
- [TS] varlmar Perform LM test for residual autocorrelation after var or svar
- [TS] varnorm Test for normally distributed disturbances after var or svar
- [TS] varsoc Obtain lag-order selection statistics for VARs and VECMs
- [TS] varstable Check the stability condition of VAR or SVAR estimates
- [TS] varwle Obtain Wald lag-exclusion statistics after var or svar

### Forecasting

Two types of forecasts are available after you fit a VAR(p): a one-step-ahead forecast and a dynamic h-step-ahead forecast.

The one-step-ahead forecast produces a prediction of the value of an endogenous variable in the current period by using the estimated coefficients, the past values of the endogenous variables, and any exogenous variables. If you include contemporaneous values of exogenous variables in your model, you must have observations on the exogenous variables that are contemporaneous with the period in which the prediction is being made to compute the prediction. In Stata terms, these one-step-ahead predictions are just the standard linear predictions available after any estimation command. Thus predict, xb eq(eqno | eqname) produces one-step-ahead forecasts for the specified equation. predict, stdp eq(eqno | eqname) produces the standard error of the linear prediction for the specified equation. The standard error of the forecast includes an estimate of the variability due to innovations, whereas the standard error of the linear prediction does not.

The dynamic h-step-ahead forecast begins by using the estimated coefficients, the lagged values of the endogenous variables, and any exogenous variables to predict one step ahead for each endogenous variable. Then the one-step-ahead forecast produces two-step-ahead forecasts for each endogenous variable. The process continues for h periods. Because each step uses the predictions of the previous steps, these forecasts are known as dynamic forecasts. See the following sections for information on obtaining forecasts after svar:

- [TS] fcast compute Compute dynamic forecasts after var, svar, or vec
- [TS] fcast graph Graph forecasts after fcast compute

### Methods and formulas

#### Formulas for predict

predict with the xb option provides the one-step-ahead forecast. If exogenous variables are specified, the forecast is conditional on the exogenous  $x_t$  variables. Specifying the residuals option causes predict to calculate the errors of the one-step-ahead forecasts. Specifying the stdp option causes predict to calculate the standard errors of the one-step-ahead forecasts.

# Also see

- [TS] **var** Vector autoregressive models
- [U] 20 Estimation and postestimation commands

# Title

var svar — Structural vector autoregressive models

Syntax Remarks and examples References Menu Stored results Also see Description Methods and formulas Options Acknowledgment

# Syntax

Short-run constraints

svar depvarlist [if] [in], { <u>acon</u>straints(constraints<sub>a</sub>) <u>aeq(matrix<sub>aeq</sub>)</u>

<u>acns(matrix<sub>acns</sub>)</u> <u>bcon</u>straints(constraints<sub>b</sub>) <u>beq(matrix<sub>beq</sub>)</u> <u>bcns(matrix<sub>bcns</sub>)</u>

```
[short_run_options]
```

Long-run constraints

```
svar depvarlist [if] [in], { <u>lrcon</u>straints(constraints<sub>lr</sub>) <u>lreq(matrix<sub>lreq</sub>)</u>
```

 $\underline{lrc}ns(matrix_{lrcns}) \} [long_run_options]$ 

#### 656 var svar - Structural vector autoregressive models

| short_run_options                                   | Description                                                              |
|-----------------------------------------------------|--------------------------------------------------------------------------|
| Model                                               |                                                                          |
| noconstant                                          | suppress constant term                                                   |
| * $\overline{\texttt{aconstraints}}(constraints_a)$ | apply previously defined <i>constraints</i> <sub>a</sub> to $\mathbf{A}$ |
| * $\underline{aeq}(matrix_{aeq})$                   | define and apply to A equality constraint matrix $matrix_{aeq}$          |
| * $\underline{acns}(matrix_{acns})$                 | define and apply to A cross-parameter constraint matrix $matrix_{acns}$  |
| * <u>bcon</u> straints( $constraints_b$ )           | apply previously defined <i>constraints</i> <sub>b</sub> to $\mathbf{B}$ |
| * $\underline{beq}(matrix_{beq})$                   | define and apply to <b>B</b> equality constraint matrix $matrix_{beq}$   |
| * $\underline{bcns}(matrix_{bcns})$                 | define and apply to <b>B</b> cross-parameter constraint $matrix_{bcns}$  |
| lags(numlist)                                       | use lags numlist in the underlying VAR                                   |
| Model 2                                             |                                                                          |
| $\underline{ex}og(varlist_{exog})$                  | use exogenous variables varlist                                          |
| <u>varc</u> onstraints( $constraints_v$ )           | apply <i>constraints</i> <sub>v</sub> to underlying VAR                  |
| noislog                                             | suppress SURE iteration log                                              |
| <u>isit</u> erate(#)                                | set maximum number of iterations for SURE; default is isiterate(1600)    |
| <u>istol</u> erance(#)                              | set convergence tolerance of SURE                                        |
| <u>nois</u> ure                                     | use one-step SURE                                                        |
| dfk                                                 | make small-sample degrees-of-freedom adjustment                          |
| <u>sm</u> all                                       | report small-sample $t$ and $F$ statistics                               |
| <u>noiden</u> check                                 | do not check for local identification                                    |
| nobigf                                              | do not compute parameter vector for coefficients implicitly set to zero  |
| Reporting                                           |                                                                          |
| <u>l</u> evel(#)                                    | set confidence level; default is level(95)                               |
| <u>f</u> ull                                        | show constrained parameters in table                                     |
| var                                                 | display underlying var output                                            |
| <u>lut</u> stats                                    | report Lütkepohl lag-order selection statistics                          |
| <u>nocnsr</u> eport                                 | do not display constraints                                               |
| display_options                                     | control column formats                                                   |
| Maximization                                        |                                                                          |
| maximize_options                                    | control the maximization process; seldom used                            |
| <u>coefl</u> egend                                  | display legend instead of statistics                                     |

\* aconstraints(constraints<sub>a</sub>), aeq(matrix<sub>aeq</sub>), acns(matrix<sub>acns</sub>), bconstraints(constraints<sub>b</sub>), beq(matrix<sub>beq</sub>), bcns(matrix<sub>bcns</sub>): at least one of these options must be specified. coeflegend does not appear in the dialog box.

| long_run_options                                           | Description                                                                                       |
|------------------------------------------------------------|---------------------------------------------------------------------------------------------------|
| Model                                                      |                                                                                                   |
| <u>nocons</u> tant                                         | suppress constant term                                                                            |
| * $\underline{lrcon}$ straints(constraints <sub>lr</sub> ) | apply previously defined <i>constraints</i> <sub>lr</sub> to $\mathbf{C}$                         |
| $*\underline{lreq}(matrix_{lreq})$                         | define and apply to C equality constraint matrix $matrix_{lreq}$                                  |
| * <u>lrcns(matrix<sub>lrcns</sub>)</u>                     | define and apply to $\mathbf{C}$ cross-parameter constraint matrix <i>matrix</i> <sub>lrcns</sub> |
| <u>lags(numlist)</u>                                       | use lags numlist in the underlying VAR                                                            |
| Model 2                                                    |                                                                                                   |
| $\underline{ex}$ og( $varlist_{exog}$ )                    | use exogenous variables varlist                                                                   |
| $\underline{varc}$ onstraints(constraints <sub>v</sub> )   | apply $constraints_v$ to underlying VAR                                                           |
| noislog                                                    | suppress SURE iteration log                                                                       |
| <u>isit</u> erate(#)                                       | set maximum number of iterations for SURE; default is isiterate(1600)                             |
| <u>istol</u> erance(#)                                     | set convergence tolerance of SURE                                                                 |
| <u>nois</u> ure                                            | use one-step SURE                                                                                 |
| dfk                                                        | make small-sample degrees-of-freedom adjustment                                                   |
| <u>sm</u> all                                              | report small-sample $t$ and $F$ statistics                                                        |
| <u>noiden</u> check                                        | do not check for local identification                                                             |
| nobigf                                                     | do not compute parameter vector for coefficients implicitly<br>set to zero                        |
| Reporting                                                  |                                                                                                   |
| <u>l</u> evel(#)                                           | set confidence level; default is level(95)                                                        |
| <u>f</u> ull                                               | show constrained parameters in table                                                              |
| var                                                        | display underlying var output                                                                     |
| <u>lut</u> stats                                           | report Lütkepohl lag-order selection statistics                                                   |
| <u>nocnsr</u> eport                                        | do not display constraints                                                                        |
| display_options                                            | control column formats                                                                            |
| Maximization                                               |                                                                                                   |
| maximize_options                                           | control the maximization process; seldom used                                                     |
| <u>coefl</u> egend                                         | display legend instead of statistics                                                              |

\* lrconstraints(constraints<sub>lr</sub>), lreq(matrix<sub>lreq</sub>), lrcns(matrix<sub>lrcns</sub>): at least one of these options must be specified.

coeflegend does not appear in the dialog box.

You must tsset your data before using svar; see [TS] tsset. depvarlist and varlist<sub>exog</sub> may contain time-series operators; see [U] 11.4.4 Time-series varlists. by, fp, rolling, statsby, and xi are allowed; see [U] 11.1.10 Prefix commands. See [U] 20 Estimation and postestimation commands for more capabilities of estimation commands.

# Menu

Statistics > Multivariate time series > Structural vector autoregression (SVAR)

### Description

svar fits a vector autoregressive model subject to short- or long-run constraints you place on the resulting impulse-response functions (IRFs). Economic theory typically motivates the constraints, allowing a causal interpretation of the IRFs to be made. See [TS] var intro for a list of commands that are used in conjunction with svar.

## Options

\_ Model

noconstant; see [R] estimation options.

 $aconstraints(constraints_a)$ ,  $aeq(matrix_{aeq})$ ,  $acns(matrix_{acns})$ 

 $bconstraints(constraints_b)$ ,  $beq(matrix_{beq})$ ,  $bcns(matrix_{bcns})$ 

These options specify the short-run constraints in an SVAR. To specify a short-run SVAR model, you must specify at least one of these options. The first list of options specifies constraints on the parameters of the A matrix; the second list specifies constraints on the parameters of the B matrix (see *Short-run SVAR models*). If at least one option is selected from the first list and none are selected from the second list, svar sets B to the identity matrix. Similarly, if at least one option is selected from the second list and none are selected from the first list, svar sets A to the identity matrix.

None of these options may be specified with any of the options that define long-run constraints.

- aconstraints (constraints<sub>a</sub>) specifies a numlist of previously defined Stata constraints that are to be applied to A during estimation.
- $aeq(matrix_{aeq})$  specifies a matrix that defines a set of equality constraints. This matrix must be square with dimension equal to the number of equations in the underlying VAR. The elements of this matrix must be *missing* or real numbers. A missing value in the (i, j) element of this matrix specifies that the (i, j) element of **A** is a free parameter. A real number in the (i, j)element of this matrix constraints the (i, j) element of **A** to this real number. For example,

$$\mathbf{A} = \begin{bmatrix} 1 & 0\\ . & 1.5 \end{bmatrix}$$

specifies that A[1,1] = 1, A[1,2] = 0, A[2,2] = 1.5, and A[2,1] is a free parameter.

acns (matrix<sub>acns</sub>) specifies a matrix that defines a set of exclusion or cross-parameter equality constraints on A. This matrix must be square with dimension equal to the number of equations in the underlying VAR. Each element of this matrix must be missing, 0, or a positive integer. A missing value in the (i, j) element of this matrix specifies that no constraint be placed on this element of A. A zero in the (i, j) element of this matrix constraints the (i, j) element of A to be zero. Any strictly positive integers must be in two or more elements of this matrix. A strictly positive integer in the (i, j) element of this matrix constraints the (i, j) element of A to be equal to all the other elements of A that correspond to elements in this matrix that contain the same integer. For example, consider the matrix

$$\mathbf{A} = \begin{bmatrix} \cdot & 1\\ 1 & 0 \end{bmatrix}$$

Specifying acns(A) in a two-equation SVAR constrains A[2,1] = A[1,2] and A[2,2] = 0 while leaving A[1,1] free.

- bconstraints(constraints<sub>b</sub>) specifies a numlist of previously defined Stata constraints to be applied to **B** during estimation.
- $beq(matrix_{beq})$  specifies a matrix that defines a set of equality constraints. This matrix must be square with dimension equal to the number of equations in the underlying VAR. The elements of this matrix must be either *missing* or real numbers. The syntax of implied constraints is analogous to the one described in aeq(), except that it applies to **B** rather than to **A**.
- bcns(*matrix*<sub>bcns</sub>) specifies a matrix that defines a set of exclusion or cross-parameter equality constraints on **B**. This matrix must be square with dimension equal to the number of equations in the underlying VAR. Each element of this matrix must be *missing*, 0, or a positive integer. The format of the implied constraints is the same as the one described in the acns() option above.

#### $lrconstraints(constraints_{lr}), lreq(matrix_{lreg}), lrcns(matrix_{lrcns})$

These options specify the long-run constraints in an SVAR. To specify a long-run SVAR model, you must specify at least one of these options. The list of options specifies constraints on the parameters of the long-run  $\mathbf{C}$  matrix (see *Long-run SVAR models* for the definition of  $\mathbf{C}$ ). None of these options may be specified with any of the options that define short-run constraints.

- $lrconstraints(constraints_{lr})$  specifies a *numlist* of previously defined Stata constraints to be applied to C during estimation.
- $lreq(matrix_{lreq})$  specifies a matrix that defines a set of equality constraints on the elements of C. This matrix must be square with dimension equal to the number of equations in the underlying VAR. The elements of this matrix must be either *missing* or real numbers. The syntax of implied constraints is analogous to the one described in option aeq(), except that it applies to C.
- $lrcns(matrix_{lrcns})$  specifies a matrix that defines a set of exclusion or cross-parameter equality constraints on C. This matrix must be square with dimension equal to the number of equations in the underlying VAR. Each element of this matrix must be *missing*, 0, or a positive integer. The syntax of the implied constraints is the same as the one described for the acns() option above.
- lags (numlist) specifies the lags to be included in the underlying VAR model. The default is lags (1 2). This option takes a numlist and not simply an integer for the maximum lag. For instance, lags (2) would include only the second lag in the model, whereas lags (1/2) would include both the first and second lags in the model. See [U] 11.1.8 numlist and [U] 11.4.4 Time-series varlists for further discussion of numlists and lags.

Model 2

exog(varlistexog) specifies a list of exogenous variables to be included in the underlying VAR.

- varconstraints(constraints<sub>v</sub>) specifies a list of constraints to be applied to coefficients in the underlying VAR. Because svar estimates multiple equations, the constraints must specify the equation name for all but the first equation.
- noislog prevents svar from displaying the iteration log from the iterated seemingly unrelated regression algorithm. When the varconstraints() option is not specified, the VAR coefficients are estimated via OLS, a noniterative procedure. As a result, noislog may be specified only with varconstraints(). Similarly, noislog may not be combined with noisure.
- isiterate(#) sets the maximum number of iterations for the iterated seemingly unrelated regression algorithm. The default limit is 1,600. When the varconstraints() option is not specified, the VAR coefficients are estimated via OLS, a noniterative procedure. As a result, isiterate() may be specified only with varconstraints(). Similarly, isiterate() may not be combined with noisure.
- istolerance(#) specifies the convergence tolerance of the iterated seemingly unrelated regression algorithm. The default tolerance is 1e-6. When the varconstraints() option is not specified, the VAR coefficients are estimated via OLS, a noniterative procedure. As a result, istolerance() may be specified only with varconstraints(). Similarly, istolerance() may not be combined with noisure.
- noisure specifies that the VAR coefficients be estimated via one-step seemingly unrelated regression when varconstraints() is specified. By default, svar estimates the coefficients in the VAR via iterated seemingly unrelated regression when varconstraints() is specified. When the varconstraints() option is not specified, the VAR coefficient estimates are obtained via OLS, a noniterative procedure. As a result, noisure may be specified only with varconstraints().
- dfk specifies that a small-sample degrees-of-freedom adjustment be used when estimating  $\Sigma$ , the covariance matrix of the VAR disturbances. Specifically,  $1/(T \overline{m})$  is used instead of the large-sample divisor 1/T, where  $\overline{m}$  is the average number of parameters in the functional form for  $\mathbf{y}_t$  over the K equations.
- small causes svar to calculate and report small-sample t and F statistics instead of the large-sample normal and chi-squared statistics.
- noidencheck requests that the Amisano and Giannini (1997) check for local identification not be performed. This check is local to the starting values used. Because of this dependence on the starting values, you may wish to suppress this check by specifying the noidencheck option. However, be careful in specifying this option. Models that are not structurally identified can still converge, thereby producing meaningless results that only appear to have meaning.
- nobigf requests that svar not save the estimated parameter vector that incorporates coefficients that have been implicitly constrained to be zero, such as when some lags have been omitted from a model. e(bf) is used for computing asymptotic standard errors in the postestimation commands irf create and fcast compute. Therefore, specifying nobigf implies that the asymptotic standard errors will not be available from irf create and fcast compute. See *Fitting models* with some lags excluded in [TS] var.

Reporting

level(#); see [R] estimation options.

full shows constrained parameters in table.

- var specifies that the output from var also be displayed. By default, the underlying VAR is fit quietly.
- lutstats specifies that the Lütkepohl versions of the lag-order selection statistics be reported. See *Methods and formulas* in [TS] **varsoc** for a discussion of these statistics.

nocnsreport; see [R] estimation options.

display\_options: cformat(% fmt), pformat(% fmt), and sformat(% fmt); see [R] estimation options.

Maximization

maximize\_options: difficult, technique(algorithm\_spec), iterate(#), [no]log, trace, gradient, showstep, hessian, showtolerance, tolerance(#), ltolerance(#), nrtolerance(#), nonrtolerance, and from(init\_specs); see [R] maximize. These options are seldom used.

The following option is available with svar but is not shown in the dialog box:

coeflegend; see [R] estimation options.

### **Remarks and examples**

Remarks are presented under the following headings:

Introduction Short-run SVAR models Long-run SVAR models

#### Introduction

This entry assumes that you have already read [TS] **var intro** and [TS] **var**; if not, please do. Here we illustrate how to fit SVARs in Stata subject to short-run and long-run restrictions. For more detailed information on SVARs, see Amisano and Giannini (1997) and Hamilton (1994). For good introductions to VARs, see Lütkepohl (2005), Hamilton (1994), Stock and Watson (2001), and Becketti (2013).

#### Short-run SVAR models

A short-run SVAR model without exogenous variables can be written as

$$\mathbf{A}(\mathbf{I}_K - \mathbf{A}_1 L - \mathbf{A}_2 L^2 - \dots - \mathbf{A}_p L^p)\mathbf{y}_t = \mathbf{A}\boldsymbol{\epsilon}_t = \mathbf{B}\mathbf{e}_t$$

where L is the lag operator, A, B, and  $A_1, \ldots, A_p$  are  $K \times K$  matrices of parameters,  $\epsilon_t$  is a  $K \times 1$  vector of innovations with  $\epsilon_t \sim N(\mathbf{0}, \Sigma)$  and  $E[\epsilon_t \epsilon'_s] = \mathbf{0}_K$  for all  $s \neq t$ , and  $\mathbf{e}_t$  is a  $K \times 1$  vector of orthogonalized disturbances; that is,  $\mathbf{e}_t \sim N(\mathbf{0}, \mathbf{I}_K)$  and  $E[\mathbf{e}_t \mathbf{e}'_s] = \mathbf{0}_K$  for all  $s \neq t$ . These transformations of the innovations allow us to analyze the dynamics of the system in terms of a change to an element of  $\mathbf{e}_t$ . In a short-run SVAR model, we obtain identification by placing restrictions on A and B, which are assumed to be nonsingular.

#### Example 1: Short-run just-identified SVAR model

Following Sims (1980), the Cholesky decomposition is one method of identifying the impulseresponse functions in a VAR; thus, this method corresponds to an SVAR. There are several sets of constraints on **A** and **B** that are easily manipulated back to the Cholesky decomposition, and the following example illustrates this point. One way to impose the Cholesky restrictions is to assume an SVAR model of the form

$$\widetilde{\mathbf{A}}(\mathbf{I}_K - \mathbf{A}_1 - \mathbf{A}_2 L^2 - \cdots \mathbf{A}_p L^p)\mathbf{y}_t = \widetilde{\mathbf{B}}\mathbf{e}_t$$

where  $\widetilde{\mathbf{A}}$  is a lower triangular matrix with ones on the diagonal and  $\widetilde{\mathbf{B}}$  is a diagonal matrix. Because the **P** matrix for this model is  $\mathbf{P}_{sr} = \widetilde{\mathbf{A}}^{-1}\widetilde{\mathbf{B}}$ , its estimate,  $\widehat{\mathbf{P}}_{sr}$ , obtained by plugging in estimates of  $\widetilde{\mathbf{A}}$  and  $\widetilde{\mathbf{B}}$ , should equal the Cholesky decomposition of  $\widehat{\mathbf{\Sigma}}$ .

To illustrate, we use the German macroeconomic data discussed in Lütkepohl (2005) and used in [TS] var. In this example,  $y_t = (dln_inv, dln_inc, dln_consump)$ , where dln\_inv is the first difference of the log of investment, dln\_inc is the first difference of the log of income, and dln\_consump is the first difference of the log of consumption. Because the first difference of the natural log of a variable can be treated as an approximation of the percentage change in that variable, we will refer to these variables as percentage changes in inv, inc, and consump, respectively.

We will impose the Cholesky restrictions on this system by applying equality constraints with the constraint matrices

|                | 1   | 0 | 0 |     |                | • | 0 | 0   |  |
|----------------|-----|---|---|-----|----------------|---|---|-----|--|
| $\mathbf{A} =$ |     | 1 | 0 | and | $\mathbf{B} =$ | 0 |   | 0   |  |
|                | L . |   | 1 |     |                |   | 0 | . ] |  |

With these structural restrictions, we assume that the percentage change in inv is not contemporaneously affected by the percentage changes in either inc or consump. We also assume that the percentage change of inc is affected by contemporaneous changes in inv but not consump. Finally, we assume that percentage changes in consump are affected by contemporaneous changes in both inv and inc.

The following commands fit an SVAR model with these constraints.

```
. use http://www.stata-press.com/data/r13/lutkepohl2
(Quarterly SA West German macro data, Bil DM, from Lutkepohl 1993 Table E.1)
. matrix A = (1,0,0\setminus.,1,0\setminus.,.,1)
. matrix B = (.,0,0\setminus0,.,0\setminus0,0,.)
```

No. of obs

Log likelihood =

73

606.307

. svar dln\_inv dln\_inc dln\_consump if qtr<=tq(1978q4), aeq(A) beq(B) Estimating short-run parameters

(output omitted)

Structural vector autoregression

| (1)    | [a_1_1]_cons | =   | 1   |
|--------|--------------|-----|-----|
| (2)    | [a_1_2]_cons | =   | 0   |
| (3)    | [a_1_3]_cons | =   | 0   |
| (4)    | [a_2_2]_cons | =   | 1   |
| (5)    | [a_2_3]_cons | =   | 0   |
| (6)    | [a_3_3]_cons | =   | 1   |
| (7)    | [b_1_2]_cons | =   | 0   |
| (8)    | [b_1_3]_cons | =   | 0   |
| (9)    | [b_2_1]_cons | =   | 0   |
| (10)   | [b_2_3]_cons | =   | 0   |
| (11)   | [b_3_1]_cons | =   | 0   |
| (12)   | [b_3_2]_cons | =   | 0   |
| ample: | 1960a4 - 19  | 978 | 3a4 |

| Sample: | 1960q4 - : | 1978q4 |
|---------|------------|--------|
| Exactly | identified | model  |

|        |          |              |       | _     |            |           |
|--------|----------|--------------|-------|-------|------------|-----------|
|        | Coef.    | Std. Err.    | z     | P> z  | [95% Conf. | Interval] |
| /a_1_1 | 1        | (constrained | 1)    |       |            |           |
| /a_2_1 | 0336288  | .0294605     | -1.14 | 0.254 | 0913702    | .0241126  |
| /a_3_1 | 0435846  | .0194408     | -2.24 | 0.025 | 0816879    | 0054812   |
| /a_1_2 | 0        | (constrained | 1)    |       |            |           |
| /a_2_2 | 1        | (constrained | 1)    |       |            |           |
| /a_3_2 | 424774   | .0765548     | -5.55 | 0.000 | 5748187    | 2747293   |
| /a_1_3 | 0        | (constrained | 1)    |       |            |           |
| /a_2_3 | 0        | (constrained | 1)    |       |            |           |
| /a_3_3 | 1        | (constrained | 1)    |       |            |           |
| /b_1_1 | .0438796 | .0036315     | 12.08 | 0.000 | .036762    | .0509972  |
| /b_2_1 | 0        | (constrained | 1)    |       |            |           |
| /b_3_1 | 0        | (constrained | 1)    |       |            |           |
| /b_1_2 | 0        | (constrained | 1)    |       |            |           |
| /b_2_2 | .0110449 | .0009141     | 12.08 | 0.000 | .0092534   | .0128365  |
| /b_3_2 | 0        | (constrained | 1)    |       |            |           |
| /b_1_3 | 0        | (constrained | 1)    |       |            |           |
| /b_2_3 | 0        | (constrained | 1)    |       |            |           |
| /b_3_3 | .0072243 | .0005979     | 12.08 | 0.000 | .0060525   | .0083962  |

The SVAR output has four parts: an iteration log, a display of the constraints imposed, a header with sample and SVAR log-likelihood information, and a table displaying the estimates of the parameters from the A and B matrices. From the output above, we can see that the equality constraint matrices supplied to svar imposed the intended constraints and that the SVAR header informs us that the model we fit is just identified. The estimates of  $a_2_1$ ,  $a_3_1$ , and  $a_3_2$  are all negative. Because the off-diagonal elements of the A matrix contain the negative of the actual contemporaneous effects, the estimated effects are positive, as expected.

The estimates  $\widehat{A}$  and  $\widehat{B}$  are stored in e(A) and e(B), respectively, allowing us to compute the estimated Cholesky decomposition.

```
. matrix Aest = e(A)
```

```
. matrix Best = e(B)
```

. matrix chol\_est = inv(Aest)\*Best

```
. matrix list chol_est
chol_est[3,3]
                 dln inv
                               dln_inc dln_consump
               .04387957
                                     0
                                                   0
    dln_inv
               .00147562
                                                   0
    dln_inc
                             .01104494
dln_consump
               .00253928
                              .0046916
                                           .00722432
```

svar stores the estimated  $\Sigma$  from the underlying var in e(Sigma). The output below illustrates the computation of the Cholesky decomposition of e(Sigma). It is the same as the output computed from the SVAR estimates.

```
. matrix sig_var = e(Sigma)
. matrix chol_var = cholesky(sig_var)
. matrix list chol_var
chol_var[3,3]
                 dln_inv
                              dln_inc dln_consump
    dln_inv
               .04387957
                                    0
                                                 0
             .00147562
    dln_inc
                            .01104494
                                                 0
dln_consump
              .00253928
                             .0046916
                                         .00722432
```

We might now wonder why we bother obtaining parameter estimates via nonlinear estimation if we can obtain them simply by a transform of the estimates produced by var. When the model is just identified, as in the previous example, the SVAR parameter estimates can be computed via a transform of the VAR estimates. However, when the model is overidentified, such is not the case.

#### Example 2: Short-run overidentified SVAR model

The Cholesky decomposition example above fit a just-identified model. This example considers an overidentified model. In example 1, the  $a_2_1$  parameter was not significant, which is consistent with a theory in which changes in our measure of investment affect only changes in income with a lag. We can impose the restriction that  $a_2_1$  is zero and then test this overidentifying restriction. Our A and B matrices are now

$$\mathbf{A} = \begin{bmatrix} 1 & 0 & 0 \\ 0 & 1 & 0 \\ . & . & 1 \end{bmatrix} \quad \text{and} \quad \mathbf{B} = \begin{bmatrix} . & 0 & 0 \\ 0 & . & 0 \\ 0 & 0 & . \end{bmatrix}$$

The output below contains the commands and results we obtained by fitting this model on the Lütkepohl data.

- . matrix  $B = (.,0,0\setminus 0,.,0\setminus 0,0,.)$
- . matrix  $A = (1,0,0\setminus 0,1,0\setminus ...,1)$

4

| Estimating short-run parameters (output omitted)                                                                                         |                                                                                                   |                                                                                                    |                      |                |                               |                                |
|----------------------------------------------------------------------------------------------------|---------------------------------------------------------------------------------------------------|----------------------------------------------------------------------------------------------------|----------------------|----------------|-------------------------------|--------------------------------|
|                                                                                                    |                                                                                                   | ession                                                                                                    |                      |                |                               |                                |
| Structural vector autoregression ( 1) [a_1_1]_cons = 1                                                                                   |                                                                                                   |                                                                                                    |                      |                |                               |                                |
|                                                                                                    | ]_cons = 1<br>]_cons = 0                                                                          |                                                                                                    |                      |                |                               |                                |
|                                                                                                    | cons = 0<br>cons = 0                                                                              |                                                                                                    |                      |                |                               |                                |
|                                                                                                    | $]_{cons} = 0$                                                                                    |                                                                                                    |                      |                |                               |                                |
|                                                                                                    | ]_cons = 1                                                                                        |                                                                                                    |                      |                |                               |                                |
|                                                                                                    | $]_{cons} = 0$                                                                                    |                                                                                                    |                      |                |                               |                                |
| (7) [a_3_3]                                                                                                    | ]_cons = 1                                                                                        |                                                                                                    |                      |                |                               |                                |
| (8) [b_1_2]                                                                                                    | ]_cons = 0                                                                                        |                                                                                                    |                      |                |                               |                                |
|                                                                                                    | $]_{cons} = 0$                                                                                    |                                                                                                    |                      |                |                               |                                |
|                                                                                                    | ]_cons = 0                                                                                        |                                                                                                    |                      |                |                               |                                |
|                                                                                                    | $]_{cons} = 0$                                                                                    |                                                                                                    |                      |                |                               |                                |
|                                                                                                    | ]_cons = 0                                                                                        |                                                                                                    |                      |                |                               |                                |
| (13) [b_3_2]                                                                                                    | $]_{cons} = 0$                                                                                    |                                                                                                    |                      |                |                               |                                |
| -                                                                                                    | q4 - 1978q4                                                                                       |                                                                                                    |                      |                | of obs =                      | = 73                           |
| Overidentifie                                                                                                    | d model                                                                                           |                                                                                                    |                      | Log            | likelihood =                  | = 605.6613                     |
|                                                                                                    | I                                                                                                 |                                                                                                    |                      |                |                               |                                |
|                                                                                                    |                                                                                                   |                                                                                                    |                      |                |                               | _                              |
|                                                                                                    | Coef.                                                                                             | Std. Err.                                                                                                    | z                    | P> z           | [95% Conf.                    | . Interval]                    |
| /a_1_1                                                                                                    | Coef.<br>1                                                                                        | Std. Err.<br>(constrained)                                                                                                    | z                    | P> z           | [95% Conf.                    | . Interval]                    |
| /a_1_1<br>/a_2_1                                                                                                    |                                                                                                   |                                                                                                    | Z                    | P> z           | [95% Conf.                    | . Interval]                    |
| /a_2_1<br>/a_3_1                                                                                                    | 1                                                                                                 | (constrained)<br>(constrained)<br>.0192696 -2                                                                                                    | z<br>2.26            | P> z <br>0.024 | [95% Conf.                    | 0058233                        |
| /a_2_1<br>/a_3_1<br>/a_1_2                                                                                                    | 1<br>0<br>0435911<br>0                                                                            | (constrained)<br>(constrained)<br>.0192696 -2<br>(constrained)                                                                                                    |                      |                |                               |                                |
| /a_2_1<br>/a_3_1<br>/a_1_2<br>/a_2_2                                                                                                    | 1<br>0<br>0435911<br>0<br>1                                                                       | (constrained)<br>(constrained)<br>.0192696 -2<br>(constrained)<br>(constrained)                                                                                                    | 2.26                 | 0.024          | 0813589                       | 0058233                        |
| /a_2_1<br>/a_3_1<br>/a_1_2<br>/a_2_2<br>/a_3_2                                                                                           | 1<br>0<br>0435911<br>0<br>1<br>4247741                                                            | (constrained)<br>(constrained)<br>.0192696 -2<br>(constrained)<br>(constrained)<br>.0758806 -5                                                                                                    |                      |                |                               |                                |
| /a_2_1<br>/a_3_1<br>/a_1_2<br>/a_2_2<br>/a_3_2<br>/a_1_3                                                                                 | 1<br>0<br>0435911<br>0<br>1<br>4247741<br>0                                                       | (constrained)<br>(constrained)<br>.0192696 -2<br>(constrained)<br>(constrained)<br>.0758806 -5<br>(constrained)                                                                                                    | 2.26                 | 0.024          | 0813589                       | 0058233                        |
| /a_2_1<br>/a_3_1<br>/a_1_2<br>/a_2_2<br>/a_3_2<br>/a_1_3<br>/a_2_3                                                                       | 1<br>0<br>0435911<br>0<br>1<br>4247741<br>0<br>0                                                  | (constrained)<br>(constrained)<br>.0192696 -2<br>(constrained)<br>(constrained)<br>.0758806 -5<br>(constrained)<br>(constrained)                                                                                                    | 2.26                 | 0.024          | 0813589                       | 0058233                        |
| /a_2_1<br>/a_3_1<br>/a_1_2<br>/a_2_2<br>/a_3_2<br>/a_1_3                                                                                 | 1<br>0<br>0435911<br>0<br>1<br>4247741<br>0                                                       | (constrained)<br>(constrained)<br>.0192696 -2<br>(constrained)<br>(constrained)<br>.0758806 -5<br>(constrained)                                                                                                    | 2.26                 | 0.024          | 0813589                       | 0058233                        |
| /a_2_1<br>/a_3_1<br>/a_1_2<br>/a_2_2<br>/a_3_2<br>/a_1_3<br>/a_2_3<br>/a_3_3<br>/b_1_1                                                   | 1<br>0<br>0435911<br>0<br>1<br>4247741<br>0<br>0                                                  | (constrained)<br>(constrained)<br>.0192696 -2<br>(constrained)<br>(constrained)<br>.0758806 -5<br>(constrained)<br>(constrained)<br>(constrained)                                                                                                    | 2.26                 | 0.024          | 0813589                       | 0058233                        |
| /a_2_1<br>/a_3_1<br>/a_1_2<br>/a_2_2<br>/a_3_2<br>/a_1_3<br>/a_2_3<br>/a_3_3<br>/b_1_1<br>/b_2_1                                         | 1<br>0<br>0435911<br>0<br>1<br>4247741<br>0<br>0<br>1                                             | (constrained)<br>(constrained)<br>.0192696 -2<br>(constrained)<br>(constrained)<br>.0758806 -4<br>(constrained)<br>(constrained)<br>(constrained)<br>(constrained)<br>.0036315 12<br>(constrained)                                                                       | 2.26                 | 0.024          | 0813589<br>5734973            | 0058233<br>2760508             |
| /a_2_1<br>/a_3_1<br>/a_1_2<br>/a_2_2<br>/a_3_2<br>/a_1_3<br>/a_2_3<br>/a_3_3<br>/b_1_1<br>/b_2_1<br>/b_3_1                               | 1<br>0<br>0435911<br>0<br>1<br>4247741<br>0<br>0<br>1<br>.0438796<br>0<br>0                       | (constrained)<br>(constrained)<br>.0192696 -2<br>(constrained)<br>(constrained)<br>(constrained)<br>(constrained)<br>(constrained)<br>(constrained)<br>.0036315 12<br>(constrained)<br>(constrained)<br>(constrained)                                                    | 2.26                 | 0.024          | 0813589<br>5734973            | 0058233<br>2760508             |
| /a_2_1<br>/a_3_1<br>/a_1_2<br>/a_2_2<br>/a_3_2<br>/a_1_3<br>/a_2_3<br>/a_3_3<br>/b_1_1<br>/b_2_1<br>/b_3_1<br>/b_1_2                     | 1<br>0<br>0435911<br>0<br>1<br>4247741<br>0<br>0<br>1<br>.0438796<br>0<br>0<br>0<br>0             | (constrained)<br>(constrained)<br>.0192696 -2<br>(constrained)<br>(constrained)<br>(constrained)<br>(constrained)<br>(constrained)<br>(constrained)<br>.0036315 12<br>(constrained)<br>(constrained)<br>(constrained)<br>(constrained)                                   | 2.26<br>5.60<br>2.08 | 0.024<br>0.000 | 0813589<br>5734973<br>.036762 | 0058233<br>2760508<br>.0509972 |
| /a_2_1<br>/a_3_1<br>/a_1_2<br>/a_2_2<br>/a_3_2<br>/a_1_3<br>/a_2_3<br>/a_3_3<br>/b_1_1<br>/b_2_1<br>/b_3_1<br>/b_1_2<br>/b_2_2           | 1<br>0<br>0435911<br>0<br>1<br>4247741<br>0<br>0<br>1<br>.0438796<br>0<br>0<br>0<br>.0111431      | (constrained)<br>(constrained)<br>.0192696 -2<br>(constrained)<br>(constrained)<br>(constrained)<br>(constrained)<br>(constrained)<br>(constrained)<br>(constrained)<br>(constrained)<br>(constrained)<br>(constrained)<br>(constrained)<br>.0009222 12                  | 2.26                 | 0.024          | 0813589<br>5734973            | 0058233<br>2760508             |
| /a_2_1<br>/a_3_1<br>/a_1_2<br>/a_2_2<br>/a_3_2<br>/a_1_3<br>/a_2_3<br>/a_3_3<br>/b_1_1<br>/b_2_1<br>/b_3_1<br>/b_1_2<br>/b_2_2<br>/b_3_2 | 1<br>0<br>0435911<br>1<br>4247741<br>0<br>0<br>1<br>.0438796<br>0<br>0<br>0<br>0<br>.0111431<br>0 | (constrained)<br>(constrained)<br>.0192696 -2<br>(constrained)<br>(constrained)<br>(constrained)<br>(constrained)<br>(constrained)<br>(constrained)<br>(constrained)<br>(constrained)<br>(constrained)<br>(constrained)<br>(constrained)<br>.0009222 12<br>(constrained) | 2.26<br>5.60<br>2.08 | 0.024<br>0.000 | 0813589<br>5734973<br>.036762 | 0058233<br>2760508<br>.0509972 |
| /a_2_1<br>/a_3_1<br>/a_1_2<br>/a_2_2<br>/a_3_2<br>/a_1_3<br>/a_2_3<br>/a_3_3<br>/b_1_1<br>/b_2_1<br>/b_3_1<br>/b_1_2<br>/b_2_2           | 1<br>0<br>0435911<br>0<br>1<br>4247741<br>0<br>0<br>1<br>.0438796<br>0<br>0<br>0<br>.0111431      | (constrained)<br>(constrained)<br>.0192696 -2<br>(constrained)<br>(constrained)<br>(constrained)<br>(constrained)<br>(constrained)<br>(constrained)<br>(constrained)<br>(constrained)<br>(constrained)<br>(constrained)<br>(constrained)<br>.0009222 12                  | 2.26<br>5.60<br>2.08 | 0.024<br>0.000 | 0813589<br>5734973<br>.036762 | 0058233<br>2760508<br>.0509972 |

The footer in this example reports a test of the overidentifying restriction. The null hypothesis of this test is that any overidentifying restrictions are valid. In the case at hand, we cannot reject this null hypothesis at any of the conventional levels.

4

### Example 3: Short-run SVAR model with constraints

svar also allows us to place constraints on the parameters of the underlying VAR. We begin by looking at the underlying VAR for the SVARs that we have used in the previous examples.

. var dln\_inv dln\_inc dln\_consump if qtr<=tq(1978q4) Vector autoregression Sample: 1960q4 - 1978q4 No. of obs 73 = Log likelihood = 606.307 AIC = -16.03581FPE = 2.18e-11 HOIC = -15.77323Det(Sigma\_ml) = 1.23e-11 SBIC = -15.37691 Equation Parms RMSE R-sq chi2 P>chi2 7 dln\_inv .046148 0.1286 10.76961 0.0958 dln\_inc 7 .011719 0.1142 9.410683 0.1518 dln\_consump 7 .009445 0.2513 24.50031 0.0004 Coef. Std. Err. P>|z| [95% Conf. Interval] z dln\_inv dln\_inv L1. -.3196318 .1192898 -2.680.007 -.5534355 -.0858282 L2. .118767 -1.35 -.39333 .0722283 -.16055080.176 dln\_inc .1459851 .5188451 0.28 0.778 -.8709326 L1. 1.162903 L2. .1146009 .508295 0.23 0.822 -.881639 1.110841 dln\_consump L1. .9612288 .6316557 1.52 0.128 -.27679362.199251 L2. .9344001 .6324034 1.48 0.140 -.3050877 2.173888 \_cons -.0167221 .0163796 -1.02 0.307 .0153814 -.0488257dln inc dln inv L1. .0439309 .0302933 1.45 0.147 -.0154427.1033046 L2. .0500302 .0301605 1.66 0.097 -.0090833 .1091437 dln\_inc L1. -.1527311.131759 -1.16 0.246 -.4109741.1055118 L2. .0191634 .1290799 0.15 0.882 -.2338285 .2721552 dln\_consump L1. .2884992 .1604069 1.80 0.072 -.0258926.6028909 L2. .1605968 -0.06 0.949 -.0102 -.3249639 .3045639 \_cons .0157672 .0041596 3.79 0.000 .0076146 .0239198 dln\_consump dln inv L1. -.002423 .0244142 -0.10 0.921 -.050274.045428 L2. .0338806 .0243072 1.39 0.163 -.0137607 .0815219 dln\_inc L1. .2248134 .1061884 2.12 0.034 .0166879 .4329389 L2. .3549135 .1040292 0.001 3.41 .1510199 .558807 dln\_consump -2.04 0.041 L1. -.2639695 .1292766 -.517347-.010592 L2. -.0222264 .1294296 0.864 -.2759039 -0.17 .231451 \_cons .0129258 .0033523 3.86 0.000 .0063554 .0194962 The equation-level model tests reported in the header indicate that we cannot reject the null hypotheses that all the coefficients in the first equation are zero, nor can we reject the null that all the coefficients in the second equation are zero at the 5% significance level. We use a combination of theory and the *p*-values from the output above to place some exclusion restrictions on the underlying VAR(2). Specifically, in the equation for the percentage change of inv, we constrain the coefficients on L2.dln\_inv, L.dln\_inc, L2.dln\_inc, and L2.dln\_consump to be zero. In the equation for dln\_inv, L2.dln\_inv, L2.dln\_inv, and L2.dln\_consump to be zero. Finally, in the equation for dln\_consump, we constrain L.dln\_inv and L2.dln\_consump to be zero. We then refit the SVAR from the previous example.

```
. constraint 1 [dln_inv]L2.dln_inv = 0
```

```
. constraint 2 [dln_inv ]L.dln_inc = 0
```

- . constraint 3 [dln\_inv]L2.dln\_inc = 0
- . constraint 4 [dln\_inv]L2.dln\_consump = 0
- . constraint 5 [dln\_inc]L2.dln\_inv = 0
- . constraint 6 [dln\_inc]L2.dln\_inc = 0
- . constraint 7 [dln\_inc]L2.dln\_consump = 0
- . constraint 8 [dln\_consump]L.dln\_inv = 0
- . constraint 9 [dln\_consump]L2.dln\_consump = 0
- . svar dln\_inv dln\_inc dln\_consump if qtr<=tq(1978q4), aeq(A) beq(B)
- > varconst(1/9) noislog
- Estimating short-run parameters

(output omitted)

Structural vector autoregression

```
(1)
      [a_1_1]_{cons} = 1
(2)
     [a_1_2]_cons = 0
(3)
    [a_1_3]_{cons} = 0
(4) [a_2_1]_cons = 0
(5) [a_2_2]_cons = 1
(6) [a_2_3]_cons = 0
(7) [a_3_3]_cons = 1
(8)
     [b_1_2]_{cons} = 0
(9)
     [b_1_3]_{cons} = 0
(10)
     [b_2_1]_{cons} = 0
     [b_2_3]_{cons} = 0
(11)
(12) [b_3_1]_cons = 0
(13) [b_3_2]_cons = 0
```

| le: 1960<br>identifie | q4 - 1978q4<br>d model |                |       | of obs =<br>likelihood = | = 73<br>= 601.8591 |
|-----------------------|------------------------|----------------|-------|--------------------------|--------------------|
|                       | Coef.                  | Std. Err. z    | P> z  | [95% Conf.               | Interval]          |
| /a_1_1                | 1                      | (constrained)  |       |                          |                    |
| /a_2_1                | 0                      | (constrained)  |       |                          |                    |
| /a_3_1                | 0418708                | .0187579 -2.23 | 0.026 | 0786356                  | 0051061            |
| /a_1_2                | 0                      | (constrained)  |       |                          |                    |
| /a_2_2                | 1                      | (constrained)  |       |                          |                    |
| /a_3_2                | 4255808                | .0745298 -5.71 | 0.000 | 5716565                  | 2795051            |
| /a_1_3                | 0                      | (constrained)  |       |                          |                    |
| /a_2_3                | 0                      | (constrained)  |       |                          |                    |
| /a_3_3                | 1                      | (constrained)  |       |                          |                    |
| /b_1_1                | .0451851               | .0037395 12.08 | 0.000 | .0378557                 | .0525145           |
| /b_2_1                | 0                      | (constrained)  |       |                          |                    |
| /b_3_1                | 0                      | (constrained)  |       |                          |                    |
| /b_1_2                | 0                      | (constrained)  |       |                          |                    |
| /b_2_2                | .0113723               | .0009412 12.08 | 0.000 | .0095276                 | .013217            |
| /b_3_2                | 0                      | (constrained)  |       |                          |                    |
| /b_1_3                | 0                      | (constrained)  |       |                          |                    |
| /b_2_3                | 0                      | (constrained)  |       |                          |                    |
| /b_3_3                | .0072417               | .0005993 12.08 | 0.000 | .006067                  | .0084164           |

If we displayed the underlying VAR(2) results by using the var option, we would see that most of the unconstrained coefficients are now significant at the 10% level and that none of the equation-level model statistics fail to reject the null hypothesis at the 10% level. The svar output reveals that the *p*-value of the overidentification test rose and that the coefficient on  $a_3_1$  is still insignificant at the 1% level but not at the 5% level.

4

Before moving on to models with long-run constraints, consider these limitations. We cannot place constraints on the elements of  $\mathbf{A}$  in terms of the elements of  $\mathbf{B}$ , or vice versa. This limitation is imposed by the form of the check for identification derived by Amisano and Giannini (1997). As noted in *Methods and formulas*, this test requires separate constraint matrices for the parameters in  $\mathbf{A}$  and  $\mathbf{B}$ . Another limitation is that we cannot mix short-run and long-run constraints.

#### Long-run SVAR models

As discussed in [TS] var intro, a long-run SVAR has the form

$$\mathbf{y}_t = \mathbf{C}\mathbf{e}_t$$

In long-run models, the constraints are placed on the elements of C, and the free parameters are estimated. These constraints are often exclusion restrictions. For instance, constraining C[1, 2] to be zero can be interpreted as setting the long-run response of variable 1 to the structural shocks driving variable 2 to be zero.

Similar to the short-run model, the  $\mathbf{P}_{lr}$  matrix such that  $\mathbf{P}_{lr}\mathbf{P}'_{lr} = \Sigma$  identifies the structural impulse-response functions.  $\mathbf{P}_{lr} = \mathbf{C}$  is identified by the restrictions placed on the parameters in  $\mathbf{C}$ . There are  $K^2$  parameters in  $\mathbf{C}$ , and the order condition for identification requires that there be at least  $K^2 - K(K+1)/2$  restrictions placed on those parameters. As in the short-run model, this order condition is necessary but not sufficient, so the Amisano and Giannini (1997) check for local identification is performed by default.

## Example 4: Long-run SVAR model

Suppose that we have a theory in which unexpected changes to the money supply have no long-run effects on changes in output and, similarly, that unexpected changes in output have no long-run effects on changes in the money supply. The C matrix implied by this theory is

$$\mathbf{C} = \begin{bmatrix} \cdot & 0\\ 0 & \cdot \end{bmatrix}$$

| . use http://w                                     | ww.stata-pre       | ss.com/data/                           | 'r13/m1gdp | )     |                          |            |
|----------------------------------------------------|--------------------|----------------------------------------|------------|-------|--------------------------|------------|
| . matrix lr =                                      | (.,0\0,.)          |                                        |            |       |                          |            |
| . svar d.ln_m<br>Estimating lon<br>(output omitted | ng-run parame      | -                                      |            |       |                          |            |
| Structural vec                                     | tor autoregr       | ession                                 |            |       |                          |            |
| (1) [c_1_2]<br>(2) [c_2_1]                         | -                  |                                        |            |       |                          |            |
| Sample: 1959d<br>Overidentified                    | • •                |                                        |            |       | of obs =<br>likelihood = |            |
|                                                    | Coef.              | Std. Err.                              | z          | P> z  | [95% Conf.               | Interval]  |
| /c_1_1<br>/c_2_1<br>/c_1_2                         | .0301007<br>0<br>0 | .0016277<br>(constraine<br>(constraine |            | 0.000 | .0269106                 | .0332909   |
| /c_1_2<br>/c_2_2                                   | °,                 | .0007013                               | 18.49      | 0.000 | .0115946                 | .0143436   |
| LR test of ide                                     | entifying res      | trictions:                             | chi2( 1)   | = .13 | 368 Prob > ch            | i2 = 0.712 |

We have assumed that the underlying VAR has 2 lags; four of the five selection-order criteria computed by varsoc (see [TS] varsoc) recommended this choice. The test of the overidentifying restrictions provides no indication that it is not valid.

# **Stored results**

svar stores the following in e():

| Scalars          |                                                         |
|------------------|---------------------------------------------------------|
| e(N)             | number of observations                                  |
| e(N_cns)         | number of constraints                                   |
| e(k_eq)          | number of equations in e(b)                             |
| e(k_dv)          | number of dependent variables                           |
| e(k_aux)         | number of auxiliary parameters                          |
| e(11)            | log likelihood from svar                                |
| e(11_#)          | log likelihood for equation #                           |
| e(N_gaps_var)    | number of gaps in the sample                            |
| e(k_var)         | number of coefficients in VAR                           |
| e(k_eq_var)      | number of equations in underlying VAR                   |
| e(k_dv_var)      | number of dependent variables in underlying VAR         |
| e(df_eq_var)     | average number of parameters in an equation             |
| e(df_m_var)      | model degrees of freedom                                |
| e(df_r_var)      | if small, residual degrees of freedom                   |
| e(obs_#_var)     | number of observations on equation #                    |
| e(k_#_var)       | number of coefficients in equation #                    |
| e(df_m#_var)     | model degrees of freedom for equation #                 |
| e(df_r#_var)     | residual degrees of freedom for equation # (small only) |
| e(r2_#_var)      | <i>R</i> -squared for equation #                        |
| e(11_#_var)      | log likelihood for equation # VAR                       |
| e(chi2_#_var)    | $\chi^2$ statistic for equation #                       |
| e(F_#_var)       | F statistic for equation # (small only)                 |
| e(rmse_#_var)    | root mean squared error for equation #                  |
| e(mlag_var)      | highest lag in VAR                                      |
| e(tparms_var)    | number of parameters in all equations                   |
| e(aic_var)       | Akaike information criterion                            |
| e(hqic_var)      | Hannan–Quinn information criterion                      |
| e(sbic_var)      | Schwarz-Bayesian information criterion                  |
| e(fpe_var)       | final prediction error                                  |
| e(ll_var)        | log likelihood from var                                 |
| e(detsig_var)    | determinant of e(Sigma)                                 |
| e(detsig_ml_var) | determinant of $\widehat{\Sigma}_{ml}$                  |
| e(tmin)          | first time period in the sample                         |
| e(tmax)          | maximum time                                            |
| e(chi2_oid)      | overidentification test                                 |
| e(oid_df)        | number of overidentifying restrictions                  |
| e(rank)          | rank of e(V)                                            |
| e(ic_ml)         | number of iterations                                    |
| e(rc_ml)         | return code from ml                                     |

| Mae | cros               |                                                              |
|-----|--------------------|--------------------------------------------------------------|
|     | e(cmd)             | svar                                                         |
|     | e(cmdline)         | command as typed                                             |
|     | e(lrmodel)         | long-run model, if specified                                 |
|     | e(lags_var)        | lags in model                                                |
|     | e(depvar_var)      | names of dependent variables                                 |
|     | e(endog_var)       | names of endogenous variables                                |
|     | e(exog_var)        | names of exogenous variables, if specified                   |
|     | e(nocons_var)      | noconstant, if noconstant specified                          |
|     | e(cns_lr)          | long-run constraints                                         |
|     | e(cns_a)           | cross-parameter equality constraints on A                    |
|     | e(cns_b)           | cross-parameter equality constraints on B                    |
|     | e(dfk_var)         | alternate divisor (dfk), if specified                        |
|     | e(eqnames_var)     | names of equations                                           |
|     | e(lutstats_var)    | lutstats, if specified                                       |
|     | e(constraints_var) | constraints_var, if there are constraints on VAR             |
|     | e(small)           | small, if specified                                          |
|     | e(tsfmt)           | format of timevar                                            |
|     | e(timevar)         | name of timevar                                              |
|     | e(title)           | title in estimation output                                   |
|     | e(properties)      | b V                                                          |
|     | e(predict)         | program used to implement predict                            |
| Mat | rices              |                                                              |
|     | e(b)               | coefficient vector                                           |
|     | e(Cns)             | constraints matrix                                           |
|     | e(Sigma)           | $\widehat{\Sigma}$ matrix                                    |
|     | e(V)               | variance-covariance matrix of the estimators                 |
|     | e(b_var)           | coefficient vector of underlying VAR model                   |
|     | e(V_var)           | VCE of underlying VAR model                                  |
|     | e(bf_var)          | full coefficient vector with zeros in dropped lags           |
|     | e(G_var)           | G matrix stored by var; see [TS] var Methods and formulas    |
|     | e(aeq)             | aeq(matrix), if specified                                    |
|     | e(acns)            | acns(matrix), if specified                                   |
|     | e(beq)             | beq(matrix), if specified                                    |
|     | e(bcns)            | bcns(matrix), if specified                                   |
|     | e(lreq)            | lreq(matrix), if specified                                   |
|     | e(lrcns)           | lrcns(matrix), if specified                                  |
|     | e(Cns_var)         | constraint matrix from var, if varconstraints() is specified |
|     | e(A)               | estimated A matrix, if a short-run model                     |
|     | e(B)               | estimated B matrix                                           |
|     | e(C)               | estimated C matrix, if a long-run model                      |
|     | e(A1)              | estimated A matrix, if a long-run model                      |
| Fun | ctions             |                                                              |
|     | e(sample)          | marks estimation sample                                      |
|     |                    |                                                              |

# Methods and formulas

. .

The log-likelihood function for models with short-run constraints is

$$L(\mathbf{A},\mathbf{B}) = -\frac{NK}{2}\ln(2\pi) + \frac{N}{2}\ln(|\mathbf{W}|^2) - \frac{N}{2}\mathrm{tr}(\mathbf{W}'\mathbf{W}\widehat{\boldsymbol{\Sigma}})$$

where  $\mathbf{W} = \mathbf{B}^{-1}\mathbf{A}$ .

When there are long-run constraints, because  $\mathbf{C} = \bar{\mathbf{A}}^{-1}\mathbf{B}$  and  $\mathbf{A} = \mathbf{I}_K$ ,  $\mathbf{W} = \mathbf{B}^{-1} = \mathbf{C}^{-1}\bar{\mathbf{A}}^{-1} = (\bar{\mathbf{A}}\mathbf{C})^{-1}$ . Substituting the last term for  $\mathbf{W}$  in the short-run log likelihood produces the long-run log likelihood

$$L(\mathbf{C}) = -\frac{NK}{2}\ln(2\pi) + \frac{N}{2}\ln(|\widetilde{\mathbf{W}}|^2) - \frac{N}{2}\mathrm{tr}(\widetilde{\mathbf{W}}'\widetilde{\mathbf{W}}\widehat{\mathbf{\Sigma}})$$

where  $\widetilde{\mathbf{W}} = (\bar{\mathbf{A}}\mathbf{C})^{-1}$ .

For both the short-run and the long-run models, the maximization is performed by the scoring method. See Harvey (1990) for a discussion of this method.

Based on results from Amisano and Giannini (1997), the score vector for the short-run model is

$$\frac{\partial L(\mathbf{A}, \mathbf{B})}{\partial [\operatorname{vec}(\mathbf{A}), \operatorname{vec}(\mathbf{B})]} = N \left[ \{\operatorname{vec}(\mathbf{W}'^{-1})\}' - \{\operatorname{vec}(\mathbf{W})\}'(\widehat{\mathbf{\Sigma}} \otimes \mathbf{I}_K) \right] \times \left[ (\mathbf{I}_K \otimes \mathbf{B}^{-1}), -(\mathbf{A}'\mathbf{B}'^{-1} \otimes \mathbf{B}^{-1}) \right]$$

and the expected information matrix is

$$I\left[\operatorname{vec}(\mathbf{A}),\operatorname{vec}(\mathbf{B})\right] = N \begin{bmatrix} (\mathbf{W}^{-1} \otimes \mathbf{B}'^{-1}) \\ -(\mathbf{I}_K \otimes \mathbf{B}'^{-1}) \end{bmatrix} (\mathbf{I}_{K^2} + \oplus) \left[ (\mathbf{W}'^{-1} \otimes \mathbf{B}^{-1}), -(\mathbf{I}_K \otimes \mathbf{B}^{-1}) \right]$$

where  $\oplus$  is the commutation matrix defined in Magnus and Neudecker (1999, 46–48).

Using results from Amisano and Giannini (1997), we can derive the score vector and the expected information matrix for the case with long-run restrictions. The score vector is

$$\frac{\partial L(\mathbf{C})}{\partial \operatorname{vec}(\mathbf{C})} = N \left[ \{\operatorname{vec}(\mathbf{W}'^{-1})\}' - \{\operatorname{vec}(\mathbf{W})\}'(\widehat{\mathbf{\Sigma}} \otimes \mathbf{I}_K) \right] \left[ -(\bar{\mathbf{A}}'^{-1}\mathbf{C}'^{-1} \otimes \mathbf{C}^{-1}) \right]$$

and the expected information matrix is

$$I\left[\operatorname{vec}(\mathbf{C})\right] = N(\mathbf{I}_K \otimes \mathbf{C}'^{-1})(\mathbf{I}_{K^2} + \oplus)(\mathbf{I}_K \otimes \mathbf{C}'^{-1})$$

#### Checking for identification

This section describes the methods used to check for identification of models with short-run or long-run constraints. Both methods depend on the starting values. By default, svar uses starting values constructed by taking a vector of appropriate dimension and applying the constraints. If there are m parameters in the model, the *j*th element of the  $1 \times m$  vector is 1 + m/100. svar also allows the user to provide starting values.

For the short-run case, the model is identified if the matrix

$$\mathbf{V}^*_{ ext{sr}} = egin{bmatrix} \mathbf{N}_K & \mathbf{N}_K \ \mathbf{N}_K & \mathbf{N}_K \ \mathbf{R}_a(\mathbf{W}' \otimes \mathbf{B}) & \mathbf{0}_{K^2} \ \mathbf{0}_{K^2} & \mathbf{R}_a(\mathbf{I}_K \otimes \mathbf{B}) \end{bmatrix}$$

has full column rank of  $2K^2$ , where  $\mathbf{N}_K = (1/2)(\mathbf{I}_{K^2} + \oplus)$ ,  $\mathbf{R}_a$  is the constraint matrix for the parameters in  $\mathbf{A}$  (that is,  $\mathbf{R}_a \operatorname{vec}(\mathbf{A}) = \mathbf{r}_a$ ), and  $\mathbf{R}_b$  is the constraint matrix for the parameters in  $\mathbf{B}$  (that is,  $\mathbf{R}_b \operatorname{vec}(\mathbf{B}) = \mathbf{r}_b$ ).

For the long-run case, based on results from the C model in Amisano and Giannini (1997), the model is identified if the matrix

$$\mathbf{V}_{\mathrm{lr}}^{*} = \begin{bmatrix} (\mathbf{I} \otimes \mathbf{C}'^{-1})(2\mathbf{N}_{K})(\mathbf{I} \otimes \mathbf{C}^{-1}) \\ \mathbf{R}_{c} \end{bmatrix}$$

has full column rank of  $K^2$ , where  $\mathbf{R}_c$  is the constraint matrix for the parameters in C; that is,  $\mathbf{R}_c \operatorname{vec}(\mathbf{C}) = \mathbf{r}_c$ .

The test of the overidentifying restrictions is computed as

$$LR = 2(LL_{var} - LL_{svar})$$

where LR is the value of the test statistic against the null hypothesis that the overidentifying restrictions are valid,  $LL_{var}$  is the log likelihood from the underlying VAR(p) model, and  $LL_{svar}$  is the log likelihood from the SVAR model. The test statistic is asymptotically distributed as  $\chi^2(q)$ , where q is the number of overidentifying restrictions. Amisano and Giannini (1997, 38–39) emphasize that, because this test of the validity of the overidentifying restrictions is an omnibus test, it can be interpreted as a test of the null hypothesis that all the restrictions are valid.

Because constraints might not be independent either by construction or because of the data, the number of restrictions is not necessarily equal to the number of constraints. The rank of e(V) gives the number of parameters that were independently estimated after applying the constraints. The maximum number of parameters that can be estimated in an identified short-run or long-run SVAR is K(K + 1)/2. This implies that the number of overidentifying restrictions, q, is equal to K(K + 1)/2 minus the rank of e(V).

The number of overidentifying restrictions is also linked to the order condition for each model. In a short-run SVAR model, there are  $2K^2$  parameters. Because no more than K(K+1)/2 parameters may be estimated, the order condition for a short-run SVAR model is that at least  $2K^2 - K(K+1)/2$ restrictions be placed on the model. Similarly, there are  $K^2$  parameters in long-run SVAR model. Because no more than K(K+1)/2 parameters may be estimated, the order condition for a long-run SVAR model is that at least  $K^2 - K(K+1)/2$  restrictions be placed on the model.

### Acknowledgment

We thank Gianni Amisano of the Dipartimento di Scienze Economiche at the Università degli Studi di Brescia for his helpful comments.

### References

Amisano, G., and C. Giannini. 1997. Topics in Structural VAR Econometrics. 2nd ed. Heidelberg: Springer.

Becketti, S. 2013. Introduction to Time Series Using Stata. College Station, TX: Stata Press.

Christiano, L. J., M. Eichenbaum, and C. L. Evans. 1999. Monetary policy shocks: What have we learned and to what end? In Handbook of Macroeconomics: Volume 1A, ed. J. B. Taylor and M. Woodford. New York: Elsevier.

Hamilton, J. D. 1994. Time Series Analysis. Princeton: Princeton University Press.

Harvey, A. C. 1990. The Econometric Analysis of Time Series. 2nd ed. Cambridge, MA: MIT Press.

Lütkepohl, H. 1993. Introduction to Multiple Time Series Analysis. 2nd ed. New York: Springer.

- ——. 2005. New Introduction to Multiple Time Series Analysis. New York: Springer.
- Magnus, J. R., and H. Neudecker. 1999. Matrix Differential Calculus with Applications in Statistics and Econometrics. Rev. ed. New York: Wiley.

#### 674 var svar — Structural vector autoregressive models

Rothenberg, T. J. 1971. Identification in parametric models. Econometrica 39: 577-591.

Sims, C. A. 1980. Macroeconomics and reality. Econometrica 48: 1-48.

Stock, J. H., and M. W. Watson. 2001. Vector autoregressions. Journal of Economic Perspectives 15: 101-115.

Watson, M. W. 1994. Vector autoregressions and cointegration. In Vol. 4 of *Handbook of Econometrics*, ed. R. F. Engle and D. L. McFadden. Amsterdam: Elsevier.

### Also see

- [TS] var svar postestimation Postestimation tools for svar
- [TS] tsset Declare data to be time-series data
- [TS] **var** Vector autoregressive models
- [TS] varbasic Fit a simple VAR and graph IRFs or FEVDs
- [TS] **vec** Vector error-correction models
- [U] 20 Estimation and postestimation commands
- [TS] var intro Introduction to vector autoregressive models

# Title

var svar postestimation — Postestimation tools for svar

| Description          | Syntax for predict | Menu for predict | Options for predict |
|----------------------|--------------------|------------------|---------------------|
| Remarks and examples | Also see           |                  |                     |

# Description

The following postestimation commands are of special interest after svar:

| Command       | Description                                         |  |  |
|---------------|-----------------------------------------------------|--|--|
| fcast compute | obtain dynamic forecasts                            |  |  |
| fcast graph   | graph dynamic forecasts obtained from fcast compute |  |  |
| irf           | create and analyze IRFs and FEVDs                   |  |  |
| vargranger    | Granger causality tests                             |  |  |
| varlmar       | LM test for autocorrelation in residuals            |  |  |
| varnorm       | test for normally distributed residuals             |  |  |
| varsoc        | lag-order selection criteria                        |  |  |
| varstable     | check stability condition of estimates              |  |  |
| varwle        | Wald lag-exclusion statistics                       |  |  |

The following standard postestimation commands are also available:

| Command         | Description                                                                                         |  |
|-----------------|----------------------------------------------------------------------------------------------------|--|
| estat ic        | Akaike's and Schwarz's Bayesian information criteria (AIC and BIC)                                  |  |
| estat summarize | summary statistics for the estimation sample                                                        |  |
| estat vce       | variance-covariance matrix of the estimators (VCE)                                                  |  |
| estimates       | cataloging estimation results                                                                       |  |
| forecast        | dynamic forecasts and simulations                                                                   |  |
| lincom          | point estimates, standard errors, testing, and inference for linear combinations of coefficients    |  |
| lrtest          | likelihood-ratio test                                                                               |  |
| nlcom           | point estimates, standard errors, testing, and inference for nonlinear combinations of coefficients |  |
| predict         | predictions, residuals, influence statistics, and other diagnostic measures                         |  |
| predictnl       | point estimates, standard errors, testing, and inference for generalized predictions                |  |
| test            | Wald tests of simple and composite linear hypotheses                                                |  |
| testnl          | Wald tests of nonlinear hypotheses                                                                  |  |

## Syntax for predict

| predict $\left[t\right]$ | vpe ] newvar [if] [in] [, statistic equation(eqno eqname)] |  |  |
|--------------------------|------------------------------------------------------------|--|--|
| statistic                | Description                                                |  |  |
| Main                     |                                                            |  |  |
| xb                       | linear prediction; the default                             |  |  |
| stdp                     | standard error of the linear prediction                    |  |  |
| <u>r</u> esiduals        | residuals                                                  |  |  |

These statistics are available both in and out of sample; type predict ... if e(sample) ... if wanted only for the estimation sample.

## Menu for predict

Statistics > Postestimation > Predictions, residuals, etc.

# **Options for predict**

Main

xb, the default, calculates the linear prediction for the specified equation.

stdp calculates the standard error of the linear prediction for the specified equation.

residuals calculates the residuals.

equation(eqno | eqname) specifies the equation to which you are referring.

equation() is filled in with one *eqno* or *eqname* for options xb, stdp, and residuals. For example, equation(#1) would mean that the calculation is to be made for the first equation, equation(#2) would mean the second, and so on. You could also refer to the equation by its name; thus, equation(income) would refer to the equation named income and equation(hours), to the equation named hours.

If you do not specify equation(), the results are the same as if you specified equation(#1).

For more information on using predict after multiple-equation estimation commands, see [R] predict.

## **Remarks and examples**

Remarks are presented under the following headings:

Model selection and inference Forecasting

### Model selection and inference

See the following sections for information on model selection and inference after var.

- [TS] irf Create and analyze IRFs, dynamic-multiplier functions, and FEVDs
- [TS] vargranger Perform pairwise Granger causality tests after var or svar
- [TS] varlmar Perform LM test for residual autocorrelation after var or svar
- [TS] **varnorm** Test for normally distributed disturbances after var or svar
- [TS] varsoc Obtain lag-order selection statistics for VARs and VECMs
- [TS] varstable Check the stability condition of VAR or SVAR estimates
- [TS] varwle Obtain Wald lag-exclusion statistics after var or svar

### Forecasting

See the following sections for information on obtaining forecasts after svar:

- [TS] fcast compute Compute dynamic forecasts after var, svar, or vec
- [TS] fcast graph Graph forecasts after fcast compute

- [TS] var svar Structural vector autoregressive models
- [U] 20 Estimation and postestimation commands

S١

| Syntax                                                 |                                           | Menu                                                   | Description                        | Options    |
|--------------------------------------------------------|-------------------------------------------|--------------------------------------------------------|------------------------------------|------------|
| Remarks and<br>Also see                                | examples                                  | Stored results                                         | Methods and formulas               | References |
| ntax                                                   |                                           |                                                        |                                    |            |
|                                                        |                                           |                                                        |                                    |            |
| varbasic <i>depvan</i>                                 | rlist [if] [                              | [in] [, options]                                       |                                    |            |
| varbasic depvan                                        | rlist [if] [<br>Descrip                   |                                                        |                                    |            |
|                                                        |                                           |                                                        |                                    |            |
| options                                                | Descrip                                   | tion                                                   | odel; default is lags(1 2)         |            |
| options<br>Main                                        | Descrip<br>use lags                       | tion                                                   | odel; default is lags(1 2)         | ,          |
| options<br>Main<br>lags(numlist)                       | Descrip<br>use lags<br>produce            | tion<br>s <i>numlist</i> in the m                      | odel; default is lags(1 2)<br>IRFs |            |
| options<br>Main<br><u>lags(numlist)</u><br><u>i</u> rf | Descrip<br>use lags<br>produce<br>produce | tion<br>s <i>numlist</i> in the m<br>e matrix graph of | odel; default is lags(1 2)<br>IRFs | ,          |

You must tsset your data before using varbasic; see [TS] tsset. depvarlist may contain time-series operators; see [U] 11.4.4 Time-series varlists. rolling, statsby, and xi are allowed; see [U] 11.1.10 Prefix commands. See [U] 20 Estimation and postestimation commands for more capabilities of estimation commands.

### Menu

Statistics > Multivariate time series > Basic VAR

## Description

varbasic fits a basic vector autoregressive (VAR) model and graphs the impulse–response functions (IRFs), the orthogonalized impulse–response functions (OIRFs), or the forecast-error variance decompositions (FEVDs).

## Options

Main

- lags (numlist) specifies the lags to be included in the model. The default is lags (1 2). This option takes a numlist and not simply an integer for the maximum lag. For instance, lags(2) would include only the second lag in the model, whereas lags(1/2) would include both the first and second lags in the model. See [U] 11.1.8 numlist and [U] 11.4.4 Time-series varlists for more discussion of numlists and lags.
- irf causes varbasic to produce a matrix graph of the IRFs instead of a matrix graph of the OIRFs, which is produced by default.

- fevd causes varbasic to produce a matrix graph of the FEVDs instead of a matrix graph of the OIRFs, which is produced by default.
- nograph specifies that no graph be produced. The IRFs, OIRFs, and FEVDs are still estimated and saved in the IRF file \_varbasic.irf.
- step(#) specifies the forecast horizon for estimating the IRFs, OIRFs, and FEVDs. The default is eight
  periods.

### **Remarks and examples**

varbasic simplifies fitting simple VARs and graphing the IRFs, the OIRFs, or the FEVDs. See [TS] var and [TS] var svar for fitting more advanced VAR models and structural vector autoregressive (SVAR) models. All the postestimation commands discussed in [TS] var postestimation work after varbasic.

This entry does not discuss the methods for fitting a VAR or the methods surrounding the IRFs, OIRFs, and FEVDs. See [TS] var and [TS] irf create for more on these methods. This entry illustrates how to use varbasic to easily obtain results. It also illustrates how varbasic serves as an entry point to further analysis.

#### Example 1

We fit a three-variable VAR with two lags to the German macro data used by Lütkepohl (2005). The three variables are the first difference of natural log of investment, dln\_inv; the first difference of the natural log of income, dln\_inc; and the first difference of the natural log of consumption, dln\_consump. In addition to fitting the VAR, we want to see the OIRFs. Below we use varbasic to fit a VAR(2) model on the data from the second quarter of 1961 through the fourth quarter of 1978. By default, varbasic produces graphs of the OIRFs.

```
. use http://www.stata-press.com/data/r13/lutkepohl2
(Quarterly SA West German macro data, Bil DM, from Lutkepohl 1993 Table E.1)
. varbasic dln_inv dln_inc dln_consump if qtr<=tq(1978q4)
Vector autoregression
Sample: 1960q4 - 1978q4
                                                     No. of obs
                                                                               73
Log likelihood =
                   606.307
                                                     ATC
                                                                      = -16.03581
                  2.18e-11
FPE
                                                     HQIC
                                                                      = -15.77323
                =
Det(Sigma_ml)
               = 1.23e-11
                                                     SBIC
                                                                      = -15.37691
Equation
                   Parms
                               RMSE
                                        R-sq
                                                   chi2
                                                            P>chi2
dln_inv
                       7
                             .046148
                                       0.1286
                                                 10.76961
                                                            0.0958
                       7
                                       0.1142
                                                 9.410683
                                                            0.1518
dln_inc
                             .011719
                       7
                             .009445
                                       0.2513
                                                 24.50031
                                                            0.0004
dln_consump
```

|                | Coef.    | Std. Err. | z     | P> z  | [95% Conf. | Interval] |
|----------------|----------|-----------|-------|-------|------------|-----------|
| <br>dln_inv    |          |           |       |       |            |           |
| dln_inv        |          |           |       |       |            |           |
| L1.            | 3196318  | .1192898  | -2.68 | 0.007 | 5534355    | 0858282   |
| L2.            | 1605508  | .118767   | -1.35 | 0.176 | 39333      | .0722283  |
| dln_inc        |          |           |       |       |            |           |
| L1.            | .1459851 | .5188451  | 0.28  | 0.778 | 8709326    | 1.162903  |
| L2.            | .1146009 | .508295   | 0.23  | 0.822 | 881639     | 1.110841  |
| dln_consump    |          |           |       |       |            |           |
| L1.            | .9612288 | .6316557  | 1.52  | 0.128 | 2767936    | 2.199251  |
| L2.            | .9344001 | .6324034  | 1.48  | 0.140 | 3050877    | 2.173888  |
| _cons          | 0167221  | .0163796  | -1.02 | 0.307 | 0488257    | .0153814  |
| dln_inc        |          |           |       |       |            |           |
| dln_inv        |          |           |       |       |            |           |
| L1.            | .0439309 | .0302933  | 1.45  | 0.147 | 0154427    | .1033046  |
| L2.            | .0500302 | .0301605  | 1.66  | 0.097 | 0090833    | .1091437  |
| dln_inc        |          |           |       |       |            |           |
| L1.            | 1527311  | .131759   | -1.16 | 0.246 | 4109741    | .1055118  |
| L2.            | .0191634 | .1290799  | 0.15  | 0.882 | 2338285    | .2721552  |
| dln_consump    |          |           |       |       |            |           |
| L1.            | .2884992 | .1604069  | 1.80  | 0.072 | 0258926    | .6028909  |
| L2.            | 0102     | .1605968  | -0.06 | 0.949 | 3249639    | .3045639  |
| _cons          | .0157672 | .0041596  | 3.79  | 0.000 | .0076146   | .0239198  |
| dln_consump    |          |           |       |       |            |           |
| dln_inv<br>L1. | 002423   | .0244142  | -0.10 | 0.921 | 050274     | .045428   |
| L1.<br>L2.     | .0338806 | .0243072  | -0.10 | 0.921 | 0137607    | .045428   |
| 12.            |          | .0240012  | 1.00  | 0.100 | .010/00/   | .0010210  |
| dln_inc        |          |           |       |       |            |           |
| L1.            | .2248134 | .1061884  | 2.12  | 0.034 | .0166879   | .4329389  |
| L2.            | .3549135 | .1040292  | 3.41  | 0.001 | .1510199   | .558807   |
| dln_consump    |          |           |       |       |            |           |
| L1.            | 2639695  | .1292766  | -2.04 | 0.041 | 517347     | 010592    |
| L2.            | 0222264  | .1294296  | -0.17 | 0.864 | 2759039    | .231451   |
| _cons          | .0129258 | .0033523  | 3.86  | 0.000 | .0063554   | .0194962  |

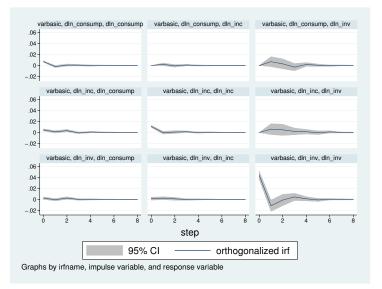

Because we are also interested in looking at the FEVDs, we can use irf graph to obtain the graphs. Although the details are available in [TS] irf and [TS] irf graph, the command below produces what we want after the call to varbasic.

```
. irf graph fevd, lstep(1)
```

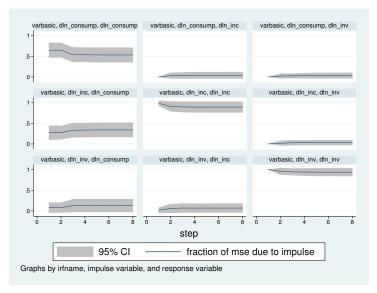

### 4

### Technical note

Stata stores the estimated IRFs, OIRFs, and FEVDs in a IRF file called \_varbasic.irf in the current working directory. varbasic replaces any \_varbasic.irf that already exists. Finally, varbasic makes \_varbasic.irf the active IRF file. This means that the graph and table commands irf graph,

irf cgraph, irf ograph, irf table, and irf ctable will all display results that correspond to the VAR fit by varbasic.

### Stored results

See Stored results in [TS] var.

### Methods and formulas

varbasic uses var and irf graph to obtain its results. See [TS] var and [TS] irf graph for a discussion of how those commands obtain their results.

### References

- [TS] varbasic postestimation Postestimation tools for varbasic
- [TS] tsset Declare data to be time-series data
- [TS] **var** Vector autoregressive models
- [TS] var svar Structural vector autoregressive models
- [U] 20 Estimation and postestimation commands
- [TS] var intro Introduction to vector autoregressive models

varbasic postestimation — Postestimation tools for varbasic

| Description          | Syntax for predict | Menu for predict | Options for predict |
|----------------------|--------------------|------------------|---------------------|
| Remarks and examples | Also see           |                  |                     |

## Description

The following postestimation commands are of special interest after varbasic:

| Command       | Description                                         |
|---------------|-----------------------------------------------------|
| fcast compute | obtain dynamic forecasts                            |
| fcast graph   | graph dynamic forecasts obtained from fcast compute |
| irf           | create and analyze IRFs and FEVDs                   |
| vargranger    | Granger causality tests                             |
| varlmar       | LM test for autocorrelation in residuals            |
| varnorm       | test for normally distributed residuals             |
| varsoc        | lag-order selection criteria                        |
| varstable     | check stability condition of estimates              |
| varwle        | Wald lag-exclusion statistics                       |

The following standard postestimation commands are also available:

| Command         | Description                                                                                         |
|-----------------|----------------------------------------------------------------------------------------------------|
| estat ic        | Akaike's and Schwarz's Bayesian information criteria (AIC and BIC)                                  |
| estat summarize | summary statistics for the estimation sample                                                        |
| estat vce       | variance-covariance matrix of the estimators (VCE)                                                  |
| estimates       | cataloging estimation results                                                                       |
| forecast        | dynamic forecasts and simulations                                                                   |
| lincom          | point estimates, standard errors, testing, and inference for linear combinations of coefficients    |
| lrtest          | likelihood-ratio test                                                                               |
| margins         | marginal means, predictive margins, marginal effects, and average marginal effects                  |
| marginsplot     | graph the results from margins (profile plots, interaction plots, etc.)                             |
| nlcom           | point estimates, standard errors, testing, and inference for nonlinear combinations of coefficients |
| predict         | predictions, residuals, influence statistics, and other diagnostic measures                         |
| predictnl       | point estimates, standard errors, testing, and inference for generalized predictions                |
| test            | Wald tests of simple and composite linear hypotheses                                                |
| testnl          | Wald tests of nonlinear hypotheses                                                                  |

## Syntax for predict

| predict $\left[t\right]$ | ype] newvar $[if]$ $[in]$ $[, statistic equation(eqno eqname)]$ |
|--------------------------|-----------------------------------------------------------------|
| statistic                | Description                                                     |
| Main                     |                                                                 |
| xb                       | linear prediction; the default                                  |
| stdp                     | standard error of the linear prediction                         |
| <u>r</u> esiduals        | residuals                                                       |

These statistics are available both in and out of sample; type predict ... if e(sample) ... if wanted only for the estimation sample.

## Menu for predict

Statistics > Postestimation > Predictions, residuals, etc.

## Options for predict

Main

xb, the default, calculates the linear prediction for the specified equation.

stdp calculates the standard error of the linear prediction for the specified equation.

residuals calculates the residuals.

equation(eqno | eqname) specifies the equation to which you are referring.

equation() is filled in with one *eqno* or *eqname* for the xb, stdp, and residuals options. For example, equation(#1) would mean that the calculation is to be made for the first equation, equation(#2) would mean the second, and so on. You could also refer to the equation by its name; thus, equation(income) would refer to the equation named income and equation(hours), to the equation named hours.

If you do not specify equation(), the results are the same as if you specified equation(#1).

For more information on using predict after multiple-equation estimation commands, see [R] predict.

### **Remarks and examples**

#### Example 1

All the postestimation commands discussed in [TS] var postestimation work after varbasic. Suppose that we are interested in testing the hypothesis that there is no autocorrelation in the VAR disturbances. Continuing example 1 from [TS] varbasic, we now use varlmar to test this hypothesis. . use http://www.stata-press.com/data/r13/lutkepohl2 (Quarterly SA West German macro data, Bil DM, from Lutkepohl 1993 Table E.1)

- . varbasic dln\_inv dln\_inc dln\_consump if qtr<=tq(1978q4)
   (output omitted)</pre>
- . varlmar

Lagrange-multiplier test

| lag | chi2   | df | Prob > chi2 |
|-----|--------|----|-------------|
| 1   | 5.5871 | 9  | 0.78043     |
| 2   | 6.3189 | 9  | 0.70763     |

HO: no autocorrelation at lag order

Because we cannot reject the null hypothesis of no autocorrelation in the residuals, this test does not indicate any model misspecification.

4

## Also see

[TS] varbasic — Fit a simple VAR and graph IRFs or FEVDs

[U] 20 Estimation and postestimation commands

vargranger — Perform pairwise Granger causality tests after var or svar

Syntax Remarks and examples Also see Menu Stored results Description Methods and formulas Options References

## Syntax

```
vargranger [, estimates(estname) separator(#)]
```

vargranger can be used only after var or svar; see [TS] var and [TS] var svar.

### Menu

Statistics > Multivariate time series > VAR diagnostics and tests > Granger causality tests

### Description

vargranger performs a set of Granger causality tests for each equation in a VAR, providing a convenient alternative to test; see [R] test.

## Options

- estimates (*estname*) requests that vargranger use the previously obtained set of var or svar estimates stored as *estname*. By default, vargranger uses the active results. See [R] estimates for information on manipulating estimation results.
- separator(#) specifies how often separator lines should be drawn between rows. By default, separator lines appear every K lines, where K is the number of equations in the VAR under analysis. For example, separator(1) would draw a line between each row, separator(2) between every other row, and so on. separator(0) specifies that lines not appear in the table.

## **Remarks and examples**

After fitting a VAR, we may want to know whether one variable "Granger-causes" another (Granger 1969). A variable x is said to Granger-cause a variable y if, given the past values of y, past values of x are useful for predicting y. A common method for testing Granger causality is to regress y on its own lagged values and on lagged values of x and test the null hypothesis that the estimated coefficients on the lagged values of x are jointly zero. Failure to reject the null hypothesis is equivalent to failing to reject the hypothesis that x does not Granger-cause y.

For each equation and each endogenous variable that is not the dependent variable in that equation, vargranger computes and reports Wald tests that the coefficients on all the lags of an endogenous variable are jointly zero. For each equation in a VAR, vargranger tests the hypotheses that each of the other endogenous variables does not Granger-cause the dependent variable in that equation.

Because it may be interesting to investigate these types of hypotheses by using the VAR that underlies an SVAR, vargranger can also produce these tests by using the e() results from an svar. When vargranger uses svar e() results, the hypotheses concern the underlying var estimates.

See [TS] **var** and [TS] **var** svar for information about fitting VARs and SVARs in Stata. See Lütkepohl (2005), Hamilton (1994), and Amisano and Giannini (1997) for information about Granger causality and on VARs and SVARs in general.

#### Example 1: After var

Here we refit the model with German data described in [TS] var and then perform Granger causality tests with vargranger.

```
. use http://www.stata-press.com/data/r13/lutkepohl2
(Quarterly SA West German macro data, Bil DM, from Lutkepohl 1993 Table E.1)
```

```
. var dln_inv dln_inc dln_consump if qtr<=tq(1978q4), dfk small
```

(output omitted)

. vargranger

Granger causality Wald tests

| Equation    | Excluded    | F      | df | df_r | Prob > F |
|-------------|-------------|--------|----|------|----------|
| dln_inv     | dln_inc     | .04847 | 2  | 66   | 0.9527   |
| dln_inv     | dln_consump | 1.5004 | 2  | 66   | 0.2306   |
| dln_inv     | ALL         | 1.5917 | 4  | 66   | 0.1869   |
| dln_inc     | dln_inv     | 1.7683 | 2  | 66   | 0.1786   |
| dln_inc     | dln_consump | 1.7184 | 2  | 66   | 0.1873   |
| dln_inc     | ALL         | 1.9466 | 4  | 66   | 0.1130   |
| dln_consump | dln_inv     | .97147 | 2  | 66   | 0.3839   |
| dln_consump | dln_inc     | 6.1465 | 2  | 66   | 0.0036   |
| dln_consump | ALL         | 3.7746 | 4  | 66   | 0.0080   |

Because the estimates() option was not specified, vargranger used the active e() results. Consider the results of the three tests for the first equation. The first is a Wald test that the coefficients on the two lags of dln\_inc that appear in the equation for dln\_inv are jointly zero. The null hypothesis that dln\_inc does not Granger-cause dln\_inv cannot be rejected. Similarly, we cannot reject the null hypothesis that the coefficients on the two lags of dln\_consump in the equation for dln\_inv are jointly zero, so we cannot reject the hypothesis that dln\_consump does not Grangercause dln\_inv. The third test is with respect to the null hypothesis that the coefficients on the two lags of all the other endogenous variables are jointly zero. Because this cannot be rejected, we cannot reject the null hypothesis that dln\_inc and dln\_consump, jointly, do not Granger-cause dln\_inv.

Because we failed to reject most of these null hypotheses, we might be interested in imposing some constraints on the coefficients. See [TS] var for more on fitting VAR models with constraints on the coefficients.

Example 2: Using test instead of vargranger

We could have used test to compute these Wald tests, but vargranger saves a great deal of typing. Still, seeing how to use test to obtain the results reported by vargranger is useful.

```
. test [dln_inv]L.dln_inc [dln_inv]L2.dln_inc
 (1)
       [dln_inv]L.dln_inc = 0
 (2)
     [dln_inv]L2.dln_inc = 0
      F( 2.
                66) =
                          0.05
           Prob > F =
                          0.9527
. test [dln_inv]L.dln_consump [dln_inv]L2.dln_consump, accumulate
 (1)
       [dln_inv]L.dln_inc = 0
 (2)
      [dln_inv]L2.dln_inc = 0
 ( 3) [dln_inv]L.dln_consump = 0
 ( 4) [dln_inv]L2.dln_consump = 0
      F( 4,
                66) =
                          1.59
           Prob > F =
                          0.1869
. test [dln_inv]L.dln_inv [dln_inv]L2.dln_inv, accumulate
       [dln_inv]L.dln_inc = 0
 (1)
 (2)
      [dln_inv]L2.dln_inc = 0
 (3)
      [dln_inv]L.dln_consump = 0
 ( 4) [dln_inv]L2.dln_consump = 0
 (5)
      [dln_inv]L.dln_inv = 0
 (6)
     [dln_inv]L2.dln_inv = 0
      F( 6,
                66) =
                          1.62
           Prob > F =
                          0.1547
```

The first two calls to test show how vargranger obtains its results. The first test reproduces the first test reported for the dln\_inv equation. The second test reproduces the ALL entry for the first equation. The third test reproduces the standard F statistic for the dln\_inv equation, reported in the header of the var output in the previous example. The standard F statistic also includes the lags of the dependent variable, as well as any exogenous variables in the equation. This illustrates that the test performed by vargranger of the null hypothesis that the coefficients on all the lags of all the other endogenous variables are jointly zero for a particular equation; that is, the All test is not the same as the standard F statistic for that equation.

4

#### Example 3: After svar

When vargranger is run on svar estimates, the null hypotheses are with respect to the underlying var estimates. We run vargranger after using svar to fit an SVAR that has the same underlying VAR as our model in example 1.

- . matrix A = (., 0,0 \ ., ., 0\ .,.,.)
- . matrix B = I(3)
- . svar dln\_inv dln\_inc dln\_consump if qtr<=tq(1978q4), dfk small aeq(A) beq(B)
   (output omitted)</pre>
- . vargranger

Granger causality Wald tests

| Equation    | Excluded    | F      | df | df_r     | Prob > F |
|-------------|-------------|--------|----|----------|----------|
| dln_inv     | dln_inc     | .04847 | 2  | 66       | 0.9527   |
| dln_inv     | dln_consump | 1.5004 | 2  | 66       | 0.2306   |
| dln_inv<br> | ALL<br>     | 1.5917 | 4  | 66<br>66 | 0.1869   |
| dln_inc     | dln_consump | 1.7184 | 2  | 66       | 0.1873   |
| dln_inc     | ALL         | 1.9466 | 4  | 66       | 0.1130   |
| dln_consump | dln_inv     | .97147 | 2  | 66       | 0.3839   |
| dln_consump | dln_inc     | 6.1465 | 2  | 66       | 0.0036   |
| dln_consump | ALL         | 3.7746 | 4  | 66       | 0.0080   |

As we expected, the vargranger results are identical to those in the first example.

### Stored results

vargranger stores the following in r():

Matricesr(gstats) $\chi^2$ , df, and p-values (if e(small) == "")r(gstats)F, df, df\_r, and p-values (if e(small)!="")

### Methods and formulas

vargranger uses test to obtain Wald statistics of the hypothesis that all coefficients on the lags of variable x are jointly zero in the equation for variable y. vargranger uses the e() results stored by var or svar to determine whether to calculate and report small-sample F statistics or large-sample  $\chi^2$  statistics.

Clive William John Granger (1934–2009) was born in Swansea, Wales, and earned degrees at the University of Nottingham in mathematics and statistics. Joining the staff there, he also worked at Princeton on the spectral analysis of economic time series, before moving in 1973 to the University of California, San Diego. He was awarded the 2003 Nobel Prize in Economics for methods of analyzing economic time series with common trends (cointegration). He was knighted in 2005, thus becoming Sir Clive Granger.

### References

Amisano, G., and C. Giannini. 1997. Topics in Structural VAR Econometrics. 2nd ed. Heidelberg: Springer.

Granger, C. W. J. 1969. Investigating causal relations by econometric models and cross-spectral methods. *Econometrica* 37: 424–438.

Hamilton, J. D. 1994. Time Series Analysis. Princeton: Princeton University Press.

Phillips, P. C. B. 1997. The ET Interview: Professor Clive Granger. Econometric Theory 13: 253-303.

- [TS] **var** Vector autoregressive models
- [TS] var svar Structural vector autoregressive models
- [TS] varbasic Fit a simple VAR and graph IRFs or FEVDs
- [TS] var intro Introduction to vector autoregressive models

varlmar - Perform LM test for residual autocorrelation after var or svar

| Syntax               | Menu           | Description          | Options    |
|----------------------|----------------|----------------------|------------|
| Remarks and examples | Stored results | Methods and formulas | References |
| Also see             |                |                      |            |

## Syntax

varlmar [, options]

| options                             | Description                                                                     |
|-------------------------------------|---------------------------------------------------------------------------------|
| <u>ml</u> ag(#)                     | use # for the maximum order of autocorrelation; default is mlag(2)              |
| <u>est</u> imates( <i>estname</i> ) | use previously stored results <i>estname</i> ; default is to use active results |
| <u>sep</u> arator(#)                | draw separator line after every # rows                                          |

varlmar can be used only after var or svar; see [TS] var and [TS] var svar. You must tsset your data before using varlmar; see [TS] tsset.

### Menu

Statistics > Multivariate time series > VAR diagnostics and tests > LM test for residual autocorrelation

## Description

varlmar implements a Lagrange multiplier (LM) test for autocorrelation in the residuals of VAR models, which was presented in Johansen (1995).

## Options

- mlag(#) specifies the maximum order of autocorrelation to be tested. The integer specified in mlag()
  must be greater than 0; the default is 2.
- estimates (*estname*) requests that varlmar use the previously obtained set of var or svar estimates stored as *estname*. By default, varlmar uses the active results. See [R] estimates for information on manipulating estimation results.
- separator(#) specifies how often separator lines should be drawn between rows. By default, separator lines do not appear. For example, separator(1) would draw a line between each row, separator(2) between every other row, and so on.

## **Remarks and examples**

Most postestimation analyses of VAR models and SVAR models assume that the disturbances are not autocorrelated. varlmar implements the LM test for autocorrelation in the residuals of a VAR model discussed in Johansen (1995, 21–22). The test is performed at lags  $j = 1, \ldots, mlag()$ . For each j, the null hypothesis of the test is that there is no autocorrelation at lag j.

varlmar uses the estimation results stored by var or svar. By default, varlmar uses the active estimation results. However, varlmar can use any previously stored var or svar estimation results specified in the estimates() option.

#### Example 1: After var

Here we refit the model with German data described in [TS] var and then call varlmar.

. use http://www.stata-press.com/data/r13/lutkepohl2 (Quarterly SA West German macro data, Bil DM, from Lutkepohl 1993 Table E.1)

- . var dln\_inv dln\_inc dln\_consump if qtr<=tq(1978q4), dfk
   (output omitted)</pre>
- . varlmar, mlag(5)

Lagrange-multiplier test

| lag | chi2    | df | Prob > chi2 |
|-----|---------|----|-------------|
| 1   | 5.5871  | 9  | 0.78043     |
| 2   | 6.3189  | 9  | 0.70763     |
| 3   | 8.4022  | 9  | 0.49418     |
| 4   | 11.8742 | 9  | 0.22049     |
| 5   | 5.2914  | 9  | 0.80821     |

HO: no autocorrelation at lag order

Because we cannot reject the null hypothesis that there is no autocorrelation in the residuals for any of the five orders tested, this test gives no hint of model misspecification. Although we fit the VAR with the dfk option to be consistent with the example in [TS] var, varlmar always uses the ML estimator of  $\Sigma$ . The results obtained from varlmar are the same whether or not dfk is specified.

4

### Example 2: After svar

When varlmar is applied to estimation results produced by svar, the sequence of LM tests is applied to the underlying VAR. See [TS] var svar for a description of how an SVAR model builds on a VAR. In this example, we fit an SVAR that has an underlying VAR with two lags that is identical to the one fit in the previous example.

. matrix  $A = (.,.,0\setminus 0,.,0\setminus .,.,.)$ 

```
. matrix B = I(3)
```

. svar dln\_inv dln\_inc dln\_consump if qtr<=tq(1978q4), dfk aeq(A) beq(B)
 (output omitted)</pre>

```
. varlmar, mlag(5)
```

Lagrange-multiplier test

| lag | chi2    | df | Prob > chi2 |
|-----|---------|----|-------------|
| 1   | 5.5871  | 9  | 0.78043     |
| 2   | 6.3189  | 9  | 0.70763     |
| 3   | 8.4022  | 9  | 0.49418     |
| 4   | 11.8742 | 9  | 0.22049     |
|     | 5.2914  | 9  | 0.80821     |

HO: no autocorrelation at lag order

Because the underlying VAR(2) is the same as the previous example (we assure you that this is true), the output from varlmar is also the same.

4

### Stored results

varlmar stores the following in r():

Matrices r(lm)  $\chi^2$ , df, and *p*-values

### Methods and formulas

The formula for the LM test statistic at lag j is

$$\mathrm{LM}_{s} = (T - d - .5) \ln \left( \frac{|\widehat{\boldsymbol{\Sigma}}|}{|\widehat{\boldsymbol{\Sigma}}_{s}|} \right)$$

where T is the number of observations in the VAR; d is explained below;  $\widehat{\Sigma}$  is the maximum likelihood estimate of  $\Sigma$ , the variance-covariance matrix of the disturbances from the VAR; and  $\widetilde{\Sigma}_s$  is the maximum likelihood estimate of  $\Sigma$  from the following augmented VAR.

If there are K equations in the VAR, we can define  $\mathbf{e}_t$  to be a  $K \times 1$  vector of residuals. After we create the K new variables  $\mathbf{e1}, \mathbf{e2}, \ldots, \mathbf{eK}$  containing the residuals from the K equations, we can augment the original VAR with lags of these K new variables. For each lag s, we form an augmented regression in which the new residual variables are lagged s times. Per the method of Davidson and MacKinnon (1993, 358), the missing values from these s lags are replaced with zeros.  $\widetilde{\Sigma}_s$  is the maximum likelihood estimate of  $\Sigma$  from this augmented VAR, and d is the number of coefficients estimated in the augmented VAR. See [TS] var for a discussion of the maximum likelihood estimate of  $\Sigma$  in a VAR.

The asymptotic distribution of LM<sub>s</sub> is  $\chi^2$  with  $K^2$  degrees of freedom.

### References

- Davidson, R., and J. G. MacKinnon. 1993. Estimation and Inference in Econometrics. New York: Oxford University Press.
- Johansen, S. 1995. Likelihood-Based Inference in Cointegrated Vector Autoregressive Models. Oxford: Oxford University Press.

- [TS] **var** Vector autoregressive models
- [TS] var svar Structural vector autoregressive models
- [TS] varbasic Fit a simple VAR and graph IRFs or FEVDs
- [TS] var intro Introduction to vector autoregressive models

varnorm — Test for normally distributed disturbances after var or svar

| Syntax<br>Remarks and examples<br>Also see | Menu<br>Stored results | Description<br>Methods and formulas | Options<br>References |  |
|--------------------------------------------|------------------------|-------------------------------------|-----------------------|--|
| 7100 000                                   |                        |                                     |                       |  |

## Syntax

varnorm [, options]

| options                       | Description                                                             |
|-------------------------------|-------------------------------------------------------------------------|
| jbera                         | report Jarque-Bera statistic; default is to report all three statistics |
| <u>s</u> kewness              | report skewness statistic; default is to report all three statistics    |
| <u>k</u> urtosis              | report kurtosis statistic; default is to report all three statistics    |
| <pre>estimates(estname)</pre> | use previously stored results estname; default is to use active results |
| <u>c</u> holesky              | use Cholesky decomposition                                              |
| <pre>separator(#)</pre>       | draw separator line after every # rows                                  |

varnorm can be used only after var or svar; see [TS] var and [TS] var svar. You must tsset your data before using varnorm; see [TS] tsset.

### Menu

Statistics > Multivariate time series > VAR diagnostics and tests > Test for normally distributed disturbances

## Description

varnorm computes and reports a series of statistics against the null hypothesis that the disturbances in a VAR are normally distributed. For each equation, and for all equations jointly, up to three statistics may be computed: a skewness statistic, a kurtosis statistic, and the Jarque–Bera statistic. By default, all three statistics are reported.

## Options

- jbera requests that the Jarque-Bera statistic and any other explicitly requested statistic be reported. By default, the Jarque-Bera, skewness, and kurtosis statistics are reported.
- skewness requests that the skewness statistic and any other explicitly requested statistic be reported. By default, the Jarque–Bera, skewness, and kurtosis statistics are reported.
- kurtosis requests that the kurtosis statistic and any other explicitly requested statistic be reported. By default, the Jarque–Bera, skewness, and kurtosis statistics are reported.
- estimates (*estname*) specifies that varnorm use the previously obtained set of var or svar estimates stored as *estname*. By default, varnorm uses the active results. See [R] estimates for information on manipulating estimation results.

cholesky specifies that varnorm use the Cholesky decomposition of the estimated variance-covariance matrix of the disturbances,  $\hat{\Sigma}$ , to orthogonalize the residuals when varnorm is applied to svar results. By default, when varnorm is applied to svar results, it uses the estimated structural decomposition  $\hat{A}^{-1}\hat{B}$  on  $\hat{C}$  to orthogonalize the residuals. When applied to var e() results, varnorm always uses the Cholesky decomposition of  $\hat{\Sigma}$ . For this reason, the cholesky option may not be specified when using var results.

separator(#) specifies how often separator lines should be drawn between rows. By default, separator lines do not appear. For example, separator(1) would draw a line between each row, separator(2) between every other row, and so on.

### **Remarks and examples**

Some of the postestimation statistics for VAR and SVAR assume that the K disturbances have a K-dimensional multivariate normal distribution. varnorm uses the estimation results produced by var or svar to produce a series of statistics against the null hypothesis that the K disturbances in the VAR are normally distributed.

Per the notation in Lütkepohl (2005), call the skewness statistic  $\hat{\lambda}_1$ , the kurtosis statistic  $\hat{\lambda}_2$ , and the Jarque–Bera statistic  $\hat{\lambda}_3$ . The Jarque–Bera statistic is a combination of the other two statistics. The single-equation results are from tests against the null hypothesis that the disturbance for that particular equation is normally distributed. The results for all the equations are from tests against the null hypothesis that the K disturbances follow a K-dimensional multivariate normal distribution. Failure to reject the null hypothesis indicates a lack of model misspecification.

#### Example 1: After var

We refit the model with German data described in [TS] var and then call varnorm.

```
. use http://www.stata-press.com/data/r13/lutkepohl2
(Quarterly SA West German macro data, Bil DM, from Lutkepohl 1993 Table E.1)
. var dln_inv dln_inc dln_consump if qtr<=tq(1978q4), dfk</pre>
```

```
(output omitted)
```

(output onnite

. varnorm

Jarque-Bera test

| Equation               | chi2           | df     | Prob > chi2        |
|------------------------|----------------|--------|--------------------|
| dln_inv                | 2.821          | 2      |                    |
| dln_inc<br>dln_consump | 3.450<br>1.566 | 2<br>2 | 0.17817<br>0.45702 |
| ALL                    | 7.838          | 6      | 0.25025            |

Skewness test

| Equation                                 | Skewness                 | chi2                             | df               | Prob > chi2                              |
|------------------------------------------|--------------------------|----------------------------------|------------------|------------------------------------------|
| dln_inv<br>dln_inc<br>dln_consump<br>ALL | .11935<br>38316<br>31275 | 0.173<br>1.786<br>1.190<br>3.150 | 1<br>1<br>1<br>3 | 0.67718<br>0.18139<br>0.27532<br>0.36913 |

Kurtosis test

| Equation                                 | Kurtosis                   | chi2                             | df               | Prob > chi2                              |
|------------------------------------------|----------------------------|----------------------------------|------------------|------------------------------------------|
| dln_inv<br>dln_inc<br>dln_consump<br>ALL | 3.9331<br>3.7396<br>2.6484 | 2.648<br>1.664<br>0.376<br>4.688 | 1<br>1<br>1<br>3 | 0.10367<br>0.19710<br>0.53973<br>0.19613 |

dfk estimator used in computations

In this example, neither the single-equation Jarque–Bera statistics nor the joint Jarque–Bera statistic come close to rejecting the null hypothesis.

The skewness and kurtosis results have similar structures.

The Jarque–Bera results use the sum of the skewness and kurtosis statistics. The skewness and kurtosis results are based on the skewness and kurtosis coefficients, respectively. See *Methods and formulas*.

4

#### Example 2: After svar

The test statistics are computed on the orthogonalized VAR residuals; see *Methods and formulas*. When varnorm is applied to var results, varnorm uses a Cholesky decomposition of the estimated variance-covariance matrix of the disturbances,  $\hat{\Sigma}$ , to orthogonalize the residuals.

By default, when varnorm is applied to svar estimation results, it uses the estimated structural decomposition  $\widehat{\mathbf{A}}^{-1}\widehat{\mathbf{B}}$  on  $\widehat{\mathbf{C}}$  to orthogonalize the residuals of the underlying VAR. Alternatively, when varnorm is applied to svar results and the cholesky option is specified, varnorm uses the Cholesky decomposition of  $\widehat{\boldsymbol{\Sigma}}$  to orthogonalize the residuals of the underlying VAR.

We fit an SVAR that is based on an underlying VAR with two lags that is the same as the one fit in the previous example. We impose a structural decomposition that is the same as the Cholesky decomposition, as illustrated in [TS] var svar.

- . matrix a = (.,0,0\.,.,0\.,.,)
- . matrix b = I(3)
- . svar dln\_inv dln\_inc dln\_consump if qtr<=tq(1978q4), dfk aeq(a) beq(b)
- (output omitted)
- . varnorm

Jarque-Bera test

| Equation    | chi2  | df | Prob > chi2 |
|-------------|-------|----|-------------|
| dln_inv     | 2.821 | 2  | 0.24397     |
| dln_inc     | 3.450 | 2  | 0.17817     |
| dln_consump | 1.566 | 2  | 0.45702     |
| ALL         | 7.838 | 6  | 0.25025     |

Skewness test

| Equation                          | Skewness                 | chi2                    | df          | Prob > chi2                   |
|-----------------------------------|--------------------------|-------------------------|-------------|-------------------------------|
| dln_inv<br>dln_inc<br>dln_consump | .11935<br>38316<br>31275 | 0.173<br>1.786<br>1.190 | 1<br>1<br>1 | 0.67718<br>0.18139<br>0.27532 |
| ALL                               | .01210                   | 3.150                   | 3           | 0.36913                       |

Kurtosis test

| Equation                                 | Kurtosis                   | chi2                             | df               | Prob > chi2                              |
|------------------------------------------|----------------------------|----------------------------------|------------------|------------------------------------------|
| dln_inv<br>dln_inc<br>dln_consump<br>ALL | 3.9331<br>3.7396<br>2.6484 | 2.648<br>1.664<br>0.376<br>4.688 | 1<br>1<br>1<br>3 | 0.10367<br>0.19710<br>0.53973<br>0.19613 |

dfk estimator used in computations

Because the estimated structural decomposition is the same as the Cholesky decomposition, the varnorm results are the same as those from the previous example.

### Technical note

The statistics computed by varnorm depend on  $\widehat{\Sigma}$ , the estimated variance-covariance matrix of the disturbances. var uses the maximum likelihood estimator of this matrix by default, but the dfk option produces an estimator that uses a small-sample correction. Thus specifying dfk in the call to var or svar will affect the test results produced by varnorm.

4

### Stored results

varnorm stores the following in r():

| Macros      |                                    |
|-------------|------------------------------------|
| r(dfk)      | dfk, if specified                  |
| Matrices    |                                    |
| r(kurtosis) | kurtosis test, df, and p-values    |
| r(skewness) | skewness test, df, and p-values    |
| r(jb)       | Jarque-Bera test, df, and p-values |

### Methods and formulas

varnorm is based on the derivations found in Lütkepohl (2005, 174–181). Let  $\hat{\mathbf{u}}_t$  be the  $K \times 1$  vector of residuals from the K equations in a previously fitted VAR or the residuals from the K equations of the VAR underlying a previously fitted SVAR. Similarly, let  $\hat{\boldsymbol{\Sigma}}$  be the estimated covariance matrix of the disturbances. (Note that  $\hat{\boldsymbol{\Sigma}}$  depends on whether the dfk option was specified.) The skewness, kurtosis, and Jarque-Bera statistics must be computed using the orthogonalized residuals.

Because

$$\widehat{\Sigma} = \widehat{\mathbf{P}}\widehat{\mathbf{P}}'$$

implies that

$$\widehat{\mathbf{P}}^{-1}\widehat{\boldsymbol{\Sigma}}\widehat{\mathbf{P}}^{-1\prime} = \mathbf{I}_{K}$$

premultiplying  $\hat{\mathbf{u}}_t$  by  $\hat{\mathbf{P}}$  is one way of performing the orthogonalization. When varnorm is applied to var results,  $\hat{\mathbf{P}}$  is defined to be the Cholesky decomposition of  $\hat{\boldsymbol{\Sigma}}$ . When varnorm is applied to svar results,  $\hat{\mathbf{P}}$  is set, by default, to the estimated structural decomposition; that is,  $\hat{\mathbf{P}} = \hat{\mathbf{A}}^{-1}\hat{\mathbf{B}}$ , where  $\hat{\mathbf{A}}$  and  $\hat{\mathbf{B}}$  are the svar estimates of the  $\mathbf{A}$  and  $\mathbf{B}$  matrices, or  $\hat{\mathbf{C}}$ , where  $\hat{\mathbf{C}}$  is the long-run SVAR estimation of  $\mathbf{C}$ . (See [TS] var svar for more on the origin and estimation of the  $\mathbf{A}$  and  $\mathbf{B}$  matrices.) When varnorm is applied to svar results and the cholesky option is specified,  $\hat{\mathbf{P}}$  is set to the Cholesky decomposition of  $\hat{\boldsymbol{\Sigma}}$ .

Define  $\widehat{\mathbf{w}}_t$  to be the orthogonalized VAR residuals given by

$$\widehat{\mathbf{w}}_t = (\widehat{w}_{1t}, \dots, \widehat{w}_{Kt})' = \widehat{\mathbf{P}}^{-1}\widehat{\mathbf{u}}_t$$

The  $K \times 1$  vectors of skewness and kurtosis coefficients are then computed using the orthogonalized residuals by

 $\mathbf{T}$ 

$$\widehat{\mathbf{b}}_1 = (\widehat{b}_{11}, \dots, \widehat{b}_{K1})'; \qquad \widehat{b}_{k1} = \frac{1}{T} \sum_{i=1}^T \widehat{w}_{kt}^3$$
$$\widehat{\mathbf{b}}_2 = (\widehat{b}_{12}, \dots, \widehat{b}_{K2})'; \qquad \widehat{b}_{k2} = \frac{1}{T} \sum_{i=1}^T \widehat{w}_{kt}^4$$

Under the null hypothesis of multivariate Gaussian disturbances,

$$\widehat{\lambda}_1 = \frac{T \mathbf{b}_1' \mathbf{b}_1}{6} \quad \stackrel{d}{\to} \quad \chi^2(K)$$

$$\widehat{\lambda}_2 = \frac{T(\widehat{\mathbf{b}}_2 - 3)'(\widehat{\mathbf{b}}_2 - 3)}{24} \quad \stackrel{d}{\to} \quad \chi^2(K)$$
$$\widehat{\lambda}_3 = \widehat{\lambda}_1 + \widehat{\lambda}_2 \quad \stackrel{d}{\to} \quad \chi^2(2K)$$

and

 $\hat{\lambda}_1$  is the skewness statistic,  $\hat{\lambda}_2$  is the kurtosis statistic, and  $\hat{\lambda}_3$  is the Jarque–Bera statistic.

 $\widehat{\lambda}_1$ ,  $\widehat{\lambda}_2$ , and  $\widehat{\lambda}_3$  are for tests of the null hypothesis that the  $K \times 1$  vector of disturbances follows a multivariate normal distribution. The corresponding statistics against the null hypothesis that the disturbances from the *k*th equation come from a univariate normal distribution are

$$\widehat{\lambda}_{1k} = \frac{T \, \widehat{b}_{k1}^2}{6} \quad \stackrel{d}{\to} \quad \chi^2(1)$$
$$\widehat{\lambda}_{2k} = \frac{T \, (\widehat{b}_{k2}^2 - 3)^2}{24} \quad \stackrel{d}{\to} \quad \chi^2(1)$$

and

# $\widehat{\lambda}_{3k} = \widehat{\lambda}_1 + \widehat{\lambda}_2 \quad \stackrel{d}{\to} \quad \chi^2(2)$

### References

Hamilton, J. D. 1994. Time Series Analysis. Princeton: Princeton University Press.

Jarque, C. M., and A. K. Bera. 1987. A test for normality of observations and regression residuals. *International Statistical Review* 2: 163–172.

Lütkepohl, H. 1993. Introduction to Multiple Time Series Analysis. 2nd ed. New York: Springer.

----. 2005. New Introduction to Multiple Time Series Analysis. New York: Springer.

- [TS] var Vector autoregressive models
- [TS] var svar Structural vector autoregressive models
- [TS] varbasic Fit a simple VAR and graph IRFs or FEVDs
- [TS] var intro Introduction to vector autoregressive models

```
varsoc — Obtain lag-order selection statistics for VARs and VECMs
```

|     | Syntax<br>Postestimation option<br>References                  | Menu<br>Remarks and examples<br>Also see | Description<br>Stored results            | Preestimation options<br>Methods and formulas |  |  |  |  |  |  |
|-----|----------------------------------------------------------------|------------------------------------------|------------------------------------------|-----------------------------------------------|--|--|--|--|--|--|
| Syı | Syntax                                                         |                                          |                                          |                                               |  |  |  |  |  |  |
|     | Preestimation syntax                                           |                                          |                                          |                                               |  |  |  |  |  |  |
|     | varsoc depvarlist [if]                                         | ] [ <i>in</i> ] [ , preestimation_       | options]                                 |                                               |  |  |  |  |  |  |
|     | <pre>Postestimation syntax varsoc [, estimates(estname)]</pre> |                                          |                                          |                                               |  |  |  |  |  |  |
| Ĺ   | preestimation_options                                          | Description                              |                                          |                                               |  |  |  |  |  |  |
| М   | ain                                                            |                                          |                                          |                                               |  |  |  |  |  |  |
|     | maxlag(#)                                                      | set maximum lag o                        |                                          | is maxlag(4)                                  |  |  |  |  |  |  |
|     | exog(varlist)                                                  | •                                        | use varlist as exogenous variables       |                                               |  |  |  |  |  |  |
| -   | <u>const</u> raints( <i>constrain</i>                          | 11.2                                     | apply constraints to exogenous variables |                                               |  |  |  |  |  |  |
|     | <u>nocons</u> tant                                             | **                                       | suppress constant term                   |                                               |  |  |  |  |  |  |
|     | <u>lut</u> stats                                               | use Lütkepohl's ver                      |                                          |                                               |  |  |  |  |  |  |
|     | <u>l</u> evel(#)                                               | set confidence level                     |                                          |                                               |  |  |  |  |  |  |
|     | <pre>separator(#)</pre>                                        | draw separator line                      | after every # row                        | 'S                                            |  |  |  |  |  |  |

You must tsset your data before using varsoc; see [TS] tsset. by is allowed with the preestimation version of varsoc; see [U] 11.1.10 Prefix commands.

### Menu

### Preestimation for VARs

Statistics > Multivariate time series > VAR diagnostics and tests > Lag-order selection statistics (preestimation)

### Postestimation for VARs

Statistics > Multivariate time series > VAR diagnostics and tests > Lag-order selection statistics (postestimation)

### Preestimation for VECMs

Statistics > Multivariate time series > VEC diagnostics and tests > Lag-order selection statistics (preestimation)

### Postestimation for VECMs

Statistics > Multivariate time series > VEC diagnostics and tests > Lag-order selection statistics (postestimation)

## Description

varsoc reports the final prediction error (FPE), Akaike's information criterion (AIC), Schwarz's Bayesian information criterion (SBIC), and the Hannan and Quinn information criterion (HQIC) lagorder selection statistics for a series of vector autoregressions of order 1, ..., maxlag(). A sequence of likelihood-ratio test statistics for all the full VARs of order less than or equal to the highest lag order is also reported. In the postestimation version, the maximum lag and estimation options are based on the model just fit or the model specified in estimates(*estname*).

The preestimation version of varsoc can also be used to select the lag order for a vector errorcorrection model (VECM). As shown by Nielsen (2001), the lag-order selection statistics discussed here can be used in the presence of I(1) variables.

### **Preestimation options**

Main

maxlag(#) specifies the maximum lag order for which the statistics are to be obtained.

exog(varlist) specifies exogenous variables to include in the VARs fit by varsoc.

- constraints(*constraints*) specifies a list of constraints on the exogenous variables to be applied. Do not specify constraints on the lags of the endogenous variables because specifying one would mean that at least one of the VAR models considered by varsoc will not contain the lag specified in the constraint. Use var directly to obtain selection-order criteria with constraints on lags of the endogenous variables.
- noconstant suppresses the constant terms from the model. By default, constant terms are included.
- lutstats specifies that the Lütkepohl (2005) versions of the information criteria be reported. See *Methods and formulas* for a discussion of these statistics.
- level(#) specifies the confidence level, as a percentage, that is used to identify the first likelihoodratio test that rejects the null hypothesis that the additional parameters from adding a lag are jointly zero. The default is level(95) or as set by set level; see [U] 20.7 Specifying the width of confidence intervals.
- separator(#) specifies how often separator lines should be drawn between rows. By default, separator lines do not appear. For example, separator(1) would draw a line between each row, separator(2) between every other row, and so on.

### Postestimation option

estimates(*estname*) specifies the name of a previously stored set of var or svar estimates. When no *depvarlist* is specified, varsoc uses the *postestimation syntax* and uses the currently active estimation results or the results specified in estimates(*estname*). See [R] estimates for information on manipulating estimation results.

## **Remarks and examples**

Many selection-order statistics have been developed to assist researchers in fitting a VAR of the correct order. Several of these selection-order statistics appear in the [TS] var output. The varsoc command computes these statistics over a range of lags p while maintaining a common sample and option specification.

varsoc can be used as a preestimation or a postestimation command. When it is used as a preestimation command, a *depvarlist* is required, and the default maximum lag is 4. When it is used as a postestimation command, varsoc uses the model specification stored in *estname* or the previously fitted model.

varsoc computes four information criteria as well as a sequence of likelihood ratio (LR) tests. The information criteria include the FPE, AIC, the HQIC, and SBIC.

For a given lag p, the LR test compares a VAR with p lags with one with p-1 lags. The null hypothesis is that all the coefficients on the pth lags of the endogenous variables are zero. To use this sequence of LR tests to select a lag order, we start by looking at the results of the test for the model with the most lags, which is at the bottom of the table. Proceeding up the table, the first test that rejects the null hypothesis is the lag order selected by this process. See Lütkepohl (2005, 143–144) for more information on this procedure. An '\*' appears next to the LR statistic indicating the optimal lag.

For the remaining statistics, the lag with the smallest value is the order selected by that criterion. An '\*' indicates the optimal lag. Strictly speaking, the FPE is not an information criterion, though we include it in this discussion because, as with an information criterion, we select the lag length corresponding to the lowest value; and, naturally, we want to minimize the prediction error. The AIC measures the discrepancy between the given model and the true model, which, of course, we want to minimize. Amemiya (1985) provides an intuitive discussion of the arguments in Akaike (1973). The SBIC and the HQIC can be interpreted similarly to the AIC, though the SBIC and the HQIC have a theoretical advantage over the AIC and the FPE. As Lütkepohl (2005, 148–152) demonstrates, choosing p to minimize the SBIC or the HQIC provides consistent estimates of the true lag order, p. In contrast, minimizing the AIC or the FPE will overestimate the true lag order with positive probability, even with an infinite sample size.

#### Example 1: Preestimation

4

598.457

Here we use varsoc as a preestimation command.

|                                                                                  | . use http://www.stata-press.com/data/r13/lutkepohl2<br>(Quarterly SA West German macro data, Bil DM, from Lutkepohl 1993 Table E.1) |                                          |                             |             |       |                     |                                             |                      |                      |  |
|----------------------------------------------------------------------------------|----------------------------------------------------------------------------------------------------|------------------------------------------|-----------------------------|-------------|-------|---------------------|---------------------------------------------|----------------------|----------------------|--|
| . 1                                                                              | . varsoc dln_inv dln_inc dln_consump if qtr<=tq(1978q4), lutstats                                                                    |                                          |                             |             |       |                     |                                             |                      |                      |  |
| Selection-order criteria (lutstats)<br>Sample: 1961q2 - 1978q4 Number of obs = 7 |                                                                                                    |                                          |                             |             |       |                     |                                             |                      | = 71                 |  |
|                                                                                  | lag                                                                                                    | LL                                       | LR                          | df          | р     | FPE                 | AIC                                         | HQIC                 | SBIC                 |  |
|                                                                                  | 0<br>1<br>2<br>3                                                                                                    | 564.784<br>576.409<br>588.859<br>591.237 | 23.249<br>24.901*<br>4.7566 | 9<br>9<br>9 | 0.003 | 2.5e-11<br>2.3e-11* | -24.423<br>-24.497<br>-24.5942*<br>-24.4076 | -24.3829<br>-24.3661 | -24.2102<br>-24.0205 |  |

Endogenous: dln\_inv dln\_inc dln\_consump Exogenous: \_cons

14.438

9

The sample used begins in 1961q2 because all the VARs are fit to the sample defined by any if or in conditions and the available data for the maximum lag specified. The default maximum number of lags is four. Because we specified the lutstats option, the table contains the Lütkepohl (2005) versions of the information criteria, which differ from the standard definitions in that they drop the constant term from the log likelihood. In this example, the likelihood-ratio tests selected a model with two lags. AIC and FPE have also both chosen a model with two lags, whereas SBIC and HQIC have both selected a model with zero lags.

0.108 2.9e-11 -24.3575

-23.9012

-23.2102

Number of obs

#### Example 2: Postestimation

varsoc works as a postestimation command when no dependent variables are specified.

```
. var dln_inc dln_consump if qtr<=tq(1978q4), lutstats exog(l.dln_inv)
  (output omitted)</pre>
```

. varsoc

```
Selection-order criteria (lutstats)
Sample: 1960q4 - 1978q4
```

| 2 amp - | 100091  | 10.041 |    |       |     |                      | 0.00 |      |
|---------|---------|--------|----|-------|-----|----------------------|------|------|
| lag     | LL      | LR     | df | р     | FPE | AIC                  | HQIC | SBIC |
| 0       | 460.646 | 13 010 | Λ  | 0 008 |     | -18.2962<br>-18.3773 |      |      |
| 2       | 477.087 |        |    |       |     | -18.5275*            |      |      |

Endogenous: dln\_inc dln\_consump Exogenous: L.dln\_inv \_cons

Because we included one lag of dln\_inv in our original model, varsoc did likewise with each model it fit.

4

73

=

Based on the work of Tsay (1984), Paulsen (1984), and Nielsen (2001), these lag-order selection criteria can be used to determine the lag length of the VAR underlying a VECM. See [TS] vec intro for an example in which we use varsoc to choose the lag order for a VECM.

### Stored results

Caslana

varsoc stores the following in r():

| Scalars     |                               |               |                              |
|-------------|-------------------------------|---------------|------------------------------|
| r(N)        | number of observations        | r(mlag)       | maximum lag order            |
| r(tmax)     | last time period in sample    | r(N_gaps)     | the number of gaps in        |
| r(tmin)     | first time period in sample   |               | the sample                   |
| Macros      |                               |               | -                            |
| r(endog)    | names of endogenous variables | r(exog)       | names of exogenous variables |
| r(lutstats) | lutstats, if specified        | r(rmlutstats) | rmlutstats, if specified     |
| r(cns#)     | the #th constraint            |               | -                            |
| Matrices    |                               |               |                              |
| r(stats)    | LL, LR, FPE, AIC, HQIC,       |               |                              |
|             | SBIC, and <i>p</i> -values    |               |                              |

## Methods and formulas

As shown by Hamilton (1994, 295–296), the log likelihood for a VAR(p) is

$$\mathrm{LL} = \left(\frac{T}{2}\right) \left\{ \ln\left(|\widehat{\boldsymbol{\Sigma}}^{-1}|\right) - K \ln(2\pi) - K \right\}$$

where T is the number of observations, K is the number of equations, and  $\widehat{\Sigma}$  is the maximum likelihood estimate of  $E[\mathbf{u}_t \mathbf{u}'_t]$ , where  $\mathbf{u}_t$  is the  $K \times 1$  vector of disturbances. Because

$$\ln ig | \widehat{oldsymbol{\Sigma}}^{-1} | ig ) = - \ln ig | \widehat{oldsymbol{\Sigma}} | ig )$$

the log likelihood can be rewritten as

$$\mathrm{LL} = -\left(\frac{T}{2}\right) \Big\{ \ln\left(|\widehat{\mathbf{\Sigma}}|\right) + K \ln(2\pi) + K \Big\}$$

Letting LL(j) be the value of the log likelihood with j lags yields the LR statistic for lag order j as

$$LR(j) = 2\{LL(j) - LL(j-1)\}$$

#### Model-order statistics

The formula for the FPE given in Lütkepohl (2005, 147) is

$$FPE = |\boldsymbol{\Sigma}_u| \left(\frac{T + Kp + 1}{T - Kp - 1}\right)^K$$

This formula, however, assumes that there is a constant in the model and that none of the variables are dropped because of collinearity. To deal with these problems, the FPE is implemented as

$$\text{FPE} = |\mathbf{\Sigma}_u| \left(\frac{T + \overline{m}}{T - \overline{m}}\right)^K$$

where  $\overline{m}$  is the average number of parameters over the K equations. This implementation accounts for variables dropped because of collinearity.

By default, the AIC, SBIC, and HQIC are computed according to their standard definitions, which include the constant term from the log likelihood. That is,

$$\begin{aligned} \text{AIC} &= -2\left(\frac{\text{LL}}{T}\right) + \frac{2t_p}{T}\\ \text{SBIC} &= -2\left(\frac{\text{LL}}{T}\right) + \frac{\ln(T)}{T}t_p\\ \text{HQIC} &= -2\left(\frac{\text{LL}}{T}\right) + \frac{2\ln\{\ln(T)\}}{T}t_p \end{aligned}$$

where  $t_p$  is the total number of parameters in the model and LL is the log likelihood.

#### Lutstats

Lütkepohl (2005) advocates dropping the constant term from the log likelihood because it does not affect inference. The Lütkepohl versions of the information criteria are

$$\begin{split} \text{AIC} &= \ln \left( |\boldsymbol{\Sigma}_u| \right) + \frac{2pK^2}{T} \\ \text{SBIC} &= \ln \left( |\boldsymbol{\Sigma}_u| \right) + \frac{\ln(T)}{T} pK^2 \\ \text{HQIC} &= \ln \left( |\boldsymbol{\Sigma}_u| \right) + \frac{2\ln \left\{ \ln(T) \right\}}{T} pK^2 \end{split}$$

### References

- Akaike, H. 1973. Information theory and an extension of the maximum likelihood principle. In Second International Symposium on Information Theory, ed. B. N. Petrov and F. Csaki, 267–281. Budapest: Akailseoniai–Kiudo.
- Amemiya, T. 1985. Advanced Econometrics. Cambridge, MA: Harvard University Press.
- Hamilton, J. D. 1994. Time Series Analysis. Princeton: Princeton University Press.
- Lütkepohl, H. 1993. Introduction to Multiple Time Series Analysis. 2nd ed. New York: Springer.
- ——. 2005. New Introduction to Multiple Time Series Analysis. New York: Springer.
- Nielsen, B. 2001. Order determination in general vector autoregressions. Working paper, Department of Economics, University of Oxford and Nuffield College. http://ideas.repec.org/p/nuf/econwp/0110.html.
- Paulsen, J. 1984. Order determination of multivariate autoregressive time series with unit roots. Journal of Time Series Analysis 5: 115–127.
- Tsay, R. S. 1984. Order selection in nonstationary autoregressive models. Annals of Statistics 12: 1425-1433.

- [TS] var Vector autoregressive models
- [TS] var svar Structural vector autoregressive models
- [TS] varbasic Fit a simple VAR and graph IRFs or FEVDs
- [TS] **vec** Vector error-correction models
- [TS] var intro Introduction to vector autoregressive models
- [TS] vec intro Introduction to vector error-correction models

| Syntax<br>Remarks and examp<br>Also see                                                                                     | Menu<br>bles Stored results                                                                                                    | Description<br>Methods and formulas                                                                                                    | Options<br>References |
|----------------------------------------------------------------------------------------------------|----------------------------------------------------------------------------------------------------|----------------------------------------------------------------------------------------------------|-----------------------|
| ntax                                                                                                    |                                                                                                    |                                                                                                    |                       |
| varstable $\left[ \ , \ optio  ight]$                                                                                       | ns]                                                                                                    |                                                                                                    |                       |
| options                                                                                                    | Description                                                                                                    |                                                                                                    |                       |
|                                                                                                    |                                                                                                    |                                                                                                    |                       |
| lain                                                                                                    |                                                                                                    |                                                                                                    |                       |
| Main<br><u>est</u> imates( <i>estname</i> )                                                                                 | use previously stored                                                                                                    | results estname; default is                                                                                                    | to use active results |
| <u>estimates(estname)</u><br><u>a</u> mat( <i>matrix_name</i> )                                                             | save the companion n                                                                                                    | natrix as matrix_name                                                                                                    | to use active results |
| <u>est</u> imates( <i>estname</i> )<br><u>a</u> mat( <i>matrix_name</i> )<br>graph                                          | save the companion r<br>graph eigenvalues of                                                                                                    | natrix as <i>matrix_name</i> the companion matrix                                                                                                    |                       |
| amat(matrix_name)<br>graph<br>dlabel                                                                                        | save the companion n<br>graph eigenvalues of<br>label eigenvalues with                                                                                                    | hatrix as <i>matrix_name</i><br>the companion matrix<br>the distance from the unit                                                                               |                       |
| <u>est</u> imates( <i>estname</i> )<br><u>amat(<i>matrix_name</i>)<br/>graph<br/>dlabel<br/><u>mod</u>label</u>             | save the companion n<br>graph eigenvalues of<br>label eigenvalues with<br>label eigenvalues with                                                                               | hatrix as <i>matrix_name</i><br>the companion matrix<br>the distance from the unit<br>the modulus                                                                |                       |
| estimates(estname)<br>amat(matrix_name)<br>graph<br>dlabel<br>modlabel<br>marker_options                                    | save the companion n<br>graph eigenvalues of<br>label eigenvalues with<br>label eigenvalues with<br>change look of market                                                      | hatrix as <i>matrix_name</i><br>the companion matrix<br>the distance from the unit<br>the modulus<br>rs (color, size, etc.)                                      |                       |
| estimates(estname)<br>amat(matrix_name)<br>graph<br>dlabel<br>modlabel<br>marker_options<br>rlopts(cline_options)           | save the companion r<br>graph eigenvalues of<br>label eigenvalues with<br>label eigenvalues with<br>change look of market<br>affect rendition of ref                           | hatrix as <i>matrix_name</i><br>the companion matrix<br>in the distance from the unit<br>in the modulus<br>rs (color, size, etc.)<br>erence unit circle          |                       |
| estimates(estname)<br>amat(matrix_name)<br>graph<br>dlabel<br>modlabel<br>marker_options                                    | save the companion r<br>graph eigenvalues of<br>label eigenvalues with<br>label eigenvalues with<br>change look of market<br>affect rendition of ref<br>suppress polar grid ci | hatrix as <i>matrix_name</i><br>the companion matrix<br>in the distance from the unit<br>in the modulus<br>rs (color, size, etc.)<br>erence unit circle          | t circle              |
| estimates(estname)<br>amat(matrix_name)<br>graph<br>dlabel<br>modlabel<br>marker_options<br>rlopts(cline_options)<br>nogrid | save the companion r<br>graph eigenvalues of<br>label eigenvalues with<br>label eigenvalues with<br>change look of market<br>affect rendition of ref<br>suppress polar grid ci | hatrix as <i>matrix_name</i><br>the companion matrix<br>in the distance from the unit<br>in the modulus<br>rs (color, size, etc.)<br>erence unit circle<br>rcles | t circle              |

varstable can be used only after var or svar; see [TS] var and [TS] var svar.

## Menu

Statistics > Multivariate time series > VAR diagnostics and tests > Check stability condition of VAR estimates

## Description

varstable checks the eigenvalue stability condition after estimating the parameters of a vector autoregression using var or svar.

# Options

Main

estimates(*estname*) requests that varstable use the previously obtained set of var estimates stored as *estname*. By default, varstable uses the active estimation results. See [R] estimates for information on manipulating estimation results.

- amat (*matrix\_name*) specifies a valid Stata matrix name by which the companion matrix A can be saved (see *Methods and formulas* for the definition of the matrix A). The default is not to save the A matrix.
- graph causes varstable to draw a graph of the eigenvalues of the companion matrix.
- dlabel labels each eigenvalue with its distance from the unit circle. dlabel cannot be specified with modlabel.
- modlabel labels the eigenvalues with their moduli. modlabel cannot be specified with dlabel.
- *marker\_options* specify the look of markers. This look includes the marker symbol, the marker size, and its color and outline; see [G-3] *marker\_options*.
- rlopts(cline\_options) affect the rendition of the reference unit circle; see [G-3] cline\_options.
- nogrid suppresses the polar grid circles.
- pgrid([numlist]] [, line\_options]) determines the radii and appearance of the polar grid circles. By default, the graph includes nine polar grid circles with radii 0.1, 0.2, ..., 0.9 that have the grid line style. The numlist specifies the radii for the polar grid circles. The line\_options determine the appearance of the polar grid circles; see [G-3] line\_options. Because the pgrid() option can be repeated, circles with different radii can have distinct appearances.

Add plots

addplot(plot) adds specified plots to the generated graph. See [G-3] addplot\_option.

🛛 Y axis, X axis, Titles, Legend, Overall 🗋

*twoway\_options* are any of the options documented in [G-3] *twoway\_options*, except by(). These include options for titling the graph (see [G-3] *title\_options*) and for saving the graph to disk (see [G-3] *saving\_option*).

### **Remarks and examples**

Inference after var and svar requires that variables be covariance stationary. The variables in  $y_t$  are covariance stationary if their first two moments exist and are independent of time. More explicitly, a variable  $y_t$  is covariance stationary if

- 1.  $E[y_t]$  is finite and independent of t.
- 2. Var $[y_t]$  is finite and independent of t
- 3.  $Cov[y_t, y_s]$  is a finite function of |t s| but not of t or s alone.

Interpretation of VAR models, however, requires that an even stricter stability condition be met. If a VAR is stable, it is invertible and has an infinite-order vector moving-average representation. If the VAR is stable, impulse–response functions and forecast-error variance decompositions have known interpretations.

Lütkepohl (2005) and Hamilton (1994) both show that if the modulus of each eigenvalue of the matrix  $\mathbf{A}$  is strictly less than one, the estimated VAR is stable (see *Methods and formulas* for the definition of the matrix  $\mathbf{A}$ ).

#### Example 1

After fitting a VAR with var, we can use varstable to check the stability condition. Using the same VAR model that was used in [TS] var, we demonstrate the use of varstable.

. use http://www.stata-press.com/data/r13/lutkepohl2
(Quarterly SA West German macro data, Bil DM, from Lutkepohl 1993 Table E.1)
. var dln\_inv dln\_inc dln\_consump if qtr>=tq(1961q2) & qtr<=tq(1978q4)</pre>

. varstable, graph

(output omitted)

Eigenvalue stability condition

| Eigenvalue          | Modulus |
|---------------------|---------|
| .5456253            | .545625 |
| 3785754 + .3853982i | .540232 |
| 37857543853982i     | .540232 |
| 0643276 + .4595944i | .464074 |
| 06432764595944i     | .464074 |
| 3698058             | .369806 |

All the eigenvalues lie inside the unit circle. VAR satisfies stability condition.

Because the modulus of each eigenvalue is strictly less than 1, the estimates satisfy the eigenvalue stability condition.

Specifying the graph option produced a graph of the eigenvalues with the real components on the x axis and the complex components on the y axis. The graph below indicates visually that these eigenvalues are well inside the unit circle.

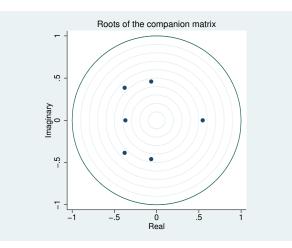

4

#### Example 2

This example illustrates two other features of the varstable command. First, varstable can check the stability of the estimates of the VAR underlying an SVAR fit by var svar. Second, varstable can check the stability of any previously stored var or var svar estimates.

We begin by refitting the previous VAR and storing the results as var1. Because this is the same VAR that was fit in the previous example, the stability results should be identical.

- . var dln\_inv dln\_inc dln\_consump if qtr>=tq(1961q2) & qtr<=tq(1978q4)
   (output omitted)</pre>
- . estimates store var1

Now we use svar to fit an SVAR with a different underlying VAR and check the estimates of that underlying VAR for stability.

. matrix  $A = (., 0 \land ., .)$ 

- . matrix B = I(2)
- . svar d.ln\_inc d.ln\_consump, aeq(A) beq(B)
  (output omitted)
- . varstable

Eigenvalue stability condition

| Eigenvalue          | Modulus |
|---------------------|---------|
| .548711             | .548711 |
| 2979493 + .4328013i | .525443 |
| 29794934328013i     | .525443 |
| 3570825             | .357082 |

All the eigenvalues lie inside the unit circle. VAR satisfies stability condition.

The estimates() option allows us to check the stability of the var results stored as var1.

```
. varstable, est(var1)
```

Eigenvalue stability condition

| Eigenvalue          | Modulus |
|---------------------|---------|
| .5456253            | .545625 |
| 3785754 + .3853982i | .540232 |
| 37857543853982i     | .540232 |
| 0643276 + .4595944i | .464074 |
| 06432764595944i     | .464074 |
| 3698058             | .369806 |

All the eigenvalues lie inside the unit circle. VAR satisfies stability condition.

The results are identical to those obtained in the previous example, confirming that we were checking the results in var1.

4

## Stored results

varstable stores the following in r():

Matrices

| r(Re)      | real part of the eigenvalues of A      |
|------------|----------------------------------------|
| r(Im)      | imaginary part of the eigenvalues of A |
| r(Modulus) | modulus of the eigenvalues of A        |

## Methods and formulas

varstable forms the companion matrix

$$\mathbf{A} = \begin{pmatrix} \mathbf{A}_1 & \mathbf{A}_2 & \dots & \mathbf{A}_{p-1} & \mathbf{A}_p \\ \mathbf{I} & \mathbf{0} & \dots & \mathbf{0} & \mathbf{0} \\ \mathbf{0} & \mathbf{I} & \dots & \mathbf{0} & \mathbf{0} \\ \vdots & \vdots & \ddots & \vdots & \vdots \\ \mathbf{0} & \mathbf{0} & \dots & \mathbf{I} & \mathbf{0} \end{pmatrix}$$

and obtains its eigenvalues by using matrix eigenvalues. The modulus of the complex eigenvalue r + ci is  $\sqrt{r^2 + c^2}$ . As shown by Lütkepohl (2005) and Hamilton (1994), the VAR is stable if the modulus of each eigenvalue of **A** is strictly less than 1.

### References

Hamilton, J. D. 1994. *Time Series Analysis*. Princeton: Princeton University Press.
Lütkepohl, H. 1993. *Introduction to Multiple Time Series Analysis*. 2nd ed. New York: Springer.
2005. *New Introduction to Multiple Time Series Analysis*. New York: Springer.

- [TS] var Vector autoregressive models
- [TS] var svar Structural vector autoregressive models
- [TS] varbasic Fit a simple VAR and graph IRFs or FEVDs
- [TS] var intro Introduction to vector autoregressive models

varwle — Obtain Wald lag-exclusion statistics after var or svar

Syntax Remarks and examples Also see

Menu Stored results Description Methods and formulas Options References

## **Syntax**

varwle [, estimates(estname) separator(#)]

varwle can be used only after var or svar; see [TS] var and [TS] var svar.

### Menu

Statistics > Multivariate time series > VAR diagnostics and tests > Wald lag-exclusion statistics

## Description

varwle reports Wald tests the hypothesis that the endogenous variables at a given lag are jointly zero for each equation and for all equations jointly.

## Options

- estimates (*estname*) requests that varwle use the previously obtained set of var or svar estimates stored as *estname*. By default, varwle uses the active estimation results. See [R] estimates for information on manipulating estimation results.
- separator(#) specifies how often separator lines should be drawn between rows. By default, separator lines do not appear. For example, separator(1) would draw a line between each row, separator(2) between every other row, and so on.

## **Remarks and examples**

After fitting a VAR, one hypothesis of interest is that all the endogenous variables at a given lag are jointly zero. varwle reports Wald tests of this hypothesis for each equation and for all equations jointly. varwle uses the estimation results from a previously fitted var or svar. By default, varwle uses the active estimation results, but you may also use a stored set of estimates by specifying the estimates() option.

If the VAR was fit with the small option, varwle also presents small-sample F statistics; otherwise, varwle presents large-sample chi-squared statistics.

#### Example 1: After var

We analyze the model with the German data described in [TS] var using varwle.

```
. use http://www.stata-press.com/data/r13/lutkepohl2
(Quarterly SA West German macro data, Bil DM, from Lutkepohl 1993 Table E.1)
. var dln_inv dln_inc dln_consump if qtr<=tq(1978q4), dfk small</pre>
```

```
(output omitted)
```

. varwle

Equation: dln\_inv

| lag | F       | df | df_r | Prob > F |
|-----|---------|----|------|----------|
| 1   | 2.64902 | 3  | 66   | 0.0560   |
| 2   | 1.25799 | 3  | 66   | 0.2960   |

Equation: dln\_inc

| lag | F       | df | df_r | Prob > F |
|-----|---------|----|------|----------|
| 1   | 2.19276 | 3  | 66   | 0.0971   |
| 2   | .907499 | 3  | 66   | 0.4423   |

Equation: dln\_consump

| lag | F       | df | df_r | Prob > F |
|-----|---------|----|------|----------|
| 1   | 1.80804 | 3  | 66   | 0.1543   |
| 2   | 5.57645 | 3  | 66   | 0.0018   |

Equation: All

| lag | F       | df | df_r | Prob > F |
|-----|---------|----|------|----------|
| 1   | 3.78884 | 9  | 66   | 0.0007   |
| 2   | 2.96811 | 9  | 66   | 0.0050   |

Because the VAR was fit with the dfk and small options, varwle used the small-sample estimator of  $\hat{\Sigma}$  in constructing the VCE, producing an F statistic. The first two equations appear to have a different lag structure from that of the third. In the first two equations, we cannot reject the null hypothesis that all three endogenous variables have zero coefficients at the second lag. The hypothesis that all three endogenous variables have zero coefficients at the first lag can be rejected at the 10% level for both of the first two equations. In contrast, in the third equation, the coefficients on the second lag of the endogenous variables are jointly significant, but not those on the first lag. However, we strongly reject the hypothesis that the coefficients on the first lag of the endogenous variables are zero in all three equations jointly. Similarly, we can also strongly reject the hypothesis that the coefficients on the second lag of the endogenous variables are zero in all three equations jointly.

If we believe these results strongly enough, we might want to refit the original VAR, placing some constraints on the coefficients. See [TS] var for details on how to fit VAR models with constraints.

## Example 2: After svar

Here we fit a simple SVAR and then run varwle:

| . matrix a = (                                                                                                    | (.,0\.,.)                                                                    |                                                              |                               |                         |                                   |                                   |  |  |
|----------------------------------------------------------------------------------------------------|------------------------------------------------------------------------------|--------------------------------------------------------------|-------------------------------|-------------------------|-----------------------------------|-----------------------------------|--|--|
| . matrix b = 1                                                                                                    | [(2)                                                                         |                                                              |                               |                         |                                   |                                   |  |  |
|                                                                                                    | . svar dln_inc dln_consump, aeq(a) beq(b)<br>Estimating short-run parameters |                                                              |                               |                         |                                   |                                   |  |  |
| Estimating short-run parameters<br>Iteration 0: log likelihood = $-159.21683$<br>Iteration 1: log likelihood = $490.92264$<br>Iteration 2: log likelihood = $528.66126$<br>Iteration 3: log likelihood = $573.96363$<br>Iteration 4: log likelihood = $578.27633$<br>Iteration 5: log likelihood = $578.27633$<br>Iteration 7: log likelihood = $578.27699$<br>Iteration 7: log likelihood = $578.27699$<br>Structural vector autoregression<br>( 1) $[a_11_2]_{cons} = 0$<br>( 2) $[b_11_1]_{cons} = 1$<br>( 3) $[b_12_2]_{cons} = 0$ |                                                                              |                                                              |                               |                         |                                   |                                   |  |  |
|                                                                                                    | _cons = 1<br>14 - 1982q4<br>lfied model                                      |                                                              |                               |                         | 01 000                            | = 89<br>= 578.277                 |  |  |
|                                                                                                    | Coef.                                                                        | Std. Err.                                                    | Z                             | P> z                    | [95% Conf                         | . Interval]                       |  |  |
| /a_1_1<br>/a_2_1<br>/a_1_2<br>/a_2_2                                                                                                    | 89.72411<br>-64.73622<br>0<br>126.2964                                       | 6.725107<br>10.67698<br>(constraine<br>9.466318              | 13.34<br>-6.06<br>d)<br>13.34 | 0.000<br>0.000<br>0.000 | 76.54315<br>-85.66271<br>107.7428 | 102.9051<br>-43.80973<br>144.8501 |  |  |
| /b_1_1<br>/b_2_1<br>/b_1_2<br>/b_2_2                                                                                                    | 1<br>0<br>0<br>1                                                             | (constrained<br>(constrained<br>(constrained<br>(constrained | d)<br>d)                      |                         |                                   |                                   |  |  |

The output table from var svar gives information about the estimates of the parameters in the A and B matrices in the structural VAR. But, as discussed in [TS] var svar, an SVAR model builds on an underlying VAR. When varwle uses the estimation results produced by svar, it performs Wald lag-exclusion tests on the underlying VAR model. Next we run varwle on these svar results.

#### . varwle

Equation: dln\_inc

| lag | chi2     | df | Prob > chi2 |
|-----|----------|----|-------------|
| 1   | 6.88775  | 2  | 0.032       |
| 2   | 1.873546 | 2  | 0.392       |

Equation: dln\_consump

| lag | chi2     | df | Prob > chi2 |
|-----|----------|----|-------------|
| 1   | 9.938547 | 2  | 0.007       |
| 2   | 13.89996 | 2  | 0.001       |

Equation: All

| lag | chi2     | df | Prob > chi2 |
|-----|----------|----|-------------|
| 1   | 34.54276 | 4  | 0.000       |
| 2   | 19.44093 | 4  | 0.001       |

Now we fit the underlying VAR with two lags and apply varwle to these results.

- . var dln\_inc dln\_consump (output omitted)
- . varwle

Equation: dln\_inc

| lag | chi2     | df | Prob > chi2 |
|-----|----------|----|-------------|
| 1   | 6.88775  | 2  | 0.032       |
| 2   | 1.873546 | 2  | 0.392       |

Equation: dln\_consump

| lag | chi2     | df | Prob > chi2 |
|-----|----------|----|-------------|
| 1   | 9.938547 | 2  | 0.007       |
| 2   | 13.89996 | 2  | 0.001       |

Equation: All

| lag | chi2     | df | Prob > chi2 |
|-----|----------|----|-------------|
| 1   | 34.54276 | 4  | 0.000       |
| 2   | 19.44093 | 4  | 0.001       |

Because varwle produces the same results in these two cases, we can conclude that when varwle is applied to svar results, it performs Wald lag-exclusion tests on the underlying VAR.

4

## Stored results

varwle stores the following in r():

| Matrices        |                               |
|-----------------|-------------------------------|
| if e(small)=="" |                               |
| r(chi2)         | $\chi^2$ test statistics      |
| r(df)           | degrees of freedom            |
| r(p)            | <i>p</i> -values              |
| if e(small)!="" |                               |
| r(F)            | F test statistics             |
| r(df_r)         | numerator degrees of freedom  |
| r(df)           | denominator degree of freedom |
| r(p)            | <i>p</i> -values              |
|                 |                               |

## Methods and formulas

varwle uses test to obtain Wald statistics of the hypotheses that all the endogenous variables at a given lag are jointly zero for each equation and for all equations jointly. Like the test command, varwle uses estimation results stored by var or var svar to determine whether to calculate and report small-sample F statistics or large-sample chi-squared statistics.

Abraham Wald (1902–1950) was born in Cluj, in what is now Romania. He studied mathematics at the University of Vienna, publishing at first on geometry, but then became interested in economics and econometrics. He moved to the United States in 1938 and later joined the faculty at Columbia. His major contributions to statistics include work in decision theory, optimal sequential sampling, large-sample distributions of likelihood-ratio tests, and nonparametric inference. Wald died in a plane crash in India.

## References

- Amisano, G., and C. Giannini. 1997. Topics in Structural VAR Econometrics. 2nd ed. Heidelberg: Springer.
- Hamilton, J. D. 1994. Time Series Analysis. Princeton: Princeton University Press.
- Lütkepohl, H. 1993. Introduction to Multiple Time Series Analysis. 2nd ed. New York: Springer.
- Mangel, M., and F. J. Samaniego. 1984. Abraham Wald's work on aircraft survivability. Journal of the American Statistical Association 79: 259–267.
- Wolfowitz, J. 1952. Abraham Wald, 1902–1950. Annals of Mathematical Statistics 23: 1–13 (and other reports in same issue).

## Also see

- [TS] **var** Vector autoregressive models
- [TS] var svar Structural vector autoregressive models
- [TS] varbasic Fit a simple VAR and graph IRFs or FEVDs
- [TS] var intro Introduction to vector autoregressive models

## Title

vec intro — Introduction to vector error-correction models

Description Remarks and examples References Also see

## Description

Stata has a suite of commands for fitting, forecasting, interpreting, and performing inference on vector error-correction models (VECMs) with cointegrating variables. After fitting a VECM, the irf commands can be used to obtain impulse–response functions (IRFs) and forecast-error variance decompositions (FEVDs). The table below describes the available commands.

#### Fitting a VECM

| vec              | [TS] <b>vec</b> | Fit vector error-correction models                          |
|------------------|-----------------|-------------------------------------------------------------|
| Model diagnostic | s and inference |                                                             |
| vecrank          | [TS] vecrank    | Estimate the cointegrating rank of a VECM                   |
| veclmar          | [TS] veclmar    | Perform LM test for residual autocorrelation after vec      |
| vecnorm          | [TS] vecnorm    | Test for normally distributed disturbances after vec        |
| vecstable        | [TS] vecstable  | Check the stability condition of VECM estimates             |
| varsoc           | [TS] varsoc     | Obtain lag-order selection statistics for VARs<br>and VECMs |

#### Forecasting from a VECM

| fcast compute<br>fcast graph | [TS] fcast compute<br>[TS] fcast graph | Compute dynamic forecasts after var, svar, or vec<br>Graph forecasts after fcast compute |
|------------------------------|----------------------------------------|------------------------------------------------------------------------------------------|
| Working with IRFs            | and FEVDs                              |                                                                                          |
| irf                          | [TS] <b>irf</b>                        | Create and analyze IRFs and FEVDs                                                        |

This manual entry provides an overview of the commands for VECMs; provides an introduction to integration, cointegration, estimation, inference, and interpretation of VECM models; and gives an example of how to use Stata's vec commands.

## **Remarks and examples**

vec estimates the parameters of cointegrating VECMs. You may specify any of the five trend specifications in Johansen (1995, sec. 5.7). By default, identification is obtained via the Johansen normalization, but vec allows you to obtain identification by placing your own constraints on the parameters of the cointegrating vectors. You may also put more restrictions on the adjustment coefficients.

vecrank is the command for determining the number of cointegrating equations. vecrank implements Johansen's multiple trace test procedure, the maximum eigenvalue test, and a method based on minimizing either of two different information criteria.

Because Nielsen (2001) has shown that the methods implemented in varsoc can be used to choose the order of the autoregressive process, no separate vec command is needed; you can simply use varsoc. veclmar tests that the residuals have no serial correlation, and vecnorm tests that they are normally distributed.

All the irf routines described in [TS] irf are available for estimating, interpreting, and managing estimated IRFs and FEVDs for VECMs.

Remarks are presented under the following headings:

Introduction to cointegrating VECMs What is cointegration? The multivariate VECM specification Trends in the Johansen VECM framework VECM estimation in Stata Selecting the number of lags Testing for cointegration Fitting a VECM Fitting VECMs with Johansen's normalization Postestimation specification testing Impulse–response functions for VECMs Forecasting with VECMs

## Introduction to cointegrating VECMs

This section provides a brief introduction to integration, cointegration, and cointegrated vector error-correction models. For more details about these topics, see Hamilton (1994), Johansen (1995), Lütkepohl (2005), Watson (1994), and Becketti (2013).

#### What is cointegration?

Standard regression techniques, such as ordinary least squares (OLS), require that the variables be covariance stationary. A variable is covariance stationary if its mean and all its autocovariances are finite and do not change over time. Cointegration analysis provides a framework for estimation, inference, and interpretation when the variables are not covariance stationary.

Instead of being covariance stationary, many economic time series appear to be "first-difference stationary". This means that the level of a time series is not stationary but its first difference is. First-difference stationary processes are also known as integrated processes of order 1, or I(1) processes. Covariance-stationary processes are I(0). In general, a process whose *d*th difference is stationary is an integrated process of order *d*, or I(d).

The canonical example of a first-difference stationary process is the random walk. This is a variable  $x_t$  that can be written as

$$x_t = x_{t-1} + \epsilon_t \tag{1}$$

where the  $\epsilon_t$  are independently and identically distributed (i.i.d.) with mean zero and a finite variance  $\sigma^2$ . Although  $E[x_t] = 0$  for all t,  $\operatorname{Var}[x_t] = T\sigma^2$  is not time invariant, so  $x_t$  is not covariance stationary. Because  $\Delta x_t = x_t - x_{t-1} = \epsilon_t$  and  $\epsilon_t$  is covariance stationary,  $x_t$  is first-difference stationary.

These concepts are important because, although conventional estimators are well behaved when applied to covariance-stationary data, they have nonstandard asymptotic distributions and different rates of convergence when applied to I(1) processes. To illustrate, consider several variants of the model

$$y_t = a + bx_t + e_t \tag{2}$$

Throughout the discussion, we maintain the assumption that  $E[e_t] = 0$ .

If both  $y_t$  and  $x_t$  are covariance-stationary processes,  $e_t$  must also be covariance stationary. As long as  $E[x_te_t] = 0$ , we can consistently estimate the parameters a and b by using OLS. Furthermore, the distribution of the OLS estimator converges to a normal distribution centered at the true value as the sample size grows.

If  $y_t$  and  $x_t$  are independent random walks and b = 0, there is no relationship between  $y_t$  and  $x_t$ , and (2) is called a spurious regression. Granger and Newbold (1974) performed Monte Carlo experiments and showed that the usual t statistics from OLS regression provide spurious results: given a large enough dataset, we can almost always reject the null hypothesis of the test that b = 0 even though b is in fact zero. Here the OLS estimator does not converge to any well-defined population parameter.

Phillips (1986) later provided the asymptotic theory that explained the Granger and Newbold (1974) results. He showed that the random walks  $y_t$  and  $x_t$  are first-difference stationary processes and that the OLS estimator does not have its usual asymptotic properties when the variables are first-difference stationary.

Because  $\Delta y_t$  and  $\Delta x_t$  are covariance stationary, a simple regression of  $\Delta y_t$  on  $\Delta x_t$  appears to be a viable alternative. However, if  $y_t$  and  $x_t$  cointegrate, as defined below, the simple regression of  $\Delta y_t$  on  $\Delta x_t$  is misspecified.

If  $y_t$  and  $x_t$  are I(1) and  $b \neq 0$ ,  $e_t$  could be either I(0) or I(1). Phillips and Durlauf (1986) have derived the asymptotic theory for the OLS estimator when  $e_t$  is I(1), though it has not been widely used in applied work. More interesting is the case in which  $e_t = y_t - a - bx_t$  is I(0).  $y_t$  and  $x_t$  are then said to be cointegrated. Two variables are cointegrated if each is an I(1) process but a linear combination of them is an I(0) process.

It is not possible for  $y_t$  to be a random walk and  $x_t$  and  $e_t$  to be covariance stationary. As Granger (1981) pointed out, because a random walk cannot be equal to a covariance-stationary process, the equation does not "balance". An equation balances when the processes on each side of the equal sign are of the same order of integration. Before attacking any applied problem with integrated variables, make sure that the equation balances before proceeding.

An example from Engle and Granger (1987) provides more intuition. Redefine  $y_t$  and  $x_t$  to be

$$y_t + \beta x_t = \epsilon_t, \qquad \epsilon_t = \epsilon_{t-1} + \xi_t$$

$$\tag{3}$$

$$y_t + \alpha x_t = \nu_t, \qquad \nu_t = \rho \nu_{t-1} + \zeta_t, \quad |\rho| < 1$$
 (4)

where  $\xi_t$  and  $\zeta_t$  are i.i.d. disturbances over time that are correlated with each other. Because  $\epsilon_t$  is I(1), (3) and (4) imply that both  $x_t$  and  $y_t$  are I(1). The condition that  $|\rho| < 1$  implies that  $\nu_t$  and  $y_t + \alpha x_t$  are I(0). Thus  $y_t$  and  $x_t$  cointegrate, and  $(1, \alpha)$  is the cointegrating vector.

Using a bit of algebra, we can rewrite (3) and (4) as

$$\Delta y_t = \beta \delta z_{t-1} + \eta_{1t} \tag{5}$$

$$\Delta x_t = -\delta z_{t-1} + \eta_{2t} \tag{6}$$

where  $\delta = (1-\rho)/(\alpha-\beta)$ ,  $z_t = y_t + \alpha x_t$ , and  $\eta_{1t}$  and  $\eta_{2t}$  are distinct, stationary, linear combinations of  $\xi_t$  and  $\zeta_t$ . This representation is known as the vector error-correction model (VECM). One can think of  $z_t = 0$  as being the point at which  $y_t$  and  $x_t$  are in equilibrium. The coefficients on  $z_{t-1}$  describe how  $y_t$  and  $x_t$  adjust to  $z_{t-1}$  being nonzero, or out of equilibrium.  $z_t$  is the "error" in the system, and (5) and (6) describe how system adjusts or corrects back to the equilibrium. As  $\rho$  goes to 1, the system degenerates into a pair of correlated random walks. The VECM parameterization highlights this point, because  $\delta \to 0$  as  $\rho \to 1$ . If we knew  $\alpha$ , we would know  $z_t$ , and we could work with the stationary system of (5) and (6). Although knowing  $\alpha$  seems silly, we can conduct much of the analysis as if we knew  $\alpha$  because there is an estimator for the cointegrating parameter  $\alpha$  that converges to its true value at a faster rate than the estimator for the adjustment parameters  $\beta$  and  $\delta$ .

The definition of a bivariate cointegrating relation requires simply that there exist a linear combination of the I(1) variables that is I(0). If  $y_t$  and  $x_t$  are I(1) and there are two finite real numbers  $a \neq 0$ and  $b \neq 0$ , such that  $ay_t + bx_t$  is I(0), then  $y_t$  and  $x_t$  are cointegrated. Although there are two parameters, a and b, only one will be identifiable because if  $ay_t + bx_t$  is I(0), so is  $cay_t + cbx_t$ for any finite, nonzero, real number c. Obtaining identification in the bivariate case is relatively simple. The coefficient on  $y_t$  in (4) is unity. This natural construction of the model placed the necessary identification restriction on the cointegrating vector. As we discuss below, identification in the multivariate case is more involved.

If  $\mathbf{y}_t$  is a  $K \times 1$  vector of I(1) variables and there exists a vector  $\boldsymbol{\beta}$ , such that  $\boldsymbol{\beta}\mathbf{y}_t$  is a vector of I(0) variables, then  $\mathbf{y}_t$  is said to be cointegrating of order (1,0) with cointegrating vector  $\boldsymbol{\beta}$ . We say that the parameters in  $\boldsymbol{\beta}$  are the parameters in the cointegrating equation. For a vector of length K, there may be at most K - 1 distinct cointegrating vectors. Engle and Granger (1987) provide a more general definition of cointegration, but this one is sufficient for our purposes.

#### The multivariate VECM specification

In practice, most empirical applications analyze multivariate systems, so the rest of our discussion focuses on that case. Consider a VAR with p lags

$$\mathbf{y}_t = \mathbf{v} + \mathbf{A}_1 \mathbf{y}_{t-1} + \mathbf{A}_2 \mathbf{y}_{t-2} + \dots + \mathbf{A}_p \mathbf{y}_{t-p} + \boldsymbol{\epsilon}_t \tag{7}$$

where  $\mathbf{y}_t$  is a  $K \times 1$  vector of variables,  $\mathbf{v}$  is a  $K \times 1$  vector of parameters,  $\mathbf{A}_1 - \mathbf{A}_p$  are  $K \times K$  matrices of parameters, and  $\boldsymbol{\epsilon}_t$  is a  $K \times 1$  vector of disturbances.  $\boldsymbol{\epsilon}_t$  has mean 0, has covariance matrix  $\boldsymbol{\Sigma}$ , and is i.i.d. normal over time. Any VAR(p) can be rewritten as a VECM. Using some algebra, we can rewrite (7) in VECM form as

$$\Delta \mathbf{y}_{t} = \mathbf{v} + \mathbf{\Pi} \mathbf{y}_{t-1} + \sum_{i=1}^{p-1} \mathbf{\Gamma}_{i} \Delta \mathbf{y}_{t-i} + \boldsymbol{\epsilon}_{t}$$
(8)

where  $\mathbf{\Pi} = \sum_{j=1}^{j=p} \mathbf{A}_j - \mathbf{I}_k$  and  $\mathbf{\Gamma}_i = -\sum_{j=i+1}^{j=p} \mathbf{A}_j$ . The **v** and  $\boldsymbol{\epsilon}_t$  in (7) and (8) are identical.

Engle and Granger (1987) show that if the variables  $\mathbf{y}_t$  are I(1) the matrix II in (8) has rank  $0 \le r < K$ , where r is the number of linearly independent cointegrating vectors. If the variables cointegrate, 0 < r < K and (8) shows that a VAR in first differences is misspecified because it omits the lagged level term  $\mathbf{\Pi}\mathbf{y}_{t-1}$ .

Assume that  $\Pi$  has reduced rank 0 < r < K so that it can be expressed as  $\Pi = \alpha \beta'$ , where  $\alpha$  and  $\beta$  are both  $r \times K$  matrices of rank r. Without further restrictions, the cointegrating vectors are not identified: the parameters  $(\alpha, \beta)$  are indistinguishable from the parameters  $(\alpha Q, \beta Q^{-1'})$  for any  $r \times r$  nonsingular matrix Q. Because only the rank of  $\Pi$  is identified, the VECM is said to identify the rank of the cointegrating space, or equivalently, the number of cointegrating vectors. In practice, the estimation of the parameters of a VECM requires at least  $r^2$  identification restrictions. Stata's vec command can apply the conventional Johansen restrictions discussed below or use constraints that the user supplies.

The VECM in (8) also nests two important special cases. If the variables in  $\mathbf{y}_t$  are I(1) but not cointegrated, II is a matrix of zeros and thus has rank 0. If all the variables are I(0), II has full rank K.

There are several different frameworks for estimation and inference in cointegrating systems. Although the methods in Stata are based on the maximum likelihood (ML) methods developed by Johansen (1988, 1991, 1995), other useful frameworks have been developed by Park and Phillips (1988, 1989); Sims, Stock, and Watson (1990); Stock (1987); and Stock and Watson (1988); among others. The ML framework developed by Johansen was independently developed by Ahn and Reinsel (1990). Maddala and Kim (1998) and Watson (1994) survey all of these methods. The cointegration methods in Stata are based on Johansen's maximum likelihood framework because it has been found to be particularly useful in several comparative studies, including Gonzalo (1994) and Hubrich, Lütkepohl, and Saikkonen (2001).

#### Trends in the Johansen VECM framework

Deterministic trends in a cointegrating VECM can stem from two distinct sources; the mean of the cointegrating relationship and the mean of the differenced series. Allowing for a constant and a linear trend and assuming that there are r cointegrating relations, we can rewrite the VECM in (8) as

$$\Delta \mathbf{y}_t = \boldsymbol{\alpha} \boldsymbol{\beta}' \mathbf{y}_{t-1} + \sum_{i=1}^{p-1} \boldsymbol{\Gamma}_i \Delta \mathbf{y}_{t-i} + \mathbf{v} + \boldsymbol{\delta} t + \boldsymbol{\epsilon}_t$$
(9)

where  $\delta$  is a  $K \times 1$  vector of parameters. Because (9) models the differences of the data, the constant implies a linear time trend in the levels, and the time trend  $\delta t$  implies a quadratic time trend in the levels of the data. Often we may want to include a constant or a linear time trend for the differences without allowing for the higher-order trend that is implied for the levels of the data. VECMs exploit the properties of the matrix  $\alpha$  to achieve this flexibility.

Because  $\alpha$  is a  $K \times r$  rank matrix, we can rewrite the deterministic components in (9) as

$$\mathbf{v} = \boldsymbol{\alpha}\boldsymbol{\mu} + \boldsymbol{\gamma} \tag{10a}$$

$$\delta t = \alpha \rho t + \tau t \tag{10b}$$

where  $\mu$  and  $\rho$  are  $r \times 1$  vectors of parameters and  $\gamma$  and  $\tau$  are  $K \times 1$  vectors of parameters.  $\gamma$  is orthogonal to  $\alpha\mu$ , and  $\tau$  is orthogonal to  $\alpha\rho$ ; that is,  $\gamma'\alpha\mu = 0$  and  $\tau'\alpha\rho = 0$ , allowing us to rewrite (9) as

$$\Delta \mathbf{y}_t = \boldsymbol{\alpha}(\boldsymbol{\beta}' \mathbf{y}_{t-1} + \boldsymbol{\mu} + \boldsymbol{\rho}t) + \sum_{i=1}^{p-1} \boldsymbol{\Gamma}_i \Delta \mathbf{y}_{t-i} + \boldsymbol{\gamma} + \boldsymbol{\tau}t + \boldsymbol{\epsilon}_t$$
(11)

Placing restrictions on the trend terms in (11) yields five cases.

CASE 1: Unrestricted trend

If no restrictions are placed on the trend parameters, (11) implies that there are quadratic trends in the levels of the variables and that the cointegrating equations are stationary around time trends (trend stationary).

#### CASE 2: Restricted trend, au = 0

By setting  $\tau = 0$ , we assume that the trends in the levels of the data are linear but not quadratic. This specification allows the cointegrating equations to be trend stationary.

### CASE 3: Unrestricted constant, au = 0 and ho = 0

By setting  $\tau = 0$  and  $\rho = 0$ , we exclude the possibility that the levels of the data have quadratic trends, and we restrict the cointegrating equations to be stationary around constant means. Because  $\gamma$  is not restricted to zero, this specification still puts a linear time trend in the levels of the data.

CASE 4: Restricted constant,  $\tau = 0$ ,  $\rho = 0$ , and  $\gamma = 0$ 

By adding the restriction that  $\gamma = 0$ , we assume there are no linear time trends in the levels of the data. This specification allows the cointegrating equations to be stationary around a constant mean, but it allows no other trends or constant terms.

CASE 5: No trend,  $\tau = 0$ ,  $\rho = 0$ ,  $\gamma = 0$ , and  $\mu = 0$ 

This specification assumes that there are no nonzero means or trends. It also assumes that the cointegrating equations are stationary with means of zero and that the differences and the levels of the data have means of zero.

This flexibility does come at a price. Below we discuss testing procedures for determining the number of cointegrating equations. The asymptotic distribution of the LR for hypotheses about r changes with the trend specification, so we must first specify a trend specification. A combination of theory and graphical analysis will aid in specifying the trend before proceeding with the analysis.

### **VECM** estimation in Stata

We provide an overview of the vec commands in Stata through an extended example. We have monthly data on the average selling prices of houses in four cities in Texas: Austin, Dallas, Houston, and San Antonio. In the dataset, these average housing prices are contained in the variables austin, dallas, houston, and sa. The series begin in January of 1990 and go through December 2003, for a total of 168 observations. The following graph depicts our data.

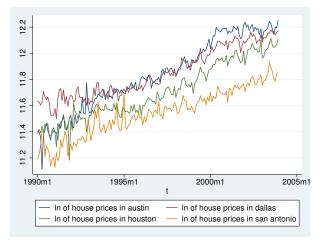

The plots on the graph indicate that all the series are trending and potential I(1) processes. In a competitive market, the current and past prices contain all the information available, so tomorrow's price will be a random walk from today's price. Some researchers may opt to use [TS] **dfgls** to investigate the presence of a unit root in each series, but the test for cointegration we use includes the case in which all the variables are stationary, so we defer formal testing until we test for cointegration. The time trends in the data appear to be approximately linear, so we will specify trend(constant) when modeling these series, which is the default with vec.

The next graph shows just Dallas' and Houston's data, so we can more carefully examine their relationship.

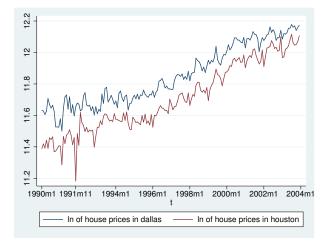

Except for the crash at the end of 1991, housing prices in Dallas and Houston appear closely related. Although average prices in the two cities will differ because of resource variations and other factors, if the housing markets become too dissimilar, people and businesses will migrate, bringing the average housing prices back toward each other. We therefore expect the series of average housing prices in Houston to be cointegrated with the series of average housing prices in Dallas.

#### Selecting the number of lags

To test for cointegration or fit cointegrating VECMs, we must specify how many lags to include. Building on the work of Tsay (1984) and Paulsen (1984), Nielsen (2001) has shown that the methods implemented in varsoc can be used to determine the lag order for a VAR model with I(1) variables. As can be seen from (9), the order of the corresponding VECM is always one less than the VAR. vec makes this adjustment automatically, so we will always refer to the order of the underlying VAR. The output below uses varsoc to determine the lag order of the VAR of the average housing prices in Dallas and Houston.

```
. use http://www.stata-press.com/data/r13/txhprice
```

```
. varsoc dallas houston
```

| Seleo<br>Sampl | ction-order<br>le: 1990m5 | criteria<br>- 2003m1 | -  |       |          | Number of | obs :     | = 164     |
|----------------|---------------------------|----------------------|----|-------|----------|-----------|-----------|-----------|
| lag            | LL                        | LR                   | df | р     | FPE      | AIC       | HQIC      | SBIC      |
| 0              | 299.525                   |                      |    |       | .000091  | -3.62835  | -3.61301  | -3.59055  |
| 1              | 577.483                   | 555.92               | 4  | 0.000 | 3.2e-06  | -6.9693   | -6.92326  | -6.85589  |
| 2              | 590.978                   | 26.991*              | 4  | 0.000 | 2.9e-06* | -7.0851*  | -7.00837* | -6.89608* |
| 3              | 593.437                   | 4.918                | 4  | 0.296 | 2.9e-06  | -7.06631  | -6.95888  | -6.80168  |
| 4              | 596.364                   | 5.8532               | 4  | 0.210 | 3.0e-06  | -7.05322  | -6.9151   | -6.71299  |

```
Endogenous: dallas houston
Exogenous: _cons
```

We will use two lags for this bivariate model because the Hannan–Quinn information criterion (HQIC) method, Schwarz Bayesian information criterion (SBIC) method, and sequential likelihood-ratio (LR) test all chose two lags, as indicated by the "\*" in the output.

The reader can verify that when all four cities' data are used, the LR test selects three lags, the HQIC method selects two lags, and the SBIC method selects one lag. We will use three lags in our four-variable model.

#### Testing for cointegration

The tests for cointegration implemented in vecrank are based on Johansen's method. If the log likelihood of the unconstrained model that includes the cointegrating equations is significantly different from the log likelihood of the constrained model that does not include the cointegrating equations, we reject the null hypothesis of no cointegration.

Here we use vecrank to determine the number of cointegrating equations:

| . vecran | k dallas | houston   |              |             |          |          |     |
|----------|----------|-----------|--------------|-------------|----------|----------|-----|
|          |          | Johanse   | en tests for | cointegrati | on       |          |     |
| Trend: c | onstant  |           |              | -           | Number   | of obs = | 166 |
| Sample:  | 1990m3 · | - 2003m12 |              |             |          | Lags =   | 2   |
|          |          |           |              |             | 5%       |          |     |
| maximum  |          |           |              | trace       | critical |          |     |
| rank     | parms    | LL        | eigenvalue   | statistic   | value    |          |     |
| 0        | 6        | 576.26444 | · .          | 46.8252     | 15.41    |          |     |
| 1        | 9        | 599.58781 | 0.24498      | 0.1785*     | 3.76     |          |     |
| 2        | 10       | 599.67706 | 0.00107      |             |          |          |     |

Besides presenting information about the sample size and time span, the header indicates that test statistics are based on a model with two lags and a constant trend. The body of the table presents test statistics and their critical values of the null hypotheses of no cointegration (line 1) and one or fewer cointegrating equations (line 2). The eigenvalue shown on the last line is used to compute the trace statistic in the line above it. Johansen's testing procedure starts with the test for zero cointegrating equations (a maximum rank of zero) and then accepts the first null hypothesis that is not rejected.

In the output above, we strongly reject the null hypothesis of no cointegration and fail to reject the null hypothesis of at most one cointegrating equation. Thus we accept the null hypothesis that there is one cointegrating equation in the bivariate model.

Using all four series and a model with three lags, we find that there are two cointegrating relationships.

```
. vecrank austin dallas houston sa, lag(3)
```

|          |          | Johanse   | en tests for | cointegratio | on       |          |     |
|----------|----------|-----------|--------------|--------------|----------|----------|-----|
| Trend: c | onstant  |           |              |              | Number   | of obs = | 165 |
| Sample:  | 1990m4 - | - 2003m12 |              |              |          | Lags =   | 3   |
|          |          |           |              |              | 5%       |          |     |
| maximum  |          |           |              | trace        | critical |          |     |
| rank     | parms    | LL        | eigenvalue   | statistic    | value    |          |     |
| 0        | 36       | 1107.7833 |              | 101.6070     | 47.21    |          |     |
| 1        | 43       | 1137.7484 | 0.30456      | 41.6768      | 29.68    |          |     |
| 2        | 48       | 1153.6435 | 0.17524      | 9.8865*      | 15.41    |          |     |
| 3        | 51       | 1158.4191 | 0.05624      | 0.3354       | 3.76     |          |     |
| 4        | 52       | 1158.5868 | 0.00203      |              |          |          |     |

#### Fitting a VECM

vec estimates the parameters of cointegrating VECMs. There are four types of parameters of interest:

- 1. The parameters in the cointegrating equations  $\beta$
- 2. The adjustment coefficients  $\alpha$
- 3. The short-run coefficients
- 4. Some standard functions of  $\beta$  and  $\alpha$  that have useful interpretations

Although all four types are discussed in [TS] vec, here we discuss only types 1-3 and how they appear in the output of vec.

Having determined that there is a cointegrating equation between the Dallas and Houston series, we now want to estimate the parameters of a bivariate cointegrating VECM for these two series by using vec.

| . vec dallas h                                  | nouston                                    |                          |                  |                               |           |                                                   |
|-------------------------------------------------|--------------------------------------------|--------------------------|------------------|-------------------------------|-----------|---------------------------------------------------|
| Vector error-o                                  | correction mod                             | el                       |                  |                               |           |                                                   |
| Sample: 1990<br>Log likelihood<br>Det(Sigma_ml) | n3 - 2003m12<br>d = 599.5878<br>= 2.50e-06 |                          |                  | No. of<br>AIC<br>HQIC<br>SBIC | =         | = 166<br>= -7.115516<br>= -7.04703<br>= -6.946794 |
| Equation                                        | Parms                                      | RMSE                     | R-sq             | chi2                          | P>chi2    |                                                   |
| D_dallas<br>D_houston                           | 4<br>4                                     | .038546<br>.045348       | 0.1692<br>0.3737 | 32.98959<br>96.66399          | 0.0000    |                                                   |
|                                                 | Coef.                                      | Std. Err.                | Z                | P> z                          | [95% Conf | . Interval]                                       |
| D_dallas                                        |                                            |                          |                  |                               |           |                                                   |
| _ce1<br>L1.                                     | 3038799                                    | .0908504                 | -3.34            | 0.001                         | 4819434   | 1258165                                           |
| dallas<br>LD.                                   | 1647304                                    | .0879356                 | -1.87            | 0.061                         | 337081    | .0076202                                          |
| houston<br>LD.                                  | 0998368                                    | .0650838                 | -1.53            | 0.125                         | 2273988   | .0277251                                          |
| _cons                                           | .0056128                                   | .0030341                 | 1.85             | 0.064                         | 0003339   | .0115595                                          |
| D_houston                                       |                                            |                          |                  |                               |           |                                                   |
| _ce1<br>L1.                                     | .5027143                                   | .1068838                 | 4.70             | 0.000                         | .2932258  | .7122028                                          |
| dallas<br>LD.                                   | 0619653                                    | .1034547                 | -0.60            | 0.549                         | 2647327   | .1408022                                          |
| houston<br>LD.                                  | 3328437                                    | .07657                   | -4.35            | 0.000                         | 4829181   | 1827693                                           |
| _cons                                           | .0033928                                   | .0035695                 | 0.95             | 0.342                         | 0036034   | .010389                                           |
| Cointegrating                                   | equations                                  |                          |                  |                               |           |                                                   |
| Equation                                        | Parms                                      | chi2                     | P>chi2           |                               |           |                                                   |
| ce1                                             | 1 1                                        | 640.088                  | 0.0000           |                               |           |                                                   |
| Identification                                  |                                            | actly iden<br>ormalizati |                  | ction impos                   | ed        |                                                   |
| beta                                            | Coef.                                      | Std. Err.                | Z                | P> z                          | [95% Conf | . Interval]                                       |
| _ce1                                            |                                            |                          |                  |                               |           |                                                   |

| 1         |          |        |       |         |        |
|-----------|----------|--------|-------|---------|--------|
| 8675936   | .0214231 | -40.50 | 0.000 | 9095821 | 825605 |
| -1.688897 |          |        |       |         |        |
|           |          |        |       |         |        |

The header contains information about the sample, the fit of each equation, and overall model fit statistics. The first estimation table contains the estimates of the short-run parameters, along with their standard errors, z statistics, and confidence intervals. The two coefficients on L.\_ce1 are the parameters in the adjustment matrix  $\alpha$  for this model. The second estimation table contains the estimated parameters of the cointegrating vector for this model, along with their standard errors, z statistics, and confidence intervals.

Using our previous notation, we have estimated

$$\hat{\alpha} = (-0.304, 0.503)$$
  $\hat{\beta} = (1, -0.868)$   $\hat{\mathbf{v}} = (0.0056, 0.0034)$ 

and

$$\widehat{\mathbf{\Gamma}} = \begin{pmatrix} -0.165 & -0.0998\\ -0.062 & -0.333 \end{pmatrix}$$

Overall, the output indicates that the model fits well. The coefficient on houston in the cointegrating equation is statistically significant, as are the adjustment parameters. The adjustment parameters in this bivariate example are easy to interpret, and we can see that the estimates have the correct signs and imply rapid adjustment toward equilibrium. When the predictions from the cointegrating equation are positive, dallas is above its equilibrium value because the coefficient on dallas in the cointegrating equation is positive. The estimate of the coefficient  $[D_dallas]L._ce1$  is -.3. Thus when the average housing price in Dallas is too high, it quickly falls back toward the Houston level. The estimated coefficient  $[D_houston]L._ce1$  of .5 implies that when the average housing price in Dallas is too high, the average price in Houston quickly adjusts toward the Dallas level at the same time that the Dallas prices are adjusting.

#### Fitting VECMs with Johansen's normalization

As discussed by Johansen (1995), if there are r cointegrating equations, then at least  $r^2$  restrictions are required to identify the free parameters in  $\beta$ . Johansen proposed a default identification scheme that has become the conventional method of identifying models in the absence of theoretically justified restrictions. Johansen's identification scheme is

$$\boldsymbol{\beta}' = (\mathbf{I}_r, \widetilde{\boldsymbol{\beta}}')$$

where  $I_r$  is the  $r \times r$  identity matrix and  $\tilde{\beta}$  is an  $(K - r) \times r$  matrix of identified parameters. vec applies Johansen's normalization by default.

To illustrate, we fit a VECM with two cointegrating equations and three lags on all four series. We are interested only in the estimates of the parameters in the cointegrating equations, so we can specify the noetable option to suppress the estimation table for the adjustment and short-run parameters.

| . vec austin dall                   | as houst | on sa, lag           | s(3) rank(2 | 2) noetable       |                            |
|-------------------------------------|----------|----------------------|-------------|-------------------|----------------------------|
| Vector error-corr                   | ection m | odel                 |             |                   |                            |
| Sample: 1990m4 -                    | 2003m12  | !                    |             | No. of obs<br>AIC | = 165<br>= -13.40174       |
| Log likelihood =<br>Det(Sigma_ml) = |          |                      |             | HQIC<br>SBIC      | = -13.03496<br>= -12.49819 |
| Cointegrating equ                   | ations   |                      |             |                   |                            |
| Equation                            | Parms    | chi2                 | P>chi2      |                   |                            |
| _ce1<br>_ce2                        | 2        | 586.3044<br>2169.826 | 0.0000      |                   |                            |
| _cez                                | 2        | 2103.020             | 0.0000      |                   |                            |

Identification: beta is exactly identified

Johansen normalization restrictions imposed

| beta    | Coef.     | Std. Err. | Z      | P> z  | [95% Conf. | Interval] |
|---------|-----------|-----------|--------|-------|------------|-----------|
| _ce1    |           |           |        |       |            |           |
| austin  | 1         |           |        |       |            |           |
| dallas  | -1.30e-17 |           |        |       |            |           |
| houston | 2623782   | .1893625  | -1.39  | 0.166 | 6335219    | .1087655  |
| sa      | -1.241805 | .229643   | -5.41  | 0.000 | -1.691897  | 7917128   |
| _cons   | 5.577099  |           | •      | •     | •          | •         |
| _ce2    |           |           |        |       |            |           |
| austin  | -1.41e-18 |           |        |       |            |           |
| dallas  | 1         |           |        |       |            |           |
| houston | -1.095652 | .0669898  | -16.36 | 0.000 | -1.22695   | 9643545   |
| sa      | .2883986  | .0812396  | 3.55   | 0.000 | .1291718   | .4476253  |
| _cons   | -2.351372 |           | •      | •     | •          |           |

The Johansen identification scheme has placed four constraints on the parameters in  $\beta$ : [\_ce1]austin=1, [\_ce1]dallas=0, [\_ce2]austin=0, and [\_ce2]dallas=1. (The computational method used imposes zero restrictions that are numerical rather than exact. The values -3.48e-17 and -1.26e-17 are indistinguishable from zero.) We interpret the results of the first equation as indicating the existence of an equilibrium relationship between the average housing price in Austin and the average prices of houses in Houston and San Antonio.

The Johansen normalization restricted the coefficient on dallas to be unity in the second cointegrating equation, but we could instead constrain the coefficient on houston. Both sets of restrictions define just-identified models, so fitting the model with the latter set of restrictions will yield the same maximized log likelihood. To impose the alternative set of constraints, we use the constraint command.

- . constraint define 1 [\_ce1]austin = 1
- . constraint define 2 [\_ce1]dallas = 0
- . constraint define 3 [\_ce2]austin = 0
- . constraint define 4 [\_ce2]houston = 1

| . vec austin d                                                                                                    | dallas housto                                                                                                  | n sa, lags(                       | 3) rank(2)     | ) noetabl      | e DCOIISCIA        | 11105(1/4)                           |
|----------------------------------------------------------------------------------------------------|----------------------------------------------------------------------------------------------------|-----------------------------------|----------------|----------------|--------------------|--------------------------------------|
| Iteration 1:<br>(output omitted                                                                                           |                                                                                                    | ihood = 114                       | 8.8745         |                |                    |                                      |
| Iteration 25:                                                                                                    | · · · · · · · · · · · · · · · · · · ·                                                                          | ihood = 115                       | 3.6435         |                |                    |                                      |
| Vector error-o                                                                                                    | correction mo                                                                                                  | del                               |                |                |                    |                                      |
| Sample: 1990n                                                                                                    | n4 - 2003m12                                                                                                   |                                   |                | No.<br>AIC     | of obs             | = 165<br>= -13.40174                 |
| Log likelihood<br>Det(Sigma_ml)                                                                                           |                                                                                                    |                                   |                | HQIC<br>SBIC   |                    | = -13.03496<br>= -12.49819           |
| Cointegrating                                                                                                    | equations                                                                                                    |                                   |                |                |                    |                                      |
| Equation                                                                                                    | Parms                                                                                                    | chi2                              | P>chi2         |                |                    |                                      |
| _ce1                                                                                                    | 2                                                                                                    | 586.3392                          | 0.0000         |                |                    |                                      |
| _ce2                                                                                                    | 2                                                                                                    | 3455.469                          | 0.0000         |                |                    |                                      |
| (2) [_ce1]                                                                                                    | austin = 1<br>dallas = 0                                                                                       |                                   |                |                |                    |                                      |
| (2) [_ce1]c<br>(3) [_ce2]a                                                                                                |                                                                                                    |                                   |                |                |                    |                                      |
| (2) [_ce1]c<br>(3) [_ce2]a                                                                                                | dallas = 0<br>austin = 0                                                                                       | Std. Err.                         | Z              | P> z           | [95% Co            | nf. Interval]                        |
| (2) [_ce1]c<br>(3) [_ce2]a<br>(4) [_ce2]1                                                                                 | dallas = 0<br>austin = 0<br>houston = 1                                                                        | Std. Err.                         | Z              | P> z           | [95% Co            | nf. Interval]                        |
| (2) [_ce1]c<br>(3) [_ce2]a<br>(4) [_ce2]a<br>beta                                                                         | dallas = 0<br>austin = 0<br>houston = 1                                                                        | Std. Err.<br>(omitted)            | Z              | P> z           | [95% Co            | nf. Interval]<br>                    |
| (2) [_ce1]<br>(3) [_ce2]<br>(4) [_ce2]<br>beta<br>ce1<br>austin                                                           | dallas = 0<br>austin = 0<br>houston = 1<br>Coef.                                                               |                                   | z<br>-1.40     | 0.162          | 630210             |                                      |
| (2) [_ce1]c<br>(3) [_ce2]a<br>(4) [_ce2]a<br>beta<br>ce1<br>austin<br>dallas<br>houston<br>sa                             | <pre>dallas = 0 austin = 0 houston = 1 Coef. 1 02623784 -1.241805</pre>                                        | (omitted)                         |                | •              |                    |                                      |
| (2) [_ce1]c<br>(3) [_ce2]a<br>(4) [_ce2]a<br>beta<br>_ce1<br>austin<br>dallas<br>houston                                  | <pre>dallas = 0 austin = 0 houston = 1 Coef. 1 02623784</pre>                                                  | (omitted)<br>.1876727             | -1.40          | 0.162          | 630210             |                                      |
| (2) [_ce1]c<br>(3) [_ce2]a<br>(4) [_ce2]a<br>beta<br>_ce1<br>dallas<br>houston<br>sa<br>_cons<br>_ce2                     | dallas = 0<br>austin = 0<br>houston = 1<br>Coef.<br>1<br>0<br>2623784<br>-1.241805<br>5.577099                 | (omitted)<br>.1876727<br>.2277537 | -1.40          | 0.162          | 630210             |                                      |
| (2) [_ce1]c<br>(3) [_ce2]a<br>(4) [_ce2]a<br>beta<br>_ce1<br>austin<br>dallas<br>houston<br>sa<br>_cons<br>_ce2<br>austin | dallas = 0<br>austin = 0<br>houston = 1<br>Coef.<br>1<br>0<br>2623784<br>-1.241805<br>5.577099<br>0            | (omitted)                         | -1.40<br>-5.45 | 0.162<br>0.000 | 630210<br>-1.68819 | · .<br>2 .1054534<br>47954157<br>· . |
| (2) [_ce1]c<br>(3) [_ce2]a<br>(4) [_ce2]a<br>beta<br>_ce1<br>dallas<br>houston<br>sa<br>_cons<br>_ce2<br>austin<br>dallas | dallas = 0<br>austin = 0<br>houston = 1<br>Coef.<br>1<br>0<br>2623784<br>-1.241805<br>5.577099<br>0<br>9126985 | (omitted)<br>.1876727<br>.2277537 | -1.40          | 0.162          | 630210             | · .<br>2 .1054534<br>47954157<br>· . |
| (2) [_ce1]c<br>(3) [_ce2]a<br>(4) [_ce2]a<br>beta<br>_ce1<br>austin<br>dallas<br>houston<br>sa<br>_cons<br>_ce2<br>austin | dallas = 0<br>austin = 0<br>houston = 1<br>Coef.<br>1<br>0<br>2623784<br>-1.241805<br>5.577099<br>0            | (omitted)                         | -1.40<br>-5.45 | 0.162<br>0.000 | 630210<br>-1.68819 | ·                                    |

Only the estimates of the parameters in the second cointegrating equation have changed, and the new estimates are simply the old estimates divided by -1.095652 because the new constraints are just an alternative normalization of the same just-identified model. With the new normalization, we can interpret the estimates of the parameters in the second cointegrating equation as indicating an equilibrium relationship between the average house price in Houston and the average prices of houses in Dallas and San Antonio.

#### Postestimation specification testing

Inference on the parameters in  $\alpha$  depends crucially on the stationarity of the cointegrating equations, so we should check the specification of the model. As a first check, we can predict the cointegrating equations and graph them over time.

- . predict ce1, ce equ(#1)
- . predict ce2, ce equ(#2)

```
. twoway line ce1 t
```

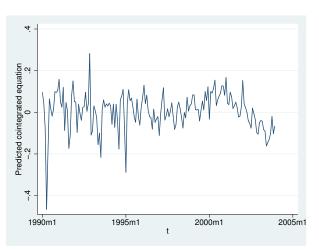

```
. twoway line ce2 t
```

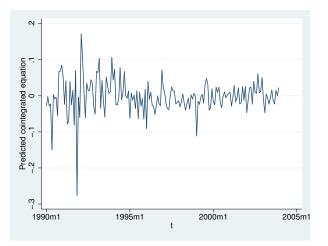

Although the large shocks apparent in the graph of the levels have clear effects on the predictions from the cointegrating equations, our only concern is the negative trend in the first cointegrating equation since the end of 2000. The graph of the levels shows that something put a significant brake on the growth of housing prices after 2000 and that the growth of housing prices in San Antonio slowed during 2000 but then recuperated while Austin maintained slower growth. We suspect that this indicates that the end of the high-tech boom affected Austin more severely than San Antonio. This difference is what causes the trend in the first cointegrating equation. Although we could try to account for this effect with a more formal analysis, we will proceed as if the cointegrating equations are stationary.

We can use vecstable to check whether we have correctly specified the number of cointegrating equations. As discussed in [TS] vecstable, the companion matrix of a VECM with K endogenous variables and r cointegrating equations has K - r unit eigenvalues. If the process is stable, the moduli of the remaining r eigenvalues are strictly less than one. Because there is no general distribution

theory for the moduli of the eigenvalues, ascertaining whether the moduli are too close to one can be difficult.

| Eigenvalue stability condition                                                                                  |                                                                          |  |  |  |  |  |
|----------------------------------------------------------------------------------------------------|--------------------------------------------------------------------------|--|--|--|--|--|
| Eigenvalue                                                                                                    | Modulus                                                                  |  |  |  |  |  |
| 1<br>1<br>6698661<br>.3740191 + .4475996 <i>i</i><br>.37401914475996 <i>i</i>                                   | 1<br>.669866<br>.583297<br>.583297                                       |  |  |  |  |  |
| 386377 + .395972i<br>386377395972i<br>.540117<br>0749239 + .5274203i<br>07492395274203i<br>2023955<br>.09923966 | .553246<br>.553246<br>.540117<br>.532715<br>.532715<br>.202395<br>.09924 |  |  |  |  |  |

. vecstable, graph

The VECM specification imposes 2 unit moduli.

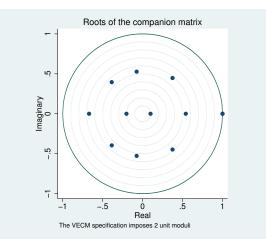

Because we specified the graph option, vecstable plotted the eigenvalues of the companion matrix. The graph of the eigenvalues shows that none of the remaining eigenvalues appears close to the unit circle. The stability check does not indicate that our model is misspecified.

Here we use veclmar to test for serial correlation in the residuals.

```
. veclmar, mlag(4)
```

Lagrange-multiplier test

| lag | chi2    | df | Prob > chi2 |
|-----|---------|----|-------------|
| 1   | 56.8757 | 16 | 0.00000     |
| 2   | 31.1970 | 16 | 0.01270     |
| 3   | 30.6818 | 16 | 0.01477     |
| 4   | 14.6493 | 16 | 0.55046     |

HO: no autocorrelation at lag order

The results clearly indicate serial correlation in the residuals. The results in Gonzalo (1994) indicate that underspecifying the number of lags in a VECM can significantly increase the finite-sample bias in the parameter estimates and lead to serial correlation. For this reason, we refit the model with five lags instead of three.

| . vec austin d                  | dallas housto                                                         | on sa, lags( | (5) rank(2) | noetabl      | e bconstrain | ts(1/4)                   |
|---------------------------------|-----------------------------------------------------------------------|--------------|-------------|--------------|--------------|---------------------------|
| Iteration 1:<br>(output omitted | 0                                                                     | ihood = 120  | 0.5402      |              |              |                           |
| Iteration 20:                   | ·                                                                     | ihood = 120  | 3.9465      |              |              |                           |
| Vector error-                   | correction mo                                                         | del          |             |              |              |                           |
| Sample: 1990                    | n6 - 2003m12                                                          |              |             | No.<br>AIC   | 000          | = 163<br>= -13.79075      |
| Log likelihood<br>Det(Sigma_ml) |                                                                       |              |             | HQIC<br>SBIC |              | = -13.1743<br>= -12.27235 |
| Cointegrating                   | equations                                                             |              |             |              |              |                           |
| Equation                        | Parms                                                                 | chi2         | P>chi2      |              |              |                           |
| _ce1                            | 2                                                                     | 498.4682     | 0.0000      |              |              |                           |
| _ce2                            | 2                                                                     | 4125.926     | 0.0000      |              |              |                           |
| (2) [_ce1]<br>(3) [_ce2];       | n: beta is e<br>austin = 1<br>dallas = 0<br>austin = 0<br>nouston = 1 | exactly ider | ntified     |              |              |                           |
| beta                            | Coef.                                                                 | Std. Err.    | z           | P> z         | [95% Conf    | . Interval]               |
| _ce1                            |                                                                       |              |             |              |              |                           |
| austin<br>dallas                | 1                                                                     | (omitted)    |             | •            |              |                           |
| houston                         | 6525574                                                               | .2047061     | -3.19       | 0.001        | -1.053774    | 2513407                   |
| sa                              | 6960166                                                               | .2494167     | -2.79       | 0.005        | -1.184864    | 2071688                   |
| _cons                           | 3.846275                                                              |              | •           | •            |              |                           |
| _ce2                            |                                                                       |              |             |              |              |                           |
| austin                          | 0                                                                     | (omitted)    |             |              |              |                           |
| dallas                          | 932048                                                                | .0564332     | -16.52      | 0.000        | -1.042655    | 8214409                   |
| houston                         | 1                                                                     |              |             | 0.000        | 3538615      |                           |
| sa<br>_cons                     | 2363915<br>2.065719                                                   | .0599348     | -3.94       | 0.000        | 3536615      | 1189215                   |
|                                 |                                                                       | •            | •           | •            | •            | •                         |

Comparing these results with those from the previous model reveals that

1. there is now evidence that the coefficient [\_ce1]houston is not equal to zero,

2. the two sets of estimated coefficients for the first cointegrating equation are different, and

3. the two sets of estimated coefficients for the second cointegrating equation are similar.

The assumption that the errors are independently, identically, and normally distributed with zero mean and finite variance allows us to derive the likelihood function. If the errors do not come from a normal distribution but are just independently and identically distributed with zero mean and finite variance, the parameter estimates are still consistent, but they are not efficient.

We use vecnorm to test the null hypothesis that the errors are normally distributed.

- . qui vec austin dallas houston sa, lags(5) rank(2) bconstraints(1/4)
- . vecnorm

Jarque-Bera test

| Equation  | chi2    | df | Prob > chi2 |
|-----------|---------|----|-------------|
| D_austin  | 74.324  | 2  | 0.00000     |
| D_dallas  | 3.501   | 2  | 0.17370     |
| D_houston | 245.032 | 2  | 0.00000     |
| D_sa      | 8.426   | 2  | 0.01481     |
| ALL       | 331.283 | 8  | 0.00000     |

Skewness test

| Equation  | Skewness | chi2   | df | Prob > chi2 |
|-----------|----------|--------|----|-------------|
| D_austin  | .60265   | 9.867  | 1  | 0.00168     |
| D_dallas  | .09996   | 0.271  | 1  | 0.60236     |
| D_houston | -1.0444  | 29.635 | 1  | 0.00000     |
| D_sa      | .38019   | 3.927  | 1  | 0.04752     |
| ALL       |          | 43.699 | 4  | 0.00000     |

Kurtosis test

| Equation                                         | Kurtosis                             | chi2                                           | df                    | Prob > chi2                                         |
|--------------------------------------------------|--------------------------------------|------------------------------------------------|-----------------------|-----------------------------------------------------|
| D_austin<br>D_dallas<br>D_houston<br>D_sa<br>ALL | 6.0807<br>3.6896<br>8.6316<br>3.8139 | 64.458<br>3.229<br>215.397<br>4.499<br>287.583 | 1<br>1<br>1<br>1<br>4 | 0.00000<br>0.07232<br>0.00000<br>0.03392<br>0.00000 |

The results indicate that we can strongly reject the null hypothesis of normally distributed errors. Most of the errors are both skewed and kurtotic.

#### Impulse-response functions for VECMs

With a model that we now consider acceptably well specified, we can use the *irf* commands to estimate and interpret the IRFs. Whereas IRFs from a stationary VAR die out over time, IRFs from a cointegrating VECM do not always die out. Because each variable in a stationary VAR has a time-invariant mean and finite, time-invariant variance, the effect of a shock to any one of these variables must die out so that the variable can revert to its mean. In contrast, the I(1) variables modeled in a cointegrating VECM are not mean reverting, and the unit moduli in the companion matrix imply that the effects of some shocks will not die out over time.

These two possibilities gave rise to new terms. When the effect of a shock dies out over time, the shock is said to be transitory. When the effect of a shock does not die out over time, the shock is said to be permanent.

Below we use irf create to estimate the IRFs and irf graph to graph two of the orthogonalized IRFs.

```
. irf create vec1, set(vecintro, replace) step(24)
(file vecintro.irf created)
(file vecintro.irf now active)
(file vecintro.irf updated)
. irf graph oirf, impulse(austin dallas) response(sa) yline(0)
```

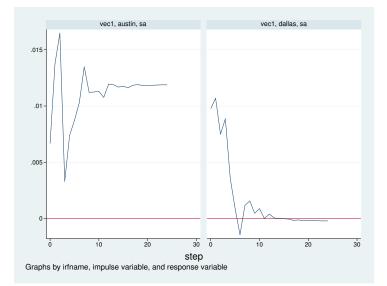

The graphs indicate that an orthogonalized shock to the average housing price in Austin has a permanent effect on the average housing price in San Antonio but that an orthogonalized shock to the average price of housing in Dallas has a transitory effect. According to this model, unexpected shocks that are local to the Austin housing market will have a permanent effect on the housing market in San Antonio, but unexpected shocks that are local to the Dallas housing market will have only a transitory effect on the housing market in San Antonio.

#### Forecasting with VECMs

Cointegrating VECMs are also used to produce forecasts of both the first-differenced variables and the levels of the variables. Comparing the variances of the forecast errors of stationary VARs with those from a cointegrating VECM reveals a fundamental difference between the two models. Whereas the variances of the forecast errors for a stationary VAR converge to a constant as the prediction horizon grows, the variances of the forecast errors for the levels of a cointegrating VECM diverge with the forecast horizon. (See sec. 6.5 of Lütkepohl [2005] for more about this result.) Because all the variables in the model for the first differences are stationary, the forecast errors for the dynamic forecasts of the levels diverge to infinity.

We use fcast compute to obtain dynamic forecasts of the levels and fcast graph to graph these dynamic forecasts, along with their asymptotic confidence intervals.

```
. tsset
time variable: t, 1990m1 to 2003m12
delta: 1 month
```

```
. fcast compute m1_, step(24)
```

```
. fcast graph m1_austin m1_dallas m1_houston m1_sa
```

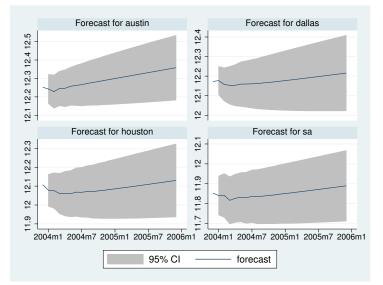

As expected, the widths of the confidence intervals grow with the forecast horizon.

## References

- Ahn, S. K., and G. C. Reinsel. 1990. Estimation for partially nonstationary multivariate autoregressive models. Journal of the American Statistical Association 85: 813–823.
- Becketti, S. 2013. Introduction to Time Series Using Stata. College Station, TX: Stata Press.
- Engle, R. F., and C. W. J. Granger. 1987. Co-integration and error correction: Representation, estimation, and testing. Econometrica 55: 251–276.
- Gonzalo, J. 1994. Five alternative methods of estimating long-run equilibrium relationships. *Journal of Econometrics* 60: 203–233.
- Granger, C. W. J. 1981. Some properties of time series data and their use in econometric model specification. Journal of Econometrics 16: 121–130.

Granger, C. W. J., and P. Newbold. 1974. Spurious regressions in econometrics. Journal of Econometrics 2: 111-120.

Hamilton, J. D. 1994. Time Series Analysis. Princeton: Princeton University Press.

- Hubrich, K., H. Lütkepohl, and P. Saikkonen. 2001. A review of systems cointegration tests. *Econometric Reviews* 20: 247–318.
- Johansen, S. 1988. Statistical analysis of cointegration vectors. Journal of Economic Dynamics and Control 12: 231–254.
- —. 1991. Estimation and hypothesis testing of cointegration vectors in Gaussian vector autoregressive models. *Econometrica* 59: 1551–1580.
- -----. 1995. Likelihood-Based Inference in Cointegrated Vector Autoregressive Models. Oxford: Oxford University Press.
- Lütkepohl, H. 2005. New Introduction to Multiple Time Series Analysis. New York: Springer.

- Maddala, G. S., and I.-M. Kim. 1998. Unit Roots, Cointegration, and Structural Change. Cambridge: Cambridge University Press.
- Nielsen, B. 2001. Order determination in general vector autoregressions. Working paper, Department of Economics, University of Oxford and Nuffield College. http://ideas.repec.org/p/nuf/econwp/0110.html.
- Park, J. Y., and P. C. B. Phillips. 1988. Statistical inference in regressions with integrated processes: Part I. Econometric Theory 4: 468–497.
- -----. 1989. Statistical inference in regressions with integrated processes: Part II. Econometric Theory 5: 95–131.
- Paulsen, J. 1984. Order determination of multivariate autoregressive time series with unit roots. Journal of Time Series Analysis 5: 115–127.
- Phillips, P. C. B. 1986. Understanding spurious regressions in econometrics. Journal of Econometrics 33: 311-340.
- Phillips, P. C. B., and S. N. Durlauf. 1986. Multiple time series regressions with integrated processes. Review of Economic Studies 53: 473–495.
- Sims, C. A., J. H. Stock, and M. W. Watson. 1990. Inference in linear time series models with some unit roots. Econometrica 58: 113–144.
- Stock, J. H. 1987. Asymptotic properties of least squares estimators of cointegrating vectors. *Econometrica* 55: 1035–1056.
- Stock, J. H., and M. W. Watson. 1988. Testing for common trends. *Journal of the American Statistical Association* 83: 1097–1107.
- Tsay, R. S. 1984. Order selection in nonstationary autoregressive models. Annals of Statistics 12: 1425–1433.
- Watson, M. W. 1994. Vector autoregressions and cointegration. In Vol. 4 of Handbook of Econometrics, ed. R. F. Engle and D. L. McFadden. Amsterdam: Elsevier.

## Also see

- [TS] **vec** Vector error-correction models
- [TS] **irf** Create and analyze IRFs, dynamic-multiplier functions, and FEVDs

Title

| Syntax<br>Remarks and examples                                  | Menu<br>Stored results                                                                                                    | Description<br>Methods and formulas                       | Options<br>References |
|-----------------------------------------------------------------|----------------------------------------------------------------------------------------------------|-----------------------------------------------------------|-----------------------|
| Also see                                                        |                                                                                                    |                                                           |                       |
| yntax                                                           |                                                                                                    |                                                           |                       |
| vec depvarlist $[if]$ $[in]$                                    | [, options]                                                                                                    |                                                           |                       |
| options                                                         | Description                                                                                                    |                                                           |                       |
| Model                                                           |                                                                                                    |                                                           |                       |
| <u>r</u> ank(#)                                                 | use # cointeg                                                                                                    | grating equations; default i                              | s rank(1)             |
| <u>lags(#)</u>                                                  | use # for the                                                                                                    | maximum lag in underlyi                                   | ng VAR model          |
| $\underline{t}$ rend( $\underline{c}$ onstant)                  |                                                                                                    | nrestricted constant in mod                               | el; the default       |
| <u>t</u> rend( <u>rc</u> onstant)                               | include a res                                                                                                    | tricted constant in model                                 |                       |
| $\underline{t}$ rend( $\underline{t}$ rend)                     | quadratic t                                                                                                    | ear trend in the cointegration trend in the undifferenced |                       |
| <u>t</u> rend( <u>rt</u> rend)                                  |                                                                                                    | tricted trend in model                                    |                       |
| <u>t</u> rend( <u>n</u> one)                                    |                                                                                                    | le a trend or a constant                                  |                       |
| $\underline{bc}$ onstraints( <i>constraints</i> <sub>bc</sub> ) |                                                                                                    | $uints_{bc}$ on cointegrating ve                          |                       |
| $\underline{ac}$ onstraints( <i>constraints</i> <sub>ac</sub> ) | place constru                                                                                                    | $uints_{ac}$ on adjustment parameters                     | neters                |
| Adv. model                                                      |                                                                                                    |                                                           |                       |
| $\underline{si}$ ndicators( $varlist_{si}$ )                    |                                                                                                    | alized seasonal indicator v                               |                       |
| noreduce                                                        |                                                                                                    | rm checks and corrections pendent variables               | for collinearity amor |
| Reporting                                                       |                                                                                                    |                                                           |                       |
| <u>l</u> evel(#)                                                | set confidence                                                                                                    | e level; default is level(                                | 95)                   |
| <u>nobt</u> able                                                | do not report                                                                                                    | t parameters in the cointeg                               | rating equations      |
| <u>noid</u> test                                                | do not report the likelihood-ratio test of overidentifying restrictions                                                    |                                                           |                       |
| <u>al</u> pha                                                   |                                                                                                    | ment parameters in separat                                | e table               |
| pi                                                              |                                                                                                    | eters in $\Pi = lpha eta'$                                |                       |
| noptable                                                        | do not report                                                                                                    | t elements of $\Pi$ matrix                                |                       |
| mai                                                             | report param                                                                                                    | eters in the moving-averag                                | e impact matrix       |
| <u>noet</u> able                                                | do not report                                                                                                    | t adjustment and short-run                                | parameters            |
| dforce                                                          | force reporting of short-run, beta, and alpha parameters whe<br>the parameters in beta are not identified; advanced option |                                                           |                       |
| <u>nocnsr</u> eport                                             | *                                                                                                    | y constraints                                             |                       |
| display_options                                                 | control colum                                                                                                    | nn formats, row spacing, a                                | nd line width         |
| Maximization                                                    |                                                                                                    |                                                           |                       |
| maximize_options                                                | control the m                                                                                                    | naximization process; seldo                               | om used               |
| <u>coefl</u> egend                                              | display legen                                                                                                    | d instead of statistics                                   |                       |

vec does not allow gaps in the data.

You must tsset your data before using vec; see [TS] tsset.

*varlist* must contain at least two variables and may contain time-series operators; see [U] **11.4.4** Time-series varlists. by, fp, rolling, statsby, and xi are allowed; see [U] **11.1.10** Prefix commands.

coeflegend does not appear in the dialog box.

See [U] 20 Estimation and postestimation commands for more capabilities of estimation commands.

### Menu

Statistics > Multivariate time series > Vector error-correction model (VECM)

## Description

vec fits a type of vector autoregression in which some of the variables are cointegrated by using Johansen's (1995) maximum likelihood method. Constraints may be placed on the parameters in the cointegrating equations or on the adjustment terms. See [TS] vec intro for a list of commands that are used in conjunction with vec.

## Options

Model

rank(#) specifies the number of cointegrating equations; rank(1) is the default.

- lags (#) specifies the maximum lag to be included in the underlying VAR model. The maximum lag in a VECM is one smaller than the maximum lag in the corresponding VAR in levels; the number of lags must be greater than zero but small enough so that the degrees of freedom used up by the model are fewer than the number of observations. The default is lags(2).
- trend(trend\_spec) specifies which of Johansen's five trend specifications to include in the model. These specifications are discussed in Specification of constants and trends below. The default is trend(constant).
- bconstraints (constraints<sub>bc</sub>) specifies the constraints to be placed on the parameters of the cointegrating equations. When no constraints are placed on the adjustment parameters—that is, when the aconstraints() option is not specified—the default is to place the constraints defined by Johansen's normalization on the parameters of the cointegrating equations. When constraints are placed on the adjustment parameters, the default is not to place constraints on the parameters in the cointegrating equations.
- aconstraints (constraints<sub>ac</sub>) specifies the constraints to be placed on the adjustment parameters. By default, no constraints are placed on the adjustment parameters.

Adv. model

sindicators(varlist<sub>si</sub>) specifies the normalized seasonal indicator variables to include in the model. The indicator variables specified in this option must be normalized as discussed in Johansen (1995). If the indicators are not properly normalized, the estimator of the cointegrating vector does not converge to the asymptotic distribution derived by Johansen (1995). More details about how these variables are handled are provided in *Methods and formulas*. sindicators() cannot be specified with trend(none) or with trend(rconstant).

noreduce causes vec to skip the checks and corrections for collinearity among the lags of the dependent variables. By default, vec checks to see whether the current lag specification causes some of the regressions performed by vec to contain perfectly collinear variables; if so, it reduces the maximum lag until the perfect collinearity is removed.

Reporting

#### level(#); see [R] estimation options.

- nobtable suppresses the estimation table for the parameters in the cointegrating equations. By default, vec displays the estimation table for the parameters in the cointegrating equations.
- noidtest suppresses the likelihood-ratio test of the overidentifying restrictions, which is reported by default when the model is overidentified.
- alpha displays a separate estimation table for the adjustment parameters, which is not displayed by default.
- pi displays a separate estimation table for the parameters in  $\Pi = \alpha \beta'$ , which is not displayed by default.
- noptable suppresses the estimation table for the elements of the  $\Pi$  matrix, which is displayed by default when the parameters in the cointegrating equations are not identified.
- mai displays a separate estimation table for the parameters in the moving-average impact matrix, which is not displayed by default.
- noetable suppresses the main estimation table that contains information about the estimated adjustment parameters and the short-run parameters, which is displayed by default.
- dforce displays the estimation tables for the short-run parameters and  $\alpha$  and  $\beta$ —if the last two are requested—when the parameters in  $\beta$  are not identified. By default, when the specified constraints do not identify the parameters in the cointegrating equations, estimation tables are displayed only for  $\Pi$  and the MAI.
- nocnsreport; see [R] estimation options.
- display\_options: vsquish, cformat(% fmt), pformat(% fmt), sformat(% fmt), and nolstretch; see [R] estimation options.

Maximization

- maximize\_options: iterate(#), nolog, trace, toltrace, tolerance(#), ltolerance(#), afrom(matrix<sub>a</sub>), and bfrom(matrix<sub>b</sub>); see [R] maximize.
  - toltrace displays the relative differences for the log likelihood and the coefficient vector at every iteration. This option cannot be specified if no constraints are defined or if nolog is specified.
  - $afrom(matrix_a)$  specifies a  $1 \times (K * r)$  row vector with starting values for the adjustment parameters, where K is the number of endogenous variables and r is the number of cointegrating equations specified in the rank() option. The starting values should be ordered as they are reported in e(alpha). This option cannot be specified if no constraints are defined.
  - $bfrom(matrix_b)$  specifies a  $1 \times (m_1 * r)$  row vector with starting values for the parameters of the cointegrating equations, where  $m_1$  is the number of variables in the trend-augmented system and r is the number of cointegrating equations specified in the rank() option. (See Methods and formulas for more details about  $m_1$ .) The starting values should be ordered as they are reported in e(betavec). As discussed in Methods and formulas, for some trend specifications, e(beta) contains parameter estimates that are not obtained directly from the optimization algorithm. bfrom() should specify only starting values for the parameters reported in e(betavec). This option cannot be specified if no constraints are defined.

The following option is available with vec but is not shown in the dialog box:

coeflegend; see [R] estimation options.

## **Remarks and examples**

Remarks are presented under the following headings:

Introduction Specification of constants and trends Collinearity

### Introduction

VECMs are used to model the stationary relationships between multiple time series that contain unit roots. vec implements Johansen's approach for estimating the parameters of a VECM.

[TS] **vec intro** reviews the basics of integration and cointegration and highlights why we need special methods for modeling the relationships between processes that contain unit roots. This manual entry assumes familiarity with the material in [TS] **vec intro** and provides examples illustrating how to use the vec command. See Johansen (1995), Hamilton (1994), and Becketti (2013) for more in-depth introductions to cointegration analysis.

### Example 1

This example uses annual data on the average per-capita disposable personal income in the eight U.S. Bureau of Economic Analysis (BEA) regions of the United States. We use data from 1948–2002 in logarithms. Unit-root tests on these series fail to reject the null hypothesis that per-capita disposable income in each region contains a unit root. Because capital and labor can move easily between the different regions of the United States, we would expect that no one series will diverge from all the remaining series and that cointegrating relationships exist.

Below we graph the natural logs of average disposal income in the New England and the Southeast regions.

. use http://www.stata-press.com/data/r13/rdinc

. line ln\_ne ln\_se year

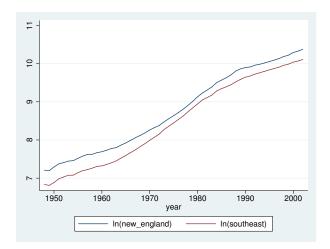

The graph indicates a differential between the two series that shrinks between 1960 and about 1980 and then grows until it stabilizes around 1990. We next estimate the parameters of a bivariate VECM with one cointegrating relationship.

| . vec            | ln_ne lr                                                                                 | 1_se                       |                    |                  |                      |           |                                           |
|------------------|------------------------------------------------------------------------------------------|----------------------------|--------------------|------------------|----------------------|-----------|-------------------------------------------|
| Vector           | error-o                                                                                  | correction mod             | lel                |                  |                      |           |                                           |
| Sample           | e: 1950                                                                                  | - 2002                     |                    |                  |                      | f obs     | = 53                                      |
| -                | ikelihood<br>igma_ml)                                                                    | d = 300.6224<br>= 4.06e-08 |                    |                  | AIC<br>HQIC<br>SBIC  |           | = -11.00462<br>= -10.87595<br>= -10.67004 |
| Equati           | ion                                                                                      | Parms                      | RMSE               | R-sq             | chi2                 | P>chi2    |                                           |
| D_ln_r<br>D_ln_s |                                                                                          | 4<br>4                     | .017896<br>.018723 | 0.9313<br>0.9292 | 664.4668<br>642.7179 | 0.0000    |                                           |
|                  |                                                                                          | Coef.                      | Std. Err.          | z                | P> z                 | [95% Conf | . Interval]                               |
| D_ln_r           |                                                                                          |                            |                    |                  |                      |           |                                           |
|                  | _ce1<br>L1.                                                                              | 4337524                    | .0721365           | -6.01            | 0.000                | 5751373   | 2923675                                   |
|                  | ln_ne<br>LD.                                                                             | .7168658                   | .1889085           | 3.79             | 0.000                | .3466119  | 1.08712                                   |
|                  | ln_se<br>LD.                                                                             | 6748754                    | .2117975           | -3.19            | 0.001                | -1.089991 | 2597599                                   |
|                  | _cons                                                                                    | 0019846                    | .0080291           | -0.25            | 0.805                | 0177214   | .0137521                                  |
| D_ln_s           | se<br>_ce1<br>L1.                                                                        | 3543935                    | .0754725           | -4.70            | 0.000                | 5023168   | 2064701                                   |
|                  | ln_ne<br>LD.                                                                             | .3366786                   | .1976448           | 1.70             | 0.088                | 050698    | .7240553                                  |
|                  | ln_se<br>LD.                                                                             | 1605811                    | .2215922           | -0.72            | 0.469                | 5948939   | .2737317                                  |
|                  | _cons                                                                                    | .002429                    | .0084004           | 0.29             | 0.772                | 0140355   | .0188936                                  |
| Cointe           | egrating                                                                                 | equations                  |                    |                  |                      |           |                                           |
| Equati           | ion                                                                                      | Parms                      | chi2               | P>chi2           |                      |           |                                           |
| _ce1             |                                                                                          | 1 2                        | 29805.02           | 0.0000           |                      |           |                                           |
| Identi           | Identification: beta is exactly identified<br>Johansen normalization restriction imposed |                            |                    |                  |                      |           |                                           |
|                  | beta                                                                                     | Coef.                      | Std. Err.          | z                | P> z                 | [95% Conf | . Interval]                               |
| _ce1             | ln_ne<br>ln_se<br>_cons                                                                  | 1<br>9433708<br>8964065    | .0054643           | -172.64          | 0.000                | 9540807   | 9326609                                   |

The default output has three parts. The header provides information about the sample, the model fit, and the identification of the parameters in the cointegrating equation. The main estimation table

contains the estimates of the short-run parameters, along with their standard errors and confidence intervals. The second estimation table reports the estimates of the parameters in the cointegrating equation, along with their standard errors and confidence intervals.

The results indicate strong support for a cointegrating equation such that

should be a stationary series. Identification of the parameters in the cointegrating equation is achieved by constraining some of them to be fixed, and fixed parameters do not have standard errors. In this example, the coefficient on ln\_ne has been normalized to 1, so its standard error is missing. As discussed in *Methods and formulas*, the constant term in the cointegrating equation is not directly estimated in this trend specification but rather is backed out from other estimates. Not all the elements of the VCE that correspond to this parameter are readily available, so the standard error for the \_cons parameter is missing.

To get a better idea of how our model fits, we predict the cointegrating equation and graph it over time:

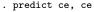

```
. line ce year
```

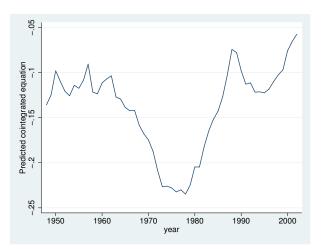

Although the predicted cointegrating equation has the right appearance for the time before the mid-1960s, afterward the predicted cointegrating equation does not look like a stationary series. A better model would account for the trends in the size of the differential.

4

As discussed in [TS] vec intro, simply normalizing one of the coefficients to be one is sufficient to identify the parameters of the single cointegrating vector. When there is more than one cointegrating equation, more restrictions are required.

### Example 2

We have data on monthly unemployment rates in Indiana, Illinois, Kentucky, and Missouri from January 1978 through December 2003. We suspect that factor mobility will keep the unemployment rates in equilibrium. The following graph plots the data.

- use http://www.stata-press.com/data/r13/urates, clear
- . line missouri indiana kentucky illinois t

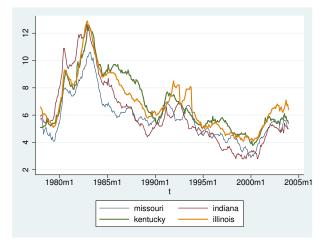

The graph shows that although the series do appear to move together, the relationship is not as clear as in the previous example. There are periods when Indiana has the highest rate and others when Indiana has the lowest rate. Although the Kentucky rate moves closely with the other series for most of the sample, there is a period in the mid-1980s when the unemployment rate in Kentucky does not fall at the same rate as the other series.

We will model the series with two cointegrating equations and no linear or quadratic time trends in the original series. Because we are focusing on the cointegrating vectors, we use the noetable option to suppress displaying the short-run estimation table.

. vec missouri indiana kentucky illinois, trend(rconstant) rank(2) lags(4) > noetable Vector error-correction model No. of obs Sample: 1978m5 - 2003m12 = 308 AIC = -2.306048Log likelihood = 417.1314 HQIC = -2.005818  $Det(Sigma_ml) = 7.83e-07$ SBIC = -1.555184 Cointegrating equations Equation Parms chi2 P>chi2 0.0000 \_ce1 2 133.3885 \_ce2 2 195.6324 0.0000

#### Identification: beta is exactly identified

Johansen normalization restrictions imposed

| beta     | Coef.     | Std. Err. | z     | P> z  | [95% Conf. | Interval] |
|----------|-----------|-----------|-------|-------|------------|-----------|
| _ce1     |           |           |       |       |            |           |
| missouri | 1         |           |       |       |            |           |
| indiana  | -2.52e-18 | •         |       |       | •          |           |
| kentucky | .3493902  | .2005537  | 1.74  | 0.081 | 0436879    | .7424683  |
| illinois | -1.135152 | .2069063  | -5.49 | 0.000 | -1.540681  | 7296235   |
| _cons    | 3880707   | .4974323  | -0.78 | 0.435 | -1.36302   | .5868787  |
| _ce2     |           |           |       |       |            |           |
| missouri | 9.30e-17  |           |       |       |            |           |
| indiana  | 1         |           |       |       |            |           |
| kentucky | .2059473  | .2718678  | 0.76  | 0.449 | 3269038    | .7387985  |
| illinois | -1.51962  | .2804792  | -5.42 | 0.000 | -2.069349  | 9698907   |
| _cons    | 2.92857   | .6743122  | 4.34  | 0.000 | 1.606942   | 4.250197  |

Except for the coefficients on kentucky in the two cointegrating equations and the constant term in the first, all the parameters are significant at the 5% level. We can refit the model with the Johansen normalization and the overidentifying constraint that the coefficient on kentucky in the second cointegrating equation is zero.

- . constraint define 1 [\_ce1]missouri = 1
- . constraint define 2 [\_ce1]indiana = 0
- . constraint define 3 [\_ce2]missouri = 0
- . constraint define 4 [\_ce2]indiana = 1
- . constraint define 5 [\_ce2]kentucky = 0

| <pre>. vec missouri &gt; lags(4) noet</pre>                                                                                                    |                                                                                                    | a1100(1)0)                                                                          |                               |                         |                                   |                                     |
|----------------------------------------------------------------------------------------------------|----------------------------------------------------------------------------------------------------|-------------------------------------------------------------------------------------|-------------------------------|-------------------------|-----------------------------------|-------------------------------------|
| Iteration 1:<br>(output omitted<br>Iteration 20:                                                                                                    | log likel                                                                                                    | ihood = 41<br>ihood = 41                                                            |                               |                         |                                   |                                     |
| Vector error-o                                                                                                    | correction mo                                                                                                    | del                                                                                 |                               |                         |                                   |                                     |
| Sample: 1978m<br>Log likelihood                                                                                                    | n5 - 2003m12<br>d = 416.9744                                                                                                    |                                                                                     |                               | No.<br>AIC<br>HQIC      | of obs                            | = 308<br>= -2.311522<br>= -2.016134 |
| Det(Sigma_ml)                                                                                                    |                                                                                                    |                                                                                     |                               | SBIC                    |                                   | = -1.572769                         |
| Cointegrating                                                                                                    |                                                                                                    |                                                                                     |                               |                         |                                   |                                     |
| Equation                                                                                                    | Parms                                                                                                    | chi2                                                                                | P>chi2                        |                         |                                   |                                     |
| <br>_ce1<br>_ce2                                                                                                    | 2                                                                                                    | 145.233<br>209.9344                                                                 | 0.0000                        |                         |                                   |                                     |
| (2) [_ce1]i<br>(3) [_ce2]m                                                                                                    | nissouri = 1<br>indiana = 0<br>nissouri = 0                                                                                                    | veridentif                                                                          | ied                           |                         |                                   |                                     |
| ( 1) [_ce1]m<br>( 2) [_ce1]m<br>( 3) [_ce2]m<br>( 4) [_ce2]m                                                                                                  | nissouri = 1<br>indiana = 0                                                                                                    | Std. Err                                                                            |                               | P> z                    | [95% Con                          | f. Interval]                        |
| (1) [_ce1]m<br>(2) [_ce1]i<br>(3) [_ce2]m<br>(4) [_ce2]k<br>(5) [_ce2]k<br>beta                                                                               | nissouri = 1<br>indiana = 0<br>nissouri = 0<br>indiana = 1<br>kentucky = 0                                                                       |                                                                                     |                               | P> z                    | [95% Con                          | f. Interval]                        |
| (1) [_ce1]m<br>(2) [_ce1]m<br>(3) [_ce2]m<br>(4) [_ce2]m<br>(5) [_ce2]m<br>beta<br>_ce1                                                                       | nissouri = 1<br>indiana = 0<br>nissouri = 0<br>indiana = 1<br>kentucky = 0<br>Coef.                                                              |                                                                                     |                               | P> z                    | [95% Con                          | f. Interval]                        |
| (1) [_ce1]m<br>(2) [_ce1]i<br>(3) [_ce2]m<br>(4) [_ce2]k<br>(5) [_ce2]k<br>beta                                                                               | nissouri = 1<br>indiana = 0<br>nissouri = 0<br>indiana = 1<br>kentucky = 0                                                                       |                                                                                     |                               | P> z                    | [95% Con                          | f. Interval]                        |
| ( 1) [_ce1]m<br>( 2) [_ce1]m<br>( 3) [_ce2]m<br>( 4) [_ce2]m<br>( 5) [_ce2]m<br>beta<br>_ce1<br>missouri                                                      | nissouri = 1<br>indiana = 0<br>nissouri = 0<br>indiana = 1<br>kentucky = 0<br>Coef.                                                              | Std. Err                                                                            | . Z                           | P> z <br>0.126          | [95% Con<br>0711576               |                                     |
| ( 1) [_ce1]m<br>( 2) [_ce1]m<br>( 3) [_ce2]m<br>( 4) [_ce2]m<br>( 5) [_ce2]m<br>beta<br>_ce1<br>missouri<br>indiana                                           | nissouri = 1<br>indiana = 0<br>nissouri = 0<br>indiana = 1<br>kentucky = 0<br>Coef.<br>1<br>0                                                    | Std. Err<br>(omitted)                                                               | . z<br>1.53                   | •                       |                                   | . 5754946                           |
| ( 1) [_ce1]m<br>( 2) [_ce1]i<br>( 3) [_ce2]m<br>( 4) [_ce2]i<br>( 5) [_ce2]k<br>beta<br>_ce1<br>missouri<br>indiana<br>kentucky                               | nissouri = 1<br>indiana = 0<br>nissouri = 0<br>indiana = 1<br>kentucky = 0<br>Coef.<br>1<br>0<br>.2521685                                        | Std. Err<br>(omitted)<br>.1649653                                                   | . z<br>1.53<br>-5.98          | 0.126                   | 0711576                           | .5754946<br>6975626                 |
| ( 1) [_ce1]m<br>( 2) [_ce1]i<br>( 3) [_ce2]m<br>( 4) [_ce2]i<br>( 5) [_ce2]k<br>beta<br>_ce1<br>missouri<br>indiana<br>kentucky<br>illinois                   | nissouri = 1<br>indiana = 0<br>nissouri = 0<br>indiana = 1<br>kentucky = 0<br>Coef.<br>1<br>0<br>.2521685<br>-1.037453                           | Std. Err<br>(omitted)<br>.1649653<br>.1734165                                       | . z<br>1.53<br>-5.98          | 0.126<br>0.000          | 0711576<br>-1.377343              | .5754946<br>6975626                 |
| ( 1) [_ce1]m<br>( 2) [_ce1]i<br>( 3) [_ce2]m<br>( 4) [_ce2]i<br>( 5) [_ce2]k<br>beta<br>_ce1<br>missouri<br>indiana<br>kentucky<br>illinois<br>_cons          | nissouri = 1<br>indiana = 0<br>nissouri = 0<br>indiana = 1<br>kentucky = 0<br>Coef.<br>1<br>0<br>.2521685<br>-1.037453                           | Std. Err<br>(omitted)<br>.1649653<br>.1734165                                       | . z<br>1.53<br>-5.98          | 0.126<br>0.000          | 0711576<br>-1.377343              | .5754946<br>6975626                 |
| <pre>( 1) [_ce1]m ( 2) [_ce1]m ( 2) [_ce2]m ( 4) [_ce2]m ( 4) [_ce2]m beta _ce1 _ce1 _missouri indiana kentucky illinois _cons _ce2 _missouri indiana</pre>   | nissouri = 1<br>indiana = 0<br>nissouri = 0<br>indiana = 1<br>kentucky = 0<br>Coef.<br>1<br>0<br>.2521685<br>-1.037453<br>3891102<br>0<br>1      | Std. Err<br>(omitted)<br>.1649653<br>.1734165<br>.4726968<br>(omitted)              | . z<br>1.53<br>-5.98          | 0.126<br>0.000          | 0711576<br>-1.377343              | .5754946<br>6975626                 |
| <pre>( 1) [_ce1]m ( 2) [_ce1]m ( 2) [_ce2]m ( 4) [_ce2]m ( 4) [_ce2]m beta _ce1 missouri indiana kentucky illinois _cons _ce2 missouri indiana kentucky</pre> | nissouri = 1<br>indiana = 0<br>nissouri = 0<br>indiana = 1<br>kentucky = 0<br>Coef.<br>1<br>0<br>.2521685<br>-1.037453<br>3891102<br>0<br>1<br>0 | Std. Err<br>(omitted)<br>.1649653<br>.1734165<br>.4726968<br>(omitted)<br>(omitted) | . z<br>1.53<br>-5.98<br>-0.82 | 0.126<br>0.000<br>0.410 | 0711576<br>-1.377343<br>-1.315579 | . 5754946<br>6975626<br>. 5373586   |
| <pre>( 1) [_ce1]m ( 2) [_ce1]m ( 2) [_ce2]m ( 4) [_ce2]m ( 4) [_ce2]m beta _ce1 _ce1 _missouri indiana kentucky illinois _cons _ce2 _missouri indiana</pre>   | nissouri = 1<br>indiana = 0<br>nissouri = 0<br>indiana = 1<br>centucky = 0<br>Coef.<br>1<br>0<br>.2521685<br>-1.037453<br>3891102<br>0<br>1      | Std. Err<br>(omitted)<br>.1649653<br>.1734165<br>.4726968<br>(omitted)              | . z<br>1.53<br>-5.98<br>-0.82 | 0.126<br>0.000          | 0711576<br>-1.377343              | .5754946<br>6975626<br>.5373586     |

LR test of identifying restrictions: chi2( 1) = .3139 Prob > chi2 = 0.575

The test of the overidentifying restriction does not reject the null hypothesis that the restriction is valid, and the *p*-value on the coefficient on kentucky in the first cointegrating equation indicates that it is not significant. We will leave the variable in the model and attribute the lack of significance to whatever caused the kentucky series to temporarily rise above the others from 1985 until 1990, though we could instead consider removing kentucky from the model.

Next, we look at the estimates of the adjustment parameters. In the output below, we replay the previous results. We specify the alpha option so that vec will display an estimation table for the estimates of the adjustment parameters, and we specify nobtable to suppress the table for the parameters of the cointegrating equations because we have already looked at those.

| . vec, alpha n<br>Vector error-o                                              |              |          |                            |            |           |                      |
|-------------------------------------------------------------------------------|--------------|----------|----------------------------|------------|-----------|----------------------|
| Sample: 1978                                                                  | n5 - 2003m12 |          |                            | No.<br>AIC | 01 000    | = 308<br>= -2.311522 |
| Log likelihood<br>Det(Sigma_ml)                                               | HQIC         | :        | = -2.016134<br>= -1.572769 |            |           |                      |
| Adjustment parameters                                                         |              |          |                            |            |           |                      |
| Equation                                                                      | Parms        | chi2     | P>chi2                     |            |           |                      |
| D_missouri                                                                    | 2            | 19.39607 | 0.0001                     |            |           |                      |
| D_indiana                                                                     | 2            | 6.426086 | 0.0402                     |            |           |                      |
| D_kentucky                                                                    | 2            | 8.524901 | 0.0141                     |            |           |                      |
| D_illinois                                                                    | 2            | 22.32893 | 0.0000                     |            |           |                      |
| alpha                                                                         | Coef.        | Std. Err | . Z                        | P> z       | [95% Conf | . Interval]          |
| D_missouri                                                                    |              |          |                            |            |           |                      |
| _ce1                                                                          |              |          |                            |            |           |                      |
| L1.                                                                           | 0683152      | .0185763 | -3.68                      | 0.000      | 1047242   | 0319063              |
| _ce2                                                                          |              |          |                            |            |           |                      |
| _002<br>L1.                                                                   | .0405613     | .0112417 | 3.61                       | 0.000      | .018528   | .0625946             |
| D_indiana                                                                     |              |          |                            |            |           |                      |
| _ce1                                                                          |              |          |                            |            |           |                      |
| L1.                                                                           | 0342096      | .0220955 | -1.55                      | 0.122      | 0775159   | .0090967             |
| _ce2                                                                          |              |          |                            |            |           |                      |
| L1.                                                                           | .0325804     | .0133713 | 2.44                       | 0.015      | .0063732  | .0587877             |
| D_kentucky                                                                    |              |          |                            |            |           |                      |
| _ce1<br>L1.                                                                   | - 0492012    | 0021622  | _0 00                      | 0 027      | - 0026004 | - 0009001            |
| LI.                                                                           | 0482012      | .0231633 | -2.08                      | 0.037      | 0936004   | 0028021              |
| _ce2                                                                          |              |          |                            |            |           |                      |
| L1.                                                                           | .0374395     | .0140175 | 2.67                       | 0.008      | .0099657  | .0649133             |
| D_illinois                                                                    |              |          |                            |            |           |                      |
| _ce1                                                                          |              |          |                            |            |           |                      |
| L1.                                                                           | .0138224     | .0227041 | 0.61                       | 0.543      | 0306768   | .0583215             |
| _ce2                                                                          | 0507001      | 0407000  | 4.45                       | 0.000      | 0000077   | 0000077              |
| L1.                                                                           | .0567664     | .0137396 | 4.13                       | 0.000      | .0298373  | . 0836955            |
| LR test of identifying restrictions: chi2( 1) = $.3139$ Prob > chi2 = $0.575$ |              |          |                            |            |           |                      |

All the coefficients are significant at the 5% level, except those on Indiana and Illinois in the first cointegrating equation. From an economic perspective, the issue is whether the unemployment rates in Indiana and Illinois adjust when the first cointegrating equation is out of equilibrium. We could impose restrictions on one or both of those parameters and refit the model, or we could just decide to use the current results.

4

### Technical note

vec can be used to fit models in which the parameters in  $\beta$  are not identified, in which case only the parameters in  $\Pi$  and the moving-average impact matrix  $\mathbf{C}$  are identified. When the parameters in  $\beta$  are not identified, the values of  $\hat{\beta}$  and  $\hat{\alpha}$  can vary depending on the starting values. However, the estimates of  $\Pi$  and  $\mathbf{C}$  are identified and have known asymptotic distributions. This method is valid because these additional normalization restrictions impose no restriction on  $\Pi$  or  $\mathbf{C}$ .

### Specification of constants and trends

As discussed in [TS] vec intro, allowing for a constant term and linear time trend allow us to write the VECM as

$$\Delta \mathbf{y}_t = \boldsymbol{\alpha}(\boldsymbol{\beta} \mathbf{y}_{t-1} + \boldsymbol{\mu} + \boldsymbol{\rho} t) + \sum_{i=1}^{p-1} \boldsymbol{\Gamma}_i \Delta \mathbf{y}_{t-i} + \boldsymbol{\gamma} + \boldsymbol{\tau} t + \boldsymbol{\epsilon}_t$$

Five different trend specifications are available:

| Option in trend() | Parameter restrictions                                                                                                    | Johansen (1995) notation |
|-------------------|----------------------------------------------------------------------------------------------------|--------------------------|
| trend             | none                                                                                                    | H(r)                     |
| rtrend            | au=0                                                                                                    | $H^{*}(r)$               |
| constant          | $oldsymbol{ ho}=0,  	ext{and}  oldsymbol{	au}=0$                                                                              | $H_1(r)$                 |
| rconstant         | $oldsymbol{ ho}=oldsymbol{0},oldsymbol{\gamma}=oldsymbol{0}$ and $oldsymbol{	au}=oldsymbol{0}$                                | $H_{1}^{*}(r)$           |
| none              | $oldsymbol{\mu}=oldsymbol{0},oldsymbol{ ho}=oldsymbol{0},oldsymbol{\gamma}=oldsymbol{0},	ext{and}oldsymbol{	au}=oldsymbol{0}$ | $H_2(r)$                 |

trend(trend) allows for a linear trend in the cointegrating equations and a quadratic trend in the undifferenced data. A linear trend in the cointegrating equations implies that the cointegrating equations are assumed to be trend stationary.

trend(rtrend) defines a restricted trend model that excludes linear trends in the differenced data but allows for linear trends in the cointegrating equations. As in the previous case, a linear trend in a cointegrating equation implies that the cointegrating equation is trend stationary.

trend(constant) defines a model with an unrestricted constant. This allows for a linear trend in the undifferenced data and cointegrating equations that are stationary around a nonzero mean. This is the default.

trend(rconstant) defines a model with a restricted constant in which there is no linear or quadratic trend in the undifferenced data. A nonzero  $\mu$  allows for the cointegrating equations to be stationary around nonzero means, which provide the only intercepts for differenced data. Seasonal indicators are not allowed with this specification.

trend(none) defines a model that does not include a trend or a constant. When there is no trend or constant, the cointegrating equations are restricted to being stationary with zero means. Also, after adjusting for the effects of lagged endogenous variables, the differenced data are modeled as having mean zero. Seasonal indicators are not allowed with this specification.

#### Technical note

vec uses a switching algorithm developed by Boswijk (1995) to maximize the log-likelihood function when constraints are placed on the parameters. The starting values affect both the ability of the algorithm to find a maximum and its speed in finding that maximum. By default, vec uses the parameter estimates that correspond to Johansen's normalization. Sometimes, other starting values will cause the algorithm to find a maximum faster.

To specify starting values for the parameters in  $\alpha$ , we specify a  $1 \times (K * r)$  matrix in the afrom() option. Specifying starting values for the parameters in  $\beta$  is slightly more complicated. As explained in *Methods and formulas*, specifying trend(constant), trend(rtrend), or trend(trend) causes some of the estimates of the trend parameters appearing in  $\hat{\beta}$  to be "backed out". The switching algorithm estimates only the parameters of the cointegrating equations whose estimates are stored in e(betavec). For this reason, only the parameters stored in e(betavec) can have their initial values set via bfrom().

The table below describes which trend parameters in the cointegrating equations are estimated by the switching algorithm for each of the five specifications.

| Trend specification | Trend parameters in cointegrating equations | Trend parameter estimated via switching algorithm |
|---------------------|---------------------------------------------|---------------------------------------------------|
| none                | none                                        | none                                              |
| rconstant           | _cons                                       | _cons                                             |
| constant            | _cons                                       | none                                              |
| rtrend              | _cons, _trend                               | _trend                                            |
| trend               | _cons, _trend                               | none                                              |

#### Collinearity

As expected, collinearity among variables causes some parameters to be unidentified numerically. If vec encounters perfect collinearity among the dependent variables, it exits with an error.

In contrast, if vec encounters perfect collinearity that appears to be due to too many lags in the model, vec displays a warning message and reduces the maximum lag included in the model in an effort to find a model with fewer lags in which all the parameters are identified by the data. Specifying the noreduce option causes vec to skip over these additional checks and corrections for collinearity. Thus the noreduce option can be used to force the estimation to proceed when not all the parameters are identified by the data. When some parameters are not identified because of collinearity, the results cannot be interpreted but can be used to find the source of the collinearity.

# **Stored results**

vec stores the following in e():

| Scal | lars            |                                                                  |
|------|-----------------|------------------------------------------------------------------|
|      | e(N)            | number of observations                                           |
|      | e(k_rank)       | number of unconstrained parameters                               |
|      | e(k_eq)         | number of equations in e(b)                                      |
|      | e(k_dv)         | number of dependent variables                                    |
|      | e(k_ce)         | number of cointegrating equations                                |
|      | e(n_lags)       | number of lags                                                   |
|      | e(df_m)         | model degrees of freedom                                         |
|      | e(11)           | log likelihood                                                   |
|      | e(chi2_res)     | value of test of overidentifying restrictions                    |
|      | e(df_lr)        | degrees of freedom of the test of overidentifying restrictions   |
|      | e(beta_iden)    | 1 if the parameters in $\beta$ are identified and 0 otherwise    |
|      | e(beta_icnt)    | number of independent restrictions placed on $oldsymbol{eta}$    |
|      | e(k_#)          | number of variables in equation #                                |
|      | e(df_m#)        | model degrees of freedom in equation #                           |
|      | e(r2_#)         | $R^2$ of equation #                                              |
|      | e(chi2_#)       | $\chi^2$ statistic for equation #                                |
|      | e(rmse_#)       | RMSE of equation #                                               |
|      | e(aic)          | value of AIC                                                     |
|      | e(hqic)         | value of HQIC                                                    |
|      | e(sbic)         | value of SBIC                                                    |
|      | e(tmin)         | minimum time                                                     |
|      | e(tmax)         | maximum time                                                     |
|      | e(detsig_ml)    | determinant of the estimated covariance matrix                   |
|      | e(rank)         | rank of e(V)                                                     |
|      | e(converge)     | 1 if the switching algorithm converged, 0 if it did not converge |
| Mac  | cros            |                                                                  |
|      | e(cmd)          | vec                                                              |
|      | e(cmdline)      | command as typed                                                 |
|      | e(trend)        | trend specified                                                  |
|      | e(tsfmt)        | format of the time variable                                      |
|      | e(tvar)         | variable denoting time within groups                             |
|      | e(endog)        | endogenous variables                                             |
|      | e(covariates)   | list of covariates                                               |
|      | e(eqnames)      | equation names                                                   |
|      | e(cenames)      | names of cointegrating equations                                 |
|      | e(reduce_opt)   | noreduce, if noreduce is specified                               |
|      | e(reduce_lags)  | list of maximum lags to which the model has been reduced         |
|      | e(title)        | title in estimation output                                       |
|      | e(aconstraints) | constraints placed on $\alpha$                                   |
|      | e(bconstraints) | constraints placed on $oldsymbol{eta}$                           |
|      | e(sindicators)  | sindicators, if specified                                        |
|      | e(properties)   | b V                                                              |
|      | e(predict)      | program used to implement predict                                |
|      | e(marginsok)    | predictions allowed by margins                                   |
|      | e(marginsnotok) | predictions disallowed by margins                                |

| Matrices   |                                          |
|------------|------------------------------------------|
| e(b)       | estimates of short-run parameters        |
| e(V)       | VCE of short-run parameter estimates     |
| e(beta)    | estimates of $\beta$                     |
| e(V_beta)  | VCE of $\widehat{oldsymbol{eta}}$        |
| e(betavec) | directly obtained estimates of $\beta$   |
| e(pi)      | estimates of $\Pi$                       |
| e(V_pi)    | VCE of $\widehat{\Pi}$                   |
| e(alpha)   | estimates of $\alpha$                    |
| e(V_alpha) | VCE of $\hat{\alpha}$                    |
| e(omega)   | estimates of $\widehat{\mathbf{\Omega}}$ |
| e(mai)     | estimates of C                           |
| e(V_mai)   | VCE of $\widehat{\mathbf{C}}$            |
| Functions  |                                          |
| e(sample)  | marks estimation sample                  |
|            |                                          |

## Methods and formulas

. . . .

Methods and formulas are presented under the following headings:

General specification of the VECM The log-likelihood function Unrestricted trend Restricted trend Unrestricted constant Restricted constant No trend Estimation with Johansen identification Estimation with constraints:  $\beta$  identified Estimation with constraints:  $\beta$  not identified Formulas for the information criteria Formulas for predict

#### General specification of the VECM

vec estimates the parameters of a VECM that can be written as

$$\Delta \mathbf{y}_t = \boldsymbol{\alpha} \boldsymbol{\beta}' \mathbf{y}_{t-1} + \sum_{i=1}^{p-1} \boldsymbol{\Gamma}_i \Delta \mathbf{y}_{t-i} + \mathbf{v} + \boldsymbol{\delta} t + \mathbf{w}_1 s_1 + \dots + \mathbf{w}_m s_m + \boldsymbol{\epsilon}_t$$
(1)

where

 $\mathbf{y}_t$  is a  $K \times 1$  vector of endogenous variables,

 $\alpha$  is a  $K \times r$  matrix of parameters,

 $\beta$  is a  $K \times r$  matrix of parameters,

 $\Gamma_1, \ldots, \Gamma_{p-1}$  are  $K \times K$  matrices of parameters,

**v** is a  $K \times 1$  vector of parameters,

 $\boldsymbol{\delta}$  is a  $K \times 1$  vector of trend coefficients,

t is a linear time trend,

 $s_1, \ldots, s_m$  are orthogonalized seasonal indicators specified in the sindicators() option, and  $\mathbf{w}_1, \ldots, \mathbf{w}_m$  are  $K \times 1$  vectors of coefficients on the orthogonalized seasonal indicators.

There are two types of deterministic elements in (1): the trend,  $\mathbf{v} + \delta t$ , and the orthogonalized seasonal terms,  $\mathbf{w}_1 s_1 + \cdots + \mathbf{w}_m s_m$ . Johansen (1995, chap. 11) shows that inference about the number of cointegrating equations is based on nonstandard distributions and that the addition of any term that generalizes the deterministic specification in (1) changes the asymptotic distributions of the statistics used for inference on the number of cointegrating equations. In fact, Johansen (1995, 84) notes that including event indicators causes the statistics used for inference on the number of cointegrating equations to have asymptotic distributions that must be computed case by case. For this reason, event indicators may not be specified in the present version of vec.

If seasonal indicators are included in the model, they cannot be collinear with a constant term. If they are collinear with a constant term, one of the indicator variables is omitted.

As discussed in *Specification of constants and trends*, we can reparameterize the model as

$$\Delta \mathbf{y}_t = \boldsymbol{\alpha}(\boldsymbol{\beta} \mathbf{y}_{t-1} + \boldsymbol{\mu} + \boldsymbol{\rho} t) + \sum_{i=1}^{p-1} \boldsymbol{\Gamma}_i \Delta \mathbf{y}_{t-i} + \boldsymbol{\gamma} + \boldsymbol{\tau} t + \boldsymbol{\epsilon}_t$$
(2)

#### The log-likelihood function

We can maximize the log-likelihood function much more easily by writing it in concentrated form. In fact, as discussed below, in the simple case with the Johansen normalization on  $\beta$  and no constraints on  $\alpha$ , concentrating the log-likelihood function produces an analytical solution for the parameter estimates.

To concentrate the log likelihood, rewrite (2) as

$$\mathbf{Z}_{0t} = \alpha \widetilde{\beta}' \mathbf{Z}_{1t} + \Psi \mathbf{Z}_{2t} + \boldsymbol{\epsilon}_t \tag{3}$$

where  $\mathbf{Z}_{0t}$  is a  $K \times 1$  vector of variables  $\Delta \mathbf{y}_t$ ,  $\boldsymbol{\alpha}$  is the  $K \times r$  matrix of adjustment coefficients, and  $\boldsymbol{\epsilon}_t$  is a  $K \times 1$  vector of independently and identically distributed normal vectors with mean 0 and contemporaneous covariance matrix  $\boldsymbol{\Omega}$ .  $\mathbf{Z}_{1t}$ ,  $\mathbf{Z}_{2t}$ ,  $\boldsymbol{\beta}$ , and  $\Psi$  depend on the trend specification and are defined below.

The log-likelihood function for the model in (3) is

$$L = -\frac{1}{2} \Big\{ TK \ln(2\pi) + T \ln(|\mathbf{\Omega}|) \\ + \sum_{t=1}^{T} (\mathbf{Z}_{0t} - \alpha \widetilde{\beta}' \mathbf{Z}_{1t} - \Psi \mathbf{Z}_{2t})' \mathbf{\Omega}^{-1} (\mathbf{Z}_{0t} - \alpha \widetilde{\beta}' \mathbf{Z}_{1t} - \Psi \mathbf{Z}_{2t}) \Big\}$$
(4)

with the constraints that  $\alpha$  and  $\beta$  have rank r.

Johansen (1995, chap. 6), building on Anderson (1951), shows how the  $\Psi$  parameters can be expressed as analytic functions of  $\alpha$ ,  $\tilde{\beta}$ , and the data, yielding the concentrated log-likelihood function

$$L_{c} = -\frac{1}{2} \Big\{ TK \ln(2\pi) + T \ln(|\mathbf{\Omega}|) \\ + \sum_{t=1}^{T} (\mathbf{R}_{0t} - \alpha \widetilde{\boldsymbol{\beta}}' \mathbf{R}_{1t})' \mathbf{\Omega}^{-1} (\mathbf{R}_{0t} - \alpha \widetilde{\boldsymbol{\beta}}' \mathbf{R}_{1t}) \Big\}$$
(5)

where

$$\begin{split} \mathbf{M}_{ij} &= T^{-1} \sum_{t=1}^{T} \mathbf{Z}_{it} \mathbf{Z}'_{jt}, \qquad i, j \in \{0, 1, 2\}; \\ \mathbf{R}_{0t} &= \mathbf{Z}_{0t} - \mathbf{M}_{02} \mathbf{M}_{22}^{-1} \mathbf{Z}_{2t}; \text{ and} \\ \mathbf{R}_{1t} &= \mathbf{Z}_{1t} - \mathbf{M}_{12} \mathbf{M}_{22}^{-1} \mathbf{Z}_{2t}. \end{split}$$

The definitions of  $\mathbf{Z}_{1t}$ ,  $\mathbf{Z}_{2t}$ ,  $\tilde{\boldsymbol{\beta}}$ , and  $\Psi$  change with the trend specifications, although some of their components stay the same.

#### Unrestricted trend

When the trend in the VECM is unrestricted, we can define the variables in (3) directly in terms of the variables in (1):

$$\mathbf{Z}_{1t} = \mathbf{y}_{t-1} \text{ is } K \times 1$$
  

$$\mathbf{Z}_{2t} = (\Delta \mathbf{y}'_{t-1}, \dots, \Delta \mathbf{y}'_{t-p+1}, 1, t, s_1, \dots, s_m)' \text{ is } \{K(p-1) + 2 + m\} \times 1;$$
  

$$\mathbf{\Psi} = (\mathbf{\Gamma}_1, \dots, \mathbf{\Gamma}_{p-1}, \mathbf{v}, \boldsymbol{\delta}, \mathbf{w}_1, \dots, \mathbf{w}_m) \text{ is } K \times \{K(p-1) + 2 + m\}$$

 $\tilde{\beta} = \beta$  is the  $K \times r$  matrix composed of the r cointegrating vectors.

In the unrestricted trend specification,  $m_1 = K$ ,  $m_2 = K(p-1) + 2 + m$ , and there are  $n_{\text{parms}} = Kr + Kr + K\{K(p-1) + 2 + m\}$  parameters in (3).

#### **Restricted trend**

When there is a restricted trend in the VECM in (2),  $\tau = 0$ , but the intercept  $\mathbf{v} = \alpha \mu + \gamma$  is unrestricted. The VECM with the restricted trend can be written as

$$\Delta \mathbf{y}_t = \boldsymbol{\alpha}(\boldsymbol{\beta}', \boldsymbol{\rho}) \begin{pmatrix} \mathbf{y}_{t-1} \\ t \end{pmatrix} + \sum_{i=1}^{p-1} \boldsymbol{\Gamma}_i \Delta \mathbf{y}_{t-i} + \mathbf{v} + \mathbf{w}_1 s_1 + \dots + \mathbf{w}_m s_m + \epsilon_t$$

This equation can be written in the form of (3) by defining

$$\mathbf{Z}_{1t} = (\mathbf{y}'_{t-1}, t)' \text{ is } (K+1) \times 1 
\mathbf{Z}_{2t} = (\Delta \mathbf{y}'_{t-1}, \dots, \Delta \mathbf{y}'_{t-p+1}, 1, s_1, \dots, s_m)' \text{ is } \{K(p-1) + 1 + m\} \times 1 
\Psi = (\mathbf{\Gamma}_1, \dots, \mathbf{\Gamma}_{p-1}, \mathbf{v}, \mathbf{w}_1, \dots, \mathbf{w}_m) \text{ is } K \times \{K(p-1) + 1 + m\}$$

 $\tilde{\beta} = (\beta', \rho)'$  is the  $(K+1) \times r$  matrix composed of the *r* cointegrating vectors and the *r* trend coefficients  $\rho$ 

In the restricted trend specification,  $m_1 = K + 1$ ,  $m_2 = \{K(p-1) + 1 + m\}$ , and there are  $n_{\text{parms}} = Kr + (K+1)r + K\{K(p-1) + 1 + m\}$  parameters in (3).

#### Unrestricted constant

An unrestricted constant in the VECM in (2) is equivalent to setting  $\delta = 0$  in (1), which can be written in the form of (3) by defining

$$\mathbf{Z}_{1t} = \mathbf{y}_{t-1} \text{ is } (K \times 1)$$
  

$$\mathbf{Z}_{2t} = (\Delta \mathbf{y}'_{t-1}, \dots, \Delta \mathbf{y}'_{t-p+1}, 1, s_1, \dots, s_m)' \text{ is } \{K(p-1) + 1 + m\} \times 1;$$
  

$$\mathbf{\Psi} = (\mathbf{\Gamma}_1, \dots, \mathbf{\Gamma}_{p-1}, \mathbf{v}, \mathbf{w}_1, \dots, \mathbf{w}_m) \text{ is } K \times \{K(p-1) + 1 + m\}$$
  

$$\widetilde{\boldsymbol{\beta}} = \boldsymbol{\beta} \text{ is the } K \times r \text{ matrix composed of the } r \text{ cointegrating vectors}$$

In the unrestricted constant specification,  $m_1 = K$ ,  $m_2 = \{K(p-1) + 1 + m\}$ , and there are  $n_{\text{parms}} = Kr + Kr + K\{K(p-1) + 1 + m\}$  parameters in (3).

#### **Restricted constant**

When there is a restricted constant in the VECM in (2), it can be written in the form of (3) by defining

$$\mathbf{Z}_{1t} = (\mathbf{y}'_{t-1}, 1)' \text{ is } (K+1) \times 1$$
  
$$\mathbf{Z}_{2t} = (\Delta \mathbf{y}'_{t-1}, \dots, \Delta \mathbf{y}'_{t-p+1})' \text{ is } K(p-1) \times 1$$
  
$$\mathbf{\Psi} = (\mathbf{\Gamma}_1, \dots, \mathbf{\Gamma}_{p-1}) \text{ is } K \times K(p-1)$$

 $\tilde{\boldsymbol{\beta}} = (\boldsymbol{\beta}', \boldsymbol{\mu})'$  is the  $(K+1) \times r$  matrix composed of the *r* cointegrating vectors and the *r* constants in the cointegrating relations.

In the restricted trend specification,  $m_1 = K + 1$ ,  $m_2 = K(p - 1)$ , and there are  $n_{\text{parms}} = Kr + (K + 1)r + K\{K(p - 1)\}$  parameters in (3).

#### No trend

When there is no trend in the VECM in (2), it can be written in the form of (3) by defining

 $\begin{aligned} \mathbf{Z}_{1t} &= \mathbf{y}_{t-1} \text{ is } K \times 1 \\ \mathbf{Z}_{2t} &= (\Delta \mathbf{y}'_{t-1}, \dots, \Delta \mathbf{y}'_{t-p+1})' \text{ is } K(p-1) + m \times 1 \\ \mathbf{\Psi} &= (\mathbf{\Gamma}_1, \dots, \mathbf{\Gamma}_{p-1}) \text{ is } K \times K(p-1) \\ \widetilde{\boldsymbol{\beta}} &= \boldsymbol{\beta} \text{ is } K \times r \text{ matrix of } r \text{ cointegrating vectors} \end{aligned}$ 

In the no-trend specification,  $m_1 = K$ ,  $m_2 = K(p-1)$ , and there are  $n_{\text{parms}} = Kr + Kr + K\{K(p-1)\}$  parameters in (3).

#### Estimation with Johansen identification

Not all the parameters in  $\alpha$  and  $\tilde{\beta}$  are identified. Consider the simple case in which  $\tilde{\beta}$  is  $K \times r$  and let  $\mathbf{Q}$  be a nonsingular  $r \times r$  matrix. Then

$$\boldsymbol{\alpha}\widetilde{\boldsymbol{\beta}}' = \boldsymbol{\alpha} \mathbf{Q} \mathbf{Q}^{-1} \widetilde{\boldsymbol{\beta}}' = \boldsymbol{\alpha} \mathbf{Q} (\widetilde{\boldsymbol{\beta}} \mathbf{Q}^{'-1})' = \dot{\boldsymbol{\alpha}} \dot{\boldsymbol{\beta}}'$$

Substituting  $\dot{\alpha}\dot{\beta}'$  into the log likelihood in (5) for  $\alpha\widetilde{\beta}'$  would not change the value of the log likelihood, so some a priori identification restrictions must be found to identify  $\alpha$  and  $\beta$ . As discussed in Johansen (1995, chap. 5 and 6) and Boswijk (1995), if the restrictions exactly identify or overidentify  $\beta$ , the estimates of the unconstrained parameters in  $\beta$  will be superconsistent, meaning that the estimates of the free parameters in  $\beta$  will converge at a faster rate than estimates of the short-run parameters in  $\alpha$  and  $\Gamma_i$ . This allows the distribution of the estimator of the short-run parameters to be derived conditional on the estimated  $\beta$ .

Johansen (1995, chap. 6) has proposed a normalization method for use when theory does not provide sufficient a priori restrictions to identify the cointegrating vector. This method has become widely adopted by researchers. Johansen's identification scheme is

$$\widetilde{\boldsymbol{\beta}}' = (\mathbf{I}_r, \breve{\boldsymbol{\beta}}') \tag{6}$$

where  $\mathbf{I}_r$  is the  $r \times r$  identity matrix and  $\breve{\boldsymbol{\beta}}$  is a  $(m_1 - r) \times r$  matrix of identified parameters.

Johansen's identification method places  $r^2$  linearly independent constraints on the parameters in  $\tilde{\beta}$ , thereby defining an exactly identified model. The total number of freely estimated parameters is  $n_{\text{parms}} - r^2 = \{K + m_2 + (K + m_1 - r)r\}$ , and the degrees of freedom d is calculated as the integer part of  $(n_{\text{parms}} - r^2)/K$ .

When only the rank and the Johansen identification restrictions are placed on the model, we can further manipulate the log likelihood in (5) to obtain analytic formulas for the parameters in  $\tilde{\beta}$ ,  $\alpha$ , and  $\Omega$ . For a given value of  $\tilde{\beta}$ ,  $\alpha$  and  $\Omega$  can be found by regressing  $\mathbf{R}_{0t}$  on  $\tilde{\beta}' \mathbf{R}_{1t}$ . This allows a further simplification of the problem in which

$$\begin{aligned} \boldsymbol{\alpha}(\widetilde{\boldsymbol{\beta}}) &= \mathbf{S}_{01} \widetilde{\boldsymbol{\beta}} (\widetilde{\boldsymbol{\beta}}' \mathbf{S}_{11} \widetilde{\boldsymbol{\beta}})^{-1} \\ \boldsymbol{\Omega}(\widetilde{\boldsymbol{\beta}}) &= \mathbf{S}_{00} - \mathbf{S}_{01} \widetilde{\boldsymbol{\beta}} (\widetilde{\boldsymbol{\beta}}' \mathbf{S}_{11} \widetilde{\boldsymbol{\beta}})^{-1} \widetilde{\boldsymbol{\beta}}' \mathbf{S}_{10} \\ \mathbf{S}_{ij} &= (1/T) \sum_{t=1}^{T} R_{it} R'_{jt} \qquad i, j \in \{0, 1\} \end{aligned}$$

Johansen (1995) shows that by inserting these solutions into equation (5),  $\hat{\beta}$  is given by the r eigenvectors  $\mathbf{v}_1, \ldots, \mathbf{v}_r$  corresponding to the r largest eigenvalues  $\lambda_1, \ldots, \lambda_r$  that solve the generalized eigenvalue problem

$$|\lambda_i \mathbf{S}_{11} - \mathbf{S}_{10} \mathbf{S}_{00}^{-1} \mathbf{S}_{01}| = 0 \tag{7}$$

The eigenvectors corresponding to  $\lambda_1, \ldots, \lambda_r$  that solve (7) are the unidentified parameter estimates. To impose the identification restrictions in (6), we normalize the eigenvectors such that

$$\lambda_i \mathbf{S}_{11} \mathbf{v}_i = \mathbf{S}_{01} \mathbf{S}_{00}^{-1} \mathbf{S}_{01} \mathbf{v}_i \tag{8}$$

and

$$\mathbf{v}_i' \mathbf{S}_{11} \mathbf{v}_j = \begin{cases} 1 \text{ if } i = j \\ 0 \text{ otherwise} \end{cases}$$
(9)

At the optimum the log-likelihood function with the Johansen identification restrictions can be expressed in terms of T, K,  $S_{00}$ , and the r largest eigenvalues

$$L_{c} = -\frac{1}{2}T\Big\{K\ln(2\pi) + K + \ln(|\mathbf{S}_{00}|) + \sum_{i=1}^{r}\ln(1-\widehat{\lambda}_{i})\Big\}$$

where the  $\hat{\lambda}_i$  are the eigenvalues that solve (7), (8), and (9).

Using the normalized  $\hat{\beta}$ , we can then obtain the estimates

$$\widehat{\boldsymbol{\alpha}} = \mathbf{S}_{01}\widehat{\boldsymbol{\beta}}(\widehat{\boldsymbol{\beta}}'S_{11}\widehat{\boldsymbol{\beta}})^{-1}$$
(10)

and

$$\widehat{\mathbf{\Omega}} = \mathbf{S}_{00} - \widehat{\mathbf{lpha}} \widehat{oldsymbol{eta}}' \mathbf{S}_{10}$$

Let  $\hat{\beta}_y$  be a  $K \times r$  matrix that contains the estimates of the parameters in  $\beta$  in (1).  $\hat{\beta}_y$  differs from  $\hat{\beta}$  in that any trend parameter estimates are omitted from  $\hat{\beta}$ . We can then use  $\hat{\beta}_y$  to obtain predicted values for the r nondemeaned cointegrating equations

$$\widetilde{\widetilde{\mathbf{E}}}_t = \widehat{oldsymbol{eta}}_y' \mathbf{y}_t$$

The r series in  $\widetilde{E}_t$  are called the predicted, nondemeaned cointegrating equations because they still contain the terms  $\mu$  and  $\rho$ . We want to work with the predicted, demeaned cointegrating equations. Thus we need estimates of  $\mu$  and  $\rho$ . In the trend(rconstant) specification, the algorithm directly produces the estimator  $\hat{\mu}$ . Similarly, in the trend(rtrend) specification, the algorithm directly produces the estimator  $\hat{\rho}$ . In the remaining cases, to back out estimates of  $\mu$  and  $\rho$ , we need estimates of v and  $\delta$ , which we can obtain by estimating the parameters of the following VAR:

$$\Delta \mathbf{y}_t = \alpha \widehat{\widetilde{\mathbf{E}}}_{t-1} + \sum_{i=1}^{p-1} \Gamma_i \Delta \mathbf{y}_{t-i} + \mathbf{v} + \delta t + \mathbf{w}_1 s_1 + \dots + \mathbf{w}_m s_m + \boldsymbol{\epsilon}_t$$
(11)

Depending on the trend specification, we use  $\widehat{\alpha}$  to back out the estimates of

$$\widehat{\boldsymbol{\mu}} = (\widehat{\boldsymbol{\alpha}}'\widehat{\boldsymbol{\alpha}})^{-1}\widehat{\boldsymbol{\alpha}}'\widehat{\mathbf{v}}$$
(12)

$$\widehat{\boldsymbol{\rho}} = (\widehat{\boldsymbol{\alpha}}'\widehat{\boldsymbol{\alpha}})^{-1}\widehat{\boldsymbol{\alpha}}'\widehat{\boldsymbol{\delta}} \tag{13}$$

if they are not already in  $\hat{\beta}$  and are included in the trend specification.

We then augment  $\hat{\beta}_{u}$  to

$$\widehat{oldsymbol{eta}}_f' = (\widehat{oldsymbol{eta}}_y', \widehat{oldsymbol{\mu}}, \widehat{oldsymbol{
ho}})$$

where the estimates of  $\hat{\mu}$  and  $\hat{\rho}$  are either obtained from  $\hat{\beta}$  or backed out using (12) and (13). We next use  $\hat{\beta}_f$  to obtain the *r* predicted, demeaned cointegrating equations,  $\hat{\mathbf{E}}_t$ , via

$$\widehat{\mathbf{E}}_{t} = \widehat{\boldsymbol{\beta}}_{f}' \left( \mathbf{y}_{t}', 1, t \right)'$$

We last obtain estimates of all the short-run parameters from the VAR:

$$\Delta \mathbf{y}_t = \alpha \widehat{\mathbf{E}}_{t-1} + \sum_{i=1}^{p-1} \Gamma_i \Delta \mathbf{y}_{t-i} + \gamma + \tau t + \mathbf{w}_1 s_1 + \dots + \mathbf{w}_m s_m + \epsilon_t$$
(14)

Because the estimator  $\hat{\beta}_f$  converges in probability to its true value at a rate faster than  $T^{-\frac{1}{2}}$ , we can take our estimated  $\hat{\mathbf{E}}_{t-1}$  as given data in (14). This allows us to estimate the variance–covariance (VCE) matrix of the estimates of the parameters in (14) by using the standard VAR VCE estimator. Equation (11) can be used to obtain consistent estimates of all the parameters and of the VCE of all the parameters, except  $\mathbf{v}$  and  $\boldsymbol{\delta}$ . The standard VAR VCE of  $\hat{\mathbf{v}}$  and  $\hat{\boldsymbol{\delta}}$  is incorrect because these estimates converge at a faster rate. This is why it is important to use the predicted, demeaned cointegrating equations,  $\hat{\mathbf{E}}_{t-1}$ , when estimating the short-run parameters and trend terms. In keeping with the cointegration literature, vec makes a small-sample adjustment to the VCE estimator so that the divisor is (T-d) instead of T, where d represents the degrees of freedom of the model. d is calculated as the integer part of  $n_{\text{parms}}/K$ , where  $n_{\text{parms}}$  is the total number of freely estimated parameters in the model.

In the trend(rconstant) specification, the estimation procedure directly estimates  $\mu$ . For trend(constant), trend(rtrend), and trend(trend), the estimates of  $\mu$  are backed out using (12). In the trend(rtrend) specification, the estimation procedure directly estimates  $\rho$ . In the trend(trend) specification, the estimates of  $\rho$  are backed out using (13). Because the elements of the estimated VCE are readily available only when the estimates are obtained directly, when the trend parameter estimates are backed out, their elements in the VCE for  $\hat{\beta}_f$  are missing.

Under the Johansen identification restrictions, vec obtains  $\hat{\beta}$ , the estimates of the parameters in the  $r \times m_1$  matrix  $\tilde{\beta}'$  in (5). The VCE of vec( $\hat{\beta}$ ) is  $rm_1 \times rm_1$ . Per Johansen (1995), the asymptotic distribution of  $\hat{\beta}$  is mixed Gaussian, and its VCE is consistently estimated by

$$\left(\frac{1}{T-d}\right)\left(\mathbf{I}_{r}\otimes\mathbf{H}_{J}\right)\left\{\left(\widehat{\boldsymbol{\alpha}}'\boldsymbol{\Omega}^{-1}\widehat{\boldsymbol{\alpha}}\right)\otimes\left(\mathbf{H}_{J}'\mathbf{S}_{11}\mathbf{H}_{J}\right)\right\}^{-1}\left(\mathbf{I}_{r}\otimes\mathbf{H}_{J}\right)'$$
(15)

where  $\mathbf{H}_J$  is the  $m_1 \times (m_1 - r)$  matrix given by  $\mathbf{H}_J = (\mathbf{0}'_{r \times (m_1 - r)}, \mathbf{I}_{m_1 - r})'$ . The VCE reported in  $\mathbf{e}$  (V\_beta) is the estimated VCE in (15) augmented with missing values to account for any backed-out estimates of  $\boldsymbol{\mu}$  or  $\boldsymbol{\rho}$ .

The parameter estimates  $\hat{\alpha}$  can be found either as a function of  $\hat{\beta}$ , using (10) or from the VAR in (14). The estimated VCE of  $\hat{\alpha}$  reported in e(V\_alpha) is given by

$$rac{1}{(T-d)}\widehat{oldsymbol{\Omega}}\otimes\widehat{oldsymbol{\Sigma}}_B$$

where  $\widehat{\boldsymbol{\Sigma}}_B = (\widehat{\boldsymbol{\beta}}' \mathbf{S}_{11} \widehat{\boldsymbol{\beta}})^{-1}$ .

As we would expect, the estimator of  $\Pi = \alpha \beta'$  is

$$\widehat{\Pi} = \widehat{\alpha}\widehat{\beta}$$

and its estimated VCE is given by

$$\frac{1}{(T-d)}\widehat{\mathbf{\Omega}}\otimes(\widehat{\boldsymbol{\beta}}\widehat{\boldsymbol{\Sigma}}_B\widehat{\boldsymbol{\beta}}')$$

The moving-average impact matrix  $\mathbf{C}$  is estimated by

$$\widehat{\mathbf{C}} = \widehat{oldsymbol{eta}}_{\perp} (\widehat{oldsymbol{lpha}}_{\perp} \widehat{oldsymbol{\Gamma}} \widehat{oldsymbol{eta}}_{\perp})^{-1} \widehat{oldsymbol{lpha}}_{\perp}'$$

where  $\hat{\boldsymbol{\beta}}_{\perp}$  is the orthogonal complement of  $\hat{\boldsymbol{\beta}}_{y}$ ,  $\hat{\boldsymbol{\alpha}}_{\perp}$  is the orthogonal complement of  $\hat{\boldsymbol{\alpha}}$ , and  $\hat{\boldsymbol{\Gamma}} = \mathbf{I}_{\mathbf{K}} - \sum_{i=1}^{p-1} \boldsymbol{\Gamma}_{i}$ . The orthogonal complement of a  $K \times r$  matrix  $\mathbf{Q}$  that has rank r is a matrix  $\mathbf{Q}_{\perp}$  of rank K - r, such that  $\mathbf{Q}'\mathbf{Q}_{\perp} = \mathbf{0}$ . Although this operation is not uniquely defined, the results used by vec do not depend on the method of obtaining the orthogonal complement. vec uses the following method: the orthogonal complement of  $\mathbf{Q}$  is given by the r eigenvectors with the highest eigenvalues from the matrix  $\mathbf{Q}'(\mathbf{Q}'\mathbf{Q})^{-1}\mathbf{Q}'$ .

Per Johansen (1995, chap. 13) and Drukker (2004), the VCE of  $\widehat{\mathbf{C}}$  is estimated by

$$\frac{T-d}{T}\widehat{\mathbf{S}}_{q}\widehat{\mathbf{V}}_{\widehat{\boldsymbol{\nu}}}\widehat{\mathbf{S}}_{q}^{\prime} \tag{16}$$

where

$$\begin{split} \mathbf{S}_{q} &= \mathbf{C} \otimes \boldsymbol{\xi} \\ \widehat{\boldsymbol{\xi}} &= \begin{cases} (\widehat{\boldsymbol{\xi}}_{1}, \widehat{\boldsymbol{\xi}}_{2}) & \text{if } p > 1 \\ \widehat{\boldsymbol{\xi}}_{1} & \text{if } p = 1 \end{cases} \\ \widehat{\boldsymbol{\xi}}_{1} &= (\widehat{\mathbf{C}}' \widehat{\boldsymbol{\Gamma}}' - \mathbf{I}_{K}) \overline{\boldsymbol{\alpha}} \\ \overline{\boldsymbol{\alpha}} &= \widehat{\boldsymbol{\alpha}} (\widehat{\boldsymbol{\alpha}}' \widehat{\boldsymbol{\alpha}})^{-1} \\ \widehat{\boldsymbol{\xi}}_{2} &= \boldsymbol{\iota}_{p-1} \otimes \widehat{\mathbf{C}} \\ \boldsymbol{\iota}_{p-1} \text{ is a } (p-1) \times 1 \text{ vector of ones} \\ \widehat{\mathbf{V}}_{\widehat{\boldsymbol{\nu}}} \text{ is the estimated VCE of } \widehat{\boldsymbol{\nu}} &= (\widehat{\boldsymbol{\alpha}}, \widehat{\boldsymbol{\Gamma}}_{1}, \dots \widehat{\boldsymbol{\Gamma}}_{p-1}) \end{split}$$

#### Estimation with constraints: $\beta$ identified

vec can also fit models in which the adjustment parameters are subject to homogeneous linear constraints and the cointegrating vectors are subject to general linear restrictions. Mathematically, vec allows for constraints of the form

$$\mathbf{R}_{\alpha}^{\prime} \operatorname{vec}(\alpha) = \mathbf{0} \tag{17}$$

where  $\mathbf{R}_{\alpha}$  is a known  $Kr \times n_{\alpha}$  constraint matrix, and

$$\mathbf{R}_{\widetilde{\boldsymbol{\beta}}}^{\prime}\operatorname{vec}(\widetilde{\boldsymbol{\beta}}) = \mathbf{b}$$
(18)

where  $\mathbf{R}_{\beta}$  is a known  $m_1 r \times n_{\beta}$  constraint matrix and **b** is a known  $n_{\beta} \times 1$  vector of constants. Although (17) and (18) are intuitive, they can be rewritten in a form to facilitate computation. Specifically, (17) can be written as

$$\operatorname{vec}(\boldsymbol{\alpha}') = \mathbf{G}\mathbf{a}$$
 (19)

where G is  $Kr \times n_{\alpha}$  and a is  $n_{\alpha} \times 1$ . Equation (18) can be rewritten as

$$\operatorname{vec}(\hat{\boldsymbol{\beta}}) = \mathbf{H}\mathbf{b} + \mathbf{h}_0 \tag{20}$$

where **H** is a known  $n_1r \times n_\beta$  matrix, **b** is an  $n_\beta \times 1$  matrix of parameters, and  $\mathbf{h}_0$  is a known  $n_1r \times 1$  matrix. See [P] makecns for a discussion of the different ways of specifying the constraints.

When constraints are specified via the aconstraints() and bconstraints() options, the Boswijk (1995) rank method determines whether the parameters in  $\tilde{\beta}$  are underidentified, exactly identified, or overidentified.

Boswijk (1995) uses the Rothenberg (1971) method to determine whether the parameters in  $\tilde{\beta}$  are identified. Thus the parameters in  $\tilde{\beta}$  are exactly identified if  $\rho_{\beta} = r^2$ , and the parameters in  $\tilde{\beta}$  are overidentified if  $\rho_{\beta} > r^2$ , where

$$\rho_{\boldsymbol{\beta}} = \operatorname{rank}\left\{\mathbf{R}_{\widetilde{\boldsymbol{\beta}}}(\mathbf{I}_r\otimes\ddot{\boldsymbol{\beta}})\right\}$$

and  $\ddot{\beta}$  is a full-rank matrix with the same dimensions as  $\tilde{\beta}$ . The computed  $\rho_{\beta}$  is stored in e(beta\_icnt).

Similarly, the number of freely estimated parameters in  $\alpha$  and  $\beta$  is given by  $\rho_{\text{jacob}}$ , where

$$\rho_{\text{jacob}} = \operatorname{rank}\left\{ (\widehat{\boldsymbol{\alpha}} \otimes \mathbf{I}_{m_1}) \mathbf{H}, (\mathbf{I}_K \otimes \widehat{\boldsymbol{\beta}}) \mathbf{G} \right\}$$

Using  $\rho_{\text{jacob}}$ , we can calculate several other parameter counts of interest. In particular, the degrees of freedom of the overidentifying test are given by  $(K + m_1 - r)r - \rho_{\text{jacob}}$ , and the number of freely estimated parameters in the model is  $n_{\text{parms}} = Km_2 + \rho_{\text{jacob}}$ .

Although the problem of maximizing the log-likelihood function in (4), subject to the constraints in (17) and (18), could be handled by the algorithms in [R] **ml**, the switching algorithm of Boswijk (1995) has proven to be more convergent. For this reason, vec uses the Boswijk (1995) switching algorithm to perform the optimization.

Given starting values  $(\widehat{\mathbf{b}}_0, \widehat{\mathbf{a}}_0, \widehat{\mathbf{\Omega}}_0)$ , the algorithm iteratively updates the estimates until convergence is achieved, as follows:

 $\widehat{\alpha}_j$  is constructed from (19) and  $\widehat{\mathbf{a}}_j$ 

$$\begin{aligned} \boldsymbol{\beta}_{j} \text{ is constructed from (20) and } \mathbf{b}_{j} \\ \widehat{\mathbf{b}}_{j+1} &= \{\mathbf{H}'(\widehat{\boldsymbol{\alpha}}_{j}'\widehat{\boldsymbol{\Omega}}_{j}^{-1}\widehat{\boldsymbol{\alpha}}_{j}\otimes\mathbf{S}_{11})\mathbf{H}\}^{-1}\mathbf{H}'(\widehat{\boldsymbol{\alpha}}_{j}\widehat{\boldsymbol{\Omega}}_{j}^{-1}\otimes\mathbf{S}_{11})\{\operatorname{vec}(\widehat{\mathbf{P}}) - (\widehat{\boldsymbol{\alpha}}_{j}\otimes\mathbf{I}_{n_{Z1}})\mathbf{h}_{0}\}\\ \widehat{\mathbf{a}}_{j+1} &= \{\mathbf{G}(\widehat{\boldsymbol{\Omega}}_{j}^{-1}\otimes\widehat{\boldsymbol{\beta}}_{j}\mathbf{S}_{11}\widehat{\boldsymbol{\beta}}_{j})\mathbf{G}\}^{-1}\mathbf{G}'(\widehat{\boldsymbol{\Omega}}_{j}^{-1}\otimes\widehat{\boldsymbol{\beta}}_{j}\mathbf{S}_{11})\operatorname{vec}(\widehat{\mathbf{P}})\\ \widehat{\boldsymbol{\Omega}}_{j+1} &= \mathbf{S}_{00} - \mathbf{S}_{01}\widehat{\boldsymbol{\beta}}_{j}\widehat{\boldsymbol{\alpha}}_{j}' - \widehat{\boldsymbol{\alpha}}_{j}\widehat{\boldsymbol{\beta}}_{j}'\mathbf{S}_{10} + \widehat{\boldsymbol{\alpha}}_{j}\widehat{\boldsymbol{\beta}}_{j}'\mathbf{S}_{11}\widehat{\boldsymbol{\beta}}_{j}\widehat{\boldsymbol{\alpha}}_{j}' \end{aligned}$$

The estimated VCE of  $\widehat{\boldsymbol{\beta}}$  is given by

$$\frac{1}{(T-d)}\mathbf{H}\{\mathbf{H}'(\mathbf{W}\otimes\mathbf{S}_{11})\mathbf{H}\}^{-1}\mathbf{H}$$

where W is  $\hat{\alpha}' \hat{\Omega}^{-1} \hat{\alpha}$ . As in the case without constraints, the estimated VCE of  $\hat{\alpha}$  can be obtained either from the VCE of the short-run parameters, as described below, or via the formula

$$\widehat{V}_{\widehat{\boldsymbol{\alpha}}} = \frac{1}{(T-d)} \mathbf{G} \left[ \mathbf{G}' \left\{ \widehat{\boldsymbol{\Omega}}^{-1} \otimes (\widehat{\boldsymbol{\beta}}' \mathbf{S}_{11} \widehat{\boldsymbol{\beta}}) \mathbf{G} \right\}^{-1} \right] \mathbf{G}'$$

Boswijk (1995) notes that, as long as the parameters of the cointegrating equations are exactly identified or overidentified, the constrained ML estimator produces superconsistent estimates of  $\tilde{\beta}$ . This implies that the method of estimating the short-run parameters described above applies in the presence of constraints, as well, albeit with a caveat: when there are constraints placed on  $\alpha$ , the VARs must be estimated subject to these constraints.

With these estimates and the estimated VCE of the short-run parameter matrix  $\hat{V}_{\hat{\nu}}$ , Drukker (2004) shows that the estimated VCE for  $\hat{\Pi}$  is given by

$$(\widehat{\boldsymbol{\beta}} \otimes \mathbf{I}_K) \widehat{V}_{\widehat{\boldsymbol{\alpha}}} (\widehat{\boldsymbol{\beta}} \otimes \mathbf{I}_K)'$$

Drukker (2004) also shows that the estimated VCE of  $\widehat{\mathbf{C}}$  can be obtained from (16) with the extension that  $\widehat{V}_{\widehat{\mathbf{U}}}$  is the estimated VCE of  $\widehat{\nu}$  that takes into account any constraints on  $\widehat{\alpha}$ .

#### Estimation with constraints: $\beta$ not identified

When the parameters in  $\beta$  are not identified, only the parameters in  $\Pi = \alpha \beta$  and C are identified. The estimates of  $\Pi$  and C would not change if more identification restrictions were imposed to achieve exact identification. Thus the VCE matrices for  $\widehat{\Pi}$  and  $\widehat{C}$  can be derived as if the model exactly identified  $\beta$ .

#### Formulas for the information criteria

The AIC, SBIC, and HQIC are calculated according to their standard definitions, which include the constant term from the log likelihood; that is,

$$AIC = -2\left(\frac{L}{T}\right) + \frac{2n_{\text{parms}}}{T}$$
$$SBIC = -2\left(\frac{L}{T}\right) + \frac{\ln(T)}{T}n_{\text{parms}}$$
$$HQIC = -2\left(\frac{L}{T}\right) + \frac{2\ln\{\ln(T)\}}{T}n_{\text{parms}}$$

where  $n_{\text{parms}}$  is the total number of parameters in the model and L is the value of the log likelihood at the optimum.

#### Formulas for predict

xb, residuals and stdp are standard and are documented in [R] predict. ce causes predict to compute  $\hat{E}_t = \hat{\beta}_f \mathbf{y}_t$  for the requested cointegrating equation.

levels causes predict to compute the predictions for the levels of the data. Let  $\hat{y}_t^d$  be the predicted value of  $\Delta y_t$ . Because the computations are performed for a given equation,  $y_t$  is a scalar. Using  $\hat{y}_t^d$ , we can predict the level by  $\hat{y}_t = \hat{y}_t^d + y_{t-1}$ .

Because the residuals from the VECM for the differences and the residuals from the corresponding VAR in levels are identical, there is no need for an option for predicting the residuals in levels.

### References

- Anderson, T. W. 1951. Estimating linear restrictions on regression coefficients for multivariate normal distributions. Annals of Mathematical Statistics 22: 327–351.
- Becketti, S. 2013. Introduction to Time Series Using Stata. College Station, TX: Stata Press.
- Boswijk, H. P. 1995. Identifiability of cointegrated systems. Discussion Paper #95-78, Tinbergen Institute. http://www1.fee.uva.nl/pp/bin/258fulltext.pdf.
- Boswijk, H. P., and J. A. Doornik. 2004. Identifying, estimating and testing restricted cointegrating systems: An overview. *Statistica Neerlandica* 58: 440–465.
- Drukker, D. M. 2004. Some further results on estimation and inference in the presence of constraints on alpha in a cointegrating VECM. Working paper, StataCorp.
- Engle, R. F., and C. W. J. Granger. 1987. Co-integration and error correction: Representation, estimation, and testing. Econometrica 55: 251–276.
- Hamilton, J. D. 1994. Time Series Analysis. Princeton: Princeton University Press.
- Johansen, S. 1988. Statistical analysis of cointegration vectors. Journal of Economic Dynamics and Control 12: 231–254.
- —. 1991. Estimation and hypothesis testing of cointegration vectors in Gaussian vector autoregressive models. Econometrica 59: 1551–1580.
- -----. 1995. Likelihood-Based Inference in Cointegrated Vector Autoregressive Models. Oxford: Oxford University Press.
- Maddala, G. S., and I.-M. Kim. 1998. Unit Roots, Cointegration, and Structural Change. Cambridge: Cambridge University Press.

Park, J. Y., and P. C. B. Phillips. 1988. Statistical inference in regressions with integrated processes: Part I. Econometric Theory 4: 468–497.

-----. 1989. Statistical inference in regressions with integrated processes: Part II. Econometric Theory 5: 95–131.

Phillips, P. C. B. 1986. Understanding spurious regressions in econometrics. Journal of Econometrics 33: 311-340.

Phillips, P. C. B., and S. N. Durlauf. 1986. Multiple time series regressions with integrated processes. Review of Economic Studies 53: 473–495.

Rothenberg, T. J. 1971. Identification in parametric models. Econometrica 39: 577-591.

- Sims, C. A., J. H. Stock, and M. W. Watson. 1990. Inference in linear time series models with some unit roots. Econometrica 58: 113–144.
- Stock, J. H. 1987. Asymptotic properties of least squares estimators of cointegrating vectors. *Econometrica* 55: 1035–1056.
- Stock, J. H., and M. W. Watson. 1988. Testing for common trends. *Journal of the American Statistical Association* 83: 1097–1107.
- Watson, M. W. 1994. Vector autoregressions and cointegration. In Vol. 4 of Handbook of Econometrics, ed. R. F. Engle and D. L. McFadden. Amsterdam: Elsevier.

#### Also see

- [TS] vec postestimation Postestimation tools for vec
- [TS] **tsset** Declare data to be time-series data
- [TS] **var** Vector autoregressive models
- [TS] var svar Structural vector autoregressive models
- [U] **20** Estimation and postestimation commands
- [TS] vec intro Introduction to vector error-correction models

## Title

| vec postestimation — Postestimation tools for vec |                                |                  |                     |  |  |
|---------------------------------------------------|--------------------------------|------------------|---------------------|--|--|
| Description<br>Remarks and examples               | Syntax for predict<br>Also see | Menu for predict | Options for predict |  |  |

# Description

The following postestimation commands are of special interest after vec:

| Command       | Description                                         |
|---------------|-----------------------------------------------------|
| fcast compute | obtain dynamic forecasts                            |
| fcast graph   | graph dynamic forecasts obtained from fcast compute |
| irf           | create and analyze IRFs and FEVDs                   |
| veclmar       | LM test for autocorrelation in residuals            |
| vecnorm       | test for normally distributed residuals             |
| vecstable     | check stability condition of estimates              |

The following standard postestimation commands are also available:

| Command         | Description                                                                                            |
|-----------------|----------------------------------------------------------------------------------------------------|
| estat ic        | Akaike's and Schwarz's Bayesian information criteria (AIC and BIC)                                     |
| estat summarize | summary statistics for the estimation sample                                                           |
| estat vce       | variance-covariance matrix of the estimators (VCE)                                                     |
| estimates       | cataloging estimation results                                                                          |
| forecast        | dynamic forecasts and simulations                                                                      |
| lincom          | point estimates, standard errors, testing, and inference for linear combinations of coefficients       |
| lrtest          | likelihood-ratio test                                                                                  |
| margins         | marginal means, predictive margins, marginal effects, and average marginal effects                     |
| marginsplot     | graph the results from margins (profile plots, interaction plots, etc.)                                |
| nlcom           | point estimates, standard errors, testing, and inference for nonlinear combinations<br>of coefficients |
| predict         | predictions, residuals, influence statistics, and other diagnostic measures                            |
| predictnl       | point estimates, standard errors, testing, and inference for generalized predictions                   |
| test            | Wald tests of simple and composite linear hypotheses                                                   |
| testnl          | Wald tests of nonlinear hypotheses                                                                     |

### Syntax for predict

| predict | type | newvar | if |  | in |  | , <i>statistic</i> equation( <i>eqno</i>   <i>eqname</i> ) | ] |
|---------|------|--------|----|--|----|--|------------------------------------------------------------|---|
|---------|------|--------|----|--|----|--|------------------------------------------------------------|---|

| statistic                                                       | Description                                                                                                    |
|-----------------------------------------------------------------|----------------------------------------------------------------------------------------------------|
| Main                                                            |                                                                                                    |
| xb                                                              | fitted value for the specified equation; the default                                                                                   |
| stdp                                                            | standard error of the linear prediction                                                                                                |
| <u>r</u> esiduals                                               | residuals                                                                                                    |
| се                                                              | the predicted value of specified cointegrating equation                                                                                |
| <u>l</u> evels<br><u>u</u> sece( <i>varlist</i> <sub>ce</sub> ) | one-step prediction of the level of the endogenous variable compute the predictions using previously predicted cointegrating equations |

These statistics are available both in and out of sample; type predict ... if e(sample) ... if wanted only for the estimation sample.

## Menu for predict

Statistics > Postestimation > Predictions, residuals, etc.

## **Options for predict**

\_ Main

xb, the default, calculates the fitted values for the specified equation. The form of the VECM implies that these fitted values are the one-step predictions for the first-differenced variables.

stdp calculates the standard error of the linear prediction for the specified equation.

residuals calculates the residuals from the specified equation of the VECM.

ce calculates the predicted value of the specified cointegrating equation.

- levels calculates the one-step prediction of the level of the endogenous variable in the requested equation.
- $usece(varlist_{ce})$  specifies that previously predicted cointegrating equations saved under the names in  $varlist_{ce}$  be used to compute the predictions. The number of variables in the  $varlist_{ce}$  must equal the number of cointegrating equations specified in the model.

equation(eqno | eqname) specifies to which equation you are referring.

equation() is filled in with one *eqno* or *eqname* for xb, residuals, stdp, ce, and levels options. equation(#1) would mean that the calculation is to be made for the first equation, equation(#2) would mean the second, and so on. You could also refer to the equation by its name. equation(D\_income) would refer to the equation named D\_income and equation(\_ce1), to the first cointegrating equation, which is named \_ce1 by vec.

If you do not specify equation(), the results are as if you specified equation(#1).

For more information on using predict after multiple-equation estimation commands, see [R] predict.

## **Remarks and examples**

Remarks are presented under the following headings:

Model selection and inference Forecasting

#### Model selection and inference

See the following sections for information on model selection and inference after vec.

- [TS] irf Create and analyze IRFs, dynamic-multiplier functions, and FEVDs
- [TS] varsoc Obtain lag-order selection statistics for VARs and VECMs
- [TS] veclmar Perform LM test for residual autocorrelation after vec
- [TS] vecnorm Test for normally distributed disturbances after vec
- [TS] vecrank Estimate the cointegrating rank of a VECM
- [TS] vecstable Check the stability condition of VECM estimates

### Forecasting

See the following sections for information on obtaining forecasts after vec:

[TS] fcast compute — Compute dynamic forecasts after var, svar, or vec
 [TS] fcast graph — Graph forecasts after fcast compute

### Also see

- [TS] vec Vector error-correction models
- [U] 20 Estimation and postestimation commands
- [TS] vec intro Introduction to vector error-correction models

## Title

vecimar - Perform LM test for residual autocorrelation after vec

| Syntax<br>Remarks and examples<br>Also see | Menu<br>Stored results | Description<br>Methods and formulas | Options<br>Reference |  |
|--------------------------------------------|------------------------|-------------------------------------|----------------------|--|
|--------------------------------------------|------------------------|-------------------------------------|----------------------|--|

## Syntax

veclmar [, options]

| options                                            | Description                                                                                                    |
|----------------------------------------------------|----------------------------------------------------------------------------------------------------|
| <pre>mlag(#) estimates(estname) separator(#)</pre> | use # for the maximum order of autocorrelation; default is mlag(2)<br>use previously stored results <i>estname</i> ; default is to use active results<br>draw separator line after every # rows |

veclmar can be used only after vec; see [TS] vec.

You must tsset your data before using veclmar; see [TS] tsset.

### Menu

Statistics > Multivariate time series > VEC diagnostics and tests > LM test for residual autocorrelation

## Description

veclmar implements a Lagrange multiplier (LM) test for autocorrelation in the residuals of vector error-correction models (VECMs).

## Options

- mlag(#) specifies the maximum order of autocorrelation to be tested. The integer specified in mlag()
  must be greater than 0; the default is 2.
- estimates (*estname*) requests that veclmar use the previously obtained set of vec estimates stored as *estname*. By default, veclmar uses the active results. See [R] estimates for information on manipulating estimation results.
- separator(#) specifies how many rows should appear in the table between separator lines. By
  default, separator lines do not appear. For example, separator(1) would draw a line between
  each row, separator(2) between every other row, and so on.

## **Remarks and examples**

Estimation, inference, and postestimation analysis of VECMs is predicated on the errors' not being autocorrelated. veclmar implements the LM test for autocorrelation in the residuals of a VECM discussed in Johansen (1995, 21-22). The test is performed at lags  $j = 1, \ldots, mlag()$ . For each j, the null hypothesis of the test is that there is no autocorrelation at lag j.

#### Example 1

We fit a VECM using the regional income data described in [TS] vec and then call veclmar to test for autocorrelation.

```
. use http://www.stata-press.com/data/r13/rdinc
```

```
. vec ln_ne ln_se
```

(output omitted)

```
. veclmar, mlag(4)
```

Lagrange multiplier test

| lag | chi2   | df | Prob > chi2 |
|-----|--------|----|-------------|
| 1   | 8.9586 | 4  | 0.06214     |
| 2   | 4.9809 | 4  | 0.28926     |
| 3   | 4.8519 | 4  | 0.30284     |
| 4   | 0.3270 | 4  | 0.98801     |

HO: no autocorrelation at lag order

At the 5% level, we cannot reject the null hypothesis that there is no autocorrelation in the residuals for any of the orders tested. Thus this test finds no evidence of model misspecification.

Stored results

veclmar stores the following in r():

Matrices  $r(lm) = \chi^2$ , df, and *p*-values

### Methods and formulas

Consider a VECM without any trend:

$$\Delta \mathbf{y}_t = \boldsymbol{\alpha} \boldsymbol{\beta} \mathbf{y}_{t-1} + \sum_{i=1}^{p-1} \boldsymbol{\Gamma}_i \Delta \mathbf{y}_{t-i} + \boldsymbol{\epsilon}_t$$

As discussed in [TS] vec, as long as the parameters in the cointegrating vectors,  $\beta$ , are exactly identified or overidentified, the estimates of these parameters are superconsistent. This implies that the  $r \times 1$  vector of estimated cointegrating relations

$$\widehat{\mathbf{E}}_t = \widehat{\boldsymbol{\beta}} \mathbf{y}_t \tag{1}$$

4

can be used as data with standard estimation and inference methods. When the parameters of the cointegrating equations are not identified, (1) does not provide consistent estimates of  $\hat{\mathbf{E}}_t$ ; in these cases, veclmar exits with an error message.

The VECM above can be rewritten as

$$\Delta \mathbf{y}_t = \alpha \widehat{\mathbf{E}}_t + \sum_{i=1}^{p-1} \Gamma_i \Delta \mathbf{y}_{t-i} + \epsilon_t$$

which is just a VAR with p-1 lags where the endogenous variables have been first-differenced and is augmented with the exogenous variables  $\hat{\mathbf{E}}$ . veclmar fits this VAR and then calls varlmar to compute the LM test for autocorrelation.

The above discussion assumes no trend and implicitly ignores constraints on the parameters in  $\alpha$ . As discussed in vec, the other four trend specifications considered by Johansen (1995, sec. 5.7) complicate the estimation of the free parameters in  $\beta$  but do not alter the basic result that the  $\hat{\mathbf{E}}_t$  can be used as data in the subsequent VAR. Similarly, constraints on the parameters in  $\alpha$  imply that the subsequent VAR must be estimated with these constraints applied, but  $\hat{\mathbf{E}}_t$  can still be used as data in the VAR.

See [TS] varlmar for more information on the Johansen LM test.

### Reference

Johansen, S. 1995. Likelihood-Based Inference in Cointegrated Vector Autoregressive Models. Oxford: Oxford University Press.

### Also see

- [TS] vec Vector error-correction models
- [TS] varlmar Perform LM test for residual autocorrelation after var or svar
- [TS] vec intro Introduction to vector error-correction models

## Title

**vecnorm** — Test for normally distributed disturbances after vec

| Syntax<br>Remarks and examples<br>Also see | Menu<br>Stored results | Description<br>Methods and formulas | Options<br>References |  |
|--------------------------------------------|------------------------|-------------------------------------|-----------------------|--|
|--------------------------------------------|------------------------|-------------------------------------|-----------------------|--|

## Syntax

| vecnorm $[, options]$               |                                                                                                    |
|-------------------------------------|----------------------------------------------------------------------------------------------------|
| options                             | Description                                                                                              |
| jbera                               | report Jarque-Bera statistic; default is to report all three statistics                                  |
| <u>s</u> kewness                    | report skewness statistic; default is to report all three statistics                                     |
| <u>k</u> urtosis                    | report kurtosis statistic; default is to report all three statistics                                     |
| <u>est</u> imates( <i>estname</i> ) | use previously stored results estname; default is to use active results                                  |
| dfk                                 | make small-sample adjustment when computing the estimated variance–covariance matrix of the disturbances |
| <pre>separator(#)</pre>             | draw separator line after every # rows                                                                   |

vecnorm can be used only after vec; see [TS] vec.

### Menu

Statistics > Multivariate time series > VEC diagnostics and tests > Test for normally distributed disturbances

## Description

vecnorm computes and reports a series of statistics against the null hypothesis that the disturbances in a VECM are normally distributed.

## Options

- jbera requests that the Jarque-Bera statistic and any other explicitly requested statistic be reported. By default, the Jarque-Bera, skewness, and kurtosis statistics are reported.
- skewness requests that the skewness statistic and any other explicitly requested statistic be reported. By default, the Jarque–Bera, skewness, and kurtosis statistics are reported.
- kurtosis requests that the kurtosis statistic and any other explicitly requested statistic be reported. By default, the Jarque–Bera, skewness, and kurtosis statistics are reported.
- estimates (*estname*) requests that vecnorm use the previously obtained set of vec estimates stored as *estname*. By default, vecnorm uses the active results. See [R] **estimates** for information on manipulating estimation results.
- dfk requests that a small-sample adjustment be made when computing the estimated variancecovariance matrix of the disturbances.
- separator(#) specifies how many rows should appear in the table between separator lines. By default, separator lines do not appear. For example, separator(1) would draw a line between each row, separator(2) between every other row, and so on.

### **Remarks and examples**

vecnorm computes a series of test statistics of the null hypothesis that the disturbances in a VECM are normally distributed. For each equation and all equations jointly, up to three statistics may be computed: a skewness statistic, a kurtosis statistic, and the Jarque–Bera statistic. By default, all three statistics are reported; if you specify only one statistic, the others are not reported. The Jarque–Bera statistic tests skewness and kurtosis jointly. The single-equation results are against the null hypothesis that the disturbance for that particular equation is normally distributed. The results for all the equations are against the null that all K disturbances have a K-dimensional multivariate normal distribution. Failure to reject the null hypothesis indicates lack of model misspecification.

As noted by Johansen (1995, 141), the log likelihood for the VECM is derived assuming the errors are independently and identically distributed (i.i.d.) normal, though many of the asymptotic properties can be derived under the weaker assumption that the errors are merely i.i.d. Many researchers still prefer to test for normality. vecnorm uses the results from vec to produce a series of statistics against the null hypothesis that the K disturbances in the VECM are normally distributed.

#### Example 1

This example uses vecnorm to test for normality after estimating the parameters of a VECM using the regional income data.

. use http://www.stata-press.com/data/r13/rdinc

- . vec ln\_ne ln\_se (output omitted)
- . vecnorm

Jarque-Bera test

| Equation                  | chi2                    | df | Prob > chi2 |
|---------------------------|-------------------------|----|-------------|
| D_ln_ne<br>D_ln_se<br>ALL | 0.094<br>0.586<br>0.680 | -  | 0.74608     |

Skewness test

| Equation                  | Skewness       | chi2                    | df          | Prob > chi2                   |
|---------------------------|----------------|-------------------------|-------------|-------------------------------|
| D_ln_ne<br>D_ln_se<br>ALL | .05982<br>.243 | 0.032<br>0.522<br>0.553 | 1<br>1<br>2 | 0.85890<br>0.47016<br>0.75835 |

Kurtosis test

| Equation                  | Kurtosis         | chi2                    | df          | Prob > chi2 |
|---------------------------|------------------|-------------------------|-------------|-------------|
| D_ln_ne<br>D_ln_se<br>ALL | 3.1679<br>2.8294 | 0.062<br>0.064<br>0.126 | 1<br>1<br>2 | 0.00002     |

The Jarque–Bera results present test statistics for each equation and for all equations jointly against the null hypothesis of normality. For the individual equations, the null hypothesis is that the disturbance term in that equation has a univariate normal distribution. For all equations jointly, the null hypothesis is that the K disturbances come from a K-dimensional normal distribution. In this example, the single-equation and overall Jarque–Bera statistics do not reject the null of normality.

The single-equation skewness test statistics are of the null hypotheses that the disturbance term in each equation has zero skewness, which is the skewness of a normally distributed variable. The row marked ALL shows the results for a test that the disturbances in all equations jointly have zero skewness. The skewness results shown above do not suggest nonnormality.

The kurtosis of a normally distributed variable is three, and the kurtosis statistics presented in the table test the null hypothesis that the disturbance terms have kurtosis consistent with normality. The results in this example do not reject the null hypothesis.

4

The statistics computed by vecnorm are based on the estimated variance-covariance matrix of the disturbances. vec saves the ML estimate of this matrix, which vecnorm uses by default. Specifying the dfk option instructs vecnorm to make a small-sample adjustment to the variance-covariance matrix before computing the test statistics.

### Stored results

vecnorm stores the following in r():

### Methods and formulas

As discussed in *Methods and formulas* of [TS] vec, a cointegrating VECM can be rewritten as a VAR in first differences that includes the predicted cointegrating equations as exogenous variables. vecnorm computes the tests discussed in [TS] varnorm for the corresponding augmented VAR in first differences. See *Methods and formulas* of [TS] veclmar for more information on this approach.

When the parameters of the cointegrating equations are not identified, the consistent estimates of the cointegrating equations are not available, and, in these cases, vecnorm exits with an error message.

### References

Hamilton, J. D. 1994. Time Series Analysis. Princeton: Princeton University Press.

- Jarque, C. M., and A. K. Bera. 1987. A test for normality of observations and regression residuals. *International Statistical Review* 2: 163–172.
- Johansen, S. 1995. Likelihood-Based Inference in Cointegrated Vector Autoregressive Models. Oxford: Oxford University Press.

Lütkepohl, H. 2005. New Introduction to Multiple Time Series Analysis. New York: Springer.

## Also see

- [TS] **vec** Vector error-correction models
- [TS] varnorm Test for normally distributed disturbances after var or svar
- [TS] vec intro Introduction to vector error-correction models

## Title

| vecrank — Estimate the cointegrating rank of a VECM |                        |                                     |                       |  |  |  |  |
|-----------------------------------------------------|------------------------|-------------------------------------|-----------------------|--|--|--|--|
| Syntax<br>Remarks and examples<br>Also see          | Menu<br>Stored results | Description<br>Methods and formulas | Options<br>References |  |  |  |  |
| ntax                                                |                        |                                     |                       |  |  |  |  |
| vecrank depvarlist [if]                             | [in] [, options]       | ]                                   |                       |  |  |  |  |
| options                                             | Description            |                                     |                       |  |  |  |  |
| lodel                                               |                        |                                     |                       |  |  |  |  |
| <u>lags(#)</u>                                      | use # for the max      | ximum lag in underlying v           | AR model              |  |  |  |  |
| $\underline{t}$ rend( $\underline{c}$ onstant)      | include an unrest      | ricted constant in model; the       | he default            |  |  |  |  |
| <u>t</u> rend( <u>rc</u> onstant)                   | include a restricte    | ed constant in model                |                       |  |  |  |  |
| $\underline{t}$ rend( $\underline{t}$ rend)         | include a linear t     | rend in the cointegrating e         | quations and a        |  |  |  |  |

| <u>_</u>                                     | quadratic trend in the undifferenced data                                                   |
|----------------------------------------------|---------------------------------------------------------------------------------------------|
| <u>t</u> rend( <u>rt</u> rend)               | include a restricted trend in model                                                         |
| $\underline{t}$ rend( $\underline{n}$ one)   | do not include a trend or a constant                                                        |
| Adv. model                                   |                                                                                             |
| $\underline{si}$ ndicators( $varlist_{si}$ ) | include normalized seasonal indicator variables varlistsi                                   |
| noreduce                                     | do not perform checks and corrections for collinearity among lags<br>of dependent variables |
| Reporting                                    |                                                                                             |
| <u>notr</u> ace                              | do not report the trace statistic                                                           |
| max                                          | report maximum-eigenvalue statistic                                                         |
| <u>i</u> c                                   | report information criteria                                                                 |
| level99                                      | report 1% critical values instead of 5% critical values                                     |
| levela                                       | report both 1% and 5% critical values                                                       |
|                                              |                                                                                             |

You must tsset your data before using vecrank; see [TS] tsset. depvar may contain time-series operators; see [U] 11.4.4 Time-series varlists.

by, rolling, and statsby are allowed; see [U] 11.1.10 Prefix commands. vecrank does not allow gaps in the data.

### Menu

Statistics > Multivariate time series > Cointegrating rank of a VECM

## Description

vecrank produces statistics used to determine the number of cointegrating equations in a vector error-correction model (VECM).

## Options

Model

- lags (#) specifies the number of lags in the VAR representation of the model. The VECM will include one fewer lag of the first differences. The number of lags must be greater than zero but small enough so that the degrees of freedom used by the model are less than the number of observations.
- trend(*trend\_spec*) specifies one of five trend specifications to include in the model. See [TS] vec intro and [TS] vec for descriptions. The default is trend(constant).

Adv. model

- sindicators(varlist<sub>si</sub>) specifies normalized seasonal indicator variables to be included in the model. The indicator variables specified in this option must be normalized as discussed in Johansen (1995, 84). If the indicators are not properly normalized, the likelihood-ratio-based tests for the number of cointegrating equations do not converge to the asymptotic distributions derived by Johansen. For details, see Methods and formulas of [TS] vec. sindicators() cannot be specified with trend(none) or trend(rconstant)
- noreduce causes vecrank to skip the checks and corrections for collinearity among the lags of the dependent variables. By default, vecrank checks whether the current lag specification causes some of the regressions performed by vecrank to contain perfectly collinear variables and reduces the maximum lag until the perfect collinearity is removed. See *Collinearity* in [TS] vec for more information.

Reporting

- notrace requests that the output for the trace statistic not be displayed. The default is to display the trace statistic.
- max requests that the output for the maximum-eigenvalue statistic be displayed. The default is to not display this output.
- ic causes the output for the information criteria to be displayed. The default is to not display this output.

level99 causes the 1% critical values to be displayed instead of the default 5% critical values.

levela causes both the 1% and the 5% critical values to be displayed.

### **Remarks and examples**

Remarks are presented under the following headings:

Introduction The trace statistic The maximum-eigenvalue statistic Minimizing an information criterion

#### Introduction

Before estimating the parameters of a VECM models, you must choose the number of lags in the underlying VAR, the trend specification, and the number of cointegrating equations. vecrank offers several ways of determining the number of cointegrating vectors conditional on a trend specification and lag order.

vecrank implements three types of methods for determining r, the number of cointegrating equations in a VECM. The first is Johansen's "trace" statistic method. The second is his "maximum eigenvalue" statistic method. The third method chooses r to minimize an information criterion.

All three methods are based on Johansen's maximum likelihood (ML) estimator of the parameters of a cointegrating VECM. The basic VECM is

$$\Delta \mathbf{y}_t = \boldsymbol{\alpha} \boldsymbol{\beta}' \mathbf{y}_{t-1} + \sum_{t=1}^{p-1} \boldsymbol{\Gamma}_i \Delta \mathbf{y}_{t-i} + \boldsymbol{\epsilon}_t$$

where y is a  $(K \times 1)$  vector of I(1) variables,  $\alpha$  and  $\beta$  are  $(K \times r)$  parameter matrices with rank r < K,  $\Gamma_1, \ldots, \Gamma_{p-1}$  are  $(K \times K)$  matrices of parameters, and  $\epsilon_t$  is a  $(K \times 1)$  vector of normally distributed errors that is serially uncorrelated but has contemporaneous covariance matrix  $\Omega$ .

Building on the work of Anderson (1951), Johansen (1995) derives an ML estimator for the parameters and two likelihood-ratio (LR) tests for inference on r. These LR tests are known as the trace statistic and the maximum-eigenvalue statistic because the log likelihood can be written as the log of the determinant of a matrix plus a simple function of the eigenvalues of another matrix.

Let  $\lambda_1, \ldots, \lambda_K$  be the K eigenvalues used in computing the log likelihood at the optimum. Furthermore, assume that these eigenvalues are sorted from the largest  $\lambda_1$  to the smallest  $\lambda_K$ . If there are r < K cointegrating equations,  $\alpha$  and  $\beta$  have rank r and the eigenvalues  $\lambda_{r+1}, \ldots, \lambda_K$  are zero.

#### The trace statistic

The null hypothesis of the trace statistic is that there are no more than r cointegrating relations. Restricting the number of cointegrating equations to be r or less implies that the remaining K - r eigenvalues are zero. Johansen (1995, chap. 11 and 12) derives the distribution of the trace statistic

$$-T\sum_{i=r+1}^{K}\ln(1-\widehat{\lambda}_i)$$

where T is the number of observations and the  $\hat{\lambda}_i$  are the estimated eigenvalues. For any given value of r, large values of the trace statistic are evidence against the null hypothesis that there are r or fewer cointegrating relations in the VECM.

One of the problems in determining the number of cointegrating equations is that the process involves more than one statistical test. Johansen (1995, chap. 6, 11, and 12) derives a method based on the trace statistic that has nominal coverage despite evaluating multiple tests. This method can be interpreted as being an estimator  $\hat{r}$  of the true number of cointegrating equations  $r_0$ . The method starts testing at r = 0 and accepts as  $\hat{r}$  the first value of r for which the trace statistic fails to reject the null.

#### Example 1

We have quarterly data on the natural logs of aggregate consumption, investment, and GDP in the United States from the first quarter of 1959 through the fourth quarter of 1982. As discussed in King et al. (1991), the balanced-growth hypothesis in economics implies that we would expect to find two cointegrating equations among these three variables. In the output below, we use vecrank to determine the number of cointegrating equations using Johansen's multiple-trace test method.

|          | -        | stata-press.<br>/ECM/balance s |              | balance2     |          |        |   |    |
|----------|----------|--------------------------------|--------------|--------------|----------|--------|---|----|
| -        |          | · · · ·                        |              |              |          |        |   |    |
| . vecrar | nkyic,   | Lags(5)                        |              |              |          |        |   |    |
|          |          | Johanse                        | en tests for | cointegratio | on       |        |   |    |
| Trend: d | constant |                                |              | •            | Number   | of obs | = | 91 |
| Sample:  | 1960q2 - | - 1982a4                       |              |              |          | Lags   | = | 5  |
|          |          |                                |              |              |          |        |   |    |
|          |          |                                |              |              | 5%       |        |   |    |
| maximum  |          |                                |              | trace        | critical |        |   |    |
| rank     | parms    | LL                             | eigenvalue   | statistic    | value    |        |   |    |
| 0        | 39       | 1231.1041                      | · .          | 46.1492      | 29.68    |        |   |    |
|          | 44       | 1245.3882                      | 0.26943      | 17.5810      | 15.41    |        |   |    |
| 1        | 44       |                                |              |              |          |        |   |    |
| 1<br>2   | 44       | 1252.5055                      | 0.14480      | 3.3465*      | 3.76     |        |   |    |

The header produces information about the sample, the trend specification, and the number of lags included in the model. The main table contains a separate row for each possible value of r, the number of cointegrating equations. When r = 3, all three variables in this model are stationary.

In this example, because the trace statistic at r = 0 of 46.1492 exceeds its critical value of 29.68, we reject the null hypothesis of no cointegrating equations. Similarly, because the trace statistic at r = 1 of 17.581 exceeds its critical value of 15.41, we reject the null hypothesis that there is one or fewer cointegrating equation. In contrast, because the trace statistic at r = 2 of 3.3465 is less than its critical value of 3.76, we cannot reject the null hypothesis that there are two or fewer cointegrating equations. Because Johansen's method for estimating r is to accept as  $\hat{r}$  the first r for which the null hypothesis is not rejected, we accept r = 2 as our estimate of the number of cointegrating equations between these three variables. The "\*" by the trace statistic at r = 2 indicates that this is the value of r selected by Johansen's multiple-trace test procedure. The eigenvalue shown in the last line of output computes the trace statistic in the preceding line.

4

#### Example 2

In the previous example, we used the default 5% critical values. We can estimate r with 1% critical values instead by specifying the level99 option.

| . vecran                            | kyic,                         | lags(5) level                                          | 199                                         |                                                     |                                                   |          |    |
|-------------------------------------|-------------------------------|--------------------------------------------------------|---------------------------------------------|-----------------------------------------------------|---------------------------------------------------|----------|----|
|                                     |                               | Johanse                                                | en tests for                                | cointegrati                                         | on                                                |          |    |
| Trend: c                            | onstant                       |                                                        |                                             | -                                                   | Number                                            | of obs = | 91 |
| Sample:                             | 1960q2 -                      | - 1982q4                                               |                                             |                                                     |                                                   | Lags =   | 5  |
| maximum<br>rank<br>0<br>1<br>2<br>3 | parms<br>39<br>44<br>47<br>48 | LL<br>1231.1041<br>1245.3882<br>1252.5055<br>1254.1787 | eigenvalue<br>0.26943<br>0.14480<br>0.03611 | trace<br>statistic<br>46.1492<br>17.5810*<br>3.3465 | 1%<br>critical<br>value<br>35.65<br>20.04<br>6.65 |          |    |

The output indicates that switching from the 5% to the 1% level changes the resulting estimate from r = 2 to r = 1.

#### The maximum-eigenvalue statistic

The alternative hypothesis of the trace statistic is that the number of cointegrating equations is strictly larger than the number r assumed under the null hypothesis. Instead, we could assume a given r under the null hypothesis and test this against the alternative that there are r + 1 cointegrating equations. Johansen (1995, chap. 6, 11, and 12) derives an LR test of the null of r cointegrating relations against the alternative of r + 1 cointegrating relations. Because the part of the log likelihood that changes with r is a simple function of the eigenvalues of a  $(K \times K)$  matrix, this test is known as the maximum-eigenvalue statistic. This method is used less often than the trace statistic method because no solution to the multiple-testing problem has yet been found.

#### Example 3

In the output below, we reexamine the balanced-growth hypothesis. We use the levela option to obtain both the 5% and 1% critical values, and we use the notrace option to suppress the table of trace statistics.

| . vecran | kyic,    | lags(5) max 1 | levela notrac | e            |             |             |
|----------|----------|---------------|---------------|--------------|-------------|-------------|
|          |          | Johanse       | en tests for  | cointegratio | on          |             |
| Trend: c | onstant  |               |               |              | Number of c | bs = 91     |
| Sample:  | 1960q2 - | - 1982q4      |               |              | La          | .gs = 5     |
| maximum  |          |               |               | max          | 5% critical | 1% critical |
| rank     | parms    | LL            | eigenvalue    | statistic    | value       | value       |
| 0        | 39       | 1231.1041     |               | 28.5682      | 20.97       | 25.52       |
| 1        | 44       | 1245.3882     | 0.26943       | 14.2346      | 14.07       | 18.63       |
| 2        | 47       | 1252.5055     | 0.14480       | 3.3465       | 3.76        | 6.65        |
| 3        | 48       | 1254.1787     | 0.03611       |              |             |             |

We can reject r = 1 in favor of r = 2 at the 5% level but not at the 1% level. As with the trace statistic method, whether we choose to specify one or two cointegrating equations in our VECM will depend on the significance level we use here.

4

#### Minimizing an information criterion

Many multiple-testing problems in the time-series literature have been solved by defining an estimator that minimizes an information criterion with known asymptotic properties. Selecting the lag length in an autoregressive model is probably the best-known example. Gonzalo and Pitarakis (1998) and Aznar and Salvador (2002) have shown that this approach can be applied to determining the number of cointegrating equations in a VECM. As in the lag-length selection problem, choosing the number of cointegrating equations that minimizes either the Schwarz Bayesian information criterion (SBIC) or the Hannan and Quinn information criterion (HQIC) provides a consistent estimator of the number of cointegrating equations.

#### Example 4

We use these information-criteria methods to estimate the number of cointegrating equations in our balanced-growth data.

| . vecrank y i c, lags(5) ic notrace |             |           |            |            |            |           |    |
|-------------------------------------|-------------|-----------|------------|------------|------------|-----------|----|
| Johansen tests for cointegration    |             |           |            |            |            |           |    |
| Trend: constant Number of obs = 9   |             |           |            |            |            |           | 91 |
| Sample:                             | 1960q2 -    | - 1982q4  |            |            |            | Lags =    | 5  |
| maximum<br>rank                     |             | LL        | eigenvalue | SBIC       | HQIC       | AIC       |    |
| 0                                   | parms<br>39 | 1231.1041 | ergenvarue |            | -25.76596  |           |    |
| 1                                   | 44          | 1245.3882 | 0.26943    | -25.19009  | -25.91435  | -26.40414 |    |
| 2                                   | 47          | 1252.5055 | 0.14480    | -25.19781* | -25.97144* | -26.49463 |    |
| 3                                   | 48          | 1254.1787 | 0.03611    | -25.18501  | -25.97511  | -26.50942 |    |

Both the SBIC and the HQIC estimators suggest that there are two cointegrating equations in the balanced-growth data.

4

## **Stored results**

vecrank stores the following in e():

| Scalars         |                                                                                 |
|-----------------|---------------------------------------------------------------------------------|
| e(N)            | number of observations                                                          |
| e(k_eq)         | number of equations in e(b)                                                     |
| e(k_dv)         | number of dependent variables                                                   |
| e(tmin)         | minimum time                                                                    |
| e(tmax)         | maximum time                                                                    |
| e(n_lags)       | number of lags                                                                  |
| e(k_ce95)       | number of cointegrating equations chosen by multiple trace tests with level(95) |
| e(k_ce99)       | number of cointegrating equations chosen by multiple trace tests with level(99) |
| e(k_cesbic)     | number of cointegrating equations chosen by minimizing SBIC                     |
| e(k_cehqic)     | number of cointegrating equations chosen by minimizing HQIC                     |
| Macros          |                                                                                 |
| e(cmd)          | vecrank                                                                         |
| e(cmdline)      | command as typed                                                                |
| e(trend)        | trend specified                                                                 |
| e(reduced_lags) | list of maximum lags to which the model has been reduced                        |
| e(reduce_opt)   | noreduce, if noreduce is specified                                              |
| e(tsfmt)        | format for current time variable                                                |
| Matrices        |                                                                                 |
| e(max)          | vector of maximum-eigenvalue statistics                                         |
| e(trace)        | vector of trace statistics                                                      |
| e(lambda)       | vector of eigenvalues                                                           |
| e(k_rank)       | vector of numbers of unconstrained parameters                                   |
| e(hqic)         | vector of HQIC values                                                           |
| e(sbic)         | vector of SBIC values                                                           |
| e(aic)          | vector of AIC values                                                            |

## Methods and formulas

As shown in *Methods and formulas* of [TS] vec, given a lag, trend, and seasonal specification when there are  $0 \le r \le K$  cointegrating equations, the log likelihood with the Johansen identification restrictions can be written as

$$L = -\frac{1}{2}T\left[K\left\{\ln\left(2\pi\right) + 1\right\} + \ln\left(|S_{00}|\right) + \sum_{i=1}^{r}\ln\left(1 - \widehat{\lambda}_{i}\right)\right]$$
(1)

where the  $(K \times K)$  matrix  $S_{00}$  and the eigenvalues  $\hat{\lambda}_i$  are defined in *Methods and formulas* of [TS] vec.

The trace statistic compares the null hypothesis that there are r or fewer cointegrating relations with the alternative hypothesis that there are more than r cointegrating equations. Under the alternative hypothesis, the log likelihood is

$$L_A = -\frac{1}{2}T\left[K\left\{\ln\left(2\pi\right) + 1\right\} + \ln\left(|S_{00}|\right) + \sum_{i=1}^{K}\ln\left(1 - \hat{\lambda}_i\right)\right]$$
(2)

Thus the LR test that compares the unrestricted model in (2) with the restricted model in (1) is given by

$$LR_{\text{trace}} = -T \sum_{i=r+1}^{K} \ln\left(1 - \widehat{\lambda}_i\right)$$

As discussed by Johansen (1995), the trace statistic has a nonstandard distribution under the null hypothesis because the null hypothesis places restrictions on the coefficients on  $y_{t-1}$ , which is assumed to have K - r random-walk components. vecrank reports the Osterwald-Lenum (1992) critical values.

The maximum-eigenvalue statistic compares the null model containing r cointegrating relations with the alternative model that has r + 1 cointegrating relations. Thus using these two values for r in (1) and a few lines of algebra implies that the LR test of this hypothesis is

$$LR_{\max} = -T\ln\left(1 - \widehat{\lambda}_{r+1}\right)$$

As for the trace statistic, because this test involves restrictions on the coefficients on a vector of I(1) variables, the test statistic's distribution will be nonstandard. vecrank reports the Osterwald-Lenum (1992) critical values.

The formulas for the AIC, SBIC, and HQIC are given in Methods and formulas of [TS] vec.

Søren Johansen (1939–) earned degrees in mathematical statistics at the University of Copenhagen, where he is now based. In addition to making contributions to mathematical statistics, probability theory, and medical statistics, he has worked mostly in econometrics—in particular, on the theory of cointegration.

### References

- Anderson, T. W. 1951. Estimating linear restrictions on regression coefficients for multivariate normal distributions. Annals of Mathematical Statistics 22: 327–351.
- Aznar, A., and M. Salvador. 2002. Selecting the rank of the cointegration space and the form of the intercept using an information criterion. *Econometric Theory* 18: 926–947.
- Engle, R. F., and C. W. J. Granger. 1987. Co-integration and error correction: Representation, estimation, and testing. Econometrica 55: 251–276.
- Gonzalo, J., and J.-Y. Pitarakis. 1998. Specification via model selection in vector error correction models. *Economics Letters* 60: 321–328.
- Hamilton, J. D. 1994. Time Series Analysis. Princeton: Princeton University Press.

- Hubrich, K., H. Lütkepohl, and P. Saikkonen. 2001. A review of systems cointegration tests. *Econometric Reviews* 20: 247–318.
- Johansen, S. 1988. Statistical analysis of cointegration vectors. Journal of Economic Dynamics and Control 12: 231–254.
- —. 1991. Estimation and hypothesis testing of cointegration vectors in Gaussian vector autoregressive models. *Econometrica* 59: 1551–1580.
- -----. 1995. Likelihood-Based Inference in Cointegrated Vector Autoregressive Models. Oxford: Oxford University Press.
- King, R. G., C. I. Plosser, J. H. Stock, and M. W. Watson. 1991. Stochastic trends and economic fluctuations. American Economic Review 81: 819–840.
- Lütkepohl, H. 2005. New Introduction to Multiple Time Series Analysis. New York: Springer.
- Maddala, G. S., and I.-M. Kim. 1998. Unit Roots, Cointegration, and Structural Change. Cambridge: Cambridge University Press.
- Osterwald-Lenum, M. G. 1992. A note with quantiles of the asymptotic distribution of the maximum likelihood cointegration rank test statistics. Oxford Bulletin of Economics and Statistics 54: 461–472.
- Park, J. Y., and P. C. B. Phillips. 1988. Statistical inference in regressions with integrated processes: Part I. Econometric Theory 4: 468–497.
- -----. 1989. Statistical inference in regressions with integrated processes: Part II. Econometric Theory 5: 95–131.

Phillips, P. C. B. 1986. Understanding spurious regressions in econometrics. Journal of Econometrics 33: 311-340.

- Phillips, P. C. B., and S. N. Durlauf. 1986. Multiple time series regressions with integrated processes. Review of Economic Studies 53: 473–495.
- Sims, C. A., J. H. Stock, and M. W. Watson. 1990. Inference in linear time series models with some unit roots. Econometrica 58: 113–144.
- Stock, J. H. 1987. Asymptotic properties of least squares estimators of cointegrating vectors. *Econometrica* 55: 1035–1056.
- Stock, J. H., and M. W. Watson. 1988. Testing for common trends. *Journal of the American Statistical Association* 83: 1097–1107.
- Watson, M. W. 1994. Vector autoregressions and cointegration. In Vol. 4 of *Handbook of Econometrics*, ed. R. F. Engle and D. L. McFadden. Amsterdam: Elsevier.

#### Also see

- [TS] **tsset** Declare data to be time-series data
- [TS] **vec** Vector error-correction models
- [TS] vec intro Introduction to vector error-correction models

## Title

| Syntax<br>Remarks and examp<br>Also see                                                                                     | Menu<br>oles Stored results                                                                                                    | Description<br>Methods and formulas                                                                                                    | Options<br>References |
|----------------------------------------------------------------------------------------------------|----------------------------------------------------------------------------------------------------|----------------------------------------------------------------------------------------------------|-----------------------|
| ntax                                                                                                    |                                                                                                    |                                                                                                    |                       |
| vecstable $[$ , options                                                                                                    | ]                                                                                                    |                                                                                                    |                       |
| options                                                                                                    | Description                                                                                                    |                                                                                                    |                       |
| Main                                                                                                    |                                                                                                    |                                                                                                    |                       |
| victili                                                                                                    |                                                                                                    |                                                                                                    |                       |
| <u>est</u> imates( <i>estname</i> )                                                                                         | use previously stored                                                                                                    | results estname; default is                                                                                                    | to use active results |
|                                                                                                    | save the companion r                                                                                                    | natrix as <i>matrix_name</i>                                                                                                    | to use active results |
| <u>est</u> imates( <i>estname</i> )                                                                                         | save the companion r<br>graph eigenvalues of                                                                                                    | natrix as <i>matrix_name</i><br>the companion matrix                                                                                                    |                       |
| <u>est</u> imates( <i>estname</i> )<br><u>a</u> mat( <i>matrix_name</i> )                                                   | save the companion r<br>graph eigenvalues of<br>label eigenvalues with                                                                                                    | natrix as <i>matrix_name</i><br>the companion matrix<br>n the distance from the uni                                                                                |                       |
| <u>est</u> imates( <i>estname</i> )<br>amat( <i>matrix_name</i> )<br>graph                                                  | save the companion r<br>graph eigenvalues of<br>label eigenvalues with<br>label eigenvalues with                                                                             | natrix as <i>matrix_name</i><br>the companion matrix<br>n the distance from the uni<br>n the modulus                                                               |                       |
| estimates (estname)<br>amat (matrix_name)<br>graph<br>dlabel<br>modlabel<br>marker_options                                  | save the companion r<br>graph eigenvalues of<br>label eigenvalues with<br>label eigenvalues with<br>change look of marke                                                     | natrix as <i>matrix_name</i><br>the companion matrix<br>in the distance from the unit<br>in the modulus<br>ers (color, size, etc.)                                 |                       |
| estimates (estname)<br>amat (matrix_name)<br>graph<br>dlabel<br>modlabel<br>marker_options<br>rlopts (cline_options)        | save the companion r<br>graph eigenvalues of<br>label eigenvalues with<br>label eigenvalues with<br>change look of marke<br>affect rendition of rel                          | natrix as <i>matrix_name</i><br>the companion matrix<br>in the distance from the unit<br>in the modulus<br>ers (color, size, etc.)<br>Ference unit circle          |                       |
| estimates(estname)<br>amat(matrix_name)<br>graph<br>dlabel<br>modlabel<br>marker_options<br>rlopts(cline_options)<br>nogrid | save the companion r<br>graph eigenvalues of<br>label eigenvalues with<br>label eigenvalues with<br>change look of marke<br>affect rendition of ref<br>suppress polar grid c | natrix as <i>matrix_name</i><br>the companion matrix<br>in the distance from the unit<br>in the modulus<br>ers (color, size, etc.)<br>erence unit circle<br>arcles | t circle              |
| estimates (estname)<br>amat (matrix_name)<br>graph<br>dlabel<br>modlabel<br>marker_options<br>rlopts (cline_options)        | save the companion r<br>graph eigenvalues of<br>label eigenvalues with<br>label eigenvalues with<br>change look of marke<br>affect rendition of ref<br>suppress polar grid c | natrix as <i>matrix_name</i><br>the companion matrix<br>in the distance from the unit<br>in the modulus<br>ers (color, size, etc.)<br>Ference unit circle          | t circle              |
| estimates(estname)<br>amat(matrix_name)<br>graph<br>dlabel<br>modlabel<br>marker_options<br>rlopts(cline_options)<br>nogrid | save the companion r<br>graph eigenvalues of<br>label eigenvalues with<br>label eigenvalues with<br>change look of marke<br>affect rendition of ref<br>suppress polar grid c | natrix as <i>matrix_name</i><br>the companion matrix<br>in the distance from the unit<br>in the modulus<br>ers (color, size, etc.)<br>erence unit circle<br>arcles | t circle              |

vecstable can be used only after vec; see [TS] vec.

## Menu

Statistics > Multivariate time series > VEC diagnostics and tests > Check stability condition of VEC estimates

## Description

 $\tt vecstable$  checks the eigenvalue stability condition in a vector error-correction model (VECM) fit using <code>vec</code>.

## Options

Main

estimates (*estname*) requests that vecstable use the previously obtained set of vec estimates stored as *estname*. By default, vecstable uses the active results. See [R] **estimates** for information on manipulating estimation results.

amat (*matrix\_name*) specifies a valid Stata matrix name by which the companion matrix can be saved. The companion matrix is referred to as the A matrix in Lütkepohl (2005) and [TS] varstable. The default is not to save the companion matrix.

graph causes vecstable to draw a graph of the eigenvalues of the companion matrix.

- dlabel labels the eigenvalues with their distances from the unit circle. dlabel cannot be specified with modlabel.
- modlabel labels the eigenvalues with their moduli. modlabel cannot be specified with dlabel.
- *marker\_options* specify the look of markers. This look includes the marker symbol, the marker size, and its color and outline; see [G-3] *marker\_options*.
- rlopts (cline\_options) affects the rendition of the reference unit circle; see [G-3] cline\_options.

nogrid suppresses the polar grid circles.

pgrid([numlist]][, line\_options]) [pgrid([numlist]][, line\_options]) ...

pgrid([numlist][, line\_options])] determines the radii and appearance of the polar grid circles. By default, the graph includes nine polar grid circles with radii 0.1, 0.2, ..., 0.9 that have the grid linestyle. The numlist specifies the radii for the polar grid circles. The line\_options determine the appearance of the polar grid circles; see [G-3] line\_options. Because the pgrid() option can be repeated, circles with different radii can have distinct appearances.

Add plots

addplot(plot) adds specified plots to the generated graph; see [G-3] addplot\_option.

Y axis, X axis, Titles, Legend, Overall

*twoway\_options* are any of the options documented in [G-3] *twoway\_options*, excluding by(). These include options for titling the graph (see [G-3] *title\_options*) and for saving the graph to disk (see [G-3] *saving\_option*).

## **Remarks and examples**

Inference after vec requires that the cointegrating equations be stationary and that the number of cointegrating equations be correctly specified. Although the methods implemented in vecrank identify the number of stationary cointegrating equations, they assume that the individual variables are I(1). vecstable provides indicators of whether the number of cointegrating equations is misspecified or whether the cointegrating equations, which are assumed to be stationary, are not stationary.

vecstable is analogous to varstable. vecstable uses the coefficient estimates from the previously fitted VECM to back out estimates of the coefficients of the corresponding VAR and then compute the eigenvalues of the companion matrix. See [TS] varstable for details about how the companion matrix is formed and about how to interpret the resulting eigenvalues for covariance-stationary VAR models.

If a VECM has K endogenous variables and r cointegrating vectors, there will be K - r unit moduli in the companion matrix. If any of the remaining moduli computed by vecrank are too close to one, either the cointegrating equations are not stationary or there is another common trend and the rank() specified in the vec command is too high. Unfortunately, there is no general distribution theory that allows you to determine whether an estimated root is too close to one for all the cases that commonly arise in practice.

#### Example 1

In example 1 of [TS] vec, we estimated the parameters of a bivariate VECM of the natural logs of the average disposable incomes in two of the economic regions created by the U.S. Bureau of Economic Analysis. In that example, we concluded that the predicted cointegrating equation was probably not stationary. Here we continue that example by refitting that model and using vecstable to analyze the eigenvalues of the companion matrix of the corresponding VAR.

. use http://www.stata-press.com/data/r13/rdinc

```
. vec ln_ne ln_se
```

```
(output omitted)
```

. vecstable

Eigenvalue stability condition

| Eigenvalue           | Modulus |
|----------------------|---------|
| 1                    | 1       |
| .9477854             | .947785 |
| .2545357 + .2312756i | .343914 |
| .25453572312756i     | .343914 |

The VECM specification imposes a unit modulus.

The output contains a table showing the eigenvalues of the companion matrix and their associated moduli. The table shows that one of the roots is 1. The table footer reminds us that the specified VECM imposes one unit modulus on the companion matrix.

The output indicates that there is a real root at about 0.95. Although there is no distribution theory to measure how close this root is to one, per other discussions in the literature (for example, Johansen [1995, 137–138]), we conclude that the root of 0.95 supports our earlier analysis, in which we concluded that the predicted cointegrating equation is probably not stationary.

If we had included the graph option with vecstable, the following graph would have been displayed:

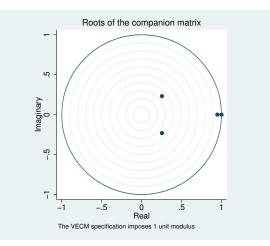

The graph plots the eigenvalues of the companion matrix with the real component on the x axis and the imaginary component on the y axis. Although the information is the same as in the table, the graph shows visually how close the root with modulus 0.95 is to the unit circle.

## Stored results

| vecstable stores                         | the following in r():                                                                                                    |
|------------------------------------------|----------------------------------------------------------------------------------------------------|
| Scalars<br>r(unitmod)                    | number of unit moduli imposed on the companion matrix                                                                              |
| Matrices<br>r(Re)<br>r(Im)<br>r(Modulus) | real part of the eigenvalues of <b>A</b><br>imaginary part of the eigenvalues of <b>A</b><br>moduli of the eigenvalues of <b>A</b> |

where A is the companion matrix of the VAR that corresponds to the VECM.

## Methods and formulas

vecstable uses the formulas given in *Methods and formulas* of [TS] **irf create** to obtain estimates of the parameters in the corresponding VAR from the vec estimates. With these estimates, the calculations are identical to those discussed in [TS] **varstable**. In particular, the derivation of the companion matrix, **A**, from the VAR point estimates is given in [TS] **varstable**.

### References

Hamilton, J. D. 1994. Time Series Analysis. Princeton: Princeton University Press.

Johansen, S. 1995. Likelihood-Based Inference in Cointegrated Vector Autoregressive Models. Oxford: Oxford University Press.

Lütkepohl, H. 2005. New Introduction to Multiple Time Series Analysis. New York: Springer.

### Also see

- [TS] vec Vector error-correction models
- [TS] vec intro Introduction to vector error-correction models

## Title

wntestb - Bartlett's periodogram-based test for white noise

|     | Syntax<br>Remarks and examples<br>References                | Menu<br>Stored results<br>Also see            | Description<br>Methods and formulas                                   | Options<br>Acknowledgment |
|-----|-------------------------------------------------------------|-----------------------------------------------|-----------------------------------------------------------------------|---------------------------|
| Syn | tax                                                         |                                               |                                                                       |                           |
|     | wntestb varname [if                                         | $\left[ in \right] \left[ i, options \right]$ | ]                                                                     |                           |
| 0   | ptions                                                      | Description                                   |                                                                       |                           |
| Mai | n                                                           |                                               |                                                                       |                           |
|     | <u>a</u> ble<br>evel(#)                                     |                                               | ead of graphical output<br>; default is level(95)                     |                           |
| m   | t<br>parker_options<br>parker_label_options<br>line_options | e                                             | kers (color, size, etc.)<br>change look or position<br>s; change look |                           |
|     | i plots<br>ddplot( <i>plot</i> )                            | add other plots to th                         | he generated graph                                                    |                           |
|     | ixis, X axis, Titles, Legend, Ov<br>voway_options           |                                               | nan by() documented in [                                              | G-3] twoway_options       |

You must tsset your data before using wntestb; see [TS] tsset. In addition, the time series must be dense (nonmissing with no gaps in the time variable) in the specified sample. *varname* may contain time-series operators; see [U] 11.4.4 Time-series varlists.

### Menu

Statistics > Time series > Tests > Bartlett's periodogram-based white-noise test

## Description

wntestb performs Bartlett's periodogram-based test for white noise. The result is presented graphically by default but optionally may be presented as text in a table.

## Options

Main

table displays the test results as a table instead of as the default graph.

level(#) specifies the confidence level, as a percentage, for the confidence bands included on the graph. The default is level(95) or as set by set level; see [U] 20.7 Specifying the width of confidence intervals.

Plot

- *marker\_options* specify the look of markers. This look includes the marker symbol, the marker size, and its color and outline; see [G-3] *marker\_options*.
- *marker\_label\_options* specify if and how the markers are to be labeled; see [G-3] *marker\_label\_options*.
- *cline\_options* specify if the points are to be connected with lines and the rendition of those lines; see [G-3] *cline\_options*.

Add plots

addplot(plot) adds specified plots to the generated graph; see [G-3] addplot\_option.

Y axis, X axis, Titles, Legend, Overall

*twoway\_options* are any of the options documented in [G-3] *twoway\_options*, excluding by(). These include options for titling the graph (see [G-3] *title\_options*) and for saving the graph to disk (see [G-3] *saving\_option*).

## **Remarks and examples**

Bartlett's test is a test of the null hypothesis that the data come from a white-noise process of uncorrelated random variables having a constant mean and a constant variance.

For a discussion of this test, see Bartlett (1955, 92–94), Newton (1988, 172), or Newton (1996).

#### Example 1

In this example, we generate two time series and show the graphical and statistical tests that can be obtained from this command. The first time series is a white-noise process, and the second is a white-noise process with an embedded deterministic cosine curve.

We can then submit the white-noise data to the wntestb command by typing

. wntestb x1

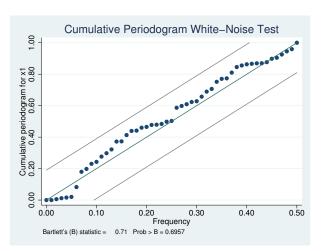

We can see in the graph that the values never appear outside the confidence bands. The test statistic has a p-value of 0.91, so we conclude that the process is not different from white noise. If we had wanted only the statistic without the plot, we could have used the table option.

Turning our attention to the other series (x2), we type

. wntestb x2

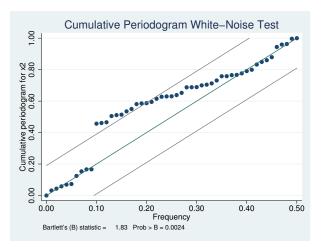

Here the process does appear outside of the bands. In fact, it steps out of the bands at a frequency of 0.1 (exactly as we synthesized this process). We also have confirmation from the test statistic, at a p-value of 0.001, that the process is significantly different from white noise.

## Stored results

```
wntestb stores the following in r():
```

```
Scalars
r(stat) Bartlett's statistic r(p) probability value
```

## Methods and formulas

If  $x(1), \ldots, x(T)$  is a realization from a white-noise process with variance  $\sigma^2$ , the spectral distribution would be given by  $F(\omega) = \sigma^2 \omega$  for  $\omega \in [0, 1]$ , and we would expect the cumulative periodogram (see [TS] cumsp) of the data to be close to the points  $S_k = k/q$  for  $q = \lfloor n/2 \rfloor + 1, k = 1, \ldots, q$ .  $\lfloor n/2 \rfloor$  is the greatest integer less than or equal to n/2.

Except for  $\omega = 0$  and  $\omega = .5$ , the random variables  $2\hat{f}(\omega_k)/\sigma^2$  are asymptotically independently and identically distributed as  $\chi_2^2$ . Because  $\chi_2^2$  is the same as twice a random variable distributed exponentially with mean 1, the cumulative periodogram has approximately the same distribution as the ordered values from a uniform (on the unit interval) distribution. Feller (1948) shows that this results in

$$\lim_{q \to \infty} \Pr\left(\max_{1 \le k \le q} \sqrt{q} \left| U_k - \frac{k}{q} \right| \le a\right) = \sum_{j = -\infty}^{\infty} (-1)^j e^{-2a^2 j^2} = G(a)$$

where  $U_k$  is the ordered uniform quantile. The Bartlett statistic is computed as

$$B = \max_{1 \le k \le q} \sqrt{\frac{n}{2}} \left| \widehat{F}_k - \frac{k}{q} \right|$$

where  $\hat{F}_k$  is the cumulative periodogram defined in terms of the sample spectral density  $\hat{f}$  (see [TS] **pergram**) as

$$\widehat{F}_k = \frac{\sum_{j=1}^k \widehat{f}(\omega_j)}{\sum_{j=1}^q \widehat{f}(\omega_j)}$$

The associated *p*-value for the Bartlett statistic and the confidence bands on the graph are computed as 1 - G(B) using Feller's result.

Maurice Stevenson Bartlett (1910–2002) was a British statistician. Apart from a short period in industry, he spent his career teaching and researching at the universities of Cambridge, Manchester, London (University College), and Oxford. His many contributions include work on the statistical analysis of multivariate data (especially factor analysis) and time series and on stochastic models of population growth, epidemics, and spatial processes.

## Acknowledgment

wntestb is based on the wntestf command by H. Joseph Newton (1996) of the Department of Statistics at Texas A&M University and coeditor of the *Stata Journal*.

#### References

- Bartlett, M. S. 1955. An Introduction to Stochastic Processes with Special Reference to Methods and Applications. Cambridge: Cambridge University Press.
- Feller, W. 1948. On the Kolmogorov–Smirnov limit theorems for empirical distributions. Annals of Mathematical Statistics 19: 177–189.
- Gani, J. 2002. Professor M. S. Bartlett FRS, 1910-2002. Statistician 51: 399-402.

Newton, H. J. 1988. TIMESLAB: A Time Series Analysis Laboratory. Belmont, CA: Wadsworth.

—. 1996. sts12: A periodogram-based test for white noise. *Stata Technical Bulletin* 34: 36–39. Reprinted in *Stata Technical Bulletin Reprints*, vol. 6, pp. 203–207. College Station, TX: Stata Press.

Olkin, I. 1989. A conversation with Maurice Bartlett. Statistical Science 4: 151-163.

### Also see

- [TS] tsset Declare data to be time-series data
- [TS] corrgram Tabulate and graph autocorrelations
- [TS] **cumsp** Cumulative spectral distribution
- [TS] **pergram** Periodogram
- [TS] wntestq Portmanteau (Q) test for white noise

### Title

**wntestq** — Portmanteau (Q) test for white noise

Syntax Remarks and examples Also see Menu Stored results Description Methods and formulas Option References

### Syntax

```
wntestq varname [if] [in] [, \underline{l}ags(\#)]
```

You must tsset your data before using wntestq; see [TS] tsset. Also the time series must be dense (nonmissing with no gaps in the time variable) in the specified sample.

varname may contain time-series operators; see [U] 11.4.4 Time-series varlists.

#### Menu

Statistics > Time series > Tests > Portmanteau white-noise test

### Description

wntestq performs the portmanteau (or Q) test for white noise.

### Option

lags (#) specifies the number of autocorrelations to calculate. The default is to use min $(\lfloor n/2 \rfloor -2, 40)$ , where  $\lfloor n/2 \rfloor$  is the greatest integer less than or equal to n/2.

### **Remarks and examples**

Box and Pierce (1970) developed a portmanteau test of white noise that was refined by Ljung and Box (1978). See also Diggle (1990, sec. 2.5).

#### Example 1

In the example shown in [TS] **wntestb**, we generated two time series. One (x1) was a white-noise process, and the other (x2) was a white-noise process with an embedded cosine curve. Here we compare the output of the two tests.

```
. wntestb x1, table
Cumulative periodogram white-noise test
Bartlett's (B) statistic =
                                 0.7093
Prob > B
                                 0.6957
                           =
. wntestq x1
Portmanteau test for white noise
Portmanteau (Q) statistic =
                                32.6863
Prob > chi2(40)
                                 0.7875
                           =
. wntestb x2, table
Cumulative periodogram white-noise test
Bartlett's (B) statistic =
                                 1.8323
Prob > B
                                 0.0024
. wntestq x2
Portmanteau test for white noise
Portmanteau (Q) statistic =
                               129.4436
Prob > chi2(40)
                           =
                                 0.0000
```

This example shows that both tests agree. For the first process, the Bartlett and portmanteau tests result in nonsignificant test statistics: a *p*-value of 0.9053 for wntestb and one of 0.9407 for wntestq.

For the second process, each test has a significant result to 0.0010.

4

### Stored results

wntestq stores the following in r():

| Scalars |                    |      |                   |
|---------|--------------------|------|-------------------|
| r(stat) | Q statistic        | r(p) | probability value |
| r(df)   | degrees of freedom |      |                   |

### Methods and formulas

The portmanteau test relies on the fact that if  $x(1), \ldots, x(n)$  is a realization from a white-noise process. Then

$$Q = n(n+2)\sum_{j=1}^{m} \frac{1}{n-j} \widehat{\rho}^2(j) \longrightarrow \chi_m^2$$

where *m* is the number of autocorrelations calculated (equal to the number of lags specified) and  $\rightarrow$  indicates convergence in distribution to a  $\chi^2$  distribution with *m* degrees of freedom.  $\hat{\rho}_j$  is the estimated autocorrelation for lag *j*; see [TS] corrgram for details.

### References

- Box, G. E. P., and D. A. Pierce. 1970. Distribution of residual autocorrelations in autoregressive-integrated moving average time series models. *Journal of the American Statistical Association* 65: 1509–1526.
- Diggle, P. J. 1990. Time Series: A Biostatistical Introduction. Oxford: Oxford University Press.
- Ljung, G. M., and G. E. P. Box. 1978. On a measure of lack of fit in time series models. Biometrika 65: 297-303.
- Sperling, R. I., and C. F. Baum. 2001. sts19: Multivariate portmanteau (Q) test for white noise. Stata Technical Bulletin 60: 39–41. Reprinted in Stata Technical Bulletin Reprints, vol. 10, pp. 373–375. College Station, TX: Stata Press.

#### Also see

- [TS] tsset Declare data to be time-series data
- [TS] corrgram Tabulate and graph autocorrelations
- [TS] **cumsp** Cumulative spectral distribution
- [TS] **pergram** Periodogram
- [TS] wntestb Bartlett's periodogram-based test for white noise

### Title

| Syntax<br>Remarks and exa                                                |                                                                                                    | Menu<br>Methods and formulas                                                                       | Description<br>References | Options<br>Also see |
|--------------------------------------------------------------------------|----------------------------------------------------------------------------------------------------|----------------------------------------------------------------------------------------------------|---------------------------|---------------------|
| ntax                                                                     |                                                                                                    |                                                                                                    |                           |                     |
| xcorr varname <sub>1</sub> var                                           | $mame_2$ [if                                                                                                    | $\begin{bmatrix} in \end{bmatrix} \begin{bmatrix} in \end{bmatrix}$ , options                      |                           |                     |
| options                                                                  | Descripti                                                                                                    | ion                                                                                                |                           |                     |
| generate( <i>newvar</i> )<br><u>tab</u> le<br>noplot<br>lags(#)          | create <i>newvar</i> containing cross-correlation values<br>display a table instead of graphical output<br>do not include the character-based plot in tabular output<br>include # lags and leads in graph |                                                                                                    |                           |                     |
| lot<br>base(#)<br>marker_options<br>marker_label_options<br>line_options | change l<br>add marl                                                                                                    | drop to; default is 0<br>look of markers (color<br>ker labels; change loo<br>look of dropped lines |                           |                     |
| dd plots                                                                 |                                                                                                    |                                                                                                    |                           |                     |

You must tsset your data before using xcorr; see [TS] tsset. varname<sub>1</sub> and varname<sub>2</sub> may contain time-series operators; see [U] 11.4.4 Time-series varlists.

### Menu

Statistics > Time series > Graphs > Cross-correlogram for bivariate time series

### Description

xcorr plots the sample cross-correlation function.

# Options

#### Main

generate(newvar) specifies a new variable to contain the cross-correlation values.

table requests that the results be presented as a table rather than the default graph.

noplot requests that the table not include the character-based plot of the cross-correlations.

lags (#) indicates the number of lags and leads to include in the graph. The default is to use  $\min(|n/2|-2, 20)$ .

**Plot** 

base(#) specifies the value from which the lines should extend. The default is base(0).

- *marker\_options*, *marker\_label\_options*, and *line\_options* affect the rendition of the plotted cross-correlations.
  - *marker\_options* specify the look of markers. This look includes the marker symbol, the marker size, and its color and outline; see [G-3] *marker\_options*.
  - *marker\_label\_options* specify if and how the markers are to be labeled; see [G-3] *marker\_label\_options*.
  - *line\_options* specify the look of the dropped lines, including pattern, width, and color; see [G-3] *line\_options*.

\_\_\_ Add plots

addplot(plot) provides a way to add other plots to the generated graph; see [G-3] addplot\_option.

\_\_ Y axis, X axis, Titles, Legend, Overall

*twoway\_options* are any of the options documented in [G-3] *twoway\_options*, excluding by(). These include options for titling the graph (see [G-3] *title\_options*) and for saving the graph to disk (see [G-3] *saving\_option*).

### **Remarks and examples**

Example 1

We have a bivariate time series (Box, Jenkins, and Reinsel 2008, Series J) on the input and output of a gas furnace, where 296 paired observations on the input (gas rate) and output (% CO<sub>2</sub>) were recorded every 9 seconds. The cross-correlation function is given by

```
. use http://www.stata-press.com/data/r13/furnace
(TIMESLAB: Gas furnace)
. xcorr input output, xline(5) lags(40)
```

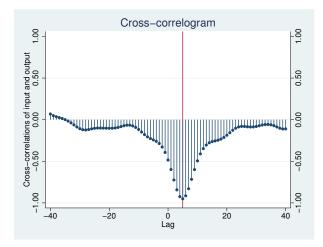

We included a vertical line at lag 5, because there is a well-defined peak at this value. This peak indicates that the output lags the input by five periods. Further, the fact that the correlations are negative indicates that as input (coded gas rate) is increased, output (% CO<sub>2</sub>) decreases.

We may obtain the table of autocorrelations and the character-based plot of the cross-correlations (analogous to the univariate time-series command corrgram) by specifying the table option.

| . xcorr input output, tab | le |
|---------------------------|----|
|---------------------------|----|

| . XCOII | input ou | .put, | Labie | ;         |
|---------|----------|-------|-------|-----------|
|         |          | -1    | C     | ) 1       |
| LAG     | CORR     | [Cros | s-cor | relation] |
|         |          |       |       |           |
| -20     | -0.1033  |       |       |           |
| -19     | -0.1027  |       |       |           |
| -18     | -0.0998  |       |       |           |
| -17     | -0.0932  |       |       |           |
| -16     | -0.0832  |       |       |           |
| -15     | -0.0727  |       |       |           |
| -14     | -0.0660  |       |       |           |
| -13     | -0.0662  |       |       |           |
| -12     | -0.0751  |       |       |           |
| -11     | -0.0927  |       |       |           |
| -10     | -0.1180  |       |       |           |
| -9      | -0.1484  |       |       |           |
| -8      | -0.1793  |       | _     |           |
| -7      | -0.2059  |       | _     |           |
| -6      | -0.2266  |       | _     |           |
| -5      | -0.2429  |       |       |           |
| -4      | -0.2604  |       |       |           |
| -3      | -0.2865  |       |       |           |
| -2      | -0.3287  |       |       |           |
| -1      | -0.3936  |       |       |           |
| 0       | -0.4845  |       |       |           |
| 1       | -0.5985  |       |       |           |
| 2       | -0.7251  | _     |       |           |
| 3       | -0.8429  |       |       |           |
| 4       | -0.9246  |       |       |           |
| 5       | -0.9503  |       |       |           |
| 6       | -0.9146  |       |       |           |
| 7       | -0.8294  |       |       |           |
| 8       | -0.7166  | _     |       |           |
| 9       | -0.5998  |       |       |           |
| 10      | -0.4952  |       |       |           |
| 11      | -0.4107  |       |       |           |
| 12      | -0.3479  |       |       |           |
| 13      | -0.3049  |       |       |           |
| 14      | -0.2779  |       |       |           |
| 15      | -0.2632  |       | _     |           |
| 16      | -0.2548  |       | _     |           |
| 17      | -0.2463  |       | _     |           |
| 18      | -0.2332  |       | _     |           |
| 19      | -0.2135  |       | _     |           |
| 20      | -0.1869  |       | _     |           |
|         |          |       | 1     |           |

Once again, the well-defined peak is apparent in the plot.

### Methods and formulas

The cross-covariance function of lag k for time series  $x_1$  and  $x_2$  is given by

$$\operatorname{Cov}\left\{x_{1}(t), x_{2}(t+k)\right\} = R_{12}(k)$$

This function is not symmetric about lag zero; that is,

$$R_{12}(k) \neq R_{12}(-k)$$

We define the cross-correlation function as

$$\rho_{ij}(k) = \operatorname{Corr}\left\{x_i(t), x_j(t+k)\right\} = \frac{R_{ij}(k)}{\sqrt{R_{ii}(0)R_{jj}(0)}}$$

where  $\rho_{11}$  and  $\rho_{22}$  are the autocorrelation functions for  $x_1$  and  $x_2$ , respectively. The sequence  $\rho_{12}(k)$  is the cross-correlation function and is drawn for lags  $k \in (-Q, -Q+1, \dots, -1, 0, 1, \dots, Q-1, Q)$ .

If  $\rho_{12}(k) = 0$  for all lags,  $x_1$  and  $x_2$  are not cross-correlated.

### References

Box, G. E. P., G. M. Jenkins, and G. C. Reinsel. 2008. Time Series Analysis: Forecasting and Control. 4th ed. Hoboken, NJ: Wiley.

Hamilton, J. D. 1994. Time Series Analysis. Princeton: Princeton University Press.

Newton, H. J. 1988. TIMESLAB: A Time Series Analysis Laboratory. Belmont, CA: Wadsworth.

#### Also see

- [TS] tsset Declare data to be time-series data
- [TS] corrgram Tabulate and graph autocorrelations
- [TS] pergram Periodogram

# Glossary

- **add factor**. An add factor is a quantity added to an endogenous variable in a forecast model. Add factors can be used to incorporate outside information into a model, and they can be used to produce forecasts under alternative scenarios.
- **ARCH model**. An autoregressive conditional heteroskedasticity (ARCH) model is a regression model in which the conditional variance is modeled as an autoregressive (AR) process. The ARCH(m) model is

$$y_t = \mathbf{x}_t \boldsymbol{\beta} + \epsilon_t$$
$$E(\epsilon_t^2 | \epsilon_{t-1}^2, \epsilon_{t-2}^2, \ldots) = \alpha_0 + \alpha_1 \epsilon_{t-1}^2 + \cdots + \alpha_m \epsilon_{t-m}^2$$

where  $\epsilon_t$  is a white-noise error term. The equation for  $y_t$  represents the conditional mean of the process, and the equation for  $E(\epsilon_t^2 | \epsilon_{t-1}^2, \epsilon_{t-2}^2, ...)$  specifies the conditional variance as an autoregressive function of its past realizations. Although the conditional variance changes over time, the unconditional variance is time invariant because  $y_t$  is a stationary process. Modeling the conditional variance as an AR process raises the implied unconditional variance, making this model particularly appealing to researchers modeling fat-tailed data, such as financial data.

- **ARFIMA model.** An autoregressive fractionally integrated moving-average (ARFIMA) model is a timeseries model suitable for use with long-memory processes. ARFIMA models generalize autoregressive integrated moving-average (ARIMA) models by allowing the differencing parameter to be a real number in (-0.5, 0.5) instead of requiring it to be an integer.
- **ARIMA model**. An autoregressive integrated moving-average (ARIMA) model is a time-series model suitable for use with integrated processes. In an ARIMA(p, d, q) model, the data is differenced d times to obtain a stationary series, and then an ARMA(p, q) model is fit to this differenced data. ARIMA models that include exogenous explanatory variables are known as ARMAX models.
- **ARMA model.** An autoregressive moving-average (ARMA) model is a time-series model in which the current period's realization is the sum of an autoregressive (AR) process and a moving-average (MA) process. An ARMA(p,q) model includes p AR terms and q MA terms. ARMA models with just a few lags are often able to fit data as well as pure AR or MA models with many more lags.
- ARMAX model. An ARMAX model is a time-series model in which the current period's realization is an ARMA process plus a linear function of a set of exogenous variables. Equivalently, an ARMAX model is a linear regression model in which the error term is specified to follow an ARMA process.
- **autocorrelation function**. The autocorrelation function (ACF) expresses the correlation between periods t and t k of a time series as function of the time t and the lag k. For a stationary time series, the ACF does not depend on t and is symmetric about k = 0, meaning that the correlation between periods t and t k is equal to the correlation between periods t and t + k.
- autoregressive process. An autoregressive process is a time-series model in which the current value of a variable is a linear function of its own past values and a white-noise error term. A first-order autoregressive process, denoted as an AR(1) process, is  $y_t = \rho y_{t-1} + \epsilon_t$ . An AR(p) model contains p lagged values of the dependent variable.
- **band-pass filter**. Time-series filters are designed to pass or block stochastic cycles at specified frequencies. Band-pass filters, such as those implemented in tsfilter bk and tsfilter cf, pass through stochastic cycles in the specified range of frequencies and block all other stochastic cycles.

- **Cholesky ordering**. Cholesky ordering is a method used to orthogonalize the error term in a VAR or VECM to impose a recursive structure on the dynamic model, so that the resulting impulse–response functions can be given a causal interpretation. The method is so named because it uses the Cholesky decomposition of the error-covariance matrix.
- **Cochrane–Orcutt estimator**. This estimation is a linear regression estimator that can be used when the error term exhibits first-order autocorrelation. An initial estimate of the autocorrelation parameter  $\rho$  is obtained from OLS residuals, and then OLS is performed on the transformed data  $\tilde{y}_t = y_t \rho y_{t-1}$  and  $\tilde{\mathbf{x}}_t = \mathbf{x}_t \rho \mathbf{x}_{t-1}$ .
- **cointegrating vector.** A cointegrating vector specifies a stationary linear combination of nonstationary variables. Specifically, if each of the variables  $x_1, x_2, \ldots, x_k$  is integrated of order one and there exists a set of parameters  $\beta_1, \beta_2, \ldots, \beta_k$  such that  $z_t = \beta_1 x_1 + \beta_2 x_2 + \cdots + \beta_k x_k$  is a stationary process, the variables  $x_1, x_2, \ldots, x_k$  are said to be cointegrated, and the vector  $\beta$  is known as a cointegrating vector.
- **conditional variance**. Although the conditional variance is simply the variance of a conditional distribution, in time-series analysis the conditional variance is often modeled as an autoregressive process, giving rise to ARCH models.
- **correlogram**. A correlogram is a table or graph showing the sample autocorrelations or partial autocorrelations of a time series.
- **covariance stationarity.** A process is covariance stationary if the mean of the process is finite and independent of t, the unconditional variance of the process is finite and independent of t, and the covariance between periods t and t-s is finite and depends on t-s but not on t or s themselves. Covariance-stationary processes are also known as weakly stationary processes.
- **cross-correlation function**. The cross-correlation function expresses the correlation between one series at time t and another series at time t k as a function of the time t and lag k. If both series are stationary, the function does not depend on t. The function is not symmetric about k = 0:  $\rho_{12}(k) \neq \rho_{12}(-k)$ .
- **cyclical component.** A cyclical component is a part of a time series that is a periodic function of time. Deterministic functions of time are deterministic cyclical components, and random functions of time are stochastic cyclical components. For example, fixed seasonal effects are deterministic cyclical components and random seasonal effects are stochastic seasonal components.

Random coefficients on time inside of periodic functions form an especially useful class of stochastic cyclical components; see [TS] **ucm**.

- **deterministic trend**. A deterministic trend is a deterministic function of time that specifies the long-run tendency of a time series.
- **difference operator.** The difference operator  $\Delta$  denotes the change in the value of a variable from period t-1 to period t. Formally,  $\Delta y_t = y_t y_{t-1}$ , and  $\Delta^2 y_t = \Delta(y_t y_{t-1}) = (y_t y_{t-1}) (y_{t-1} y_{t-2}) = y_t 2y_{t-1} + y_{t-2}$ .

drift. Drift is the constant term in a unit-root process. In

$$y_t = \alpha + y_{t-1} + \epsilon_t$$

 $\alpha$  is the drift when  $\epsilon_t$  is a stationary, zero-mean process.

- **dynamic forecast**. A dynamic forecast uses forecast values wherever lagged values of the endogenous variables appear in the model, allowing one to forecast multiple periods into the future.
- dynamic-multiplier function. A dynamic-multiplier function measures the effect of a shock to an exogenous variable on an endogenous variable. The kth dynamic-multiplier function of variable i

on variable j measures the effect on variable j in period t + k in response to a one-unit shock to variable i in period t, holding everything else constant.

- endogenous variable. An endogenous variable is a regressor that is correlated with the unobservable error term. Equivalently, an endogenous variable is one whose values are determined by the equilibrium or outcome of a structural model.
- exogenous variable. An exogenous variable is a regressor that is not correlated with any of the unobservable error terms in the model. Equivalently, an exogenous variable is one whose values change independently of the other variables in a structural model.
- **exponential smoothing.** Exponential smoothing is a method of smoothing a time series in which the smoothed value at period t is equal to a fraction  $\alpha$  of the series value at time t plus a fraction  $1 \alpha$  of the previous period's smoothed value. The fraction  $\alpha$  is known as the smoothing parameter.
- forecast-error variance decomposition. Forecast-error variance decompositions measure the fraction of the error in forecasting variable i after h periods that is attributable to the orthogonalized shocks to variable j.
- forward operator. The forward operator F denotes the value of a variable at time t + 1. Formally,  $Fy_t = y_{t+1}$ , and  $F^2y_t = Fy_{t+1} = y_{t+2}$ .
- frequency-domain analysis. Frequency-domain analysis is analysis of time-series data by considering its frequency properties. The spectral density and distribution functions are key components of frequency-domain analysis, so it is often called spectral analysis. In Stata, the cumsp and pergram commands are used to analyze the sample spectral distribution and density functions, respectively. psdensity estimates the spectral density or the spectral distribution function after estimating the parameters of a parametric model using arfima, arima, or ucm.
- gain (of a linear filter). The gain of a linear filter scales the spectral density of the unfiltered series into the spectral density of the filtered series for each frequency. Specifically, at each frequency, multiplying the spectral density of the unfiltered series by the square of the gain of a linear filter yields the spectral density of the filtered series. If the gain at a particular frequency is 1, the filtered and unfiltered spectral densities are the same at that frequency and the corresponding stochastic cycles are passed through perfectly. If the gain at a particular frequency is 0, the filter removes all the corresponding stochastic cycles from the unfiltered series.
- **GARCH model**. A generalized autoregressive conditional heteroskedasticity (GARCH) model is a regression model in which the conditional variance is modeled as an ARMA process. The GARCH(m, k) model is

$$y_t = \mathbf{x}_t \boldsymbol{\beta} + \epsilon_t$$
  
$$\sigma_t^2 = \gamma_0 + \gamma_1 \epsilon_{t-1}^2 + \dots + \gamma_m \epsilon_{t-m}^2 + \delta_1 \sigma_{t-1}^2 + \dots + \delta_k \sigma_{t-k}^2$$

where the equation for  $y_t$  represents the conditional mean of the process and  $\sigma_t$  represents the conditional variance. See [TS] **arch** or Hamilton (1994, chap. 21) for details on how the conditional variance equation can be viewed as an ARMA process. GARCH models are often used because the ARMA specification often allows the conditional variance to be modeled with fewer parameters than are required by a pure ARCH model. Many extensions to the basic GARCH model exist; see [TS] **arch** for those that are implemented in Stata. See also ARCH model.

generalized least-squares estimator. A generalized least-squares (GLS) estimator is used to estimate the parameters of a regression function when the error term is heteroskedastic or autocorrelated. In the linear case, GLS is sometimes described as "OLS on transformed data" because the GLS estimator can be implemented by applying an appropriate transformation to the dataset and then using OLS.

- **Granger causality**. The variable x is said to Granger-cause variable y if, given the past values of y, past values of x are useful for predicting y.
- **high-pass filter**. Time-series filters are designed to pass or block stochastic cycles at specified frequencies. High-pass filters, such as those implemented in tsfilter bw and tsfilter hp, pass through stochastic cycles above the cutoff frequency and block all other stochastic cycles.
- **Holt–Winters smoothing**. A set of methods for smoothing time-series data that assume that the value of a time series at time t can be approximated as the sum of a mean term that drifts over time, as well as a time trend whose strength also drifts over time. Variations of the basic method allow for seasonal patterns in data, as well.
- **impulse-response function**. An impulse-response function (IRF) measures the effect of a shock to an endogenous variable on itself or another endogenous variable. The kth impulse-response function of variable i on variable j measures the effect on variable j in period t + k in response to a one-unit shock to variable i in period t, holding everything else constant.
- **independent and identically distributed.** A series of observations is independently and identically distributed (i.i.d.) if each observation is an independent realization from the same underlying distribution. In some contexts, the definition is relaxed to mean only that the observations are independent and have identical means and variances; see Davidson and MacKinnon (1993, 42).
- integrated process. A nonstationary process is integrated of order d, written I(d), if the process must be differenced d times to produce a stationary series. An I(1) process  $y_t$  is one in which  $\Delta y_t$  is stationary.
- Kalman filter. The Kalman filter is a recursive procedure for predicting the state vector in a state-space model.
- lag operator. The lag operator L denotes the value of a variable at time t-1. Formally,  $Ly_t = y_{t-1}$ , and  $L^2y_t = Ly_{t-1} = y_{t-2}$ .
- **linear filter**. A linear filter is a sequence of weights used to compute a weighted average of a time series at each time period. More formally, a linear filter  $\alpha(L)$  is

$$\alpha(L) = \alpha_0 + \alpha_1 L + \alpha_2 L^2 + \dots = \sum_{\tau=0}^{\infty} \alpha_{\tau} L^{\tau}$$

where L is the lag operator. Applying the linear filter  $\alpha(L)$  to the time series  $x_t$  yields a sequence of weighted averages of  $x_t$ :

$$\alpha(L)x_t = \sum_{\tau=0}^{\infty} \alpha_{\tau} L^{\tau} x_{t-\tau}$$

- **long-memory process.** A long-memory process is a stationary process whose autocorrelations decay at a slower rate than a short-memory process. ARFIMA models are typically used to represent long-memory processes, and ARMA models are typically used to represent short-memory processes.
- **moving-average process.** A moving-average process is a time-series process in which the current value of a variable is modeled as a weighted average of current and past realizations of a white-noise process and, optionally, a time-invariant constant. By convention, the weight on the current realization of the white-noise process is equal to one, and the weights on the past realizations are known as the moving-average (MA) coefficients. A first-order moving-average process, denoted as an MA(1) process, is  $y_t = \theta \epsilon_{t-1} + \epsilon_t$ .
- multivariate GARCH models. Multivariate GARCH models are multivariate time-series models in which the conditional covariance matrix of the errors depends on its own past and its past shocks.

The acute trade-off between parsimony and flexibility has given rise to a plethora of models; see [TS] **mgarch**.

**Newey–West covariance matrix.** The Newey–West covariance matrix is a member of the class of heteroskedasticity- and autocorrelation-consistent (HAC) covariance matrix estimators used with time-series data that produces covariance estimates that are robust to both arbitrary heteroskedasticity and autocorrelation up to a prespecified lag.

#### one-step-ahead forecast. See static forecast.

- orthogonalized impulse-response function. An orthogonalized impulse-response function (OIRF) measures the effect of an orthogonalized shock to an endogenous variable on itself or another endogenous variable. An orthogonalized shock is one that affects one variable at time t but no other variables. See [TS] irf create for a discussion of the difference between IRFs and OIRFs.
- **partial autocorrelation function**. The partial autocorrelation function (PACF) expresses the correlation between periods t and t k of a time series as a function of the time t and lag k, after controlling for the effects of intervening lags. For a stationary time series, the PACF does not depend on t. The PACF is not symmetric about k = 0: the partial autocorrelation between  $y_t$  and  $y_{t-k}$  is not equal to the partial autocorrelation between  $y_t$  and  $y_{t-k}$ .
- **periodogram**. A periodogram is a graph of the spectral density function of a time series as a function of frequency. The **pergram** command first standardizes the amplitude of the density by the sample variance of the time series, and then plots the logarithm of that standardized density. Peaks in the periodogram represent cyclical behavior in the data.
- **phase function**. The phase function of a linear filter specifies how the filter changes the relative importance of the random components at different frequencies in the frequency domain.
- **portmanteau statistic**. The portmanteau, or Q, statistic is used to test for white noise and is calculated using the first m autocorrelations of the series, where m is chosen by the user. Under the null hypothesis that the series is a white-noise process, the portmanteau statistic has a  $\chi^2$  distribution with m degrees of freedom.
- **Prais–Winsten estimator**. A Prais–Winsten estimator is a linear regression estimator that is used when the error term exhibits first-order autocorrelation; see also <u>Cochrane–Orcutt estimator</u>. Here the first observation in the dataset is transformed as  $\tilde{y}_1 = \sqrt{1 - \rho^2} y_1$  and  $\tilde{\mathbf{x}}_1 = \sqrt{1 - \rho^2} \mathbf{x}_1$ , so that the first observation is not lost. The Prais–Winsten estimator is a generalized least-squares estimator.
- priming values. Priming values are the initial, preestimation values used to begin a recursive process.
- **random walk**. A random walk is a time-series process in which the current period's realization is equal to the previous period's realization plus a white-noise error term:  $y_t = y_{t-1} + \epsilon_t$ . A random walk with drift also contains a nonzero time-invariant constant:  $y_t = \delta + y_{t-1} + \epsilon_t$ . The constant term  $\delta$  is known as the drift parameter. An important property of random-walk processes is that the best predictor of the value at time t + 1 is the value at time t plus the value of the drift parameter.
- **recursive regression analysis.** A recursive regression analysis involves performing a regression at time t by using all available observations from some starting time  $t_0$  through time t, performing another regression at time t + 1 by using all observations from time  $t_0$  through time t + 1, and so on. Unlike a rolling regression analysis, the first period used for all regressions is held fixed.
- **rolling regression analysis.** A rolling, or moving window, regression analysis involves performing regressions for each period by using the most recent m periods' data, where m is known as the window size. At time t the regression is fit using observations for times t 19 through time t; at time t + 1 the regression is fit using the observations for time t 18 through t + 1; and so on.

- seasonal difference operator. The period-s seasonal difference operator  $\Delta_s$  denotes the difference in the value of a variable at time t and time t - s. Formally,  $\Delta_s y_t = y_t - y_{t-s}$ , and  $\Delta_s^2 y_t = \Delta_s (y_t - y_{t-s}) = (y_t - y_{t-s}) - (y_{t-s} - y_{t-2s}) = y_t - 2y_{t-s} + y_{t-2s}$ .
- **serial correlation**. Serial correlation refers to regression errors that are correlated over time. If a regression model does not contained lagged dependent variables as regressors, the OLS estimates are consistent in the presence of mild serial correlation, but the covariance matrix is incorrect. When the model includes lagged dependent variables and the residuals are serially correlated, the OLS estimates are biased and inconsistent. See, for example, Davidson and MacKinnon (1993, chap. 10) for more information.
- serial correlation tests. Because OLS estimates are at least inefficient and potentially biased in the presence of serial correlation, econometricians have developed many tests to detect it. Popular ones include the Durbin–Watson (1950, 1951, 1971) test, the Breusch–Pagan (1980) test, and Durbin's (1970) alternative test. See [R] regress postestimation time series.
- **smoothing**. Smoothing a time series refers to the process of extracting an overall trend in the data. The motivation behind smoothing is the belief that a time series exhibits a trend component as well as an irregular component and that the analyst is interested only in the trend component. Some smoothers also account for seasonal or other cyclical patterns.
- spectral analysis. See frequency-domain analysis.
- **spectral density function**. The spectral density function is the derivative of the spectral distribution function. Intuitively, the spectral density function  $f(\omega)$  indicates the amount of variance in a time series that is attributable to sinusoidal components with frequency  $\omega$ . See also spectral distribution function. The spectral density function is sometimes called the spectrum.
- **spectral distribution function.** The (normalized) spectral distribution function  $F(\omega)$  of a process describes the proportion of variance that can be explained by sinusoids with frequencies in the range  $(0, \omega)$ , where  $0 \le \omega \le \pi$ . The spectral distribution and density functions used in frequency-domain analysis are closely related to the autocorrelation function used in time-domain analysis; see Chatfield (2004, chap. 6) and Wei (2006, chap. 12).
- spectrum. See spectral density function.
- **state-space model**. A state-space model describes the relationship between an observed time series and an unobservable state vector that represents the "state" of the world. The measurement equation expresses the observed series as a function of the state vector, and the transition equation describes how the unobserved state vector evolves over time. By defining the parameters of the measurement and transition equations appropriately, one can write a wide variety of time-series models in the state-space form.
- **static forecast**. A static forecast uses actual values wherever lagged values of the endogenous variables appear in the model. As a result, static forecasts perform at least as well as dynamic forecasts, but static forecasts cannot produce forecasts into the future if lags of the endogenous variables appear in the model.

Because actual values will be missing beyond the last historical time period in the dataset, static forecasts can only forecast one period into the future (assuming only first lags appear in the model); for that reason, they are often called one-step-ahead forecasts.

**steady-state equilibrium**. The steady-state equilibrium is the predicted value of a variable in a dynamic model, ignoring the effects of past shocks, or, equivalently, the value of a variable, assuming that the effects of past shocks have fully died out and no longer affect the variable of interest.

- **stochastic equation**. A stochastic equation, in contrast to an identity, is an equation in a forecast model that includes a random component, most often in the form of an additive error term. Stochastic equations include parameters that must be estimated from historical data.
- **stochastic trend**. A stochastic trend is a nonstationary random process. Unit-root process and random coefficients on time are two common stochastic trends. See [TS] **ucm** for examples and discussions of more commonly applied stochastic trends.
- strict stationarity. A process is strictly stationary if the joint distribution of  $y_1, \ldots, y_k$  is the same as the joint distribution of  $y_{1+\tau}, \ldots, y_{k+\tau}$  for all k and  $\tau$ . Intuitively, shifting the origin of the series by  $\tau$  units has no effect on the joint distributions.
- **structural model**. In time-series analysis, a structural model is one that describes the relationship among a set of variables, based on underlying theoretical considerations. Structural models may contain both endogenous and exogenous variables.
- SVAR. A structural vector autoregressive (SVAR) model is a type of VAR in which short- or long-run constraints are placed on the resulting impulse–response functions. The constraints are usually motivated by economic theory and therefore allow causal interpretations of the IRFs to be made.
- **time-domain analysis**. Time-domain analysis is analysis of data viewed as a sequence of observations observed over time. The autocorrelation function, linear regression, ARCH models, and ARIMA models are common tools used in time-domain analysis.
- **trend**. The trend specifies the long-run behavior in a time series. The trend can be deterministic or stochastic. Many economic, biological, health, and social time series have long-run tendencies to increase or decrease. Before the 1980s, most time-series analysis specified the long-run tendencies as deterministic functions of time. Since the 1980s, the stochastic trends implied by unit-root processes have become a standard part of the toolkit.
- **unit-root process.** A unit-root process is one that is integrated of order one, meaning that the process is nonstationary but that first-differencing the process produces a stationary series. The simplest example of a unit-root process is the random walk. See Hamilton (1994, chap. 15) for a discussion of when general ARMA processes may contain a unit root.
- **unit-root tests.** Whether a process has a unit root has both important statistical and economic ramifications, so a variety of tests have been developed to test for them. Among the earliest tests proposed is the one by Dickey and Fuller (1979), though most researchers now use an improved variant called the augmented Dickey–Fuller test instead of the original version. Other common unit-root tests implemented in Stata include the DF–GLS test of Elliott, Rothenberg, and Stock (1996) and the Phillips–Perron (1988) test. See [TS] **dfuller**, [TS] **dfgls**, and [TS] **pperron**.

Variants of unit-root tests suitable for panel data have also been developed; see [XT] xtunitroot.

- **VAR.** A vector autoregressive (VAR) model is a multivariate regression technique in which each dependent variable is regressed on lags of itself and on lags of all the other dependent variables in the model. Occasionally, exogenous variables are also included in the model.
- **VECM.** A vector error-correction model (VECM) is a type of VAR that is used with variables that are cointegrated. Although first-differencing variables that are integrated of order one makes them stationary, fitting a VAR to such first-differenced variables results in misspecification error if the variables are cointegrated. See *The multivariate VECM specification* in [TS] **vec intro** for more on this point.
- white noise. A variable  $u_t$  represents a white-noise process if the mean of  $u_t$  is zero, the variance of  $u_t$  is  $\sigma^2$ , and the covariance between  $u_t$  and  $u_s$  is zero for all  $s \neq t$ .

**Yule–Walker equations**. The Yule–Walker equations are a set of difference equations that describe the relationship among the autocovariances and autocorrelations of an autoregressive moving-average (ARMA) process.

#### References

- Breusch, T. S., and A. R. Pagan. 1980. The Lagrange multiplier test and its applications to model specification in econometrics. *Review of Economic Studies* 47: 239–253.
- Chatfield, C. 2004. The Analysis of Time Series: An Introduction. 6th ed. Boca Raton, FL: Chapman & Hall/CRC.
- Davidson, R., and J. G. MacKinnon. 1993. Estimation and Inference in Econometrics. New York: Oxford University Press.
- Dickey, D. A., and W. A. Fuller. 1979. Distribution of the estimators for autoregressive time series with a unit root. Journal of the American Statistical Association 74: 427–431.
- Durbin, J. 1970. Testing for serial correlation in least-squares regressions when some of the regressors are lagged dependent variables. *Econometrica* 38: 410–421.
- Durbin, J., and G. S. Watson. 1950. Testing for serial correlation in least squares regression. I. *Biometrika* 37: 409-428.
- -----. 1951. Testing for serial correlation in least squares regression. II. Biometrika 38: 159-177.
- —. 1971. Testing for serial correlation in least squares regression. III. Biometrika 58: 1–19.
- Elliott, G. R., T. J. Rothenberg, and J. H. Stock. 1996. Efficient tests for an autoregressive unit root. *Econometrica* 64: 813–836.
- Hamilton, J. D. 1994. Time Series Analysis. Princeton: Princeton University Press.

Phillips, P. C. B., and P. Perron. 1988. Testing for a unit root in time series regression. Biometrika 75: 335-346.

Wei, W. W. S. 2006. Time Series Analysis: Univariate and Multivariate Methods. 2nd ed. Boston: Pearson.

# Subject and author index

This is the subject and author index for the *Time-Series Reference Manual*. Readers interested in topics other than time series should see the combined subject index (and the combined author index) in the *Glossary and Index*.

# A

Abraham, B., [TS] tssmooth, [TS] tssmooth dexponential, [TS] tssmooth exponential, [TS] tssmooth hwinters, [TS] tssmooth shwinters ac command, [TS] corrgram acplot, estat subcommand, [TS] estat acplot add factor, [TS] Glossary add, irf subcommand, [TS] irf add adjust, forecast subcommand, [TS] forecast adjust Adkins, L. C., [TS] arch Ahn, S. K., [TS] vec intro Aielli, G. P., [TS] mgarch, [TS] mgarch dcc Akaike, H., [TS] varsoc alternative scenarios, [TS] forecast, [TS] forecast adjust. [TS] forecast clear. [TS] forecast coefvector, [TS] forecast create, [TS] forecast describe, [TS] forecast drop, [TS] forecast estimates, [TS] forecast exogenous, [TS] forecast identity, [TS] forecast list, [TS] forecast query, [TS] forecast solve Amemiya, T., [TS] varsoc Amisano, G., [TS] irf create, [TS] var intro, [TS] var svar, [TS] vargranger, [TS] varwle An, S., [TS] arfima Anderson, B. D. O., [TS] sspace Anderson, T. W., [TS] vec, [TS] vecrank Ansley, C. F., [TS] arima A-PARCH, see asymmetric power autoregressive conditional heteroskedasticity AR, see autoregressive ARCH, see autoregressive conditional heteroskedasticity arch command, [TS] arch, [TS] arch postestimation ARFIMA, see autoregressive fractionally integrated moving-average model arfima command, [TS] arfima, [TS] arfima postestimation ARIMA, see autoregressive integrated moving-average model arima command, [TS] arima, [TS] arima postestimation ARMA, see autoregressive moving average ARMAX, see autoregressive moving average with exogenous inputs aroots, estat subcommand, [TS] estat aroots asymmetric power autoregressive conditional heteroskedasticity, [TS] arch

autocorrelation, [TS] arch, [TS] arfima, [TS] arima, [TS] corrgram, [TS] dfactor, [TS] estat acplot, [TS] newey, [TS] prais, [TS] psdensity, [TS] sspace, [TS] ucm, [TS] var, [TS] varlmar, [TS] Glossary autocovariance, [TS] arfima, [TS] arima, [TS] corrgram, [TS] estat acplot, [TS] psdensity autoregressive, [TS] arch, [TS] arfima, [TS] arima, [TS] dfactor, [TS] sspace, [TS] ucm conditional heteroskedasticity effects, [TS] arch model, [TS] arch, [TS] arch postestimation, [TS] Glossary, also see multivariate GARCH fractionally integrated moving-average model, [TS] arfima, [TS] arfima postestimation, [TS] estat acplot, [TS] psdensity, [TS] Glossary integrated moving-average model, [TS] arima, [TS] arima postestimation, [TS] estat acplot, [TS] estat aroots, [TS] psdensity, [TS] Glossary model, [TS] dfactor, [TS] estat acplot, [TS] psdensity, [TS] sspace, [TS] ucm moving average, [TS] arch, [TS] arfima, [TS] arima, [TS] sspace, [TS] ucm, [TS] Glossary moving average with exogenous inputs, [TS] arfima, [TS] arima, [TS] dfactor, [TS] sspace, [TS] ucm, [TS] Glossary process, [TS] Glossary Aznar, A., [TS] vecrank

### В

Baillie, R. T., [TS] arfima band-pass filters, [TS] tsfilter bk, [TS] tsfilter cf, [TS] Glossary Bartlett, M. S., [TS] wntestb Bartlett's bands, [TS] corrgram periodogram test, [TS] wntestb Baum, C. F., [TS] arch, [TS] arima, [TS] dfgls, [TS] rolling, [TS] time series, [TS] tsfilter, [TS] tsset, [TS] var, [TS] wntestq Bauwens, L., [TS] mgarch Baxter-King filter, [TS] tsfilter, [TS] tsfilter bk Baxter, M., [TS] tsfilter, [TS] tsfilter bk, [TS] tsfilter cf Becketti, S., [TS] arch, [TS] arima, [TS] corrgram, [TS] dfuller, [TS] irf, [TS] prais, [TS] time series, [TS] tssmooth, [TS] var intro, [TS] var svar, [TS] vec intro, [TS] vec Bera, A. K., [TS] arch, [TS] varnorm, [TS] vecnorm Beran, J., [TS] arfima, [TS] arfima postestimation Berkes, I., [TS] mgarch Berndt, E. K., [TS] arch, [TS] arima Bianchi, G., [TS] tsfilter, [TS] tsfilter bw bk, tsfilter subcommand, [TS] tsfilter bk Black, F., [TS] arch block exogeneity, [TS] vargranger Bloomfield, P., [TS] arfima

Bollerslev, T., [TS] arch, [TS] arima, [TS] mgarch, [TS] mgarch ccc, [TS] mgarch dvech Boswijk, H. P., [TS] vec Bowerman, B. L., [TS] tssmooth, [TS] tssmooth dexponential, [TS] tssmooth exponential, [TS] tssmooth hwinters, [TS] tssmooth shwinters Box, G. E. P., [TS] arfima, [TS] arima, [TS] corrgram, [TS] cumsp, [TS] dfuller, [TS] estat acplot, [TS] pergram, [TS] pperron, [TS] psdensity, [TS] wntestq, [TS] xcorr Breusch, T. S., [TS] Glossary Brockwell, P. J., [TS] corrgram, [TS] sspace Broyden, C. G., [TS] forecast solve Bruno, G. S. F., [TS] forecast Burns, A. F., [TS] tsfilter, [TS] tsfilter bk, [TS] tsfilter bw, [TS] tsfilter cf, [TS] tsfilter hp, [TS] ucm business calendars, [TS] intro Butterworth filter, [TS] tsfilter, [TS] tsfilter bw Butterworth, S., [TS] tsfilter, [TS] tsfilter bw bw. tsfilter subcommand, [TS] tsfilter bw

### С

Caines, P. E., [TS] sspace calendars, [TS] intro Cameron, A. C., [TS] forecast estimates Casals, J., [TS] sspace ccc, mgarch subcommand, [TS] mgarch ccc cf, tsfilter subcommand, [TS] tsfilter cf cgraph, irf subcommand, [TS] irf cgraph Chang, Y., [TS] sspace Chatfield, C., [TS] arima, [TS] corrgram, [TS] pergram, [TS] tssmooth, [TS] tssmooth dexponential, [TS] tssmooth exponential, [TS] tssmooth hwinters, [TS] tssmooth ma, [TS] tssmooth shwinters, [TS] Glossary Cheung, Y.-W., [TS] dfgls Cholesky ordering, [TS] Glossary Chou, R. Y., [TS] arch Christiano-Fitzgerald filter, [TS] tsfilter, [TS] tsfilter cf Christiano, L. J., [TS] irf create, [TS] tsfilter, [TS] tsfilter cf, [TS] var svar Chu-Chun-Lin, S., [TS] sspace clear, forecast subcommand, [TS] forecast clear clock time, [TS] tsset cluster estimator of variance, Prais-Winsten and Cochrane–Orcutt regression, [TS] prais Cochrane, D., [TS] prais Cochrane–Orcutt regression, [TS] prais, [TS] Glossary coefvector, forecast subcommand, [TS] forecast coefvector cointegration, [TS] fcast compute, [TS] fcast graph, [TS] vec intro, [TS] vec, [TS] veclmar, [TS] vecnorm, [TS] vecrank, [TS] vecstable, [TS] Glossary compute, fcast subcommand, [TS] fcast compute Comte, F., [TS] mgarch conditional variance, [TS] arch, [TS] Glossary

constant conditional-correlation model. [TS] mgarch. [TS] mgarch ccc constrained estimation ARCH, [TS] arch ARFIMA, [TS] arfima ARIMA and ARMAX, [TS] arima dynamic factor model, [TS] dfactor GARCH model, [TS] mgarch ccc, [TS] mgarch dcc, [TS] mgarch dvech, [TS] mgarch vcc state-space model, [TS] sspace structural vector autoregressive models, [TS] var svar unobserved-components model, [TS] ucm vector autoregressive models, [TS] var vector error-correction models, [TS] vec correlogram, [TS] corrgram, [TS] Glossary corrgram command, [TS] corrgram covariance stationarity, [TS] Glossary Cox, N. J., [TS] tsline, [TS] tsset, [TS] tssmooth hwinters, [TS] tssmooth shwinters create, forecast subcommand, [TS] forecast create irf subcommand, [TS] irf create cross-correlation function, [TS] xcorr, [TS] Glossary cross-correlogram, [TS] xcorr ctable, irf subcommand, [TS] irf ctable cumsp command, [TS] cumsp cumulative spectral distribution, empirical, [TS] cumsp, [TS] psdensity cyclical component, [TS] tsfilter, [TS] ucm, [TS] Glossary

### D

data manipulation, [TS] tsappend, [TS] tsfill, [TS] tsreport, [TS] tsrevar, [TS] tsset David, J. S., [TS] arima Davidson, R., [TS] arch, [TS] arima, [TS] prais, [TS] sspace, [TS] varlmar, [TS] Glossary Davis, G., [TS] arima Davis, R. A., [TS] corrgram, [TS] sspace dcc, mgarch subcommand, [TS] mgarch dcc De Jong, P., [TS] dfactor, [TS] sspace, [TS] sspace postestimation, [TS] ucm DeGroot, M. H., [TS] arima Deistler, M., [TS] sspace del Rio, A., [TS] tsfilter hp describe. forecast subcommand, [TS] forecast describe irf subcommand, [TS] irf describe deterministic trend, [TS] Glossary dexponential, tssmooth subcommand, [TS] tssmooth dexponential dfactor command, [TS] dfactor, [TS] dfactor postestimation dfgls command, [TS] dfgls dfuller command, [TS] dfuller diagonal vech model, [TS] mgarch, [TS] mgarch dvech Dickens, R., [TS] prais Dickey, D. A., [TS] dfgls, [TS] dfuller, [TS] pperron, [TS] Glossary Dickey-Fuller test, [TS] dfgls, [TS] dfuller Diebold, F. X., [TS] arch difference operator, [TS] Glossary Diggle, P. J., [TS] arima, [TS] wntestq Ding, Z., [TS] arch Doornik, J. A., [TS] arfima, [TS] vec double-exponential smoothing, [TS] tssmooth dexponential drift, [TS] Glossary drop. forecast subcommand, [TS] forecast drop irf subcommand, [TS] irf drop Drukker, D. M., [TS] arfima postestimation, [TS] sspace, [TS] vec Duan, N., [TS] forecast estimates Durbin, J., [TS] prais, [TS] ucm, [TS] Glossary Durbin-Watson statistic, [TS] prais Durlauf, S. N., [TS] vec intro, [TS] vec, [TS] vecrank dvech, mgarch subcommand, [TS] mgarch dvech dynamic conditional-correlation model, [TS] mgarch, [TS] mgarch dcc dynamic factor model, [TS] dfactor, [TS] dfactor **postestimation**, also see state-space model dynamic forecast, [TS] arch, [TS] arfima, [TS] fcast compute, [TS] fcast graph, [TS] forecast, [TS] forecast adjust, [TS] forecast clear, [TS] forecast coefvector, [TS] forecast create, [TS] forecast describe, [TS] forecast drop, [TS] forecast estimates, [TS] forecast exogenous, [TS] forecast identity, [TS] forecast list, [TS] forecast query, [TS] forecast solve, [TS] mgarch, [TS] Glossary dynamic regression model, [TS] arfima, [TS] arima, [TS] var

- dynamic structural simultaneous equations, [TS] var svar
- dynamic-multiplier function, [TS] irf, [TS] irf cgraph, [TS] irf create, [TS] irf ctable, [TS] irf ograph, [TS] irf table, [TS] var intro, [TS] Glossary

#### Ε

- EGARCH, see exponential generalized autoregressive conditional heteroskedasticity
- Eichenbaum, M., [TS] **irf create**, [TS] **var svar** eigenvalue stability condition, [TS] **estat aroots**,
  - [TS] varstable, [TS] vecstable
- Elliott, G. R., [TS] dfgls, [TS] Glossary
- Enders, W., [TS] arch, [TS] arima, [TS] arima postestimation, [TS] corrgram
- endogenous variable, [TS] Glossary

Engle, R. F., [TS] arch, [TS] arima, [TS] dfactor, [TS] mgarch, [TS] mgarch dcc, [TS] mgarch dvech, [TS] mgarch vcc, [TS] vec intro, [TS] vec, [TS] vecrank estat acplot command, [TS] estat acplot aroots command, [TS] estat aroots period command, [TS] ucm postestimation estimates, forecast subcommand, [TS] forecast estimates Evans, C. L., [TS] irf create, [TS] var svar exogenous, forecast subcommand, [TS] forecast exogenous exogenous variable, [TS] Glossary *exp\_list*, [TS] **rolling** exponential generalized autoregressive conditional heteroskedasticity, [TS] arch exponential smoothing, [TS] tssmooth, [TS] tssmooth exponential, [TS] Glossary exponential, tssmooth subcommand, [TS] tssmooth exponential

### F

factor model, [TS] dfactor Fair, R. C., [TS] forecast solve fcast compute command, [TS] fcast compute fcast graph command, [TS] fcast graph feasible generalized least squares, [TS] dfgls, [TS] prais, [TS] var Feller, W., [TS] wntestb FEVD, see forecast-error variance decomposition FGLS, see feasible generalized least squares filters, [TS] tsfilter, also see smoothers Baxter-King, [TS] tsfilter bk Butterworth, [TS] tsfilter bw Christiano-Fitzgerald, [TS] tsfilter cf Hodrick-Prescott, [TS] tsfilter hp Fiorentini, G., [TS] mgarch Fitzgerald, T. J., [TS] tsfilter, [TS] tsfilter cf Flannery, B. P., [TS] arch, [TS] arima forecast, [TS] forecast adjust command, [TS] forecast adjust clear command, [TS] forecast clear coefvector command, [TS] forecast coefvector create command, [TS] forecast create describe command, [TS] forecast describe drop command, [TS] forecast drop estimates command, [TS] forecast estimates exogenous command, [TS] forecast exogenous identity command, [TS] forecast identity list command, [TS] forecast list query command, [TS] forecast query solve command, [TS] forecast solve

forecast,

ARCH model, [TS] arch postestimation ARFIMA model, [TS] arfima postestimation ARIMA model, [TS] arima postestimation dynamic-factor model, [TS] dfactor postestimation econometric model, [TS] forecast, [TS] forecast adjust, [TS] forecast clear, [TS] forecast coefvector, [TS] forecast create, [TS] forecast describe, [TS] forecast drop, [TS] forecast estimates, [TS] forecast exogenous, [TS] forecast identity, [TS] forecast list, [TS] forecast query, [TS] forecast solve MGARCH model, see multivariate GARCH postestimation state-space model, [TS] sspace postestimation structural vector autoregressive model, [TS] var svar postestimation unobserved-components model, [TS] ucm postestimation vector autoregressive model, [TS] var postestimation vector error-correction model, [TS] vec postestimation forecast-error variance decomposition, [TS] irf, [TS] irf create, [TS] irf ograph, [TS] irf table, [TS] var intro, [TS] varbasic, [TS] vec intro, [TS] Glossary forecasting, [TS] arch, [TS] arfima, [TS] arima, [TS] fcast compute, [TS] fcast graph, [TS] irf create, [TS] mgarch, [TS] tsappend, [TS] tssmooth, [TS] tssmooth dexponential, [TS] tssmooth exponential, [TS] tssmooth hwinters, [TS] tssmooth ma, [TS] tssmooth shwinters, [TS] ucm, [TS] var intro, [TS] var, [TS] vec intro, [TS] vec forward operator, [TS] Glossary fractionally integrated autoregressive moving-average model, [TS] estat acplot, [TS] psdensity freduse command, [TS] arfima postestimation frequency-domain analysis, [TS] cumsp, [TS] pergram, [TS] psdensity, [TS] Glossary Friedman, M., [TS] arima Fuller, W. A., [TS] dfgls, [TS] dfuller, [TS] pperron, [TS] psdensity, [TS] tsfilter, [TS] tsfilter bk,

[TS] ucm, [TS] Glossary

### G

- gain, [TS] tsfilter, [TS] tsfilter bk, [TS] tsfilter bw, [TS] tsfilter cf, [TS] tsfilter hp, [TS] Glossary
- Gani, J., [TS] wntestb
- GARCH, see generalized autoregressive conditional heteroskedasticity
- Gardiner, J. S., [TS] tssmooth, [TS] tssmooth dexponential, [TS] tssmooth exponential, [TS] tssmooth hwinters, [TS] tssmooth shwinters
- Gardner, E. S., Jr., [TS] tssmooth dexponential, [TS] tssmooth hwinters

generalized autoregressive conditional heteroskedasticity, [TS] arch, [TS] Glossary least-squares estimator, [TS] prais, [TS] Glossary Geweke, J., [TS] dfactor Giannini, C., [TS] irf create, [TS] var intro, [TS] var svar, [TS] vargranger, [TS] varwle Giles, D. E. A., [TS] prais GJR, see threshold autoregressive conditional heteroskedasticity Glosten, L. R., [TS] arch Golub, G. H., [TS] arfima, [TS] arfima postestimation Gómez, V., [TS] tsfilter, [TS] tsfilter hp Gonzalo, J., [TS] vec intro, [TS] vecrank Gourieroux, C. S., [TS] arima, [TS] mgarch ccc. [TS] mgarch dcc, [TS] mgarch vcc Gradshteyn, I. S., [TS] arfima Granger, C. W. J., [TS] arch, [TS] arfima, [TS] vargranger, [TS] vec intro, [TS] vec, [TS] vecrank Granger causality, [TS] vargranger, [TS] Glossary graph, fcast subcommand, [TS] fcast graph irf subcommand, [TS] irf graph graphs, autocorrelations, [TS] corrgram correlogram, [TS] corrgram cross-correlogram, [TS] xcorr cumulative spectral density, [TS] cumsp forecasts, [TS] fcast graph impulse-response functions, [TS] irf, [TS] irf cgraph, [TS] irf graph, [TS] irf ograph parametric autocorrelation, [TS] estat acplot parametric autocovariance, [TS] estat acplot partial correlogram, [TS] corrgram periodogram, [TS] pergram white-noise test, [TS] wntestb Greene, W. H., [TS] arch, [TS] arima, [TS] corrgram, [TS] var Griffiths, W. E., [TS] arch, [TS] prais

#### Н

Hall, B. H., [TS] arch, [TS] arima

- Hall, R. E., [TS] arch, [TS] arima
- Hamilton, J. D., [TS] arch, [TS] arfima, [TS] arima, [TS] corrgram, [TS] dfuller, [TS] estat aroots, [TS] fcast compute, [TS] forecast solve, [TS] irf, [TS] irf create, [TS] pergram,
  - [TS] pperron, [TS] psdensity, [TS] sspace,
  - [TS] sspace postestimation, [TS] time series,
  - [TS] tsfilter, [TS] ucm, [TS] var intro, [TS] var,
  - [TS] var svar, [TS] vargranger, [TS] varnorm,
  - [TS] varsoc, [TS] varstable, [TS] varwle,
  - [TS] vec intro, [TS] vec, [TS] vecnorm,
  - [TS] vecrank, [TS] vecstable, [TS] xcorr,
  - [TS] Glossary
- Hannan, E. J., [TS] sspace
- Hardin, J. W., [TS] newey, [TS] prais

Harvey, A. C., [TS] arch, [TS] arima, [TS] prais, [TS] psdensity, [TS] sspace, [TS] sspace postestimation. [TS] tsfilter. [TS] tsfilter hp. [TS] tssmooth hwinters, [TS] ucm, [TS] var svar Hassler, U., [TS] irf create Hauser, M. A., [TS] arfima Hausman, J. A., [TS] arch, [TS] arima heteroskedasticity, ARCH model, see autoregressive conditional heteroskedasticity model GARCH model, see generalized autoregressive conditional heteroskedasticity Newey-West estimator, see Newey-West regression Higgins, M. L., [TS] arch high-pass filter, [TS] tsfilter bw, [TS] tsfilter hp, [TS] Glossary Hildreth, C., [TS] prais Hildreth-Lu regression, [TS] prais Hill, R. C., [TS] arch, [TS] prais Hipel, K. W., [TS] arima, [TS] ucm Hodrick-Prescott filter, [TS] tsfilter, [TS] tsfilter hp Hodrick, R. J., [TS] tsfilter, [TS] tsfilter hp Holan, S. H., [TS] arima Holt, C. C., [TS] tssmooth, [TS] tssmooth dexponential, [TS] tssmooth exponential, [TS] tssmooth hwinters, [TS] tssmooth shwinters Holt-Winters smoothing, [TS] tssmooth, [TS] tssmooth dexponential, [TS] tssmooth exponential, [TS] tssmooth hwinters, [TS] tssmooth shwinters, [TS] Glossary Horváth, L., [TS] mgarch Hosking, J. R. M., [TS] arfima hp, tsfilter subcommand, [TS] tsfilter hp Huber/White/sandwich estimator of variance, see robust, Huber/White/sandwich estimator of variance Hubrich, K., [TS] vec intro, [TS] vecrank Hurst, H. E., [TS] arfima hwinters, tssmooth subcommand, [TS] tssmooth hwinters

#### I

#### IRF, see impulse-response functions

#### irf, [TS] irf

add command, [TS] **irf add** cgraph command, [TS] **irf cgraph** create command, [TS] **irf create** ctable command, [TS] **irf ctable** describe command, [TS] **irf describe** drop command, [TS] **irf drop** graph command, [TS] **irf graph** ograph command, [TS] **irf ograph** rename command, [TS] **irf rename** set command, [TS] **irf set** table command, [TS] **irf table** 

#### J

Jaeger, A., [TS] tsfilter, [TS] tsfilter hp Jagannathan, R., [TS] arch Jarque, C. M., [TS] varnorm, [TS] vecnorm Jarque-Bera statistic, [TS] varnorm, [TS] vecnorm Jeantheau, T., [TS] mgarch Jenkins, G. M., [TS] arfima, [TS] arima, [TS] corrgram, [TS] cumsp, [TS] dfuller, [TS] estat acplot, [TS] pergram, [TS] pperron, [TS] psdensity, [TS] xcorr Jerez, M., [TS] sspace Johansen, S., [TS] irf create, [TS] varlmar, [TS] vec intro. [TS] vec. [TS] veclmar. [TS] vecnorm. [TS] vecrank, [TS] vecstable Johnson, L. A., [TS] tssmooth, [TS] tssmooth dexponential, [TS] tssmooth exponential, [TS] tssmooth hwinters, [TS] tssmooth shwinters Joyeux, R., [TS] arfima Judge, G. G., [TS] arch, [TS] prais Judson, R. A., [TS] forecast

### Κ

Kalman filter, [TS] arima, [TS] dfactor, [TS] dfactor postestimation, [TS] sspace, [TS] sspace postestimation, [TS] ucm, [TS] ucm postestimation, [TS] Glossary forecast, [TS] dfactor postestimation, [TS] sspace postestimation, [TS] ucm postestimation smoothing, [TS] dfactor postestimation, [TS] sspace postestimation, [TS] ucm postestimation Kalman, R. E., [TS] arima Kilian, L., [TS] forecast solve Kim, I.-M., [TS] vec intro, [TS] vec, [TS] vecrank King, M. L., [TS] prais King, R. G., [TS] tsfilter, [TS] tsfilter bk, [TS] tsfilter cf, [TS] tsfilter hp, [TS] vecrank Klein, L. R., [TS] forecast, [TS] forecast adjust, [TS] forecast describe, [TS] forecast estimates, [TS] forecast list, [TS] forecast solve Kmenta, J., [TS] arch, [TS] prais, [TS] rolling

Koehler, A. B., [TS] tssmooth, [TS] tssmooth dexponential, [TS] tssmooth exponential, [TS] tssmooth hwinters, [TS] tssmooth shwinters
Kohn, R. J., [TS] arima
Kokoszka, P., [TS] irf create
Koopman, S. J., [TS] ucm
Kroner, K. F., [TS] arch
kurtosis, [TS] varnorm, [TS] vecnorm

#### L

lag operator, [TS] Glossary lag-exclusion statistics, [TS] varwle lag-order selection statistics, [TS] var intro, [TS] var, [TS] var svar, [TS] varsoc, [TS] vec intro Lagrange multiplier test, [TS] varlmar, [TS] veclmar Lai, K. S., [TS] dfgls Laurent, S., [TS] mgarch leap seconds, [TS] tsset Ledolter, J., [TS] tssmooth, [TS] tssmooth dexponential, [TS] tssmooth exponential, [TS] tssmooth hwinters, [TS] tssmooth shwinters Lee, T.-C., [TS] arch, [TS] prais Leser, C. E. V., [TS] tsfilter, [TS] tsfilter hp Lieberman, O., [TS] mgarch Lilien, D. M., [TS] arch Lim, G. C., [TS] arch linear filter, [TS] tsfilter, [TS] tsfilter cf, [TS] tssmooth ma, [TS] Glossary regression, [TS] newey, [TS] prais Ling, S., [TS] mgarch list, forecast subcommand, [TS] forecast list Ljung, G. M., [TS] wntestq long-memory process, [TS] arfima, [TS] Glossary Lu, J. Y., [TS] prais Lund, R., [TS] arima Lütkepohl, H., [TS] arch, [TS] dfactor, [TS] fcast compute, [TS] irf, [TS] irf create, [TS] mgarch dvech, [TS] prais, [TS] sspace, [TS] sspace postestimation, [TS] time series, [TS] var intro, [TS] var, [TS] var svar, [TS] varbasic, [TS] vargranger, [TS] varnorm, [TS] varsoc, [TS] varstable, [TS] varwle, [TS] vec intro, [TS] vecnorm, [TS] vecrank, [TS] vecstable

#### Μ

MA, see moving average model
ma, tssmooth subcommand, [TS] tssmooth ma
MacKinnon, J. G., [TS] arch, [TS] arima, [TS] dfuller, [TS] pperron, [TS] prais, [TS] sspace, [TS] varlmar, [TS] Glossary
Maddala, G. S., [TS] vec intro, [TS] vec, [TS] vecrank
Magnus, J. R., [TS] var svar Mandelbrot, B. B., [TS] arch Mangel, M., [TS] varwle Maravall, A., [TS] tsfilter hp McAleer, M., [TS] mgarch McCullough, B. D., [TS] corrgram McDowell, A. W., [TS] arima McLeod, A. I., [TS] arima, [TS] ucm Meiselman, D., [TS] arima MGARCH, see multivariate GARCH mgarch ccc command, [TS] mgarch ccc, [TS] mgarch ccc postestimation dcc command, [TS] mgarch dcc, [TS] mgarch dcc postestimation dvech command, [TS] mgarch dvech, [TS] mgarch dvech postestimation vcc command, [TS] mgarch vcc, [TS] mgarch vcc postestimation Miller, J. I., [TS] sspace Mitchell, W. C., [TS] tsfilter, [TS] tsfilter bk, [TS] tsfilter bw, [TS] tsfilter cf, [TS] tsfilter hp, [TS] ucm Monfort, A., [TS] arima, [TS] mgarch ccc, [TS] mgarch dcc, [TS] mgarch vcc Montgomery, D. C., [TS] tssmooth, [TS] tssmooth dexponential, [TS] tssmooth exponential, [TS] tssmooth hwinters, [TS] tssmooth shwinters Moore, J. B., [TS] sspace moving average model, [TS] arch, [TS] arfima, [TS] arima, [TS] sspace, [TS] ucm process, [TS] Glossary smoother, [TS] tssmooth, [TS] tssmooth ma multiplicative heteroskedasticity, [TS] arch multivariate GARCH, [TS] mgarch, [TS] Glossary model, constant conditional correlation, [TS] mgarch ccc diagonal vech, [TS] mgarch dvech dynamic conditional correlation, [TS] mgarch dcc varying conditional correlation, [TS] mgarch vcc postestimation, after ccc model, [TS] mgarch ccc postestimation after dcc model, [TS] mgarch dcc postestimation after dvech model, [TS] mgarch dvech postestimation after vcc model, [TS] mgarch vcc postestimation multivariate time-series estimators. dynamic-factor models, [TS] dfactor MGARCH models, see multivariate GARCH state-space models, [TS] sspace structural vector autoregressive models, [TS] var svar vector autoregressive models, [TS] var, [TS] varbasic vector error-correction models, [TS] vec

#### Ν

NARCH, see nonlinear autoregressive conditional heteroskedasticity NARCHK, see nonlinear autoregressive conditional heteroskedasticity with a shift Nelson, D. B., [TS] arch, [TS] arima, [TS] mgarch Neudecker, H., [TS] var svar Newbold, P., [TS] arima, [TS] vec intro newey command, [TS] newey, [TS] newey postestimation Newey, W. K., [TS] newey, [TS] pperron Newey-West covariance matrix, [TS] Glossary postestimation, [TS] newey postestimation regression, [TS] newey Newton, H. J., [TS] arima, [TS] corrgram, [TS] cumsp, [TS] dfuller, [TS] pergram, [TS] wntestb, [TS] xcorr Ng, S., [TS] dfgls Nickell, S. J., [TS] forecast Nielsen, B., [TS] varsoc, [TS] vec intro nl, tssmooth subcommand, [TS] tssmooth nl nonlinear autoregressive conditional heteroskedasticity, [TS] arch autoregressive conditional heteroskedasticity with a shift, [TS] arch estimation, [TS] arch power autoregressive conditional heteroskedasticity, [TS] arch smoothing, [TS] tssmooth nl nonstationary time series, [TS] dfgls, [TS] dfuller, [TS] pperron, [TS] vec intro, [TS] vec normality test after VAR or SVAR, [TS] varnorm after VEC, [TS] vecnorm NPARCH, see nonlinear power autoregressive conditional heteroskedasticity

# 0

O'Connell, R. T., [TS] tssmooth, [TS] tssmooth dexponential, [TS] tssmooth exponential, [TS] tssmooth hwinters, [TS] tssmooth shwinters ograph, irf subcommand, [TS] irf ograph Olkin, I., [TS] wntestb one-step-ahead forecast, see static forecast Ooms, M., [TS] arfima Orcutt, G. H., [TS] prais orthogonalized impulse-response function, [TS] irf, [TS] var intro, [TS] vec intro, [TS] vec, [TS] Glossary Osterwald-Lenum, M. G., [TS] vecrank Owen, A. L., [TS] forecast

#### Ρ

pac command, [TS] corrgram Pagan, A. R., [TS] Glossary Palma, W., [TS] arfima, [TS] arfima postestimation, [TS] estat acplot parametric spectral density estimation, [TS] psdensity PARCH, see power autoregressive conditional heteroskedasticity Park, J. Y., [TS] sspace, [TS] vec intro, [TS] vec, [TS] vecrank partial autocorrelation function, [TS] corrgram, [TS] Glossary Paulsen, J., [TS] varsoc, [TS] vec intro pergram command, [TS] pergram period, estat subcommand, [TS] ucm postestimation periodogram, [TS] pergram, [TS] psdensity, [TS] Glossary Perron, P., [TS] dfgls, [TS] pperron, [TS] Glossary phase function, [TS] Glossary Phillips, P. C. B., [TS] pperron, [TS] vargranger, [TS] vec intro, [TS] vec, [TS] vecrank, [TS] Glossary Phillips-Perron test, [TS] pperron Pierce, D. A., [TS] wntestq Pisati, M., [TS] time series Pitarakis, J.-Y., [TS] vecrank Plosser, C. I., [TS] vecrank Pollock, D. S. G., [TS] tsfilter, [TS] tsfilter bk, [TS] tsfilter bw, [TS] tsfilter cf, [TS] tsfilter hp portmanteau statistic, [TS] corrgram, [TS] wntestq, [TS] Glossary postestimation command, [TS] estat acplot, [TS] estat aroots, [TS] fcast compute, [TS] fcast graph, [TS] irf, [TS] psdensity, [TS] vargranger, [TS] varlmar, [TS] varnorm, [TS] varsoc, [TS] varstable, [TS] varwle, [TS] veclmar, [TS] vecnorm, [TS] vecstable Powell, M. J. D., [TS] forecast solve power autoregressive conditional heteroskedasticity, [TS] arch pperron command, [TS] pperron prais command, [TS] prais, [TS] prais postestimation Prais, S. J., [TS] prais Prais-Winsten regression, [TS] prais, [TS] prais postestimation, [TS] Glossary Prescott, E. C., [TS] tsfilter, [TS] tsfilter hp Press, W. H., [TS] arch, [TS] arima Priestley, M. B., [TS] psdensity, [TS] tsfilter, [TS] ucm priming values, [TS] Glossary psdensity command, [TS] psdensity

### Q

Q statistic, see portmanteau statistic query, forecast subcommand, [TS] forecast query

#### R

random walk, [TS] Glossary Ravn, M. O., [TS] tsfilter, [TS] tsfilter hp Rebelo, S. T., [TS] tsfilter, [TS] tsfilter hp recursive estimation, [TS] rolling recursive regression analysis, [TS] Glossary Reinsel, G. C., [TS] arfima, [TS] arima, [TS] corrgram, [TS] cumsp, [TS] dfuller, [TS] estat acplot, [TS] pergram, [TS] pperron, [TS] psdensity, [TS] vec intro, [TS] xcorr rename, irf subcommand, [TS] irf rename Robins, R. P., [TS] arch robust, Huber/White/sandwich estimator of variance ARCH, [TS] arch ARFIMA, [TS] arfima ARIMA and ARMAX, [TS] arima dynamic-factor model, [TS] dfactor GARCH, [TS] arch Newey-West regression, [TS] newey Prais-Winsten and Cochrane-Orcutt regression, [TS] prais state-space model, [TS] sspace unobserved-components model, [TS] ucm rolling command, [TS] rolling rolling regression, [TS] rolling, [TS] Glossary Rombouts, J. V. K., [TS] mgarch Room, T., [TS] arima Rothenberg, T. J., [TS] dfgls, [TS] sspace, [TS] var svar, [TS] vec, [TS] Glossary Runkle, D. E., [TS] arch Ryzhik, I. M., [TS] arfima

### S

SAARCH, see simple asymmetric autoregressive conditional heteroskedasticity Saikkonen, P., [TS] vec intro, [TS] vecrank Salvador, M., [TS] vecrank Samaniego, F. J., [TS] varwle Sánchez, G., [TS] arima sandwich/Huber/White estimator of variance, see robust, Huber/White/sandwich estimator of variance Sargan, J. D., [TS] prais Sargent, T. J., [TS] dfactor scenarios, [TS] forecast, [TS] forecast adjust, [TS] forecast clear, [TS] forecast coefvector, [TS] forecast create, [TS] forecast describe, [TS] forecast drop, [TS] forecast estimates, [TS] forecast exogenous, [TS] forecast identity, [TS] forecast list, [TS] forecast query, [TS] forecast solve Schmidt, T. J., [TS] tsfilter Schneider, W., [TS] sspace Schwert, G. W., [TS] dfgls

seasonal ARIMA, [TS] arima difference operator, [TS] Glossary smoothing, [TS] tssmooth, [TS] tssmooth shwinters seemingly unrelated regression, [TS] dfactor selection-order statistics, [TS] varsoc Sentana, E., [TS] mgarch Serfling, R. J., [TS] irf create serial correlation, see autocorrelation test. [TS] Glossary set, irf subcommand, [TS] irf set Shumway, R. H., [TS] arima shwinters, tssmooth subcommand, [TS] tssmooth shwinters Silvennoinen, A., [TS] mgarch, [TS] mgarch ccc simple asymmetric autoregressive conditional heteroskedasticity, [TS] arch Sims, C. A., [TS] dfactor, [TS] irf create, [TS] var svar, [TS] vec intro, [TS] vec, [TS] vecrank simulation, [TS] forecast, [TS] forecast adjust, [TS] forecast clear, [TS] forecast coefvector, [TS] forecast create, [TS] forecast describe, [TS] forecast drop, [TS] forecast estimates, [TS] forecast exogenous, [TS] forecast identity, [TS] forecast list, [TS] forecast query, [TS] forecast solve skewness, [TS] varnorm smoothers, [TS] tssmooth, [TS] Glossary double exponential, [TS] tssmooth dexponential exponential, [TS] tssmooth exponential Holt-Winters, nonseasonal, [TS] tssmooth hwinters seasonal, [TS] tssmooth shwinters moving average, [TS] tssmooth ma nonlinear, [TS] tssmooth nl solve, forecast subcommand, [TS] forecast solve Sorrentino, R., [TS] tsfilter, [TS] tsfilter bw Sotoca, S., [TS] sspace Sowell, F., [TS] arfima spectral analysis, [TS] Glossary density, [TS] psdensity, [TS] Glossary distribution, [TS] cumsp, [TS] pergram, [TS] psdensity, [TS] Glossary spectrum, [TS] psdensity, [TS] Glossary Sperling, R. I., [TS] arch, [TS] arima, [TS] dfgls, [TS] wntestq sspace command, [TS] sspace, [TS] sspace postestimation stability, [TS] var intro, [TS] var, [TS] var svar, [TS] vecstable after ARIMA, [TS] estat aroots after VAR or SVAR, [TS] varstable after VEC, [TS] vec intro, [TS] vec standard errors, robust, see robust, Huber/White/sandwich estimator of variance

state-space model, [TS] sspace, [TS] sspace postestimation, [TS] Glossary, also see autoregressive integrated moving-average model. also see dynamic factor model static forecast, [TS] forecast, [TS] forecast adjust, [TS] forecast clear, [TS] forecast coefvector, [TS] forecast create, [TS] forecast describe, [TS] forecast drop, [TS] forecast estimates, [TS] forecast exogenous, [TS] forecast identity, [TS] forecast list, [TS] forecast query, [TS] forecast solve, [TS] Glossary stationary time series, [TS] dfgls, [TS] dfuller, [TS] pperron, [TS] var intro, [TS] var, [TS] vec intro, [TS] vec steady-state equilibrium, [TS] Glossary stochastic equation, [TS] Glossary trend, [TS] tsfilter, [TS] ucm, [TS] Glossary Stock, J. H., [TS] arch, [TS] dfactor, [TS] dfgls, [TS] irf create, [TS] rolling, [TS] sspace, [TS] time series, [TS] var intro, [TS] var, [TS] var svar, [TS] vec intro, [TS] vec, [TS] vecrank, [TS] Glossary strict stationarity, [TS] Glossary structural model, [TS] Glossary structural time-series model, [TS] psdensity, [TS] sspace, [TS] ucm, [TS] Glossary structural vector autoregressive model, [TS] var intro, [TS] var svar, [TS] Glossary postestimation, [TS] fcast compute, [TS] fcast graph, [TS] irf, [TS] irf create, [TS] var svar postestimation, [TS] vargranger, [TS] varlmar, [TS] varnorm, [TS] varsoc, [TS] varstable, [TS] varwle SUR, see seemingly unrelated regression SVAR, see structural vector autoregressive svar command, [TS] var svar, [TS] var svar postestimation

#### Т

table, irf subcommand, [TS] irf table tables, [TS] irf ctable, [TS] irf table TARCH, see threshold autoregressive conditional heteroskedasticity Teräsvirta, T., [TS] mgarch, [TS] mgarch ccc test, Dickey-Fuller, see Dickey-Fuller test Granger causality, see Granger causality Lagrange multiplier, see Lagrange multiplier test normality, see normality test Wald, see Wald test Teukolsky, S. A., [TS] arch, [TS] arima Theil, H., [TS] prais threshold autoregressive conditional heteroskedasticity, [TS] arch time-domain analysis, [TS] arch, [TS] arfima, [TS] arima, [TS] Glossary

time-series filter, [TS] psdensity, [TS] ucm operators, [TS] tsset time-varying variance, [TS] arch trend, [TS] Glossary Trimbur, T. M., [TS] psdensity, [TS] tsfilter, [TS] tsfilter hp, [TS] ucm Trivedi, P. K., [TS] forecast estimates tsappend command, [TS] tsappend Tsay, R. S., [TS] varsoc, [TS] vec intro Tse, Y. K., [TS] mgarch, [TS] mgarch vcc tsfill command, [TS] tsfill tsfilter, [TS] tsfilter bk command, [TS] tsfilter bk bw command, [TS] tsfilter bw cf command, [TS] tsfilter cf hp command, [TS] tsfilter hp tsline command, [TS] tsline tsreport command, [TS] tsreport tsrevar command, [TS] tsrevar tsrline command, [TS] tsline tsset command, [TS] tsset tssmooth, [TS] tssmooth dexponential command, [TS] tssmooth dexponential exponential command, [TS] tssmooth exponential hwinters command, [TS] tssmooth hwinters ma command, [TS] tssmooth ma nl command, [TS] tssmooth nl shwinters command, [TS] tssmooth shwinters Tsui, A. K. C., [TS] mgarch, [TS] mgarch vcc

# U

UCM, see unobserved-components model ucm command, [TS] ucm, [TS] ucm postestimation Uhlig, H., [TS] tsfilter, [TS] tsfilter hp unit-root models, [TS] vec intro, [TS] vec process, [TS] Glossary test, [TS] dfgls, [TS] dfuller, [TS] pperron, [TS] Glossary univariate time series, [TS] arch, [TS] arfima, [TS] arima, [TS] newey, [TS] prais, [TS] ucm unobserved-components model, [TS] psdensity model, [TS] ucm postestimation, [TS] ucm postestimation

### ۷

Van Loan, C. F., [TS] arfima, [TS] arfima postestimation
VAR, see vector autoregressive
var command, [TS] var, [TS] var postestimation
varbasic command, [TS] varbasic, [TS] varbasic
postestimation
vargranger command, [TS] vargranger variance. Huber/White/sandwich estimator, see robust, Huber/White/sandwich estimator of variance variance decompositions, see forecast-error variance decomposition varlmar command, [TS] varlmar varnorm command, [TS] varnorm varsoc command, [TS] varsoc varstable command, [TS] varstable varwle command, [TS] varwle varving conditional-correlation model, [TS] mgarch, [TS] mgarch vcc vcc, mgarch subcommand, [TS] mgarch vcc VEC, see vector error-correction model vec command, [TS] vec, [TS] vec postestimation veclmar command, [TS] veclmar VECM, see vector error-correction model vecnorm command, [TS] vecnorm vecrank command, [TS] vecrank vecstable command, [TS] vecstable vector autoregressive forecast, [TS] fcast compute, [TS] fcast graph model, [TS] dfactor, [TS] sspace, [TS] ucm, [TS] var intro, [TS] var, [TS] var svar, [TS] varbasic, [TS] Glossary moving-average model, [TS] dfactor, [TS] sspace, [TS] ucm postestimation, [TS] fcast compute, [TS] fcast graph, [TS] irf, [TS] irf create, [TS] var postestimation, [TS] vargranger, [TS] varlmar, [TS] varnorm, [TS] varsoc, [TS] varstable, [TS] varwle vector error-correction model, [TS] vec intro, [TS] vec, [TS] Glossary, also see multivariate GARCH postestimation, [TS] fcast compute, [TS] fcast graph, [TS] irf, [TS] irf create, [TS] varsoc, [TS] vec postestimation, [TS] veclmar, [TS] vecnorm, [TS] vecrank, [TS] vecstable Vetterling, W. T., [TS] arch, [TS] arima Vigfusson, R. J., [TS] forecast solve

#### W

Wald, A., [TS] varwle Wald test, [TS] vargranger, [TS] varwle Wang, Q., [TS] arima, [TS] newey Watson, G. S., [TS] prais, [TS] Glossary Watson, M. W., [TS] arch, [TS] dfactor, [TS] dfgls, [TS] irf create, [TS] rolling, [TS] sspace, [TS] time series, [TS] var intro, [TS] var, [TS] var svar, [TS] vec intro, [TS] vec, [TS] vecrank Wei, W. W. S., [TS] psdensity, [TS] tsfilter, [TS] ucm, [TS] Glossary weighted moving average, [TS] tssmooth, [TS] tssmooth ma West, K. D., [TS] newey, [TS] pperron White, H. L., Jr., [TS] newey, [TS] prais white noise, [TS] wntestb, [TS] wntestq, [TS] Glossary White/Huber/sandwich estimator of variance, see robust, Huber/White/sandwich estimator of variance
Wiggins, V. L., [TS] arch, [TS] arima, [TS] sspace
Winsten, C. B., [TS] prais
Winters, P. R., [TS] tssmooth, [TS] tssmooth dexponential, [TS] tssmooth exponential, [TS] tssmooth hwinters, [TS] tssmooth shwinters
wntestb command, [TS] wntestb
wntestq command, [TS] wntestq
Wolfowitz, J., [TS] varwle
Wooldridge, J. M., [TS] arch, [TS] mgarch, [TS] mgarch dvech, [TS] prais
Wu, N., [TS] arima, [TS] newey

### Х

xcorr command, [TS] xcorr

#### Υ

Yar, M., [TS] tssmooth, [TS] tssmooth dexponential, [TS] tssmooth exponential, [TS] tssmooth hwinters, [TS] tssmooth shwinters Yule–Walker equations, [TS] corrgram, [TS] Glossary

### Ζ

Zakoian, J. M., [TS] arch Zellner, A., [TS] prais